# **Powertrain Blockset™** Reference

# MATLAB&SIMULINK®

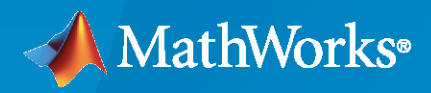

®

**R**2020**a**

# **How to Contact MathWorks**

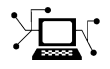

Latest news: [www.mathworks.com](https://www.mathworks.com)

Sales and services: [www.mathworks.com/sales\\_and\\_services](https://www.mathworks.com/sales_and_services)

User community: [www.mathworks.com/matlabcentral](https://www.mathworks.com/matlabcentral)

Technical support: [www.mathworks.com/support/contact\\_us](https://www.mathworks.com/support/contact_us)

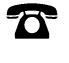

 $\sum$ 

Phone: 508-647-7000

The MathWorks, Inc. 1 Apple Hill Drive Natick, MA 01760-2098

*Powertrain Blockset™ Reference*

© COPYRIGHT 2016–2020 by The MathWorks, Inc.

The software described in this document is furnished under a license agreement. The software may be used or copied only under the terms of the license agreement. No part of this manual may be photocopied or reproduced in any form without prior written consent from The MathWorks, Inc.

FEDERAL ACQUISITION: This provision applies to all acquisitions of the Program and Documentation by, for, or through the federal government of the United States. By accepting delivery of the Program or Documentation, the government hereby agrees that this software or documentation qualifies as commercial computer software or commercial computer software documentation as such terms are used or defined in FAR 12.212, DFARS Part 227.72, and DFARS 252.227-7014. Accordingly, the terms and conditions of this Agreement and only those rights specified in this Agreement, shall pertain to and govern the use, modification, reproduction, release, performance, display, and disclosure of the Program and Documentation by the federal government (or other entity acquiring for or through the federal government) and shall supersede any conflicting contractual terms or conditions. If this License fails to meet the government's needs or is inconsistent in any respect with federal procurement law, the government agrees to return the Program and Documentation, unused, to The MathWorks, Inc.

#### **Trademarks**

MATLAB and Simulink are registered trademarks of The MathWorks, Inc. See [www.mathworks.com/trademarks](https://www.mathworks.com/trademarks) for a list of additional trademarks. Other product or brand names may be trademarks or registered trademarks of their respective holders.

#### **Patents**

MathWorks products are protected by one or more U.S. patents. Please see [www.mathworks.com/patents](https://www.mathworks.com/patents) for more information.

#### **Revision History**

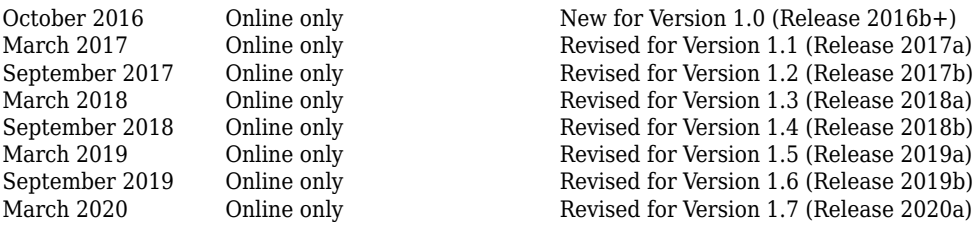

# **Contents**

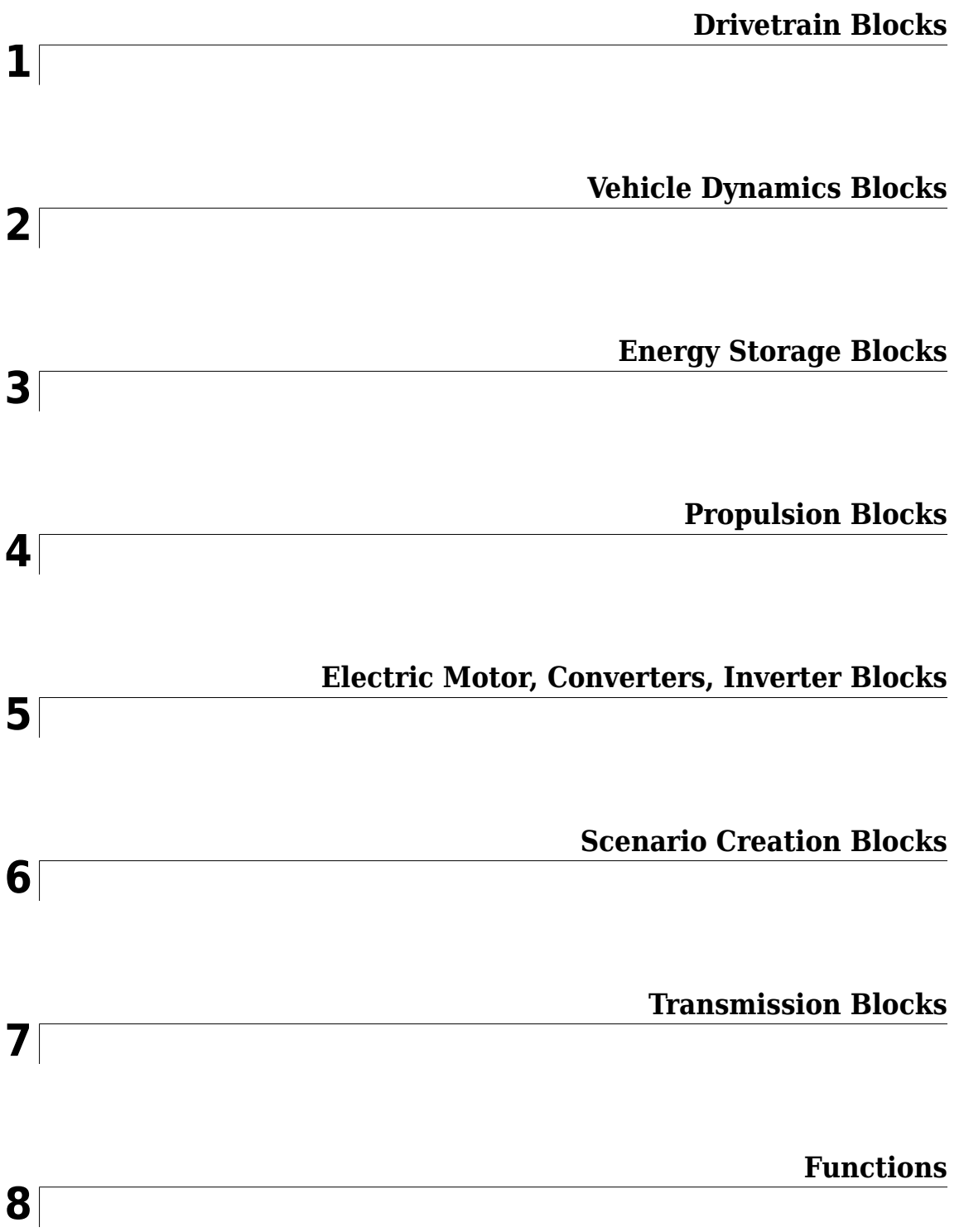

# <span id="page-4-0"></span>**Drivetrain Blocks**

# <span id="page-5-0"></span>**Rotational Inertia**

Ideal mechanical rotational inertia<br>
Library: Powertrain Blo

Powertrain Blockset / Drivetrain / Couplings Vehicle Dynamics Blockset / Powertrain / Drivetrain / Couplings

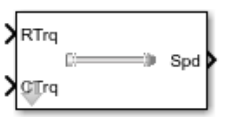

# **Description**

The Rotational Inertia block implements an ideal mechanical rotational inertia.

#### **Power Accounting**

For the power accounting, the block implements these equations.

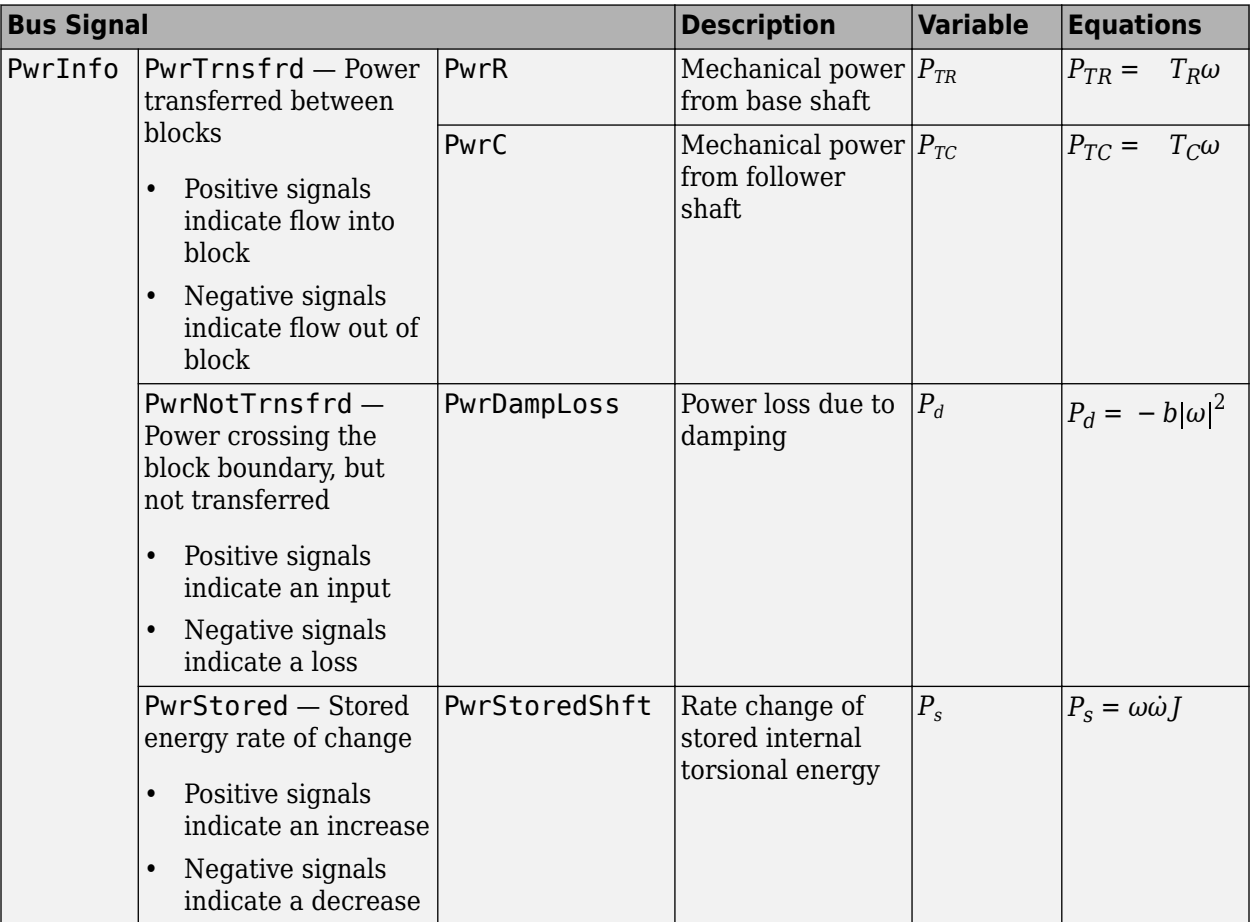

The equations use these variables.

*T<sub>R</sub>* Input torque

*T<sup>C</sup>* Output torque

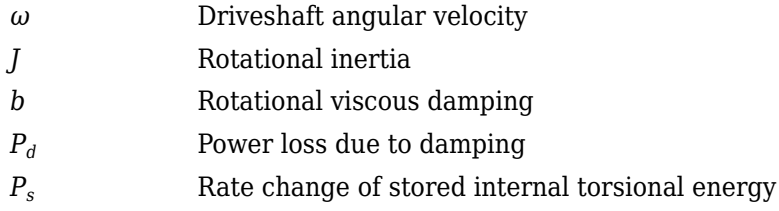

# **Ports**

# **Input**

#### **RTrq — Input torque**

scalar

Applied input driveshaft torque,  $T_R$ , in N·m.

#### **Dependencies**

To enable this port, for **Port Configuration**, select Simulink.

#### **CTrq — Output torque**

scalar

Load driveshaft torque,  $T_c$ , in N·m.

#### **Dependencies**

To enable this port, for **Port Configuration**, select Simulink.

#### **R — Angular velocity and torque**

two-way connector port

Angular velocity in rad/s. Torque is in N·m.

#### **Dependencies**

To enable this port, for **Port Configuration**, select Two-way connection.

#### **Inertia — Input** scalar

Rotational inertia, in kg·m^2.

#### **Dependencies**

To create the Inertia port, select **External inertia input**.

#### **Output**

**Info — Bus signal** bus

Bus signal containing these block calculations.

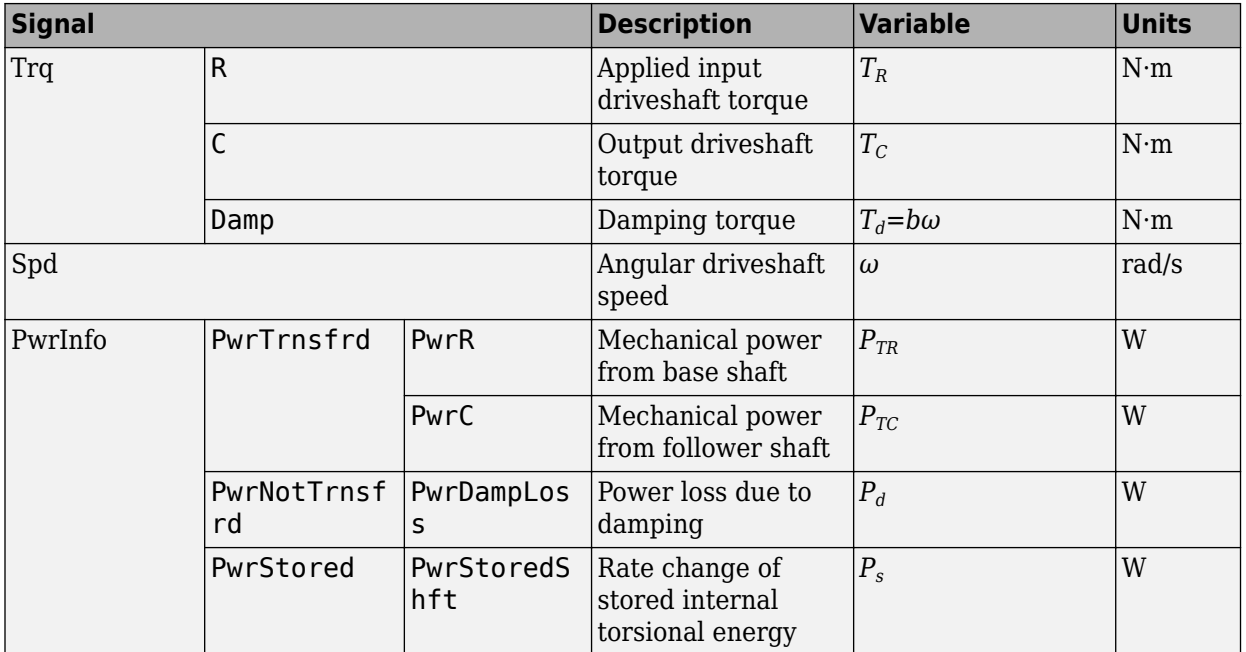

#### **Dependencies**

To enable this port, select **Output Info bus**.

#### **Spd — Driveshaft speed**

scalar

Angular driveshaft speed, *ω*, in rad/s.

#### **Dependencies**

To enable this port, for **Port Configuration**, select Simulink.

#### **C — Angular velocity and torque**

two-way connector port

Angular velocity in rad/s. Torque is in N·m.

#### **Dependencies**

To enable this port, for **Port Configuration**, select Two-way connection.

# **Parameters**

**Block Options**

#### **Port Configuration — Specify configuration**

Simulink (default) | Two-way connection

Specify the port configuration.

#### **Dependencies**

Specifying Simulink creates these ports:

- RTrq
- CTrq
- Spd

Specifying Two-way connection creates these ports:

- R
- C

#### **Output Info bus — Selection**

off (default) | on

Select to create the Info output port.

#### **External inertia input — Input rotational inertia** off (default) | on

#### **Dependencies**

To create the Inertia port, select **External inertia input**.

#### **Parameters**

#### **Rotational inertia, J — Inertia**

.01 (default) | scalar

Rotational inertia, in kg·m^2.

#### **Dependencies**

To enable this parameter, clear **Input rotational inertia**.

#### **Torsional damping, b — Damping**

.001 (default) | scalar

Torsional damping, in N·m· s/rad.

**Initial velocity, omega\_o — Angular** 0 (default) | scalar

Initial angular velocity, in rad/s.

# **Extended Capabilities**

**C/C++ Code Generation** Generate C and C++ code using Simulink® Coder<sup>™</sup>.

#### **See Also**

[Split Torsional Compliance](#page-9-0) | [Torsional Compliance](#page-20-0)

#### **Introduced in R2017a**

# <span id="page-9-0"></span>**Split Torsional Compliance**

Split torsional coupler

**Library:** Powertrain Blockset / Drivetrain / Couplings Vehicle Dynamics Blockset / Powertrain / Drivetrain / Couplings

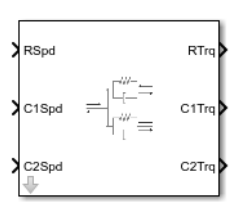

# **Description**

The Split Torsional Compliance block implements parallel spring-damper coupling between shafts. You can specify the type of coupling by selecting one of the **Coupling Configuration** parameters:

- Shaft split Single input shaft coupled to two output shafts
- Shaft merge Two input shafts coupled to a single output shaft

In fuel economy and emissions studies, you can use the Split Torsional Compliance block to model mechanical rotational compliance between common driveline elements such as motors, planetary gears, and clutches. For example, use the Shaft split configuration to couple a motor and two planetary gear sets. Use the Shaft merge configuration to couple a dual clutch transmission to an output shaft.

#### **Shaft Split**

For the Shaft split configuration, the block implements this schematic and equations.

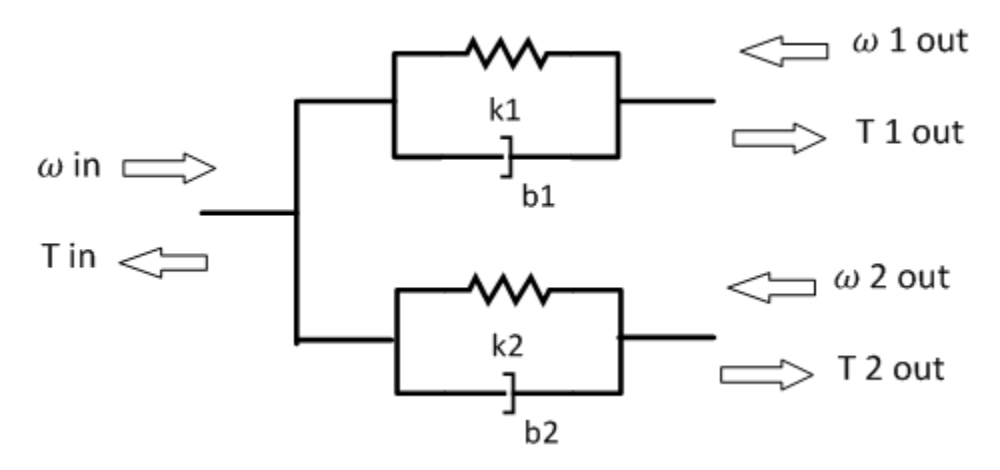

 $T_{in} = -(\omega_{in} - \omega_{1out})b_1 - (\omega_{in} - \omega_{2out})b_2 - \theta_1k_1 - \theta_2k_2$  $T_{1out} = (\omega_{in} - \omega_{1out})b_1 + \theta_1k_1$  $T_{2out} = (\omega_{in} - \omega_{2out})b_2 + \theta_2k_2$  $\dot{\theta}_1 = (\omega_{in} - \omega_{1out})$  $\dot{\theta}_2 = (\omega_{in} - \omega_{2out})$ 

To account for frequency-dependent damping, both damping terms incorporate a low-pass filter.

The equations use these variables.

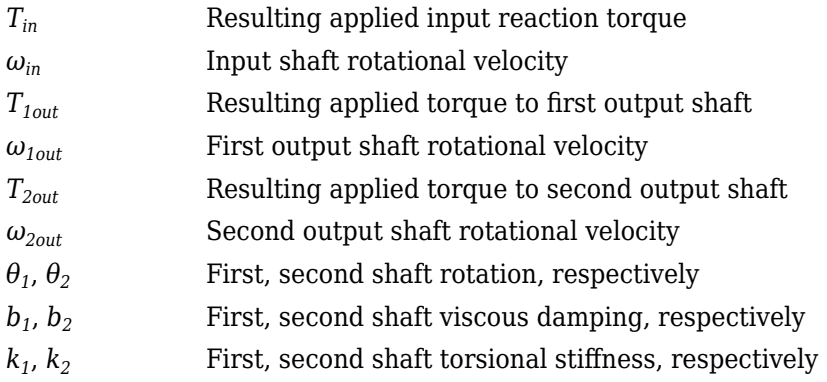

#### **Shaft Merge**

For the Shaft merge configuration, the block implements this schematic and equations.

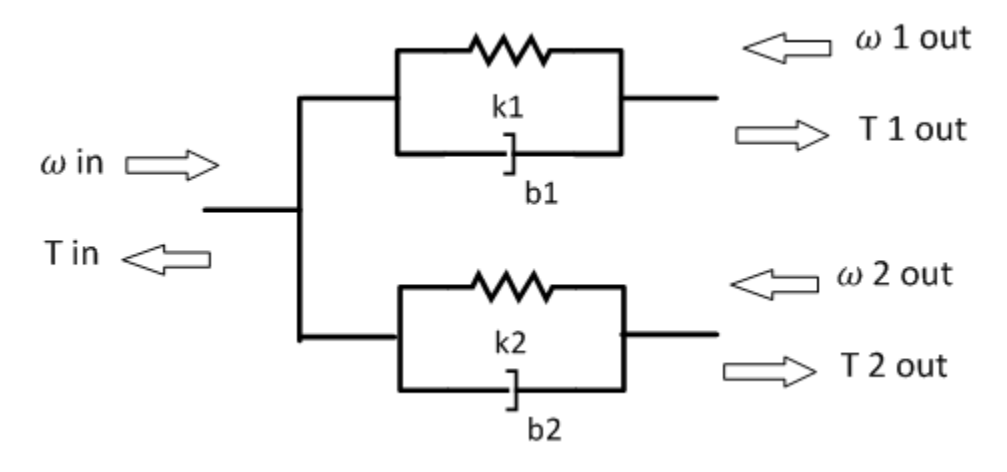

 $T_{out} = (-\omega_{out} + \omega_{1in})b_1 + (-\omega_{out} + \omega_{2in})b_2 + \theta_1k_1 + \theta_2k_2$  $T_{1out} = (\omega_{out} - \omega_{1in})b_1 - \theta_1 k_1$  $T_{2out} = (\omega_{out} - \omega_{2in})b_2 - \theta_2 k_2$  $\dot{\theta}_1 = (\omega_{1in} - \omega_{out})$  $\dot{\theta}_2 = (\omega_{2in} - \omega_{out})$ 

To account for frequency-dependent damping, both damping terms incorporate a low-pass filter.

The equations use these variables.

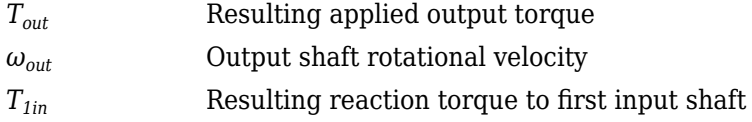

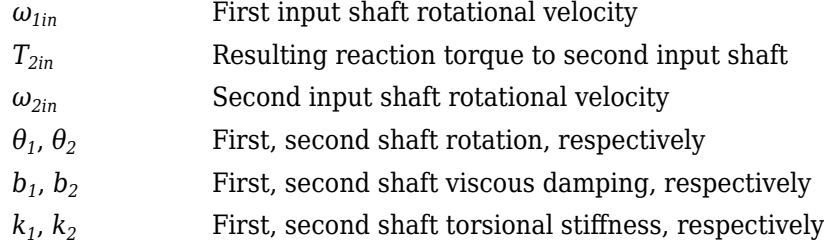

#### **Power Accounting**

For the power accounting, the block implements these equations.

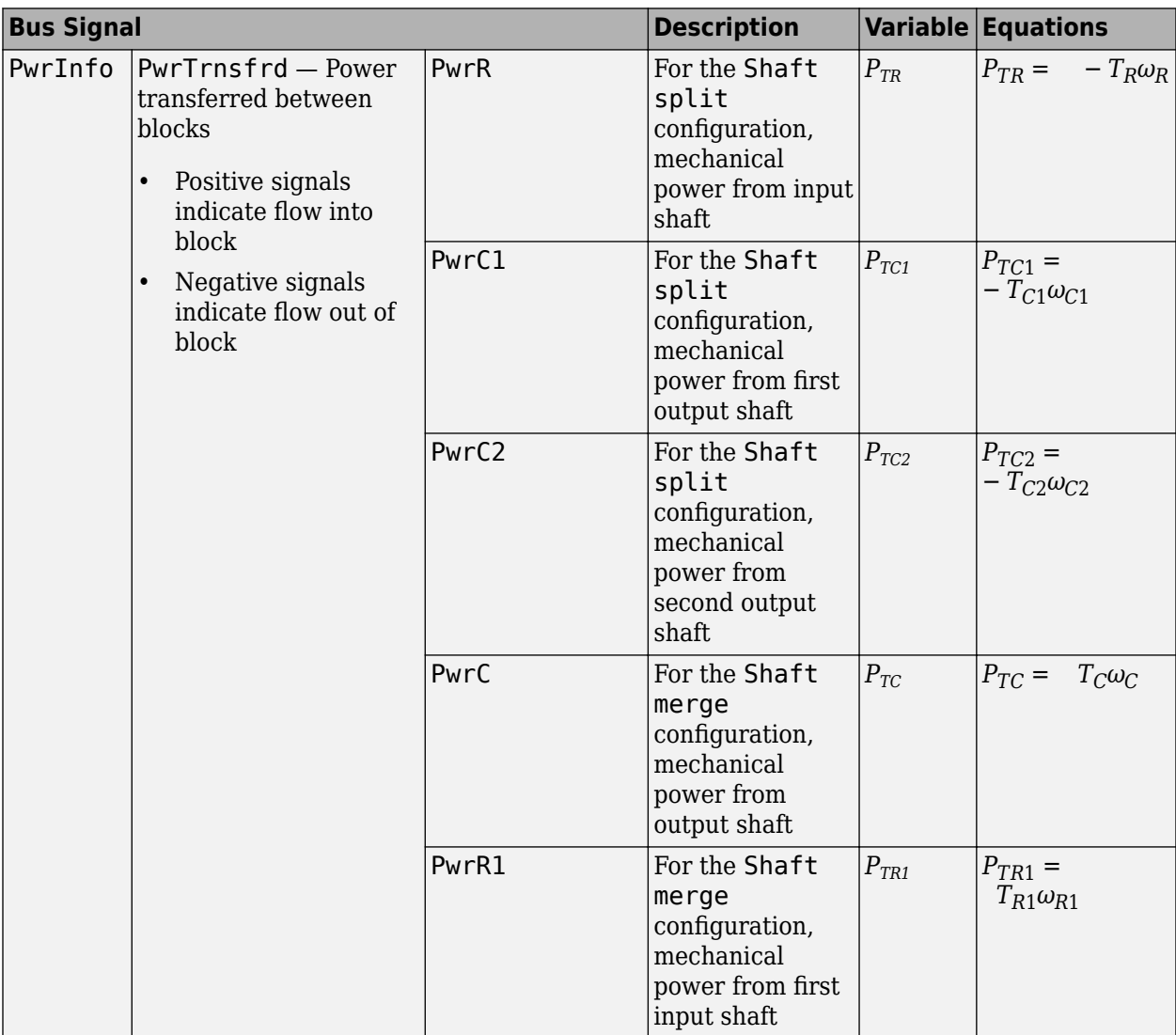

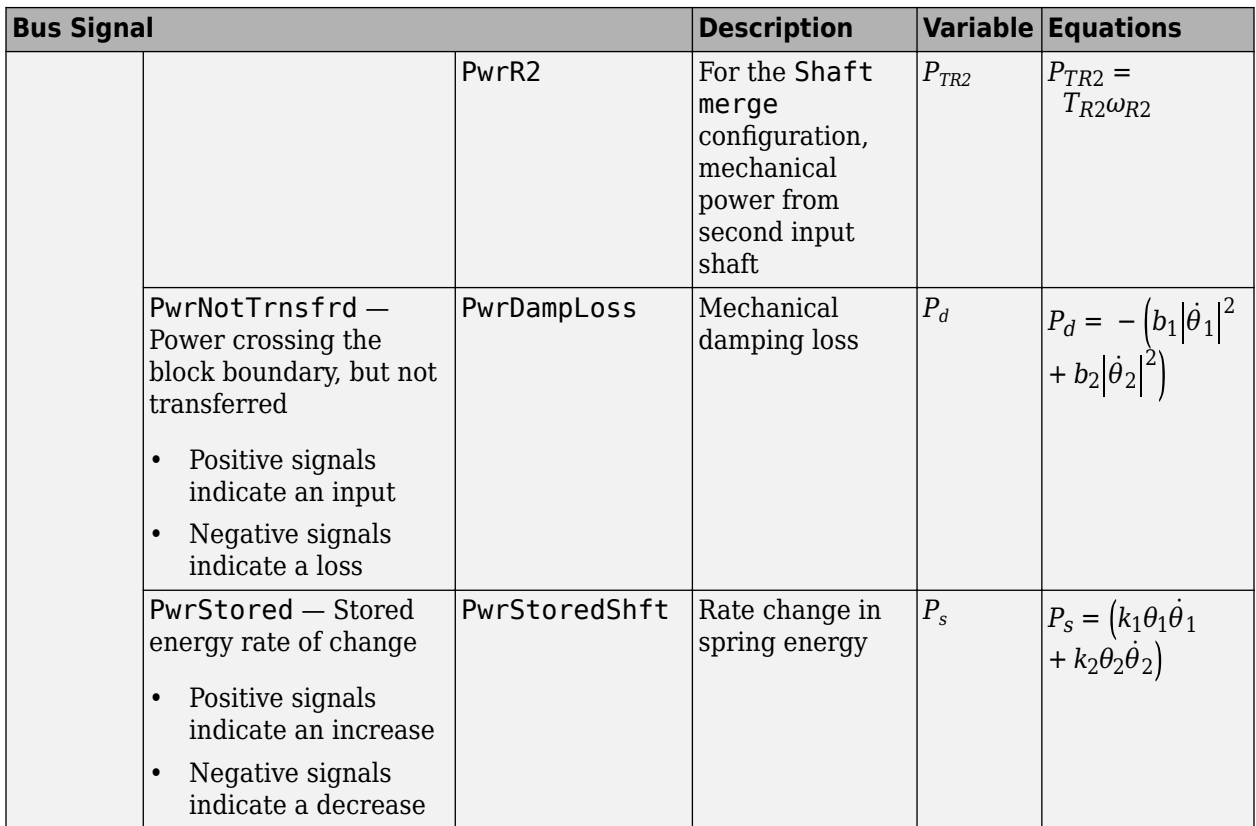

The equations use these variables.

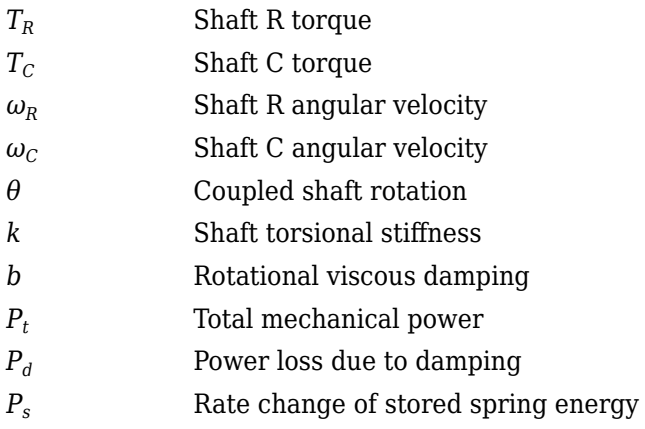

# **Ports**

# **Input**

# **RSpd — Input shaft speed**

scalar

Input shaft rotational velocity,  $\omega_{in}$  in rad/s.

#### **Dependencies**

To enable this port, set both of these parameters:

- Port Configuration to Simulink
- Coupling Configuration to Shaft split

#### **C1Spd — First output shaft speed**

scalar

First output shaft rotational velocity, *ω1out*, in rad/s.

#### **Dependencies**

To enable this port, set both of these parameters:

- Port Configuration to Simulink
- Coupling Configuration to Shaft split

# **C2Spd — Second output shaft speed**

scalar

Second output shaft rotational velocity, *ω2out*, in rad/s.

#### **Dependencies**

To enable this port, set both of these parameters:

- Port Configuration to Simulink
- Coupling Configuration to Shaft split

#### **CSpd — Input speed**

scalar

Output shaft rotational velocity, *ωout*, in rad/s.

#### **Dependencies**

To enable this port, set both of these parameters:

- Port Configuration to Simulink
- Coupling Configuration to Shaft merge

#### **R1Spd — First input shaft speed**

scalar

First input shaft rotational velocity, *ω1in*, in rad/s.

#### **Dependencies**

To enable this port, set both of these parameters:

- Port Configuration to Simulink
- Coupling Configuration to Shaft merge

**R2Spd — Second input shaft speed** scalar

Second input shaft rotational velocity, *ω2in*, in rad/s.

#### **Dependencies**

To enable this port, set both of these parameters:

- Port Configuration to Simulink
- Coupling Configuration to Shaft merge

#### **R — Input shaft angular velocity and torque**

two-way connector port

Input shaft angular velocity,  $\omega_{in}$ , in rad/s and torque,  $T_{in}$ , in N·m.

#### **Dependencies**

To enable this port, select:

- **Port Configuration**>Two-way connection
- **Coupling Configuration**>Shaft split

#### **R1 — First input shaft angular velocity and torque**

two-way connector port

First input shaft angular velocity,  $\omega_{1in}$ , in rad/s and torque,  $T_{1in}$ , in N·m.

#### **Dependencies**

To enable this port, select:

- **Port Configuration**>Two-way connection
- Coupling Configuration>Shaft merge

#### **R2 — Second input shaft angular velocity and torque**

two-way connector port

Second input shaft angular velocity,  $\omega_{2in}$ , in rad/s and torque,  $T_{2in}$ , in N·m.

#### **Dependencies**

To enable this port, select:

- Port Configuration>Two-way connection
- **Coupling Configuration>Shaft merge**

#### **Output**

#### **Info — Bus signal**

bus

If you set **Coupling Configuration** to Shaft split, the Info bus contains these signals.

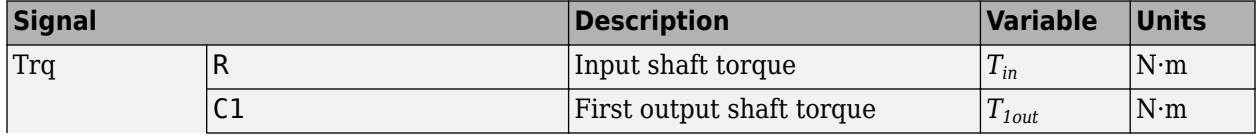

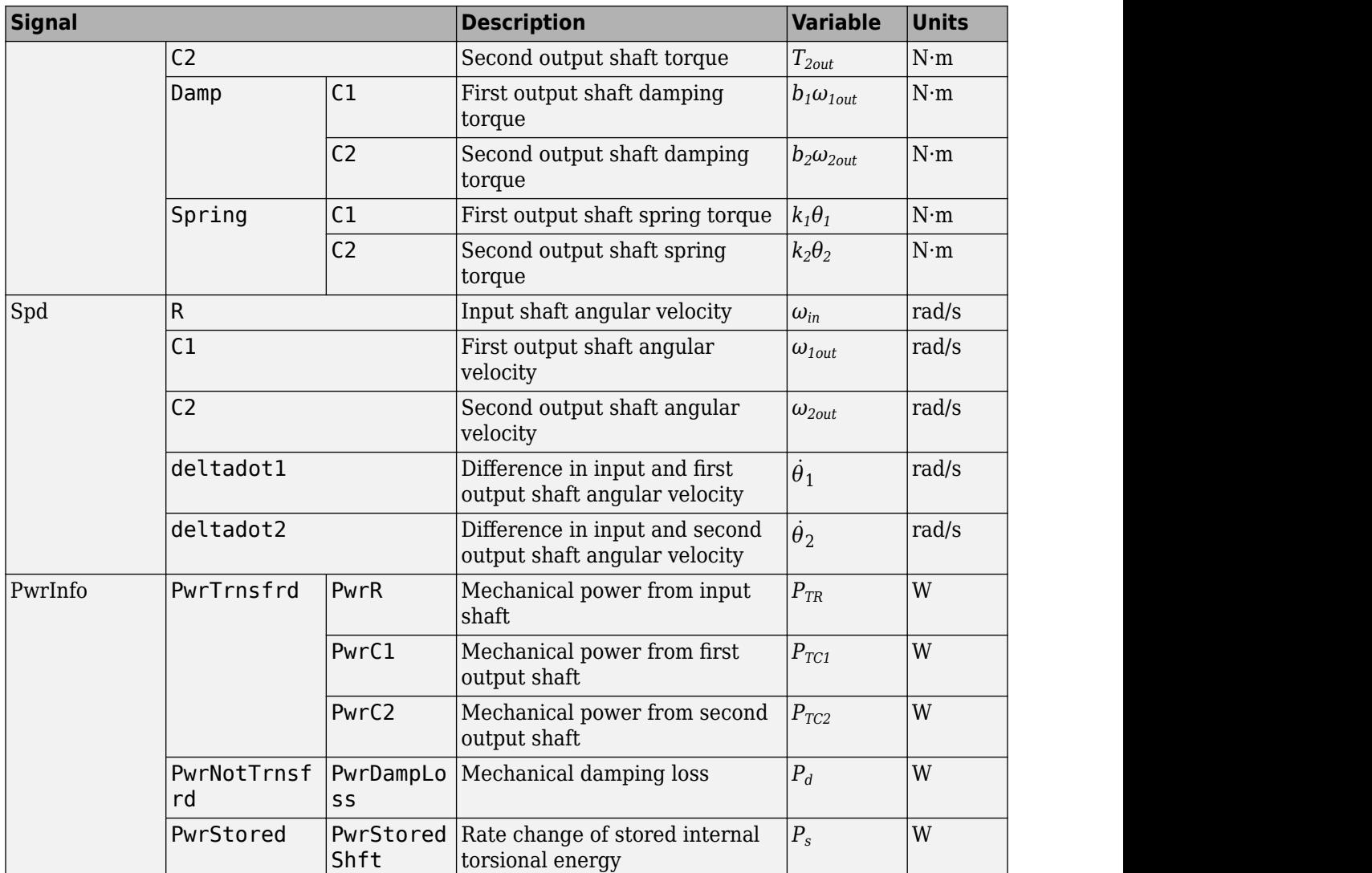

If you set **Coupling Configuration** to Shaft merge, the Info bus contains these signals.

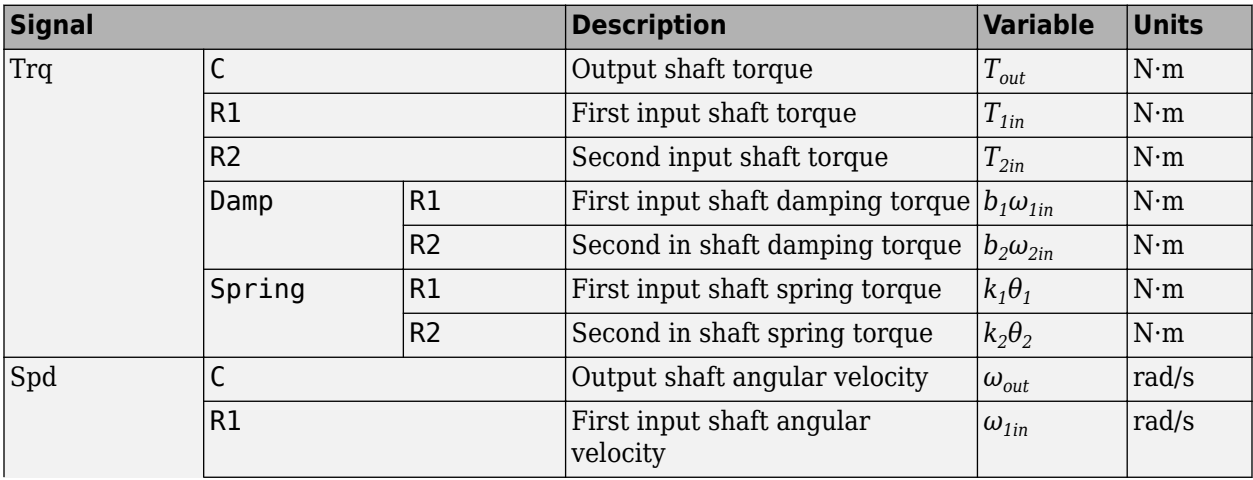

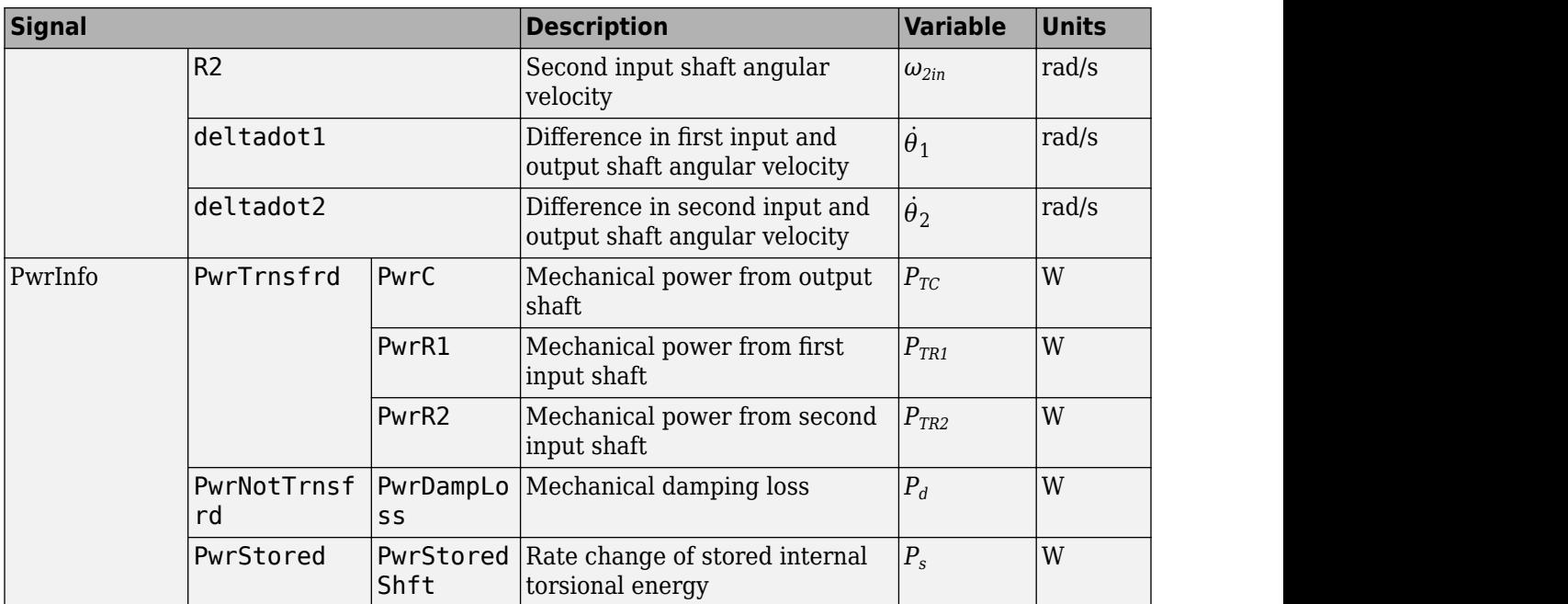

#### **Dependencies**

To enable this port, select **Output Info bus**.

#### **RTrq — Input shaft torque**

scalar

Input shaft torque,  $T_{in}$ , in N·m.

#### **Dependencies**

To enable this port, set both of these parameters:

- Port Configuration to Simulink
- Coupling Configuration to Shaft split

#### **C1Trq — First output shaft torque**

scalar

First output shaft torque, *T1out*, in N·m.

#### **Dependencies**

To enable this port, set both of these parameters:

- Port Configuration to Simulink
- Coupling Configuration to Shaft split

#### **C2Trq — Second output shaft torque** scalar

Second output shaft torque, *T2out*, in N·m.

#### **Dependencies**

To enable this port, set both of these parameters:

- Port Configuration to Simulink
- Coupling Configuration to Shaft split

#### **CTrq — Output shaft torque**

scalar

Output shaft torque, *Tout*, in N·m.

#### **Dependencies**

To enable this port, set both of these parameters:

- Port Configuration to Simulink
- **Coupling Configuration** to Shaft merge

#### **R1Trq — First input shaft torque**

scalar

First input shaft torque,  $T_{lin}$  in N·m.

#### **Dependencies**

To enable this port, set both of these parameters:

- Port Configuration to Simulink
- Coupling Configuration to Shaft merge

#### **R2Trq — Second input shaft torque**

scalar

Second input shaft torque, *T2in*, in N·m.

#### **Dependencies**

To enable this port, set both of these parameters:

- Port Configuration to Simulink
- Coupling Configuration to Shaft merge

#### **C1 — First output shaft angular velocity and torque**

two-way connector port

First output shaft angular velocity,  $\omega_{1\text{out}}$ , in rad/s and torque,  $T_{1\text{out}}$ , in N·m.

#### **Dependencies**

To enable this port, select:

- **Port Configuration**>Two-way connection
- **Coupling Configuration>Shaft split**

#### **C2 — Second output shaft angular velocity and torque**

two-way connector port

Second output shaft angular velocity,  $\omega_{2out}$ , in rad/s and torque,  $T_{2out}$ , in N·m.

#### **Dependencies**

To enable this port, select:

- **Port Configuration**>Two-way connection
- Coupling Configuration>Shaft split

#### **C — Output shaft angular velocity and torque**

two-way connector port

Output shaft angular velocity,  $\omega_{out}$ , in rad/s and torque,  $T_{out}$ , in N·m.

#### **Dependencies**

To enable this port, select:

- **Port Configuration>Two-way connection**
- Coupling Configuration>Shaft merge

# **Parameters**

**Block Options**

**Port Configuration — Specify configuration** Simulink (default) | Two-way connection

Specify the port configuration.

**Coupling Configuration — Specify configuration** Shaft split (default) | Shaft merge

Specify the coupling type.

#### **Output Info bus — Selection**

off (default) | on

Select to create the Info output port.

#### **Coupling 1**

**Torsional stiffness, k1 — Stiffness** 5e4 (default) | scalar

Rotational inertia,  $k_1$ , in N·m/rad.

**Torsional damping, b1 — Damping**

1e2 (default) | scalar

Torsional damping,  $b_1$ , in N·m· s/rad.

**Damping cutoff frequency, omega1\_c — Frequency** 3000 (default) | scalar

Damping cutoff frequency, in rad/s.

#### **Coupling 2**

**Torsional stiffness, k2 — Stiffness** 5e4 (default) | scalar

Rotational inertia,  $k_2$ , in N·m/rad.

**Torsional damping, b2 — Damping** 1e2 (default) | scalar

Torsional damping,  $b_2$ , in N·m· s/rad.

**Damping cutoff frequency, omega2\_c — Frequency** 3000 (default) | scalar

Damping cutoff frequency, in rad/s.

# **Extended Capabilities**

**C/C++ Code Generation** Generate C and C++ code using Simulink® Coder<sup>™</sup>.

**See Also** [Rotational Inertia](#page-5-0) | [Torsional Compliance](#page-20-0)

#### **Introduced in R2017b**

# <span id="page-20-0"></span>**Torsional Compliance**

Parallel spring-damper

**Library:** Powertrain Blockset / Drivetrain / Couplings Vehicle Dynamics Blockset / Powertrain / Drivetrain / Couplings

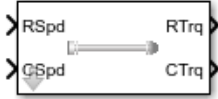

# **Description**

The Torsional Compliance block implements a parallel spring-damper to couple two rotating driveshafts. The block uses the driveshaft angular velocities, torsional stiffness, and torsional damping to determine the torques.

 $T_R$  =  $-(\omega_R - \omega_C)b - \theta k$  $T_C = (\omega_R - \omega_C)b + \theta k$  $\dot{\theta} = (\omega_R - \omega_C)$ 

#### **Power Accounting**

For the power accounting, the block implements these equations.

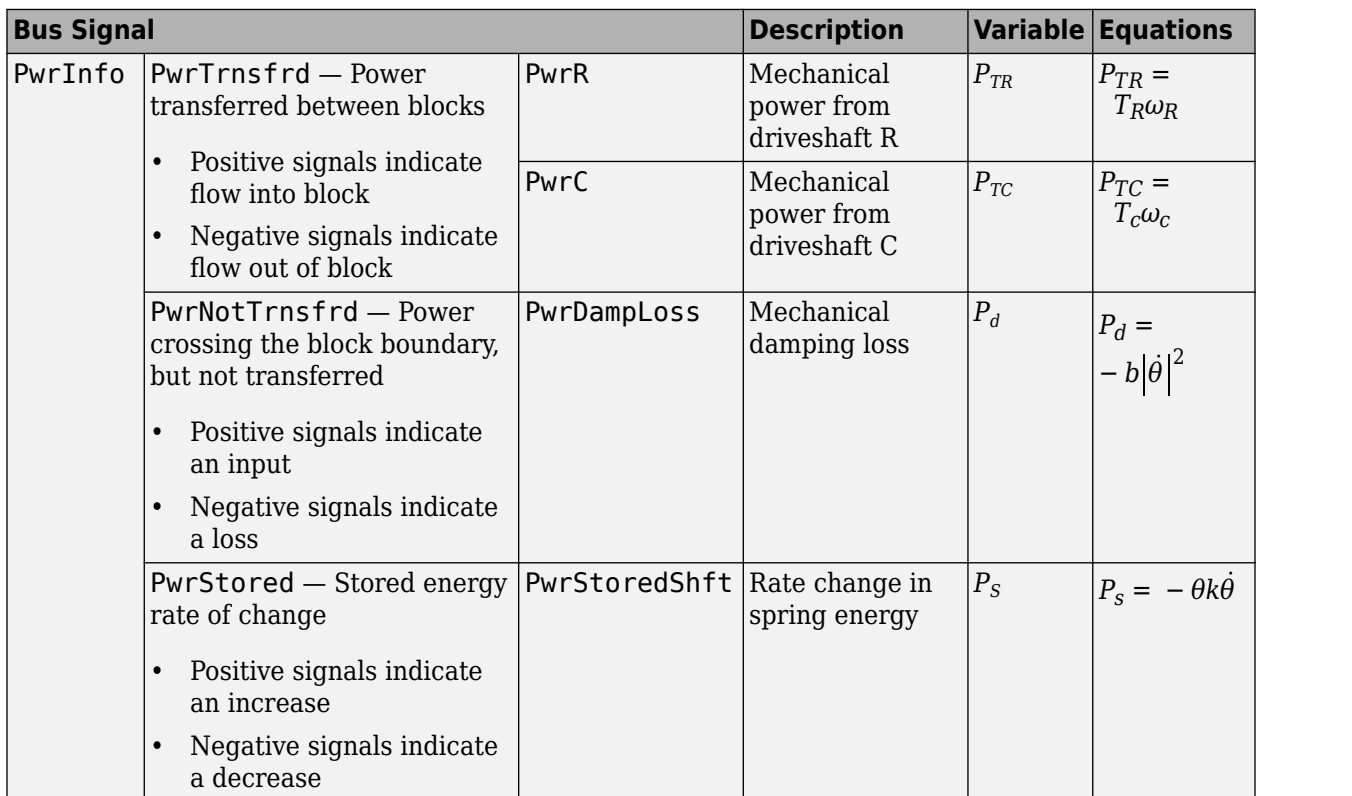

The equations use these variables.

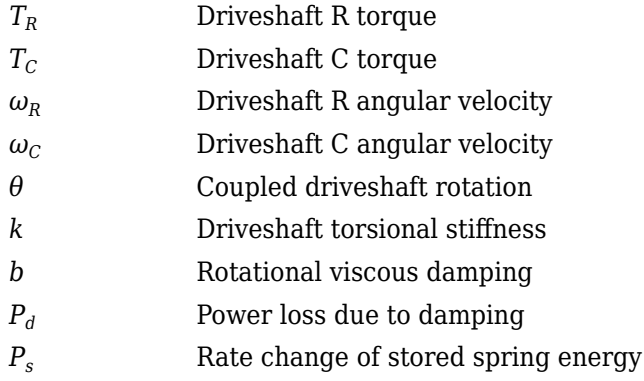

# **Ports**

#### **Input**

#### **RSpd — Driveshaft R angular velocity**

scalar

Input driveshaft angular velocity, in rad/s.

#### **Dependencies**

To enable this port, for **Port Configuration**, select Simulink.

#### **CSpd — Driveshaft C angular velocity**

scalar

Output driveshaft angular velocity, in rad/s.

#### **Dependencies**

To enable this port, for **Port Configuration**, select Simulink.

#### **R — Angular velocity and torque**

two-way connector port

Angular velocity in rad/s. Torque is in N·m.

#### **Dependencies**

To enable this port, for **Port Configuration**, select Two-way connection.

#### **Output**

#### **Info — Bus signal**

bus

Bus signal containing these block calculations.

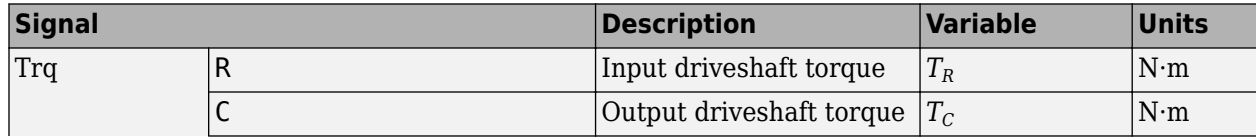

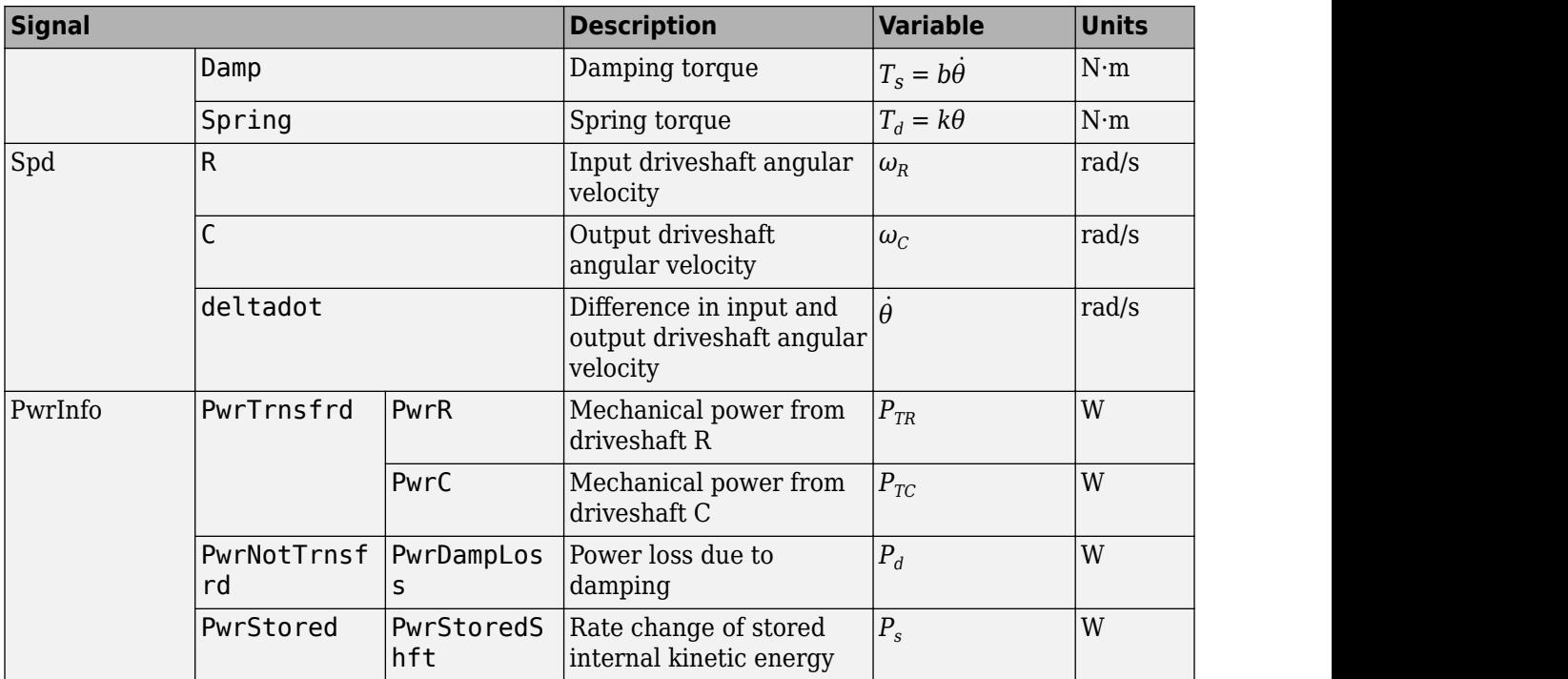

#### **Dependencies**

To enable this port, select **Output Info bus**.

#### **RTrq — Driveshaft R torque**

scalar

Input drive shaft torque, in N·m.

#### **Dependencies**

To enable this port, for **Port Configuration**, select Simulink.

#### **CTrq — Driveshaft C torque**

scalar

Applied output driveshaft torque, in N·m.

#### **Dependencies**

To enable this port, for **Port Configuration**, select Simulink.

#### **C — Angular velocity and torque**

two-way connector port

Angular velocity in rad/s. Torque is in N·m.

#### **Dependencies**

To enable this port, for **Port Configuration**, select Two-way connection.

# **Parameters**

#### **Block Options**

#### **Port Configuration — Specify configuration**

Simulink (default) | Two-way connection

Specify the port configuration.

#### **Dependencies**

Specifying Simulink creates these ports:

- RSpd
- CSpd
- RTrq
- CTrq

Specifying Two-way connection creates these ports:

- R
- C

#### **Output Info bus — Selection**

off (default) | on

Select to create the Info output port.

#### **Torsional stiffness, k — Inertia**

1e4 (default) | scalar

Torsional stiffness, in N·m/rad.

#### **Torsional damping, b — Damping**

1e2 (default) | scalar

Torsional damping, in N·m· s/rad.

# **Initial deflection, theta\_o — Angular**

0 (default) | scalar

Initial deflection, in rad.

#### **Initial velocity difference, domega\_o — Angular** 0 (default) | scalar

Initial velocity difference, in rad/s.

**Damping cut-off frequency, omega\_c — Frequency** 3000 (default) | scalar

Damping cut-off frequency, in rad/s.

# **Extended Capabilities**

#### **C/C++ Code Generation**

Generate C and C++ code using Simulink® Coder™.

# **See Also**

[Rotational Inertia](#page-5-0) | [Split Torsional Compliance](#page-9-0)

#### **Introduced in R2017a**

# **Limited Slip Differential**

Limited differential as a planetary bevel gear

**Library:** Powertrain Blockset / Drivetrain / Final Drive Unit Vehicle Dynamics Blockset / Powertrain / Drivetrain / Final Drive Unit

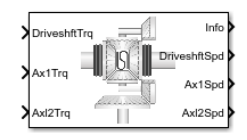

# **Description**

The Limited Slip Differential block implements a differential as a planetary bevel gear train. The block matches the driveshaft bevel gear to the crown (ring) bevel gear. You can specify:

- Carrier-to-driveshaft ratio
- Crown wheel location
- Viscous and damping coefficients for the axles and carrier
- Type of slip coupling

Use the block in system-level driveline analysis to account for the power transfer from the transmission to the wheels. The block is suitable for use in hardware-in-the-loop (HIL) and optimization workflows. All the parameters are tunable.

In a limited slip differential, to prevent one of the wheels from slipping, the differential splits the torque applied to the left and right axles. With different torque applied to the axles, the wheels can move at different angular velocities, preventing slip. The block implements three methods for coupling the different torques applied to the axes:

- Pre-loaded ideal clutch
- Slip speed-dependent torque data
- Input torque dependent torque data

The block uses a coordinate system that produces positive tire and vehicle motion for standard engine, transmission, and differential configurations. The arrows indicate positive motion.

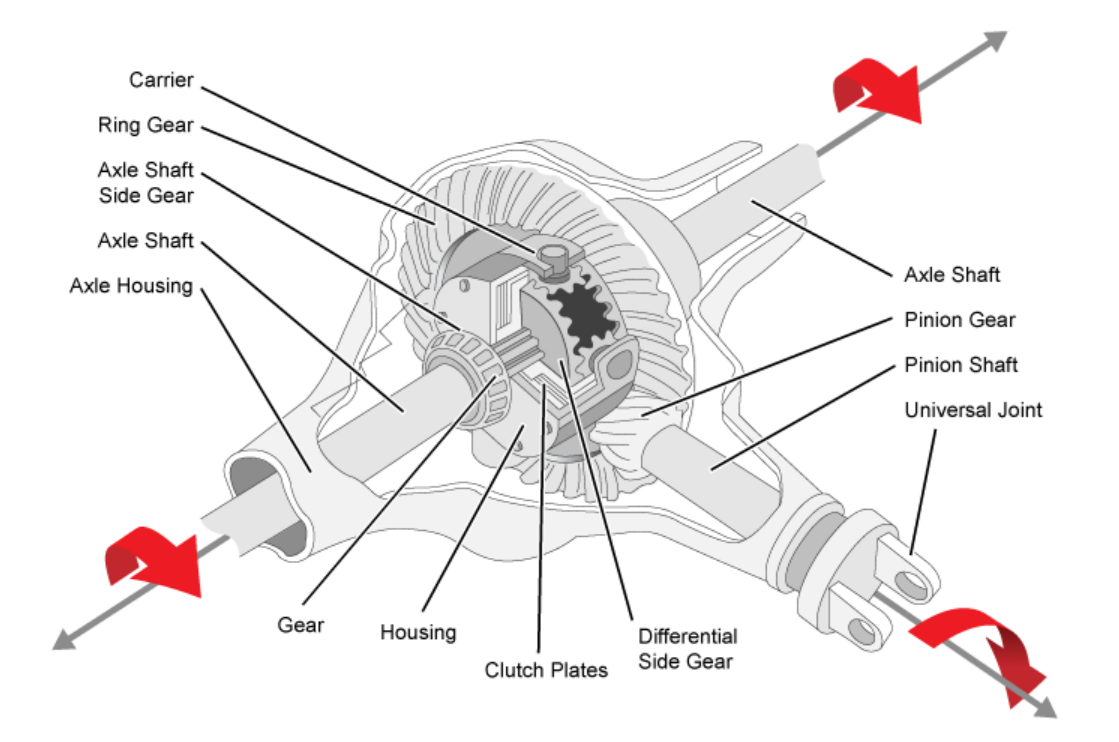

#### **Efficienc\**

To account for the block efficiency, use the **Efficiency factors** parameter. This table summarizes the block implementation for each setting.

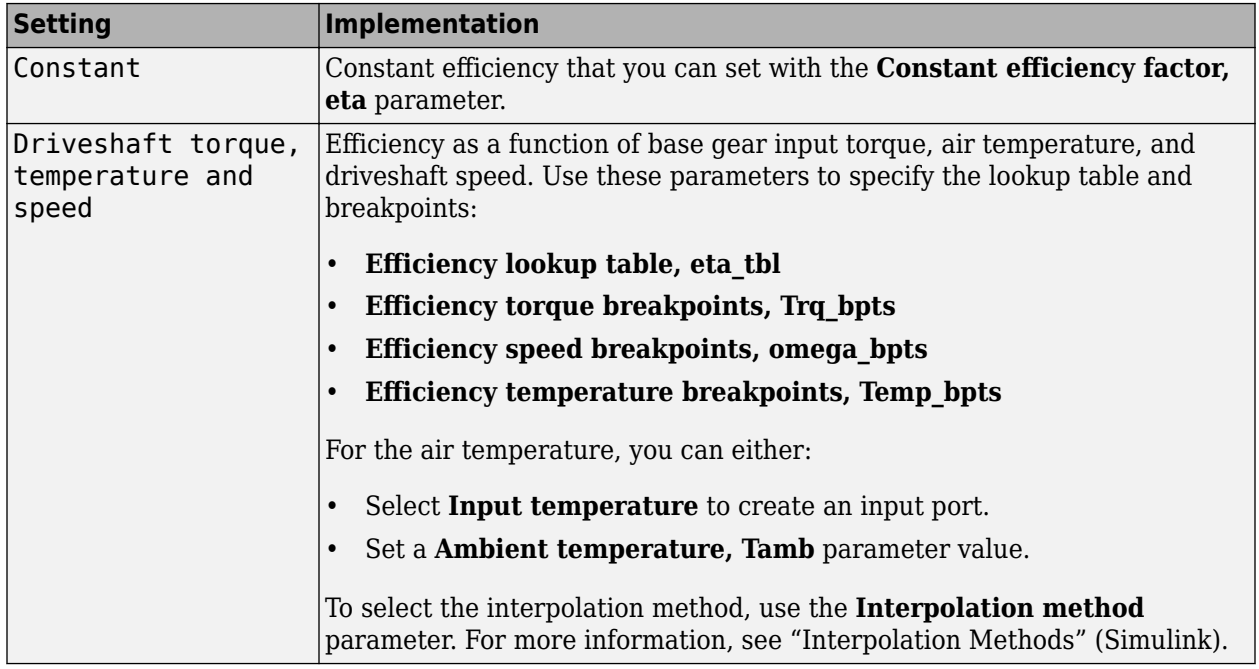

#### **Power Accounting**

For the power accounting, the block implements these equations.

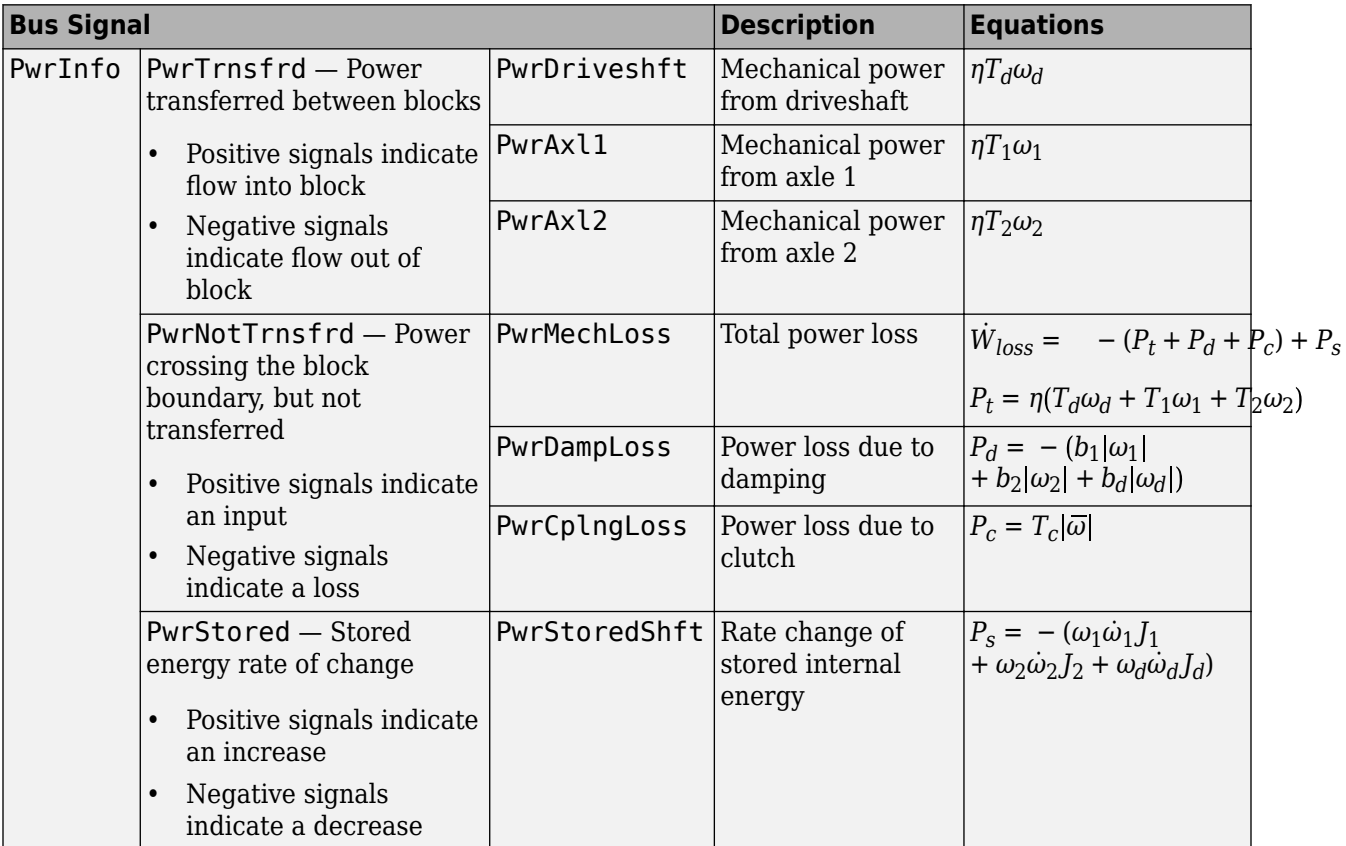

#### **Dynamics**

The Limited Slip Differential block implements these differential equations to represent the mechanical dynamic response for the crown gear, left axle, and right axle.

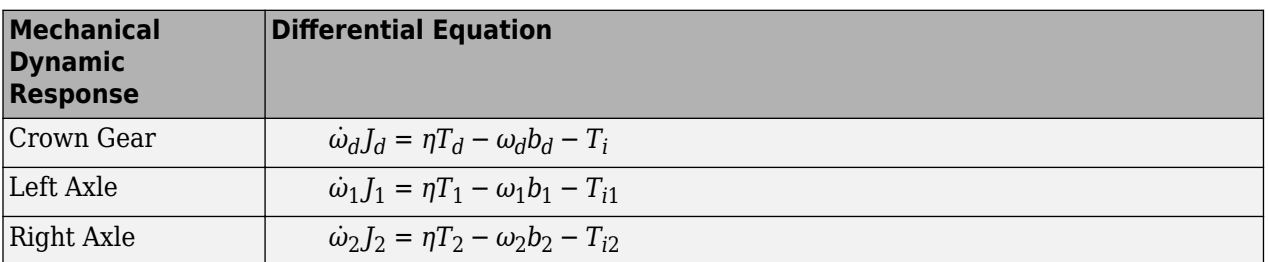

The block assumes rigid coupling between the crown gear and axles. These constraint equations apply.

$$
\eta T_1 = \frac{N}{2} T_i - \frac{1}{2} T_c
$$

$$
\eta T_2 = \frac{N}{2} T_i + \frac{1}{2} T_c
$$

$$
\omega_d=\frac{N}{2}(\omega_1+\omega_2)
$$

The equations use these variables.

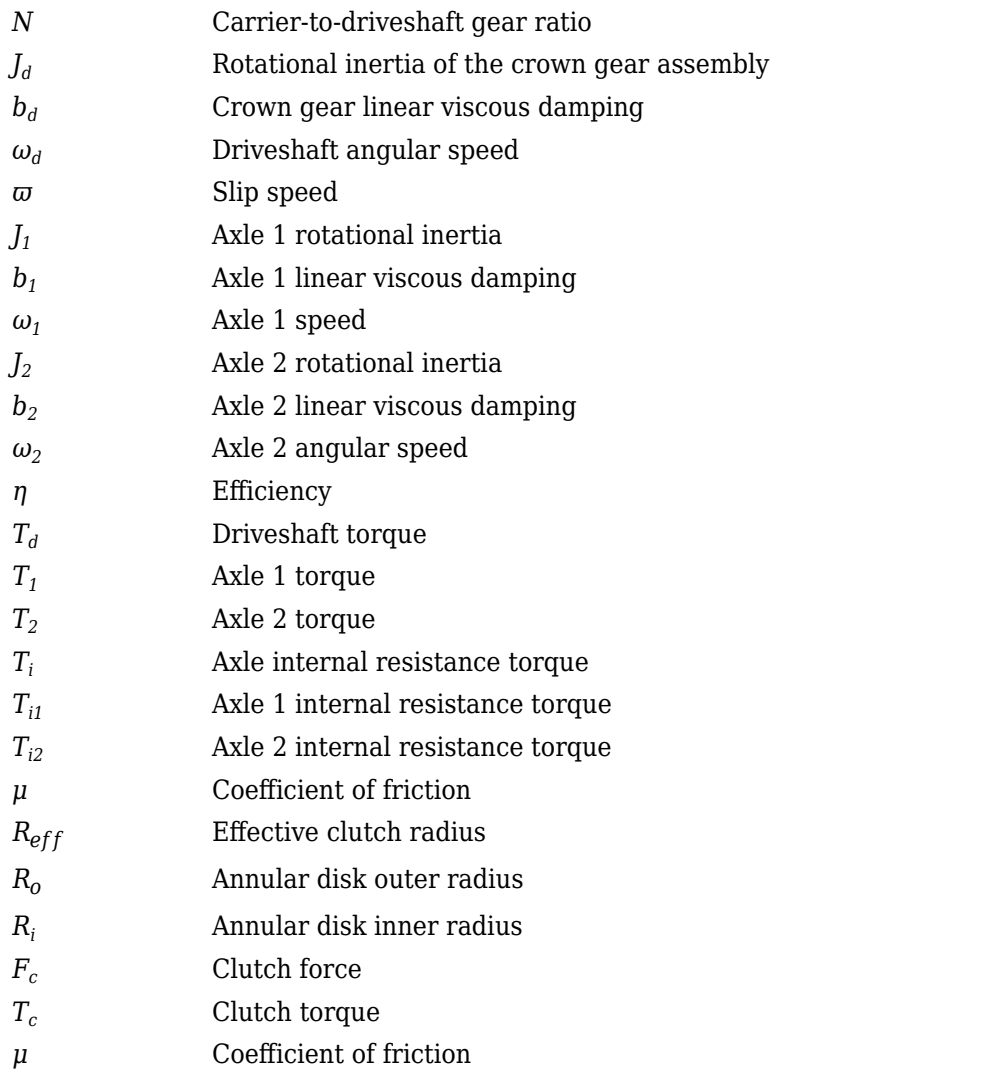

Table blocks in the Limited Slip Differential have these parameter settings:

- **Interpolation method** Linear
- **Extrapolation method** Clip

#### **Ideal Clutch Coupling**

The ideal clutch coupling model uses the axle slip speed and friction to calculate the clutch torque. The friction coefficient is a function of the slip speed.

 $T_c = F_c N \mu(|\omega|) R_{eff} \tanh(4|\omega|)$ 

The disc radii determine the effective clutch radius over which the clutch force acts.

$$
R_{eff}=\frac{2(R_o3-R_{\dot{t}}3)}{3(R_o2-R_{\dot{t}}2)}
$$

The angular velocities of the axles determine the slip speed.

 $\overline{\omega} = \omega_1 - \omega_2$ 

#### **Slip Speed Coupling**

To calculate the clutch torque, the slip speed coupling model uses torque data that is a function of slip speed. The angular velocities of the axles determine the slip speed.

 $\overline{\omega} = \omega_1 - \omega_2$ 

#### **Input Torque Coupling**

To calculate the clutch torque, the input torque coupling model uses torque data that is a function of input torque.

The Open Differential block assumes rigid coupling between the crown gear and axles. These constraint equations apply.

$$
\eta T_1 = \eta T_2 = \frac{N}{2} T_i
$$
  

$$
\omega_d = \frac{N}{2} (\omega_1 + \omega_2)
$$

#### **Ports**

#### **Inputs**

#### **DriveshftTrq — Torque** scalar

Applied input torque, typically from the engine crankshaft, in N·m.

**Axl1Trq — Torque** scalar

Axle 1 torque,  $T_1$ , in N·m.

# **Axl2Trq — Torque**

scalar

Axle 2 torque,  $T_2$ , in N·m.

#### **Temp — Temperature** scalar

Temperature, in K.

#### **Dependencies**

To enable this port:

- Set **Efficiency factors** to Driveshaft torque, speed and temperature.
- Select **Input temperature**.

#### **Output**

#### **Info — Bus signal**

bus

Bus signal containing these block calculations.

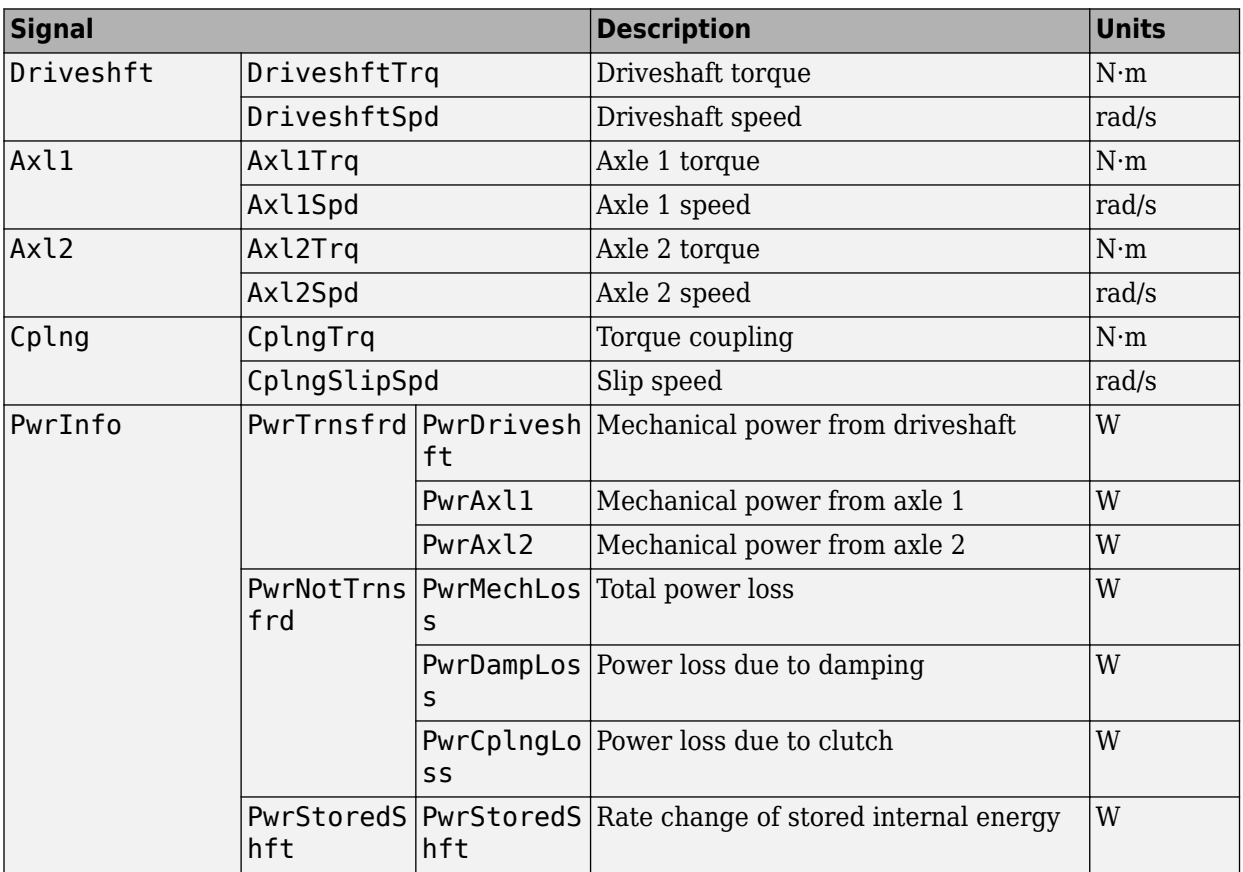

#### **DriveshftSpd — Angular speed**

scalar

Driveshaft angular speed, *ω<sup>d</sup>* , in rad/s.

#### **Axl1Spd — Angular speed**

scalar

Axle 1 angular speed,  $\omega_{1}$ , in rad/s.

#### **Axl2Spd — Angular speed**

scalar

Axle 2 angular speed,  $\omega_2$ , in rad/s.

# **Parameters**

#### **Block Options**

#### **Efficiency factors** - Specify configuration

Constant (default) | Driveshaft torque, speed and temperature

To account for the block efficiency, use the **Efficiency factors** parameter. This table summarizes the block implementation for each setting.

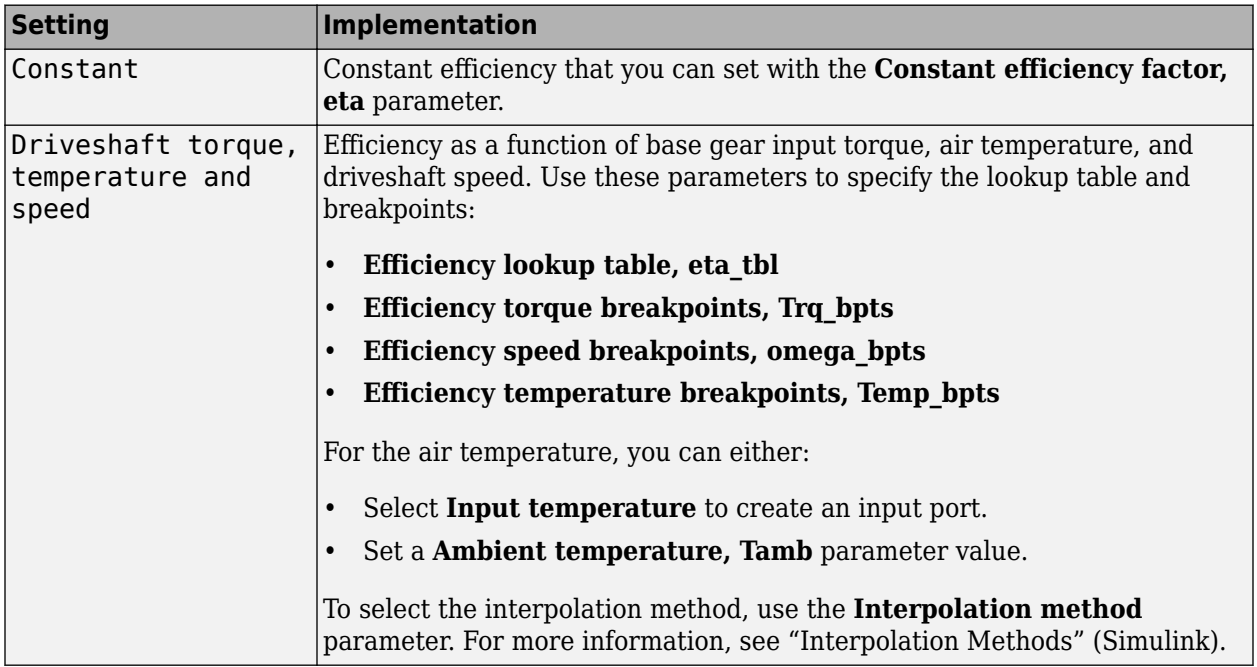

#### **Interpolation method — Method**

Flat | Nearest | Linear point-slope | Linear Lagrange | Cubic spline

For more information, see "Interpolation Methods" (Simulink).

#### **Dependencies**

To enable this parameter, set **Efficiency factors** to Driveshaft torque, speed and temperature.

#### **Input temperature — Create input port**

off (default) | on

Select to create input port Temp for the temperature.

#### **Dependencies**

To enable this parameter, set **Efficiency factors** to Driveshaft torque, speed and temperature.

#### **Open Differential**

**Crown wheel (ring gear) located — Specify crown wheel connection** To the left of center-line (default) | To the right of center-line Specify the crown wheel connection to the driveshaft.

**Carrier to drive shaft ratio, NC/ND — Ratio** 4 (default) | scalar

Carrier-to-driveshaft gear ratio, *N*.

**Carrier inertia, Jd — Inertia** .1 (default) | scalar

Rotational inertia of the crown gear assembly,  $J_d$ , in kg·m^2. You can include the driveshaft inertia.

**Carrier damping, bd — Damping** 1e-3 (default) | scalar

Crown gear linear viscous damping, *b<sup>d</sup>* , in N·m·s/rad.

**Axle 1 inertia, Jw1 — Inertia** .1 (default) | scalar

Axle 1 rotational inertia,  $J_1$ , in kg·m^2.

**Axle 1 damping, bw1 — Damping**

1e-3 (default) | scalar

Axle 1 linear viscous damping, *b<sup>1</sup>* , in N·m·s/rad.

**Axle 2 inertia, Jw2 — Inertia** .1 (default) | scalar

Axle 2 rotational inertia,  $J_2$ , in kg·m^2.

#### **Axle 2 damping, bw2 — Damping**

1e-3 (default) | scalar

Axle 2 linear viscous damping, *b<sup>2</sup>* , in N·m·s/rad.

**Axle 1 initial velocity, omegaw1o — Angular velocity** 0 (default) | scalar

Axle 1 initial velocity,  $\omega_{01}$ , in rad/s.

**Axle 2 initial velocity, omegaw2o — Angular velocity** 0 (default) | scalar

Axle 2 initial velocity,  $\omega_{o2}$ , in rad/s.

**Constant efficiency factor, eta — Efficienc\** 1 (default) | scalar

Constant efficiency, *η*.

#### **Dependencies**

To enable this parameter, set **Efficiency factors** to Constant.

#### **Efficiency lookup table, eta\_tbl — Lookup table**

M-by-N-by-L array

Dimensionless array of values for efficiency as a function of:

- M input torques
- N input speed
- L air temperatures

Each value specifies the efficiency for a specific combination of torque, speed, and temperature. The array size must match the dimensions defined by the torque, speed, and temperature breakpoint vectors.

#### **Dependencies**

To enable this parameter, set **Efficiency factors** to Driveshaft torque, speed and temperature.

#### **Efficiency torque breakpoints, Trq\_bpts — Torque breakpoints**

[25, 50, 75, 100, 150, 200, 250] (default) | 1-by-M vector

Vector of input torque, breakpoints for efficiency, in N·m.

#### **Dependencies**

To enable this parameter, set **Efficiency factors** to Driveshaft torque, speed and temperature.

#### **Efficiency speed breakpoints, omega\_bpts — Speed breakpoints**

[52.4 78.5 105 131 157 183 209 262 314 419 524] (default) | 1-by-N vector

Vector of speed, breakpoints for efficiency, in rad/s.

#### **Dependencies**

To enable this parameter, set **Efficiency factors** to Driveshaft torque, speed and temperature.

**Efficiency temperature breakpoints, Temp\_bpts — Temperature breakpoints** [290 358] (default) | 1-by-L vector

Vector of ambient temperature breakpoints for efficiency, in K.

#### **Dependencies**

To enable this parameter, set **Efficiency factors** to Driveshaft torque, speed and temperature.

#### **Ambient temperature, Tamb — Ambient temperature**

297.15 (default) | scalar

Ambient air temperature, *Tair*, in K.

#### **Dependencies**

To enable this parameter:

- Set **Efficiency factors** to Driveshaft torque, speed and temperature.
- Clear **Input temperature**.

#### **Slip Coupling**

#### **Coupling type — Torque coupling**

```
Pre-loaded ideal clutch (default) | Slip speed dependent torque data | Input torque
dependent torque data
```
Specify the type of torque coupling.

#### **Number of disks, Ndisks — Torque coupling**

4 (default) | scalar

Number of disks.

#### **Dependencies**

To enable the ideal clutch parameters, select Pre-loaded ideal clutch for the **Coupling type** parameter.

#### **Effective radius, Reff — Radius**

.20 (default) | scalar

The effective radius,  $R_{eff}$ , used with the applied clutch friction force to determine the friction force. The effective radius is defined as:

$$
R_{eff}=\frac{2(R_{0}3-R_{\dot{t}}3)}{3(R_{0}2-R_{\dot{t}}2)}
$$

The equation uses these variables.

*R<sup>o</sup>* Annular disk outer radius

*R<sup>i</sup>* Annular disk inner radius

#### **Dependencies**

To enable the clutch parameters, select Pre-loaded ideal clutch for the **Coupling type** parameter.

#### **Nominal preload force, Fc — Force**

500 (default) | scalar

Nominal preload force, in N.

#### **Dependencies**

To enable the clutch parameters, select Pre-loaded ideal clutch for the **Coupling type** parameter.

**Friction coefficient vector, muc — Friction** [.16 0.13 0.115 0.11 0.105 0.1025 0.10125] (default) | vector

Friction coefficient vector.

#### **Dependencies**

To enable the clutch parameters, select Pre-loaded ideal clutch for the **Coupling type** parameter.

#### **Slip speed vector, dw — Angular velocity**

[0 10 20 40 60 80 100] (default) | vector

Slip speed vector, in rad/s.

#### **Dependencies**

To enable the clutch parameters, select Pre-loaded ideal clutch for the **Coupling type** parameter.

**Torque - slip speed vector, Tdw — Torque**

[-100, -90, -50, -5, 0, 5, 50, 90, 100] (default) | vector

Torque vector, in N·m.

#### **Dependencies**

To enable the slip speed parameters, select Slip speed dependent torque data for the **Coupling type** parameter.

**Slip speed vector, dwT — Angular velocity** [-200, -175, -100, - 50, 0, 50, 100, 175, 200] (default) | vector

Slip speed vector, in rad/s.

#### **Dependencies**

To enable the slip speed parameters, select Slip speed dependent torque data for the **Coupling type** parameter.

**Torque - input torque vector, TTin — Torque** [-200 -175 -100 - 50 0 50 100 175 200] (default) | vector

Torque vector, in N·m.

#### **Dependencies**

To enable the input torque parameters, select Input torque dependent torque data for the **Coupling type** parameter.

**Input torque vector, Tin — Torque** [-200 -175 -100 - 50 0 50 100 175 200] (default) | vector

Torque vector, in N·m.

#### **Dependencies**

To enable the input torque parameters, select Input torque dependent torque data for the **Coupling type** parameter.

**Coupling time constant, tauC — Constant** .01 (default) | scalar
Coupling time constant, in s.

# **References**

[1] Deur, J., Ivanović, V., Hancock, M., and Assadian, F. "Modeling of Active Differential Dynamics." In ASME proceedings. *Transportation Systems*. Vol. 17, pp: 427-436.

# **Extended Capabilities**

# **C/C++ Code Generation**

Generate C and C++ code using Simulink® Coder™.

# **See Also**

[Open Differential](#page-37-0)

**Introduced in R2017a**

# <span id="page-37-0"></span>**Open Differential**

Differential as a planetary bevel gear

**Library:** Powertrain Blockset / Drivetrain / Final Drive Unit Vehicle Dynamics Blockset / Powertrain / Drivetrain / Final Drive Unit

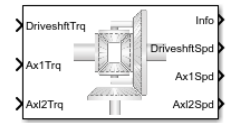

# **Description**

The Open Differential block implements a differential as a planetary bevel gear train. The block matches the driveshaft bevel gear to the crown (ring) bevel gear. You can specify:

- Carrier-to-driveshaft ratio
- Crown wheel location
- Viscous and damping coefficients for the axles and carrier

Use the Open Differential block to:

- Dynamically couple the post-transmission driveshaft to the wheel axles or universal joints
- Model simplified or older drivetrains when optimal traction control does not require passive or active torque vectoring
- Model mechanical power splitting in generic gearbox and drive line scenarios

The block is suitable for use in hardware-in-the-loop (HIL) and optimization workflows. All the parameters are tunable.

The block uses a coordinate system that produces positive tire and vehicle motion for standard engine, transmission, and differential configurations. The arrows indicate positive motion.

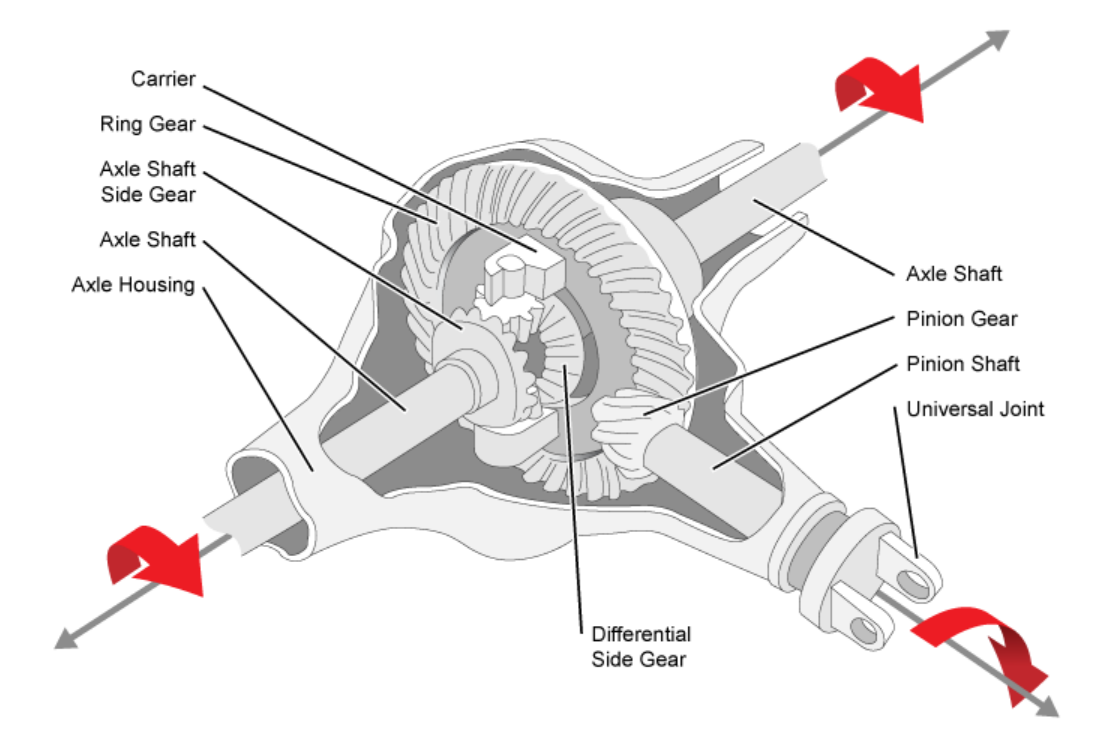

# **Efficienc\**

To account for the block efficiency, use the **Efficiency factors** parameter. This table summarizes the block implementation for each setting.

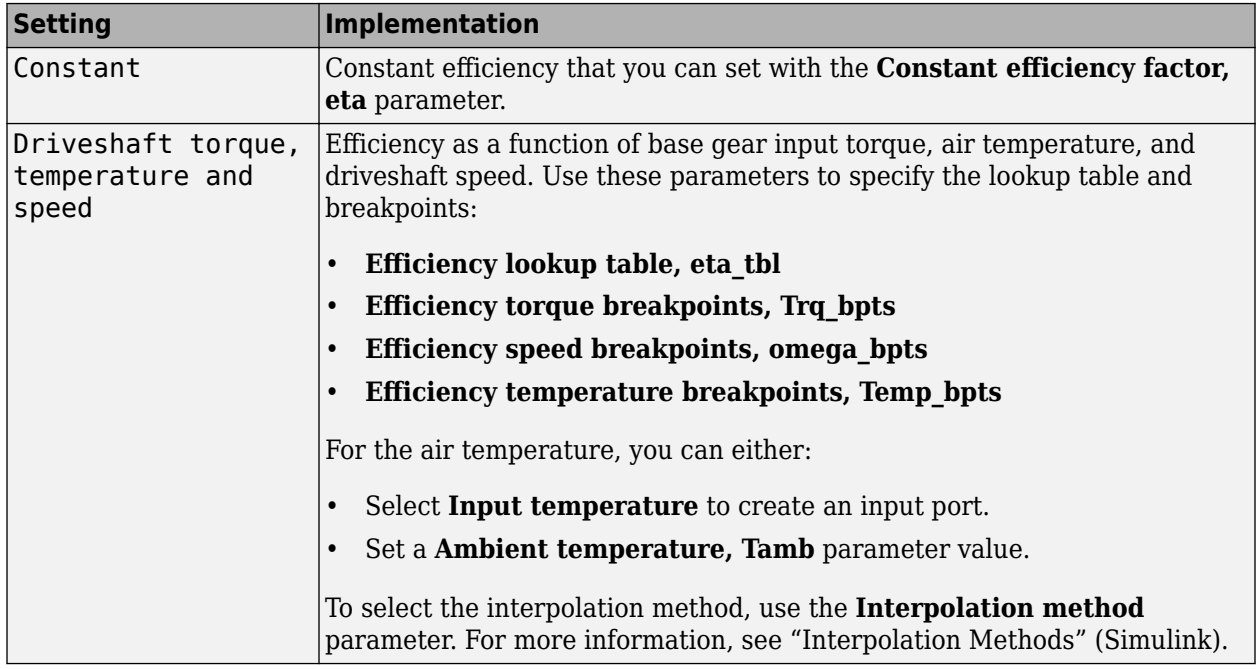

# **Power Accounting**

For the power accounting, the block implements these equations.

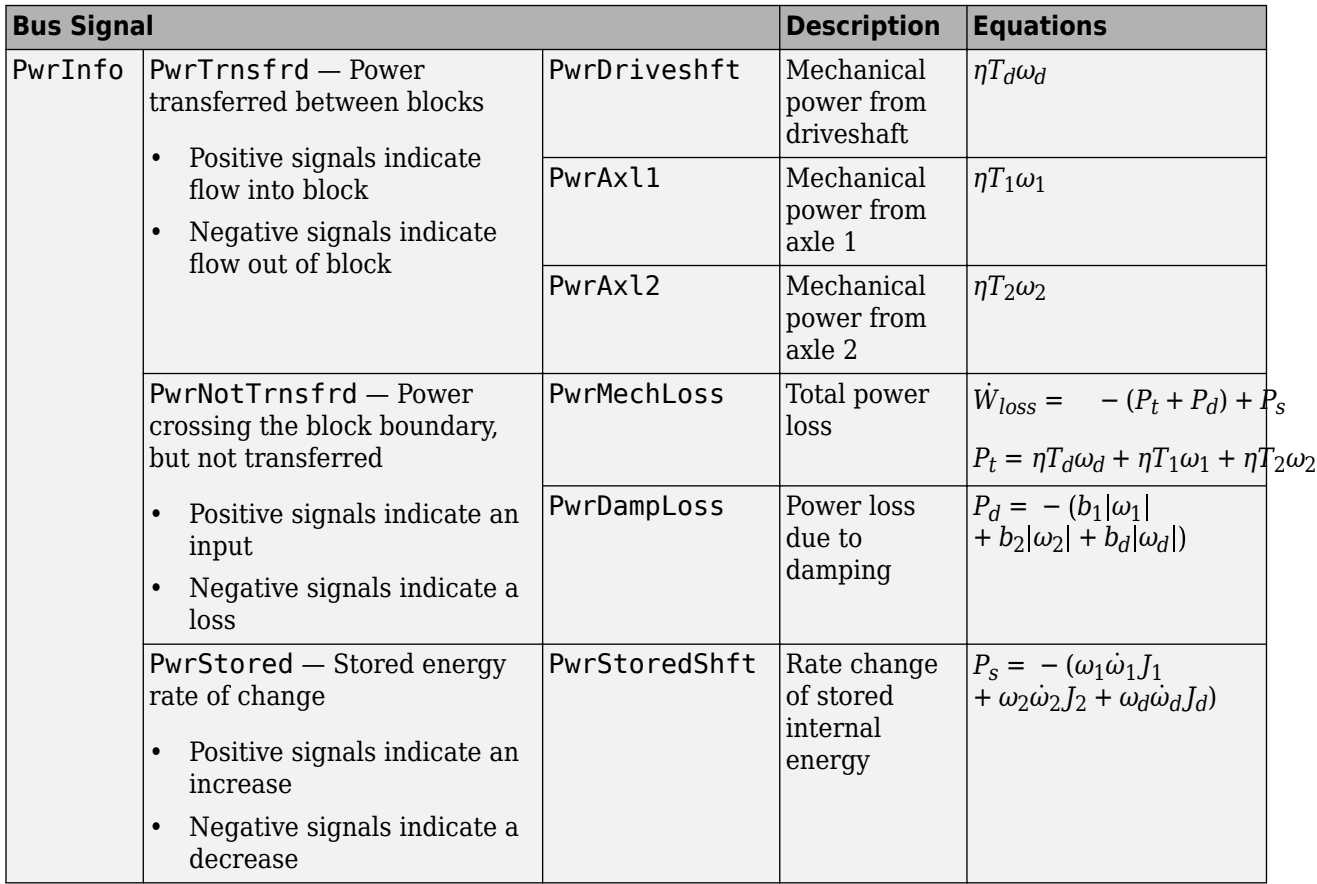

# **Dynamics**

The Open Differential block implements these differential equations to represent the mechanical dynamic response for the crown gear, left axle, and right axle.

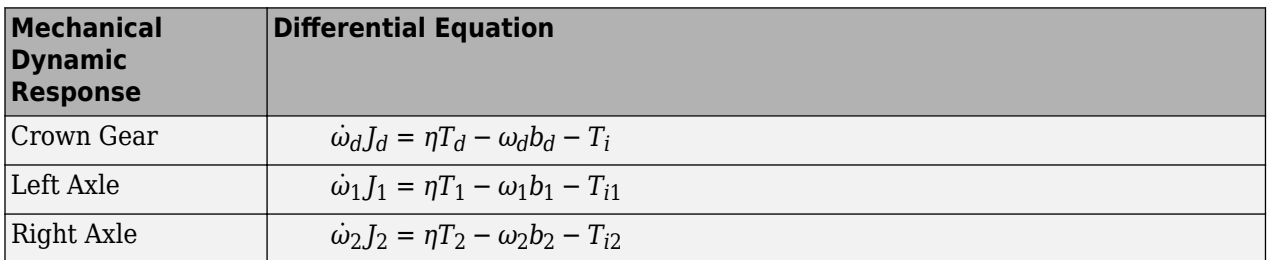

The Open Differential block assumes rigid coupling between the crown gear and axles. These constraint equations apply.

$$
\eta T_1 = \eta T_2 = \frac{N}{2} T_i
$$
  

$$
\omega_d = \frac{N}{2} (\omega_1 + \omega_2)
$$

The equations use these variables.

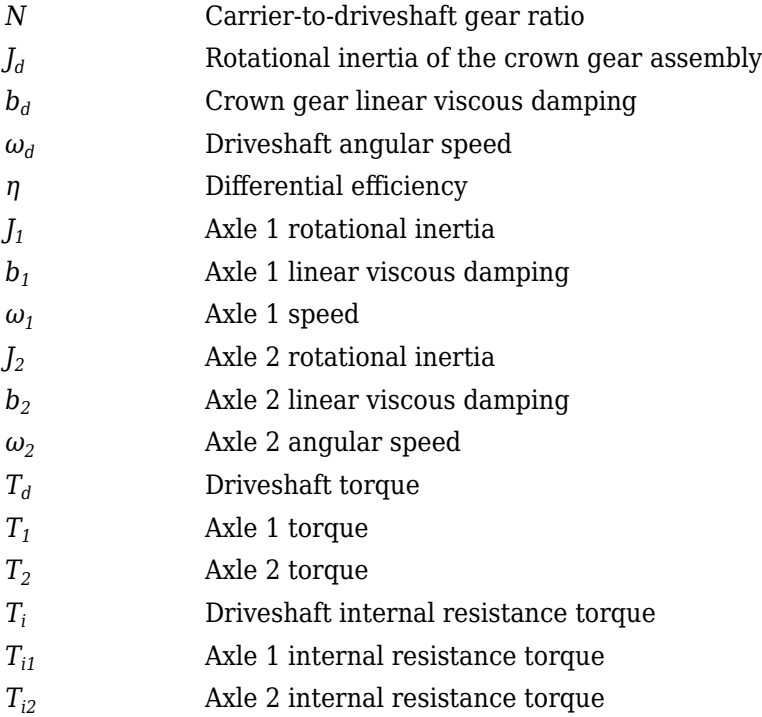

# **Ports**

# **Inputs**

# **DriveshftTrq — Torque**

scalar

Applied input torque, typically from the engine crankshaft, in N·m.

# **Axl1Trq — Torque**

scalar

Axle 1 torque,  $T_1$ , in N·m.

#### **Axl2Trq — Torque** scalar

Axle 2 torque,  $T_2$ , in N·m.

#### **Temp — Temperature** scalar

Temperature, in K.

# **Dependencies**

To enable this port:

- Set **Efficiency factors** to Driveshaft torque, speed and temperature.
- Select **Input temperature**.

#### **Output**

# **Info — Bus signal**

bus

Bus signal containing these block calculations.

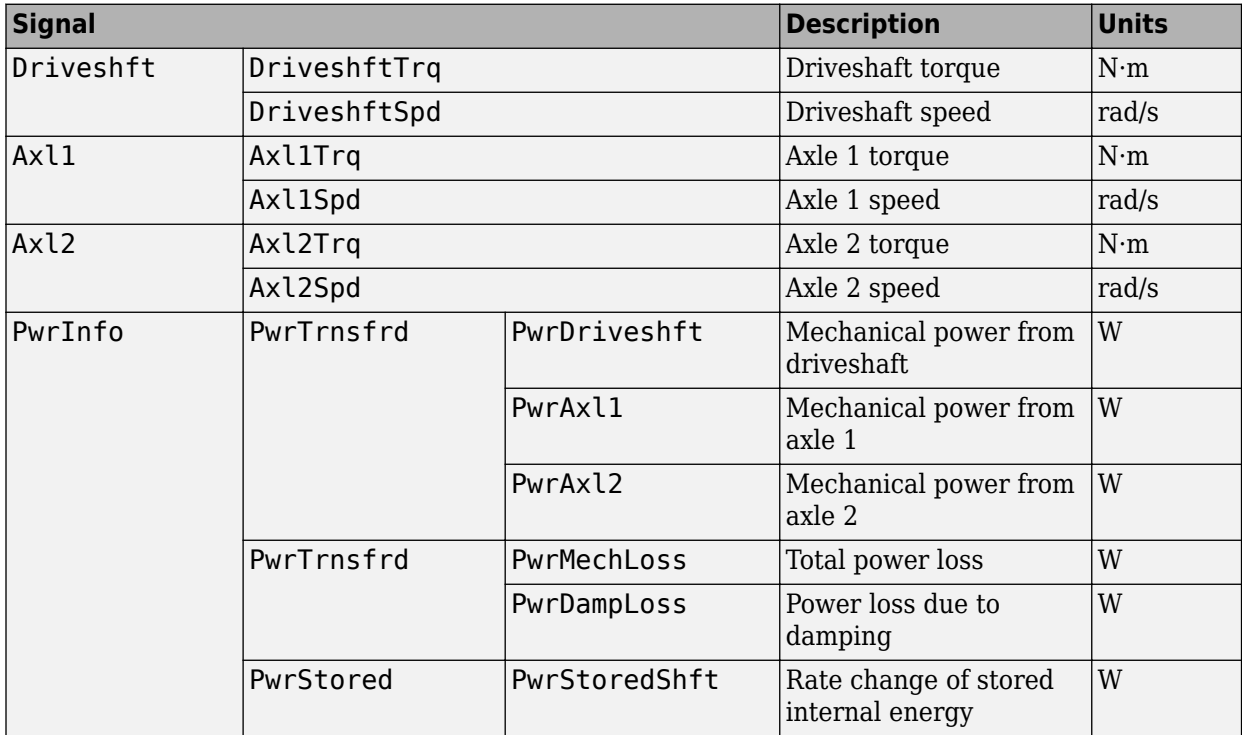

# **DriveshftSpd — Angular speed**

scalar

Driveshaft angular speed, *ω<sup>d</sup>* , in rad/s.

# **Axl1Spd — Angular speed**

scalar

Axle 1 angular speed,  $\omega_1$ , in rad/s.

# **Axl2Spd — Angular speed**

scalar

Axle 2 angular speed,  $\omega_2$ , in rad/s.

# **Parameters**

#### **Block Options**

# **Efficiency factors** - Specify configuration

Constant (default) | Driveshaft torque, speed and temperature

To account for the block efficiency, use the **Efficiency factors** parameter. This table summarizes the block implementation for each setting.

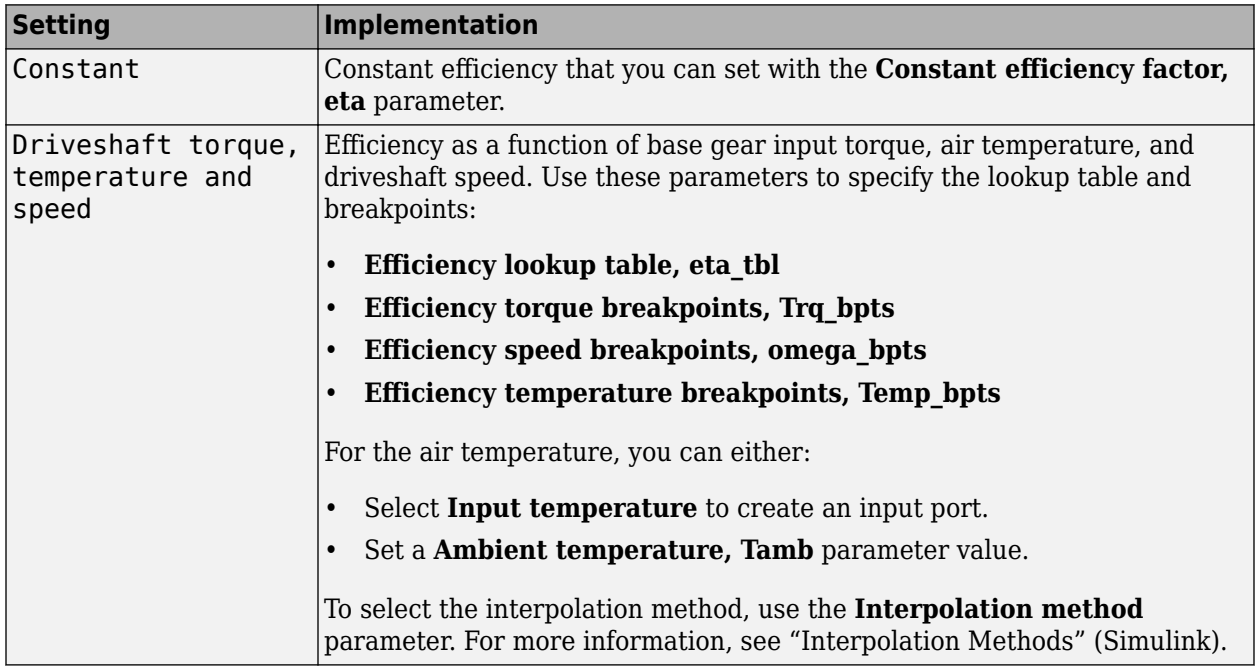

#### **Interpolation method — Method**

Flat | Nearest | Linear point-slope | Linear Lagrange | Cubic spline

For more information, see "Interpolation Methods" (Simulink).

#### **Dependencies**

To enable this parameter, set **Efficiency factors** to Driveshaft torque, speed and temperature.

#### **Input temperature — Create input port**

off (default) | on

Select to create input port Temp for the temperature.

#### **Dependencies**

To enable this parameter, set **Efficiency factors** to Driveshaft torque, speed and temperature.

**Crown wheel (ring gear) located — Specify crown wheel connection** To the left of center-line (default) | To the right of center-line

Specify the crown wheel connection to the driveshaft.

# **Carrier to drive shaft ratio, Ndiff — Ratio**

4 (default) | scalar

Carrier-to-driveshaft gear ratio, *N*, dimensionless.

#### **Carrier inertia, Jd — Inertia** .1 (default) | scalar

Rotational inertia of the crown gear assembly,  $J_d$ , in kg·m^2. You can include the driveshaft inertia.

#### **Carrier damping, bd — Damping** 1e-3 (default) | scalar

Crown gear linear viscous damping, *b<sup>d</sup>* , in N·m·s/rad.

**Axle 1 inertia, Jw1 — Inertia** .1 (default) | scalar

Axle 1 rotational inertia,  $J_1$ , in kg·m^2.

**Axle 1 damping, bw1 — Damping** 1e-3 (default) | scalar

Axle 1 linear viscous damping, *b<sup>1</sup>* , in N·m·s/rad.

**Axle 2 inertia, Jw2 — Inertia** .1 (default) | scalar

Axle 2 rotational inertia,  $J_2$ , in kg·m^2.

#### **Axle 2 damping, bw2 — Damping** 1e-3 (default) | scalar

Axle 2 linear viscous damping, *b<sup>2</sup>* , in N·m·s/rad.

#### **Axle 1 initial velocity, omegaw1o — Angular velocity** 0 (default) | scalar

Axle 1 initial velocity,  $\omega_{01}$ , in rad/s.

**Axle 2 initial velocity, omegaw2o — Angular velocity** 0 (default) | scalar

Axle 2 initial velocity,  $\omega_{o2}$ , in rad/s.

#### **Efficienc\**

#### **Constant efficiency factor, eta — Efficienc\** 1 (default) | scalar

Constant efficiency, *η*.

#### **Dependencies**

To enable this parameter, set **Efficiency factors** to Constant.

# **Efficiency lookup table, eta\_tbl — Lookup table**

M-by-N-by-L array

Dimensionless array of values for efficiency as a function of:

- M input torques
- N input speed
- L air temperatures

Each value specifies the efficiency for a specific combination of torque, speed, and temperature. The array size must match the dimensions defined by the torque, speed, and temperature breakpoint vectors.

#### **Dependencies**

To enable this parameter, set **Efficiency factors** to Driveshaft torque, speed and temperature.

# **Efficiency torque breakpoints, Trq\_bpts — Torque breakpoints**

[25, 50, 75, 100, 150, 200, 250] (default) | 1-by-M vector

Vector of input torque, breakpoints for efficiency, in N·m.

#### **Dependencies**

To enable this parameter, set **Efficiency factors** to Driveshaft torque, speed and temperature.

#### **Efficiency speed breakpoints, omega\_bpts — Speed breakpoints**

[52.4 78.5 105 131 157 183 209 262 314 419 524] (default) | 1-by-N vector

Vector of speed, breakpoints for efficiency, in rad/s.

#### **Dependencies**

To enable this parameter, set **Efficiency factors** to Driveshaft torque, speed and temperature.

**Efficiency temperature breakpoints, Temp\_bpts — Temperature breakpoints** [290 358] (default) | 1-by-L vector

Vector of ambient temperature breakpoints for efficiency, in K.

#### **Dependencies**

To enable this parameter, set **Efficiency factors** to Driveshaft torque, speed and temperature.

# **Ambient temperature, Tamb — Ambient temperature**

297.15 (default) | scalar

Ambient air temperature, *Tair*, in K.

#### **Dependencies**

To enable this parameter:

- Set **Efficiency factors** to Driveshaft torque, speed and temperature.
- Clear **Input temperature**.

# **Extended Capabilities**

# **C/C++ Code Generation**

Generate C and C++ code using Simulink® Coder<sup>™</sup>.

# **See Also**

[Limited Slip Differential](#page-25-0)

# **Introduced in R2017a**

# **Longitudinal Wheel**

Longitudinal wheel with disc, drum, or mapped brake **Library:** Powertrain Blockset / Drivetrain / Wheels Vehicle Dynamics Blockset / Wheels and Tires

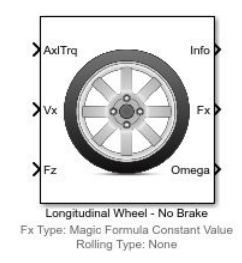

# **Description**

The Longitudinal Wheel block implements the longitudinal behavior of an ideal wheel. You can specify the longitudinal force and rolling resistance calculation method, and brake type. Use the block in driveline and longitudinal vehicle simulations where low frequency tire-road and braking forces are required to determine vehicle acceleration, braking, and wheel-rolling resistance. For example, you can use the block to determine the torque and power requirements for a specified drive cycle or braking event. The block is not suitable for applications that require combined lateral slip.

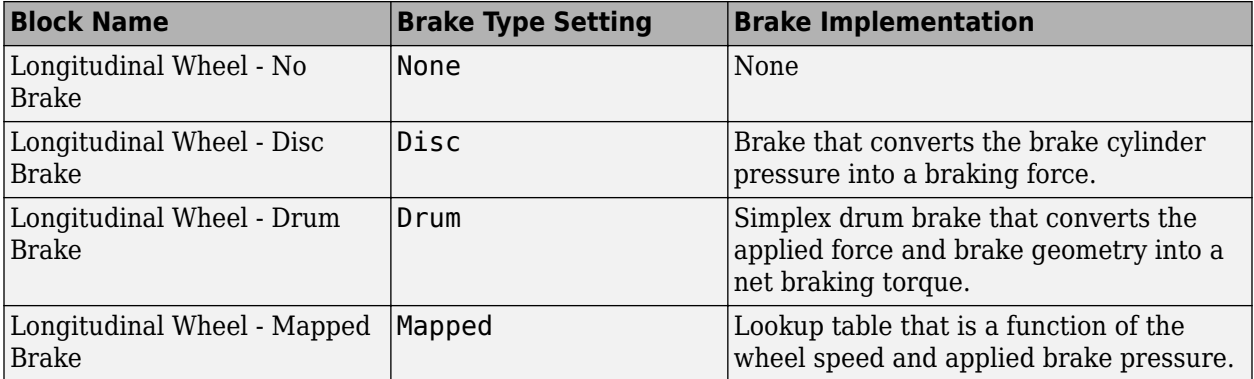

There are four types of Longitudinal Wheel blocks. Each block implements a different brake type.

The block models longitudinal force as a function of wheel slip relative to the road surface. To calculate the longitudinal force, specify one of these **Longitudinal Force** parameters.

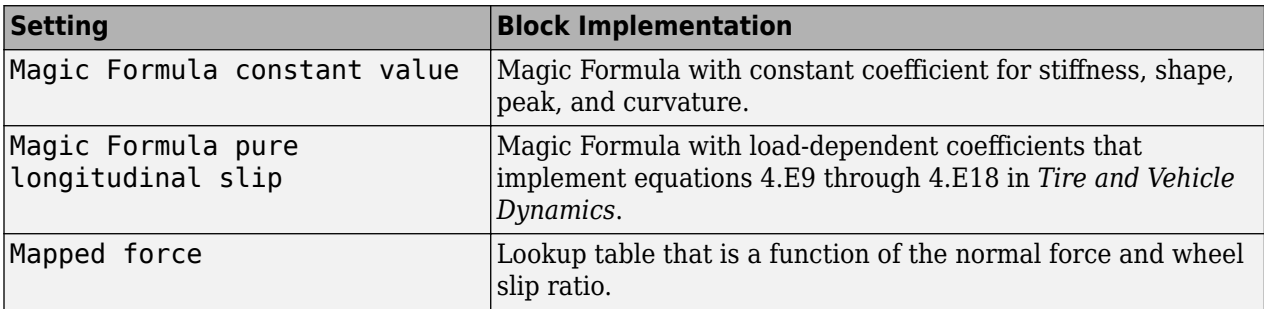

To calculate the rolling resistance torque, specify one of these **Rolling Resistance** parameters.

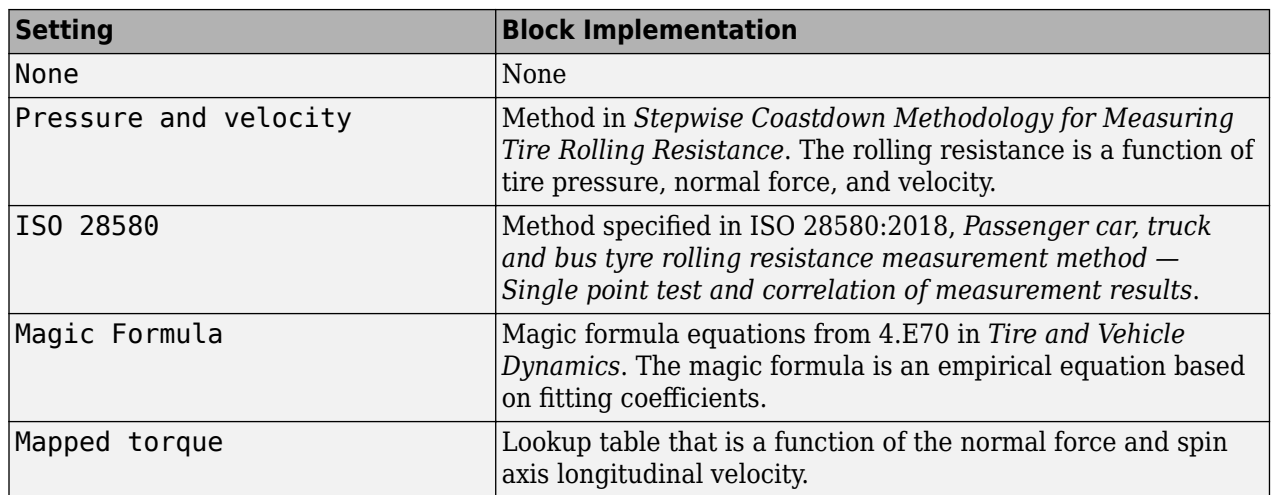

To calculate vertical motion, specify one of these **Vertical Motion** parameters.

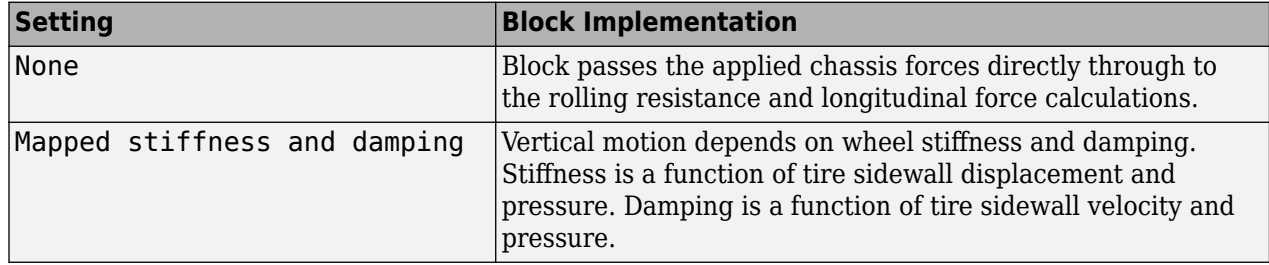

# **Rotational Wheel Dynamics**

The block calculates the inertial response of the wheel subject to:

- Axle losses
- Brake and drive torque
- Tire rolling resistance
- Ground contact through the tire-road interface

The input torque is the summation of the applied axle torque, braking torque, and moment arising from the combined tire torque.

 $T_i = T_a - T_b + T_d$ 

For the moment arising from the combined tire torque, the block implements tractive wheel forces and rolling resistance with first order dynamics. The rolling resistance has a time constant parameterized in terms of a relaxation length.

$$
T_d(s) = \frac{1}{\frac{|\omega| R_e}{L_e} s + 1} (F_x R_e + M_y)
$$

To calculate the rolling resistance torque, you can specify one of these **Rolling Resistance** parameters.

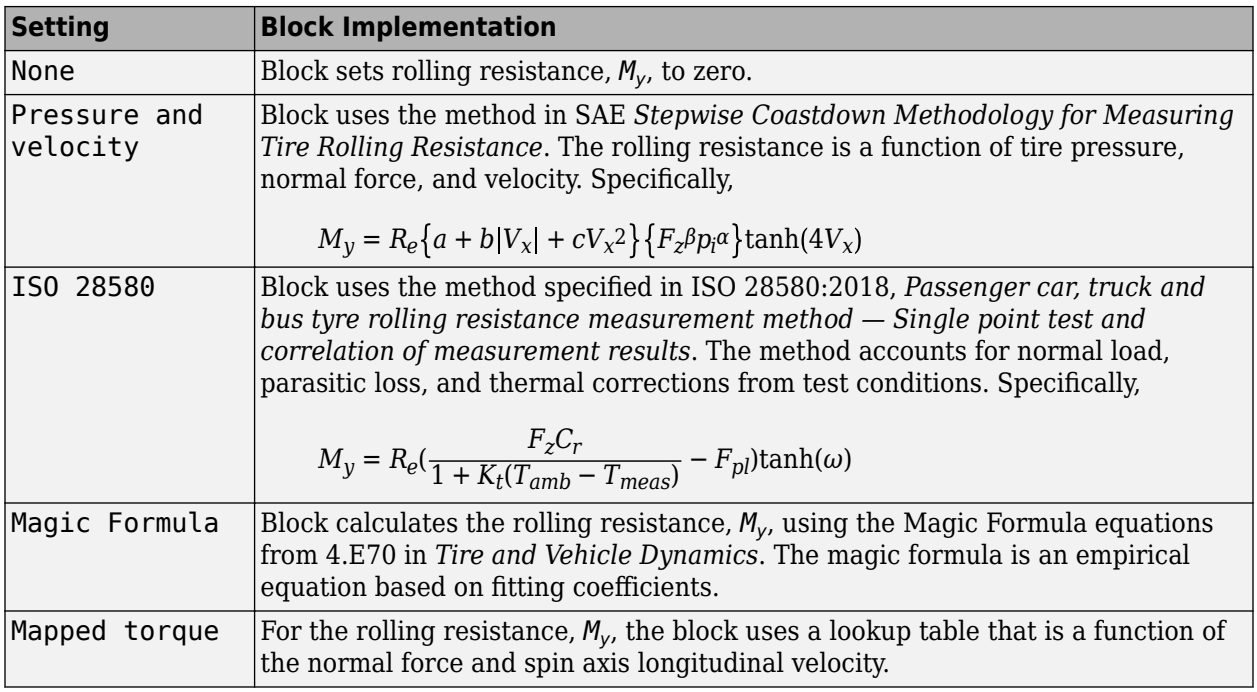

If the brakes are enabled, the block determines the braking locked or unlocked condition based on an idealized dry clutch friction model. Based on the lock-up condition, the block implements these friction and dynamic models.

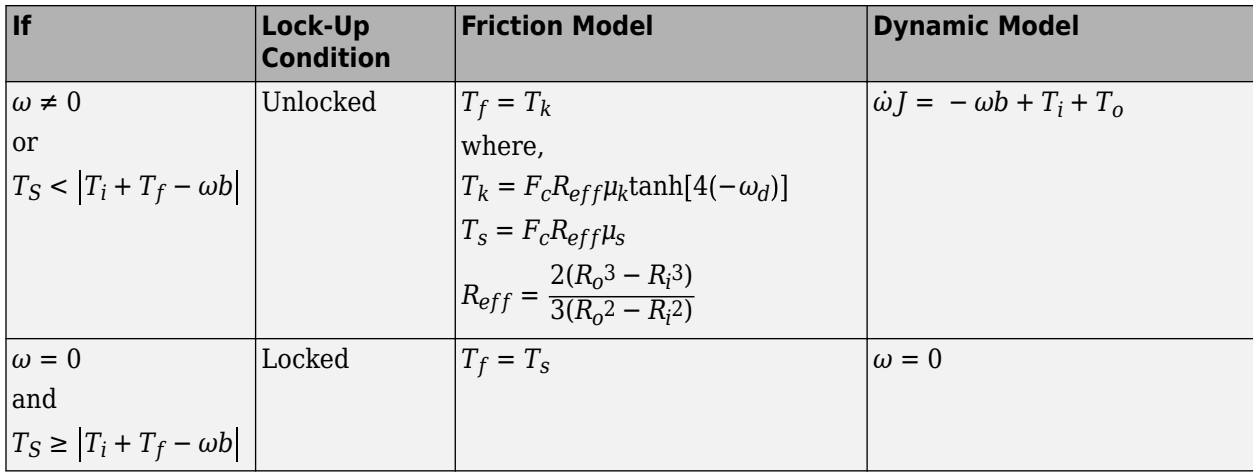

The equations use these variables.

- *ω* Wheel angular velocity
- *a* Velocity-independent force component
- *b* Linear velocity force component
- *c* Quadratic velocity force component
- *L<sup>e</sup>* Tire relaxation length
- *J* Moment of inertia

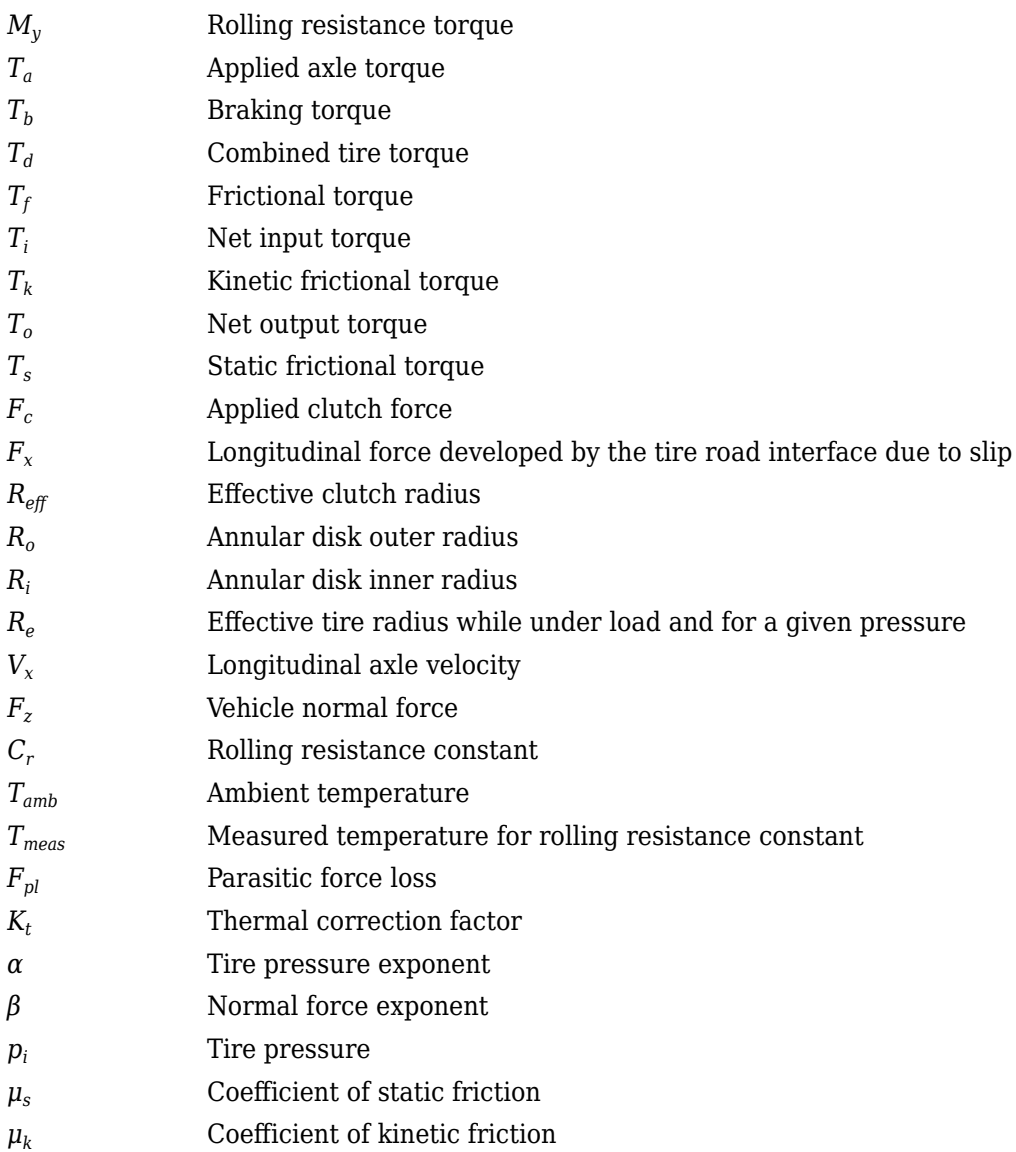

# **Brakes**

# **Disc**

If you specify the **Brake Type** parameter Disc, the block implements a disc brake. This figure shows the side and front views of a disc brake.

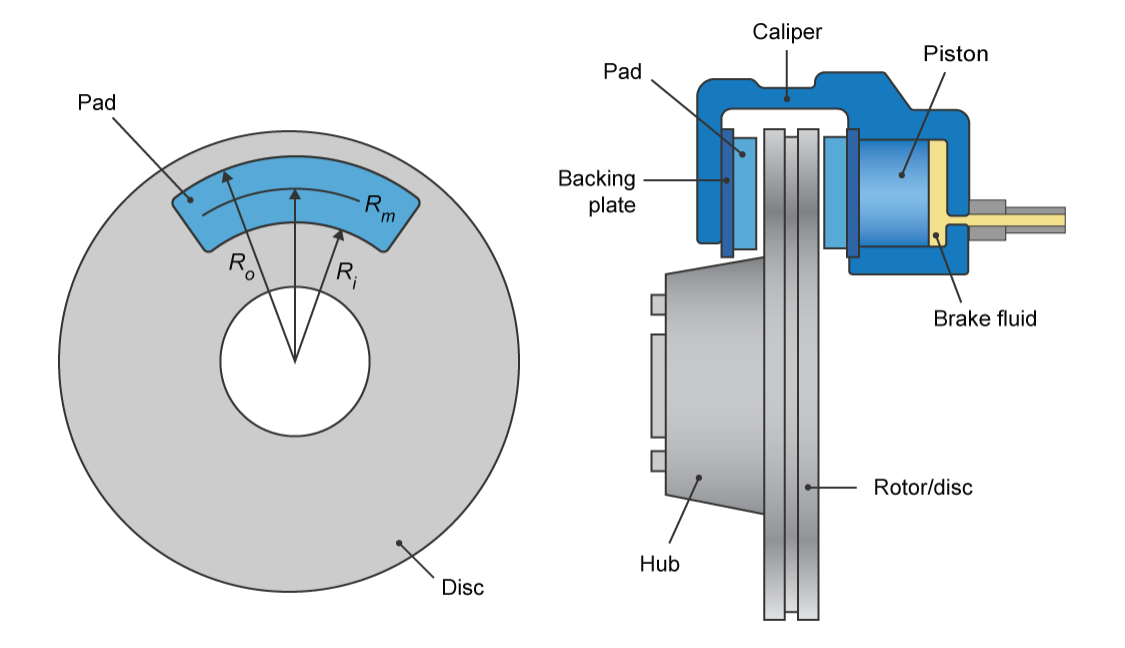

A disc brake converts brake cylinder pressure from the brake cylinder into force. The disc brake applies the force at the brake pad mean radius.

The block uses these equations to calculate brake torque for the disc brake.

$$
T = \begin{cases} \frac{\mu P \pi B_a^2 R_m N_{pads}}{4} & \text{when } N \neq 0\\ \frac{\mu_{static} P \pi B_a^2 R_m N_{pads}}{4} & \text{when } N = 0 \end{cases}
$$
  

$$
Rm = \frac{Ro + Ri}{2}
$$

The equations use these variables.

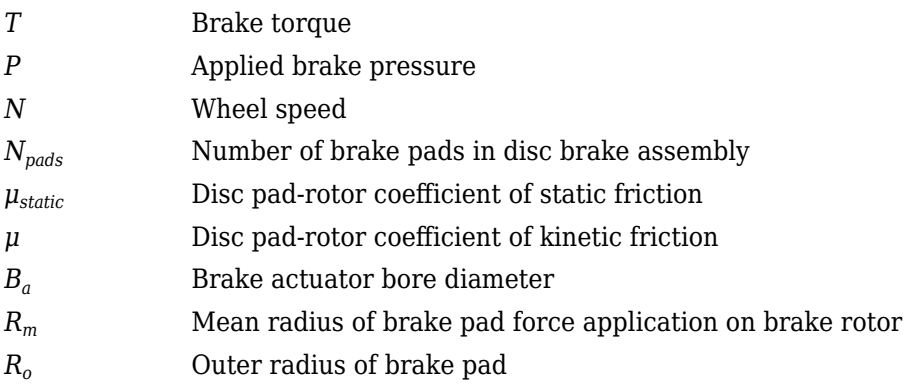

#### *Ri* Inner radius of brake pad

# **Drum**

If you specify the **Brake Type** parameter Drum, the block implements a static (steady-state) simplex drum brake. A simplex drum brake consists of a single two-sided hydraulic actuator and two brake shoes. The brake shoes do not share a common hinge pin.

The simplex drum brake model uses the applied force and brake geometry to calculate a net torque for each brake shoe. The drum model assumes that the actuators and shoe geometry are symmetrical for both sides, allowing a single set of geometry and friction parameters to be used for both shoes.

The block implements equations that are derived from these equations in *Fundamentals of Machine Elements*.

$$
T_{rshoe} = \left(\frac{n\mu cr(\cos\theta_2 - \cos\theta_1)B_a^2}{2\mu(2r(\cos\theta_2 - \cos\theta_1) + a(\cos^2\theta_2 - \cos^2\theta_1)) + ar(2\theta_1 - 2\theta_2 + \sin2\theta_2 - \sin2\theta_1)}\right)P
$$
  
\n
$$
T_{lshoe} = \left(\frac{n\mu cr(\cos\theta_2 - \cos\theta_1)B_a^2}{-2\mu(2r(\cos\theta_2 - \cos\theta_1) + a(\cos^2\theta_2 - \cos^2\theta_1)) + ar(2\theta_1 - 2\theta_2 + \sin2\theta_2 - \sin2\theta_1)}\right)P
$$
  
\n
$$
T = \begin{cases} T_{rshoe} + T_{lshoe} & \text{when } N \neq 0 \\ (T_{rshoe} + T_{lshoe}) \frac{\mu_{static}}{\mu} & \text{when } N = 0 \end{cases}
$$

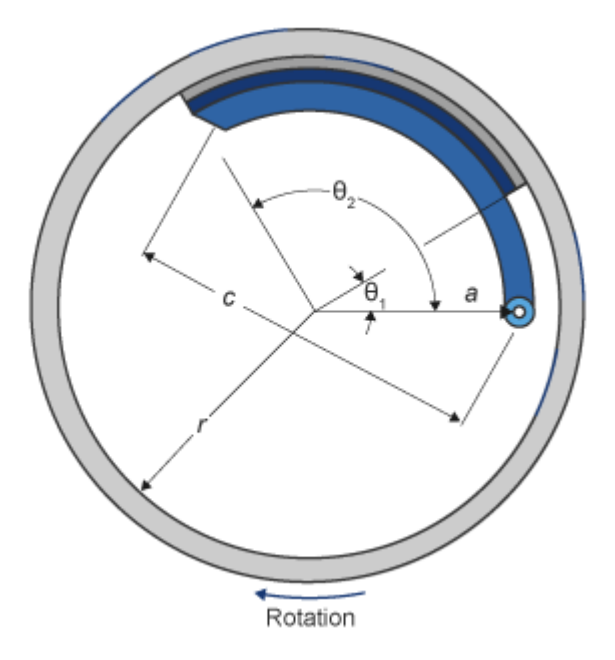

The equations use these variables.

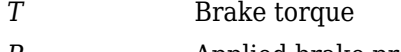

- *P* Applied brake pressure
- *N* Wheel speed

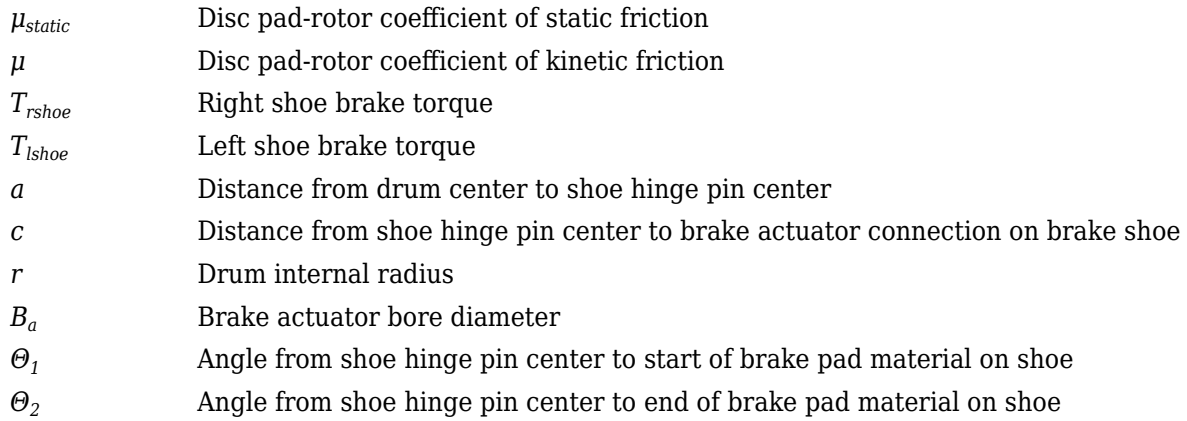

#### **Mapped**

If you specify the **Brake Type** parameter Mapped, the block uses a lookup table to determine the brake torque.

$$
T = \begin{cases} f_{brake}(P, N) & \text{when } N \neq 0\\ \left(\frac{\mu_{static}}{\mu}\right) f_{brake}(P, N) & \text{when } N = 0 \end{cases}
$$

The equations use these variables.

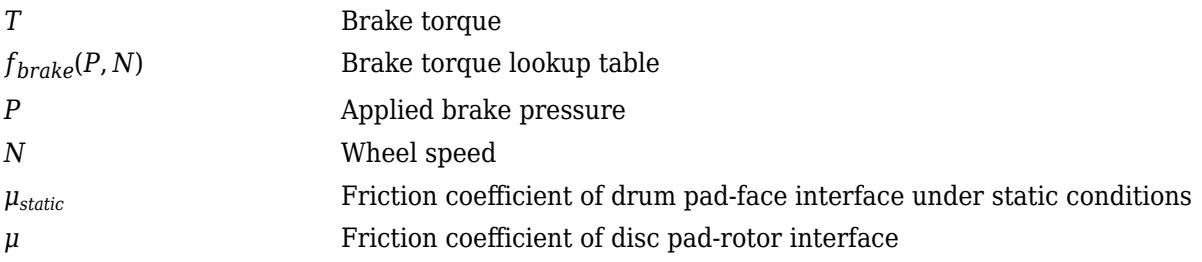

The lookup table for the brake torque, *fbrake*(*P*, *N*), is a function of applied brake pressure and wheel speed, where:

- *T* is brake torque, in N·m.
- *P* is applied brake pressure, in bar.
- *N* is wheel speed, in rpm.

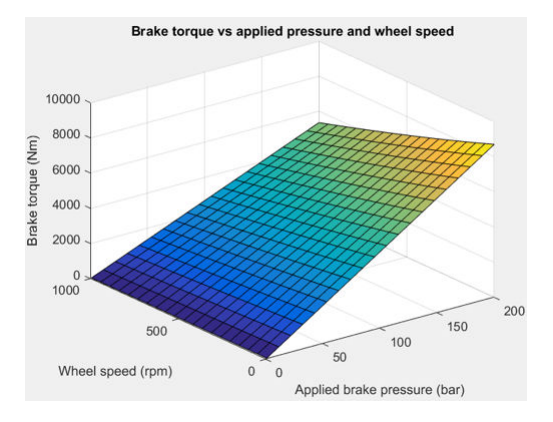

# **Longitudinal Force**

To model the Longitudinal Wheel block longitudinal forces, you can use the Magic Formula. The model provides a steady-state *tire characteristic function*  $F_\mathrm{x}$  *= f*( $\mathrm{\kappa}$ ,  $F_\mathrm{z}$ ), the longitudinal force  $F_\mathrm{x}$  on the tire, based on:

- Vertical load  $F_{z}$
- Wheel slip *κ*

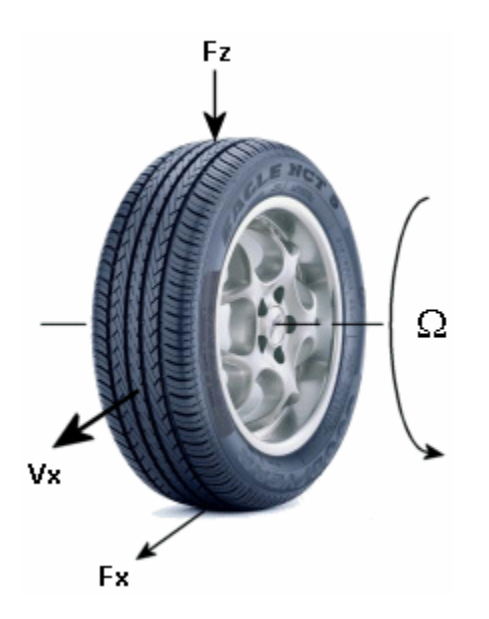

The Magic Formula model uses these variables.

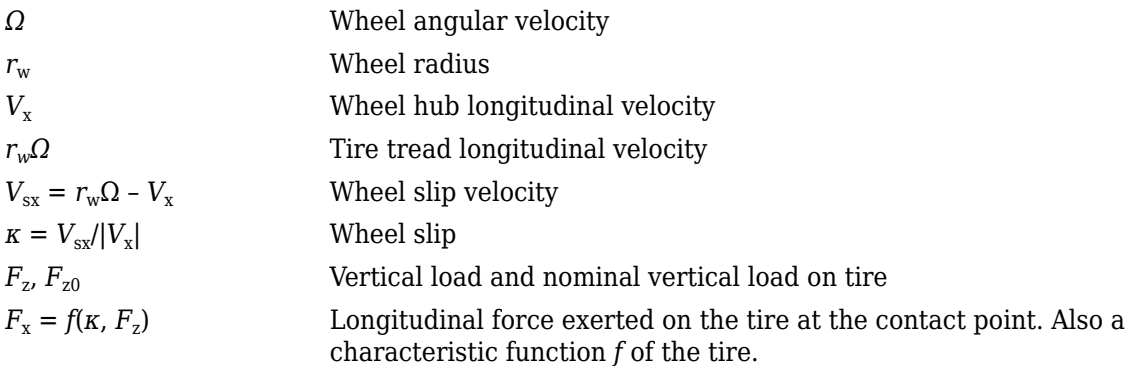

# **Magic Formula Constant Value**

If you set **Longitudinal Force** to Magic Formula constant value, the block implements the Magic Formula as a specific form of the tire characteristic function, characterized by four dimensionless coefficients (*B*, *C*, *D*, *E*), or stiffness, shape, peak, and curvature:

 $F_x = f(k, F_z) = F_z D \sin(C \tan^{-1} [ \{ Bk - E[Bk - \tan^{-1}(Bk)] \} ] )$ 

The slope of  $f$  at  $\kappa = 0$  is  $BCD \cdot F_z$ .

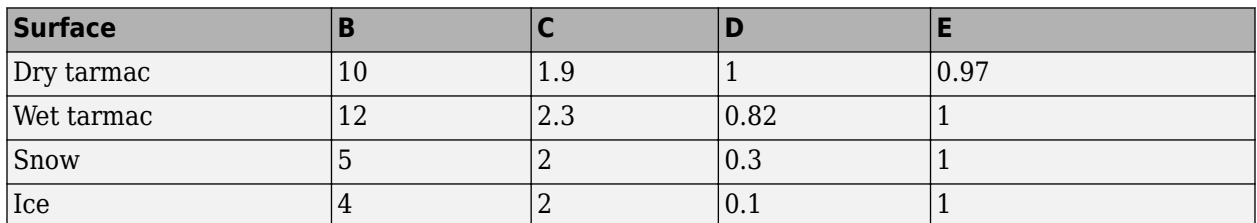

The coefficients are based on empirical tire data. These values are typical sets of constant Magic Formula coefficients for common road conditions.

#### **Magic Formula Pure Longitudinal Slip**

If you set **Longitudinal Force** to Magic Formula pure longitudinal slip, the block implements a more general Magic Formula using dimensionless coefficients that are functions of the tire load. The block implements the longitudinal force equations in Chapter 4 of *Tire and Vehicle Dynamics*, including 4.E9 through 4.E18:

$$
F_{X0} = D_X \sin \left( C_X \tan^{-1} [\{B_X K_X - E_X [B_X K_X - \tan^{-1} (B_X K_X) ] \}] \} ) + S_{VX}
$$
  
where:  

$$
K_X = K + S_{HX}
$$
  

$$
C_X = p_{CX1} \lambda_{Cx}
$$
  

$$
D_X = \mu_X F_Z S_1
$$
  

$$
\mu_X = (p_{DX1} + p_{DX2} df_Z)(1 + p_{pX3} dp_i + p_{pX4} dp_i^2)(1 - p_{DX3} \gamma^2) \lambda^*_{\mu X}
$$
  

$$
E_X = (p_{EX1} + p_{EX2} df_Z + p_{EX3} df_Z^2)[1 - p_{EX4} sgn(K_X)] \lambda_{Ex}
$$
  

$$
K_{XX} = F_Z (p_{KX1} + p_{KX2} df_Z) \exp (p_{KX3} df_Z)(1 + p_{pX1} dp_i + p_{pX2} dp_i^2)
$$
  

$$
B_X = K_{XX} / (C_X D_X + \varepsilon_X)
$$
  

$$
S_{HX} = p_{HX1} + p_{HX2} df_Z
$$
  

$$
S_{VX} = F_Z \cdot (p_{VX1} + p_{VX2} df_Z) \lambda_{VX} \lambda'_{\mu X} S_1
$$

 $S_{Hx}$  and  $S_{Vx}$  represent offsets to the slip and longitudinal force in the force-slip function, or horizontal and vertical offsets if the function is plotted as a curve.  $\mu_\text{x}$  is the longitudinal load-dependent friction coefficient.  $\varepsilon_x$  is a small number inserted to prevent division by zero as  $F_z$  approaches zero.

#### **Vertical Dynamics**

If you select no vertical degrees-of-freedom by setting **Vertical Motion** to None, the block passes the applied chassis forces directly through to the rolling resistance and longitudinal force calculations.

If you set **Vertical Motion** to Mapped stiffness and damping, the vertical motion depends on wheel stiffness and damping. Stiffness is a function of tire sidewall displacement and pressure. Damping is a function of tire sidewall velocity and pressure.

$$
Fztire(z, \dot{z}, P_{tire}) = F_{zk}(z, P_{tire}) + F_{zb}(\dot{z}, P_{tire})
$$

The block determines the vertical response using this differential equation.

 $\ddot{z}$ *m* = *Fztire* − *F<sub>z</sub>* − *mg* 

When you disable the vertical degree-of-freedom, the input normal force from the vehicle passes directly to the longitudinal and rolling force calculations.

 $\ddot{z} = \dot{z} = m = 0$ *Fztire* = *mg*

The block uses the wheel-fixed frame to resolve the vertical forces.

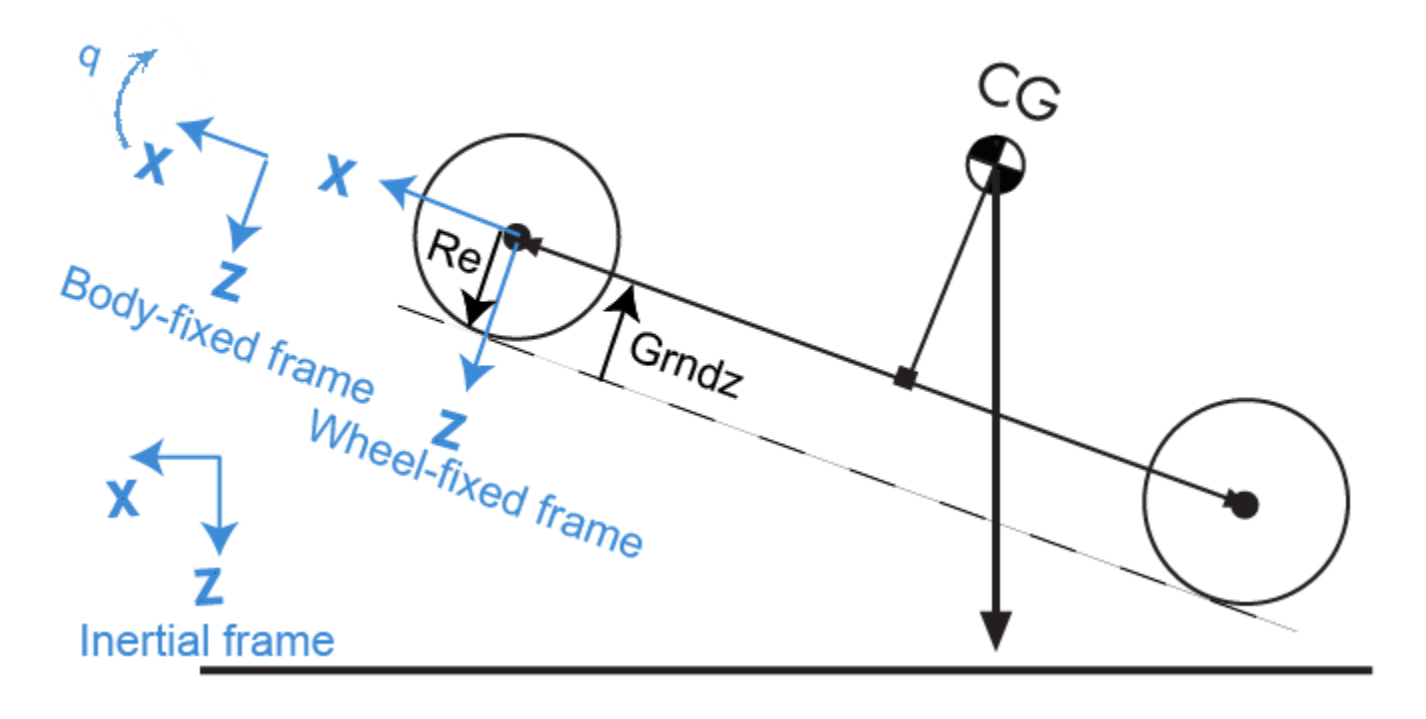

The equations use these variables.

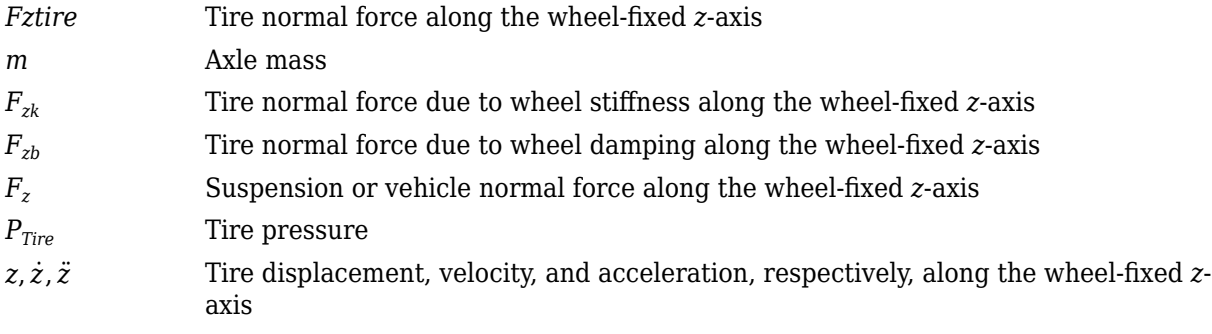

# **Power Accounting**

For the power accounting, the block implements these equations.

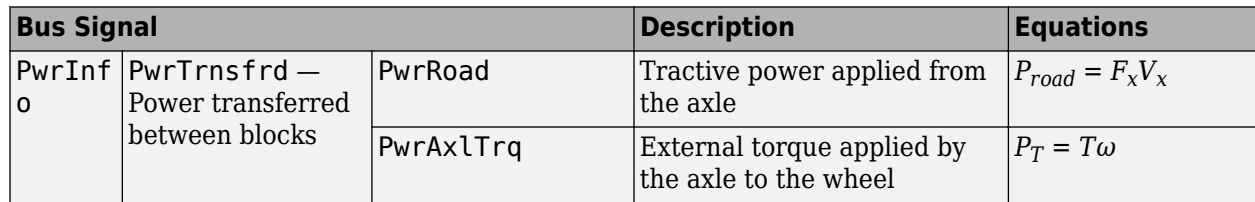

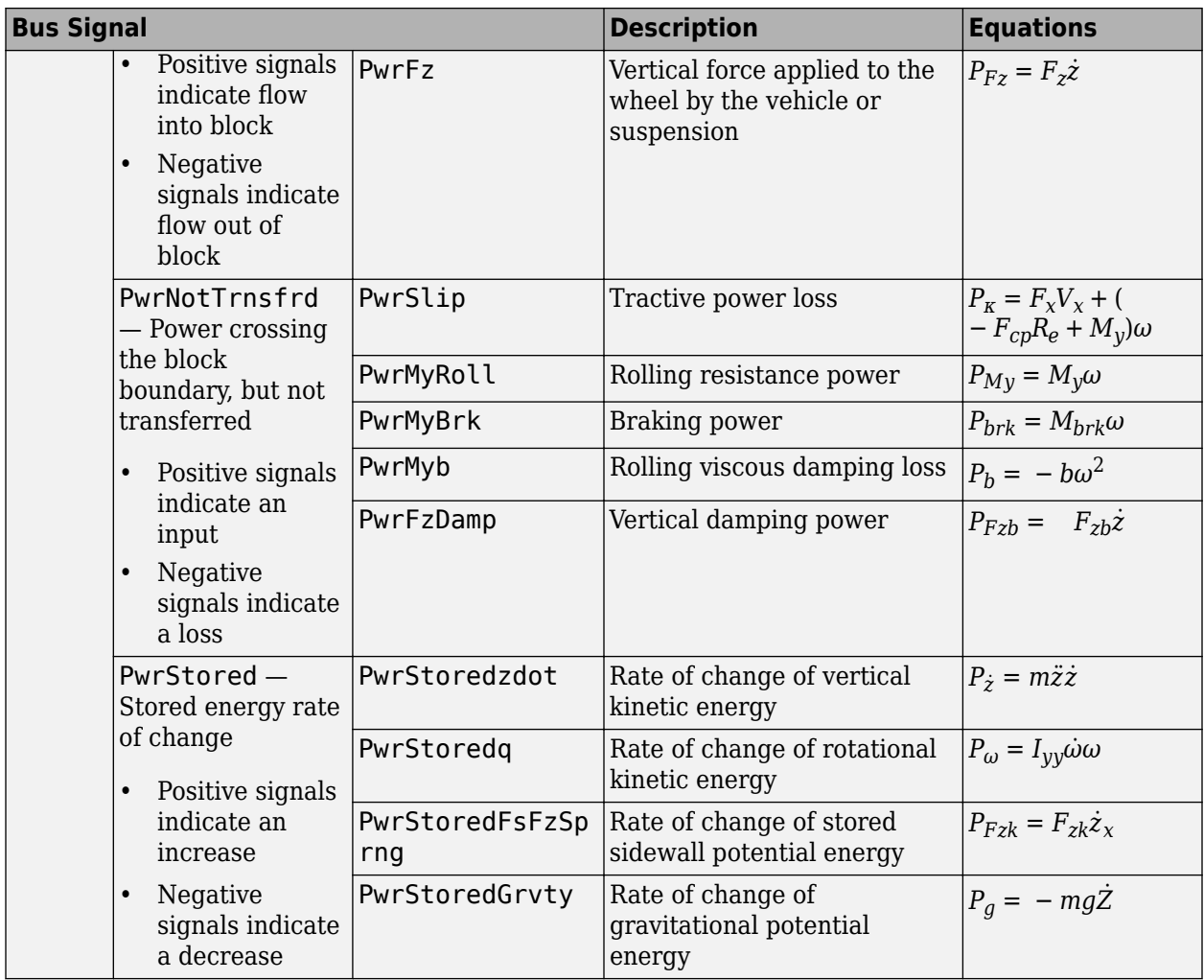

The equations use these variables.

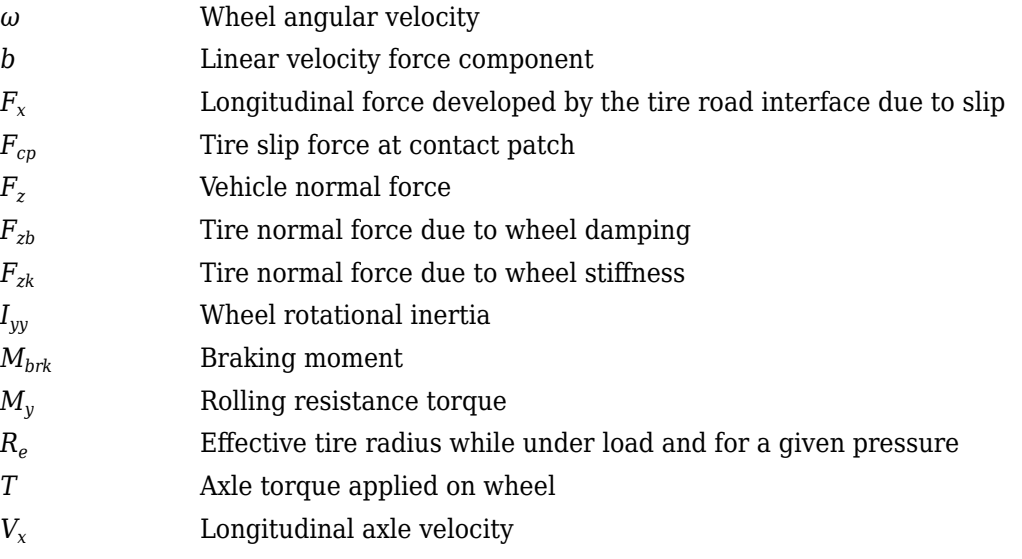

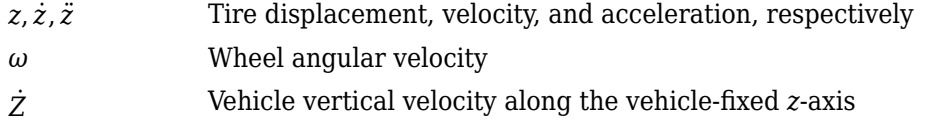

# **Ports**

# **Input**

# **BrkPrs — Brake pressure**

scalar

Brake pressure, in Pa.

# **Dependencies**

To enable this port, for the **Brake Type** parameter, specify one of these types:

- Disc
- Drum
- Mapped

# **AxlTrq — Axle torque**

scalar

Axle torque*,*  $T_a$ *,* about wheel spin axis, in N·m.

# **Vx — Velocity**

scalar

Axle longitudinal velocity along vehicle(body)-fixed *x*-axis, in m/s.

# **Fz — Normal force**

scalar

Absolute value of suspension or vehicle normal force along body-fixed *z*-axis, in N.

# **Gnd — Ground displacement**

scalar

Ground displacement, Grndz, along negative wheel-fixed *z*-axis, in m.

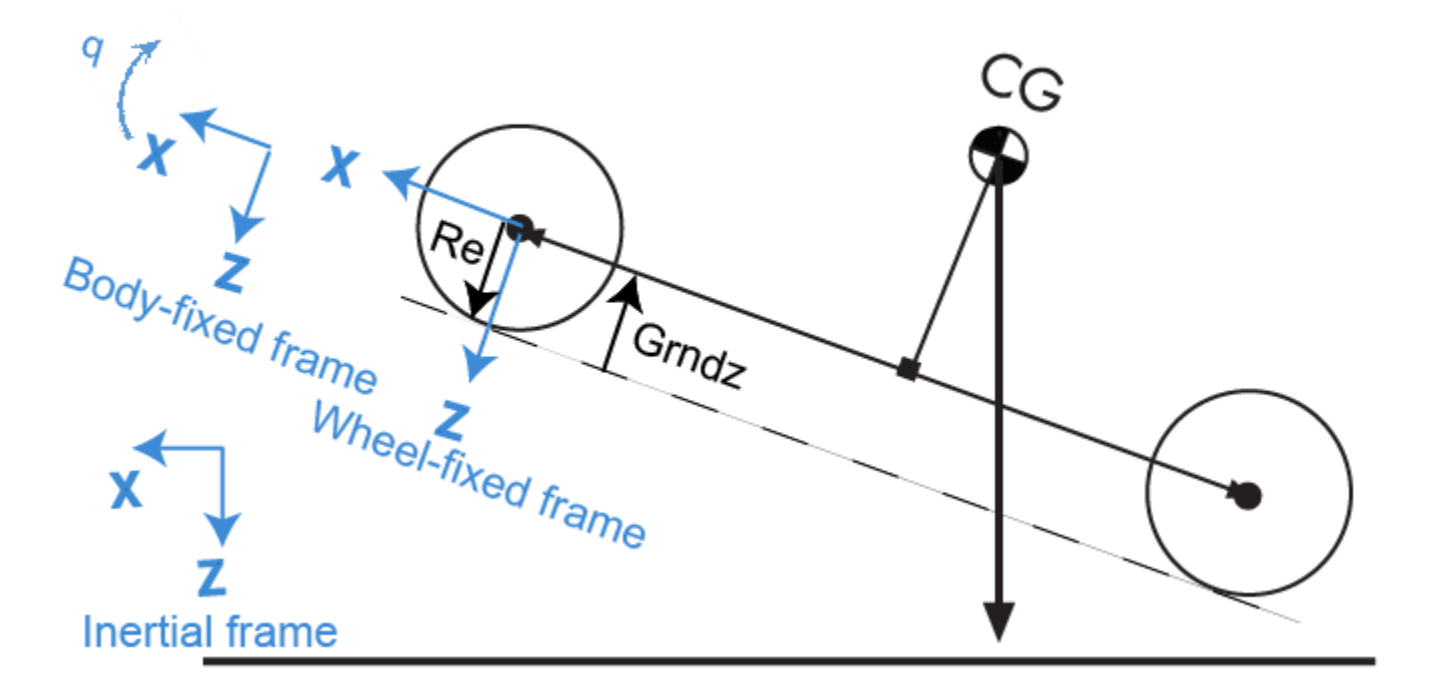

#### **Dependencies**

To create Gnd:

- Set **Vertical Motion** to Mapped stiffness and damping.
- On the **Vertical** pane, select **Input ground displacement**.

# **lam\_mux — Friction scaling factor**

scalar

Longitudinal friction scaling factor, dimensionless.

#### **Dependencies**

To enable this port, select **Input friction scale factor**.

#### **TirePrs — Tire pressure** scalar

Tire pressure, in Pa.

#### **Dependencies**

To enable this port:

- Set one of these parameters:
	- **Longitudinal Force** to Magic Formula pure longitudinal slip.
	- **Rolling Resistance** to Pressure and velocity or Magic Formula.
	- **Vertical Motion** to Mapped stiffness and damping.

• On the **Wheel Dynamics** pane, select **Input tire pressure**.

# **Tamb — Ambient temperature**

scalar

Ambient temperature, *Tamb*, in K.

# **Dependencies**

To enable this port:

- **1** Set **Rolling Resistance** to ISO 28580.
- **2** On the **Rolling Resistance** pane, select to **Input ambient temperature**.

# **Output**

**Info — Bus signal**

bus

Bus signal containing these block calculations.

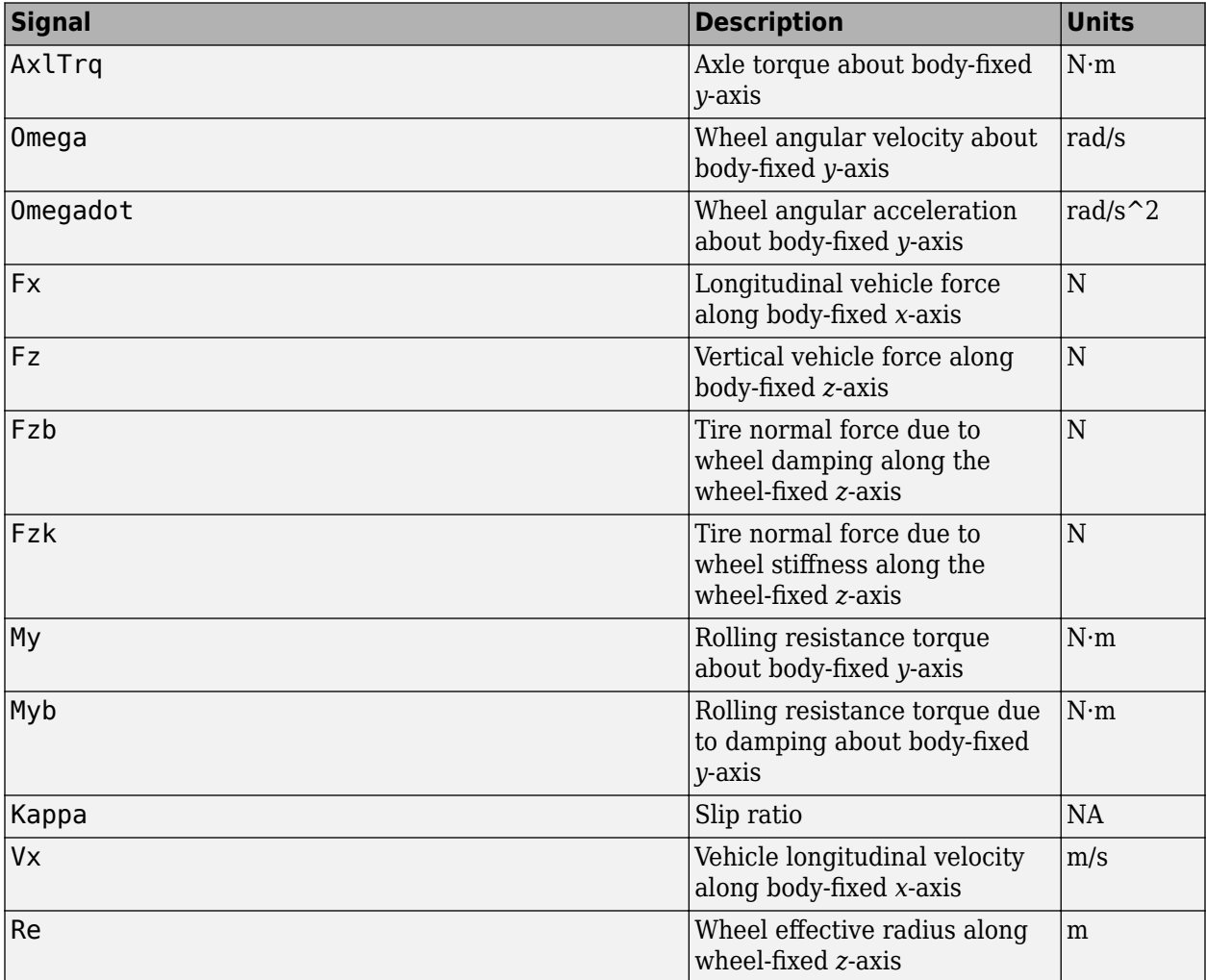

| <b>Signal</b> |               |                    | <b>Description</b>                                                                                      | <b>Units</b>            |
|---------------|---------------|--------------------|----------------------------------------------------------------------------------------------------|-------------------------|
| <b>BrkTrq</b> |               |                    | Brake torque about body-fixed<br>$v$ -axis                                                              | $ N \cdot m$            |
| <b>BrkPrs</b> |               |                    | Brake pressure                                                                                          | Pa                      |
| Z             |               |                    | Wheel vertical deflection<br>along wheel-fixed $z$ -axis                                                | m                       |
| zdot          |               |                    | Wheel vertical velocity along<br>wheel-fixed $z$ -axis                                                  | m/s                     |
| zddot         |               |                    | Wheel vertical acceleration<br>along wheel-fixed $z$ -axis                                              | $m/s^2$                 |
| Gndz          |               |                    | Ground displacement along<br>negative of wheel-fixed z-axis<br>(positive input produces wheel)<br>lift) | m                       |
| GndFz         |               |                    | Vertical wheel force on<br>ground along negative of<br>wheel-fixed z-axis                               | N                       |
| TirePrs       |               |                    | Tire pressure                                                                                           | Pa                      |
| Fpatch        |               |                    | Tractive power applied from<br>the axle                                                                 |                         |
| PwrInfo       | PwrTrnsfrd    | PwrRoad            | External torque applied by the $\vert W \vert$<br>axle to the wheel                                     |                         |
|               |               | PwrAxlTrq          | Vertical force applied to the<br>wheel by the vehicle or<br>suspension                                  | W                       |
|               |               | PwrFz              | Tractive power loss                                                                                     | W                       |
|               | PwrNotTrnsfrd | PwrSlip            | Rolling resistance power                                                                                | W                       |
|               |               | PwrMyRoll          | <b>Braking</b> power                                                                                    | W                       |
|               |               | PwrMyBrk           | Rolling viscous damping loss                                                                            | W                       |
|               |               | PwrMyb             | Vertical damping power                                                                                  | W                       |
|               |               | PwrFzDamp          | Rate of change of vertical<br>kinetic energy                                                            | $\ensuremath{\text{W}}$ |
|               | PwrStored     | PwrStoredzdot      | Rate of change of rotational<br>kinetic energy                                                          | W                       |
|               |               | PwrStoredq         | Rate of change of stored<br>sidewall potential energy                                                   | W                       |
|               |               | PwrStoredFsFzSprng | Rate of change of<br>gravitational potential energy                                                     | W                       |
|               |               | PwrStoredGrvty     | Tractive power applied from<br>the axle                                                                 | W                       |

**Fx — Longitudinal axle force**

scalar

Longitudinal force acting on axle, along body-fixed *x*-axis, in N. Positive force acts to move the vehicle forward.

# **Omega — Wheel angular velocity**

scalar

Wheel angular velocity, about body-fixed *y*-axis, in rad/s.

# **z — Wheel vertical deflection**

scalar

Wheel vertical deflection along wheel-fixed *z*-axis, in m.

#### **Dependencies**

To enable this port, set **Vertical Motion** to Mapped stiffness and damping.

# **zdot — Wheel vertical velocity**

scalar

Wheel vertical velocity along wheel-fixed *z*-axis, in m/s.

#### **Dependencies**

To enable this port, set **Vertical Motion** to Mapped stiffness and damping.

# **Parameters**

# **Block Options**

# **Longitudinal Force — Select type**

Magic Formula constant value (default) | Magic Formula pure longitudinal slip | Mapped force

The block models longitudinal force as a function of wheel slip relative to the road surface. To calculate the longitudinal force, specify one of these **Longitudinal Force** parameters.

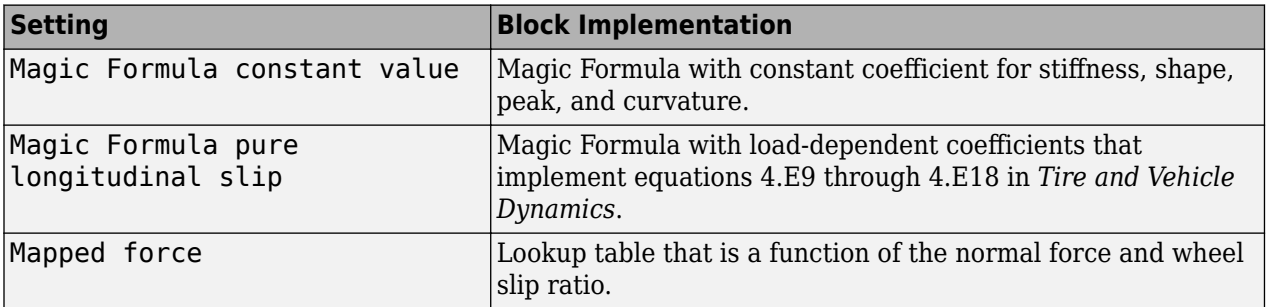

# **Dependencies**

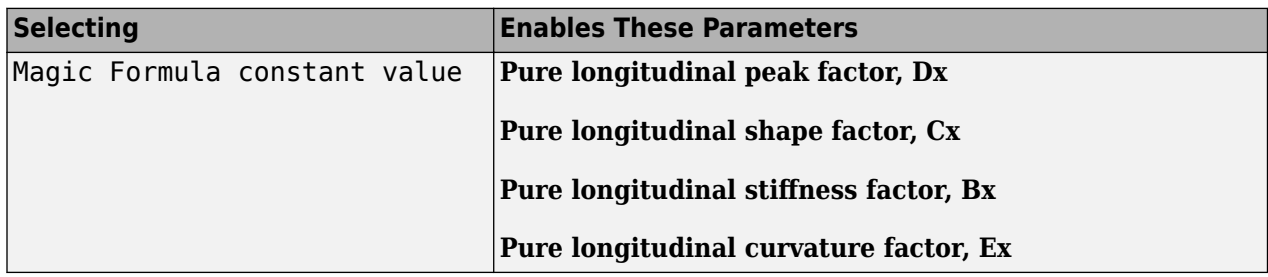

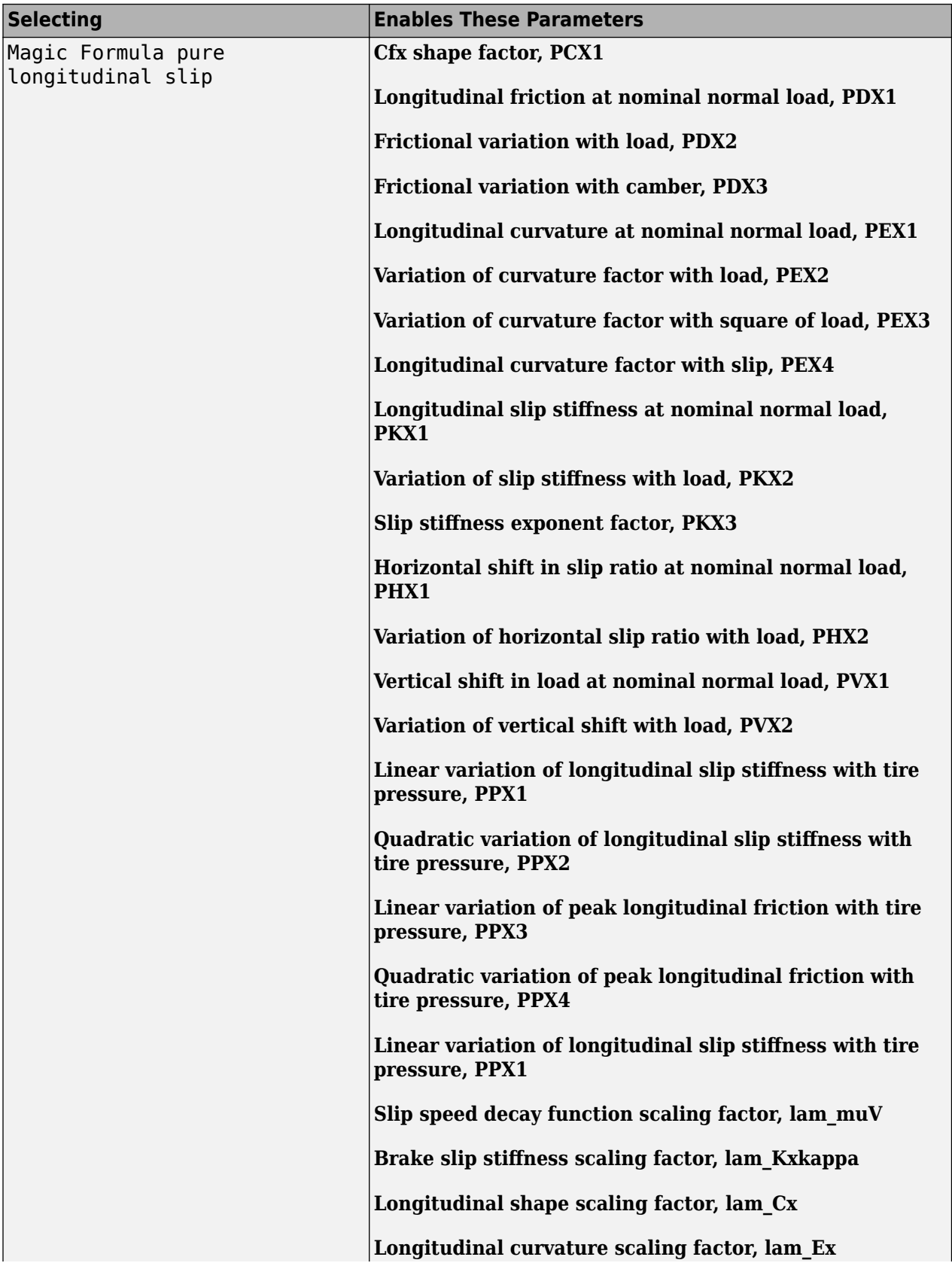

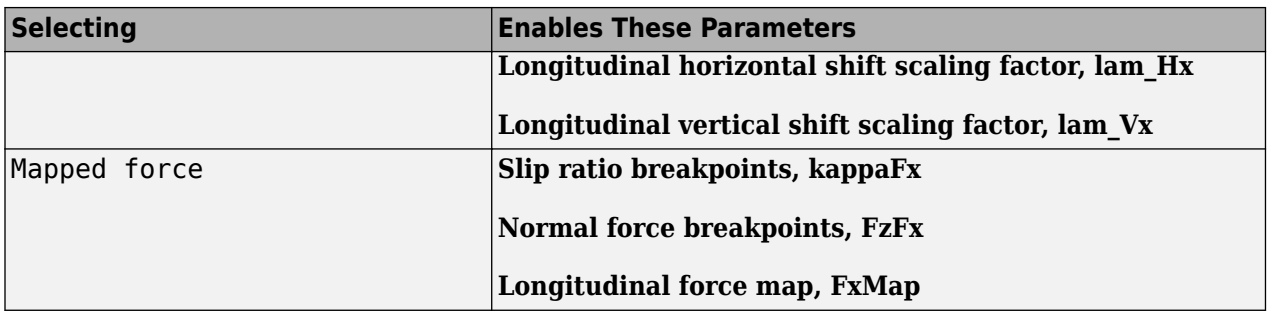

# **Rolling Resistance — Select type**

None (default) | Pressure and velocity | ISO 28580 | Magic Formula | Mapped torque

To calculate the rolling resistance torque, specify one of these **Rolling Resistance** parameters.

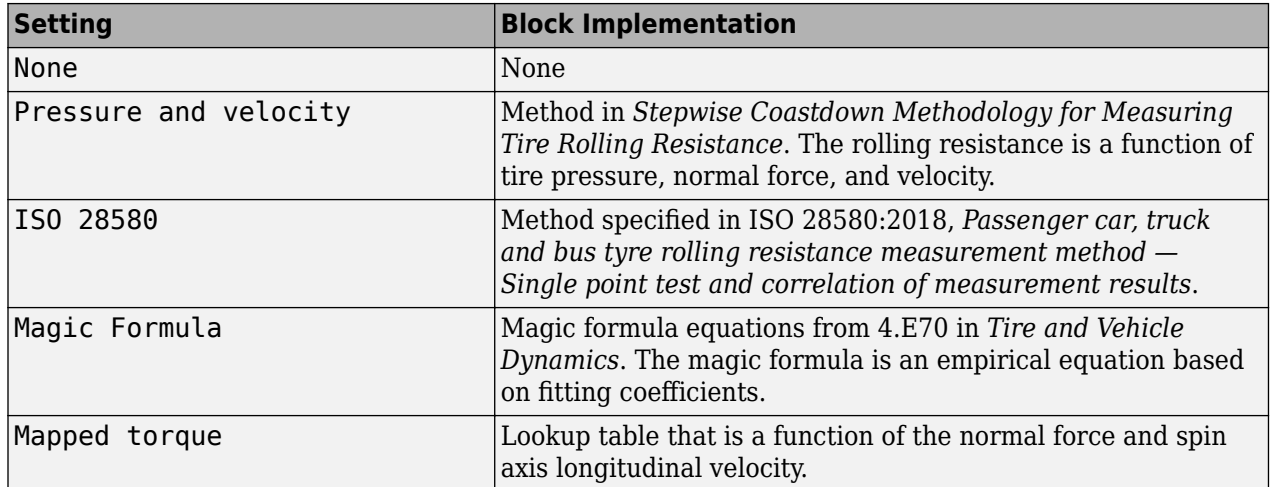

#### **Dependencies**

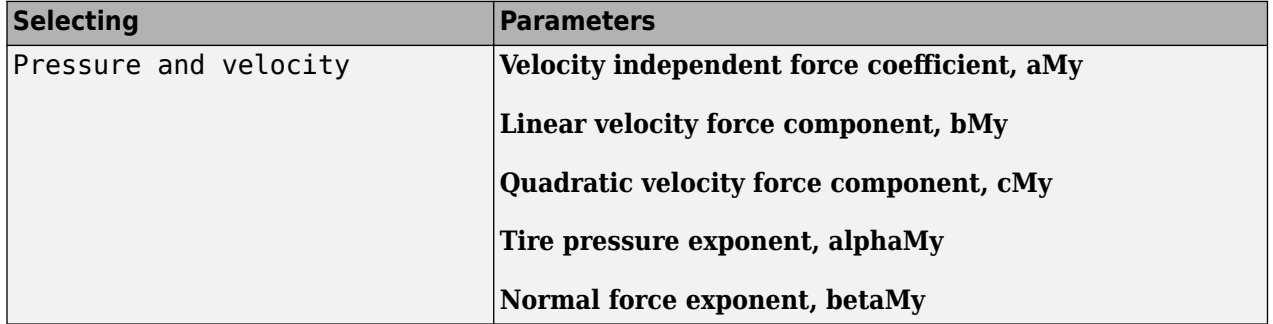

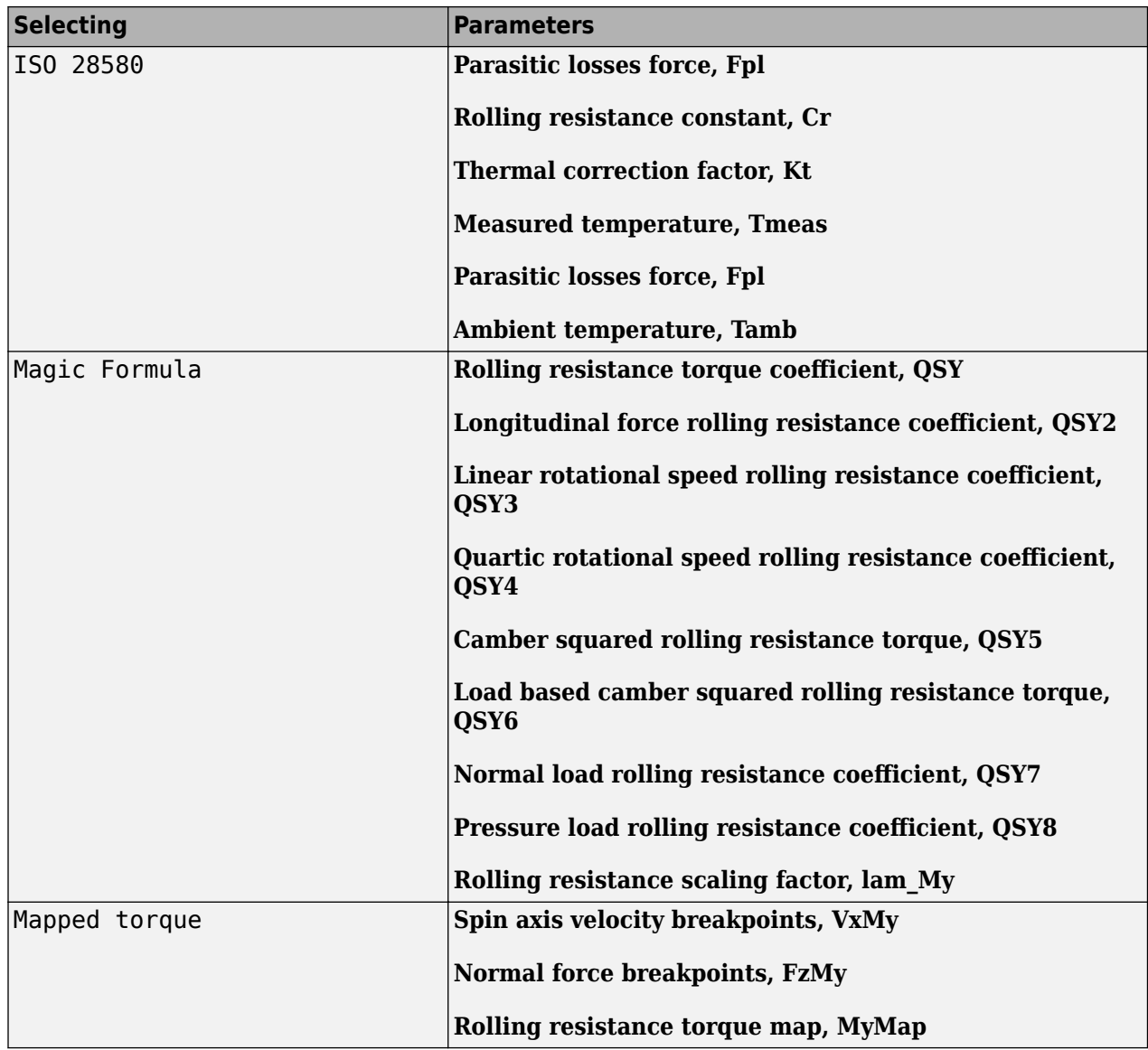

# **Brake Type — Select type**

None | Disc | Drum | Mapped

There are four types of Longitudinal Wheel blocks. Each block implements a different brake type.

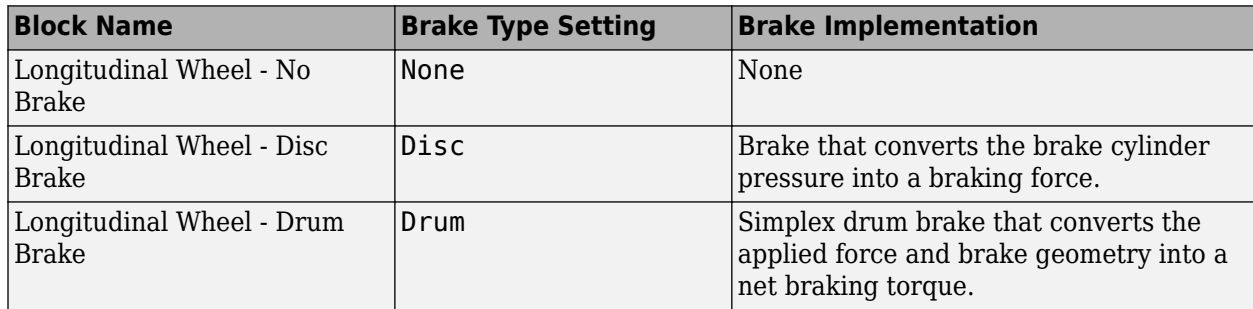

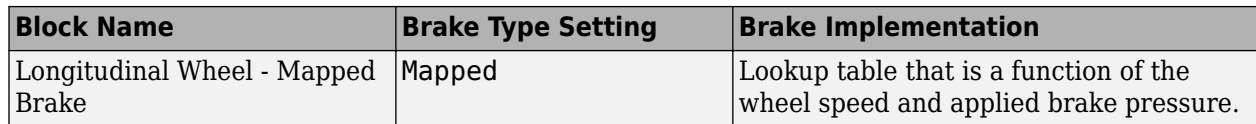

#### **Vertical Motion — Select type**

None (default) | Mapped stiffness and damping

#### To calculate vertical motion, specify one of these **Vertical Motion** parameters.

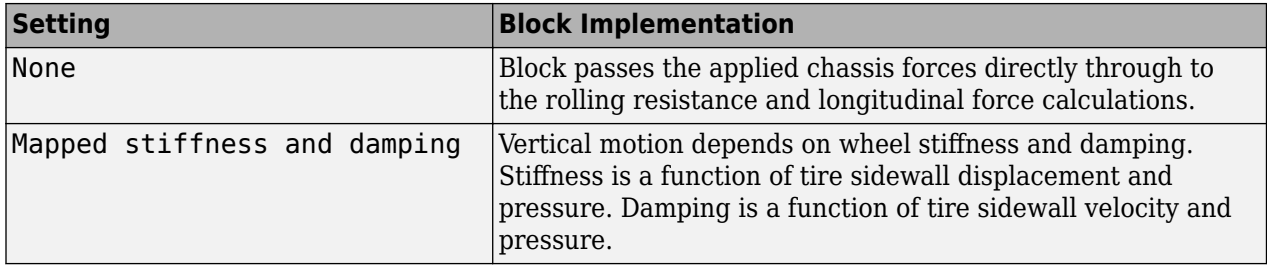

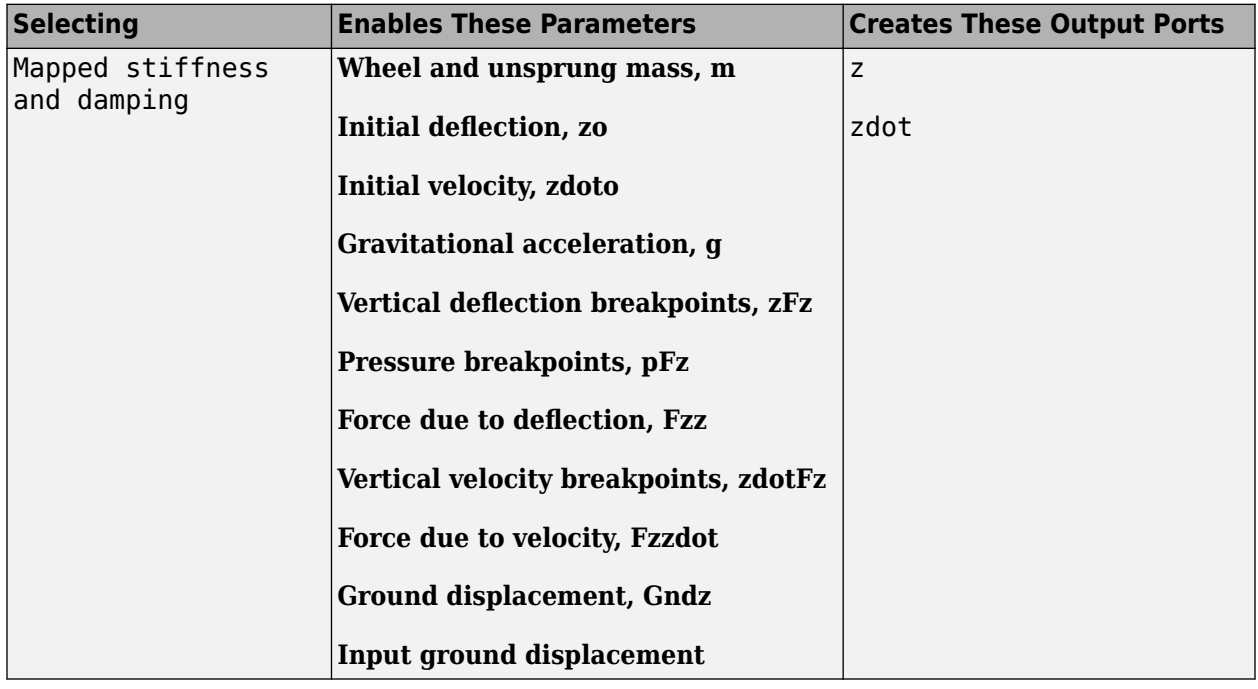

**Longitudinal scaling factor, lam\_x — Friction scaling factor** 1 (default)

Longitudinal friction scaling factor, dimensionless.

# **Dependencies**

To enable this parameter, clear **Input friction scale factor**.

#### **Input friction scale factor — Selection** Off (default)

Create input port for longitudinal friction scaling factor.

#### **Dependencies**

Selecting this parameter:

- Creates input port lam\_mux.
- Disables parameter **Longitudinal scaling factor, lam\_x**.

# **Wheel Dynamics**

**Axle viscous damping coefficient, br — Damping** 0.001 (default) | scalar

Axle viscous damping coefficient, *br*, in N·m·s/rad.

**Wheel inertia, Iyy — Inertia** 0.8 (default) | scalar

Wheel inertia, in  $kg·m^2$ .

**Wheel initial angular velocity, omegao — Wheel speed** 0 (default) | scalar

Initial angular velocity of wheel, along body-fixed *y*-axis, in rad/s.

#### **Relaxation length, Lrel — Relaxation length** 0.5 (default) | scalar

Wheel relaxation length, in m.

**Loaded radius, Re — Loaded radius** 0.3 (default) | scalar

Loaded wheel radius, Re, in m.

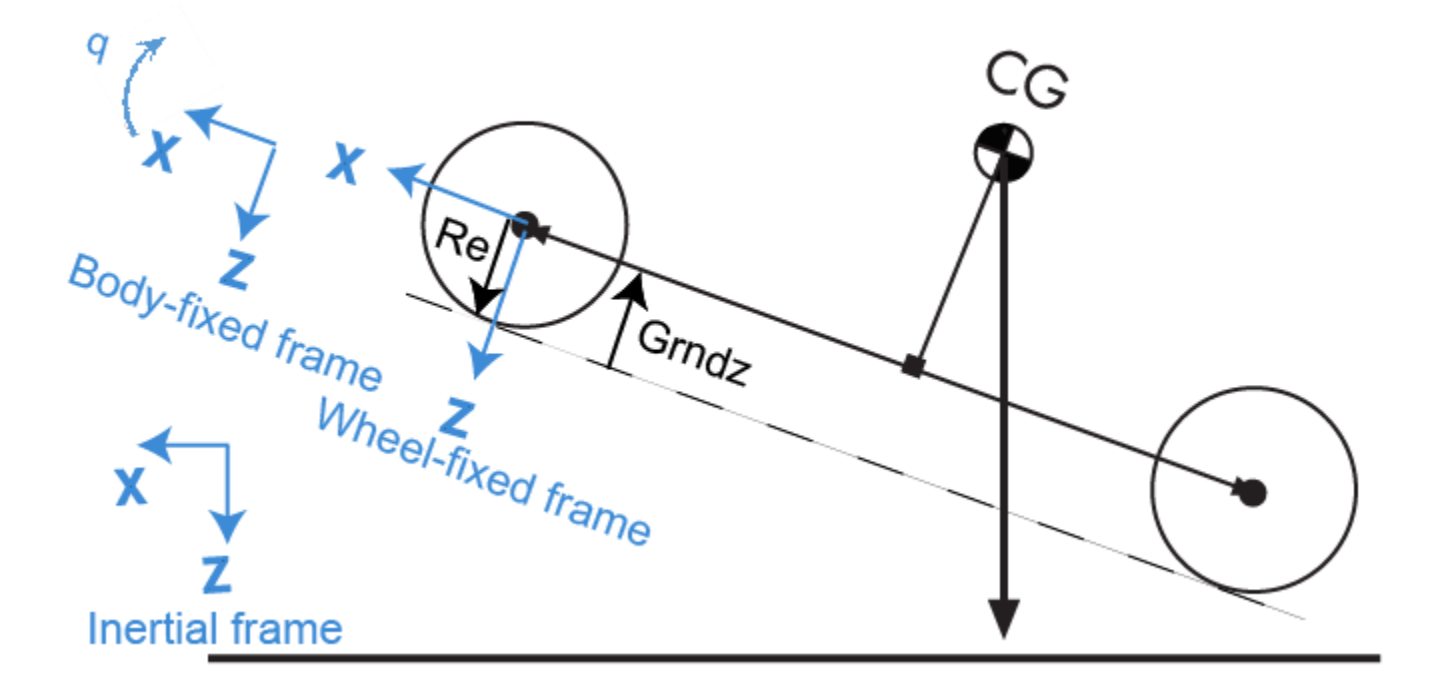

# **Unloaded radius, UNLOADED\_RADIUS — Unloaded radius**

0.4 (default) | scalar

Unloaded wheel radius, in m.

#### **Dependencies**

To create this parameter, set **Rolling Resistance** to Pressure and velocity or Magic Formula.

# **Nominal longitudinal speed, LONGVL — Speed**

16 (default) | scalar

Nominal longitudinal speed along body-fixed *x*-axis, in m/s.

#### **Dependencies**

To enable this parameter, set **Longitudinal Force** to Magic Formula pure longitudinal slip.

**Nominal camber angle, gamma — Camber** 0 (default) | scalar

Nominal camber angle, in rad.

#### **Dependencies**

To enable this parameter, set either:

- **Longitudinal Force** to Magic Formula pure longitudinal slip.
- **Rolling Resistance** to Magic Formula.

# **Nominal pressure, NOMPRES — Pressure**

220000 (default) | scalar

Nominal pressure, in Pa.

#### **Dependencies**

To enable this parameter, set either:

- **Longitudinal Force** to Magic Formula pure longitudinal slip.
- **Rolling Resistance** to Magic Formula.

# **Pressure, press — Pressure**

220000 (default) | scalar

Pressure, in Pa.

#### **Dependencies**

To enable this parameter:

- Set one of these:
	- **Longitudinal Force** to Magic Formula pure longitudinal slip.
	- **Rolling Resistance** to Pressure and velocity or Magic Formula.
	- **Vertical Motion** to Mapped stiffness and damping.
- On the **Wheel Dynamics** pane, clear **Input tire pressure**.

# **Longitudinal**

#### **Magic Formula Constant Value**

# **Pure longitudinal peak factor, Dx — Factor**

1 (default) | scalar

Pure longitudinal peak factor, dimensionless.

The coefficients are based on empirical tire data. These values are typical sets of constant Magic Formula coefficients for common road conditions.

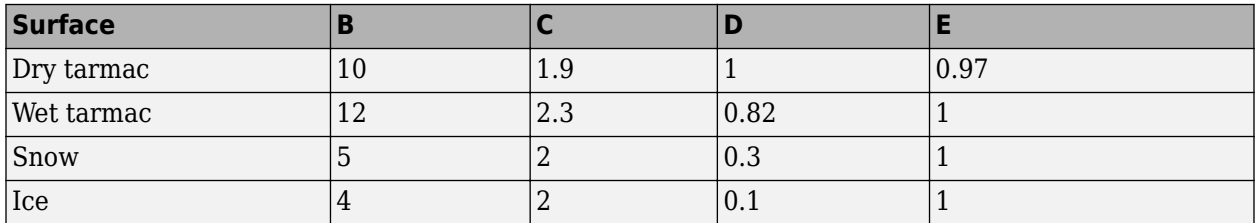

#### **Dependencies**

To create this parameter, select the **Longitudinal Force** parameter Magic Formula constant value.

# **Pure longitudinal shape factor, Cx — Factor**

1.65 (default) | scalar

Pure longitudinal shape factor, dimensionless.

The coefficients are based on empirical tire data. These values are typical sets of constant Magic Formula coefficients for common road conditions.

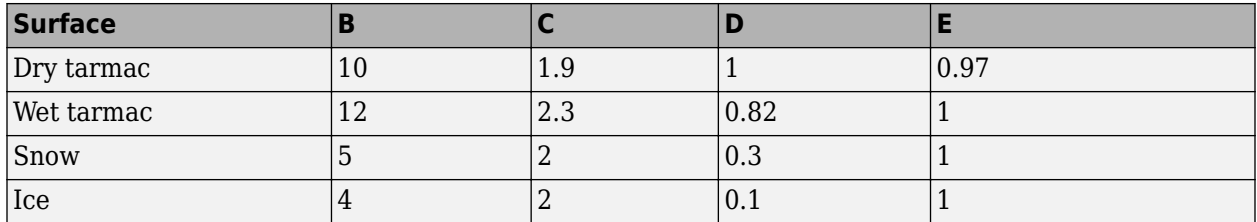

#### **Dependencies**

To create this parameter, select the **Longitudinal Force** parameter Magic Formula constant value.

# **Pure longitudinal stiffness factor, Bx — Factor**

10 (default) | scalar

Pure longitudinal stiffness factor, dimensionless.

The coefficients are based on empirical tire data. These values are typical sets of constant Magic Formula coefficients for common road conditions.

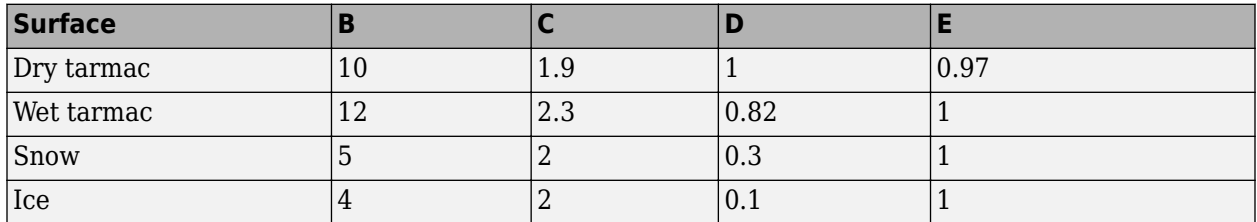

#### **Dependencies**

To create this parameter, select the **Longitudinal Force** parameter Magic Formula constant value.

#### **Pure longitudinal curvature factor, Ex — Factor**

0.01 (default) | scalar

Pure longitudinal curvature factor, dimensionless.

The coefficients are based on empirical tire data. These values are typical sets of constant Magic Formula coefficients for common road conditions.

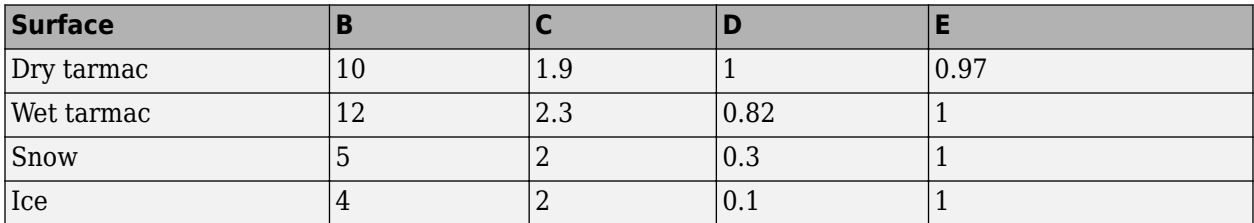

#### **Dependencies**

To create this parameter, select the **Longitudinal Force** parameter Magic Formula constant value.

#### **Magic Formula Pure Longitudinal Slip**

**Cfx shape factor, PCX1 — Factor** 1.6 (default) | scalar

Cfx shape factor, PCX1, dimensionless.

#### **Dependencies**

To create this parameter, select the **Longitudinal Force** parameter Magic Formula pure longitudinal slip.

**Longitudinal friction at nominal normal load, PDX1 — Factor** 1 (default) | scalar

Longitudinal friction at nominal normal load, PDX1, dimensionless.

#### **Dependencies**

To create this parameter, select the **Longitudinal Force** parameter Magic Formula pure longitudinal slip.

# **Frictional variation with load, PDX2 — Factor**

-0.08 (default) | scalar

Frictional variation with load, PDX2, dimensionless.

#### **Dependencies**

To create this parameter, select the **Longitudinal Force** parameter Magic Formula pure longitudinal slip.

# **Frictional variation with camber, PDX3 — Factor**

0 (default) | scalar

Frictional variation with camber, PDX3, 1/rad^2.

#### **Dependencies**

To create this parameter, select the **Longitudinal Force** parameter Magic Formula pure longitudinal slip.

**Longitudinal curvature at nominal normal load, PEX1 — Factor** 0.112 (default) | scalar

Longitudinal curvature at nominal normal load, PEX1, dimensionless.

#### **Dependencies**

To create this parameter, select the **Longitudinal Force** parameter Magic Formula pure longitudinal slip.
### **Variation of curvature factor with load, PEX2 — Factor**

0.313 (default) | scalar

Variation of curvature factor with load, PEX2, dimensionless.

#### **Dependencies**

To create this parameter, select the **Longitudinal Force** parameter Magic Formula pure longitudinal slip.

**Variation of curvature factor with square of load, PEX3 — Factor** 0 (default) | scalar

Variation of curvature factor with square of load, PEX3, dimensionless.

#### **Dependencies**

To create this parameter, select the **Longitudinal Force** parameter Magic Formula pure longitudinal slip.

**Longitudinal curvature factor with slip, PEX4 — Factor** 0.0016 (default) | scalar

Longitudinal curvature factor with slip, PEX4, dimensionless.

### **Dependencies**

To create this parameter, select the **Longitudinal Force** parameter Magic Formula pure longitudinal slip.

**Longitudinal slip stiffness at nominal normal load, PKX1 — Factor** 21.7 (default) | scalar

Longitudinal slip stiffness at nominal normal load, PKX1, dimensionless.

### **Dependencies**

To create this parameter, select the **Longitudinal Force** parameter Magic Formula pure longitudinal slip.

**Variation of slip stiffness with load, PKX2 — Factor** 13.77 (default) | scalar

Variation of slip stiffness with load, PKX2, dimensionless.

### **Dependencies**

To create this parameter, select the **Longitudinal Force** parameter Magic Formula pure longitudinal slip.

### **Slip stiffness exponent factor, PKX3 — Factor**

-0.412 (default) | scalar

Slip stiffness exponent factor, PKX3, dimensionless.

### **Dependencies**

To create this parameter, select the **Longitudinal Force** parameter Magic Formula pure longitudinal slip.

**Horizontal shift in slip ratio at nominal normal load, PHX1 — Factor** 2.1585E-4 (default) | scalar

Horizontal shift in slip ratio at nominal normal load, PHX1, dimensionless.

#### **Dependencies**

To create this parameter, select the **Longitudinal Force** parameter Magic Formula pure longitudinal slip.

**Variation of horizontal slip ratio with load, PHX2 — Factor** 0.00115 (default) | scalar

Variation of horizontal slip ratio with load, PHX2, dimensionless.

#### **Dependencies**

To create this parameter, select the **Longitudinal Force** parameter Magic Formula pure longitudinal slip.

**Vertical shift in load at nominal normal load, PVX1 — Factor** 1.5973E-5 (default) | scalar

Vertical shift in load at nominal normal load, PVX1, dimensionless.

### **Dependencies**

To create this parameter, select the **Longitudinal Force** parameter Magic Formula pure longitudinal slip.

**Variation of vertical shift with load, PVX2 — Factor**

1.043E-4 (default) | scalar

Variation of vertical shift with load, PVX2, dimensionless.

### **Dependencies**

To create this parameter, select the **Longitudinal Force** parameter Magic Formula pure longitudinal slip.

**Linear variation of longitudinal slip stiffness with tire pressure, PPX1 — Factor**

-0.3489 (default) | scalar

Linear variation of longitudinal slip stiffness with tire pressure, PPX1, dimensionless.

### **Dependencies**

To create this parameter, select the **Longitudinal Force** parameter Magic Formula pure longitudinal slip.

**Quadratic variation of longitudinal slip stiffness with tire pressure, PPX2 — Factor**

0.382 (default) | scalar

Quadratic variation of longitudinal slip stiffness with tire pressure, PPX2, dimensionless.

### **Dependencies**

To create this parameter, select the **Longitudinal Force** parameter Magic Formula pure longitudinal slip.

### **Linear variation of peak longitudinal friction with tire pressure, PPX3 — Factor**

-0.09634 (default) | scalar

Linear variation of peak longitudinal friction with tire pressure, PPX3, dimensionless.

### **Dependencies**

To create this parameter, select the **Longitudinal Force** parameter Magic Formula pure longitudinal slip.

### **Quadratic variation of peak longitudinal friction with tire pressure, PPX4 — Factor**

0.06447 (default) | scalar

Quadratic variation of peak longitudinal friction with tire pressure, PPX4, dimensionless.

### **Dependencies**

To create this parameter, select the **Longitudinal Force** parameter Magic Formula pure longitudinal slip.

## **Slip speed decay function scaling factor, lam\_muV — Factor**

1 (default) | scalar

Slip speed decay function scaling factor, lam\_muV, dimensionless.

### **Dependencies**

To create this parameter, select the **Longitudinal Force** parameter Magic Formula pure longitudinal slip.

### **Brake slip stiffness scaling factor, lam\_Kxkappa — Factor** 1 (default) | scalar

Brake slip stiffness scaling factor, lam\_Kxkappa, dimensionless.

### **Dependencies**

To create this parameter, select the **Longitudinal Force** parameter Magic Formula pure longitudinal slip.

## **Longitudinal shape scaling factor, lam\_Cx — Factor**

1 (default) | scalar

Longitudinal shape scaling factor, lam\_Cx, dimensionless.

### **Dependencies**

To create this parameter, select the **Longitudinal Force** parameter Magic Formula pure longitudinal slip.

## **Longitudinal curvature scaling factor, lam\_Ex — Factor**

0 (default) | scalar

Longitudinal curvature scaling factor, lam\_Ex, dimensionless.

### **Dependencies**

To create this parameter, select the **Longitudinal Force** parameter Magic Formula pure longitudinal slip.

**Longitudinal horizontal shift scaling factor, lam\_Hx — Factor** 1 (default) | scalar

Longitudinal horizontal shift scaling factor, lam\_Hx, dimensionless.

### **Dependencies**

To create this parameter, select the **Longitudinal Force** parameter Magic Formula pure longitudinal slip.

**Longitudinal vertical shift scaling factor, lam\_Vx — Factor** 1 (default) | scalar

Longitudinal vertical shift scaling factor, lam\_Vx, dimensionless.

### **Dependencies**

To create this parameter, select the **Longitudinal Force** parameter Magic Formula pure longitudinal slip.

### **Mapped Force**

**Slip ratio breakpoints, kappaFx — Breakpoints** vector

Slip ratio breakpoints, dimensionless.

### **Dependencies**

To create this parameter, select the **Longitudinal Force** parameter Mapped force.

## **Normal force breakpoints, FzFx — Breakpoints**

vector

Normal force breakpoints, N.

### **Dependencies**

To create this parameter, select the **Longitudinal Force** parameter Mapped force.

## **Longitudinal force map, FxMap — Lookup table**

array

Longitudinal force versus slip ratio and normal force, N.

### **Dependencies**

To create this parameter, select the **Longitudinal Force** parameter Mapped force.

### **Rolling Resistance**

### **Pressure and Velocity**

## **Velocity independent force coefficient, aMy — Force coefficient**

8e-4 (default) | scalar

Velocity-independent force coefficient, *a*, in s/m.

### **Dependencies**

To create this parameter, select the **Rolling Resistance** parameter Pressure and velocity.

### **Linear velocity force component, bMy — Force component** .001 (default) | scalar

Linear velocity force component, *b*, in s/m.

### **Dependencies**

To create this parameter, select the **Rolling Resistance** parameter Pressure and velocity.

**Quadratic velocity force component, cMy — Force component** 1.6e-4 (default) | scalar

Quadratic velocity force component, *c*, in s^2/m^2.

### **Dependencies**

To create this parameter, select the **Rolling Resistance** parameter Pressure and velocity.

### **Tire pressure exponent, alphaMy — Pressure exponent**

-0.003 (default) | scalar

Tire pressure exponent,  $\alpha$ , dimensionless.

### **Dependencies**

To create this parameter, select the **Rolling Resistance** parameter Pressure and velocity.

**Normal force exponent, betaMy — Force exponent** 0.97 (default) | scalar

Normal force exponent, *β*, dimensionless.

### **Dependencies**

To create this parameter, select the **Rolling Resistance** parameter Pressure and velocity.

### **ISO 28580**

**Parasitic losses force, Fpl — Force loss** 10 (default) | scalar

Parasitic force loss, *Fpl*, in N.

### **Dependencies**

To create this parameter, select the **Rolling Resistance** parameter ISO 28580.

### **Rolling resistance constant, Cr — Constant**

1e-3 (default) | scalar

Rolling resistance constant, *C<sup>r</sup>* , in N/kN. ISO 28580 specifies the rolling resistance unit as one newton of tractive resistance for every kilonewtons of normal load.

### **Dependencies**

To create this parameter, select the **Rolling Resistance** parameter ISO 28580.

### **Thermal correction factor, Kt — Correction factor**

.008 (default) | scalar

Thermal correction factor,  $K_t$ , in  $1/\text{degC}$ .

### **Dependencies**

To create this parameter, select the **Rolling Resistance** parameter ISO 28580.

**Measured temperature, Tmeas — Temperature**

298.15 (default) | scalar

Measured temperature, *Tmeas*, in K.

#### **Dependencies**

To create this parameter, select the **Rolling Resistance** parameter ISO 28580.

**Ambient temperature, Tamb — Temperature**

298.15 (default) | scalar

Measured temperature, *Tamb*, in K.

#### **Dependencies**

To create this parameter, select the **Rolling Resistance** parameter ISO 28580.

## **Input ambient temperature — Selection**

off (default) | on

Select to create input port Tamb.

### **Dependencies**

To create this parameter, select the **Rolling Resistance** parameter ISO 28580.

#### **Magic Formula**

**Rolling resistance torque coefficient, QSY1 — Torque coefficient** 0.007 (default) | scalar

Rolling resistance torque coefficient, dimensionless.

### **Dependencies**

To create this parameter, select the **Rolling Resistance** parameter Magic Formula.

## **Longitudinal force rolling resistance coefficient, QSY2 — Force resistance coefficient**

0 (default) | scalar

Longitudinal force rolling resistance coefficient, dimensionless.

### **Dependencies**

To create this parameter, select the **Rolling Resistance** parameter Magic Formula.

## **Linear rotational speed rolling resistance coefficient, QSY3 — Linear speed coefficient**

0.0015 (default) | scalar

Linear rotational speed rolling resistance coefficient, dimensionless.

### **Dependencies**

To create this parameter, select the **Rolling Resistance** parameter Magic Formula.

## **Quartic rotational speed rolling resistance coefficient, QSY4 — Quartic speed coefficient**

8.5e-05 (default) | scalar

Quartic rotational speed rolling resistance coefficient, dimensionless.

### **Dependencies**

To create this parameter, select the **Rolling Resistance** parameter Magic Formula.

### **Camber squared rolling resistance torque, QSY5 — Camber resistance torque** 0 (default) | scalar

Camber squared rolling resistance torque, in 1/rad^2.

#### **Dependencies**

To create this parameter, select the **Rolling Resistance** parameter Magic Formula.

## **Load based camber squared rolling resistance torque, QSY6 — Load resistance torque**

0 (default) | scalar

Load based camber squared rolling resistance torque, in  $1/rad^2$ .

### **Dependencies**

To create this parameter, select the **Rolling Resistance** parameter Magic Formula.

**Normal load rolling resistance coefficient, QSY7 — Normal resistance coefficient** 0.9 (default) | scalar

Normal load rolling resistance coefficient, dimensionless.

#### **Dependencies**

To create this parameter, select the **Rolling Resistance** parameter Magic Formula.

### **Pressure load rolling resistance coefficient, QSY8 — Pressure resistance coefficient**

-0.4 (default) | scalar

Pressure load rolling resistance coefficient, dimensionless.

### **Dependencies**

To create this parameter, select the **Rolling Resistance** parameter Magic Formula.

**Rolling resistance scaling factor, lam\_My — Scale** 1 (default) | scalar

Rolling resistance scaling factor, dimensionless.

### **Dependencies**

To create this parameter, select the **Rolling Resistance** parameter Magic Formula.

### **Mapped**

**Spin axis velocity breakpoints, VxMy — Breakpoints**

-20:1:20 (default) | vector

Spin axis velocity breakpoints, in m/s.

### **Dependencies**

To create this parameter, select the **Rolling Resistance** parameter Mapped torque.

### **Normal force breakpoints, FzMy — Breakpoints**

0:200:1e4 (default) | vector

Normal force breakpoints, in N.

### **Dependencies**

To create this parameter, select the **Rolling Resistance** parameter Mapped torque.

### **Rolling resistance torque map, MyMap — Lookup table** array

Rolling resistance torque versus axle speed and normal force, in N·m.

### **Dependencies**

To create this parameter, select the **Rolling Resistance** parameter Mapped torque.

### **Brake**

### **Static friction coefficient, mu\_static — Static friction**

.3 (default) | scalar

Static friction coefficient, dimensionless.

### **Dependencies**

To enable this parameter, for the **Brake Type** parameter, specify one of these types:

- Disc
- Drum
- Mapped

### **Kinetic friction coefficient, mu\_kinetic — Kinetic friction**

.2 (default) | scalar

Kinematic friction coefficient, dimensionless.

### **Dependencies**

To enable this parameter, for the **Brake Type** parameter, specify one of these types:

- Disc
- Drum
- Mapped

### **Disc**

### **Disc brake actuator bore, disc\_abore — Bore distance**

```
.05 (default) | scalar
```
Disc brake actuator bore, in m.

### **Dependencies**

To enable the disc brake parameters, select Disc for the **Brake Type** parameter.

### **Brake pad mean radius, Rm — Radius**

.177 (default) | scalar

Brake pad mean radius, in m.

### **Dependencies**

To enable the disc brake parameters, select Disc for the **Brake Type** parameter.

```
Number of brake pads, num_pads — Count
2 (default) | scalar
```
Number of brake pads.

### **Dependencies**

To enable the disc brake parameters, select Disc for the **Brake Type** parameter.

### **Drum**

**Drum brake actuator bore, disc\_abore — Bore distance** 0.0508 (default) | scalar

Drum brake actuator bore, in m.

#### **Dependencies**

To enable the drum brake parameters, select Drum for the **Brake Type** parameter.

### **Shoe pin to drum center distance, drum\_a — Distance**

0.123 (default) | scalar

Shoe pin to drum center distance, in m.

### **Dependencies**

To enable the drum brake parameters, select Drum for the **Brake Type** parameter.

**Shoe pin center to force application point distance, drum\_c — Distance** 0.212 (default) | scalar

Shoe pin center to force application point distance, in m.

### **Dependencies**

To enable the drum brake parameters, select Drum for the **Brake Type** parameter.

#### **Drum internal radius, drum\_r — Radius** 0.15 (default) | scalar

Drum internal radius, in m.

#### **Dependencies**

To enable the drum brake parameters, select Drum for the **Brake Type** parameter.

### **Shoe pin to pad start angle, drum\_theta1 — Angle** 0 (default) | scalar

Shoe pin to pad start angle, in deg.

### **Dependencies**

To enable the drum brake parameters, select Drum for the **Brake Type** parameter.

### **Shoe pin to pad end angle, drum\_theta2 — Angle** 126 (default) | scalar

Shoe pin to pad end angle, in deg.

### **Dependencies**

To enable the drum brake parameters, select Drum for the **Brake Type** parameter.

#### **Mapped**

### **Brake actuator pressure breakpoints, brake\_p\_bpt — Breakpoints** vector

Brake actuator pressure breakpoints, in bar.

### **Dependencies**

To enable the mapped brake parameters, select Mapped for the **Brake Type** parameter.

**Wheel speed breakpoints, brake\_n\_bpt — Breakpoints** vector

Wheel speed breakpoints, in rpm.

### **Dependencies**

To enable the mapped brake parameters, select Mapped for the **Brake Type** parameter.

## **Brake torque map, f\_brake\_t — Lookup table**

array

The lookup table for the brake torque, *fbrake*(*P*, *N*), is a function of applied brake pressure and wheel speed, where:

- *T* is brake torque, in N·m.
- *P* is applied brake pressure, in bar.
- *N* is wheel speed, in rpm.

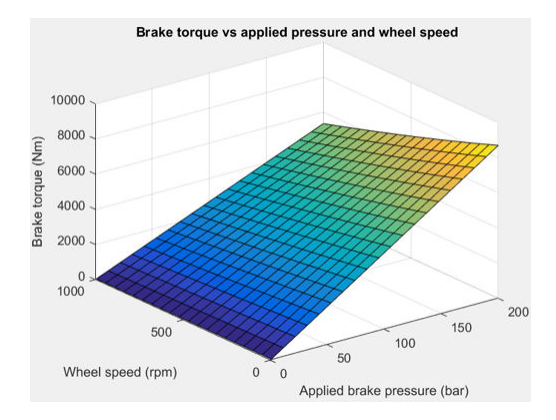

### **Dependencies**

To enable the mapped brake parameters, select Mapped for the **Brake Type** parameter.

### **Vertical**

### **Nominal normal force, FNOMIN — Force**

2000 (default) | scalar

Nominal rated wheel load along wheel-fixed *z*-axis, in N.

### **Dependencies**

To enable this parameter, set either:

- **Longitudinal Force** to Magic Formula pure longitudinal slip.
- **Rolling Resistance** to Magic Formula.

**Nominal rated load scaling factor, lam\_Fzo — Factor**

```
1 (default) | scalar
```
Nominal rated load scaling factor, dimensionless. Used to scale the normal for specific applications and load conditions.

### **Dependencies**

To enable this parameter, set **Longitudinal Force** to Magic Formula pure longitudinal slip.

### **Wheel and unsprung mass, m - Mass**

10 (default) | scalar

Wheel and unsprung mass, in kg. Used in the vertical motion calculations.

### **Dependencies**

To enable this parameter, set **Vertical Motion** to Mapped stiffness and damping.

### **Initial deflection, zo — Deflection**

0 (default) | scalar

Initial axle displacement along wheel-fixed *z*-axis, in m.

### **Dependencies**

To enable this parameter, set **Vertical Motion** to Mapped stiffness and damping.

### **Initial velocity, zdoto — Velocity** 0 (default) | scalar

Initial axle velocity along wheel-fixed *z*-axis, in m.

### **Dependencies**

To enable this parameter, set **Vertical Motion** to Mapped stiffness and damping.

```
Gravitational acceleration, g — Gravity
9.81 (default) | scalar
```
Gravitational acceleration, in m/s^2.

### **Dependencies**

To enable this parameter, set **Vertical Motion** to Mapped stiffness and damping.

## **Ground displacement, Gndz — Displacement**

0 (default) | scalar

Ground displacement, Grndz, along negative wheel-fixed *z*-axis, in m.

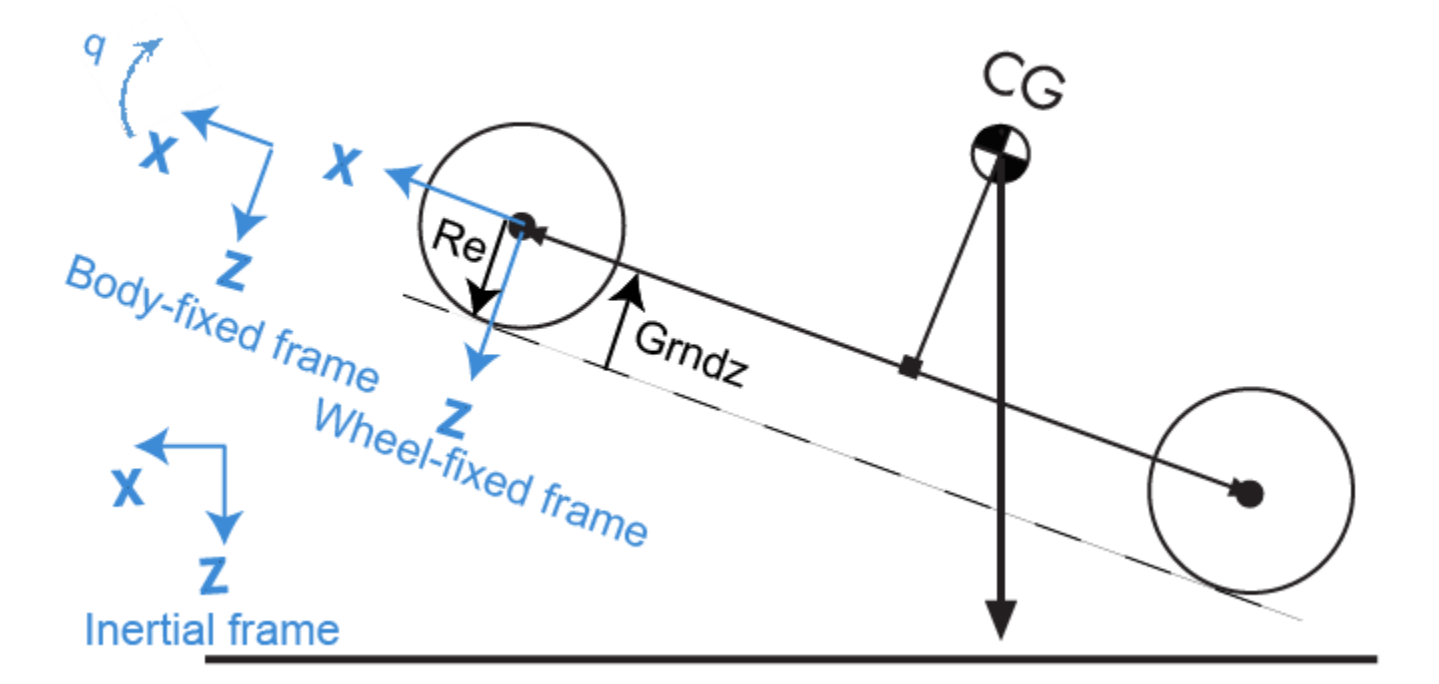

### **Dependencies**

To enable this parameter, set **Vertical Motion** to Mapped stiffness and damping.

### **Mapped Stiffness and Damping**

### **Vertical deflection breakpoints, zFz — Breakpoints**

[0 .01 .1] (default) | vector

Vector of sidewall deflection breakpoints corresponding to the force table, in m.

### **Dependencies**

To enable this parameter, set **Vertical Motion** to Mapped stiffness and damping.

**Pressure breakpoints, pFz — Breakpoints** [10000 1000000] (default) | vector

Vector of pressure data points corresponding to the force table, in Pa.

### **Dependencies**

To enable this parameter, set **Vertical Motion** to Mapped stiffness and damping.

**Force due to deflection, Fzz — Force** [0 1e3 1e4; 0 1e4 1e5] (default) | vector

Force due to sidewall deflection and pressure along wheel-fixed *z*-axis, in N.

#### **Dependencies**

To enable this parameter, set **Vertical Motion** to Mapped stiffness and damping.

### **Vertical velocity breakpoints, zdotFz — Breakpoints**

[-20 0 20] (default) | scalar

Vector of sidewall velocity breakpoints corresponding to the force due to velocity table, in m.

### **Dependencies**

To enable this parameter, set **Vertical Motion** to Mapped stiffness and damping.

**Force due to velocity, Fzzdot — Force** [500 0 -500;250 0 -250] (default) | array

Force due to sidewall velocity and pressure along wheel-fixed *z*-axis, in N.

### **Dependencies**

To enable this parameter, set **Vertical Motion** to Mapped stiffness and damping.

### **Simulation Setup**

**Minimum normal force, FZMIN — Force** 0 (default) | scalar

Minimum normal force, in N. Used with all vertical force calculations.

**Maximum normal force, FZMAX — Force** 10000 (default) | scalar

Maximum normal force, in N. Used with all vertical force calculations.

## **Max allowable slip ratio (absolute), kappamax — Ratio**

1.5 (default) | scalar

Maximum allowable absolute slip ratio, dimensionless.

### **Velocity tolerance used to handle low velocity situations, VXLOW — Tolerance** 1 (default) | scalar

Velocity tolerance used to handle low-velocity situations, in m/s.

### **Minimum ambient temperature, TMIN — Tmin**

0 (default) | scalar

Minimum ambient temperature, *TMIN*, in K.

#### **Dependencies**

To create this parameter, select the **Rolling Resistance** parameter ISO 28580.

### **Maximum ambient temperature, TMAX — Tmax** 400 (default) | scalar

Maximum ambient temperature,  $T_{MAX}$ , in K.

### **Dependencies**

To create this parameter, select the **Rolling Resistance** parameter ISO 28580.

## **References**

- [1] Highway Tire Committee. *Stepwise Coastdown Methodology for Measuring Tire Rolling Resistance*. Standard J2452\_199906. Warrendale, PA: SAE International, June 1999.
- [2] Pacejka, H. B. *Tire and Vehicle Dynamics*. 3rd ed. Oxford, United Kingdom: SAE and Butterworth-Heinemann, 2012.
- [3] Schmid, Steven R., Bernard J. Hamrock, and Bo O. Jacobson. "Chapter 18: Brakes and Clutches." *Fundamentals of Machine Elements, SI Version*. 3rd ed. Boca Raton, FL: CRC Press, 2014.
- [4] Shigley, Joseph E., and Larry Mitchel. *Mechanical Engineering Design*. 4th ed. New York, NY: McGraw Hill, 1983.
- [5] ISO 28580:2018. *Passenger car, truck and bus tyre rolling resistance measurement method -- Single point test and correlation of measurement results*. ISO (International Organization for Standardization), 2018.

## **Extended Capabilities**

### **C/C++ Code Generation**

Generate C and C++ code using Simulink® Coder™.

## **See Also**

[Drive Cycle Source](#page-627-0) | [Longitudinal Driver](#page-648-0)

### **Introduced in R2017a**

# <span id="page-87-0"></span>**Planetary Gear**

Ideal planetary gear with sun, ring, and carrier **Library:** Powertrain Blockset / Drivetrain / Couplings

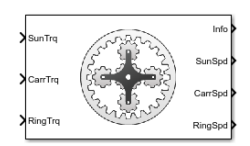

## **Description**

The Planetary Gear block implements an ideal planetary gear coupling consisting of a rigidly coupled sun, ring, and carrier gears. The block calculates the dynamic response to the sun, carrier, and ring input torques.

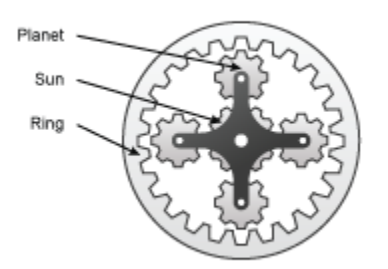

In fuel economy and powertrain studies, you can use the Planetary Gear block as a power-split device by coupling it to common driveline elements such as transmissions, engines, clutches, and differentials.

These equations of motion represent the dynamic response of the planetary gear.

$$
\dot{\omega}_s J_s = \dot{\omega}_s b_s + T_s + T_{ps}
$$
  
\n
$$
\dot{\omega}_c J_c = \dot{\omega}_c b_c + T_c + T_{pc}
$$
  
\n
$$
\dot{\omega}_s J_r = \dot{\omega}_r b_r + T_r + T_{pr}
$$
  
\n
$$
\dot{\omega}_p J_p = \omega_p b_p + T_{rp} + T_{sp} + T_{cp}
$$

To reduce the equations of motion, the block uses these kinematic and geometric constraints.

$$
\omega_c r_c = r_s \omega_s + r_p \omega_p
$$
  

$$
\omega_r r_r = r_c \omega_c + r_p \omega_p
$$
  

$$
r_c = r_s + r_p
$$
  

$$
r_r = r_c + r_p
$$

## **Power Accounting**

For the power accounting, the block implements these equations.

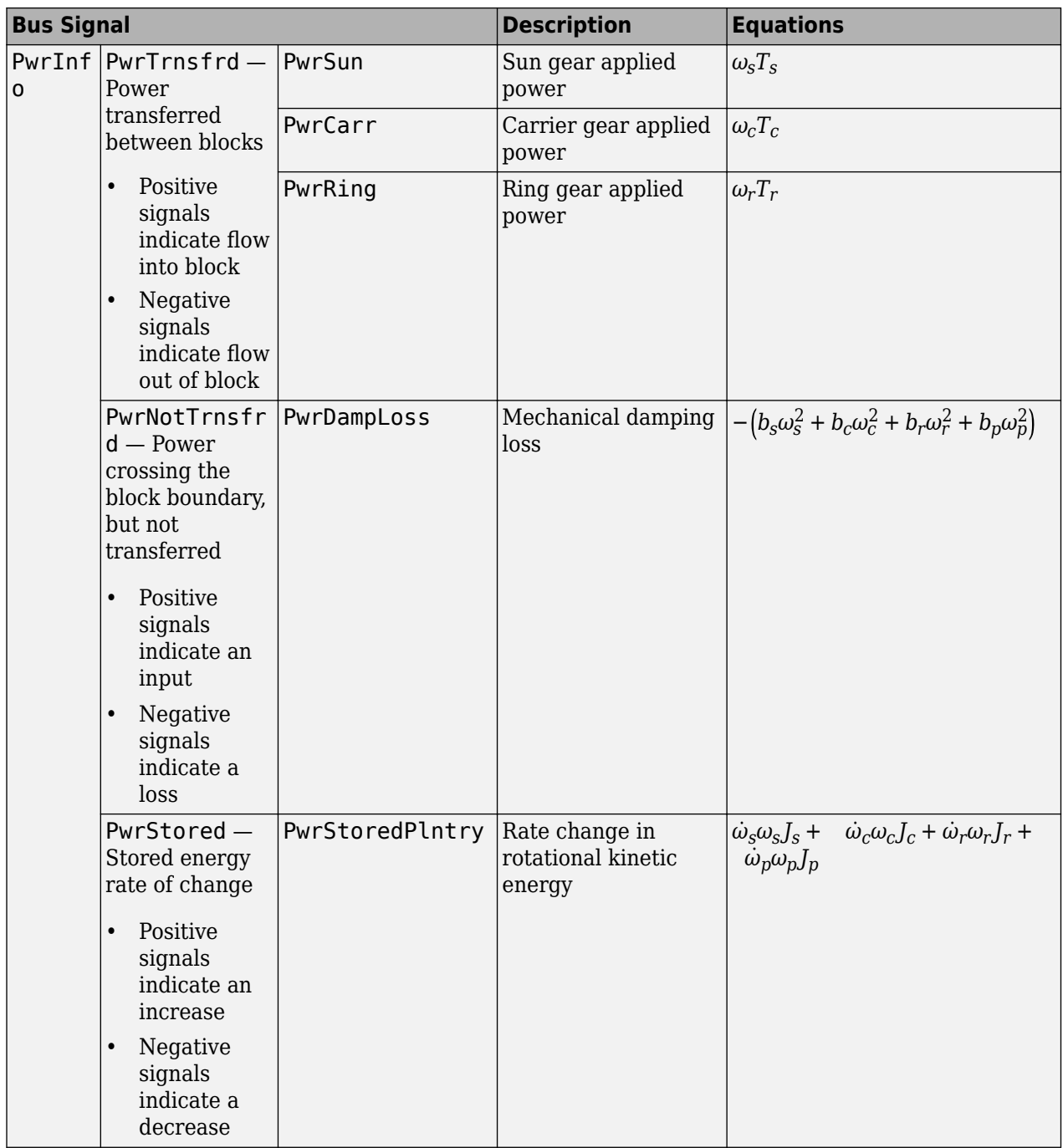

The equations use these variables.

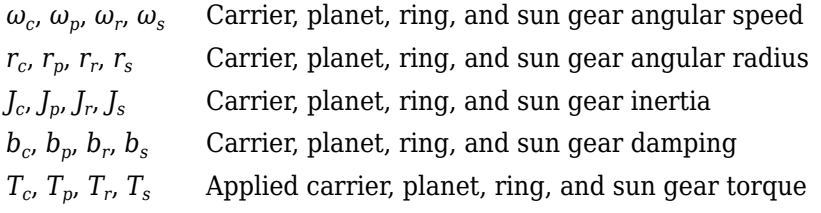

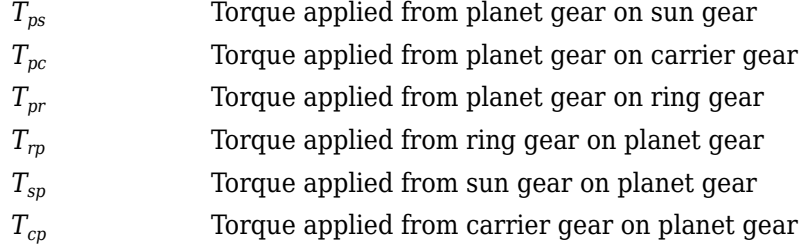

## **Ports**

### **Input**

## **SunTrq — Sun gear applied torque**

scalar

Sun gear input torque,  $T_s$ , in N·m.

### **Dependencies**

To create this port, for **Port Configuration**, select Simulink.

## **CarrTrq — Carrier gear applied torque**

scalar

Carrier gear input torque,  $T_c$ , in N·m.

### **Dependencies**

To create this port, for **Port Configuration**, select Simulink.

## **RingTrq — Ring gear applied torque**

scalar

Ring gear applied torque,  $T_r$ , in N·m.

## **Dependencies**

To create this port, for **Port Configuration**, select Simulink.

## **C — Carrier gear angular speed and torque**

two-way connector port

Carrier gear angular speed, *ω<sup>c</sup>* , in rad/s. Carrier gear applied torque, *T<sup>c</sup>* , in N·m.

### **Dependencies**

To create this port, for **Port Configuration**, select Two-way connection.

## **Output**

**Info — Bus signal** bus

Bus signal containing these block calculations.

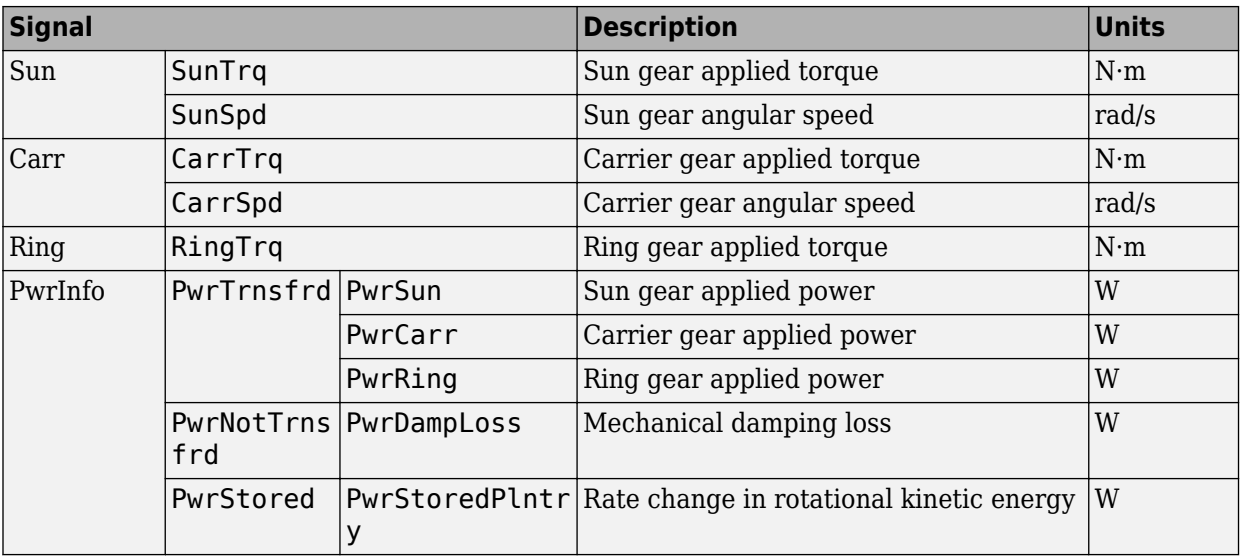

## **SunSpd — Sun gear angular speed**

scalar

Sun gear angular speed, *ω<sup>s</sup>* , in rad/s.

### **Dependencies**

To create this port, for **Port Configuration**, select Simulink.

## **CarrSpd — Carrier gear angular speed**

scalar

Carrier gear angular speed, *ω<sup>c</sup>* , in rad/s.

### **Dependencies**

To create this port, for **Port Configuration**, select Simulink.

### **RingSpd — Ring gear angular speed**

scalar

Ring gear angular speed,  $\omega_r$ , in rad/s.

### **Dependencies**

To create this port, for **Port Configuration**, select Simulink.

### **S — Sun gear angular speed and torque**

two-way connector port

Sun gear angular speed,  $ω_{s}$ , in rad/s. Sun gear applied torque,  $T_{s}$ , in N·m.

### **Dependencies**

To create this port, for **Port Configuration**, select Two-way connection.

### **R — Ring gear angular speed and torque**

two-way connector port

Ring gear angular speed,  $ω_r$ , in rad/s. Ring gear applied torque,  $T_r$ , in N·m.

### **Dependencies**

To create this port, for **Port Configuration**, select Two-way connection.

## **Parameters**

### **Block Options**

### **Port Configuration — Specify configuration**

Simulink (default) | Two-way connection

Specify the port configuration.

### **Dependencies**

Specifying Simulink creates these ports:

- SunTrq
- CarrTrq
- RingTrq
- SunSpd
- CarrSpd
- RingSpd

Specifying Two-way connection creates these ports:

- C
- S
- R

**Sun to planet ratio, Nsp — Ratio** 30/23 (default) | scalar

Sun-to-planet gear ratio, dimensionless.

**Sun to ring ratio, Nsr — Ratio** 30/78 (default) | scalar

Sun-to-ring gear ratio, dimensionless.

**Sun inertia, Js — Inertia** .003 (default) | scalar

Sun gear inertia,  $J_s$ , in kg·m^2.

**Planet inertia, Jp — Inertia** .001 (default) | scalar

Planet gear inertia,  $J_{p}$ , in kg·m^2.

**Ring inertia, Jr — Inertia** .01 (default) | scalar

Ring gear inertia,  $J_r$ , in kg·m^2.

**Carrier inertia, Jc — Inertia** .002 (default) | scalar

Carrier gear inertia,  $J_c$ , in kg·m^2.

**Sun viscous damping, bs — Damping** .001 (default) | scalar

Sun gear viscous damping, *b<sup>s</sup>* , N·m· s/rad.

**Ring viscous damping, br — Damping** .001 (default) | scalar

Ring gear viscous damping, *b<sup>r</sup>* , N·m· s/rad.

**Planet viscous damping, bp — Damping** .001 (default) | scalar

Planet gear viscous damping, *b<sup>p</sup>* , N·m· s/rad.

**Carrier viscous damping, bc — Damping** .001 (default) | scalar

Carrier gear viscous damping, *b<sup>c</sup>* , N·m· s/rad.

**Initial sun velocity, ws\_o — Angular speed** 0 (default) | scalar

Initial sun gear angular speed, in rad/s.

**Initial carrier velocity, wc\_o — Angular speed** 0 (default) | scalar

Initial carrier gear angular speed, in rad/s.

## **Extended Capabilities**

**C/C++ Code Generation** Generate C and C++ code using Simulink® Coder<sup>™</sup>.

## **See Also**

[Disc Clutch](#page-101-0) | [Gearbox](#page-93-0) | [Rotational Inertia](#page-5-0) | [Torque Converter](#page-721-0) | [Torsional Compliance](#page-20-0)

**Introduced in R2017a**

# <span id="page-93-0"></span>**Gearbox**

Ideal rotational gearbox<br> **Library:** Pow Powertrain Blockset / Drivetrain / Couplings

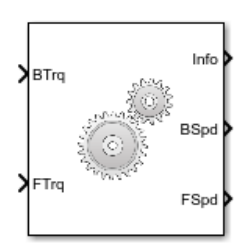

## **Description**

The Gearbox block implements an ideal rotational gearbox. The block uses the gear inertias and damping to calculate the velocity response to the base and follower gear pair input torques.

In fuel economy and powertrain efficiency studies, you can use the Gearbox block to model ideal gear coupling and the power transfer between common driveline elements such as transmissions, engines, clutches, and differentials.

The Gearbox block uses these equations to approximate the transmission dynamics.

 $\dot{\omega}_B$ *J*<sub>*B*</sub> =  $\omega_B b_B + \eta N T_F$  $\dot{\omega}_F$ *J<sub>F</sub>* =  $\omega_F b_F + ηT_F$ 

This constraint equation reduces the system to a one DOF system.

 $ω_B = Nω_F$ 

To express the ideal torque transfer, the block uses this relationship.

$$
\eta NT_B + T_F = 0
$$

### **Efficienc\**

To account for the block efficiency, use the **Efficiency factors** parameter. This table summarizes the block implementation for each setting.

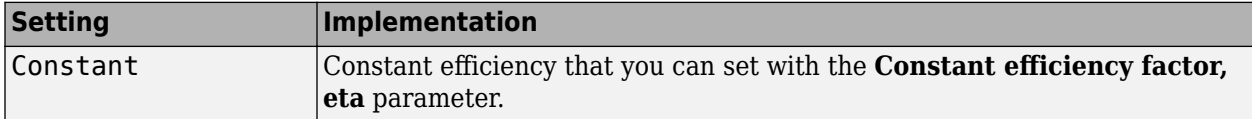

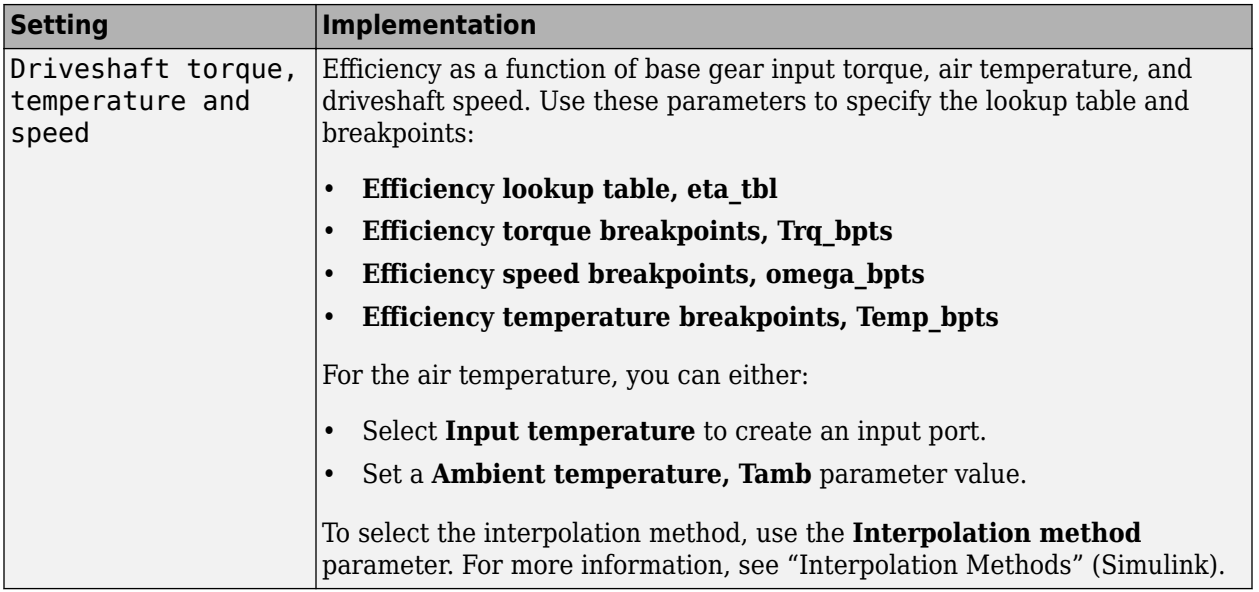

## **Power Accounting**

For the power accounting, the block implements these equations.

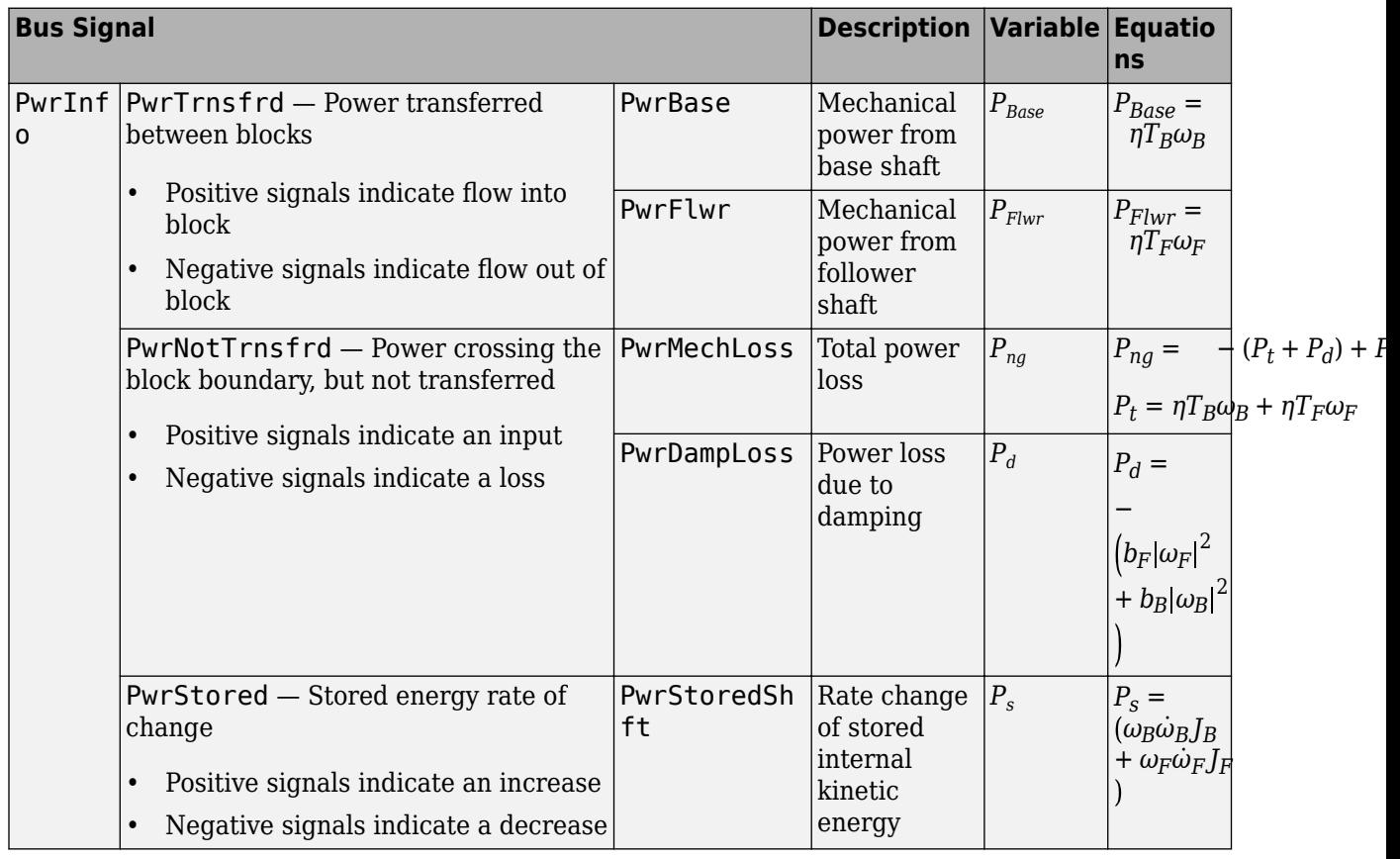

The equations use these variables.

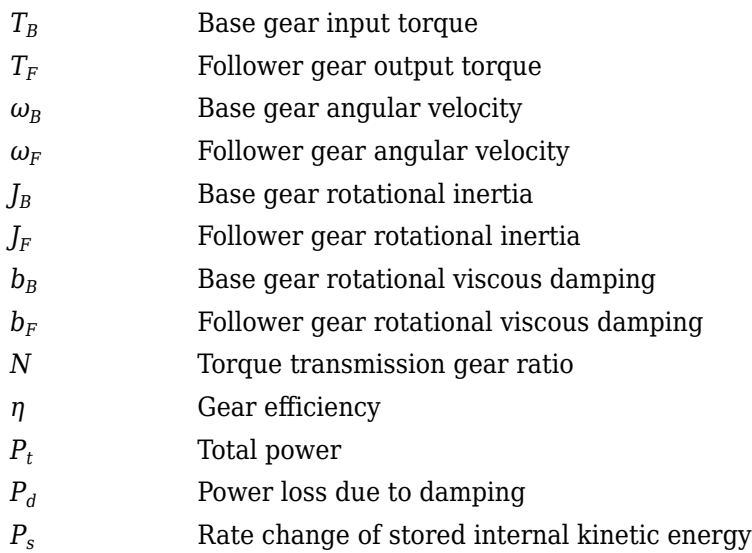

## **Ports**

## **Input**

## **BTrq — Base gear input torque**

scalar

Base gear input torque,  $T_B$ , in N·m.

### **Dependencies**

To create this port, for **Port Configuration**, select Simulink.

## **FTrq — Follower gear output torque**

scalar

Follower gear output torque,  $T_F$ , in N·m.

### **Dependencies**

To create this port, for **Port Configuration**, select Simulink.

## **B — Base gear angular velocity and torque**

two-way connector port

Base gear angular velocity,  $\omega_B$ , in rad/s. Base gear torque,  $T_B$ , in N·m.

### **Dependencies**

To create this port, for **Port Configuration**, select Two-way connection.

## **AirTemp — Ambient air temperature**

scalar

Ambient air temperature, *Tair*, in K.

### **Dependencies**

To enable this port:

- Set Efficiency factors to Driveshaft torque, speed and temperature.
- Select **Input ambient temperature**.

### **Output**

### **Info — Bus signal**

bus

Bus signal containing these block calculations.

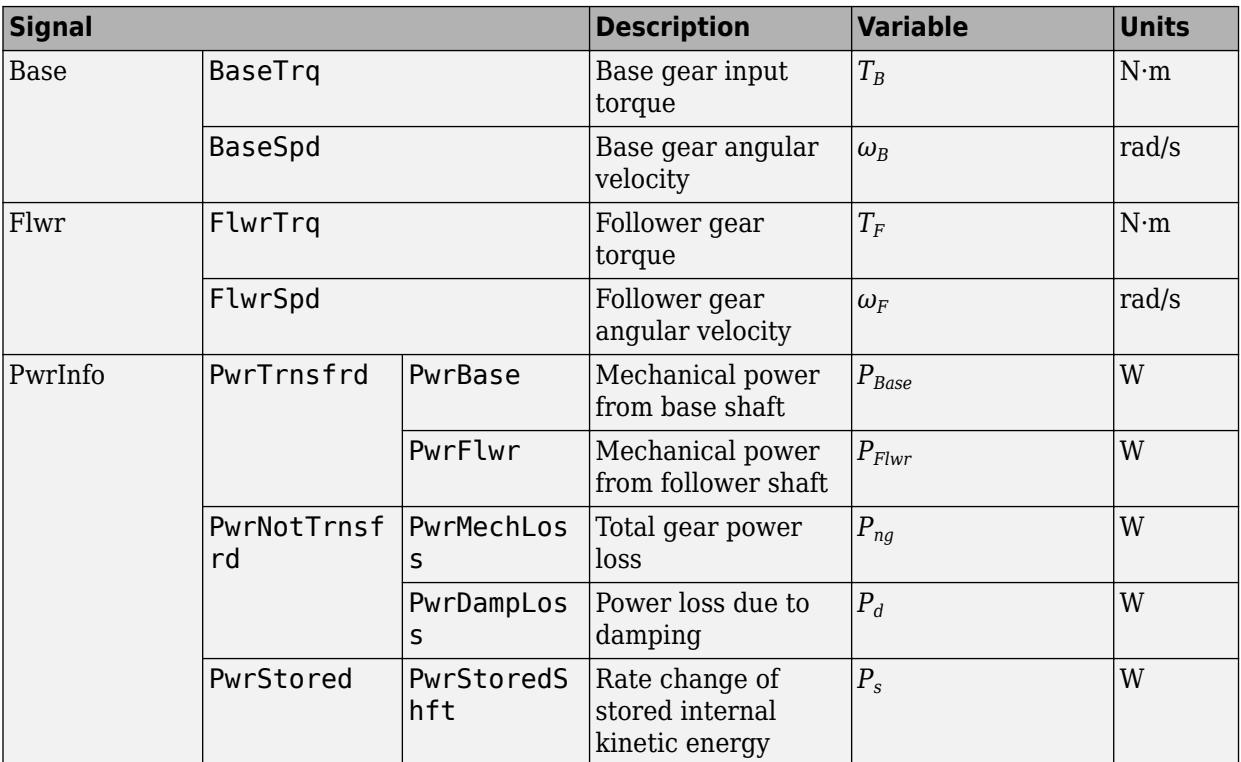

### **BSpd — Input gear angular velocity**

scalar

Base gear angular velocity,  $\omega_B$ , in rad/s.

### **Dependencies**

To create this port, for **Port Configuration**, select Simulink.

### **FSpd — Output gear angular velocity**

scalar

Follower gear angular velocity,  $\omega_F$ , in rad/s.

### **Dependencies**

To create this port, for **Port Configuration**, select Simulink.

### **F — Output gear angular velocity and torque**

two-way connector port

Follower gear angular velocity,  $\omega_F$ , in rad/s. Follower gear torque,  $T_F$ , in N·m.

### **Dependencies**

To create this port, for **Port Configuration**, select Two-way connection.

## **Parameters**

### **Block Options**

### **Port Configuration — Specify configuration**

Simulink (default) | Two-way connection

Specify the port configuration.

### **Dependencies**

Specifying Simulink creates these ports:

- BSpd
- FSpd
- BTrq
- FTrq

Specifying Two-way connection creates these ports:

- B
- F

### **Efficiency factors — Specify configuration**

Constant (default) | Driveshaft torque, speed and temperature

To account for the block efficiency, use the **Efficiency factors** parameter. This table summarizes the block implementation for each setting.

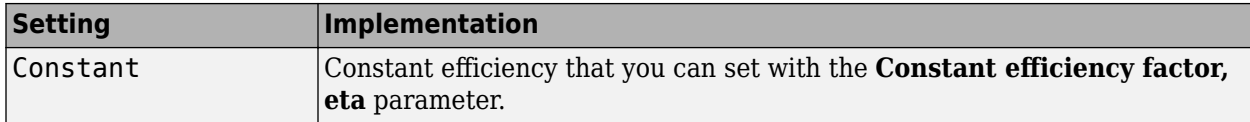

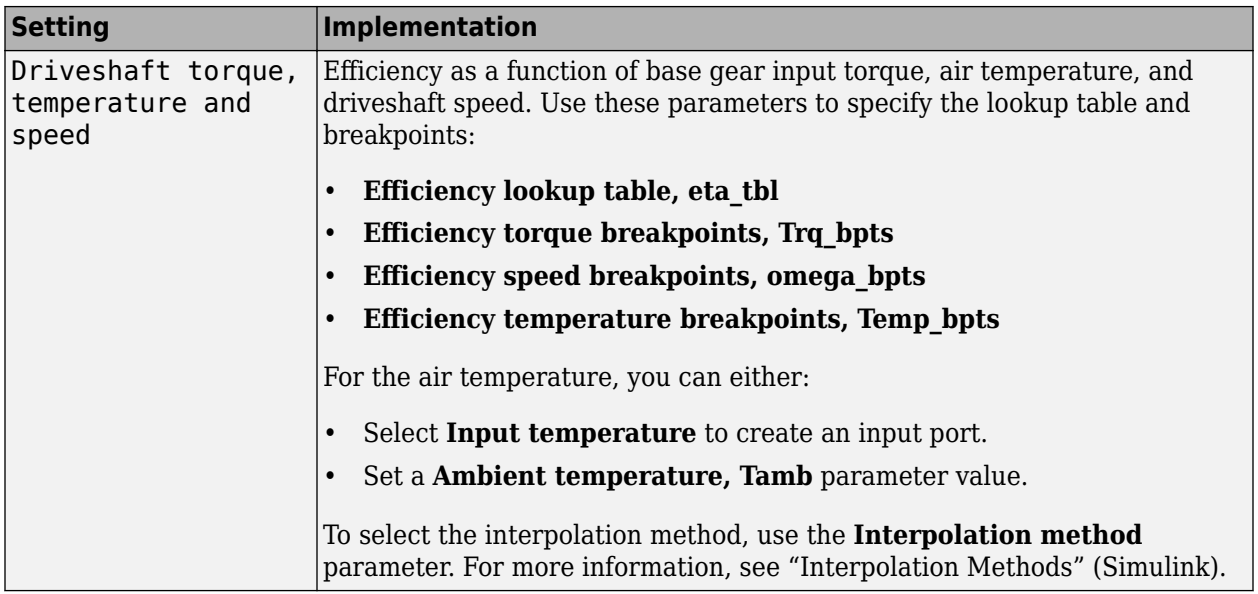

### **Interpolation method — Method**

Flat | Nearest | Linear point-slope | Linear Lagrange | Cubic spline

For more information, see "Interpolation Methods" (Simulink).

#### **Dependencies**

To enable this parameter, set **Efficiency factors** to Driveshaft torque, speed and temperature.

### **Output shaft rotates in same direction as input — Rotation**

off (default) | on

Select to specify that the output shaft rotates in the same direction as the input.

### **Input ambient temperature — Create input port**

off (default) | on

Select to create input port AirTemp for the ambient air temperature.

### **Dependencies**

To enable this parameter, set **Efficiency factors** to Driveshaft torque, speed and temperature.

### **Input to output gear ratio, N — Ratio**

2 (default) | scalar

Base-to-follower gear ratio, dimensionless.

**Input shaft inertia, J1 — Inertia** .01 (default) | scalar

Base shaft inertia, in  $kg·m^2$ .

**Output shaft inertia, J2 — Inertia** .01 (default) | scalar

Follower shaft inertia, in  $kg·m^2$ .

**Input shaft damping, b1 — Damping** .001 (default) | scalar

Base viscous shaft damping, in N·m· s/rad.

**Output shaft damping, b2 — Damping** .001 (default) | scalar

Follower viscous shaft damping, in N·m· s/rad.

**Input shaft initial velocity, w1\_o — Initial velocity** 0 (default) | scalar

Base shaft initial velocity, in rad/s.

### **Efficienc\**

**Constant efficiency factor, eta — Efficienc\**

1 (default) | scalar

Constant efficiency, *η*.

### **Dependencies**

To enable this parameter, set **Efficiency factors** to Constant.

**Efficiency lookup table, eta\_tbl — Lookup table** M-by-N-by-L array

Dimensionless array of values for efficiency as a function of:

- M input torques
- N input speed
- L air temperatures

Each value specifies the efficiency for a specific combination of torque, speed, and temperature. The array size must match the dimensions defined by the torque, speed, and temperature breakpoint vectors.

#### **Dependencies**

To enable this parameter, set **Efficiency factors** to Driveshaft torque, speed and temperature.

### **Efficiency torque breakpoints, Trq\_bpts — Torque breakpoints**

[25, 50, 75, 100, 150, 200, 250] (default) | 1-by-M vector

Vector of input torque, breakpoints for efficiency, in N·m.

#### **Dependencies**

To enable this parameter, set **Efficiency factors** to Driveshaft torque, speed and temperature.

## **Efficiency speed breakpoints, omega\_bpts — Speed breakpoints**

[52.4 78.5 105 131 157 183 209 262 314 419 524] (default) | 1-by-N vector

Vector of speed, breakpoints for efficiency, in rad/s.

### **Dependencies**

To enable this parameter, set **Efficiency factors** to Driveshaft torque, speed and temperature.

**Efficiency temperature breakpoints, Temp\_bpts — Temperature breakpoints** [290 358] (default) | 1-by-L vector

Vector of ambient temperature breakpoints for efficiency, in K.

### **Dependencies**

To enable this parameter, set **Efficiency factors** to Driveshaft torque, speed and temperature.

**Air temperature, Tair — Ambient air temperature**

297.15 (default) | scalar

Ambient air temperature, *Tair*, in K.

### **Dependencies**

To enable this parameter:

- Set **Efficiency factors** to Driveshaft torque, speed and temperature.
- Clear **Input ambient temperature**.

## **Extended Capabilities**

### **C/C++ Code Generation**

Generate C and  $C++$  code using Simulink® Coder<sup>™</sup>.

## **See Also**

[Disc Clutch](#page-101-0) | [Planetary Gear](#page-87-0) | [Rotational Inertia](#page-5-0) | [Torque Converter](#page-721-0) | [Torsional Compliance](#page-20-0)

**Introduced in R2017a**

# <span id="page-101-0"></span>**Disc Clutch**

Idealized disc clutch coupler **Library:** Powertrain Blockset / Drivetrain / Couplings

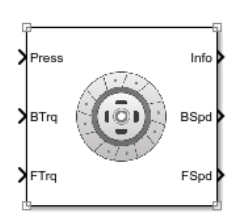

## **Description**

The Disc Clutch block implements an idealized disc clutch coupler. The block couples the rotary input and output shafts through an idealized friction model. To determine the output torque, the block uses friction parameters, relative slip velocity, and applied input pressure.

In fuel economy and powertrain efficiency studies, you can use the Disc Clutch block to model the mechanical power transfer between common driveline elements such as transmissions, engines, and differentials.

To approximate the torque response, the Disc Clutch block implements friction and dynamic models that depend on the clutch lockup condition. The block determines the locked or unlocked condition based on an idealized dry clutch friction model. This table summarizes the logic the block uses to determine the clutch condition.

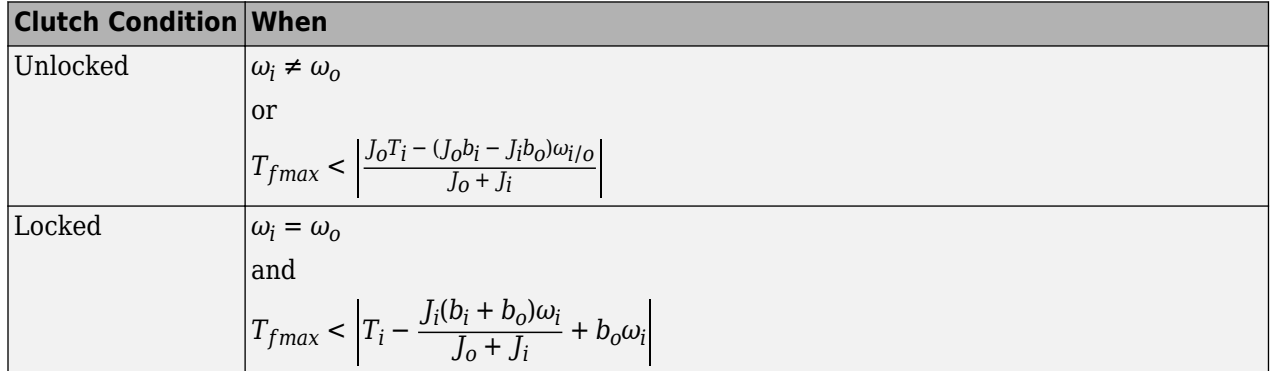

This table summarizes the friction and dynamic models that the block uses for locked or unlocked clutch conditions.

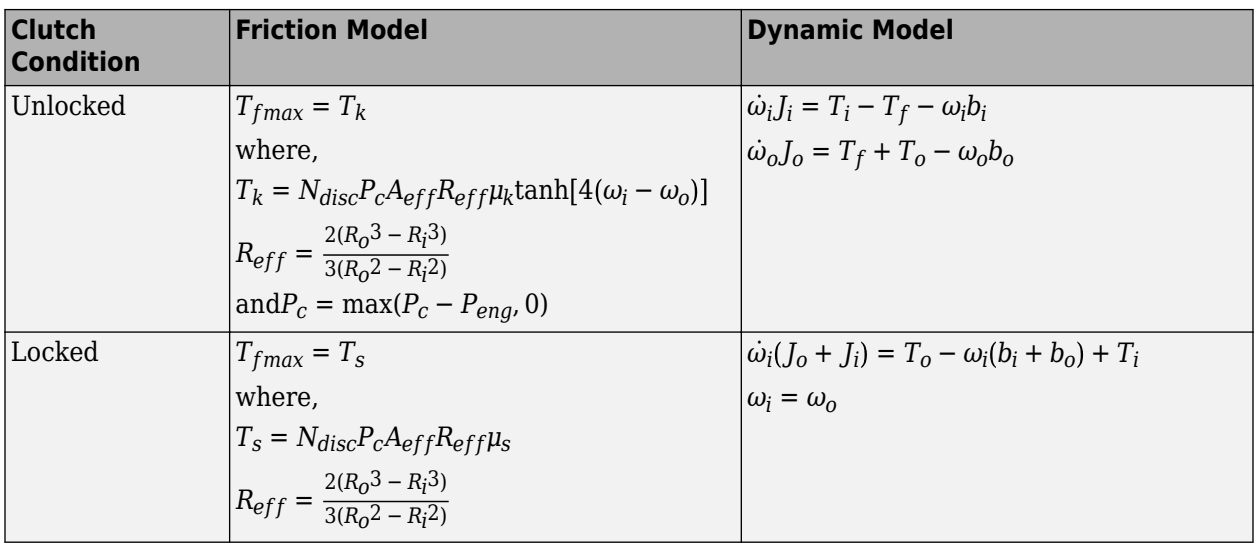

## **Power Accounting**

For the power accounting, the block implements these equations.

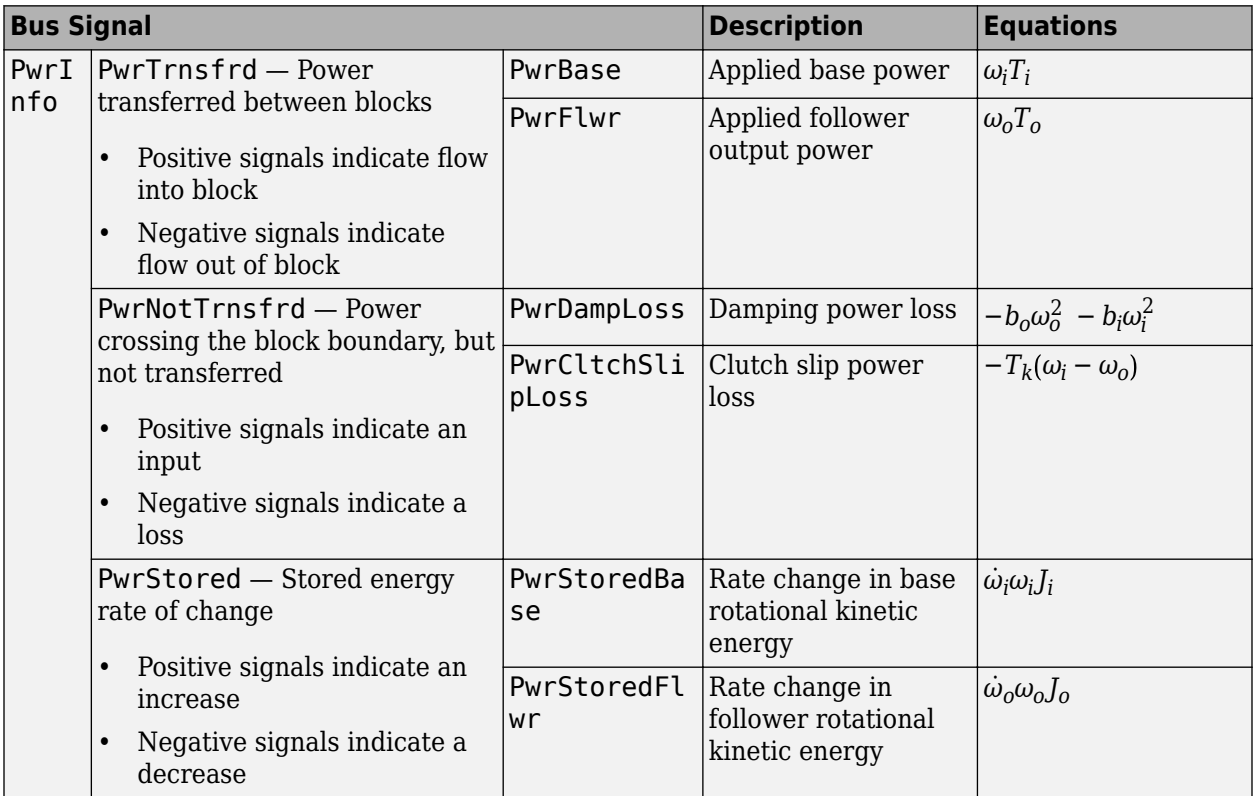

The equations use these variables.

*ωi* Input shaft angular speed

*ω<sup>o</sup>* Output shaft angular speed

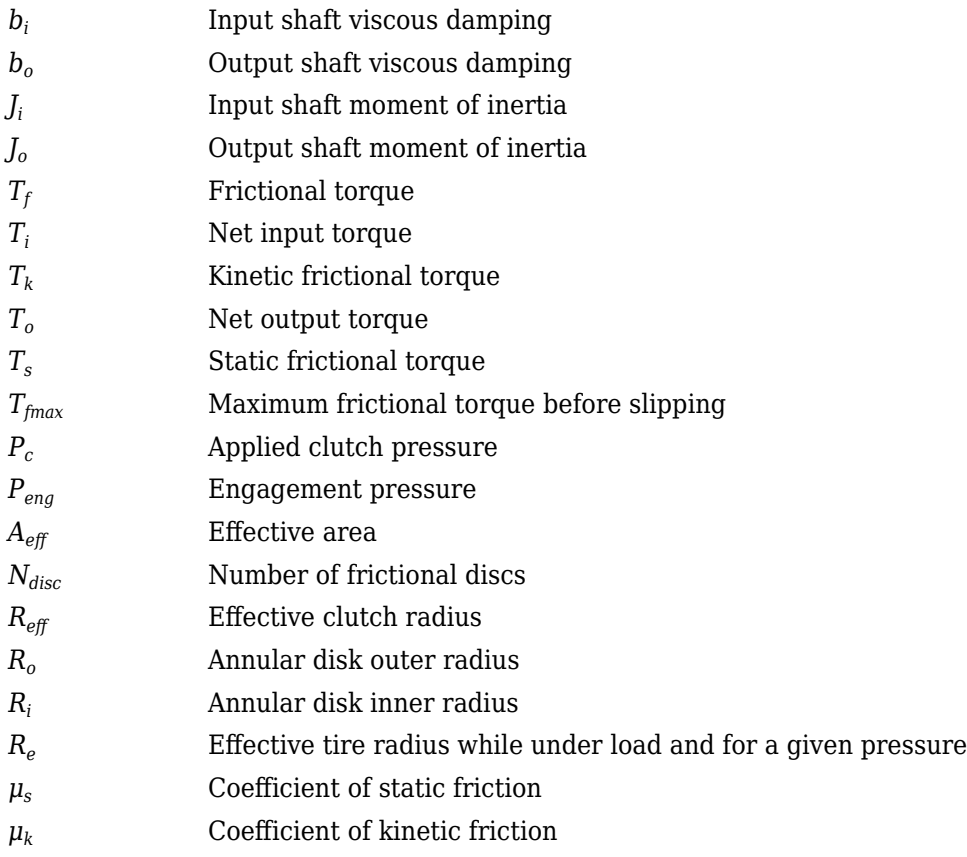

## **Ports**

## **Input**

## **Press — Applied clutch pressure**

scalar

Base gear input torque,  $P_c$ , in N·m<sup>2</sup>.

## **BTrq — Applied input torque**

scalar

Applied input torque, *T<sup>i</sup>* , typically from the engine crankshaft or dual mass flywheel damper, in N·m.

### **Dependencies**

To create this port, for **Port Configuration**, select Simulink.

## **FTrq — Applied load torque**

scalar

Applied load torque, *T<sup>o</sup>* , typically from the differential or drive shaft, in N·m.

### **Dependencies**

To create this port, for **Port Configuration**, select Simulink.

## **B — Applied drive shaft angular speed and torque**

two-way connector port

Applied drive shaft angular speed,  $\omega_i$ , in rad/s. Applied drive shaft torque,  $T_i$ , in N·m.

### **Dependencies**

To create this port, for **Port Configuration**, select Two-way connection.

### **Output**

### **Info — Bus signal**

bus

Bus signal containing these block calculations.

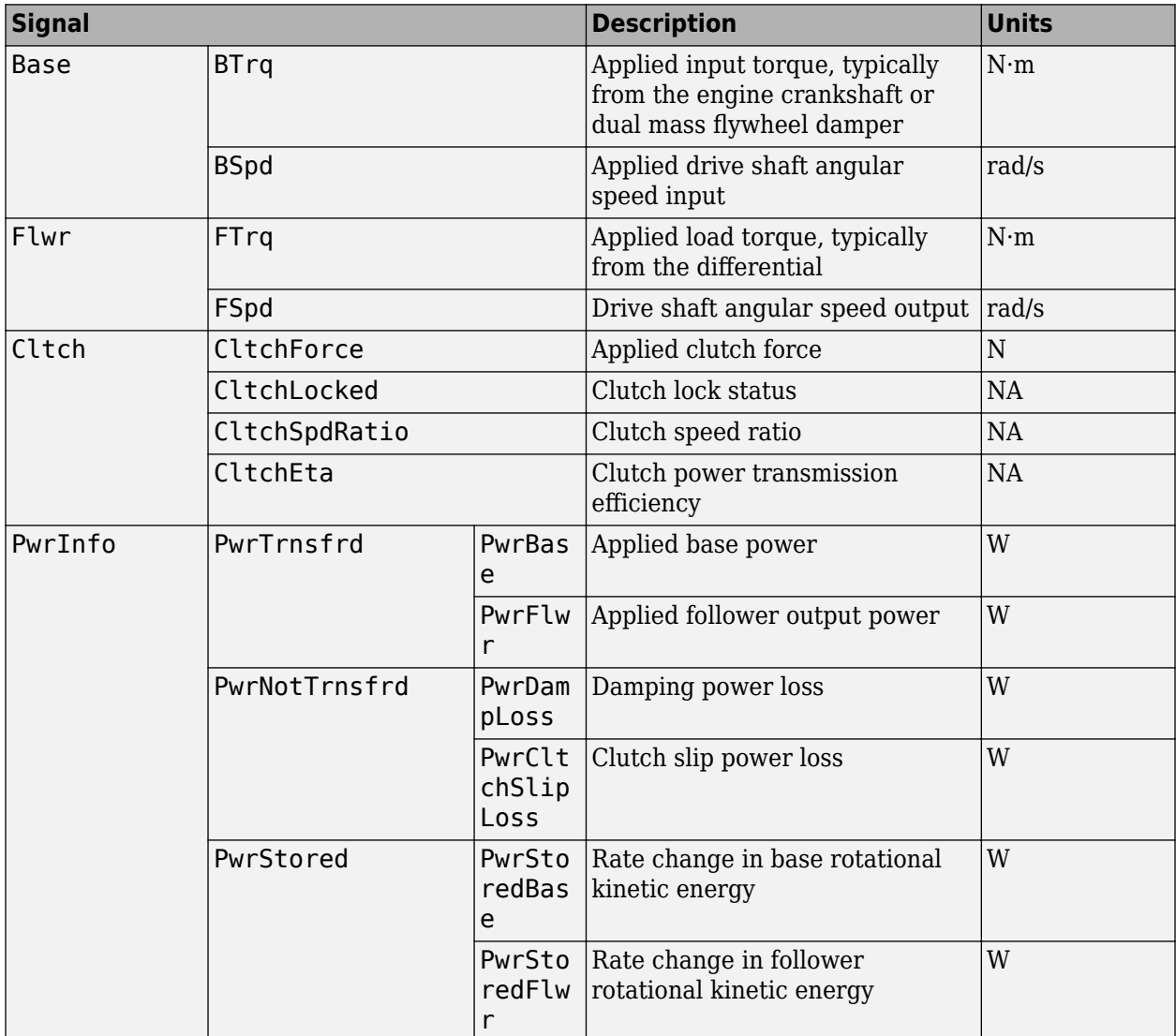

Applied drive shaft angular speed input,  $\omega_{i}$ , in rad/s.

### **Dependencies**

To create this port, for **Port Configuration**, select Simulink.

## **FSpd — Angular speed**

scalar

Drive shaft angular speed output, *ω<sup>o</sup>* , in rad/s.

### **Dependencies**

To create this port, for **Port Configuration**, select Simulink.

### **F — Output velocity and torque**

two-way connector port

Output drive shaft angular speed, *ωoi*, in rad/s. Output drive shaft torque, *T<sup>o</sup>* , in N·m.

### **Dependencies**

To create this port, for **Port Configuration**, select Two-way connection.

## **Parameters**

### **Block Options**

### **Port Configuration — Specify configuration**

Simulink (default) | Two-way connection

Specify the port configuration.

### **Dependencies**

Specifying Simulink creates these ports:

- BSpd
- FSpd
- BTrq
- FTrq

Specifying Two-way connection creates these ports:

- B
- F

## **Clutch force equivalent net radius, Reff — Radius**

1 (default) | scalar

Clutch force equivalent net radius, in m.

**Number of disks, Ndisk — Ratio** 1 (default) | scalar

Number of disks, dimensionless.

**Effective applied pressure area, Aeff — Pressure area** .01 (default) | scalar

Effective applied pressure area, in  $m^2$ .

**Engagement pressure threshold, Peng — Pressure threshold** 0 (default) | scalar

Pressure to engage clutch, in Pa.

**Input shaft inertia, Jin — Inertia** .1 (default) | scalar

Input shaft inertia, in  $kg·m^2$ .

**Output shaft inertia, Jout — Inertia** .1 (default) | scalar

Output shaft inertia, in kg $\cdot$ m $\hat{}$ 2.

**Kinetic friction coefficient, muk — Coefficient** .3 (default) | scalar

Kinetic friction coefficient, dimensionless.

**Static friction coefficient, mus — Coefficient** .5 (default) | scalar

Static friction coefficient, dimensionless.

**Input shaft viscous damping, bin — Damping** .001 (default) | scalar

Input shaft viscous damping, in N·m· s/rad.

**Output shaft viscous damping, bout — Damping** .001 (default) | scalar

Output shaft viscous damping, in N·m· s/rad.

**Initial input shaft velocity, win\_o — Initial velocity** 0 (default) | scalar

Input shaft initial velocity, in rad/s.

**Initial output shaft velocity, wout\_o — Initial velocity** 0 (default) | scalar

Input shaft initial velocity, in rad/s.

**Clutch actuation time constant, tauC — Constant** .01 (default) | scalar

Clutch actuation time constant, in s.

## **Clutch initially locked — Select to initially lock clutch**

off (default) | on

Select to lock clutch initially.

## **Extended Capabilities**

### **C/C++ Code Generation**

Generate C and C++ code using Simulink® Coder™.

## **See Also**

[Planetary Gear](#page-87-0) | [Rotational Inertia](#page-5-0) | [Torque Converter](#page-721-0) | [Torsional Compliance](#page-20-0)

### **Introduced in R2017a**
# **Vehicle Dynamics Blocks**

# <span id="page-109-0"></span>**Vehicle Body 1DOF Longitudinal**

Two-axle vehicle in forward and reverse motion **Library:** Powertrain Blockset / Vehicle Dynamics Vehicle Dynamics Blockset / Vehicle Body

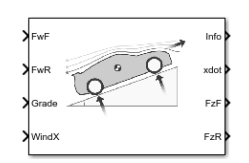

# **Description**

The Vehicle Body 1DOF Longitudinal block implements a one degree-of-freedom (1DOF) rigid vehicle body with constant mass undergoing longitudinal (that is, forward and reverse) motion. Use the block:

- In powertrain and fuel economy studies to represent the vehicle inertial and drag loads when weight transfer from vertical and pitch motions are negligible.
- To determine the engine torque and power required for the vehicle to follow a specified drive cycle.

You can select block options to create input ports for external forces, moments, air temperature, and wind speed.

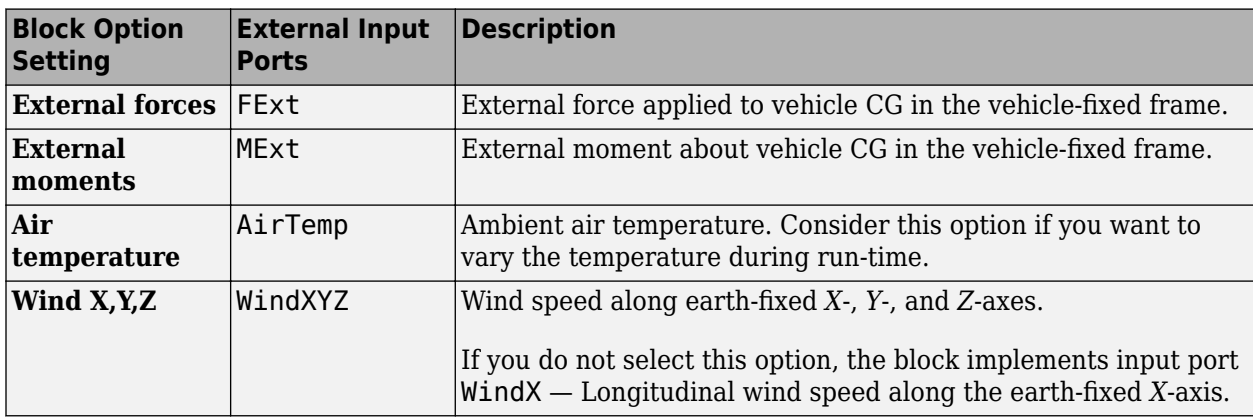

# **Vehicle Body Model**

The vehicle axles are parallel and form a plane. The longitudinal direction lies in this plane and is perpendicular to the axles. If the vehicle is traveling on an inclined slope, the normal direction is not parallel to gravity but is always perpendicular to the axle-longitudinal plane.

The block uses the net effect of all the forces and torques acting on it to determine the vehicle motion. The longitudinal tire forces push the vehicle forward or backward. The weight of the vehicle acts through its center of gravity (CG). The grade angle changes the direction of the resolved gravitational force acting on the vehicle CG. Similarly, the block resolves the resistive aerodynamic drag force on the vehicle CG.

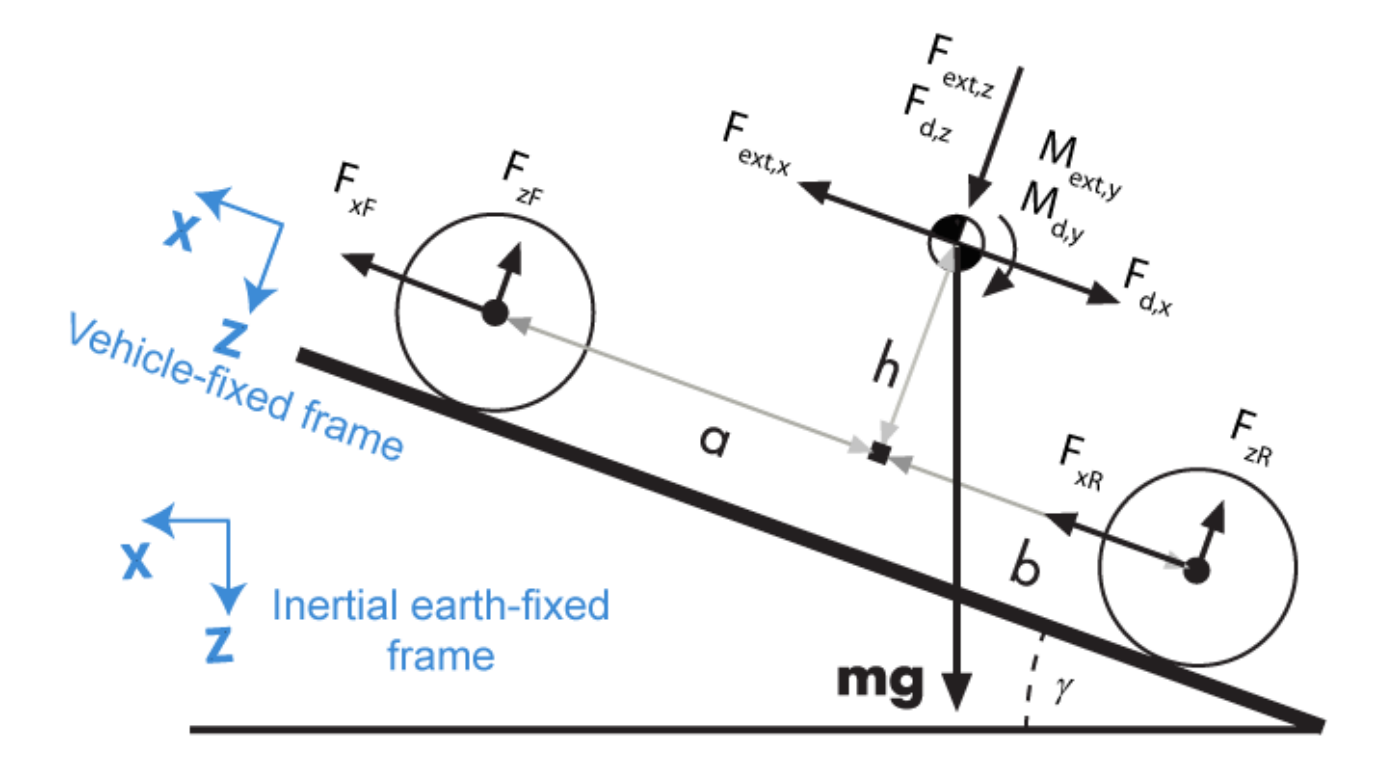

The Vehicle Body 1DOF Longitudinal block implements these equations.

$$
F_b = m\ddot{x}
$$
  

$$
F_b = F_{xF} + F_{xR} - F_{d,x} + F_{ext,x} - mg\sin\gamma
$$

Zero normal acceleration and zero pitch torque determine the normal force on each front and rear axles.

$$
F_{zF} = \frac{-M_{ext, y} - M_{d, y} + b(F_{d, z} + F_{ext, z} + mg \cos \gamma) - h(-F_{ext, x} + F_{d, x} + mg \sin \gamma + m\ddot{x})}{N_F(a + b)}
$$
  

$$
F_{zR} = \frac{M_{ext, y} + M_{d, y} + a(F_{d, z} + F_{ext, z} + mg \cos \gamma) + h(-F_{ext, x} + F_{d, x} + mg \sin \gamma + m\ddot{x})}{N_R(a + b)}
$$

The wheel normal forces satisfy this equation.

 $N$ *F<sup><i>F*</sup>*zF* +  $N$ *R<sup><i>F*</sup>*zR* − *Fext*, *z* = *mg*cos*γ* 

#### **Wind and Drag Forces**

The block subtracts the wind speeds from the vehicle velocity components to obtain a net relative airspeed. To calculate the drag force and moments acting on the vehicle, the block uses the net relative airspeed.

$$
F_{d,x} = \frac{1}{2TR} C_d A_f P_{abs}(\dot{x})
$$
  
\n
$$
F_{d,z} = \frac{1}{2TR} C_l A_f P_{abs}(\dot{x})
$$
  
\n
$$
M_{d,y} = \frac{1}{2TR} C_{pm} A_f P_{abs}(\dot{x}(a+b))
$$

By default, to calculate the wind speed along the vehicle-fixed *x*-axis, the block uses the longitudinal wind speed along the earth-fixed *X*-axis. If you select **WindX,Y,Z**, the block uses the wind speed along the earth-fixed *X*-, *Y*-, *Z*-axes.

### **Power Accounting**

For the power accounting, the block implements these equations.

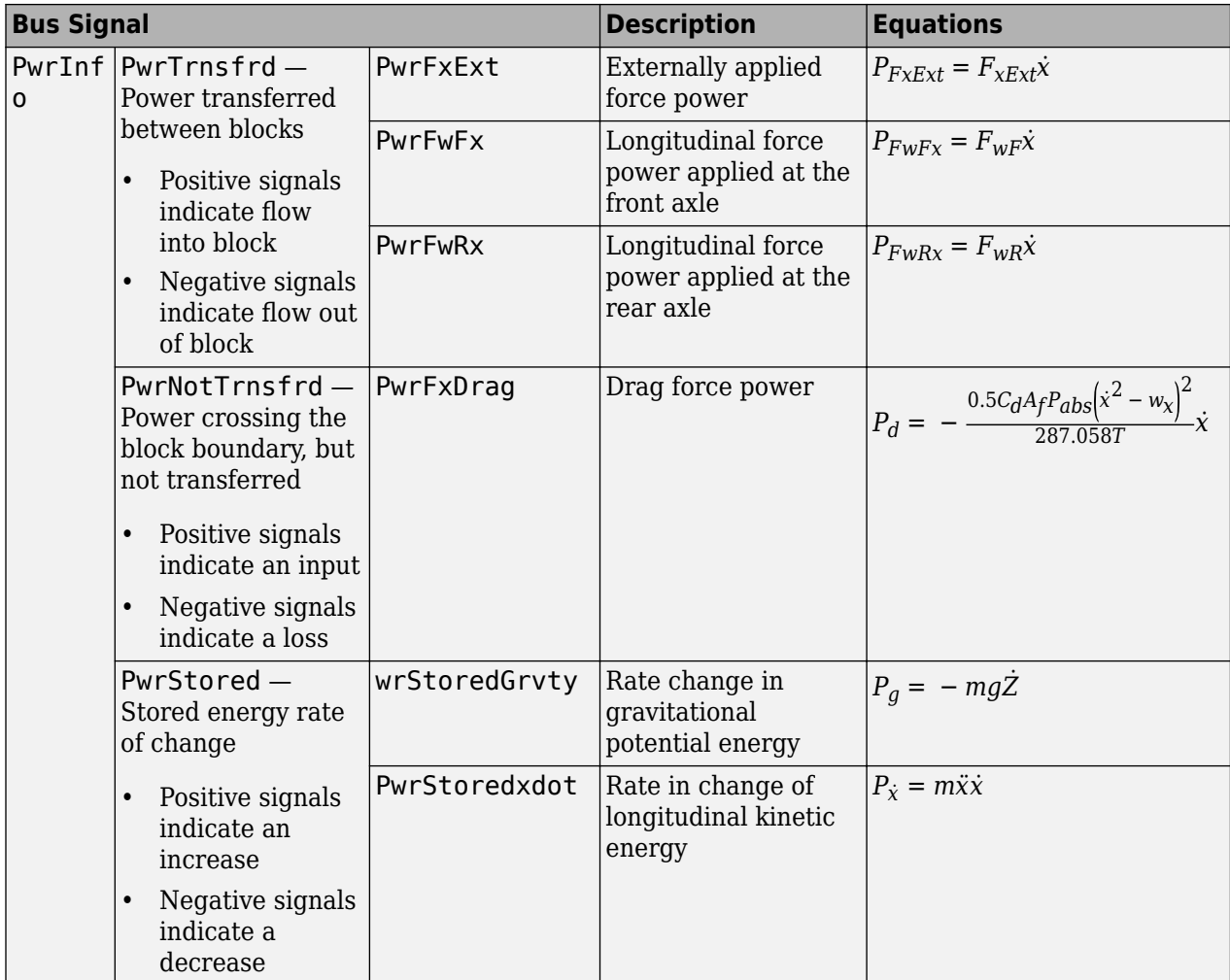

The equations use these variables.

 $F_{xf}$ ,  $F_{xr}$  Longitudinal forces on each wheel at the front and rear ground contact points, respectively

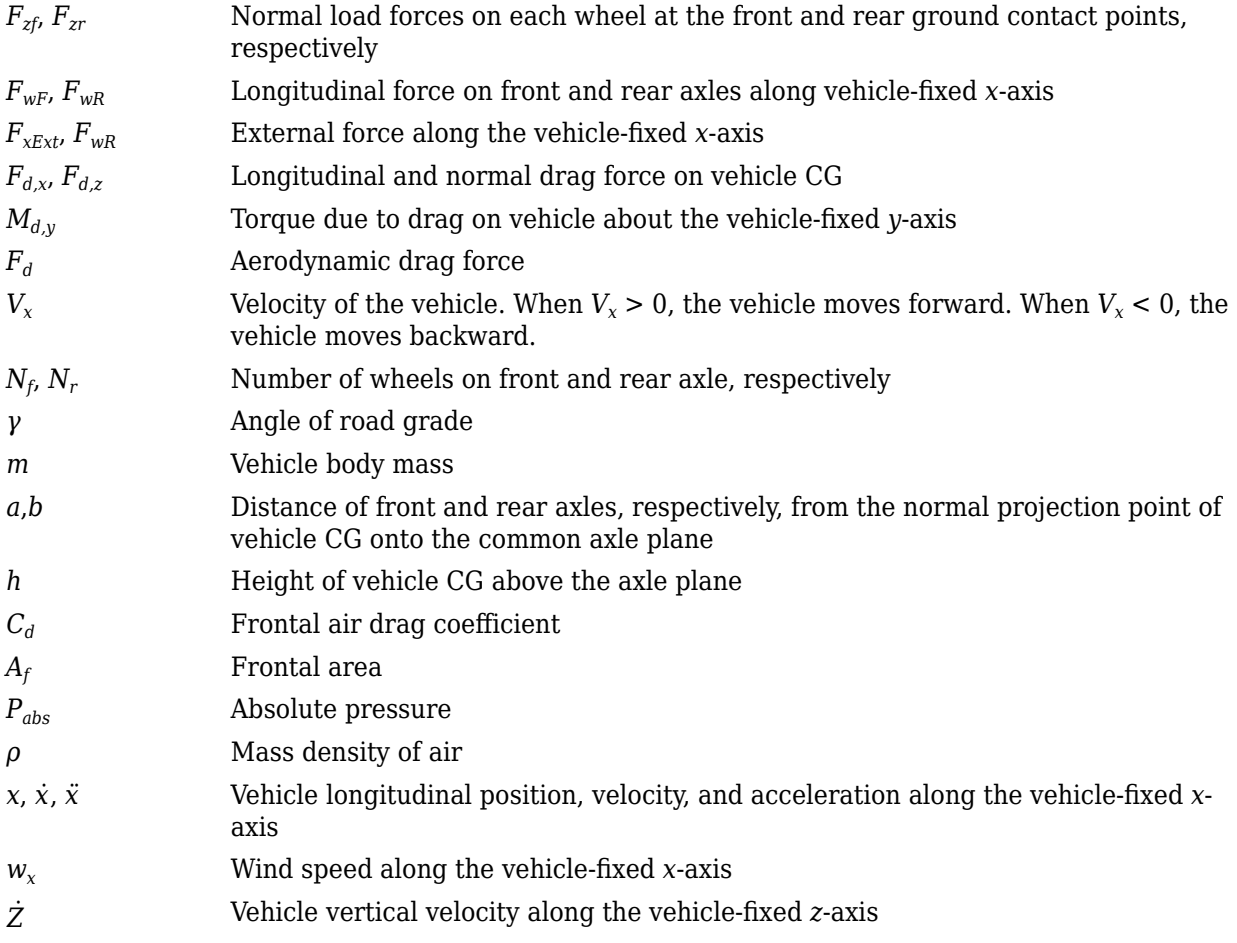

# **Limitations**

The Vehicle Body 1DOF Longitudinal block lets you model only longitudinal dynamics, parallel to the ground and oriented along the direction of motion. The vehicle is assumed to be in pitch and normal equilibrium. The block does not model pitch or vertical movement. To model a vehicle with three degrees-of-freedom (DOF), use the Vehicle Body 3DOF Longitudinal.

# **Ports**

# **Input**

# **FExt — External force on vehicle CG**

array

External forces applied to vehicle CG, *Fxext*, *Fyext*, *Fzext*, in vehicle-fixed frame, in N. Signal vector dimensions are [1x3] or [3x1].

#### **Dependencies**

To enable this port, select **External forces**.

### **MExt — External moment about vehicle CG**

array

External moment about vehicle CG,  $M_{\chi}$ ,  $M_{\chi}$ ,  $M_{z}$ , in the vehicle-fixed frame, in N·m. Signal vector dimensions are [1x3] or [3x1].

#### **Dependencies**

To enable this port, select **External moments**.

#### **FwF — Total longitudinal force on front axle**

scalar

Longitudinal force on the front axle,  $F_{xf}$ , along vehicle-fixed x-axis, in N.

### **FwR — Total longitudinal force on rear axle**

scalar

Longitudinal force on the rear axle,  $Fw_R$ , along vehicle-fixed x-axis, in N.

# **Grade — Road grade angle**

scalar

Road grade angle, *γ*, in deg.

# **WindX — Longitudinal wind speed**

scalar

Longitudinal wind speed, *Ww*, along earth-fixed X-axis, in m/s.

### **Dependencies**

To enable this port, clear **Wind X,Y,Z components**.

#### **WindXYZ — Wind speed**

array

Wind speed,  $W_w$ ,  $W_{wY}$ ,  $W_{wZ}$  along inertial X-, Y-, and Z-axes, in m/s. Signal vector dimensions are [1x3] or [3x1].

#### **Dependencies**

To enable this port, select **Wind X,Y,Z components**.

#### **AirTemp — Ambient air temperature**

scalar

Ambient air temperature, *Tair*, in K. Considering this option if you want to vary the temperature during run-time.

#### **Dependencies**

To enable this port, select **Air temperature**.

#### **Output**

**Info — Bus signal** bus

Bus signal containing these block values.

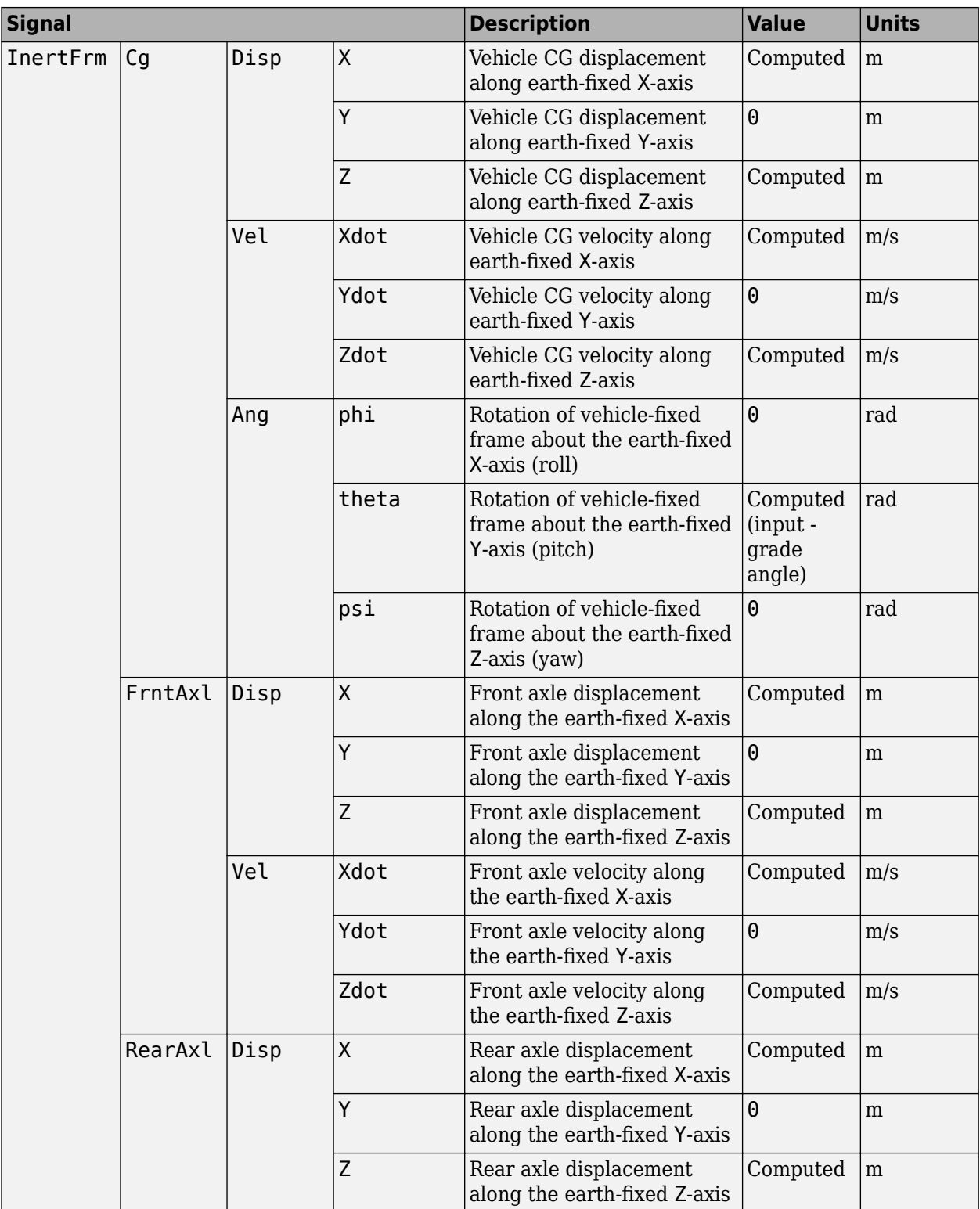

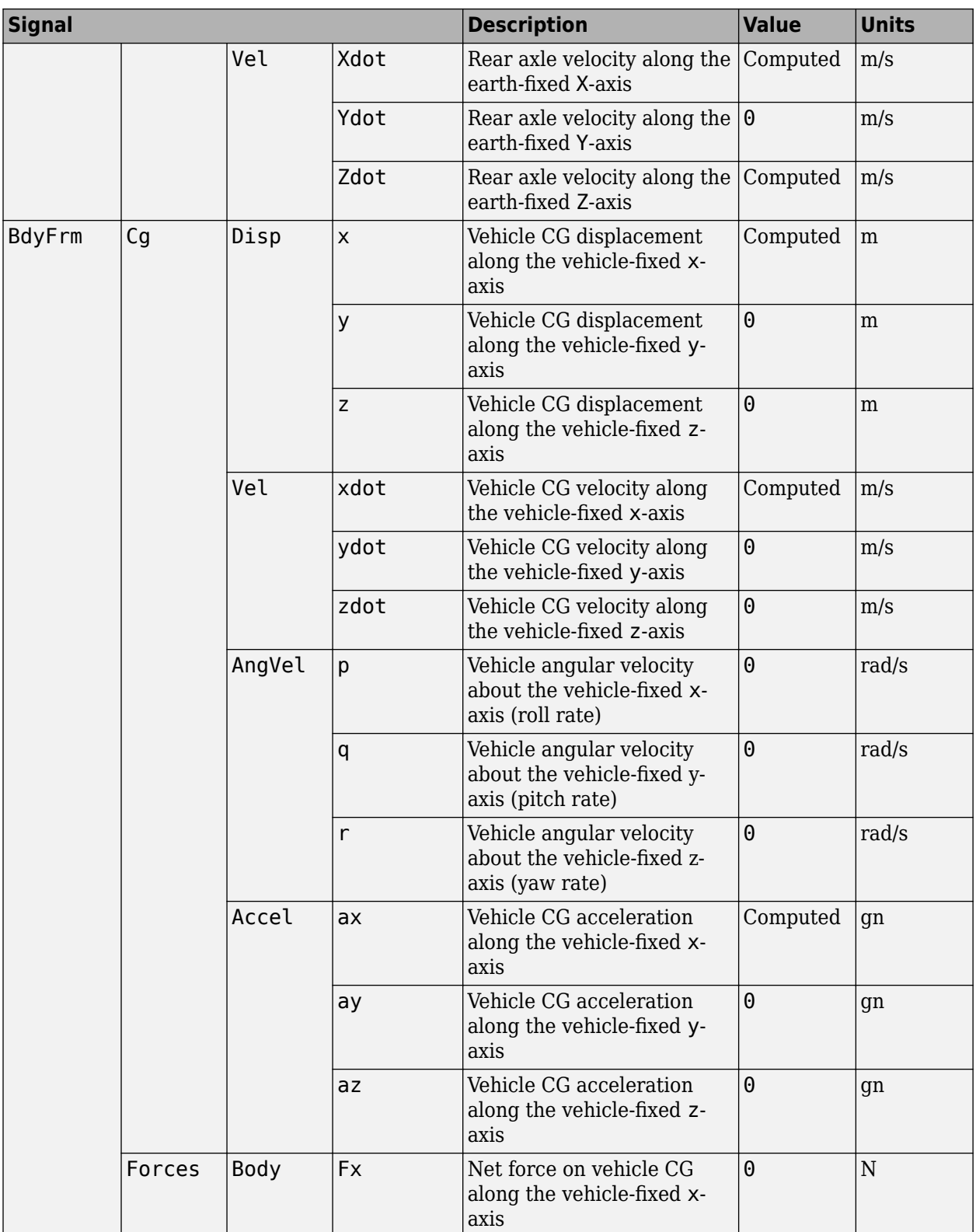

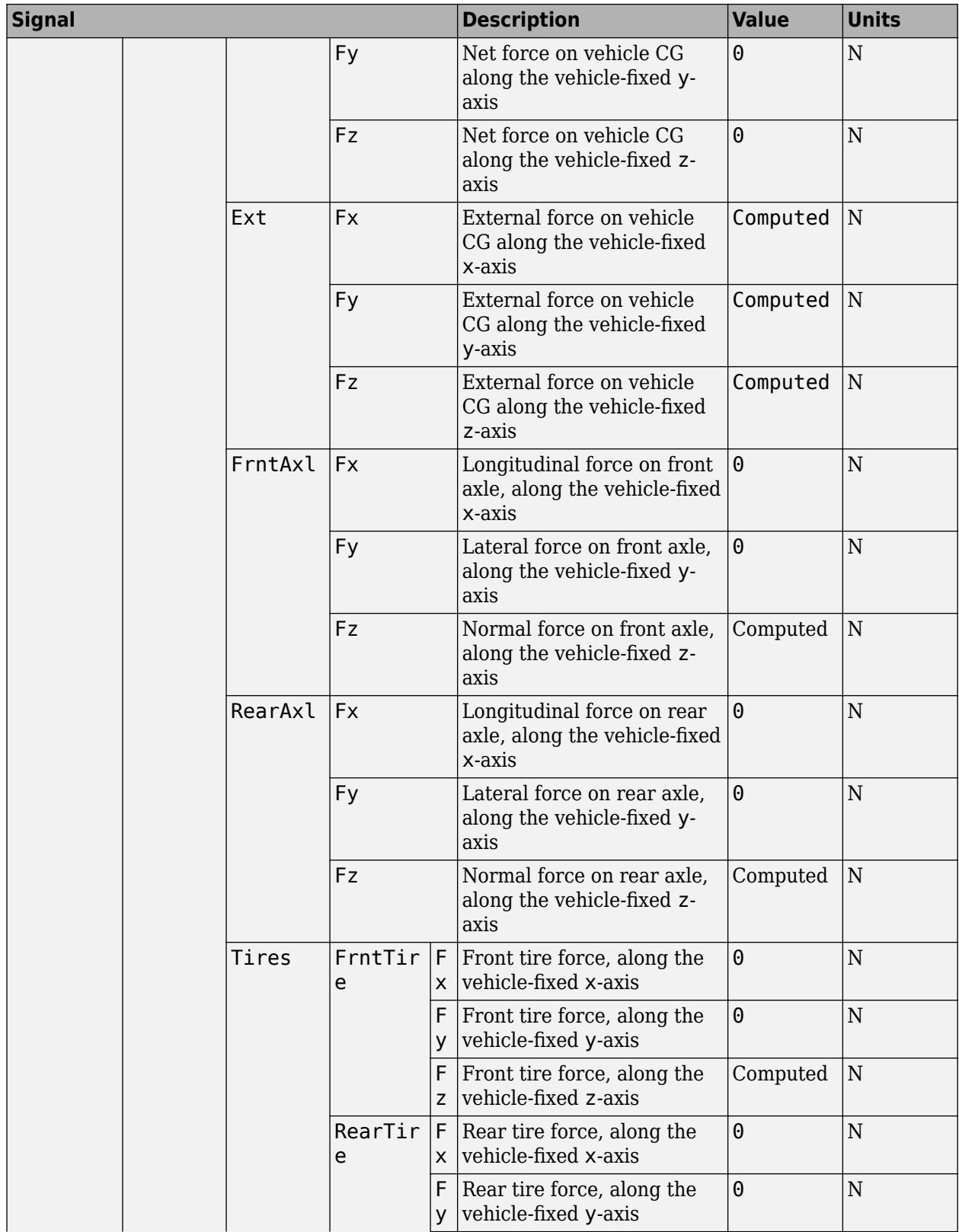

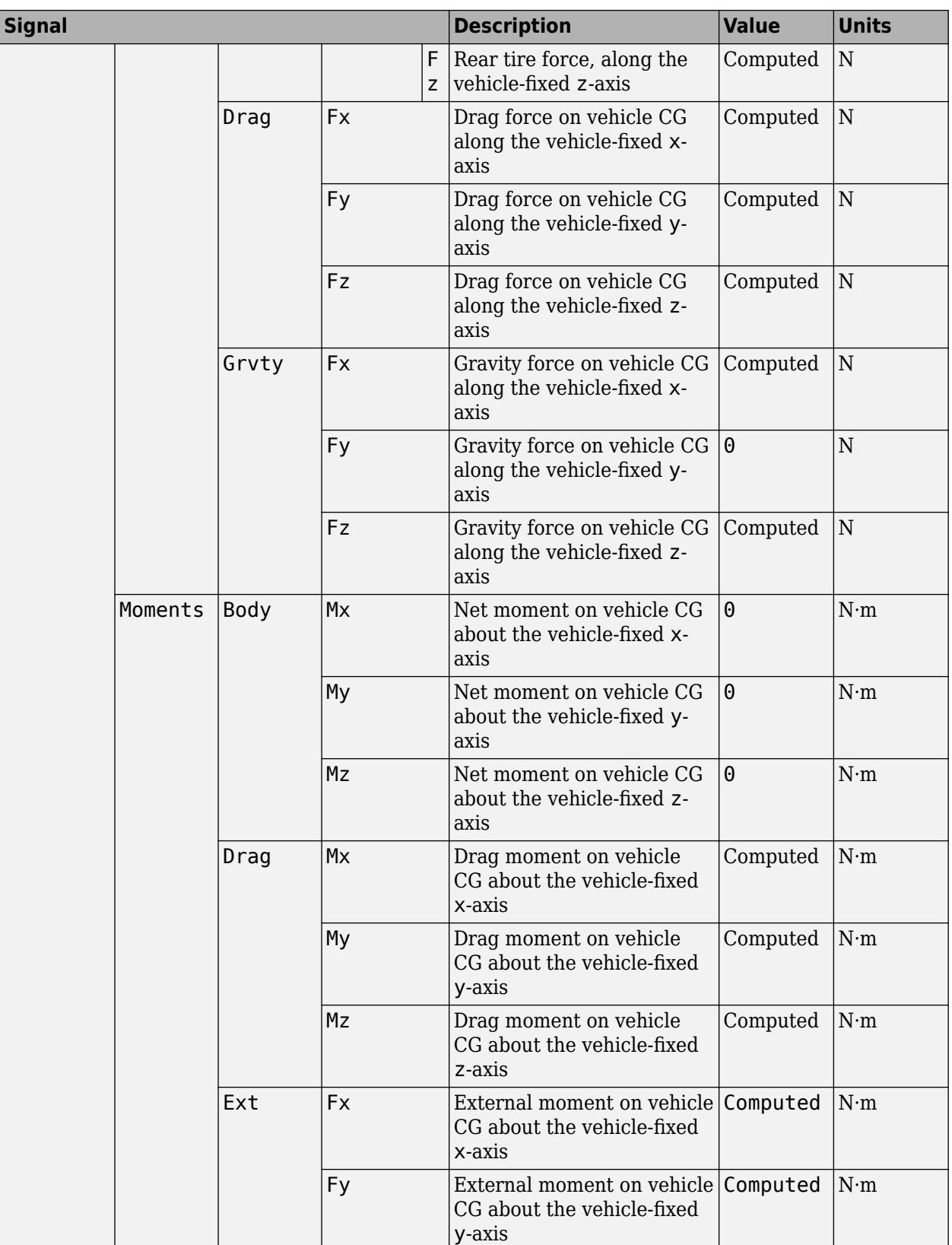

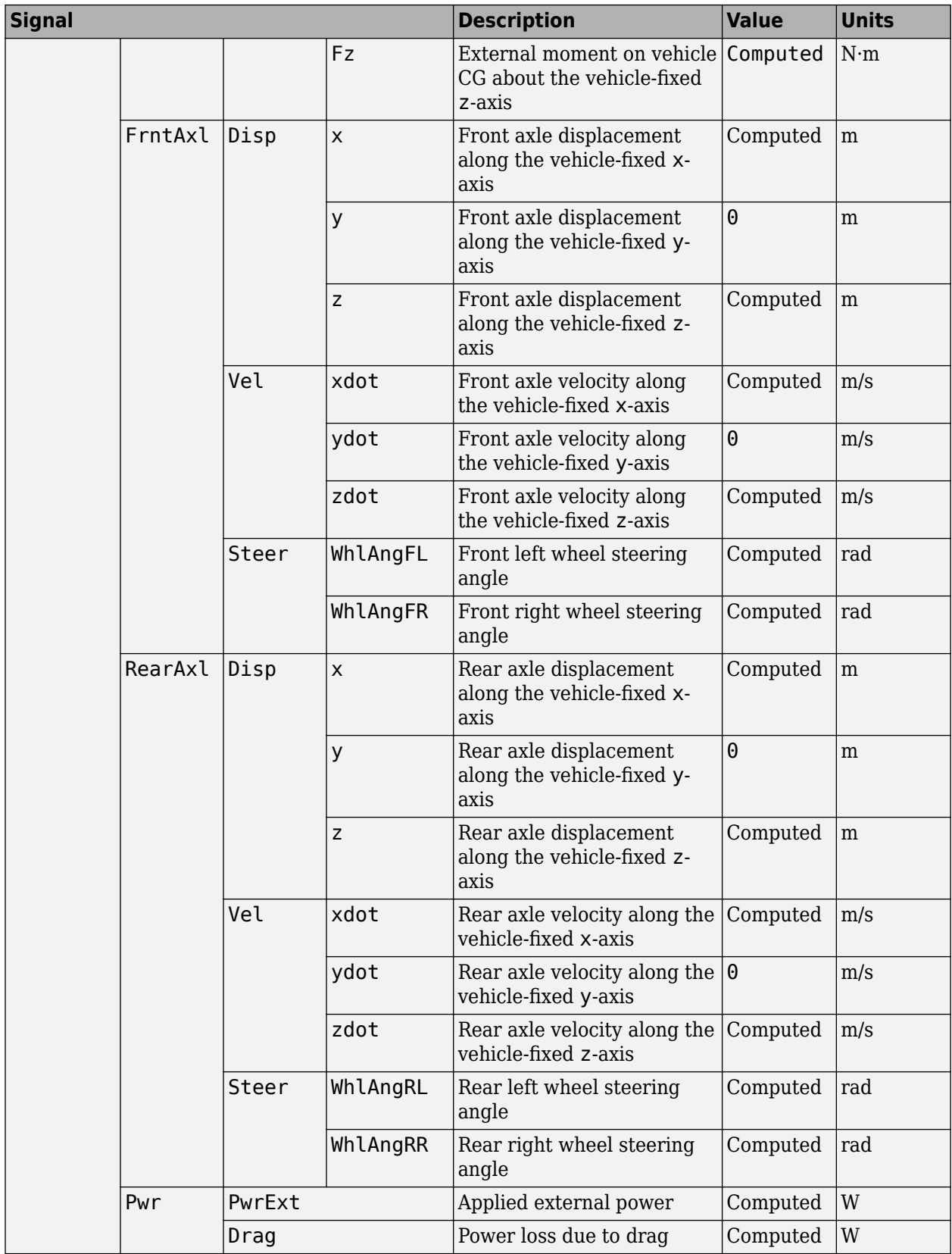

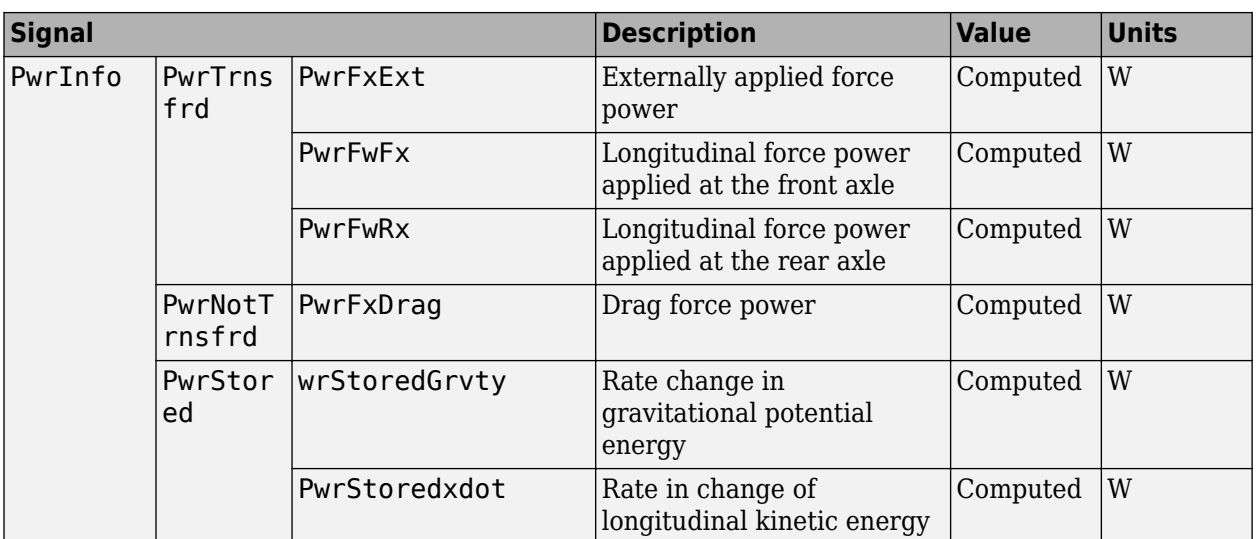

# **xdot — Vehicle body longitudinal velocity**

scalar

Vehicle body longitudinal velocity along the earth-fixed reference frame X-axis, in m/s.

# **FzF — Front axle normal force**

scalar

Normal load force on the front axle, *Fzf*, along vehicle-fixed z-axis, in N.

#### **FzR — Rear axle normal force**

scalar

Normal force on rear axle, *Fzr*, along the vehicle-fixed z-axis, in N.

# **Parameters**

**Options**

**External forces — FExt input port** off (default) | on

Specify to create input port FExt.

**External moments — MExt input port** off (default) | on

Specify to create input port MExt.

**Air temperature — AirTemp input port** off (default) | on

Specify to create input port AirTemp.

**Wind X,Y,Z components — WindXYZ input port** off (default) | on

Specify to create input port WindXYZ.

#### **Longitudinal**

**Number of wheels on front axle, NF — Front wheel count** 2 (default) | scalar

Number of wheels on front axle,  $N_F$ . The value is dimensionless.

**Number of wheels on rear axle, NR — Rear wheel count** 2 (default) | scalar

Number of wheels on rear axle,  $N_R$ . The value is dimensionless.

**Mass, m — Vehicle mass** 1500 (default) | scalar

Vehicle mass, *M*, in kg.

**Horizontal distance from CG to front axle, a — Front axle distance** 1.4 (default) | scalar

Horizontal distance *a* from the vehicle CG to the front wheel axle, in m.

**Horizontal distance from CG to rear axle, b — Rear axle distance** 1.8 (default) | scalar

Horizontal distance *b* from the vehicle CG to the rear wheel axle, in m.

**CG height above axles, h — Height** .35 (default) | scalar

Height of vehicle CG above the ground, *h*, in m.

**Drag coefficient, Cd — Drag** .3 (default) | scalar

Air drag coefficient, *C<sup>d</sup>* . The value is dimensionless.

**Lift coefficient, Cl — Lift** 0 (default) | scalar

Air lift coefficient, *C<sup>l</sup>* . The value is dimensionless.

**Pitch drag moment coefficient, Cpm — Pitch drag** 0 (default) | scalar

Pitch drag moment coefficient, *Cpm*. The value is dimensionless.

**Frontal area, Af — Area** 4 (default) | scalar

Effective vehicle cross-sectional area, *A*, to calculate the aerodynamic drag force on the vehicle, in  $m^2$ .

**Initial position, x\_o — Position** 0 (default) | scalar

Vehicle body longitudinal initial position along the vehicle-fixed x-axis, *x<sup>o</sup>* , in m.

**Initial velocity, xdot\_o — Velocity** 0 (default) | scalar

Vehicle body longitudinal initial velocity along the vehicle-fixed x-axis,  $\dot{x}_0$ , in m/s.

#### **Environment**

**Absolute air pressure, Pabs — Pressure** 101325 (default) | scalar

Environmental air absolute pressure, *Pabs*, in Pa.

**Air temperature, T — Ambient air temperature** 273 (default) | scalar

Ambient air temperature, *Tair*, in K.

#### **Dependencies**

To enable this parameter, clear **Air temperature**.

#### **Gravitational acceleration, g — Gravity** 9.81 (default) | scalar

Gravitational acceleration,  $g$ , in m/s<sup>2</sup>.

# **Extended Capabilities**

#### **C/C++ Code Generation**

Generate C and C++ code using Simulink® Coder<sup>™</sup>.

# **See Also**

[Vehicle Body 3DOF Longitudinal](#page-122-0) | [Vehicle Body Total Road Load](#page-140-0)

#### **Introduced in R2017a**

# <span id="page-122-0"></span>**Vehicle Body 3DOF Longitudinal**

3DOF rigid vehicle body to calculate longitudinal, vertical, and pitch motion **Library:** Powertrain Blockset / Vehicle Dynamics Vehicle Dynamics Blockset / Vehicle Body

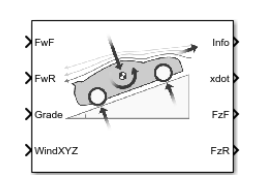

# **Description**

The Vehicle Body 3DOF Longitudinal block implements a three degrees-of-freedom (3DOF) rigid vehicle body model with configurable axle stiffness to calculate longitudinal, vertical, and pitch motion. The block accounts for body mass, aerodynamic drag, road incline, and weight distribution between the axles due to acceleration and the road profile.

You can specify the type of axle attachment to the vehicle:

- Grade angle Vertical axle displacement from road surface to axles remains constant. The block uses tabular stiffness and damping parameters to model the suspension forces acting between the vehicle body and axles.
- Axle displacement Axles have input-provided vertical displacement and velocity with respect to the road grade. The block uses tabular stiffness and damping parameters to model the suspension forces acting between the vehicle body and axle.
- External suspension Axles have externally applied forces for coupling the vehicle body to custom suspension models.

If the weight transfer from vertical and pitch motions are not negligible, consider using this block to represent vehicle motion in powertrain and fuel economy studies. For example, in studies with heavy breaking or acceleration or road profiles that contain larger vertical changes.

The block uses rigid-body vehicle motion, suspension system forces, and wind and drag forces to calculate the normal forces on the front and rear axles. The block resolves the force components and moments on the rigid vehicle body frame:

$$
F_x = F_{wF} + F_{wR} - F_{d,x} - F_{sx,F} - F_{sx,R} + F_{g,x}
$$
  
\n
$$
F_z = F_{d,z} - F_{sz,F} - F_{sz,R} + F_{g,z}
$$
  
\n
$$
M_y = aF_{sz,F} - bF_{sz,R} + h(F_{wF} + F_{wR} + F_{sx,F} + F_{sx,R}) - M_{d,y}
$$

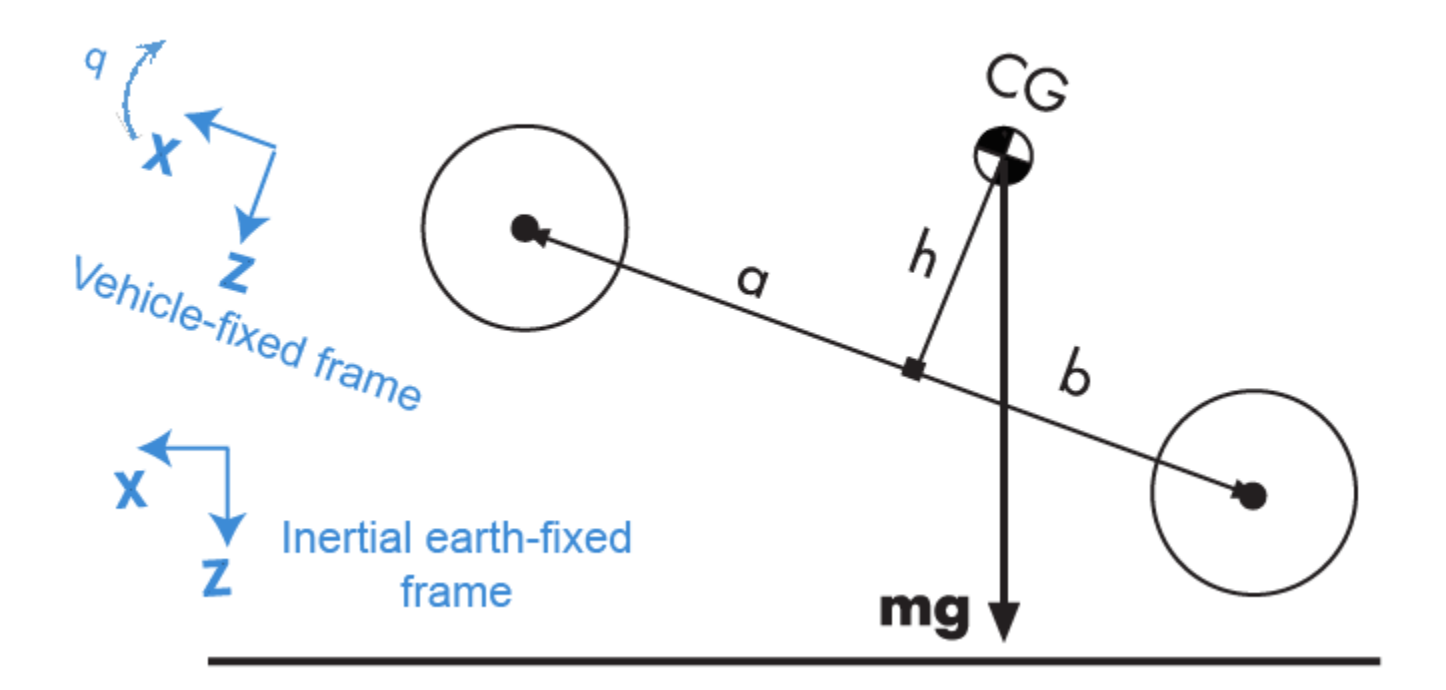

### **Rigid-Body Vehicle Motion**

The vehicle axles are parallel and form a plane. The longitudinal direction lies in this plane and is perpendicular to the axles. If the vehicle is traveling on an inclined slope, the normal direction is not parallel to gravity but is always perpendicular to the axle-longitudinal plane.

The block uses the net effect of all the forces and torques acting on it to determine the vehicle motion. The longitudinal tire forces push the vehicle forward or backward. The weight of the vehicle acts through its center of gravity (CG). Depending on the inclined angle, the weight pulls the vehicle to the ground and either forward or backward. Whether the vehicle travels forward or backward, aerodynamic drag slows it down. For simplicity, the drag is assumed to act through the CG.

The Vehicle Body 3DOF Longitudinal implements these equations.

$$
\ddot{x} = \frac{F_x}{m} - qz
$$

$$
\ddot{z} = \frac{F_z}{m} - qx
$$

$$
\dot{q} = \frac{M_y}{I_{yy}}
$$

$$
\dot{\theta} = q
$$

#### **Suspension System Forces**

If you configure the block with the **Ground interaction type** parameter Grade angle or Axle displacement, velocity, the block uses nonlinear stiffness and damping parameters to model the suspension system.

The front and rear axle suspension forces are given by:

$$
Fs_F = N_F[Fk_F + Fb_F]
$$

$$
Fs_R = N_R[Fk_R + Fb_R]
$$

The block uses lookup tables to implement the front and rear suspension stiffness. To account for kinematic and material nonlinearities, including collisions with end-stops, the tables are functions of the stroke.

$$
Fk_F = f(dZ_F)
$$
  

$$
Fk_R = f(dZ_R)
$$

The block uses lookup tables to implement the front and rear suspension damping. To account for nonlinearities, compression, and rebound, the tables are functions of the stroke rate.

$$
Fb_F = f(d\dot{Z}_F)
$$
  

$$
Fb_R = f(d\dot{Z}_R)
$$

The stroke is the difference in the vehicle vertical and axle positions. The stroke rate is the difference in the vertical and axle velocities.

$$
dZ_F = Z_F - \bar{Z}_F
$$

$$
dZ_R = Z_R - \bar{Z}_R
$$

$$
d\dot{Z}_F = \dot{Z}_F - \dot{\bar{Z}}_F
$$

$$
d\dot{Z}_R = \dot{Z}_R - \dot{\bar{Z}}_R
$$

When the **Ground interaction type** parameter is Grade angle, the axle vertical positions ( $\overline{Z}_F$ ,  $\overline{Z}_R$ ) and velocities  $(\dot{\bar{Z}}_F, \dot{\bar{Z}}_R)$  are set to 0.

#### **Wind and Drag Forces**

The block subtracts the wind speeds from the vehicle velocity components to obtain a net relative airspeed. To calculate the drag force and moments acting on the vehicle, the block uses the net relative airspeed:

$$
F_{d,x} = \frac{1}{2TR} C_d A_f P_{abs}(\dot{x})
$$
  
\n
$$
F_{d,z} = \frac{1}{2TR} C_l A_f P_{abs}(\dot{x})
$$
  
\n
$$
M_{d,y} = \frac{1}{2TR} C_{pm} A_f P_{abs}(\dot{x}) (a + b)
$$

#### **Power Accounting**

For the power accounting, the block implements these equations.

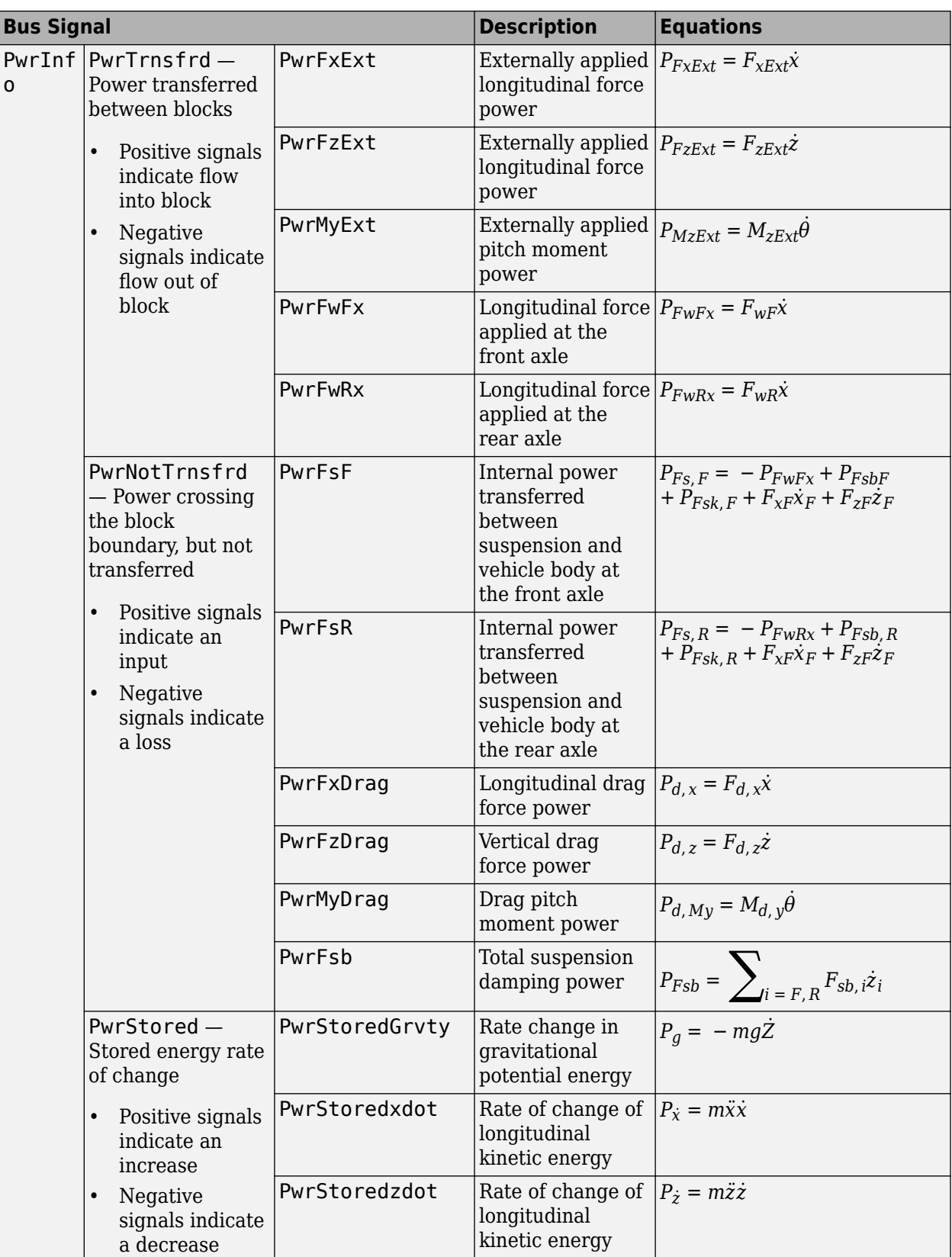

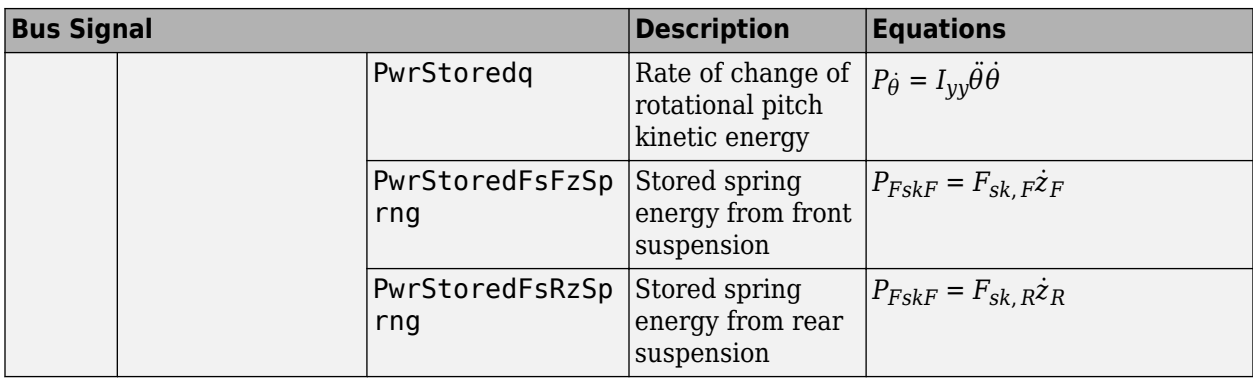

The equations use these variables.

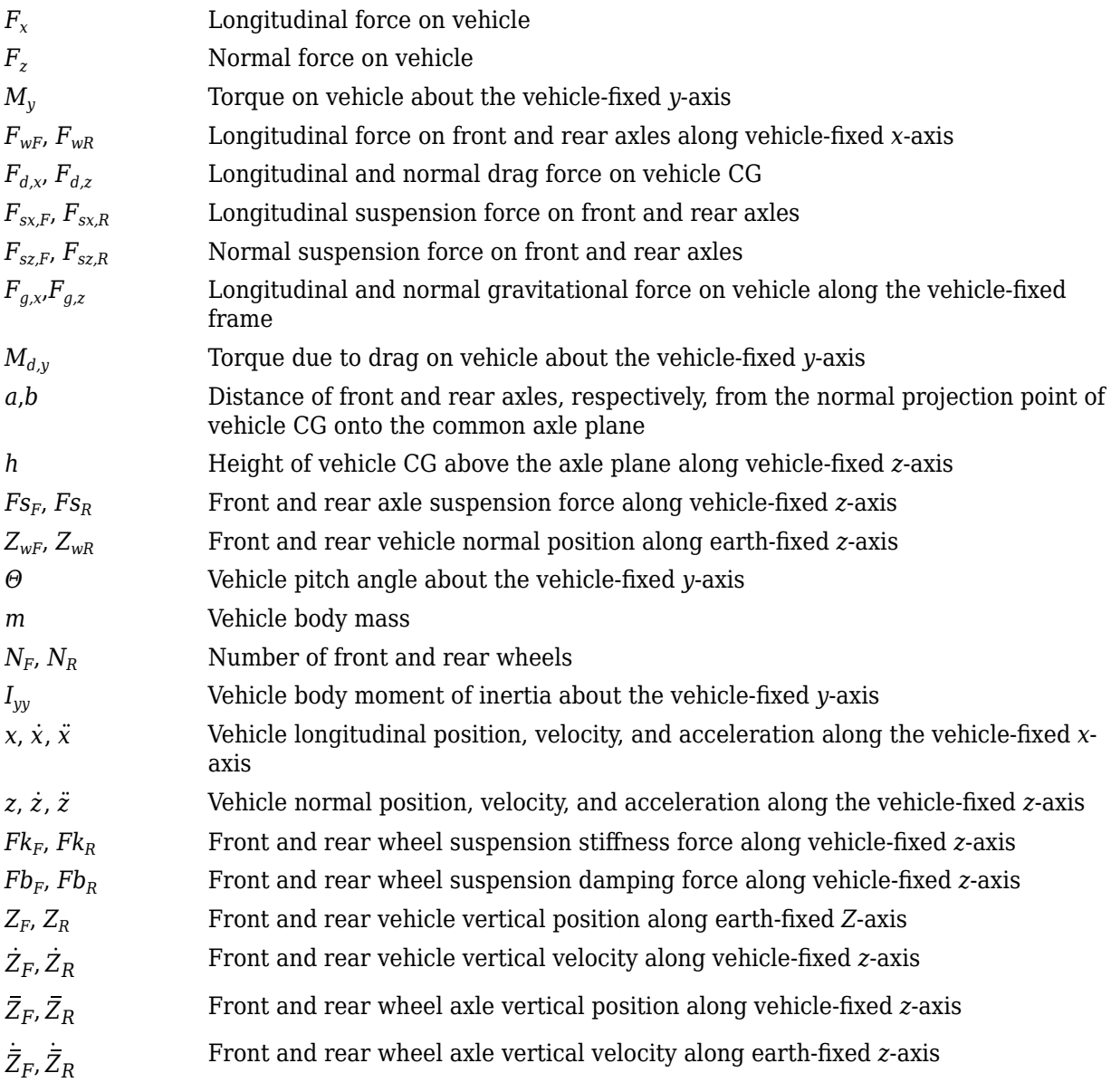

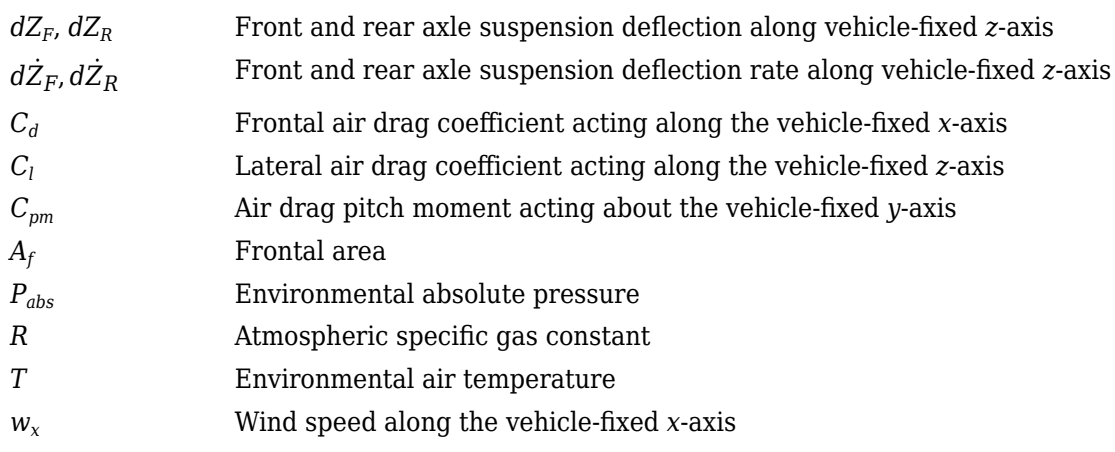

# **Ports**

# **Input**

# **FExt — External force on vehicle CG**

array

External forces applied to vehicle CG,  $F_{\text{xext}}$ ,  $F_{\text{yext}}$ ,  $F_{\text{zext}}$ , in vehicle-fixed frame, in N. Signal vector dimensions are [1x3] or [3x1].

### **Dependencies**

To enable this port, select **External forces**.

# **MExt — External moment about vehicle CG**

array

External moment about vehicle CG,  $M_{\chi}$ ,  $M_{y}$ ,  $M_{z}$ , in the vehicle-fixed frame, in N·m. Signal vector dimensions are [1x3] or [3x1].

# **Dependencies**

To enable this port, select **External moments**.

# **FwF — Total longitudinal force on the front axle**

scalar

Longitudinal force on the front axle,  $Fw_F$ , along vehicle-fixed *x*-axis, in N.

# **FwR — Total longitudinal force on the rear axle**

scalar

Longitudinal force on the rear axle,  $Fw_R$ , along vehicle-fixed *x*-axis, in N.

#### **Grade — Road grade angle** scalar

Road grade angle, *γ*, in deg.

**FsF — Suspension force on front axle per wheel** vector

Suspension force on front axle, *FsF*, along the vehicle-fixed *z*-axis, in N.

#### **Dependencies**

To enable this port, for the **Ground interaction type** parameter, select External suspension.

#### **FsR — Suspension force on rear axle per wheel**

vector

Suspension force on rear axle, *FsR*, along the vehicle-fixed *z*-axis, in N.

#### **Dependencies**

To enable this port, for the **Ground interaction type** parameter, select External suspension.

#### **WindXYZ — Wind speed**

array

Wind speed, *WX*, *W<sup>Y</sup>* , *WZ* along earth-fixed *X*-, *Y*-, and *Z*-axes, in m/s. Signal vector dimensions are [1x3] or [3x1].

#### **AirTemp — Ambient air temperature**

scalar

Ambient air temperature, *Tair*, in K. Considering this option if you want to vary the temperature during run-time.

#### **Dependencies**

To enable this port, select **Air temperature**.

#### **zF,R — Forward and rear axle positions**

vector

Forward and rear axle positions along the vehicle-fixed *z*-axis,  $\overline{Z}_F$ ,  $\overline{Z}_R$ , in m.

#### **Dependencies**

To enable this port, for the **Ground interaction type** parameter, select Axle displacement, velocity.

#### **zdotF,R — Forward and rear axle velocities**

vector

Forward and rear axle velocities along the vehicle-fixed *z*-axis,  $\dot{\bar{Z}}_F$ ,  $\dot{\bar{Z}}_R$ , in m/s.

#### **Dependencies**

To enable this port, for the **Ground interaction type** parameter, select Axle displacement, velocity.

#### **Output**

**Info — Bus signal** bus

Bus signal containing these block values.

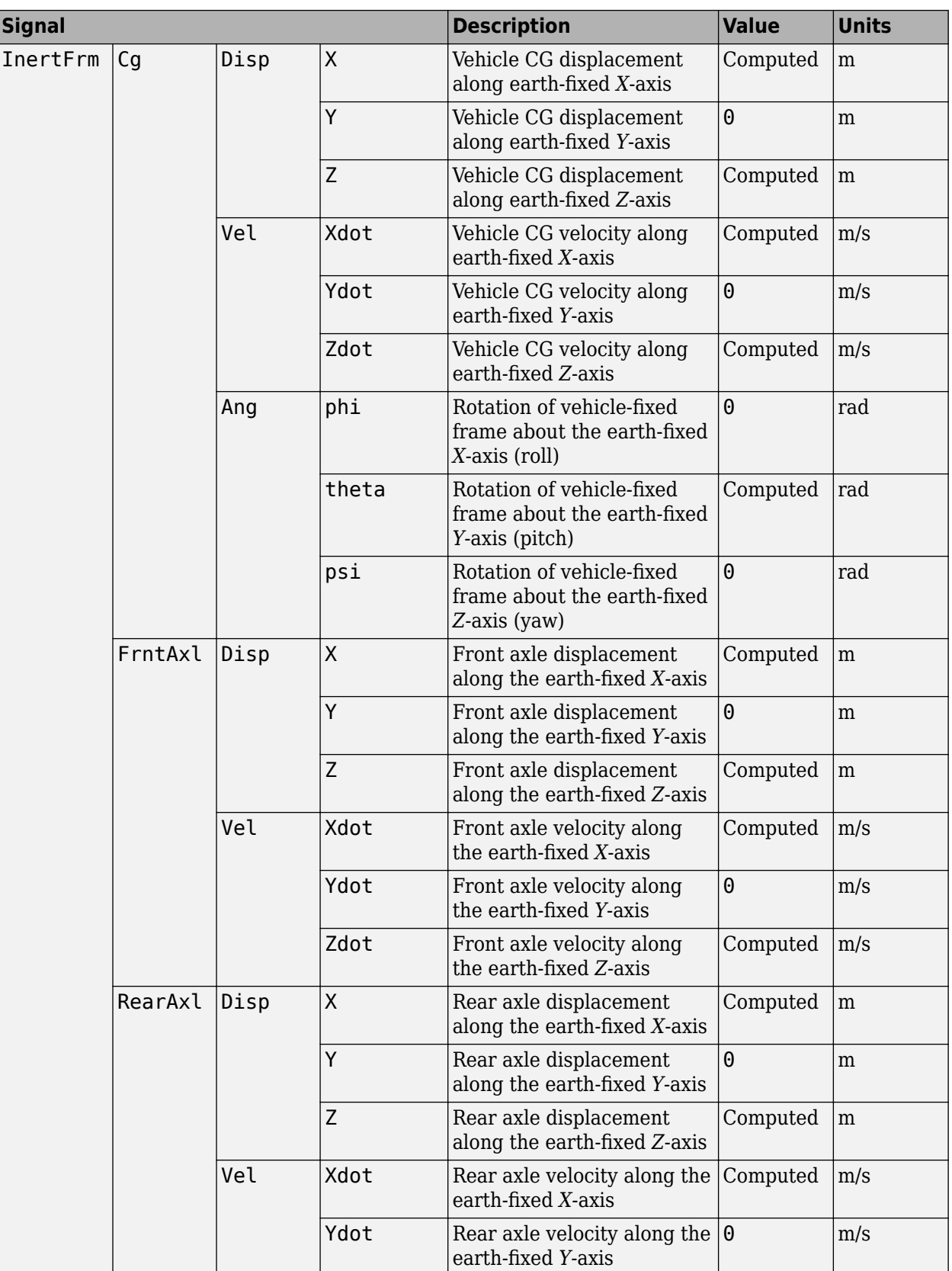

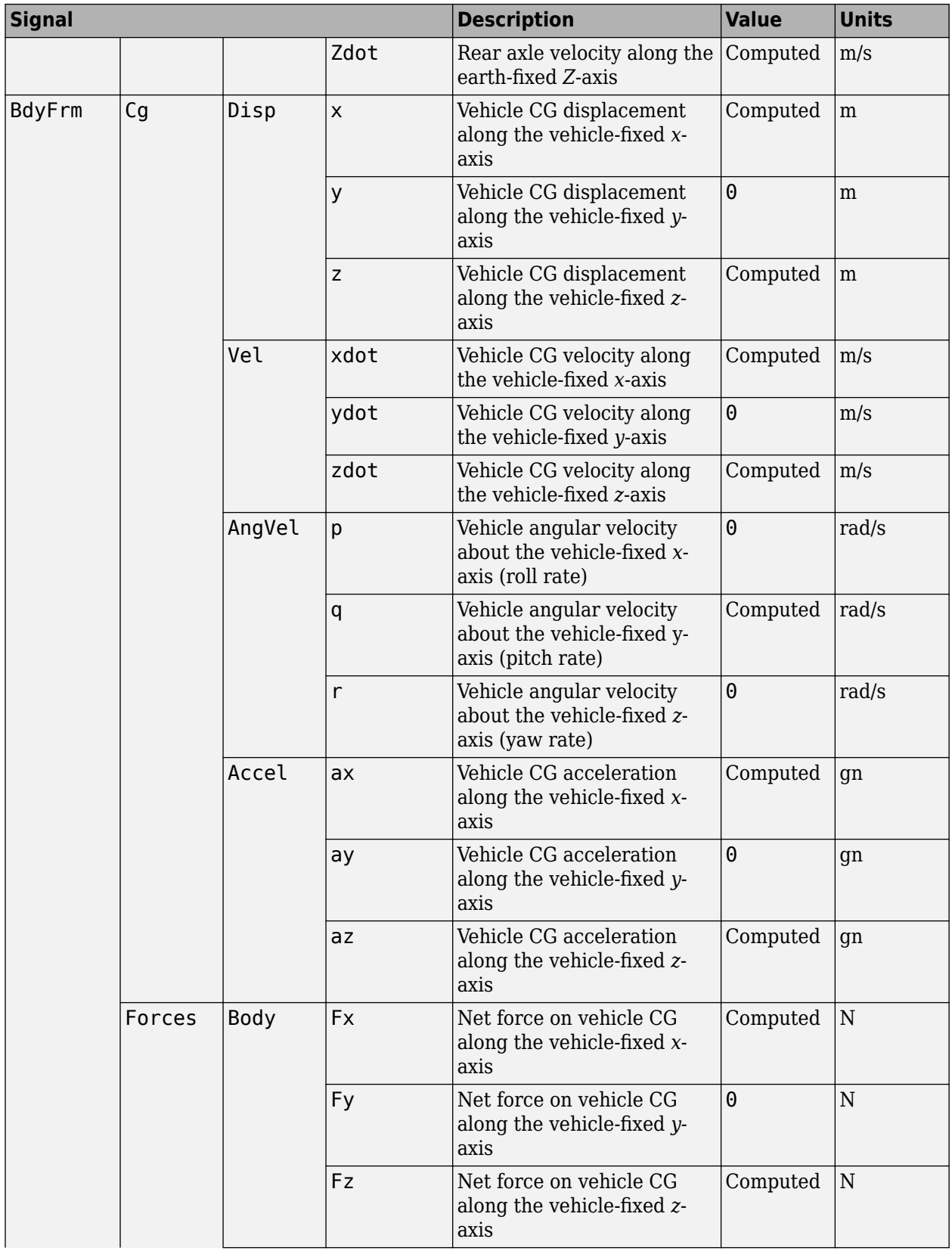

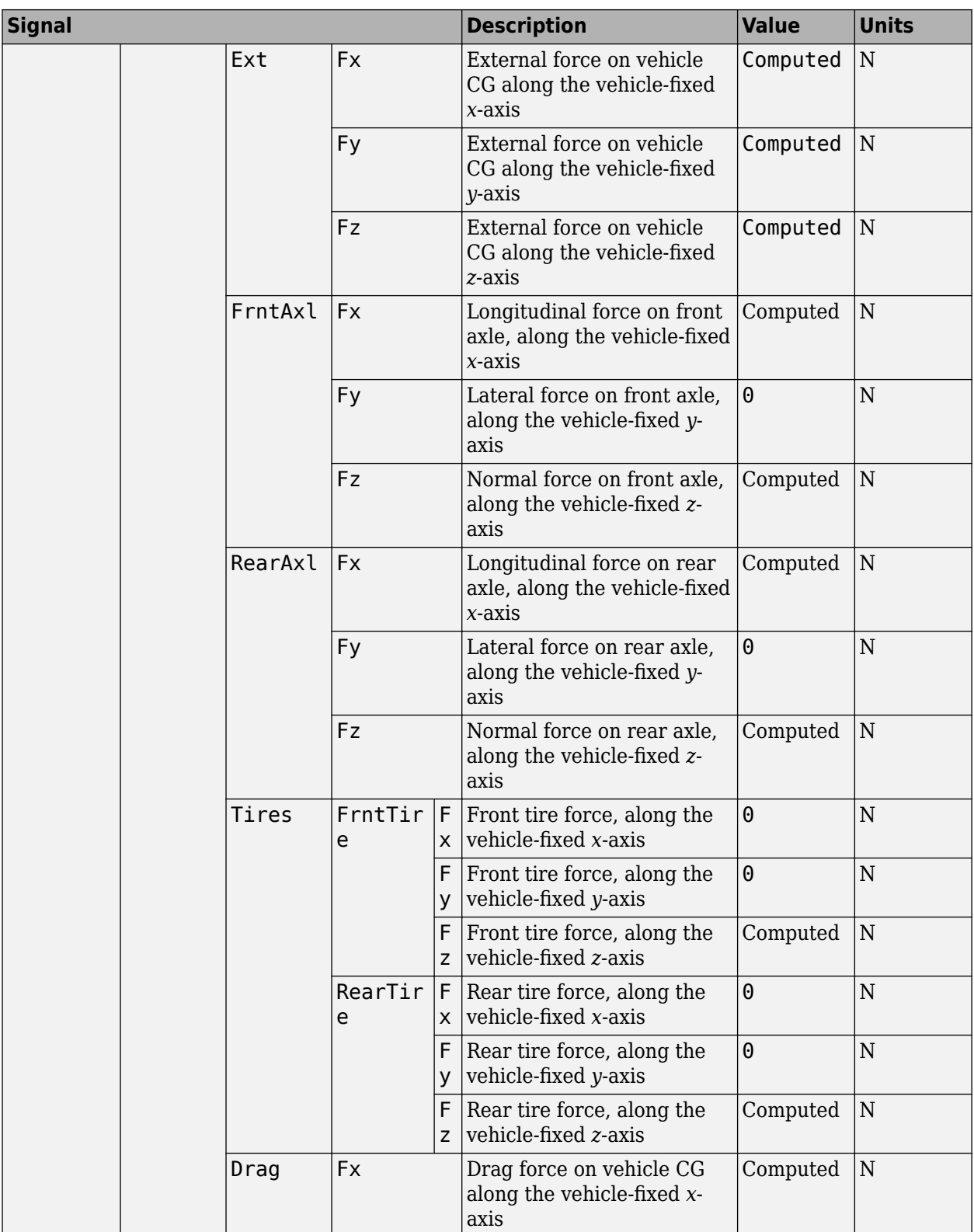

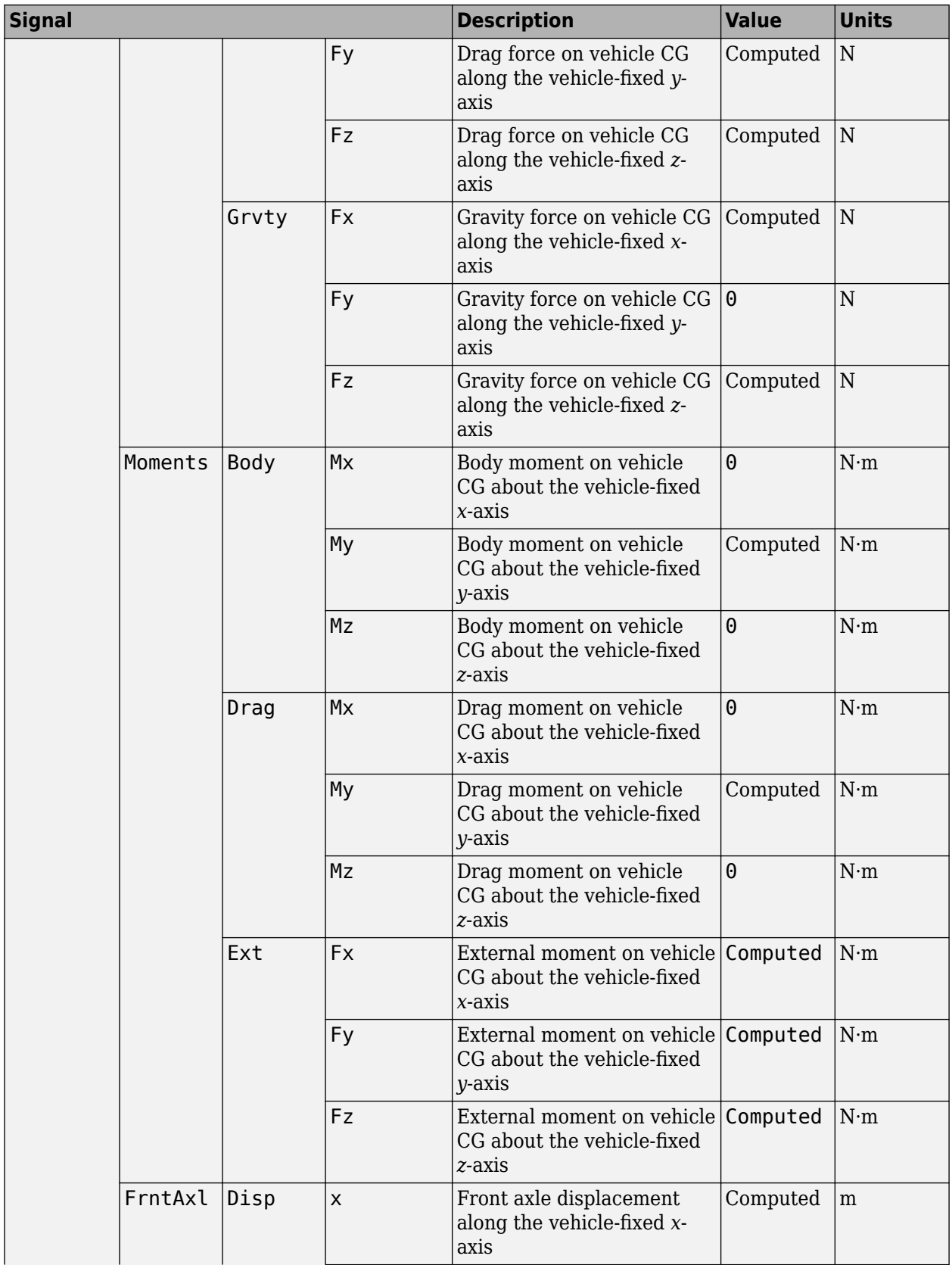

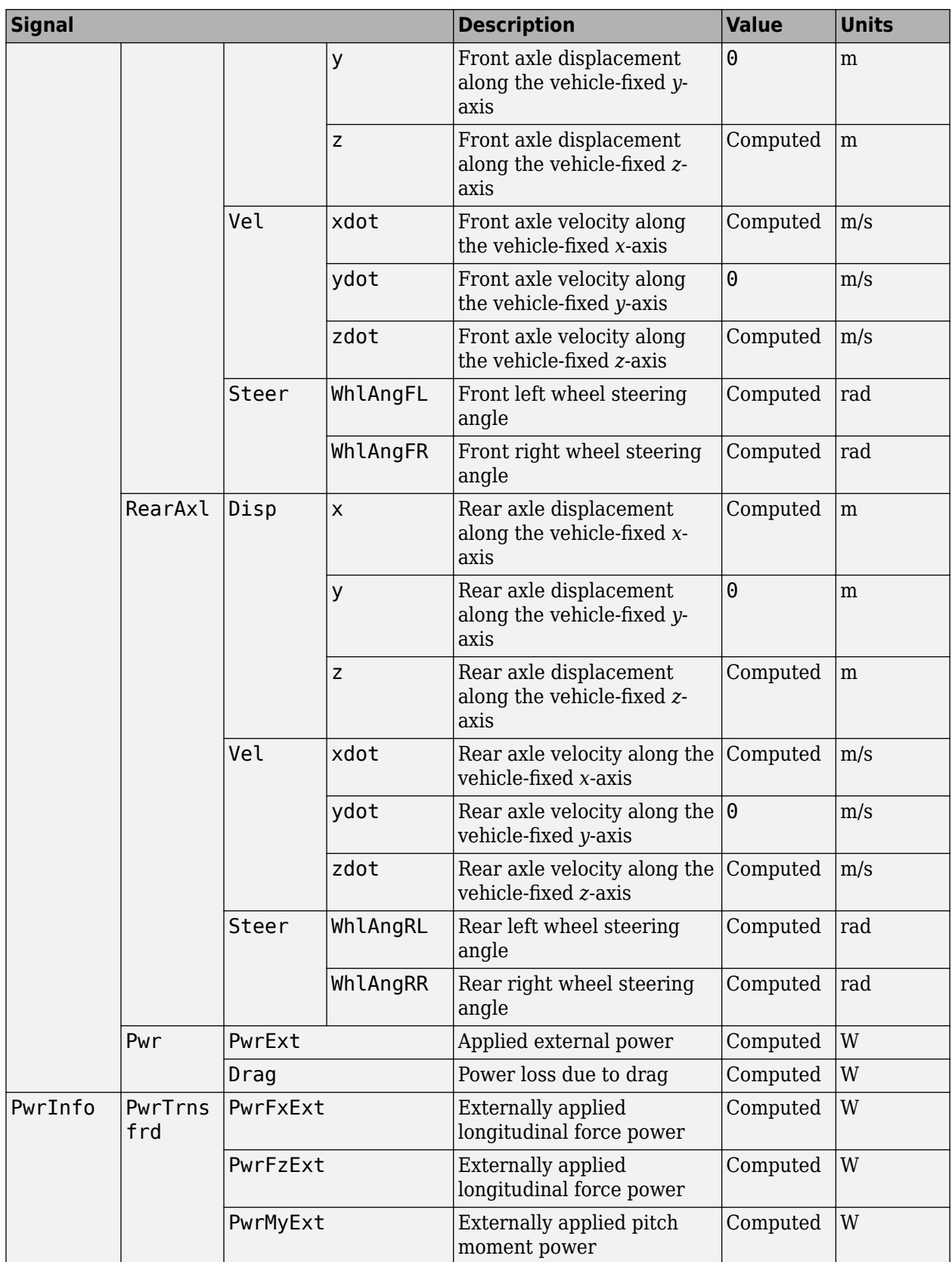

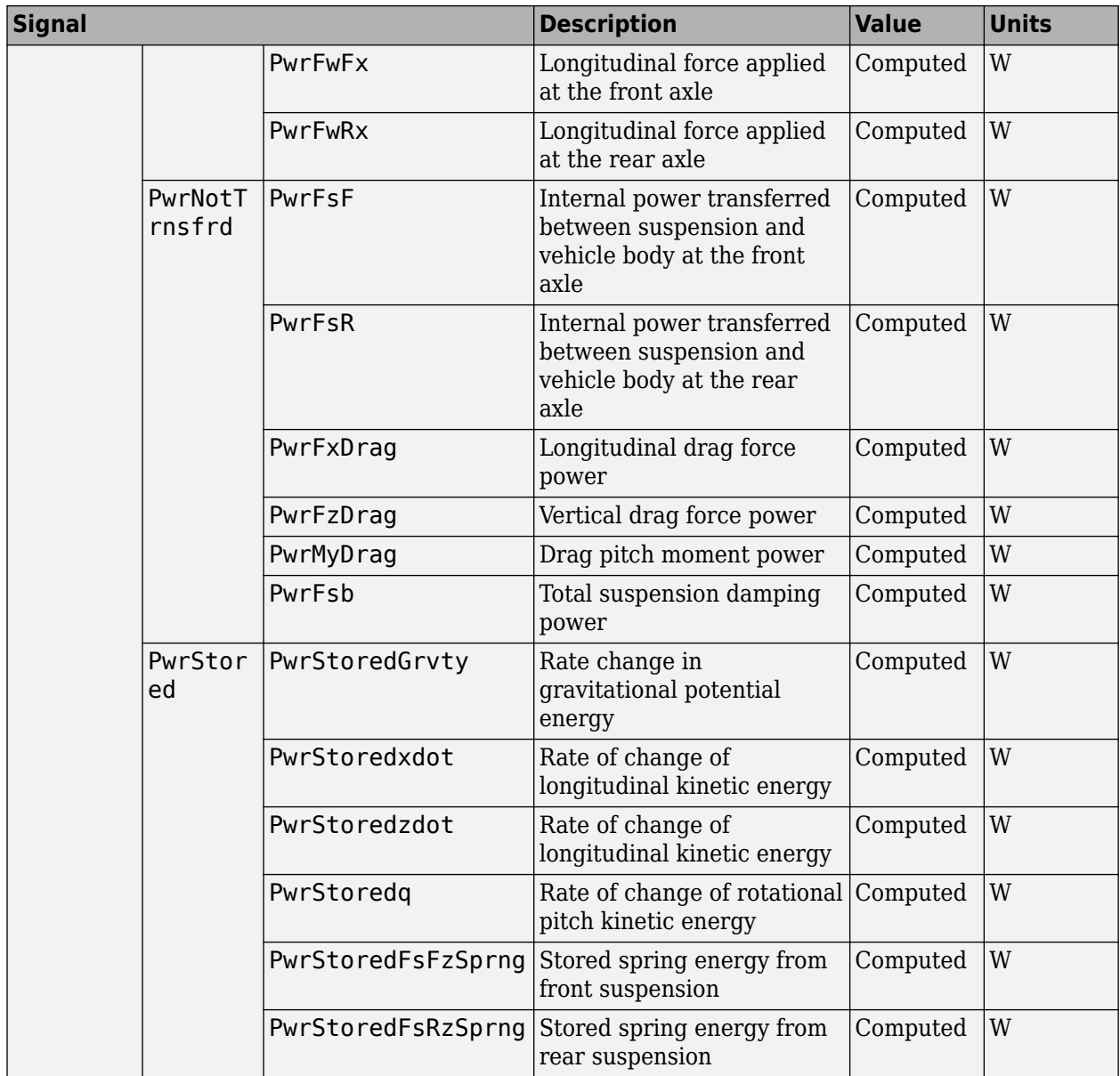

# **xdot — Vehicle longitudinal velocity**

scalar

Vehicle CG velocity along the vehicle-fixed *x*-axis, in m/s.

# **FzF — Front axle normal force**

scalar

Normal force on front axle,  $Fz_F$ , along the vehicle-fixed *z*-axis, in N.

# **FzR — Rear axle normal force**

scalar

Normal force on rear axle, *FzR*, along the vehicle-fixed *z*-axis, in N.

# **Parameters**

#### **Options**

**External forces — FExt input port** off (default) | on

Specify to create input port FExt.

**External moments — MExt input port** off (default) | on

Specify to create input port MExt.

**Air temperature — AirTemp input port** off (default) | on

Specify to create input port AirTemp.

#### **Longitudinal**

**Number of wheels on front axle, NF — Front wheel count** 2 (default) | scalar

Number of wheels on front axle,  $N_F$ . The value is dimensionless.

**Number of wheels on rear axle, NR — Rear wheel count** 2 (default) | scalar

Number of wheels on rear axle, *NR*. The value is dimensionless.

**Mass, m — Vehicle mass** 1200 (default) | scalar

Vehicle mass, *m*, in kg.

**Horizontal distance from CG to front axle, a — Front axle distance** 1.4 (default) | scalar

Horizontal distance *a* from the vehicle CG to the front wheel axle, in m.

**Horizontal distance from CG to rear axle, b — Rear axle distance** 1.8 (default) | scalar

Horizontal distance *b* from the vehicle CG to the rear wheel axle, in m.

**CG height above axles, h — Height**

0.35 (default) | scalar

Height of vehicle CG above the axles, *h*, in m.

**Drag coefficient, Cd — Drag** .3 (default) | scalar

Air drag coefficient, *C<sup>d</sup>* . The value is dimensionless.

# **Frontal area, Af — Area**

2 (default) | scalar

Effective vehicle cross-sectional area,  $A_f$  to calculate the aerodynamic drag force on the vehicle, in m<sup> $2$ </sup>.

### **Initial position, x\_o — Position**

0 (default) | scalar

Vehicle body longitudinal initial position along earth-fixed *x*-axis, *x<sup>o</sup>* , in m.

# **Initial velocity, xdot\_o — Velocity**

0 (default) | scalar

Vehicle body longitudinal initial velocity along earth-fixed *x*-axis,  $\dot{x}_0$ , in m/s.

#### **Vertical**

# **Lift coefficient, Cl — Lift**

.1 (default) | scalar

Lift coefficient, *C<sup>l</sup>* . The value is dimensionless.

# **Initial vertical position, z\_o — Position**

-.35 (default) | scalar

Initial vertical CG position, *z<sup>o</sup>* , along the vehicle-fixed *z*-axis, in m.

# **Initial vertical velocity, zdot\_o — Velocity**

0 (default) | scalar

Initial vertical CG velocity, *zdot<sup>o</sup>* , along the vehicle-fixed *z*-axis, in m.

#### **Pitch**

# **Inertia, Iyy — About body y-axis**

3500 (default) | scalar

Vehicle body moment of inertia about body *z*-axis.

#### Pitch drag moment coefficient, Cpm - Drag coefficient .1 (default) | scalar

Pitch drag moment coefficient. The value is dimensionless.

# **Initial pitch angle, theta\_o — Pitch**

0 (default) | scalar

Initial pitch angle about body *z*-axis, in rad.

**Initial angular velocity, q\_o — Pitch velocity** 0 (default) | scalar

Initial vehicle body angular velocity about body *z*-axis, in rad/s.

#### **Suspension**

**Front axle stiffness force data, FskF — Force**  $[-50, -1, 0, 2, 3, 52]$ . \*1.5e4 (default) | vector

Front axle stiffness force data,  $Fk_F$ , in N.

#### **Dependencies**

To enable this parameter, for the **Ground interaction type** parameter, select Grade angle or Axle displacement, velocity.

**Front axle displacement data, dzsF — Displacement**

[-5e-3, -1e-4, 0, .2, .2001, .2051] (default) | vector

Front axle displacement data, in m.

#### **Dependencies**

To enable this parameter, for the **Ground interaction type** parameter, select Grade angle or Axle displacement, velocity.

#### **Front axle damping force data, FsbF — Damping force**

[-10000 -100 -10 0 10 100 10000] (default) | vector

Front axle damping force, in N.

#### **Dependencies**

To enable this parameter, for the **Ground interaction type** parameter, select Grade angle or Axle displacement, velocity.

**Front axle velocity data, dzdotsF — Velocity**

[-10 -1 -.1 0 .1 1 10] (default) | vector

Front axle velocity data, in m/s.

#### **Dependencies**

To enable this parameter, for the **Ground interaction type** parameter, select Grade angle or Axle displacement, velocity.

**Rear axle stiffness force data, FskR — Force** [-50, -1, 0, 2, 3, 52].\*1e4 (default) | vector

Rear axle stiffness force data, in N.

#### **Dependencies**

To enable this parameter, for the **Ground interaction type** parameter, select Grade angle or Axle displacement, velocity.

**Rear axle displacement data, dzsR — Displacement** [-5e-3, -1e-4, 0, .2, .2001, .2051] (default) | vector

Rear axle displacement data, in m.

#### **Dependencies**

To enable this parameter, for the **Ground interaction type** parameter, select Grade angle or Axle displacement, velocity.

#### **Rear axle damping force data, FsbR — Damping force**

[-10000 -100 -10 0 10 100 10000] (default) | vector

Rear axle damping force, in N.

#### **Dependencies**

To enable this parameter, for the **Ground interaction type** parameter, select Grade angle or Axle displacement, velocity.

**Rear axle velocity data, dzdotsR — Velocity**

[-10 -1 -.1 0 .1 1 10] (default) | vector

Rear axle velocity data, in m/s.

#### **Dependencies**

To enable this parameter, for the **Ground interaction type** parameter, select Grade angle or Axle displacement, velocity.

#### **Environment**

**Absolute air pressure, Pabs — Pressure** 101325 (default) | scalar

Environmental air absolute pressure, *Pabs*, in Pa.

### **Air temperature, Tair — Ambient air temperature**

273 (default) | scalar

Ambient air temperature, *Tair*, in K.

#### **Dependencies**

To enable this parameter, clear **Air temperature**.

# **Gravitational acceleration, g — Gravity**

9.81 (default)

Gravitational acceleration, *g*, in m/s<sup>2</sup> .

# **References**

- [1] Gillespie, Thomas. *Fundamentals of Vehicle Dynamics*. Warrendale, PA: Society of Automotive Engineers, 1992.
- [2] Vehicle Dynamics Standards Committee. *Vehicle Dynamics Terminology*. SAE J670. Warrendale, PA: Society of Automotive Engineers, 2008.
- [3] Technical Committee. *Road vehicles Vehicle dynamics and road-holding ability Vocabulary*. ISO 8855:2011. Geneva, Switzerland: International Organization for Standardization, 2011.

# **Extended Capabilities**

# **C/C++ Code Generation**

Generate C and C++ code using Simulink® Coder™.

# **See Also**

[Vehicle Body 1DOF Longitudinal](#page-109-0) | [Vehicle Body Total Road Load](#page-140-0)

# **Introduced in R2017a**

# <span id="page-140-0"></span>**Vehicle Body Total Road Load**

Vehicle motion using coast-down testing coefficients **Library:** Powertrain Blockset / Vehicle Dynamics Vehicle Dynamics Blockset / Vehicle Body

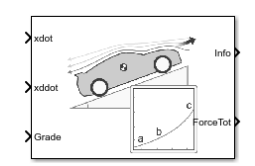

# **Description**

The Vehicle Body Total Road Load block implements a one degree-of-freedom (1DOF) rigid vehicle model using coast-down testing coefficients. You can use this block in a vehicle model to represent the load that the driveline and chassis applies to a transmission or engine. It is suitable for systemlevel performance, component sizing, fuel economy, or drive cycle tracking studies. The block calculates the dynamic powertrain load with minimal parameterization or computational cost.

You can configure the block for kinematic, force, or total power input.

- Kinematic Block uses the vehicle longitudinal velocity and acceleration to calculate the tractive force and power.
- Force Block uses the tractive force to calculate the vehicle longitudinal displacement and velocity.
- Power Block uses the engine or transmission power to calculate the vehicle longitudinal displacement and velocity.

# **Dynamics**

To calculate the total road load acting on the vehicle, the block implements this equation.

$$
F_{road} = a + b\dot{x} + c\dot{x}^{2} + mg\sin(\theta)
$$

To determine the coefficients *a*, *b*, and *c*, you can use a test procedure similar to the one described in *Road Load Measurement and Dynamometer Simulation Using Coastdown Techniques*. You can also use Simulink® Design Optimization<sup>™</sup> to fit the coefficients to measured data.

To calculate the vehicle motion, the block uses Newton's law for rigid bodies.

$$
F_{total} = m\ddot{x} + F_{road}
$$

Total power input is a product of the total force and longitudinal velocity. Power due to road and gravitational forces is a product of the road force and longitudinal velocity.

$$
P_{total} = F_{total} \dot{x}
$$
  

$$
P_{road} = F_{road} \dot{x}
$$

#### **Power Accounting**

For the power accounting, the block implements these equations.

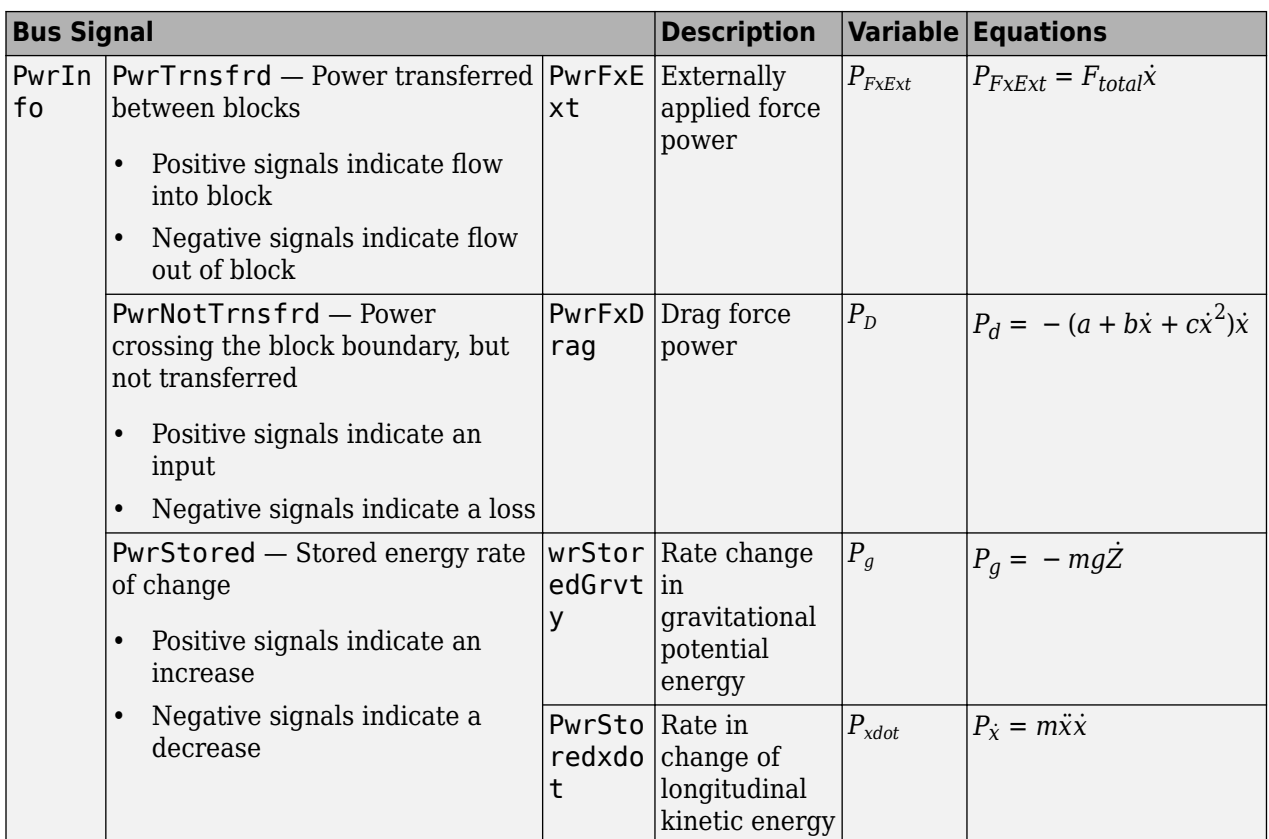

The equations use these variables.

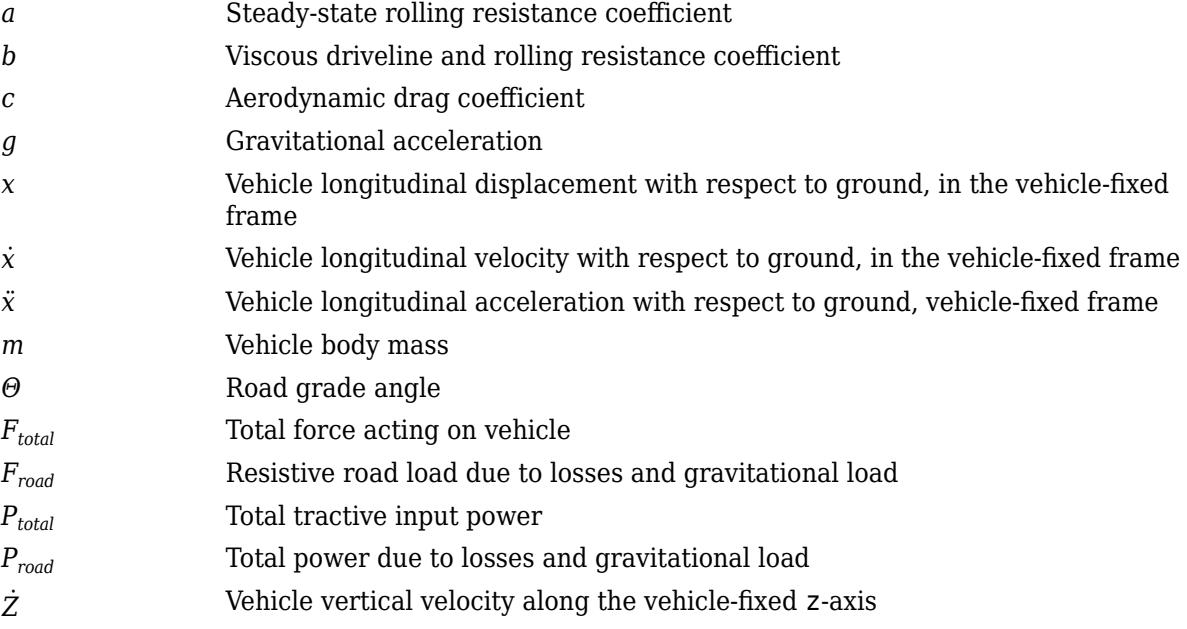

# **Ports**

# **Input**

**xdot — Vehicle longitudinal velocity** scalar

Vehicle total longitudinal velocity,  $\dot{x}$ , in m/s.

# **Dependencies**

To enable this port, for the **Input Mode** parameter, select Kinematic.

#### **xddot — Vehicle longitudinal acceleration** scalar

Vehicle total longitudinal acceleration,  $\ddot{x}$ , in m/s<sup> $\sim$ </sup>2.

### **Dependencies**

To enable this port, for the **Input Mode** parameter, select Kinematic.

# **PwrTot — Tractive input power**

scalar

Tractive input power, *Ptotal*, in W.

#### **Dependencies**

To enable this port, for the **Input Mode** parameter, select Power.

# **ForceTot — Tractive input force**

scalar

Tractive input force, *Ftotal*, in N.

#### **Dependencies**

To enable this port, for the **Input Mode** parameter, select Force.

# **Grade — Road grade angle**

scalar

Road grade angle, *Θ*, in deg.

# **Output**

# **Info — Bus signal**

bus

Bus signal containing these block calculations.

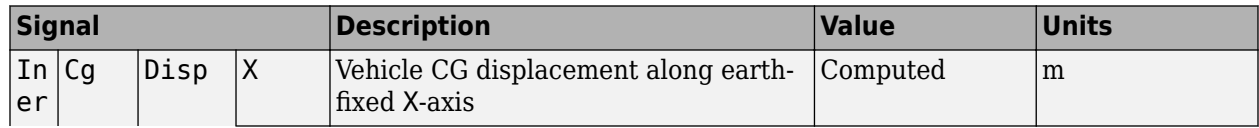

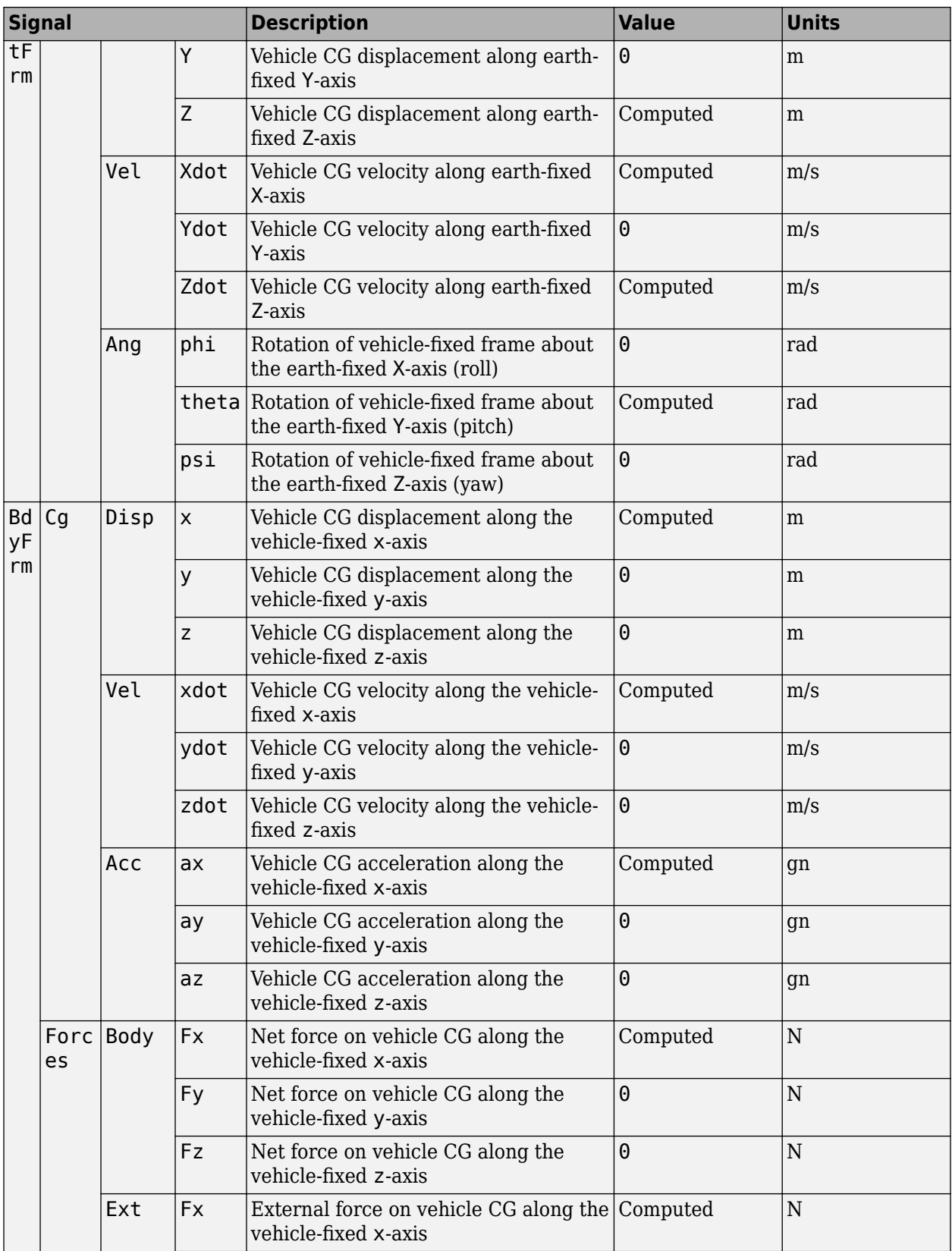
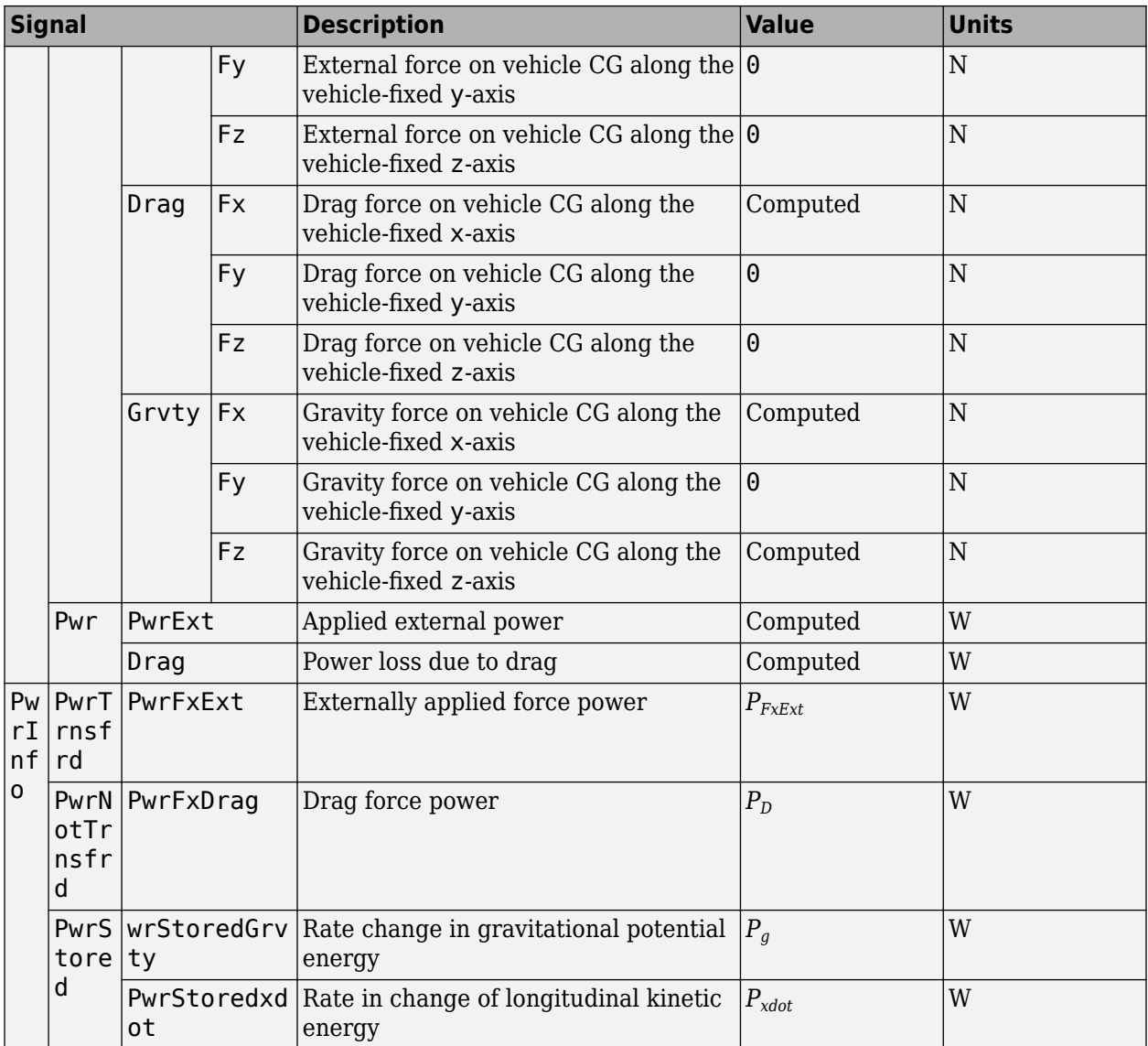

# **xdot — Vehicle longitudinal velocity**

scalar

Vehicle total longitudinal velocity,  $\dot{x}$ , in m/s.

### **Dependencies**

To enable this port, for the **Input Mode** parameter, select Power or Force.

### **ForceTot — Tractive input force**

scalar

Tractive input force, *Ftotal*, in N.

### **Dependencies**

To enable this port, for the **Input Mode** parameter, select Kinematic.

# **Parameters**

## **Input Mode — Specify input mode**

Kinematic (default) | Force | Power

Specify the input type.

- Kinematic Block uses the vehicle longitudinal velocity and acceleration to calculate the tractive force and power. Use this configuration for powertrain, driveline, and braking system design, or component sizing.
- Force Block uses the tractive force to calculate the vehicle longitudinal displacement and velocity. Use this configuration for system-level performance, fuel economy, or drive cycle tracking studies.
- Power Block uses the engine or transmission power to calculate the vehicle longitudinal displacement and velocity. Use this configuration for system-level performance, fuel economy, or drive cycle tracking studies.

#### **Dependencies**

This table summarizes the port and input mode configurations.

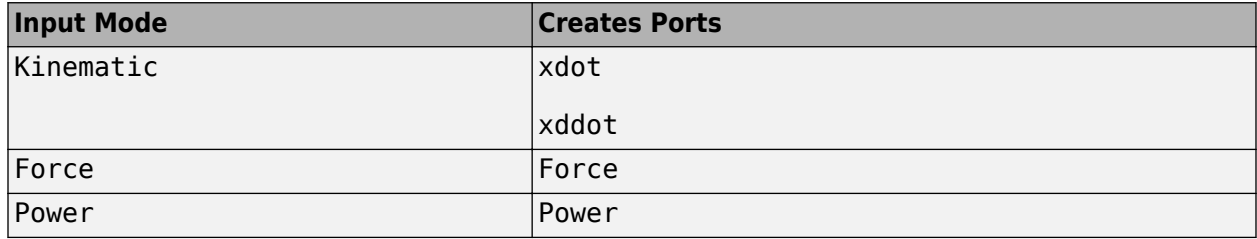

### **Mass — Vehicle body mass**

1200 (default) | scalar

Vehicle body mass, *m*, in kg.

### **Rolling resistance coefficient, a — Rolling**

196 (default) | scalar

Steady-state rolling resistance coefficient, *a*, in N.

**Rolling and driveline resistance coefficient, b — Rolling and driveline** 2.232 (default) | scalar

Viscous driveline and rolling resistance coefficient, *b*, in N\*s/m.

### **Aerodynamic drag coefficient, c — Drag**

0.389 (default) | scalar

Aerodynamic drag coefficient, *c*, in N·s^2/m.

**Gravitational acceleration, g — Gravity** 9.81 (default) | scalar

Gravitational acceleration, *g*, in m/s^2.

# **Initial position, x\_o — Position**

0 (default) | scalar

Vehicle longitudinal initial position, in m.

# **Initial velocity, xdot\_o — Velocity**

0 (default) | scalar

Vehicle longitudinal initial velocity with respect to ground, in m/s.

# **References**

- [1] Gillespie, Thomas. *Fundamentals of Vehicle Dynamics*. Warrendale, PA: Society of Automotive Engineers (SAE), 1992.
- [2] Light Duty Vehicle Performance And Economy Measure Committee. *Road Load Measurement and Dynamometer Simulation Using Coastdown Techniques*. Standard J1263\_201003. SAE International, March 2010.

# **Extended Capabilities**

## **C/C++ Code Generation**

Generate C and C++ code using Simulink® Coder<sup>™</sup>.

# **See Also**

[Drive Cycle Source](#page-627-0) | [Vehicle Body 1DOF Longitudinal](#page-109-0) | [Vehicle Body 3DOF Longitudinal](#page-122-0)

# **Introduced in R2017a**

# <span id="page-149-0"></span>**Datasheet Battery**

Lithium-ion, lithium-polymer, or lead-acid battery **Library:** Powertrain Blockset / Energy Storage and Auxiliary Drive / Datasheet Battery

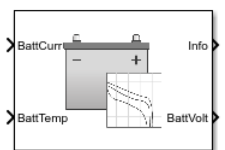

# **Description**

The Datasheet Battery block implements a lithium-ion, lithium-polymer, or lead-acid battery that you can parameterize using manufacturer data. To create the open-circuit voltage and internal resistance parameters that you need for the block, use the manufacturer discharge characteristics by temperature data. For an example, see "Generate Parameter Data for Datasheet Battery Block".

To determine the battery output voltage, the block uses lookup tables for the battery open-circuit voltage and the internal resistance. The lookup tables are functions of the state-of charge (SOC) and battery temperature, characterizing the battery performance at various operating points:

$$
E_m = f(SOC)
$$
  

$$
R_{int} = f(T, SOC)
$$

To calculate the voltage, the block implements these equations.

$$
V_T = E_m + I_{batt}R_{int}
$$
  
\n
$$
I_{batt} = \frac{I_{in}}{N_p}
$$
  
\n
$$
V_{out} = \begin{cases} N_sV_T & \text{unfiltered} \\ \frac{V_{out}}{TS+1} & \text{filtered} \end{cases}
$$
  
\n
$$
SOC = \frac{1}{Cap_{batt}} \int_0^t I_{batt}dt
$$
  
\n
$$
Ld_{AmpHr} = \int_0^t I_{batt}dt
$$

Positive current indicates battery discharge. Negative current indicates battery charge.

### **Power Accounting**

For the power accounting, the block implements these equations.

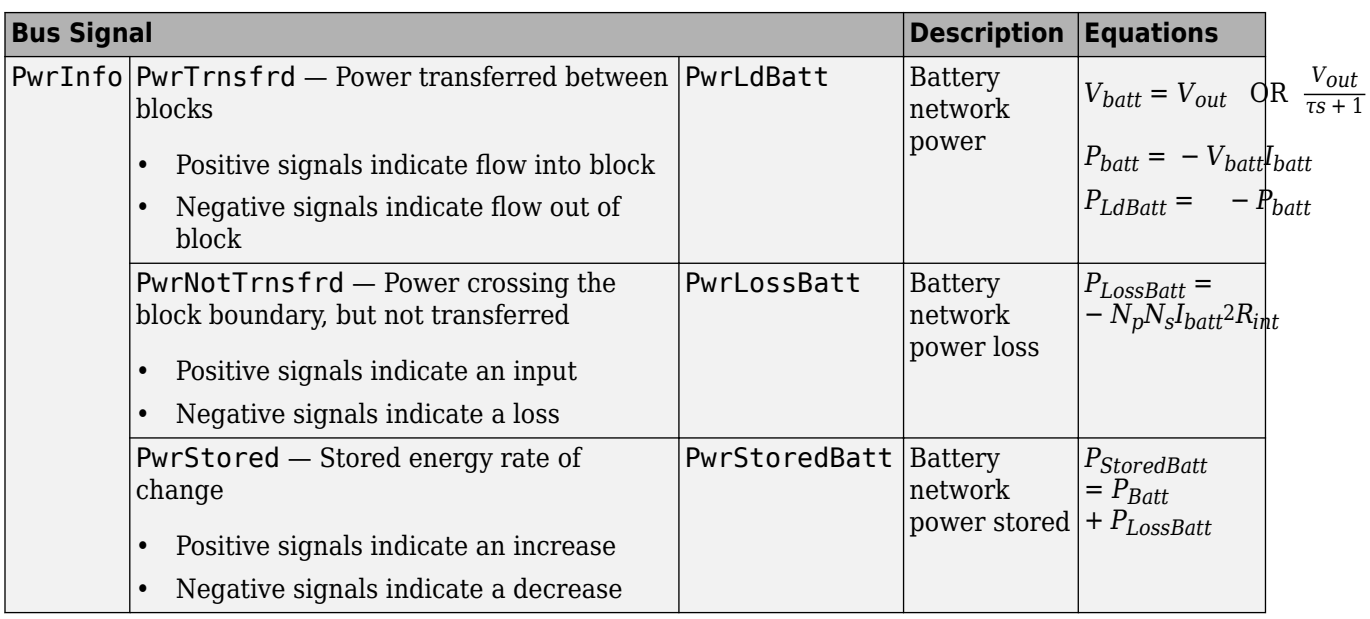

The equations use these variables.

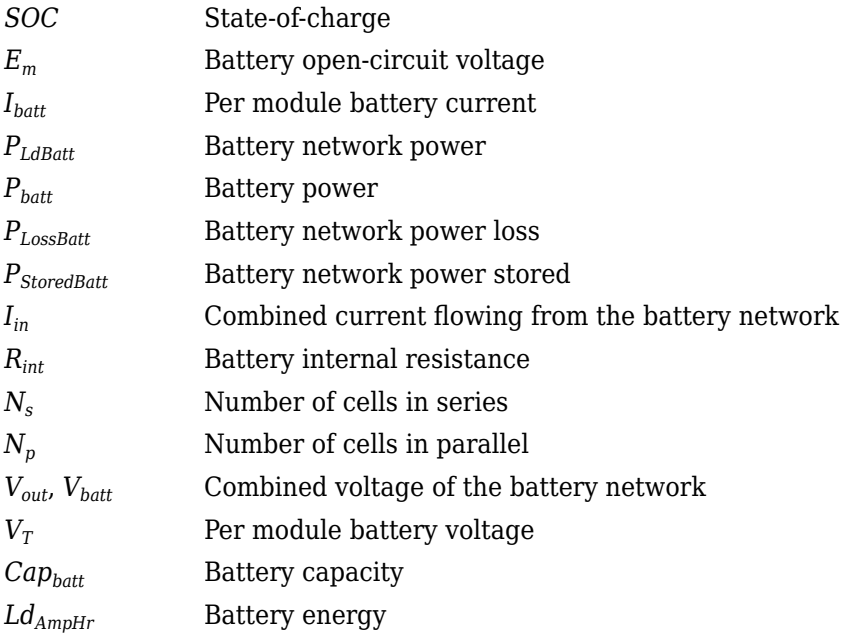

# **Ports**

# **Inputs**

# **CapInit — Battery capacity**

scalar

Rated battery capacity at the nominal temperature, *Capbatt*, in Ah.

To create this port, select External Input for the **Initial battery capacity** parameter.

### **BattCurr — Battery load current**

scalar

Combined current flowing from the battery network, *Iin*, in A.

### **BattTemp — Battery temperature**

scalar

Temperature measured at the battery housing, *T*, in K.

#### **Output**

### **Info — Bus signal**

bus

Bus signal containing these block calculations.

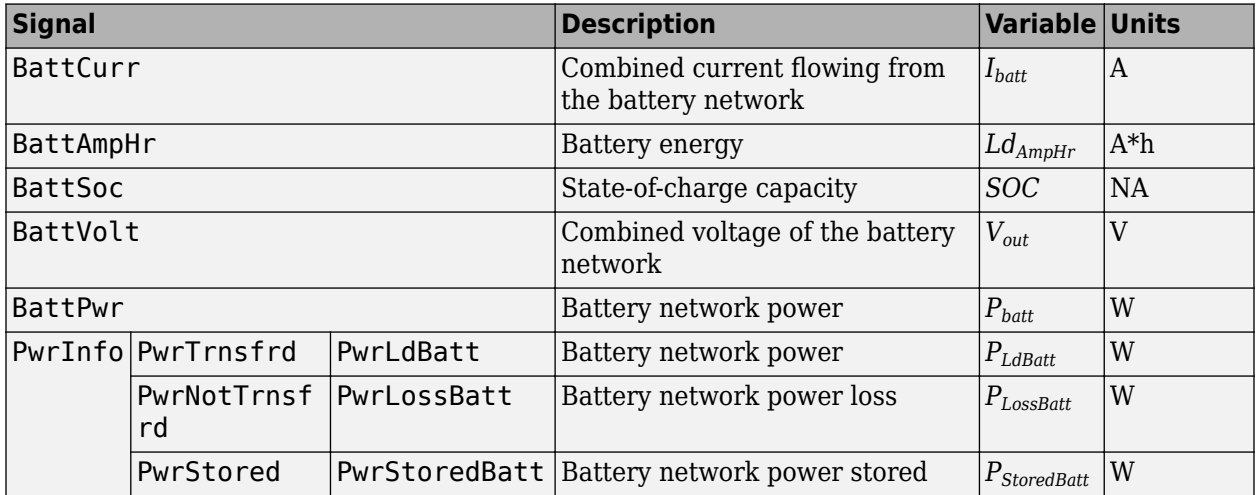

# **BattVolt — Battery output voltage**

scalar

Combined voltage of the battery network, *Vout*, in V.

# **Parameters**

**Block Options**

**Initial battery capacity — Input or parameter** Parameter (default) | External Input

Initial battery capacity, *Capbatt*, in Ah.

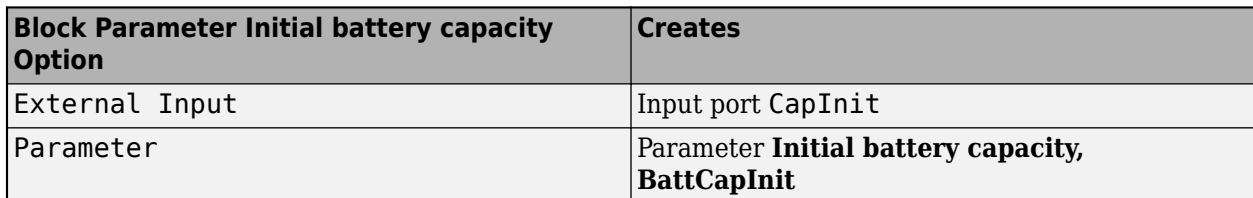

#### **Output battery voltage — Unfiltered or Filter**

Unfiltered (default) | Filtered

Select Filtered to apply a first-order filter to the output batter voltage.

#### **Dependencies**

Setting **Output battery voltage** parameter to Filtered creates these parameters:

- **Output battery voltage time constant, Tc**
- **Output battery voltage initial value, Vinit**

#### **Rated capacity at nominal temperature, BattChargeMax — Constant** 100 (default) | scalar

Rated battery capacity at the nominal temperature, in Ah.

# Open circuit voltage table data, Em - 1-D lookup table

1-by-P matrix

Open-circuit voltage data curve, *Em*, as a function of the discharged capacity for P operating points, in V.

# **Open circuit voltage breakpoints 1, CapLUTBp — Breakpoints**

1-by-P matrix

Discharge capacity breakpoints for P operating points, dimensionless.

Although this parameter is the same as the **Battery capacity breakpoints 2, CapSOCBp** parameter, the block uses unique parameters for calibration flexibility.

**Internal resistance table data, RInt — 2-D lookup table**

N-by-M matrix

Internal resistance map, *Rint*, as a function of N temperatures and M SOCs, in ohms.

**Battery temperature breakpoints 1, BattTempBp — Breakpoints** [243.1 253.1 263.1 273.1 283.1 298.1 313.1] (default) | 1-by-N matrix

Battery temperature breakpoints for N temperatures, in K.

**Battery capacity breakpoints 2, CapSOCBp — Breakpoints** [0 0.2 0.4 0.6 0.8 1] (default) | 1-by-M matrix

Battery capacity breakpoints for M SOCs, dimensionless.

Although this parameter is the same as the **Open circuit voltage breakpoints 1, CapLUTBp** parameter, the block uses unique parameters for calibration flexibility.

# **Number of cells in series, Ns — Integer**

1 (default) | scalar

Number of cells in series, dimensionless, *N<sup>s</sup>* .

# **Number of cells in parallel, Np — Integer**

1 (default) | scalar

Number of cells in parallel, dimensionless, *N<sup>p</sup>* .

# **Initial battery capacity, BattCapInit — Capacity**

100 (default) | scalar

Initial battery capacity, *Capbatt*, in Ah.

#### **Dependencies**

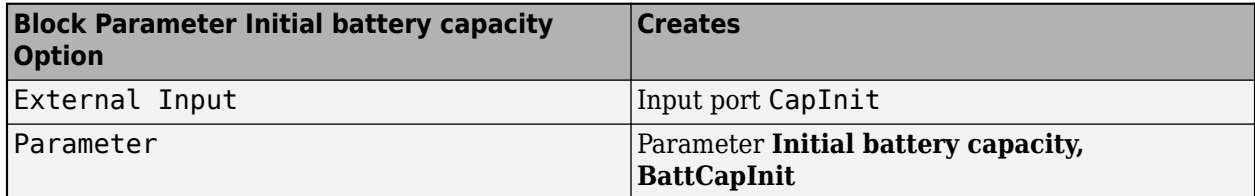

**Output battery voltage time constant, Tc — Filter time constant**

1/1000 (default) | scalar

Output battery voltage time constant, *T<sup>c</sup>* , in s. Used in a first-order voltage filter.

### **Dependencies**

Setting **Output battery voltage** parameter to Filtered creates these parameters:

- **Output battery voltage time constant, Tc**
- **Output battery voltage initial value, Vinit**

# **Output battery voltage initial value — Filter initial voltage**

4.221 (default) | scalar

Output battery voltage initial value, *Vinit*, in V. Used in a first-order voltage filter.

### **Dependencies**

Setting **Output battery voltage** parameter to Filtered creates these parameters:

- **Output battery voltage time constant, Tc**
- **Output battery voltage initial value, Vinit**

# **References**

[1] Arrhenius, S.A. "Über die Dissociationswärme und den Einflus¡ der Temperatur auf den Dissociationsgrad der Elektrolyte." *Journal of Physical Chemistry*. 4 (1889): 96–116. [2] Connors, K. *Chemical Kinetics*. New York: VCH Publishers, 1990.

[3] Ji, Yan, Yancheng Zhang, and Chao-Yang Wang. *Journal of the Electrochemical Society*. Volume 160, Issue 4 (2013), A636-A649.

# **Extended Capabilities**

### **C/C++ Code Generation**

Generate C and C++ code using Simulink® Coder™.

# **See Also**

[Equivalent Circuit Battery](#page-159-0) | [Estimation Equivalent Circuit Battery](#page-155-0)

### **Topics**

"Generate Parameter Data for Datasheet Battery Block" [Battery Modeling](https://www.mathworks.com/discovery/battery-models.html)

## **Introduced in R2017a**

# <span id="page-155-0"></span>**Estimation Equivalent Circuit Battery**

Resistor-capacitor (RC) circuit battery that creates lookup tables **Library:** Powertrain Blockset / Energy Storage and Auxiliary Drive / Network Battery

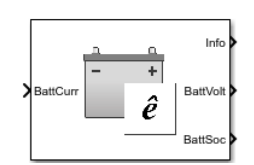

# **Description**

The Estimation Equivalent Circuit Battery block implements a resistor-capacitor (RC) circuit battery model that you can use to create lookup tables for the Equivalent Circuit Battery block. The lookup tables are functions of the state-of-charge (SOC).

The Estimation Equivalent Circuit Battery block calculates the combined voltage of the network battery using parameter lookup tables. The tables are functions of the SOC. To acquire the SOC, the block integrates the charge and discharge currents.

Specifically, the block implements these parameters as lookup tables that are functions of the SOC:

- Series resistance, *Ro*=ƒ(*SOC*)
- Battery open-circuit voltage, *Em*=ƒ(*SOC*)
- Network resistance, *Rn*=ƒ(*SOC*)
- Network capacitance,  $C_n = f(SOC)$

To calculate the combined voltage of the battery network, the block uses these equations.

$$
V_T = E_m - I_{batt}R_o - \sum_{1}^{n} V_n
$$

$$
V_n = \int_0^t \left[ \frac{I_{batt}}{C_n} - \frac{V_n}{R_n C_n} \right] dt
$$

$$
SOC = \frac{-1}{C_{batt}} \int_0^t I_{batt} dt
$$

$$
I_{batt} = I_{in}
$$

$$
V_{out} = V_T
$$

Positive current indicates battery discharge. Negative current indicates battery charge.

The equations use these variables.

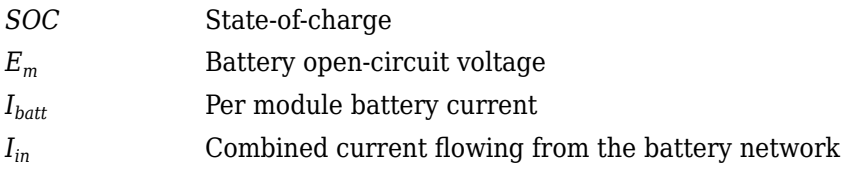

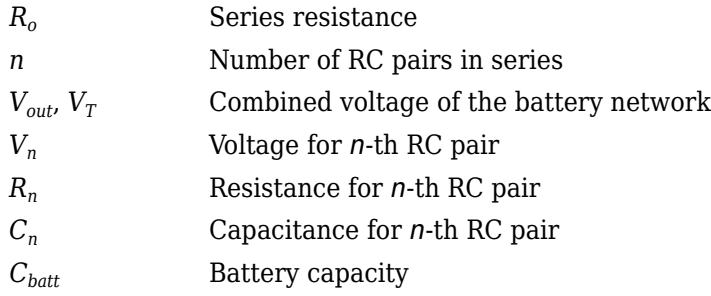

# **Ports**

# **Inputs**

# **BattCurr — Battery network current**

scalar

Combined current flowing from the battery network, *Iin*, in A.

### **Output**

# **Info — Bus signal**

bus

Bus signal containing these block calculations.

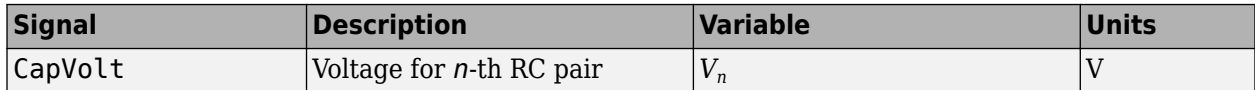

# **BattVolt — Battery output voltage**

scalar

Combined voltage of the battery network, *Vout*, in V.

# **BattSoc — Battery SOC**

scalar

Battery state-of-charge, *SOC*.

# **Parameters**

**Core Battery**

**Number of series RC pairs — RC pairs** 1 (default) | 2 | 3 | 4 | 5

Number of series RC pairs. For lithium, typically 1 or 2.

**Open circuit voltage Em table data, Em — Voltage table** [3.8 3.8 3.8 3.8 3.8 3.8] (default) | array

Open-circuit voltage table, *Em*, in V. Function of SOC.

### **Series resistance table data, R0 — Resistance**

[0.01 0.01 0.01 0.01 0.01 0.01] (default) | array

Series resistance table, *R<sup>o</sup>* , in ohms. Function of SOC.

**State of charge breakpoints, SOC\_BP — SOC breakpoints** [0 .2 .4 .6 .8 1] (default) | vector

State-of-charge (SOC) breakpoints, dimensionless.

**Battery capacity, BattCap — Capacity** 27.6250 (default) | scalar

Battery capacity, *Cbatt*, in Ah.

**Initial battery capacity, BattCapInit — Capacity** 27.6250 (default) | scalar

Initial battery capacity, *Cbatto*, in Ah.

**Initial capacitor voltage, InitialCapVoltage — Voltage** 0 (default) | vector

Initial capacitor voltage, in V. Dimension of vector must equal the **Number of series RC pairs**.

#### **R and C Table Data**

**Network resistance table data, R***n* **— Lookup table** [0.005 0.005 0.005 0.005 0.005 0.005] (default) | array

Network resistance table data for *n*-th RC pair, as a function of SOC, in ohms.

**Network capacitance table data, C***n* **— Lookup table** [10000 10000 10000 10000 10000 10000] (default) | array

Network capacitance table data for *n*-th RC pair, as a function of SOC, in F.

#### **Cell Limits**

**Upper Integrator Voltage Limit, Vu — Maximum** Inf (default) | scalar

Upper voltage limit, in V.

**Lower Integrator Voltage Limit, Vl — Minimum** Inf (default) | scalar

Lower voltage limit, in V.

# **References**

[1] Ahmed, R., J. Gazzarri, R. Jackey, S. Onori, S. Habibi, et al. "Model-Based Parameter Identification of Healthy and Aged Li-ion Batteries for Electric Vehicle Applications." *SAE International Journal of Alternative Powertrains*. doi:10.4271/2015-01-0252, 4(2):2015.

- [2] Gazzarri, J., N. Shrivastava, R. Jackey, and C. Borghesani. "Battery Pack Modeling, Simulation, and Deployment on a Multicore Real Time Target." *SAE International Journal of Aerospace*. doi:10.4271/2014-01-2217, 7(2):2014.
- [3] Huria, T., M. Ceraolo, J. Gazzarri, and R. Jackey. "High fidelity electrical model with thermal dependence for characterization and simulation of high power lithium battery cells." *IEEE® International Electric Vehicle Conference*. March 2012, pp. 1–8.
- [4] Huria, T., M. Ceraolo, J. Gazzarri, and R. Jackey. "Simplified Extended Kalman Filter Observer for SOC Estimation of Commercial Power-Oriented LFP Lithium Battery Cells." *SAE Technical Paper 2013-01-1544*. doi:10.4271/2013-01-1544, 2013.
- [5] Jackey, R. "A Simple, Effective Lead-Acid Battery Modeling Process for Electrical System Component Selection." *SAE Technical Paper 2007-01-0778*. doi:10.4271/2007-01-0778, 2007.
- [6] Jackey, R., G. Plett, and M. Klein. "Parameterization of a Battery Simulation Model Using Numerical Optimization Methods." *SAE Technical Paper 2009-01-1381*. doi:10.4271/2009-01-1381, 2009.
- [7] Jackey, R., M. Saginaw, T. Huria, M. Ceraolo, P. Sanghvi, and J. Gazzarri. "Battery Model Parameter Estimation Using a Layered Technique: An Example Using a Lithium Iron Phosphate Cell." *SAE Technical Paper 2013-01-1547*. Warrendale, PA: SAE International, 2013.

# **Extended Capabilities**

# **C/C++ Code Generation**

Generate C and  $C++$  code using Simulink® Coder<sup>™</sup>.

# **See Also**

[Datasheet Battery](#page-149-0) | [Equivalent Circuit Battery](#page-159-0)

### **Topics**

"Generate Parameter Data for Equivalent Circuit Battery Block" [Battery Modeling](https://www.mathworks.com/discovery/battery-models.html)

# **Introduced in R2017a**

# <span id="page-159-0"></span>**Equivalent Circuit Battery**

Resistor-capacitor (RC) circuit battery

**Library:** Powertrain Blockset / Energy Storage and Auxiliary Drive / Network Battery

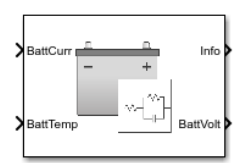

# **Description**

The Equivalent Circuit Battery block implements a resistor-capacitor (RC) circuit battery that you can parameterize using equivalent circuit modeling (ECM). To simulate the state-of-charge (SOC) and terminal voltage, the block uses load current and internal core temperature.

The Equivalent Circuit Battery block calculates the combined voltage of the network battery using parameter lookup tables. The tables are functions of the SOC and battery temperature. You can use the Estimation Equivalent Circuit Battery block to help create the lookup tables.

Specifically, the Equivalent Circuit Battery block implements these parameters as lookup tables that are functions of the SOC and battery temperature:

- Series resistance, *Ro*=ƒ(*SOC*,*T*)
- Battery open-circuit voltage,  $E_m = f(SOC,T)$
- Battery capacity,  $C_{batt} = f(T)$
- Network resistance,  $R_n = f(SOC,T)$
- Network capacitance,  $C_n = f(SOC, T)$

To calculate the combined voltage of the battery network, the block uses these equations.

$$
V_T = E_m - I_{batt}R_o - \sum_{1}^{n} V_n
$$
  
\n
$$
V_n = \int_0^t \left[ \frac{I_{batt}}{C_n} - \frac{V_n}{R_n C_n} \right] dt
$$
  
\n
$$
SOC = \frac{-1}{C_{batt}} \int_0^t I_{batt} dt
$$
  
\n
$$
I_{batt} = \frac{I_{in}}{N_p}
$$
  
\n
$$
V_{out} = N_s V_T
$$
  
\n
$$
P_{BattLoss} = I_{batt} 2R_0 + \sum_{1}^{n} \frac{V_n^2}{R_n}
$$
  
\n
$$
L d_{AmpHr} = \int_0^t I_{batt} dt
$$

Positive current indicates battery discharge. Negative current indicates battery charge.

# **Power Accounting**

For the power accounting, the block implements these equations.

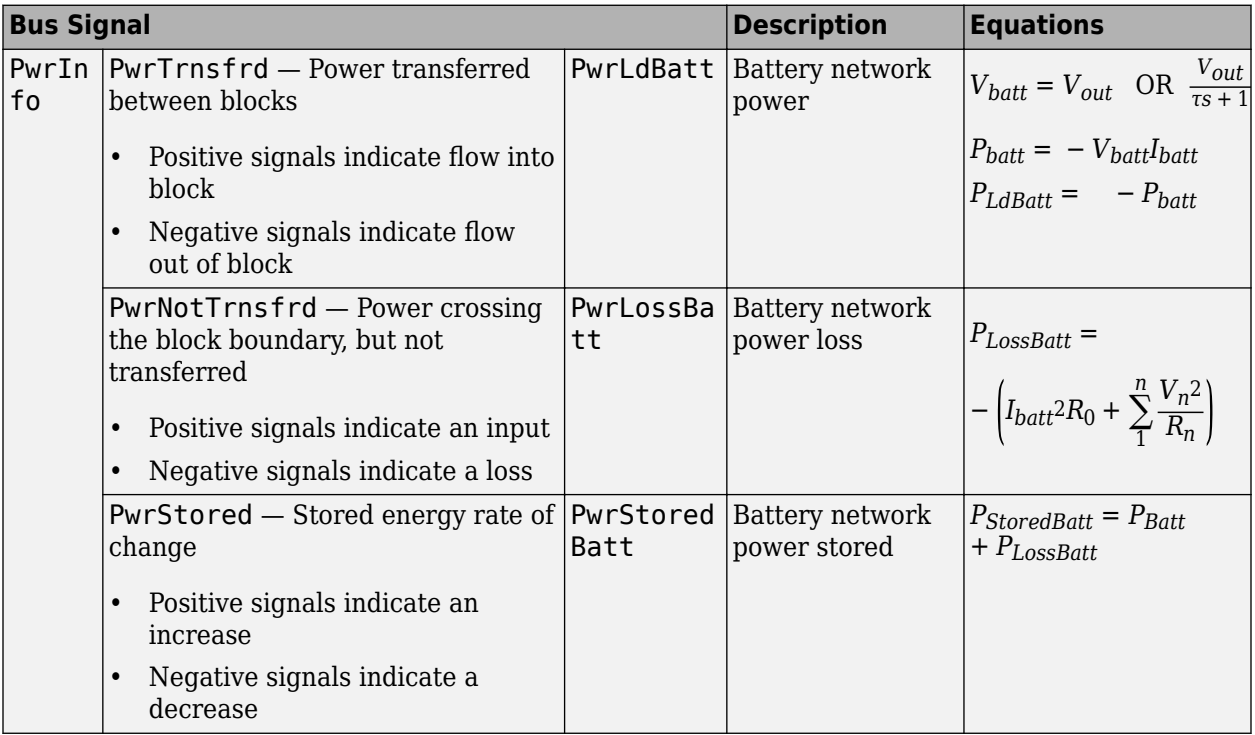

The equations use these variables.

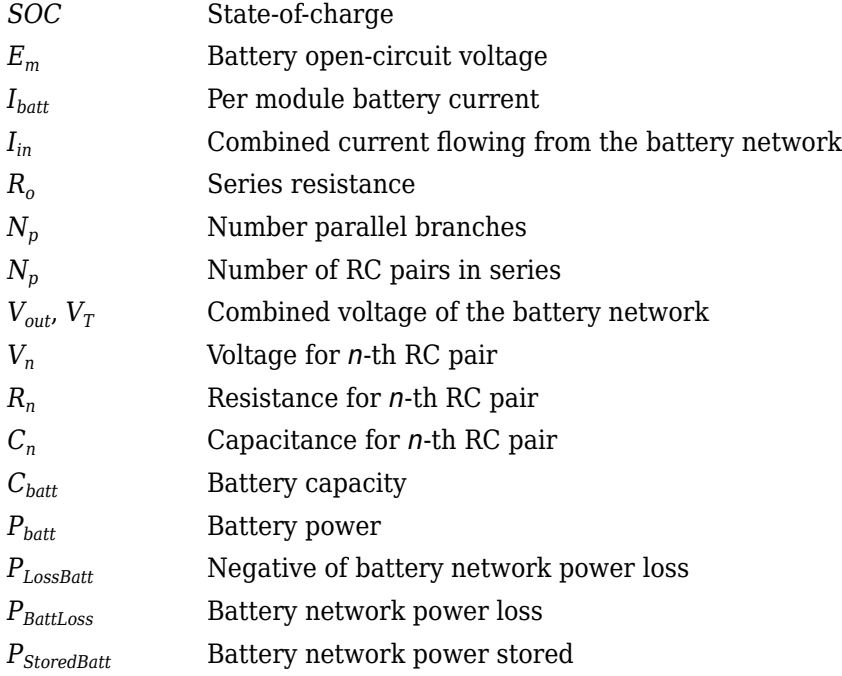

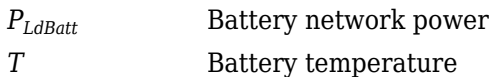

# **Ports**

**Inputs**

# **CapInit — Battery capacity**

scalar

Rated battery capacity at the nominal temperature, *Capbatt*, in Ah.

### **Dependencies**

To create this port, select External Input for the **Initial battery capacity** parameter.

# **BattCurr — Battery network current**

scalar

Combined current flowing from the battery network, *Iin*, in A.

### **BattTemp — Battery temperature**

scalar

Battery temperature, *T*, in K.

### **Output**

# **Info — Bus signal**

bus

Bus signal containing these block calculations.

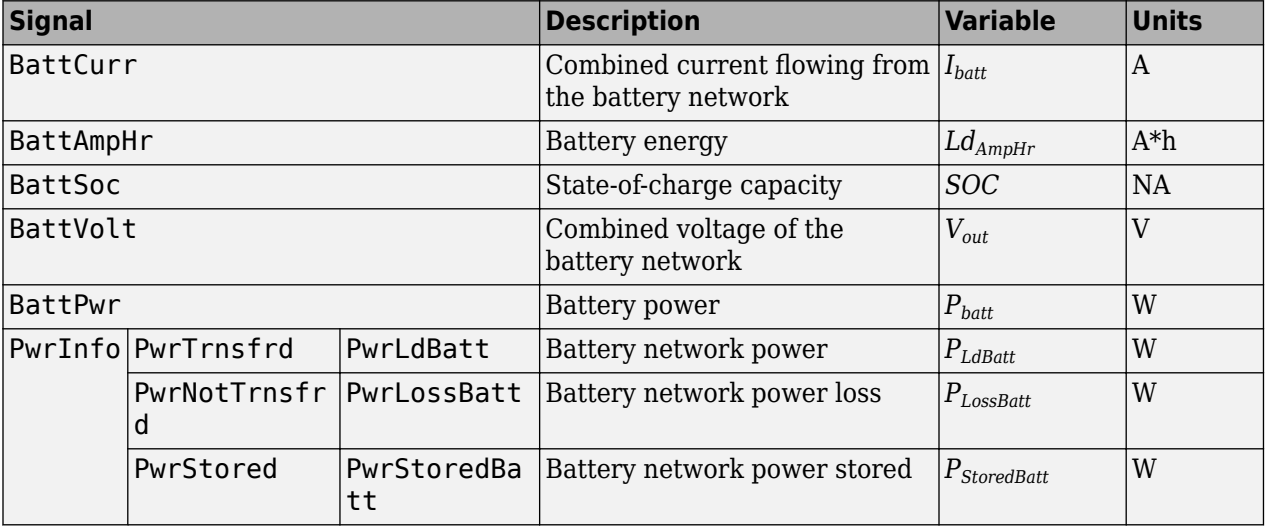

# **BattVolt — Battery output voltage**

scalar

Combined voltage of the battery network, *Vout*, in V.

# **Parameters**

#### **Block Options**

#### **Initial battery capacity — Input or parameter**

Parameter (default) | External Input

Initial battery capacity, *Capbatt*, in Ah.

#### **Dependencies**

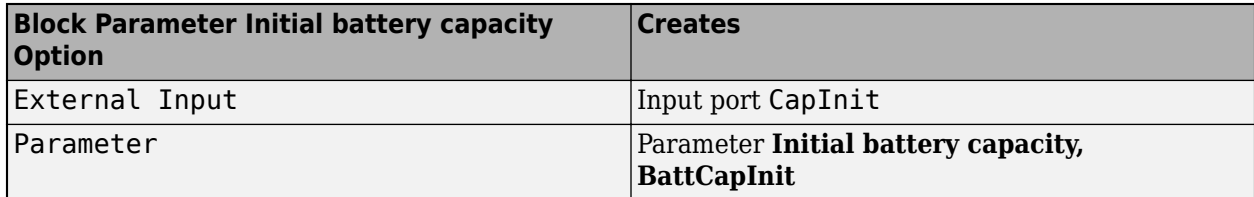

#### **Output battery voltage — Unfiltered or Filter**

Unfiltered (default) | Filtered

Select Filtered to apply a first-order filter to the output batter voltage.

#### **Dependencies**

Setting **Output battery voltage** parameter to Filtered creates these parameters:

- **Output battery voltage time constant, Tc**
- **Output battery voltage initial value, Vinit**

#### **Core Battery**

**Number of series RC pairs — RC pairs** 1 (default) | 2 | 3 | 4 | 5

Number of series RC pairs. For lithium, typically 1 or 2.

#### **Open circuit voltage Em table data, Em — Voltage table**

[3.5042 3.5136; 3.5573 3.5646; 3.6009 3.6153; 3.6393 3.6565; 3.6742 3.6889; 3.7121 3.7214; 3.7937 3.8078; 3.8753 3.8945; 3.97 3.9859; 4.0764 4.0821; 4.1924 4.193] (default) | array

Open circuit voltage table, *Em*, in V. Function of SOC and battery temperature.

### **Series resistance table data, R0 — Resistance**

array

Series resistance table, *R<sup>o</sup>* , in ohms. Function of SOC and battery temperature.

**State of charge breakpoints, SOC\_BP — SOC breakpoints** [0 0.1 0.2 0.3 0.4 0.5 0.6 0.7 0.8 0.9 1] (default) | vector

State-of-charge (SOC) breakpoints, dimensionless.

**Temperature breakpoints, Temperature\_BP — Battery** [293.15 313.15] (default) | vector

Battery temperature breakpoints, K.

#### **Battery capacity table, BattCap — Capacity** [28 28] (default) | array

Battery capacity, *Cbatt*, in Ah. Function of battery temperature.

# **Initial battery capacity, BattCapInit — Capacity**

28 (default) | scalar

Initial battery capacity, *Capbatt*, in Ah.

#### **Dependencies**

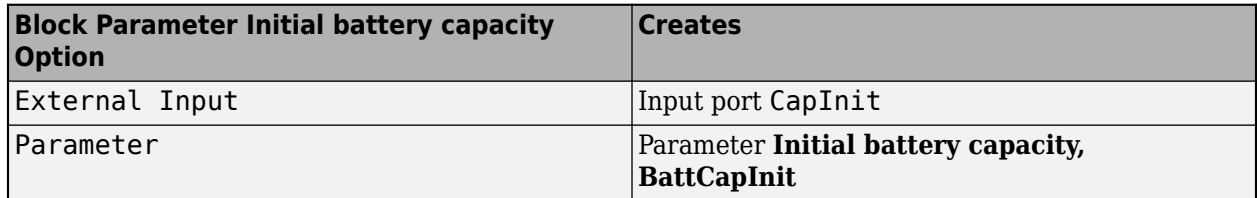

# **Initial capacitor voltage, InitialCapVoltage — Voltage**

0 (default) | array

Initial capacitor voltage, in V. Dimension of vector must equal the **Number of series RC pairs**.

#### **Output battery voltage time constant, Tc — Filter time constant** 1/1000 (default) | scalar

Output battery voltage time constant, *T<sup>c</sup>* , in s. Used in a first-order voltage filter.

#### **Dependencies**

Setting **Output battery voltage** parameter to Filtered creates these parameters:

- **Output battery voltage time constant, Tc**
- **Output battery voltage initial value, Vinit**

**Output battery voltage initial value, Vinit — Filter initial voltage** 4.193 (default) | scalar

Output battery voltage initial value, *Vinit*, in V. Used in a first-order voltage filter.

#### **Dependencies**

Setting **Output battery voltage** parameter to Filtered creates these parameters:

- **Output battery voltage time constant, Tc**
- **Output battery voltage initial value, Vinit**

#### **R and C Table Data**

### **Network resistance table data, R***n* **— Lookup table**

```
[0.010342 0.0012244; 0.0067316 0.0011396; 0.0051156 0.0012661; 0.0043447
0.0012265; 0.0038826 0.0011163; 0.0034226 0.0009968; 0.003346 0.0011458;
0.0033222 0.001345; 0.0033201 0.0013091; 0.0032886 0.0010986; 0.0028114
0.0010309] (default) | array
```
Network resistance table data for *n*-th RC pair, in ohms, as a function of SOC and battery temperature.

#### **Network capacitance table data, C***n* **— Lookup table**

```
[2287.7 11897; 6122 24515; 18460 42098; 20975 44453; 15254 33098; 10440
24492; 13903 32975; 16694 40007; 15784 35937; 12165 26430; 9118 24795] (default)
| array
```
Network capacitance table data for *n*-th RC pair, in F, as a function of SOC and battery temperature.

#### **Cell Limits**

```
Upper integrator voltage limit, Vu — Maximum
-Inf (default) | scalar
```
Upper voltage limit, in V.

#### **Lower integrator voltage limit, Vl — Minimum**

-Inf (default) | scalar

Lower voltage limit, in V.

# **References**

- [1] Ahmed, R., J. Gazzarri, R. Jackey, S. Onori, S. Habibi, et al. "Model-Based Parameter Identification of Healthy and Aged Li-ion Batteries for Electric Vehicle Applications." *SAE International Journal of Alternative Powertrains*. doi:10.4271/2015-01-0252, 4(2):2015.
- [2] Gazzarri, J., N. Shrivastava, R. Jackey, and C. Borghesani. "Battery Pack Modeling, Simulation, and Deployment on a Multicore Real Time Target." *SAE International Journal of Aerospace*. doi:10.4271/2014-01-2217, 7(2):2014.
- [3] Huria, T., M. Ceraolo, J. Gazzarri, and R. Jackey. "High fidelity electrical model with thermal dependence for characterization and simulation of high power lithium battery cells." *IEEE International Electric Vehicle Conference*. March 2012, pp. 1–8.
- [4] Huria, T., M. Ceraolo, J. Gazzarri, and R. Jackey. "Simplified Extended Kalman Filter Observer for SOC Estimation of Commercial Power-Oriented LFP Lithium Battery Cells." *SAE Technical Paper 2013-01-1544*. doi:10.4271/2013-01-1544, 2013.
- [5] Jackey, R. "A Simple, Effective Lead-Acid Battery Modeling Process for Electrical System Component Selection." *SAE Technical Paper 2007-01-0778*. doi:10.4271/2007-01-0778, 2007.
- [6] Jackey, R., G. Plett, and M. Klein. "Parameterization of a Battery Simulation Model Using Numerical Optimization Methods." *SAE Technical Paper 2009-01-1381*. doi:10.4271/2009-01-1381, 2009.
- [7] Jackey, R., M. Saginaw, T. Huria, M. Ceraolo, P. Sanghvi, and J. Gazzarri. "Battery Model Parameter Estimation Using a Layered Technique: An Example Using a Lithium Iron Phosphate Cell." *SAE Technical Paper 2013-01-1547*. Warrendale, PA: SAE International, 2013.

# **Extended Capabilities**

# **C/C++ Code Generation**

Generate C and C++ code using Simulink® Coder™.

# **See Also**

[Datasheet Battery](#page-149-0) | [Estimation Equivalent Circuit Battery](#page-155-0)

### **Topics**

"Generate Parameter Data for Equivalent Circuit Battery Block" [Battery Modeling](https://www.mathworks.com/discovery/battery-models.html)

## **Introduced in R2017a**

# <span id="page-166-0"></span>**Reduced Lundell Alternator**

Reduced Lundell (claw-pole) alternator with an external voltage regulator **Library:** Powertrain Blockset / Energy Storage and Auxiliary Drive / Alternator

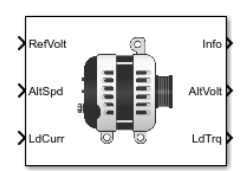

# **Description**

The Reduced Lundell Alternator block implements a reduced Lundell (claw-pole) alternator with an external voltage regulator. The back-electromotive force (EMF) voltage is proportional to the input velocity and field current. The motor operates as a source torque to the internal combustion engine.

Use the Reduced Lundell Alternator block:

- To model an automotive electrical system
- In an engine model with a front-end accessory drive (FEAD)

The calculated motor shaft torque is in the opposite direction of the engine speed. You can:

- Tune the external voltage regulator to a desired bandwidth. The stator current and two diode drops reduce the stator voltage.
- Filter the load current to desired bandwidth. The load current has a lower saturation of 0 A.

The Reduced Lundell Alternator block implements equations for the electrical, control, and mechanical systems that use these variables.

### **Electrical**

To calculate voltages, the block uses these equations.

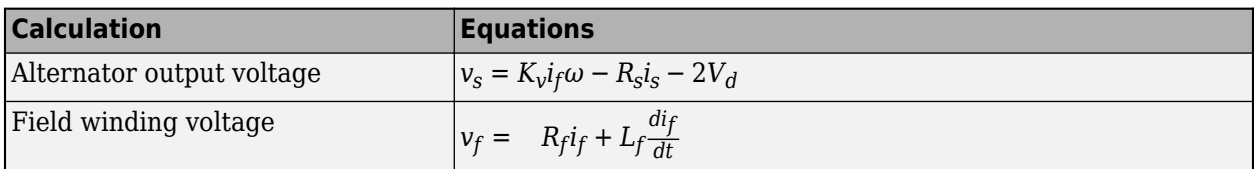

#### **Control**

The controller assumes no resistance or voltage drop.

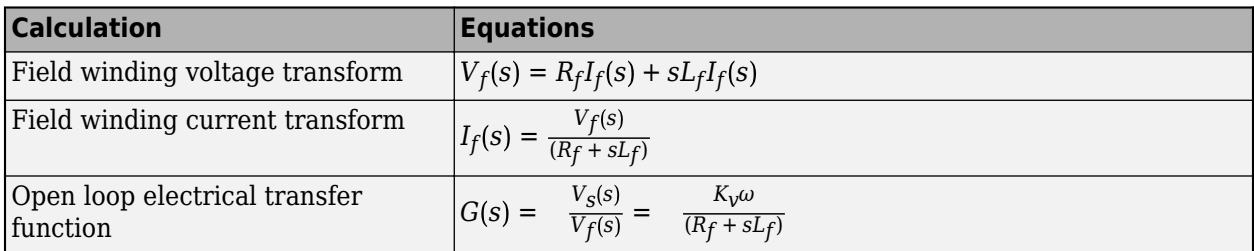

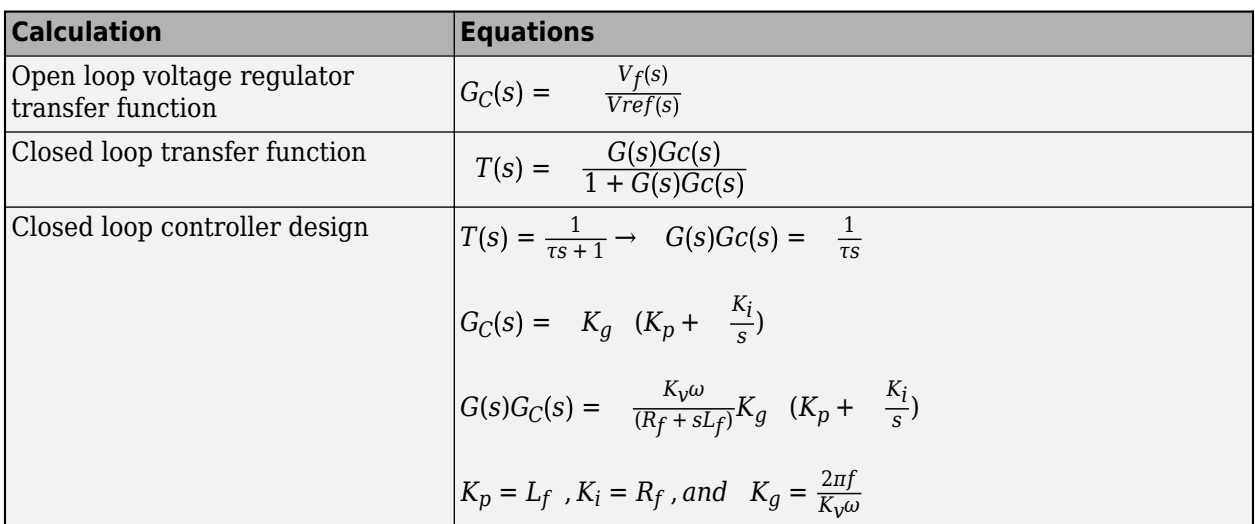

# **Mechanical**

To calculate torques, the block uses these equations.

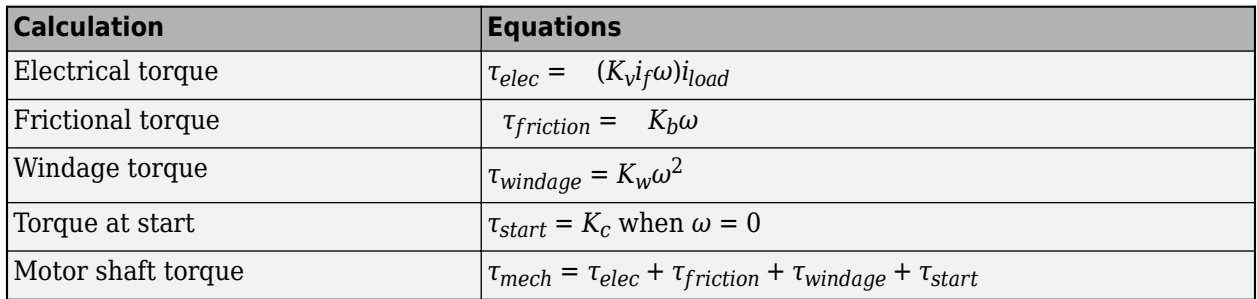

# **Power Accounting**

For the power accounting, the block implements these equations.

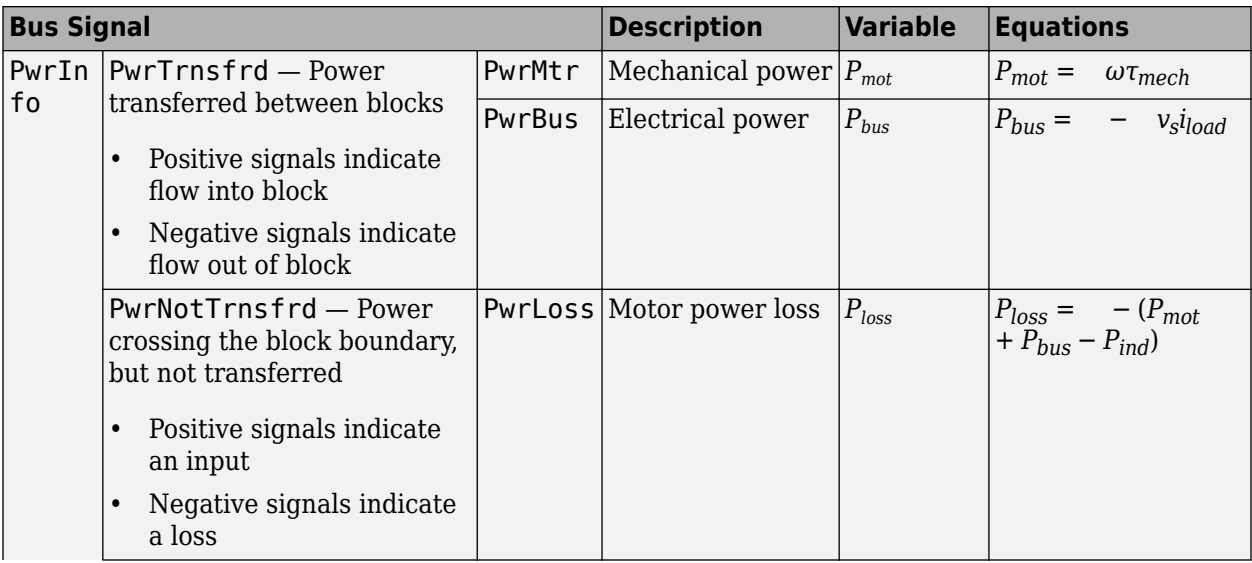

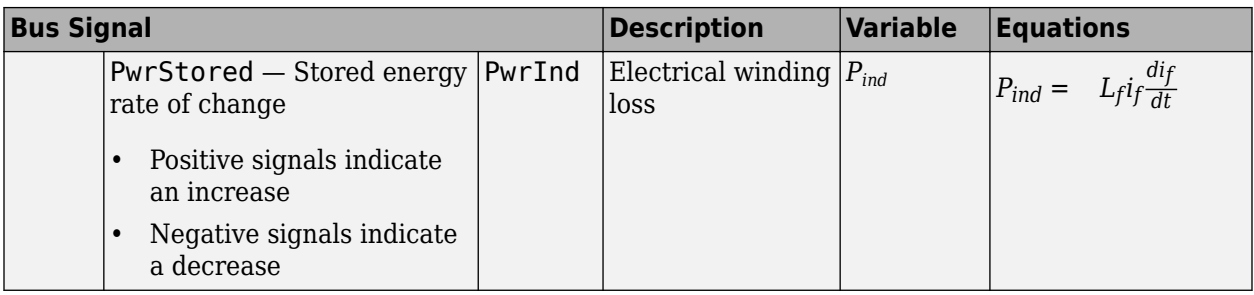

The equations use these variables.

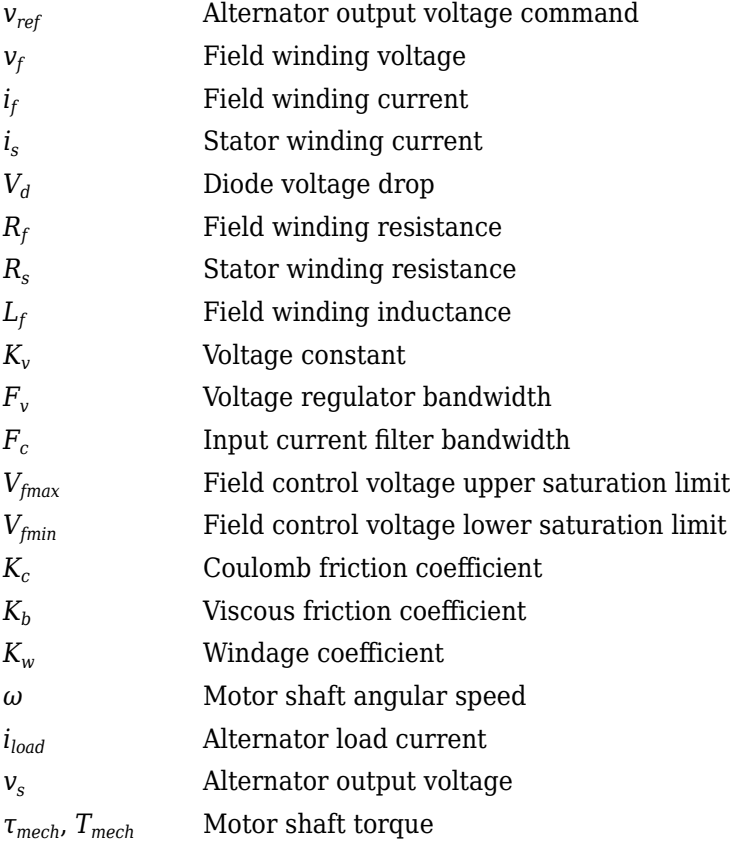

# **Ports**

### **Inputs**

# **RefVolt — Alternator output voltage command**

scalar

Alternator output voltage command, in V.

# **AltSpd — Angular speed**

scalar

Motor shaft input angular speed, in rad/s.

## **LdCurr — Alternator load current**

scalar

Alternator load current, in A.

Do not connect the port to the alternator rated current, which is a constant value. The block uses the alternator load current as the stator winding current, *i<sup>s</sup>* , to determine the alternator voltage and motor torque. If you connect the port to the rated alternator current, the block does not model the dynamic effect of load current changes on the voltage and motor torque.

### **Output**

### **Info — Bus signal**

bus

Bus signal containing these block calculations.

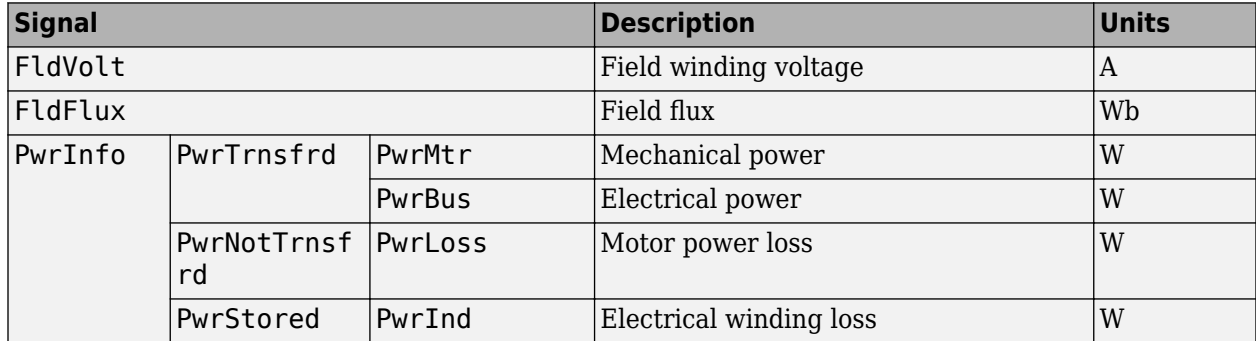

# **AltVolt — Alternator output voltage**

scalar

Alternator output voltage, in V.

# **LdTrq — Motor shaft torque**

scalar

Motor shaft torque, in N·m.

# **Parameters**

### **Machine Configuration**

**Voltage constant, Kv — Constant**

.1 (default) | scalar

Voltage constant, in V/rad/s.

**Field winding resistance, Rf — Resistance** 0.2 (default) | scalar

Field winding resistance, in ohm.

**Field winding inductance, Lf — Inductance** 0.002 (default) | scalar

Field winding inductance, in H.

**Stator winding resistance, Rs — Resistance** 0.01 (default) | scalar

Stator winding resistance, in ohm.

**Diode voltage drop, Vd — Voltage** 0.7 (default) | scalar

Diode voltage drop, in V.

**Voltage Regulator**

**Regulator bandwidth, Fv — Bandwidth** 2000 (default) | scalar

The regulator bandwidth, in Hz.

**Current filter bandwidth, Fc — Bandwidth** 1000 (default) | scalar

The current filter bandwidth, in Hz.

**Field voltage max, Vfmax — Maximum field voltage** 100 (default) | scalar

The maximum field voltage, in V.

**Field voltage min, Vfmin — Minimum field voltage** -100 (default) | scalar

The minimum field voltage, in V.

**Mechanical Losses**

**Coulomb friction, Kc — Friction** 0 (default) | scalar

Coulomb friction, in N·m.

**Viscous friction, Kb — Friction** 0 (default) | scalar

Viscous friction, in N·m/rad/s.

**Windage, Kw — Windage** 0 (default) | scalar

Windage, in N $\cdot$ m/rad $\frac{2}{s^2}$ .

# **References**

[1] Krause, P. C. *Analysis of Electric Machinery*. New York: McGraw-Hill, 1994.

# **Extended Capabilities**

# **C/C++ Code Generation**

Generate C and C++ code using Simulink® Coder™.

# **See Also**

[Starter](#page-172-0)

**Introduced in R2017a**

# <span id="page-172-0"></span>**Starter**

Starter as a DC motor

**Library:** Powertrain Blockset / Energy Storage and Auxiliary Drive / Starter

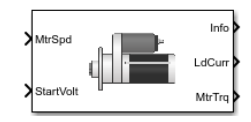

# **Description**

The Starter block implements a starter assembly as a separately excited DC motor, permanent magnet DC motor, or series connection DC motor. The motor operates as a torque source to an internal combustion engine.

Use the Starter block:

- In an engine model with a front-end accessory drive (FEAD)
- To model engine start and stop scenarios

The Starter block supports only an angular speed input to the DC motor. A load torque input requires engine dynamics.

### **Separately Excited DC Motor**

In a separately excited DC motor, the field winding is connected to a separate source of DC power.

The relationship between the field winding voltage, field resistance, and field inductance is given by:

$$
V_f = L_f \frac{di_f}{dt} + R_f i_f
$$

The counter-electromotive force is a product of the field resistance, mutual inductance, and motor shaft angular speed:

$$
EMF = L_{a}i_{f}L_{af}\omega
$$

The armature voltage is given by:

$$
V_a = L_a \frac{di_a}{dt} + R_a i_a + EMF
$$

The starter motor current load is the sum of the field winding current and armature winding current:

 $i_{load} = i_f + i_a$ 

The starter motor shaft torque is the product of the armature current, field current, and mutual inductance:

$$
T_{mech} = i_{a} i_{f} L_{af}
$$

### **Permanent Magnet DC Motor**

In a permanent magnet DC motor, the magnets establish the excitation flux, so there is no field current.

The counter-electromotive force is proportional to the motor shaft angular speed:

*EMF* =  $K_t\omega$ 

The armature voltage is given by:

$$
V_a = L_a \frac{di_a}{dt} + R_a i_a + EMF
$$

The starter motor current load is equal to the armature winding current:

 $i_{load} = i_a$ 

The starter motor shaft torque is proportional to the armature winding current:

 $T_{mech} = K_t i_a$ 

### **Series Excited DC Motor**

A series excited DC motor connects the armature and field windings in series with a common DC power source.

The counter-electromotive force is a product of the field and armature initial series current, field, and armature mutual inductance and motor shaft angular speed:

$$
EMF = i_{af}L_{af}\omega
$$

The field and armature winding voltage is given by:

$$
V_{af} = L_{ser} \frac{di_{af}}{dt} + R_{ser} i_{af} + EMF
$$

The starter motor current load is equal to the field and armature series current:

 $i_{load} = i_{af}$ 

The starter motor shaft torque is the product of the squared field and armature series current and the field and armature mutual inductance:

$$
T_{mech} = i_{af}^2 L_{af}
$$

For motor stability, the motor shaft angular speed must be greater than the ratio of the series connected field and armature resistance to the mutual inductance:

$$
\omega > -\frac{R_{ser}}{L_{af}}
$$

### **Power Accounting**

For the power accounting, the block implements these equations.

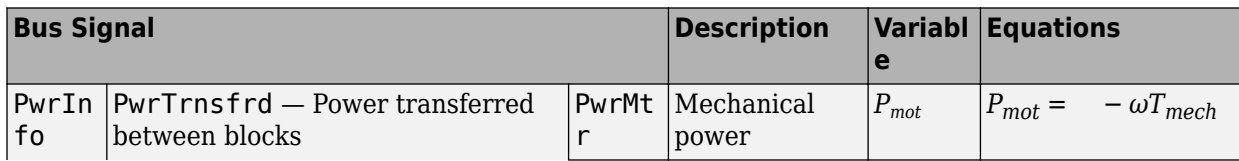

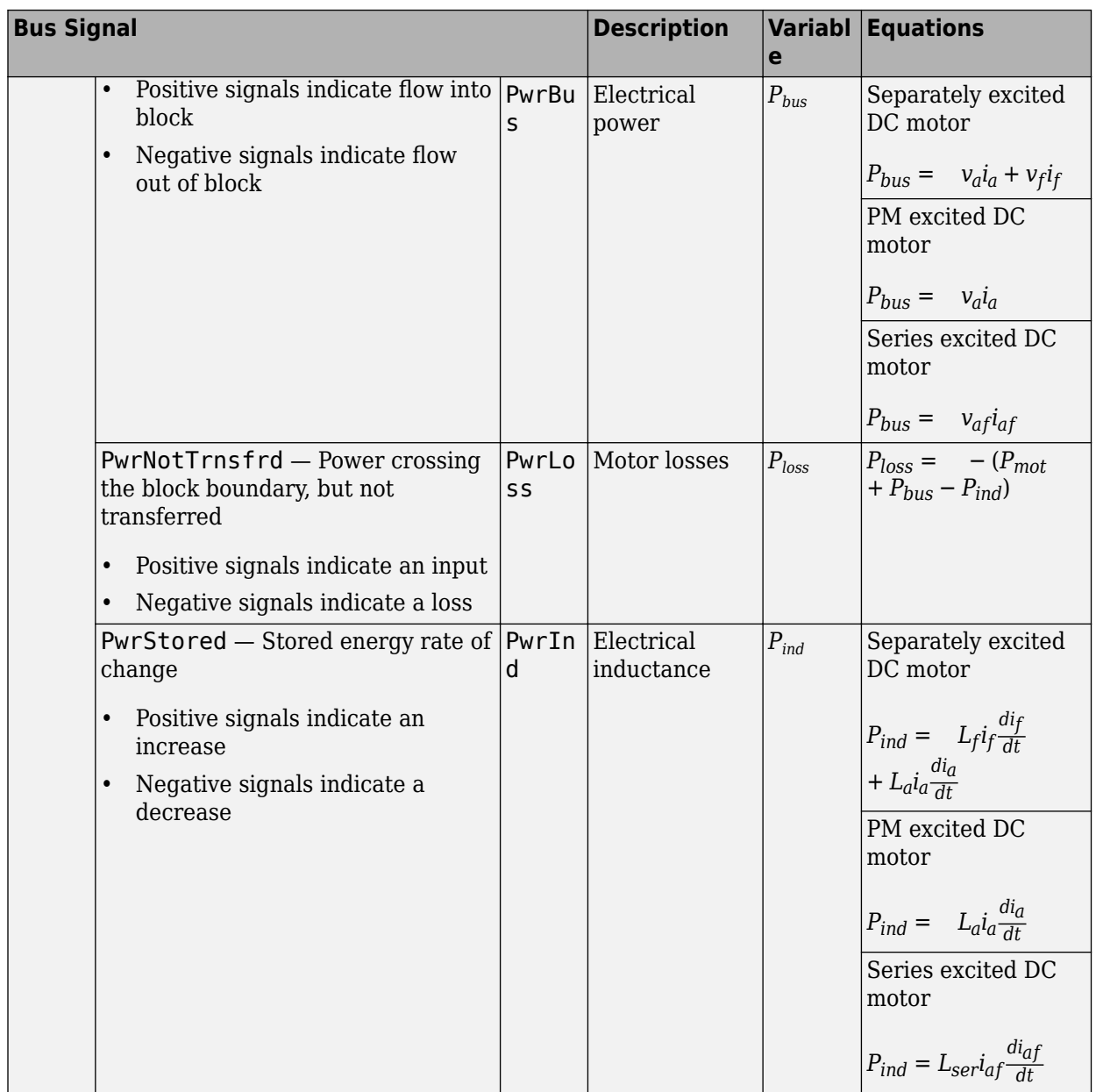

The equations use these variables.

- *R<sup>a</sup>* Armature winding resistance
- *L<sup>a</sup>* Armature winding inductance
- *EMF* Counter-electromotive force
- *R<sup>f</sup>* Field winding resistance
- *L<sup>f</sup>* Field winding inductance
- *Laf* Field and armature mutual inductance
- *i<sup>a</sup>* Armature winding current
- *i<sup>f</sup>* Field winding current

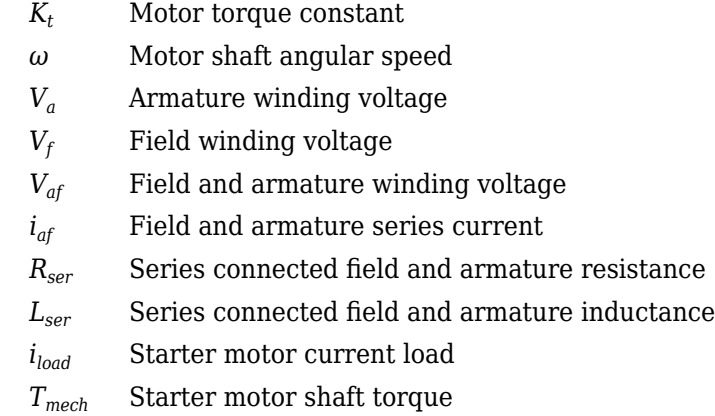

# **Ports**

**Inputs**

**MtrSpd — Angular speed**

scalar

Motor shaft angular speed, in rad/s.

# **StartVolt — Armature and field voltage**

scalar

- Armature winding voltage  $V_a$  and field winding voltage  $V_f$ , in V.
- In series excited DC motor, armature and field winding voltage *Vaf*.

### **Output**

# **Info — Bus signal**

bus

Bus signal containing these block calculations.

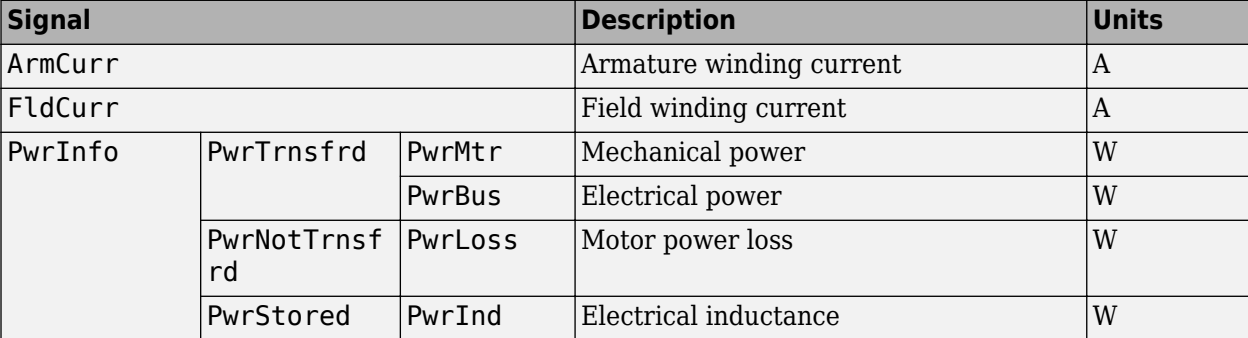

# **LdCurr — Starter motor load current**

scalar

Starter motor load current, in A.

#### Starter

# **MtrTrq — Starter motor shaft torque**

scalar

Starter motor shaft torque, in N·m.

# **Parameters**

#### **Configuration**

### **Motor Type — Select motor type**

```
Separately Excited DC Motor (default) | Permanent Magnet Excited DC Motor | Series
Connection DC Motor
```
Select one of the three motor types.

#### **Dependencies**

The table summarizes the motor parameter dependencies.

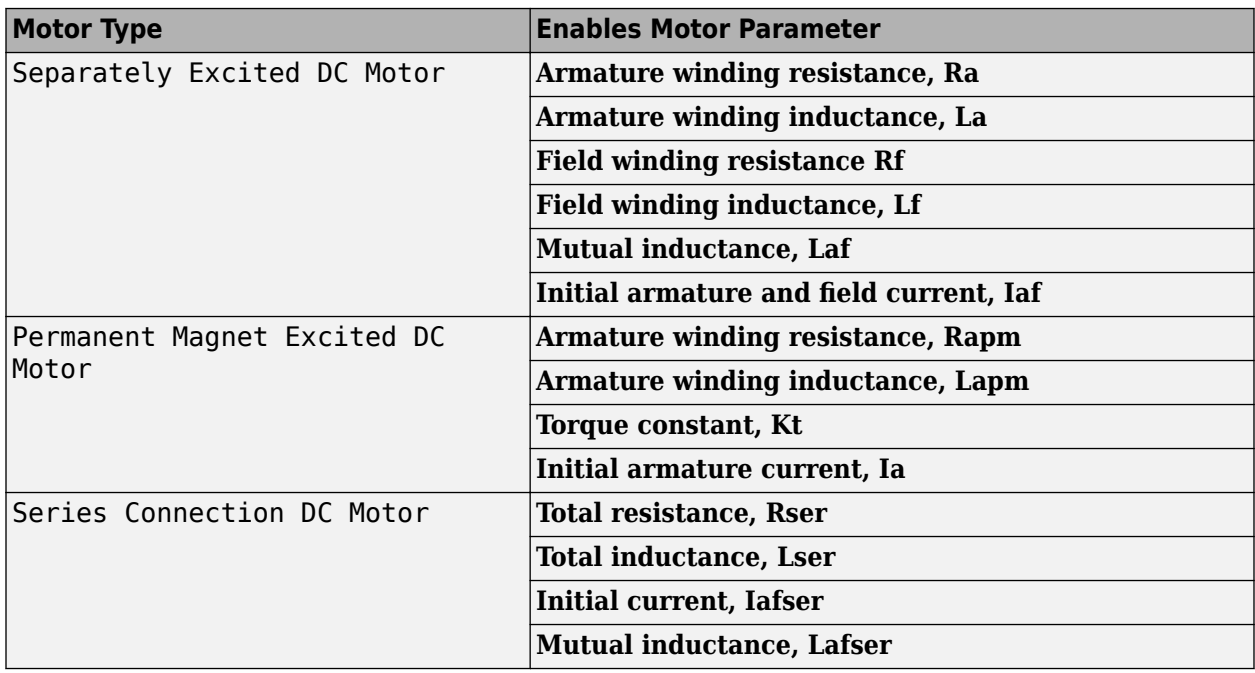

#### **Separately Excited DC Motor**

# **Armature winding resistance, Ra — Resistance**

1 (default) | scalar

Armature winding resistance, in ohm.

#### **Dependencies**

To enable this parameter, select Separately Excited DC Motor for the **Motor Type** parameter.

**Armature winding inductance, La — Inductance**

.1 (default) | scalar

Armature winding inductance, in H.

To enable this parameter, select Separately Excited DC Motor for the **Motor Type** parameter.

### **Field winding resistance, Rf — Resistance**

.3 (default) | scalar

Field winding resistance, in ohm.

#### **Dependencies**

To enable this parameter, select Separately Excited DC Motor for the **Motor Type** parameter.

# **Field winding inductance, Lf — Inductance**

.2 (default) | scalar

Field winding inductance, in H.

#### **Dependencies**

To enable this parameter, select Separately Excited DC Motor for the **Motor Type** parameter.

### **Mutual inductance, Laf — Inductance**

.3 (default) | scalar

Mutual inductance, in H.

#### **Dependencies**

To enable this parameter, select Separately Excited DC Motor for the **Motor Type** parameter.

### **Initial armature current and field current, Iaf — Current**

[0 0] (default) | vector

Initial armature and field current, in A.

#### **Dependencies**

To enable this parameter, select Separately Excited DC Motor for the **Motor Type** parameter.

#### **Permanent Magnet Excited DC Motor**

**Armature winding resistance, Rapm — Resistance** .5 (default) | scalar

Armature winding resistance, in ohm.

#### **Dependencies**

To enable this parameter, select Permanent Magnet Excited DC Motor for the **Motor Type** parameter.

### **Armature winding inductance, Lapm — Inductance**

.1 (default) | scalar

Armature winding inductance, in H.

To enable this parameter, select Permanent Magnet Excited DC Motor for the **Motor Type** parameter.

### **Torque constant, Kt — Motor torque constant**

.1 (default) | scalar

Motor torque constant, in N·m/A.

#### **Dependencies**

To enable this parameter, select Permanent Magnet Excited DC Motor for the **Motor Type** parameter.

### **Initial armature current, Ia — Current**

.1 (default) | scalar

Initial armature current, in A.

#### **Dependencies**

To enable this parameter, select Permanent Magnet Excited DC Motor for the **Motor Type** parameter.

#### **Series Connection DC Motor**

## **Total resistance, Rser — Resistance**

.1 (default) | scalar

Series connected field and armature resistance, in ohm.

#### **Dependencies**

To enable this parameter, select Series Excited DC Motor for the **Motor Type** parameter.

# **Total inductance, Lser — Inductance**

.1 (default) | scalar

Series connected field and armature inductance, in H.

#### **Dependencies**

To enable this parameter, select Series Excited DC Motor for the **Motor Type** parameter.

# **Initial current, Iafser — Current**

0 (default) | scalar

Initial series current, in A.

#### **Dependencies**

To enable this parameter, select Series Excited DC Motor for the **Motor Type** parameter.

**Mutual inductance, Lafser — Inductance** .3 (default) | scalar

Field and armature mutual inductance, in H.

To enable this parameter, select Series Excited DC Motor for the **Motor Type** parameter.

# **References**

[1] Krause, P. C. *Analysis of Electric Machinery*. New York: McGraw-Hill, 1994.

# **Extended Capabilities**

# **C/C++ Code Generation**

Generate C and C++ code using Simulink® Coder™.

# **See Also**

[Reduced Lundell Alternator](#page-166-0)

# **Introduced in R2017a**
# **Bidirectional DC-DC**

DC-to-DC converter that supports bidirectional boost and buck **Library:** Powertrain Blockset / Energy Storage and Auxiliary Drive / DC-DC

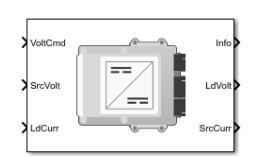

## **Description**

The Bidirectional DC-DC block implements a DC-to-DC converter that supports bidirectional boost and buck (lower) operation. Unless the DC-to-DC conversion limits the power, the output voltage tracks the voltage command. You can specify electrical losses or measured efficiency.

Depending on your battery system configuration, the voltage might not be at a potential that is required by electrical system components such has inverters and motors. You can use the block to boost or buck the voltage. Connect the block to the battery and one of these blocks:

- Mapped Motor
- IM Controller
- Interior PM Controller
- Surface Mount PM Controller

To calculate the electrical loss during the DC-to-DC conversion, use **Parameterize losses by**.

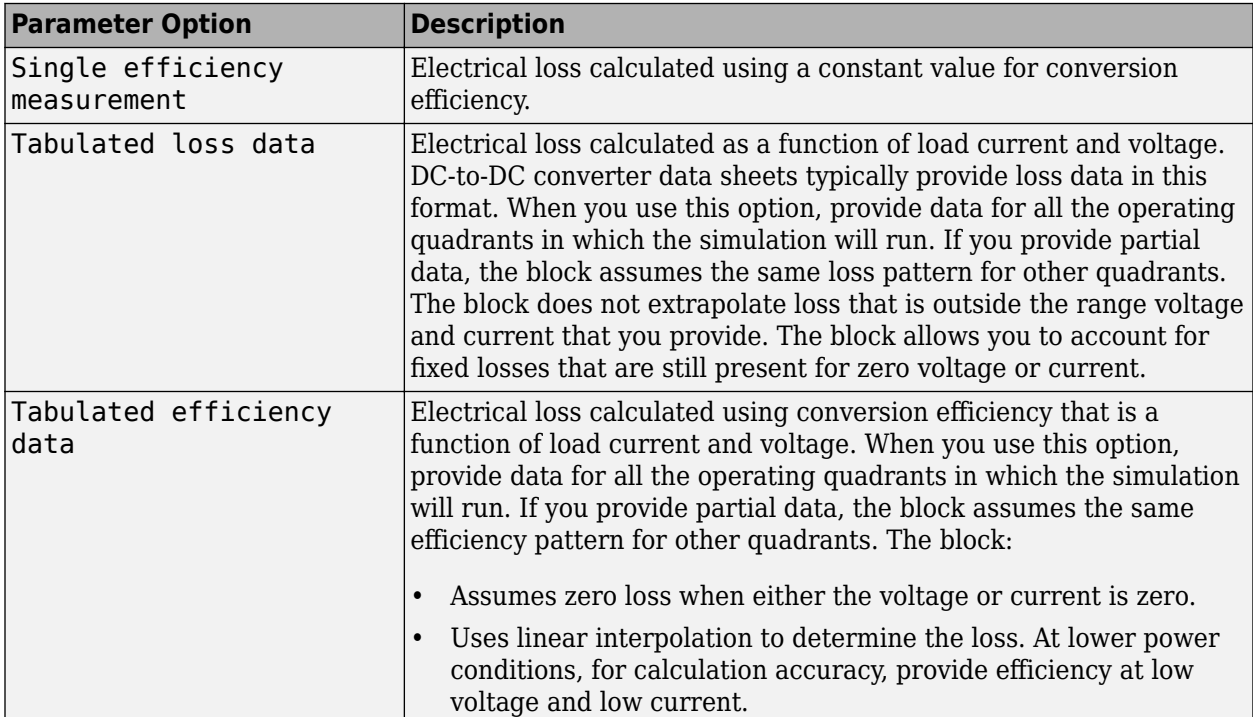

**Note** The block does not support inversion. The polarity of the input voltage matches the polarity of the output voltage.

#### **Theory**

The Bidirectional DC-DC block uses the commanded voltage and the actual voltage to determine whether to boost or buck (lower) the voltage. You can specify a time constant for the voltage response.

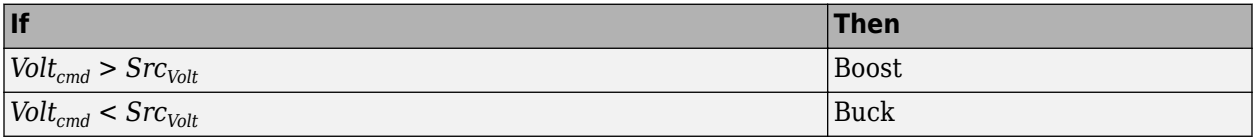

The Bidirectional DC-DC block uses a time constant-based regulator to provide a fixed output voltage that is independent of load current. Using the output voltage and current, the block determines the losses of the DC-to-DC conversion. The block uses the conversion losses to calculate the input current. The block accounts for:

- Bidirectional current flow
	- Source to load Battery discharge
	- Load to source Battery charge
- Rated power limits

The block provides voltage control that is power limited based on these equations. The voltage is fixed. The block does not implement a voltage drop because the load current approximates DC-to-DC conversion with a bandwidth that is greater than the load current draw.

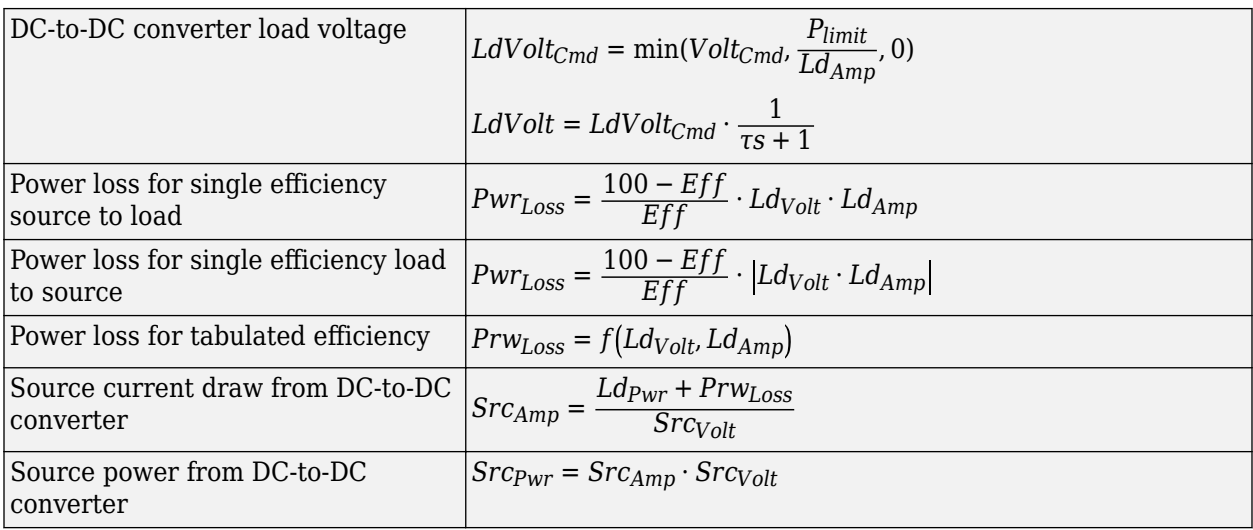

#### **Power Accounting**

For the power accounting, the block implements these equations.

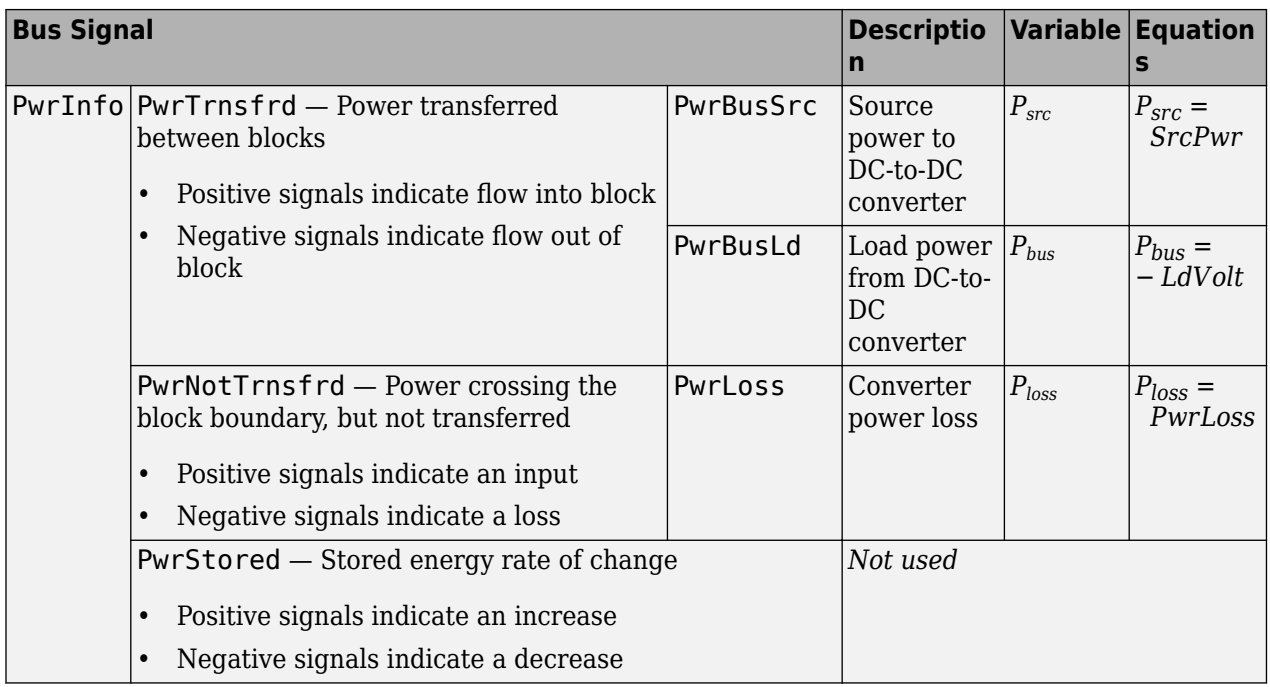

The equations use these variables.

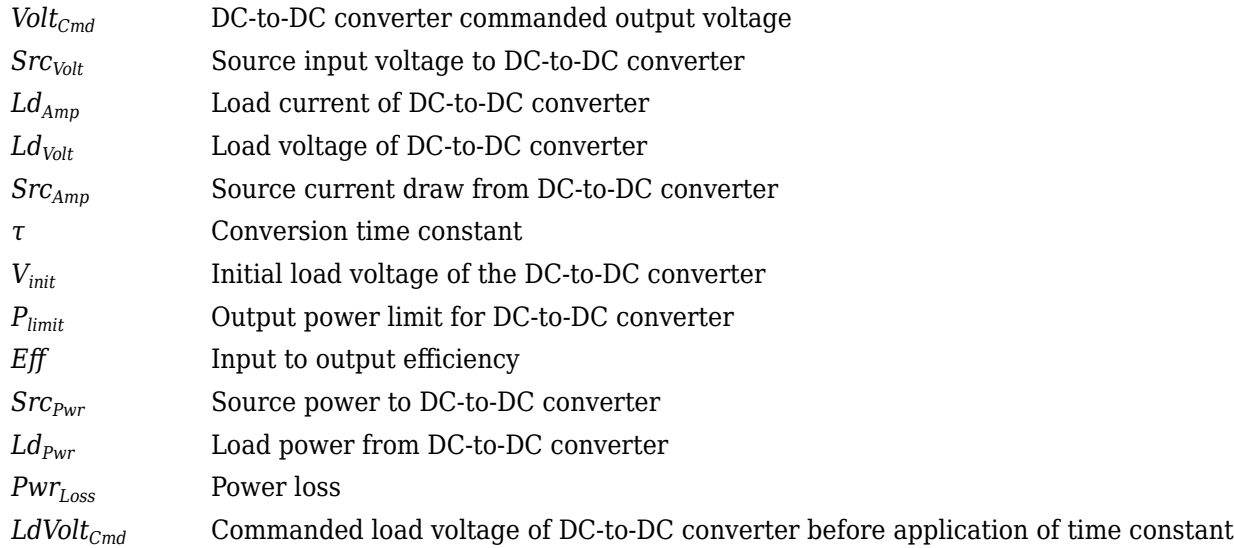

## **Ports**

#### **Inputs**

#### **VoltCmd — Commanded voltage**

scalar

DC-to-DC converter commanded output voltage, *VoltCmd*, in V.

## **SrcVolt — Input voltage**

scalar

Source input voltage to DC-to-DC converter, *SrcVolt*, in V.

## **LdCurr — Load current**

scalar

Load current of DC-to-DC converter, *LdAmp*, in A.

#### **Output**

#### **Info — Bus signal**

bus

Bus signal containing these block calculations.

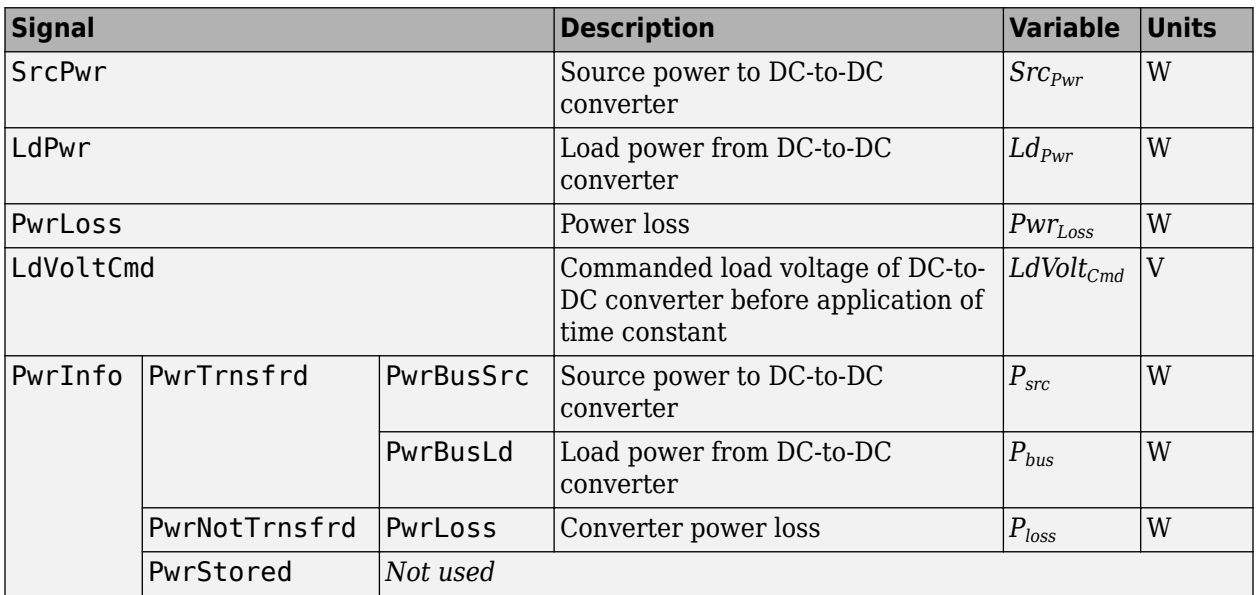

#### **LdVolt — Load voltage**

scalar

Load voltage of DC-to-DC converter, *LdVolt*, in V.

#### **SrcCurr — Source current**

```
scalar
```
Source current draw from DC-to-DC converter, *SrcAmp*, in A.

## **Parameters**

#### **Electrical Control**

**Converter response time constant — Constant** 1/1000 (default) | scalar

Converter response time, *τ*, in s.

**Converter response initial voltage, Vinit — Voltage** 0 (default) | scalar

Initial load voltage of the DC-to-DC converter, *Vinit*, in V.

#### **Converter power limit, Plimit — Power**

100000 (default) | scalar

Initial load voltage of the DC-to-DC converter, *Plimit*, in W.

#### **Electrical Losses**

#### **Parameterize losses by — Loss calculation**

Single efficiency measurement (default) | Tabulated loss data | Tabulated efficiency data

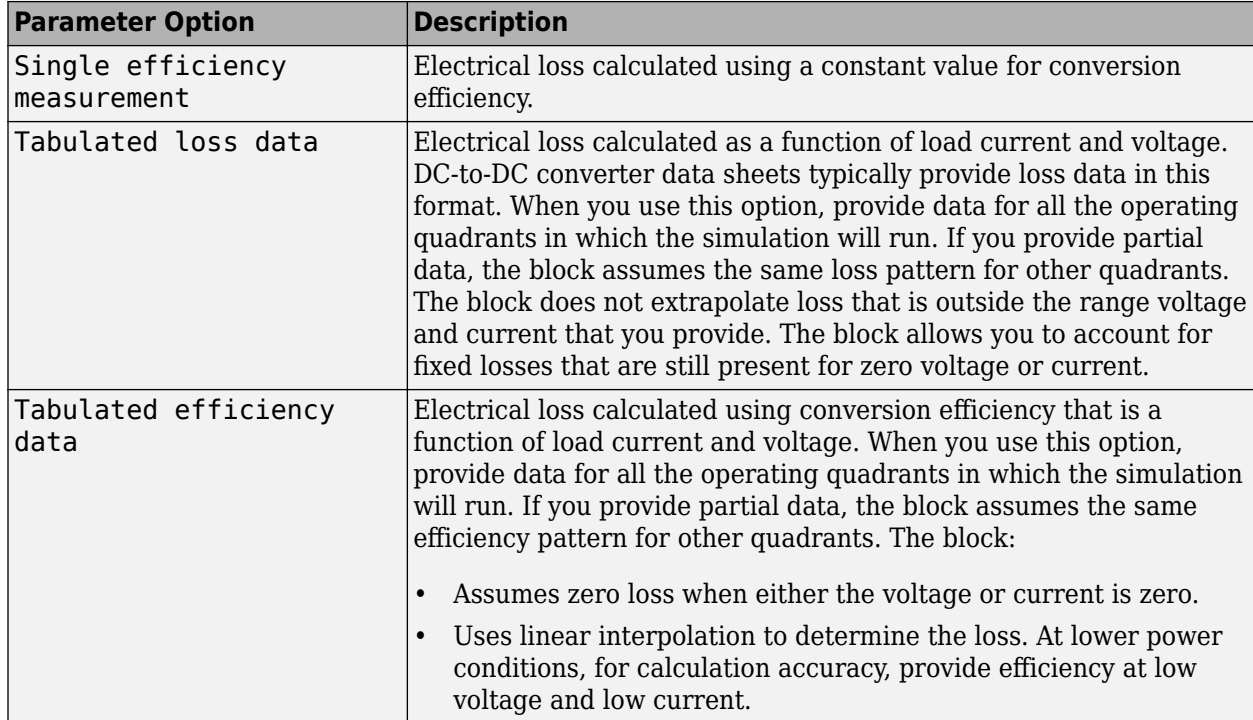

This table summarizes the loss options used to calculate electrical options.

**Overall DC to DC converter efficiency, eff — Constant** 98 (default) | scalar

Overall conversion efficiency, *Eff*, in %.

#### **Dependencies**

To enable this parameter, for **Parameterize losses by**, select Single efficiency measurement.

**Vector of voltages (v) for tabulated loss, v\_loss\_bp — Breakpoints** [0 200 400 600 800 1000] (default) | 1-by-M vector

Tabulated loss breakpoints for M load voltages, in V.

#### **Dependencies**

To enable this parameter, for **Parameterize losses by**, select Tabulated loss data.

**Vector of currents (i) for tabulated loss, i\_loss\_bp — Breakpoints** [0 25 50 75 100] (default) | 1-by-N vector

Tabulated loss breakpoints for N load currents, in A.

#### **Dependencies**

To enable this parameter, for **Parameterize losses by**, select Tabulated loss data.

## **Corresponding losses, losses\_table — 2-D lookup table**

N-by-M matrix

Electrical loss map, as a function of N load currents and M load voltages, in W.

#### **Dependencies**

To enable this parameter, for **Parameterize losses by**, select Tabulated loss data.

**Vector of voltages (v) for tabulated efficiency, v\_eff\_bp — Breakpoints** [200 400 600 800 1000] (default) | 1-by-M vector

Tabulated efficiency breakpoints for M load voltages, in V.

#### **Dependencies**

To enable this parameter, for **Parameterize losses by**, select Tabulated efficiency data.

**Vector of currents (i) for tabulated efficiency, i\_eff\_bp — Breakpoints** [25 50 75 100] (default) | 1-by-N vector

Tabulated efficiency breakpoints for N load currents, in A.

#### **Dependencies**

To enable this parameter, for **Parameterize losses by**, select Tabulated efficiency data.

## **Corresponding efficiency, efficiency\_table — 2-D lookup table**

N-by-M matrix

Electrical efficiency map, as a function of N load currents and M load voltages, in %.

#### **Dependencies**

To enable this parameter, for **Parameterize losses by**, select Tabulated efficiency data.

#### **Extended Capabilities**

#### **C/C++ Code Generation**

Generate C and  $C++$  code using Simulink® Coder<sup>™</sup>.

#### **See Also**

[Equivalent Circuit Battery](#page-159-0) | [Estimation Equivalent Circuit Battery](#page-155-0)

#### **Topics**

[Battery Modeling](https://www.mathworks.com/discovery/battery-models.html)

**Introduced in R2017b**

# **Power Accounting Bus Creator**

Create power information bus **Library:** Powertrain Blockset / Utilities / Power Accounting

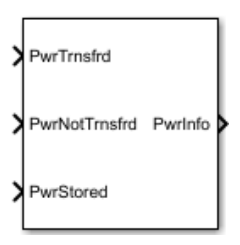

## **Description**

Creates a power information bus for reporting system power and energy consumption. You can associate the block to a parent system, select types of power signals to track, and add signal descriptions. If you want to generate a power and energy report, you must use this block to log the power signals in your plant model blocks. The Powertrain Blockset plant blocks use the Power Accounting Bus Creator to log the power signals. The documentation for each block includes information about the logged power bus signals.

The system-level power and energy accounting satisfies the conservation of energy.

$$
\sum P_{trans} + \sum P_{nottrans} = \sum P_{store}
$$

To add the Power Accounting Bus Creator to your plant block, follow these steps:

- **1** Add the Power Accounting Bus Creator block to your block.
- **2** Select the types of power signals that you want to log. See "Power Signals" on page 3-40.
- **3** Associate the Power Accounting Bus Creator with a parent subsystem. See ["Block Association"](#page-188-0) [on page 3-41](#page-188-0).
- **4** Connect the power signals to the Power Accounting Bus Creator.
	- Follow the sign convention.
	- To ensure that your plant block conserves energy, include all power associated with the block.
- **5** In the Power Accounting Bus Creator:
	- On the **Transferred** power tab, specify these parameters:
		- **Associated Port**
		- **Description**
	- On the **Not Transferred** power tab, specify the **Description** parameter:
- **6** In the plant block, connect the transferred power signals to the Power Accounting Bus Creator ports that are specified with the **Associated Port** parameter.

#### **Power Signals**

The Power Accounting Bus Creator sorts the signals into three power types.

<span id="page-188-0"></span>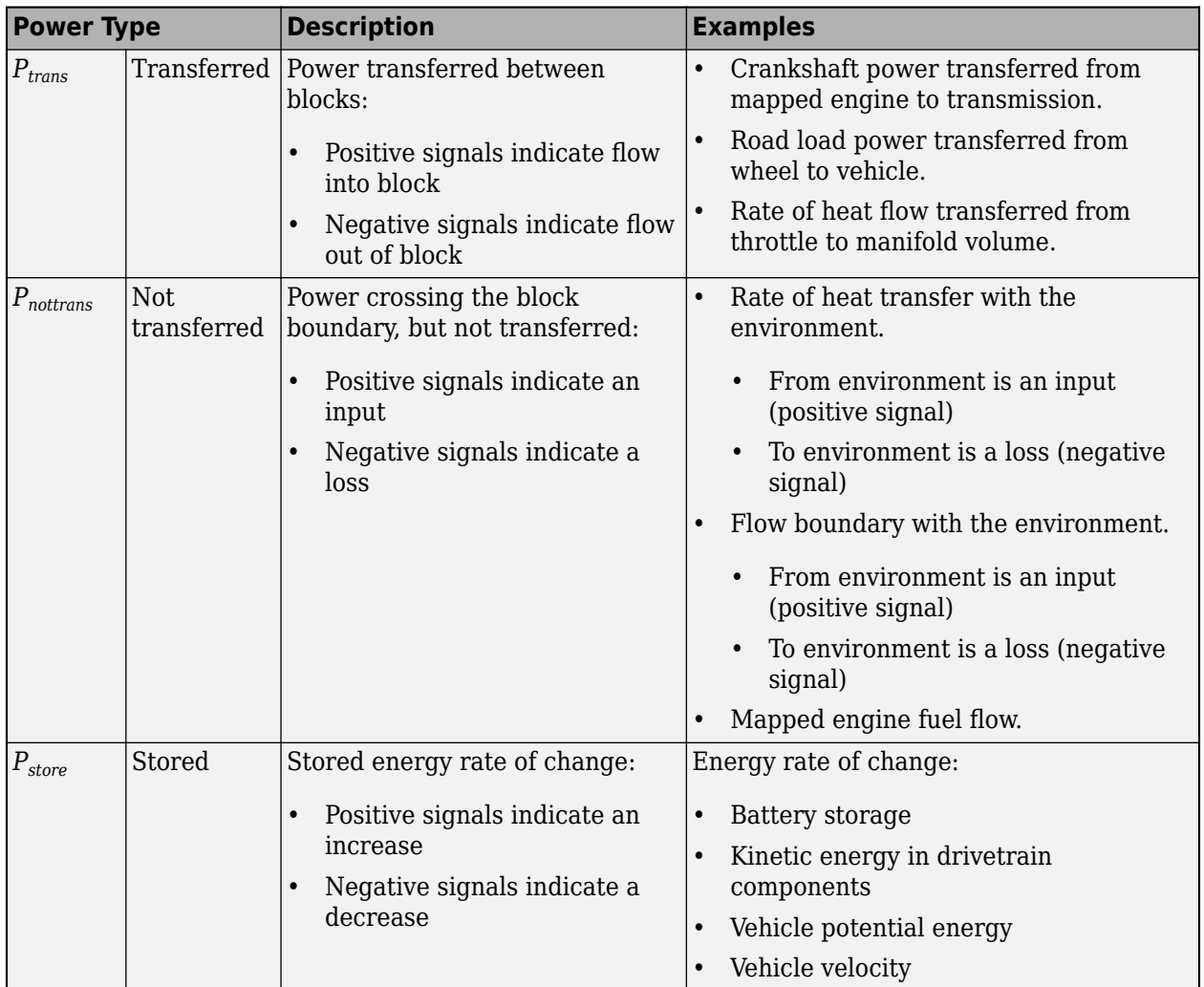

#### **Block Association**

When you add the Power Accounting Bus Creator to your plant block, you associate the signals to a parent block. There are two association methods.

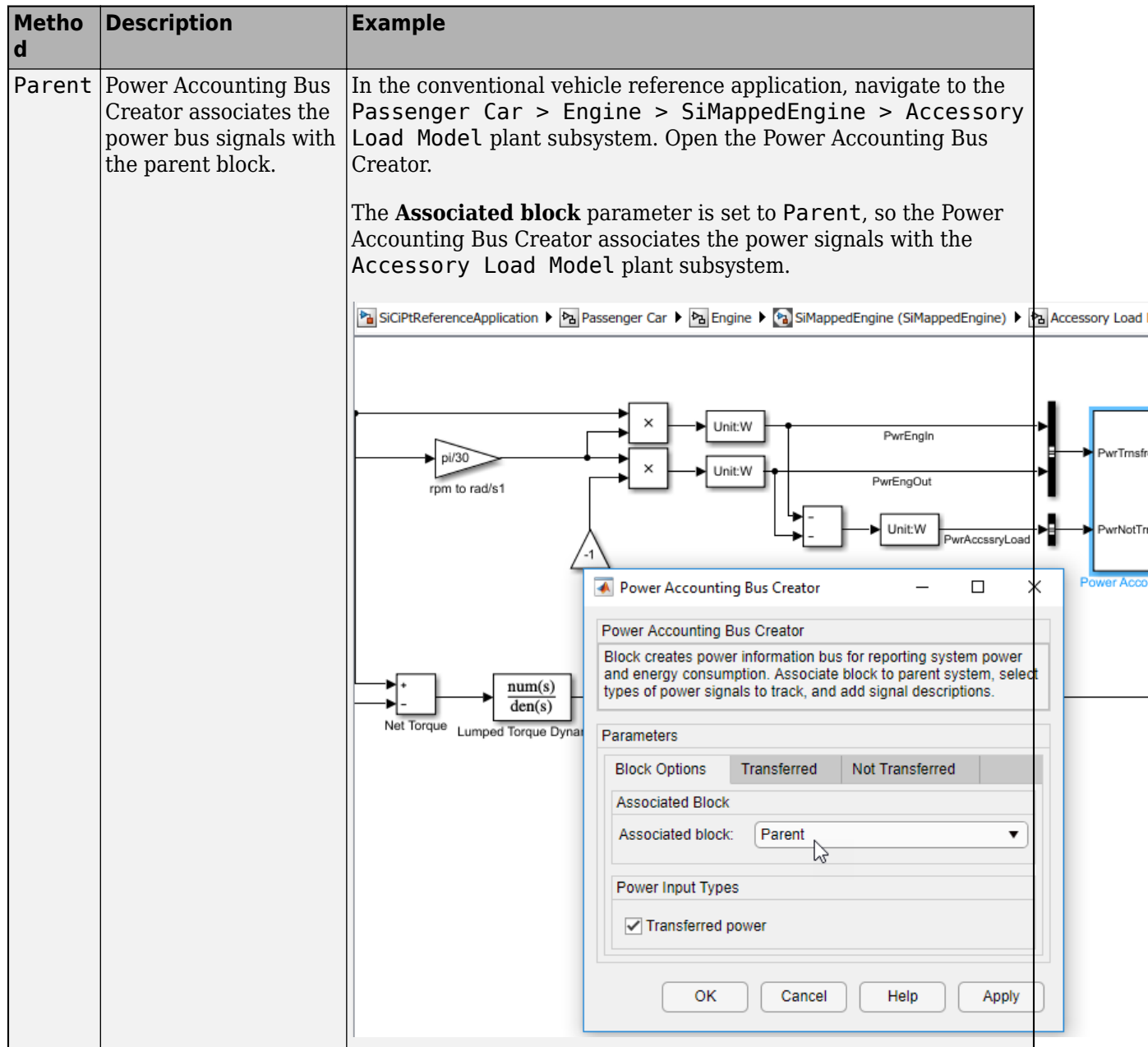

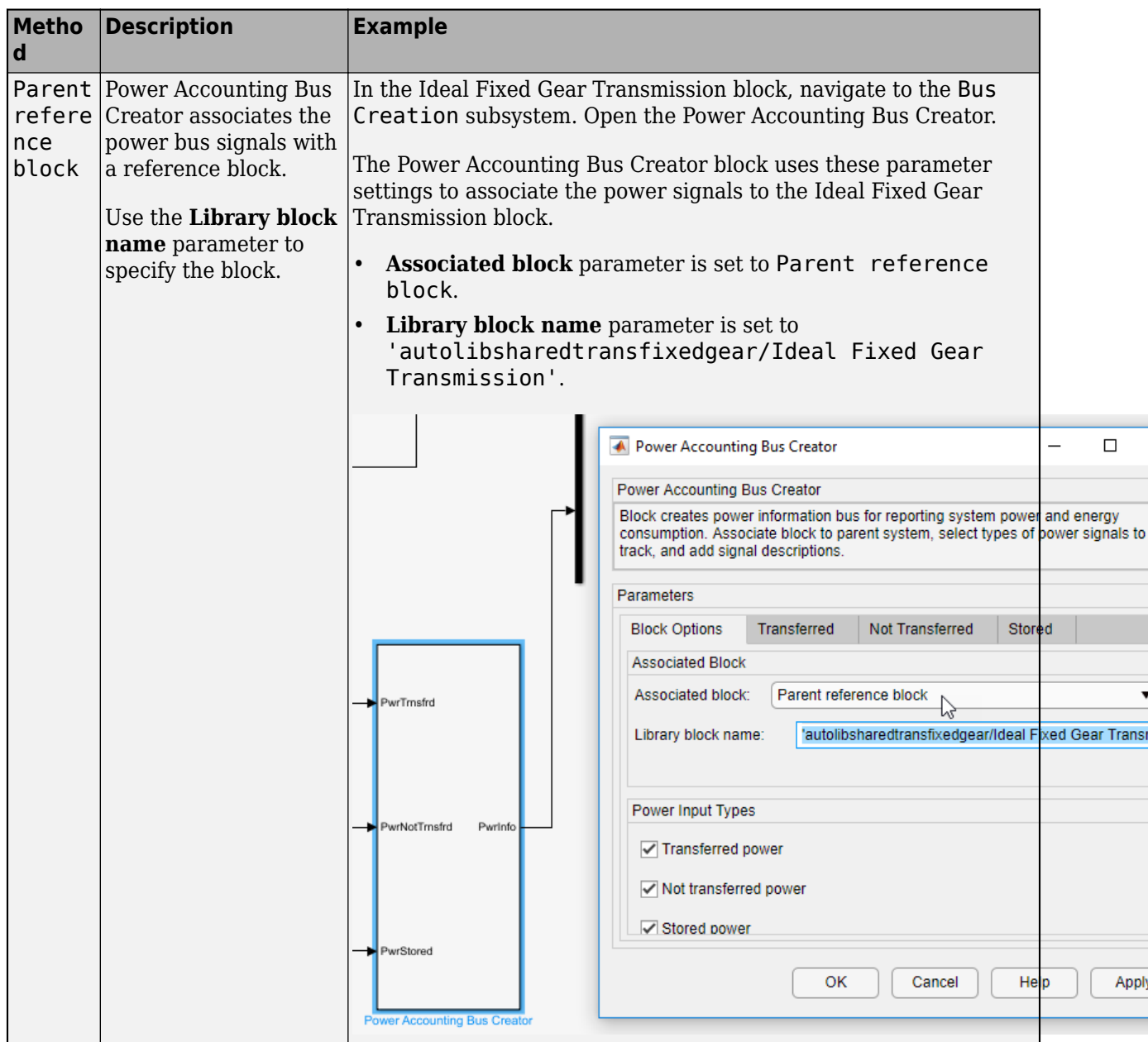

## **Ports**

## **Input**

## **PwrTrnsfrd — Power transferred between blocks**

bus

#### PwrTrnsfrd — Power transferred between blocks

- Positive signals indicate flow into block
- Negative signals indicate flow out of block

#### **Dependencies**

To create this input port, select **Transferred power**.

#### **PwrNotTrnsfrd — Power crossing block boundary, not transferred** bus

PwrNotTrnsfrd — Power crossing the block boundary, but not transferred

- Positive signals indicate an input
- Negative signals indicate a loss

#### **Dependencies**

To create this input port, select **Not transferred power**.

**PwrStored — Stored energy rate of change** bus

PwrStored — Stored energy rate of change

- Positive signals indicate an increase
- Negative signals indicate a decrease

#### **Dependencies**

To create this input port, select **Stored power**.

#### **Output**

**PwrInfo — Power information bus**

bus

Power information bus

#### **Parameters**

**Block Options**

**Associated block — Associated block**

Parent (default) | Parent reference block

When you add the Power Accounting Bus Creator to your plant block, you associate the signals to a parent block. There are two association methods.

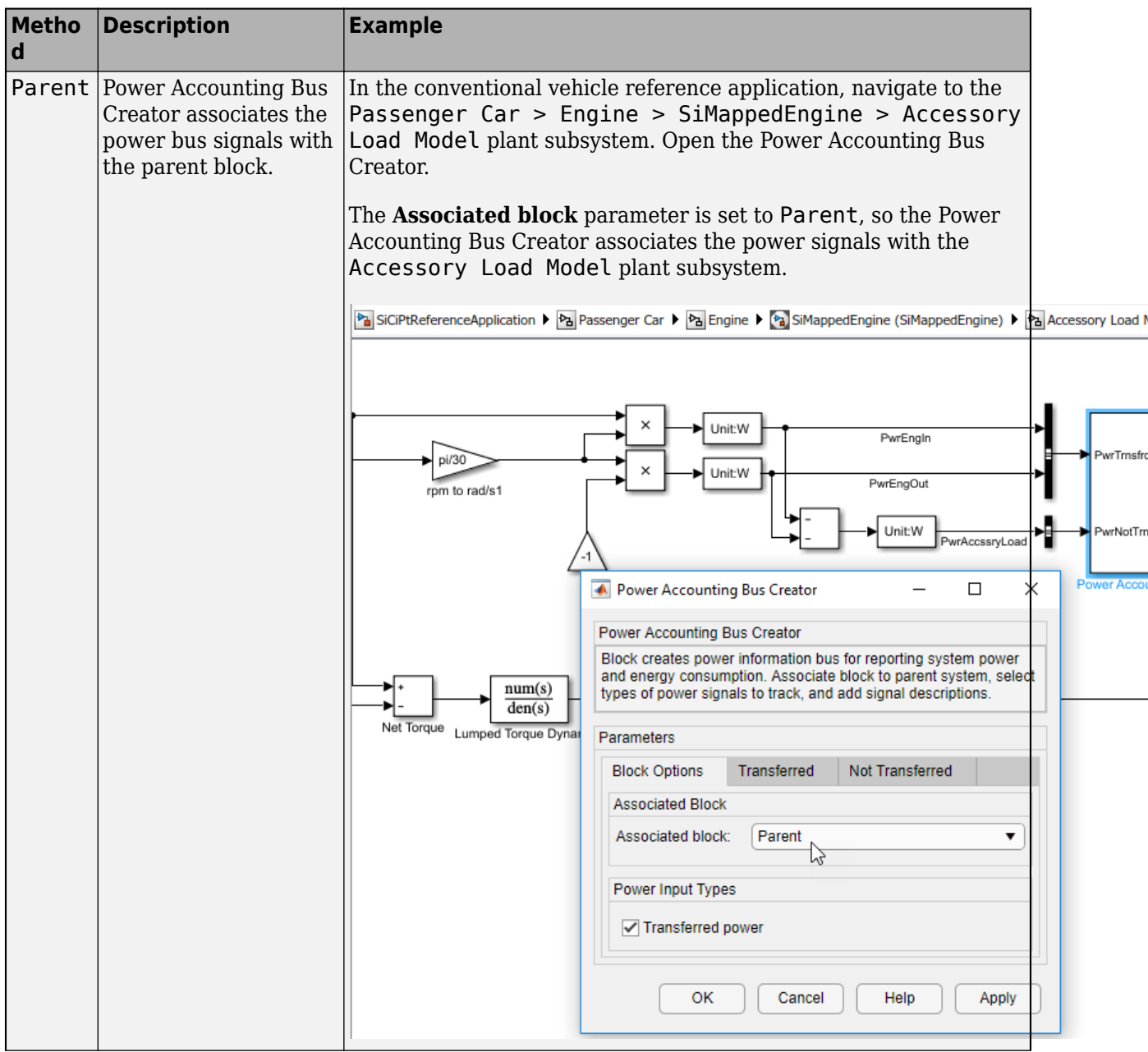

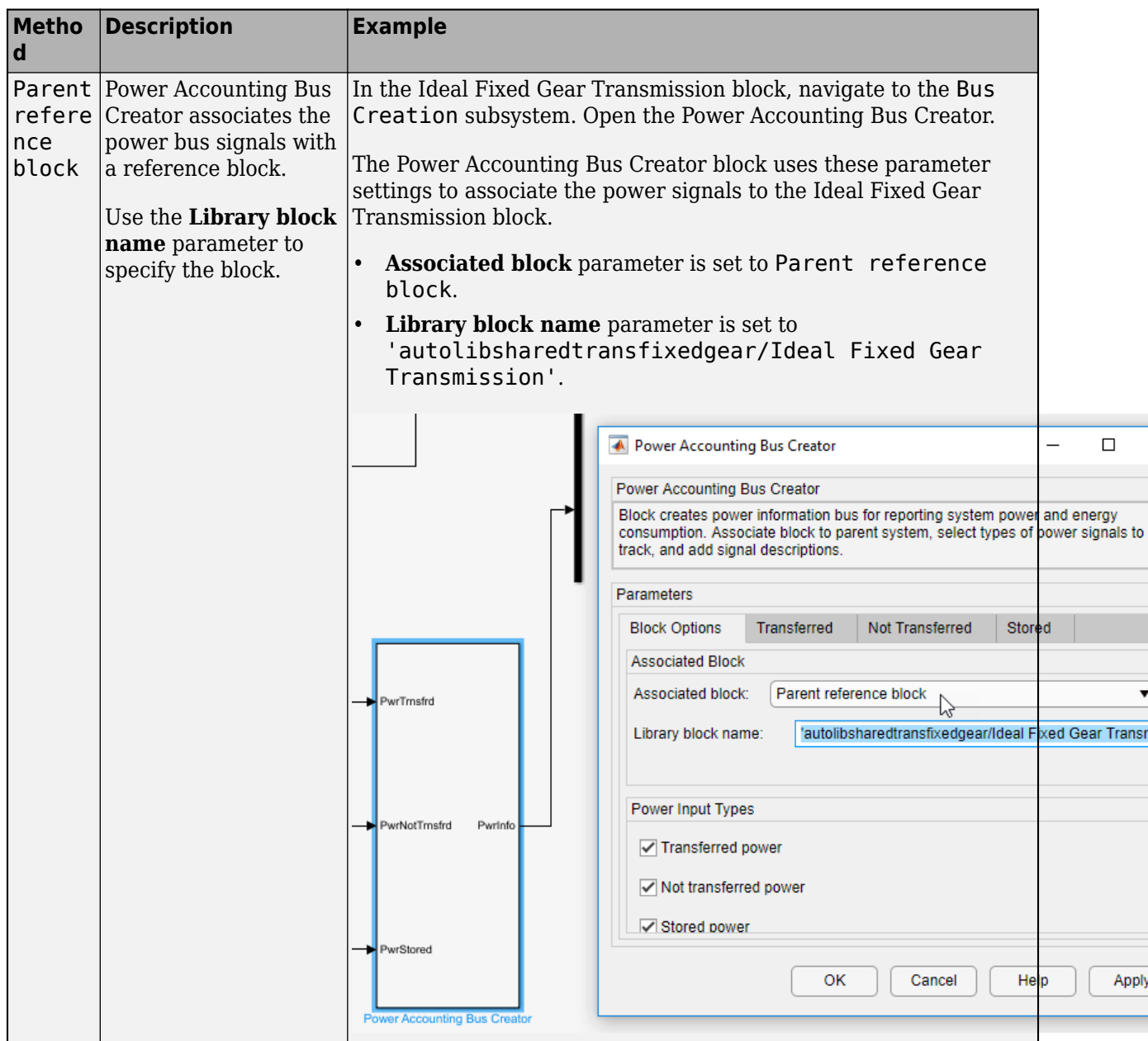

# **Library block name — Block name**

Block name

#### **Dependencies**

To create this parameter, set **Associated block** to Parent reference block.

#### **Power Input Types**

**Transferred power — Power transferred between blocks**

on (default) | off

Power transferred between blocks.

#### **Dependencies**

Selecting this parameter creates the:

- PwrTrnsfrd input port
- **Transferred** parameters

**Not transferred power — Power crossing block boundary** on (default) | off

Power crossing block boundary, but not transferred.

#### **Dependencies**

Selecting this parameter creates the:

- PwrNotTrnsfrd input port
- **Not Transferred** parameters

#### **Stored power — Stored energy rate of change**

on (default) | off

Stored energy rate of change.

#### **Dependencies**

Selecting this parameter creates the:

- PwrStored input port
- **Stored** parameters

#### **Transferred**

#### **Signal name — Name of signal**

char

Signal name.

For example, this table summarizes the Power Accounting Bus Creator parameter **Transferred** parameter values for the listed blocks.

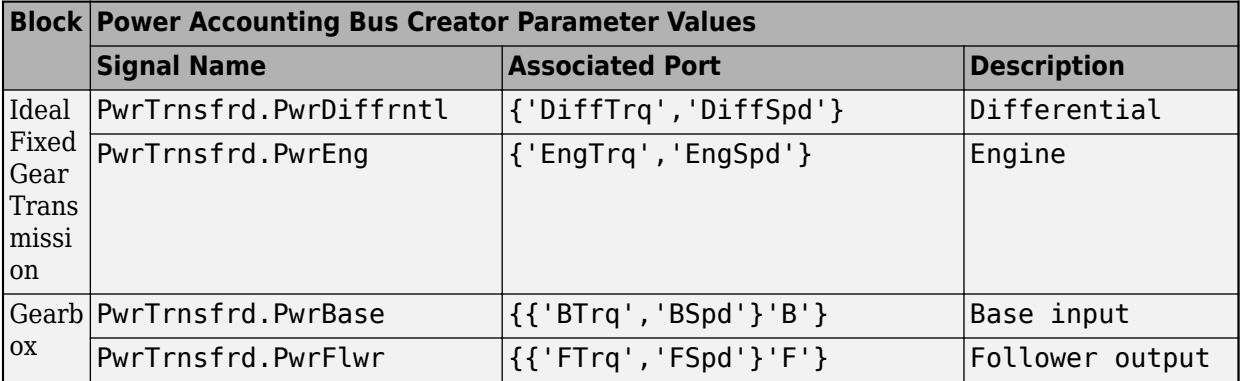

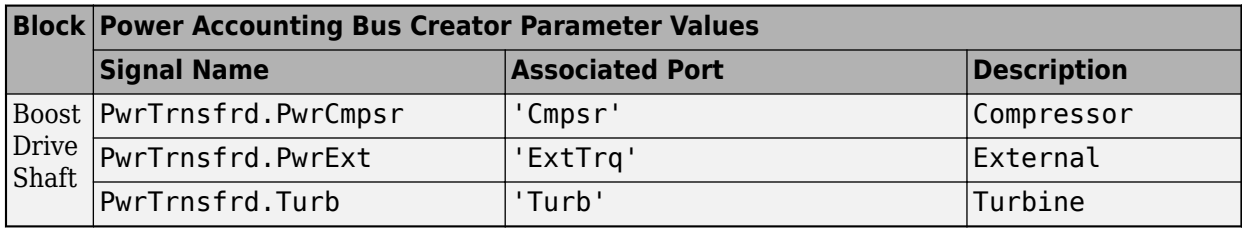

#### **Associated Port — Name of ports that transfer power**

{'PortA','PortB','PortC'}

Name of ports that transfer power.

For example, this table summarizes the Power Accounting Bus Creator parameter **Transferred** parameter values for the listed blocks.

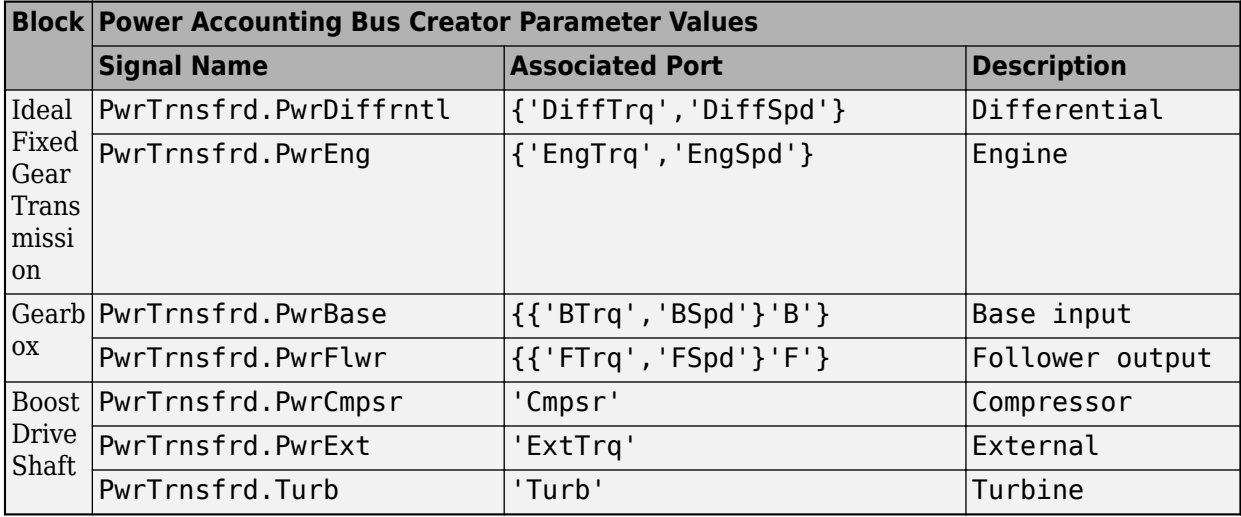

#### **Description — Signal description**

char

Signal description.

For example, this table summarizes the Power Accounting Bus Creator parameter **Transferred** parameter values for the listed blocks.

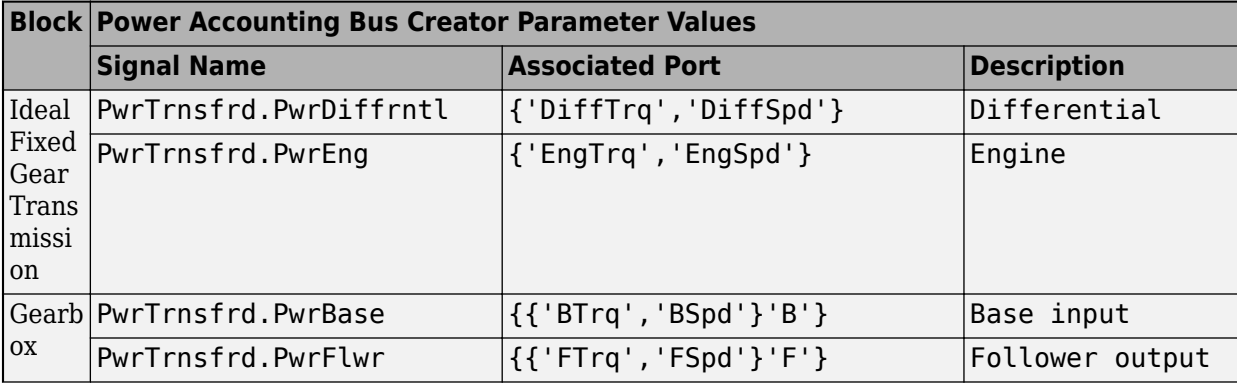

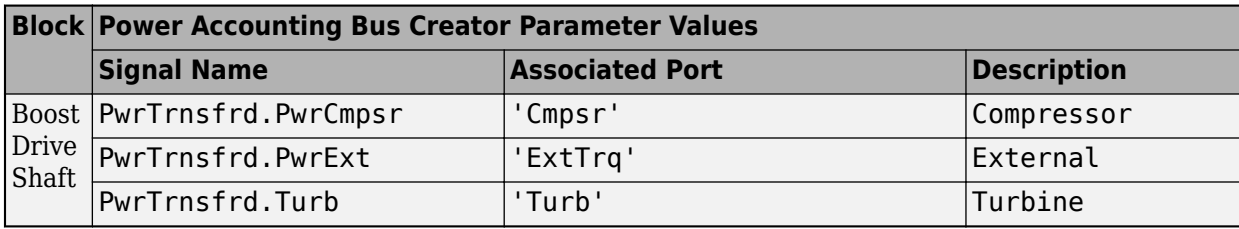

#### **Not Transferred**

#### **Signal name — Name of signal**

char

Signal name.

For example, this table summarizes the Power Accounting Bus Creator parameter **Not Transferred** parameter values for the listed blocks.

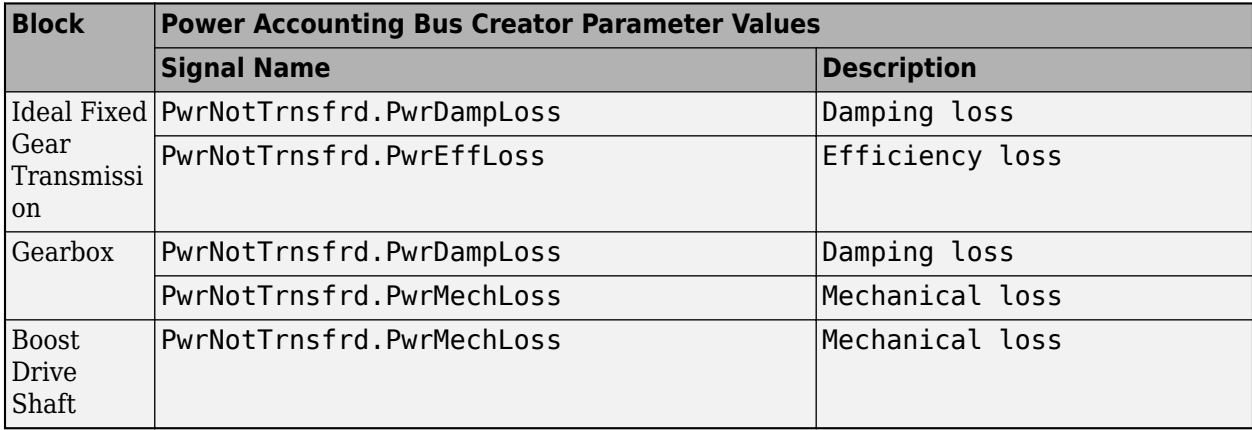

#### **Description — Signal description**

char

Signal description.

For example, this table summarizes the Power Accounting Bus Creator parameter **Not Transferred** parameter values for the listed blocks.

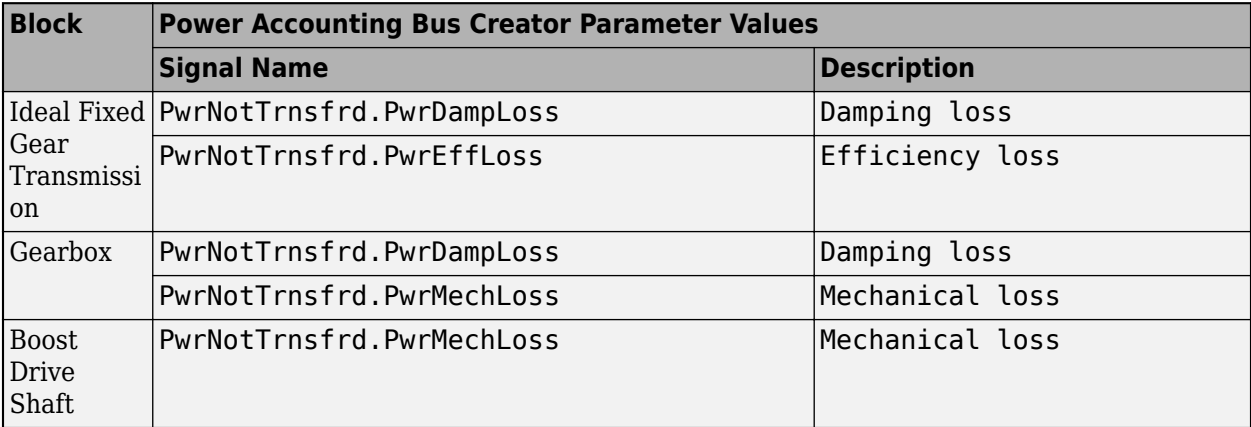

#### **Stored**

## **Signal name — Name of signal**

char

Signal name.

For example, this table summarizes the Power Accounting Bus Creator parameter **Stored** parameter values for the listed blocks.

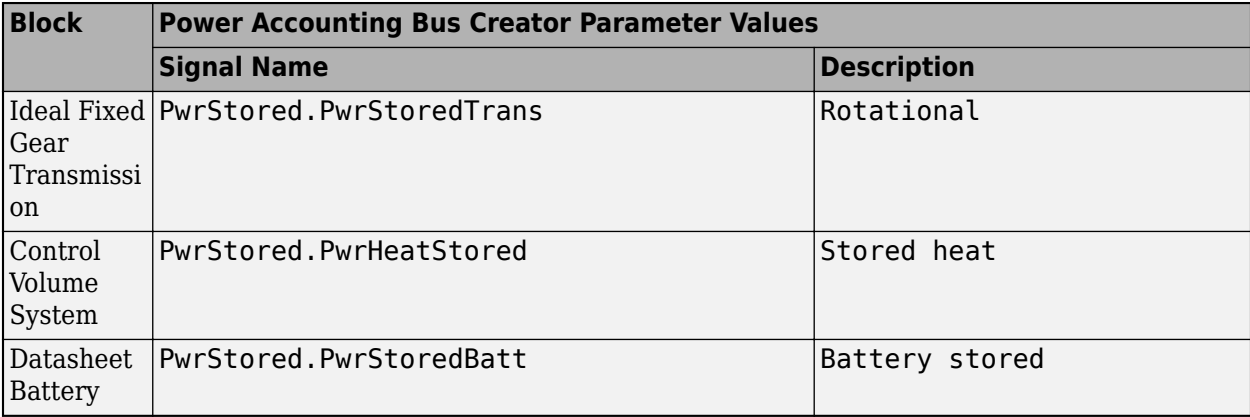

#### **Description — Signal description**

char

Signal description.

For example, this table summarizes the Power Accounting Bus Creator parameter **Stored** parameter values for the listed blocks.

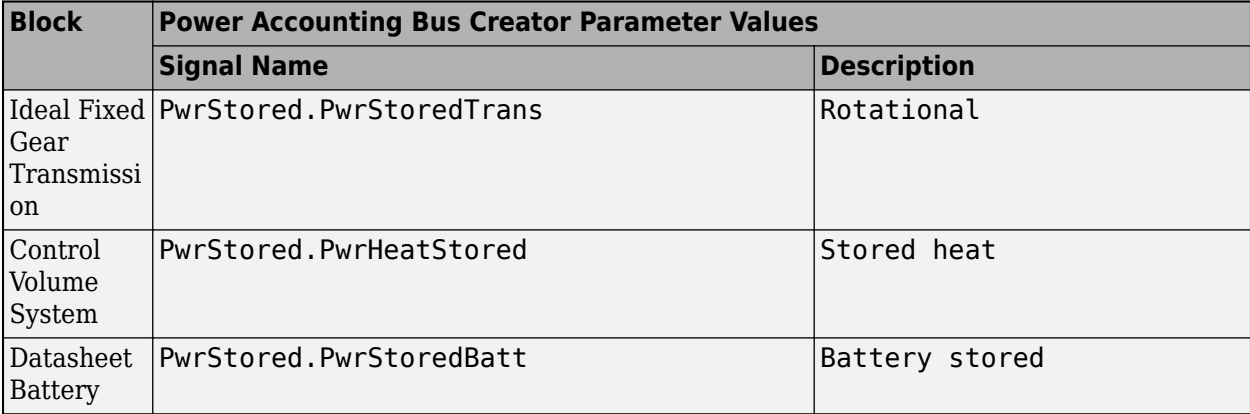

## **Extended Capabilities**

#### **C/C++ Code Generation**

Generate C and C++ code using Simulink® Coder™.

## **See Also**

[autoblks.pwr.PlantInfo](#page-758-0)

#### **Topics**

"Conventional Vehicle Powertrain Efficiency" "Analyze Power and Energy"

## **Introduced in R2019a**

# **Propulsion Blocks**

# <span id="page-201-0"></span>**Boost Drive Shaft**

Boost drive shaft speed

**Library:** Powertrain Blockset / Propulsion / Combustion Engine Components / Boost

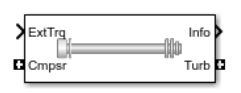

## **Description**

The Boost Drive Shaft block uses the compressor, turbine, and external torques to calculate the drive shaft speed. Use the block to model turbochargers and superchargers in an engine model.

You can specify these configurations:

- Turbocharger Connect the compressor to the turbine
	- Two-way ports for turbine and compressor connections
	- Option to add an externally applied input torque
- Compressor only Connect the drive shaft to the compressor
	- Two-way port for compressor connection
	- Externally applied input torque
- Turbine only Connect the drive shaft to the turbine
	- Two-way port for turbine connection
	- Externally applied load torque

For the Turbine only and Turbocharger configurations, the block modifies the turbine torque with a mechanical efficiency.

#### **Equations**

The Boost Drive Shaft block applies Newton's Second Law for Rotation. Positive torques cause the drive shaft to accelerate. Negative torques impose a load and decelerate the drive shaft.

The block also calculates the power loss due to mechanical inefficiency.

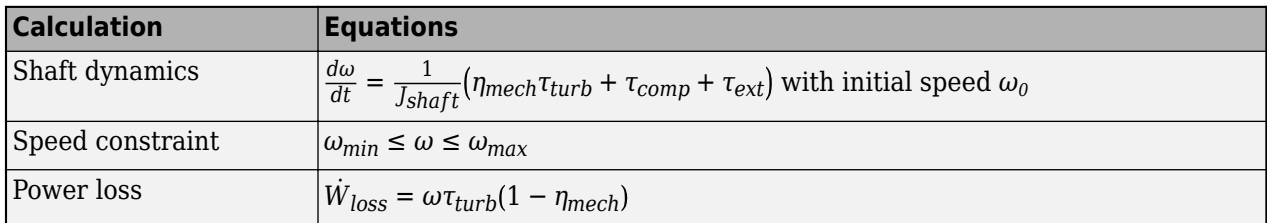

#### **Power Accounting**

For the power accounting, the block implements these equations.

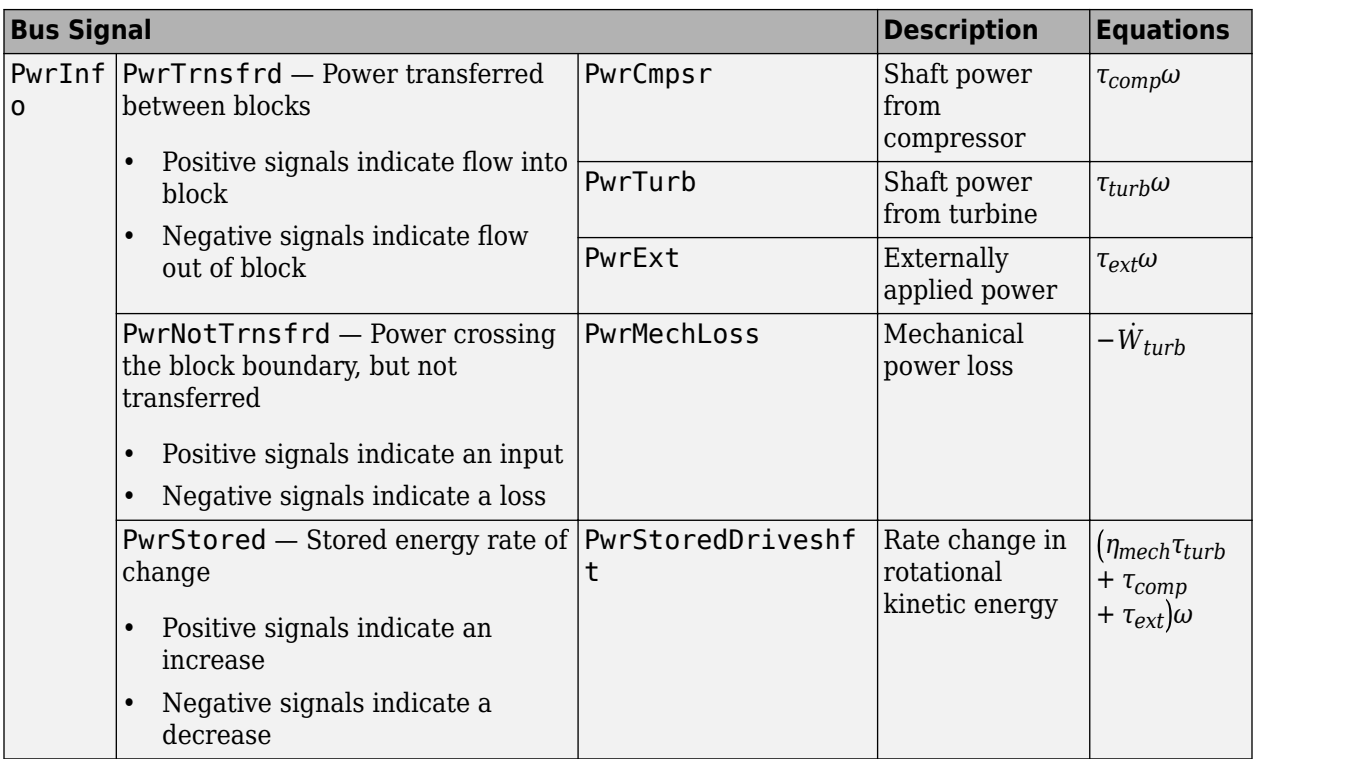

The equations use these variables.

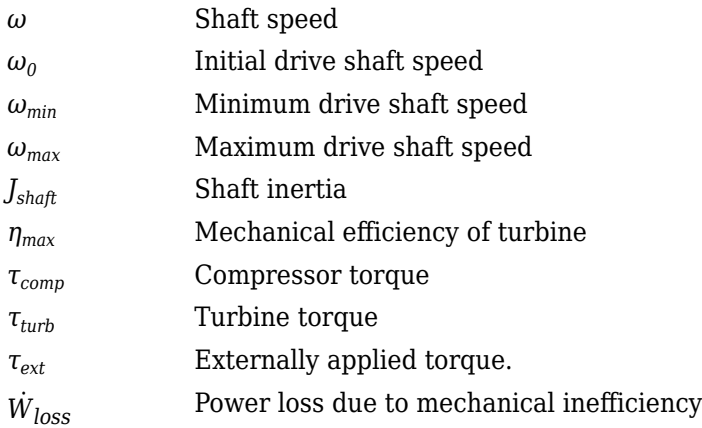

## **Ports**

#### **Input**

#### **Cmprs — Compressor torque**

two-way connector port

Compressor torque, *τcomp*, in N·m.

#### **Dependencies**

To create this port, for the **Configuration** parameter, select Turbocharger or Compressor only.

#### **Turb — Turbine torque**

two-way connector port

Turbine torque, *τturb*, in N·m.

#### **Dependencies**

To create this port, for the **Configuration** parameter, select Turbocharger or Turbine only.

#### **ExtTrq — Externally applied torque**

scalar

Externally applied torque, *τext*, in N·m.

#### **Dependencies**

For turbocharger configurations, to create this port, set **Additional torque input** to External torque input.

#### **Output**

#### **Info — Bus signal**

bus

Bus signal containing these block calculations.

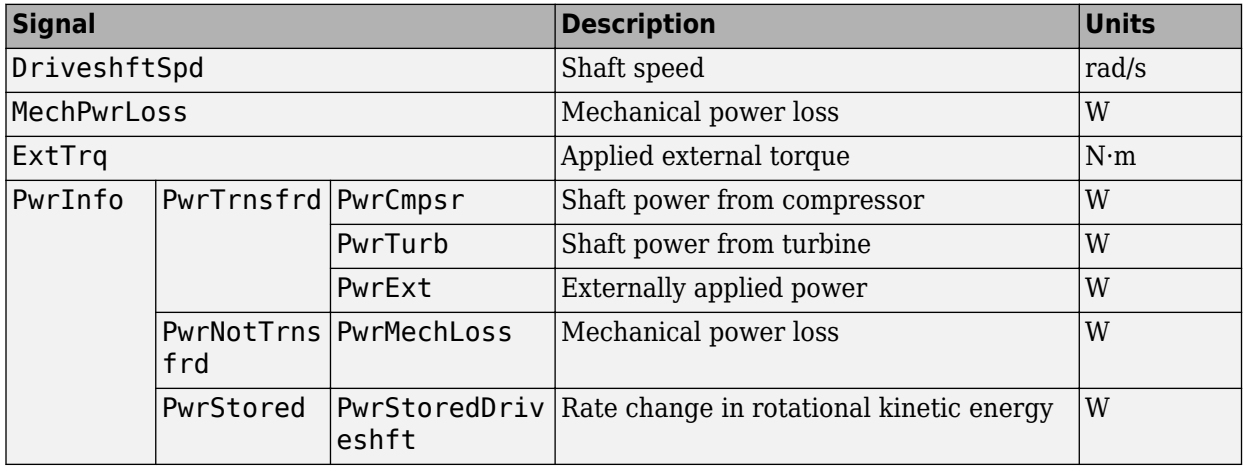

#### **Cmprs — Compressor speed**

two-way connector port

Compressor speed, *ω*, in rad/s.

#### **Dependencies**

To create this port, for the **Configuration** parameter, select Turbocharger or Compressor only.

#### **Turb — Turbine speed**

two-way connector port

Turbine speed, *ω*, in N·m.

#### **Dependencies**

To create this port, for the **Configuration** parameter, select Turbocharger or Turbine only.

## **Parameters**

#### **Block Options**

**Configuration** — Specify configuration Turbocharger (default) | Turbine only | Compressor only

#### **Dependencies**

- Selecting Turbocharger or Compressor only creates the Cmprs port.
- Selecting Turbocharger or Turbine only creates the Turb port.

#### **Additional torque input — Specify external torque input**

External torque input (default) | No external torque

#### **Dependencies**

- To enable this parameter, select a Turbocharger configuration.
- To create the Trq port, select External torque input.

#### **Shaft inertia, J\_shaft — Inertia**

1.55e-5 (default) | scalar

Shaft inertia,  $J_{\text{shaff}}$ , in kg·m<sup> $\sim$ </sup>2.

#### **Initial shaft speed, w\_0 — Speed**

1000 (default) | scalar

Initial drive shaft speed,  $\omega_0$ , in rad/s.

#### **Min shaft speed, w\_min — Speed**

100 (default) | scalar

Minimum drive shaft speed, *ωmin*, in rad/s.

#### **Max shaft speed, w\_max — Speed**

20000 (default) | scalar

Maximum drive shaft speed, *ωmax*, in rad/s.

#### **Turbine mechanical efficiency, eta\_mech — Efficienc\**

0.95 (default) | scalar

Mechanical efficiency of turbine *ηmax*.

#### **Dependencies**

To enable this parameter, select the Turbocharger or Turbine only configuration.

## **Extended Capabilities**

## **C/C++ Code Generation**

Generate C and C++ code using Simulink® Coder™.

**See Also** [Compressor](#page-279-0) | [Turbine](#page-400-0)

**Introduced in R2017a**

# **CI Controller**

Compression-ignition controller that includes air mass flow, torque, and EGR estimation

**Library:** Powertrain Blockset / Propulsion / Combustion Engine **Controllers** 

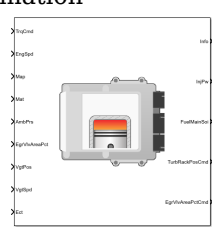

## **Description**

The CI Controller block implements a compression-ignition (CI) controller with air mass flow, torque, exhaust gas recirculation (EGR) flow, exhaust back-pressure, and exhaust gas temperature estimation. You can use the CI Controller block in engine control design or performance, fuel economy, and emission tradeoff studies. The core engine block requires the commands that are output from the CI Controller block.

The block uses the commanded torque and measured engine speed to determine these open-loop actuator commands:

- Injector pulse-width
- Fuel injection timing
- Variable geometry turbocharger (VGT) rack position
- EGR valve area percent

The CI Controller block has two subsystems:

• The Controller subsystem — Determines the commands based on tables that are functions of commanded torque and measured engine speed.

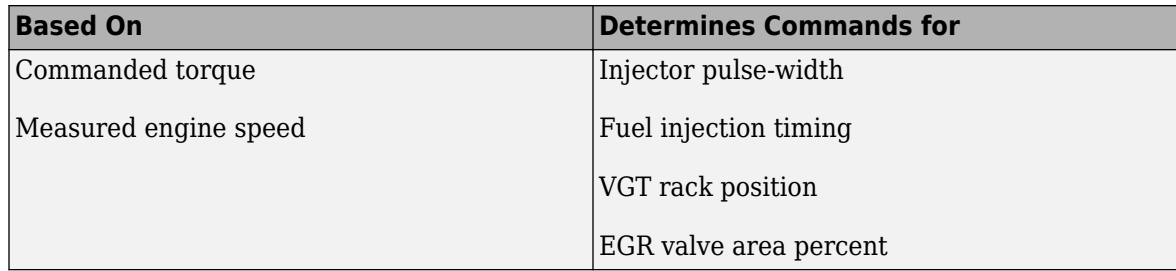

• The Estimator subsystem — Determines estimates based on these engine attributes.

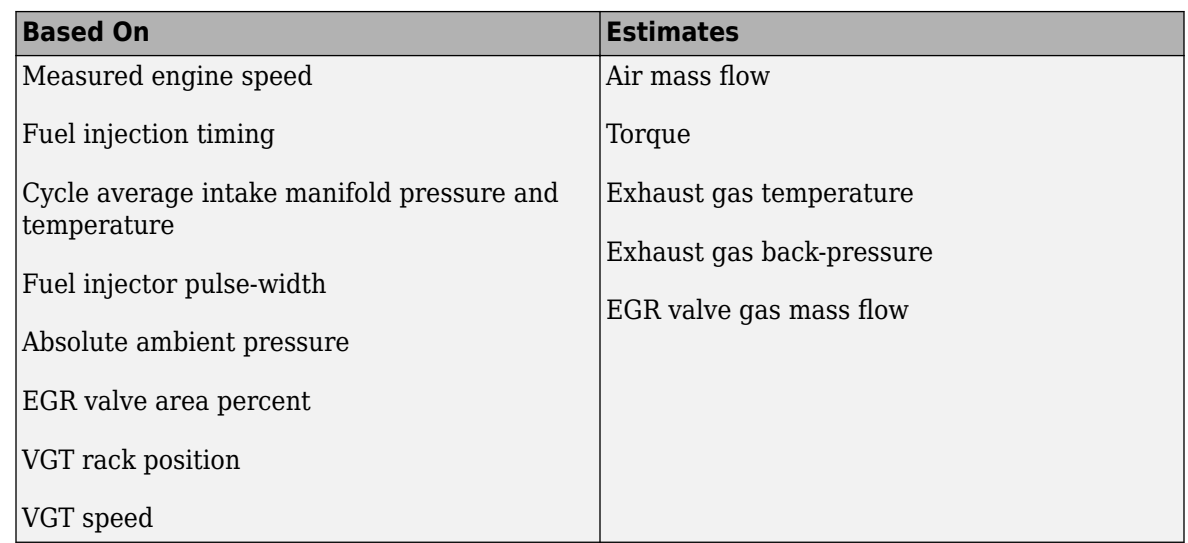

The figure illustrates the signal flow.

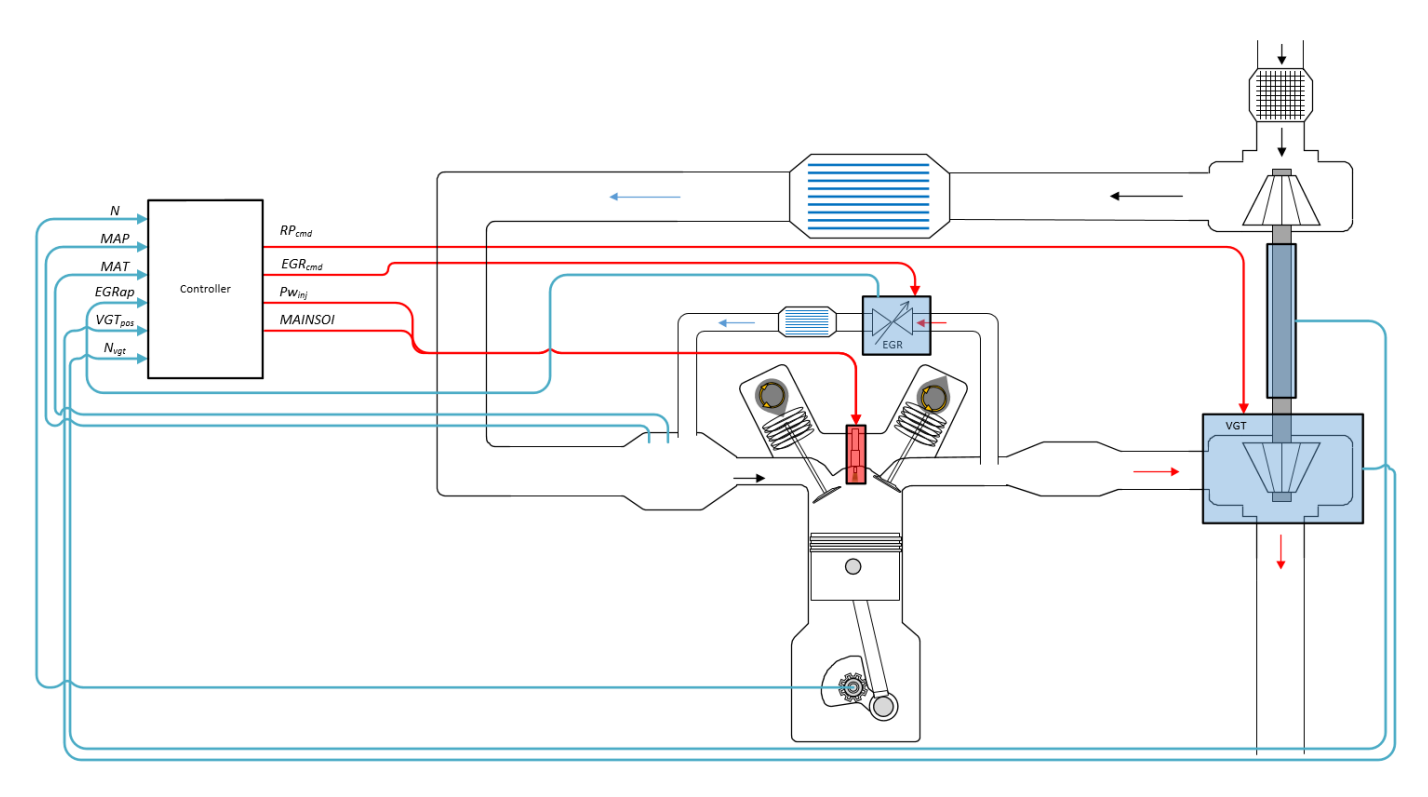

The figure uses these variables.

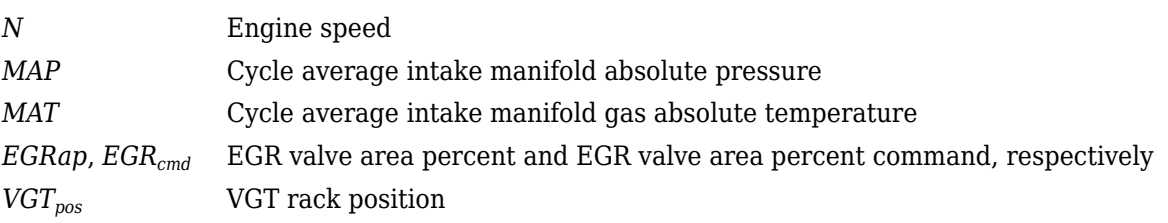

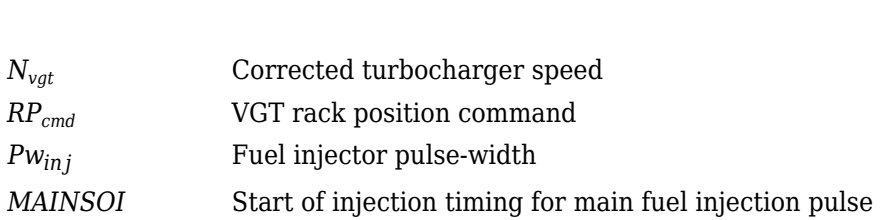

The Model-Based Calibration Toolbox™ was used to develop the tables that are available with the Powertrain Blockset.

#### **Controller**

The controller governs the combustion process by commanding VGT rack position, EGR valve area percent, fuel injection timing, and injector pulse-width. Feedforward lookup tables, which are functions of measured engine speed and commanded torque, determine the control commands.

#### **Air**

The controller commands the EGR valve area percent and VGT rack position. Changing the VGT rack position modifies the turbine flow characteristics. At low-requested torques, the rack position can reduce the exhaust back pressure, resulting in a low turbocharger speed and boost pressure. When the commanded fuel requires additional air mass flow, the rack position is set to close the turbocharger vanes, increasing the turbocharger speed and intake manifold boost pressure.

The variable geometry turbocharger (VGT) rack position lookup table is a function of commanded torque and engine speed

$$
RP_{cmd} = f_{RPcmd}(Trq_{cmd}, N)
$$

where:

- *RPcmd* is VGT rack position command, in percent.
- *Trqcmd* is commanded engine torque, in N·m.
- *N* is engine speed, in rpm.

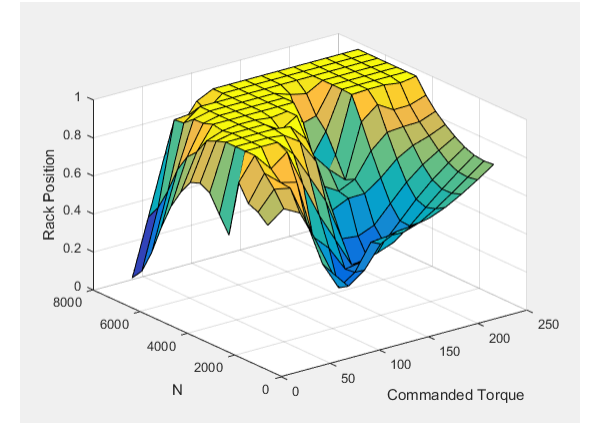

The commanded exhaust gas recirculation (EGR) valve area percent lookup table is a function of commanded torque and engine speed

 $EGR_{cmd} = f_{EGRcmd}(Trq_{cmd}, N)$ 

where:

- *EGRcmd* is commanded EGR valve area percent, in percent.
- $Trq_{cmd}$  is commanded engine torque, in N·m.
- *N* is engine speed, in rpm.

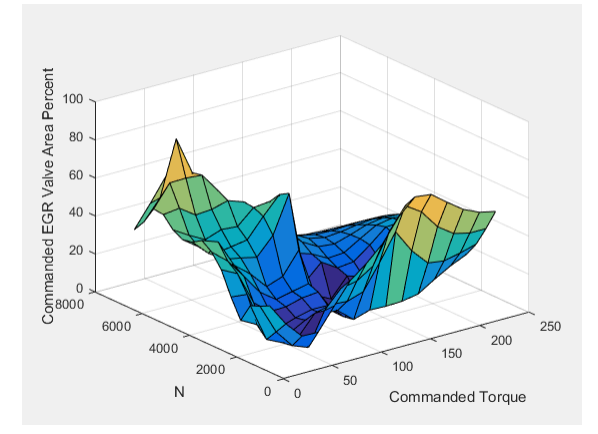

#### **Fuel**

To initiate combustion, a CI engine injects fuel directly into the combustion chamber. After the injection, the fuel spontaneously ignites, increasing cylinder pressure. The total mass of the injected fuel and main injection timing determines the torque production.

Assuming constant fuel rail pressure, the CI controller commands the injector pulse-width based on the total requested fuel mass:

$$
Pw_{inj} = \frac{F_{cmd, tot}}{S_{inj}}
$$

The equation uses these variables.

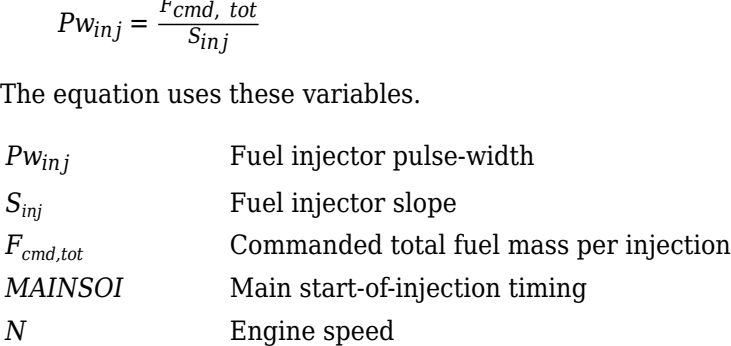

The commanded total fuel mass per injection table is a function of the torque command and engine speed

 $F_{cmd,tot} = f_{Fcmd,tot}(Trq_{cmd}, N)$ 

where:

- $F_{cmd,tot} = F$  is commanded total fuel mass per injection, in mg per cylinder.
- *Trqcmd* is commanded engine torque, in N·m.
- *N* is engine speed, in rpm.

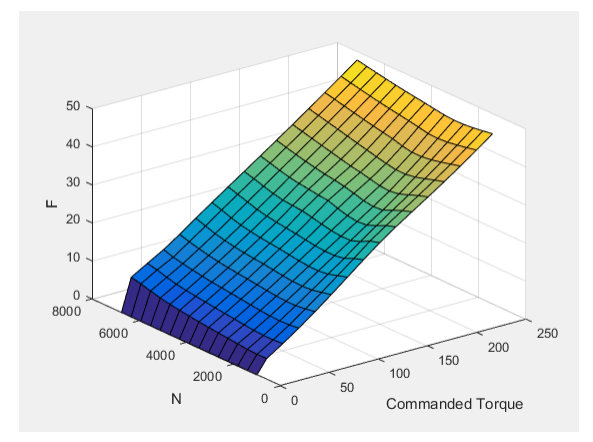

The main start-of-injection (SOI) timing lookup table is a function of commanded fuel mass and engine speed

 $MAINSOI = f(F_{cmd,tot}, N)$ 

where:

- *MAINSOI* is the main start-of-injection timing, in degrees crank angle after top dead center (degATDC).
- $F_{cmd,tot} = F$  is commanded fuel mass, in mg per injection.
- *N* is engine speed, in rpm.

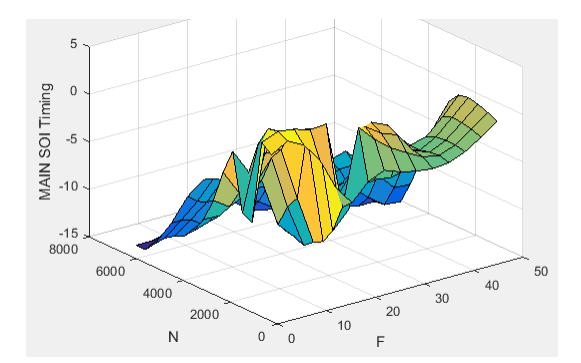

#### **Idle Speed**

When the commanded torque is below a threshold value, the idle speed controller regulates the engine speed.

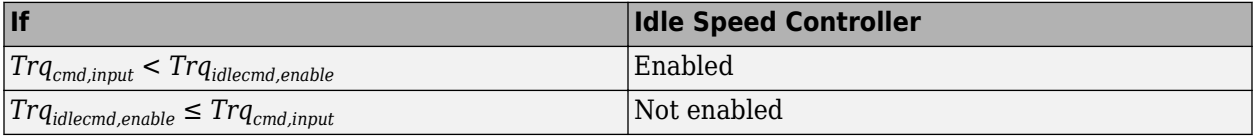

The idle speed controller uses a discrete PI controller to regulate the target idle speed by commanding a torque.

The PI controller uses this transfer function:

$$
C_{idle}(z) = K_{p, idle} + K_{i, idle} \frac{t_s}{z - 1}
$$

The idle speed commanded torque must be less than the maximum commanded torque:

 $0 \leq T r q_{\text{id} \text{lecond}} \leq T r q_{\text{id} \text{lecond}}$  max

Idle speed control is active under these conditions. If the commanded input torque drops below the threshold for enabling the idle speed controller (*Trqcmd,input* < *Trqidlecmd,enable*), the commanded engine torque is given by:

 $Trq_{cmd} = \max(Trq_{cmd\;input}, Trq_{idlecmd}).$ 

The equations use these variables.

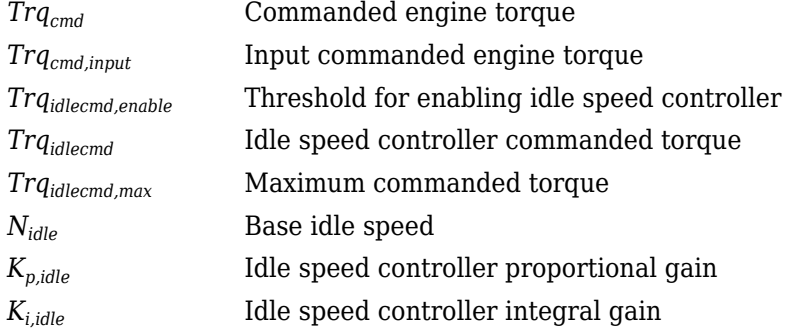

#### **Speed Limiter**

To prevent over revving the engine, the block implements an engine speed limit controller that limits the engine speed to the value specified by the **Rev-limiter speed threshold** parameter on the **Controls** > **Idle Speed** tab.

If the engine speed, *N*, exceeds the engine speed limit, *Nlim*, the block sets the commanded engine torque to 0.

To smoothly transition the torque command to 0 as the engine speed approaches the speed limit, the block implements a lookup table multiplier. The lookup table multiplies the torque command by a value that ranges from 0 (engine speed exceeds limit) to 1 (engine speed does not exceed the limit).

#### **Estimator**

Using the CI Core Engine block, the CI Controller block estimates the air mass flow rate, EGR valve mass flow, exhaust back-pressure, engine torque, AFR, and exhaust temperature from sensor feedback. The Info port provides the estimated values, but block does not use them to determine the open-loop engine actuator commands.

#### **Air Mass Flow**

To calculate the air mass flow, the compression-ignition (CI) engine uses the "CI Engine Speed-Density Air Mass Flow Model". The speed-density model uses the speed-density equation to calculate the engine air mass flow, relating the engine intake port mass flow to the intake manifold pressure, intake manifold temperature, and engine speed.

#### **EGR Valve Mass Flow**

To calculate the estimated exhaust gas recirculation (EGR) valve mass flow, the block calculates the EGR flow that would occur at standard temperature and pressure conditions, and then corrects the

flow to actual temperature and pressure conditions. The block EGR calculation uses estimated exhaust back-pressure, estimated exhaust temperature, standard temperature, and standard pressure.

$$
\dot{m}_{egr, \, est} = \dot{m}_{egr, \, std} \frac{P_{exh, \, est}}{P_{std}} \sqrt{\frac{T_{std}}{T_{exh, \, est}}}
$$

• The standard exhaust gas recirculation (EGR) mass flow is a lookup table that is a function of the standard flow pressure ratio and EGR valve flow area

$$
\dot{m}_{egr, std} = f(\frac{MAP}{P_{exh, est}}, EGRap)
$$

where:

- $\dot{m}_{ear, std}$  is the standard EGR valve mass flow, in g/s.
- *Pexh,est* is the estimated exhaust back-pressure, in Pa.
- *MAP* is the cycle average intake manifold absolute pressure, in Pa.
- *EGRap* is the measured EGR valve area, in percent.

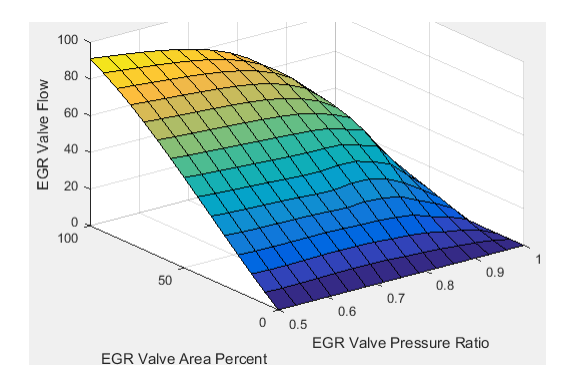

The equations use these variables.

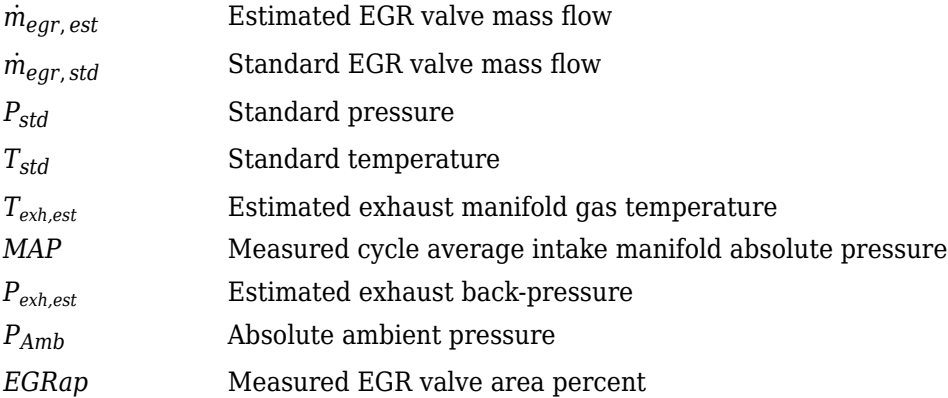

#### **Exhaust Back-Pressure**

To estimate the EGR valve mass flow, the block requires an estimate of the exhaust back-pressure. To estimate the exhaust back-pressure, the block uses the ambient pressure and the turbocharger pressure ratio.

 $P_{exh, est} = P_{Amb}P_{furbo}$ 

For the turbocharger pressure ration calculation, the block uses two lookup tables. The first lookup table determines the approximate turbocharger pressure ratio as a function of turbocharger mass flow and corrected turbocharger speed. Using a second lookup table, the block corrects the approximate turbocharger pressure ratio for VGT rack position.

 $Pr_{turbo} = f(\dot{m}_{airstd}, N_{vgtcorr})f(VGT_{pos})$ 

where:

$$
N_{\text{vgtcorr}} = \frac{N_{\text{vgt}}}{\sqrt{T_{\text{exh, est}}}}
$$

The equations use these variables.

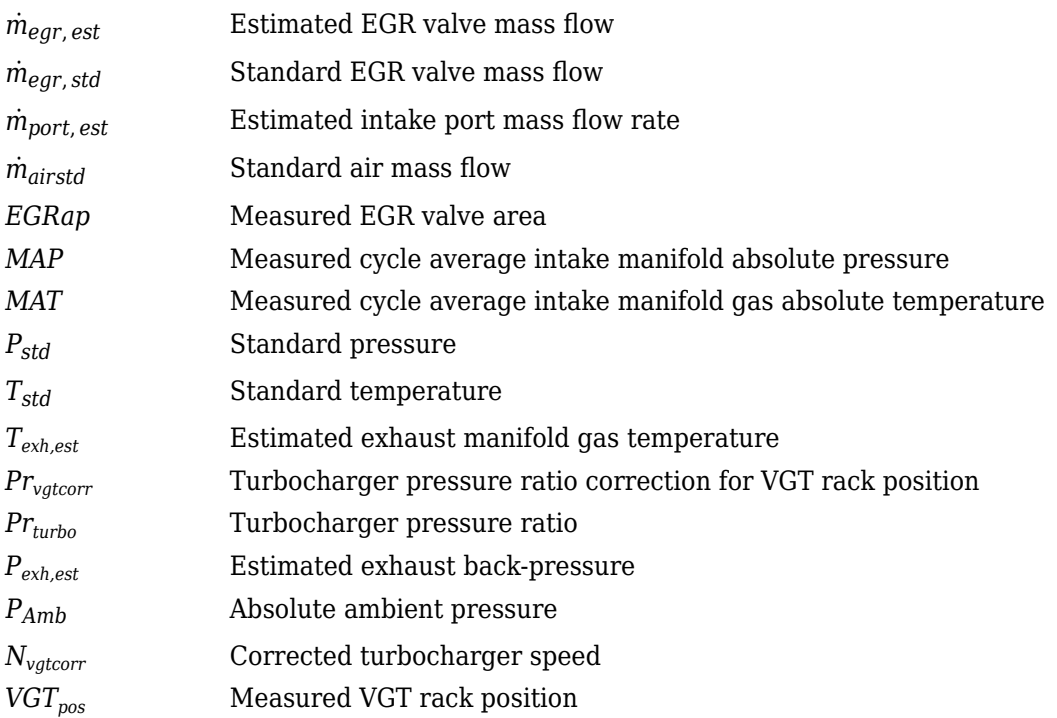

The exhaust-back pressure calculation uses these lookup tables:

- The turbocharger pressure ratio, corrected for variable geometry turbocharger (VGT) speed, is a lookup table that is a function of the standard air mass flow and corrected turbocharger speed,  $Pr_{turbo} = f(\dot{m}_{airstd}, N_{vator})$ , where:
	- *Prturbo* is the turbocharger pressure ratio, corrected for VGT speed.
	- $\dot{m}_{airstd}$  is the standard air mass flow, in g/s.
	- $N_{\text{v}\text{d}corr}$  is the corrected turbocharger speed, in rpm/K $\hat{ }$ (1/2).

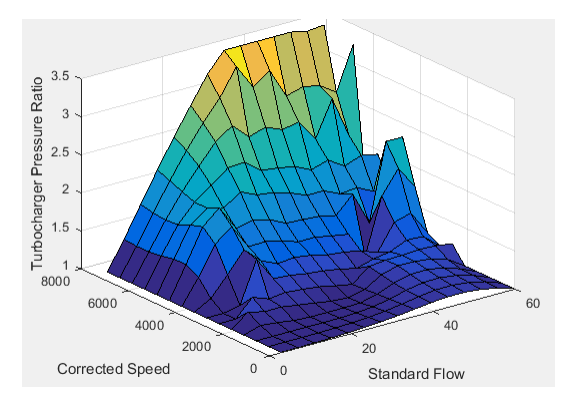

To calculate the standard air mass flow through the turbocharger, the block uses conservation of mass, the estimated intake port, and EGR mass flows (from the last estimated calculation). The calculation assumes negligible exhaust manifold filling dynamics.

$$
\dot{m}_{airstd} = (\dot{m}_{port,\,est} - \dot{m}_{egr,\,est}) \frac{P_{std}}{MAP} \sqrt{\frac{MAT}{T_{std}}}
$$

- The variable geometry turbocharger pressure ratio correction is a function of the rack position,  $Pr_{\text{vgtcorr}} = f(\widehat{\text{VGT}}_{\text{pos}})$ , where:
	- *Prvgtcorr* is the turbocharger pressure ratio correction.
	- *VGTpos* is the variable geometry turbocharger (VGT) rack position.

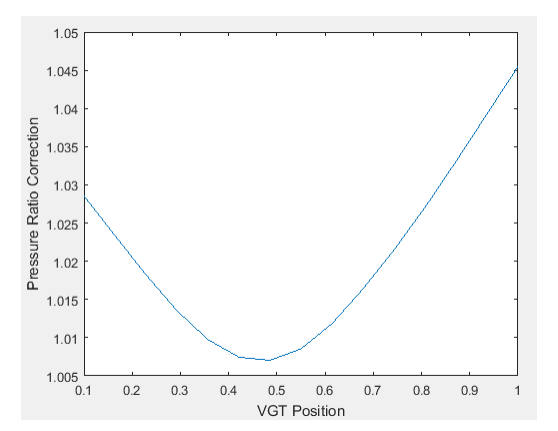

#### **Engine Torque**

To calculate the engine torque, you can configure the block to use either of these torque models.

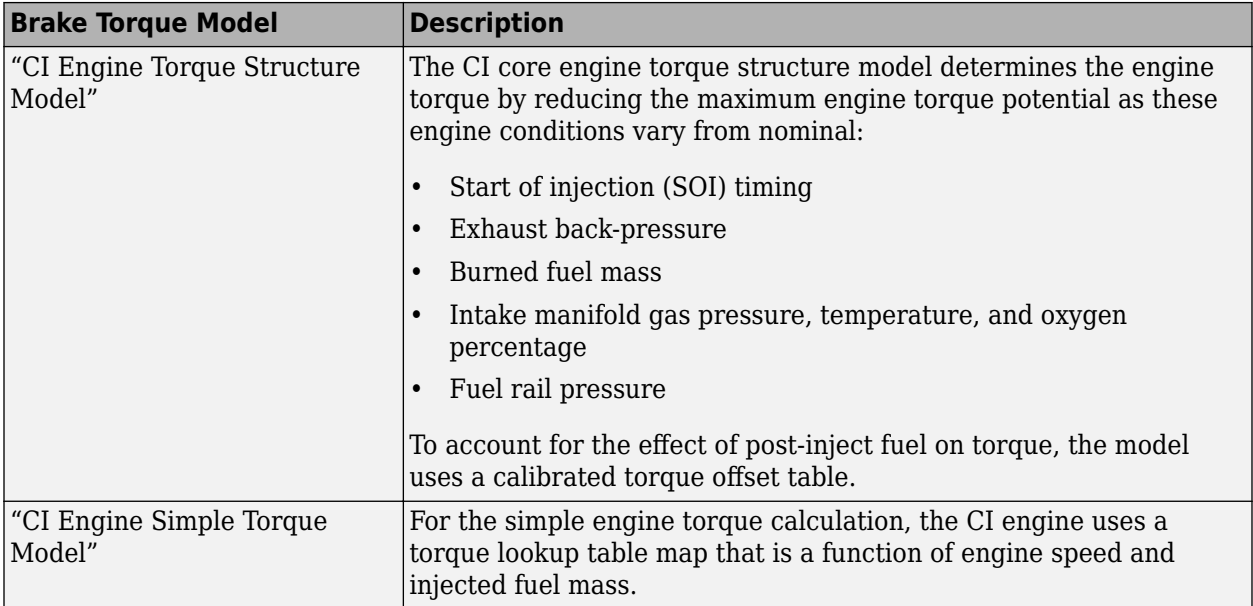

#### **Exhaust Temperature**

The exhaust temperature calculation depends on the torque model. For both torque models, the block implements lookup tables.

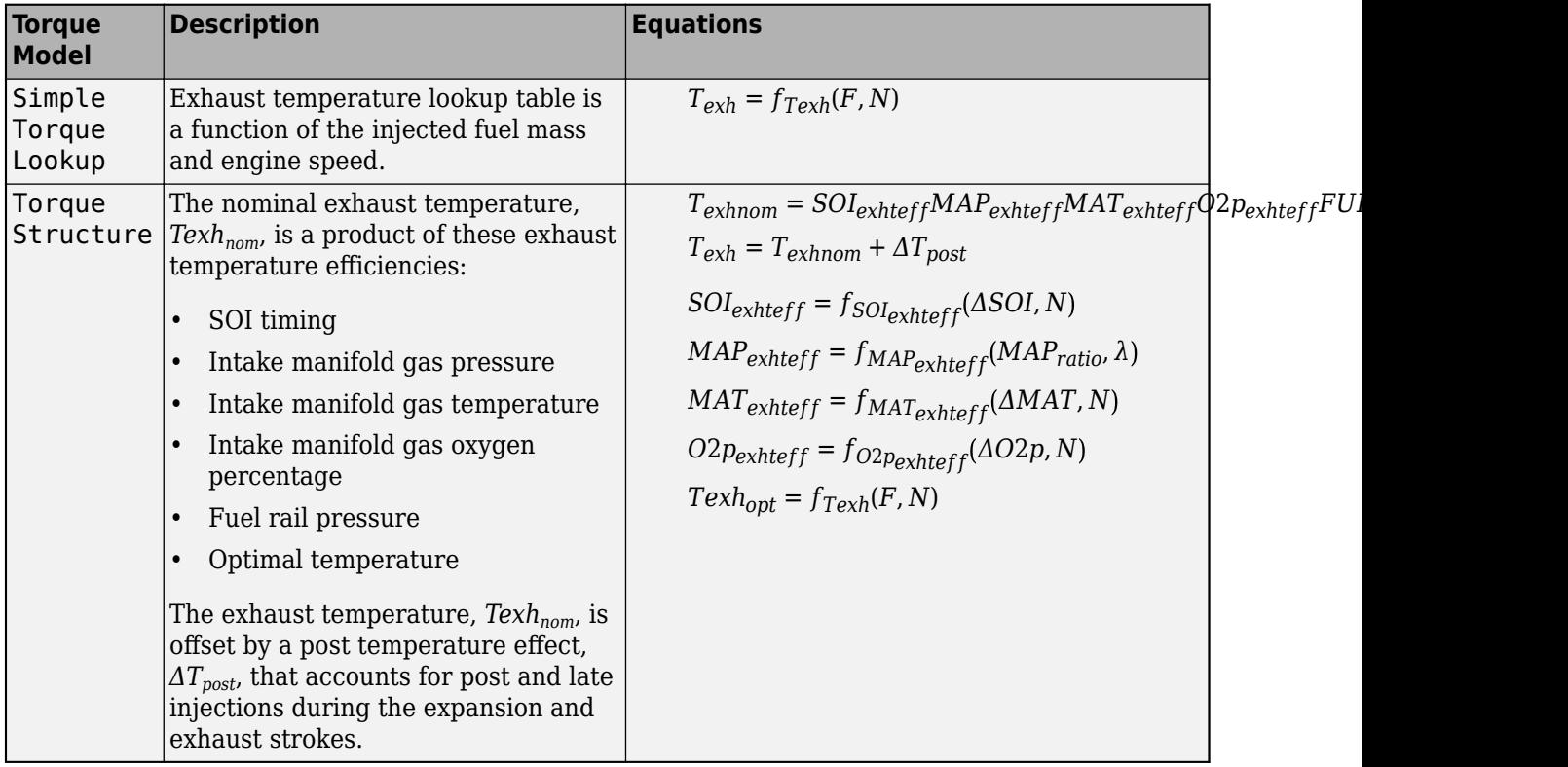

The equations use these variables.
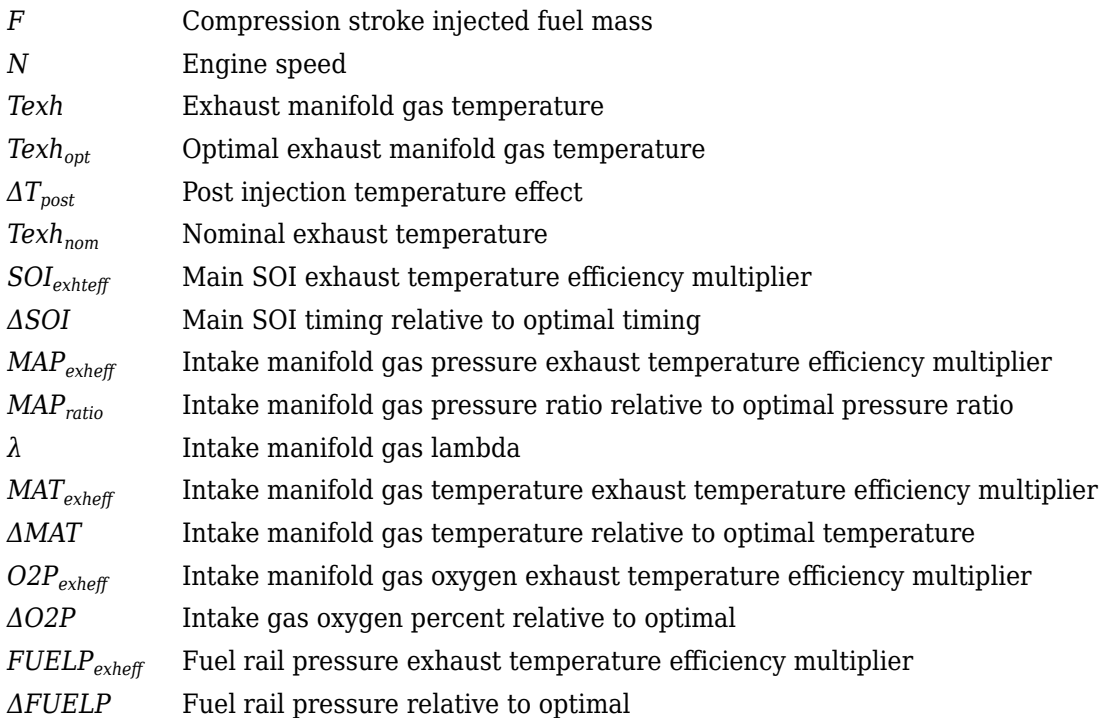

# **Air-Fuel Ratio**

The measured engine speed and fuel injector pulse-width determine the commanded fuel mass flow rate:

$$
\dot{m}_{fuel, cmd} = \frac{NS_{inj}Pw_{inj}N_{cyl}}{Cps\left(\frac{60s}{min}\right)\left(\frac{1000mg}{g}\right)}
$$

The commanded total fuel mass flow and estimated port mass flow rates determine the estimated AFR:

$$
AFR_{est} = \frac{\dot{m}_{port, est}}{\dot{m}_{fuel, cmd}}
$$

The equations use these variables.

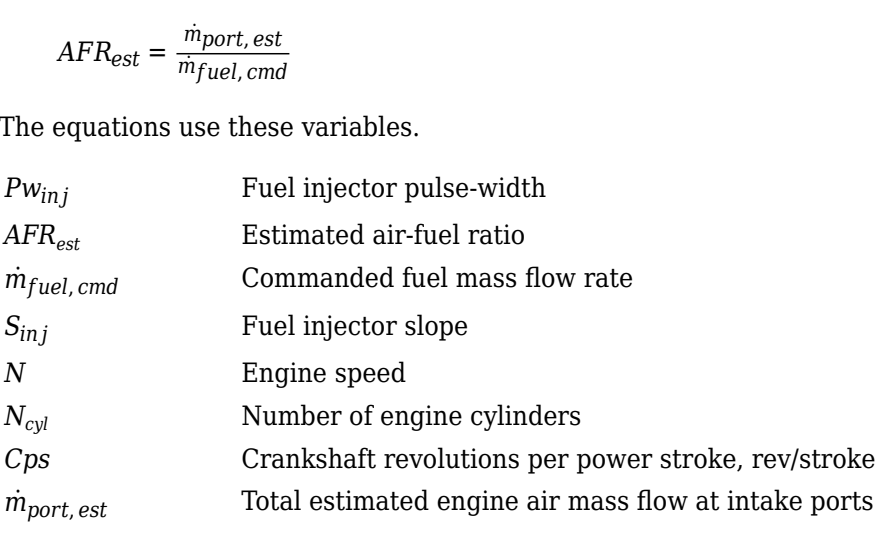

# **Ports**

# **Input**

**TrqCmd — Commanded engine torque** scalar

Commanded engine torque, *Trqcmd,input*, in N·m.

### **EngSpd — Measured engine speed** scalar

Measured engine speed, *N*, in rpm.

**Map — Measured intake manifold absolute pressure** scalar

Measured intake manifold absolute pressure, *MAP*, in Pa.

**Mat — Measured intake manifold absolute temperature** scalar

Measured intake manifold absolute temperature, *MAT*, in K.

# **AmbPrs — Ambient pressure**

scalar

Absolute ambient pressure, *PAmb*, in Pa.

### **EgrVlvAreaPct — EGR valve area percent** scalar

Measured EGR valve area percent, *EGRap*, in %.

### **VgtPos — VGT speed** scalar

Measured VGT rack position, *VGTpos*.

### **VgtSpd — VGT speed** scalar

Measured VGT speed,  $N_{\text{vat}}$ , in rpm.

# **Ect — Engine cooling temperature**

scalar

Engine cooling temperature, *Tcoolant*, in K.

# **Output**

**Info — Bus signal** bus

Bus signal containing these block calculations.

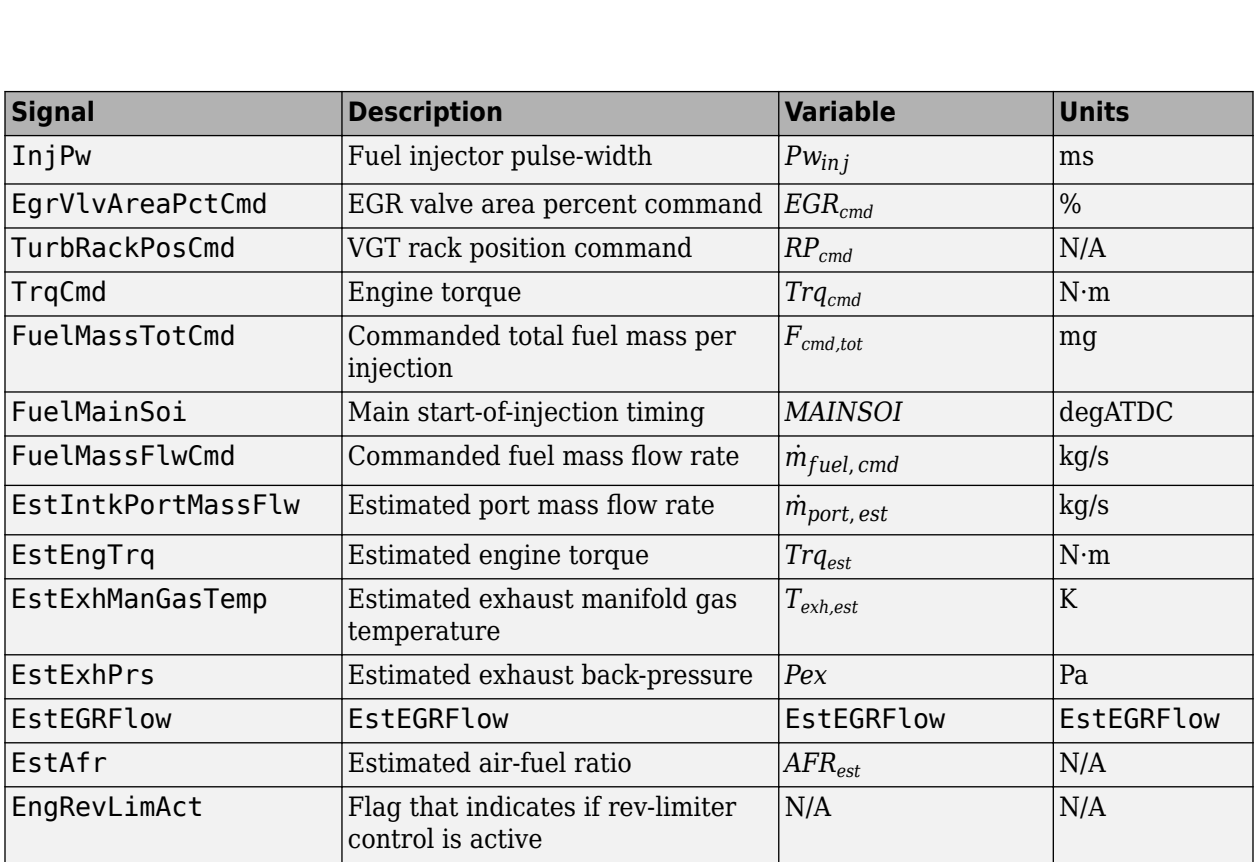

### **InjPw — Fuel injector pulse-width**

scalar

**Example 18 Fuel injector pulse-width**<br>
scalar<br>
Fuel injector pulse-width,  $Pw_{inj}$ , in ms.<br> **Fuel injector pulse-width,**  $Pw_{inj}$ **, in ms.** 

# **FuelMainSoi — Fuel main injecting timing**

scalar

Main start-of-injection timing, *MAINSOI*, in degrees crank angle after top dead center (degATDC).

### **TurbRackPosCmd — Rack position**

scalar

VGT rack position command, *RPcmd*.

# **EgrVlvAreaPctCmd — Intake cam phaser angle command**

scalar

EGR valve area percent command, *EGRcmd*.

# **Parameters**

# **Controls**

**Air - EGR**

**EGR valve area percent, f\_egrcmd — Lookup table** array

The commanded exhaust gas recirculation (EGR) valve area percent lookup table is a function of commanded torque and engine speed

 $EGR_{cmd} = f_{EGRcmd}(Trq_{cmd}, N)$ 

where:

- *EGRcmd* is commanded EGR valve area percent, in percent.
- *Trqcmd* is commanded engine torque, in N·m.
- *N* is engine speed, in rpm.

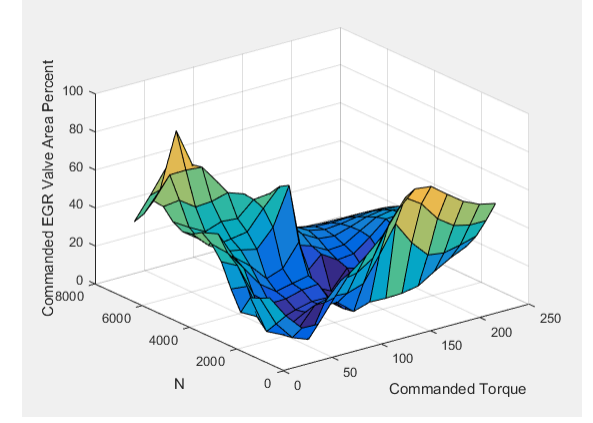

### **Commanded torque breakpoints, f\_egr\_tq\_bpt — Breakpoints**

[10 26.43 42.86 59.29 75.71 92.14 108.6 125 141.4 157.9 174.3 190.7 207.1 223.6 240] (default) | vector

Commanded torque breakpoints, in N·m.

#### **Speed breakpoints, f\_egr\_n\_bpt — Breakpoints**

[1000 1411 1821 2232 2643 3054 3464 3875 4286 4696 5107 5518 5929 6339 6750] (default) | vector

Speed breakpoints, in rpm.

### **Air - VGR**

# **VGT rack position table, f\_rpcmd — Lookup table**

array

The variable geometry turbocharger (VGT) rack position lookup table is a function of commanded torque and engine speed

 $RP_{cmd} = f_{RPcmd}(Trq_{cmd}, N)$ 

where:

- *RPcmd* is VGT rack position command, in percent.
- $Trq_{cmd}$  is commanded engine torque, in N·m.
- *N* is engine speed, in rpm.

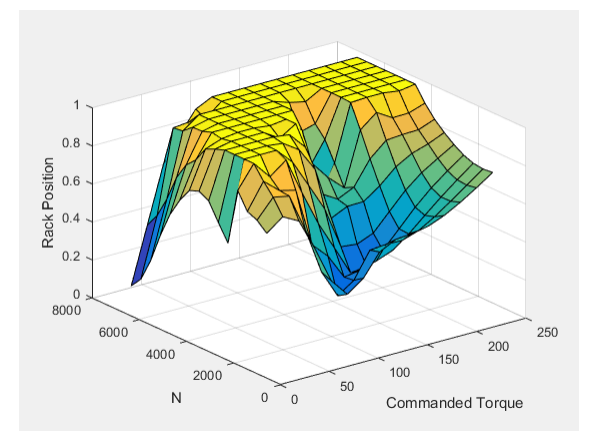

# **Commanded torque breakpoints, f\_rp\_tq\_bpt — Breakpoints**

[10 26.43 42.86 59.29 75.71 92.14 108.6 125 141.4 157.9 174.3 190.7 207.1 223.6 240] (default) | vector

Breakpoints, in N·m.

### **Speed breakpoints, f\_rp\_n\_bpt — Breakpoints**

[1000 1411 1821 2232 2643 3054 3464 3875 4286 4696 5107 5518 5929 6339 6750] (default) | vector Fuel 1000 1411 1821 2232 2643 3054 3464 38<br>
(default) | vector<br>
Breakpoints, in rpm.<br> **Fuel<br>
Injector slope, Sinj — Slope**<br>
6.452 (default) | scalar<br> **Fuel injector slope, S<sub>inj</sub>, in mg/ms.<br>
Stoichiometric air-fuel ratio,** 

Breakpoints, in rpm.

### **Fuel**

# **Injector slope, Sinj — Slope**

6.452 (default) | scalar

# **Stoichiometric air-fuel ratio, afr\_stoich — Ratio**

14.6 (default) | scalar

Stoichiometric air-fuel ratio, *AFRstoich*.

# **Fuel lower heating value, fuel\_lhv — Heat**

42e6 (default) | scalar

Fuel lower heating value, in J/kg.

# **Fuel mass per injection table, f\_fcmd\_tot — Lookup table**

array

The commanded total fuel mass per injection table is a function of the torque command and engine speed

 $F_{cmd,tot} = f_{Fcmd,tot}(Trq_{cmd}, N)$ 

where:

•  $F_{cmd,tot} = F$  is commanded total fuel mass per injection, in mg per cylinder.

- *Trqcmd* is commanded engine torque, in N·m.
- *N* is engine speed, in rpm.

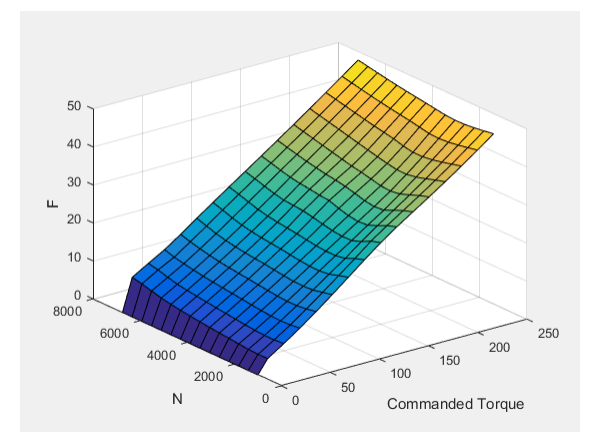

# **Fuel main injection timing table, f\_main\_soi — Lookup table** array

The main start-of-injection (SOI) timing lookup table is a function of commanded fuel mass and engine speed

 $MAINSOI = f(F_{cmd,tot}, N)$ 

where:

- *MAINSOI* is the main start-of-injection timing, in degrees crank angle after top dead center (degATDC).
- $F_{cmd\,tot} = F$  is commanded fuel mass, in mg per injection.
- *N* is engine speed, in rpm.

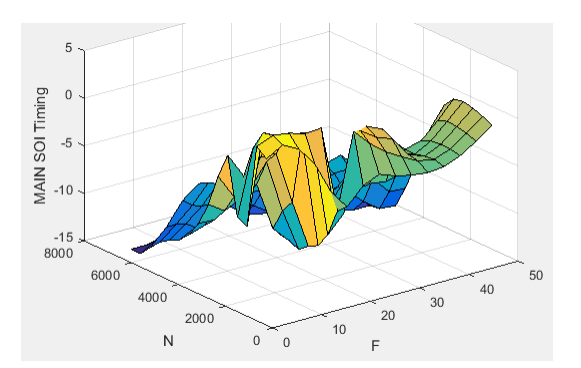

# **Fuel main injection timing fuel breakpoints, f\_main\_soi\_f\_bpt — Breakpoints** vector

Fuel main injection timing fuel breakpoints, in mg per injection.

```
Fuel main injection timing speed breakpoints, f_main_soi_n_bpt — Breakpoints
[1000,1410.71428571429,1821.42857142857,2232.14285714286,2642.85714285714,305
3.57142857143,3464.28571428571,3875,4285.71428571429,4696.42857142857,5107.14
```
285714286,5517.85714285714,5928.57142857143,6339.28571428572,6750] (default) | vector

Fuel main injection timing speed breakpoints, in rpm.

#### **Commanded torque breakpoints, f\_f\_tot\_tq\_bpt — Breakpoints**

[0 10 26.43 42.86 59.29 75.71 92.14 108.6 125 141.4 157.9 174.3 190.7 207.1 223.6 240] (default) | vector

Commanded torque breakpoints, in N·m.

#### **Speed breakpoints, f\_f\_tot\_n\_bpt — Breakpoints**

[1000 1411 1821 2232 2643 3054 3464 3875 4286 4696 5107 5518 5929 6339 6750] (default) | vector

Speed breakpoints, in rpm.

### **Idle Speed**

**Base idle speed, N\_idle — Speed** 750 (default) | scalar

Base idle speed, *Nidle*, in rpm.

**Enable torque command limit, Trq\_idlecmd\_enable — Torque** 1 (default) | scalar

Torque to enable the idle speed controller, *Trqidlecmd,enable*, in N·m.

**Maximum torque command, Trq\_idlecmd\_max — Torque** 50 (default) | scalar

Maximum idle controller commanded torque, *Trqidlecmd,max*, in N·m.

### **Proportional gain, Kp\_idle — PI Controller**

0.05 (default) | scalar

Proportional gain for idle speed control,  $K_{p,idle}$ , in N·m/rpm.

# **Integral gain, Ki\_idle — PI Controller**

0.2 (default) | scalar

Integral gain for idle speed control, *Ki,idle*, in N·m/(rpm·s).

#### **Rev-limiter speed threshold — Engine speed limit**

scalar

Engine speed limit, *Nlim*, in rpm.

If the engine speed, *N*, exceeds the engine speed limit, *Nlim*, the block sets the commanded engine torque to 0.

To smoothly transition the torque command to 0 as the engine speed approaches the speed limit, the block implements a lookup table multiplier. The lookup table multiplies the torque command by a value that ranges from 0 (engine speed exceeds limit) to 1 (engine speed does not exceed the limit).

# **Estimation**

# **Air**

**Number of cylinders, NCyl — Engine cylinders** 4 (default) | scalar

Number of engine cylinders, *Ncyl*.

**Crank revolutions per power stroke, Cps — Revolutions per stroke** 2 (default) | scalar

Crankshaft revolutions per power stroke, *Cps*, in rev/stroke.

**Total displaced volume, Vd — Volume** 0.0015 (default) | scalar

Displaced volume,  $V_d$ , in m<sup> $\gamma$ </sup>3.

**Ideal gas constant air, Rair — Constant** 287 (default) | scalar

Ideal gas constant, *Rair*, in J/(kg·K).

**Air standard pressure, Pstd — Pressure** 101325 (default) | scalar

Standard air pressure, *Pstd*, in Pa.

**Air standard temperature, Tstd — Temperature** 293.15 (default) | scalar

Standard air temperature, *Tstd*, in K.

# **Speed density volumetric efficiency, f\_nv — Lookup table**

array

The volumetric efficiency lookup table is a function of the intake manifold absolute pressure at intake valve closing (IVC) and engine speed

 $\eta_v = f_{\eta_v} (MAP, N)$ 

where:

- $\cdot$   $\eta_v$  is engine volumetric efficiency, dimensionless.
- *MAP* is intake manifold absolute pressure, in KPa.
- *N* is engine speed, in rpm.

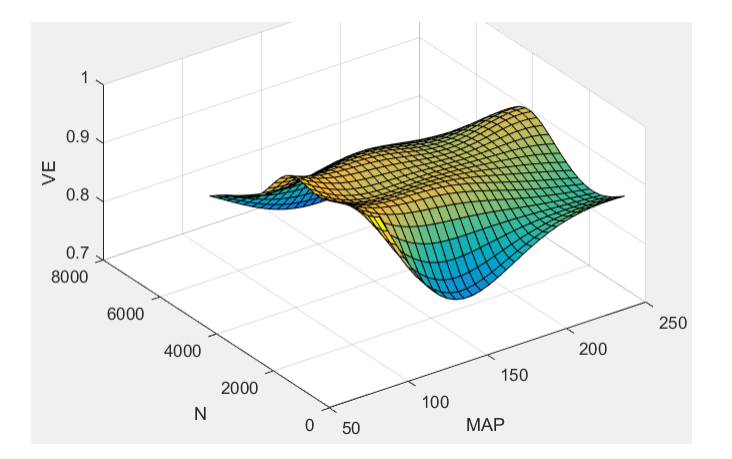

**Speed density intake manifold pressure breakpoints, f\_nv\_prs\_bpt — Breakpoints** [95 100.3 105.7 111 116.4 121.7 127.1 132.4 137.8 143.1 148.4 153.8 159.1 164.5 169.8 175.2 180.5 185.9 191.2 196.6 201.9 207.2 212.6 217.9 223.3 228.6 234 239.3 244.7 250] (default) | vector

Intake manifold pressure breakpoints for speed-density volumetric efficiency lookup table, in KPa.

### **Speed density engine speed breakpoints, f\_nv\_n\_bpt — Breakpoints**

[750 956.9 1164 1371 1578 1784 1991 2198 2405 2612 2819 3026 3233 3440 3647 3853 4060 4267 4474 4681 4888 5095 5302 5509 5716 5922 6129 6336 6543 6750] (default) | vector

Engine speed breakpoints for speed-density volumetric efficiency lookup table, in rpm.

### **EGR valve standard flow calibration, f\_egr\_stdflow — Lookup table** array

The standard exhaust gas recirculation (EGR) mass flow is a lookup table that is a function of the standard flow pressure ratio and EGR valve flow area

$$
\dot{m}_{egr, std} = f(\frac{MAP}{P_{exh, est}}, EGRap)
$$

where:

- $\dot{m}_{ear, std}$  is the standard EGR valve mass flow, in g/s.
- *P<sub>exh est</sub>* is the estimated exhaust back-pressure, in Pa.
- *MAP* is the cycle average intake manifold absolute pressure, in Pa.
- *EGRap* is the measured EGR valve area, in percent.

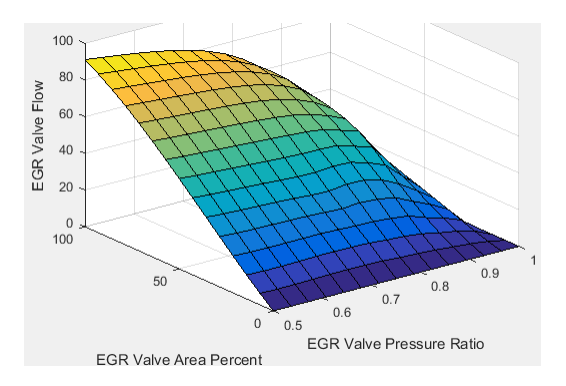

# **EGR valve standard flow pressure ratio breakpoints, f\_egr\_stdflow\_pr\_bpt — Breakpoints**

vector

EGR valve standard flow pressure ratio breakpoints, dimensionless.

# **EGR valve standard flow area percent breakpoints, f\_egr\_stdflow\_egrap\_bpt — Breakpoints**

vector

EGR valve standard flow area percent breakpoints, in percent.

### **Turbocharger pressure ratio, f\_turbo\_pr — Lookup table** array

The turbocharger pressure ratio, corrected for variable geometry turbocharger (VGT) speed, is a lookup table that is a function of the standard air mass flow and corrected turbocharger speed,  $Pr_{turbo} = f(\dot{m}_{airstd}, N_{vator})$ , where:

- *Pr*<sub>turbo</sub> is the turbocharger pressure ratio, corrected for VGT speed.
- $\dot{m}_{airstd}$  is the standard air mass flow, in g/s.
- $N_{\text{v}\text{d}corr}$  is the corrected turbocharger speed, in rpm/K $^{\sim}(1/2)$ .

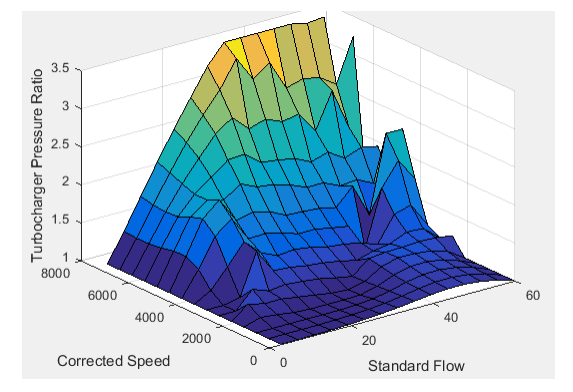

# **Turbocharger pressure ratio standard flow breakpoints, f\_turbo\_pr\_stdflow\_bpt — Breakpoints**

vector

Turbocharger pressure ratio standard flow breakpoints, in g/s.

### **Turbocharger pressure ratio corrected speed breakpoints, f\_turbo\_pr\_corrspd\_bpt — Breakpoints** vector

Turbocharger pressure ratio corrected speed breakpoints, in  $\text{rpm/K}^{\wedge}(1/2)$ .

# **Turbocharger pressure ratio VGT position correction, f\_turbo\_pr\_vgtposcorr — Lookup table**

array

The variable geometry turbocharger pressure ratio correction is a function of the rack position,  $Pr_{vater} = f(VGT_{pos})$ , where:

- $Pr_{\text{v}\text{atcorr}}$  is the turbocharger pressure ratio correction.
- *VGTpos* is the variable geometry turbocharger (VGT) rack position.

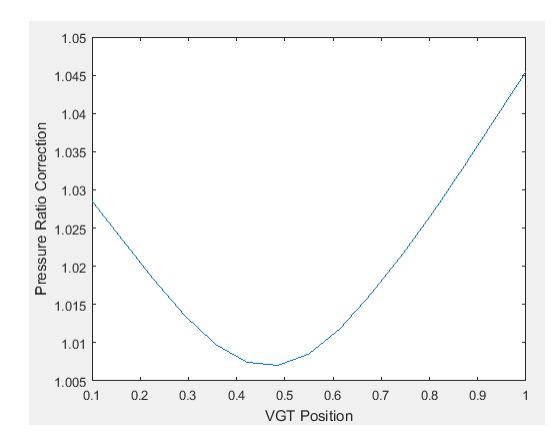

# **Turbocharger pressure ratio VGT position correction breakpoints, f\_turbo\_pr\_vgtposcorr\_bpt — Breakpoints**

vector

Turbocharger pressure ratio VGT position correction breakpoints, dimensionless.

### **Torque - Simple Torque Lookup**

```
Torque table, f_tq_nf — Lookup table
array
```
For the simple torque lookup table model, the CI engine uses a lookup table is a function of engine speed and injected fuel mass,  $T_{brake} = f_{Tnf}(F, N)$ , where:

- $Tq = T_{brake}$  is engine brake torque after accounting for engine mechanical and pumping friction effects, in N·m.
- *F* is injected fuel mass, in mg per injection.
- *N* is engine speed, in rpm.

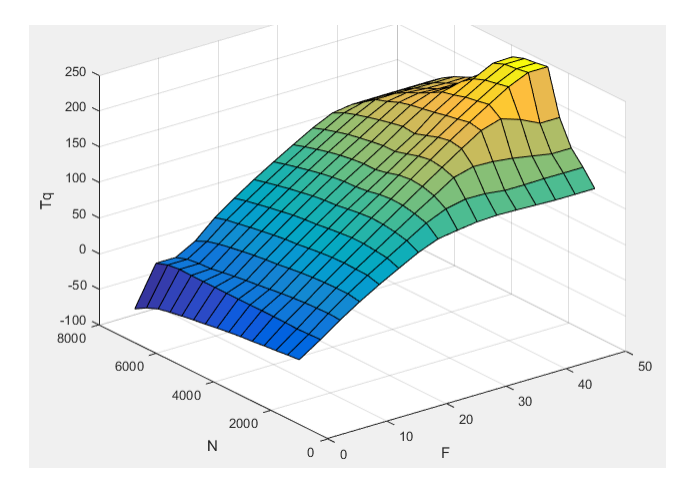

To enable this parameter, for **Torque model**, select Simple Torque Lookup.

**Torque table fuel mass per injection breakpoints, f\_tq\_nf\_f\_bpt — Breakpoints** [0 3.5714 7.1429 10.7143 14.2857 17.8571 21.4286 25 28.5714 32.1429 35.7143 39.2857 42.8571 46.4286 50] (default) | vector

Torque table fuel mass per injection breakpoints, in mg per injection.

### **Dependencies**

To enable this parameter, for **Torque model**, select Simple Torque Lookup.

### **Torque table speed breakpoints, f\_tq\_nf\_n\_bpt — Breakpoints**

[1000 1410.7143 1821.4286 2232.1429 2642.8571 3053.5714 3464.2857 3875 4285.7143 4696.4286 5107.1429 5517.8571 5928.5714 6339.2857 6750] (default) | vector

Engine speed breakpoints, in rpm.

#### **Dependencies**

To enable this parameter, for **Torque model**, select Simple Torque Lookup.

#### **Torque - Torque Structure**

**Fuel mass per injection breakpoints, f\_tqs\_f\_bpt — Breakpoints** vector

Fuel mass per injection breakpoints, in mg per injection.

#### **Dependencies**

To enable this parameter, for **Torque model**, select Torque Structure.

### **Engine speed breakpoints, f\_tqs\_n\_bpt — Breakpoints**

[500 750 1000 1250 1500 1750 2000 2250 2500 2750 3000 3250 3500 3750 4000] (default) | vector

Engine speed breakpoints, in rpm.

To enable this parameter, for **Torque model**, select Torque Structure.

# **Optimal main start of injection timing, f\_tqs\_mainsoi — Optimal MAINSOI** array

The optimal main start of injection (SOI) timing lookup table,  $f_{SOLc}$ , is a function of the engine speed and injected fuel mass,  $SOI_c = f_{SOLc}(F,N)$ , where:

- *SOI<sup>c</sup>* is optimal SOI timing, in degATDC.
- *F* is compression stroke injected fuel mass, in mg per injection.
- *N* is engine speed, in rpm.

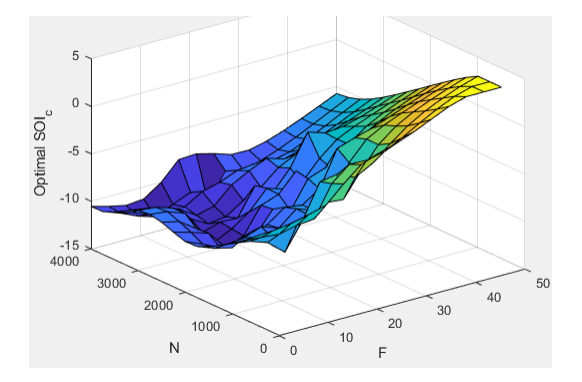

### **Dependencies**

To enable this parameter, for **Torque model**, select Torque Structure.

# **Optimal intake manifold gas pressure, f\_tqs\_map — Optimal intake MAP** array

The optimal intake manifold gas pressure lookup table, *ƒMAP*, is a function of the engine speed and injected fuel mass,  $MAP = f_{MAP}(F,N)$ , where:

- *MAP* is optimal intake manifold gas pressure, in Pa.
- *F* is compression stroke injected fuel mass, in mg per injection.
- *N* is engine speed, in rpm.

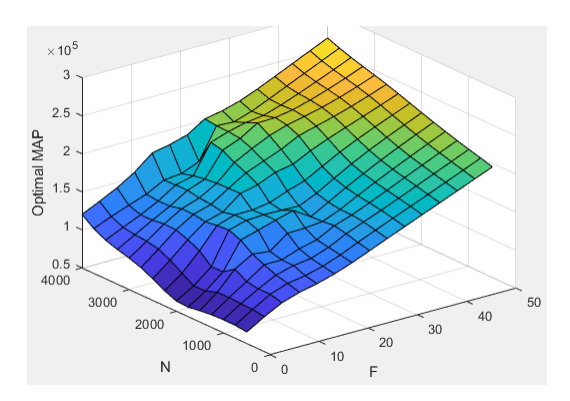

To enable this parameter, for **Torque model**, select Torque Structure.

# **Optimal exhaust manifold gas pressure, f\_tqs\_emap — Optimal exhaust MAP** array

The optimal exhaust manifold gas pressure lookup table, *ƒEMAP*, is a function of the engine speed and injected fuel mass,  $EMAP = f_{EMAP}(F,N)$ , where:

- *EMAP* is optimal exhaust manifold gas pressure, in Pa.
- *F* is compression stroke injected fuel mass, in mg per injection.
- *N* is engine speed, in rpm.

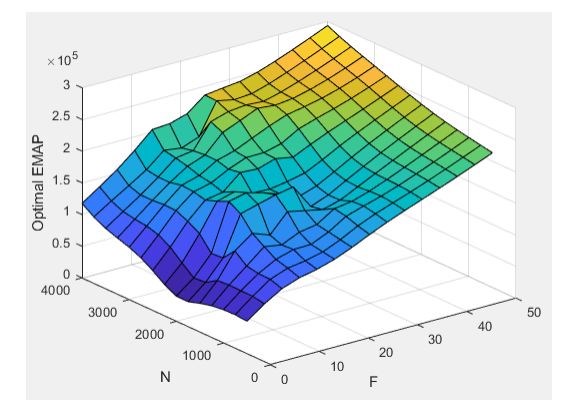

### **Dependencies**

To enable this parameter, for **Torque model**, select Torque Structure.

# **Optimal intake manifold gas temperature, f\_tqs\_mat — Optimal intake MAT** array

The optimal intake manifold gas temperature lookup table, *ƒMAT*, is a function of the engine speed and injected fuel mass,  $MAT = f_{MAT}(F,N)$ , where:

- *MAT* is optimal intake manifold gas temperature, in K.
- *F* is compression stroke injected fuel mass, in mg per injection.
- *N* is engine speed, in rpm.

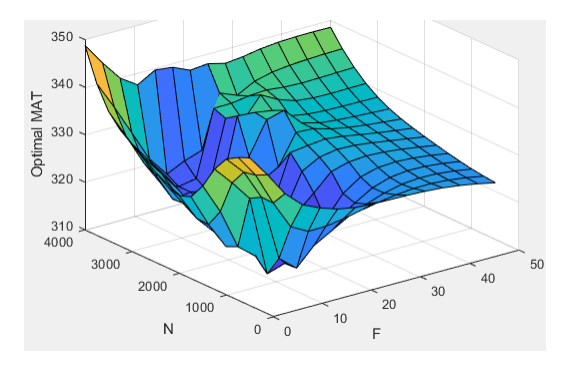

To enable this parameter, for **Torque model**, select Torque Structure.

# **Optimal intake gas oxygen percent, f\_tqs\_o2pct — Optimal intake gas oxygen** array

The optimal intake gas oxygen percent lookup table, *ƒO2*, is a function of the engine speed and injected fuel mass,  $O2PCT = f_{O2}(F,N)$ , where:

- *O2PCT* is optimal intake gas oxygen, in percent.
- *F* is compression stroke injected fuel mass, in mg per injection.
- *N* is engine speed, in rpm.

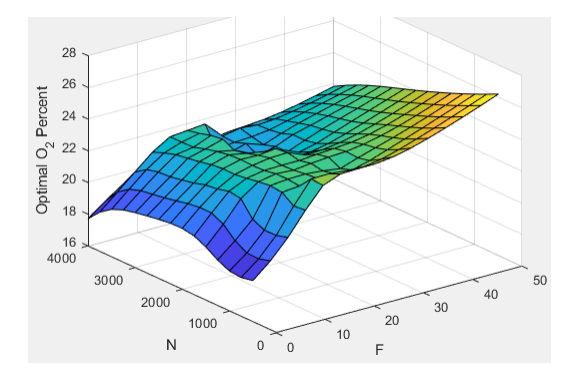

### **Dependencies**

To enable this parameter, for **Torque model**, select Torque Structure.

# **Optimal fuel rail pressure, f\_tqs\_fuelpress — Optimal fuel rail pressure** array

The optimal fuel rail pressure lookup table, *ƒfuelp*, is a function of the engine speed and injected fuel mass,  $FUELP = f_{fuelp}(F,N)$ , where:

- *FUELP* is optimal fuel rail pressure, in MPa.
- *F* is compression stroke injected fuel mass, in mg per injection.
- *N* is engine speed, in rpm.

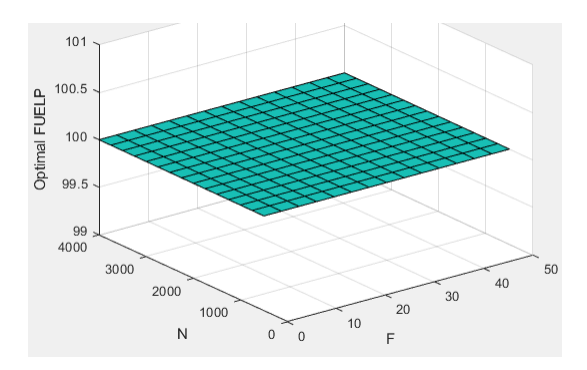

To enable this parameter, for **Torque model**, select Torque Structure.

# **Optimal gross indicated mean effective pressure, f\_tqs\_imepg — Optimal mean effective pressure**

array

The optimal gross indicated mean effective pressure lookup table, *ƒimepg*, is a function of the engine speed and injected fuel mass, *IMEPG* =  $f_{\text{imend}}(F,N)$ , where:

- *IMEPG* is optimal gross indicated mean effective pressure, in Pa.
- *F* is compression stroke injected fuel mass, in mg per injection.
- *N* is engine speed, in rpm.

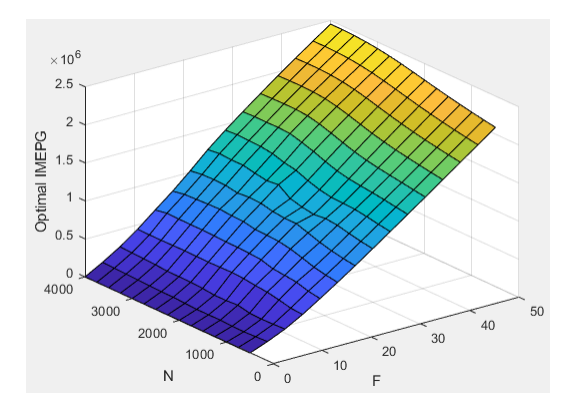

### **Dependencies**

To enable this parameter, for **Torque model**, select Torque Structure.

# **Optimal friction mean effective pressure, f\_tqs\_fmep — Optimal friction mean effective pressure**

array

The optimal friction mean effective pressure lookup table, *ƒfmep*, is a function of the engine speed and injected fuel mass,  $FMEP = f_{\text{fmep}}(F,N)$ , where:

- *FMEP* is optimal friction mean effective pressure, in Pa.
- *F* is compression stroke injected fuel mass, in mg per injection.
- *N* is engine speed, in rpm.

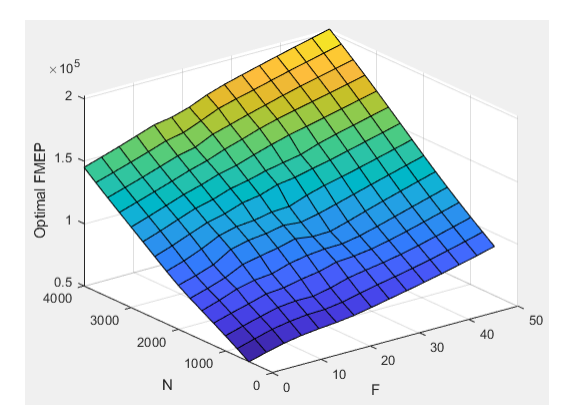

To enable this parameter, for **Torque model**, select Torque Structure.

# **Optimal pumping mean effective pressure, f\_tqs\_pmep — Optimal pumping mean effective pressure**

array

The optimal pumping mean effective pressure lookup table, *ƒpmep*, is a function of the engine speed and injected fuel mass,  $PMEP = f_{pmep}(F,N)$ , where:

- *PMEP* is optimal pumping mean effective pressure, in Pa.
- *F* is compression stroke injected fuel mass, in mg per injection.
- *N* is engine speed, in rpm.

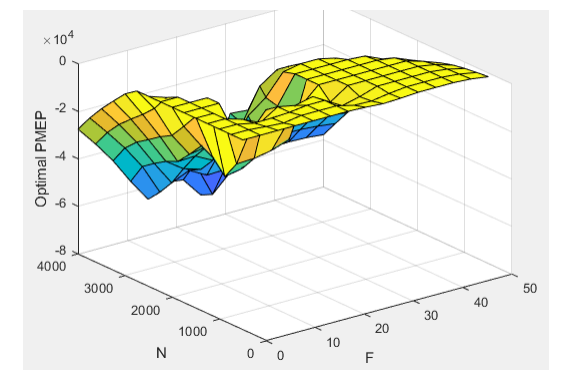

#### **Dependencies**

To enable this parameter, for **Torque model**, select Torque Structure.

# **Friction multiplier as a function of temperature, f\_tqs\_fric\_temp\_mod — Friction multiplier**

array

Friction multiplier as a function of temperature, dimensionless.

#### **Dependencies**

To enable this parameter, for **Torque model**, select Torque Structure.

**Friction multiplier temperature breakpoints, f\_tqs\_fric\_temp\_bpt — Breakpoints** vector

Friction multiplier temperature breakpoints, in K.

### **Dependencies**

To enable this parameter, for **Torque model**, select Torque Structure.

# **Main start of injection timing efficiency multiplier, f\_tqs\_mainsoi\_eff — MAINSOI efficienc\ multiplier**

array

The main start of injection (SOI) timing efficiency multiplier lookup table, *ƒSO,eff*, is a function of the engine speed and main SOI timing relative to optimal timing,  $SOL_{\text{eff}} = f_{\text{SOLeft}}(\Delta \text{SOI}, N)$ , where:

- *SOIeff* is main SOI timing efficiency multiplier, dimensionless.
- *ΔSOI* is main SOI timing relative to optimal timing, in degBTDC.
- *N* is engine speed, in rpm.

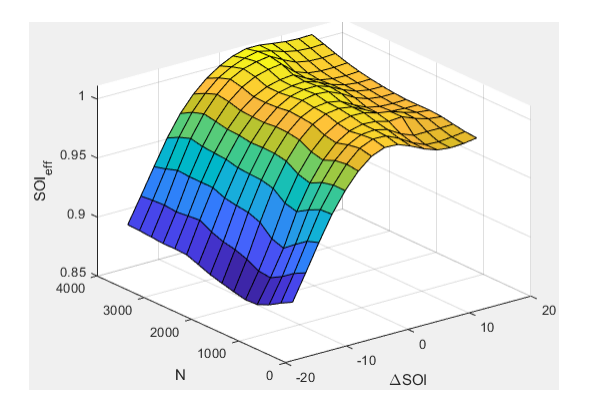

#### **Dependencies**

To enable this parameter, for **Torque model**, select Torque Structure.

# **Main start of injection timing relative to optimal timing breakpoints, f\_tqs\_mainsoi\_delta\_bpt — Breakpoints**

vector

Main start of injection timing relative to optimal timing breakpoints, in degBTDC.

#### **Dependencies**

To enable this parameter, for **Torque model**, select Torque Structure.

# **Intake manifold gas pressure efficiency multiplier, f\_tqs\_map\_eff — Intake pressure efficienc\ multiplier**

array

The intake manifold gas pressure efficiency multiplier lookup table,  $f_{M_{A}}$ <sub>Peff</sub>, is a function of the intake manifold gas pressure ratio relative to optimal pressure ratio and lambda,  $MAP_{eff} = f_{MAP_{eff}}(MAP_{ratio}\lambda)$ , where:

- *MAP*<sub>eff</sub> is intake manifold gas pressure efficiency multiplier, dimensionless.
- *MAPratio* is intake manifold gas pressure ratio relative to optimal pressure ratio, dimensionless.
- *λ* is intake manifold gas lambda, dimensionless.

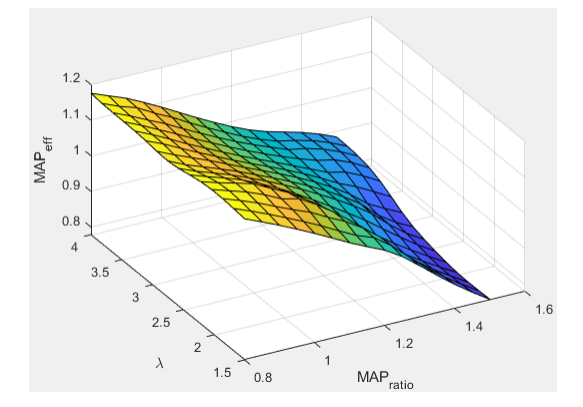

To enable this parameter, for **Torque model**, select Torque Structure.

# **Intake manifold gas pressure ratio relative to optimal pressure ratio breakpoints, f\_tqs\_map\_ratio\_bpt — Breakpoints**

 $[0.8;0.85;0.9;0.95;1;1,1.05;1.1;1.15;1.2;1.25;1.3;1.35;1.4;1.45;1.5]$  (default) | vector

Intake manifold gas pressure ratio relative to optimal pressure ratio breakpoints, dimensionless.

### **Dependencies**

To enable this parameter, for **Torque model**, select Torque Structure.

### **Intake manifold gas lambda breakpoints, f\_tqs\_lambda\_bpt — Breakpoints**

[1.5 1.678571428571429 1.857142857142857 2.035714285714286 2.214285714285714 2.392857142857143 2.571428571428571 2.75 2.928571428571429 3.107142857142857 3.285714285714286 3.464285714285714 3.642857142857143 3.821428571428572 4] (default) | vector

Intake manifold gas lambda breakpoints, dimensionless.

#### **Dependencies**

To enable this parameter, for **Torque model**, select Torque Structure.

# **Intake manifold gas temperature efficiency multiplier, f\_tqs\_mat\_eff — Intake temperature efficienc\ multiplier**

array

The intake manifold gas temperature efficiency multiplier lookup table,  $f_{MATEff}$ , is a function of the engine speed and intake manifold gas temperature relative to optimal temperature, *MATeff =*  $f_{MATEff}(\Delta MAT,N)$ , where:

- *MAT<sub>eff</sub>* is intake manifold gas temperature efficiency multiplier, dimensionless.
- *ΔMAT* is intake manifold gas temperature relative to optimal temperature, in K.

• *N* is engine speed, in rpm.

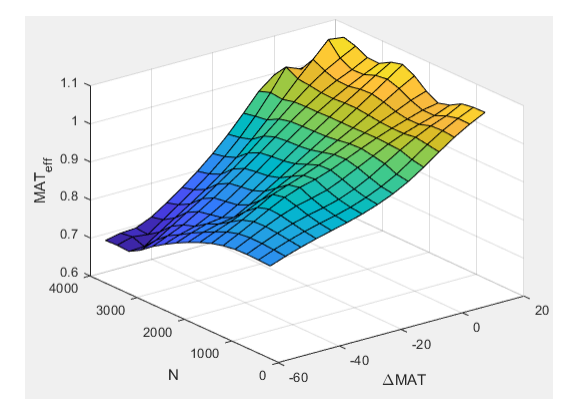

# **Dependencies**

To enable this parameter, for **Torque model**, select Torque Structure.

# **Intake manifold gas temperature relative to optimal gas temperature breakpoints, f\_tqs\_mat\_delta\_bpt — Breakpoints**

 $[-55; -50; -45; -40; -35; -30; -25; -20; -15; -10; -5; 0; 5; 10; 15]$  (default) | vector

Intake manifold gas temperature relative to optimal gas temperature breakpoints, in K.

## **Dependencies**

To enable this parameter, for **Torque model**, select Torque Structure.

# **Intake manifold gas oxygen efficiency multiplier, f\_tqs\_o2pct\_eff — Intake oxygen efficienc\ multiplier**

array

The intake manifold gas oxygen efficiency multiplier lookup table,  $f_{O2Peff}$ , is a function of the engine speed and intake manifold gas oxygen percent relative to optimal, *O2P<sub>eff</sub>* =  $f_{O2Peff}(\Delta O2P,N)$ , where:

- O2P<sub>eff</sub> is intake manifold gas oxygen efficiency multiplier, dimensionless.
- *ΔO2P* is intake gas oxygen percent relative to optimal, in percent.
- *N* is engine speed, in rpm.

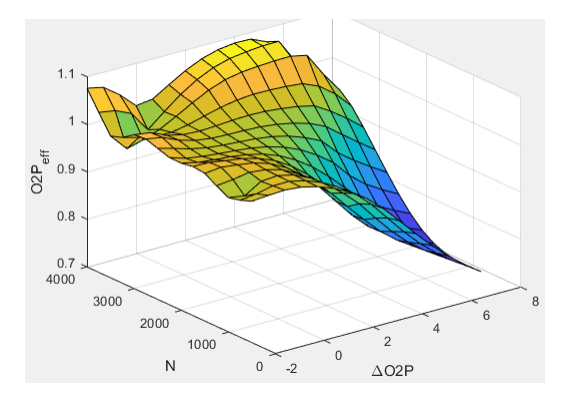

To enable this parameter, for **Torque model**, select Torque Structure.

```
Intake gas oxygen percent relative to optimal breakpoints,
f_tqs_o2pct_delta_bpt — Breakpoints
vector
```
Intake gas oxygen percent relative to optimal breakpoints, in percent.

#### **Dependencies**

To enable this parameter, for **Torque model**, select Torque Structure.

# **Fuel rail pressure efficiency multiplier, f\_tqs\_fuelpress\_eff — Efficienc\ multiplier**

array

The fuel rail pressure efficiency multiplier lookup table,  $f_{FUELPerf}$ , is a function of the engine speed and fuel rail pressure relative to optimal breakpoints, *FUELPeff = ƒFUELPeff(ΔFUELP,N)*, where:

- *FUELP<sub>eff</sub>* is fuel rail pressure efficiency multiplier, dimensionless.
- *ΔFUELP* is fuel rail pressure relative to optimal, in MPa.
- *N* is engine speed, in rpm.

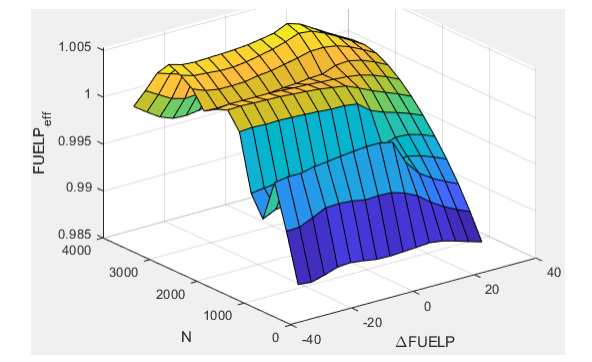

#### **Dependencies**

To enable this parameter, for **Torque model**, select Torque Structure.

# **Fuel rail pressure relative to optimal breakpoints, f\_tqs\_fuelpress\_delta\_bpt — Breakpoints**

vector

Fuel rail pressure relative to optimal breakpoints, in MPa.

### **Dependencies**

To enable this parameter, for **Torque model**, select Torque Structure.

# **Fuel mass injection type identifier, f\_tqs\_f\_inj\_type — Type identifier** 0 (default) | scalar

Fuel mass injection type identifier, dimensionless.

In the CI Core Engine and CI Controller blocks, you can represent multiple injections with the start of injection (SOI) and fuel mass inputs to the model. To specify the type of injection, use the **Fuel mass injection type identifier** parameter.

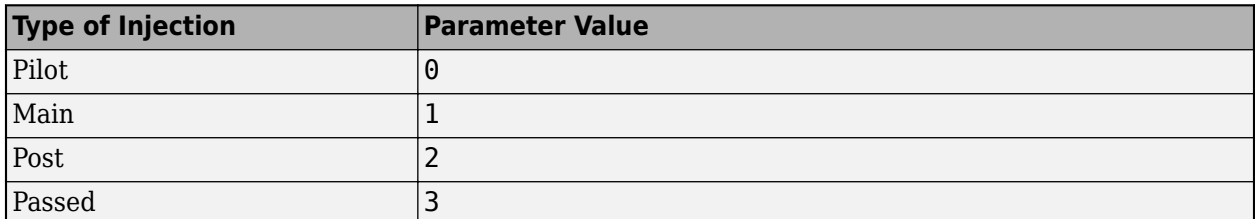

The model considers Passed fuel injections and fuel injected later than a threshold to be unburned fuel. Use the Maximum start of injection angle for burned fuel, f tqs f burned soi limit parameter to specify the threshold.

# **Dependencies**

To enable this parameter, for **Torque model**, select Torque Structure.

### **Indicated mean effective pressure post inject correction, f\_tqs\_imep\_post\_corr — Post inject correction** array

The indicated mean effective pressure post inject correction lookup table,  $f_{IMEPpost}$ , is a function of the engine speed and fuel rail pressure relative to optimal breakpoints, *ΔIMEPpost = ƒIMEPpost(ΔSOIpost,Fpost)*, where:

- *ΔIMEPpost* is indicated mean effective pressure post inject correction, in Pa.
- *ΔSOIpost* is indicated mean effective pressure post inject start of inject timing centroid, in degATDC.
- *Fpost* is indicated mean effective pressure post inject mass sum, in mg per injection.

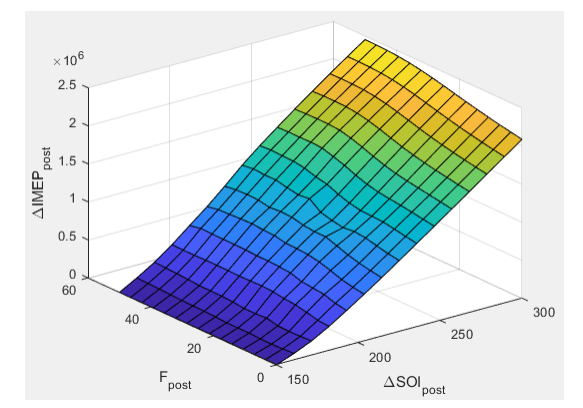

### **Dependencies**

To enable this parameter, for **Torque model**, select Torque Structure.

# **Indicated mean effective pressure post inject mass sum breakpoints, f\_tqs\_f\_post\_sum\_bpt — Breakpoints**

```
[0 3.571428571428572 7.142857142857143 10.71428571428571 14.28571428571429
17.85714285714286 21.42857142857143 25 28.57142857142857 32.14285714285715
```
35.71428571428572 39.28571428571428 42.85714285714285 46.42857142857143 50] (default) | vector

Indicated mean effective pressure post inject mass sum breakpoints, in mg per injection.

### **Dependencies**

To enable this parameter, for **Torque model**, select Torque Structure.

### **Indicated mean effective pressure post inject start of inject timing centroid breakpoints, f\_tqs\_soi\_post\_cent\_bpt — Breakpoints**

[150 160.7142857142857 171.4285714285714 182.1428571428571 192.8571428571429 203.5714285714286 214.2857142857143 225 235.7142857142857 246.4285714285714 257.1428571428571 267.8571428571429 278.5714285714286 289.2857142857143 300] (default) | vector

Indicated mean effective pressure post inject start of inject timing centroid breakpoints, in degATDC.

### **Dependencies**

To enable this parameter, for **Torque model**, select Torque Structure.

## **Maximum start of injection angle for burned fuel, f\_tqs\_f\_burned\_soi\_limit — Maximum SOI angle for burned fuel**

500 (default) | scalar

Maximum start of injection angle for burned fuel, in degATDC.

### **Dependencies**

To enable this parameter, for **Torque model**, select Torque Structure.

### **Exhaust**

**Exhaust gas specific heat at constant pressure, cp\_exh — Specific heat** 1005 (default) | scalar

Exhaust gas-specific heat, *Cpexh*, in J/(kg·K).

**Exhaust Temperature - Simple Torque Lookup**

### **Exhaust temperature table, f\_t\_exh — Lookup table** array

The lookup table for the exhaust temperature is a function of injected fuel mass and engine speed

 $T_{exh} = f_{Texh}(F, N)$ 

where:

- *Texh* is exhaust temperature, in K.
- *F* is injected fuel mass, in mg per injection.
- *N* is engine speed, in rpm.

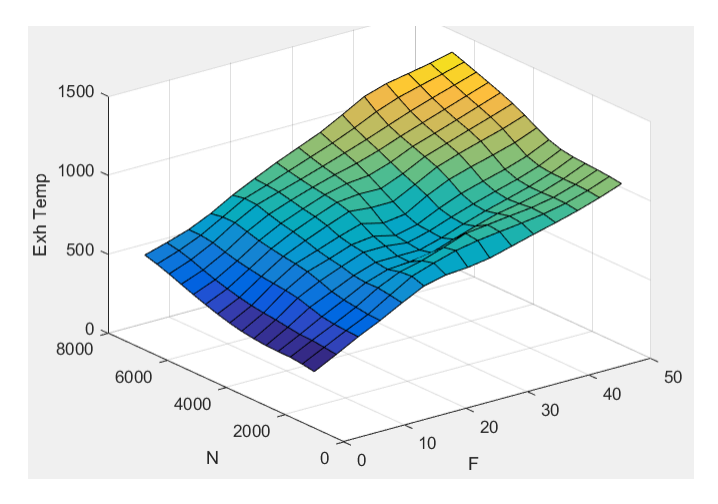

To enable this parameter, for **Torque model**, select Simple Torque Lookup.

### **Fuel mass per injection breakpoints, f\_t\_exh\_f\_bpt — Breakpoints**

[0 3.5714 7.1429 10.7143 14.2857 17.8571 21.4286 25 28.5714 32.1429 35.7143 39.2857 42.8571 46.4286 50] (default) | array

Engine load breakpoints used for exhaust temperature lookup table, in mg per injection.

#### **Dependencies**

To enable this parameter, for **Torque model**, select Simple Torque Lookup.

#### **Speed breakpoints, f\_t\_exh\_n\_bpt — Breakpoints**

[1000 1410.7143 1821.4286 2232.1429 2642.8571 3053.5714 3464.2857 3875 4285.7143 4696.4286 5107.1429 5517.8571 5928.5714 6339.2857 6750] (default) | array

Engine speed breakpoints used for exhaust temperature lookup table, in rpm.

#### **Dependencies**

To enable this parameter, for **Torque model**, select Simple Torque Lookup.

#### **Exhaust Temperature - Torque Structure**

# **Optimal exhaust manifold gas temperature, f\_tqs\_exht — Optimal exhaust manifold gas temperature**

array

The optimal exhaust manifold gas temperature lookup table, *ƒTexh*, is a function of the engine speed engine speed and injected fuel mass,  $Text_{opt} = f_{Text}(F,N)$ , where:

- *Texhopt* is optimal exhaust manifold gas temperature, in K.
- *F* is compression stroke injected fuel mass, in mg per injection.
- *N* is engine speed, in rpm.

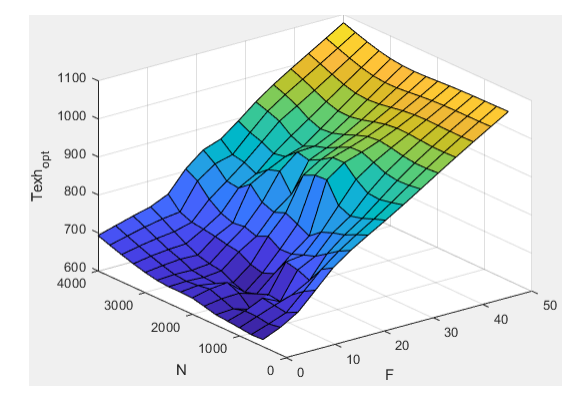

To enable this parameter, for **Torque model**, select Torque Structure.

### **Main start of injection timing exhaust temperature efficiency multiplier, f\_tqs\_exht\_mainsoi\_eff — Main SOI timing efficienc\ multiplier** array

The main start of injection (SOI) timing exhaust temperature efficiency multiplier lookup table, *ƒSO,exhteff*, is a function of the engine speed engine speed and injected fuel mass, *SOIexhteff = ƒSO,exhteff(ΔSOI,N)*, where:

- *SOIexhteff* is main SOI exhaust temperature efficiency multiplier, dimensionless.
- *ΔSOI* is main SOI timing relative to optimal timing, in degBTDC.
- *N* is engine speed, in rpm.

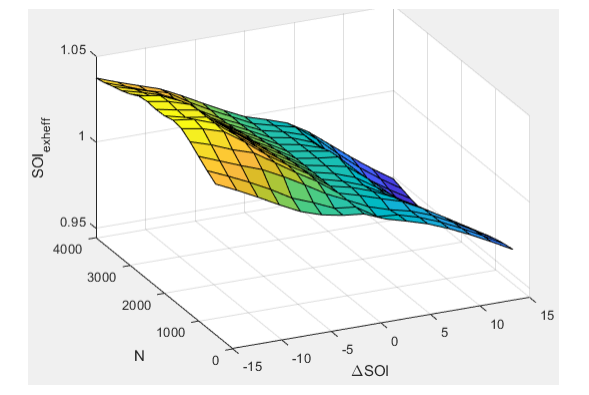

#### **Dependencies**

To enable this parameter, for **Torque model**, select Torque Structure.

### **Intake manifold gas pressure exhaust temperature efficiency multiplier, f\_tqs\_exht\_map\_eff — Intake manifold efficienc\ multiplier** array

The intake manifold gas pressure exhaust temperature efficiency multiplier lookup table, *f<sub>MAPexheffi*, is a</sub> function of the intake manifold gas pressure ratio relative to optimal pressure ratio and lambda,  $MAP_{\text{exheff}} = f_{\text{MAPexheff}}(MAP_{\text{ratio}}, \lambda)$ , where:

- *MAP*<sub>exheff</sub> is intake manifold gas pressure exhaust temperature efficiency multiplier, dimensionless.
- *MAPratio* is intake manifold gas pressure ratio relative to optimal pressure ratio, dimensionless.
- *λ* is intake manifold gas lambda, dimensionless.

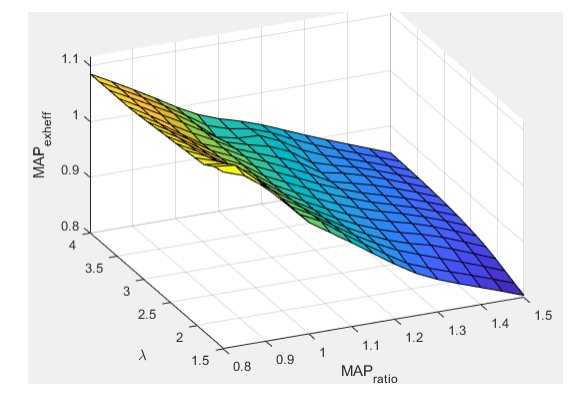

To enable this parameter, for **Torque model**, select Torque Structure.

# **Intake manifold gas temperature exhaust temperature efficiency multiplier, f\_tqs\_exht\_mat\_eff — Intake manifold efficienc\ multiplier**

array

The intake manifold gas temperature exhaust temperature efficiency multiplier lookup table,  $f_{\text{MATExheff}}$ is a function of the engine speed and intake manifold gas temperature relative to optimal temperature,  $MAT_{exheff} = f_{MATExheff}(\Delta MAT, N)$ , where:

- *MAT*<sub>exheff</sub> is intake manifold gas temperature exhaust temperature efficiency multiplier, dimensionless.
- *ΔMAT* is intake manifold gas temperature relative to optimal temperature, in K.
- *N* is engine speed, in rpm.

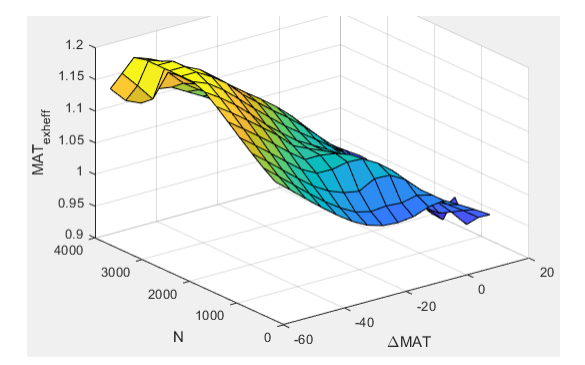

### **Dependencies**

To enable this parameter, for **Torque model**, select Torque Structure.

```
Intake manifold gas oxygen exhaust temperature efficiency multiplier,
f_tqs_exht_o2pct_eff — Intake manifold efficienc\ multiplier
array
```
The intake manifold gas oxygen exhaust temperature efficiency multiplier lookup table,  $f_{O2Pexheff}$ , is a function of the engine speed and intake manifold gas oxygen percent relative to optimal,  $O2P_{\text{exheff}}^{\text{ex}}$  = *ƒOPexheff(ΔO2P,N)*, where:

- *O2Pexheff* is intake manifold gas oxygen exhaust temperature efficiency multiplier, dimensionless.
- *ΔO2P* is intake gas oxygen percent relative to optimal, in percent.
- *N* is engine speed, in rpm.

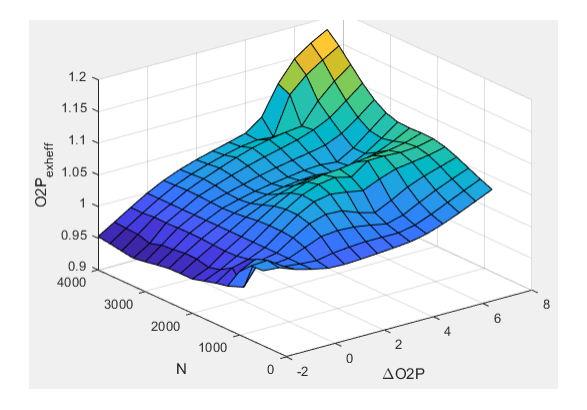

### **Dependencies**

To enable this parameter, for **Torque model**, select Torque Structure.

## **Fuel rail pressure exhaust temperature efficiency multiplier, f\_tqs\_exht\_fuelpress\_eff — Fuel rail pressure exhaust temperature efficienc\ multiplier** array

The fuel rail pressure efficiency exhaust temperature multiplier lookup table, *ƒFUELPexheff*, is a function of the engine speed and fuel rail pressure relative to optimal breakpoints, *FUELPexheff = ƒFUELPexheff(ΔFUELP,N)*, where:

- *FUELPexheff* is fuel rail pressure exhaust temperature efficiency multiplier, dimensionless.
- *ΔFUELP* is fuel rail pressure relative to optimal, in MPa.
- *N* is engine speed, in rpm.

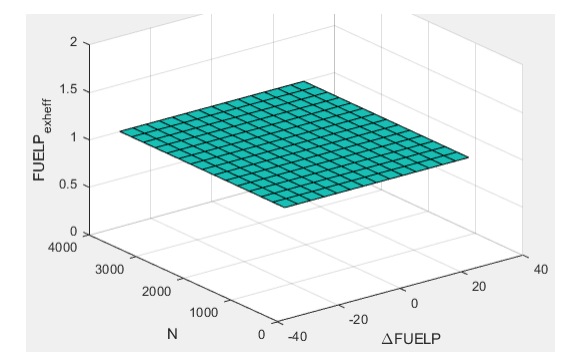

### **Dependencies**

To enable this parameter, for **Torque model**, select Torque Structure.

**Post-injection cylinder wall heat loss transfer coefficient, f\_tqs\_exht\_post\_inj\_wall\_htc — Post-injection offset** 0 (default) | scalar

Post-injection cylinder wall heat loss transfer coefficient, in W/K.

# **Dependencies**

To enable this parameter, for **Torque model**, select Torque Structure.

# **References**

[1] Heywood, John B. *Internal Combustion Engine Fundamentals*. New York: McGraw-Hill, 1988.

# **Extended Capabilities**

**C/C++ Code Generation** Generate C and C++ code using Simulink® Coder™.

**See Also** [CI Core Engine](#page-244-0) | [Mapped CI Engine](#page-430-0)

**Topics** "Engine Calibration Maps" "Generate Mapped CI Engine from a Spreadsheet"

**Introduced in R2017a**

# <span id="page-244-0"></span>**CI Core Engine**

Compression-ignition engine from intake to exhaust port

**Library:** Powertrain Blockset / Propulsion / Combustion Engine Components / Core Engine

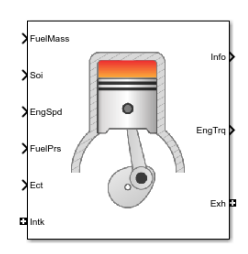

# **Description**

The CI Core Engine block implements a compression-ignition (CI) engine from intake to the exhaust port. You can use the block for hardware-in-the-loop (HIL) engine control design or vehicle-level fuel economy and performance simulations.

The CI Core Engine block calculates:

- Brake torque
- Exhaust temperature
- Air-fuel ratio (AFR)
- Fuel rail pressure
- Engine-out (EO) exhaust emissions:
	- Hydrocarbon (HC)
	- Carbon monoxide (CO)
	- Nitric oxide and nitrogen dioxide (NOx)
	- Carbon dioxide  $(CO_2)$
	- Particulate matter (PM)

# **Air Mass Flow**

To calculate the air mass flow, the compression-ignition (CI) engine uses the "CI Engine Speed-Density Air Mass Flow Model". The speed-density model uses the speed-density equation to calculate the engine air mass flow, relating the engine intake port mass flow to the intake manifold pressure, intake manifold temperature, and engine speed.

# **Brake Torque**

To calculate the engine torque, you can configure the block to use either of these torque models.

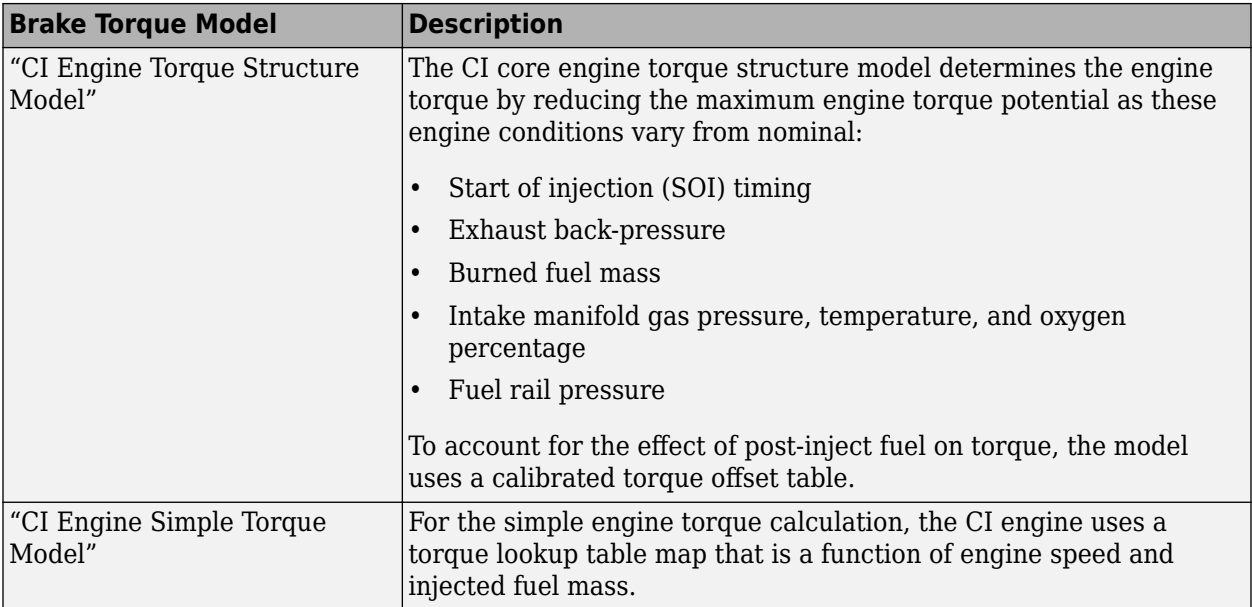

# **Fuel Flow**

In the CI Core Engine and CI Controller blocks, you can represent multiple injections with the start of injection (SOI) and fuel mass inputs to the model. To specify the type of injection, use the **Fuel mass injection type identifier** parameter.

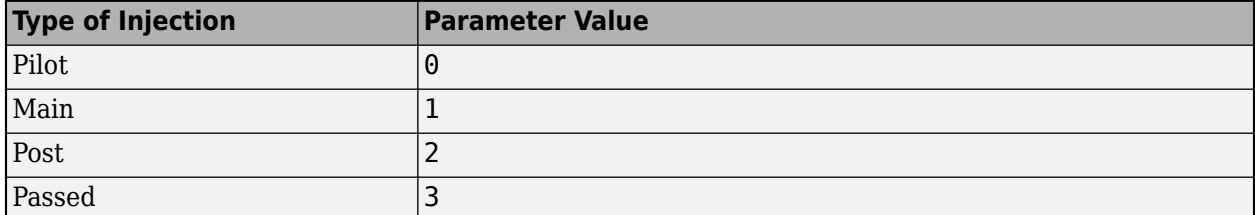

The model considers Passed fuel injections and fuel injected later than a threshold to be unburned fuel. Use the Maximum start of injection angle for burned fuel, f\_tqs\_f\_burned\_soi\_limit parameter to specify the threshold.

To calculate the engine fuel mass flow, the CI Core Engine block uses fuel mass flow delivered by the injectors and the engine airflow.

$$
\dot{m}_{fuel} = \frac{N \cdot N_{Cyl}}{Cps \left(\frac{60s}{\text{min}}\right) \left(\frac{1000mg}{g}\right)} \sum m_{fuel, inj}
$$

To calculate the fuel economy for high-fidelity models, the block uses the volumetric fuel flow.

$$
Q_{fuel} = \frac{\dot{m}_{fuel}}{\left(\frac{1000kg}{m^3}\right)Sg_{fuel}}
$$

The equation uses these variables.

 $\dot{m}_{fuel}$  Fuel mass flow, g/s

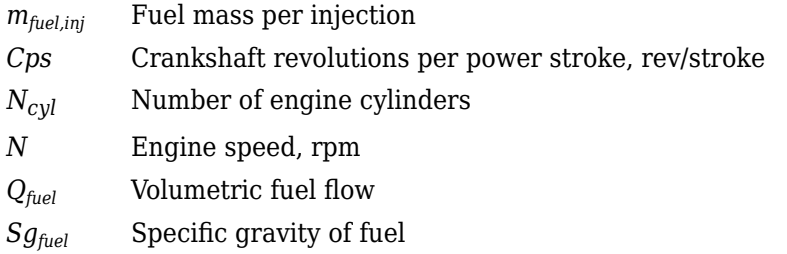

The block uses the internal signal FlwDir to track the direction of the flow.

# **Air-Fuel Ratio**

To calculate the air-fuel (AFR) ratio, the CI Core Engine and SI Core Engine blocks implement this equation.

$$
AFR = \frac{\dot{m}_{air}}{\dot{m}_{fuel}}
$$

The CI Core Engine uses this equation to calculate the relative AFR.

$$
\lambda = \frac{AFR}{AFR_S}
$$

To calculate the exhaust gas recirculation (EGR), the blocks implement this equation. The calculation expresses the EGR as a percent of the total intake port flow.

$$
EGR_{pct} = 100 \frac{\dot{m}_{intk, b}}{\dot{m}_{intk}} = 100 y_{intk, b}
$$

The equations use these variables.

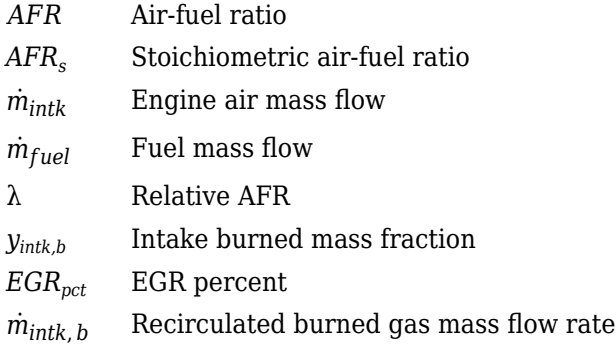

# **Exhaust Temperature**

The exhaust temperature calculation depends on the torque model. For both torque models, the block implements lookup tables.

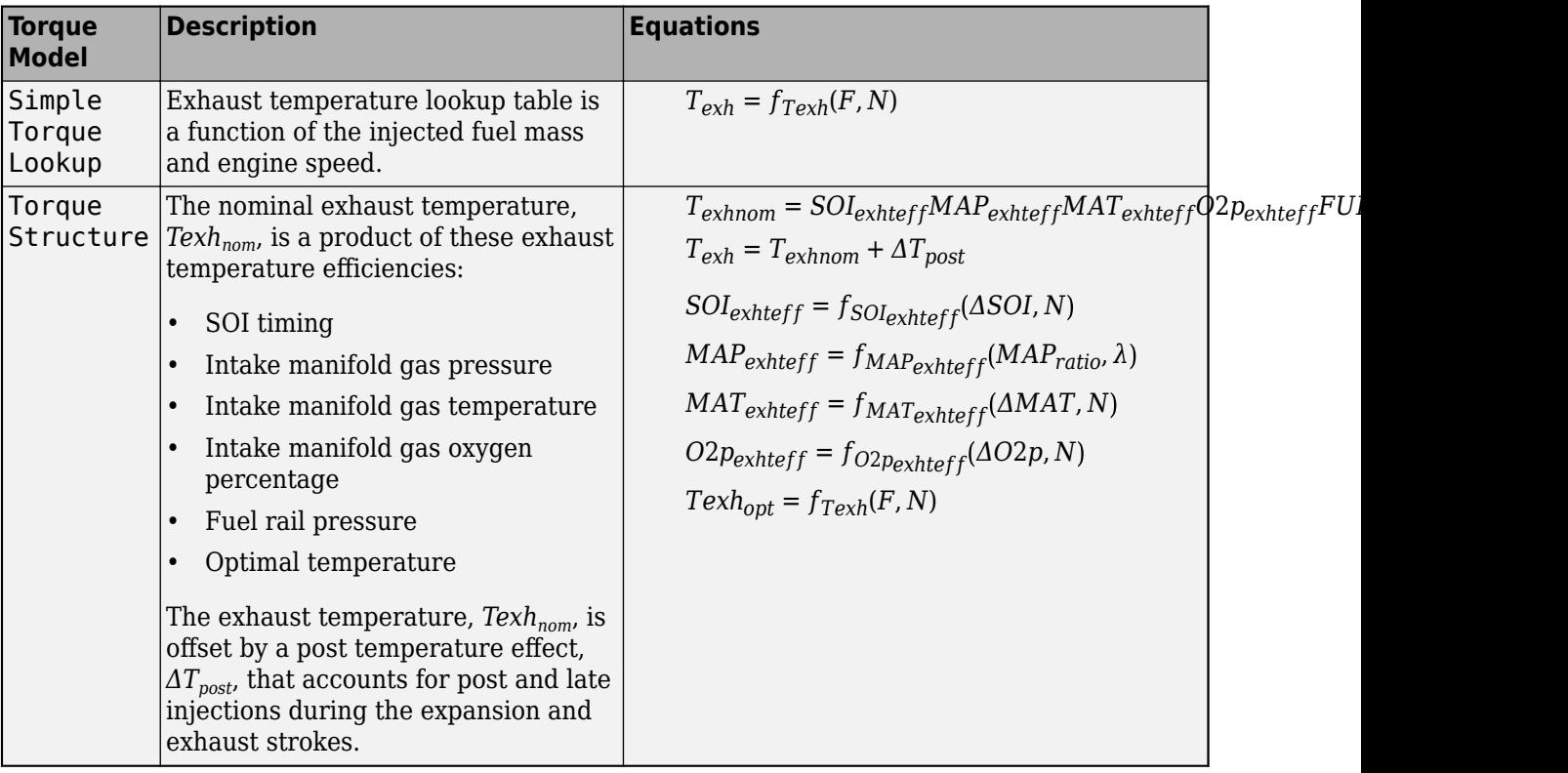

The equations use these variables.

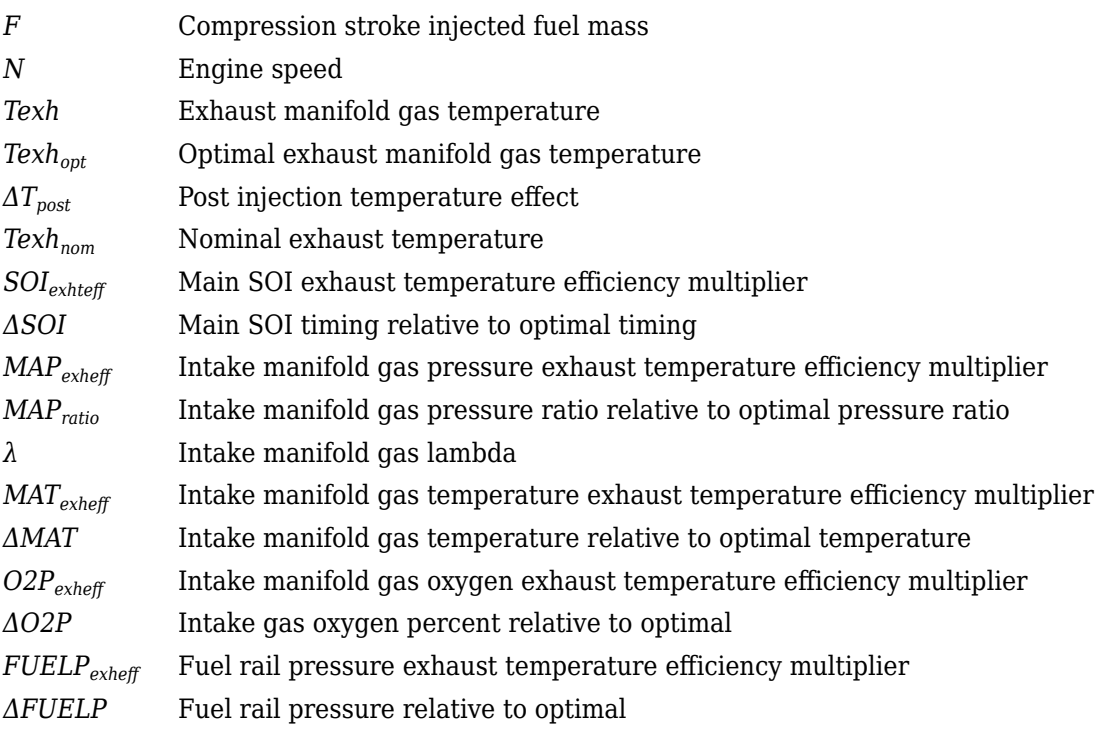

# **EO Exhaust Emissions**

The block calculates these engine-out (EO) exhaust emissions:

- Hydrocarbon (HC)
- Carbon monoxide (CO)
- Nitric oxide and nitrogen dioxide (NOx)
- Carbon dioxide  $(CO_2)$
- Particulate matter (PM)

The exhaust temperature determines the specific enthalpy.

 $h_{\rho xh} = C p_{\rho xh} T_{\rho xh}$ 

The exhaust mass flow rate is the sum of the intake port air mass flow and the fuel mass flow.

 $\dot{m}_{exh} = \dot{m}_{intake} + \dot{m}_{fuel}$ 

To calculate the exhaust emissions, the block multiplies the emission mass fraction by the exhaust mass flow rate. To determine the emission mass fractions, the block uses lookup tables that are functions of the engine torque and speed.

$$
y_{exh, i} = f_{i\_frac}(T_{brake, N)}
$$

$$
\dot{m}_{exh, i} = \dot{m}_{exh}y_{exh, i}
$$

The fraction of air and fuel entering the intake port, injected fuel, and stoichiometric AFR determine the air mass fraction that exits the exhaust.

$$
y_{exh, air} = \max \biggl[ y_{in, air} - \frac{\dot{m}_{fuel} + y_{in, fuel} \dot{m}_{intake}}{\dot{m}_{fuel} + \dot{m}_{intake}} AFR_s \biggr]
$$

If the engine is operating at the stoichiometric or fuel rich AFR, no air exits the exhaust. Unburned hydrocarbons and burned gas comprise the remainder of the exhaust gas. This equation determines the exhaust burned gas mass fraction.

 $y_{exh, b} = \max[(1 - y_{exh, air} - y_{exh, HC}), 0]$ 

The equations use these variables.

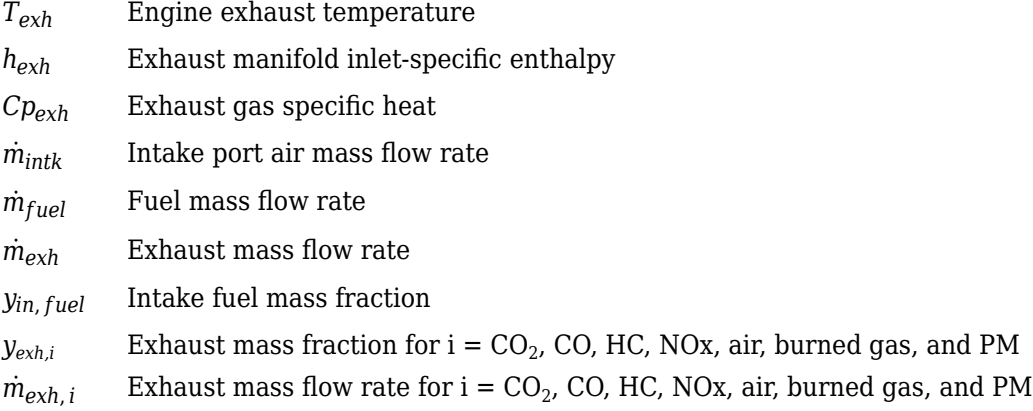

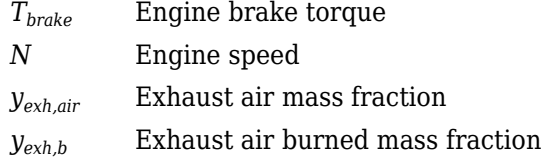

# **Power Accounting**

For the power accounting, the block implements equations that depend on **Torque model**.

When you set **Torque model** to Simple Torque Lookup, the block implements these equations.

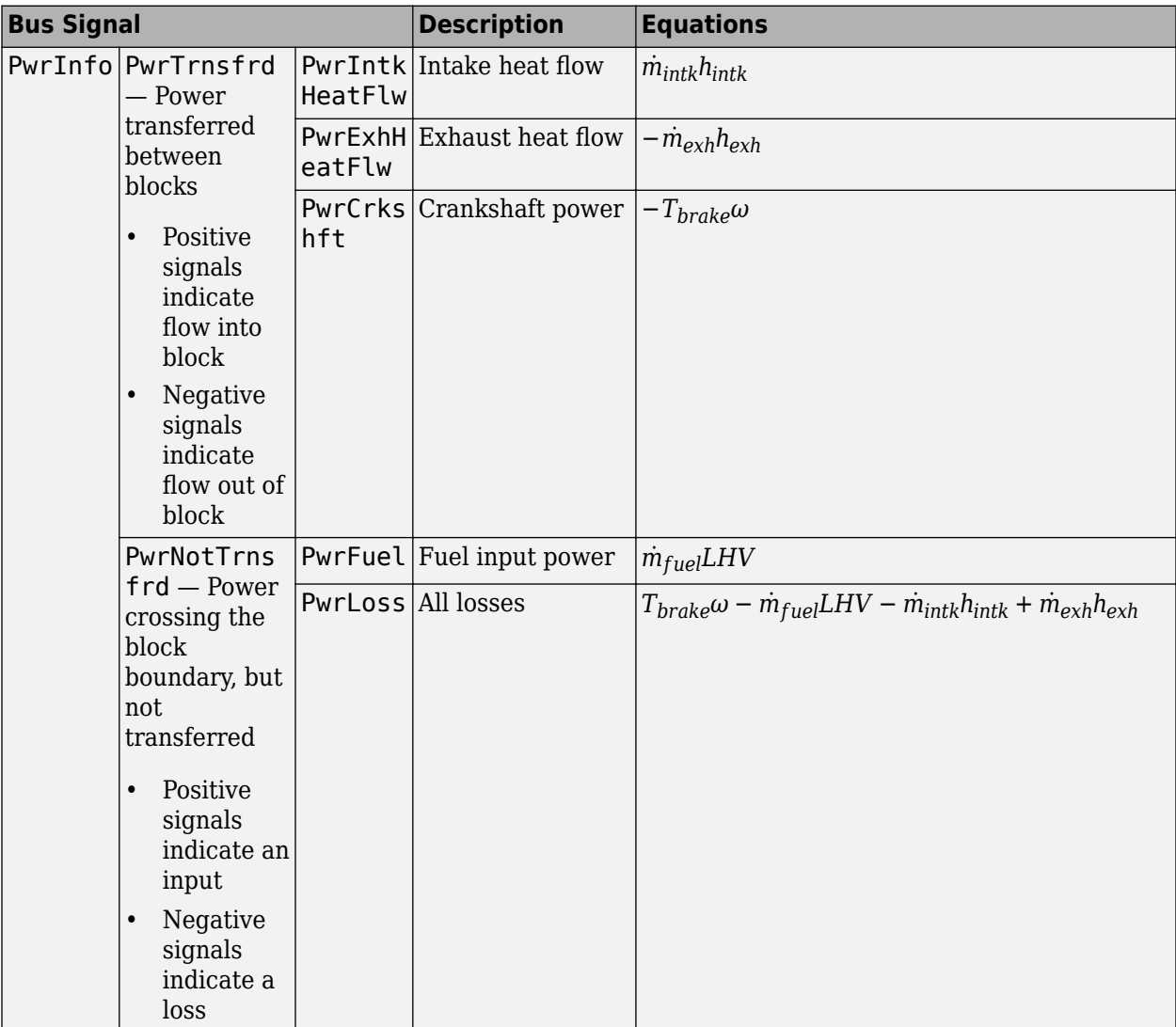

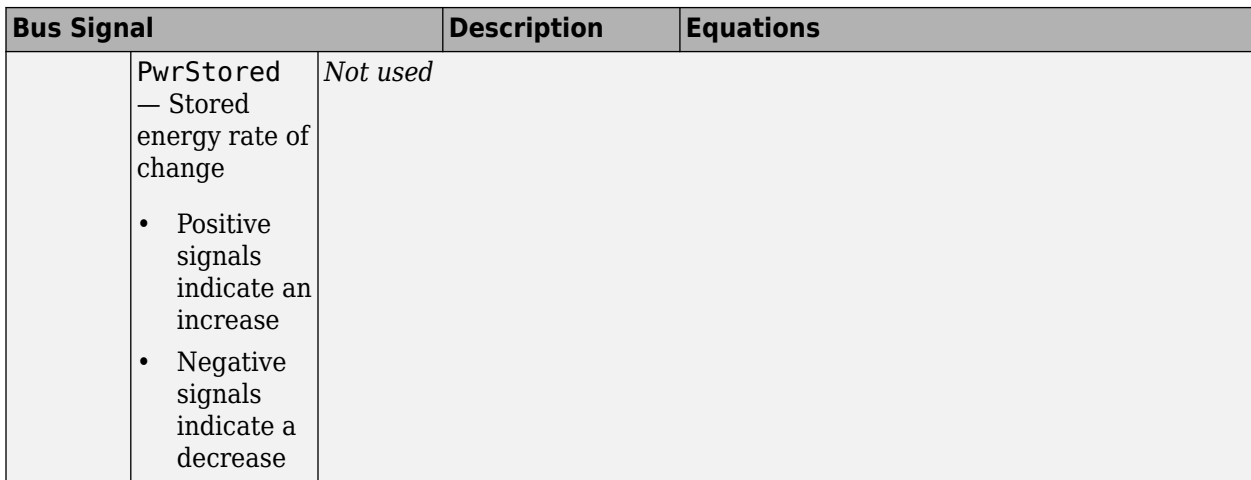

When you set **Torque model** to Torque Structure, the block implements these equations.

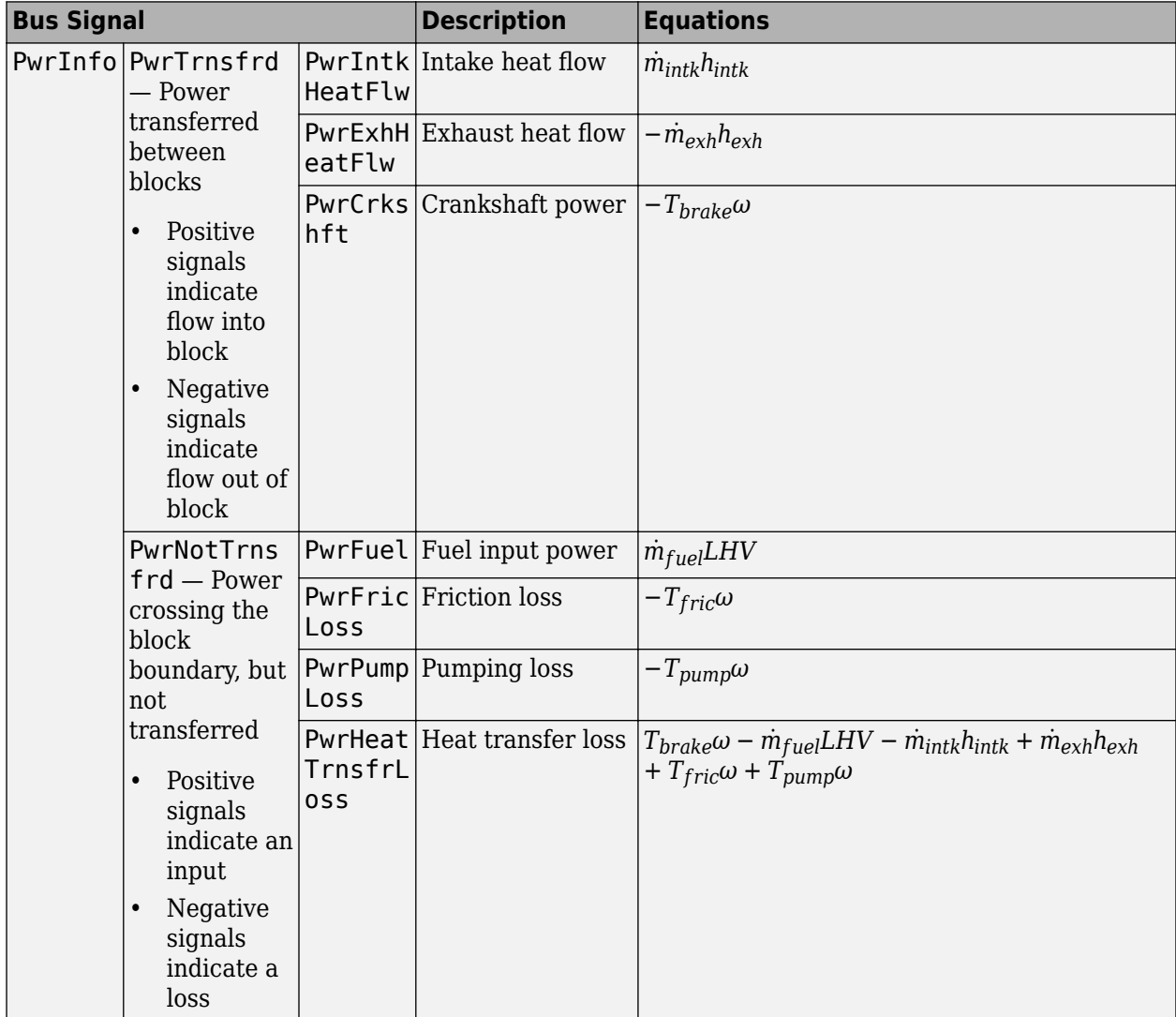

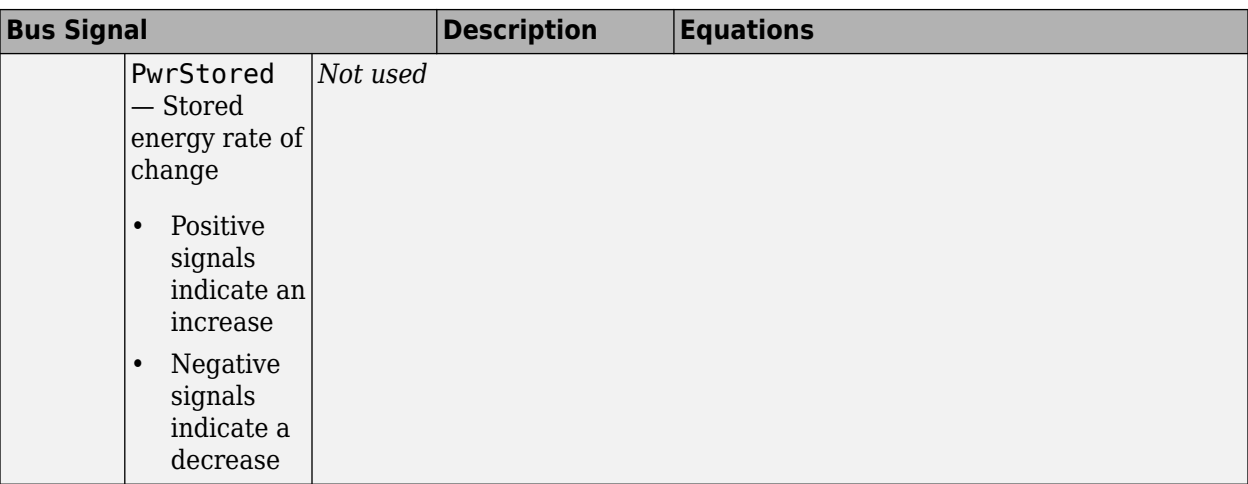

*hexh* Exhaust manifold inlet-specific enthalpy

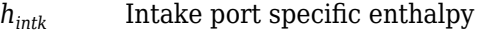

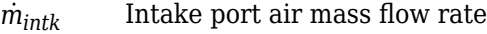

- $\dot{m}_{fuel}$  **Fuel mass flow rate**
- $\dot{m}_{exh}$  Exhaust mass flow rate
- *ω* Engine speed
- *Tbrake* Brake torque
- *Tpump* Engine pumping torque offset to inner torque
- *Tfric* Engine friction torque
- *LHV* Fuel lower heating value

# **Ports**

**Input**

# **FuelMass — Fuel injector pulse-width**

```
vector
```
Fuel mass per injection, *mfuel,inj*, in mg per injection.

# **Soi — Start of fuel injection timing**

```
vector
```
Fuel injection timing, *SOI*, in degrees crank angle after top dead center (degATDC). First vector value, Soi(1), is main injection timing.

# **Dependencies**

To enable this parameter, for **Torque model**, select Torque Structure.

# **EngSpd — Engine speed**

scalar

Engine speed, *N*, in rpm.
### **FuelPrs — Fuel rail pressure**

scalar

Fuel rail pressure, *FUELP*, in MPa.

#### **Dependencies**

To enable this parameter, for **Torque model**, select Torque Structure.

#### **Ect — Engine cooling temperature**

scalar

Engine cooling temperature, *Tcoolant*, in K.

#### **Dependencies**

To enable this parameter, for **Torque model**, select Torque Structure.

#### **Intk — Intake port pressure, temperature, enthalpy, mass fractions**

two-way connector port

Bus containing the upstream:

- Prs Pressure, in Pa
- Temp Temperature, in K
- Enth  $-$  Specific enthalpy, in J/kg
- MassFrac Intake port mass fractions, dimensionless. Exhaust gas recirculation (EGR) mass flow at the intake port is burned gas.

Specifically, a bus with these mass fractions:

- O2MassFrac Oxygen
- N2MassFrac Nitrogen
- UnbrndFuelMassFrac Unburned fuel
- CO2MassFrac Carbon dioxide
- H2OMassFrac Water
- COMassFrac Carbon monoxide
- NOMassFrac Nitric oxide
- NO2MassFrac Nitrogen dioxide
- NOxMassFrac Nitric oxide and nitrogen dioxide
- PmMassFrac Particulate matter
- AirMassFrac Air
- BrndGasMassFrac Burned gas

#### **Exh — Exhaust port pressure, temperature, enthalpy, mass fractions**

two-way connector port

Bus containing the exhaust:

• Prs — Pressure, in Pa

- Temp Temperature, in K
- Enth  $-$  Specific enthalpy, in  $J/kg$
- MassFrac Exhaust port mass fractions, dimensionless.

Specifically, a bus with these mass fractions:

- O2MassFrac Oxygen
- N2MassFrac Nitrogen
- UnbrndFuelMassFrac Unburned fuel
- CO2MassFrac Carbon dioxide
- H2OMassFrac Water
- COMassFrac Carbon monoxide
- NOMassFrac Nitric oxide
- NO2MassFrac Nitrogen dioxide
- NOxMassFrac Nitric oxide and nitrogen dioxide
- PmMassFrac Particulate matter
- AirMassFrac Air
- BrndGasMassFrac Burned gas

### **Output**

### **Info — Bus signal**

bus

Bus signal containing these block calculations.

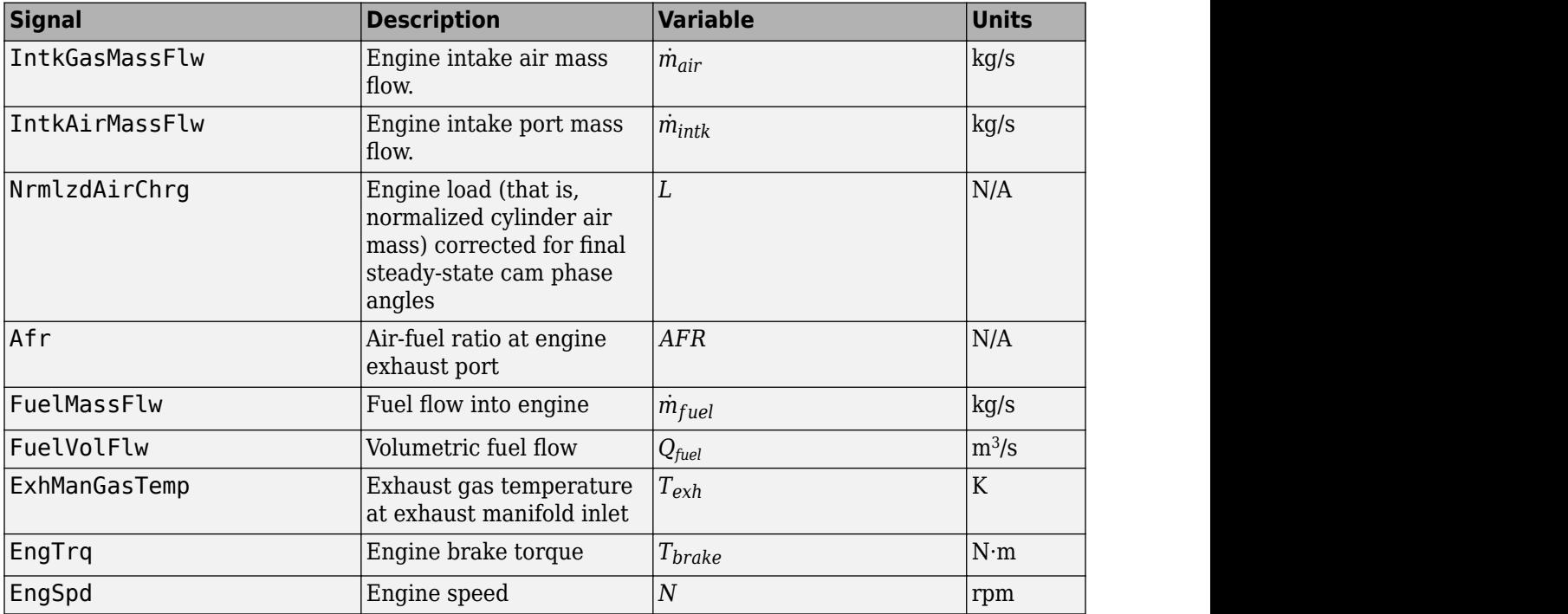

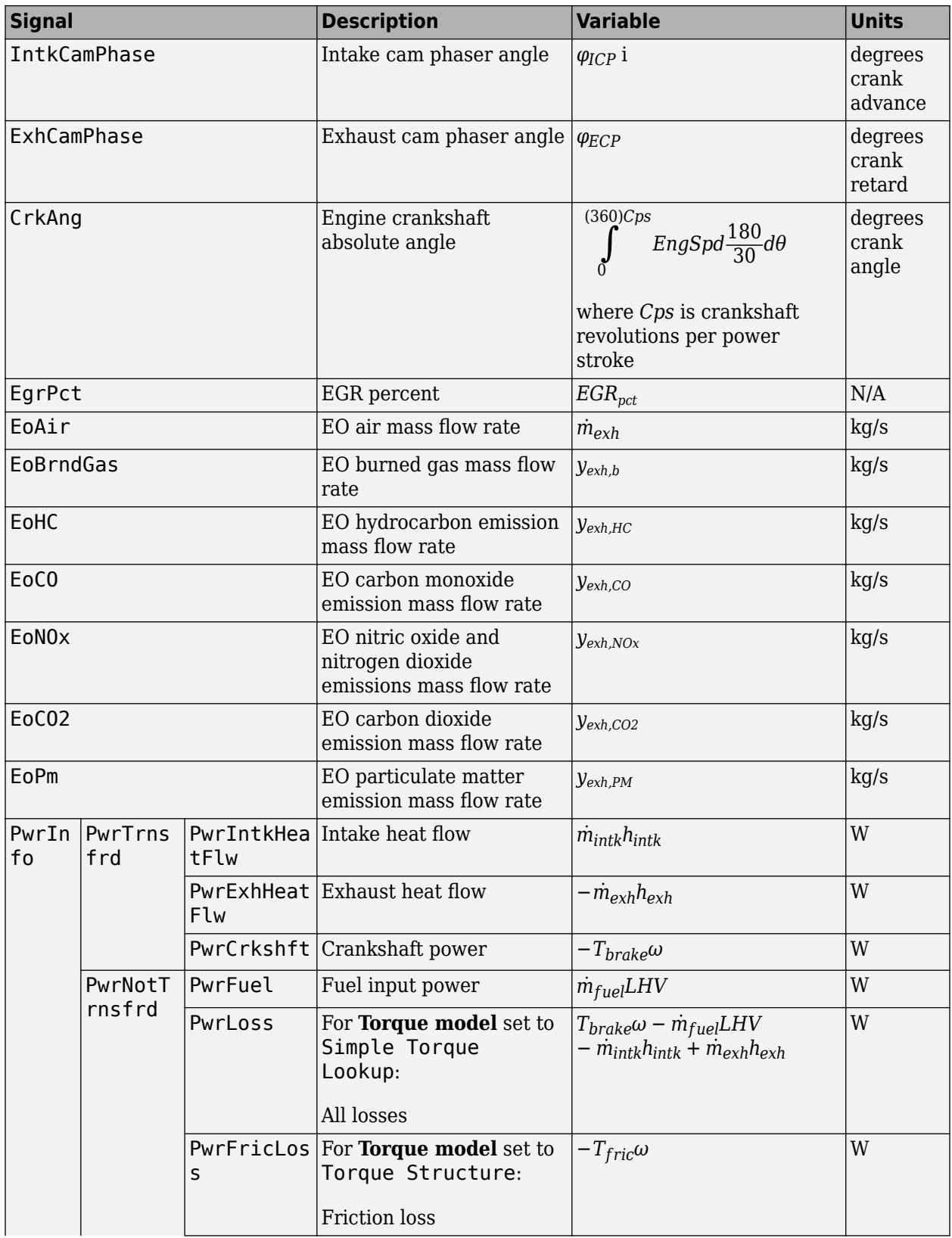

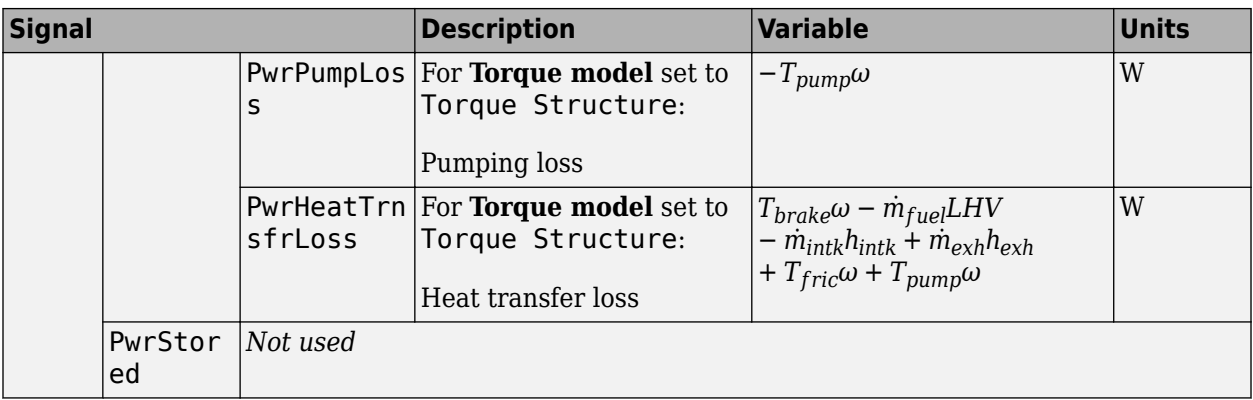

### **EngTrq — Engine brake torque**

scalar

Engine brake torque, *Tbrake*, in N·m.

#### **Intk — Intake port mass flow rate, heat flow rate, temperature, mass fraction** two-way connector port

Bus containing:

- MassFlwRate Intake port mass flow rate, in kg/s
- HeatFlwRate Intake port heat flow rate, in J/s
- ExhManGasTemp Intake port temperature, in K
- MassFrac Intake port mass fractions, dimensionless.

Specifically, a bus with these mass fractions:

- O2MassFrac Oxygen
- N2MassFrac Nitrogen
- UnbrndFuelMassFrac Unburned fuel
- CO2MassFrac Carbon dioxide
- H2OMassFrac Water
- COMassFrac Carbon monoxide
- NOMassFrac Nitric oxide
- NO2MassFrac Nitrogen dioxide
- NOxMassFrac Nitric oxide and nitrogen dioxide
- PmMassFrac Particulate matter
- AirMassFrac Air
- BrndGasMassFrac Burned gas

#### **Exh — Exhaust port mass flow rate, heat flow rate, temperature, mass fraction** two-way connector port

### Bus containing:

• MassFlwRate — Exhaust port mass flow rate, in kg/s

- HeatFlwRate Exhaust heat flow rate, in J/s
- ExhManGasTemp Exhaust port temperature, in K
- MassFrac Exhaust port mass fractions, dimensionless.

Specifically, a bus with these mass fractions:

- O2MassFrac Oxygen
- N2MassFrac Nitrogen
- UnbrndFuelMassFrac Unburned fuel
- CO2MassFrac Carbon dioxide
- H2OMassFrac Water
- COMassFrac Carbon monoxide
- NOMassFrac Nitric oxide
- NO2MassFrac Nitrogen dioxide
- NOxMassFrac Nitric oxide and nitrogen dioxide
- PmMassFrac Particulate matter
- AirMassFrac Air
- BrndGasMassFrac Burned gas

## **Parameters**

### **Block Options**

### **Torque model — Select torque model**

Torque Structure (default) | Simple Torque Lookup

To calculate the engine torque, you can configure the block to use either of these torque models.

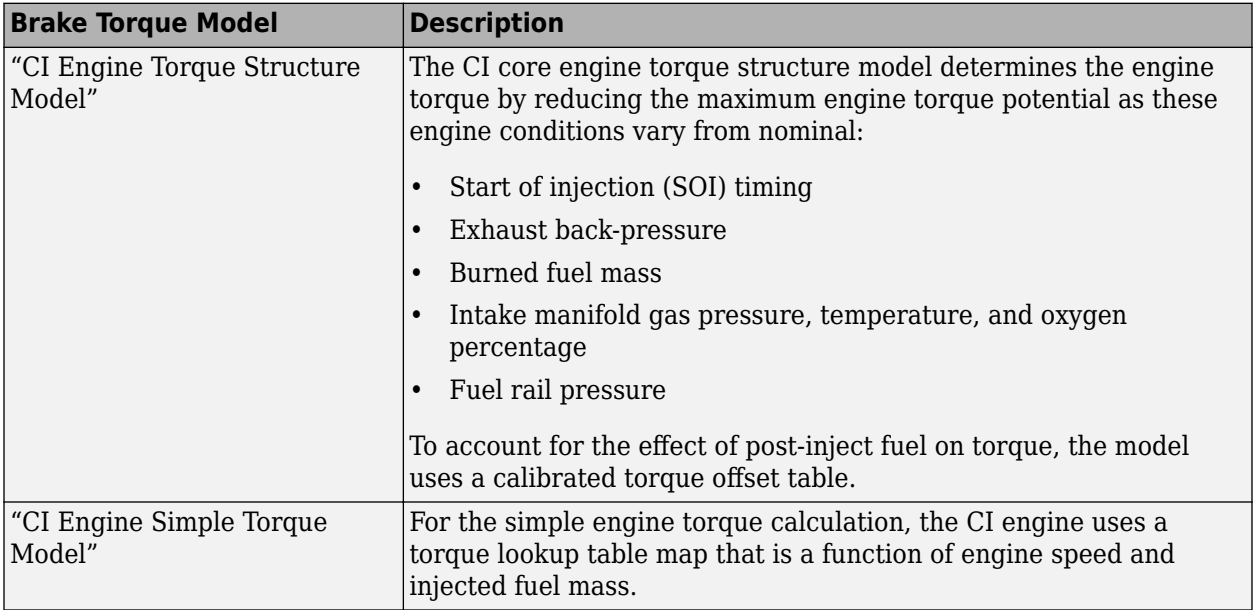

### **Air**

**Number of cylinders, NCyl — Engine cylinders** 4 (default) | scalar

Number of engine cylinders, *Ncyl*.

**Air standard temperature, Pstd — Temperature** 293.15 (default) | scalar

Standard air temperature, *Tstd*, in K.

**Crank revolutions per power stroke, Cps — Revolutions per stroke** 2 (default) | scalar

Crankshaft revolutions per power stroke, *Cps*, in rev/stroke.

## **Total displaced volume, Vd — Volume**

0.0015 (default) | scalar

Displaced volume,  $V_d$ , in m<sup> $\sim$ </sup>3.

### **Ideal gas constant air, Rair — Constant**

287.05 (default) | scalar

Ideal gas constant, *Rair*, in J/(kg·K).

### **Air standard pressure, Pstd — Pressure**

101325 (default) | scalar

Standard air pressure, *Pstd*, in Pa.

### **Speed-density volumetric efficiency, f\_nv — Lookup table**

array

The volumetric efficiency lookup table is a function of the intake manifold absolute pressure at intake valve closing (IVC) and engine speed

 $\eta_v = f_{\eta_v} (MAP, N)$ 

where:

- $\cdot$   $\eta_v$  is engine volumetric efficiency, dimensionless.
- *MAP* is intake manifold absolute pressure, in KPa.
- *N* is engine speed, in rpm.

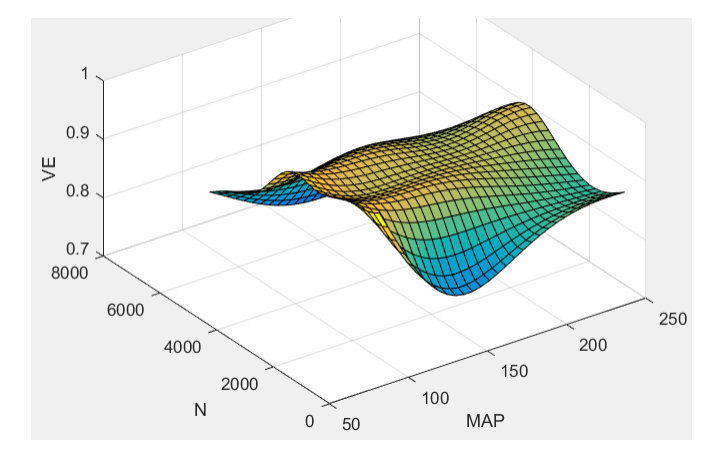

### **Speed-density intake manifold pressure breakpoints, f\_nv\_prs\_bpt — Breakpoints** vector

Intake manifold pressure breakpoints for speed-density volumetric efficiency lookup table, in KPa.

#### **Speed-density engine speed breakpoints, f\_nv\_n\_bpt — Breakpoints** vector

Engine speed breakpoints for speed-density volumetric efficiency lookup table, in rpm.

#### **Torque**

**Torque - Simple Torque Lookup**

## **Torque table, f\_tq\_nf — Lookup table**

array

For the simple torque lookup table model, the CI engine uses a lookup table is a function of engine speed and injected fuel mass,  $T_{brake} = f_{Tnf}(F, N)$ , where:

- *Tq* = *Tbrake* is engine brake torque after accounting for engine mechanical and pumping friction effects, in N·m.
- *F* is injected fuel mass, in mg per injection.
- *N* is engine speed, in rpm.

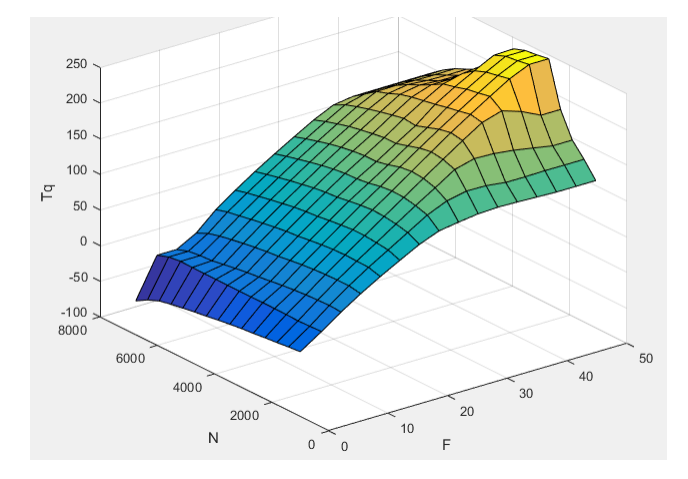

To enable this parameter, for **Torque model**, select Simple Torque Lookup.

**Torque table fuel mass per injection breakpoints, f\_tq\_nf\_f\_bpt — Breakpoints** [0 3.5714 7.1429 10.7143 14.2857 17.8571 21.4286 25 28.5714 32.1429 35.7143 39.2857 42.8571 46.4286 50] (default) | vector

Torque table fuel mass per injection breakpoints, in mg per injection.

#### **Dependencies**

To enable this parameter, for **Torque model**, select Simple Torque Lookup.

#### **Torque table speed breakpoints, f\_tq\_nf\_n\_bpt — Breakpoints**

```
[1000 1410.7143 1821.4286 2232.1429 2642.8571 3053.5714 3464.2857 3875
4285.7143 4696.4286 5107.1429 5517.8571 5928.5714 6339.2857 6750] (default) |
vector
```
Engine speed breakpoints, in rpm.

#### **Dependencies**

To enable this parameter, for **Torque model**, select Simple Torque Lookup.

**Torque - Torque Structure**

#### **Fuel mass per injection breakpoints, f\_tqs\_f\_bpt — Breakpoints** vector

Fuel mass per injection breakpoints, in mg per injection.

#### **Dependencies**

To enable this parameter, for **Torque model**, select Torque Structure.

#### **Engine speed breakpoints, f\_tqs\_n\_bpt — Breakpoints**

```
[500 750 1000 1250 1500 1750 2000 2250 2500 2750 3000 3250 3500 3750 4000]
(default) | vector
```
Engine speed breakpoints, in rpm.

#### **Dependencies**

To enable this parameter, for **Torque model**, select Torque Structure.

### **Optimal main start of injection timing, f\_tqs\_mainsoi — Optimal MAINSOI** array

The optimal main start of injection (SOI) timing lookup table, *ƒSOIc*, is a function of the engine speed and injected fuel mass,  $SOI_c = f_{SOLc}(F,N)$ , where:

- *SOI<sup>c</sup>* is optimal SOI timing, in degATDC.
- *F* is compression stroke injected fuel mass, in mg per injection.
- *N* is engine speed, in rpm.

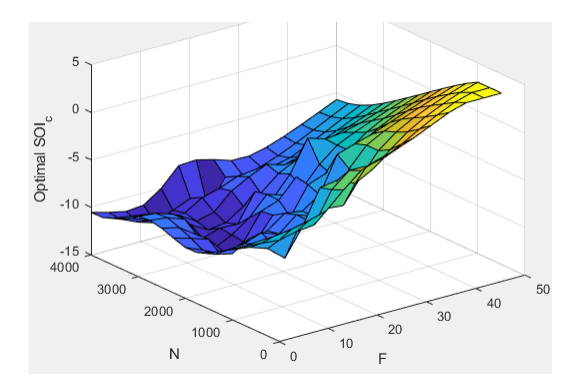

To enable this parameter, for **Torque model**, select Torque Structure.

### **Optimal intake manifold gas pressure, f\_tqs\_map — Optimal intake MAP** array

The optimal intake manifold gas pressure lookup table, *ƒMAP*, is a function of the engine speed and injected fuel mass,  $MAP = f_{MAP}(F,N)$ , where:

- *MAP* is optimal intake manifold gas pressure, in Pa.
- *F* is compression stroke injected fuel mass, in mg per injection.
- *N* is engine speed, in rpm.

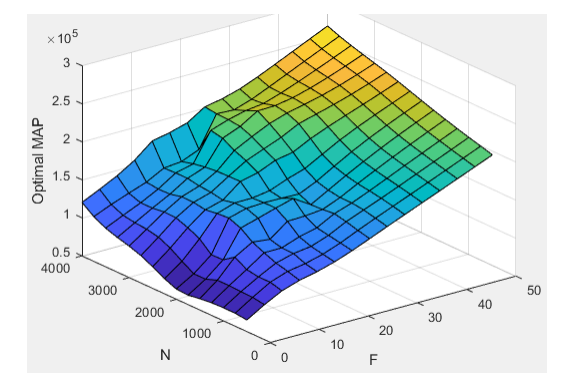

#### **Dependencies**

To enable this parameter, for **Torque model**, select Torque Structure.

### **Optimal exhaust manifold gas pressure, f\_tqs\_emap — Optimal exhaust MAP** array

The optimal exhaust manifold gas pressure lookup table, *ƒEMAP*, is a function of the engine speed and injected fuel mass,  $EMAP = f_{EMAP}(F,N)$ , where:

- *EMAP* is optimal exhaust manifold gas pressure, in Pa.
- *F* is compression stroke injected fuel mass, in mg per injection.
- *N* is engine speed, in rpm.

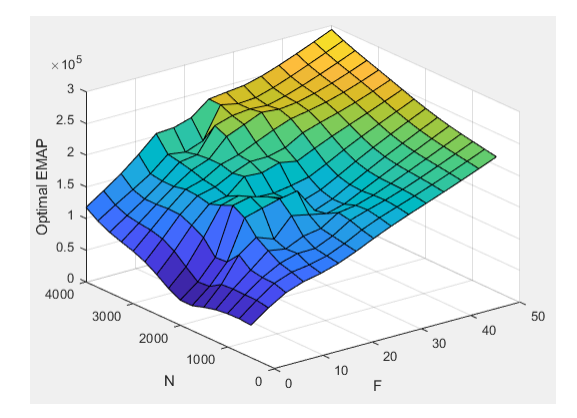

To enable this parameter, for **Torque model**, select Torque Structure.

### **Optimal intake manifold gas temperature, f\_tqs\_mat — Optimal intake MAT** array

The optimal intake manifold gas temperature lookup table, *ƒMAT*, is a function of the engine speed and injected fuel mass,  $MAT = f_{MAT}(F,N)$ , where:

- *MAT* is optimal intake manifold gas temperature, in K.
- *F* is compression stroke injected fuel mass, in mg per injection.
- *N* is engine speed, in rpm.

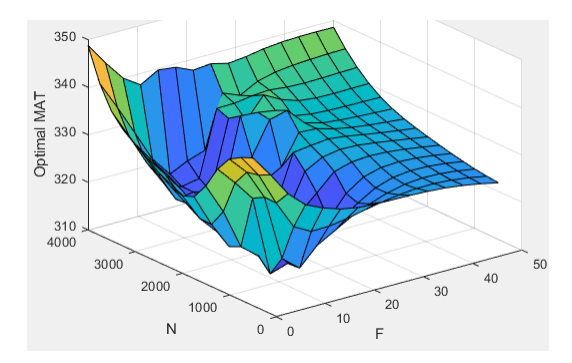

#### **Dependencies**

To enable this parameter, for **Torque model**, select Torque Structure.

### **Optimal intake gas oxygen percent, f\_tqs\_o2pct — Optimal intake gas oxygen** array

The optimal intake gas oxygen percent lookup table, *ƒO2*, is a function of the engine speed and injected fuel mass,  $O2PCT = f_{O2}(F,N)$ , where:

- *O2PCT* is optimal intake gas oxygen, in percent.
- *F* is compression stroke injected fuel mass, in mg per injection.
- *N* is engine speed, in rpm.

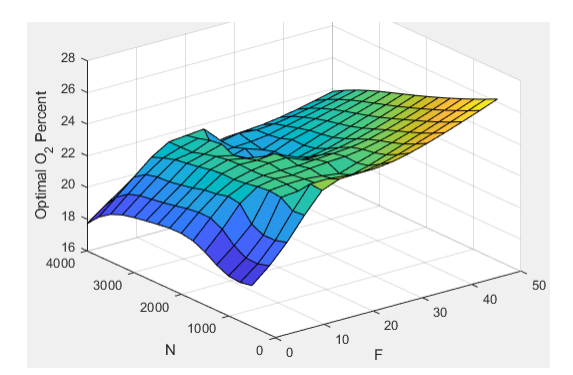

To enable this parameter, for **Torque model**, select Torque Structure.

### **Optimal fuel rail pressure, f\_tqs\_fuelpress — Optimal fuel rail pressure** array

The optimal fuel rail pressure lookup table, *ƒfuelp*, is a function of the engine speed and injected fuel mass,  $FUELP = f_{\text{fuelp}}(F,N)$ , where:

- *FUELP* is optimal fuel rail pressure, in MPa.
- *F* is compression stroke injected fuel mass, in mg per injection.
- *N* is engine speed, in rpm.

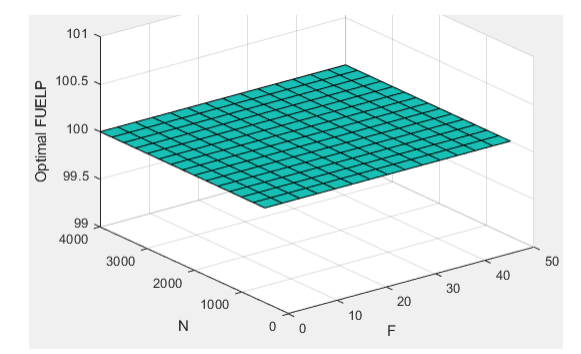

#### **Dependencies**

To enable this parameter, for **Torque model**, select Torque Structure.

### **Optimal gross indicated mean effective pressure, f\_tqs\_imepg — Optimal mean effective pressure**

array

The optimal gross indicated mean effective pressure lookup table, *ƒimepg*, is a function of the engine speed and injected fuel mass, *IMEPG* =  $f_{\text{imepq}}(F,N)$ , where:

- *IMEPG* is optimal gross indicated mean effective pressure, in Pa.
- *F* is compression stroke injected fuel mass, in mg per injection.
- *N* is engine speed, in rpm.

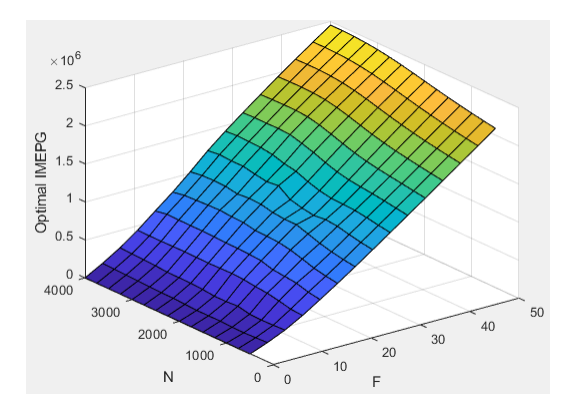

To enable this parameter, for **Torque model**, select Torque Structure.

### **Optimal friction mean effective pressure, f\_tqs\_fmep — Optimal friction mean effective pressure**

array

The optimal friction mean effective pressure lookup table, *ƒfmep*, is a function of the engine speed and injected fuel mass,  $FMEP = f_{\text{fmep}}(F,N)$ , where:

- *FMEP* is optimal friction mean effective pressure, in Pa.
- *F* is compression stroke injected fuel mass, in mg per injection.
- *N* is engine speed, in rpm.

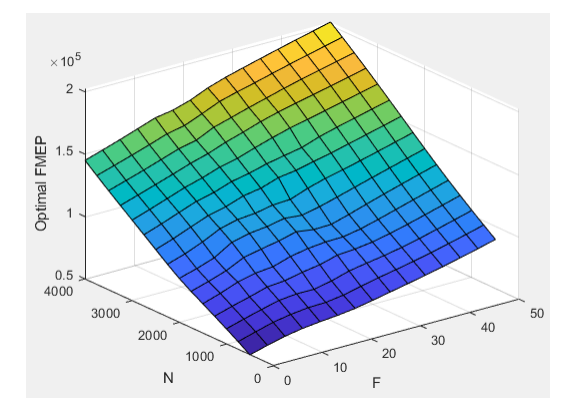

#### **Dependencies**

To enable this parameter, for **Torque model**, select Torque Structure.

### **Optimal pumping mean effective pressure, f\_tqs\_pmep — Optimal pumping mean effective pressure**

array

The optimal pumping mean effective pressure lookup table, *ƒpmep*, is a function of the engine speed and injected fuel mass,  $PMEP = f_{pmep}(F,N)$ , where:

• *PMEP* is optimal pumping mean effective pressure, in Pa.

- *F* is compression stroke injected fuel mass, in mg per injection.
- *N* is engine speed, in rpm.

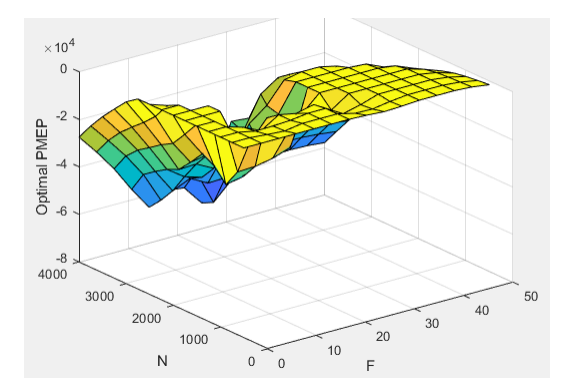

To enable this parameter, for **Torque model**, select Torque Structure.

### **Friction multiplier as a function of temperature, f\_tqs\_fric\_temp\_mod — Friction multiplier**

array

Friction multiplier as a function of temperature, dimensionless.

#### **Dependencies**

To enable this parameter, for **Torque model**, select Torque Structure.

### **Friction multiplier temperature breakpoints, f\_tqs\_fric\_temp\_bpt — Breakpoints** vector

Friction multiplier temperature breakpoints, in K.

#### **Dependencies**

To enable this parameter, for **Torque model**, select Torque Structure.

### **Main start of injection timing efficiency multiplier, f\_tqs\_mainsoi\_eff — MAINSOI efficienc\ multiplier**

array

The main start of injection (SOI) timing efficiency multiplier lookup table, *ƒSO,eff*, is a function of the engine speed and main SOI timing relative to optimal timing,  $SOL_{\text{eff}} = f_{\text{SOLeft}}(\Delta \text{SOI}, N)$ , where:

- *SOIeff* is main SOI timing efficiency multiplier, dimensionless.
- *ΔSOI* is main SOI timing relative to optimal timing, in degBTDC.
- *N* is engine speed, in rpm.

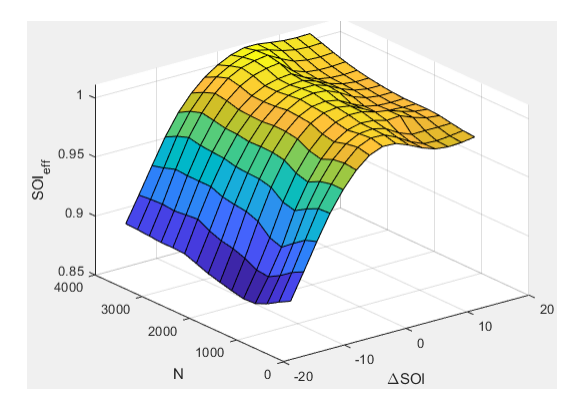

To enable this parameter, for **Torque model**, select Torque Structure.

### **Main start of injection timing relative to optimal timing breakpoints, f\_tqs\_mainsoi\_delta\_bpt — Breakpoints**

vector

Main start of injection timing relative to optimal timing breakpoints, in degBTDC.

#### **Dependencies**

To enable this parameter, for **Torque model**, select Torque Structure.

### **Intake manifold gas pressure efficiency multiplier, f\_tqs\_map\_eff — Intake pressure efficienc\ multiplier**

array

The intake manifold gas pressure efficiency multiplier lookup table,  $f_{M_{APeff}}$ , is a function of the intake manifold gas pressure ratio relative to optimal pressure ratio and lambda,  $MAP_{eff} = f_{MAPeff}(MAP_{ratio}, \lambda)$ , where:

- *MAPeff* is intake manifold gas pressure efficiency multiplier, dimensionless.
- *MAPratio* is intake manifold gas pressure ratio relative to optimal pressure ratio, dimensionless.
- *λ* is intake manifold gas lambda, dimensionless.

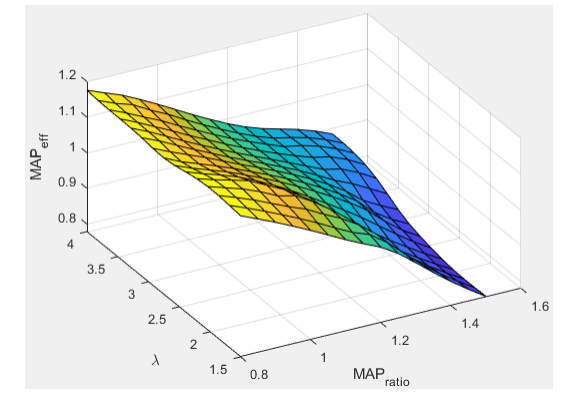

#### **Dependencies**

To enable this parameter, for **Torque model**, select Torque Structure.

**Intake manifold gas pressure ratio relative to optimal pressure ratio breakpoints, f\_tqs\_map\_ratio\_bpt — Breakpoints**

 $[0.8;0.85;0.9;0.95;1;1,1.05;1.1;1.15;1.2;1.25;1.3;1.35;1.4;1.45;1.5]$  (default) | vector

Intake manifold gas pressure ratio relative to optimal pressure ratio breakpoints, dimensionless.

#### **Dependencies**

To enable this parameter, for **Torque model**, select Torque Structure.

**Intake manifold gas lambda breakpoints, f\_tqs\_lambda\_bpt — Breakpoints** [1.5 1.678571428571429 1.857142857142857 2.035714285714286 2.214285714285714 2.392857142857143 2.571428571428571 2.75 2.928571428571429 3.107142857142857 3.285714285714286 3.464285714285714 3.642857142857143 3.821428571428572 4] (default) | vector

Intake manifold gas lambda breakpoints, dimensionless.

#### **Dependencies**

To enable this parameter, for **Torque model**, select Torque Structure.

### **Intake manifold gas temperature efficiency multiplier, f\_tqs\_mat\_eff — Intake temperature efficienc\ multiplier**

array

The intake manifold gas temperature efficiency multiplier lookup table,  $f_{MATEff}$ , is a function of the engine speed and intake manifold gas temperature relative to optimal temperature,  $MAT_{\text{eff}} =$  $f_{\text{MATEff}}(\Delta \text{MAT}N)$ , where:

- *MAT<sub>eff</sub>* is intake manifold gas temperature efficiency multiplier, dimensionless.
- *ΔMAT* is intake manifold gas temperature relative to optimal temperature, in K.
- *N* is engine speed, in rpm.

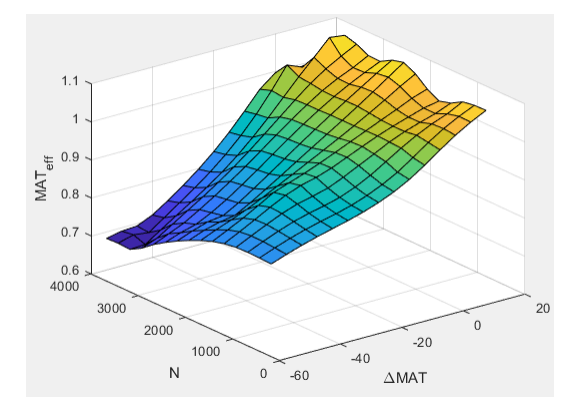

#### **Dependencies**

To enable this parameter, for **Torque model**, select Torque Structure.

```
Intake manifold gas temperature relative to optimal gas temperature
breakpoints, f_tqs_mat_delta_bpt — Breakpoints
```
 $[-55; -50; -45; -40; -35; -30; -25; -20; -15; -10; -5; 0; 5; 10; 15]$  (default) | vector

Intake manifold gas temperature relative to optimal gas temperature breakpoints, in K.

#### **Dependencies**

To enable this parameter, for **Torque model**, select Torque Structure.

### **Intake manifold gas oxygen efficiency multiplier, f\_tqs\_o2pct\_eff — Intake oxygen efficienc\ multiplier**

array

The intake manifold gas oxygen efficiency multiplier lookup table,  $f_{O2Peff}$ , is a function of the engine speed and intake manifold gas oxygen percent relative to optimal, *O2Peff = ƒOPeff(ΔO2P,N)*, where:

- *O2P<sub>eff</sub>* is intake manifold gas oxygen efficiency multiplier, dimensionless.
- *ΔO2P* is intake gas oxygen percent relative to optimal, in percent.
- *N* is engine speed, in rpm.

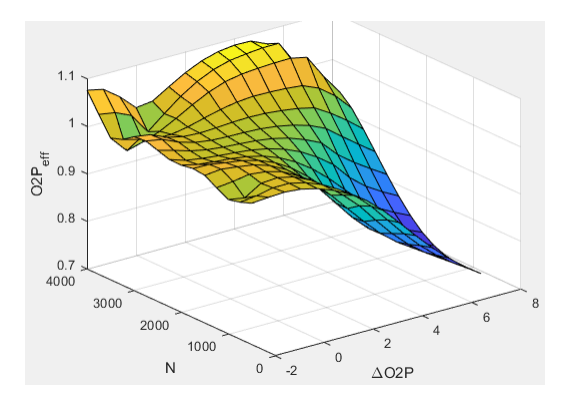

#### **Dependencies**

To enable this parameter, for **Torque model**, select Torque Structure.

### **Intake gas oxygen percent relative to optimal breakpoints, f\_tqs\_o2pct\_delta\_bpt — Breakpoints**

vector

Intake gas oxygen percent relative to optimal breakpoints, in percent.

#### **Dependencies**

To enable this parameter, for **Torque model**, select Torque Structure.

### **Fuel rail pressure efficiency multiplier, f\_tqs\_fuelpress\_eff — Efficienc\ multiplier**

array

The fuel rail pressure efficiency multiplier lookup table, *ƒFUELPeff*, is a function of the engine speed and fuel rail pressure relative to optimal breakpoints, *FUELPeff = ƒFUELPeff(ΔFUELP,N)*, where:

- *FUELP*<sub>*eff*</sub> is fuel rail pressure efficiency multiplier, dimensionless.
- *ΔFUELP* is fuel rail pressure relative to optimal, in MPa.
- *N* is engine speed, in rpm.

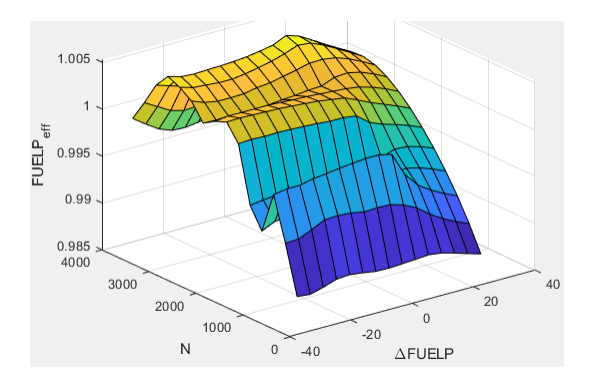

To enable this parameter, for **Torque model**, select Torque Structure.

### **Fuel rail pressure relative to optimal breakpoints, f\_tqs\_fuelpress\_delta\_bpt — Breakpoints**

vector

Fuel rail pressure relative to optimal breakpoints, in MPa.

#### **Dependencies**

To enable this parameter, for **Torque model**, select Torque Structure.

#### **Fuel mass injection type identifier, f\_tqs\_f\_inj\_type — Type identifier** 0 (default) | scalar

Fuel mass injection type identifier, dimensionless.

In the CI Core Engine and CI Controller blocks, you can represent multiple injections with the start of injection (SOI) and fuel mass inputs to the model. To specify the type of injection, use the **Fuel mass injection type identifier** parameter.

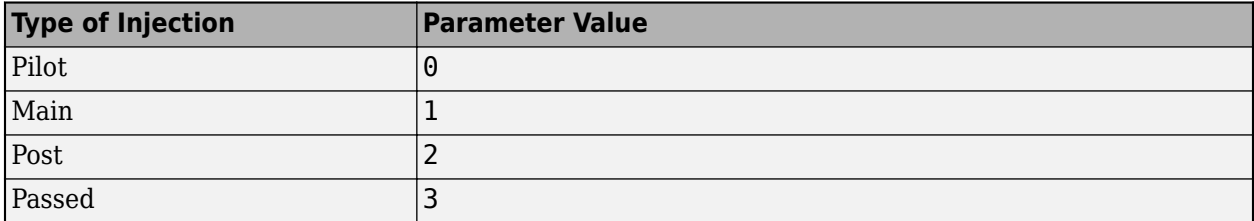

The model considers Passed fuel injections and fuel injected later than a threshold to be unburned fuel. Use the Maximum start of injection angle for burned fuel, f\_tqs\_f\_burned\_soi\_limit parameter to specify the threshold.

### **Dependencies**

To enable this parameter, for **Torque model**, select Torque Structure.

```
Indicated mean effective pressure post inject correction,
f_tqs_imep_post_corr — Post inject correction
array
```
The indicated mean effective pressure post inject correction lookup table, *ƒIMEPpost*, is a function of the engine speed and fuel rail pressure relative to optimal breakpoints, *ΔIMEPpost =*  $f_{IMEPpost}(\Delta SOI_{post}F_{post})$ , where:

- *ΔIMEP*<sub>nost</sub> is indicated mean effective pressure post inject correction, in Pa.
- *ΔSOI<sub>post</sub>* is indicated mean effective pressure post inject start of inject timing centroid, in degATDC.
- *Fpost* is indicated mean effective pressure post inject mass sum, in mg per injection.

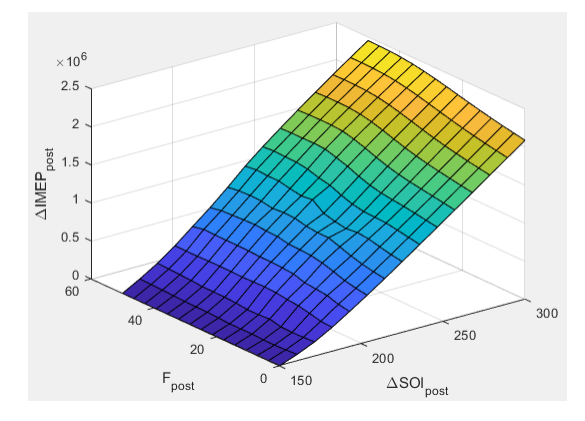

#### **Dependencies**

To enable this parameter, for **Torque model**, select Torque Structure.

#### **Indicated mean effective pressure post inject mass sum breakpoints, f\_tqs\_f\_post\_sum\_bpt — Breakpoints**

```
[0 3.571428571428572 7.142857142857143 10.71428571428571 14.28571428571429
17.85714285714286 21.42857142857143 25 28.57142857142857 32.14285714285715
35.71428571428572 39.28571428571428 42.85714285714285 46.42857142857143 50]
(default) | vector
```
Indicated mean effective pressure post inject mass sum breakpoints, in mg per injection.

#### **Dependencies**

To enable this parameter, for **Torque model**, select Torque Structure.

#### **Indicated mean effective pressure post inject start of inject timing centroid breakpoints, f\_tqs\_soi\_post\_cent\_bpt — Breakpoints**

[150 160.7142857142857 171.4285714285714 182.1428571428571 192.8571428571429 203.5714285714286 214.2857142857143 225 235.7142857142857 246.4285714285714 257.1428571428571 267.8571428571429 278.5714285714286 289.2857142857143 300] (default) | vector

Indicated mean effective pressure post inject start of inject timing centroid breakpoints, in degATDC.

#### **Dependencies**

To enable this parameter, for **Torque model**, select Torque Structure.

**Maximum start of injection angle for burned fuel, f\_tqs\_f\_burned\_soi\_limit — Maximum SOI angle for burned fuel** 500 (default) | scalar

Maximum start of injection angle for burned fuel, in degATDC.

#### **Dependencies**

To enable this parameter, for **Torque model**, select Torque Structure.

#### **Exhaust**

**Exhaust Temperature - Simple Torque Lookup**

### **Exhaust temperature table, f\_t\_exh — Lookup table** array

The lookup table for the exhaust temperature is a function of injected fuel mass and engine speed

$$
T_{exh} = f_{Texh}(F, N)
$$

where:

- *Texh* is exhaust temperature, in K.
- *F* is injected fuel mass, in mg per injection.
- *N* is engine speed, in rpm.

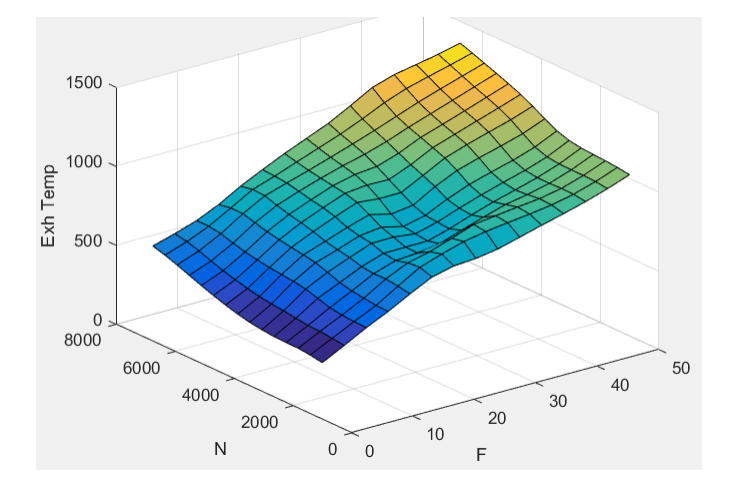

### **Dependencies**

To enable this parameter, for **Torque model**, select Simple Torque Lookup.

### **Fuel mass per injection breakpoints, f\_t\_exh\_f\_bpt — Breakpoints**

[0 3.5714 7.1429 10.7143 14.2857 17.8571 21.4286 25 28.5714 32.1429 35.7143 39.2857 42.8571 46.4286 50] (default) | array

Engine load breakpoints used for exhaust temperature lookup table, in mg per injection.

#### **Dependencies**

To enable this parameter, for **Torque model**, select Simple Torque Lookup.

#### **Speed breakpoints, f\_t\_exh\_n\_bpt — Breakpoints**

[1000 1410.7143 1821.4286 2232.1429 2642.8571 3053.5714 3464.2857 3875 4285.7143 4696.4286 5107.1429 5517.8571 5928.5714 6339.2857 6750] (default) | array

Engine speed breakpoints used for exhaust temperature lookup table, in rpm.

#### **Dependencies**

To enable this parameter, for **Torque model**, select Simple Torque Lookup.

#### **Exhaust Temperature - Torque Structure**

### **Optimal exhaust manifold gas temperature, f\_tqs\_exht — Optimal exhaust manifold gas temperature**

array

The optimal exhaust manifold gas temperature lookup table, *ƒTexh*, is a function of the engine speed engine speed and injected fuel mass,  $Texh_{opt} = f_{Text}(F,N)$ , where:

- *Texhopt* is optimal exhaust manifold gas temperature, in K.
- *F* is compression stroke injected fuel mass, in mg per injection.
- *N* is engine speed, in rpm.

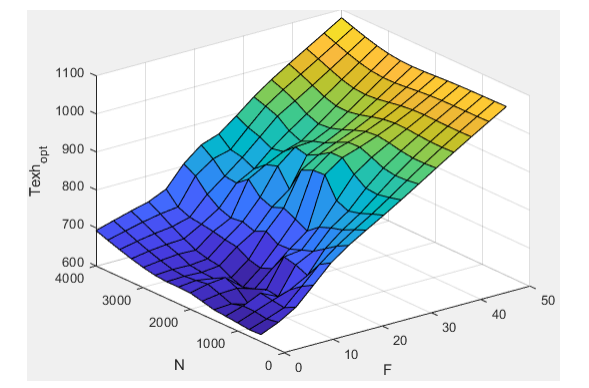

#### **Dependencies**

To enable this parameter, for **Torque model**, select Torque Structure.

#### **Main start of injection timing exhaust temperature efficiency multiplier, f\_tqs\_exht\_mainsoi\_eff — Main SOI timing efficienc\ multiplier** array

The main start of injection (SOI) timing exhaust temperature efficiency multiplier lookup table, *ƒSO,exhteff*, is a function of the engine speed engine speed and injected fuel mass, *SOIexhteff = ƒSO,exhteff(ΔSOI,N)*, where:

- *SOI<sub>exhteff</sub>* is main SOI exhaust temperature efficiency multiplier, dimensionless.
- *ΔSOI* is main SOI timing relative to optimal timing, in degBTDC.
- *N* is engine speed, in rpm.

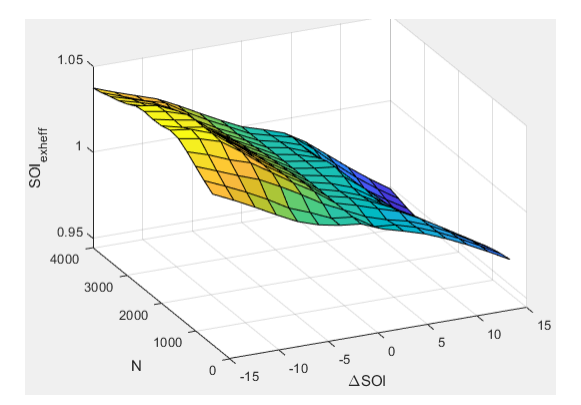

To enable this parameter, for **Torque model**, select Torque Structure.

### **Intake manifold gas pressure exhaust temperature efficiency multiplier, f\_tqs\_exht\_map\_eff — Intake manifold efficienc\ multiplier**

array

The intake manifold gas pressure exhaust temperature efficiency multiplier lookup table,  $f_{MAPexheff}$ , is a function of the intake manifold gas pressure ratio relative to optimal pressure ratio and lambda,  $MAP_{exheff} = f_{MAPexheff} (MAP_{ratio}, \lambda)$ , where:

- *MAPexheff* is intake manifold gas pressure exhaust temperature efficiency multiplier, dimensionless.
- *MAPratio* is intake manifold gas pressure ratio relative to optimal pressure ratio, dimensionless.
- *λ* is intake manifold gas lambda, dimensionless.

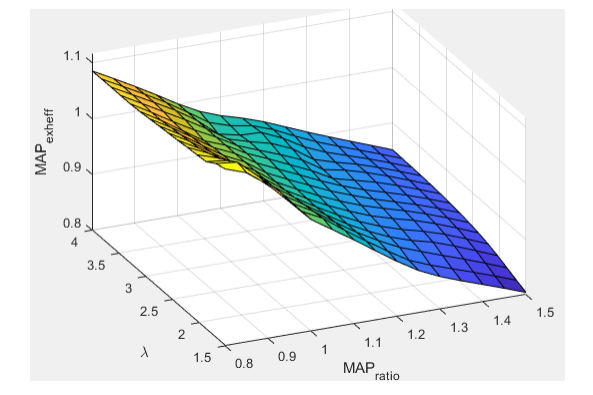

#### **Dependencies**

To enable this parameter, for **Torque model**, select Torque Structure.

#### **Intake manifold gas temperature exhaust temperature efficiency multiplier, f\_tqs\_exht\_mat\_eff — Intake manifold efficienc\ multiplier** array

The intake manifold gas temperature exhaust temperature efficiency multiplier lookup table,  $f_{MATExheff}$ is a function of the engine speed and intake manifold gas temperature relative to optimal temperature,  $MAT_{exheff} = f_{MATExheff}(\Delta MAT,N)$ , where:

- *MATexheff* is intake manifold gas temperature exhaust temperature efficiency multiplier, dimensionless.
- *ΔMAT* is intake manifold gas temperature relative to optimal temperature, in K.
- *N* is engine speed, in rpm.

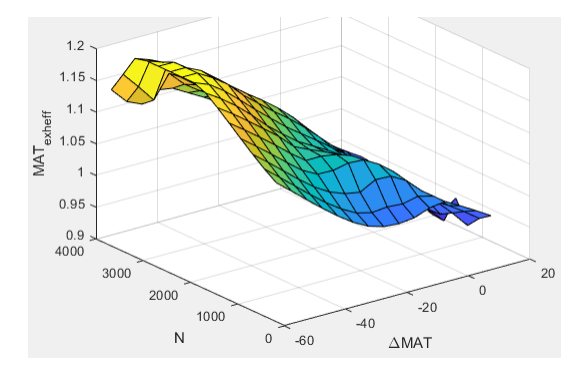

To enable this parameter, for **Torque model**, select Torque Structure.

## **Intake manifold gas oxygen exhaust temperature efficiency multiplier, f\_tqs\_exht\_o2pct\_eff — Intake manifold efficienc\ multiplier**

array

The intake manifold gas oxygen exhaust temperature efficiency multiplier lookup table,  $f_{O2Pexheff}$ , is a function of the engine speed and intake manifold gas oxygen percent relative to optimal,  $O2P_{exheff}^{\sigma}$  = *ƒOPexheff(ΔO2P,N)*, where:

- *O2Pexheff* is intake manifold gas oxygen exhaust temperature efficiency multiplier, dimensionless.
- *ΔO2P* is intake gas oxygen percent relative to optimal, in percent.
- *N* is engine speed, in rpm.

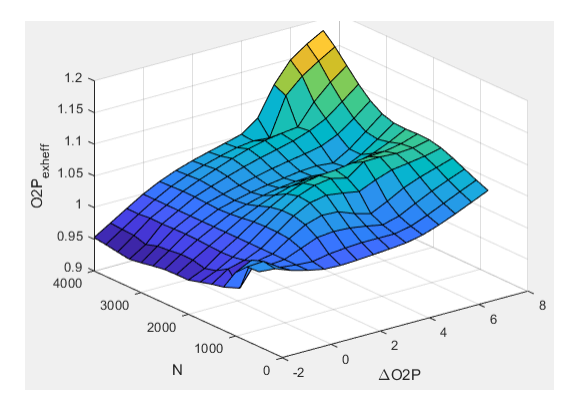

#### **Dependencies**

To enable this parameter, for **Torque model**, select Torque Structure.

#### **Fuel rail pressure exhaust temperature efficiency multiplier,**

**f\_tqs\_exht\_fuelpress\_eff — Fuel rail pressure exhaust temperature efficienc\ multiplier** array

The fuel rail pressure efficiency exhaust temperature multiplier lookup table, *ƒFUELPexheff*, is a function of the engine speed and fuel rail pressure relative to optimal breakpoints, *FUELPexheff = ƒFUELPexheff(ΔFUELP,N)*, where:

- *FUELP*<sub>exheff</sub> is fuel rail pressure exhaust temperature efficiency multiplier, dimensionless.
- *ΔFUELP* is fuel rail pressure relative to optimal, in MPa.
- *N* is engine speed, in rpm.

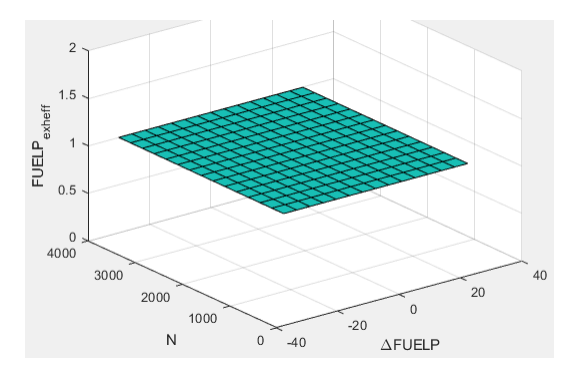

#### **Dependencies**

To enable this parameter, for **Torque model**, select Torque Structure.

**Post-injection cylinder wall heat loss transfer coefficient, f\_tqs\_exht\_post\_inj\_wall\_htc — Post-injection offset** 0 (default) | scalar

Post-injection cylinder wall heat loss transfer coefficient, in W/K.

#### **Dependencies**

To enable this parameter, for **Torque model**, select Torque Structure.

#### **Emissions**

### **CO2 mass fraction table, f\_CO2\_frac — Carbon dioxide (CO2) emission lookup table** array

The CI Core Engine CO $_2$  emission mass fraction lookup table is a function of engine torque and engine speed, *CO2 Mass Fraction* = ƒ(*Speed*, *Torque*), where:

- $CO2$  *Mass Fraction* is the  $CO<sub>2</sub>$  emission mass fraction, dimensionless.
- *Speed* is engine speed, in rpm.
- *Torque* is engine torque, in N·m.

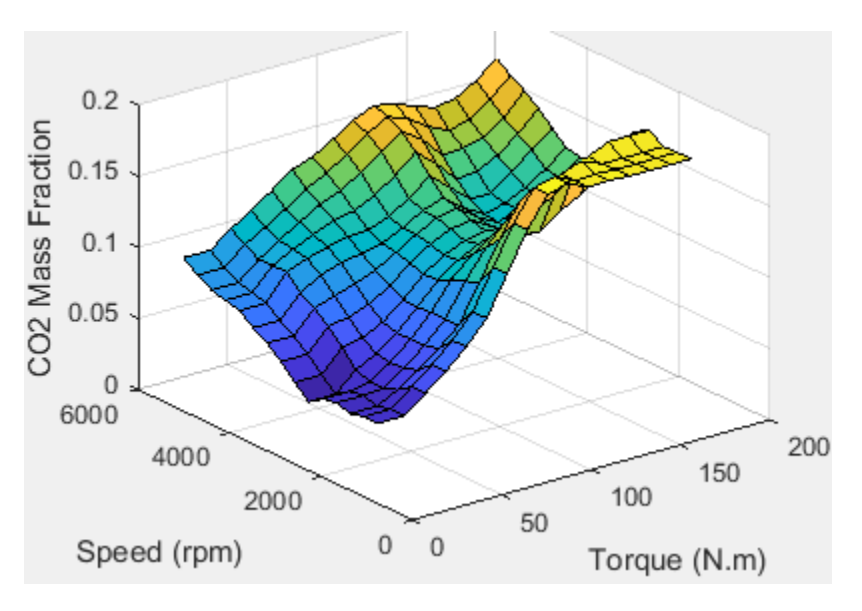

To enable this parameter, on the **Exhaust** tab, select **CO2**.

### **CO mass fraction table, f\_CO\_frac — Carbon monoxide (CO) emission lookup table** array

The CI Core Engine CO emission mass fraction lookup table is a function of engine torque and engine speed, *CO Mass Fraction* = ƒ(*Speed*, *Torque*), where:

- *CO Mass Fraction* is the CO emission mass fraction, dimensionless.
- *Speed* is engine speed, in rpm.
- *Torque* is engine torque, in N·m.

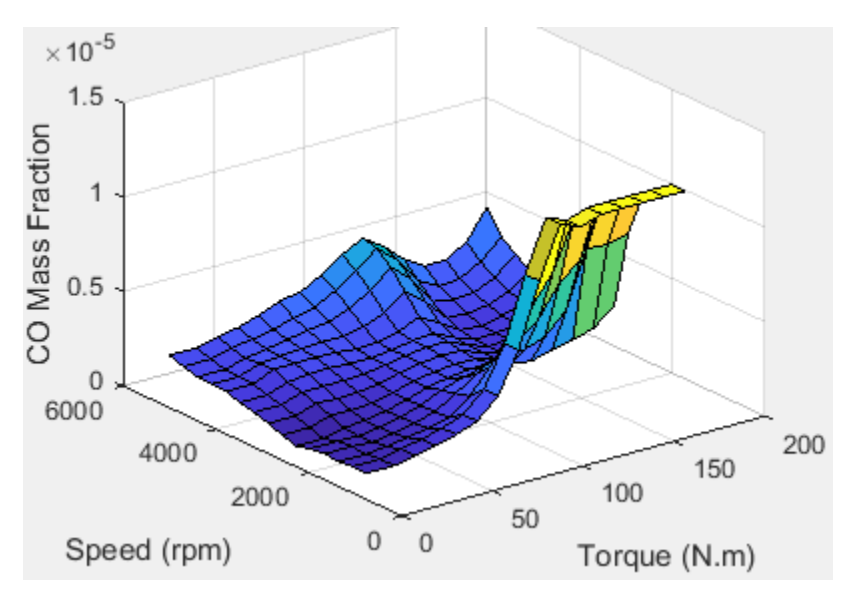

#### **Dependencies**

To enable this parameter, on the **Exhaust** tab, select **CO**.

### **HC mass fraction table, f\_HC\_frac — Hydrocarbon (HC) emission lookup table** array

The CI Core Engine HC emission mass fraction lookup table is a function of engine torque and engine speed, *HC Mass Fraction* = ƒ(*Speed*, *Torque*), where:

- *HC Mass Fraction* is the HC emission mass fraction, dimensionless.
- *Speed* is engine speed, in rpm.
- *Torque* is engine torque, in N·m.

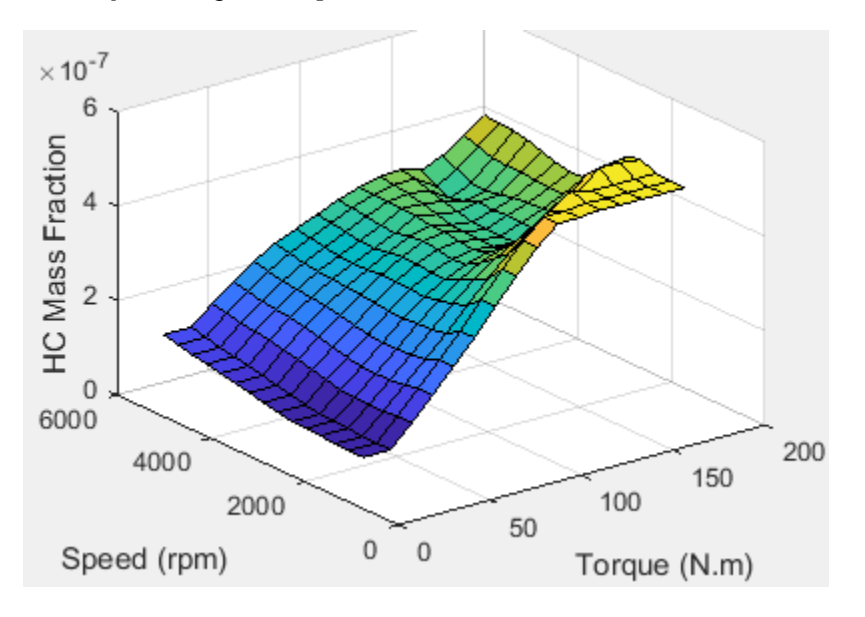

#### **Dependencies**

To enable this parameter, on the **Exhaust** tab, select **HC**.

### **NOx mass fraction table, f\_NOx\_frac — Nitric oxide and nitrogen dioxide (NOx) emission lookup table**

array

The CI Core Engine NOx emission mass fraction lookup table is a function of engine torque and engine speed, *NOx Mass Fraction* = ƒ(*Speed*, *Torque*), where:

- *NOx Mass Fraction* is the NOx emission mass fraction, dimensionless.
- *Speed* is engine speed, in rpm.
- *Torque* is engine torque, in N·m.

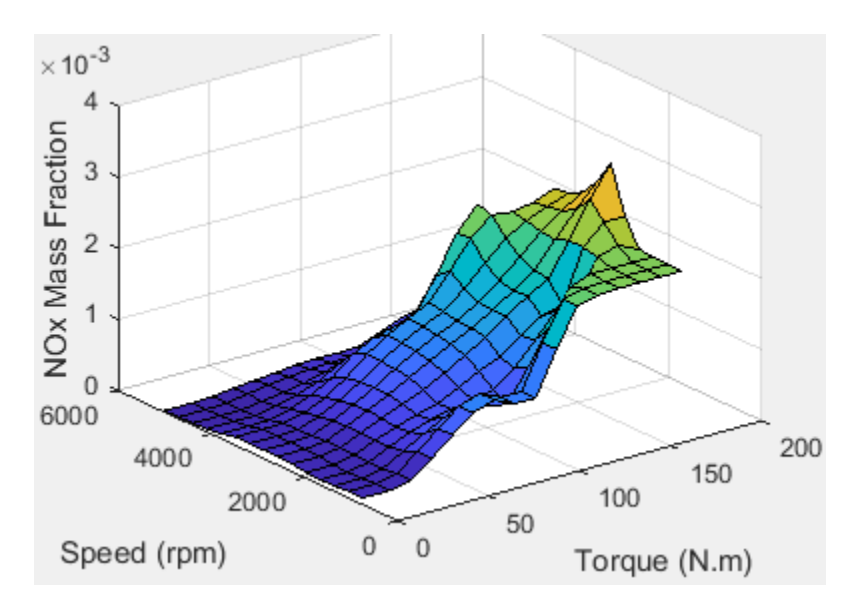

To enable this parameter, on the **Exhaust** tab, select **NOx**.

### **PM mass fraction table, f\_PM\_frac — Particulate matter (PM) emission lookup table** array

The CI Core Engine PM emission mass fraction lookup table is a function of engine torque and engine speed where:

- PM is the PM emission mass fraction, dimensionless.
- *Speed* is engine speed, in rpm.
- *Torque* is engine torque, in N·m.

#### **Dependencies**

To enable this parameter, on the **Exhaust** tab, select **PM**.

#### **Engine speed breakpoints, f\_exhfrac\_n\_bpt — Breakpoints**

[750 1053.57142857143 1357.14285714286 1660.71428571429 1964.28571428571 2267.85714285714 2571.42857142857 2875 3178.57142857143 3482.14285714286 3785.71428571429 4089.28571428571 4392.85714285714 4696.42857142857 5000] (default) | vector

Engine speed breakpoints used for the emission mass fractions lookup tables, in rpm.

#### **Dependencies**

To enable this parameter, on the **Exhaust** tab, select **CO2**, **CO**, **NOx**, **HC**, or **PM**.

### **Engine torque breakpoints, f\_exhfrac\_trq\_bpt — Breakpoints**

[0 15 26.4285714285714 37.8571428571429 49.2857142857143 60.7142857142857 72.1428571428571 83.5714285714286 95 106.428571428571 117.857142857143 129.285714285714 140.714285714286 152.142857142857 163.571428571429 175] (default) | vector

Engine torque breakpoints used for the emission mass fractions lookup tables, in N·m.

#### **Dependencies**

To enable this parameter, on the **Exhaust** tab, select **CO2**, **CO**, **NOx**, **HC**, or **PM**.

**Exhaust gas specific heat at constant pressure, cp\_exh — Specific heat** 1005 (default) | scalar

Exhaust gas-specific heat, *Cpexh*, in J/(kg·K).

#### **Fuel**

```
Stoichiometric air-fuel ratio, afr_stoich — Air-fuel ratio
14.6 (default) | scalar
```
Air-fuel ratio, *AFR*.

**Fuel lower heating value, fuel\_lhv — Heating value** 42e6 (default) | scalar

Fuel lower heating value, *LHV*, in J/kg.

**Fuel specific gravity, fuel\_sg — Specific gravity** 0.832 (default) | scalar

Specific gravity of fuel, *Sgfuel*, dimensionless.

### **References**

[1] Heywood, John B. *Internal Combustion Engine Fundamentals*. New York: McGraw-Hill, 1988.

## **Extended Capabilities**

**C/C++ Code Generation** Generate C and C++ code using Simulink® Coder<sup>™</sup>.

### **See Also**

[CI Controller](#page-206-0) | [Mapped CI Engine](#page-430-0)

**Topics** "CI Core Engine Air Mass Flow and Torque Production" "Engine Calibration Maps"

**Introduced in R2017a**

# **Compressor**

Compressor for boosted engines **Library:** Powertrain Blockset / Propulsion / Combustion Engine Components / Boost

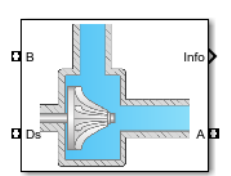

## **Description**

The Compressor block simulates engine boost by using the drive shaft energy to increase the intake manifold pressure. The block is a component of supercharger and turbocharger models. The block uses two-way ports to connect to the inlet and outlet control volumes and the drive shaft. The control volumes provide the pressure, temperature, and specific enthalpy for the compressor to calculate the mass and energy flow rates. To calculate the torque and flow rates, the drive shaft provides the speed to the compressor. Typically, compressor manufacturers provide the mass flow rate and efficiency tables as a function of corrected speed and pressure ratio. You can specify the lookup tables to calculate the mass flow rate and efficiency. The block does not support reverse mass flow.

If you have Model-Based Calibration Toolbox, click **Calibrate Performance Maps** to virtually calibrate the mass flow rate and turbine efficiency lookup tables using measured data.

The mass flows from the inlet control volume to the outlet control volume.

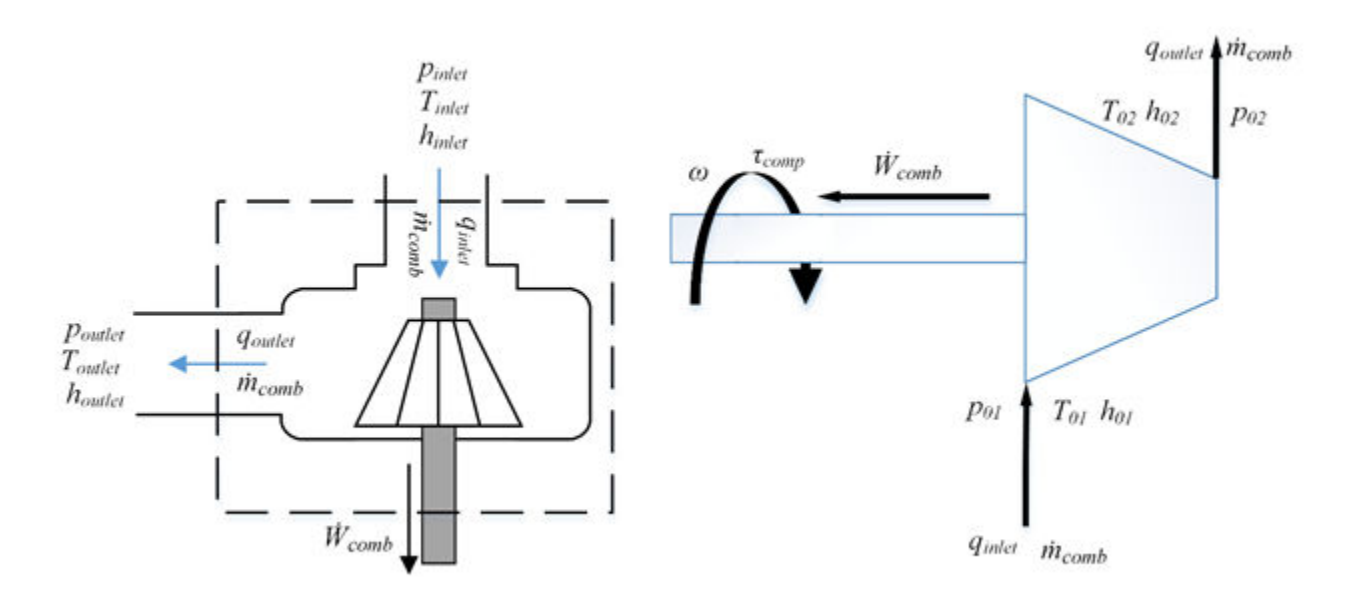

### **Virtual Calibration**

If you have Model-Based Calibration Toolbox, click **Calibrate Performance Maps** to virtually calibrate the mass flow rate and turbine efficiency lookup tables using measured data. The dialog box steps through these tasks.

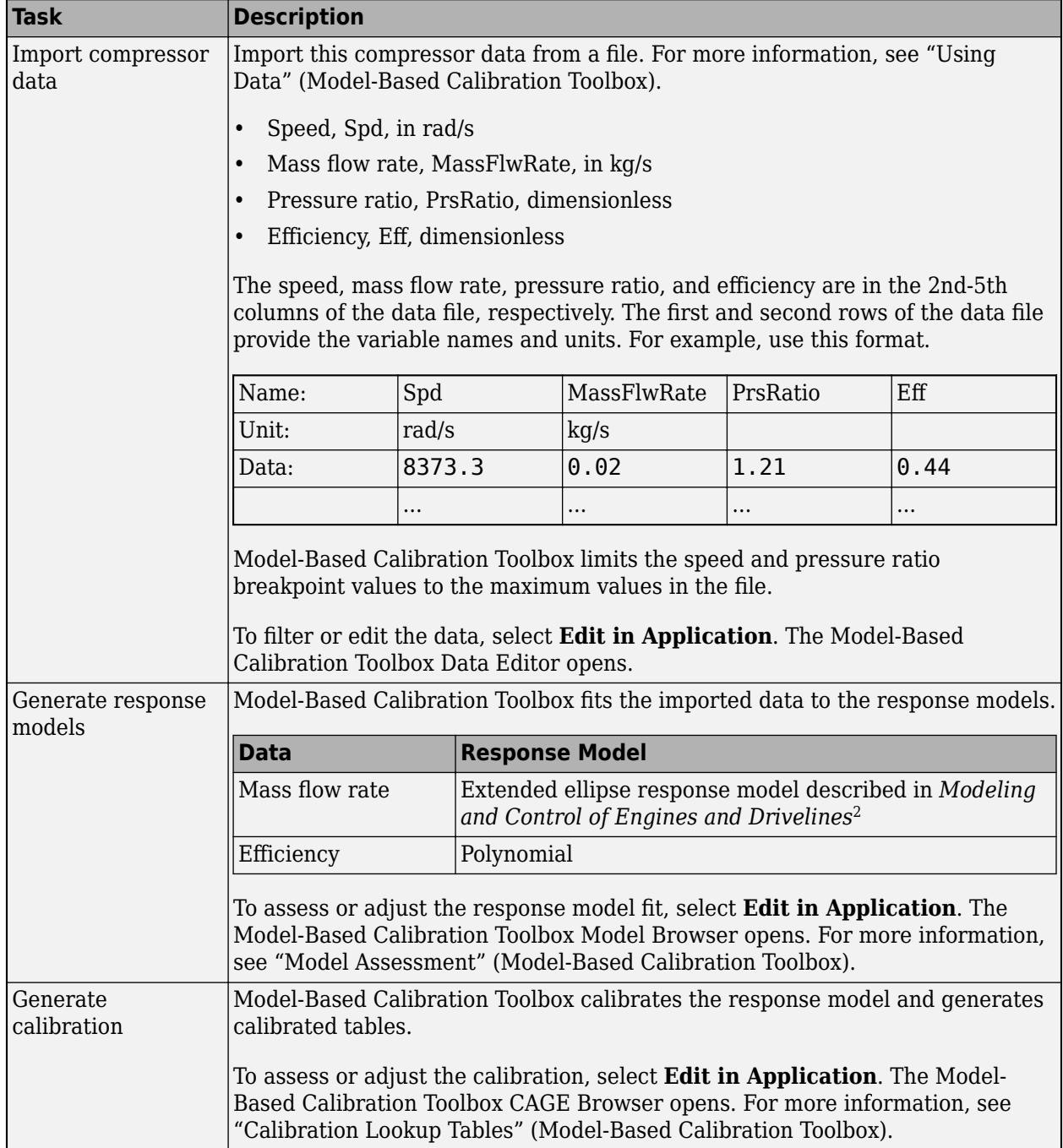

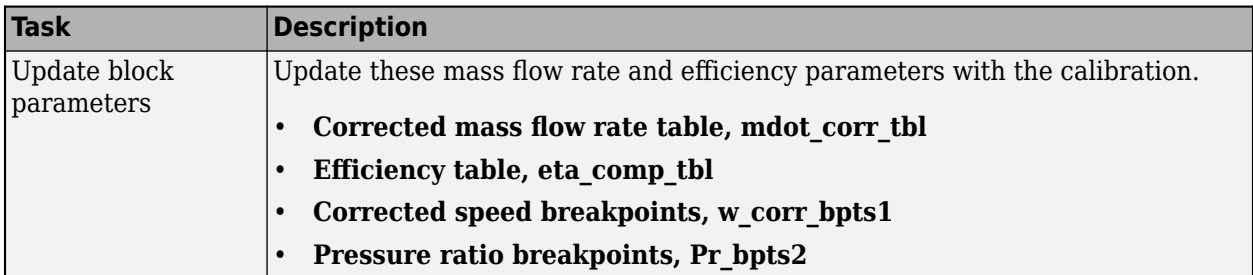

## **Thermodynamics**

The block uses these equations to model the thermodynamics.

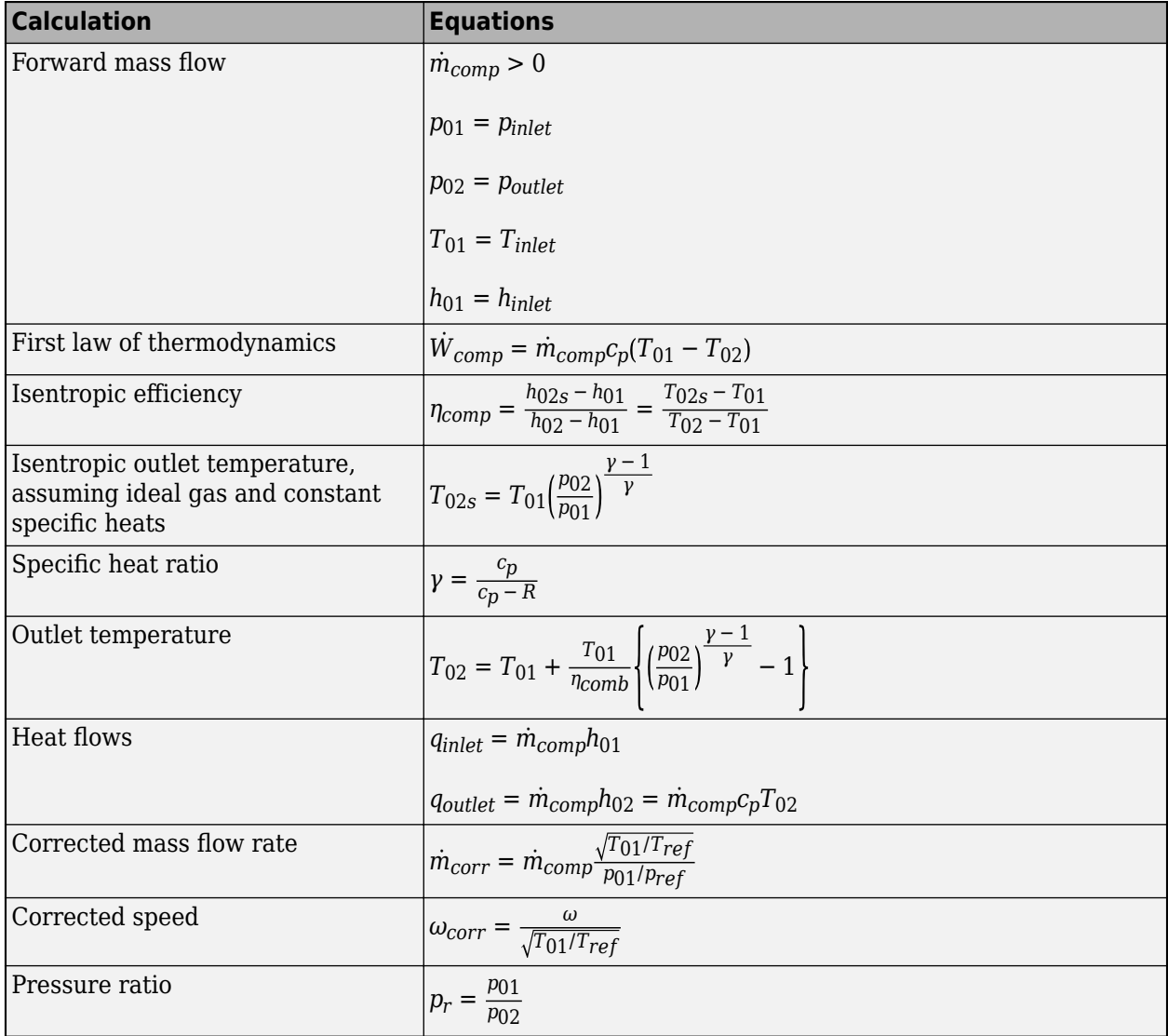

The block uses the internal signal FlwDir to track the direction of the flow.

The equations use these variables.

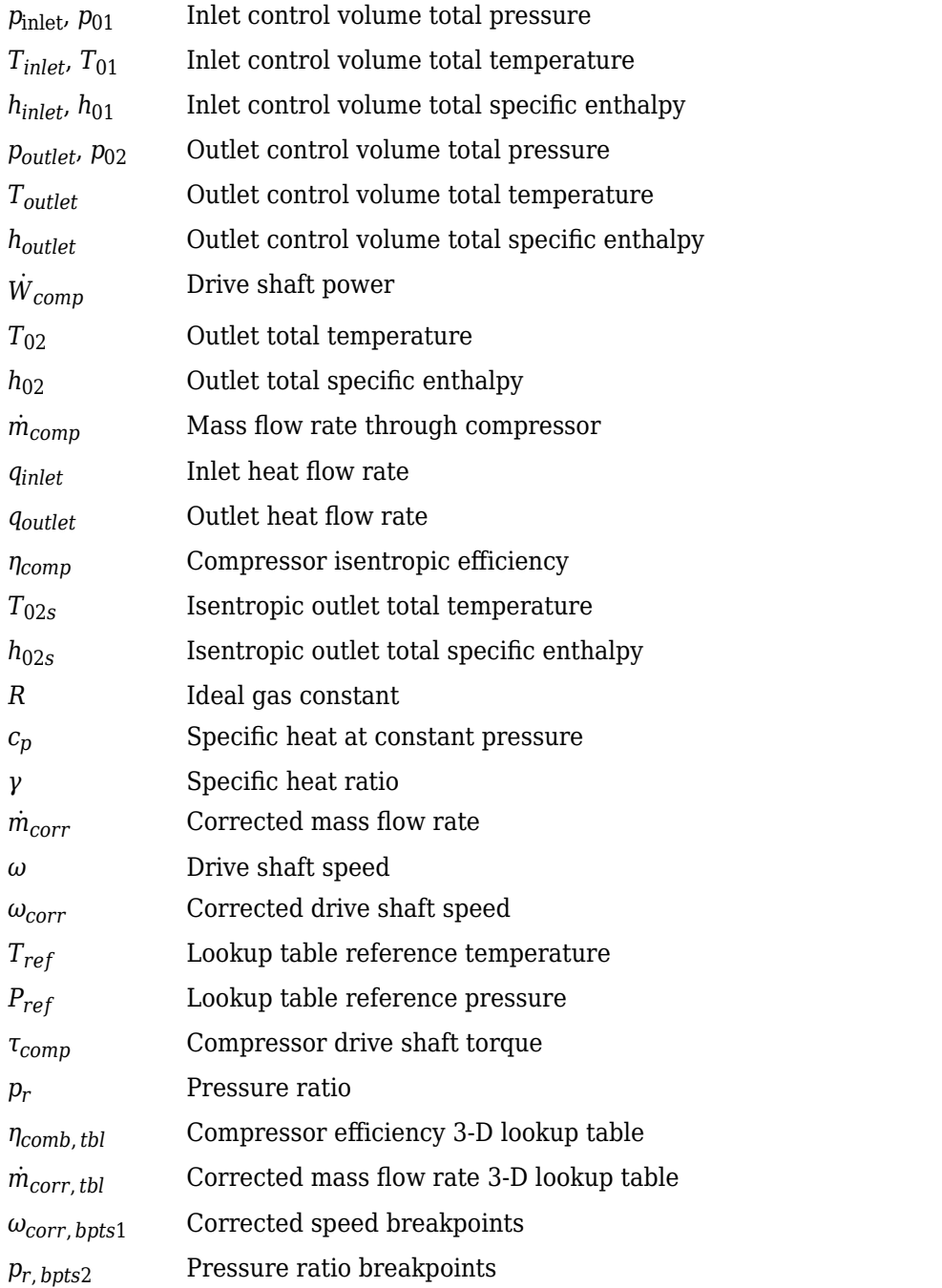

## **Power Accounting**

For the power accounting, the block implements these equations.

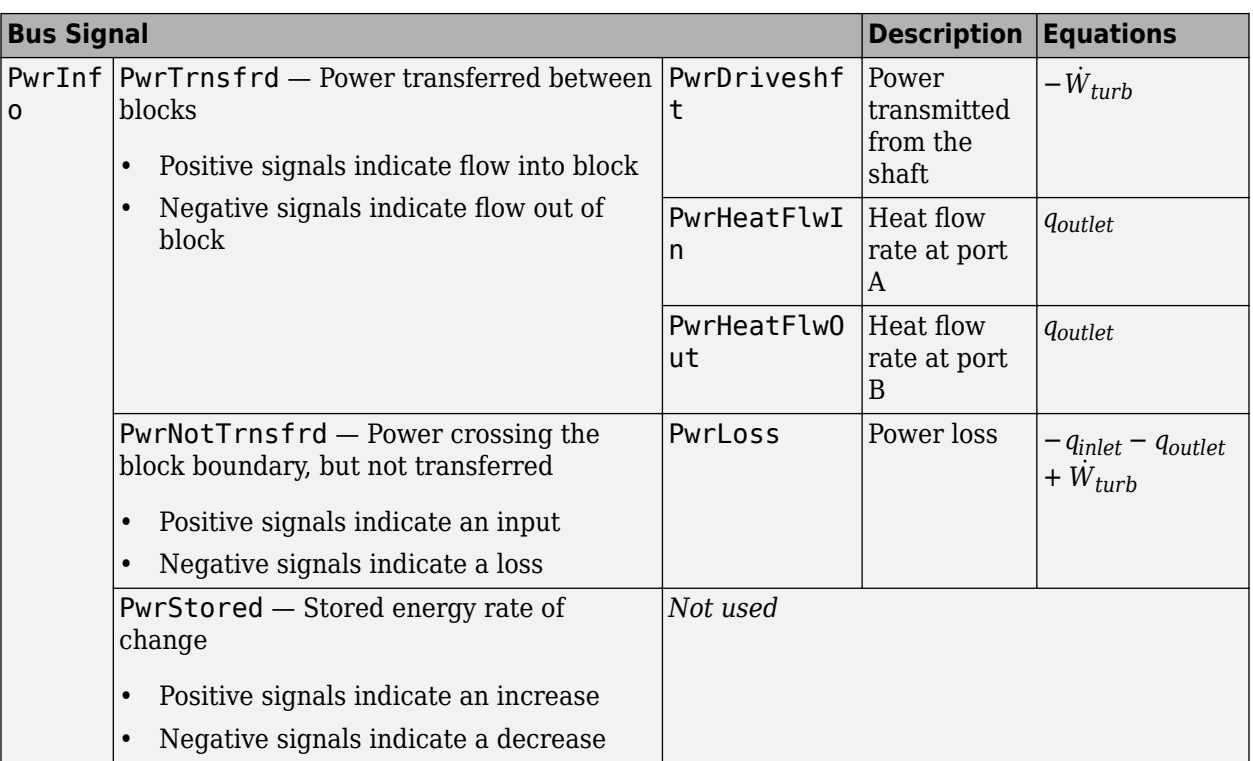

The equations use these variables.

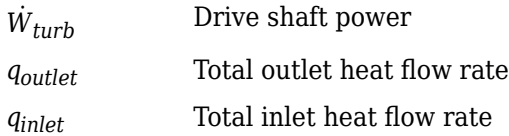

## **Ports**

### **Input**

### **Ds — Drive shaft speed**

two-way connector port

ShftSpd — Signal containing the drive shaft angular speed, *ω*, in rad/s.

### **A — Inlet pressure, temperature, enthalpy, mass fractions**

two-way connector port

Bus containing the inlet control volume:

- InPrs Pressure,  $p_{\text{inlet}}$ , in Pa
- InTemp  $-$  Temperature,  $T_{inlet}$ , in K
- InEnth Specific enthalpy, *hinlet*, in J/kg

### **B — Outlet pressure, temperature, enthalpy, mass fractions**

two-way connector port

Bus containing the outlet control volume:

- OutPrs Pressure, *poutlet*, in Pa
- OutTemp Temperature, *Toutlet*, in K
- OutEnth Specific enthalpy, *houtlet*, in J/kg

### **Output**

#### **Info — Bus signal**

bus

Bus signal containing these block calculations.

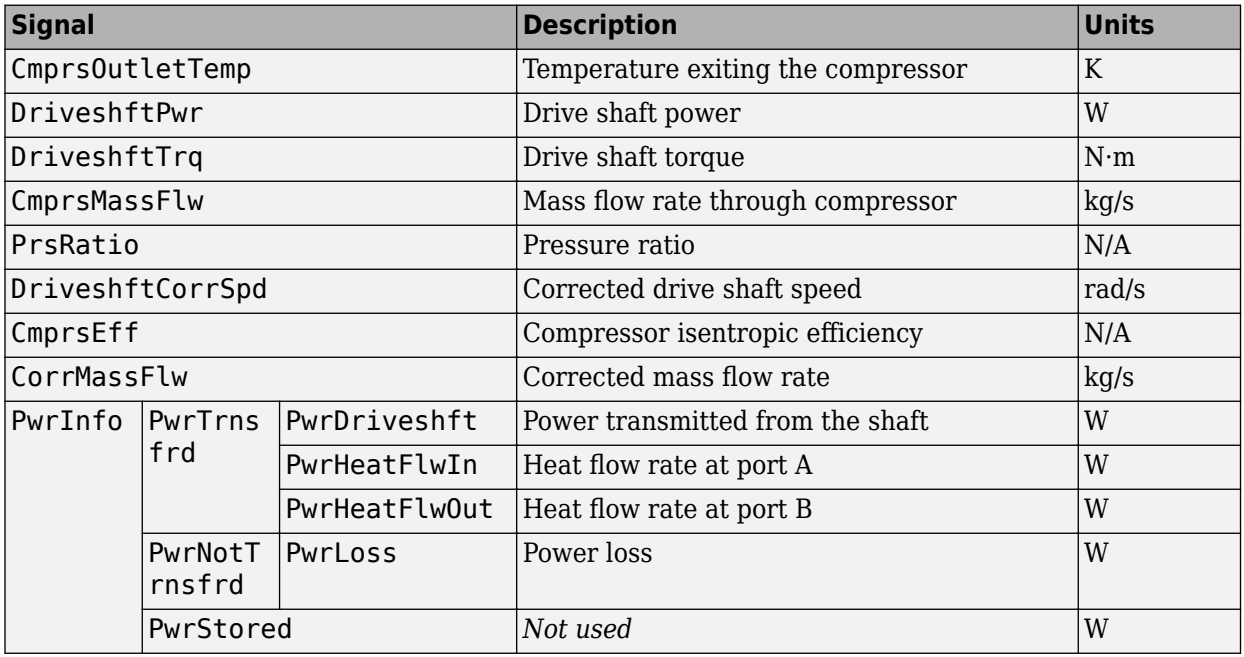

#### **Ds — Drive shaft torque**

two-way connector port

Trq — Signal containing the drive shaft torque, *τcomp*, in N·m.

### **A — Inlet mass flow rate, heat flow rate, temperature, mass fractions**

two-way connector port

### Bus containing:

- MassFlwRate Mass flow rate through inlet,  $\dot{m}_{comp}$ , in kg/s
- HeatFlwRate Inlet heat flow rate, *qinlet*, in J/s
- Temp Inlet temperature, in K
- MassFrac Inlet mass fractions, dimensionless.

Specifically, a bus with these mass fractions:

- O2MassFrac Oxygen
- N2MassFrac Nitrogen
- UnbrndFuelMassFrac Unburned fuel
- CO2MassFrac Carbon dioxide
- H2OMassFrac Water
- COMassFrac Carbon monoxide
- NOMassFrac Nitric oxide
- NO2MassFrac Nitrogen dioxide
- NOxMassFrac Nitric oxide and nitrogen dioxide
- PmMassFrac Particulate matter
- AirMassFrac Air
- BrndGasMassFrac Burned gas

#### **B — Outlet mass flow rate, heat flow rate, temperature, mass fractions**

two-way connector port

Bus containing:

- MassFlwRate Outlet mass flow rate,  $\dot{m}_{comp}$ , in kg/s
- HeatFlwRate Outlet heat flow rate, *qoutlet*, in J/s
- Temp  $-$  Outlet temperature, in K
- MassFrac Outlet mass fractions, dimensionless.

Specifically, a bus with these mass fractions:

- O2MassFrac Oxygen
- N2MassFrac Nitrogen
- UnbrndFuelMassFrac Unburned fuel
- CO2MassFrac Carbon dioxide
- H2OMassFrac Water
- COMassFrac Carbon monoxide
- NOMassFrac Nitric oxide
- NO2MassFrac Nitrogen dioxide
- NOxMassFrac Nitric oxide and nitrogen dioxide
- PmMassFrac Particulate matter
- AirMassFrac Air
- BrndGasMassFrac Burned gas

## **Parameters**

### **Performance Tables**

**Calibrate Performance Maps — Calibrate tables with measured data** selection

If you have Model-Based Calibration Toolbox, click **Calibrate Performance Maps** to virtually calibrate the mass flow rate and turbine efficiency lookup tables using measured data. The dialog box steps through these tasks.

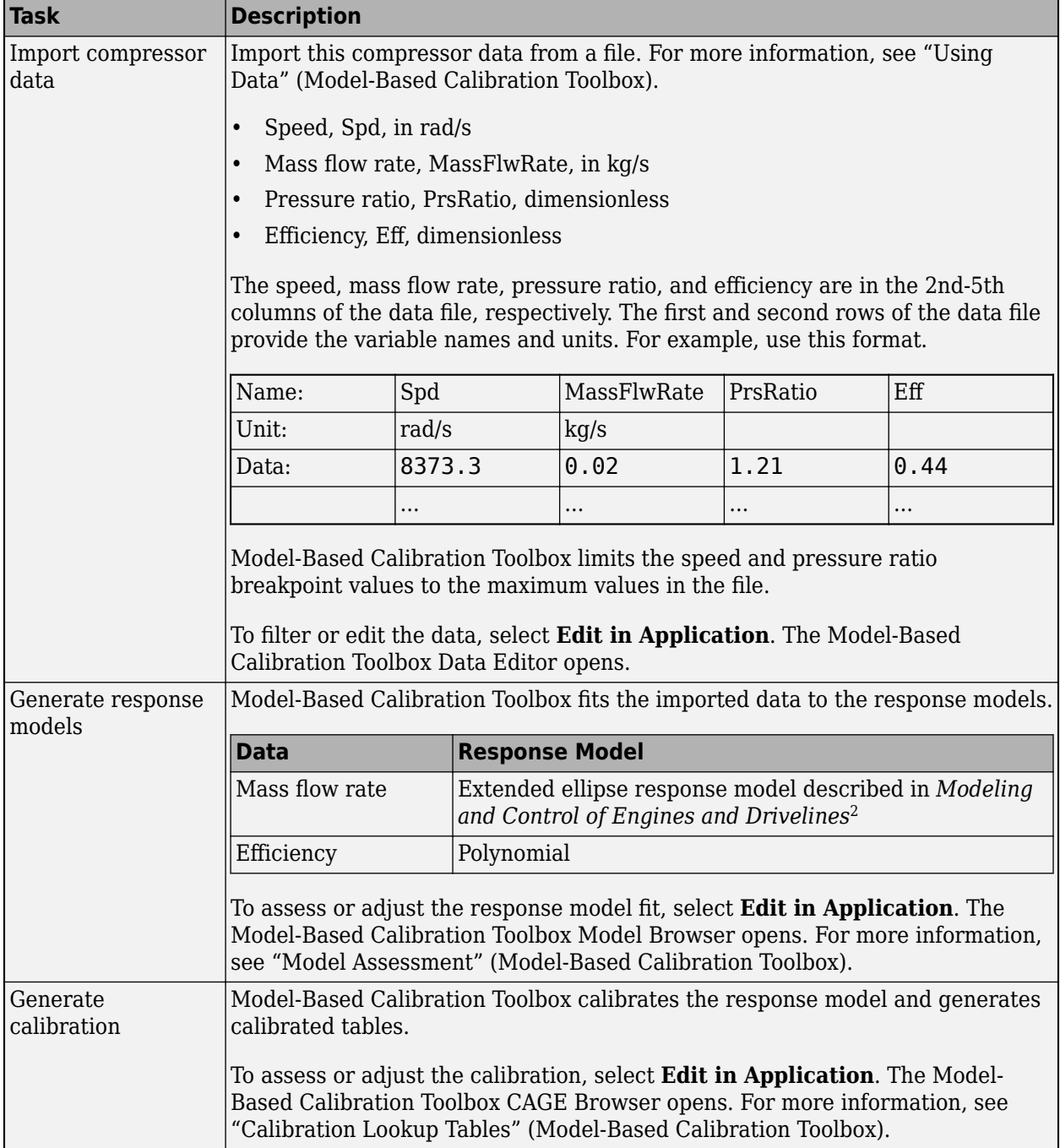

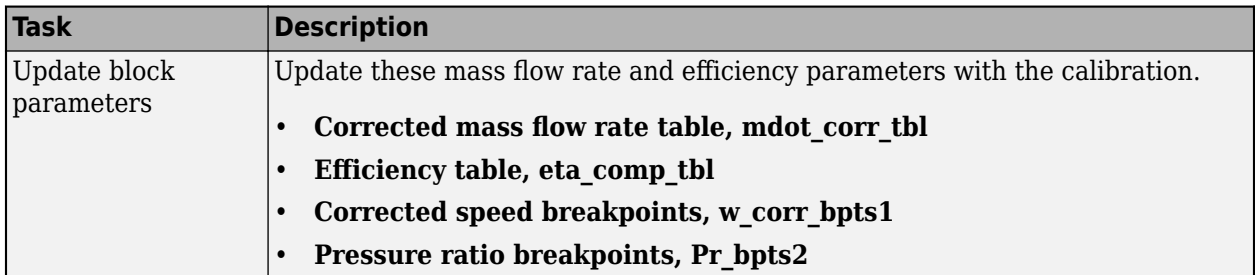

**Corrected mass flow rate table, mdot\_corr\_tbl — Lookup table** array

Corrected mass flow rate lookup table, *m*˙ *corr*,*tbl*, as a function of corrected driveshaft speed, *ωcorr*, and pressure ratio, *p<sup>r</sup>* , in kg/s.

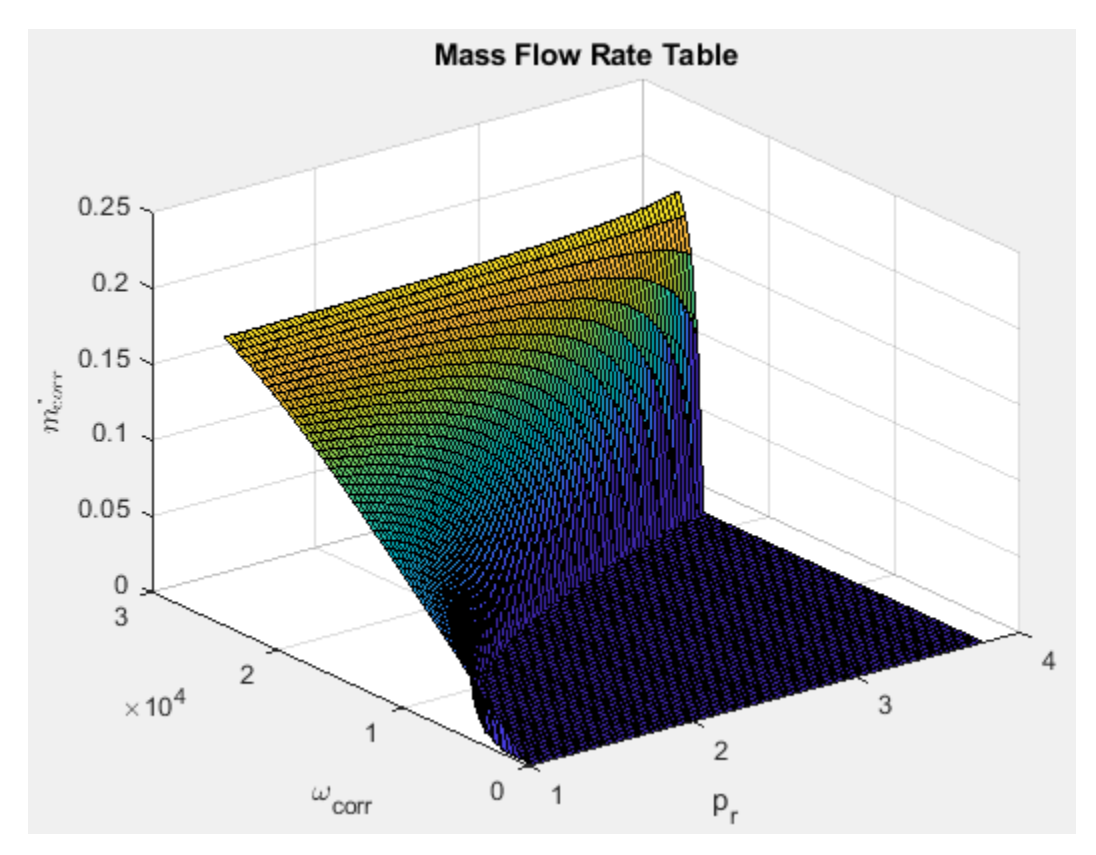

**Efficiency table, eta\_comp\_tbl — Lookup table** array

Efficiency lookup table, *ηcomb*,*tbl*, as a function of corrected driveshaft speed, *ωcorr*, and pressure ratio, *p<sup>r</sup>* , dimensionless.
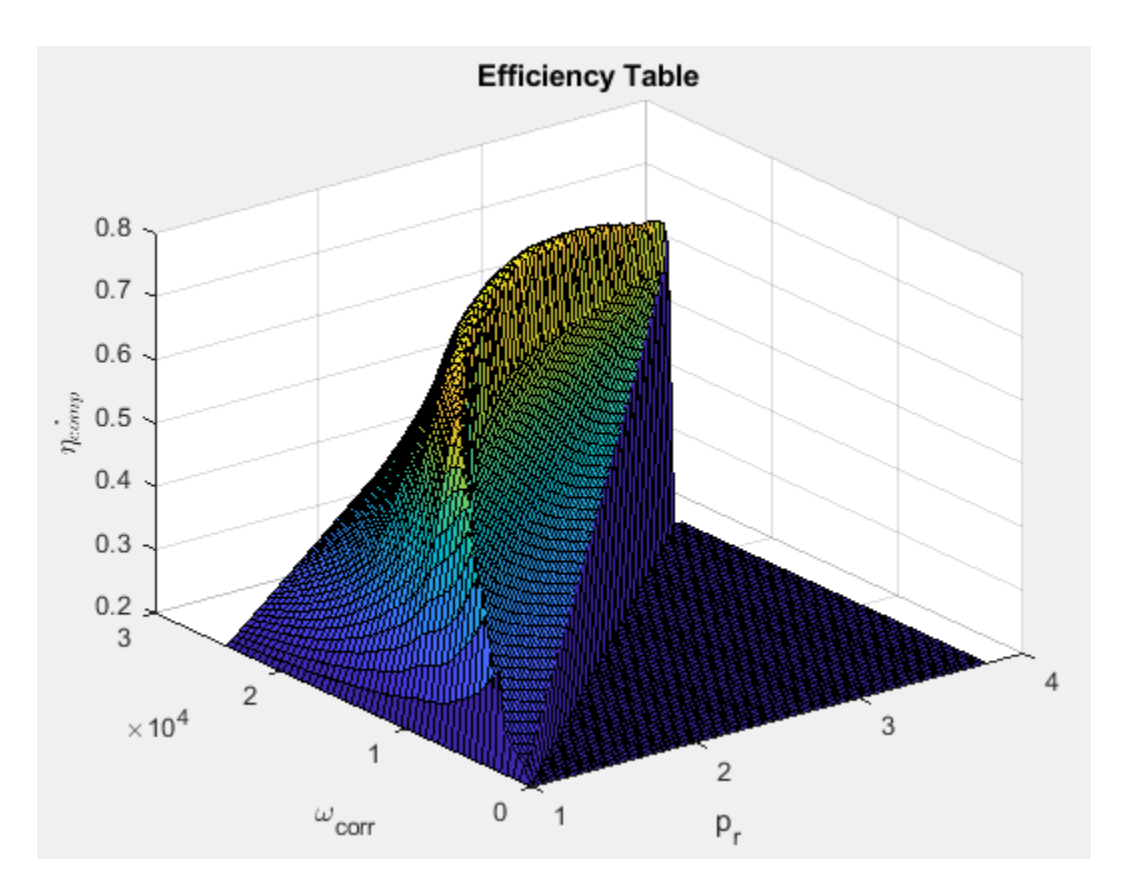

# **Corrected speed breakpoints, w\_corr\_bpts1 — Breakpoints** vector

Corrected drive shaft speed breakpoints, *ωcorr*, *bpts*1, in rad/s.

### **Pressure ratio breakpoints, Pr\_bpts2 — Breakpoints** vector

Pressure ratio breakpoints, *pr*, *bpts*2.

**Reference temperature, T\_ref — Reference** 293.15 (default) | scalar

Lookup table reference temperature, *Tref*, in K.

# **Reference pressure, P\_ref — Reference**

101325 (default) | scalar

Lookup table reference pressure, *Pref*, in Pa.

### **Gas Properties**

**Ideal gas constant, R — Constant** 287 (default) | scalar

Ideal gas constant, *R*, in J/(kg\*K).

**Specific heat at constant pressure, cp — Specific heat**

1005 (default) | scalar

Specific heat at constant pressure,  $c_p$ , in J/(kg\*K).

# **References**

[1] Heywood, John B. *Internal Combustion Engine Fundamentals*. New York: McGraw-Hill, 1988.

[2] Eriksson, Lars and Lars Nielsen. *Modeling and Control of Engines and Drivelines*. Chichester, West Sussex, United Kingdom: John Wiley & Sons Ltd, 2014.

# **Extended Capabilities**

# **C/C++ Code Generation**

Generate C and C++ code using Simulink® Coder™.

# **See Also**

[Boost Drive Shaft](#page-201-0) | [Turbine](#page-400-0)

# **Topics**

"Model-Based Calibration Toolbox"

# **Introduced in R2017a**

# <span id="page-290-0"></span>**Control Volume System**

Constant volume open thermodynamic system with heat transfer **Library:** Powertrain Blockset / Propulsion / Combustion Engine Components / Fundamental Flow

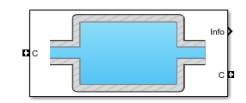

# **Description**

The Control Volume System block models a constant volume open thermodynamic system with heat transfer. The block uses the conservation of mass and energy, assuming an ideal gas, to determine the pressure and temperature. The block implements an automotive-specific Constant Volume Pneumatic Chamber block that includes thermal effects related to the under hood of passenger vehicles. You can specify heat transfer models:

- Constant
- External input
- External wall convection

You can use the Control Volume System block to represent engine components that contain volume, including pipes and manifolds.

## **Thermodynamics**

The Control Volume System block implements a constant volume chamber containing an ideal gas. To determine the rate changes in temperature and pressure, the block uses the continuity equation and the first law of thermodynamics.

$$
\frac{dT_{vol}}{dt} = \frac{RT_{vol}}{c_v V_{ch} P_{vol}} \left(\sum (q_i - T_{vol} c_v \dot{m}_i) - Q_{wall}\right)
$$
\n
$$
\frac{dP_{vol}}{dt} = \frac{P_{vol}}{T_{vol}} \frac{dT_{vol}}{dt} + \frac{RT_{vol}}{V_{ch}} \sum \dot{m}_i
$$

The block uses this equation for the volume-specific enthalpy.

 $h_{vol} = c_p T_{vol}$ 

The equations use these variables.

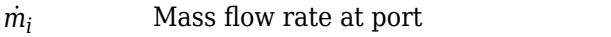

- *q*<sub>*i*</sub> Heat flow rate at port
- *Vch* Chamber volume
- *Pvol* Absolute pressure in the chamber
- *R* Ideal gas constant
- *c<sup>v</sup>* Specific heat at constant volume
- *Tvol* Absolute gas temperature

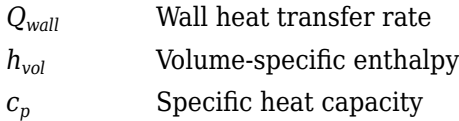

# **Mass Fractions**

The Control Volume Source block is part of a flow network. Blocks in the network determine the mass fractions that the block will track during simulation. The block can track these mass fractions:

- $\cdot$  02 Oxygen
- N2 Nitrogen
- UnburnedFuel Unburned fuel
- CO2 Carbon dioxide
- $\cdot$  H20 Water
- CO Carbon monoxide
- NO Nitric oxide
- NO2 Nitrogen dioxide
- PM Particulate matter
- Air Air
- BurnedGas Burned gas

Using the conservation of mass for each gas constituent, this equation determines the rate change:

$$
\frac{dy_{vol,j}}{dt} = \frac{RT_{vol}}{P_{vol}V_{ch}} \left(\sum m_i y_{i,j} + y_{vol,j} \sum m_i\right)
$$

The equations use these variables.

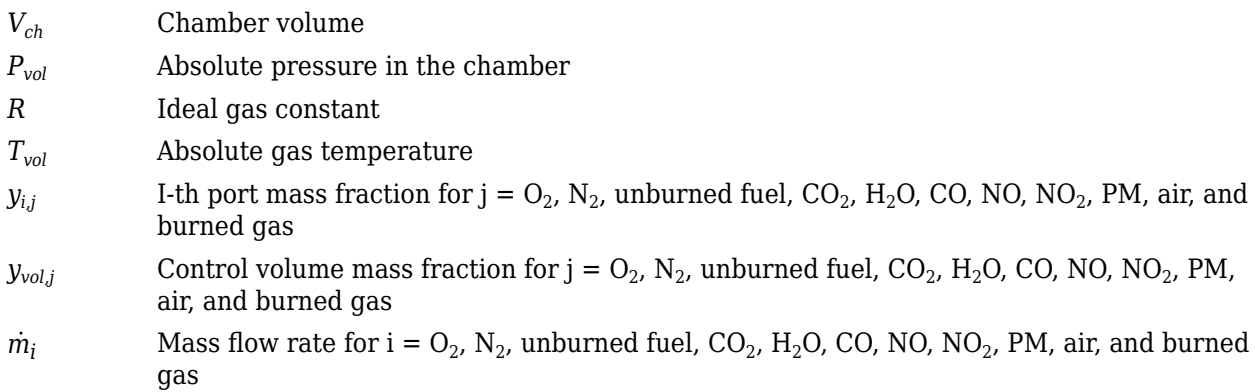

## **External Wall Convection Heat Transfer Model**

To calculate the heat transfer, you can configure the Control Volume Source block to calculate the heat transfer across the wall of the control volume.

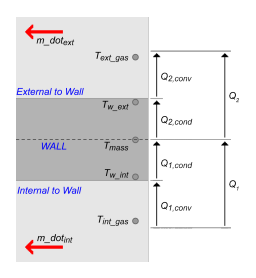

The block implements these equations to calculate the heat transfer,  $Q_{\rm\scriptscriptstyle I}$ , from the internal control volume gas to the internal wall depth, *Dint\_cond*.

$$
Q_1 = Q_{1, conv} = Q_{1, cond}
$$
  
 
$$
Q_{1, conv} = h_{int}(x_{int}) \cdot A_{int\_conv} \cdot (T_{int\_gas} - T_{w\_int})
$$
  
 
$$
Q_{1, cond} = k_{int} \cdot \frac{A_{int\_cond}}{D_{int. cond}} \cdot (T_{w\_int} - T_{mass})
$$

The block implements these equations to calculate the heat transfer,  $Q_{\rm 2}$ , from the external wall depth, *Dext\_cond* to the external gas.

$$
Q_2 = Q_{2, conv} = h_{ext}(x_{ext}) \cdot A_{ext\_conv} \cdot (T_{w\_ext} - T_{ext\_gas})
$$

$$
Q_{2, cond} = k_{ext} \cdot \frac{A_{ext\_cond}}{D_{ext}} \cdot (T_{mass} - T_{w\_ext})
$$

This equation expresses the heat stored in the thermal mass.

$$
\frac{dT_{mass}}{dt} = \frac{Q_1 - Q_2}{c_{\text{p}}_{wall}} \quad \text{and} \quad \text{and}
$$

The block determines the interior convection heat transfer coefficient using a lookup table that is a function of the average mass flow rate.

$$
\dot{m}_{int\_gas} = \frac{1}{2} \sum |\dot{m}_i|
$$

The equations use these variables.

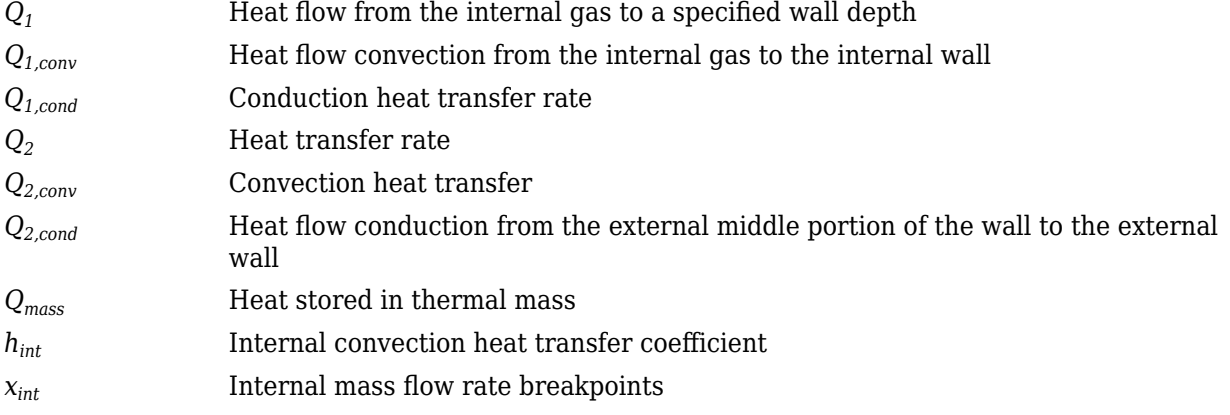

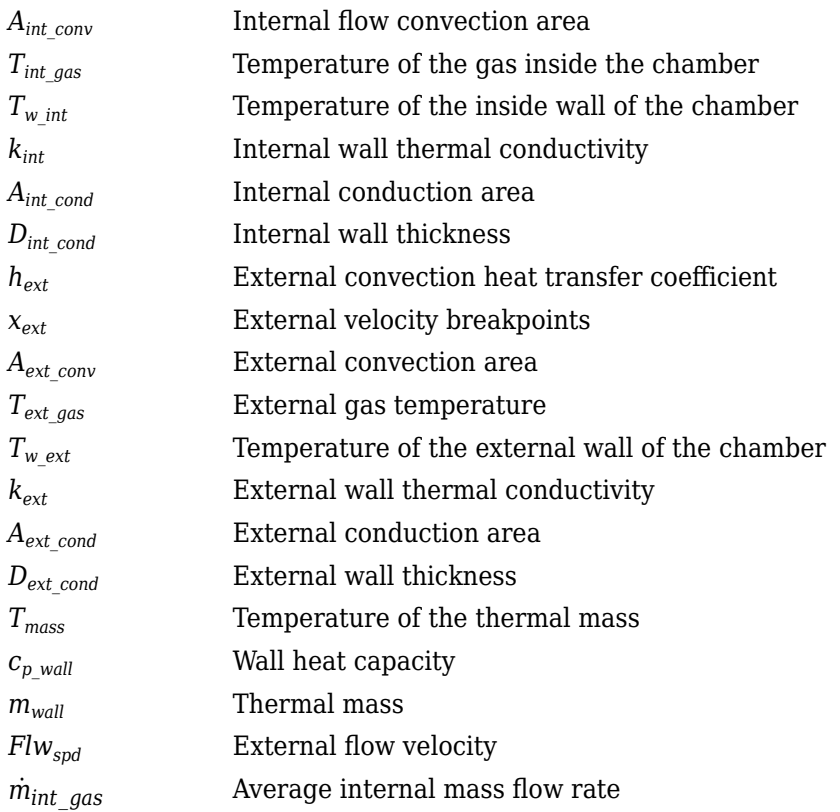

# **Power Accounting**

For the power accounting, the block implements these equation based on the number of inlet and outlet ports.

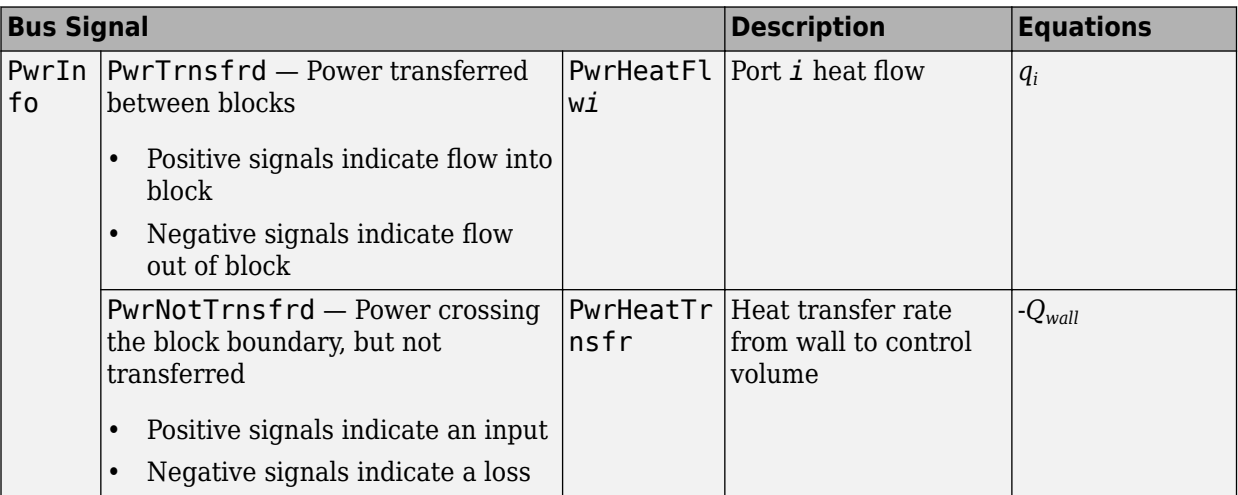

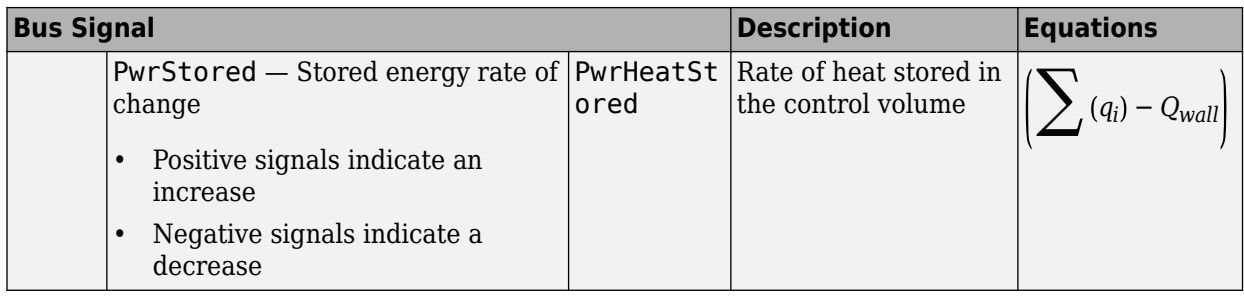

For example, if you configure your block with 3 input ports and 2 outlet ports, the block implements these equations

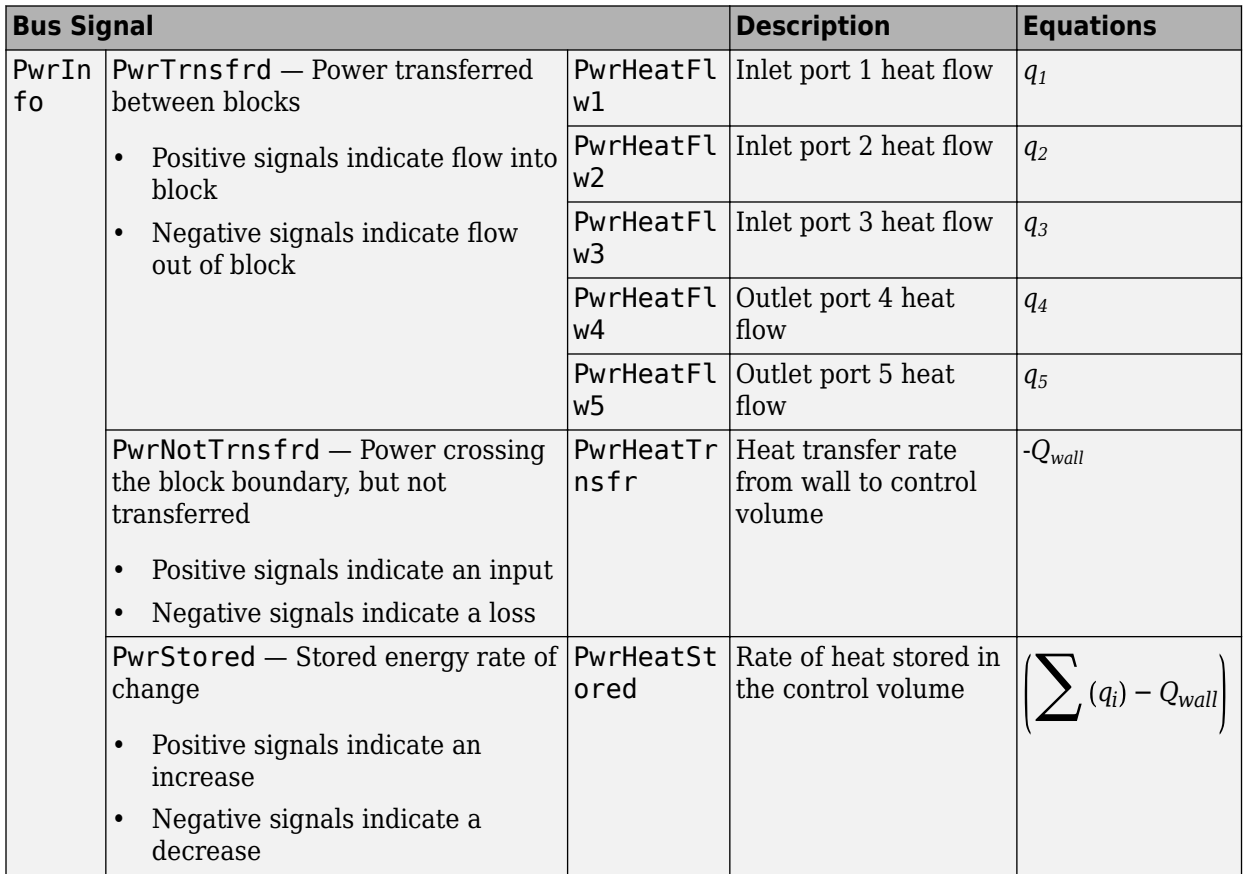

# **Ports**

**Input**

# **C — Inlet mass flow rate, heat flow rate, mass fractions**

two-way connector port

Bus containing:

- MassFlw Mass flow rate through inlet, in kg/s
- HeatFlw Inlet heat flow rate, in J/s

• MassFrac — Inlet mass fractions, dimensionless.

Specifically, a bus with these mass fractions:

- O2MassFrac Oxygen
- N2MassFrac Nitrogen
- UnbrndFuelMassFrac Unburned fuel
- CO2MassFrac Carbon dioxide
- H2OMassFrac Water
- COMassFrac Carbon monoxide
- NOMassFrac Nitric oxide
- NO2MassFrac Nitrogen dioxide
- NOxMassFrac Nitric oxide and nitrogen dioxide
- PmMassFrac Particulate matter
- AirMassFrac Air
- BrndGasMassFrac Burned gas

### **Dependencies**

To create input ports, specify the **Number of inlet ports** parameter.

## **HeatTrnsfrRate — Heat transfer**

scalar

External heat transfer input to control volume, *qhe*, in Kg/s.

### **Dependencies**

To create this port, select External input for the **Heat transfer model** parameter.

### **ExtnlFlwVel — External flow velocity**

scalar

External flow velocity, *Flwspd*, in m/s.

### **Dependencies**

To create this port, select External wall convection for the **Heat transfer model** parameter.

## **ExtnlTemp — Ambient temperature, K**

scalar

### **Dependencies**

To create this port, select External wall convection for the **Heat transfer model** parameter.

### **Output**

**Info — Bus signal** bus

Bus signal containing these block calculations.

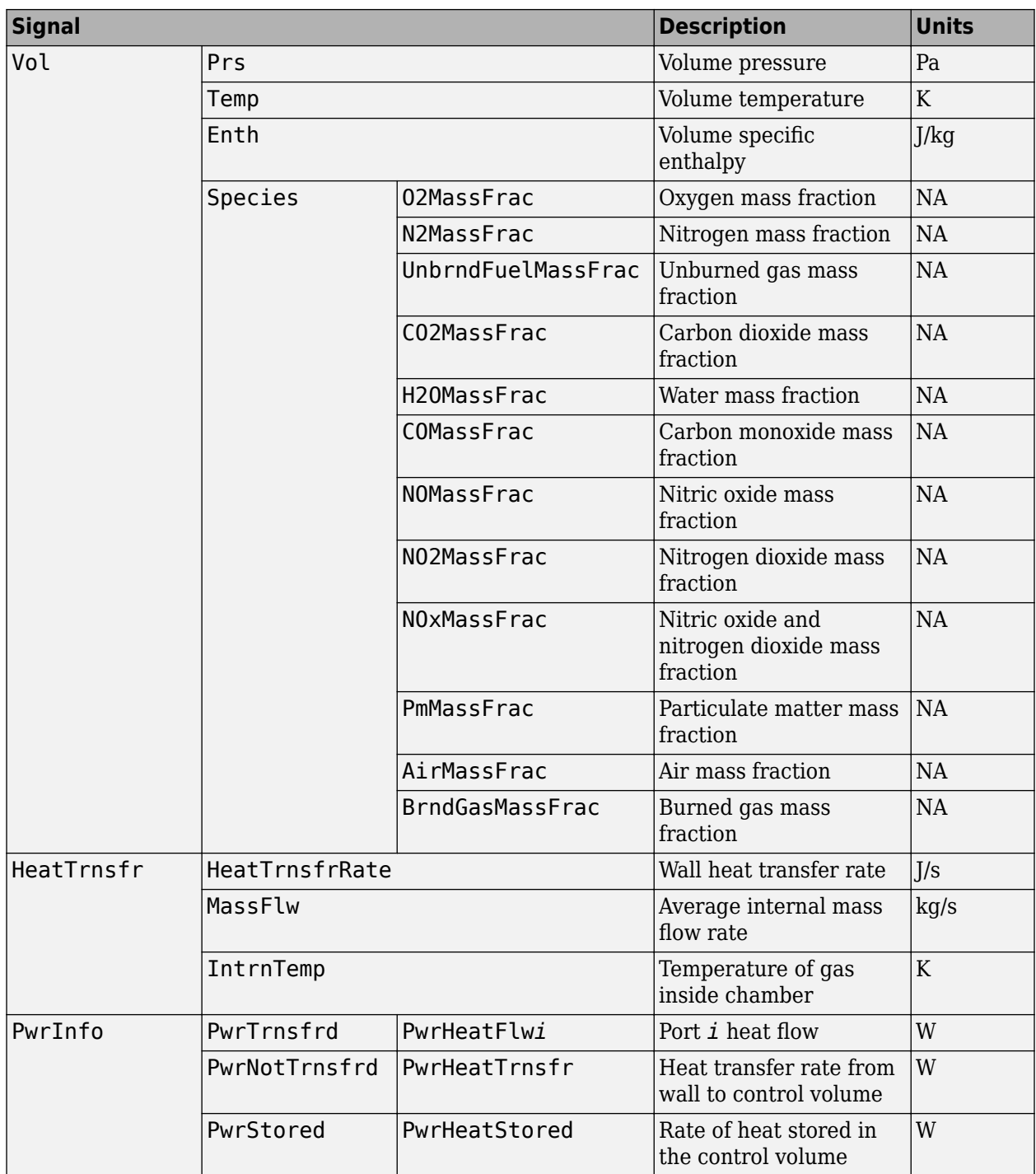

# **C — Outlet pressure, temperature, enthalpy, mass fractions**

two-way connector port

Bus containing the outlet control volume:

- Prs Chamber pressure, in Pa
- Temp Gas temperature, in K
- Enth  $-$  Specific enthalpy, in J/kg
- MassFrac Mass fractions, dimensionless.

Specifically, a bus with these mass fractions:

- O2MassFrac Oxygen
- N2MassFrac Nitrogen
- UnbrndFuelMassFrac Unburned fuel
- CO2MassFrac Carbon dioxide
- H2OMassFrac Water
- COMassFrac Carbon monoxide
- NOMassFrac Nitric oxide
- NO2MassFrac Nitrogen dioxide
- NOxMassFrac Nitric oxide and nitrogen dioxide
- PmMassFrac Particulate matter
- AirMassFrac Air
- BrndGasMassFrac Burned gas

### **Dependencies**

To create outlet ports, specify the **Number of outlet ports** parameter.

# **Parameters**

### **Block Options**

**Number of inlet ports — Number of ports** 1 (default) | 0 | 2 | 3 | 4

Number of inlet ports.

### **Dependencies**

To create inlet ports, specify the number.

**Number of outlet ports — Number of ports**

1 (default) | 0 | 2 | 3 | 4

Number of outlet ports.

### **Dependencies**

To create outlet ports, specify the number.

### **Heat transfer model — Select model**

Constant (default) | External input | External wall convection

### **Dependencies**

Selecting Constant or External wall convection enables the **Heat Transfer** parameters.

### **Image type — Icon color**

Cold (default) | Hot

Select color for block icon:

- Cold for blue
- Hot for red

### **General**

### **Chamber volume, Vch — Volume** 0.0029 (default) | scalar

Chamber volume,  $V_{ch}$ , in m<sup> $\sim$ </sup>3.

### **Initial chamber pressure, Pinit — Pressure** 101325 (default) | scalar

Initial chamber pressure, *Pvol*, in Pa.

**Initial chamber temperature, Tinit — Temperature** 298 (default) | scalar

Initial chamber temperature, *Tvol*, in K.

**Ideal gas constant, R — Ideal gas constant** 287 (default) | scalar

Ideal gas constant, *R*, in J/(kg\*K).

**Specific heat capacity, cp — Specific heat** 1005 (default) | scalar

Specific heat capacity,  $c_p$ , in J/(kg·K).

### **Heat Transfer**

**Heat transfer rate, q\_he — Rate** 0 (default) | scalar

Constant heat transfer rate, *qhe*, in J/s.

### **Dependencies**

To enable this parameter, select Constant for the **Heat transfer model** parameter.

**External convection heat transfer coefficient, ext\_tbl — Manifold external air** [40 160 740 2000] (default) | vector

External convection heat transfer coefficient,  $h_{ext}$ , in W/(m<sup> $\sim$ </sup>2K).

### **Dependencies**

To enable this parameter, select External wall convection for the **Heat transfer model** parameter.

## **External velocity breakpoints, ext\_bpts — Manifold external air**

linspace(0,180,4) (default) | vector

External velocity breakpoints, *xext*, in m/s.

### **Dependencies**

To enable this parameter, select External wall convection for the **Heat transfer model** parameter.

### **External convection area, Aext\_conv — Manifold external air**

0.125 (default) | scalar

External convection area,  $A_{ext\,conv}$  in m<sup>2</sup>.

### **Dependencies**

To enable this parameter, select External wall convection for the **Heat transfer model** parameter.

### **Thermal mass, m\_wall — Manifold wall general**

7 (default) | scalar

Thermal mass, *mwall*, in kg.

### **Dependencies**

To enable this parameter, select External wall convection for the **Heat transfer model** parameter.

### **Wall heat capacity, cp\_wall — Manifold wall general**

900 (default) | scalar

Wall heat capacity,  $c_{p \text{ wall}}$ , in J/(kg·K).

### **Dependencies**

To enable this parameter, select External wall convection for the **Heat transfer model** parameter.

# **Initial mass temperature, Tmass — Manifold wall general**

293.15 (default) | scalar

Initial mass temperature, *Tmass*, in K.

### **Dependencies**

To enable this parameter, select External wall convection for the **Heat transfer model** parameter.

**External wall thickness, Dext\_cond — Manifold wall external**

0.004 (default) | scalar

External wall thickness, *Dext\_cond*, in m.

### **Dependencies**

To enable this parameter, select External wall convection for the **Heat transfer model** parameter.

## **External conduction area, Aext\_cond — Manifold wall external**

0.003 (default) | scalar

External conduction area,  $A_{ext\ cond}$ , in m<sup>2</sup>.

### **Dependencies**

To enable this parameter, select External wall convection for the **Heat transfer model** parameter.

# **External wall thermal conductivity, kint — Manifold wall external**

25 (default) | scalar

External wall thermal conductivity,  $k_{ext}$ , in W/(m·K).

### **Dependencies**

To enable this parameter, select External wall convection for the **Heat transfer model** parameter.

**Internal wall thickness, Dint\_cond — Manifold wall internal**

0.004 (default) | scalar

Internal wall thickness, *Dint\_cond*, in m.

### **Dependencies**

To enable this parameter, select External wall convection for the **Heat transfer model** parameter.

**Internal conduction area, Aint\_cond — Manifold wall internal**

0.003 (default) | scalar

Internal conduction area,  $A_{int\ cond}$ , in m<sup> $\sim$ </sup>2.

### **Dependencies**

To enable this parameter, select External wall convection for the **Heat transfer model** parameter.

**Internal wall thermal conductivity, kint — Manifold wall internal** 25 (default) | scalar

Internal wall thermal conductivity, *kint*, in W/(m·K).

### **Dependencies**

To enable this parameter, select External wall convection for the **Heat transfer model** parameter.

**Internal convection heat transfer coefficient, int\_tbl — Manifold internal air** [40 160 740 2000] (default) | vector

Internal convection heat transfer coefficient,  $h_{int}$ , in W/(m<sup> $\sim$ </sup>2K).

### **Dependencies**

To enable this parameter, select External wall convection for the **Heat transfer model** parameter.

**Internal mass flow rate breakpoints, int\_bpts — Manifold internal air**

linspace(0.0020,0.1100,4) (default) | vector

Internal velocity breakpoints, *xint*, in kg/s.

## **Dependencies**

To enable this parameter, select External wall convection for the **Heat transfer model** parameter.

**Internal flow convection area, Aint\_conv — Manifold internal air**

0.125 (default) | scalar

Internal convection area,  $A_{int\ conv}$  in m<sup>2</sup>.

## **Dependencies**

To enable this parameter, select External wall convection for the **Heat transfer model** parameter.

# **References**

[1] Heywood, John B. *Internal Combustion Engine Fundamentals*. New York: McGraw-Hill, 1988.

# **Extended Capabilities**

# **C/C++ Code Generation**

Generate C and C++ code using Simulink® Coder<sup>™</sup>.

# **See Also**

Constant Volume Pneumatic Chamber | [Flow Restriction](#page-306-0) | [Heat Exchanger](#page-314-0)

# **Introduced in R2017a**

# **Flow Boundary**

Flow boundary for ambient temperature and pressure **Library:** Powertrain Blockset / Propulsion / Combustion Engine Components / Fundamental Flow

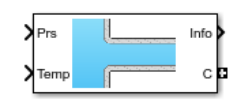

# **Description**

The Flow Boundary block implements a flow boundary that typically represents ambient temperature and pressure. Engine models require flow boundaries at the intake inlet and exhaust outlet. In dynamic engine models, flow-modifying components (for example, flow restriction, turbines, and compressors) connect to control volumes and flow boundaries.

You can specify these block configurations:

- Constant pressure and temperature
- Externally input pressure and temperature

The Flow Boundary block outputs pressure, temperature, and specific enthalpy:

$$
h = c_p T
$$

The block models the mass fractions as dry air, resulting in these mass fractions:

- $y_{N2} = 0.767$
- $y_{O2} = .233$

The equation uses these variables.

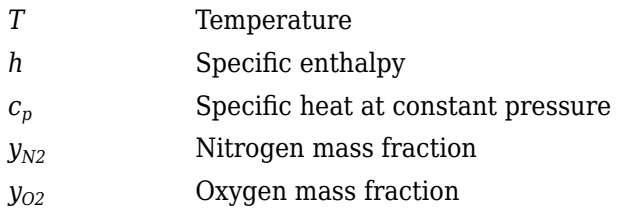

## **Power Accounting**

For the power accounting, the block implements these equations.

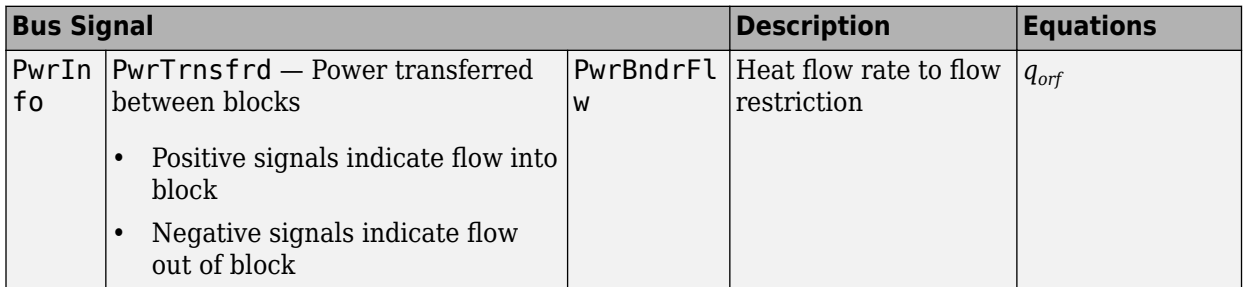

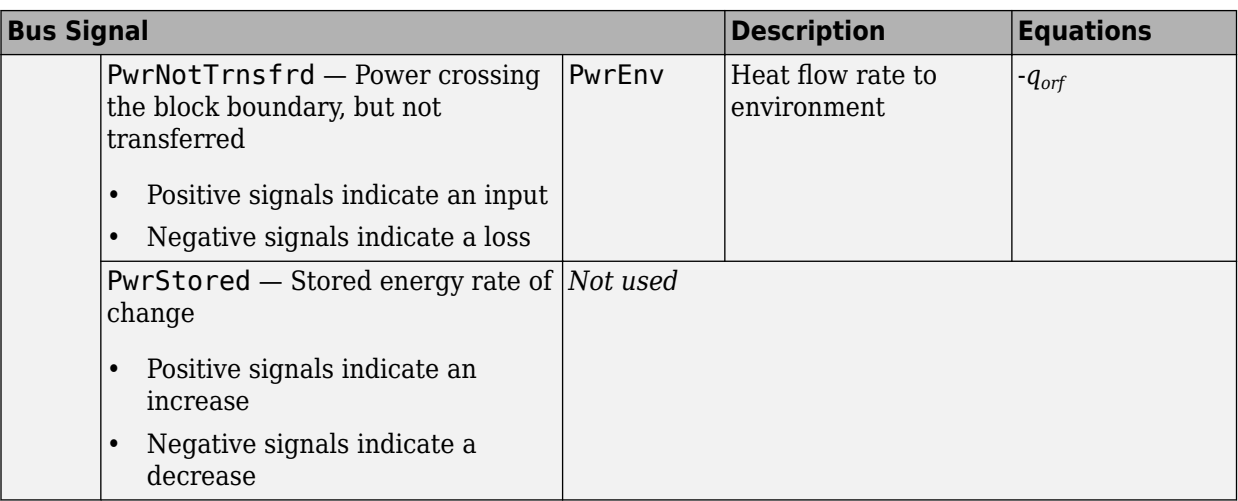

# **Ports**

# **Input**

# **Prs — Pressure**

scalar

External input pressure, *P*, in Pa.

## **Dependencies**

To create this port, select External input for the **Pressure and temperature source** parameter.

# **Temp — Temperature**

scalar

External input temperature, *T*, in K.

## **Dependencies**

To create this port, select External input for the **Pressure and temperature source** parameter.

# **Output**

# **Info — Bus signal**

bus

Bus signal containing these block calculations.

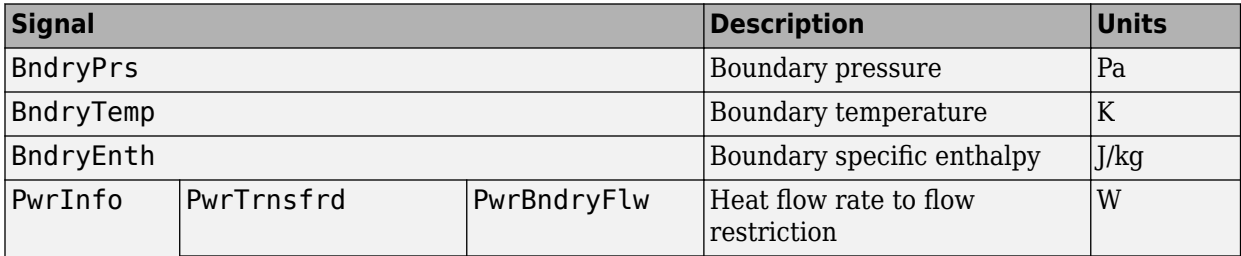

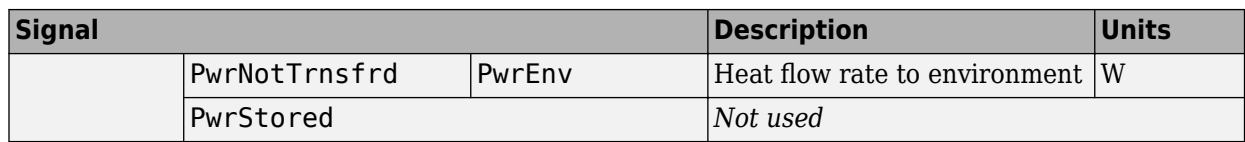

## **C — Boundary pressure, temperature, enthalpy, mass fractions**

two-way connector port

Bus containing the flow boundary:

- Prs Pressure, *P*, in Pa
- Temp  $-$  Temperature,  $T$ , in K
- Enth Specific enthalpy, *h*, in J/kg
- MassFrac Mass fractions, dimensionless.

Specifically, a bus with these mass fractions:

- O2MassFrac Oxygen
- N2MassFrac Nitrogen
- UnbrndFuelMassFrac Unburned fuel
- CO2MassFrac Carbon dioxide
- H2OMassFrac Water
- COMassFrac Carbon monoxide
- NOMassFrac Nitric oxide
- NO2MassFrac Nitrogen dioxide
- NOxMassFrac Nitric oxide and nitrogen dioxide
- PmMassFrac Particulate matter
- AirMassFrac Air
- BrndGasMassFrac Burned gas

# **Parameters**

### **Block Options**

**Pressure and temperature source — Select source** External input (default) | Constant

Pressure and temperature source.

### **Dependencies**

The table summarizes the parameter and port dependencies.

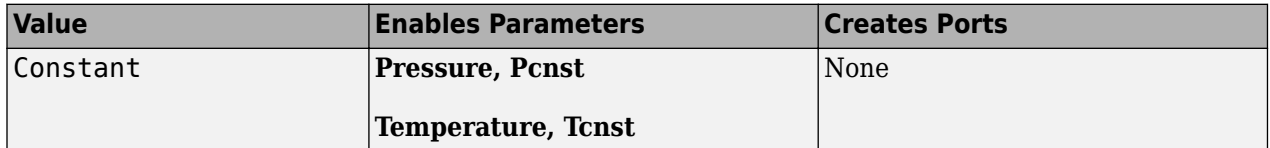

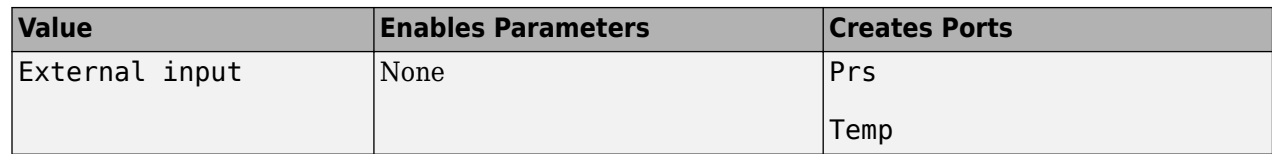

## **Image type — Icon color**

Cold (default) | Hot

Select color for block icon:

- Cold for blue
- Hot for red

**Pressure, Pcnst — Constant** 101325 (default) | scalar

Constant pressure, *P*, in Pa.

### **Dependencies**

To enable this parameter, select Constant for the **Pressure and temperature source** parameter.

# **Temperature, Tcnst — Constant**

298.15 (default) | scalar

Constant temperature, *T*, in K.

### **Dependencies**

To enable this parameter, select Constant for the **Pressure and temperature source** parameter.

# Specific heat at constant pressure, cp - Constant

1005 (default) | scalar

Specific heat at constant pressure, in J/(kg·K).

# **References**

[1] Heywood, John B. *Internal Combustion Engine Fundamentals*. New York: McGraw-Hill, 1988.

# **Extended Capabilities**

**C/C++ Code Generation** Generate C and C++ code using Simulink® Coder<sup>™</sup>.

# **See Also**

[Compressor](#page-279-0) | [Flow Restriction](#page-306-0) | [Turbine](#page-400-0)

## **Introduced in R2017a**

# <span id="page-306-0"></span>**Flow Restriction**

Isentropic ideal gas flow through an orifice

**Library:** Powertrain Blockset / Propulsion / Combustion Engine Components / Fundamental Flow

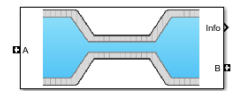

# **Description**

The Flow Restriction block models isentropic ideal gas flow through an orifice. The block uses the conservation of mass and energy to determine the mass flow rate. The flow velocity is limited by choked flow.

You can specify these orifice area models:

- Constant
- External input
- Throttle body geometry

# **Equations**

The Flow Restriction block implements these equations.

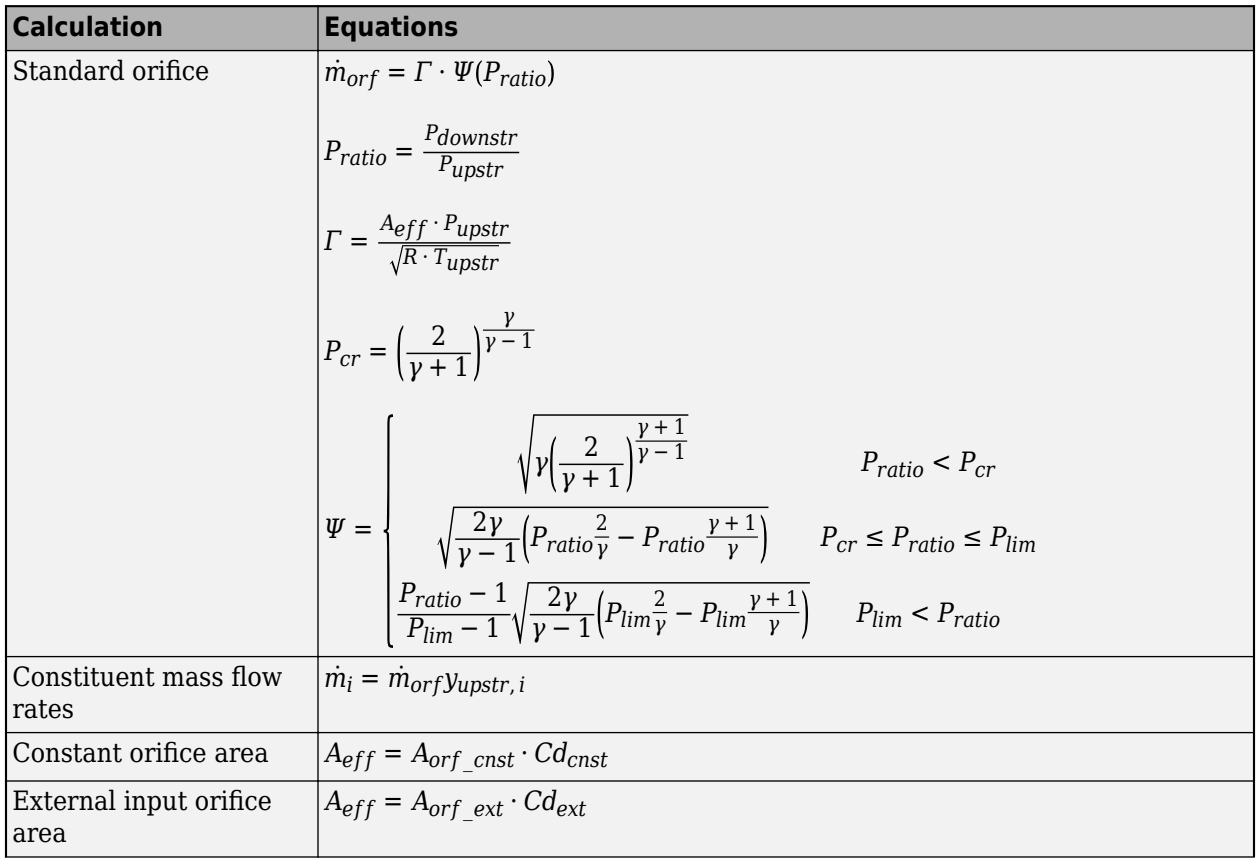

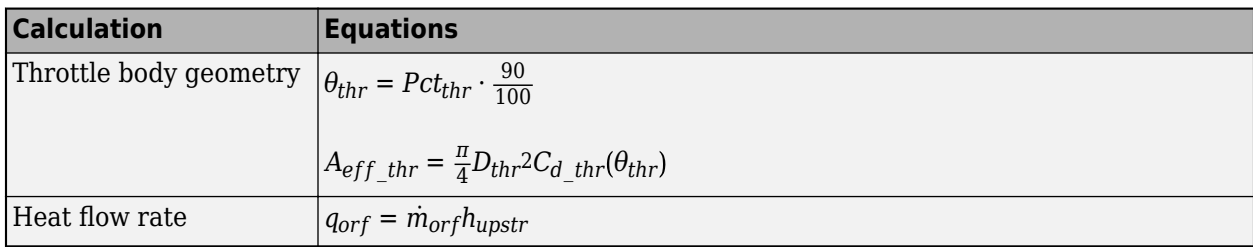

The equations use these variables.

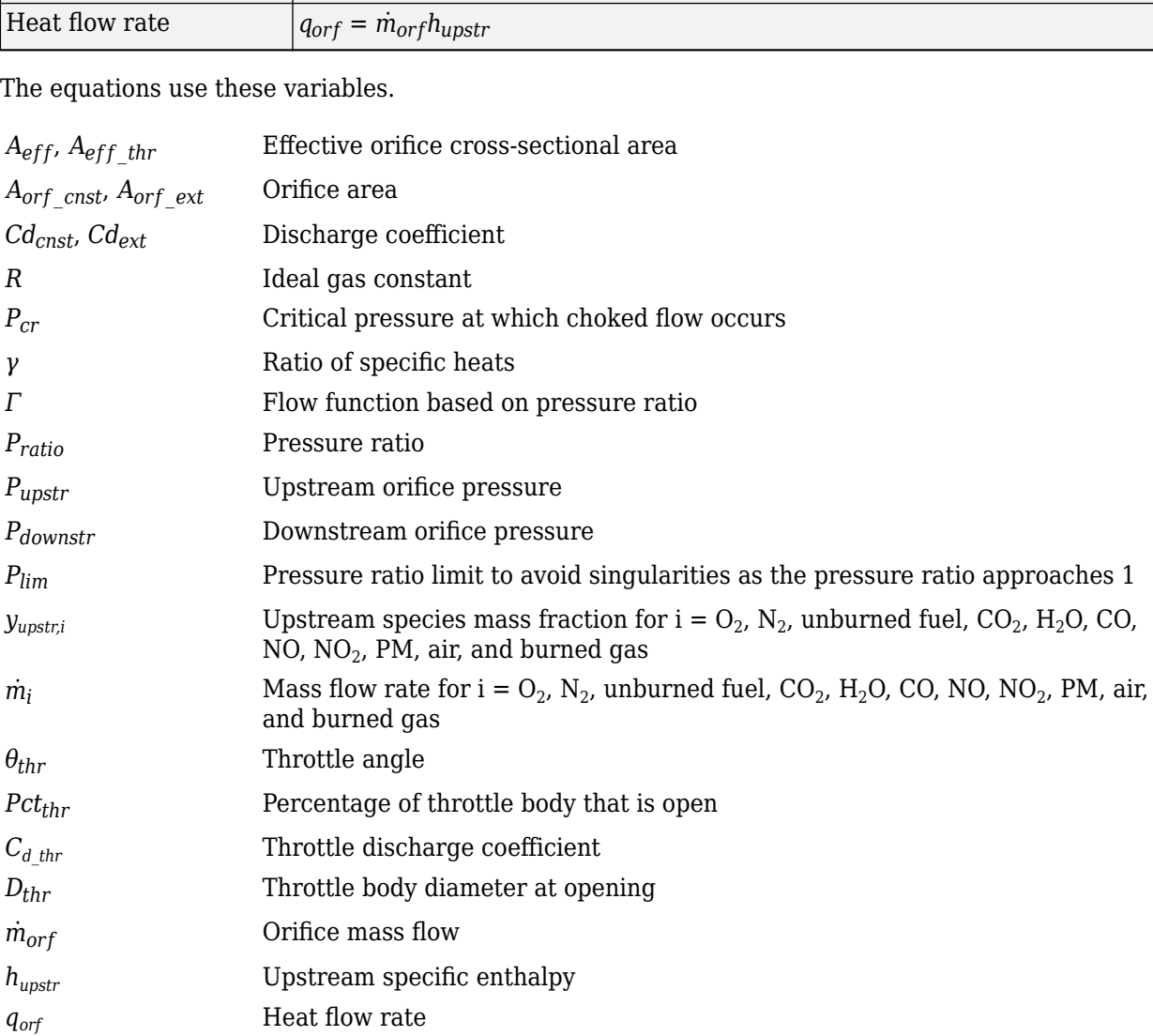

The block uses the internal signal FlwDir to track the direction of the flow.

# **Power Accounting**

For the power accounting, the block implements these equations.

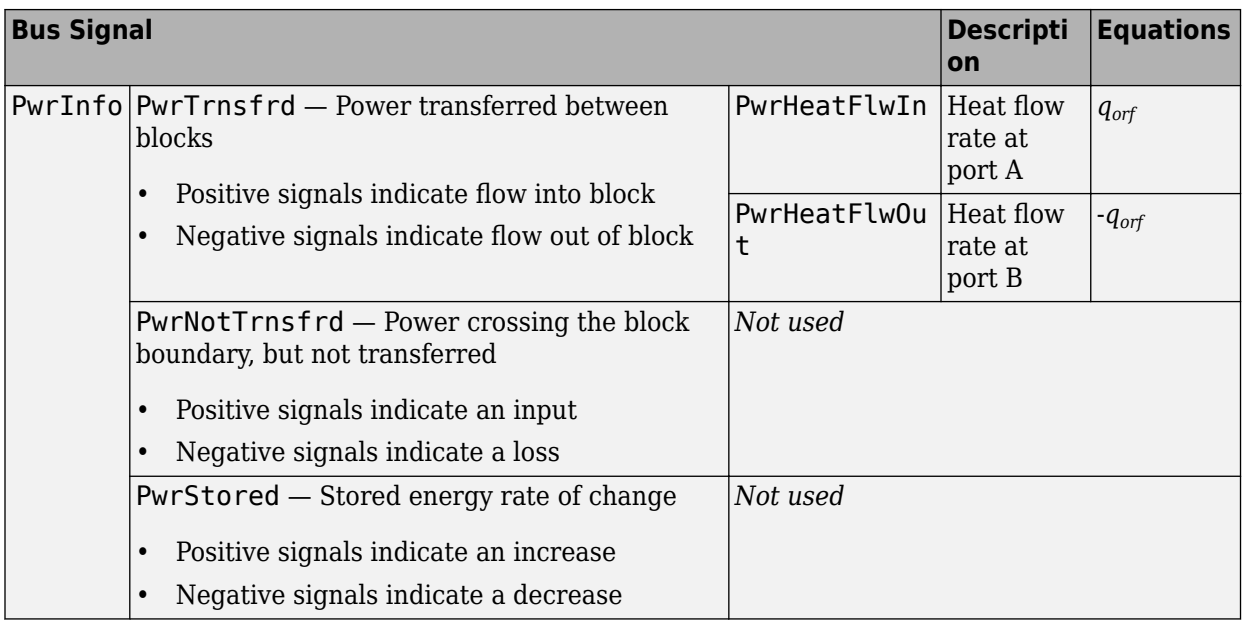

# **Ports**

# **Input**

# **A — Inlet orifice pressure, temperature, enthalpy, mass fractions**

two-way connector port

# Bus containing orifice

- Prs Pressure, in Pa
- Temp  $-$  Temperature, in K
- Enth Specific enthalpy, in J/kg
- MassFrac Inlet mass fractions, dimensionless.

Specifically, a bus with these mass fractions:

- O2MassFrac Oxygen
- N2MassFrac Nitrogen
- UnbrndFuelMassFrac Unburned fuel
- CO2MassFrac Carbon dioxide
- H2OMassFrac Water
- COMassFrac Carbon monoxide
- NOMassFrac Nitric oxide
- NO2MassFrac Nitrogen dioxide
- NOxMassFrac Nitric oxide and nitrogen dioxide
- PmMassFrac Particulate matter
- AirMassFrac Air
- BrndGasMassFrac Burned gas

## **B — Outlet orifice pressure, temperature, enthalpy, mass fractions**

two-way connector port

Bus containing orifice

- Prs Pressure, in Pa
- Temp Temperature, in K
- Enth Specific enthalpy, in J/kg
- MassFrac Outlet mass fractions, dimensionless.

Specifically, a bus with these mass fractions:

- O2MassFrac Oxygen
- N2MassFrac Nitrogen
- UnbrndFuelMassFrac Unburned fuel
- CO2MassFrac Carbon dioxide
- H2OMassFrac Water
- COMassFrac Carbon monoxide
- NOMassFrac Nitric oxide
- NO2MassFrac Nitrogen dioxide
- NOxMassFrac Nitric oxide and nitrogen dioxide
- PmMassFrac Particulate matter
- AirMassFrac Air
- BrndGasMassFrac Burned gas

# **Area — Orifice area**

scalar

External area input for orifice area,  $A_{\text{orf}}$   $_{ext}$ , in m<sup>2</sup>.

### **Dependencies**

To create this port, select External input for the **Orifice area model** parameter.

## **ThrPct — Throttle body percent open**

scalar

Percentage of throttle body that is open, *Pctthr*.

### **Dependencies**

To create this port, select Throttle body geometry for the **Orifice area model** parameter.

## **Output**

## **A — Inlet mass flow rate, heat flow rate, temperature**

two-way connector port

Bus containing:

- MassFlw Mass flow rate through inlet, in kg/s
- HeatFlw  $-$  Inlet heat flow rate, in J/s
- Temp Inlet temperature, in K
- MassFrac Inlet mass fractions, dimensionless.

Specifically, a bus with these mass fractions:

- O2MassFrac Oxygen
- N2MassFrac Nitrogen
- UnbrndFuelMassFrac Unburned fuel
- CO2MassFrac Carbon dioxide
- H2OMassFrac Water
- COMassFrac Carbon monoxide
- NOMassFrac Nitric oxide
- NO2MassFrac Nitrogen dioxide
- NOxMassFrac Nitric oxide and nitrogen dioxide
- PmMassFrac Particulate matter
- AirMassFrac Air
- BrndGasMassFrac Burned gas

## **B — Outlet mass flow rate, heat flow rate, temperature**

two-way connector port

### Bus containing:

- MassFlw Outlet mass flow rate, in kg/s
- HeatFlw  $-$  Outlet heat flow rate, in J/s
- Temp  $-$  Outlet temperature, in K
- MassFrac Outlet mass fractions, dimensionless.

Specifically, a bus with these mass fractions:

- O2MassFrac Oxygen
- N2MassFrac Nitrogen
- UnbrndFuelMassFrac Unburned fuel
- CO2MassFrac Carbon dioxide
- H2OMassFrac Water
- COMassFrac Carbon monoxide
- NOMassFrac Nitric oxide
- NO2MassFrac Nitrogen dioxide
- NOxMassFrac Nitric oxide and nitrogen dioxide
- PmMassFrac Particulate matter
- AirMassFrac Air
- BrndGasMassFrac Burned gas

# **Info — Bus signal**

bus

Bus signal containing these block calculations.

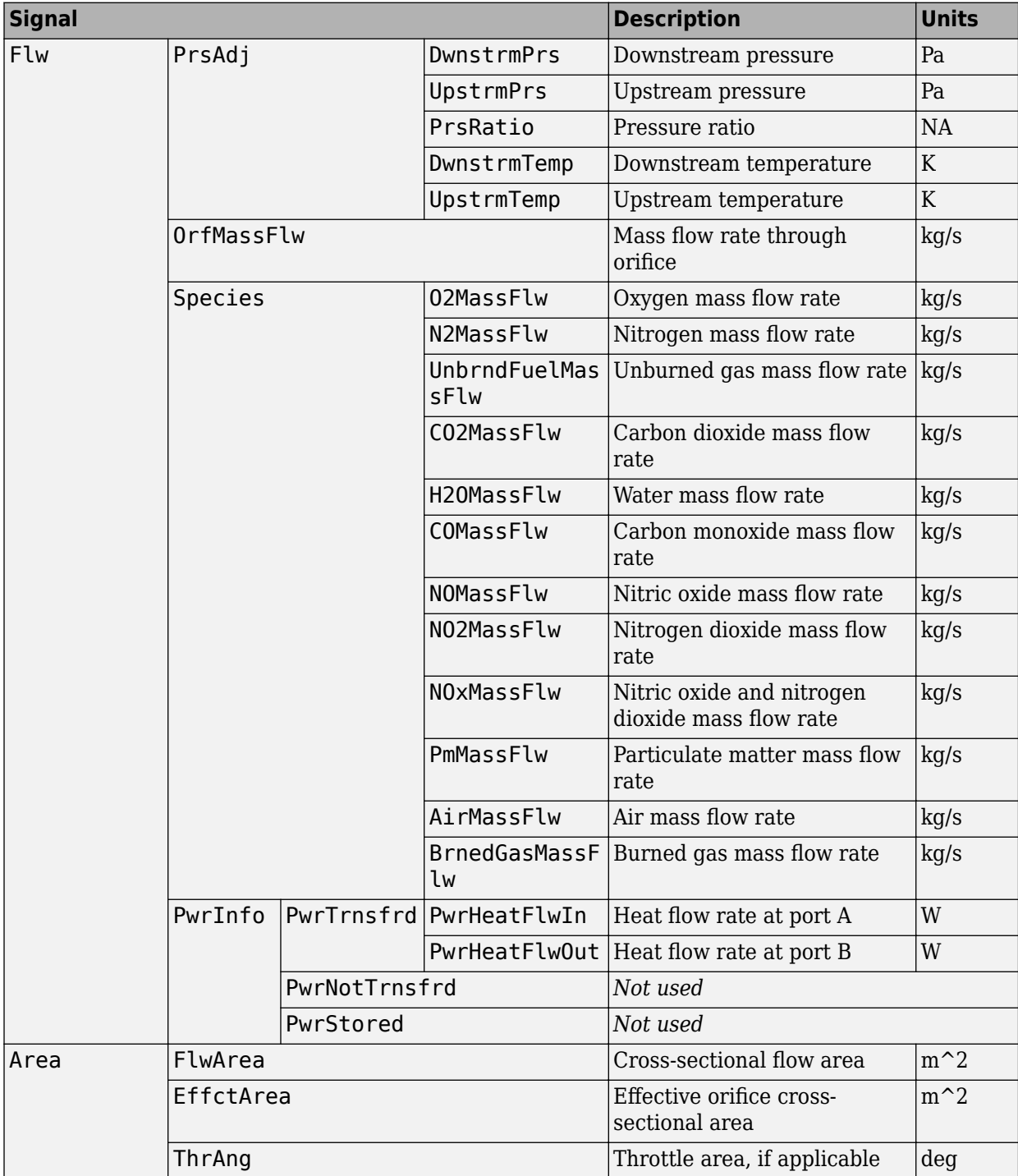

# **Parameters**

## **Block Options**

**Orifice area model — Select model** Constant (default) | External input | Throttle body geometry

Orifice area model.

### **Dependencies**

The orifice area model enables the parameters on the **Area Parameters** tab.

**Image type — Icon color** Cold (default) | Hot

Block icon color:

- Cold for blue.
- Hot for red.

### **General**

**Ratio of specific heats, gamma — Ratio** 1.3998 (default) | scalar

Ratio of specific heats, *γ*.

# **Ideal gas constant, R — Constant**

287.05 (default) | scalar

Ideal gas constant, *R*, in J/(kg·K).

## **Pressure ratio linearize limit, Plim — Limit**

0.95 (default) | scalar

Pressure ratio limit to avoid singularities as the pressure ratio approaches 1, *Plim*.

### **Area**

# **Constant area value, Aorf\_cnst — Area**

.1 (default) | scalar

Constant area value,  $A_{\text{orf\,}}$ <sub>cnst</sub>, in m<sup>2</sup>2.

## **Dependencies**

To enable this parameter, select Constant for the **Orifice area model** parameter.

# **Discharge coefficient, Cd\_cnst — Coefficient**

1 (default) | scalar

Discharge coefficient for constant area, *Cdcnst*.

### **Dependencies**

To enable this parameter, select Constant for the **Orifice area model** parameter.

# **Discharge coefficient, Cd\_ext — Coefficient**

1 (default) | scalar

Discharge coefficient for external area input, *Cdext*.

### **Dependencies**

To enable this parameter, select External input for the **Orifice area model** parameter.

**Throttle diameter, Dthr — Diameter** 50 (default) | scalar

Throttle body diameter at opening, *Dthr*, in mm.

### **Dependencies**

To enable this parameter, select Throttle body geometry for the **Orifice area model** parameter.

**Discharge coefficient table, ThrCd — Coefficient**

[0.001; 0.735] (default) | vector

Discharge coefficient table, *Cd\_thr*.

### **Dependencies**

To enable this parameter, select Throttle body geometry for the **Orifice area model** parameter.

**Angle breakpoints, ThrAngBpts — Angle**

[0; 90] (default) | vector

Angle breakpoints, *Thrang*\_*bpts*, in deg.

### **Dependencies**

To enable this parameter, select Throttle body geometry for the **Orifice area model** parameter.

# **References**

[1] Heywood, John B. *Internal Combustion Engine Fundamentals*. New York: McGraw-Hill, 1988.

# **Extended Capabilities**

**C/C++ Code Generation** Generate C and  $C++$  code using Simulink® Coder<sup>™</sup>.

# **See Also**

[Control Volume System](#page-290-0) | [Heat Exchanger](#page-314-0)

## **Introduced in R2017a**

# <span id="page-314-0"></span>**Heat Exchanger**

Intercooler or exhaust gas recirculation (EGR) cooler **Library:** Powertrain Blockset / Propulsion / Combustion Engine Components / Fundamental Flow

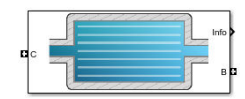

# **Description**

The Heat Exchanger block models a heat exchanger, for example, an intercooler or exhaust gas recirculation (EGR) cooler. The inlet (port C) connects to an engine flow component (flow restriction, compressor, turbine, or engine block). The outlet (port B) connects to a volume (control volume or environment). Based on the upstream temperature, heat exchanger effectiveness, and cooling medium temperature, the block determines the heat transfer rate and downstream temperature.

For the heat exchanger effectiveness and cooling medium temperature, you can specify either a constant value or an external input. For example, if you specify a heat exchanger effectiveness that is:

- Equal to 1, the downstream temperature is equal to the cooling medium temperature.
- Equal to 0, there is no heat transfer to the cooling medium. The downstream temperature is equal to the upstream temperature.

The block assumes no pressure drop. To model pressure losses, use a Flow Restriction block.

## **Equations**

The Heat Exchanger block implements equations that use these variables.

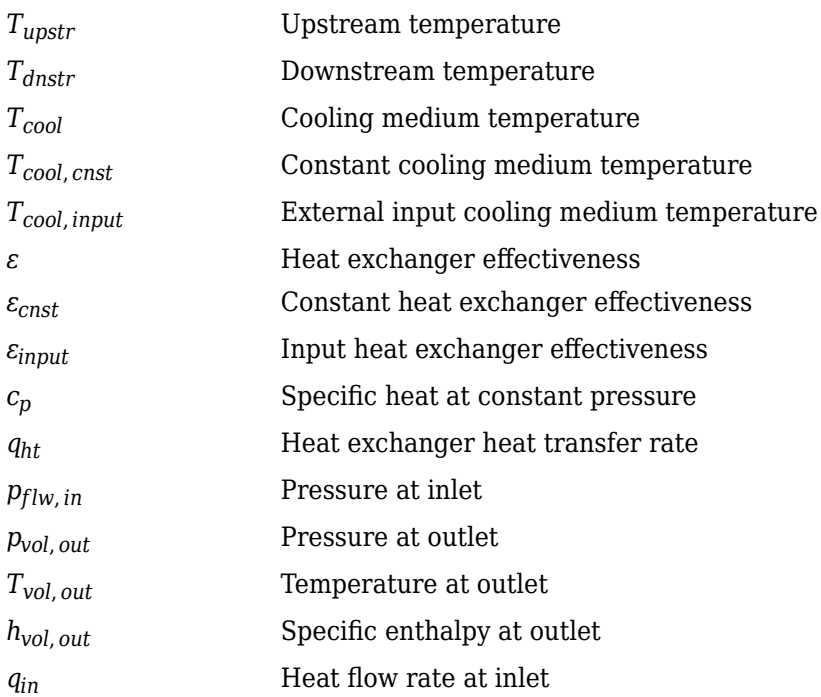

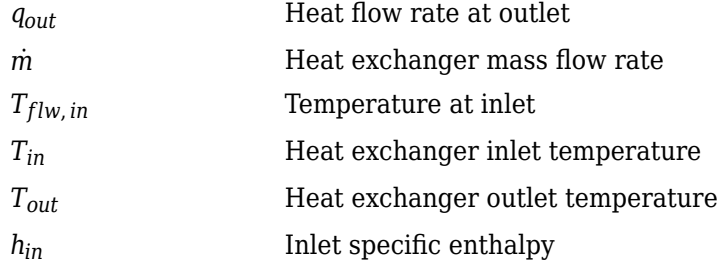

### **Heat Exchanger Effectiveness**

Heat exchanger effectiveness measures the effectiveness of heat transfer from the incoming hot fluid to the cooling medium:

$$
\varepsilon = \frac{T_{upstr} - T_{dnstr}}{T_{upstr} - T_{cool}}
$$

In an ideal heat exchanger, the downstream temperature equals the cooling temperature. The effectiveness is equal to 1.

$$
T_{dnstr} = T_{cool} \nonumber \\ \varepsilon = 1
$$

The Heat Exchanger block uses the effectiveness to determine the downstream temperature and heat transfer rate.

$$
T_{dnstr} = T_{upstr} - \varepsilon (T_{upstr} - T_{cool})
$$

$$
q_{ht} = \dot{m}c_p (T_{upstr} - T_{dnstr})
$$

### **Fluid Flow**

Since the block assumes no pressure drop,  $P_{flow,in} = P_{vol,out}$ .

The flow component connection to the heat exchanger inlet determines the direction of the mass flow. Based on the mass flow rate direction, these temperature and heat flow equations apply.

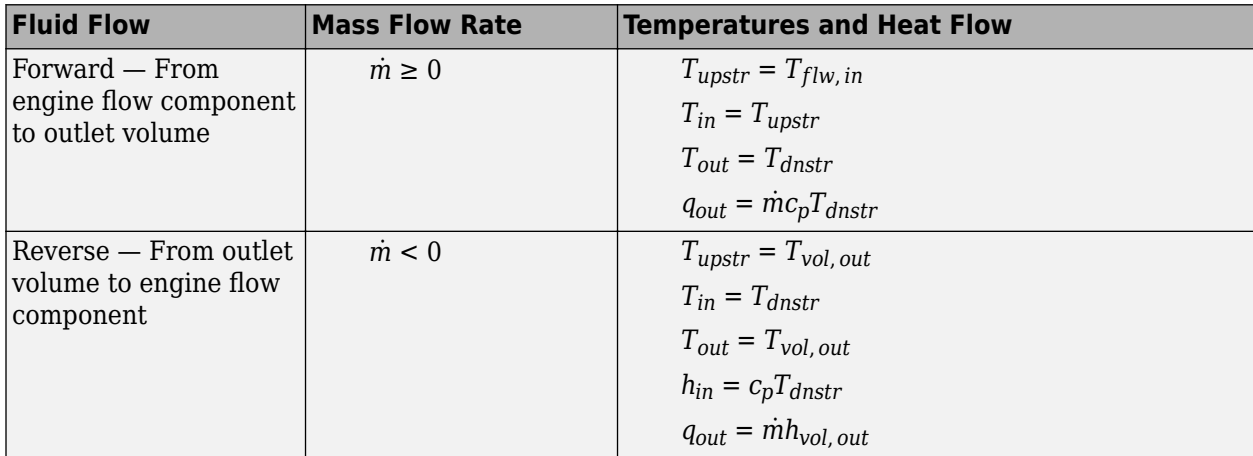

The block uses the internal signal FlwDir to track the direction of the flow.

# **Power Accounting**

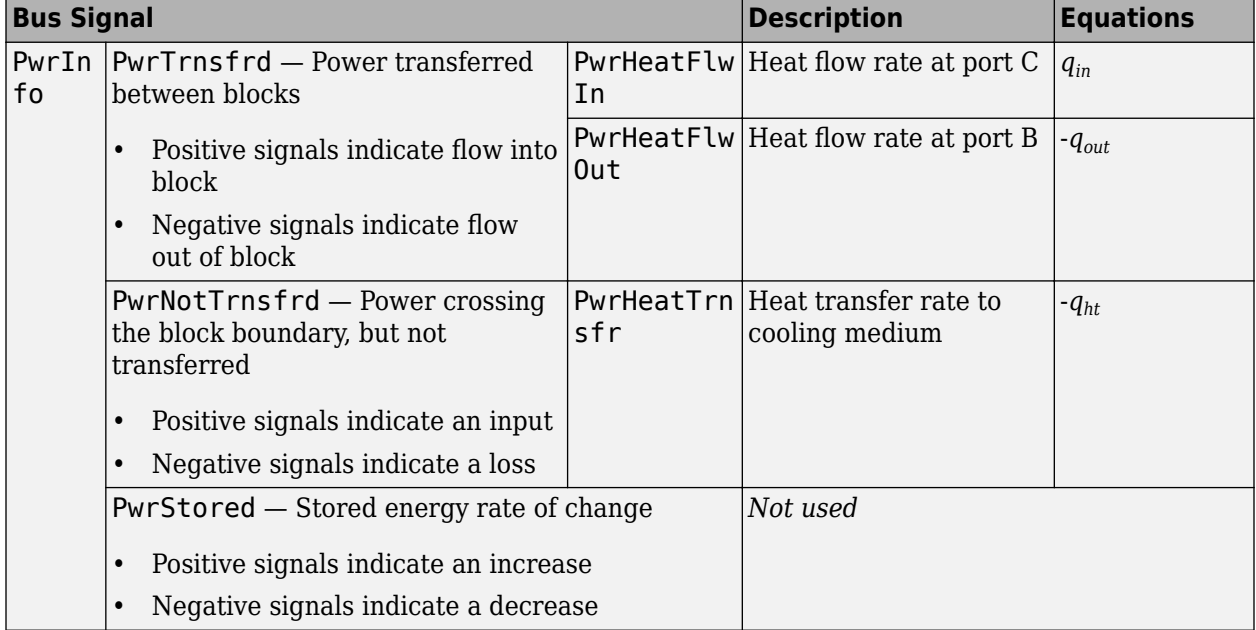

For the power accounting, the block implements these equations.

# **Ports**

# **Input**

## **C — Inlet mass flow rate, heat flow rate, temperature, mass fractions** two-way connector port

Bus containing the heat exchanger:

- MassFlwRate Mass flow rate at inlet,  $\dot{m}$ , in kg/s
- HeatFlwRate Heat flow rate at inlet, *qin*, in J/s
- Temp Temperature at inlet,  $T_{flow,in}$ , in K
- MassFrac Inlet mass fractions, dimensionless.

Specifically, a bus with these mass fractions:

- O2MassFrac Oxygen
- N2MassFrac Nitrogen
- UnbrndFuelMassFrac Unburned fuel
- CO2MassFrac Carbon dioxide
- H2OMassFrac Water
- COMassFrac Carbon monoxide
- NOMassFrac Nitric oxide
- NO2MassFrac Nitrogen dioxide
- NOxMassFrac Nitric oxide and nitrogen dioxide
- PmMassFrac Particulate matter
- AirMassFrac Air
- BrndGasMassFrac Burned gas

### **B — Outlet volume pressure, temperature, enthalpy, mass fractions**

two-way connector port

Bus containing the heat exchanger:

- Prs Pressure at outlet,  $p_{vol, out}$ , in Pa
- Temp Temperature at outlet,  $T_{vol. \text{out}}$ , in K
- Enth  $-$  Specific enthalpy at outlet,  $h_{vol. \, out}$ , in J/kg
- MassFrac Outlet mass fractions, dimensionless.

Specifically, a bus with these mass fractions:

- O2MassFrac Oxygen
- N2MassFrac Nitrogen
- UnbrndFuelMassFrac Unburned fuel
- CO2MassFrac Carbon dioxide
- H2OMassFrac Water
- COMassFrac Carbon monoxide
- NOMassFrac Nitric oxide
- NO2MassFrac Nitrogen dioxide
- NOxMassFrac Nitric oxide and nitrogen dioxide
- PmMassFrac Particulate matter
- AirMassFrac Air
- BrndGasMassFrac Burned gas

## **Effct — Heat exchanger effectiveness**

scalar

Heat exchanger effectiveness, *εinput*.

### **Dependencies**

To create this port, select External input for the **Effectiveness model** parameter.

# **CoolTemp — Cooling medium temperature**

scalar

Cooling medium temperature, *Tcool*, *input*.

### **Dependencies**

To create this port, select External input for the **Cooling medium temperature input** parameter.

# **Output**

# **Info — Bus signal**

bus

Bus signal containing these block calculations.

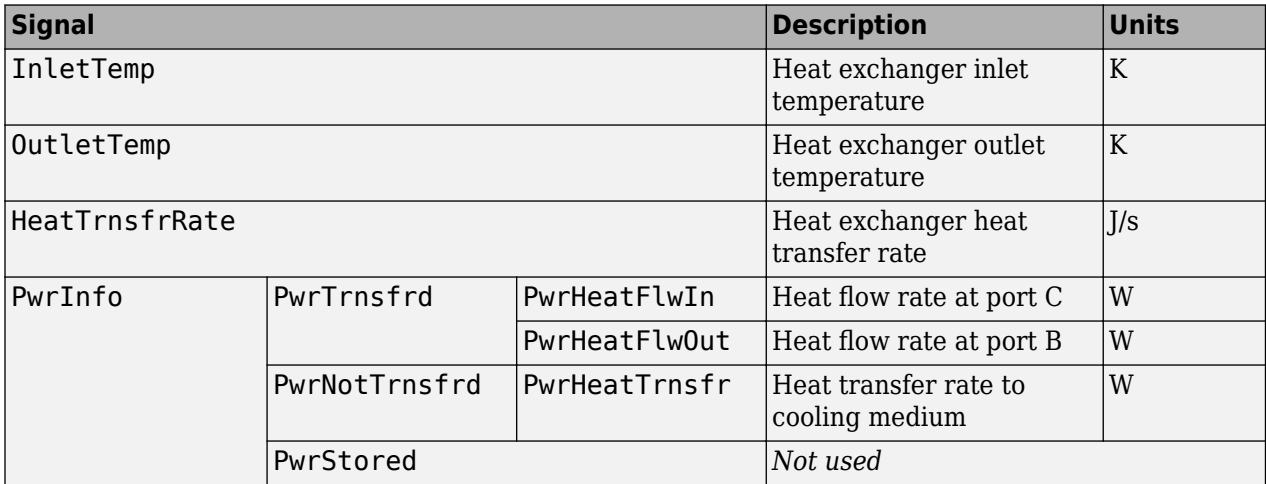

# **C — Inlet flow pressure, temperature, enthalpy, mass fractions**

two-way connector port

Bus containing the heat exchanger:

- Prs Pressure at inlet, *pflw*, *in*, in Pa
- Temp Temperature at inlet,  $T_{in}$ , in K
- Enth Specific enthalpy at inlet, *hin*, in J/kg
- MassFrac Inlet mass fractions, dimensionless.

Specifically, a bus with these mass fractions:

- O2MassFrac Oxygen
- N2MassFrac Nitrogen
- UnbrndFuelMassFrac Unburned fuel
- CO2MassFrac Carbon dioxide
- H2OMassFrac Water
- COMassFrac Carbon monoxide
- NOMassFrac Nitric oxide
- NO2MassFrac Nitrogen dioxide
- NOxMassFrac Nitric oxide and nitrogen dioxide
- PmMassFrac Particulate matter
- AirMassFrac Air
- BrndGasMassFrac Burned gas

**B — Outlet volume mass flow rate, heat flow rate, temperature, mass fractions** two-way connector port

Bus containing the heat exchanger:

- MassFlwRate  $-$  Mass flow rate at outlet,  $\dot{m}$ , in kg/s
- HeatFlwRate Heat flow rate at outlet, *qout*, in J/s
- Temp Temperature at outlet, *Tout*, in K
- MassFrac Outlet mass fractions, dimensionless.

Specifically, a bus with these mass fractions:

- O2MassFrac Oxygen
- N2MassFrac Nitrogen
- UnbrndFuelMassFrac Unburned fuel
- CO2MassFrac Carbon dioxide
- H2OMassFrac Water
- COMassFrac Carbon monoxide
- NOMassFrac Nitric oxide
- NO2MassFrac Nitrogen dioxide
- NOxMassFrac Nitric oxide and nitrogen dioxide
- PmMassFrac Particulate matter
- AirMassFrac Air
- BrndGasMassFrac Burned gas

# **Parameters**

### **Block Options**

### **Effectiveness model — Model type for heat effectiveness**

Constant (default) | External input

Type of model to calculate the heat exchanger effectiveness.

### **Dependencies**

- Selecting External input creates the Effct port.
- Selecting Constant enables the **Heat exchanger effectiveness, ep cnst** parameter.

### **Cooling medium temperature input — Specify type**

Constant (default) | External input

Cooling medium temperature input.

### **Dependencies**

- Selecting External input creates the CoolTemp port.
- Selecting Constant enables the **Cooling medium temperature, T\_cool\_cnst** parameter.

## **Image type — Icon color**

Intercooler (default) | EGR cooler

Block icon color:

- Intercooler for blue, to indicate an intercooler
- EGR cooler for red, to indicate exhaust-gas-recirculation (EGR) cooling

### **Heat exchanger effectiveness, ep\_cnst — Effectiveness**

0.7 (default) | scalar

Constant heat exchanger effectiveness, *εcnst*.

### **Dependencies**

To enable this parameter, select Constant for the **Effectiveness model** parameter.

## **Cooling medium temperature, T\_cool\_cnst — Temperature**

300 (default) | scalar

Constant cooling medium temperature, *Tcool*, *cnst*, in K.

### **Dependencies**

To enable this parameter, select Constant for the **Cooling medium temperature input** parameter.

### **Specific heat at constant pressure, cp — Specific heat** 1005 (default) | scalar

Specific heat at constant pressure, *cp*, in J/(kg\*K).

# **References**

[1] Eriksson, Lars and Nielsen, Lars. *Modeling and Control of Engines and Drivelines*. Chichester, West Sussex, United Kingdom: John Wiley & Sons Ltd, 2014.

# **Extended Capabilities**

## **C/C++ Code Generation**

Generate C and C++ code using Simulink® Coder<sup>™</sup>.

# **See Also**

[Control Volume System](#page-290-0) | [Flow Restriction](#page-306-0)

## **Introduced in R2017a**

# **SI Controller**

Spark-ignition engine controller that uses the driver torque request **Library:** Powertrain Blockset / Propulsion / Combustion Engine **Controllers** 

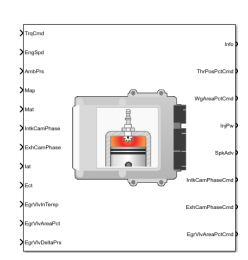

# **Description**

The SI Controller block implements a spark-ignition (SI) controller that uses the driver torque request to calculate the open-loop air, fuel, and spark actuator commands that are required to meet the driver demand.

You can use the SI Controller block in engine control design or performance, fuel economy, and emission tradeoff studies. The core engine, throttle, and turbocharger wastegate subsystems require the commands that are output from the SI Controller block.

The block uses the commanded torque and engine speed to determine these open-loop actuator commands:

- Throttle position percent
- Wastegate area percent
- Injector pulse-width
- Spark advance
- Intake cam phaser angle
- Exhaust cam phaser angle
- Exhaust gas recirculation (EGR) valve area percent

The SI Controller block has two subsystems:

- The Controller subsystem Determines the commands based on the commanded torque, measured engine speed, and estimated cylinder air mass.
- The Estimator subsystem Determines the estimated air mass flow, torque, and exhaust gas temperature from intake manifold gas pressure, intake manifold gas temperature, engine speed, and cam phaser positions.

The figure illustrates the signal flow.

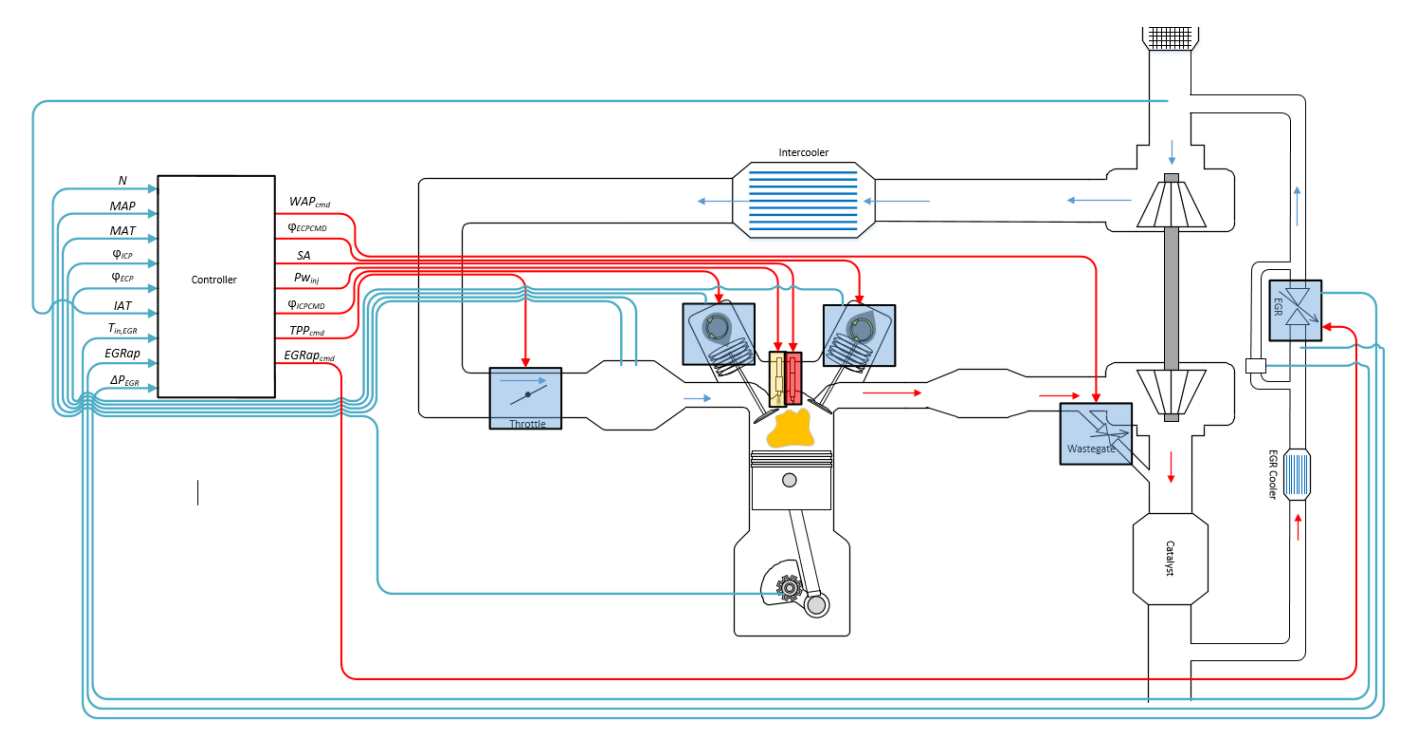

The figure uses these variables.

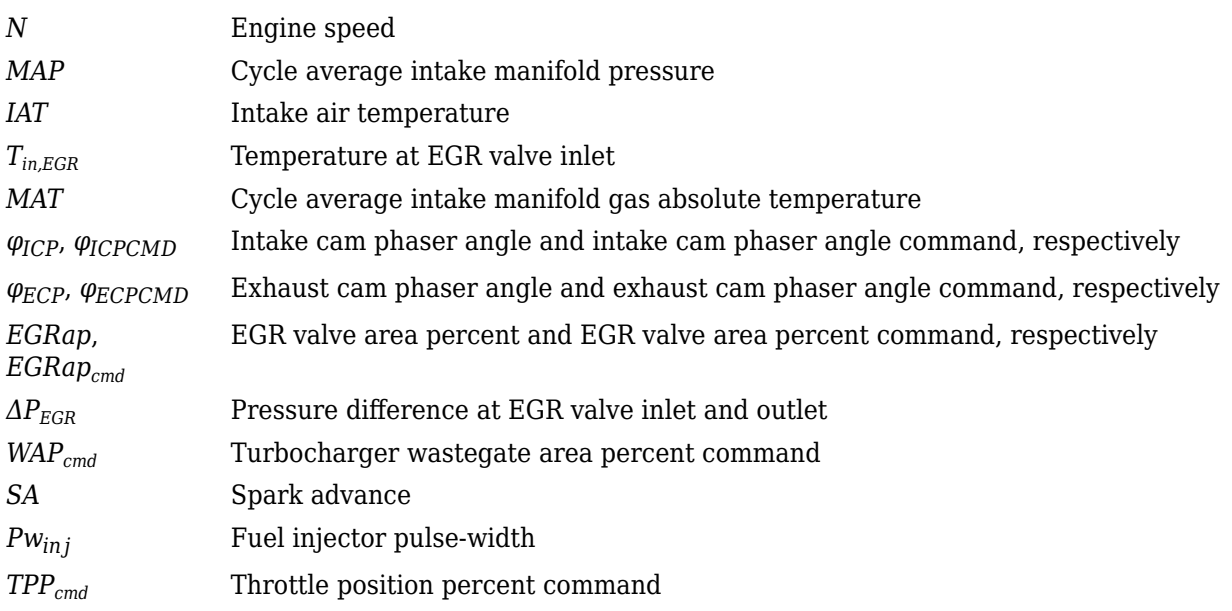

The Model-Based Calibration Toolbox was used to develop the tables that are available with the Powertrain Blockset.

## **Controller**

**Air**

The block determines the commanded engine load (that is, normalized cylinder air mass) from a lookup table that is a function of commanded torque and measured engine speed.

 $L_{cmd} = f_{Lcmd}(T_{cmd}, N)$ 

To achieve the commanded load, the controller sets the throttle position percent and turbocharger wastegate area percent using feed forward lookup tables. The lookup tables are functions of the commanded load and measured engine speed.

 $TAP_{cmd} = f_{TAPcmd}(L_{cmd}, N)$  $TPP_{cmd} = f_{TPPcmd}(TAP_{cmd})$  $WAP_{cmd} = f_{WAPcmd}(L_{cmd}, N)$ 

To determine the cam phaser angle commands, the block uses lookup tables that are functions of estimated engine load and measured engine speed.

$$
\varphi_{ICPCMD} = f_{ICPCMD}(L_{est}, N)
$$

$$
\varphi_{ECPCMD} = f_{ECPCMD}(L_{est}, N)
$$

The block calculates the desired engine load using this equation.

$$
L_{est} = \frac{CpsR_{air}T_{std} \dot{m}_{air, est}}{P_{std}V_dN}
$$

The equations use these variables.

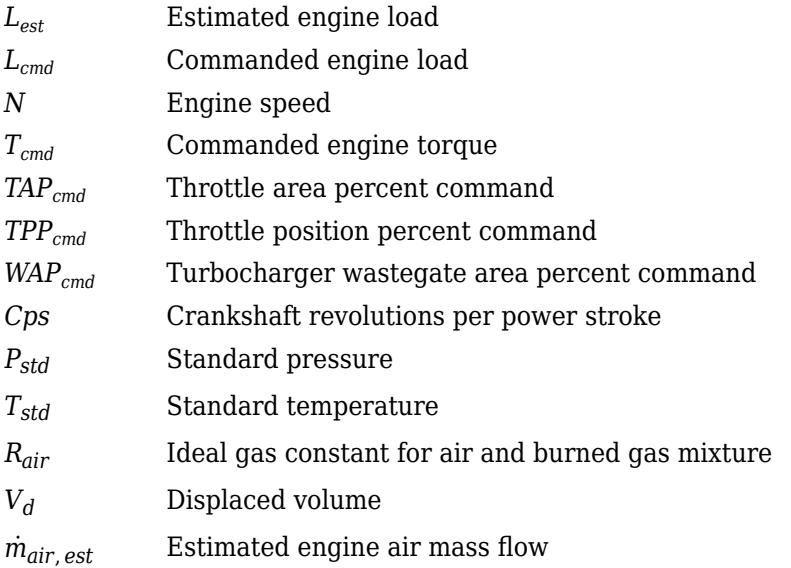

The controller subsystem uses these lookup tables for the air calculations.

• The throttle area percent command lookup table, *fTAPcmd*, is a function of commanded load and engine speed

 $TAP_{cmd} = f_{TAPcmd}(L_{cmd}, N)$ 

where:
- *TAPcmd* is throttle area percentage command, in percent.
- *Lcmd*=*L* is commanded engine load, dimensionless.
- *N* is engine speed, in rpm.

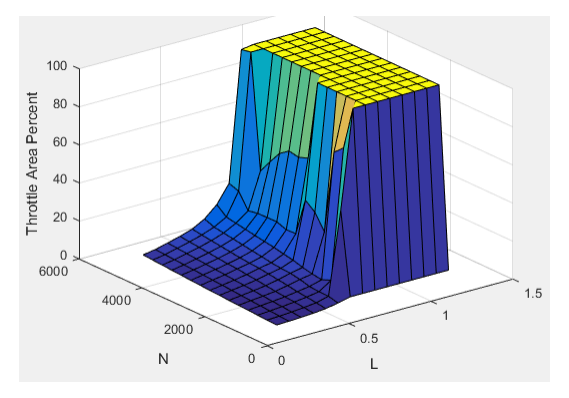

• To account for the non-linearity of the throttle position to throttle area, the throttle position percent lookup table linearizes the open-loop air mass flow control.

The throttle position percent command lookup table,  $f_{TPPcmd}$ , is a function of the throttle area percentage command

 $TPP_{cmd} = f_{TPPcmd}(TAP_{cmd})$ 

where:

- *TPPcmd* is throttle position percentage command, in percent.
- *TAPcmd* is throttle area percentage command, in percent.

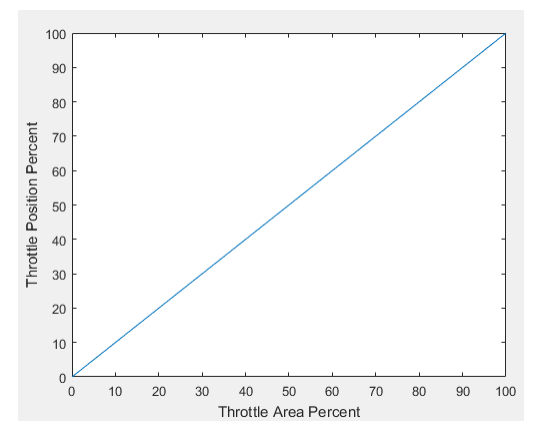

• The wastegate area percent command lookup table, *fWAPcmd*, is a function of the commanded engine load and engine speed

 $WAP_{cmd} = f_{WAPcmd}(L_{cmd}, N)$ 

- *WAPcmd* is wastegate area percentage command, in percent.
- *Lcmd*=*L* is commanded engine load, dimensionless.

• *N* is engine speed, in rpm.

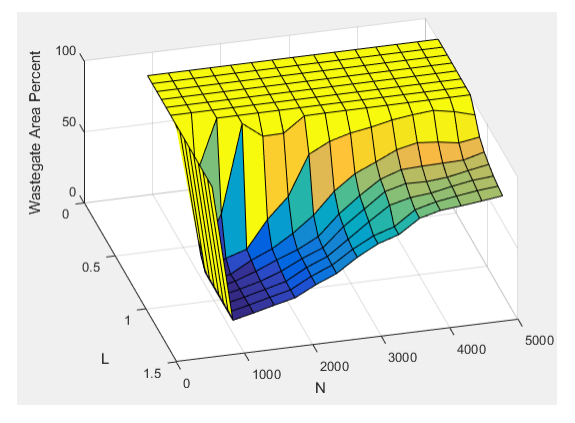

• The commanded engine load lookup table, *fLcmd*, is a function of the commanded torque and engine speed

 $L_{cmd} = f_{Lcmd}(T_{cmd}, N)$ 

where:

- *Lcmd*=*L* is commanded engine load, dimensionless.
- $T_{cmd}$  is commanded torque, in N·m.
- *N* is engine speed, in rpm.

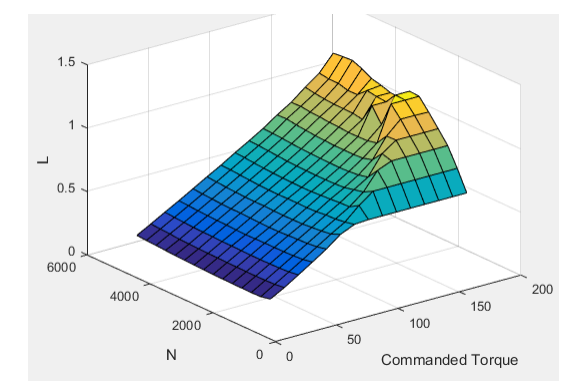

• The intake cam phaser angle command lookup table, *fICPCMD*, is a function of the engine load and engine speed

 $\varphi$ *ICPCMD* =  $f_{ICPCMD}(L_{est}, N)$ 

- *φICPCMD* is commanded intake cam phaser angle, in degrees crank advance.
- $L_{est}$ = $L$  is estimated engine load, dimensionless.
- *N* is engine speed, in rpm.

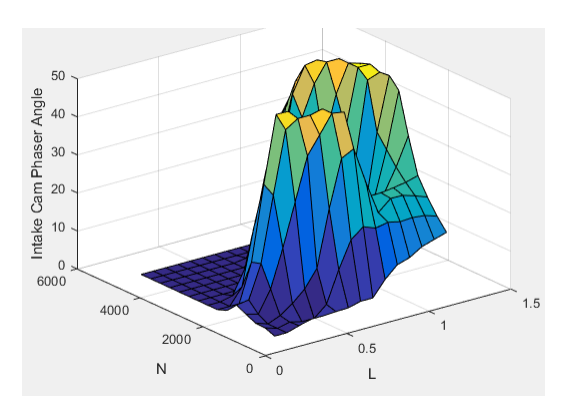

• The exhaust cam phaser angle command lookup table, *fECPCMD*, is a function of the engine load and engine speed

 $\varphi$ *ECPCMD* =  $f$ *ECPCMD*(*L<sub>est</sub>*, *N*)

where:

- *φECPCMD* is commanded exhaust cam phaser angle, in degrees crank retard.
- *Lest*=*L* is estimated engine load, dimensionless.
- *N* is engine speed, in rpm.

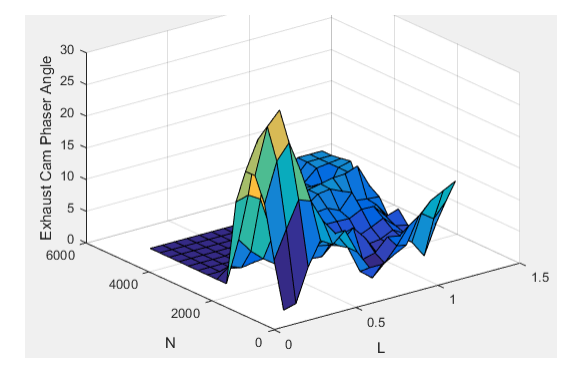

# **EGR**

EGR is typically expressed as a percent of total intake port flow.

$$
EGR_{pct} = 100 \frac{\dot{m}_{EGR}}{\dot{m}_{EGR} + \dot{m}_{air}}
$$

To calculate the EGR area percent command, the block uses equations and a lookup table.

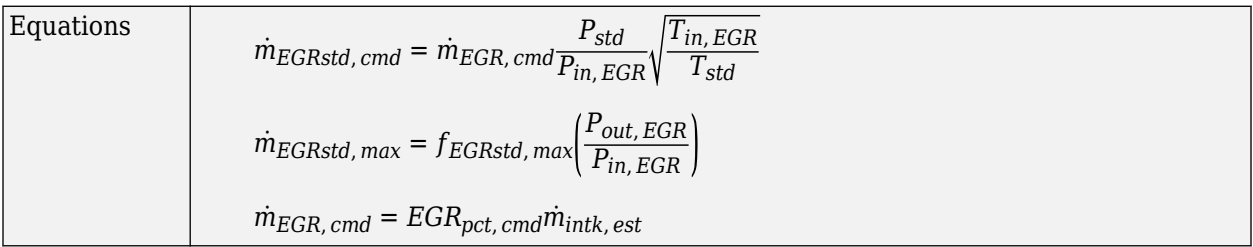

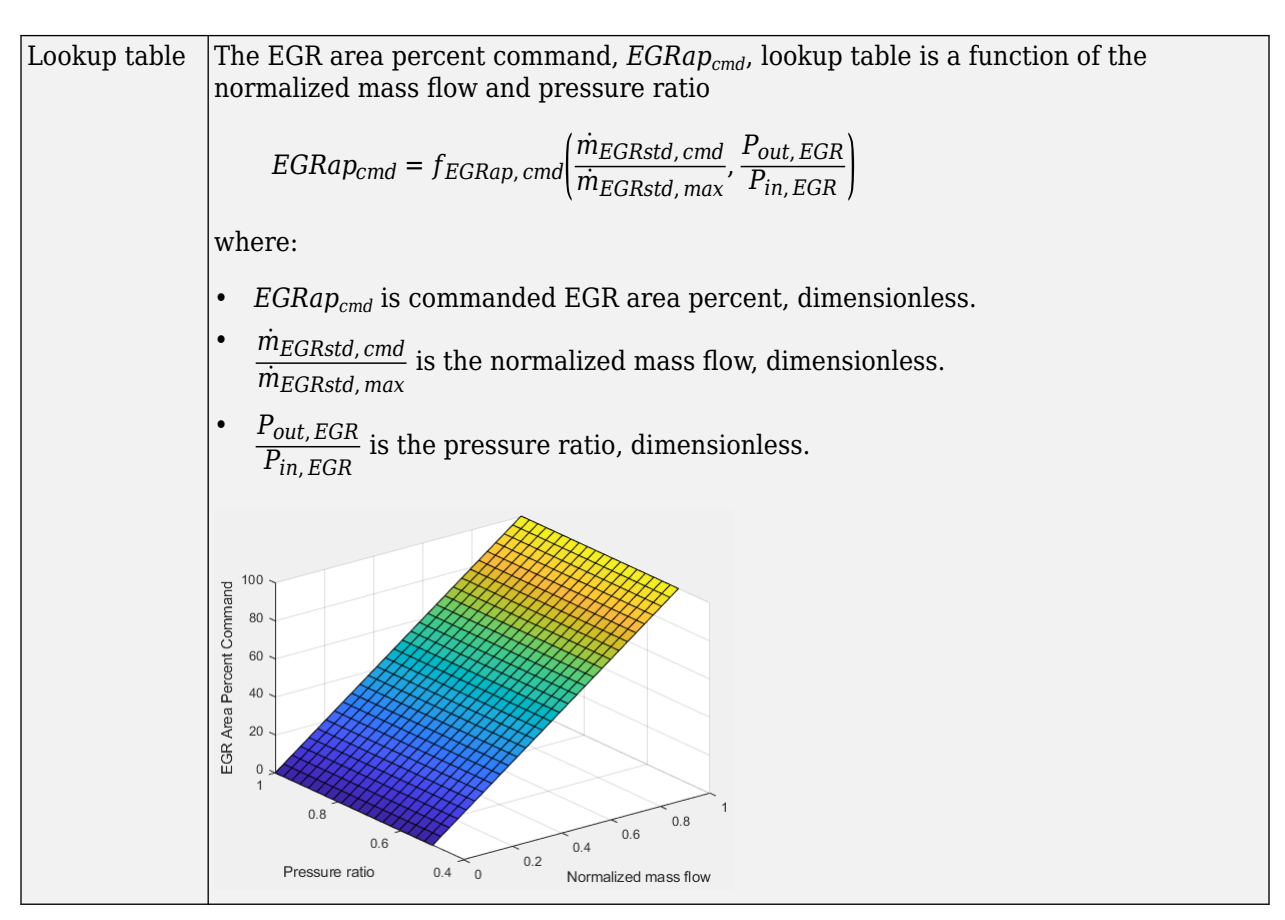

The equations and table use these variables.

*EGRap*, *EGRapcmd* EGR valve area percent and EGR valve area percent command, respectively

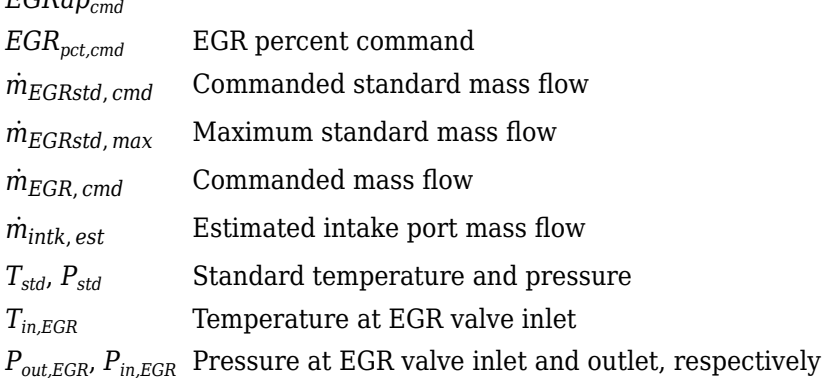

# **Fuel**

The air-fuel ratio (AFR) impacts three-way-catalyst (TWC) conversion efficiency, torque production, and combustion temperature. The engine controller manages AFR by commanding injector pulsewidth from a desired relative AFR. The relative AFR, *λcmd*, is the ratio between the commanded AFR and the stoichiometric AFR of the fuel.

$$
\lambda_{cmd} = \frac{AFR_{cmd}}{AFR_{stoich}}
$$

$$
AFR_{cmd} = \frac{\dot{m}_{air, est}}{\dot{m}_{fuel, cmd}}
$$

The SI Controller block accounts for the extra fuel delivered to the SI engine during startup. If the engine speed is greater than the startup engine cranking speed, the SI Controller block enriches the optimal AFR, lambda, with an exponentially decaying delta lambda. To initialize the delta lambda, the block uses the engine coolant temperature at startup. The delta lambda exponentially decays to zero based on a time constant that is a function of the engine coolant temperature.

You can configure the block for open-loop and closed-loop AFR control.

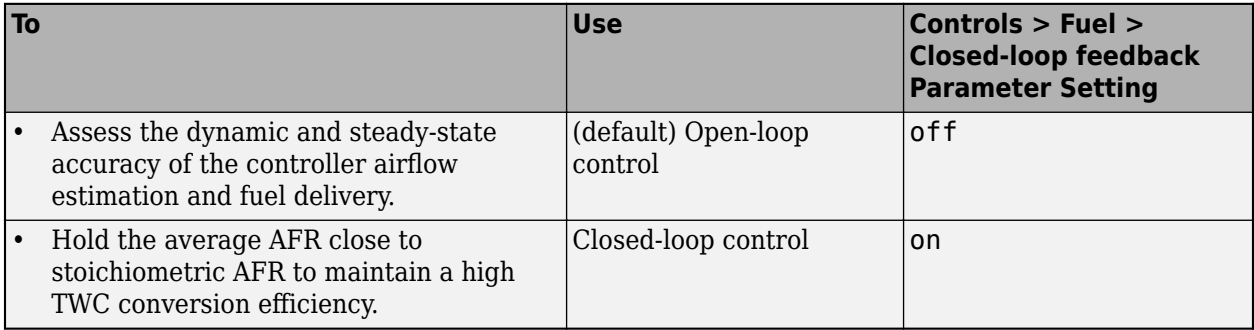

# **Open-Loop Control**

To create an input port for the commanded AFR (lambda), on the **Controls** > **Fuel** > **Open-loop fuel** pane, select **Input lambda**.

You can manually tune the catalyst for maximum efficiency during open-loop AFR control with or without dither. If you want to implement dither during open-loop control, on the **Fuel** tab, on the **Closed-loop fuel** pane, select **Dither**.

By default, the block is configured to use a lookup table for the commanded AFR.

The commanded lambda, *λcmd*, lookup table is a function of estimated engine load and measured engine speed

$$
\lambda_{cmd} = f_{\lambda cmd}(L_{est}, N)
$$

- *λcmd* is commanded relative AFR, dimensionless.
- *Lest*=*L* is estimated engine load, dimensionless.
- *N* is engine speed, in rpm.

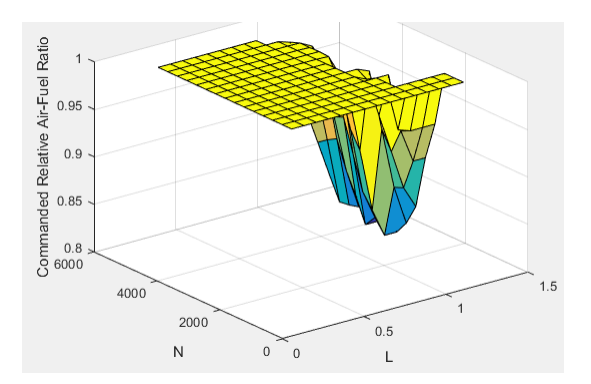

The block calculates the estimated fuel mass flow rate using the commanded lambda, *λcmd*, stoichiometric AFR, and estimated air mass flow rate.

$$
\dot{m}_{fuel,cmd} = \frac{\dot{m}_{air,est}}{AFR_{cmd}} = \frac{\dot{m}_{air,est}}{\lambda_{cmd} AFR_{stoich}}
$$

The block assumes that the battery voltage and fuel pressure are at nominal settings where pulsewidth correction is not necessary. The commanded fuel injector pulse-width is proportional to the fuel mass per injection. The fuel mass per injection is calculated from the commanded fuel mass flow rate, engine speed, and the number of cylinders.

$$
Pw_{inj} = \begin{cases} \frac{\dot{m}_{fuel,cmd}Cps(\frac{60s}{min})(\frac{1000mg}{g})(\frac{1000g}{kg})}{NS_{inj}N_{cyl}}\\ 0 \qquad \qquad & \text{when} \quad Trq_{cmd} > 0\\ 0 \qquad \qquad & \text{when} \quad Trq_{cmd} \leq 0 \end{cases}
$$

# **Closed-Loop Control**

TWC converters are most efficient when the exhaust AFR is near the stoichiometric AFR, where the air and fuel burn most completely. Around this ideal point, the AFR is within the *catalyst window* in which the catalyst is most efficient at converting carbon monoxide, hydrocarbons, and nitrogen oxides to non-harmful exhaust products. Empirical studies show that oscillating the AFR around stoichiometry at an optimized AFR frequency, amplitude, and bias widens the TWC window, increasing catalyst conversion efficiency in the presence of unavoidable disturbances.

To keep production hardware costs down, AFR control systems include inexpensive switching oxygen sensors positioned in the engine exhaust stream upstream and downstream of the catalyst. The oxygen sensors have a narrow range. Essentially, they switch between too lean (i.e., more air is available than is required to burn the available fuel) and too rich (i.e., more air is available than is required to burn the available fuel).

The block implements a period-based method to control the average AFR at a value within the catalyst window for maximum conversion efficiency. Period-based AFR control is independent of the transport delay across the engine from the fuel injection point to the sensor measurement point. For more information about the method, see [Developing a Period-Based Air-Fuel Ratio Controller Using a](https://www.mathworks.com/company/newsletters/articles/developing-a-period-based-air-fuel-ratio-controller-using-a-low-cost-switching-sensor.html) [Low-Cost Switching Sensor.](https://www.mathworks.com/company/newsletters/articles/developing-a-period-based-air-fuel-ratio-controller-using-a-low-cost-switching-sensor.html)

# **Spark**

Spark advance is the crank angle before top dead center (BTDC) of the power stroke when the spark is delivered. The spark advance has an impact on engine efficiency, torque, exhaust temperature, knock, and emissions.

The spark advance lookup table is a function of estimated load and engine speed.

 $SA = f_{SA}(L_{est}, N)$ 

where:

- *SA* is spark advance, in crank advance degrees.
- *Lest*=*L* is estimated engine load, dimensionless.
- *N* is engine speed, in rpm.

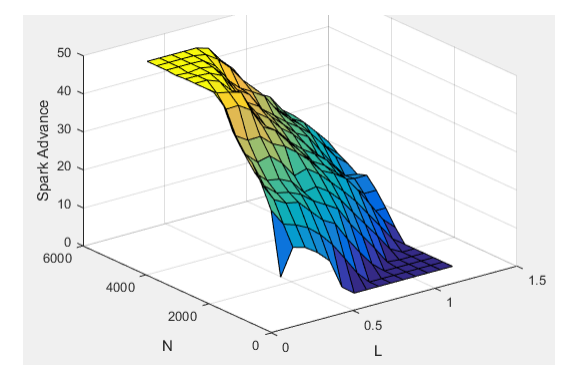

The equations use these variables.

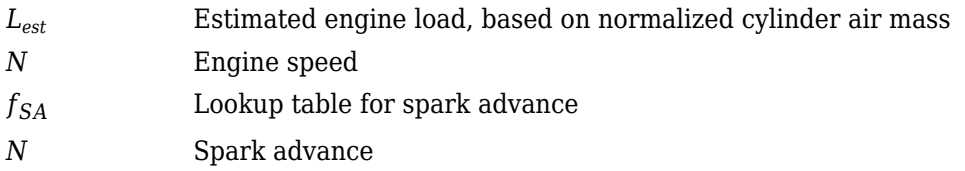

## **Idle Speed**

When the commanded torque is below a threshold value, the idle speed controller regulates the engine speed.

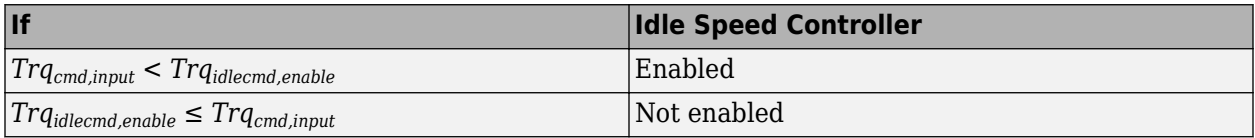

The idle speed controller uses a discrete PI controller to regulate the target idle speed by commanding a torque.

The PI controller uses this transfer function:

$$
C_{idle}(z) = K_{p, idle} + K_{i, idle} \frac{t_s}{z - 1}
$$

The idle speed commanded torque must be less than the maximum commanded torque:

0 ≤ *Trqidlecomd* ≤*Trqidlecmd,max*

Idle speed control is active under these conditions. If the commanded input torque drops below the threshold for enabling the idle speed controller (*Trqcmd,input* < *Trqidlecmd,enable*), the commanded engine torque is given by:

 $Trq_{cmd} = \max(Trq_{cmd,jinput}, Trq_{idlecmd}).$ 

The equations use these variables.

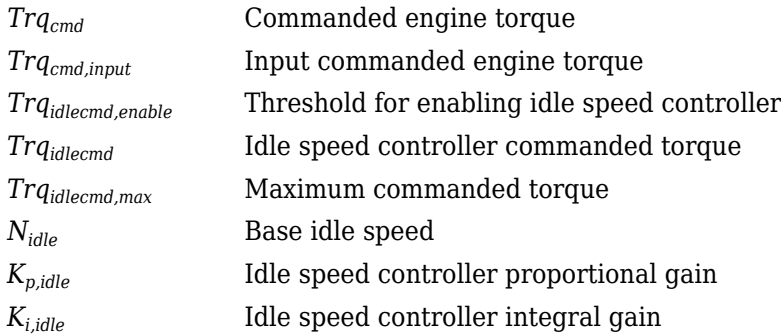

# **Speed Limiter**

To prevent over revving the engine, the block implements an engine speed limit controller that limits the engine speed to the value specified by the **Rev-limiter speed threshold** parameter on the **Controls** > **Idle Speed** tab.

If the engine speed, *N*, exceeds the engine speed limit, *Nlim*, the block sets the commanded engine torque to 0.

To smoothly transition the torque command to 0 as the engine speed approaches the speed limit, the block implements a lookup table multiplier. The lookup table multiplies the torque command by a value that ranges from 0 (engine speed exceeds limit) to 1 (engine speed does not exceed the limit).

# **Estimator**

The estimator subsystem determines the estimated air mass flow, torque, EGR mass flow, and exhaust temperature based on sensor feedback and calibration parameters.

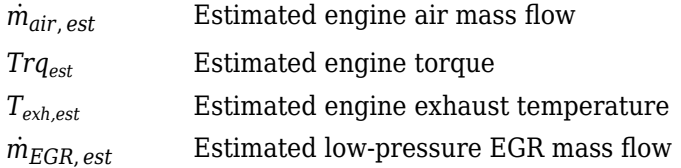

## **Air Mass Flow**

To calculate engine air mass flow, configure the SI engine to use either of these air mass flow models.

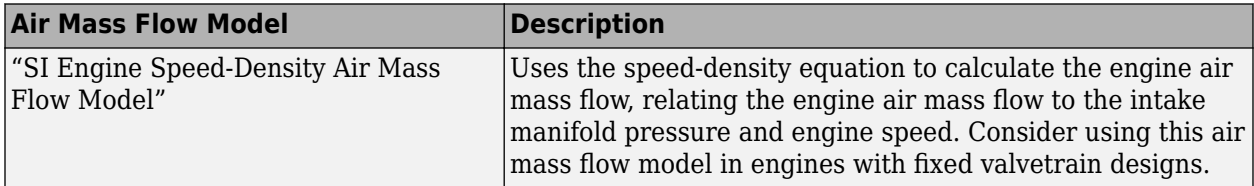

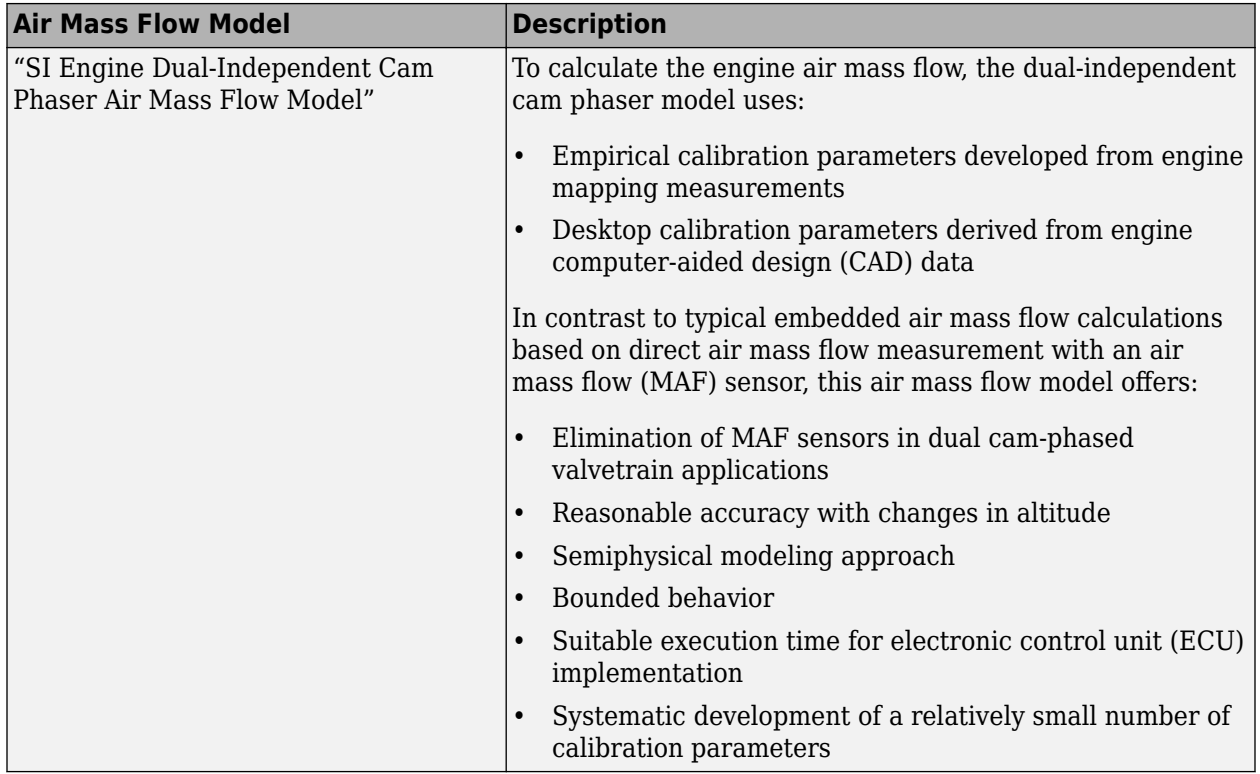

To determine the estimated air mass flow, the block uses the intake air mass fraction. The EGR mass fraction at the intake port lags the mass fraction near the EGR valve outlet. To model the lag, the block uses a first order system with a time constant.

$$
y_{intk, EGR, est} = \frac{\dot{m}_{EGR, est}}{\dot{m}_{intk, est}} \frac{t_s z}{\tau_{EGR} z + t_s - \tau_{EGR}}
$$

The remainder of the gas is air.

 $y_{intk, air, est} = 1 - y_{intk, EGR, est}$ 

The equations use these variables.

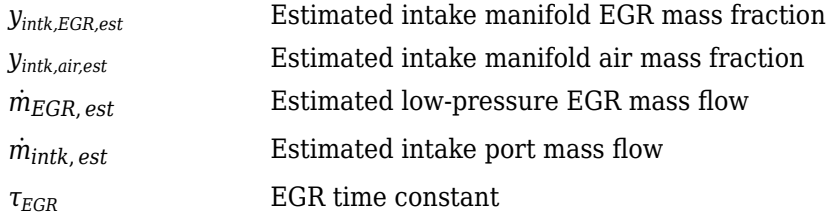

# **Torque**

To calculate the brake torque, configure the SI engine to use either of these torque models.

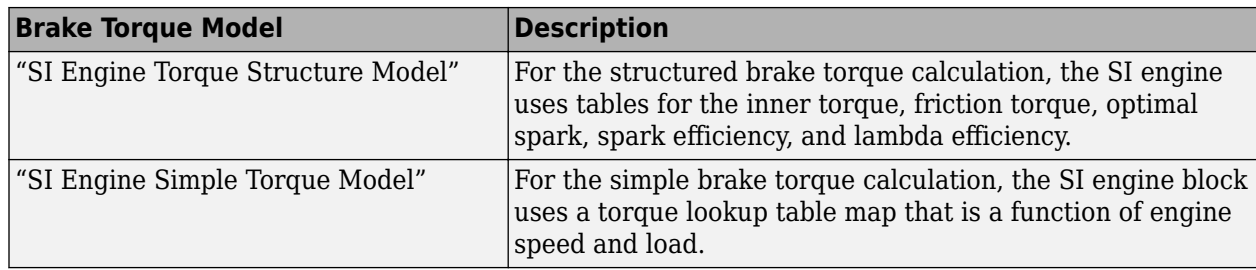

# **EGR**

The controller estimates low-pressure mass flow, EGR valve inlet pressure, and EGR valve outlet pressure using an algorithm developed by F. Liu and J. Pfeiffer. The estimator requires measured EGR valve differential pressure, EGR valve area percent, intake air temperature, and EGR valve inlet temperature.

To estimate the EGR valve commands, the block uses:

• Equations

$$
\dot{m}_{air, std} = \dot{m}_{air, est} \frac{P_{std}}{P_{amb}} \sqrt{\frac{IAT}{T_{std}}}
$$
\n
$$
P_{in, EGR} = P_{out, EGR} + \Delta P_{EGR}
$$
\n
$$
\dot{m}_{EGR, est} = \dot{m}_{EGR, std} \frac{P_{in, EGR}}{P_{std}} \sqrt{\frac{T_{std}}{T_{in, EGR}}}
$$

- Tables
	- The EGR valve standard mass flow lookup table is a function of EGR valve area percent and the pressure ratio

$$
\dot{m}_{EGR, std} = f_{EGR, std} \bigg( EGRap, \frac{P_{out, EGR}}{P_{in, EGR}} \bigg)
$$

- *m*<sup>*EGR*, *std*</sub> is EGR valve standard mass flow, dimensionless.</sup>
- *EGRap* is EGR valve flow area percent, in percent.
- $\bullet$   $P_{out, EGR}$  $\frac{\partial u_l}{\partial r_{in, EGR}}$  is the pressure ratio, dimensionless.

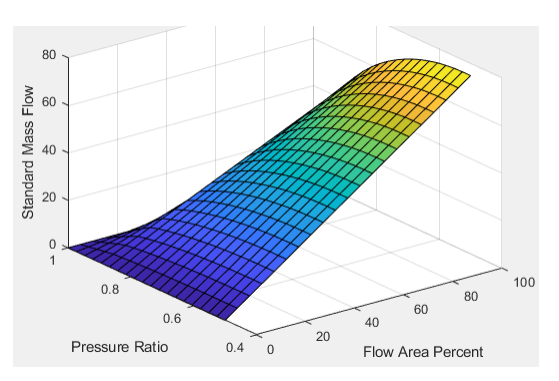

• The pressure ratio is a function of the standard mass flow

$$
\frac{P_{out, EGR}}{P_{amb}} = f_{intksys, pr}(\dot{m}_{air, std})
$$

where:

- $\dot{m}_{air, std}$  is standard mass flow, in g/s.
- $\bullet$   $P_{out, EGR}$  $\frac{\partial u_t}{\partial x}$  is pressure ratio, dimensionless.

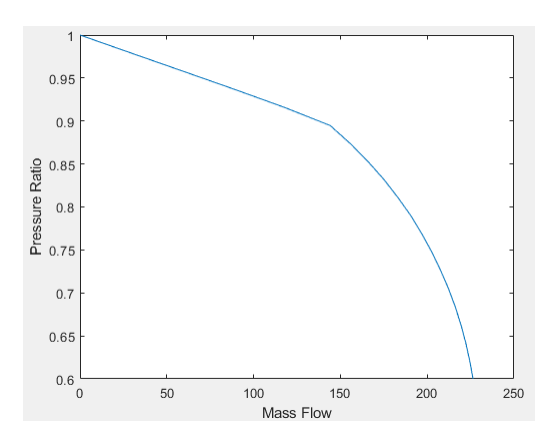

The equations use these variables.

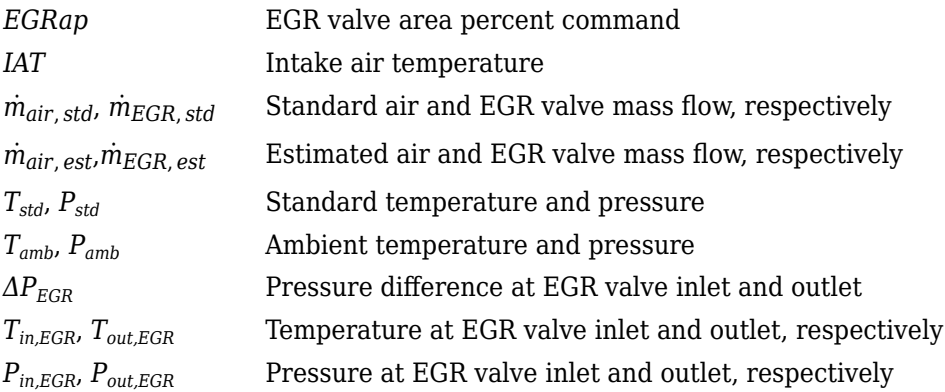

# **Exhaust Temperature**

The exhaust temperature lookup table, *fTexh*, is a function of engine load and engine speed

$$
T_{exh} = f_{Texh}(L, N)
$$

- *Texh* is engine exhaust temperature, in K.
- *L* is normalized cylinder air mass or engine load, dimensionless.
- *N* is engine speed, in rpm.

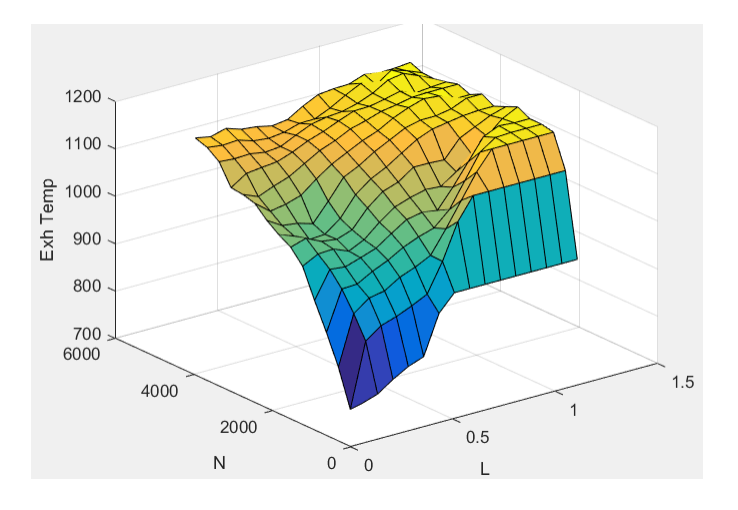

# **Ports**

# **Input**

#### **TrqCmd — Commanded engine torque** scalar

Commanded engine torque, *Trqcmd,input*, in N·m.

# **EngSpd — Measured engine speed**

scalar

Measured engine speed, *N*, in rpm.

# **AmbPrs — Measured absolute ambient pressure**

scalar

Measured ambient pressure, *PAmb*, in Pa.

# **Map — Measured intake manifold absolute pressure**

scalar

Measured intake manifold absolute pressure*MAP*, in Pa.

#### **Mat — Measured intake manifold absolute temperature** scalar

Measured intake manifold absolute temperature, *MAT*, in K.

# **IntkCamPhase — Intake cam phaser angle**

scalar

Intake cam phaser angle, *φICP*, in degCrkAdv, or degrees crank advance.

#### **ExhCamPhase — Exhaust cam phaser angle** scalar

Exhaust cam phaser angle, *φECP*, in degCrkRet, or degrees crank retard.

# **Iat — Intake air temperature**

scalar

Intake air temperature, *IAT*, in K.

#### **Ect — Engine cooling temperature** scalar

Engine cooling temperature, *Tcoolant*, in K.

#### **EgrVlvInTemp — EGR valve inlet temperature** scalar

EGR valve inlet temperature, *Tin,EGR*, in K.

# **EgrVlvAreaPct — EGR valve area percent**

scalar

EGR valve area percent, *EGRap*, in %.

# **EgrVlvDeltaPrs — EGR valve delta pressure**

scalar

EGR valve delta pressure, *ΔPEGR*, in Pa.

# **O2VoltSen — Oxygen sensor voltage**

scalar

Oxygen sensor voltage for closed-loop air-fuel-ratio (lambda) control, in mV.

To configure the block to use closed-loop air-fuel-ratio control, on the **Fuel** tab, on the **Closed-loop fuel** pane, select **Closed-loop feedback**.

# **LambdaCmd — Commanded AFR, lambda**

scalar

Commanded air-fuel-ratio (lambda), *λcmd*, dimensionless.

## **Dependencies**

To create this port, on the **Fuel** tab, on the **Open-loop fuel** pane, select **Input lambda**.

## **Output**

# **Info — Bus signal**

bus

Bus signal containing these block calculations.

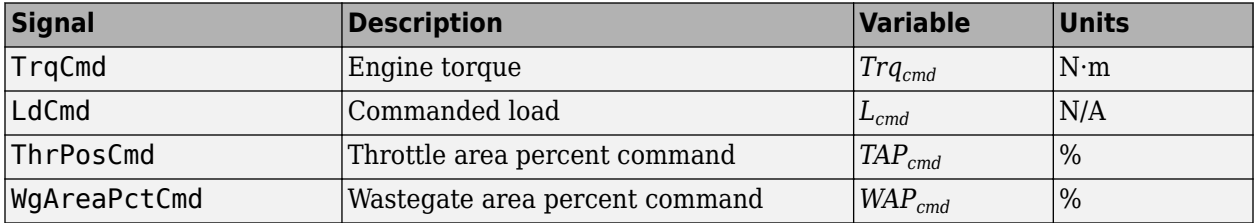

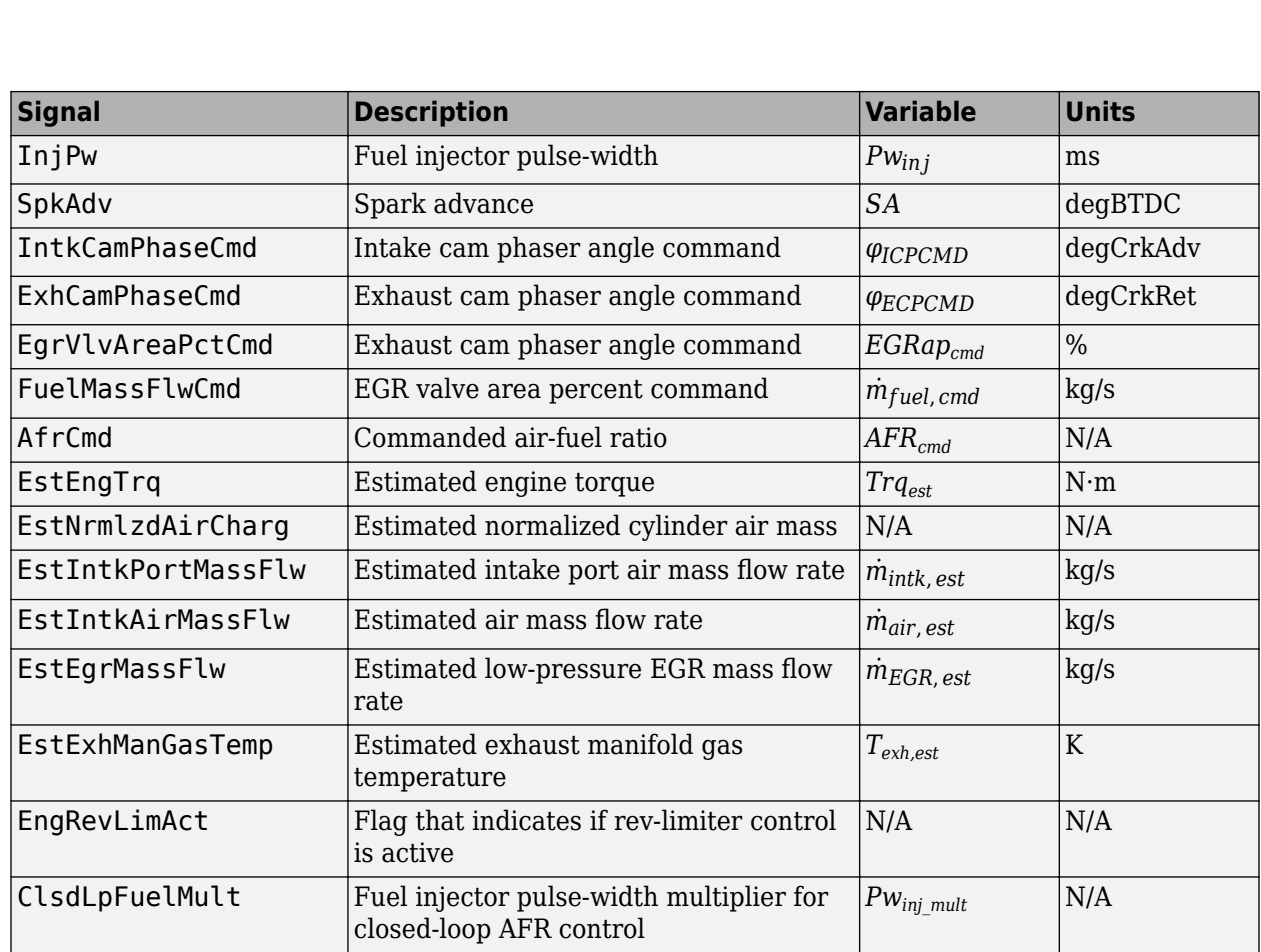

# **ThrPosPctCmd — Throttle area percent command**

scalar

Throttle area percent command, *TAPcmd*.

# **WgAreaPctCmd — Wastegate area percent command**

scalar

Wastegate area percent command, *WAPcmd*.

# **InjPw — Fuel injector pulse-width**

```
scalar
```
**InjPw — Fuel injector pulse-width**<br>**Fuel injector pulse-width**<br>**Fuel injector pulse-width**,  $Pw_{inj}$ , in ms.

# **SpkAdv — Spark advance**

scalar

Spark advance, *SA*, in degrees crank angle before top dead center (degBTDC).

#### **IntkCamPhaseCmd — Intake cam phaser angle command** scalar

Intake cam phaser angle command, *φICPCMD*.

# **ExhCamPhaseCmd — Exhaust cam phaser angle command**

scalar

Exhaust cam phaser angle command, *φECPCMD*.

# **EgrVlvAreaPctCmd — EGR valve area percent command**

scalar

EGR valve area percent command, *EGRapcmd*, in %.

# **Parameters**

# **Configuration**

# **Air mass flow estimation model — Select air mass flow estimation model**

Dual Variable Cam Phasing (default) | Simple Speed-Density

To calculate engine air mass flow, configure the SI engine to use either of these air mass flow models.

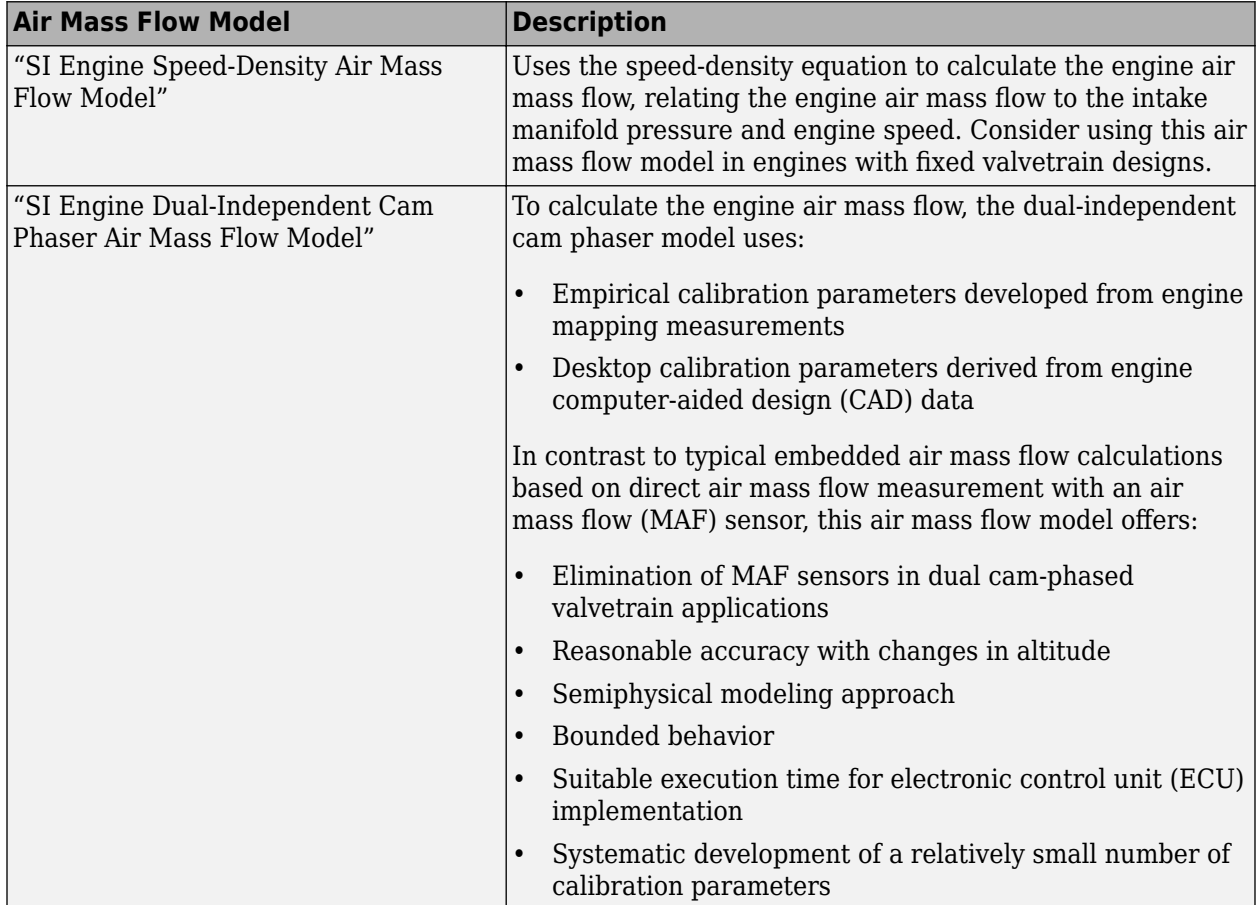

## **Dependencies**

The table summarizes the parameter dependencies.

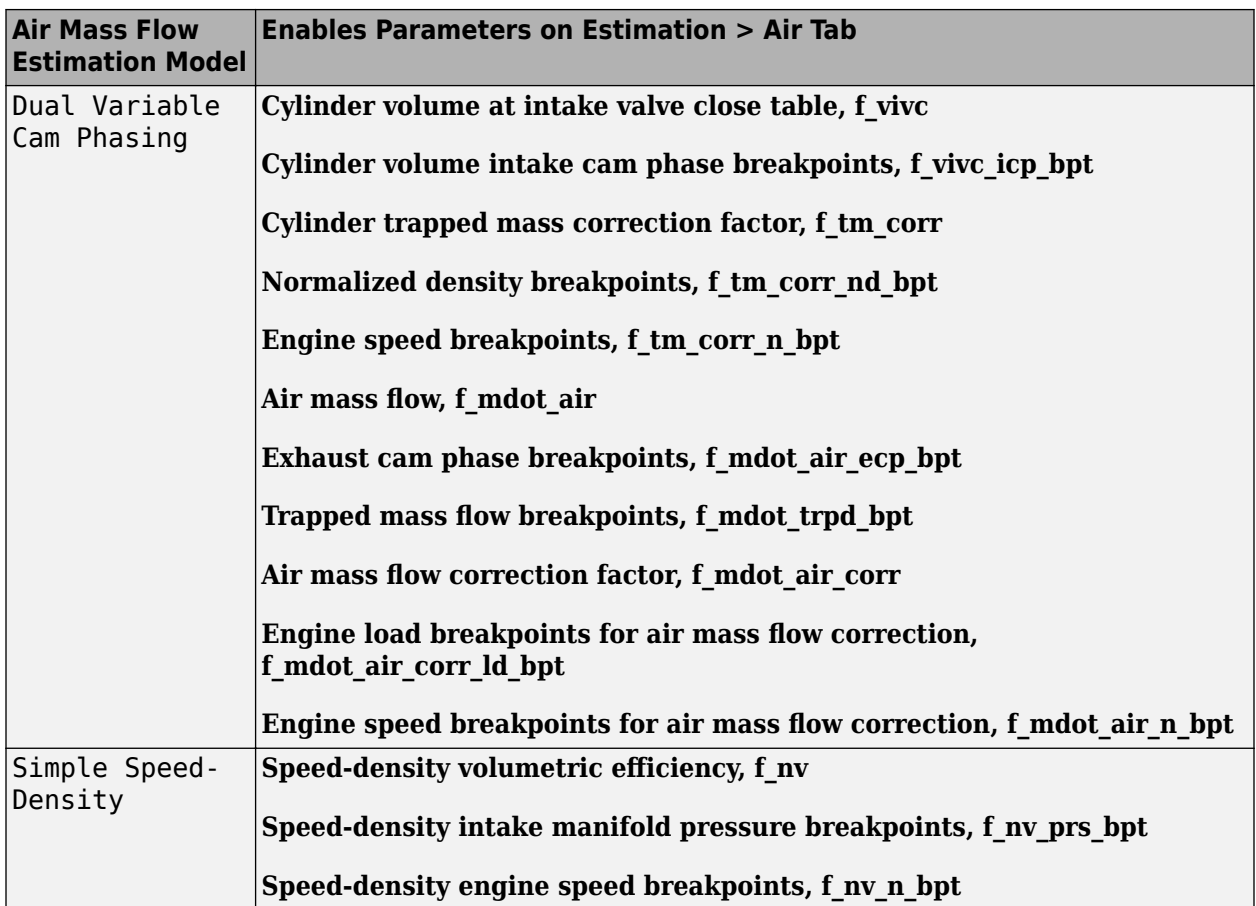

# **Torque estimation model — Select torque estimation model**

Torque Structure (default) | Simple Torque Lookup

To calculate the brake torque, configure the SI engine to use either of these torque models.

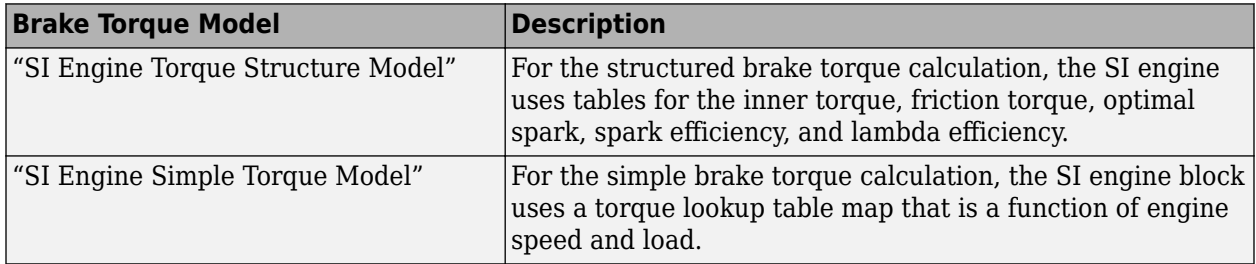

# **Dependencies**

The table summarizes the parameter dependencies.

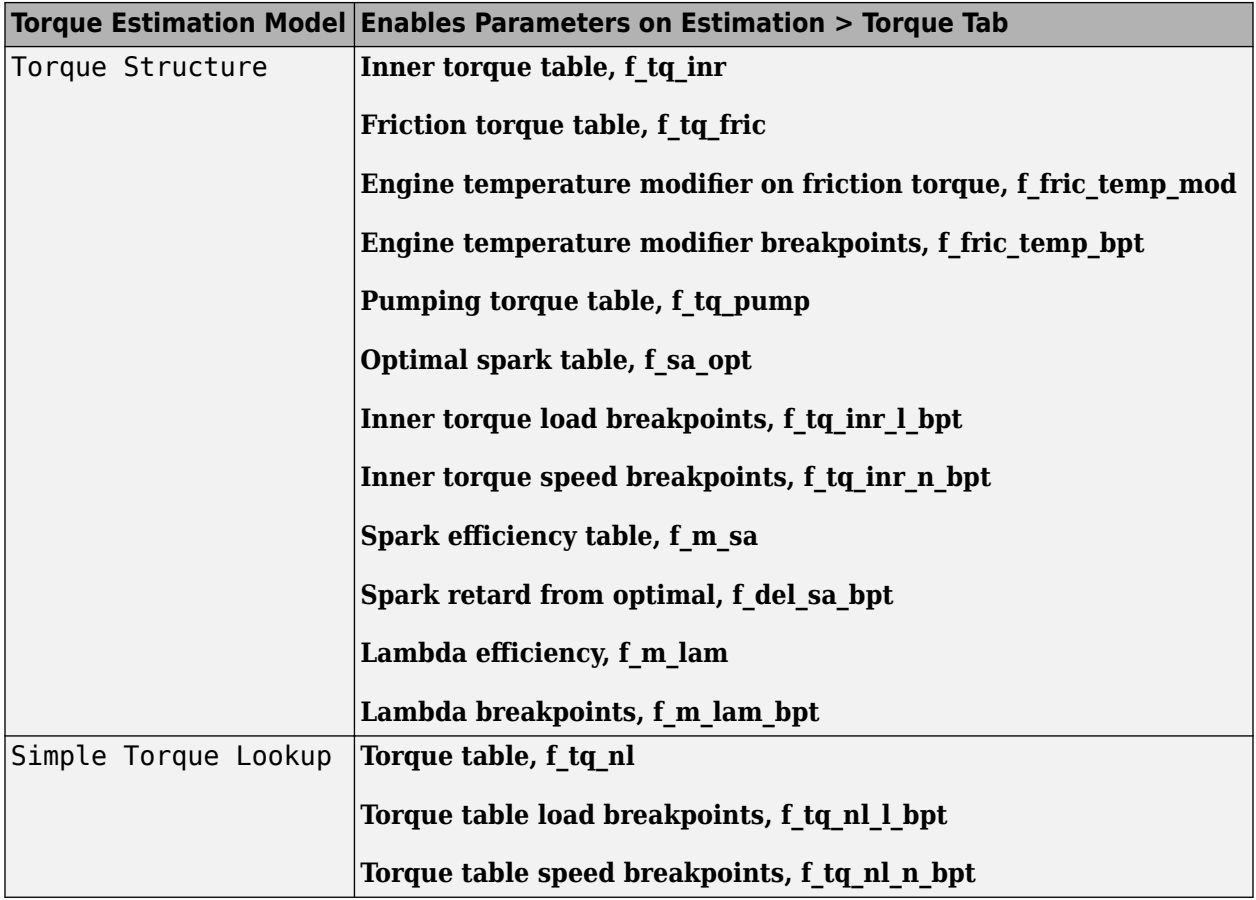

# **Controls**

**Air**

# **Engine commanded load table, f\_lcmd — Lookup table**

array

The commanded engine load lookup table, *fLcmd*, is a function of the commanded torque and engine speed

 $L_{cmd} = f_{Lcmd}(T_{cmd}, N)$ 

- *Lcmd*=*L* is commanded engine load, dimensionless.
- *Tcmd* is commanded torque, in N·m.
- *N* is engine speed, in rpm.

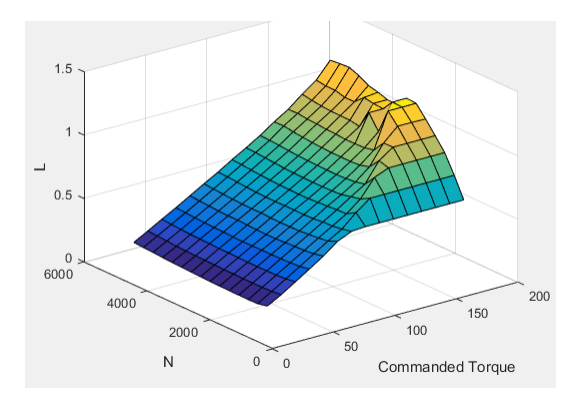

# **Torque command breakpoints, f\_lcmd\_tq\_bpt — Breakpoints**

[15 26.43 37.86 49.29 60.71 72.14 83.57 95 106.4 117.9 129.3 140.7 152.1 163.6 175] (default) | vector

Torque command breakpoints, in N·m.

# **Speed breakpoints, f\_lcmd\_n\_bpt — Breakpoints**

[750 1054 1357 1661 1964 2268 2571 2875 3179 3482 3786 4089 4393 4696 5000] (default) | vector

Speed breakpoints, in rpm.

#### **Throttle area percent, f\_tap — Lookup table, %** array

The throttle area percent command lookup table, *fTAPcmd*, is a function of commanded load and engine speed

 $TAP_{cmd} = f_{TAPcmd}(L_{cmd}, N)$ 

- *TAPcmd* is throttle area percentage command, in percent.
- $L_{cmd}$ = $L$  is commanded engine load, dimensionless.
- *N* is engine speed, in rpm.

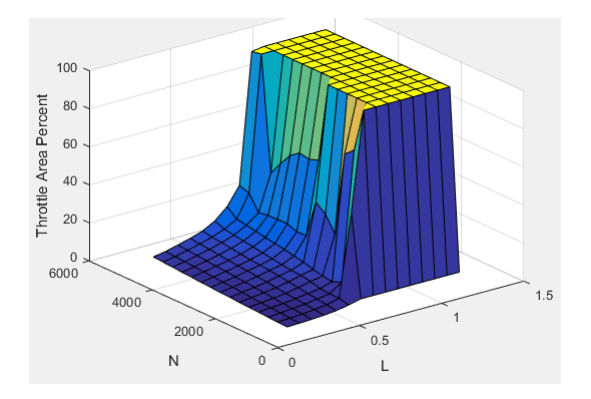

# **Throttle area percent load breakpoints, f\_tap\_ld\_bpt — Breakpoints**

[0.2 0.275 0.35 0.425 0.5 0.575 0.65 0.725 0.8 0.875 0.95 1.025 1.1 1.175 1.25] (default) | vector

Throttle area percent load breakpoints, dimensionless.

**Throttle area percent speed breakpoints, f\_tap\_n\_bpt — Breakpoints** [750 1054 1357 1661 1964 2268 2571 2875 3179 3482 3786 4089 4393 4696 5000] (default) | vector

Throttle area percent speed breakpoints, in rpm.

**Throttle area percent to position percent table, f\_tpp — Lookup table** [0 100] (default) | vector

The throttle position percent command lookup table, *fTPPcmd*, is a function of the throttle area percentage command

 $TPP_{cmd} = f_{TPPcmd}(TAP_{cmd})$ 

where:

- *TPPcmd* is throttle position percentage command, in percent.
- *TAPcmd* is throttle area percentage command, in percent.

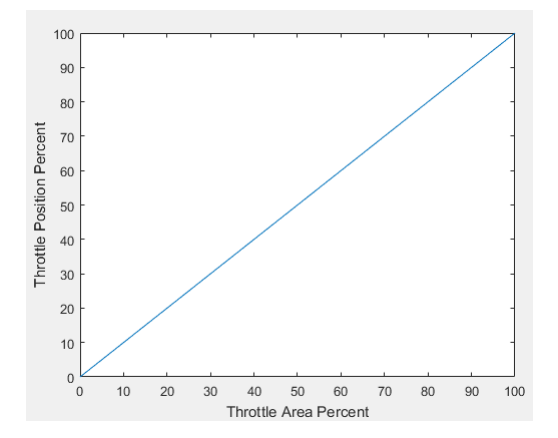

**Throttle area percent to position percent area breakpoints, f\_tpp\_tap\_bpt — Breakpoints**

[0 100] (default) | vector

Throttle area percent to position percent area breakpoints, dimensionless.

# **Wastegate area percent, f\_wap — Lookup table, %**

array

The wastegate area percent command lookup table, *fWAPcmd*, is a function of the commanded engine load and engine speed

 $WAP_{cmd} = f_{WAPcmd}(L_{cmd}, N)$ 

- *WAPcmd* is wastegate area percentage command, in percent.
- *Lcmd*=*L* is commanded engine load, dimensionless.
- *N* is engine speed, in rpm.

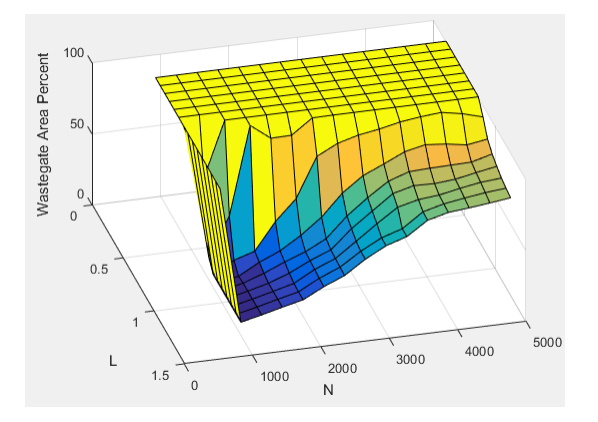

# **Load breakpoints, f\_wap\_ld\_bpt — Breakpoints**

[0.2 0.275 0.35 0.425 0.5 0.575 0.65 0.725 0.8 0.875 0.95 1.025 1.1 1.175 1.25] (default) | vector

Load breakpoints, dimensionless.

#### **Speed breakpoints, f\_wap\_n\_bpt — Breakpoints, rpm**

[750 1054 1357 1661 1964 2268 2571 2875 3179 3482 3786 4089 4393 4696 5000] (default) | vector

Speed breakpoints, in rpm.

## **Intake cam phaser angle, f\_icp — Lookup table** array

The intake cam phaser angle command lookup table, *fICPCMD*, is a function of the engine load and engine speed

 $\varphi$ *ICPCMD* =  $f_{ICPCMD}(L_{est}, N)$ 

- *φICPCMD* is commanded intake cam phaser angle, in degrees crank advance.
- *L*<sub>est</sub>=*L* is estimated engine load, dimensionless.
- *N* is engine speed, in rpm.

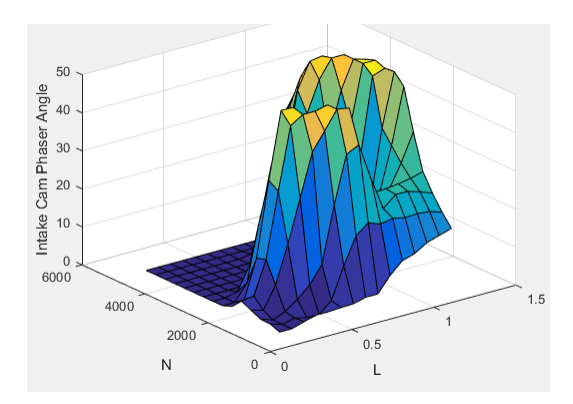

**Exhaust cam phaser angle, f\_ecp — Lookup table** array

The exhaust cam phaser angle command lookup table,  $f_{ECPCMD}$ , is a function of the engine load and engine speed

 $\varphi$ *ECPCMD* =  $f$ *ECPCMD*( $L_{est}$ , *N*)

where:

- *φECPCMD* is commanded exhaust cam phaser angle, in degrees crank retard.
- *L*<sub>est</sub>=*L* is estimated engine load, dimensionless.
- *N* is engine speed, in rpm.

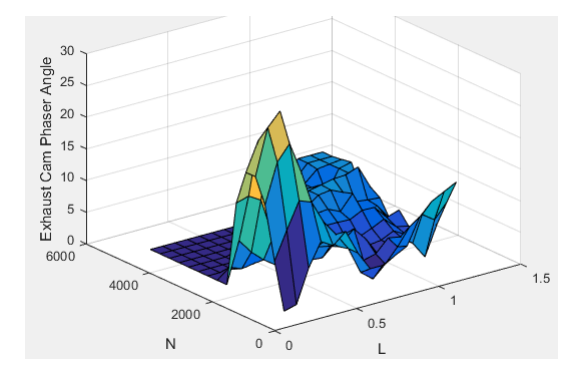

# **Load breakpoints, f\_cp\_ld\_bpt — Breakpoints**

[0.2 0.275 0.35 0.425 0.5 0.575 0.65 0.725 0.8 0.875 0.95 1.025 1.1 1.175 1.25] (default) | vector

Load breakpoints, dimensionless.

## **Speed breakpoints, f\_cp\_n\_bpt — Breakpoints**

[750 1054 1357 1661 1964 2268 2571 2875 3179 3482 3786 4089 4393 4696 5000] (default) | vector

Speed breakpoints, in rpm.

**Commanded EGR percent, f\_egrpct\_cmd — Lookup table** array

The EGR percent command, *EGRpct,cmd*, lookup table is a function of estimated engine load and engine speed

 $EGR_{\text{pct.}}$  *cmd* =  $f_{EGRpct.}$  *cmd*( $L_{est}$ , *N*)

where:

- *EGRpct,cmd* is commanded EGR percent, dimensionless.
- $L_{est}$ = $L$  is estimated engine load, dimensionless.
- *N* is engine speed, in rpm.

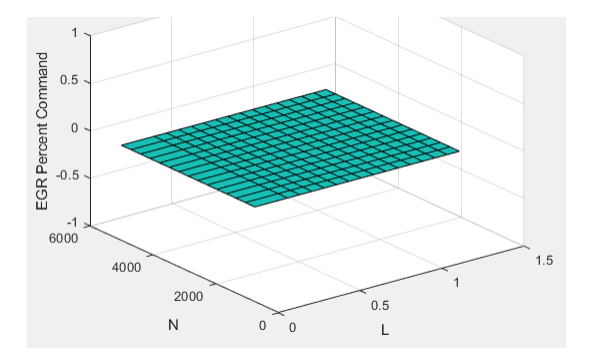

# **Load breakpoints, f\_egrpct\_ld\_bpt — Breakpoints**

[0 0.2 0.275 0.35 0.425 0.5 0.575 0.65 0.725 0.8 0.875 0.95 1.025 1.1 1.175 1.25] (default) | vector

Engine load breakpoints, *L*, dimensionless.

#### **Speed breakpoints, f\_egrpct\_n\_bpt — Breakpoints**

[750 1054 1357 1661 1964 2268 2571 2875 3179 3482 3786 4089 4393 4696 5000] (default) | vector

Engine speed breakpoints, *N*, in rpm.

#### **EGR valve area percent, f\_egr\_areapct\_cmd — Lookup table** array

The EGR area percent command, *EGRapcmd*, lookup table is a function of the normalized mass flow and pressure ratio

$$
EGRap_{cmd} = f_{EGRap, cmd} \left( \frac{\dot{m}_{EGRstd, cmd}}{\dot{m}_{EGRstd, max}}, \frac{P_{out, EGR}}{P_{in, EGR}} \right)
$$

- *EGRapcmd* is commanded EGR area percent, dimensionless.
- $\frac{\dot{m}_{EGRstd, cmd}}{\dot{x}}$  is the normalized mass flow, dimensionless. *m*˙*EGRstd*, *max*
- *P<sub>out, EGR* is the pressure ratio, dimensionless.</sub> *Pin*, *EGR*

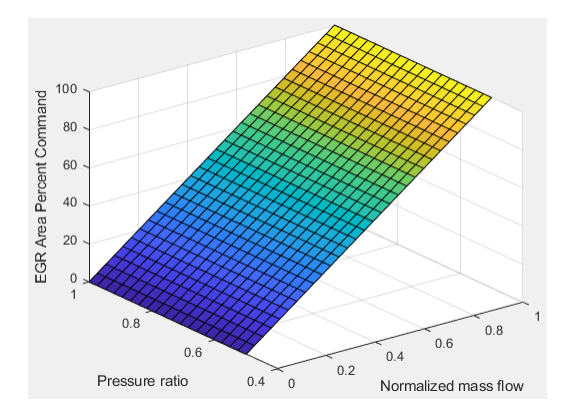

# **Open EGR valve standard flow, f\_egr\_max\_stdflow — Breakpoints**

[74.87 74.87 74.74 74.39 73.81 72.98 71.91 70.58 68.97 67.06 64.84 62.25 59.27 55.81 51.79 47.07 36.33 24.22 12.11 0] (default) | vector

Maximum standard EGR valve mass flow breakpoints,  $\dot{m}_{EGRstd, max}$ , in N·m.

## **Normalized EGR valve standard flow breakpoints, f\_egr\_areapct\_nrmlzdflow\_bpt — Breakpoints**

[0 0.03448 0.06897 0.1034 0.1379 0.1724 0.2069 0.2414 0.2759 0.3103 0.3448 0.3793 0.4138 0.4483 0.4828 0.5172 0.5517 0.5862 0.6207 0.6552 0.6897 0.7241 0.7586 0.7931 0.8276 0.8621 0.8966 0.931 0.9655 1] (default) | vector

Normalized mass flow breakpoints,  $\frac{\dot{m}_{EGRstd,cmd}}{\dot{m}_{EGRstd,max}}$ , dimensionless.

## **EGR valve pressure ratio breakpoints, f\_egr\_areapct\_pr\_bpt — Breakpoints** vector

Pressure ratio breakpoints, *Pout*, *EGR Pin*, *EGR* , dimensionless. Pressure ratio breakpoints,  $\frac{P_{out, EGR}}{P_{in, EGR}}$ , dimensionlend<br> **Fuel<br>
Injector slope, Sinj — Slope**<br>
6.452 (default) | scalar<br>
Fuel injector slope,  $S_{inj}$ , in mg/ms.<br> **Stoichiometric air-fuel ratio, afr\_sto**<br>
14.6 (defa

## **Fuel**

## **Injector slope, Sinj — Slope** 6.452 (default) | scalar

# **Stoichiometric air-fuel ratio, afr\_stoich — Ratio**

14.6 (default) | scalar

Stoichiometric air-fuel ratio, *AFRstoich*.

# **Relative air-fuel ratio lambda, f\_lamcmd — Air-fuel-ratio (AFR) lookup table** array

The commanded lambda, *λcmd*, lookup table is a function of estimated engine load and measured engine speed

 $λ_{cmd} = f_{λcmd}(L_{est}N)$ 

where:

- *λcmd* is commanded relative AFR, dimensionless.
- $L_{est}=L$  is estimated engine load, dimensionless.
- *N* is engine speed, in rpm.

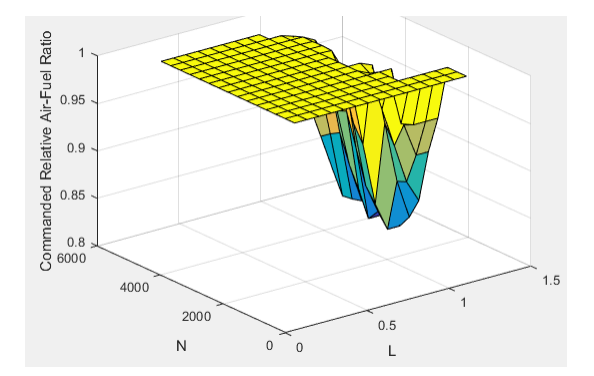

#### **Dependencies**

To create this parameter, on the **Fuel** tab, on the **Open-loop fuel** pane, clear **Input lambda**.

# **Load breakpoints, f\_lamcmd\_ld\_bpt — Breakpoints**

[0.2 0.275 0.35 0.425 0.5 0.575 0.65 0.725 0.8 0.875 0.95 1.025 1.1 1.175 1.25] (default) | vector

Load breakpoints, dimensionless.

#### **Dependencies**

To create this parameter, on the **Fuel** tab, on the **Open-loop fuel** pane, clear **Input lambda**.

## **Speed breakpoints, f\_lamcmd\_n\_bpt — Breakpoints**

```
[750 1054 1357 1661 1964 2268 2571 2875 3179 3482 3786 4089 4393 4696 5000]
(default) | vector
```
Speed breakpoints, in rpm.

#### **Dependencies**

To create this parameter, on the **Fuel** tab, on the **Open-loop fuel** pane, clear **Input lambda**.

**Engine startup lambda enrichment delta vs coolant temperature, f\_startup\_lambda\_delta — Lookup table** [0.5 0.3 0.2 0] (default) | vector

Engine startup lambda enrichment delta as a function of coolant temperature, dimensionless.

The SI Controller block uses this parameter to account for the extra fuel delivered to the sparkignition (SI) engine during startup. If the engine speed is greater than the **Engine cranking speed** parameter, the SI Controller block enriches the optimal relative air-fuel ratio (lambda) with an exponentially decaying delta lambda. To initialize the delta lambda, the block uses the **Engine startup lambda enrichment delta vs coolant temperature** parameter to create a lambda enrichment table that is a function of the engine coolant temperature. The delta lambda exponentially decays to zero based on a time constant specified with the **Engine startup lambda enrichment delta time constant vs coolant temperature** parameter.

#### **Dependencies**

To create this parameter, on the **Fuel** tab, on the **Open-loop fuel** pane, clear **Input lambda**.

# **Engine startup lambda enrichment delta time constant vs coolant temperature, f\_startup\_lambda\_delta\_timecnst — Lambda time constant**

[90 40 12 0] (default) | vector

Engine startup lambda enrichment delta time constant versus coolant temperature, in s.

The SI Controller block uses this parameter to account for the extra fuel delivered to the sparkignition (SI) engine during startup. If the engine speed is greater than the **Engine cranking speed** parameter, the SI Controller block enriches the optimal relative air-fuel ratio (lambda) with an exponentially decaying delta lambda. To initialize the delta lambda, the block uses the **Engine startup lambda enrichment delta vs coolant temperature** parameter to create a lambda enrichment table that is a function of the engine coolant temperature. The delta lambda exponentially decays to zero based on a time constant specified with the **Engine startup lambda enrichment delta time constant vs coolant temperature** parameter.

#### **Dependencies**

To create this parameter, on the **Fuel** tab, on the **Open-loop fuel** pane, clear **Input lambda**.

**Engine startup coolant temperature breakpoints, f\_startup\_ect\_bpt — Breakpoints** [-40 0 20 50] (default) | vector

Engine startup coolant temperature breakpoints, in C.

The SI Controller block uses this parameter to account for the extra fuel delivered to the sparkignition (SI) engine during startup. If the engine speed is greater than the **Engine cranking speed** parameter, the SI Controller block enriches the optimal relative air-fuel ratio (lambda) with an exponentially decaying delta lambda. To initialize the delta lambda, the block uses the **Engine startup lambda enrichment delta vs coolant temperature** parameter to create a lambda enrichment table that is a function of the engine coolant temperature. The delta lambda exponentially decays to zero based on a time constant specified with the **Engine startup lambda enrichment delta time constant vs coolant temperature** parameter.

#### **Dependencies**

To create this parameter, on the **Fuel** tab, on the **Open-loop fuel** pane, clear **Input lambda**.

# **Closed-loop feedback — Minimize commanded AFR error**

off (default) | on

Select option to minimize the commanded air-fuel-ratio (lambda), *λcmd* error.

#### **Dependencies**

Selecting this parameter enables these parameters:

- **Closed-loop fuel proportional gain, ClsdLpFuelPGain**
- **Closed-loop fuel integral gain, ClsdLpFuelIGain**
- **Closed-loop fuel integrator limit, ClsdLpFuelIntgLmt**
- **Lambda dither amplitude, LambdaDitherAmp**
- **Lambda dither frequency, LambdaDitherFrq**
- **Oxygen sensor stoichiometric reset voltage, O2ResetStoichVoltSen**
- **Oxygen sensor minimum voltage reset, O2ResetMinVoltSen**
- **Oxygen sensor maximum voltage reset, O2ResetMaxVoltSen**
- **Oxygen sensor voltage learn update period, O2LearnUpdatePerSen**
- **Oxygen sensor voltage amplitude minimum, O2AmpMinVoltSen**
- **Oxygen sensor ready voltage, O2ReadyVoltSen**
- **Oxygen sensor not ready voltage, O2NotReadyVoltSen**

# **Dither — Model catalytic conversion efficienc\**

off (default) | on

Configure the block to model dither. For open-loop analysis, select this option to tune for maximum catalytic conversion efficiency.

# **Dependencies**

By default, selecting **Closed-loop feedback** configures the block to model dither.

To enable this parameter for open-loop air-fuel-ratio (lambda) commands, clear **Closed-loop feedback**.

Selecting this parameter enables these parameters:

- **Lambda dither amplitude, LambdaDitherAmp**
- **Lambda dither frequency, LambdaDitherFrq**

# **Closed-loop fuel proportional gain, ClsdLpFuelPGain — Proportional gain** 0.005 (default) | scalar

Closed-loop fuel proportional gain, dimensionless.

# **Dependencies**

To enable this parameter, on the **Fuel** tab, on the **Closed-loop fuel** pane, select **Closed-loop feedback**.

# **Closed-loop fuel integral gain, ClsdLpFuelIGain — Integral gain** 0.05 (default) | scalar

Closed-loop fuel integral gain, dimensionless.

# **Dependencies**

To enable this parameter, on the **Fuel** tab, on the **Closed-loop fuel** pane, select **Closed-loop feedback**.

**Closed-loop fuel integrator limit, ClsdLpFuelIntgLmt — Integrator limit** 0.2 (default) | scalar

Closed-loop fuel integrator limit, dimensionless.

## **Dependencies**

To enable this parameter, on the **Fuel** tab, on the **Closed-loop fuel** pane, select **Closed-loop feedback**.

# **Lambda dither amplitude, LambdaDitherAmp — Amplitude**

0.03 (default) | scalar

Lambda dither amplitude, dimensionless.

# **Dependencies**

To enable this parameter, on the **Fuel** tab, on the **Closed-loop fuel** pane, select either **Closed-loop feedback** or **Dither**.

**Lambda dither frequency, LambdaDitherFrq — Frequency** 0.75 (default) | scalar

Lambda dither frequency, in Hz.

# **Dependencies**

To enable this parameter, on the **Fuel** tab, on the **Closed-loop fuel** pane, select either **Closed-loop feedback** or **Dither**.

# **Oxygen sensor stoichiometric reset voltage, O2ResetStoichVoltSen — Closed-loop AFR control**

2500 (default) | scalar

Oxygen sensor stoichiometric reset voltage, O2ResetStoichVoltSen, in mV.

## **Dependencies**

To enable this parameter, on the **Fuel** tab, on the **Closed-loop fuel** pane, select **Closed-loop feedback**.

**Oxygen sensor minimum voltage reset, O2ResetMinVoltSen — Closed-loop AFR control** 0 (default) | scalar

Oxygen sensor minimum voltage reset, O2ResetMinVoltSen, in mV.

## **Dependencies**

To enable this parameter, on the **Fuel** tab, on the **Closed-loop fuel** pane, select **Closed-loop feedback**.

**Oxygen sensor maximum voltage reset, O2ResetMaxVoltSen — Closed-loop AFR control** 5000 (default) | scalar

Oxygen sensor maximum voltage reset, O2ResetMaxVoltSen, in mV.

## **Dependencies**

To enable this parameter, on the **Fuel** tab, on the **Closed-loop fuel** pane, select **Closed-loop feedback**.

# **Oxygen sensor voltage learn update period, O2LearnUpdatePerSen — Closed-loop AFR control**

4 (default) | scalar

Oxygen sensor voltage learn update period, O2LearnUpdatePerSen, in mV.

#### **Dependencies**

To enable this parameter, on the **Fuel** tab, on the **Closed-loop fuel** pane, select **Closed-loop feedback**.

# **Oxygen sensor voltage amplitude minimum, O2AmpMinVoltSen — Closed-loop AFR control**

250 (default) | scalar

Oxygen sensor voltage amplitude minimum, O2AmpMinVoltSen, in mV.

#### **Dependencies**

To enable this parameter, on the **Fuel** tab, on the **Closed-loop fuel** pane, select **Closed-loop feedback**.

**Oxygen sensor ready voltage, O2ReadyVoltSen — Closed-loop AFR control** 1150 (default) | scalar

Oxygen sensor ready voltage, O2ReadyVoltSen, in mV.

#### **Dependencies**

To enable this parameter, on the **Fuel** tab, on the **Closed-loop fuel** pane, select **Closed-loop feedback**.

**Oxygen sensor not ready voltage, O2NotReadyVoltSen — Closed-loop AFR control** 1950 (default) | scalar

Oxygen sensor not ready voltage, O2NotReadyVoltSen, in mV.

#### **Dependencies**

To enable this parameter, on the **Fuel** tab, on the **Closed-loop fuel** pane, select **Closed-loop feedback**.

#### **Spark**

#### **Spark advance table, f\_sa — Lookup table** array

The spark advance lookup table is a function of estimated load and engine speed.

 $SA = f_{SA}(L_{est}, N)$ 

- *SA* is spark advance, in crank advance degrees.
- *L*<sub>est</sub>=*L* is estimated engine load, dimensionless.
- *N* is engine speed, in rpm.

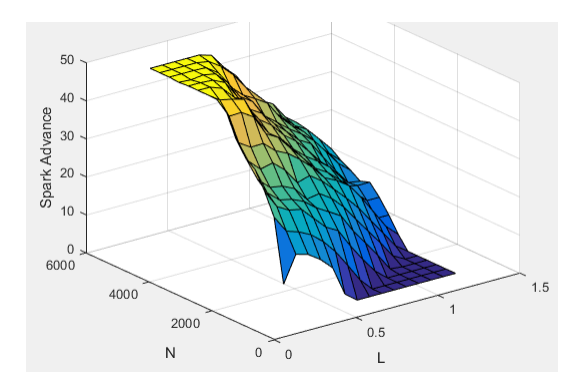

# **Load breakpoints, f\_sa\_ld\_bpt — Breakpoints**

[0.2 0.275 0.35 0.425 0.5 0.575 0.65 0.725 0.8 0.875 0.95 1.025 1.1 1.175 1.25] (default) | vector

Load breakpoints, dimensionless.

# **Speed breakpoints, f\_sa\_n\_bpt — Breakpoints**

[750 1054 1357 1661 1964 2268 2571 2875 3179 3482 3786 4089 4393 4696 5000] (default) | vector

Speed breakpoints, in rpm.

#### **Idle Speed**

**Target idle speed, N\_idle — Speed**

750 (default) | scalar

Target idle speed, *Nidle*, in rpm.

## **Enable torque command limit, Trq\_idlecmd\_enable — Torque** 1 (default) | scalar

Torque to enable the idle speed controller, *Trqidlecmd,enable*, in N·m.

**Maximum torque command, Trq\_idlecmd\_max — Torque** 50 (default) | scalar

Maximum idle controller commanded torque, *Trqidlecmd,max*, in N·m.

#### **Proportional gain, Kp\_idle — PI Controller** 0.05 (default) | scalar

Proportional gain for idle speed control,  $K_{p,idle}$ , in N·m/rpm.

#### **Integral gain, Ki\_idle — PI Controller** 0.2 (default) | scalar

Integral gain for idle speed control, *Ki,idle*, in N·m/(rpm·s).

# **Rev-limiter speed threshold — Engine speed limit** scalar

Engine speed limit, *Nlim*, in rpm.

If the engine speed, *N*, exceeds the engine speed limit, *Nlim*, the block sets the commanded engine torque to 0.

To smoothly transition the torque command to 0 as the engine speed approaches the speed limit, the block implements a lookup table multiplier. The lookup table multiplies the torque command by a value that ranges from 0 (engine speed exceeds limit) to 1 (engine speed does not exceed the limit).

# **Engine cranking speed, CrankSpeed — Engine speed**

150 (default) | scalar

Engine cranking speed, in rpm.

## **Estimation**

**Air**

# **Number of cylinders, NCyl — Engine cylinders**

4 (default) | scalar

Number of engine cylinders, *Ncyl*.

**Crank revolutions per power stroke, Cps — Revolutions per stroke**

2 (default) | scalar

Crankshaft revolutions per power stroke, *Cps*, in rev/stroke.

**Total displaced volume, Vd — Volume** 0.0015 (default) | scalar

Displaced volume,  $V_d$ , in m<sup> $\sim$ </sup>3.

**Ideal gas constant air, Rair — Constant** 287 (default) | scalar

Ideal gas constant, *Rair*, in J/(kg·K).

# **Air standard pressure, Pstd — Pressure**

101325 (default) | scalar

Standard air pressure, *Pstd*, in Pa.

**Air standard temperature, Tstd — Temperature**

293.15 (default) | scalar

Standard air temperature, *Tstd*, in K.

# **Speed-density volumetric efficiency, f\_nv — Lookup table**

array

The engine volumetric efficiency lookup table*, f<sub>/lv</sub>,* is a function of intake manifold absolute pressure and engine speed

 $\eta_v = f_{\eta_v} (MAP, N)$ 

- $\cdot$   $\eta_v$  is engine volumetric efficiency, dimensionless.
- *MAP* is intake manifold absolute pressure, in KPa.
- *N* is engine speed, in rpm.

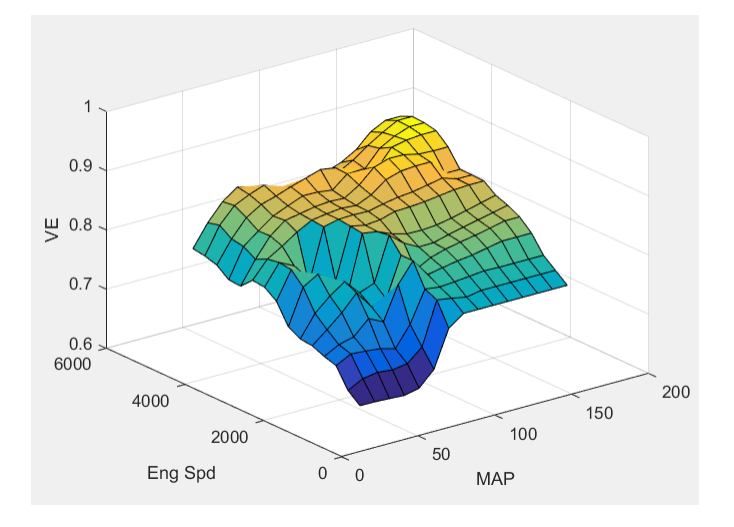

# **Dependencies**

To enable this parameter, for the **Air mass flow estimation model** parameter, select Simple Speed-Density.

**Speed-density intake manifold pressure breakpoints, f\_nv\_prs\_bpt — Breakpoints** [31 40.64 50.29 59.93 69.57 79.21 88.86 98.5 108.1 117.8 127.4 137.1 146.7 156.4 166] (default) | vector

Intake manifold pressure breakpoints for speed-density volumetric efficiency lookup table, in KPa.

## **Dependencies**

To enable this parameter, for the **Air mass flow estimation model** parameter, select Simple Speed-Density.

**Speed-density engine speed breakpoints, f\_nv\_n\_bpt — Breakpoints** [750 1054 1357 1661 1964 2268 2571 2875 3179 3482 3786 4089 4393 4696 5000] (default) | vector

Engine speed breakpoints for speed-density volumetric efficiency lookup table, in rpm.

## **Dependencies**

To enable this parameter, for the **Air mass flow estimation model** parameter, select Simple Speed-Density.

**Cylinder volume at intake valve close table, f\_vivc — 2-D lookup table** array

The cylinder volume at intake valve close table (IVC), *fVivc* is a function of the intake cam phaser angle

 $V_{IVC} = f_{VivC}(\varphi_{ICP})$ 

where:

- *VIVC* is cylinder volume at IVC, in L.
- *φICP* is intake cam phaser angle, in crank advance degrees.

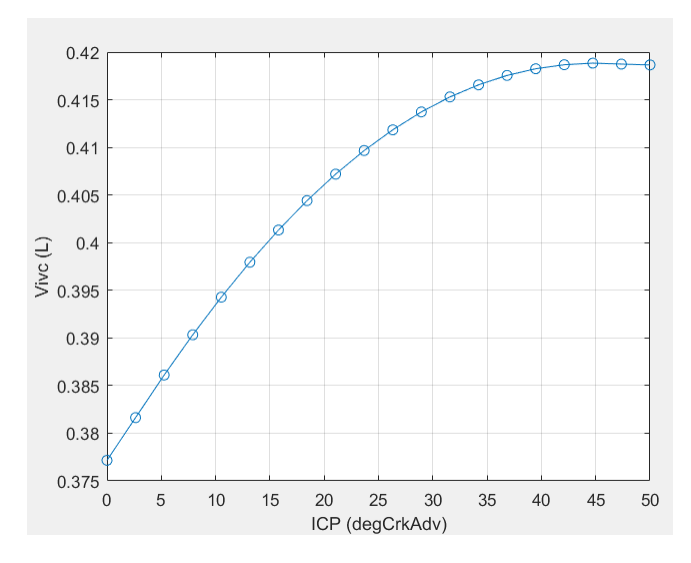

#### **Dependencies**

To enable this parameter, for the **Air mass flow estimation model** parameter, select Dual Variable Cam Phasing.

# **Engine speed breakpoints, f\_tm\_corr\_n\_bpt — Breakpoints**

[750 973.7 1197 1421 1645 1868 2092 2316 2539 2763 2987 3211 3434 3658 3882 4105 4329 4553 4776 5000] (default) | vector

Engine speed breakpoints, in rpm.

#### **Dependencies**

To enable this parameter, for the **Air mass flow estimation model** parameter, select Dual Variable Cam Phasing.

**Cylinder volume intake cam phase breakpoints, f\_vivc\_icp\_bpt — Breakpoints** [0 2.632 5.263 7.895 10.53 13.16 15.79 18.42 21.05 23.68 26.32 28.95 31.58 34.21 36.84 39.47 42.11 44.74 47.37 50] (default) | vector

Cylinder volume at intake valve close table breakpoints.

#### **Dependencies**

To enable this parameter, for the **Air mass flow estimation model** parameter, select Dual Variable Cam Phasing.

# **Cylinder trapped mass correction factor, f\_tm\_corr — Lookup table** array

The trapped mass correction factor table, *fTMcorr*, is a function of the normalized density and engine speed

```
TM_{corr} = f_{TMcorr}(\rho_{norm}, N)
```
where:

- *TMcorr*, is trapped mass correction multiplier, dimensionless.
- *ρnorm* is normalized density, dimensionless.
- *N* is engine speed, in rpm.

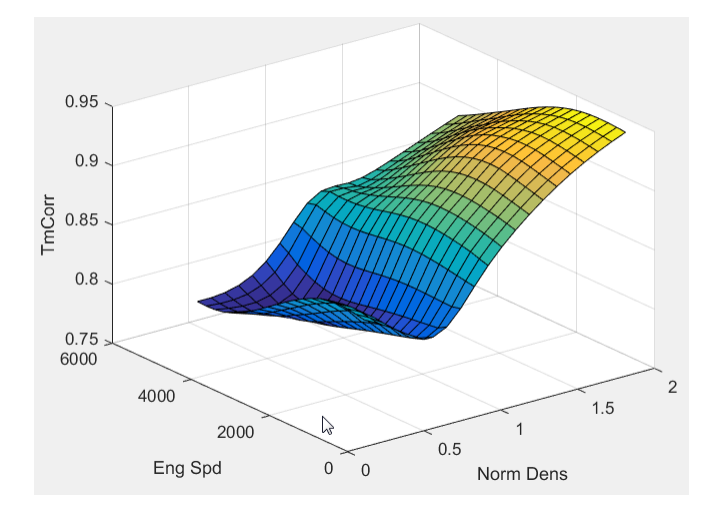

# **Dependencies**

To enable this parameter, for the **Air mass flow estimation model** parameter, select Dual Variable Cam Phasing.

# **Normalized density breakpoints, f\_tm\_corr\_nd\_bpt — Breakpoints**

[0.3 0.3895 0.4789 0.5684 0.6579 0.7474 0.8368 0.9263 1.016 1.105 1.195 1.284 1.374 1.463 1.553 1.642 1.732 1.821 1.911 2] (default) | vector

Normalized density breakpoints.

## **Dependencies**

To enable this parameter, for the **Air mass flow estimation model** parameter, select Dual Variable Cam Phasing.

#### **Intake mass flow, f\_mdot\_intk — Lookup table** array

The phaser intake mass flow model lookup table is a function of exhaust cam phaser angles and trapped air mass flow

 $\dot{m}_{\text{intkideal}} = f_{\text{intkideal}}(\varphi_{ECP}, TM_{flow})$ 

- $\dot{m}_{intkideal}$  is engine intake port mass flow at arbitrary cam phaser angles, in g/s.
- $\varphi_{ECP}$  is exhaust cam phaser angle, in degrees crank retard.
- *TMflow* is flow rate equivalent to corrected trapped mass at the current engine speed, in g/s.

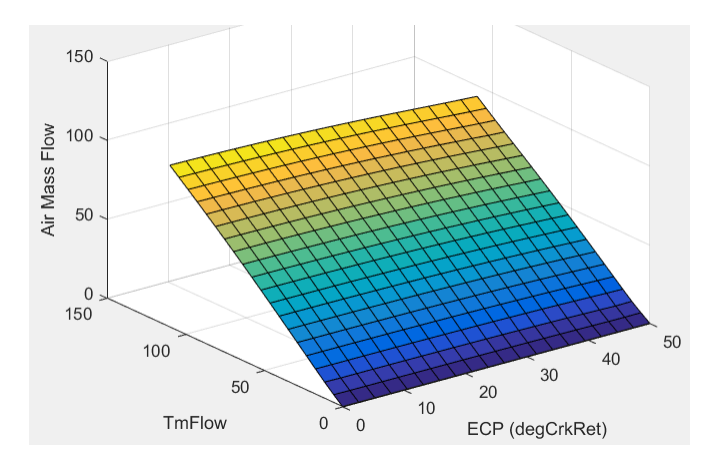

#### **Dependencies**

To enable this parameter, for the **Air mass flow estimation model** parameter, select Dual Variable Cam Phasing.

#### **Exhaust cam phase breakpoints, f\_mdot\_air\_ecp\_bpt — Breakpoints**

[0 2.632 5.263 7.895 10.53 13.16 15.79 18.42 21.05 23.68 26.32 28.95 31.58 34.21 36.84 39.47 42.11 44.74 47.37 50] (default) | vector

Exhaust cam phaser breakpoints for air mass flow lookup table.

#### **Dependencies**

To enable this parameter, for the **Air mass flow estimation model** parameter, select Dual Variable Cam Phasing.

## **Trapped mass flow breakpoints, f\_mdot\_trpd\_bpt — Breakpoints**

[0 5.79 11.58 17.37 23.16 28.95 34.74 40.53 46.32 52.11 57.89 63.68 69.47 75.26 81.05 86.84 92.63 98.42 104.2 110] (default) | vector

Trapped mass flow breakpoints for air mass flow lookup table.

#### **Dependencies**

To enable this parameter, for the **Air mass flow estimation model** parameter, select Dual Variable Cam Phasing.

**Air mass flow correction factor, f\_mdot\_air\_corr — Lookup table** array

The intake air mass flow correction lookup table, *faircorr*, is a function of ideal load and engine speed

 $\dot{m}_{air} = \dot{m}_{intkideal}f_{aircorr}(L_{ideal}, N)$ 

- *Lideal* is engine load (normalized cylinder air mass) at arbitrary cam phaser angles, uncorrected for final steady-state cam phaser angles, dimensionless.
- *N* is engine speed, in rpm.
- *m<sub>air</sub>* is engine intake air mass flow final correction at steady-state cam phaser angles, in g/s.

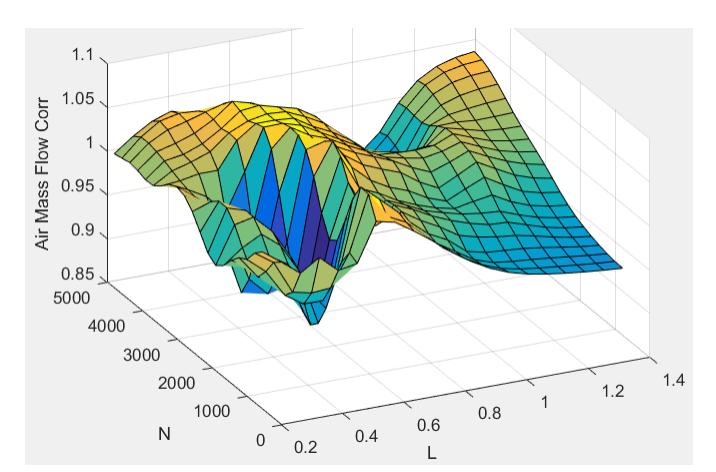

 $\dot{m}_{intkideal}$  is engine intake port mass flow at arbitrary cam phaser angles, in g/s.

# **Dependencies**

To enable this parameter, for the **Air mass flow estimation model** parameter, select Dual Variable Cam Phasing.

# **Engine load breakpoints for air mass flow correction, f\_mdot\_air\_corr\_ld\_bpt — Breakpoints**

vector

Engine load breakpoints for air mass flow final correction.

## **Dependencies**

To enable this parameter, for the **Air mass flow estimation model** parameter, select Dual Variable Cam Phasing.

## **Engine speed breakpoints for air mass flow correction, f\_mdot\_air\_n\_bpt — Breakpoints**

[750 973.7 1197 1421 1645 1868 2092 2316 2539 2763 2987 3211 3434 3658 3882 4105 4329 4553 4776 5000] (default) | vector

Engine speed breakpoints for air mass flow final correction.

## **Dependencies**

To enable this parameter, for the **Air mass flow estimation model** parameter, select Dual Variable Cam Phasing.

#### **EGR flow time constant, tau\_egr — Constant** 0.2 (default) | scalar

EGR flow time constant,  $\tau_{EGR}$ , in s.

**Intake system pressure ratio table, f\_intksys\_stdflow\_pr — Table** array

The pressure ratio is a function of the standard mass flow

*Pout*, *EGR*  $\frac{p_{a}p_{b}}{P_{amb}} = f_{intksys, pr}(\dot{m}_{air, std})$  where:

- $\dot{m}_{air, std}$  is standard mass flow, in g/s.
- *P<sub>out, EGR* is pressure ratio, dimensionless.</sub> *Pamb*

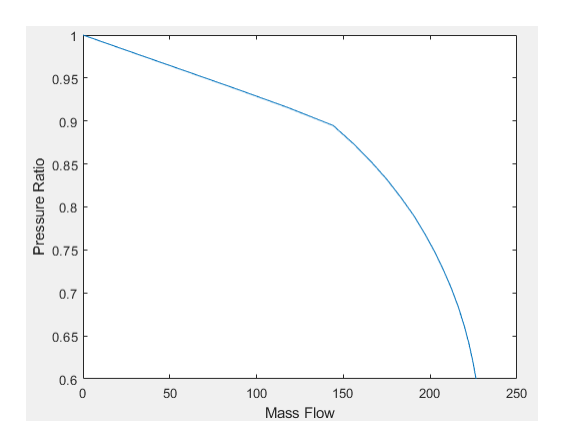

# **Standard mass flow rate breakpoints for intake pressure ratio, f\_intksys\_stdflow\_bpt — Breakpoints**

[0 29.67 59.34 89.01 117.8 144.1 155.7 166 175.2 183.3 190.7 197 202.7 207.7 212.2 216.1 219.4 222.2 224.5 226.4] (default) | vector

Standard mass flow,  $\dot{m}_{air, std}$ , in g/s.

#### **EGR valve standard mass flow rate, f\_egr\_stdflow — Table** array

The EGR valve standard mass flow lookup table is a function of EGR valve area percent and the pressure ratio

$$
\dot{m}_{EGR, std} = f_{EGR, std} \bigg( EGRap, \frac{P_{out, EGR}}{P_{in, EGR}} \bigg)
$$

- $\dot{m}_{EGR, std}$  is EGR valve standard mass flow, dimensionless.
- *EGRap* is EGR valve flow area percent, in percent.
- *Pout*, *EGR*  $\frac{\partial u_l}{\partial r_{in, EGR}}$  is the pressure ratio, dimensionless.
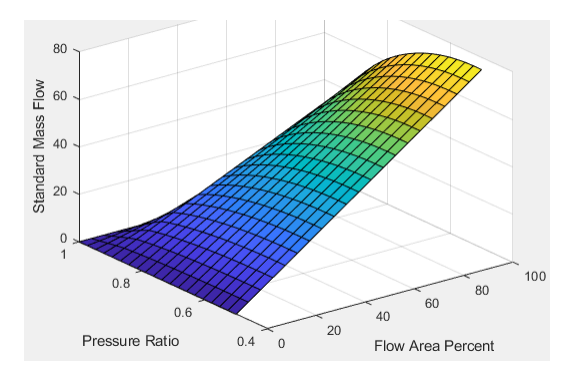

### **EGR valve standard flow pressure ratio breakpoints, f\_egr\_stdflow\_pr\_bpt — Breakpoints**

vector

EGR valve standard flow pressure ratio, *Pout*, *EGR*  $\frac{\partial u_l, EGN}{\partial P_{in, EGR}}$ , dimensionless.

### **EGR valve standard flow area percent breakpoints, f\_egr\_stdflow\_egrap\_bpt — Breakpoints**

[0;5;10;15;20;25;30;35;40;45;50;55;60;65;70;75;80;85;90;95;100] (default) | vector

EGR valve flow area percent, *EGRap*, in percent.

### **Torque**

### **Torque table, f\_tq\_nl — Lookup table**

[L x N] array

For the simple torque lookup table model, the SI engine uses a lookup table map that is a function of engine speed and load,  $T_{brake} = f_{TnL}(L, N)$ , where:

- *Tbrake* is engine brake torque after accounting for spark advance, AFR, and friction effects, in N·m.
- *L* is engine load, as a normalized cylinder air mass, dimensionless.
- *N* is engine speed, in rpm.

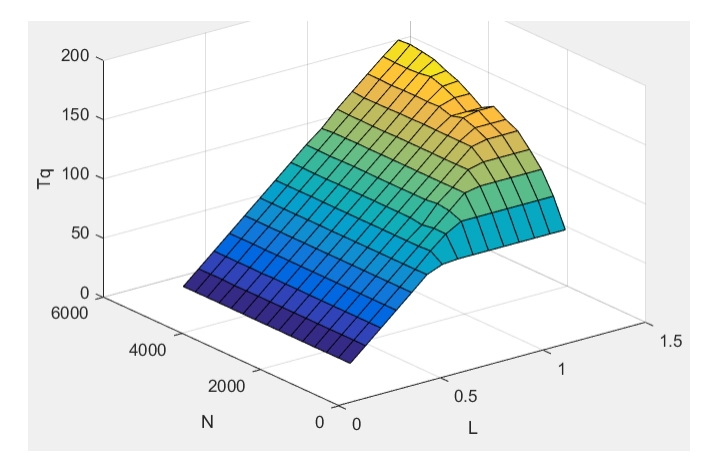

The simple torque lookup model assumes that the calibration has negative torque values to indicate the non-firing engine load (L) versus speed (N) condition. The calibrated table (L-by-N) contains the non-firing data in the first table row (1-by-N). When the fuel delivered to the engine is zero, the model uses the data in the first table row (1-by-N) at or above 100 AFR. 100 AFR results from fuel cutoff or very lean operation where combustion cannot occur.

### **Dependencies**

To enable this parameter, for the **Torque model** parameter, select Simple Torque Lookup.

### **Torque table load breakpoints, f\_tq\_nl\_l\_bpt — Breakpoints**

[0.2 0.275 0.35 0.425 0.5 0.575 0.65 0.725 0.8 0.875 0.95 1.025 1.1 1.175 1.25] (default) | vector | [1 x L] vector

Engine load breakpoints, *L*, dimensionless.

### **Dependencies**

To enable this parameter, for the **Torque model** parameter, select Simple Torque Lookup.

### **Torque table speed breakpoints, f\_tq\_nl\_n\_bpt — Breakpoints**

[750 1053.57142857143 1357.14285714286 1660.71428571429 1964.28571428571 2267.85714285714 2571.42857142857 2875 3178.57142857143 3482.14285714286 3785.71428571429 4089.28571428571 4392.85714285714 4696.42857142857 5000] (default) | vector | [1 x N] vector

### Engine speed breakpoints, *N*, in rpm.

### **Dependencies**

To enable this parameter, for the **Torque model** parameter, select Simple Torque Lookup.

# **Inner torque table, f\_tq\_inr — Lookup table**

array

The inner torque lookup table, *fTqinr*, is a function of engine speed and engine load,  $Tq_{inr} = f_{Tainr}(L, N)$ , where:

- *Tqinr* is inner torque based on gross indicated mean effective pressure, in N·m.
- *L* is engine load at arbitrary cam phaser angles, corrected for final steady-state cam phaser angles, dimensionless.
- *N* is engine speed, in rpm.

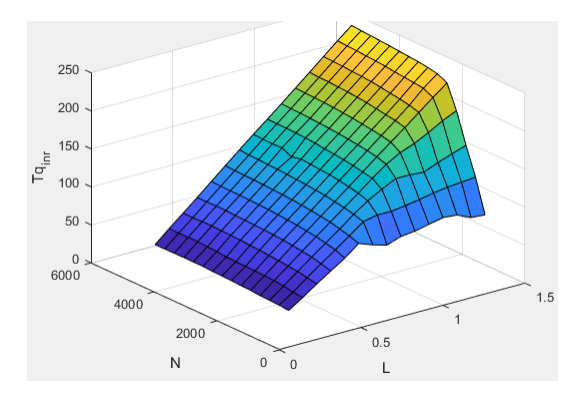

To enable this parameter, for the **Torque model** parameter, select Torque Structure.

### **Friction torque table, f\_tq\_fric — Lookup table** array

The friction torque lookup table, *fTfric*, is a function of engine speed and engine load,  $T_{fric} = f_{Tfric}(L, N)$ , where:

- *Tfric* is friction torque offset to inner torque, in N·m.
- *L* is engine load at arbitrary cam phaser angles, corrected for final steady-state cam phaser angles, dimensionless.
- *N* is engine speed, in rpm.

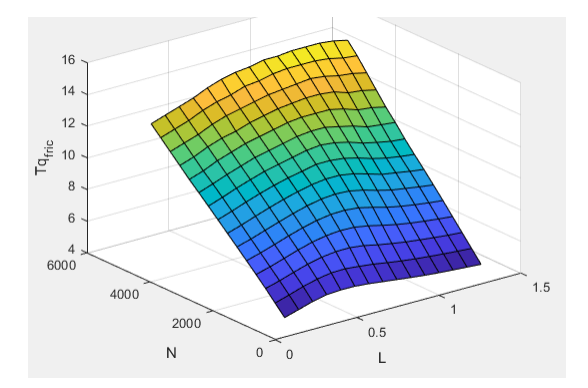

### **Dependencies**

To enable this parameter, for the **Torque model** parameter, select Torque Structure.

**Engine temperature modifier on friction torque, f\_fric\_temp\_mod — Lookup table** [3.96 3.22 2.56 2.26 2.11 2 1.9 1.83 1.76 1.7 1.65 1.6 1.55 1.49 1.44 1.41 1.38 1.35 1.32 1.3 1.27 1.25 1.24 1.21 1.2 1.18 1.16 1.15 1.13 1.12 1.11 1.1 1.09 1.08 1.07 1.06 1.05 1.05 1.04 1.03 1.02 1.02 1.01 1.01 1 1 1 0.999 0.997 0.995 0.993 0.991 0.989 0.987] (default) | vector | vector

Engine temperature modifier on friction torque, *ƒfric,temp*, dimensionless.

### **Dependencies**

To enable this parameter, for the **Torque model** parameter, select Torque Structure.

**Engine temperature modifier breakpoints, f\_fric\_temp\_bpt — Breakpoints** [274 276 278 280 282 284 286 288 290 292 294 296 298 300 302 304 306 308 310 312 314 316 318 320 322 324 326 328 330 332 334 336 338 340 342 344 346 348 350 352 354 356 358 360 362 364 366 368 370 372 374 376 378 380] (default) | vector | vector

Engine temperature modifier breakpoints, in K.

### **Dependencies**

### **Pumping torque table, f\_tq\_pump — Lookup table** array

The pumping torque lookup table,  $f_{T_{\text{pump}}}$ , is a function of engine speed and injected fuel mass,  $T_{pump} = f_{Tpump}(L,N)$ , where:

- $T_{pump}$  is pumping torque, in N·m.
- *L* is engine load, as a normalized cylinder air mass, dimensionless.
- *N* is engine speed, in rpm.

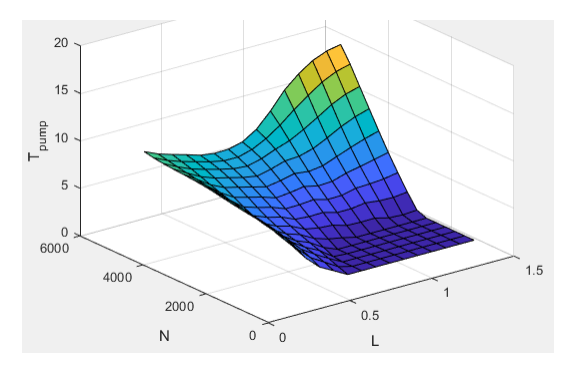

### **Dependencies**

To enable this parameter, for the **Torque model** parameter, select Torque Structure.

### **Optimal spark table, f\_sa\_opt — Lookup table** array

The optimal spark lookup table, *fSAopt*, is a function of engine speed and engine load,  $SA_{opt} = f_{SAopt}(L, N)$ , where:

- *SAopt* is optimal spark advance timing for maximum inner torque at stoichiometric air-fuel ratio (AFR), in deg.
- *L* is engine load at arbitrary cam phaser angles, corrected for final steady-state cam phaser angles, dimensionless.
- *N* is engine speed, in rpm.

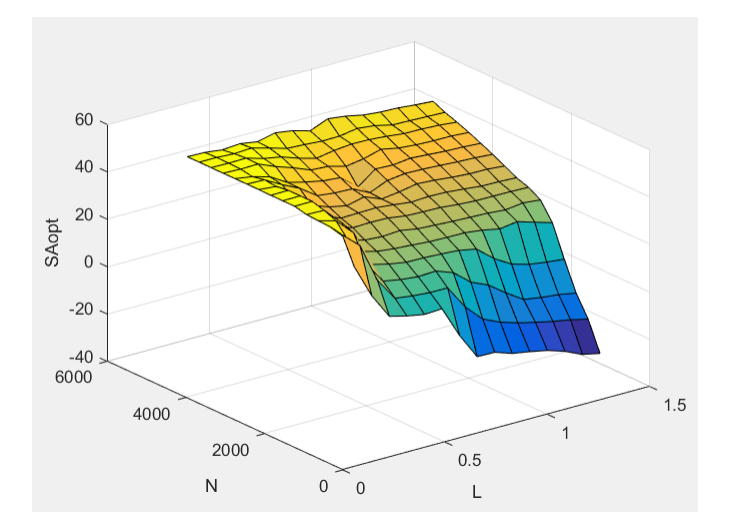

To enable this parameter, for the **Torque model** parameter, select Torque Structure.

### **Inner torque load breakpoints, f\_tq\_inr\_l\_bpt — Breakpoints**

[0.2 0.28571 0.37143 0.45714 0.54286 0.62857 0.71429 0.8 0.88571 0.97143 1.0571 1.1429 1.2286 1.3143 1.4] (default) | vector

Inner torque load breakpoints, dimensionless.

### **Dependencies**

To enable this parameter, for the **Torque model** parameter, select Torque Structure.

### **Inner torque speed breakpoints, f\_tq\_inr\_n\_bpt — Breakpoints**

```
[750 1053.5714 1357.1429 1660.7143 1964.2857 2267.8571 2571.4286 2875
3178.5714 3482.1429 3785.7143 4089.2857 4392.8571 4696.4286 5000] (default) |
vector
```
Inner torque speed breakpoints, in rpm.

### **Dependencies**

To enable this parameter, for the **Torque model** parameter, select Torque Structure.

### **Spark efficiency table, f\_m\_sa — Lookup table** array

The spark efficiency lookup table, *fMsa*, is a function of the spark retard from optimal

$$
M_{sa} = f_{Msa}(\Delta SA)
$$

$$
\Delta SA = SA_{opt} - SA
$$

where:

- $\bullet$   $\,$   $M_{\textrm{sa}}$  is the spark retard efficiency multiplier, dimensionless.
- *ΔSA*is the spark retard timing distance from optimal spark advance, in deg.

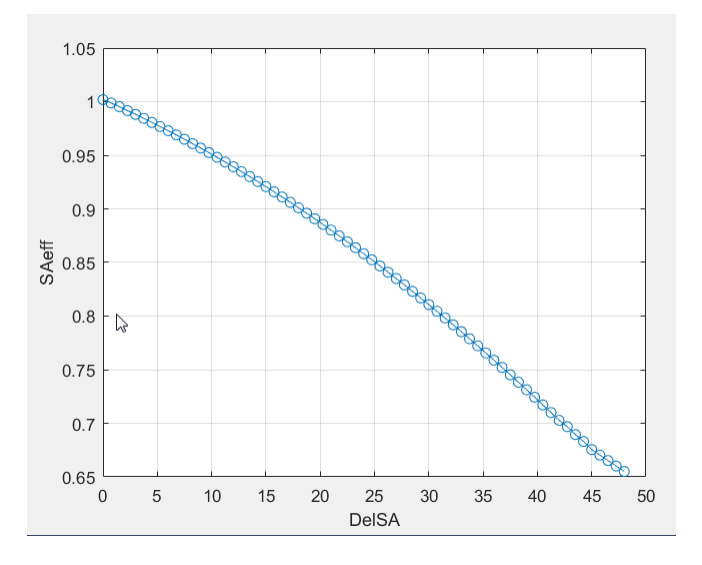

To enable this parameter, for the **Torque model** parameter, select Torque Structure.

### **Spark retard from optimal, f\_del\_sa\_bpt — Breakpoints**

[0 0.75 1.5 2.25 3 3.75 4.5 5.25 6 6.75 7.5 8.25 9 9.75 10.5 11.25 12 12.75 13.5 14.25 15 15.75 16.5 17.25 18 18.75 19.5 20.25 21 21.75 22.5 23.25 24 24.75 25.5 26.25 27 27.75 28.5 29.25 30 30.75 31.5 32.25 33 33.75 34.5 35.25 36 36.75 37.5 38.25 39 39.75 40.5 41.25 42 42.75 43.5 44.25 45 45.75 46.5 47.25 48] (default) | vector

Spark retard from optimal inner torque timing breakpoints, in deg.

### **Dependencies**

To enable this parameter, for the **Torque model** parameter, select Torque Structure.

### **Lambda efficiency, f\_m\_lam — Lookup table**

array

The lambda efficiency lookup table,  $f_{M\lambda}$ , is a function of lambda,  $M_{\lambda} = f_{M\lambda}(\lambda)$ , where:

- *Mλ* is the lambda multiplier on inner torque to account for the air-fuel ratio (AFR) effect, dimensionless.
- *λ* is lambda, AFR normalized to stoichiometric fuel AFR, dimensionless.

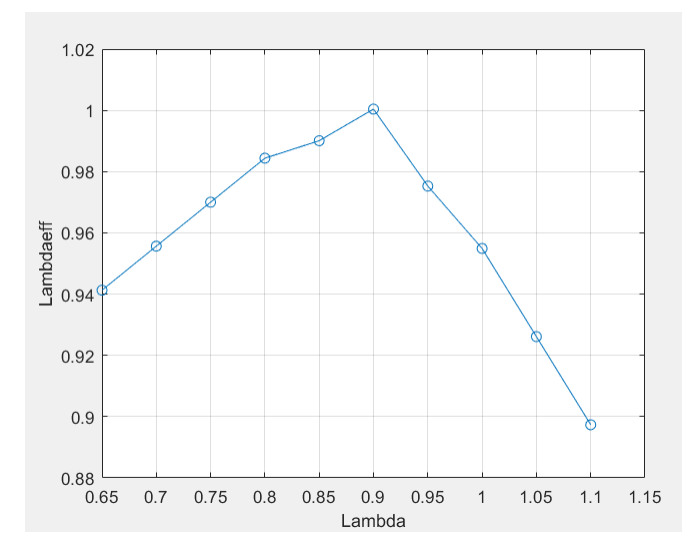

### **Dependencies**

To enable this parameter, for the **Torque model** parameter, select Torque Structure.

### **Lambda breakpoints, f\_m\_lam\_bpt — Breakpoints**

[0.65 0.7 0.75 0.8 0.85 0.9 0.95 1 1.05 1.1] (default) | vector

Lambda effect on inner torque lambda breakpoints, dimensionless.

### **Dependencies**

### **Exhaust**

### **Exhaust temperature table, f\_t\_exh — Lookup table** array

The exhaust temperature lookup table, *fTexh*, is a function of engine load and engine speed

 $T_{exh} = f_{Texh}(L, N)$ 

where:

- *Texh* is engine exhaust temperature, in K.
- *L* is normalized cylinder air mass or engine load, dimensionless.
- *N* is engine speed, in rpm.

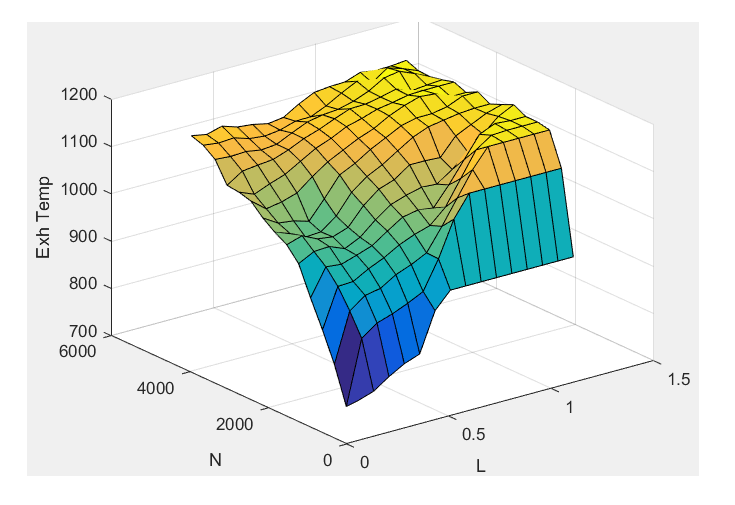

### **Load breakpoints, f\_t\_exh\_l\_bpt — Breakpoints**

[0.2 0.275 0.35 0.425 0.5 0.575 0.65 0.725 0.8 0.875 0.95 1.025 1.1 1.175 1.25] (default) | vector

Engine load breakpoints used for exhaust temperature lookup table.

### **Speed breakpoints, f\_t\_exh\_n\_bpt — Breakpoints**

```
[750 1054 1357 1661 1964 2268 2571 2875 3179 3482 3786 4089 4393 4696 5000]
(default) | vector
```
Engine speed breakpoints used for exhaust temperature lookup table, in rpm.

# **References**

- [1] Gerhardt, J., Hönninger, H., and Bischof, H., *A New Approach to Functional and Software Structure for Engine Management Systems — BOSCH ME7*. SAE Technical Paper 980801, 1998.
- [2] Heywood, John B. *Internal Combustion Engine Fundamentals*. New York: McGraw-Hill, 1988.
- [3] Leone, T. Christenson, E., Stein, R., *Comparison of Variable Camshaft Timing Strategies at Part Load*. SAE Technical Paper 960584, 1996, doi:10.4271/960584.

[4] Liu, F. and Pfeiffer, J., *Estimation Algorithms for Low Pressure Cooled EGR in Spark-Ignition Engines*. SAE Int. J. Engines 8(4):2015, doi:10.4271/2015-01-1620.

# **Extended Capabilities**

### **C/C++ Code Generation**

Generate C and C++ code using Simulink® Coder™.

## **See Also**

[Mapped SI Engine](#page-457-0) | [SI Core Engine](#page-368-0)

### **Topics**

"Engine Calibration Maps"

### **External Websites**

[Developing a Period-Based Air-Fuel Ratio Controller Using a Low-Cost Switching Sensor](https://www.mathworks.com/company/newsletters/articles/developing-a-period-based-air-fuel-ratio-controller-using-a-low-cost-switching-sensor.html)

**Introduced in R2017a**

# <span id="page-368-0"></span>**SI Core Engine**

Spark-ignition engine from intake to exhaust port<br>Library: Powertrain Blockset / Propuls

Powertrain Blockset / Propulsion / Combustion Engine Components / Core Engine

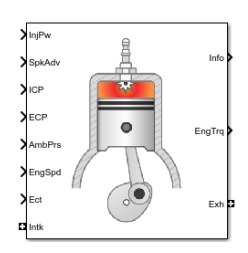

# **Description**

The SI Core Engine block implements a spark-ignition (SI) engine from intake to exhaust port. You can use the block in larger vehicle models, hardware-in-the-loop (HIL) engine control design, or vehicle-level fuel economy and performance simulations.

The SI Core Engine block calculates:

- Brake torque
- Fuel flow
- Port gas mass flow, including exhaust gas recirculation (EGR)
- Air-fuel ratio (AFR)
- Exhaust temperature and exhaust mass flow rate
- Engine-out (EO) exhaust emissions
	- Hydrocarbon (HC)
	- Carbon monoxide (CO)
	- Nitric oxide and nitrogen dioxide (NOx)
	- Carbon dioxide  $(CO_2)$
	- Particulate matter (PM)

### **Air Mass Flow**

To calculate engine air mass flow, configure the SI engine to use either of these air mass flow models.

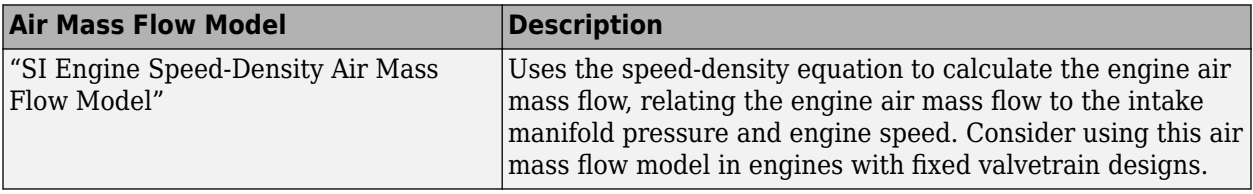

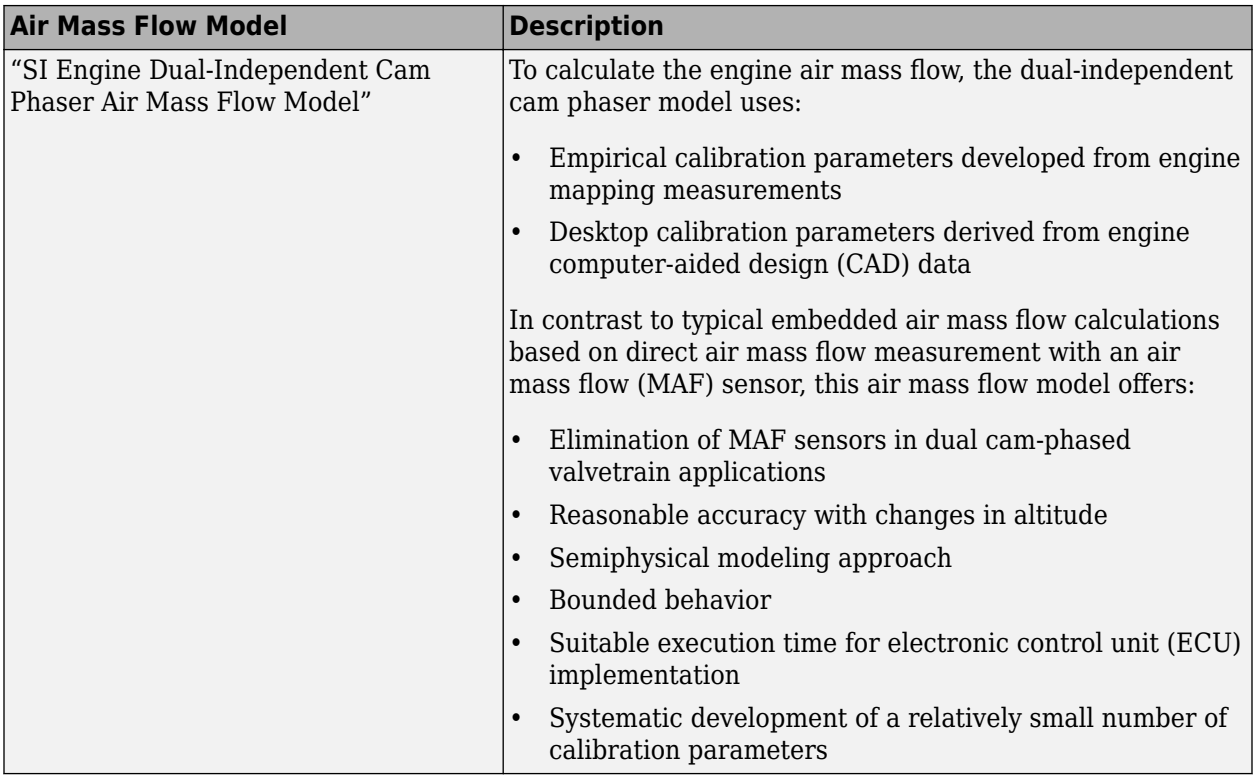

### **Brake Torque**

To calculate the brake torque, configure the SI engine to use either of these torque models.

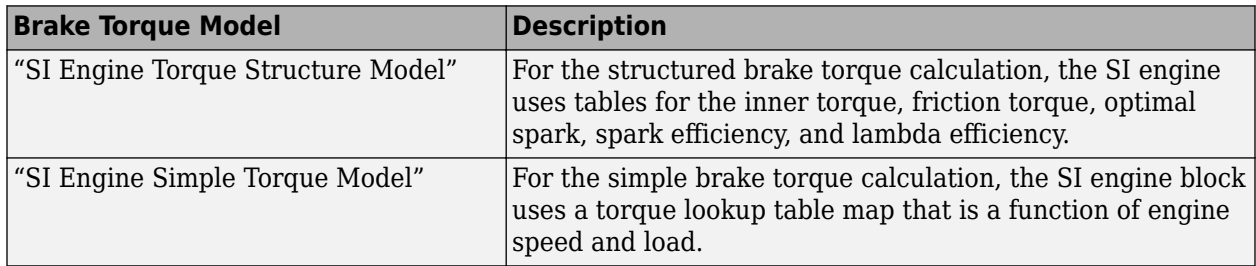

### **Fuel Flow**

To calculate the fuel flow, the SI Core Engine block uses fuel injector characteristics and fuel injector pulse-width.

$$
\dot{m}_{fuel} = \frac{NS_{inj}Pw_{inj}N_{cyl}}{Cps(\frac{60s}{\text{min}})(\frac{1000mg}{g})}
$$

To calculate the fuel economy for high-fidelity models, the block uses the volumetric fuel flow.

$$
Q_{fuel} = \frac{\dot{m}_{fuel}}{\left(\frac{1000kg}{m^3}\right)Sg_{fuel}}
$$

The equation uses these variables.

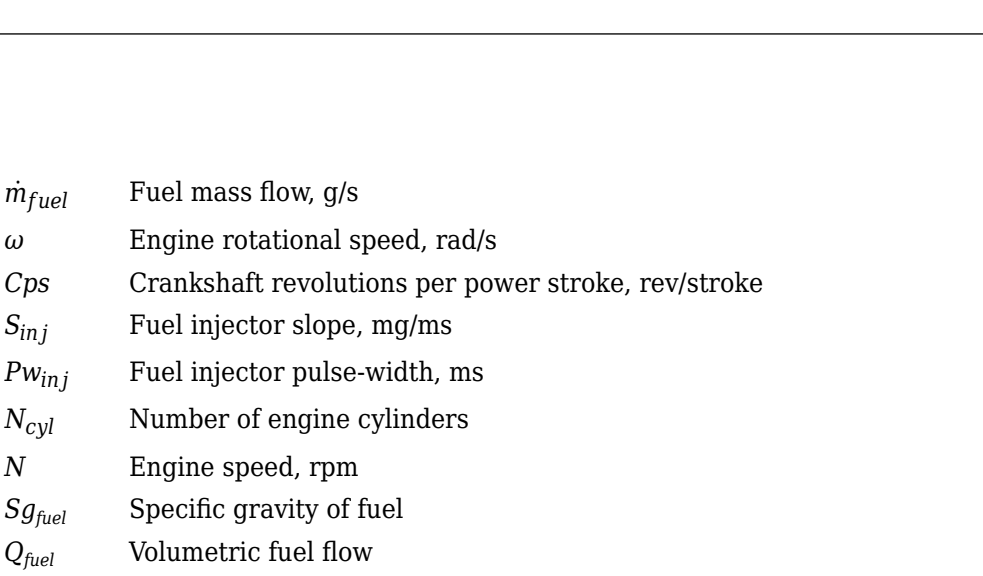

The block uses the internal signal FlwDir to track the direction of the flow.

### **Air-Fuel Ratio**

To calculate the air-fuel (AFR) ratio, the CI Core Engine and SI Core Engine blocks implement this equation.

$$
AFR = \frac{\dot{m}_{air}}{\dot{m}_{fuel}}
$$

The CI Core Engine uses this equation to calculate the relative AFR.

$$
\lambda = \frac{AFR}{AFR_S}
$$

To calculate the exhaust gas recirculation (EGR), the blocks implement this equation. The calculation expresses the EGR as a percent of the total intake port flow.

$$
EGR_{pot} = 100 \frac{\dot{m}_{intk, b}}{\dot{m}_{intk}} = 100 y_{intk, b}
$$

The equations use these variables.

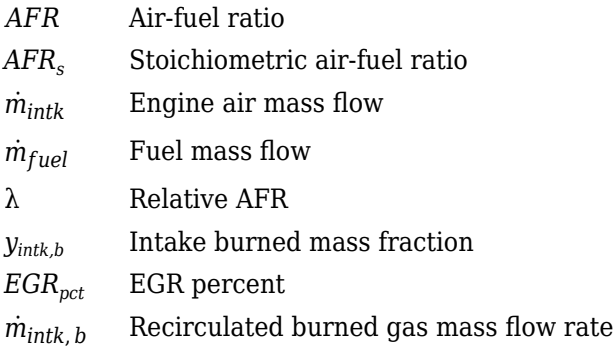

### **Exhaust**

The block calculates the:

• Exhaust gas temperature

- Exhaust gas-specific enthalpy
- Exhaust gas mass flow rate
- Engine-out (EO) exhaust emissions:
	- Hydrocarbon (HC)
	- Carbon monoxide (CO)
	- Nitric oxide and nitrogen dioxide (NOx)
	- Carbon dioxide  $(CO_2)$
	- Particulate matter (PM)

The exhaust temperature determines the specific enthalpy.

 $h_{exh} = C p_{exh} T_{exh}$ 

The exhaust mass flow rate is the sum of the intake port air mass flow and the fuel mass flow.

 $\dot{m}_{exh} = \dot{m}_{intake} + \dot{m}_{fuel}$ 

To calculate the exhaust emissions, the block multiplies the emission mass fraction by the exhaust mass flow rate. To determine the emission mass fractions, the block uses lookup tables that are functions of the engine torque and speed.

$$
y_{exh, i} = f_{i\_frac}(T_{brake, N)}
$$

$$
\dot{m}_{exh, i} = \dot{m}_{exh}y_{exh, i}
$$

The fraction of air and fuel entering the intake port, injected fuel, and stoichiometric AFR determine the air mass fraction that exits the exhaust.

$$
y_{exh, air} = \max \left[ y_{in, air} - \frac{\dot{m}_{fuel} + y_{in, fuel} \dot{m}_{intake}}{\dot{m}_{fuel} + \dot{m}_{intake}} AFR_s \right]
$$

If the engine is operating at the stoichiometric or fuel rich AFR, no air exits the exhaust. Unburned hydrocarbons and burned gas comprise the remainder of the exhaust gas. This equation determines the exhaust burned gas mass fraction.

 $y_{exh, b} = \max[(1 - y_{exh, air} - y_{exh, HC}), 0]$ 

The equations use these variables.

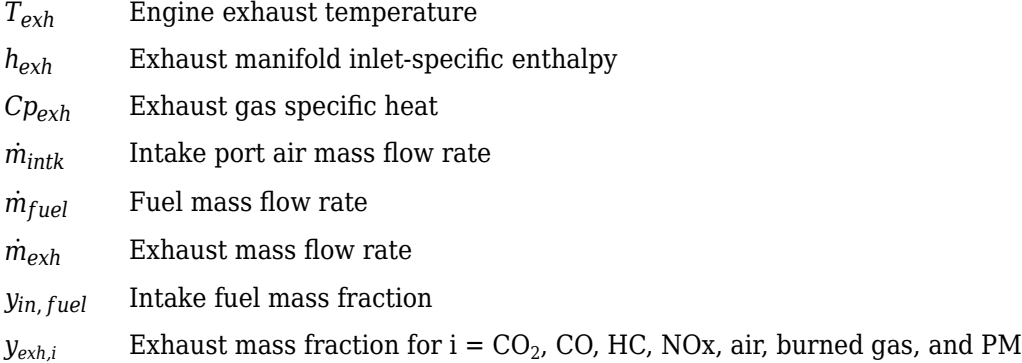

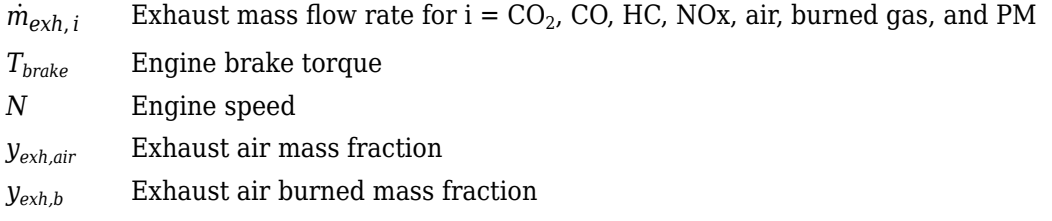

### **Power Accounting**

For the power accounting, the block implements equations that depend on **Torque model**.

When you set **Torque model** to Simple Torque Lookup, the block implements these equations.

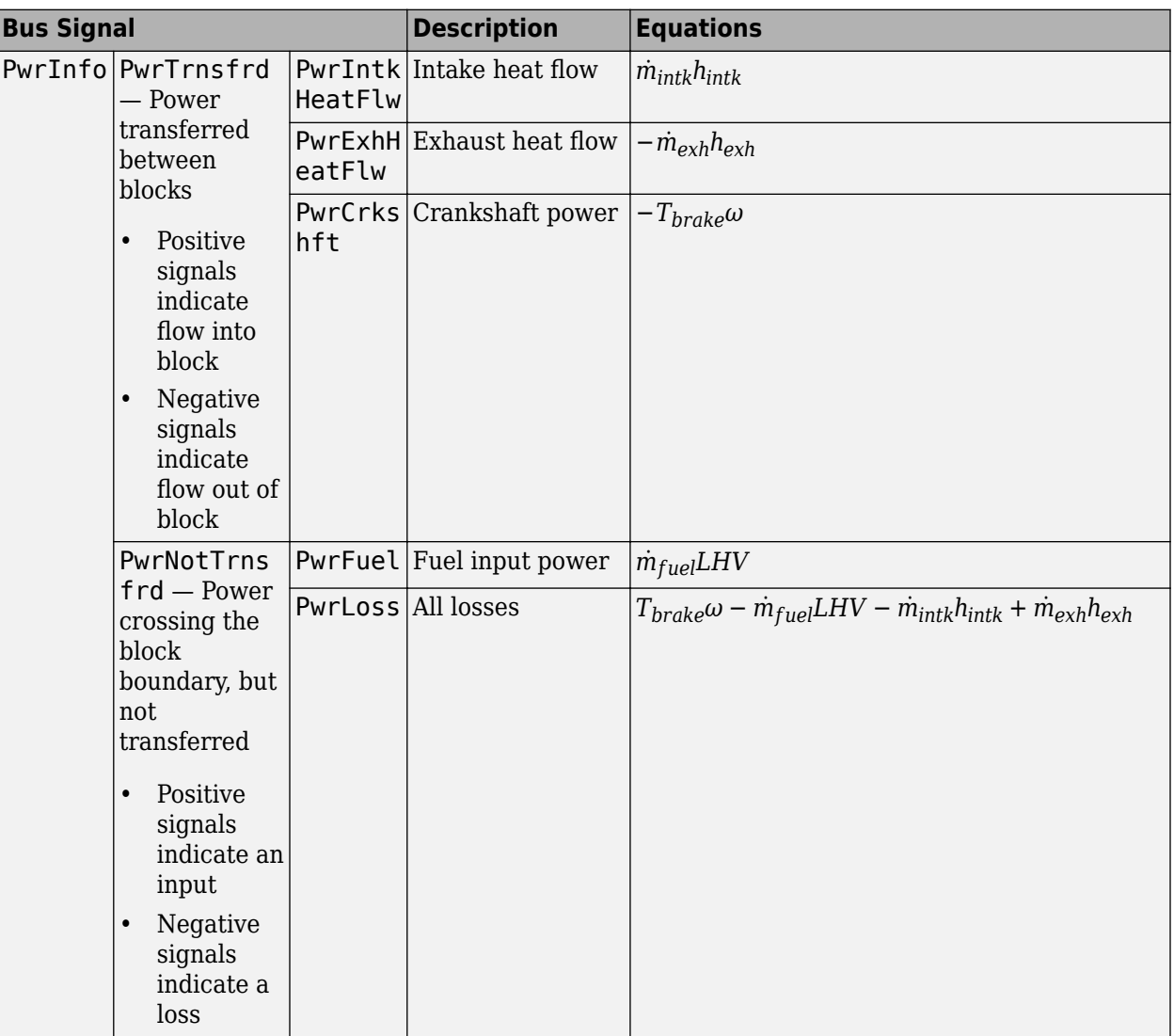

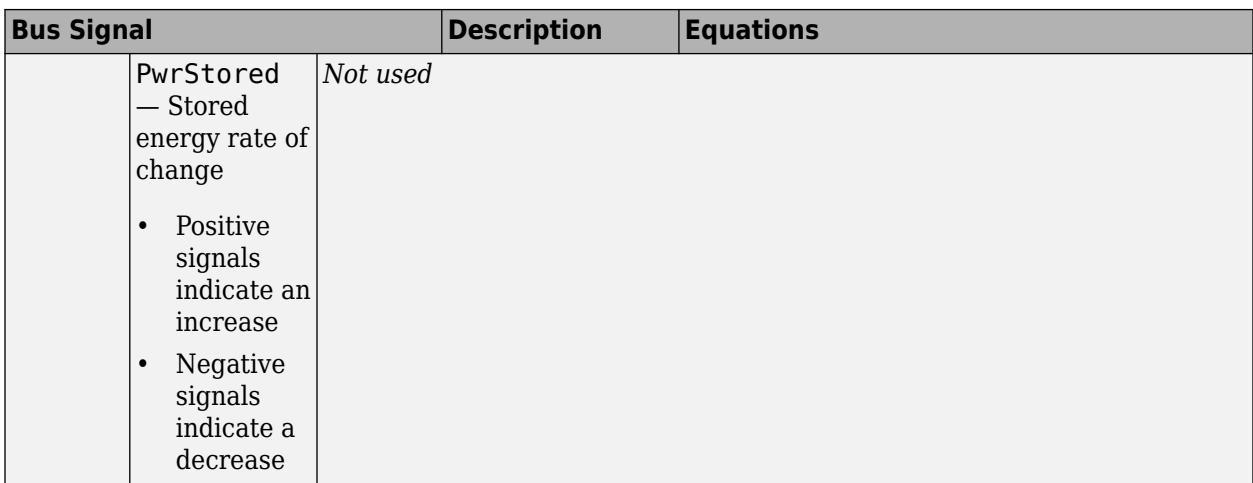

When you set **Torque model** to Torque Structure, the block implements these equations.

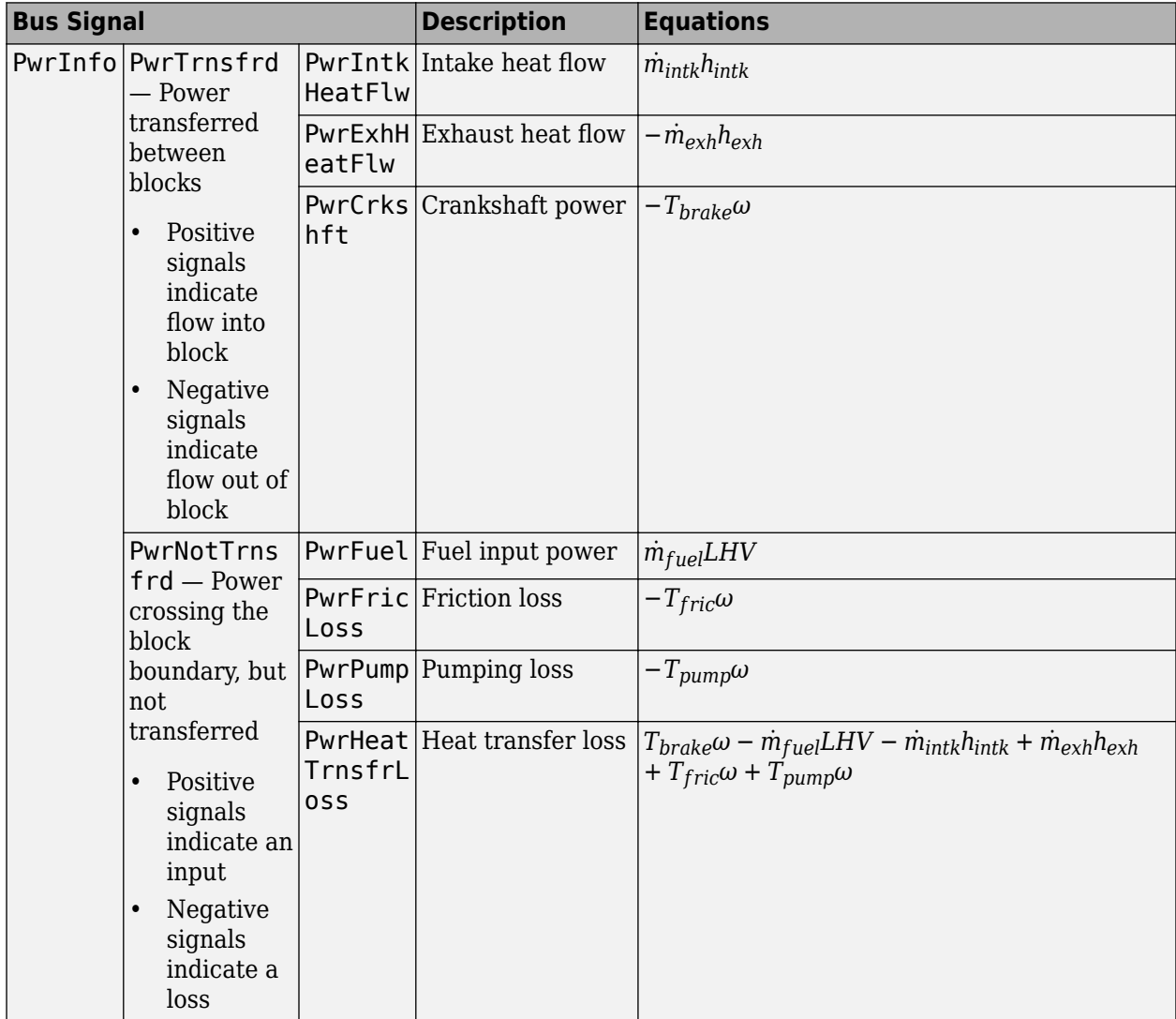

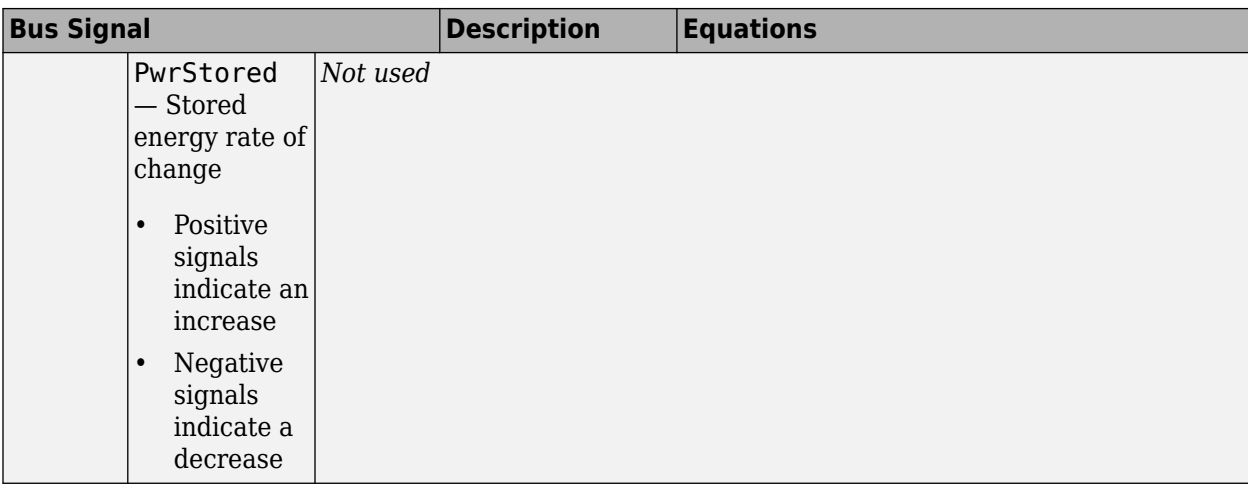

*hexh* Exhaust manifold inlet-specific enthalpy

- *hintk* Intake port specific enthalpy
- $\dot{m}_{intk}$  Intake port air mass flow rate
- $\dot{m}_{fuel}$  **Fuel mass flow rate**
- $\dot{m}_{exh}$  Exhaust mass flow rate
- *ω* Engine speed
- *Tbrake* Brake torque
- *Tpump* Engine pumping torque offset to inner torque
- *Tfric* Engine friction torque
- *LHV* Fuel lower heating value

### **Ports**

### **Input**

#### **InjPw — Fuel injector pulse-width** scalar

Fuel injector pulse-width, *Pwin j*, in ms.

# **SpkAdv — Spark advance**

scalar

Spark advance, *SA*, in degrees crank angle before top dead center (degBTDC).

### **Dependencies**

To create this port, for the **Torque model** parameter, select Torque Structure.

### **ICP — Intake cam phase angle command**

scalar

Intake cam phase angle command,  $φ_{ICPCMD}$ , in degCrkAdv, or degrees crank advance.

To create this port, for the **Air mass flow model** parameter, select Dual-Independent Variable Cam Phasing.

### **ECP — Exhaust cam phase angle command**

scalar

Exhaust cam phase angle command, *φECPCMD*, in degCrkRet, or degrees crank retard.

### **Dependencies**

To create this port, for the **Air mass flow model** parameter, select Dual-Independent Variable Cam Phasing.

### **AmbPrs — Ambient pressure**

scalar

Ambient pressure, *PAmb*, in Pa.

### **Dependencies**

To create this port, for the **Air mass flow model** parameter, select Dual-Independent Variable Cam Phasing.

### **EngSpd — Engine speed**

scalar

Engine speed, *N*, in rpm.

### **Ect — Engine cooling temperature**

scalar

Engine cooling temperature, *Tcoolant*, in K.

### **Dependencies**

To enable this parameter, for **Torque model**, select Torque Structure.

### **Intk — Intake port pressure, temperature, enthalpy, mass fractions**

two-way connector port

Bus containing the upstream:

- Prs Pressure, in Pa
- Temp Temperature, in K
- Enth  $-$  Specific enthalpy, in  $J/kg$
- MassFrac Intake port mass fractions, dimensionless. EGR mass flow at the intake port is burned gas.

Specifically, a bus with these mass fractions:

- O2MassFrac Oxygen
- N2MassFrac Nitrogen
- UnbrndFuelMassFrac Unburned fuel
- CO2MassFrac Carbon dioxide
- H2OMassFrac Water
- COMassFrac Carbon monoxide
- NOMassFrac Nitric oxide
- NO2MassFrac Nitrogen dioxide
- NOxMassFrac Nitric oxide and nitrogen dioxide
- PmMassFrac Particulate matter
- AirMassFrac Air
- BrndGasMassFrac Burned gas

### **Exh — Exhaust port pressure, temperature, enthalpy, mass fractions**

two-way connector port

Bus containing the exhaust:

- Prs Pressure, in Pa
- Temp  $-$  Temperature, in K
- Enth  $-$  Specific enthalpy, in  $J/kg$
- MassFrac Exhaust port mass fractions, dimensionless.

Specifically, a bus with these mass fractions:

- O2MassFrac Oxygen
- N2MassFrac Nitrogen
- UnbrndFuelMassFrac Unburned fuel
- CO2MassFrac Carbon dioxide
- H2OMassFrac Water
- COMassFrac Carbon monoxide
- NOMassFrac Nitric oxide
- NO2MassFrac Nitrogen dioxide
- NOxMassFrac Nitric oxide and nitrogen dioxide
- PmMassFrac Particulate matter
- AirMassFrac Air
- BrndGasMassFrac Burned gas

### **Output**

### **Info — Bus signal**

bus

Bus signal containing these block calculations.

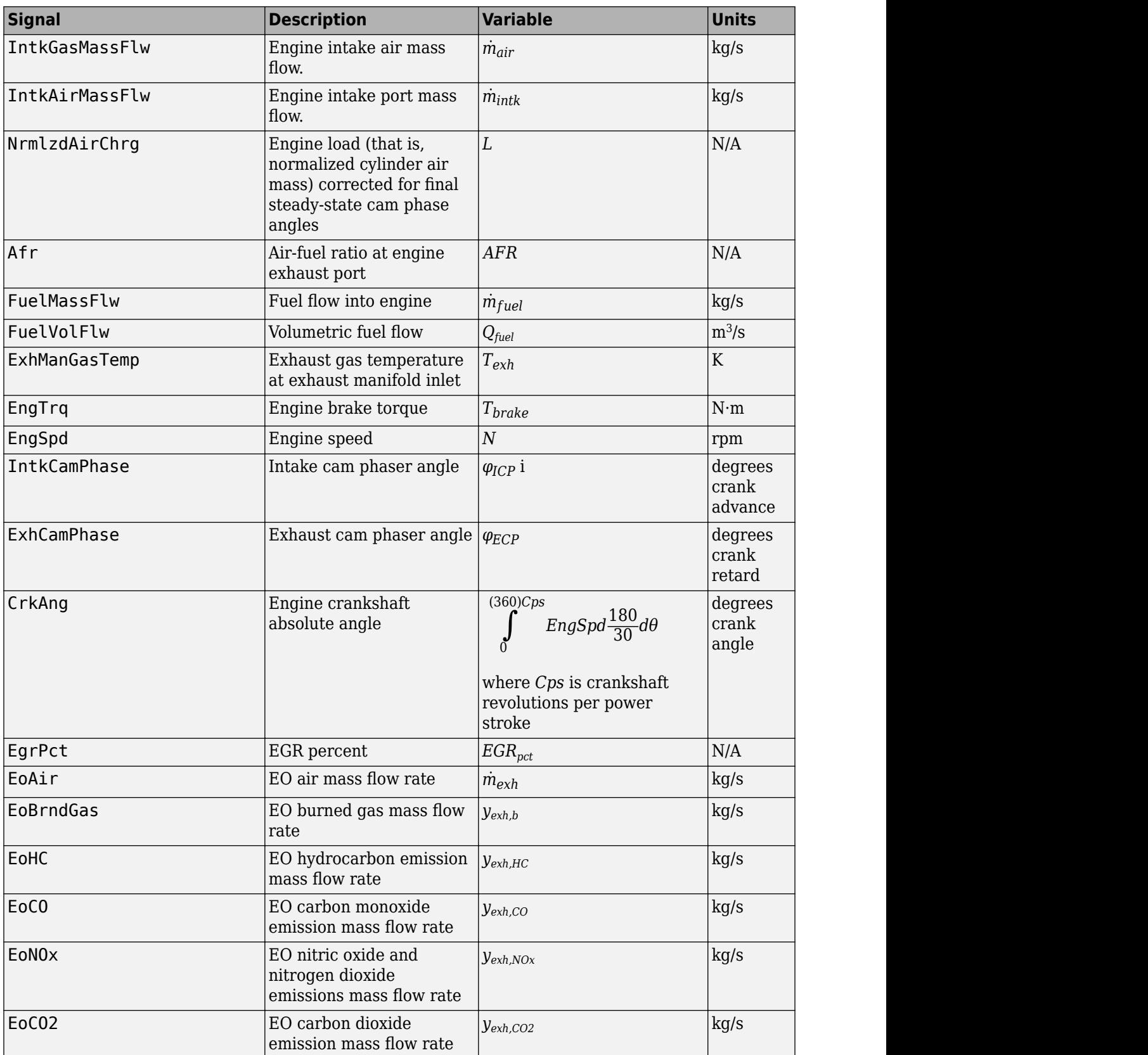

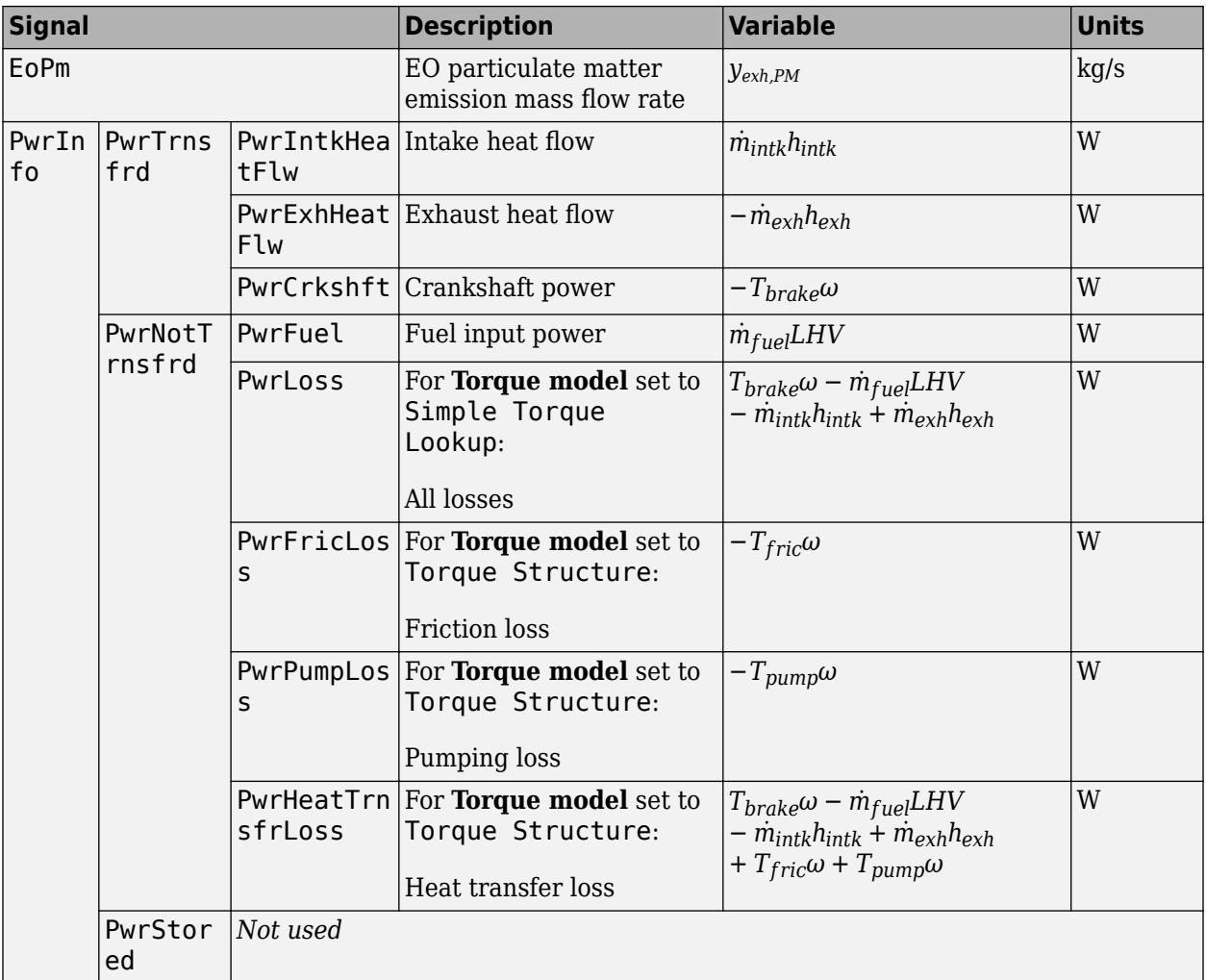

### **EngTrq — Engine brake torque**

scalar

Engine brake torque, *Tbrake*, in N·m.

### **Intk — Intake port mass flow rate, heat flow rate, temperature, mass fraction**

two-way connector port

### Bus containing:

- MassFlwRate Intake port mass flow rate, in kg/s
- HeatFlwRate Intake port heat flow rate, in J/s
- Temp Intake port temperature, in K
- MassFrac Intake port mass fractions, dimensionless.

Specifically, a bus with these mass fractions:

- O2MassFrac Oxygen
- N2MassFrac Nitrogen
- UnbrndFuelMassFrac Unburned fuel
- CO2MassFrac Carbon dioxide
- H2OMassFrac Water
- COMassFrac Carbon monoxide
- NOMassFrac Nitric oxide
- NO2MassFrac Nitrogen dioxide
- NOxMassFrac Nitric oxide and nitrogen dioxide
- PmMassFrac Particulate matter
- AirMassFrac Air
- BrndGasMassFrac Burned gas

### **Exh — Exhaust port mass flow rate, heat flow rate, temperature, mass fraction**

two-way connector port

Bus containing:

- MassFlwRate Exhaust port mass flow rate, in kg/s
- HeatFlwRate Exhaust heat flow rate, in J/s
- Temp Exhaust temperature, in K
- MassFrac Exhaust port mass fractions, dimensionless.

Specifically, a bus with these mass fractions:

- O2MassFrac Oxygen
- N2MassFrac Nitrogen
- UnbrndFuelMassFrac Unburned fuel
- CO2MassFrac Carbon dioxide
- H2OMassFrac Water
- COMassFrac Carbon monoxide
- NOMassFrac Nitric oxide
- NO2MassFrac Nitrogen dioxide
- NOxMassFrac Nitric oxide and nitrogen dioxide
- PmMassFrac Particulate matter
- AirMassFrac Air
- BrndGasMassFrac Burned gas

### **Parameters**

### **Block Options**

### **Air mass flow model — Select air mass flow model**

Dual-Independent Variable Cam Phasing (default) | Simple Speed-Density

To calculate engine air mass flow, configure the SI engine to use either of these air mass flow models.

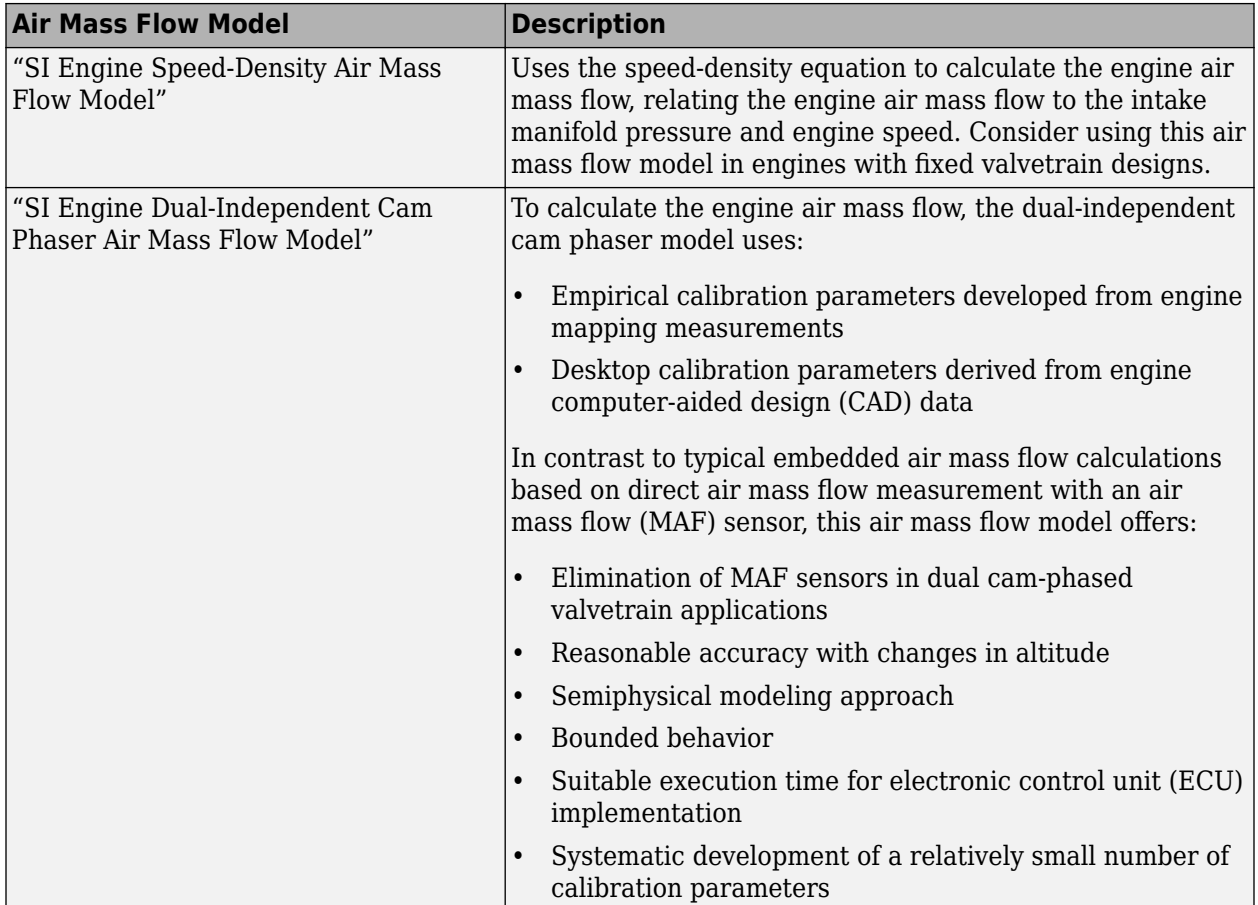

The table summarizes the parameter dependencies.

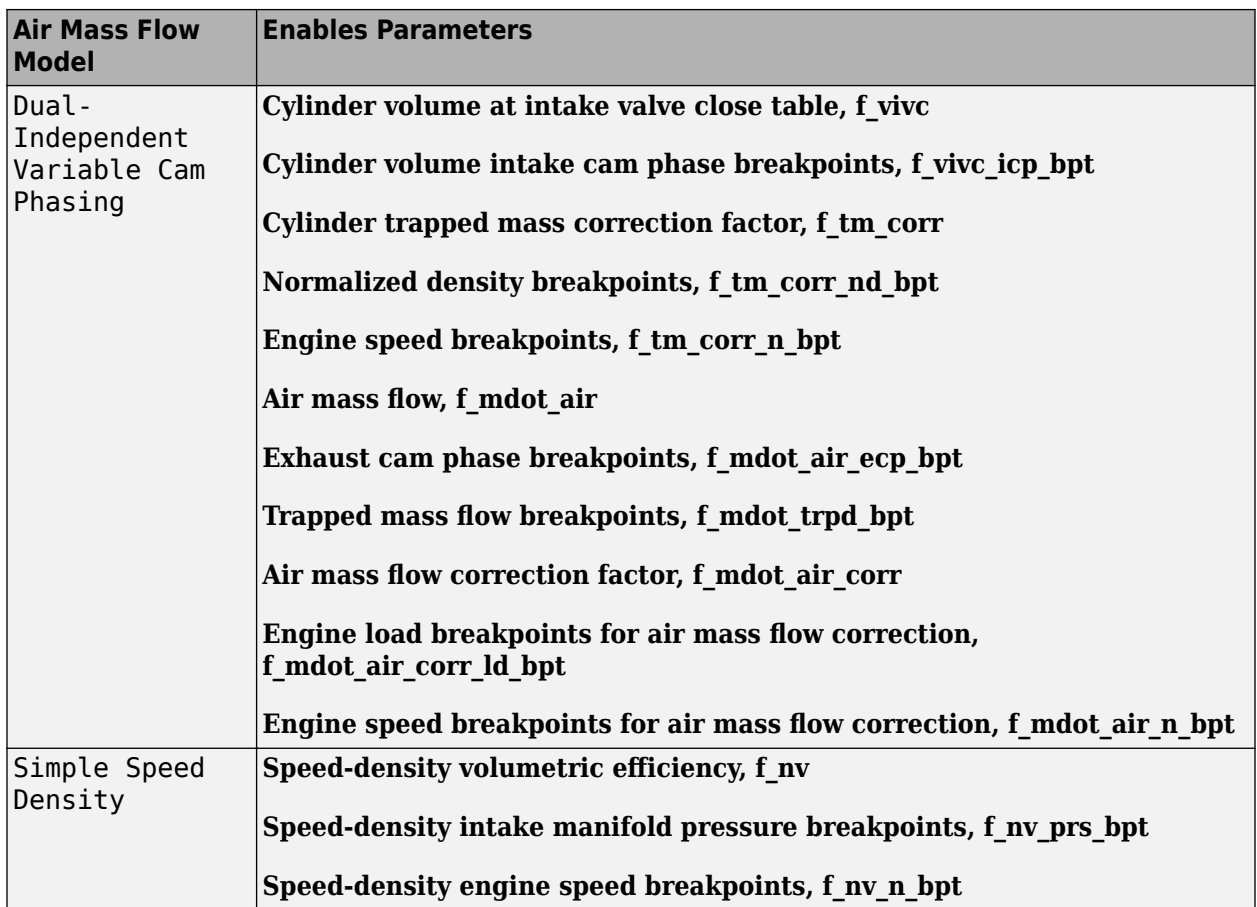

### **Torque model — Select torque model**

Torque Structure (default) | Simple Torque Lookup

To calculate the brake torque, configure the SI engine to use either of these torque models.

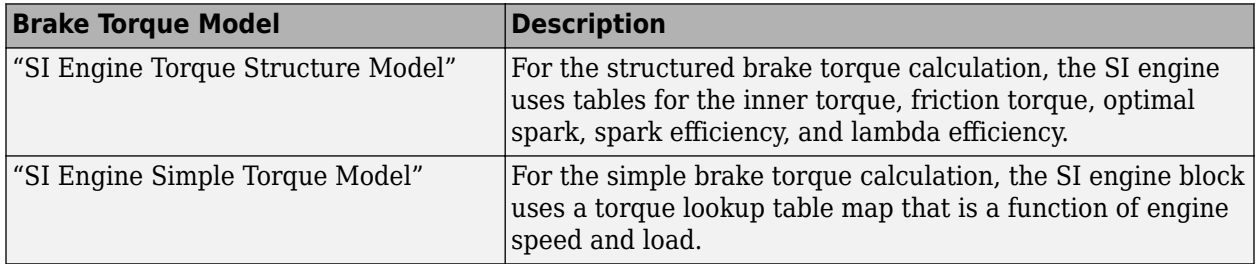

### **Dependencies**

The table summarizes the parameter dependencies.

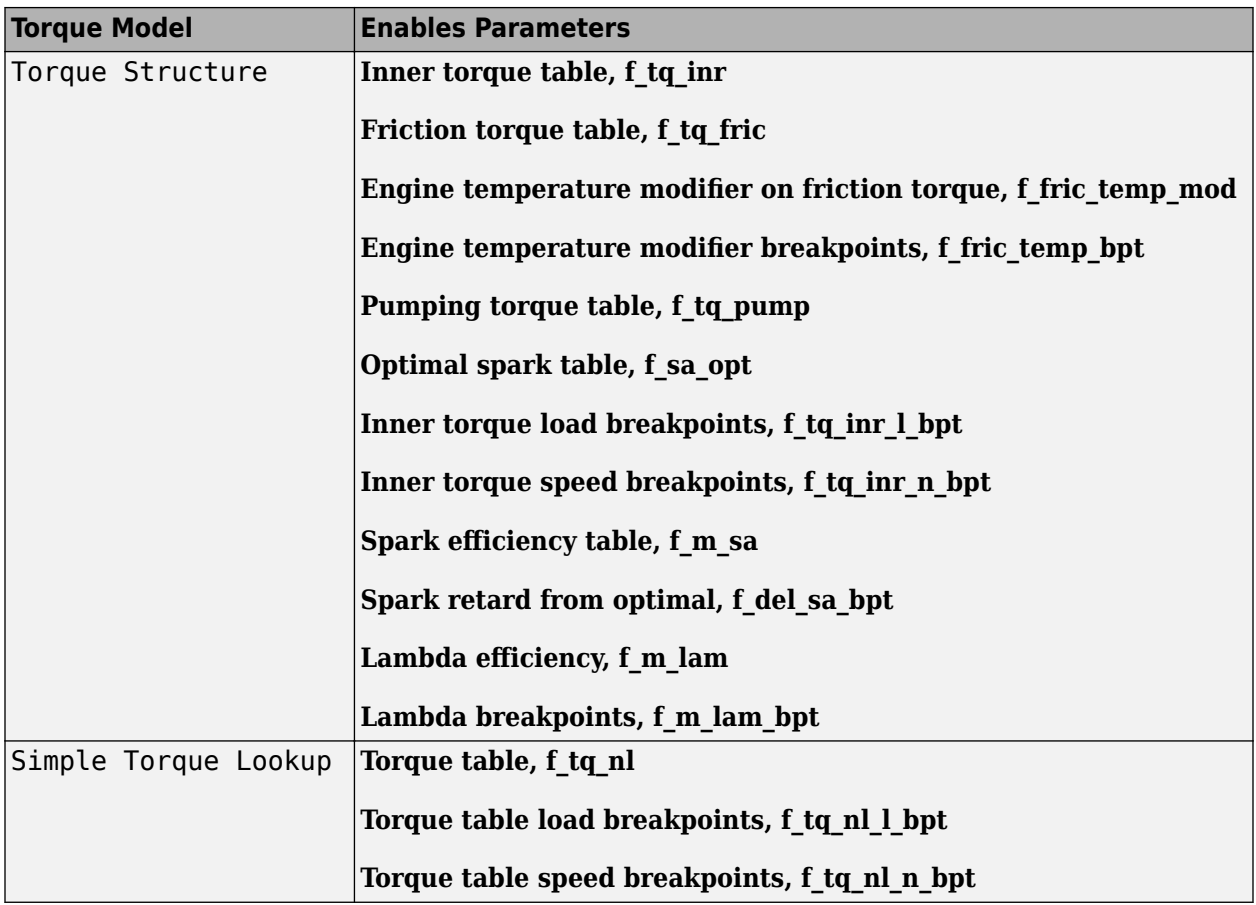

**Air**

**Number of cylinders, NCyl — Engine cylinders**

4 (default) | scalar

Number of engine cylinders, *Ncyl*.

**Crank revolutions per power stroke, Cps — Revolutions per stroke** 2 (default) | scalar

Crankshaft revolutions per power stroke, *Cps*, in rev/stroke.

**Total displaced volume, Vd — Volume** 0.0015 (default) | scalar

Displaced volume,  $V_d$ , in m<sup> $\sim$ </sup>3.

**Ideal gas constant air, Rair — Constant** 287 (default) | scalar

Ideal gas constant, *Rair*, in J/(kg·K).

**Air standard pressure, Pstd — Pressure**

101325 (default) | scalar

Standard air pressure, *Pstd*, in Pa.

**Air standard temperature, Tstd — Temperature** 293.15 (default) | scalar

Standard air temperature, *Tstd*, in K.

### **Speed-density volumetric efficiency, f\_nv — Lookup table** array

The engine volumetric efficiency lookup table,  $f_{\eta_{\mathcal{V}'}}$  is a function of intake manifold absolute pressure and engine speed

$$
\eta_v = f_{\eta_v}(MAP, N)
$$

where:

- $\cdot$   $\eta_v$  is engine volumetric efficiency, dimensionless.
- *MAP* is intake manifold absolute pressure, in KPa.
- *N* is engine speed, in rpm.

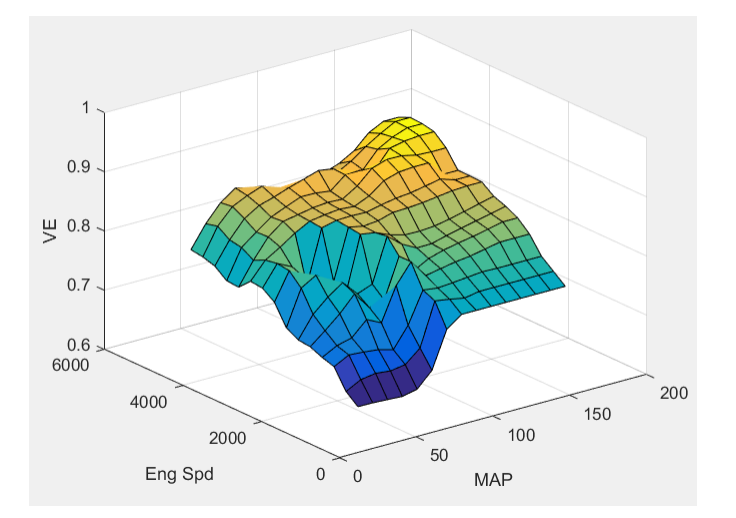

### **Dependencies**

To enable this parameter, for the **Air mass flow model** parameter, select Simple Speed-Density.

**Speed-density intake manifold pressure breakpoints, f\_nv\_prs\_bpt — Breakpoints** [31 40.6428571428571 50.2857142857143 59.9285714285714 69.5714285714286 79.2142857142857 88.8571428571429 98.5 108.142857142857 117.785714285714 127.428571428571 137.071428571429 146.714285714286 156.357142857143 166] (default) | array

Intake manifold pressure breakpoints for speed-density volumetric efficiency lookup table, in KPa.

### **Dependencies**

To enable this parameter, for the **Air mass flow model** parameter, select Simple Speed-Density.

**Speed-density engine speed breakpoints, f\_nv\_n\_bpt — Breakpoints**

[750 1053.57142857143 1357.14285714286 1660.71428571429 1964.28571428571 2267.85714285714 2571.42857142857 2875 3178.57142857143 3482.14285714286 3785.71428571429 4089.28571428571 4392.85714285714 4696.42857142857 5000] (default) | array

Engine speed breakpoints for speed-density volumetric efficiency lookup table, in rpm.

### **Dependencies**

To enable this parameter, for the **Air mass flow model** parameter, select Simple Speed-Density.

### **Cylinder volume at intake valve close table, f\_vivc — 2-D lookup table** array

The cylinder volume at intake valve close table (IVC), *fVivc* is a function of the intake cam phaser angle

 $V_{IVC} = f_{VivC}(\varphi_{ICP})$ 

where:

- $V_{IVC}$  is cylinder volume at IVC, in L.
- *φICP* is intake cam phaser angle, in crank advance degrees.

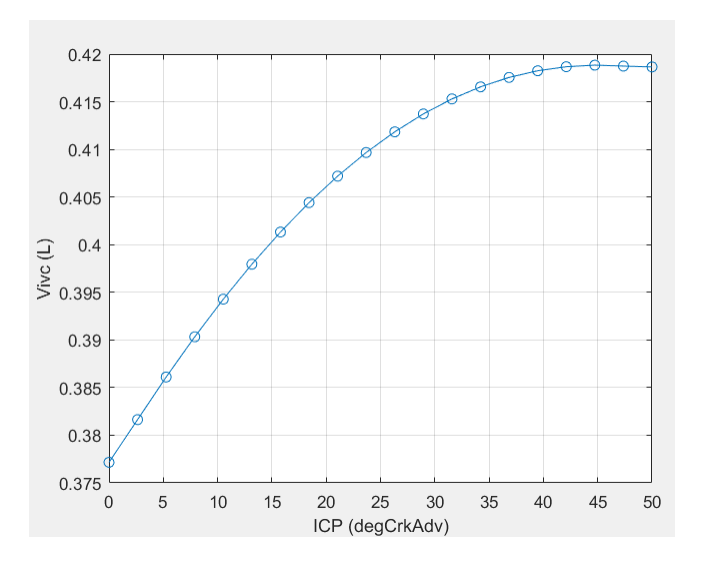

### **Dependencies**

To enable this parameter, for the **Air mass flow model** parameter, select Dual-Independent Variable Cam Phasing.

**Cylinder volume intake cam phase breakpoints, f\_vivc\_icp\_bpt — Breakpoints** [0 2.6316 5.2632 7.8947 10.5263 13.1579 15.7895 18.4211 21.0526 23.6842 26.3158 28.9474 31.5789 34.2105 36.8421 39.4737 42.1053 44.7368 47.3684 50] (default) | vector

Cylinder volume intake cam phase breakpoints, in L.

To enable this parameter, for the **Air mass flow model** parameter, select Dual-Independent Variable Cam Phasing.

### **Cylinder trapped mass correction factor, f\_tm\_corr — Lookup table** array

The trapped mass correction factor table, *fTMcorr*, is a function of the normalized density and engine speed

$$
TM_{corr} = f_{TMcorr}(\rho_{norm}, N)
$$

where:

- *TMcorr*, is trapped mass correction multiplier, dimensionless.
- *ρnorm* is normalized density, dimensionless.
- *N* is engine speed, in rpm.

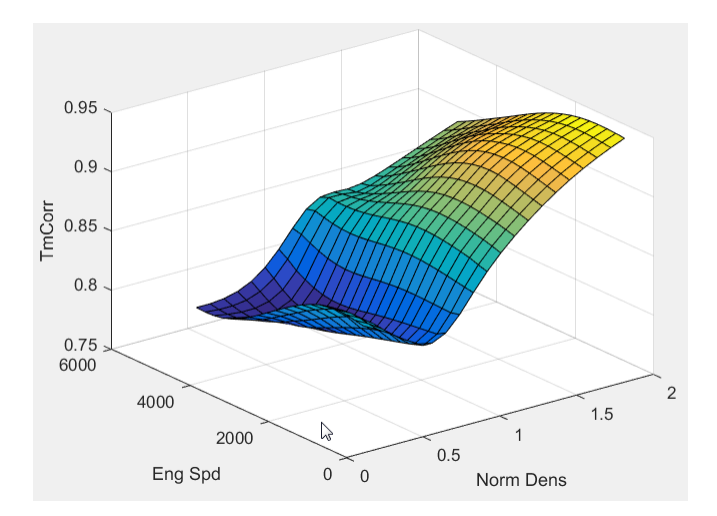

### **Dependencies**

To enable this parameter, for the **Air mass flow model** parameter, select Dual-Independent Variable Cam Phasing.

### **Normalized density breakpoints, f\_tm\_corr\_nd\_bpt — Breakpoints**

[0.3 0.38947 0.47895 0.56842 0.65789 0.74737 0.83684 0.92632 1.0158 1.1053 1.1947 1.2842 1.3737 1.4632 1.5526 1.6421 1.7316 1.8211 1.9105 2] (default) | vector

Normalized density breakpoints, dimensionless.

### **Dependencies**

To enable this parameter, for the **Air mass flow model** parameter, select Dual-Independent Variable Cam Phasing.

### **Engine speed breakpoints, f\_tm\_corr\_n\_bpt — Breakpoints**

[750 973.6842 1197.3684 1421.0526 1644.7368 1868.4211 2092.1053 2315.7895 2539.4737 2763.1579 2986.8421 3210.5263 3434.2105 3657.8947 3881.5789 4105.2632 4328.9474 4552.6316 4776.3158 5000] (default) | vector

#### Engine speed breakpoints, in rpm.

### **Dependencies**

To enable this parameter, for the **Air mass flow model** parameter, select Dual-Independent Variable Cam Phasing.

# **Intake mass flow, f\_mdot\_intk — Lookup table**

array

The phaser intake mass flow model lookup table is a function of exhaust cam phaser angles and trapped air mass flow

 $\dot{m}_{\text{intkideal}} = f_{\text{intkideal}}(\varphi_{\text{ECP}}, TM_{\text{flow}})$ 

where:

- $\dot{m}_{\text{intkideal}}$  is engine intake port mass flow at arbitrary cam phaser angles, in g/s.
- *φECP* is exhaust cam phaser angle, in degrees crank retard.
- *TM*<sub>*flow*</sub> is flow rate equivalent to corrected trapped mass at the current engine speed, in g/s.

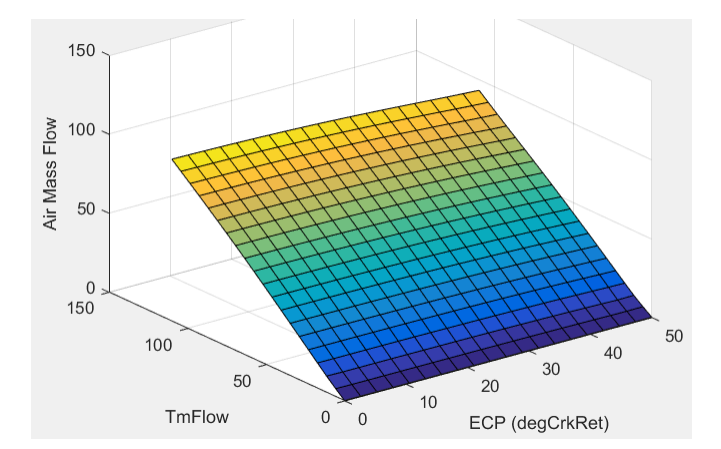

#### **Dependencies**

To enable this parameter, for the **Air mass flow model** parameter, select Dual-Independent Variable Cam Phasing.

#### **Exhaust cam phase breakpoints, f\_mdot\_air\_ecp\_bpt — Breakpoints**

```
[0 2.6316 5.2632 7.8947 10.5263 13.1579 15.7895 18.4211 21.0526 23.6842
26.3158 28.9474 31.5789 34.2105 36.8421 39.4737 42.1053 44.7368 47.3684 50]
(default) | vector
```
Exhaust cam phaser breakpoints for air mass flow lookup table, in degrees crank retard.

To enable this parameter, for the **Air mass flow model** parameter, select Dual-Independent Variable Cam Phasing.

#### **Trapped mass flow breakpoints, f\_mdot\_trpd\_bpt — Breakpoints**

```
[0 5.7895 11.5789 17.3684 23.1579 28.9474 34.7368 40.5263 46.3158 52.1053
57.8947 63.6842 69.4737 75.2632 81.0526 86.8421 92.6316 98.4211 104.2105 110]
(default) | vector
```
Trapped mass flow breakpoints for air mass flow lookup table, in g/s.

### **Dependencies**

To enable this parameter, for the **Air mass flow model** parameter, select Dual-Independent Variable Cam Phasing.

### **Air mass flow correction factor, f\_mdot\_air\_corr — Lookup table** array

The intake air mass flow correction lookup table, *faircorr*, is a function of ideal load and engine speed

 $\dot{m}_{air} = \dot{m}_{intkideal} f_{aircorr}(L_{ideal}, N)$ 

where:

- *Lideal* is engine load (normalized cylinder air mass) at arbitrary cam phaser angles, uncorrected for final steady-state cam phaser angles, dimensionless.
- *N* is engine speed, in rpm.
- $\dot{m}_{\text{air}}$  is engine intake air mass flow final correction at steady-state cam phaser angles, in g/s.
- *m*<sub>intkideal</sub> is engine intake port mass flow at arbitrary cam phaser angles, in g/s.

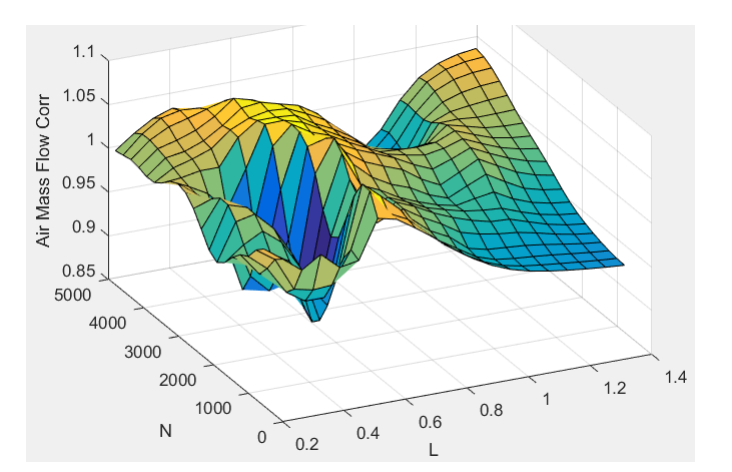

### **Dependencies**

To enable this parameter, for the **Air mass flow model** parameter, select Dual-Independent Variable Cam Phasing.

### **Engine load breakpoints for air mass flow correction, f\_mdot\_air\_corr\_ld\_bpt — Breakpoints**

vector

Engine load breakpoints for air mass flow final correction, dimensionless.

### **Dependencies**

To enable this parameter, for the **Air mass flow model** parameter, select Dual-Independent Variable Cam Phasing.

### **Engine speed breakpoints for air mass flow correction, f\_mdot\_air\_n\_bpt — Breakpoints**

vector

Engine speed breakpoints for air mass flow final correction, in rpm.

### **Dependencies**

To enable this parameter, for the **Air mass flow model** parameter, select Dual-Independent Variable Cam Phasing.

#### **Torque**

### **Torque table, f\_tq\_nl — Lookup table**

[L x N] array

For the simple torque lookup table model, the SI engine uses a lookup table map that is a function of engine speed and load,  $T_{brake} = f_{TnL}(L, N)$ , where:

- *Tbrake* is engine brake torque after accounting for spark advance, AFR, and friction effects, in N·m.
- *L* is engine load, as a normalized cylinder air mass, dimensionless.
- *N* is engine speed, in rpm.

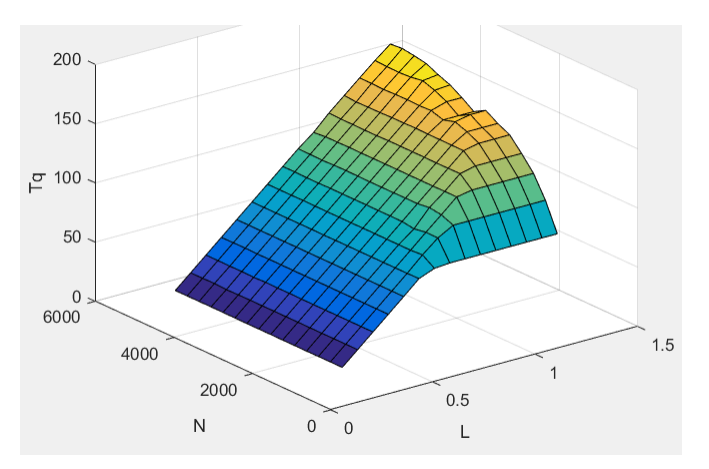

The simple torque lookup model assumes that the calibration has negative torque values to indicate the non-firing engine load (L) versus speed (N) condition. The calibrated table (L-by-N) contains the non-firing data in the first table row (1-by-N). When the fuel delivered to the engine is zero, the model uses the data in the first table row (1-by-N) at or above 100 AFR. 100 AFR results from fuel cutoff or very lean operation where combustion cannot occur.

To enable this parameter, for the **Torque model** parameter, select Simple Torque Lookup.

### **Torque table load breakpoints, f\_tq\_nl\_l\_bpt — Breakpoints**

[0.2 0.275 0.35 0.425 0.5 0.575 0.65 0.725 0.8 0.875 0.95 1.025 1.1 1.175 1.25] (default) | vector | [1 x L] vector

Engine load breakpoints, *L*, dimensionless.

### **Dependencies**

To enable this parameter, for the **Torque model** parameter, select Simple Torque Lookup.

### **Torque table speed breakpoints, f\_tq\_nl\_n\_bpt — Breakpoints**

```
[750 1053.57142857143 1357.14285714286 1660.71428571429 1964.28571428571
2267.85714285714 2571.42857142857 2875 3178.57142857143 3482.14285714286
3785.71428571429 4089.28571428571 4392.85714285714 4696.42857142857 5000]
(default) | vector | [1 x N] vector
```
Engine speed breakpoints, *N*, in rpm.

### **Dependencies**

To enable this parameter, for the **Torque model** parameter, select Simple Torque Lookup.

#### **Inner torque table, f\_tq\_inr — Lookup table** array

The inner torque lookup table,  $f_{Tainr}$ , is a function of engine speed and engine load,  $Tq_{inr} = f_{Tainr}(L, N)$ , where:

- *Tqinr* is inner torque based on gross indicated mean effective pressure, in N·m.
- *L* is engine load at arbitrary cam phaser angles, corrected for final steady-state cam phaser angles, dimensionless.
- *N* is engine speed, in rpm.

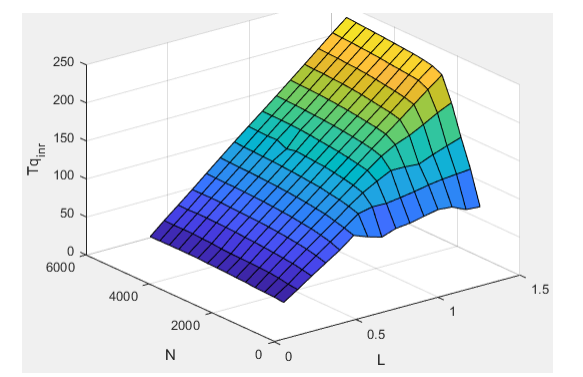

### **Dependencies**

```
Friction torque table, f_tq_fric — Lookup table
array
```
The friction torque lookup table, *fTfric*, is a function of engine speed and engine load,  $T_{fric} = f_{Tfric}(L, N)$ , where:

- *Tfric* is friction torque offset to inner torque, in N·m.
- *L* is engine load at arbitrary cam phaser angles, corrected for final steady-state cam phaser angles, dimensionless.
- *N* is engine speed, in rpm.

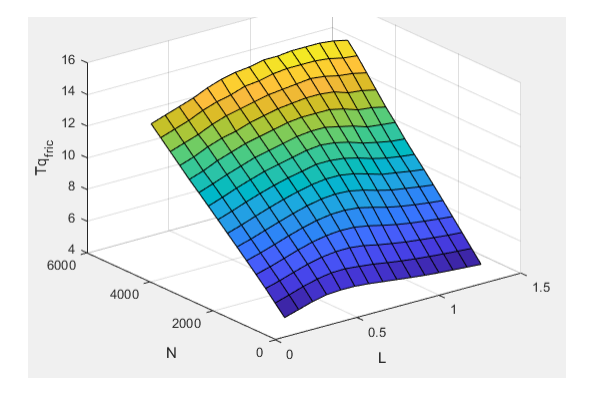

#### **Dependencies**

To enable this parameter, for the **Torque model** parameter, select Torque Structure.

**Engine temperature modifier on friction torque, f\_fric\_temp\_mod — Lookup table** [3.96 3.22 2.56 2.26 2.11 2 1.9 1.83 1.76 1.7 1.65 1.6 1.55 1.49 1.44 1.41 1.38 1.35 1.32 1.3 1.27 1.25 1.24 1.21 1.2 1.18 1.16 1.15 1.13 1.12 1.11 1.1 1.09 1.08 1.07 1.06 1.05 1.05 1.04 1.03 1.02 1.02 1.01 1.01 1 1 1 0.999 0.997 0.995 0.993 0.991 0.989 0.987] (default) | vector | vector

Engine temperature modifier on friction torque, *ƒfric,temp*, dimensionless.

#### **Dependencies**

To enable this parameter, for the **Torque model** parameter, select Torque Structure.

**Engine temperature modifier breakpoints, f\_fric\_temp\_bpt — Breakpoints** [274 276 278 280 282 284 286 288 290 292 294 296 298 300 302 304 306 308 310 312 314 316 318 320 322 324 326 328 330 332 334 336 338 340 342 344 346 348 350 352 354 356 358 360 362 364 366 368 370 372 374 376 378 380] (default) | vector | vector

Engine temperature modifier breakpoints, in K.

### **Dependencies**

To enable this parameter, for the **Torque model** parameter, select Torque Structure.

#### **Pumping torque table, f\_tq\_pump — Lookup table** array

The pumping torque lookup table, *ƒTpump*, is a function of engine speed and injected fuel mass,  $T_{pump}$ = $f_{Tpump}$ (L,N), where:

- *Tpump* is pumping torque, in N·m.
- L is engine load, as a normalized cylinder air mass, dimensionless.
- *N* is engine speed, in rpm.

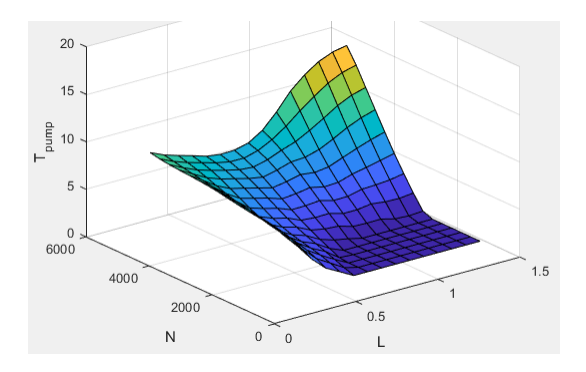

To enable this parameter, for the **Torque model** parameter, select Torque Structure.

### **Optimal spark table, f\_sa\_opt — Lookup table** array

The optimal spark lookup table, *fSAopt*, is a function of engine speed and engine load,  $SA_{opt} = f_{SAopt}(L, N)$ , where:

- *SAopt* is optimal spark advance timing for maximum inner torque at stoichiometric air-fuel ratio  $(AFR)$ , in deg.
- *L* is engine load at arbitrary cam phaser angles, corrected for final steady-state cam phaser angles, dimensionless.
- *N* is engine speed, in rpm.

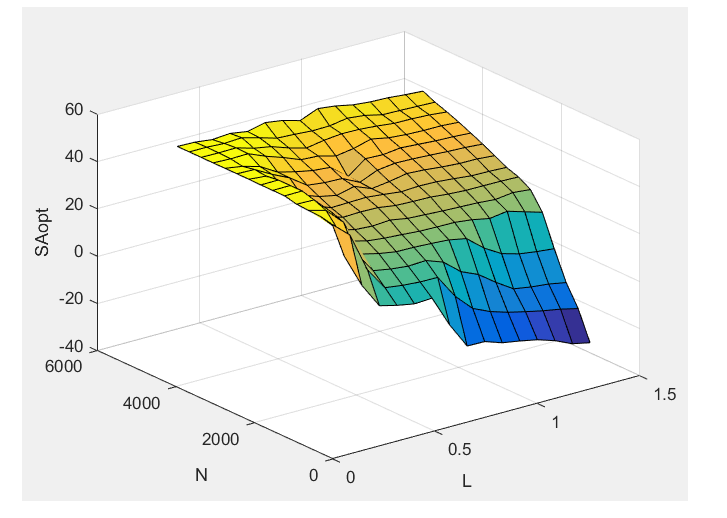

### **Dependencies**

### **Inner torque load breakpoints, f\_tq\_inr\_l\_bpt — Breakpoints**

[0.2 0.28571 0.37143 0.45714 0.54286 0.62857 0.71429 0.8 0.88571 0.97143 1.0571 1.1429 1.2286 1.3143 1.4] (default) | vector

Inner torque load breakpoints, dimensionless.

### **Dependencies**

To enable this parameter, for the **Torque model** parameter, select Torque Structure.

### **Inner torque speed breakpoints, f\_tq\_inr\_n\_bpt — Breakpoints**

[750 1053.5714 1357.1429 1660.7143 1964.2857 2267.8571 2571.4286 2875 3178.5714 3482.1429 3785.7143 4089.2857 4392.8571 4696.4286 5000] (default) | vector

Inner torque speed breakpoints, in rpm.

### **Dependencies**

To enable this parameter, for the **Torque model** parameter, select Torque Structure.

### **Spark efficiency table, f\_m\_sa — Lookup table**

array

The spark efficiency lookup table, *fMsa*, is a function of the spark retard from optimal

$$
M_{sa} = f_{Msa}(\Delta SA)
$$
  

$$
\Delta SA = SA_{opt} - SA
$$

where:

- $M_{sa}$  is the spark retard efficiency multiplier, dimensionless.
- *ΔSA*is the spark retard timing distance from optimal spark advance, in deg.

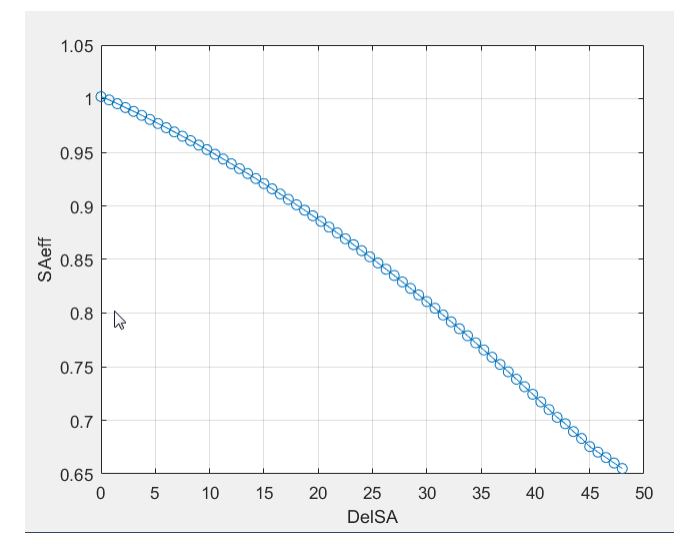

### **Dependencies**

#### **Spark retard from optimal, f\_del\_sa\_bpt — Breakpoints**

[0 0.75 1.5 2.25 3 3.75 4.5 5.25 6 6.75 7.5 8.25 9 9.75 10.5 11.25 12 12.75 13.5 14.25 15 15.75 16.5 17.25 18 18.75 19.5 20.25 21 21.75 22.5 23.25 24 24.75 25.5 26.25 27 27.75 28.5 29.25 30 30.75 31.5 32.25 33 33.75 34.5 35.25 36 36.75 37.5 38.25 39 39.75 40.5 41.25 42 42.75 43.5 44.25 45 45.75 46.5 47.25 48] (default) | vector

Spark retard from optimal inner torque timing breakpoints, in deg.

#### **Dependencies**

To enable this parameter, for the **Torque model** parameter, select Torque Structure.

#### **Lambda efficiency, f\_m\_lam — Lookup table** array

The lambda efficiency lookup table,  $f_{M\lambda}$ , is a function of lambda,  $M_{\lambda} = f_{M\lambda}(\lambda)$ , where:

- $M_{\lambda}$  is the lambda multiplier on inner torque to account for the air-fuel ratio (AFR) effect, dimensionless.
- *λ* is lambda, AFR normalized to stoichiometric fuel AFR, dimensionless.

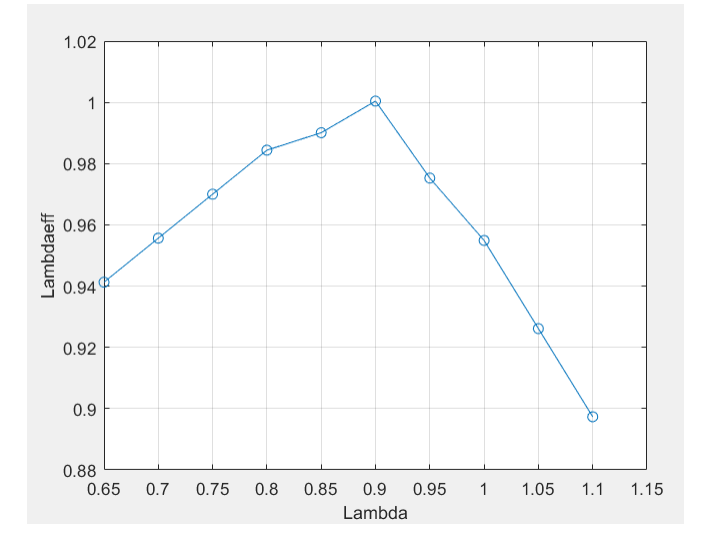

#### **Dependencies**

To enable this parameter, for the **Torque model** parameter, select Torque Structure.

**Lambda breakpoints, f\_m\_lam\_bpt — Breakpoints** [0.65 0.7 0.75 0.8 0.85 0.9 0.95 1 1.05 1.1] (default) | vector

Lambda effect on inner torque lambda breakpoints, dimensionless.

#### **Dependencies**

### **Exhaust**

### **Exhaust temperature table, f\_t\_exh — Lookup table** array

The exhaust temperature lookup table, *fTexh*, is a function of engine load and engine speed

 $T_{exh} = f_{Texh}(L, N)$ 

where:

- *Texh* is engine exhaust temperature, in K.
- *L* is normalized cylinder air mass or engine load, dimensionless.
- *N* is engine speed, in rpm.

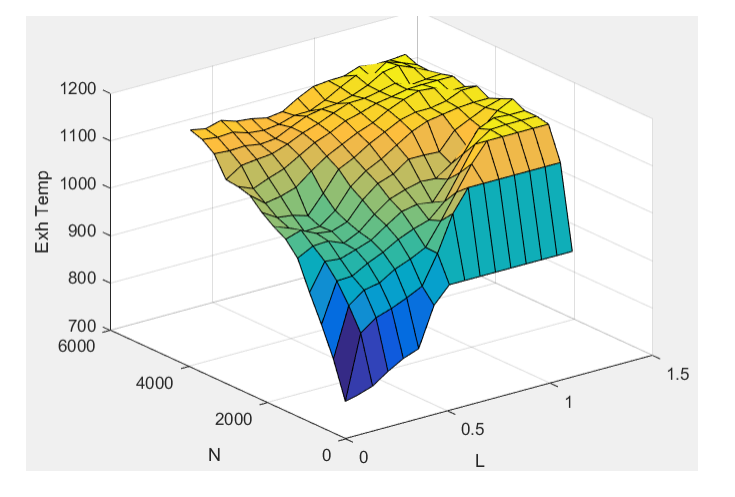

### **Load breakpoints, f\_t\_exh\_l\_bpt — Breakpoints**

[0.2 0.275 0.35 0.425 0.5 0.575 0.65 0.725 0.8 0.875 0.95 1.025 1.1 1.175 1.25] (default) | vector

Engine load breakpoints used for exhaust temperature lookup table, dimensionless.

### **Speed breakpoints, f\_t\_exh\_n\_bpt — Breakpoints**

```
[750 1053.57142857143 1357.14285714286 1660.71428571429 1964.28571428571
2267.85714285714 2571.42857142857 2875 3178.57142857143 3482.14285714286
3785.71428571429 4089.28571428571 4392.85714285714 4696.42857142857 5000]
(default) | vector
```
Engine speed breakpoints used for exhaust temperature lookup table, in rpm.

**Exhaust gas specific heat at constant pressure, cp\_exh — Specific heat** 1005 (default) | scalar

Exhaust gas-specific heat, *Cpexh*, in J/(kg·K).

### **CO2 mass fraction table, f\_CO2\_frac — Carbon dioxide (CO2) emission lookup table** array

The SI Core Engine CO $_2$  emission mass fraction lookup table is a function of engine torque and engine speed, *CO2 Mass Fraction* = ƒ(*Speed*, *Torque*), where:

- $CO2$  *Mass Fraction* is the  $CO<sub>2</sub>$  emission mass fraction, dimensionless.
- *Speed* is engine speed, in rpm.
- *Torque* is engine torque, in N·m.

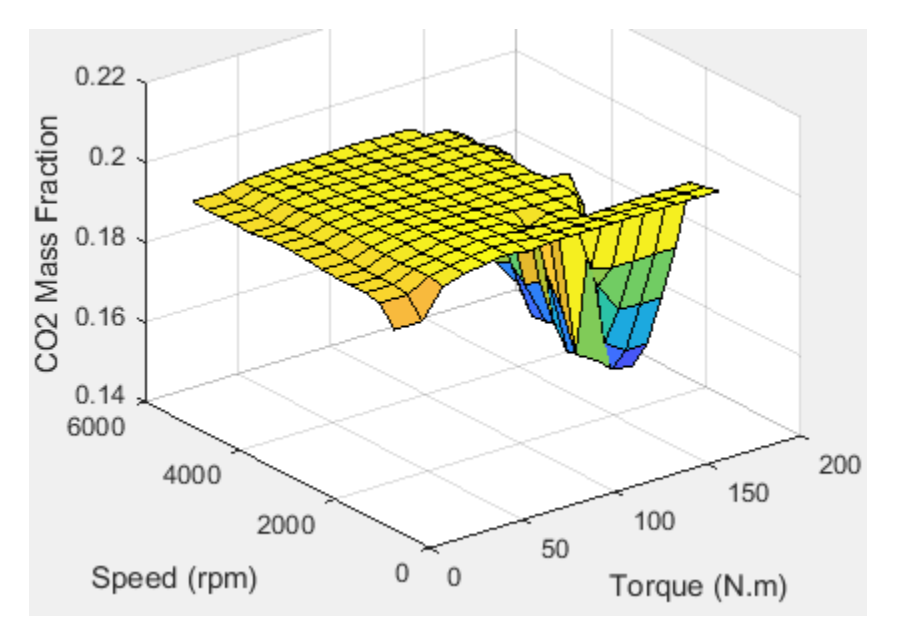

To enable this parameter, on the **Exhaust** tab, select **CO2**.

### **CO mass fraction table, f\_CO\_frac — Carbon monoxide (CO) emission lookup table** array

The SI Core Engine CO emission mass fraction lookup table is a function of engine torque and engine speed, *CO Mass Fraction* = ƒ(*Speed*, *Torque*), where:

- *CO Mass Fraction* is the CO emission mass fraction, dimensionless.
- *Speed* is engine speed, in rpm.
- *Torque* is engine torque, in N·m.
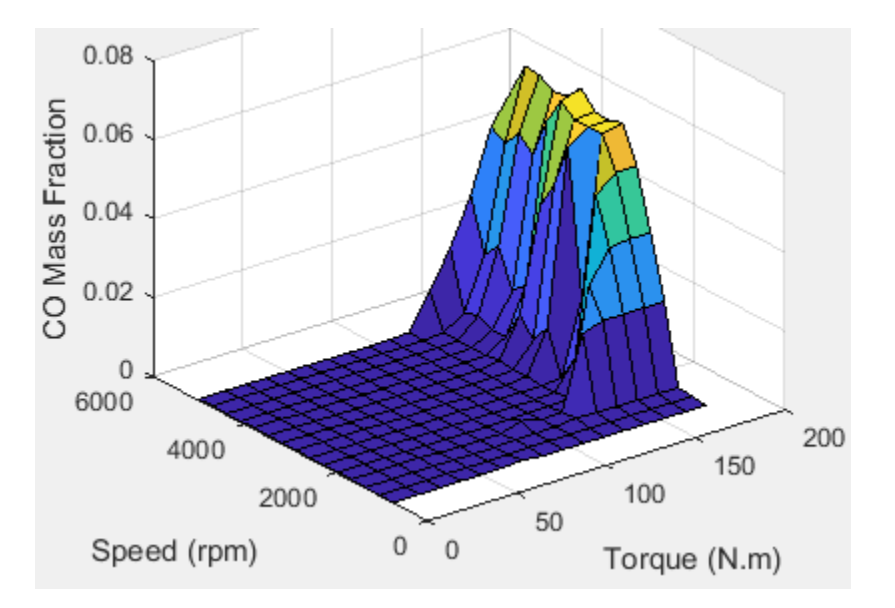

To enable this parameter, on the **Exhaust** tab, select **CO**.

#### **HC mass fraction table, f\_HC\_frac — Hydrocarbon (HC) emission lookup table** array

The SI Core Engine HC emission mass fraction lookup table is a function of engine torque and engine speed, *HC Mass Fraction* = ƒ(*Speed*, *Torque*), where:

- *HC Mass Fraction* is the HC emission mass fraction, dimensionless.
- *Speed* is engine speed, in rpm.
- *Torque* is engine torque, in N·m.

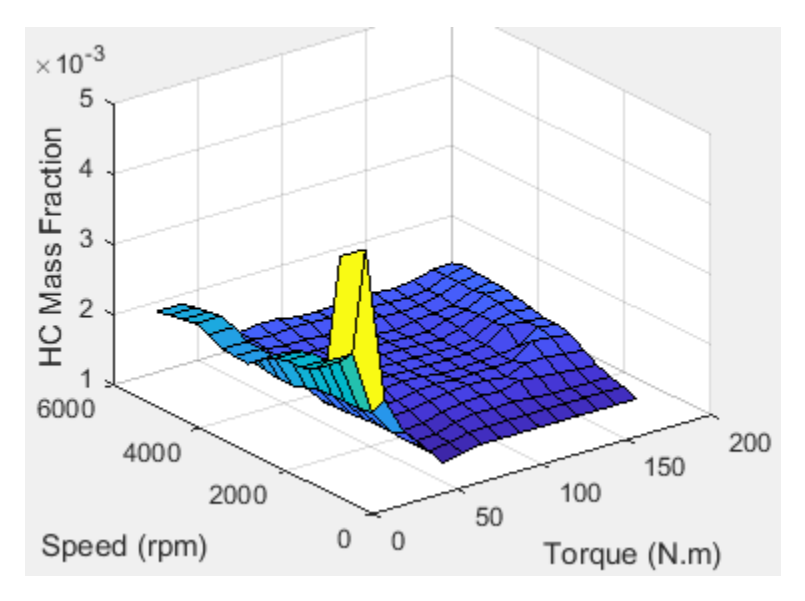

#### **Dependencies**

To enable this parameter, on the **Exhaust** tab, select **HC**.

#### **NOx mass fraction table, f\_NOx\_frac — Nitric oxide and nitrogen dioxide (NOx) emission lookup table**

array

The SI Core Engine NOx emission mass fraction lookup table is a function of engine torque and engine speed, *NOx Mass Fraction* = ƒ(*Speed*, *Torque*), where:

- *NOx Mass Fraction* is the NOx emission mass fraction, dimensionless.
- *Speed* is engine speed, in rpm.
- *Torque* is engine torque, in N·m.

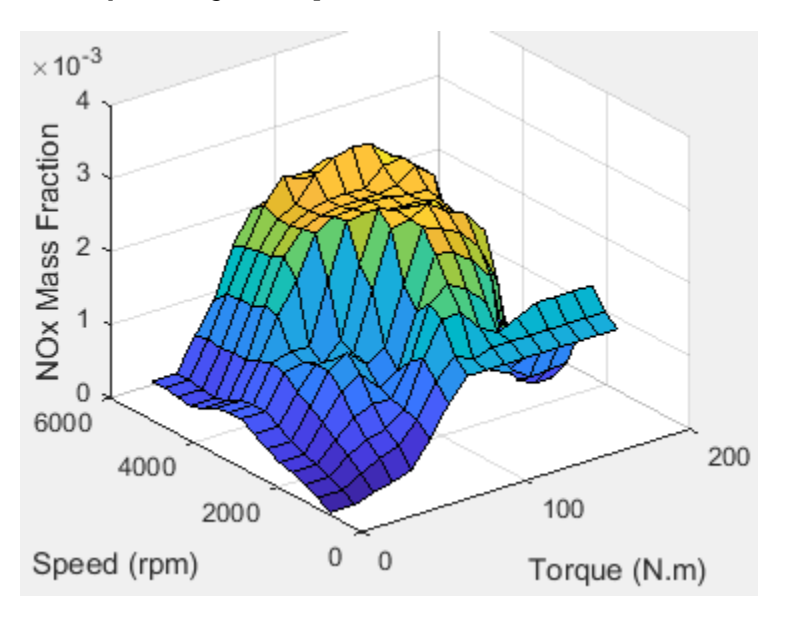

#### **Dependencies**

To enable this parameter, on the **Exhaust** tab, select **NOx**.

#### **PM mass fraction table, f\_PM\_frac — Particulate matter (PM) emission lookup table** array

The SI Core Engine PM emission mass fraction lookup table is a function of engine torque and engine speed where:

- *PM* is the PM emission mass fraction, dimensionless.
- *Speed* is engine speed, in rpm.
- *Torque* is engine torque, in N·m.

#### **Dependencies**

To enable this parameter, on the **Exhaust** tab, select **PM**.

#### **Engine speed breakpoints, f\_exhfrac\_n\_bpt — Breakpoints**

[750 1053.57142857143 1357.14285714286 1660.71428571429 1964.28571428571 2267.85714285714 2571.42857142857 2875 3178.57142857143 3482.14285714286 3785.71428571429 4089.28571428571 4392.85714285714 4696.42857142857 5000] (default) | vector

Engine speed breakpoints used for the emission mass fractions lookup tables, in rpm.

#### **Dependencies**

To enable this parameter, on the **Exhaust** tab, select **CO2**, **CO**, **NOx**, **HC**, or **PM**.

#### **Engine torque breakpoints, f\_exhfrac\_trq\_bpt — Breakpoints**

[0 15 26.4285714285714 37.8571428571429 49.2857142857143 60.7142857142857 72.1428571428571 83.5714285714286 95 106.428571428571 117.857142857143 129.285714285714 140.714285714286 152.142857142857 163.571428571429 175] (default) | vector

Engine torque breakpoints used for the emission mass fractions lookup tables, in N·m.

#### **Dependencies**

To enable this parameter, on the **Exhaust** tab, select **CO2**, **CO**, **NOx**, **HC**, or **PM**.

#### **Fuel**

#### **Injector slope, Sinj — Slope**

6.45161290322581 (default) | scalar

# Engine torque breakpoints used for the emission<br> **Dependencies**<br>
To enable this parameter, on the **Exhaust** tab, se:<br> **Fuel**<br> **Injector slope, Sinj — Slope**<br>
6.45161290322581 (default) | scalar<br>
Fuel injector slope, S<sub>inj</sub> **Stoichiometric air-fuel ratio, afr\_stoich — Air-fuel ratio**

14.6 (default) | scalar

Air-fuel ratio, *AFR*.

**Fuel lower heating value, fuel\_lhv — Heating value** 46e6 (default) | scalar

Fuel lower heating value, *LHV*, in J/kg.

**Fuel specific gravity, fuel\_sg — Specific gravity** 0.745 (default) | scalar

Specific gravity of fuel, *Sgfuel*, dimensionless.

## **References**

[1] Gerhardt, J., Hönninger, H., and Bischof, H., *A New Approach to Functional and Software Structure for Engine Management Systems — BOSCH ME7*. SAE Technical Paper 980801, 1998.

[2] Heywood, John B. *Internal Combustion Engine Fundamentals*. New York: McGraw-Hill, 1988.

## **Extended Capabilities**

#### **C/C++ Code Generation**

Generate C and C++ code using Simulink® Coder<sup>™</sup>.

## **See Also**

[Mapped SI Engine](#page-457-0) | [SI Controller](#page-321-0)

## **Topics**

"SI Core Engine Air Mass Flow and Torque Production" "Engine Calibration Maps"

**Introduced in R2017a**

# **Turbine**

Turbine for boosted engines **Library:** Powertrain Blockset / Propulsion / Combustion Engine Components / Boost

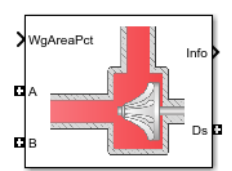

## **Description**

The Turbine block uses the conservation of mass and energy to calculate mass and heat flow rates for turbines with either fixed or variable geometry. You can configure the block with a wastegate valve to bypass the turbine. The block uses two-way ports to connect to the inlet and outlet control volumes and the drive shaft. You can specify the lookup tables to calculate the mass flow rate and turbine efficiency. Typically, turbine manufacturers provide the mass flow rate and efficiency tables as a function of corrected speed and pressure ratio. The block does not support reverse mass flow.

If you have Model-Based Calibration Toolbox, click **Calibrate Performance Maps** to virtually calibrate the mass flow rate and turbine efficiency lookup tables using measured data.

The mass flows from the inlet control volume to outlet control volume.

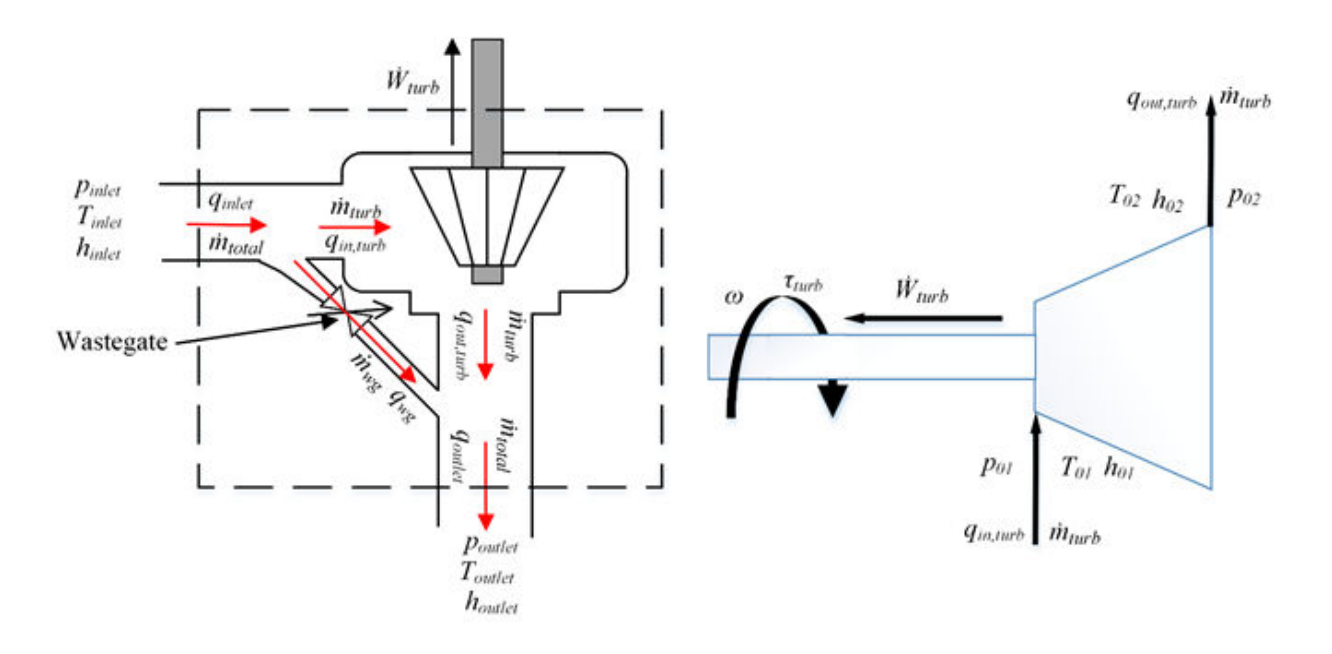

The Turbine block implements equations to model the performance, wastegate flow, and combined flow.

#### **Virtual Calibration**

If you have Model-Based Calibration Toolbox, click **Calibrate Performance Maps** to virtually calibrate the corrected mass flow rate and turbine efficiency lookup tables using measured data. The dialog box steps through these tasks.

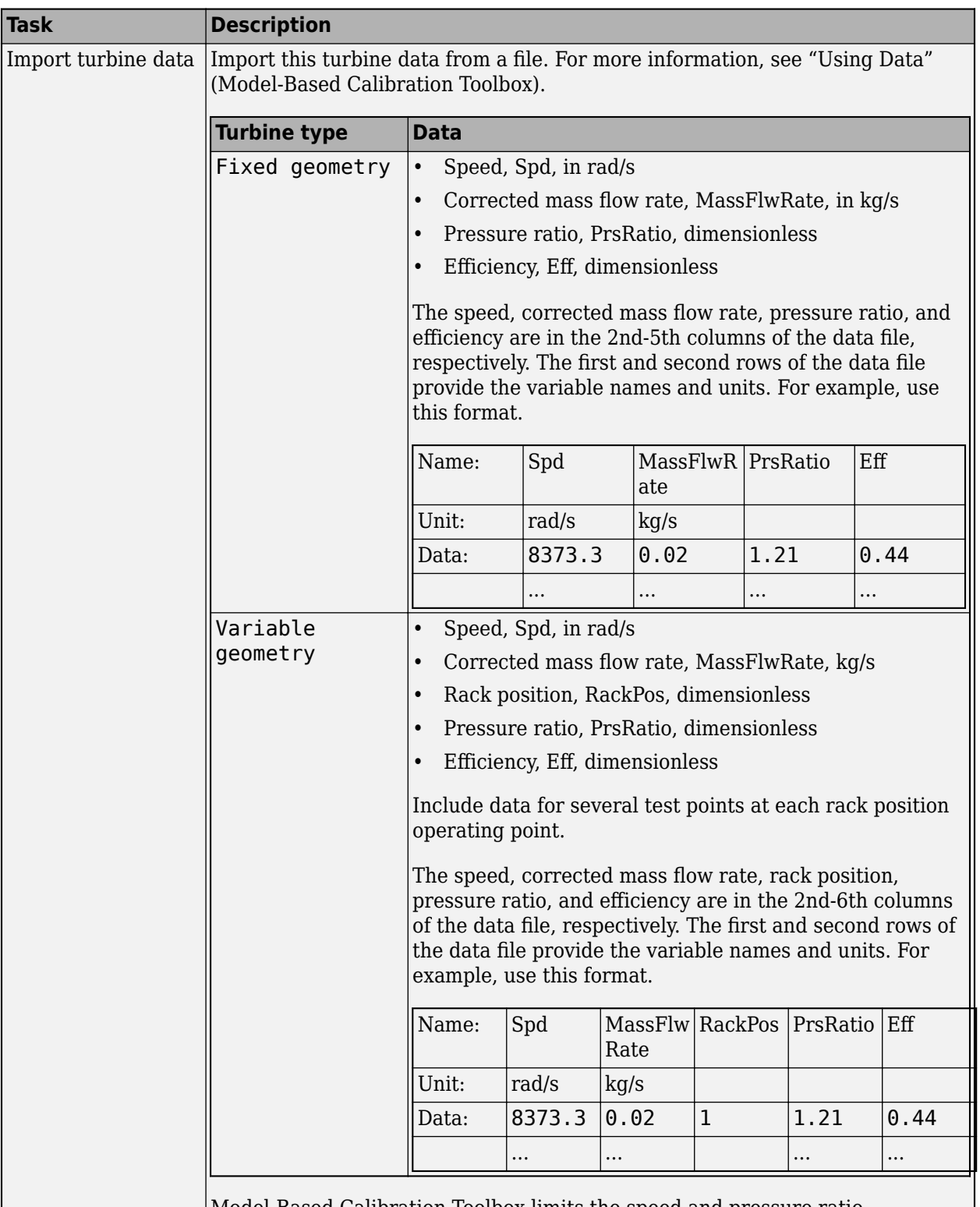

Model-Based Calibration Toolbox limits the speed and pressure ratio breakpoint values to the maximum values in the file.

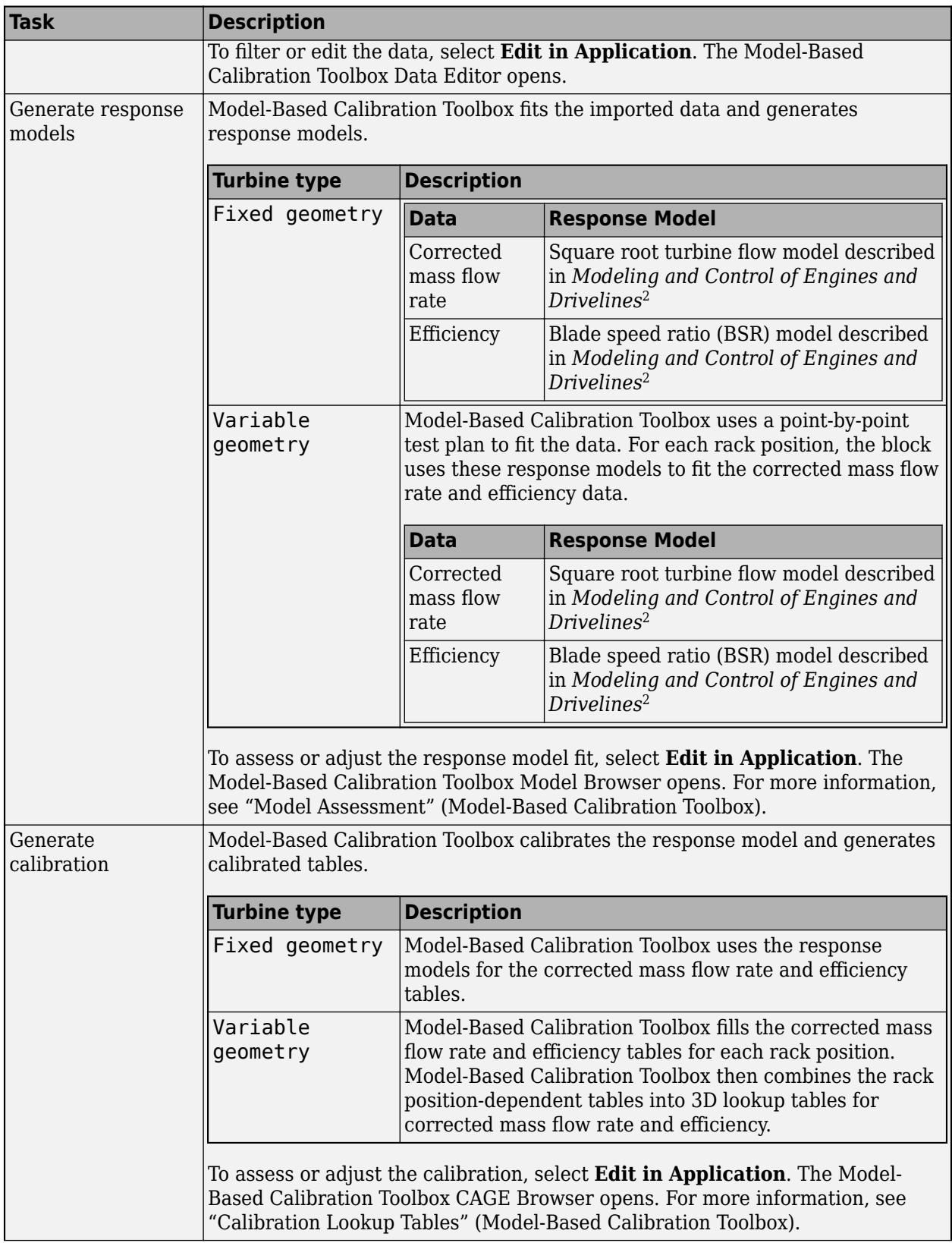

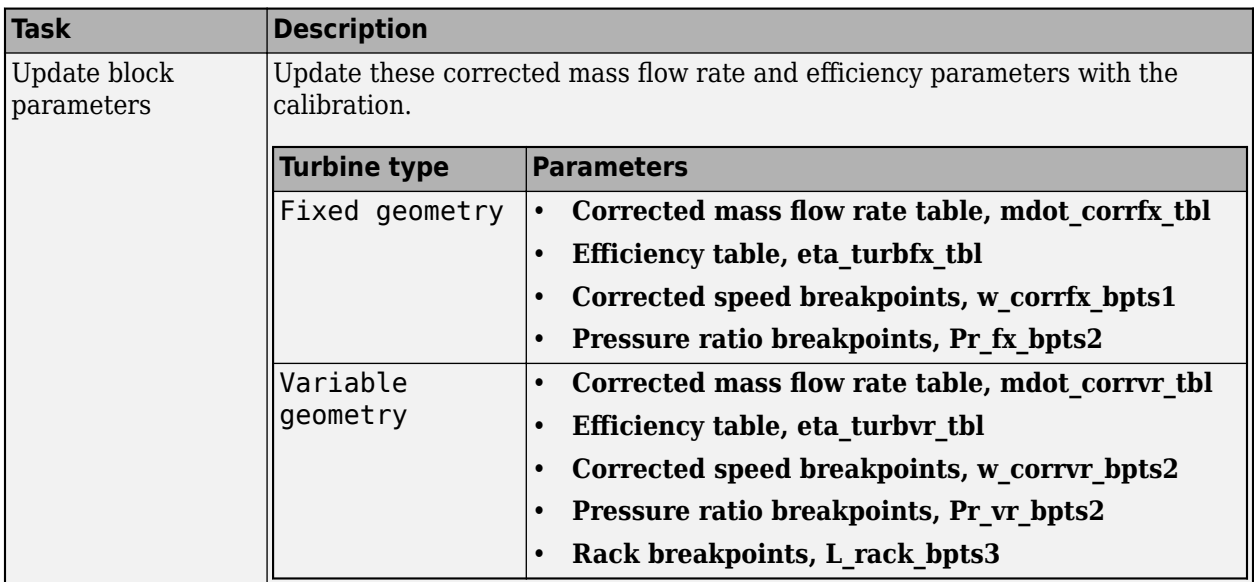

#### **Thermodynamics**

The block uses these equations to model the thermodynamics.

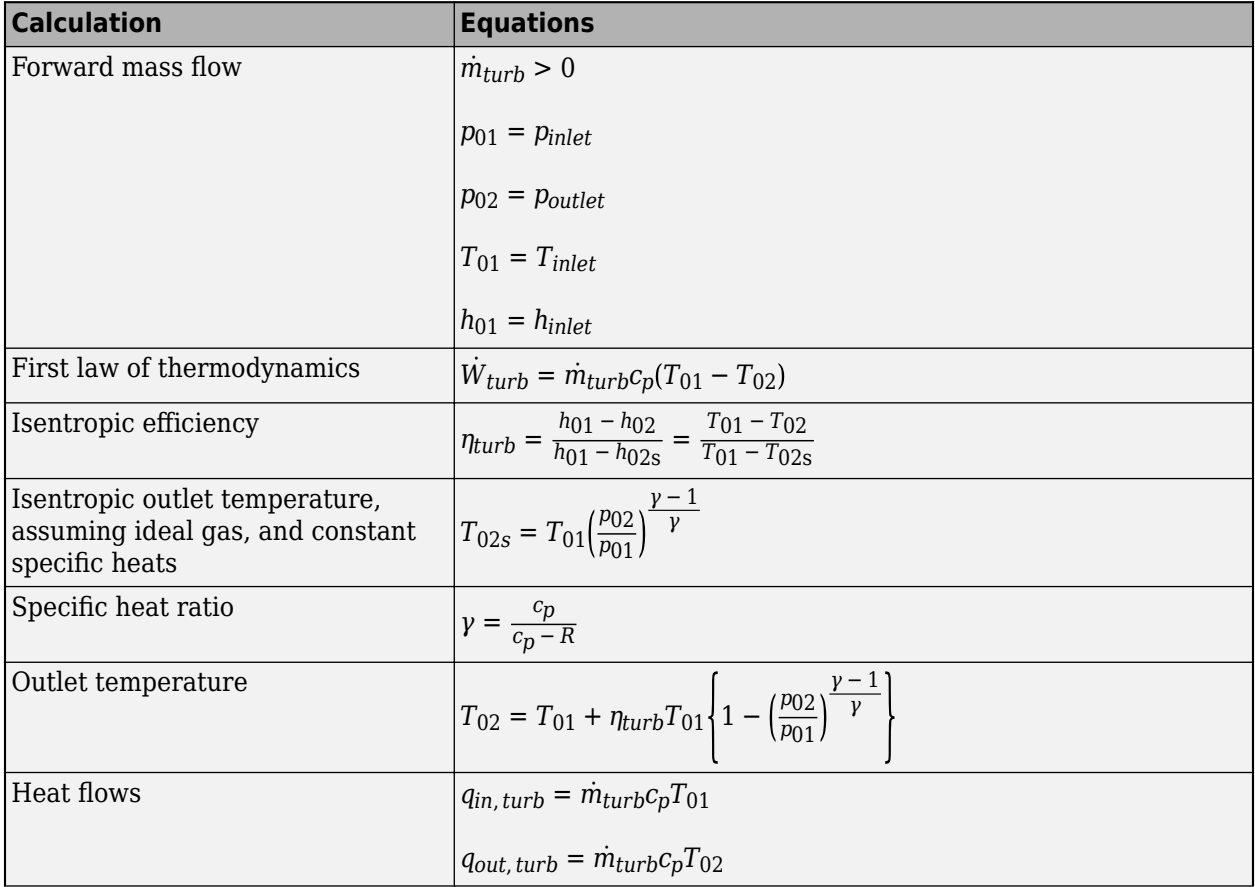

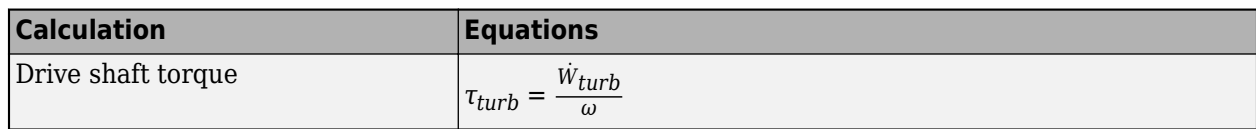

The equations use these variables.

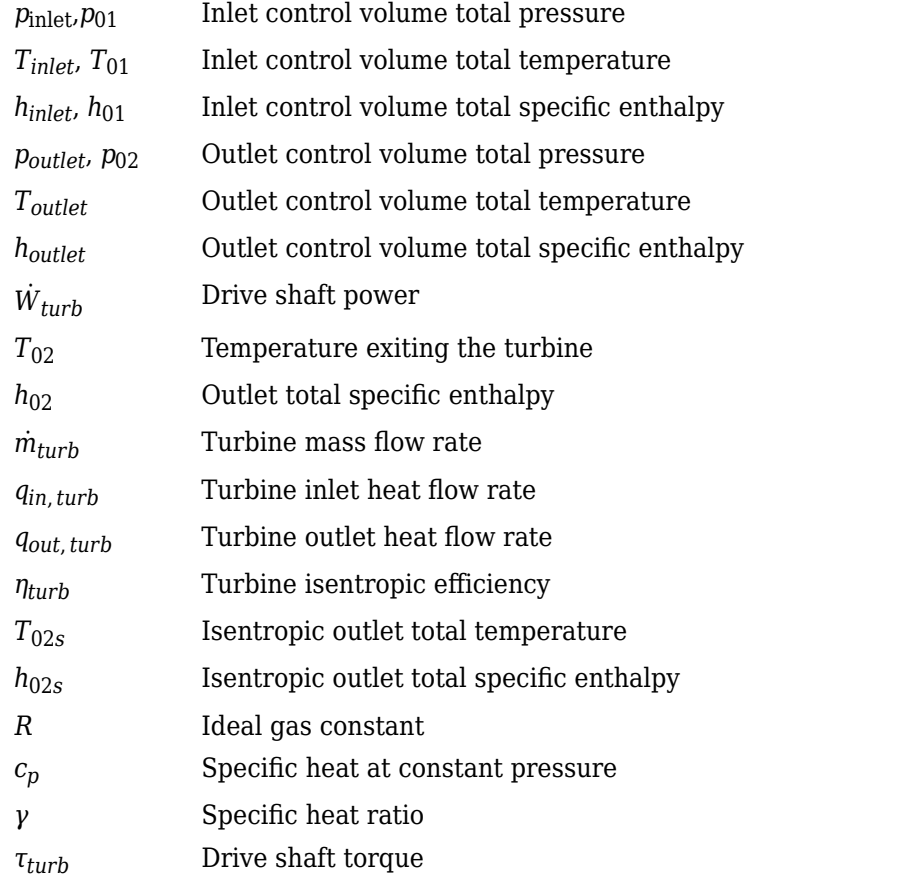

## **Performance Lookup Tables**

The block implements lookup tables based on these equations.

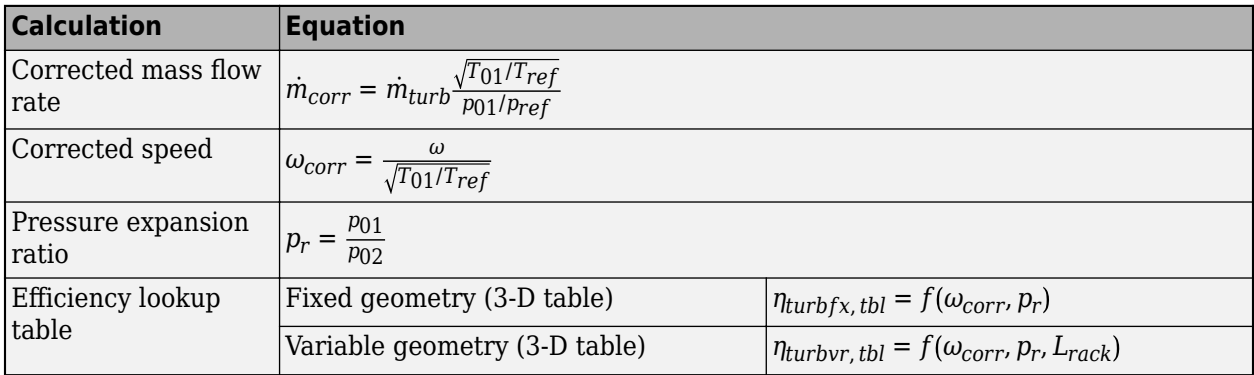

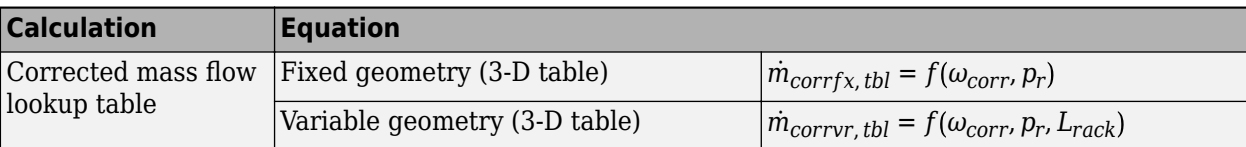

The equations use these variables.

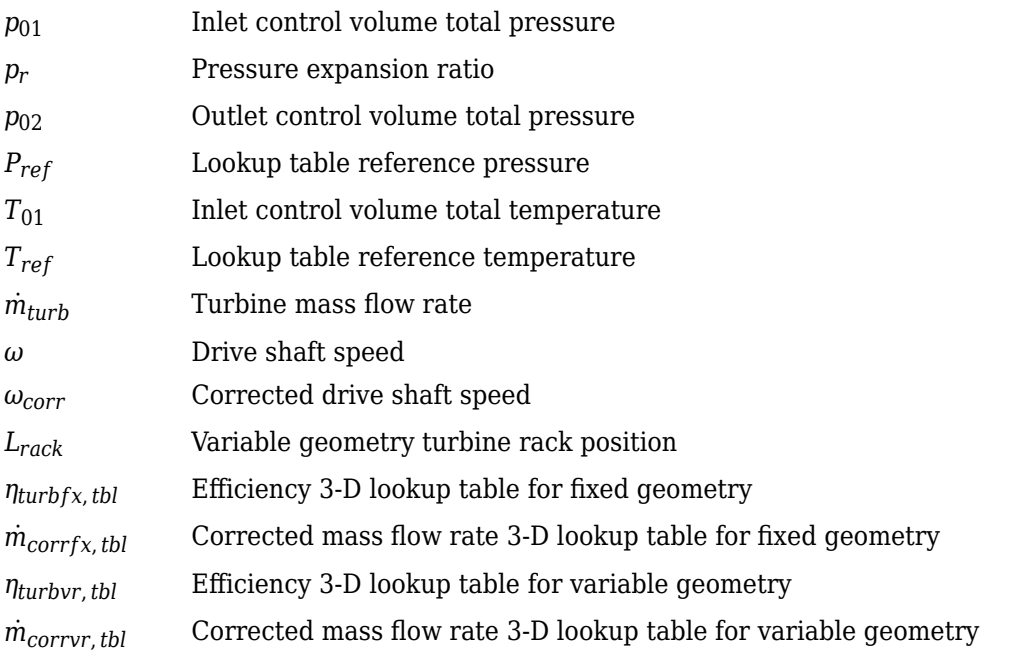

#### **Wastegate**

To calculate the wastegate heat and mass flow rates, the Turbine block uses a Flow Restriction block. The Flow Restriction block uses the wastegate flow area.

$$
A_{wg} = A_{wgptcmd} \frac{A_{wgopen}}{100}
$$

The equation uses these variables.

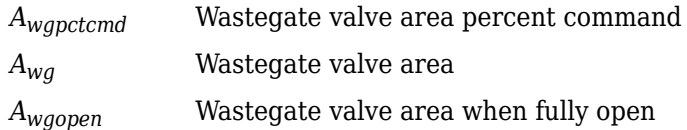

#### **Combined Flow**

To represent flow through the wastegate valve and turbine, the block uses these equations.

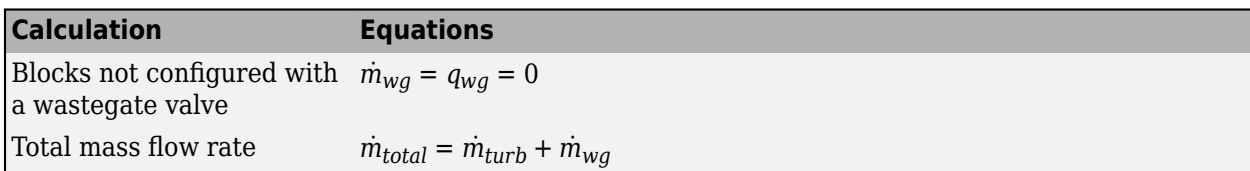

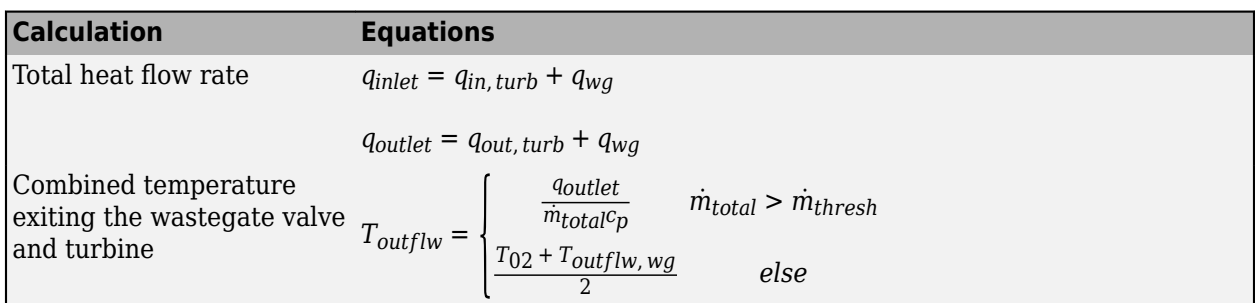

The block uses the internal signal FlwDir to track the direction of the flow.

The equations use these variables.

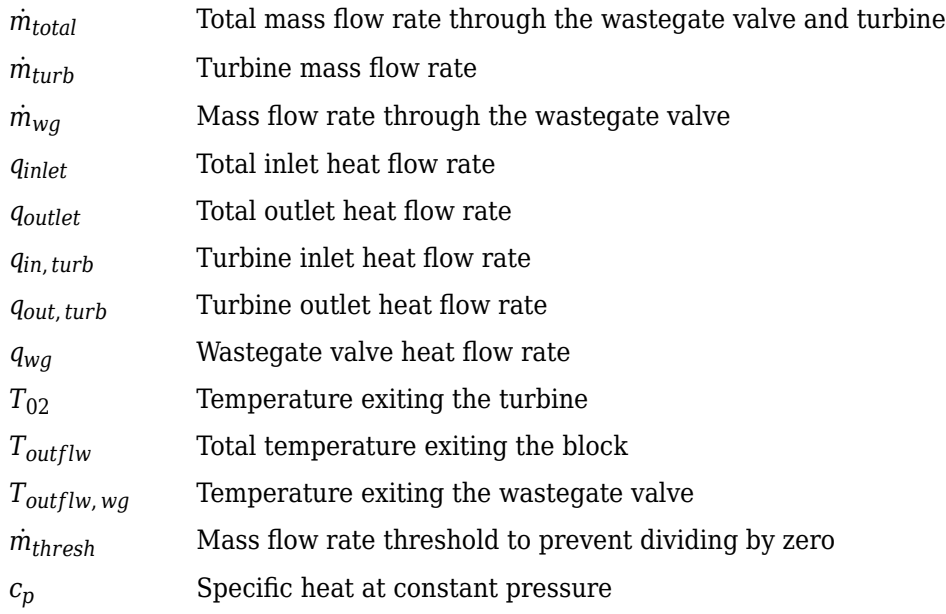

## **Power Accounting**

For the power accounting, the block implements these equations.

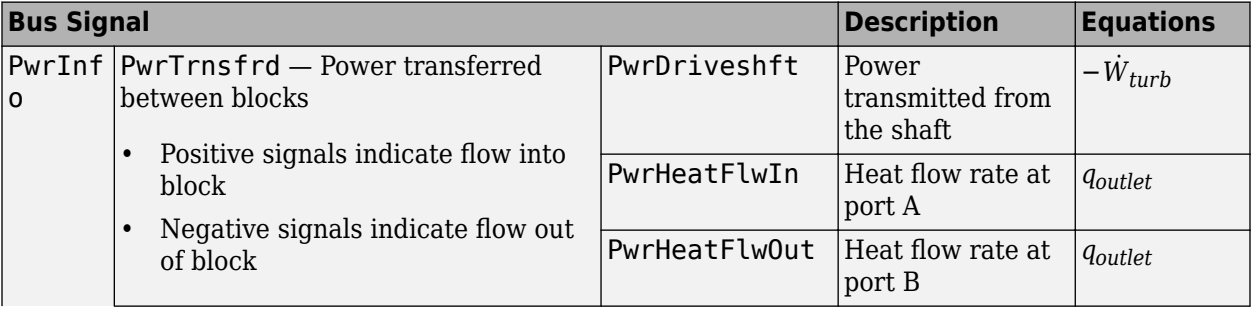

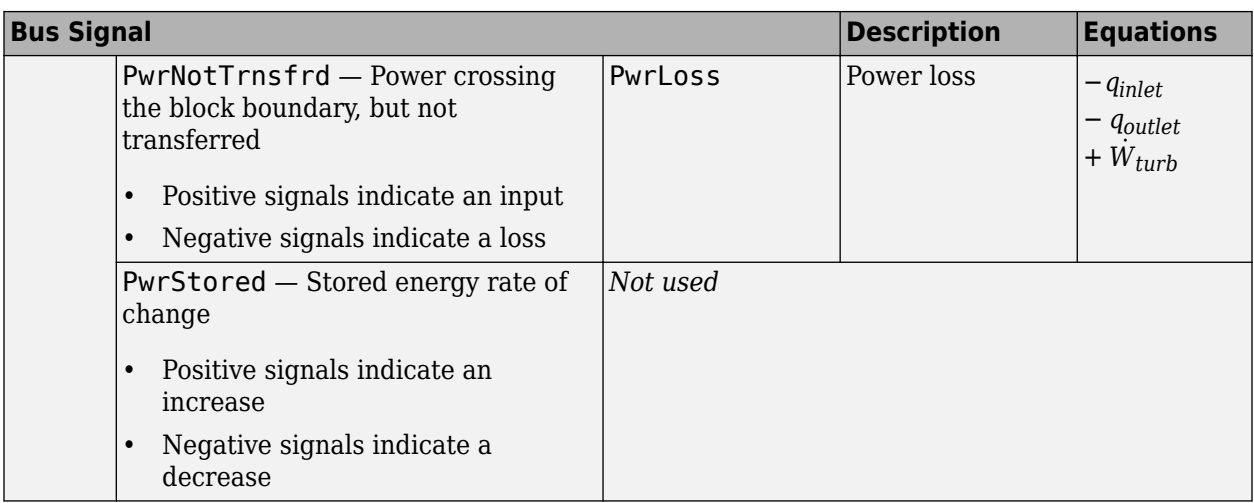

The equations use these variables.

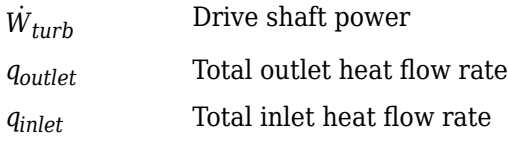

## **Ports**

**Input**

#### **Ds — Drive shaft speed**

two-way connector port

ShaftSpd — Signal containing the drive shaft angular speed, *ω*, in rad/s.

#### **A — Inlet pressure, temperature, enthalpy, mass fractions**

two-way connector port

Bus containing the inlet control volume:

- InPrs Pressure,  $p_{\text{inlet}}$ , in Pa
- InTemp  $-$  Temperature,  $T_{inlet}$ , in K
- InEnth Specific enthalpy, *hinlet*, in J/kg

#### **B — Outlet pressure, temperature, enthalpy, mass fractions**

two-way connector port

Bus containing the outlet control volume:

- OutPrs Pressure, *poutlet*, in Pa
- OutTemp Temperature, *Toutlet*, in K
- OutEnth Specific enthalpy, *houtlet*, in J/kg

#### **RackPos — Rack position**

scalar

Variable geometry turbine rack position, *Lrack*.

#### **Dependencies**

To create this port, select Variable geometry for the **Turbine type** parameter.

#### **WgAreaPct — Wastegate area percent**

scalar

Wastegate valve area percent, *Awgpctcmd*.

#### **Dependencies**

To create this port, select **Include wastegate**.

#### **Output**

#### **Info — Bus signal**

bus

Bus signal containing these block calculations.

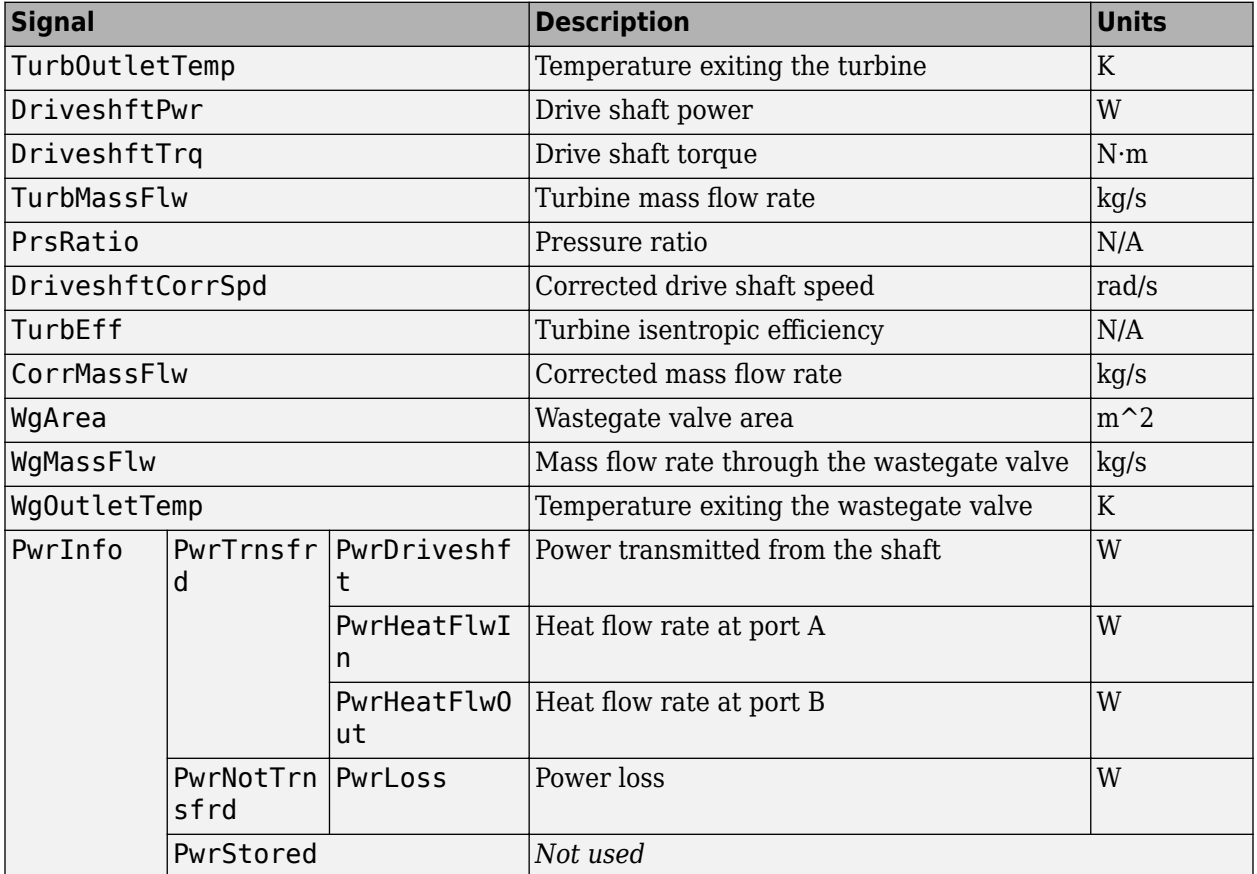

#### **Ds — Drive shaft torque**

two-way connector port

Trq — Signal containing the drive shaft torque, *τturb*, in N·m.

#### **A — Inlet mass flow rate, heat flow rate, temperature, mass fractions**

two-way connector port

Bus containing:

- MassFlwRate Total mass flow rate through wastegate valve and turbine,  $-\dot{m}_{total}$ , in kg/s
- HeatFlwRate Total inlet heat flow rate, –*qinlet*, in J/s
- Temp  $-$  Total inlet temperature,  $T_{inlet}$ , in K
- MassFrac Mass fractions, dimensionless.

Specifically, a bus with these mass fractions:

- O2MassFrac Oxygen
- N2MassFrac Nitrogen
- UnbrndFuelMassFrac Unburned fuel
- CO2MassFrac Carbon dioxide
- H2OMassFrac Water
- COMassFrac Carbon monoxide
- NOMassFrac Nitric oxide
- NO2MassFrac Nitrogen dioxide
- NOxMassFrac Nitric oxide and nitrogen dioxide
- PmMassFrac Particulate matter
- AirMassFrac Air
- BrndGasMassFrac Burned gas

#### **B — Outlet mass flow rate, heat flow rate, temperature, mass fractions**

two-way connector port

Bus containing:

- MassFlwRate Turbine mass flow rate through wastegate valve and turbine,  $\dot{m}_{turb}$ , in kg/s
- HeatFlwRate Total outlet heat flow rate, *qoutlet*, in J/s
- Temp Total outlet temperature, *Toutflw*, in K
- MassFrac Mass fractions, dimensionless.

Specifically, a bus with these mass fractions:

- O2MassFrac Oxygen
- N2MassFrac Nitrogen
- UnbrndFuelMassFrac Unburned fuel
- CO2MassFrac Carbon dioxide
- H2OMassFrac Water
- COMassFrac Carbon monoxide
- NOMassFrac Nitric oxide
- NO2MassFrac Nitrogen dioxide
- NOxMassFrac Nitric oxide and nitrogen dioxide
- PmMassFrac Particulate matter
- AirMassFrac Air
- BrndGasMassFrac Burned gas

## **Parameters**

#### **Block Options**

#### **Turbine type — Select turbine type**

Fixed geometry (default) | Variable geometry

Turbine type.

#### **Dependencies**

The table summarizes the parameter and port dependencies.

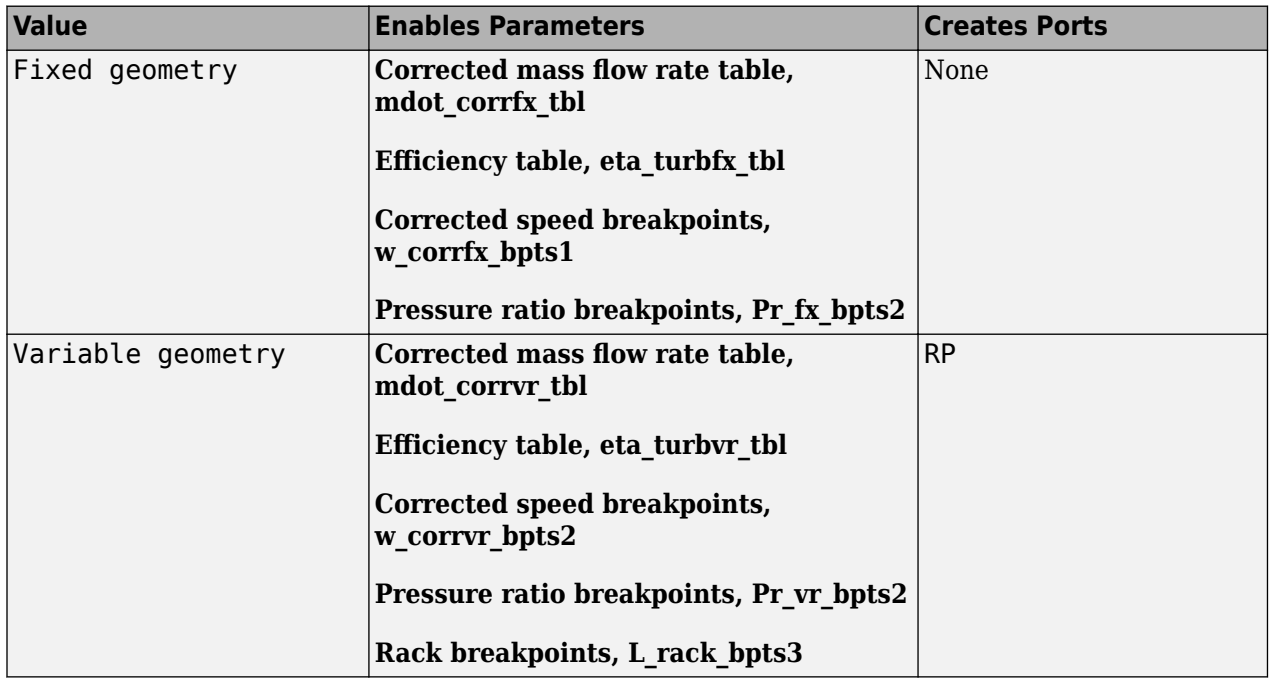

#### **Include wastegate — Select**

on (default) | off

#### **Dependencies**

Selecting the **Include wastegate** parameter enables:

- **Wastegate flow area, A\_wgopen**
- **Pressure ratio linearize limit, Plim\_wg**

#### **Performance Tables**

#### **Calibrate Performance Maps — Calibrate tables with measured data** selection

If you have Model-Based Calibration Toolbox, click **Calibrate Performance Maps** to virtually calibrate the corrected mass flow rate and turbine efficiency lookup tables using measured data. The dialog box steps through these tasks.

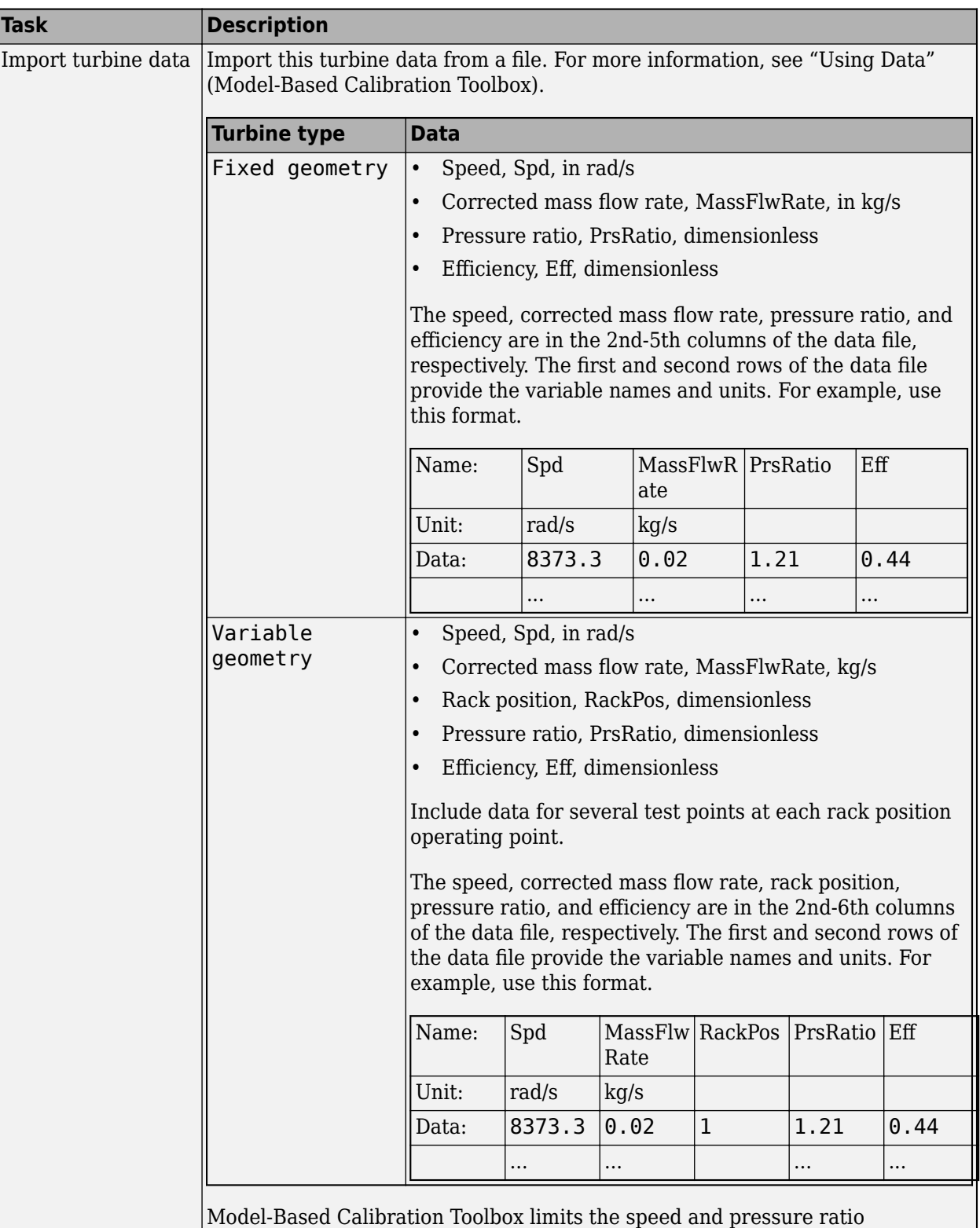

breakpoint values to the maximum values in the file.

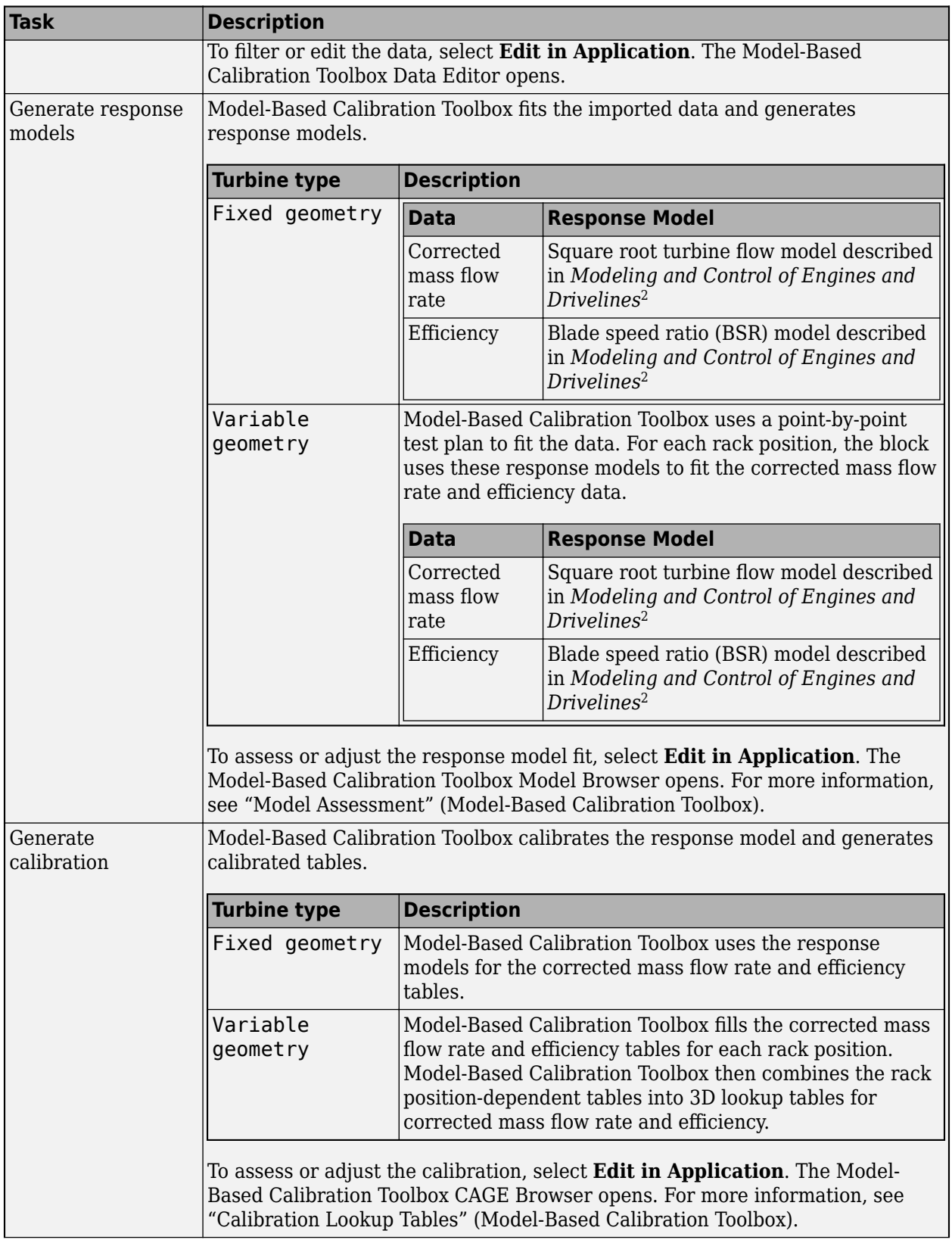

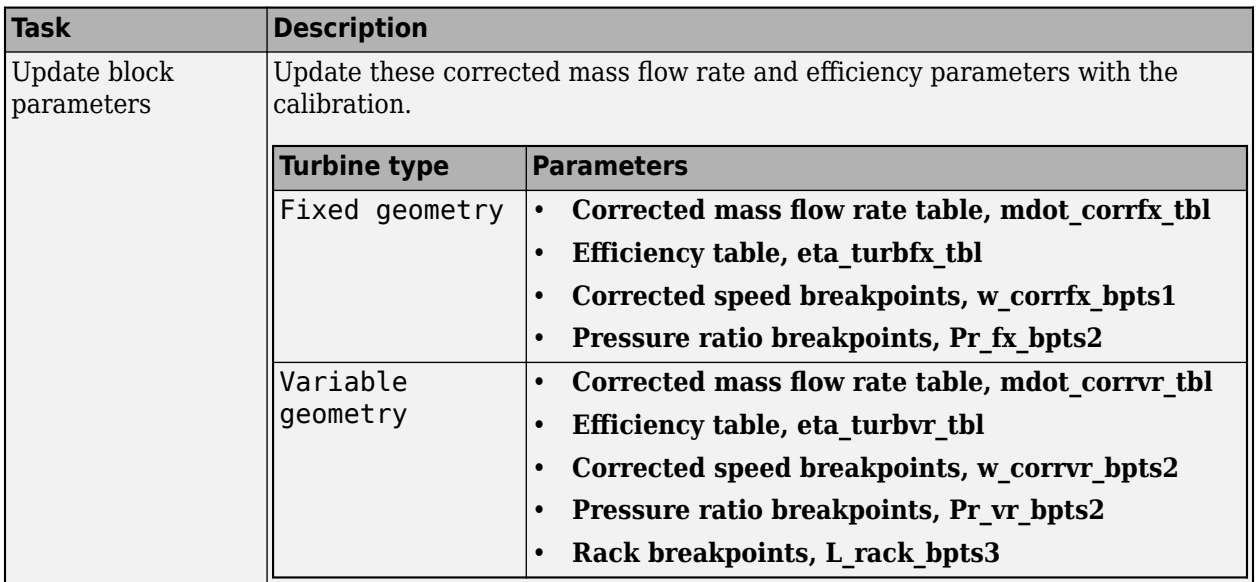

**Corrected mass flow rate table, mdot\_corrfx\_tbl — Lookup table** array

Corrected mass flow rate lookup table for fixed geometry,  $\dot{m}_{corrfx, \, tbl}$ , as a function of corrected driveshaft speed, *ωcorr*, and pressure ratio, *p<sup>r</sup>* , in kg/s.

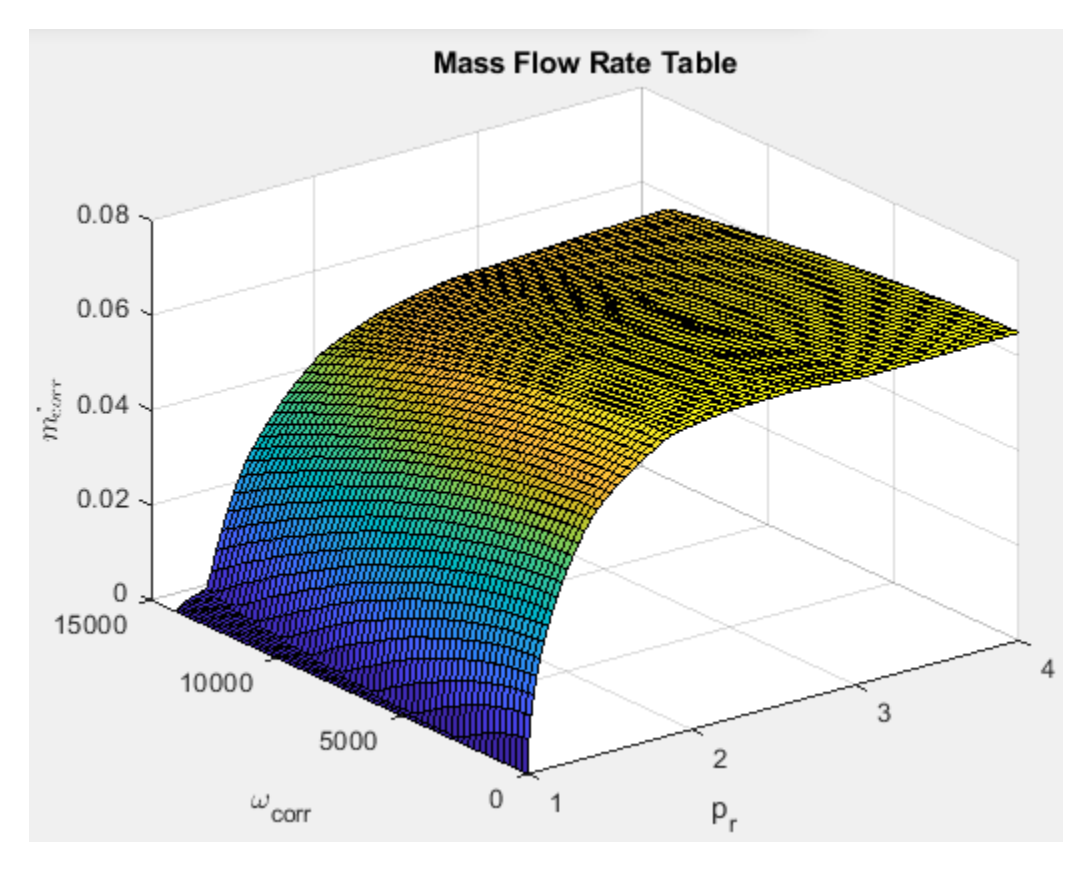

To enable this parameter, select Fixed geometry for the **Turbine type** parameter.

## **Efficiency table, eta\_turbfx\_tb — Lookup table**

array

Efficiency lookup table for fixed geometry, *ηturbfx*,*tbl*, as a function of corrected driveshaft speed,  $\omega_{corr}$ , and pressure ratio,  $p_r$ , dimensionless.

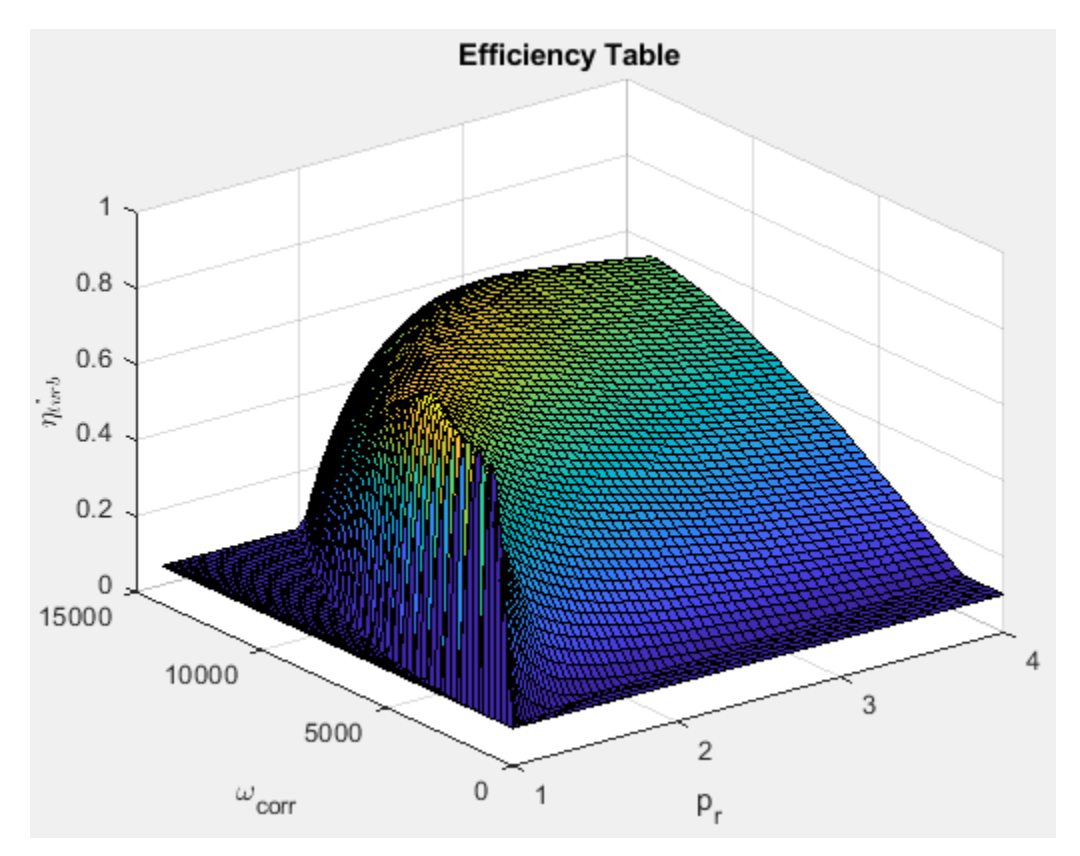

#### **Dependencies**

To enable this parameter, select Fixed geometry for the **Turbine type** parameter.

#### **Corrected speed breakpoints, w\_corrfx\_bpts1 — Fixed geometry**

[0 1552 3104 4657 6209 7761 9313 1.087e+04 1.242e+04 1.397e+04] (default) | vector

Corrected drive shaft speed breakpoints for fixed geometry, *ωcorrfx*, *bpts*1, in rad/s.

#### **Dependencies**

To enable this parameter, select Fixed geometry for the **Turbine type** parameter.

**Pressure ratio breakpoints, Pr\_fx\_bpts2 — Fixed geometry**  $[1\ 1.333\ 1.667\ 2\ 2.333\ 2.667\ 3\ 3.333\ 3.667\ 4]$  (default) | vector

Pressure ratio breakpoints for fixed geometry, *prfx*, *bpts*2.

To enable this parameter, select Fixed geometry for the **Turbine type** parameter.

#### **Corrected mass flow rate table, mdot\_corrvr\_tbl — Lookup table** array

Corrected mass flow rate lookup table for variable geometry,  $\dot{m}_{corr, tbl}$ , as a function of corrected driveshaft speed, *ωcorr*, and pressure ratio, *p<sup>r</sup>* , in kg/s.

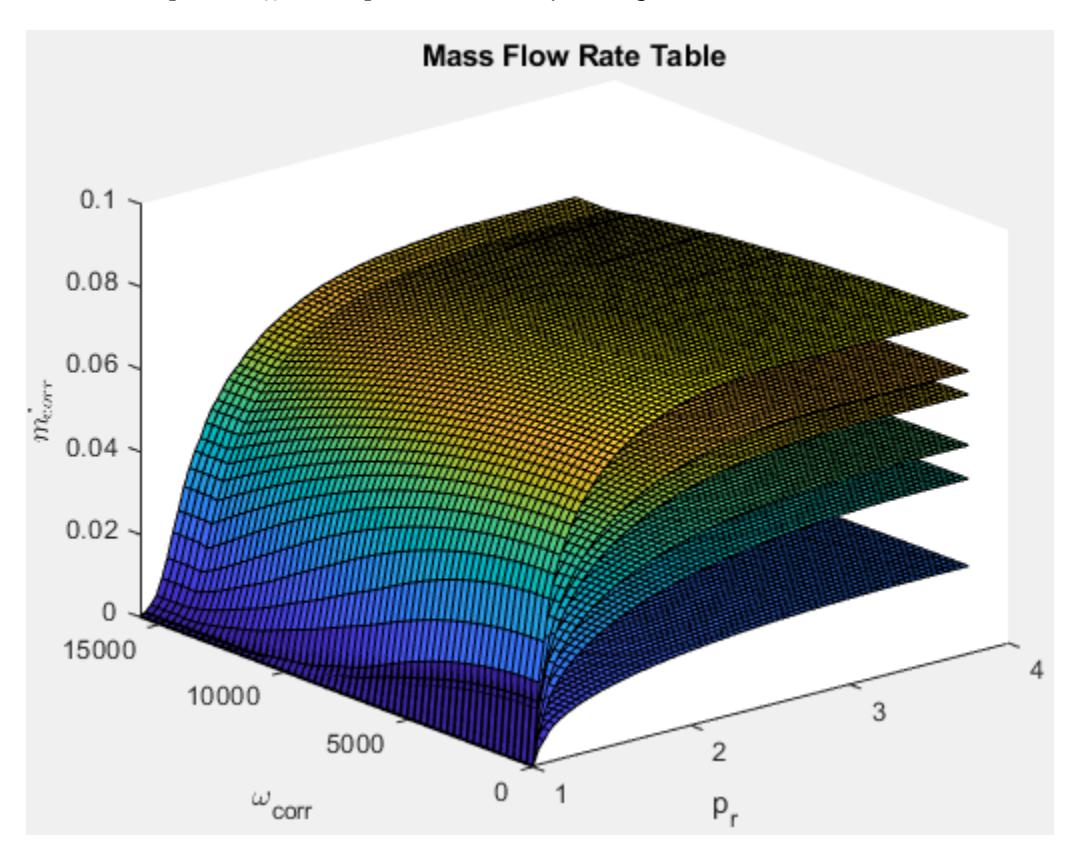

#### **Dependencies**

To enable this parameter, select Variable geometry for the **Turbine type** parameter.

## **Efficiency table, eta\_turbvr\_tbl — Lookup table**

array

Efficiency lookup table for variable geometry, *ηturbvr*,*tbl*, as a function of corrected driveshaft speed,  $\omega_{corr}$ , and pressure ratio,  $p_r$ , dimensionless.

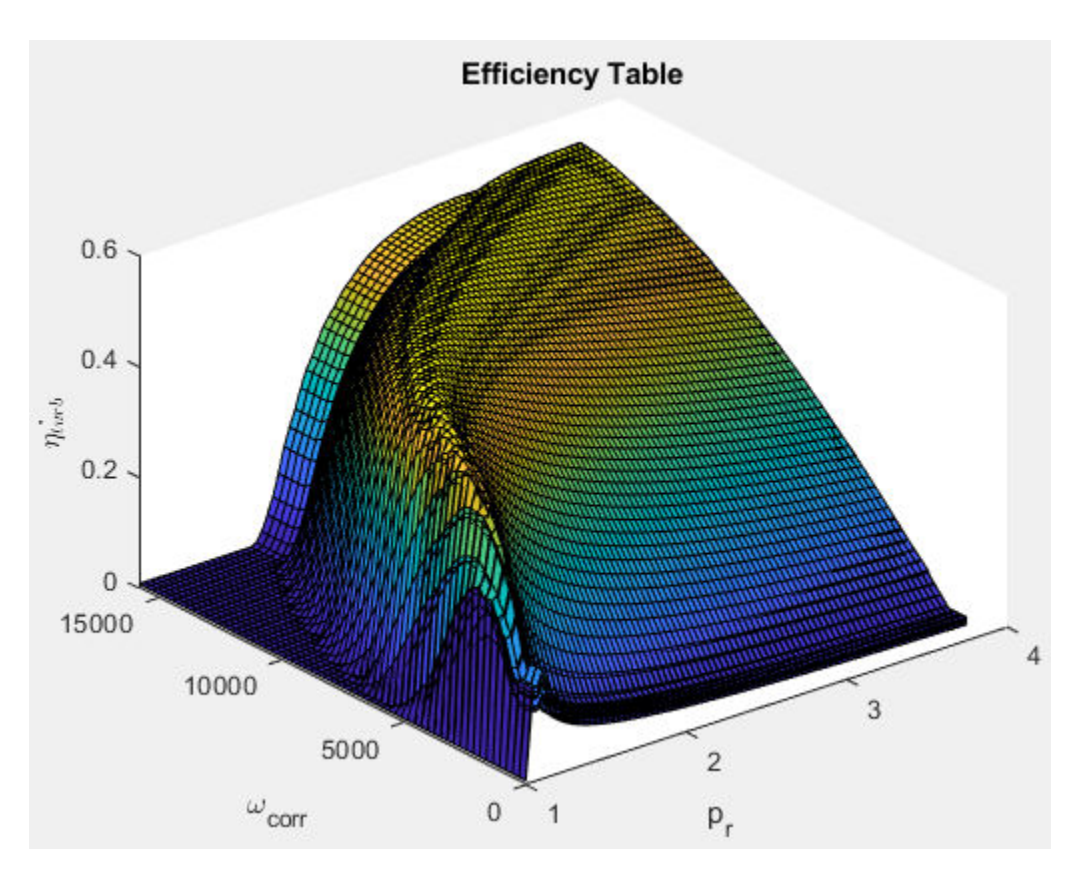

To enable this parameter, select Variable geometry for the **Turbine type** parameter.

#### **Corrected speed breakpoints, w\_corrvr\_bpts2 — Variable geometry**

 $[0, 1752, 3504, 5257, 7009, 8761, 1.051e+04, 1.227e+04, 1.402e+04, 1.577e+04]$  (default) vector

Corrected drive shaft speed breakpoints for variable geometry, *ωcorrvr*, *bpts*1, in rad/s.

#### **Dependencies**

To enable this parameter, select Variable geometry for the **Turbine type** parameter.

**Pressure ratio breakpoints, Pr\_vr\_bpts2 — Variable geometry** [1 1.306 1.611 1.917 2.222 2.528 2.833 3.139 3.444 3.75] (default) | vector

Pressure ratio breakpoints for variable geometry.

#### **Dependencies**

To enable this parameter, select Variable geometry for the **Turbine type** parameter.

**Rack breakpoints, L\_rack\_bpts3 — Variable geometry**

 $[0 0.2 0.3 0.5 0.7 1]$  (default) | vector

Rack position breakpoints for variable geometry, *Lrack*, *bpts*3.

To enable this parameter, select Variable geometry for the **Turbine type** parameter.

```
Reference temperature, T_ref — Temperature
```
293.15 (default) | scalar

Performance map reference temperature, *Tref*, in K.

#### **Reference pressure, P\_ref — Pressure**

```
101325 (default) | scalar
```
Performance map reference pressure, *Pref*, in Pa.

#### **Wastegate**

**Wastegate flow area, A\_wgopen — Area** 0.0003 (default) | scalar

Area of fully opened wastegate valve, *Awgopen*, in m^2.

#### **Dependencies**

To enable **Wastegate flow area, A\_wgopen**, select the **Include wastegate** parameter.

```
Pressure ratio linearize limit, Plim_wg — Area, m^2
0.95 (default) | scalar
```
#### **Dependencies**

Flow restriction linearization limit, *plim*, *wg*.

To enable **Pressure ratio linearize limit, Plim\_wg**, select the **Include wastegate** parameter.

**Properties**

**Ideal gas constant, R — Constant** 287 (default) | scalar

Ideal gas constant *R*, in J/(kg·K).

**Specific heat at constant pressure, cp — Specific heat** 1005 (default) | scalar

Specific heat at constant pressure, *cp*, in J/(kg·K).

## **References**

[1] Heywood, John B. *Internal Combustion Engine Fundamentals*. New York: McGraw-Hill, 1988.

[2] Eriksson, Lars and Lars Nielsen. *Modeling and Control of Engines and Drivelines*. Chichester, West Sussex, United Kingdom: John Wiley & Sons Ltd, 2014.

#### Turbine

## **Extended Capabilities**

## **C/C++ Code Generation**

Generate C and C++ code using Simulink® Coder™.

## **See Also**

[Boost Drive Shaft](#page-201-0) | [Compressor](#page-279-0)

#### **Topics** "Model-Based Calibration Toolbox"

#### **Introduced in R2017a**

# **Mapped Core Engine**

Steady-state core engine model using lookup tables **Library:** Powertrain Blockset / Propulsion / Combustion Engine Components / Core Engine

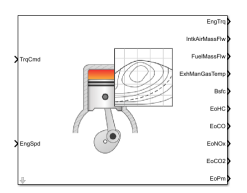

## **Description**

The Mapped Core Engine block implements a steady-state core engine model using power, air mass flow, fuel flow, exhaust temperature, efficiency, and emission performance lookup tables. You can use the block for:

- Hardware-in-the-loop (HIL) engine control design.
- Vehicle-level fuel economy and performance simulations.

The block enables you to specify lookup tables for these engine characteristics. The lookup tables are functions of engine load, *L*, and engine speed *N*. If you select **Input engine temperature**, the tables are also a function of engine temperature, *T*.

- Power
- Air
- Fuel
- Temperature
- Efficiency
- Emissions
	- Hydrocarbon (HC)
	- Carbon monoxide (CO)
	- Nitric oxide and nitrogen dioxide (NOx)
	- Carbon dioxide  $(CO_2)$
	- Particulate matter (PM) emissions

To bound the Mapped Core Engine block output, the block does not extrapolate the lookup table data.

## **Ports**

#### **Input**

#### *<TrqCmd>* **— Engine load**

TrqCmd (default)

Engine load, *L*. Examples of engine load include:

• Commanded torque

- Commanded indicated mean effective pressure (IMEP) in the engine cylinder
- Normalized cylinder air mass
- Injected fuel mass

To specify an engine load port name, on the **Configuration** tab, enter a name in the **Load input port name** parameter field.

#### *<EngSpd>* **— Engine speed**

EngSpd (default)

Engine speed, *N*.

#### **Dependencies**

To specify an engine load port name, on the **Configuration** tab, enter a name in the **Speed input port name** parameter field.

#### *<EngTemp>* **— Engine temperature**

EngTemp (default)

Engine temperature, *T*.

#### **Dependencies**

To create the engine temperature input port name, select **Input engine temperature** parameter field.

To specify an engine load port name, on the **Configuration** tab, enter a name in the **Temperature input port name** parameter field.

#### **Output**

#### *<EngTrq>* **— Power** EngTrq (default)

Engine power, *Tbrake*.

#### **Dependencies**

- To create this port, on the **Configuration** tab, select **Power**.
- To specify the port name, on the **Power** tab, enter a name in the **Power output port name** parameter field.

#### *<IntkAirMassFlw>* **— Air mass flow**

IntkAirMassFlw (default)

Engine air mass flow,  $\dot{m}_{intk}$ .

#### **Dependencies**

- To create this port, on the **Configuration** tab, select **Air**.
- To specify the port name, on the **Air** tab, enter a name in the **Air output port name** parameter field.

#### *<FuelMassFlw>* **— Fuel flow**

FuelMassFlw (default)

Engine fuel flow,  $\dot{m}_{fuel}$ .

#### **Dependencies**

- To create this port, on the **Configuration** tab, select **Fuel**.
- To specify the port name, on the **Fuel** tab, enter a name in the **Fuel output port name** parameter field.

#### *<ExhManGasTemp>* **— Exhaust temperature**

ExhManGasTemp (default)

Engine exhaust temperature, *Texh*.

#### **Dependencies**

- To create this port, on the **Configuration** tab, select **Temperature**.
- To specify the port name, on the **Temperature** tab, enter a name in the **Temperature output port name** parameter field.

#### *<Bsfc>* **— Efficienc\**

Bsfc (default)

Brake-specific fuel consumption (BSFC), *Eff*.

#### **Dependencies**

- To create this port, on the **Configuration** tab, select **Efficiency**.
- To specify the port name, on the **Efficiency** tab, enter a name in the **Efficiency output port name** parameter field.

#### *<EoHC>* **— Hydrocarbon emissions**

EoHC (default)

Hydrocarbon emissions, *HC*.

#### **Dependencies**

- To create this port, on the **Configuration** tab, select **HC**.
- To specify the port name, on the **HC** tab, enter a name in the **HC output port name** parameter field.

#### *<EoCO>* **— Carbon monoxide emissions**

EoCO (default)

Carbon monoxide emissions, *CO*.

#### **Dependencies**

- To create this port, on the **Configuration** tab, select **CO**.
- To specify the port name, on the **CO** tab, enter a name in the **CO output port name** parameter field.

#### *<EoNOx>* **— Nitric oxide and nitrogen dioxide emissions**

EoNOx (default)

Nitric oxide and nitrogen dioxide emissions, *NOx*.

#### **Dependencies**

- To create this port, on the **Configuration** tab, select **NOx**.
- To specify the port name, on the **NOx** tab, enter a name in the **NOx output port name** parameter field.

#### *<EoCO2>* **— Carbon dioxide emissions**

EoCO2 (default)

Carbon dioxide emissions, *CO2*.

#### **Dependencies**

- To create this port, on the **Configuration** tab, select **CO2**.
- To specify the port name, on the **CO2** tab, enter a name in the **CO2 output port name** parameter field.

#### *<EoPm>* **— Particulate matter emissions**

EoPm (default)

Particulate matter emissions, *PM*.

#### **Dependencies**

- To create this port, on the **Configuration** tab, select **PM**.
- To specify the port name, on the **PM** tab, enter a name in the **PM output port name** parameter field.

## **Parameters**

#### **Configuration**

#### **Engine Type — Type of engine image** Compression-ignition (CI) (default) | Spark-ignition (SI)

Type of mapped internal combustion engine image to use in the block.

#### **Load input port name — Name** TrqCmd (default)

Engine load input port name.

#### **Breakpoints for load input — Breakpoints** vector

Breakpoints for engine load input.

**Speed input port name — Name** EngSpd (default)

Speed input port name.

## **Breakpoints for speed input — Breakpoints**

vector

Breakpoints for engine speed input.

#### **Temperature input port name — Name** EngTemp (default)

Temperature input port name.

#### **Dependencies**

To enable this parameter, select **Input engine temperature**.

## **Breakpoints for temperature input — Breakpoints**

[233.15 273.15 373.15] (default) | vector

Breakpoints for engine temperature input.

#### **Dependencies**

To enable this parameter, select **Input engine temperature**.

#### **Output Configuration — Create output ports**

on (default)

Create the output ports.

#### **Dependencies**

The table summarizes the output ports that are created for each **Output** parameter selection.

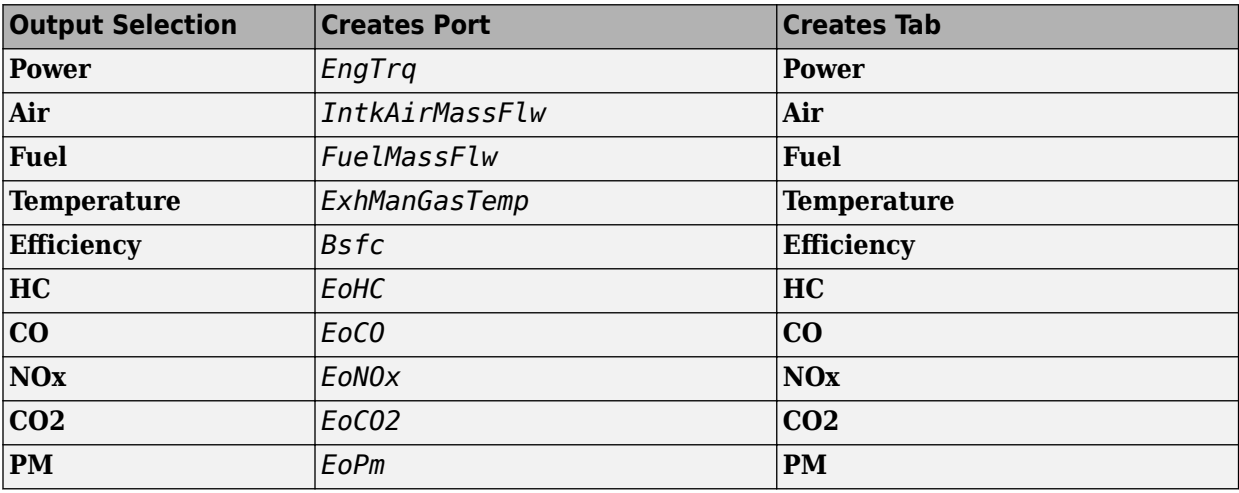

#### **Power**

## **Power output port name — Power**

EngTrq (default)

Power output port name.

To create this parameter, on the **Configuration** tab, select **Power**.

**Power table — Power**

array

Power table.

#### **Dependencies**

To create this parameter, on the **Configuration** tab, select **Power**.

**Air**

```
Air output port name — Air
IntkAirMassFlw (default)
```
Air mass flow output port name.

#### **Dependencies**

To create this parameter, on the **Configuration** tab, select Air.

**Air table — Air** array

Air mass flow table.

#### **Dependencies**

To create this parameter, on the **Configuration** tab, select **Air**.

**Fuel**

**Fuel output port name — Fuel** FuelMassFlw (default)

Fuel output port name.

#### **Dependencies**

To create this parameter, on the **Configuration** tab, select **Fuel**.

#### **Fuel table — Fuel** array

Fuel table.

#### **Dependencies**

To create this parameter, on the **Configuration** tab, select Fuel.

#### **Temperature**

**Temperature output port name — Temperature** ExhManGasTemp (default)

Temperature output port name.

To create this parameter, on the **Configuration** tab, select **Temperature**.

#### **Temperature table — Temperature**

array

Temperature table.

#### **Dependencies**

To create this parameter, on the **Configuration** tab, select **Temperature**.

#### **Efficienc\**

**Efficiency output port name — Efficienc\** Bsfc (default)

Efficiency output port name.

#### **Dependencies**

To create this parameter, on the **Configuration** tab, select **Efficiency**.

#### **Efficiency table — Efficienc\**

array

Efficiency table.

#### **Dependencies**

To create this parameter, on the **Configuration** tab, select **Efficiency**.

#### **HC**

**HC output port name — Hydrocarbon** EoHC (default)

Hydrocarbon output port name.

#### **Dependencies**

To create this parameter, on the **Configuration** tab, select **HC**.

#### **HC table — Hydrocarbon**

array

Hydrocarbon table.

#### **Dependencies**

To create this parameter, on the **Configuration** tab, select **HC**.

#### **CO**

**CO output port name — Carbon dioxide** EoCO (default)

Carbon monoxide output port name.

To create this parameter, on the **Configuration** tab, select **CO**.

#### **CO table — Carbon dioxide**

array

Carbon dioxide table.

#### **Dependencies**

To create this parameter, on the **Configuration** tab, select **CO**.

**NOx**

**NOx output port name — Nitric oxide** *NO* **and nitrogen dioxide** *NO<sup>2</sup>* EoNOx (default)

NOx output port name. NOx is nitric oxide *NO* and nitrogen dioxide *NO<sup>2</sup>* .

#### **Dependencies**

To create this parameter, on the **Configuration** tab, select **NOx**.

#### **NOx table — Nitric oxide** *NO* **and nitrogen dioxide** *NO<sup>2</sup>* array

NOx emissions table. NOx is nitric oxide *NO* and nitrogen dioxide *NO<sup>2</sup>* .

#### **Dependencies**

To create this parameter, on the **Configuration** tab, select **NOx**.

#### **CO2**

**CO2 output port name — Carbon dioxide** EoCO2 (default)

Carbon dioxide output port name.

#### **Dependencies**

To create this parameter, on the **Configuration** tab, select **CO2**.

#### **CO2 table — Carbon dioxide**

array

Carbon dioxide table.

#### **Dependencies**

To create this parameter, on the **Configuration** tab, select **CO2**.

#### **PM**

## **PM output port name — Particulate matter**

EoPm (default)

Particulate matter output port name.

To create this parameter, on the **Configuration** tab, select **PM**.

#### **PM table — Particulate matter**

array

Particulate matter table.

#### **Dependencies**

To create this parameter, on the **Configuration** tab, select **PM**.

## **Extended Capabilities**

#### **C/C++ Code Generation**

Generate C and C++ code using Simulink® Coder™.

**See Also** [CI Core Engine](#page-244-0) | [SI Core Engine](#page-368-0)

**Introduced in R2017a**

# **Mapped CI Engine**

Compression-ignition engine model using lookup tables

**Library:** Powertrain Blockset / Propulsion / Combustion Engines Vehicle Dynamics Blockset / Powertrain / Propulsion

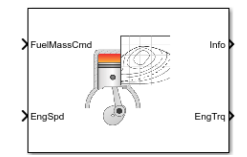

## **Description**

The Mapped CI Engine block implements a mapped compression-ignition (CI) engine model using power, air mass flow, fuel flow, exhaust temperature, efficiency, and emission performance lookup tables. You can use the block for:

- Hardware-in-the-loop (HIL) engine control design
- Vehicle-level fuel economy and performance simulations

The lookup tables, developed with the Model-Based Calibration Toolbox, are functions of injected fuel mass, *F*, engine torque, *T*, engine speed, *N*, and engine temperature, *TempEng*.

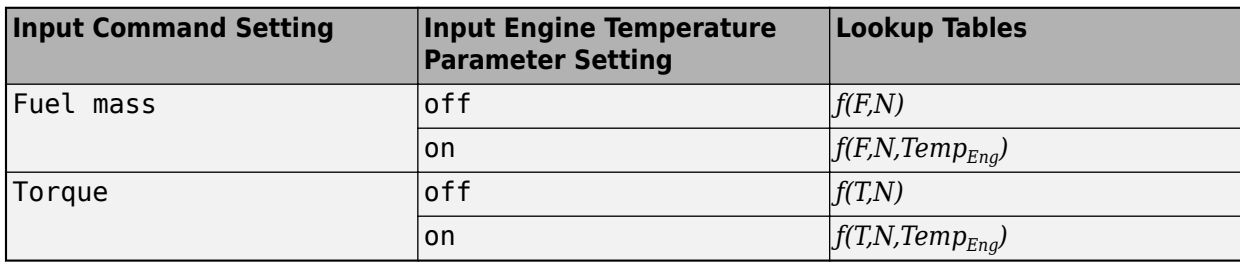

The block enables you to specify lookup tables for these engine characteristics:

- Power
- Air
- Fuel
- Temperature
- Efficiency
- Hydrocarbon (HC) emissions
- Carbon monoxide (CO) emissions
- Nitric oxide and nitrogen dioxide (NOx) emissions
- Carbon dioxide  $(CO_2)$  emissions
- Particulate matter (PM) emissions

To bound the Mapped CI Engine block output, the block does not extrapolate the lookup table data.

#### **Virtual Calibration**

If you have Model-Based Calibration Toolbox, click **Calibrate Maps** to virtually calibrate the 2D lookup tables using measured data. The dialog box steps through these tasks.

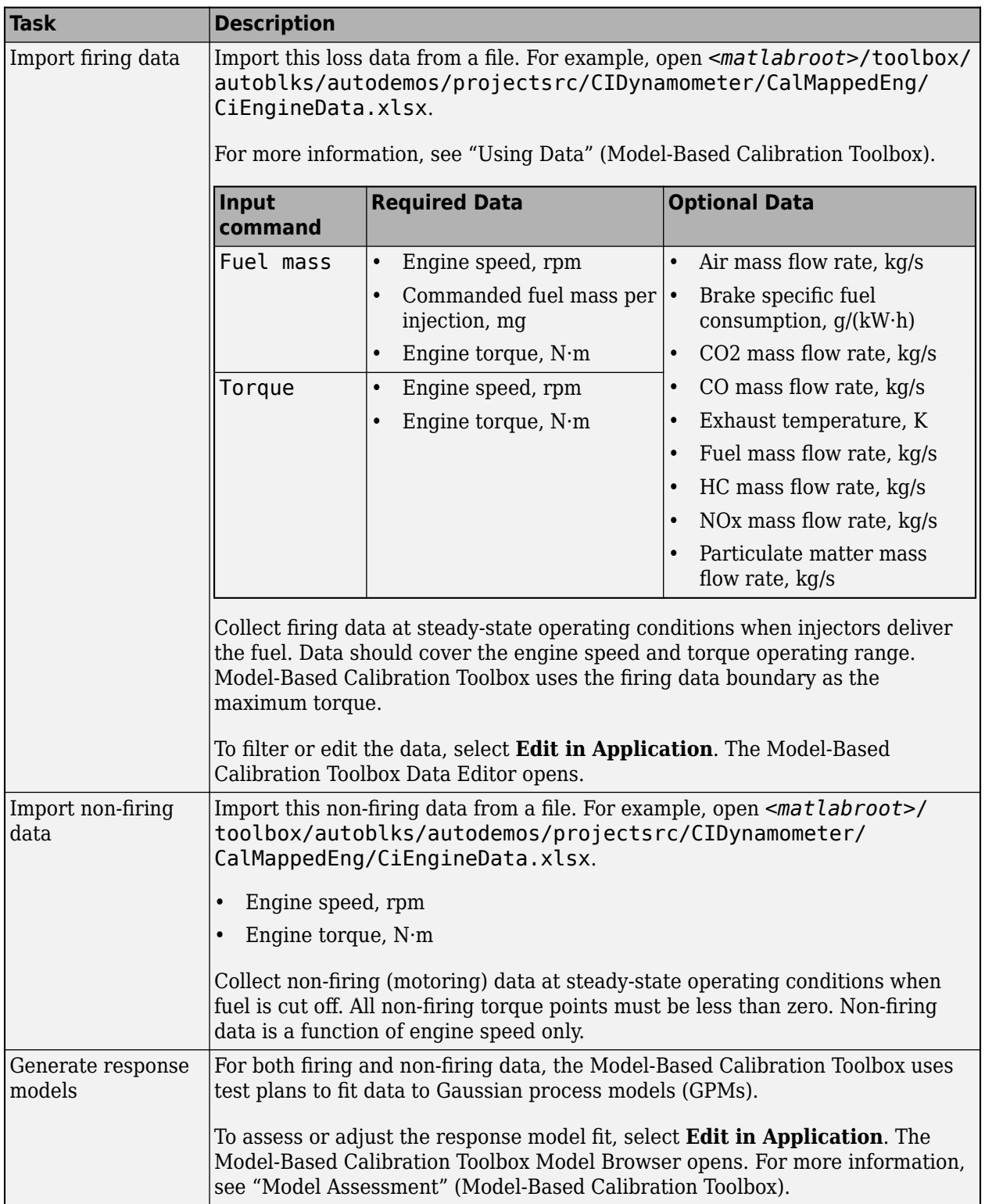
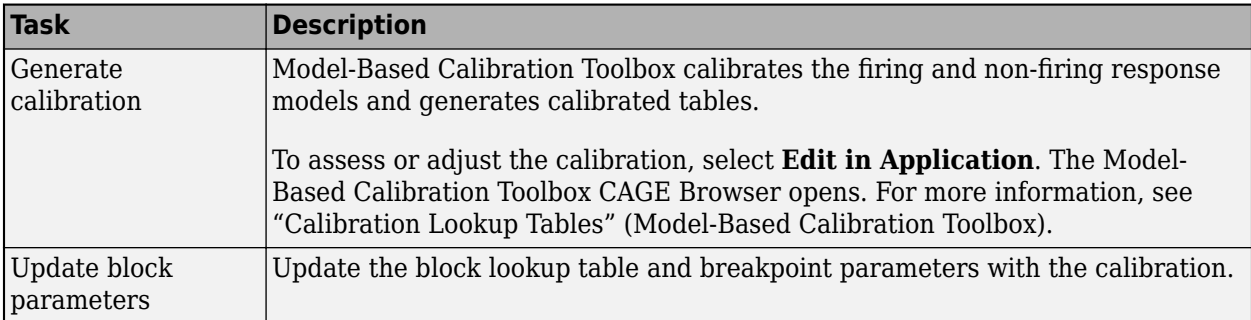

## **Cylinder Air Mass**

The block calculates the normalized cylinder air mass using these equations.

$$
M_{Nom} = \frac{P_{std}V_d}{N_{cyl}R_{air}T_{std}}
$$

$$
L = \frac{\left(\frac{60s}{min}\right)Cps \cdot \dot{m}_{air}}{\left(\frac{1000g}{Kg}\right)N_{cyl} \cdot N \cdot M_{Nom}}
$$

The equations use these variables.

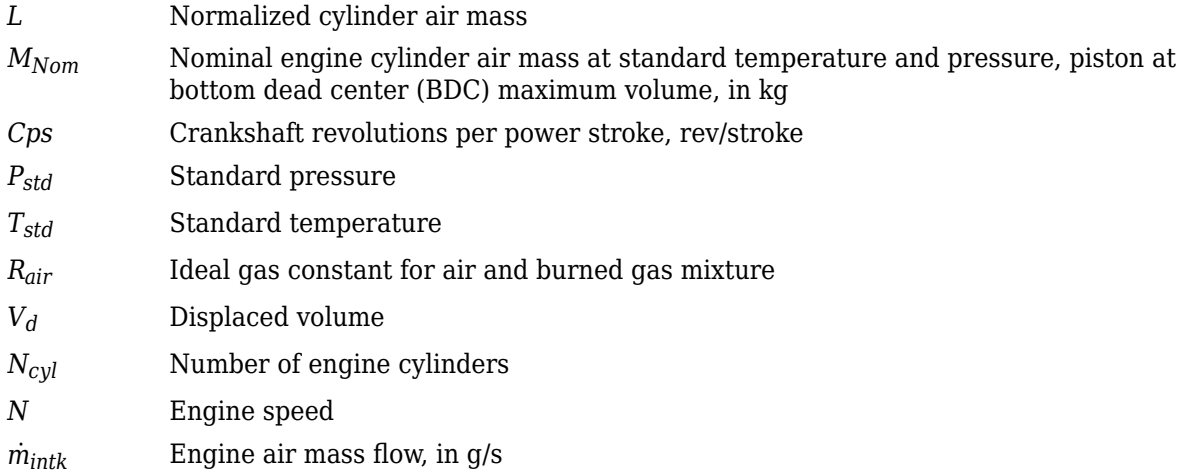

#### **Turbocharger Lag**

To model turbocharger lag, select **Include turbocharger lag effect**. Turbocharger lag limits the maximum fuel mass per injection. To model the maximum fuel mass per injection, the block uses a first-order system with a time constant. At low torque, the engine does not require boost to provide sufficient air flow. When the requested fuel mass requires boost, the block uses a time constant to determine the maximum fuel mass per injection. The block uses these equations for the specified **Input command** setting.

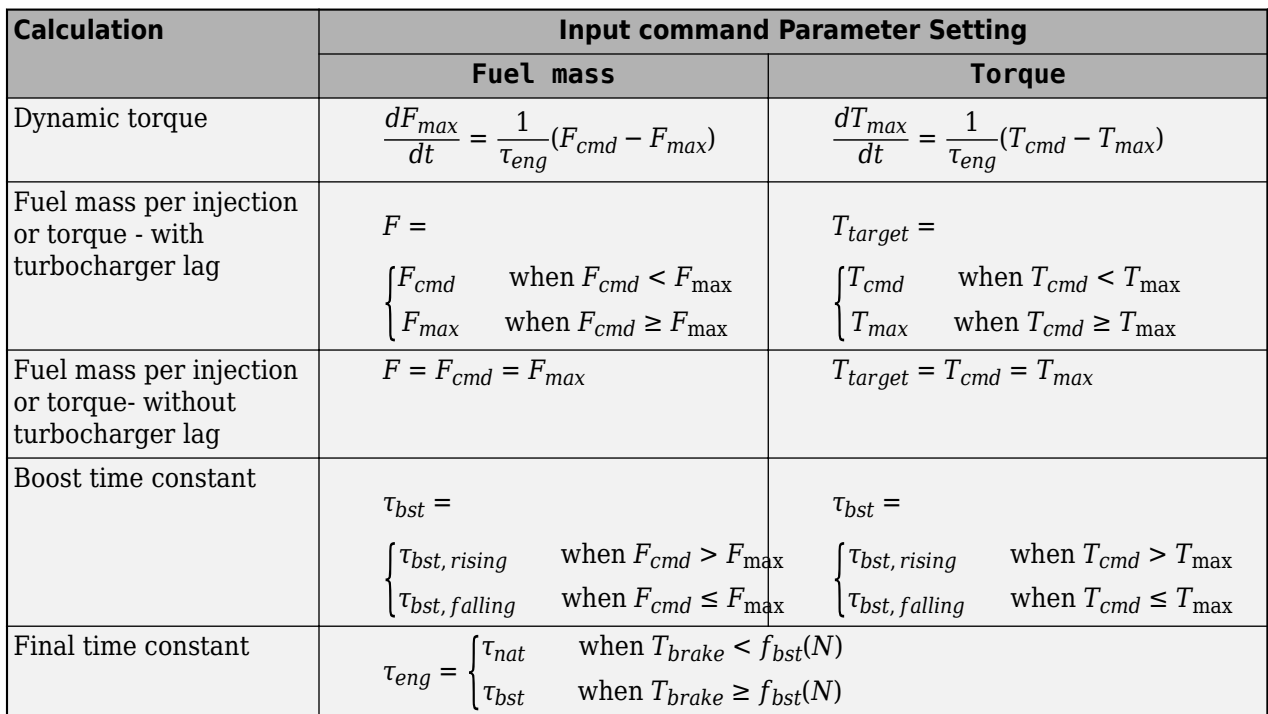

The equations use these variables.

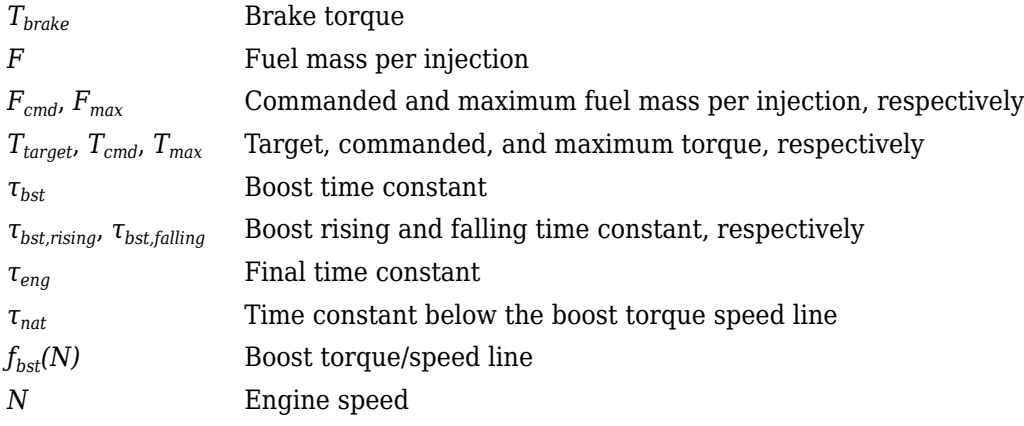

## **Fuel Flow**

To calculate the fuel economy for high-fidelity models, the block uses the volumetric fuel flow.

$$
Q_{fuel} = \frac{\dot{m}_{fuel}}{\left(\frac{1000kg}{m^3}\right) S g_{fuel}}
$$

The equation uses these variables.

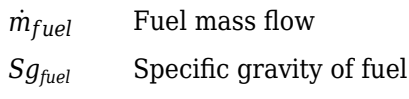

## *Qfuel* Volumetric fuel flow

### **Power Accounting**

For the power accounting, the block implements these equations.

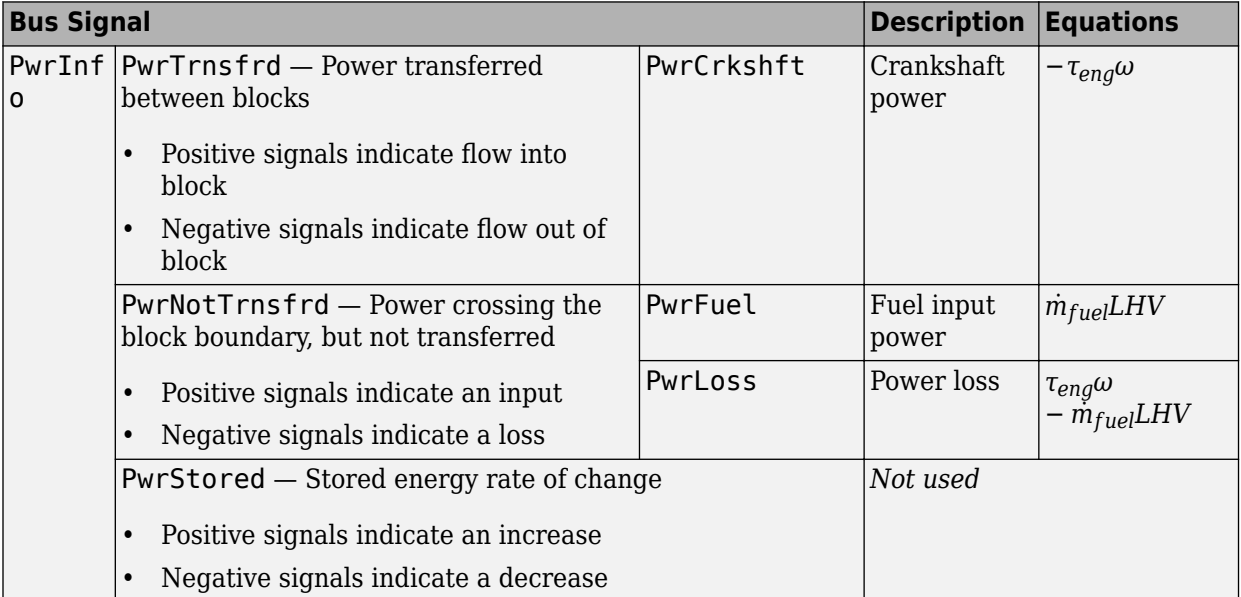

The equations use these variables.

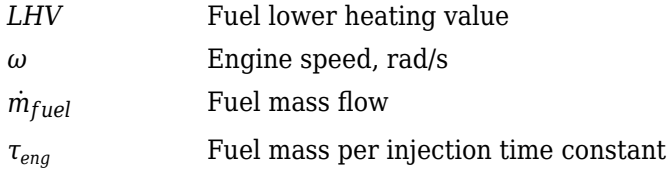

## **Ports**

### **Input**

## **FuelMassCmd — Injected fuel mass command**

scalar

Injected fuel mass command, *F*, in mg/inj.

#### **Dependencies**

To enable this port, for **Input command**, select Fuel mass.

## **TrqCmd — Torque command**

scalar

Torque command, *T*, in N·m.

#### **Dependencies**

To enable this port, for **Input command**, select Torque.

## **EngSpd — Engine speed**

scalar

Engine speed, *N*, in rpm.

#### **EngTemp — Engine temperature** scalar

Engine temperature, *TempEng*, in K.

### **Dependencies**

To enable this port, select **Input engine temperature**.

### **Output**

**Info — Bus signal**

bus

Bus signal containing these block calculations.

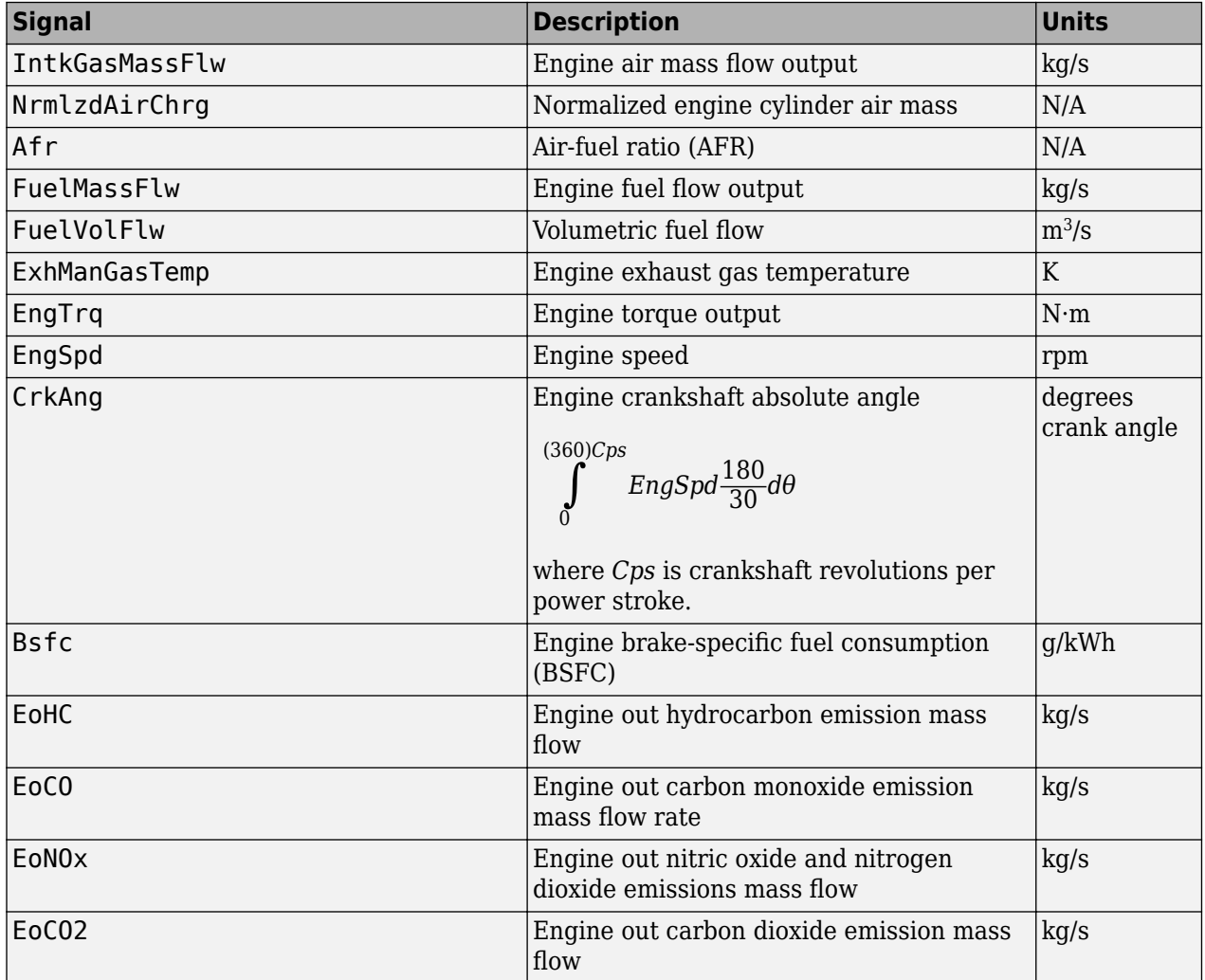

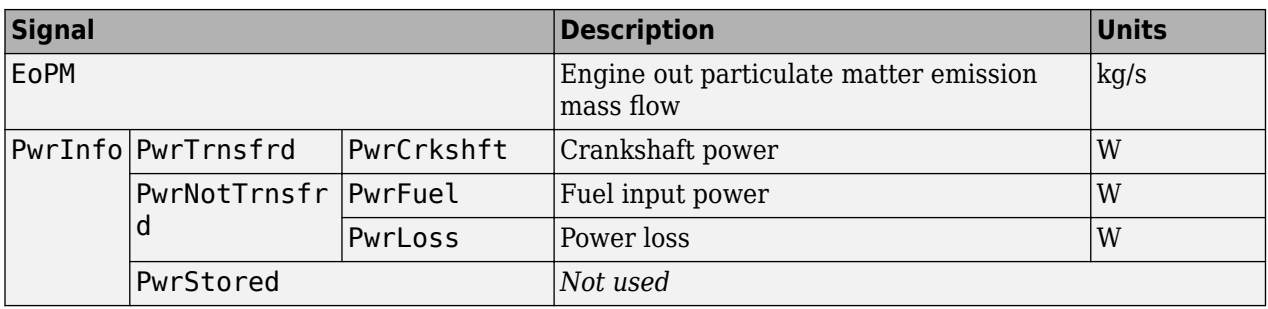

#### **EngTrq — Power**

scalar

Engine power, *Tbrake*, in N·m.

## **Parameters**

#### **Block Options**

### **Input command — Table functions**

Fuel mass (default) | Torque

The lookup tables, developed with the Model-Based Calibration Toolbox, are functions of injected fuel mass, *F*, engine torque, *T*, engine speed, *N*, and engine temperature, *TempEng*.

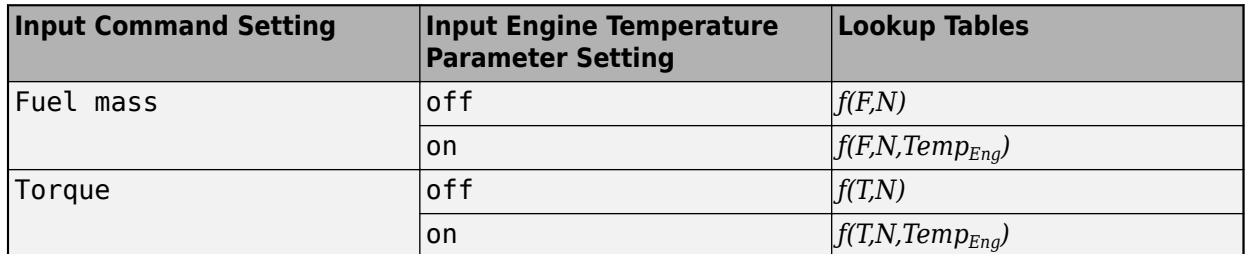

#### **Dependencies**

- Selecting Fuel mass enables **Breakpoints for commanded fuel mass input, f tbrake f bpt**.
- Selecting Torque enables **Breakpoints for commanded torque input, f tbrake t bpt**.
- Selecting **Input engine temperature** enables **Breakpoints for temperature input, f\_tbrake\_engtmp\_bpt**.

# **Include turbocharger lag effect — Increase time constant**

off (default)

To model turbocharger lag, select **Include turbocharger lag effect**. Turbocharger lag limits the maximum fuel mass per injection. To model the maximum fuel mass per injection, the block uses a first-order system with a time constant. At low torque, the engine does not require boost to provide sufficient air flow. When the requested fuel mass requires boost, the block uses a time constant to determine the maximum fuel mass per injection. The block uses these equations for the specified **Input command** setting.

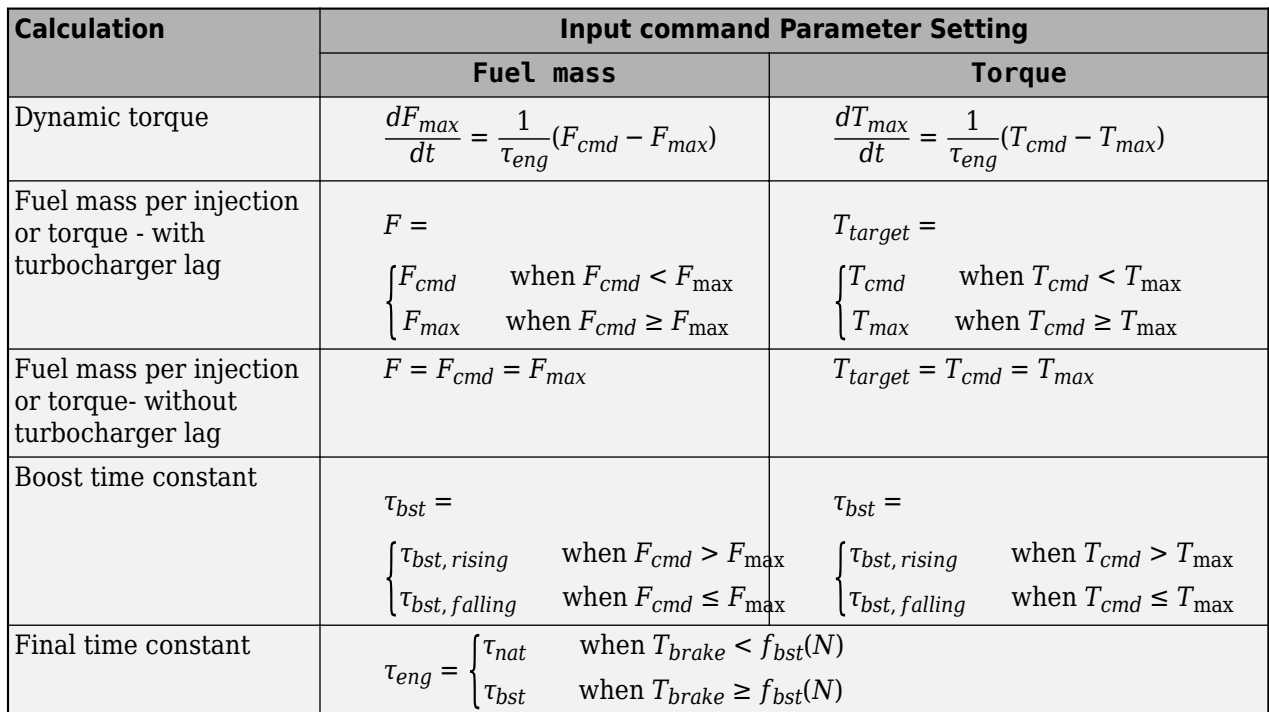

The equations use these variables.

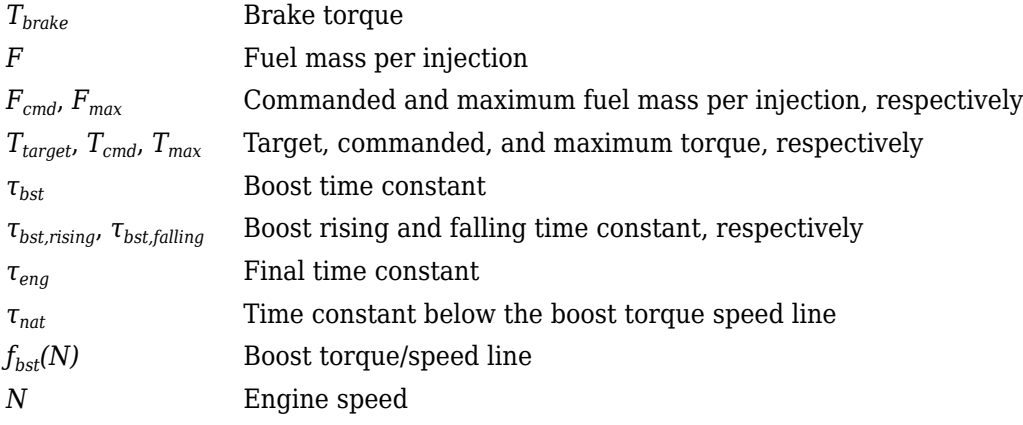

### **Dependencies**

Selecting **Include turbocharger lag effect** enables these parameters:

- **Boost torque line, f\_tbrake\_bst**
- **Time constant below boost line, tau\_nat**
- **Rising maximum fuel mass boost time constant, tau\_bst\_rising**
- **Falling maximum fuel mass boost time constant, tau\_bst\_falling**

## **Input engine temperature — Create input port**

off (default) | on

Select this to create the EngTemp input port.

The lookup tables, developed with the Model-Based Calibration Toolbox, are functions of injected fuel mass, *F*, engine torque, *T*, engine speed, *N*, and engine temperature, *TempEng*.

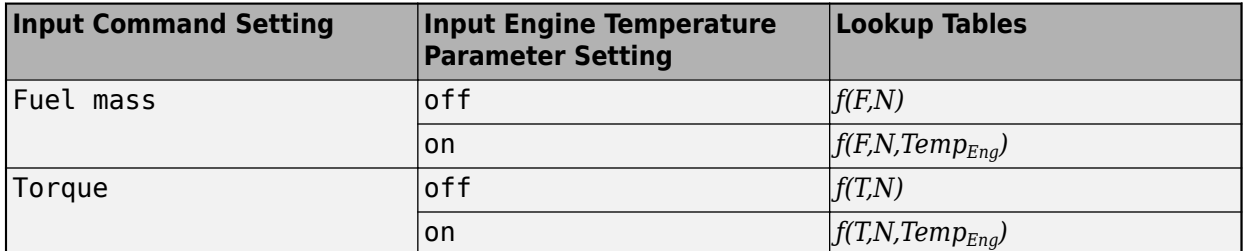

#### **Configuration**

#### **Calibrate Maps — Calibrate tables with measured data**

selection

If you have Model-Based Calibration Toolbox, click **Calibrate Maps** to virtually calibrate the 2D lookup tables using measured data. The dialog box steps through these tasks.

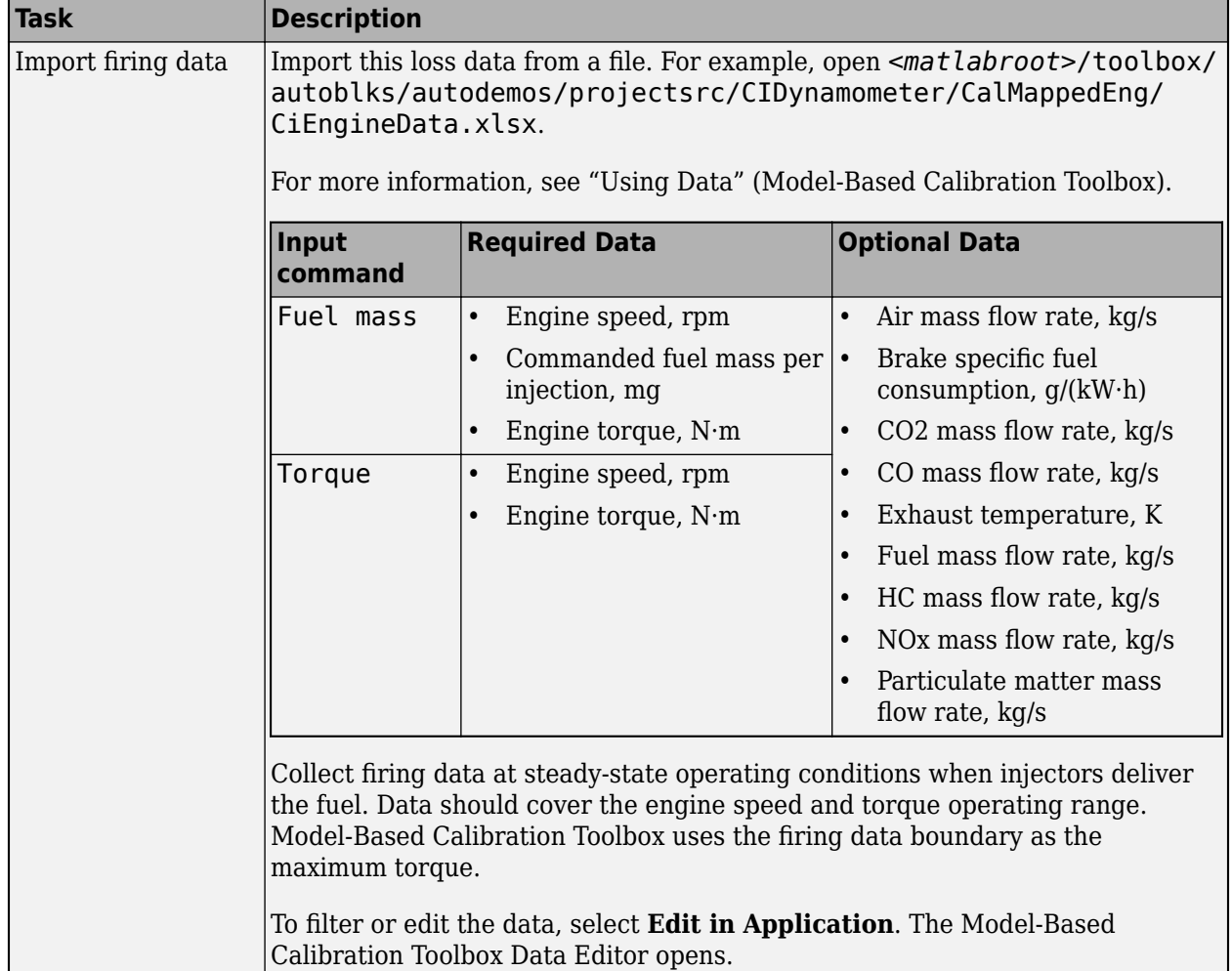

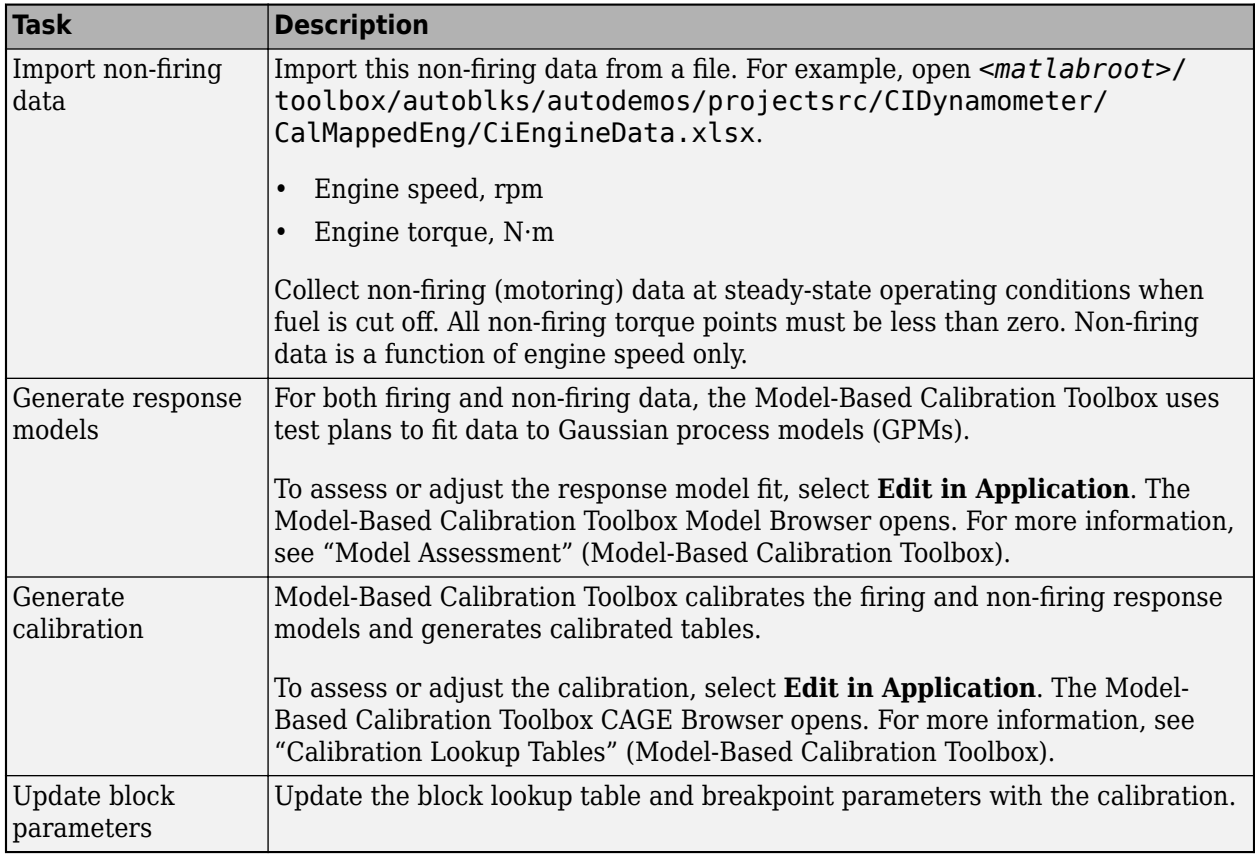

To enable this parameter, clear **Input engine temperature**.

**Breakpoints for commanded fuel mass input, f\_tbrake\_f\_bpt — Breakpoints** 1-by-M vector

Breakpoints, in mg/inj.

#### **Dependencies**

Setting **Input command** to Fuel mass enables this parameter.

**Breakpoints for commanded torque input, f\_tbrake\_t\_bpt — Breakpoints** 1-by-M vector

Breakpoints, in N·m.

#### **Dependencies**

Setting **Input command** to Torque enables this parameter.

**Breakpoints for engine speed input, f\_tbrake\_n\_bpt — Breakpoints** 1-by-N vector

Breakpoints, in rpm.

**Breakpoints for temperature input, f\_tbrake\_engtmp\_bpt — Breakpoints**

[233.15 273.15 373.15] (default) | 1-by-L vector

Breakpoints, in K.

#### **Dependencies**

To enable this parameter, select **Input engine temperature**.

**Number of cylinders, NCyl — Number** 4 (default) | scalar

Number of cylinders.

**Crank revolutions per power stroke, Cps — Crank revolutions** 2 (default) | scalar

Crank revolutions per power stroke.

#### **Total displaced volume, Vd — Volume**

0.0015 (default) | scalar

Volume displaced by engine, in  $m^3$ .

**Fuel lower heating value, Lhv — Heating value** 45e6 (default) | scalar

Fuel lower heating value, *LHV*, in J/kg.

## **Fuel specific gravity, Sg — Specific gravity**

0.832 (default) | scalar

Specific gravity of fuel, *Sgfuel*, dimensionless.

#### **Ideal gas constant air, Rair — Constant**

287 (default) | scalar

Ideal gas constant of air and residual gas entering the engine intake port, in J/(kg·K).

**Air standard pressure, Pstd — Pressure** 101325 (default) | scalar

Standard air pressure, in Pa.

**Air standard temperature, Tstd — Temperature** 293.15 (default) | scalar

Standard air temperature, in K.

#### **Boost torque line, f\_tbrake\_bst — Boost lag**

[90,95,95,95,96,100,104,104,104,100,95,85,75,67,60,55] (default) | 1-by-M vector

Boost torque line,  $f_{bst}(N)$ , in N·m.

#### **Dependencies**

To enable this parameter, select **Include turbocharger lag effect**.

### **Time constant below boost line — Time constant below**

0.1 (default) | scalar

Time constant below boost line, *τnat*, in s.

#### **Dependencies**

To enable this parameter, select **Include turbocharger lag effect**.

**Rising maximum fuel mass boost time constant, tau\_bst\_rising — Rising time constant**

1.0 (default) | scalar

Rising maximum fuel mass boost time constant, *τbst,rising*, in s.

#### **Dependencies**

To enable this parameter, select **Include turbocharger lag effect**.

## **Falling maximum fuel mass boost time constant, tau\_bst\_falling — Falling time constant**

0.7 (default) | scalar

Falling maximum fuel mass boost time constant, *τbst,falling*, in s.

#### **Dependencies**

To enable this parameter, select **Include turbocharger lag effect**.

## **Turbocharger time constant blend fuel mass fraction, f\_blend\_frac — Time constant**

0.01 (default) | scalar

Turbocharger time constant blend fuel mass fraction, in s.

#### **Dependencies**

To enable this parameter, select **Include turbocharger lag effect**.

#### **Power**

**Brake torque map, f\_tbrake — 2D lookup table** M-by-N matrix

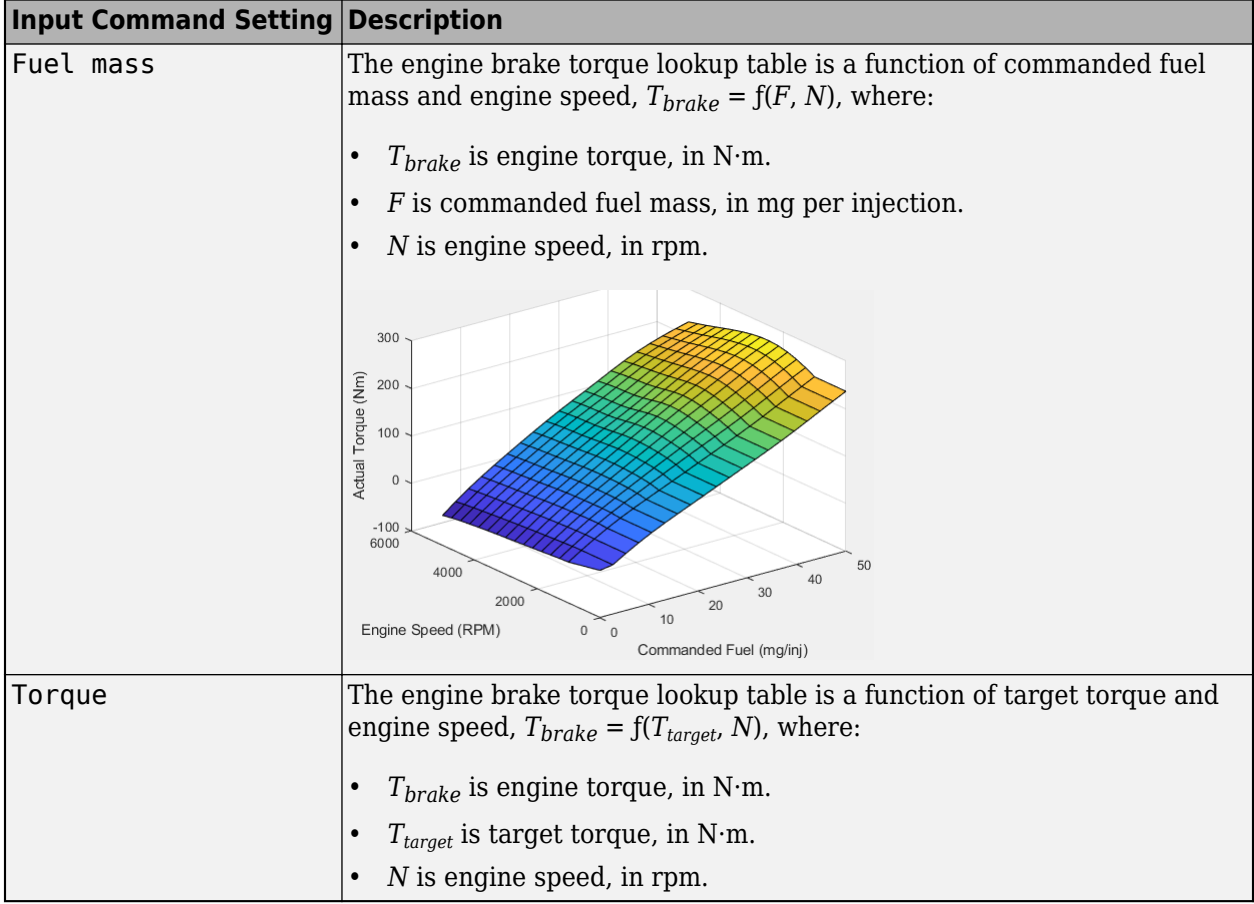

To enable this parameter, clear **Input engine temperature**.

## **Plot brake torque map — Plot table**

button

Click to plot table.

#### **Dependencies**

To enable this parameter, clear **Input engine temperature**.

## **Brake torque map, f\_tbrake\_3d — 3D lookup table**

M-by-N-by-L array

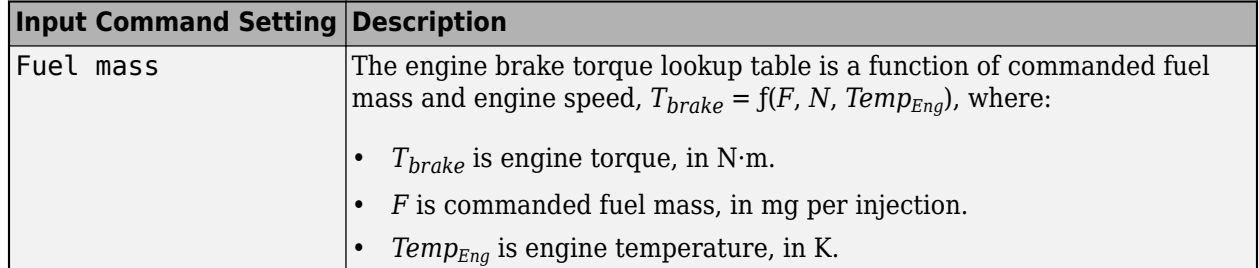

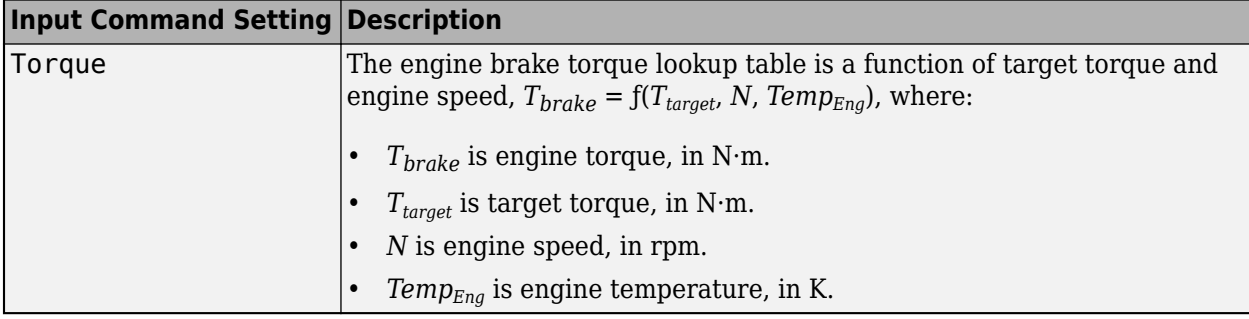

To enable this parameter, select **Input engine temperature**.

#### **Air**

## **Air mass flow map, f\_air — 2D lookup table**

M-by-N matrix

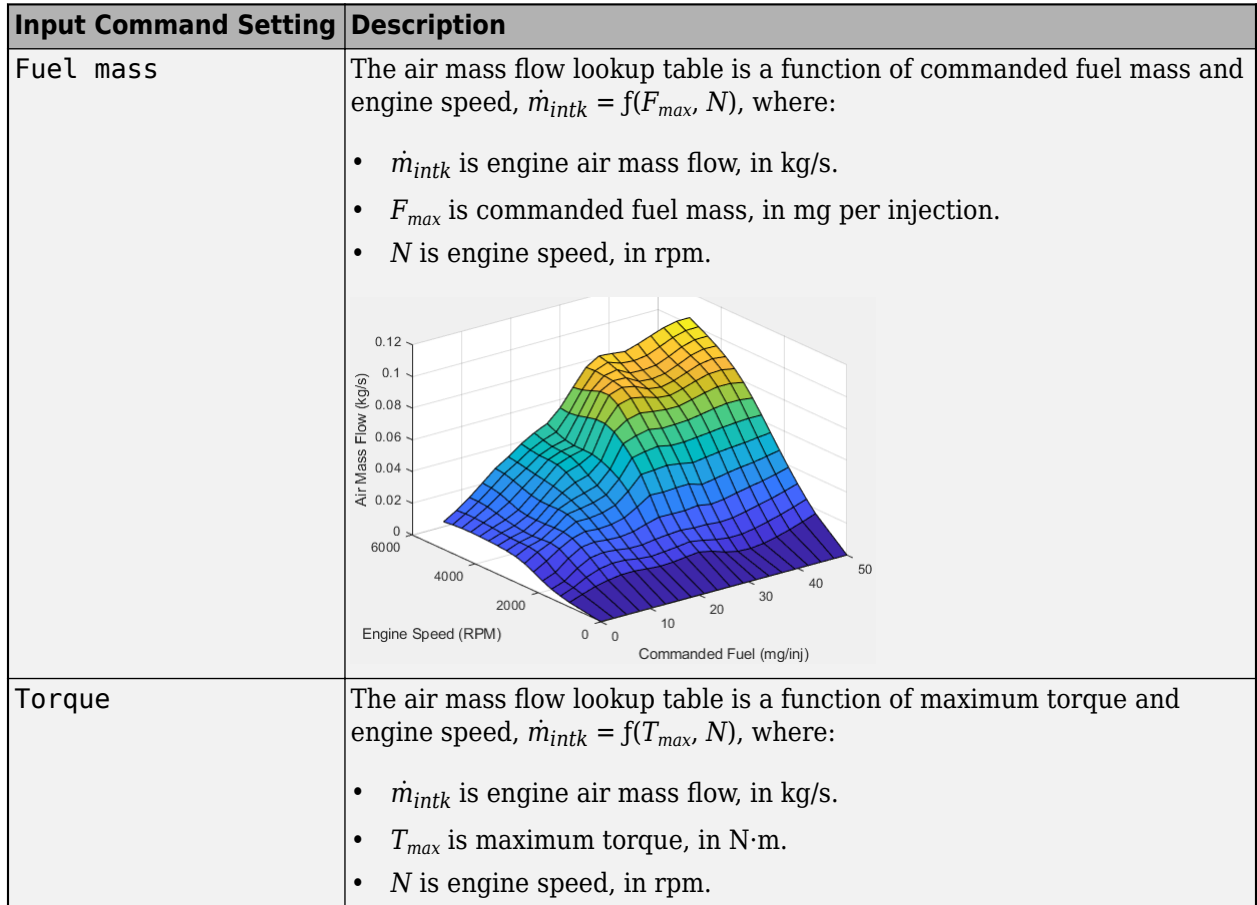

## **Dependencies**

To enable this parameter, clear **Input engine temperature**.

**Plot air mass map — Plot table** button

Click to plot table.

#### **Dependencies**

To enable this parameter, clear **Input engine temperature**.

## **Air mass flow map, f\_air\_3d — 3D lookup table**

M-by-N-by-L array

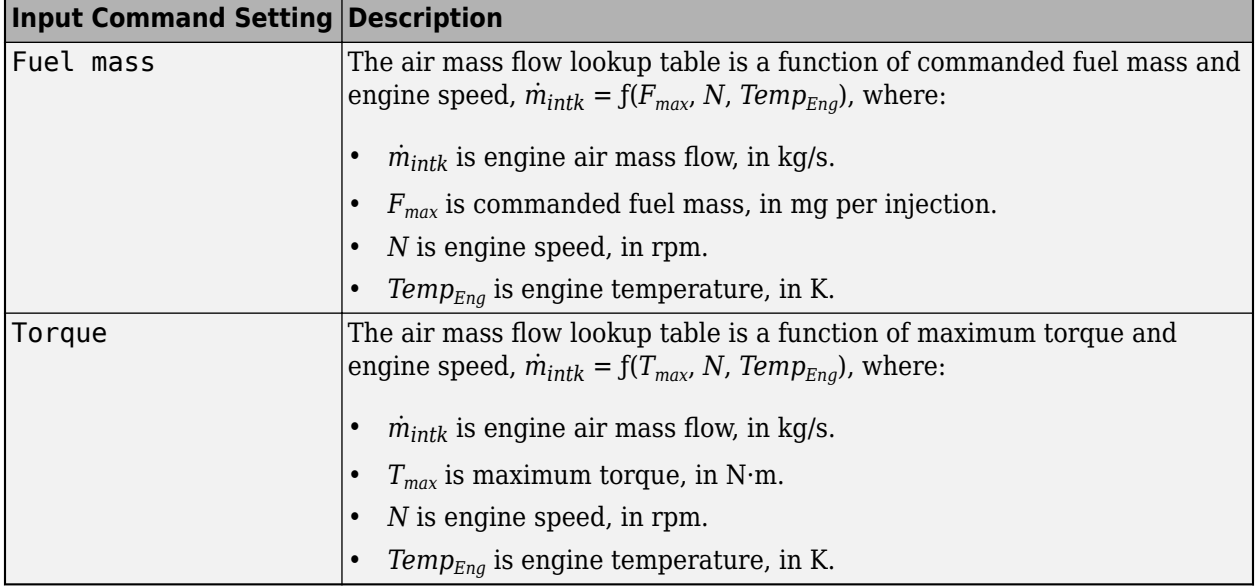

### **Dependencies**

To enable this parameter, select **Input engine temperature**.

### **Fuel**

**Fuel flow map, f\_fuel — 2D lookup table** M-by-N matrix

**4-245**

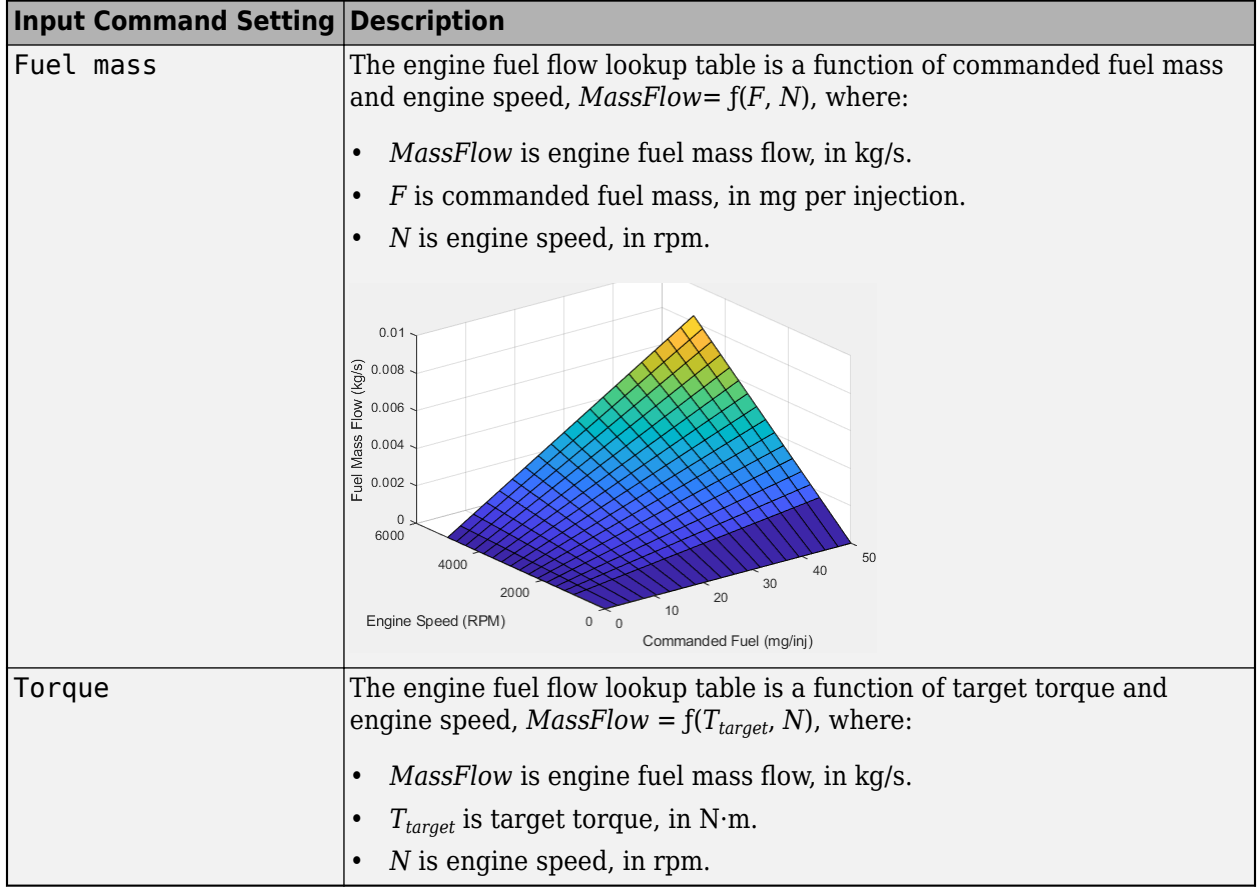

To enable this parameter, clear **Input engine temperature**.

## **Plot fuel flow map — Plot table**

button

Click to plot table.

#### **Dependencies**

To enable this parameter, clear **Input engine temperature**.

**Fuel flow map, f\_fuel\_3d — 3D lookup table** M-by-N-by-L array

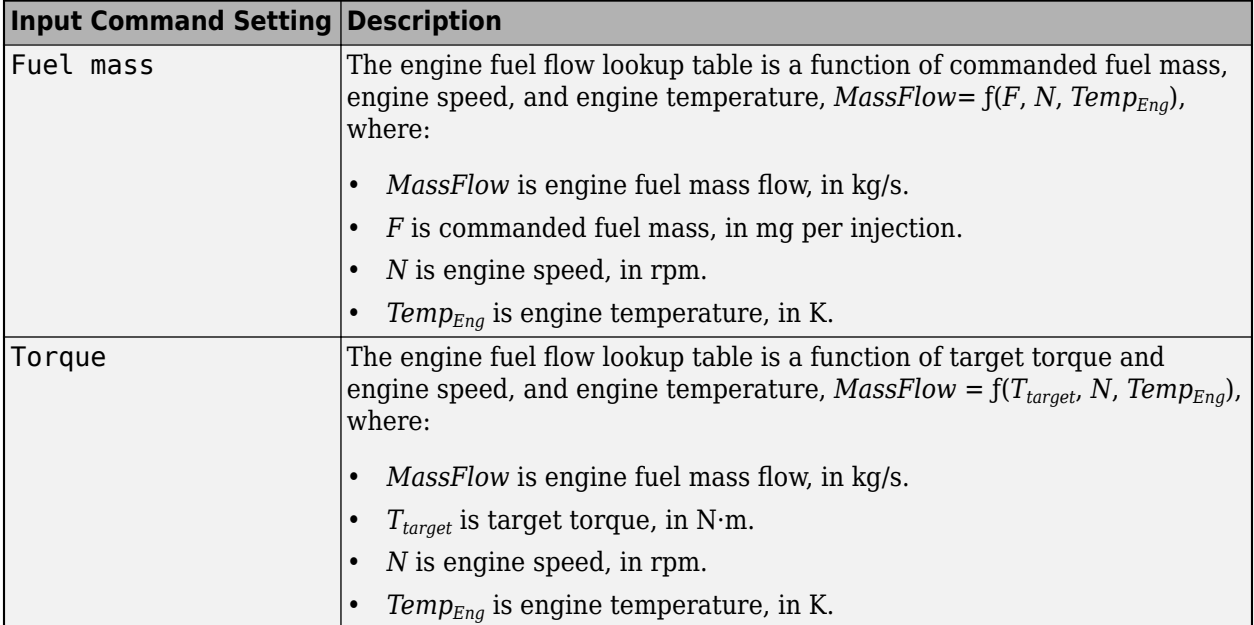

To enable this parameter, select **Input engine temperature**.

#### **Temperature**

## **Exhaust temperature map, f\_texh — 2D lookup table**

M-by-N matrix

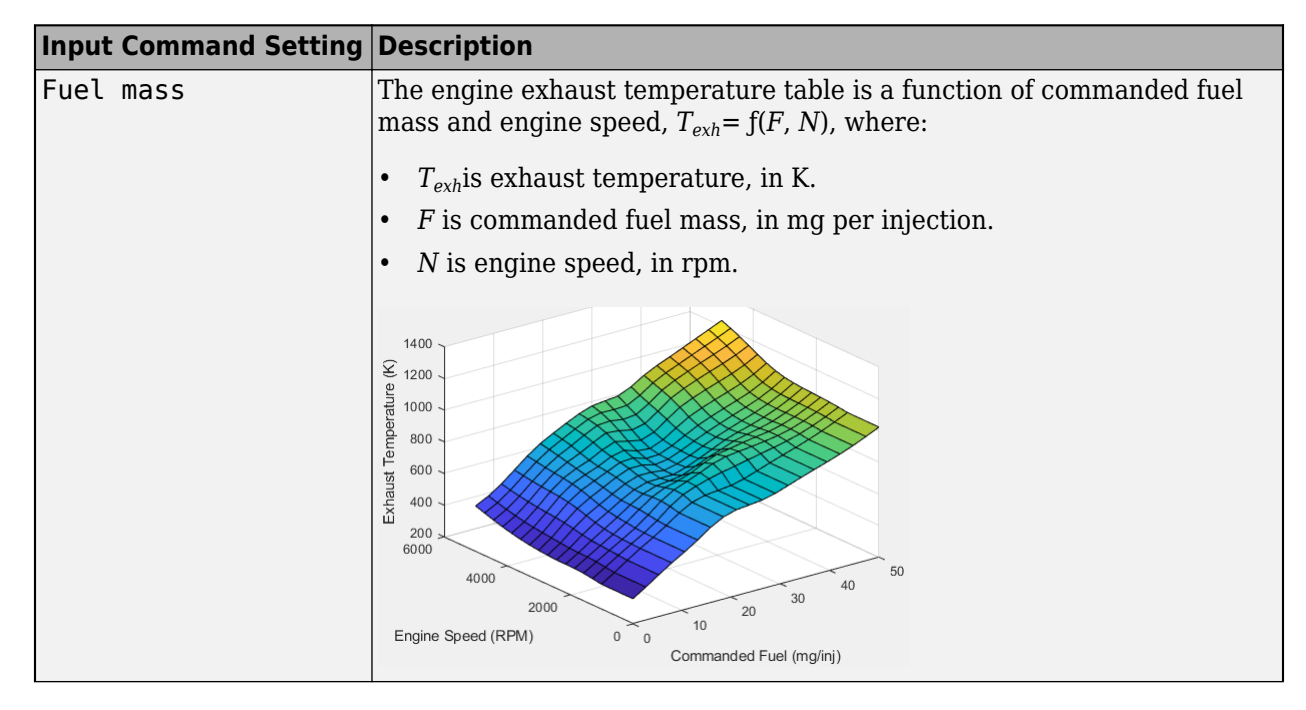

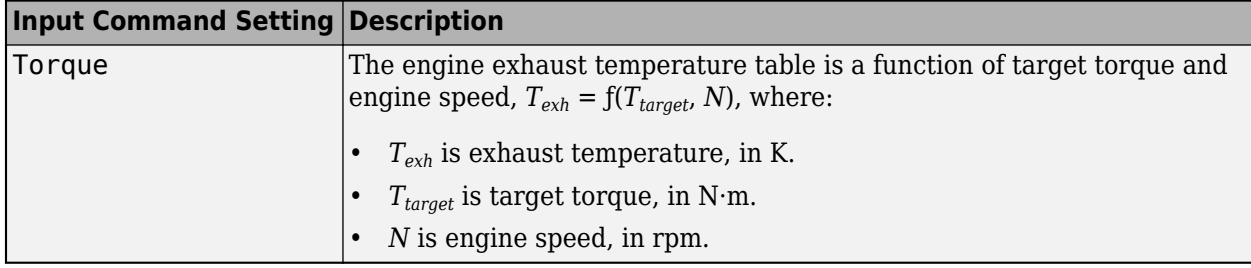

To enable this parameter, clear **Input engine temperature**.

## **Plot exhaust temperature map — Plot table**

button

Click to plot table.

#### **Dependencies**

To enable this parameter, clear **Input engine temperature**.

## **Exhaust temperature map, f\_texh\_3d — 3D lookup table**

M-by-N-by-L array

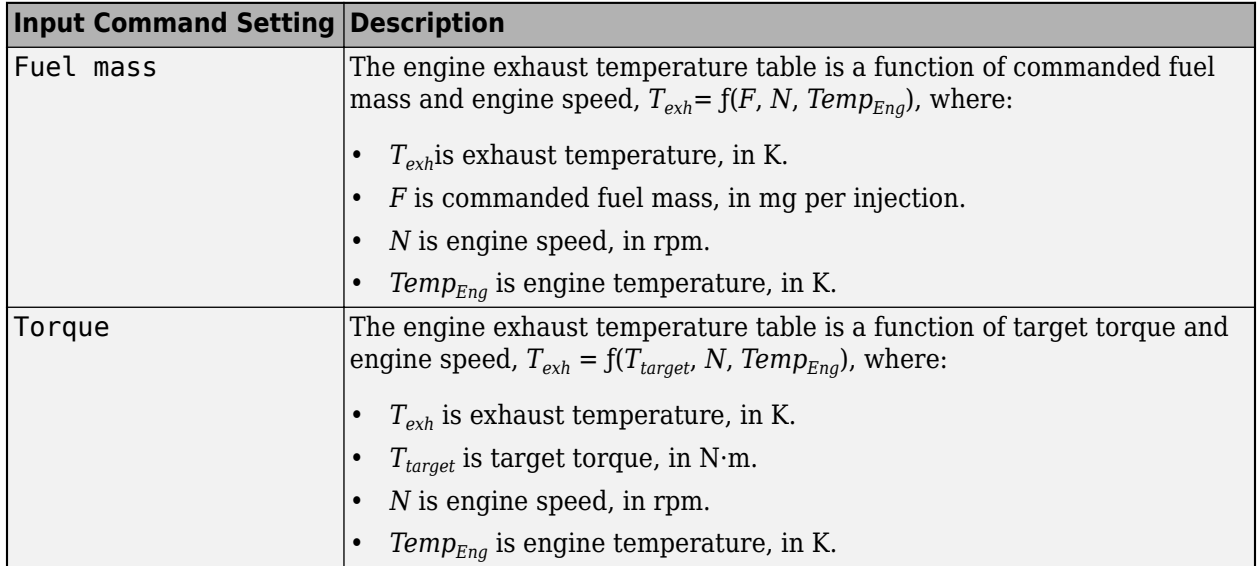

#### **Dependencies**

To enable this parameter, select **Input engine temperature**.

### **Efficienc\**

**BSFC map, f\_eff — 2D lookup table**

M-by-N matrix

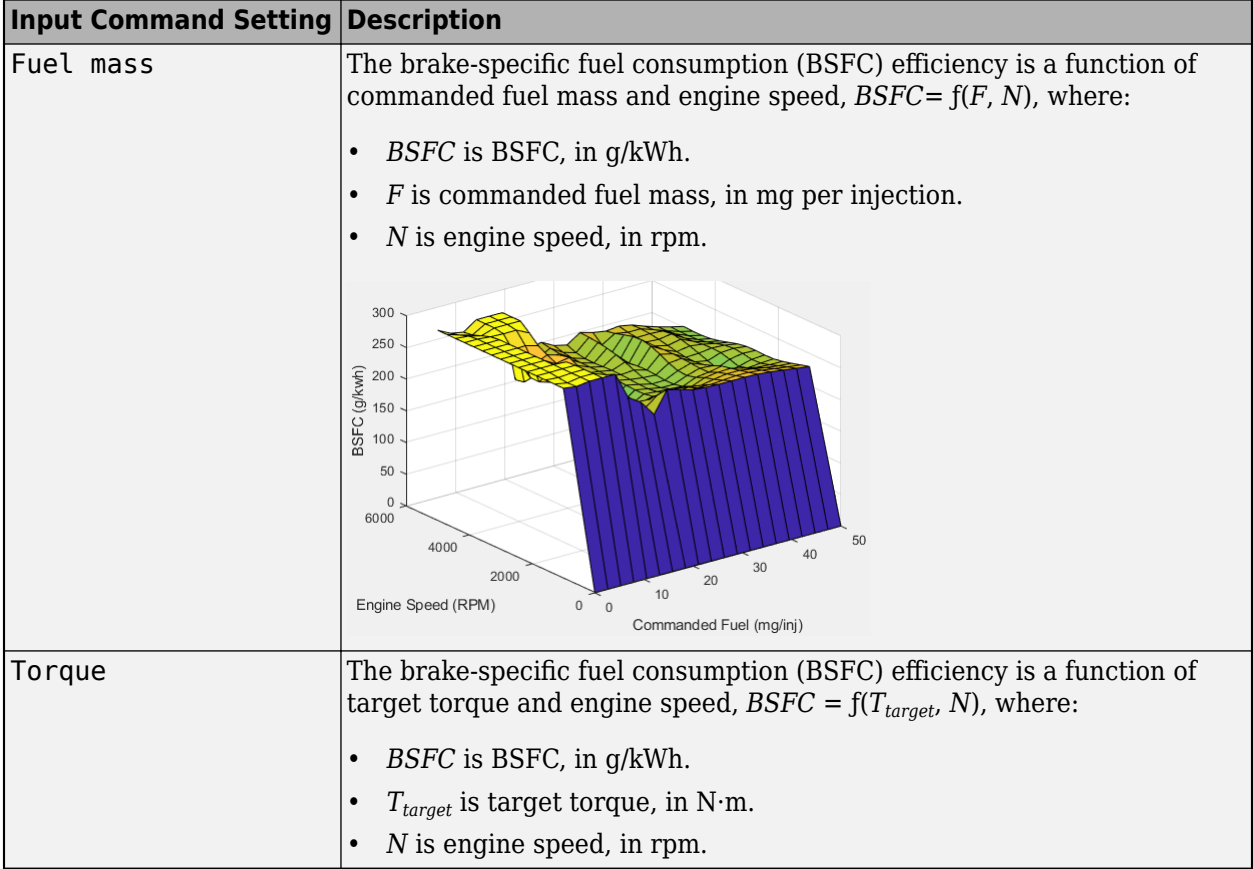

To enable this parameter, clear **Input engine temperature**.

## **Plot BSFC map — Plot table**

button

Click to plot table.

#### **Dependencies**

To enable this parameter, clear **Input engine temperature**.

## **BSFC map, f\_eff\_3d — 3D lookup table**

M-by-N-by-L array

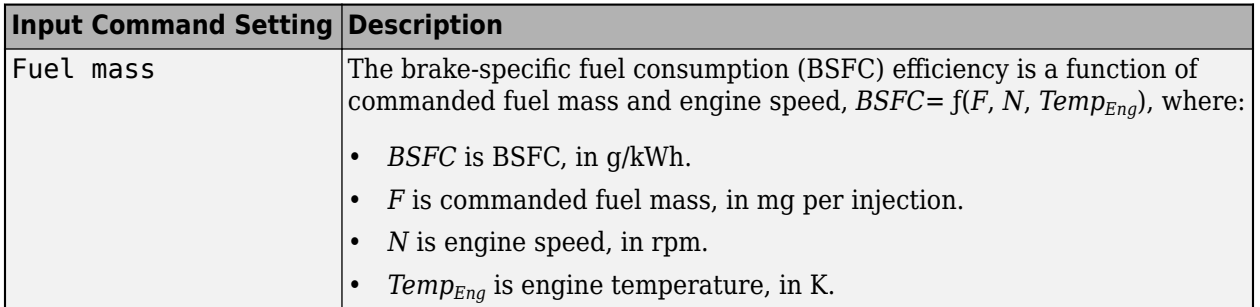

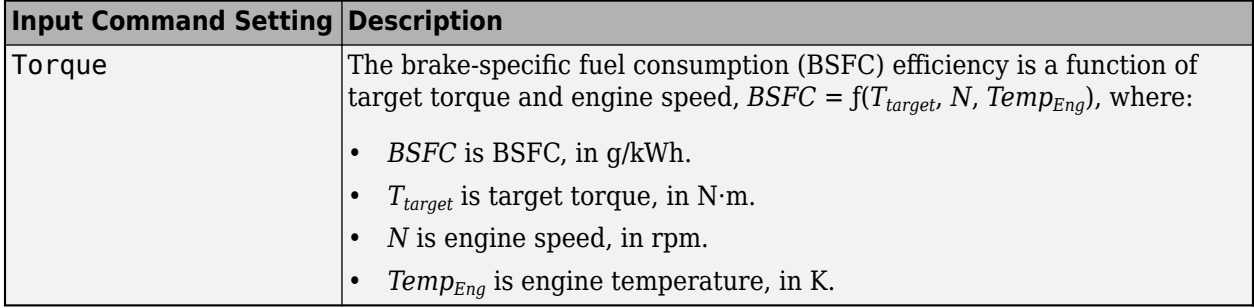

To enable this parameter, select **Input engine temperature**.

## **HC**

## **EO HC map, f\_hc — 2D lookup table**

M-by-N matrix

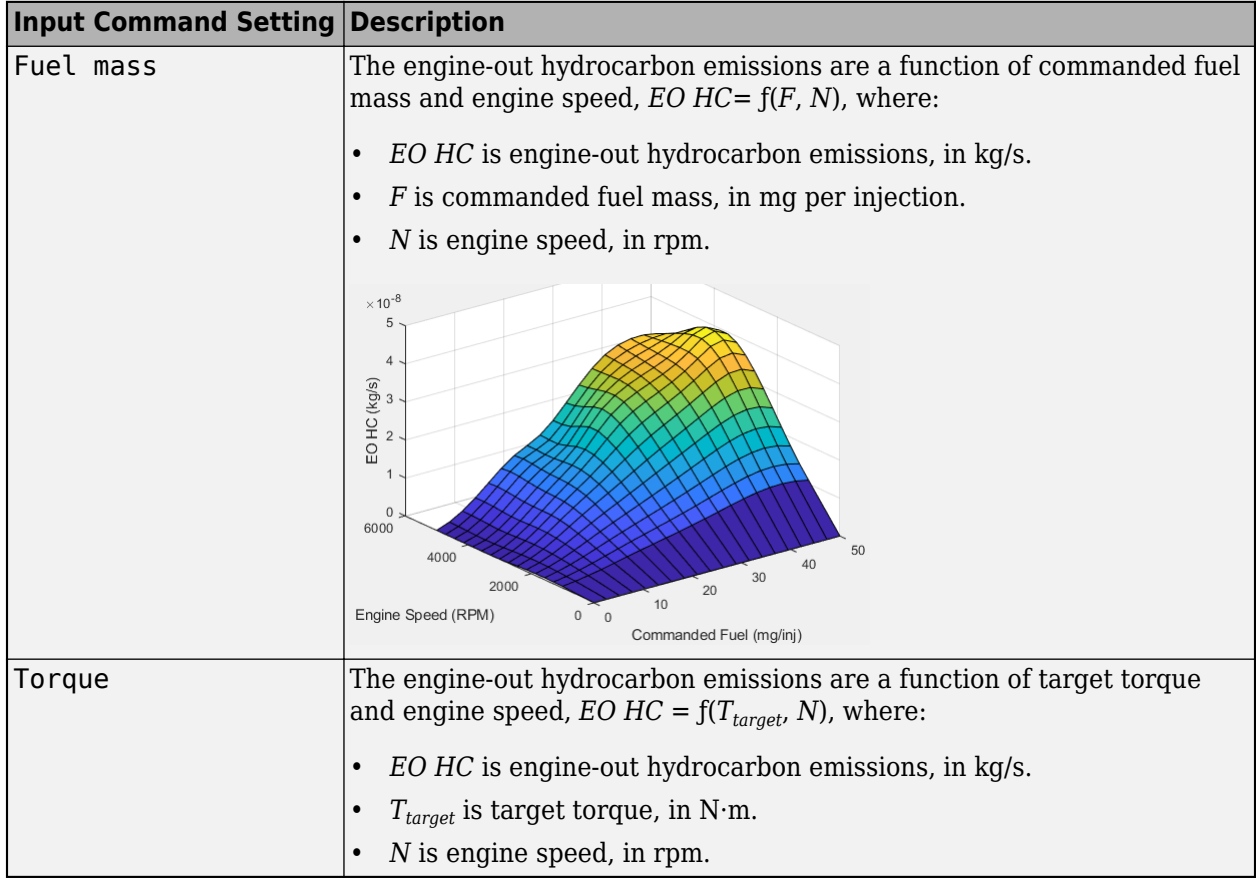

## **Dependencies**

To enable this parameter, clear **Input engine temperature**.

# Plot EO HC map - Plot table

button

Click to plot table.

#### **Dependencies**

To enable this parameter, clear **Input engine temperature**.

## **EO HC map, f\_hc\_3d — 3D lookup table**

M-by-N-by-L array

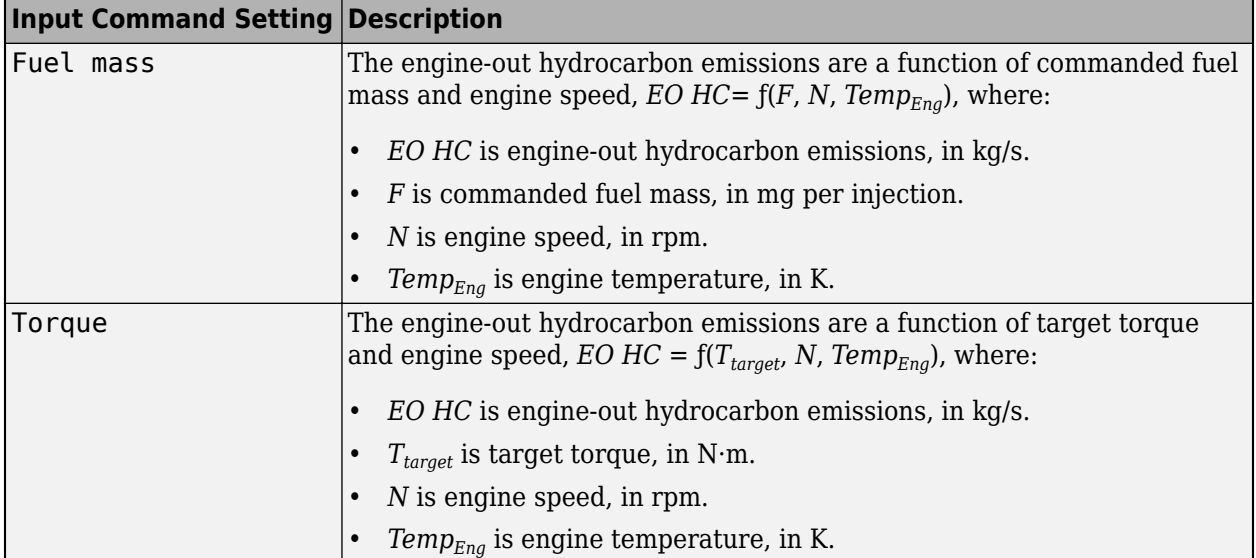

### **Dependencies**

To enable this parameter, select **Input engine temperature**.

#### **CO**

## **EO CO map, f\_co — 2D lookup table**

M-by-N matrix

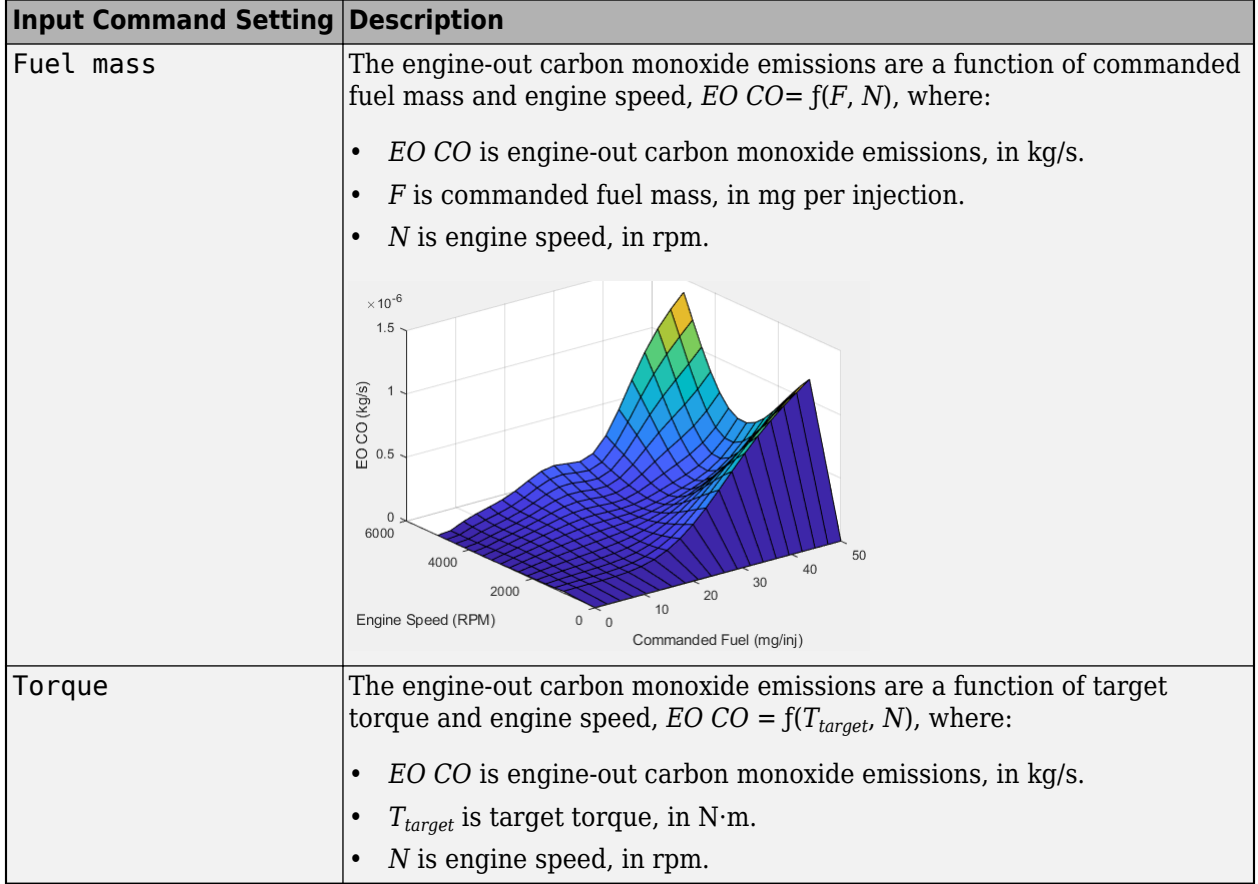

To enable this parameter, clear **Input engine temperature**.

## **Plot EO CO map — Plot table**

button

Click to plot table.

### **Dependencies**

To enable this parameter, clear **Input engine temperature**.

## **EO CO map, f\_co\_3d — 3D lookup table**

M-by-N-by-L array

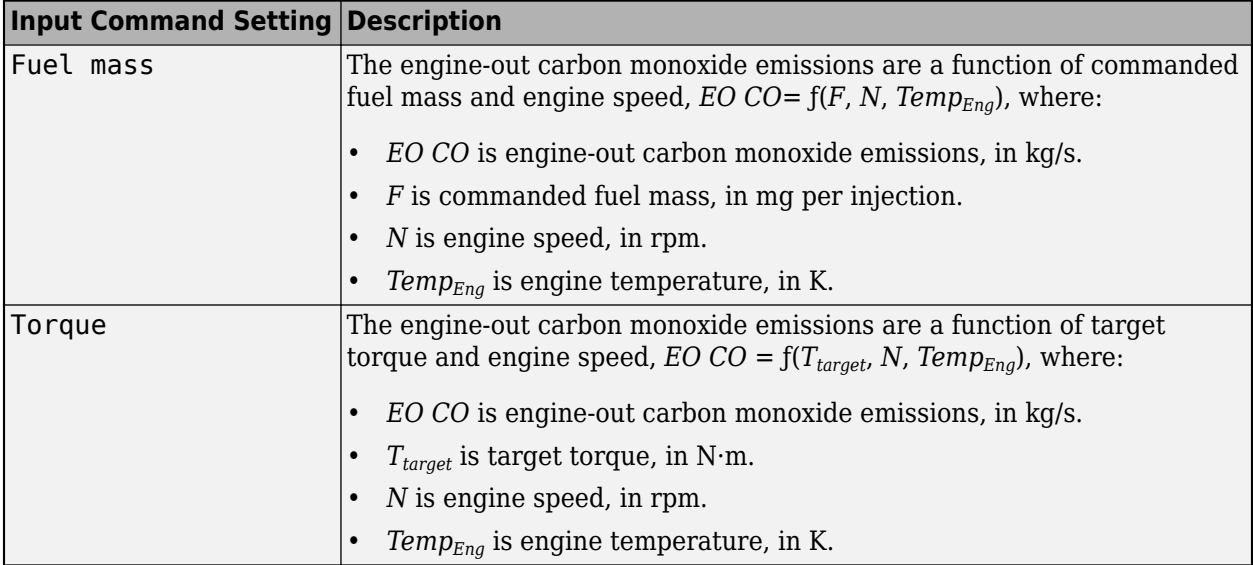

To enable this parameter, select **Input engine temperature**.

#### **NOx**

## **EO NOx map, f\_nox — 2D lookup table**

M-by-N matrix

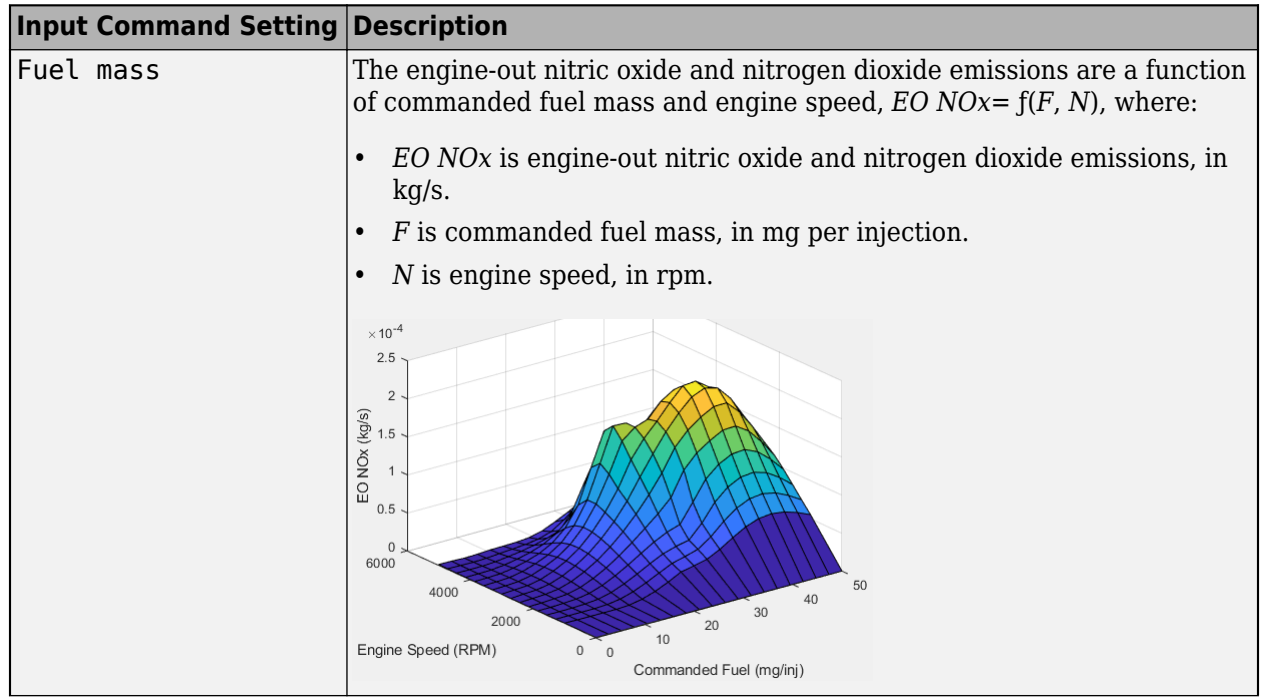

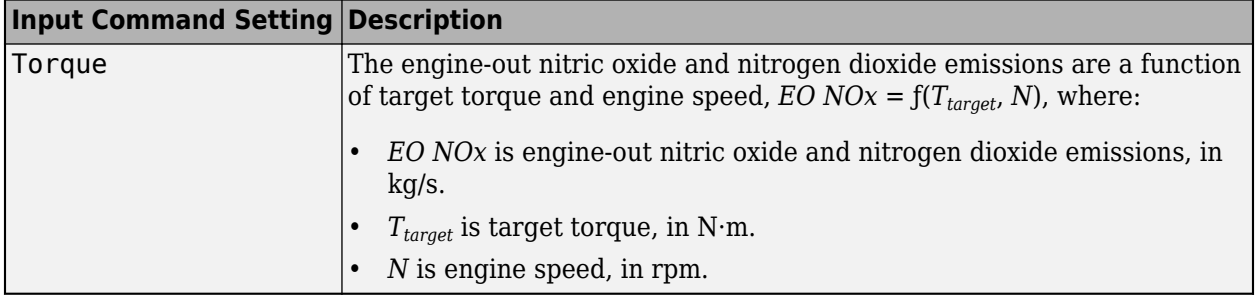

To enable this parameter, clear **Input engine temperature**.

## **Plot EO NOx map — Plot table**

button

Click to plot table.

### **Dependencies**

To enable this parameter, clear **Input engine temperature**.

### **EO NOx map, f\_nox\_3d — 3D lookup table**

M-by-N-by-L array

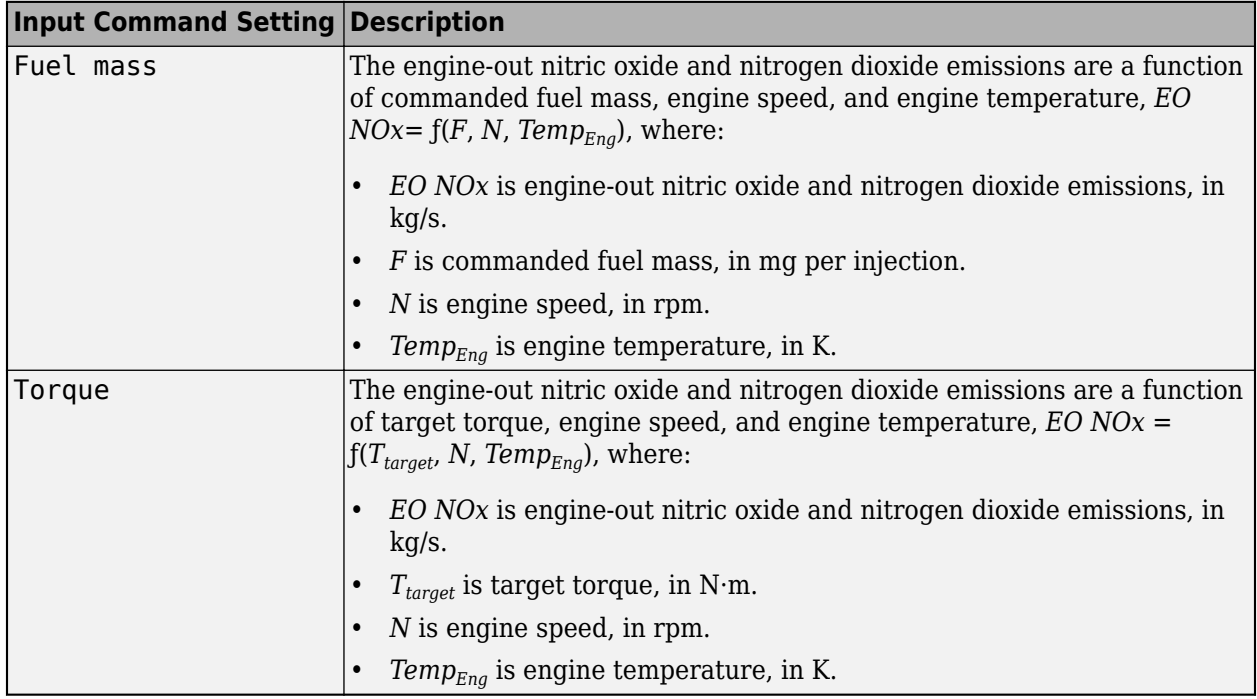

#### **Dependencies**

To enable this parameter, select **Input engine temperature**.

## **CO2**

### **EO CO2 map, f\_co2 — 2D lookup table** M-by-N matrix

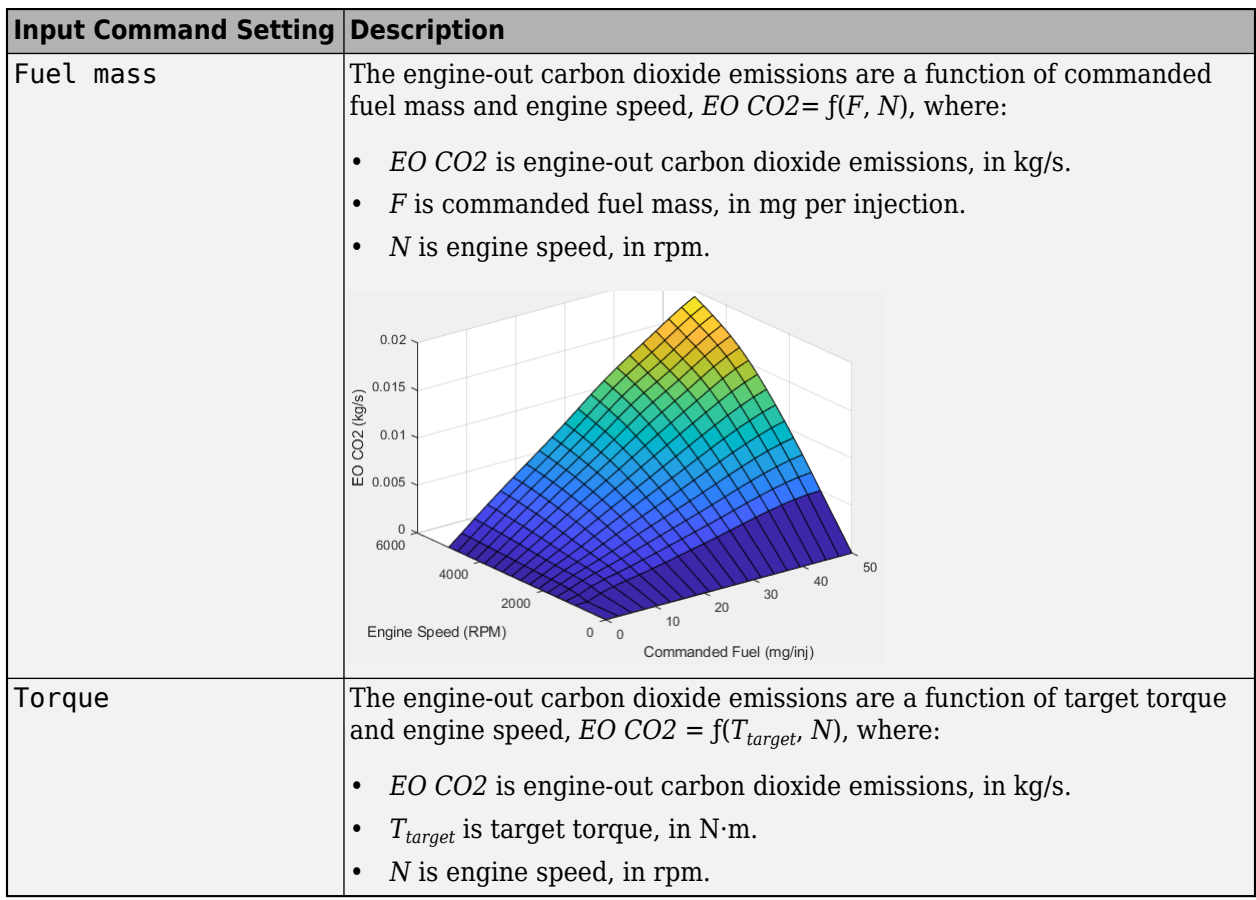

#### **Dependencies**

To enable this parameter, clear **Input engine temperature**.

### **Plot CO2 map — Plot table**

button

Click to plot table.

### **Dependencies**

To enable this parameter, clear **Input engine temperature**.

## **EO CO2 map, f\_co2\_3d — 3D lookup table**

M-by-N-by-L array

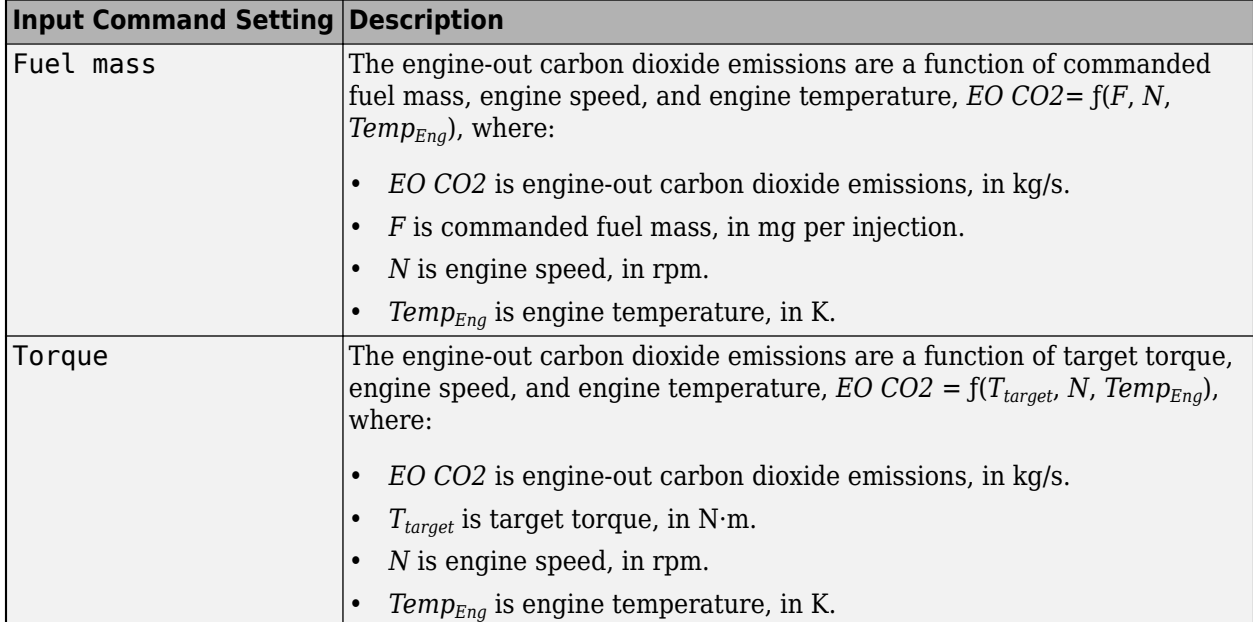

To enable this parameter, select **Input engine temperature**.

### **PM**

## **EO PM map, f\_pm — 2D lookup table**

M-by-N matrix

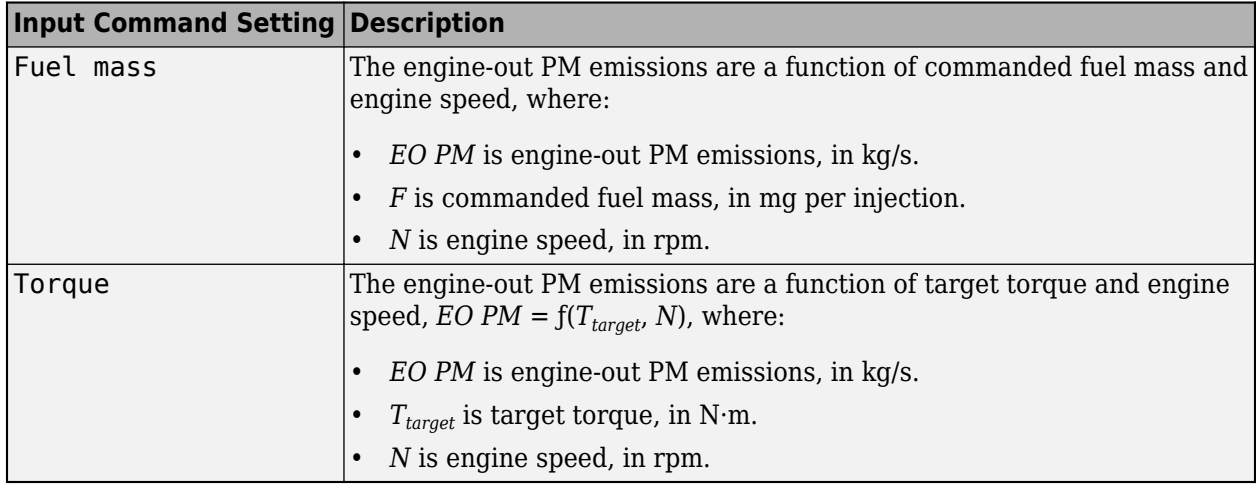

### **Dependencies**

To enable this parameter, clear **Input engine temperature**.

## **Plot EO PM map — Plot table**

button

Click to plot table.

To enable this parameter, clear **Input engine temperature**.

### **EO PM map, f\_pm\_3d — 3D lookup table**

M-by-N-by-L array

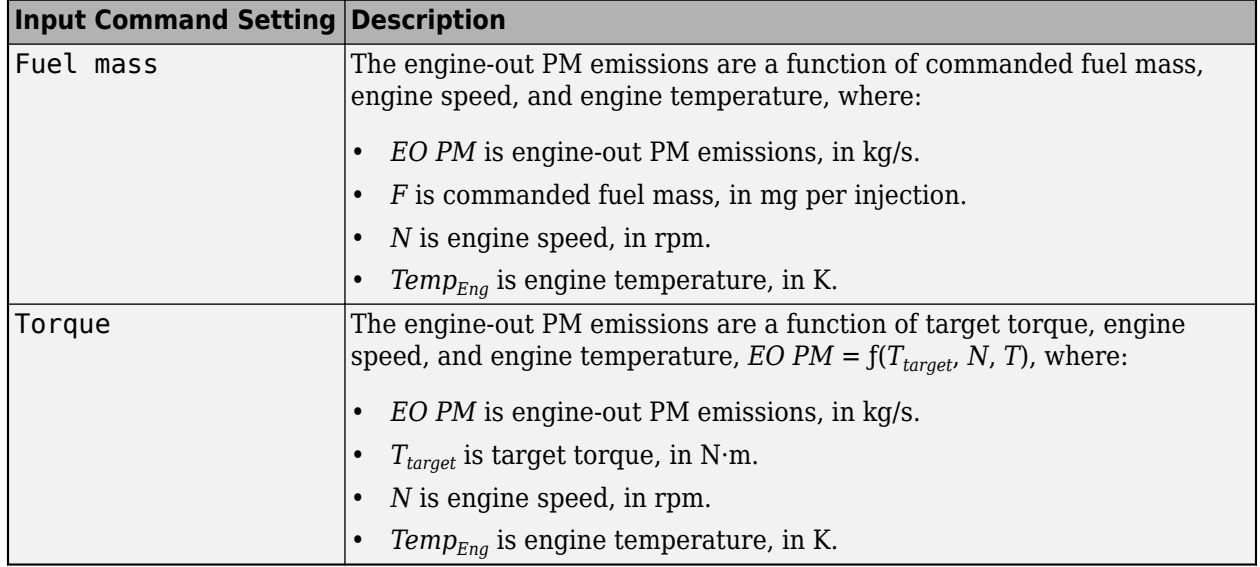

#### **Dependencies**

To enable this parameter, select **Input engine temperature**.

## **Extended Capabilities**

## **C/C++ Code Generation**

Generate C and C++ code using Simulink® Coder™.

## **See Also**

[CI Core Engine](#page-244-0) | [Mapped Motor](#page-610-0) | [Mapped SI Engine](#page-457-0)

### **Topics**

"Generate Mapped CI Engine from a Spreadsheet" "Engine Calibration Maps" "Model-Based Calibration Toolbox"

### **Introduced in R2017a**

# <span id="page-457-0"></span>**Mapped SI Engine**

Spark-ignition engine model using lookup tables

**Library:** Powertrain Blockset / Propulsion / Combustion Engines Vehicle Dynamics Blockset / Powertrain / Propulsion

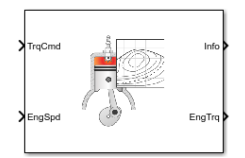

## **Description**

The Mapped SI Engine block implements a mapped spark-ignition (SI) engine model using power, air mass flow, fuel flow, exhaust temperature, efficiency, and emission performance lookup tables. You can use the block for:

- Hardware-in-the-loop (HIL) engine control design
- Vehicle-level fuel economy and performance simulations

The block enables you to specify lookup tables for these engine characteristics. The lookup tables, developed with the Model-Based Calibration Toolbox, are functions of commanded torque, *Tcmd*, brake torque, *Tbrake*, and engine speed, *N*. If you select **Input engine temperature**, the tables are also a function of engine temperature, *TempEng*.

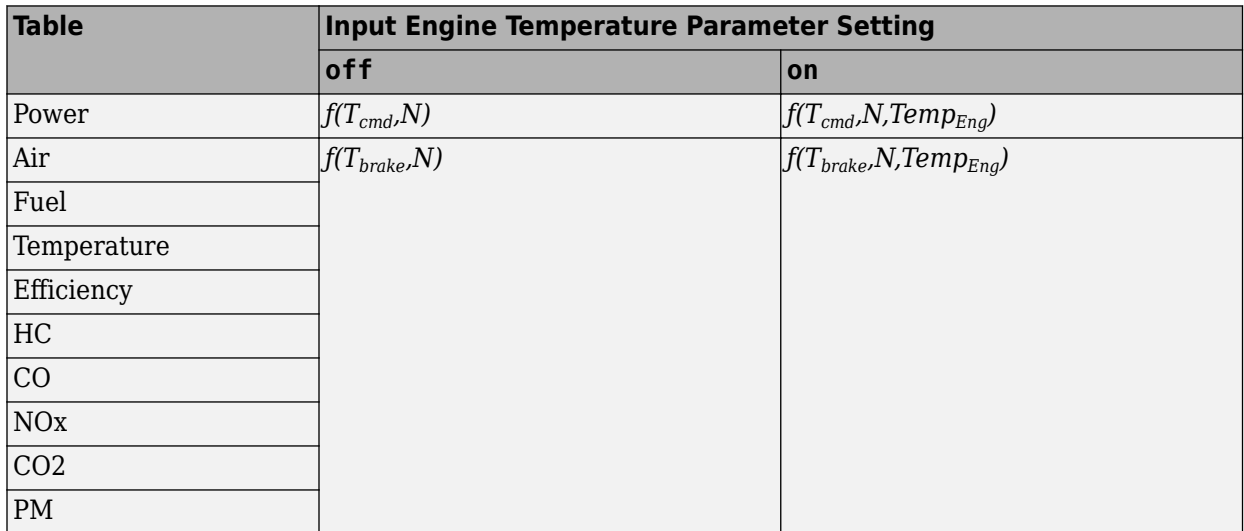

To bound the Mapped SI Engine block output, the block does not extrapolate the lookup table data.

## **Virtual Calibration**

If you have Model-Based Calibration Toolbox, click **Calibrate Maps** to virtually calibrate the 2D lookup tables using measured data. The dialog box steps through these tasks.

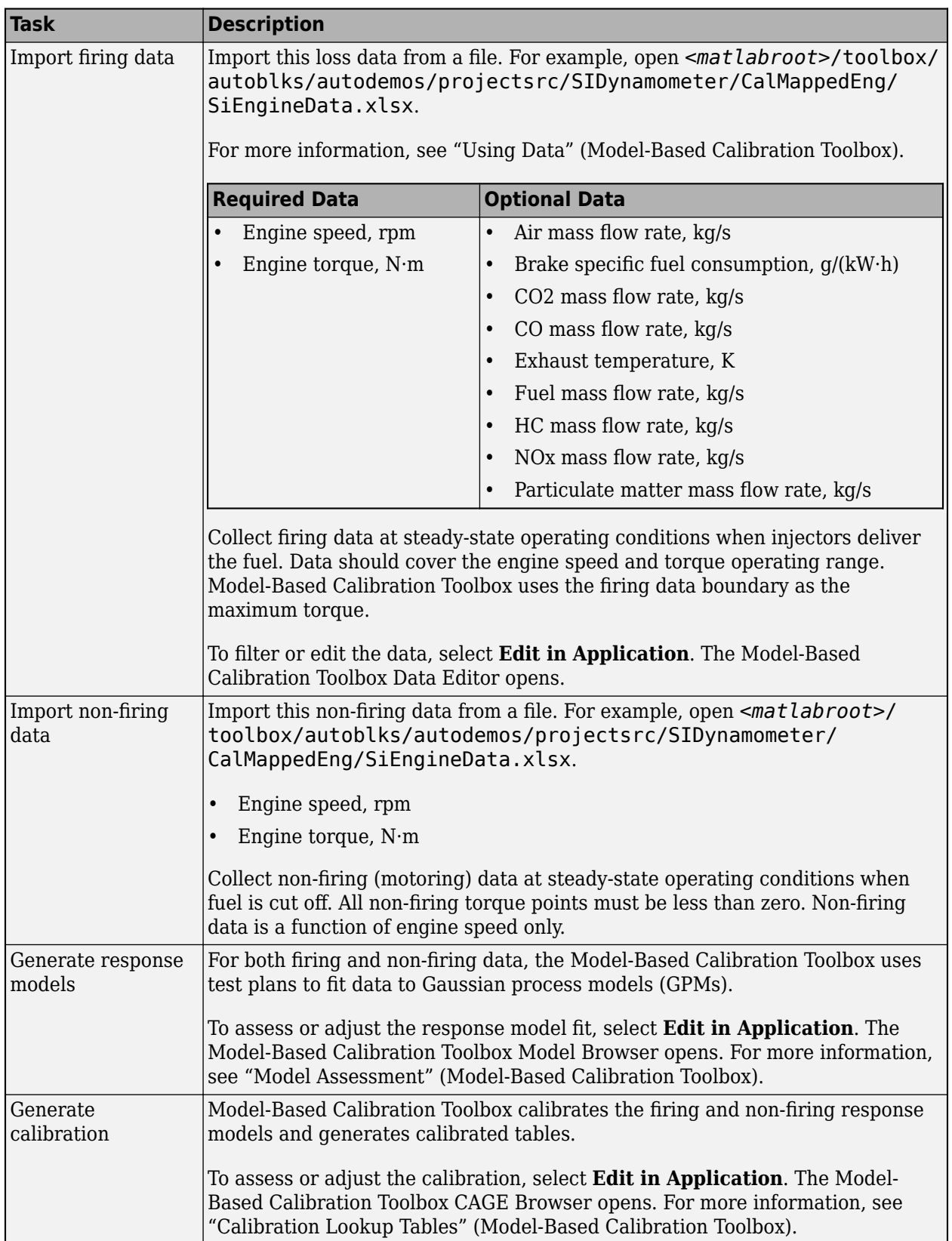

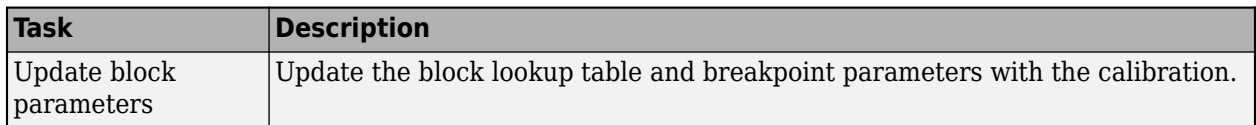

### **Cylinder Air Mass**

The block calculates the normalized cylinder air mass using these equations.

$$
M_{Nom} = \frac{P_{std}V_d}{N_{cyl}R_{air}T_{std}}
$$

$$
L = \frac{\left(\frac{60s}{min}\right)Cps \cdot \dot{m}_{air}}{\left(\frac{1000g}{Kg}\right)N_{cyl} \cdot N \cdot M_{Nom}}
$$

The equations use these variables.

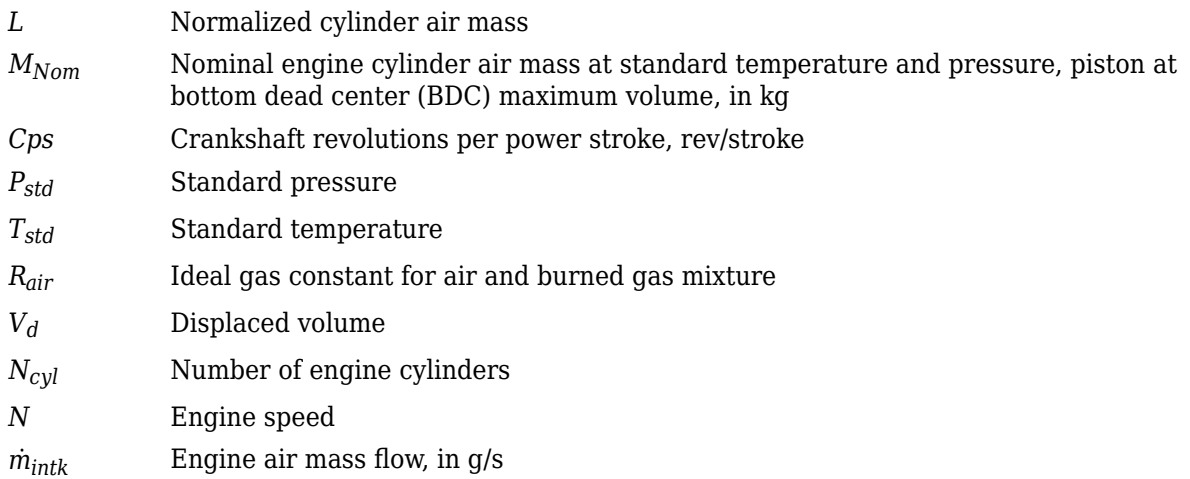

## **Turbocharger Lag**

To model turbocharger lag, select **Include turbocharger lag effect**. During throttle control, the time constant models the manifold filling and emptying dynamics. When the torque request requires a turbocharger boost, the block uses a larger time constant to represent the turbocharger lag. The block uses these equations.

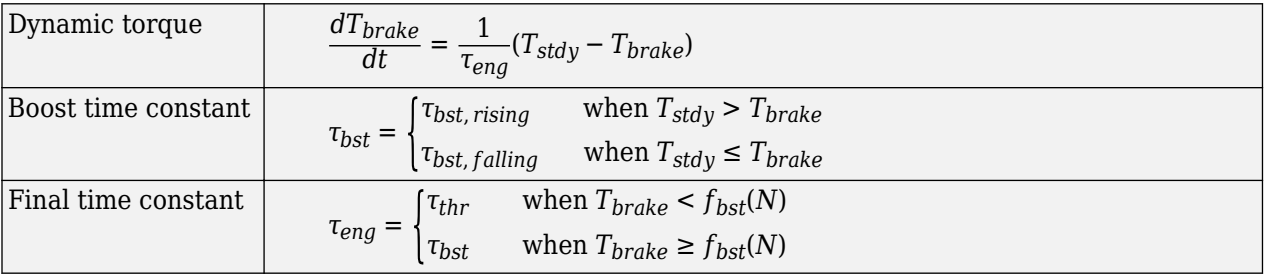

The equations use these variables.

*Tbrake* Brake torque

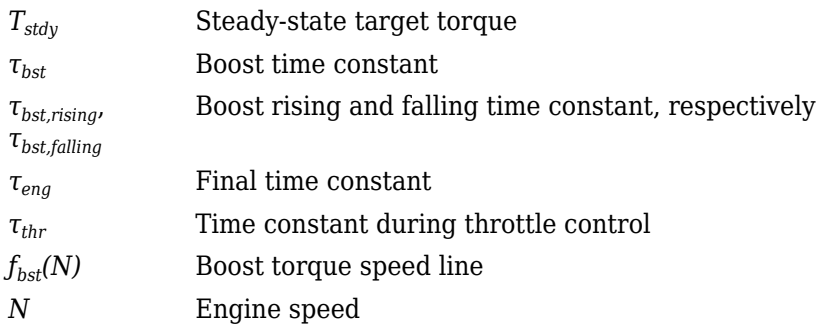

## **Fuel Flow**

To calculate the fuel economy for high-fidelity models, the block uses the volumetric fuel flow.

$$
Q_{fuel} = \frac{\dot{m}_{fuel}}{\left(\frac{1000kg}{m^3}\right) S g_{fuel}}
$$

The equation uses these variables.

 $\dot{m}_{fuel}$  **Fuel mass flow** *Sgfuel* Specific gravity of fuel *Qfuel* Volumetric fuel flow

## **Power Accounting**

For the power accounting, the block implements these equations.

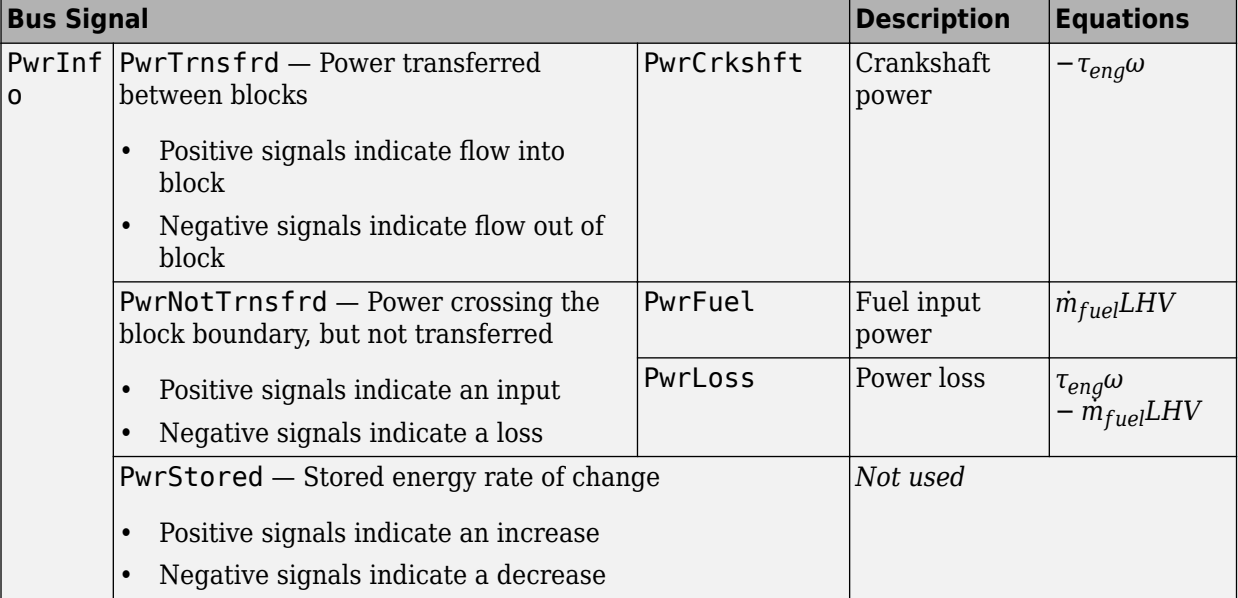

The equations use these variables.

*LHV* Fuel lower heating value

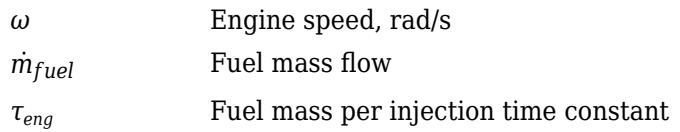

## **Ports**

## **Input**

## **TrqCmd — Commanded torque**

scalar

Torque, *Tcmd*, in N·m.

## **EngSpd — Engine speed**

scalar

Engine speed, *N*, in rpm.

## **EngTemp — Engine temperature**

scalar

Engine temperature, *TempEng*, in K.

### **Dependencies**

To enable this port, select **Input engine temperature**.

### **Output**

## **Info — Bus signal**

bus

Bus signal containing these block calculations.

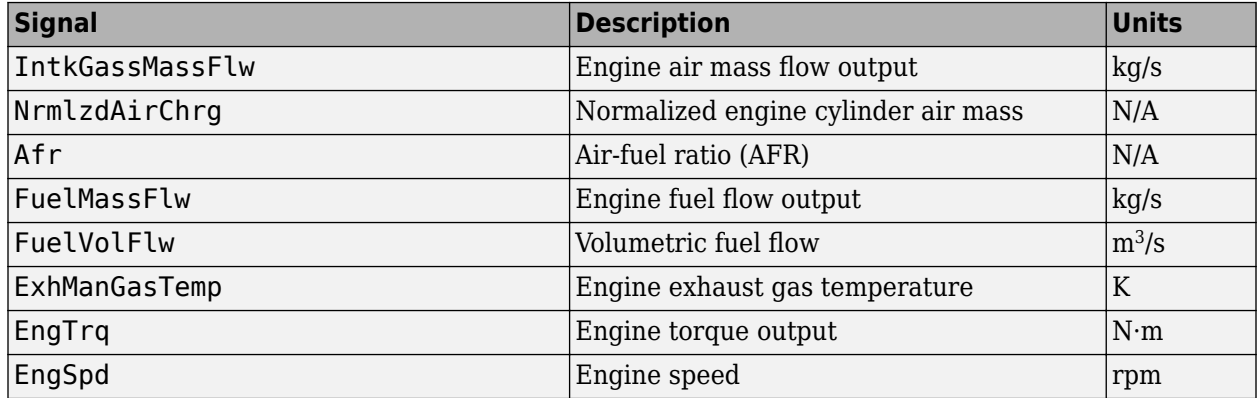

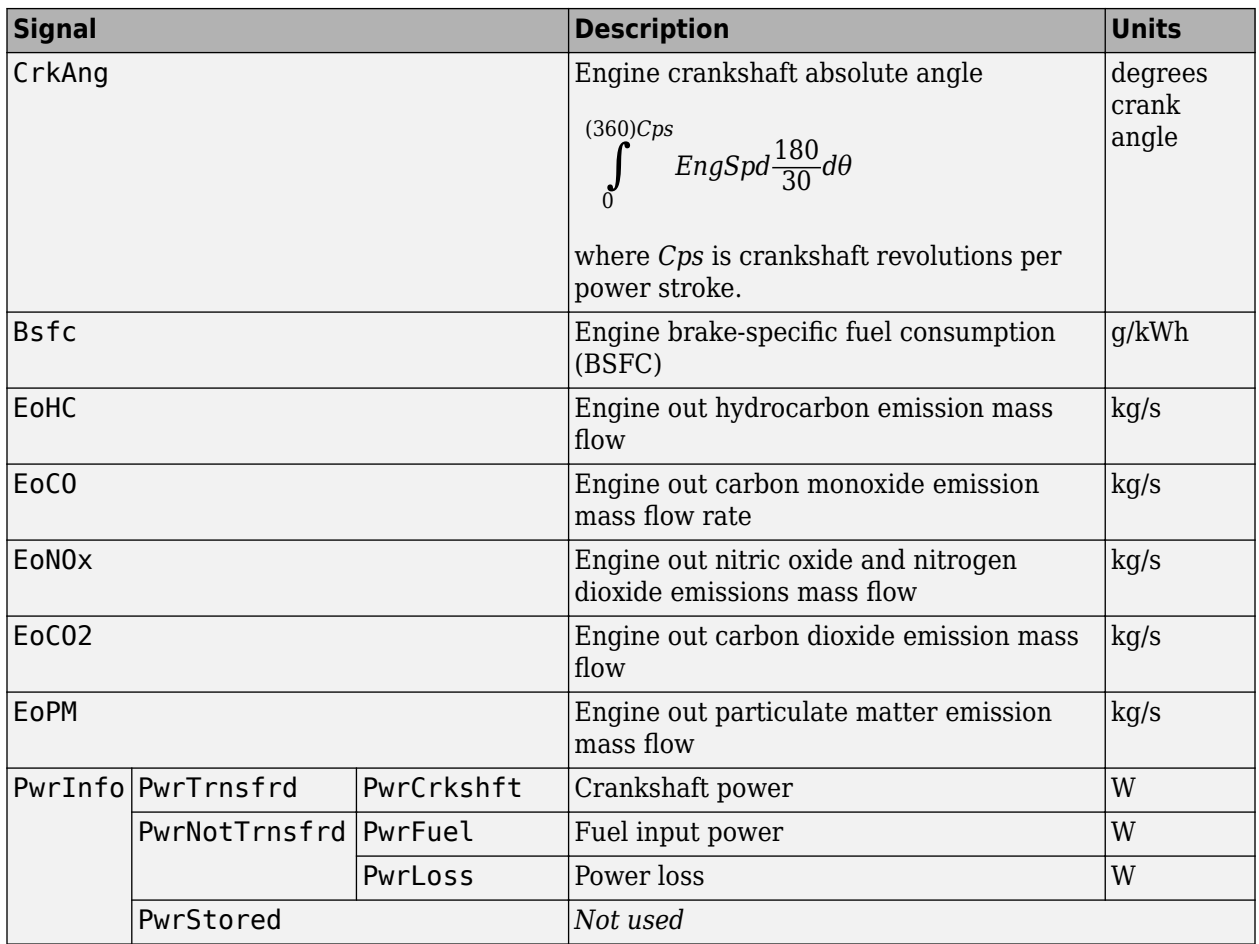

## **EngTrq — Engine brake torque**

scalar

Engine brake torque, *Tbrake*, in N·m.

## **Parameters**

#### **Block Options**

#### **Include turbocharger lag effect — Increase time constant** off (default)

To model turbocharger lag, select **Include turbocharger lag effect**. During throttle control, the time constant models the manifold filling and emptying dynamics. When the torque request requires a turbocharger boost, the block uses a larger time constant to represent the turbocharger lag. The block uses these equations.

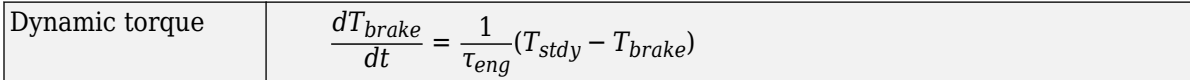

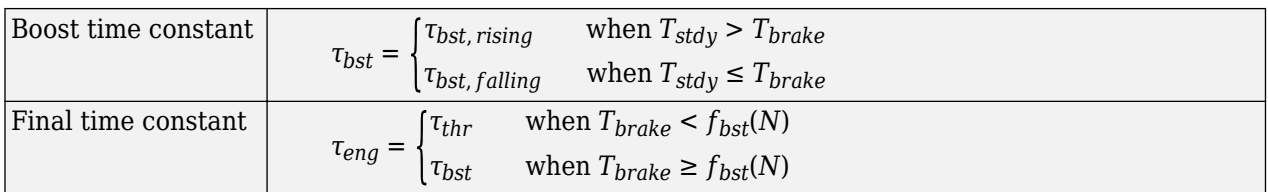

The equations use these variables.

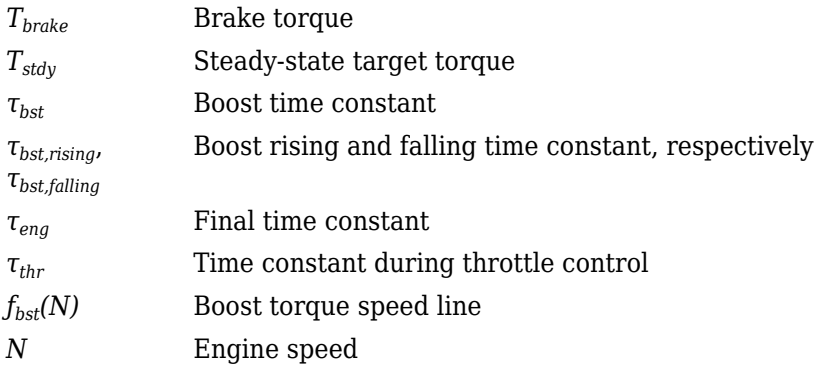

## **Dependencies**

Selecting **Include turbocharger lag effect** enables these parameters:

- **Boost torque line, f\_tbrake\_bst**
- **Time constant below boost line, tau\_thr**
- **Rising torque boost time constant, tau\_bst\_rising**
- **Falling torque boost time constant, tau\_bst\_falling**

### **Input engine temperature — Create input port**

off (default) | on

Select this to create the EngTemp input port.

The block enables you to specify lookup tables for these engine characteristics. The lookup tables, developed with the Model-Based Calibration Toolbox, are functions of commanded torque, *Tcmd*, brake torque, *Tbrake*, and engine speed, *N*. If you select **Input engine temperature**, the tables are also a function of engine temperature, *TempEng*.

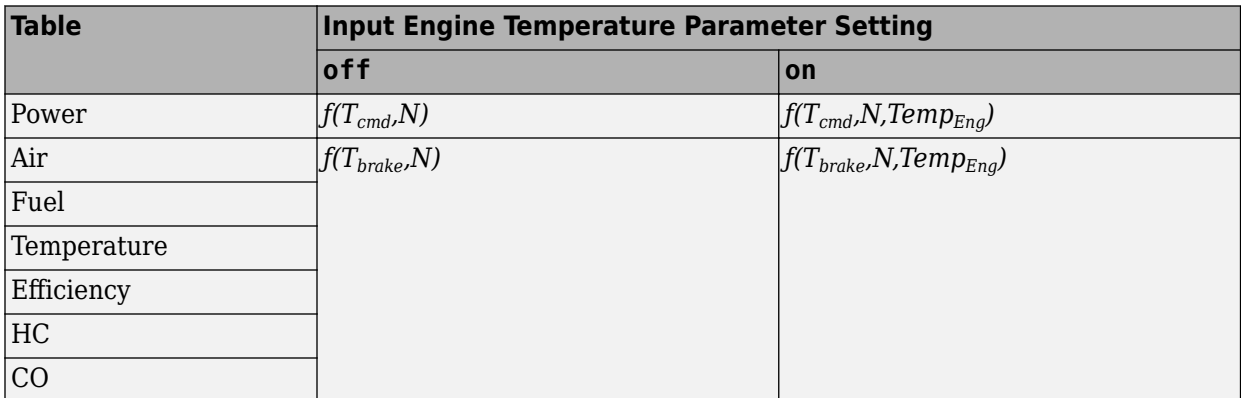

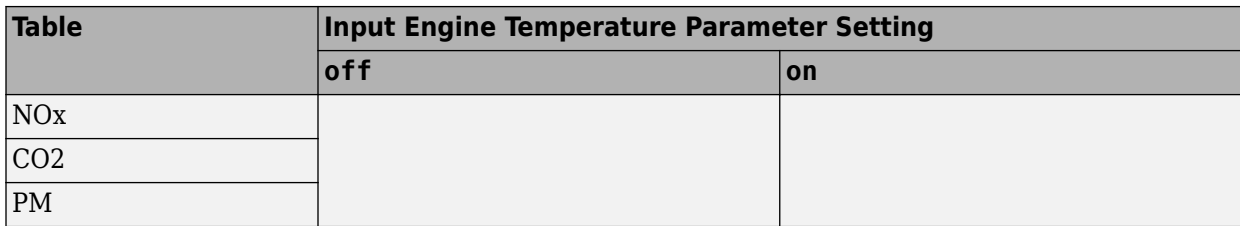

### **Configuration**

## **Calibrate Maps — Calibrate tables with measured data**

selection

If you have Model-Based Calibration Toolbox, click **Calibrate Maps** to virtually calibrate the 2D lookup tables using measured data. The dialog box steps through these tasks.

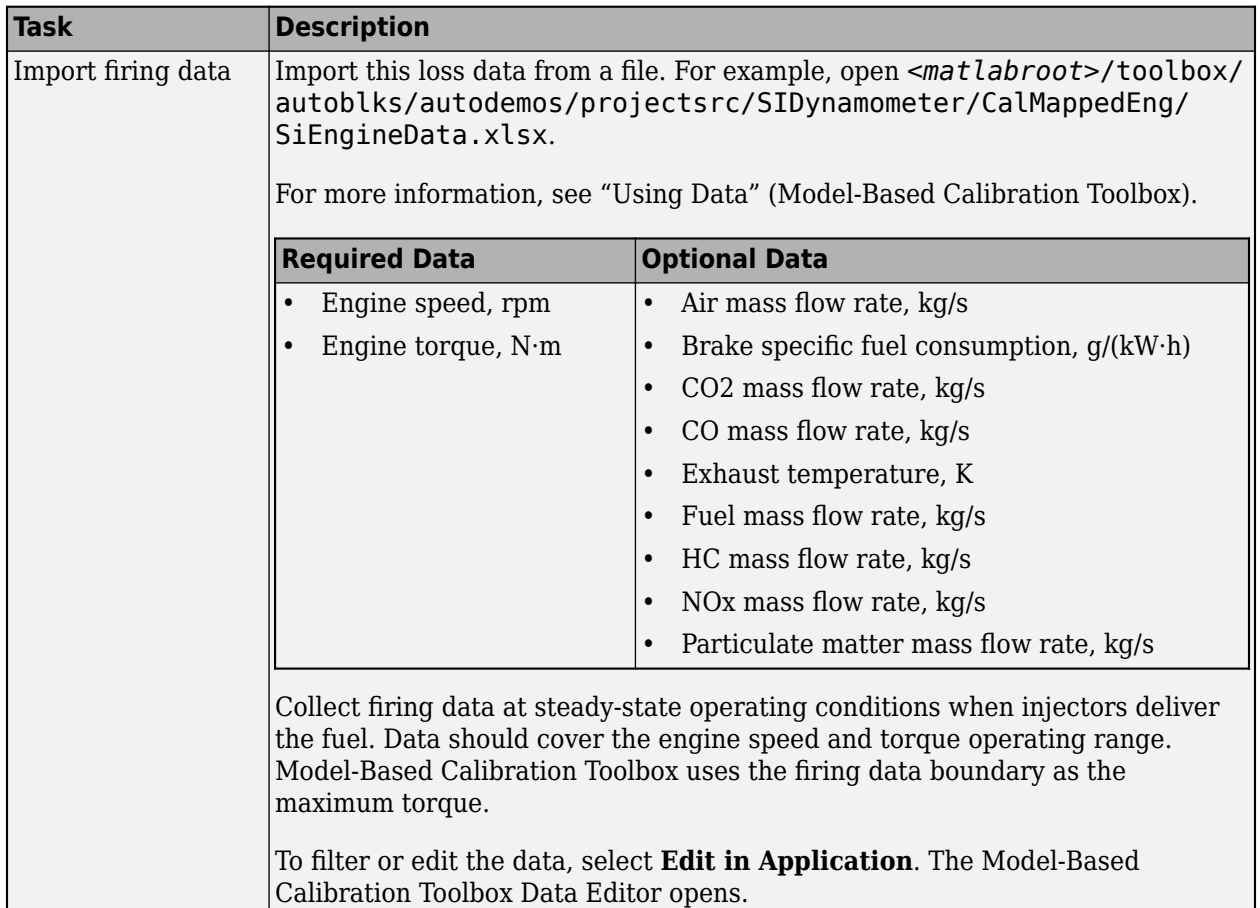

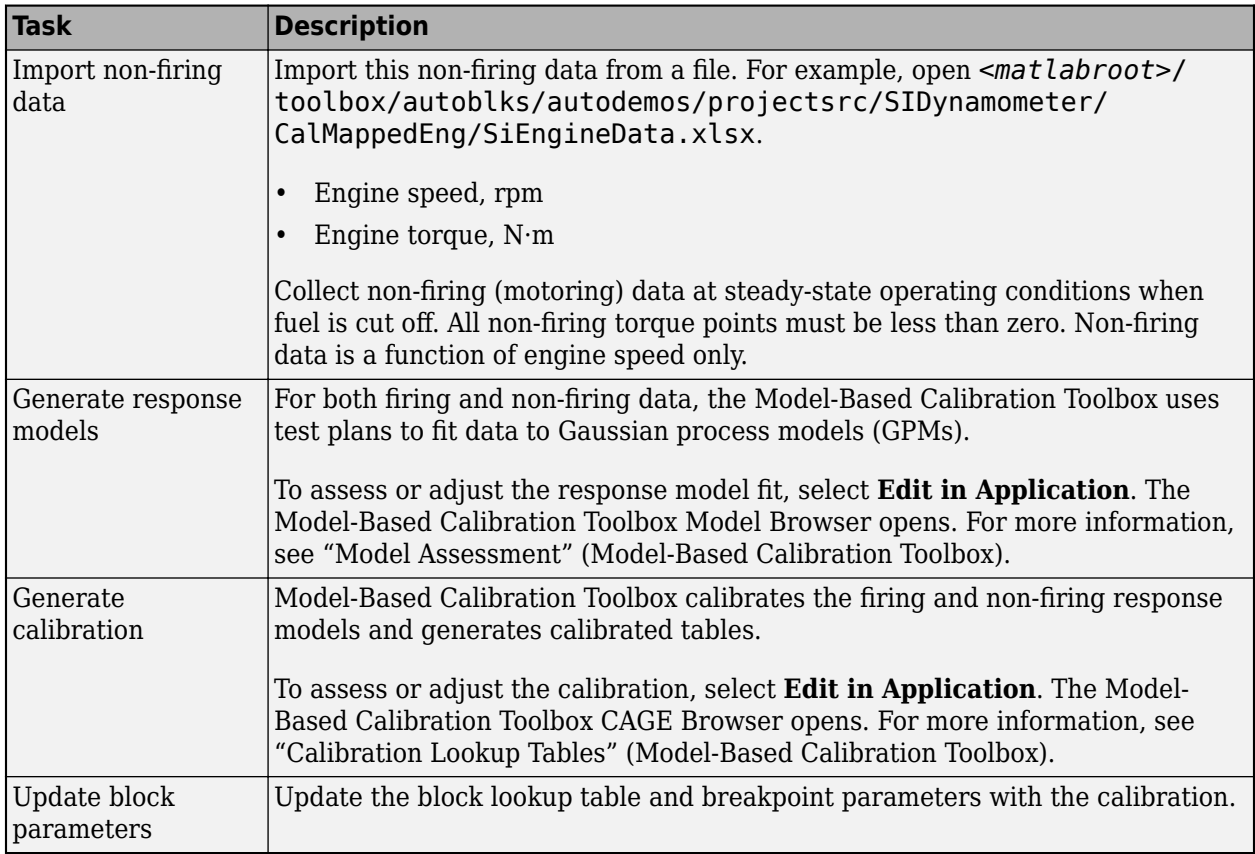

To enable this parameter, clear **Input engine temperature**.

**Breakpoints for commanded torque, f\_tbrake\_t\_bpt — Breakpoints** 1-by-M vector

Breakpoints, in N·m.

**Breakpoints for engine speed input, f\_tbrake\_n\_bpt — Breakpoints** 1-by-N vector

Breakpoints, in rpm.

**Breakpoints for temperature input, f\_tbrake\_engtmp\_bpt — Breakpoints** [233.15 273.15 373.15] (default) | 1-by-L vector

Breakpoints, in K.

#### **Dependencies**

To enable this parameter, select **Input engine temperature**.

**Number of cylinders, NCyl — Number** 4 (default) | scalar

Number of cylinders.

## **Crank revolutions per power stroke, Cps — Crank revolutions**

2 (default) | scalar

Crank revolutions per power stroke.

#### **Total displaced volume, Vd — Volume**

0.0015 (default) | scalar

Volume displaced by engine, in  $m^3$ .

**Fuel lower heating value, Lhv — Heating value** 45e6 (default) | scalar

Fuel lower heating value, *LHV*, in J/kg.

**Fuel specific gravity, Sg — Specific gravity** 0.745 (default) | scalar

Specific gravity of fuel, *Sgfuel*, dimensionless.

**Ideal gas constant air, Rair — Constant** 287 (default) | scalar

Ideal gas constant of air and residual gas entering the engine intake port, in  $J/(kg*K)$ .

**Air standard pressure, Pstd — Pressure** 101325 (default) | scalar

Standard air pressure, in Pa.

**Air standard temperature, Tstd — Temperature** 293.15 (default) | scalar

Standard air temperature, in K.

## **Boost torque line, f\_tbrake\_bst — Boost lag**

1-by-M vector

Boost torque line,  $f_{\text{hst}}(N)$ , in N·m.

#### **Dependencies**

To enable this parameter, select **Include turbocharger lag effect**.

**Time constant below boost line — Time constant below** 0.2 (default) | scalar

Time constant below boost line, *τthr*, in s.

#### **Dependencies**

To enable this parameter, select **Include turbocharger lag effect**.

**Rising torque boost time constant, tau\_bst\_rising — Rising time constant** 1.5 (default) | scalar

Rising torque boost time constant, *τbst,rising*, in s.

To enable this parameter, select **Include turbocharger lag effect**.

## **Falling torque boost time constant, tau\_bst\_falling — Falling time constant** 1 (default) | scalar

Falling torque boost time constant, *τbst,falling*, in s.

#### **Dependencies**

To enable this parameter, select **Include turbocharger lag effect**.

#### **Power**

```
Brake torque map, f_tbrake — 2D lookup table
M-by-N matrix
```
The engine torque lookup table is a function of commanded engine torque and engine speed, *T* =  $f(T_{cmd}, N)$ , where:

- *T* is engine torque, in N·m.
- $T_{cmd}$  is commanded engine torque, in N·m.
- *N* is engine speed, in rpm.

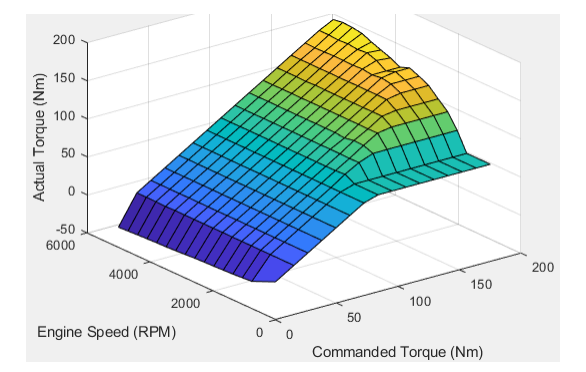

**Plot brake torque map — Plot table** button

Click to plot table.

#### **Dependencies**

To enable this parameter, clear **Input engine temperature**.

## **Brake torque map, f\_tbrake\_3d — 3D lookup table**

M-by-N-by-L array

The engine torque lookup table is a function of commanded engine torque, engine speed, and engine temperature,  $\hat{T} = f(T_{cmd}, N, Temp_{Eng})$ , where:

- *T* is engine torque, in N·m.
- *Tcmd* is commanded engine torque, in N·m.
- *N* is engine speed, in rpm.
- *TempEng* is engine temperature, in K.

### **Dependencies**

To enable this parameter, select **Input engine temperature**.

### **Air**

# **Air mass flow map, f\_air — 2D lookup table**

M-by-N matrix

The engine air mass flow lookup table is a function of commanded engine torque and engine speed,  $\dot{m}_{intk} = f(T_{cmd}, N)$ , where:

- $\dot{m}_{intk}$  is engine air mass flow, in kg/s.
- $T_{cmd}$  is commanded engine torque, in N·m.
- *N* is engine speed, in rpm.

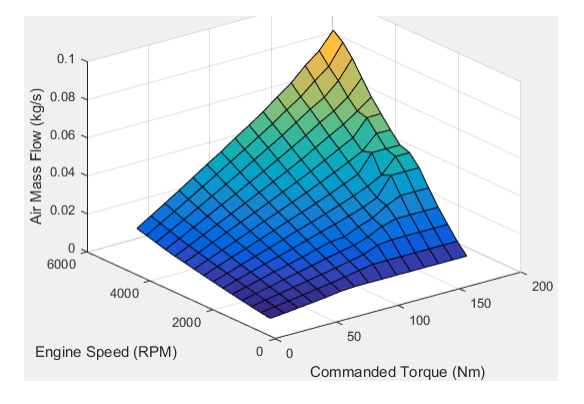

### **Dependencies**

To enable this parameter, clear **Input engine temperature**.

### **Plot air mass map — Plot table**

button

Click to plot table.

### **Dependencies**

To enable this parameter, clear **Input engine temperature**.

# **Air mass flow map, f\_air\_3d — 3D lookup table**

M-by-N-by-L array

The engine air mass flow lookup table is a function of commanded engine torque, engine speed, and engine temperature,  $\dot{m}_{intkk} = f(T_{cmd}, N, Temp_{Enq})$ , where:

- $\dot{m}_{intk}$  is engine air mass flow, in kg/s.
- *Tcmd* is commanded engine torque, in N·m.
- *N* is engine speed, in rpm.
- *TempEng* is engine temperature, in K.

### **Dependencies**

To enable this parameter, select **Input engine temperature**.

#### **Fuel**

### **Fuel flow map, f\_fuel — 2D lookup table**

M-by-N matrix

The engine fuel mass flow lookup table is a function of commanded engine torque and engine speed,  $MassFlow = f(T_{cmd}, N)$ , where:

- *MassFlow* is engine fuel mass flow, in kg/s.
- *Tcmd* is commanded engine torque, in N·m.
- *N* is engine speed, in rpm.

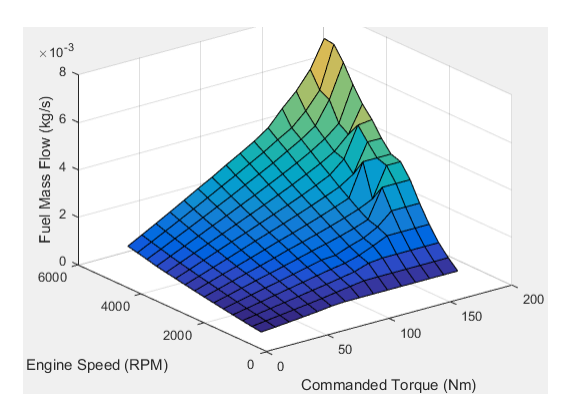

### **Dependencies**

To enable this parameter, clear **Input engine temperature**.

#### **Plot fuel flow map — Plot table** button

Click to plot table.

### **Dependencies**

To enable this parameter, clear **Input engine temperature**.

# **Fuel flow map, f\_fuel\_3d — 3D lookup table**

M-by-N-by-L array

The engine fuel mass flow lookup table is a function of commanded engine torque, engine speed, and engine temperature,  $MassFlow = f(T_{cmd}, N, Temp_{Eng})$ , where:

- *MassFlow* is engine fuel mass flow, in kg/s.
- $T_{cmd}$  is commanded engine torque, in N·m.
- *N* is engine speed, in rpm.

• *TempEng* is engine temperature, in K.

#### **Dependencies**

To enable this parameter, select **Input engine temperature**.

#### **Temperature**

# **Exhaust temperature map, f\_texh — 2D lookup table**

M-by-N matrix

The engine exhaust temperature lookup table is a function of commanded engine torque and engine speed,  $T_{exh} = f(T_{cmd}, N)$ , where:

- *Texh* is exhaust temperature, in K.
- *Tcmd* is commanded engine torque, in N·m.
- *N* is engine speed, in rpm.

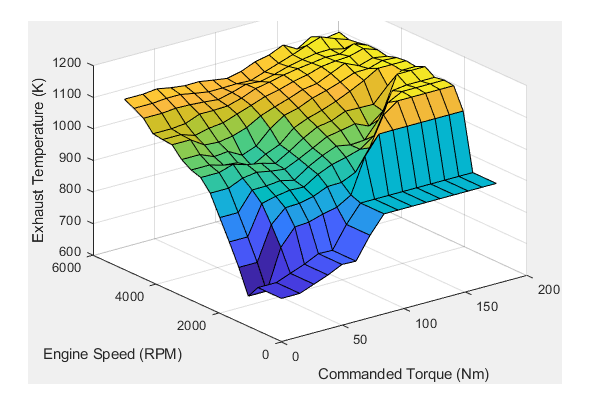

### **Dependencies**

To enable this parameter, clear **Input engine temperature**.

### **Plot exhaust temperature map — Plot table**

button

Click to plot table.

#### **Dependencies**

To enable this parameter, clear **Input engine temperature**.

### **Exhaust temperature map, f\_texh\_3d — 3D lookup table** array

The engine exhaust temperature lookup table is a function of commanded engine torque, engine speed, and engine temperature,  $T_{exh} = f(T_{cmd}, N, Temp_{Eng})$ , where:

- *Texh* is exhaust temperature, in K.
- *Tcmd* is commanded engine torque, in N·m.
- *N* is engine speed, in rpm.
- *TempEng* is engine temperature, in K.

### **Dependencies**

To enable this parameter, select **Input engine temperature**.

### **Efficienc\**

# **BSFC map, f\_eff — 2D lookup table**

M-by-N-by-L array

The brake-specific fuel consumption (BSFC) efficiency is a function of commanded engine torque and engine speed,  $BSFC = f(T_{cmd}, N)$ , where:

- *BSFC* is BSFC, in g/kWh.
- $T_{cmd}$  is commanded engine torque, in N·m.
- *N* is engine speed, in rpm.

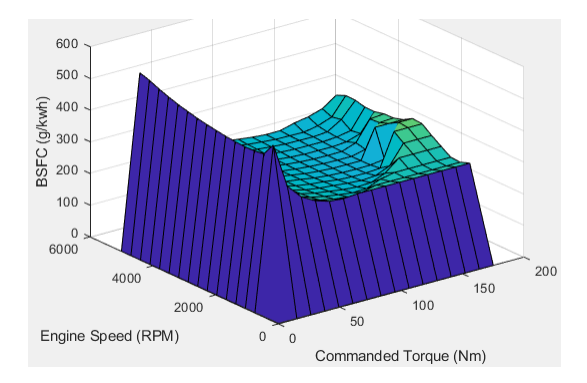

### **Dependencies**

To enable this parameter, clear **Input engine temperature**.

### **Plot BSFC map — Plot table**

button

Click to plot table.

### **Dependencies**

To enable this parameter, clear **Input engine temperature**.

### **BSFC map, f\_eff\_3d — 3D lookup table**

M-by-N-by-L array

The brake-specific fuel consumption (BSFC) efficiency is a function of commanded engine torque, engine speed, and engine temperature,  $BSFC = f(T_{cmd}, N, Temp_{Eng})$ , where:

- *BSFC* is BSFC, in g/kWh.
- *Tcmd* is commanded engine torque, in N·m.
- *N* is engine speed, in rpm.
- *TempEng* is engine temperature, in K.

### **Dependencies**

### **HC**

#### **EO HC map, f\_hc — 2D lookup table** M-by-N matrix

The engine-out hydrocarbon emissions are a function of commanded engine torque and engine speed, *EO HC* =  $f(T_{cmd}, N)$ , where:

- *EO HC* is engine-out hydrocarbon emissions, in kg/s.
- *Tcmd* is commanded engine torque, in N·m.
- *N* is engine speed, in rpm.

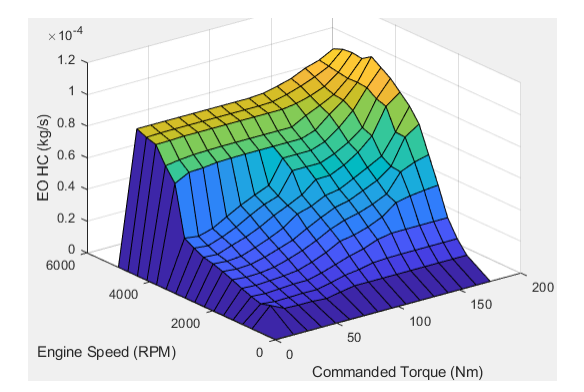

#### **Dependencies**

To enable this parameter, clear **Input engine temperature**.

### **Plot EO HC map — Plot table**

button

Click to plot table.

#### **Dependencies**

To enable this parameter, clear **Input engine temperature**.

### **EO HC map, f\_hc\_3d — 3D lookup table**

M-by-N-by-L array

The engine-out hydrocarbon emissions are a function of commanded engine torque, engine speed, and engine temperature, *EO HC* =  $f(T_{cmd}, N, Temp_{Eng})$ , where:

- *EO HC* is engine-out hydrocarbon emissions, in kg/s.
- *Tcmd* is commanded engine torque, in N·m.
- *N* is engine speed, in rpm.
- *TempEng* is engine temperature, in K.

### **Dependencies**

### **CO**

### **EO CO map, f\_co — 2D lookup table** M-by-N matrix

The engine-out carbon monoxide emissions are a function of commanded engine torque and engine speed, *EO CO* =  $f(T_{cmd}, N)$ , where:

- *EO CO* is engine-out carbon monoxide emissions, in kg/s.
- *Tcmd* is commanded engine torque, in N·m.
- *N* is engine speed, in rpm.

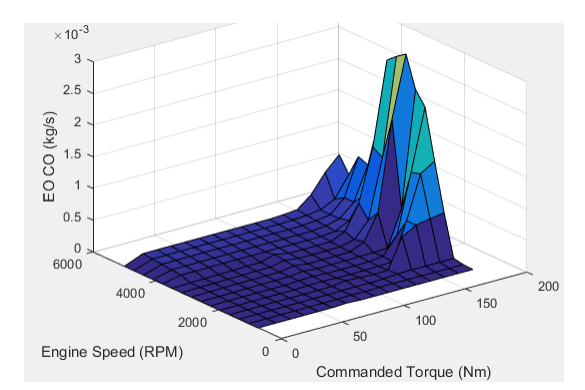

### **Dependencies**

To enable this parameter, clear **Input engine temperature**.

### **Plot EO CO map — Plot table**

button

Click to plot table.

### **Dependencies**

To enable this parameter, clear **Input engine temperature**.

### **EO HC map, f\_hc\_3d — 3D lookup table**

M-by-N-by-L array

The engine-out hydrocarbon emissions are a function of commanded engine torque, engine speed, and engine temperature, *EO HC* =  $f(T_{cmd}, N, Temp_{Eng})$ , where:

- *EO HC* is engine-out hydrocarbon emissions, in kg/s.
- *Tcmd* is commanded engine torque, in N·m.
- *N* is engine speed, in rpm.
- *TempEng* is engine temperature, in K.

### **Dependencies**

### **NOx**

### **EO NOx map, f\_nox — 2D lookup table** M-by-N matrix

The engine-out nitric oxide and nitrogen dioxide emissions are a function of commanded engine torque and engine speed,  $EO\, NOX = f(T_{cmd}, N)$ , where:

- *EO NOx* is engine-out nitric oxide and nitrogen dioxide emissions, in kg/s.
- $T_{cmd}$  is commanded engine torque, in N·m.
- *N* is engine speed, in rpm.

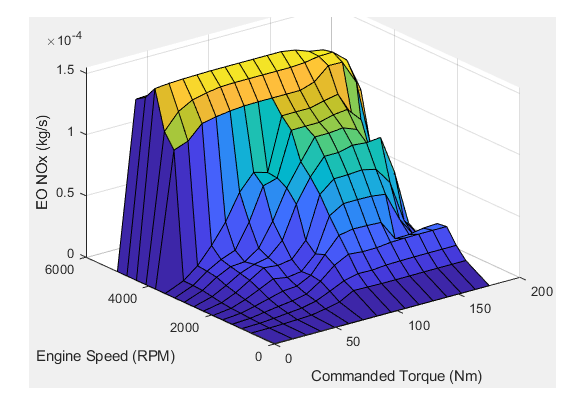

### **Dependencies**

To enable this parameter, clear **Input engine temperature**.

### **Plot EO NOx map — Plot table**

button

Click to plot table.

### **Dependencies**

To enable this parameter, clear **Input engine temperature**.

**EO NOx map, f\_nox\_3d — 3D lookup table** M-by-N-by-L array

The engine-out nitric oxide and nitrogen dioxide emissions are a function of commanded engine torque, engine speed, and engine temperature,  $EO\ NOx = f(T_{cmd}, N, Temp_{Eng})$ , where:

- *EO NOx* is engine-out nitric oxide and nitrogen dioxide emissions, in kg/s.
- $T_{cmd}$  is commanded engine torque, in N·m.
- *N* is engine speed, in rpm.
- *Temp* $_{Eng}$  is engine temperature, in K.

### **Dependencies**

### **CO2**

### **EO CO2 map, f\_co2 — 2D lookup table** M-by-N matrix

The engine-out carbon dioxide emissions are a function of commanded engine torque and engine speed,  $EO CO2 = f(T_{cmd}, N)$ , where:

- *EO CO2* is engine-out carbon dioxide emissions, in kg/s.
- *Tcmd* is commanded engine torque, in N·m.
- *N* is engine speed, in rpm.

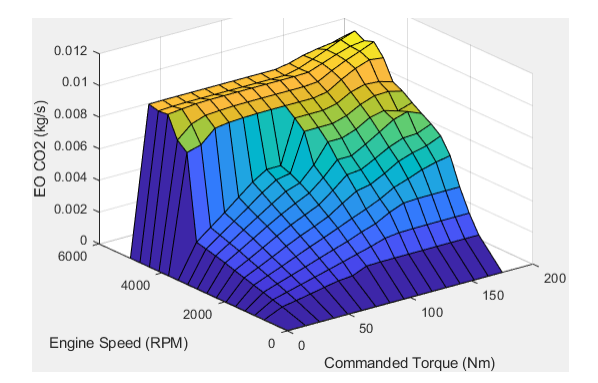

#### **Dependencies**

To enable this parameter, clear **Input engine temperature**.

### **Plot CO2 map — Plot table**

button

Click to plot table.

#### **Dependencies**

To enable this parameter, clear **Input engine temperature**.

### **EO CO2 map, f\_co2\_3d — 3D lookup table**

M-by-N-by-L array

The engine-out carbon dioxide emissions are a function of commanded engine torque, engine speed, and engine temperature, *EO CO2* =  $f(T_{cmd}, N, Temp_{Eng})$ , where:

- *EO CO2* is engine-out carbon dioxide emissions, in kg/s.
- *Tcmd* is commanded engine torque, in N·m.
- *N* is engine speed, in rpm.
- *TempEng* is engine temperature, in K.

### **Dependencies**

### **PM**

# **EO PM map, f\_pm — 2D lookup table**

M-by-N matrix

The engine-out particulate matter emissions are a function of commanded engine torque and engine speed, where:

- *EO PM* is engine-out PM emissions, in kg/s.
- $T_{cmd}$  is commanded engine torque, in N·m.
- *N* is engine speed, in rpm.

### **Dependencies**

To enable this parameter, clear **Input engine temperature**.

**Plot EO PM map — Plot table** button

Click to plot table.

### **Dependencies**

To enable this parameter, clear **Input engine temperature**.

# **EO PM map, f\_pm\_3d — 3D lookup table**

M-by-N-by-L array

The engine-out particulate matter emissions are a function of commanded engine torque, engine speed, and engine temperature, where:

- *EO PM* is engine-out PM emissions, in kg/s.
- *Tcmd* is commanded engine torque, in N·m.
- *N* is engine speed, in rpm.
- *TempEng* is engine temperature, in K.

### **Dependencies**

To enable this parameter, select **Input engine temperature**.

# **Extended Capabilities**

### **C/C++ Code Generation**

Generate C and C++ code using Simulink® Coder<sup>™</sup>.

### **See Also**

[Mapped CI Engine](#page-430-0) | [Mapped Motor](#page-610-0) | [SI Core Engine](#page-368-0)

### **Topics**

"Generate Mapped SI Engine from a Spreadsheet" "Engine Calibration Maps" "Model-Based Calibration Toolbox"

**Introduced in R2017a**

# **Electric Motor, Converters, Inverter Blocks**

# **Interior PMSM**

Three-phase interior permanent magnet synchronous motor with sinusoidal back electromotive force **Library:** Powertrain Blockset / Propulsion / Electric Motors

Motor Control Blockset / Electrical Systems / Motors

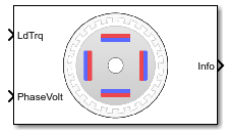

# **Description**

The Interior PMSM block implements a three-phase interior permanent magnet synchronous motor (PMSM) with sinusoidal back electromotive force. The block uses the three-phase input voltages to regulate the individual phase currents, allowing control of the motor torque or speed.

By default, the block sets the **Simulation type** parameter to Continuous to use a continuous sample time during simulation. If you want to generate code for fixed-step double- and singleprecision targets, considering setting the parameter to Discrete. Then specify a **Sample Time, Ts** parameter.

On the **Parameters** tab, if you select Back-emf, the block implements this equation to calculate the permanent flux linkage constant.

$$
\lambda_{pm} = \frac{1}{\sqrt{3}} \cdot \frac{K_e}{1000P} \cdot \frac{60}{2\pi}
$$

### **Motor Construction**

This figure shows the motor construction with a single pole pair on the motor.

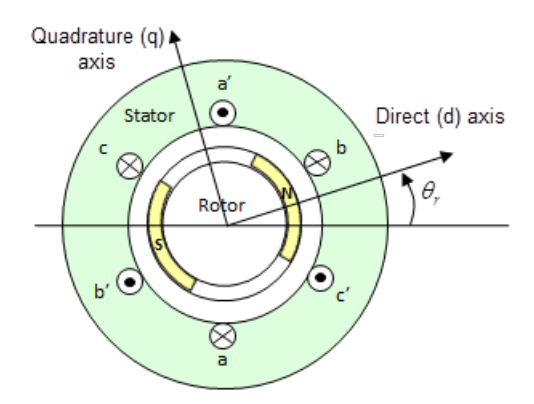

The motor magnetic field due to the permanent magnets creates a sinusoidal rate of change of flux with motor angle.

For the axes convention, the *a*-phase and permanent magnet fluxes are aligned when motor angle *θ<sup>r</sup>* is zero.

### **Three-Phase Sinusoidal Model Electrical System**

The block implements these equations, expressed in the motor flux reference frame (dq frame). All quantities in the motor reference frame are referred to the stator.

$$
\begin{aligned} \omega_e &= P \omega_m \\ \frac{d}{dt} \dot{\imath}_d &= \frac{1}{L_d} v_d - \frac{R}{L_d} \dot{\imath}_d + \frac{L_q}{L_d} P \omega_m \dot{\imath}_q \\ \frac{d}{dt} \dot{\imath}_q &= \frac{1}{L_q} v_q - \frac{R}{L_q} \dot{\imath}_q - \frac{L_d}{L_q} P \omega_m \dot{\imath}_d - \frac{\lambda_{pm} P \omega_m}{L_q} \\ T_e &= 1.5 P[\lambda_{pm} \dot{\imath}_q + (L_d - L_q) \dot{\imath}_d \dot{\imath}_q] \end{aligned}
$$

The  $L_q$  and  $L_d$  inductances represent the relation between the phase inductance and the motor position due to the saliency of the motor.

The equations use these variables.

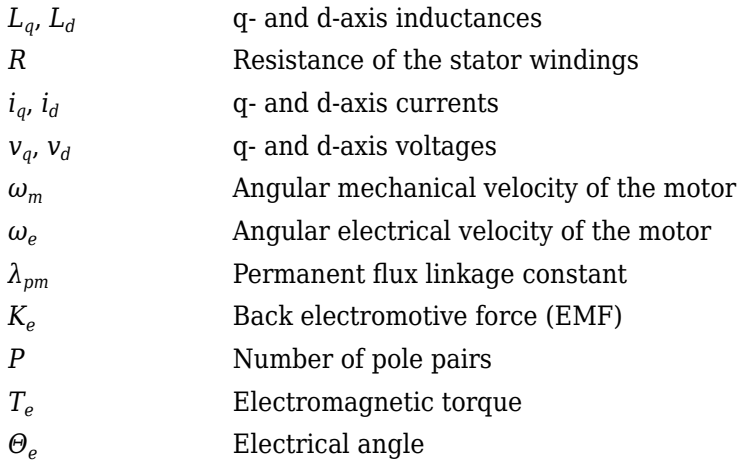

### **Mechanical System**

The motor angular velocity is given by:

$$
\frac{d}{dt}\omega_m = \frac{1}{J}(T_e - T_f - F\omega_m - T_m)
$$

$$
\frac{d\theta_m}{dt} = \omega_m
$$

The equations use these variables.

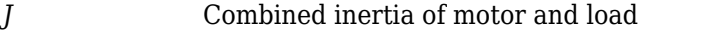

- *F* Combined viscous friction of motor and load
- *θ<sup>m</sup>* Motor mechanical angular position
- *T<sup>m</sup>* Motor shaft torque
- *T<sup>e</sup>* Electromagnetic torque

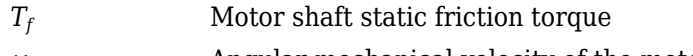

 $\omega_m$  Angular mechanical velocity of the motor

### **Power Accounting**

For the power accounting, the block implements these equations.

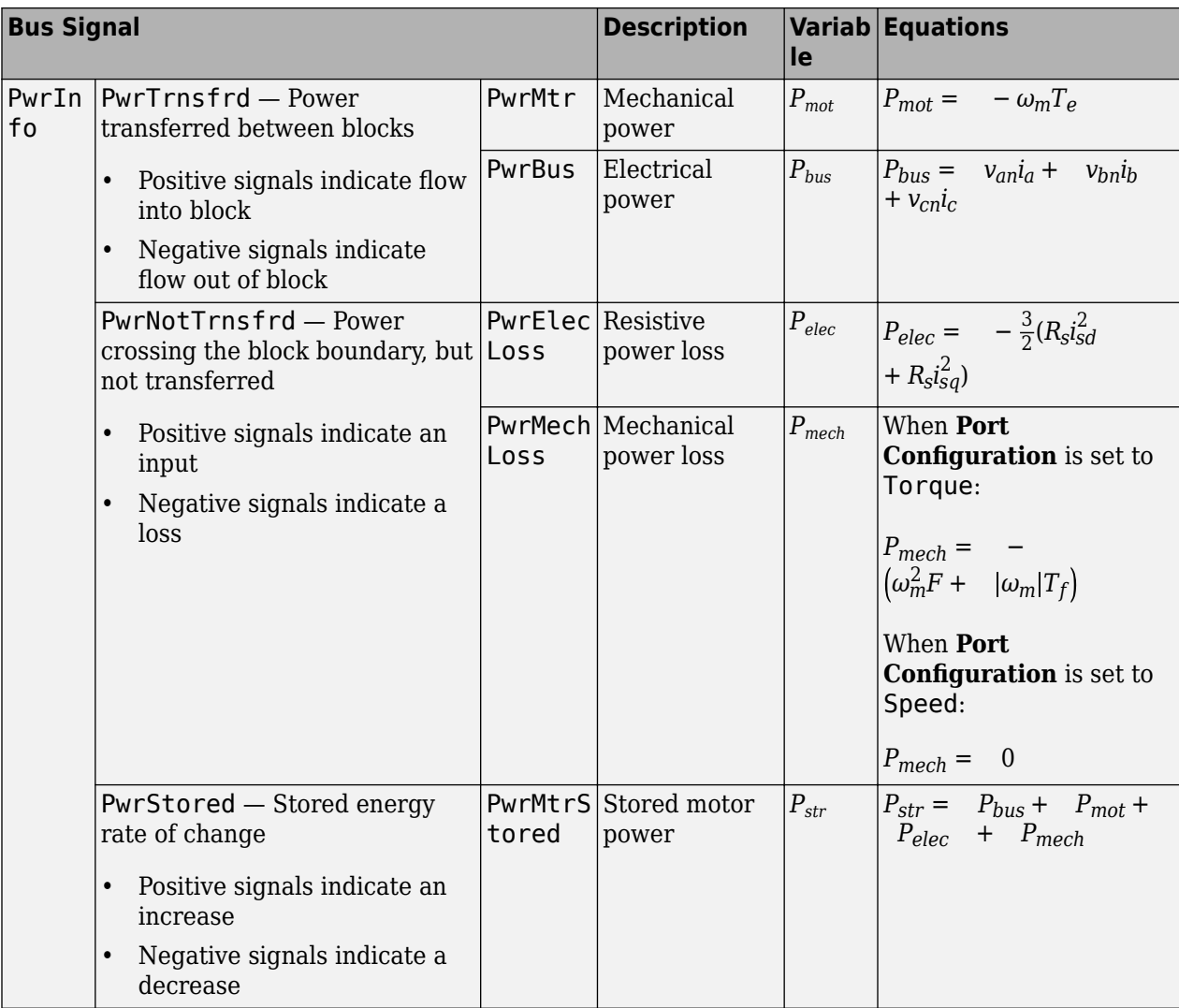

The equations use these variables.

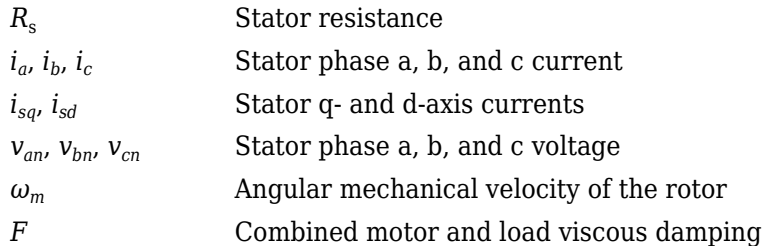

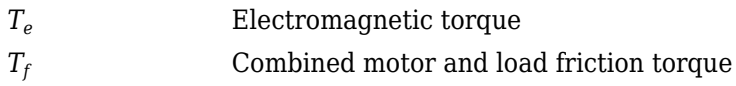

# **Ports**

### **Input**

### **LdTrq — Motor shaft torque**

scalar

Motor shaft input torque,  $T_m$ , in N·m.

### **Dependencies**

To create this port, select Torque for the **Port Configuration** parameter.

### **Spd — Motor shaft speed**

scalar

Angular velocity of the motor,  $\omega_m$ , in rad/s.

### **Dependencies**

To create this port, select Speed for the **Port Configuration** parameter.

### **PhaseVolt — Stator terminal voltages**

1-by-3 array

Stator terminal voltages,  $V_a$ ,  $V_b$ , and  $V_c$ , in V.

### **Dependencies**

To create this port, select Speed or Torque for the Port Configuration parameter.

### **Output**

### **Info — Bus signal**

bus

The bus signal contains these block calculations.

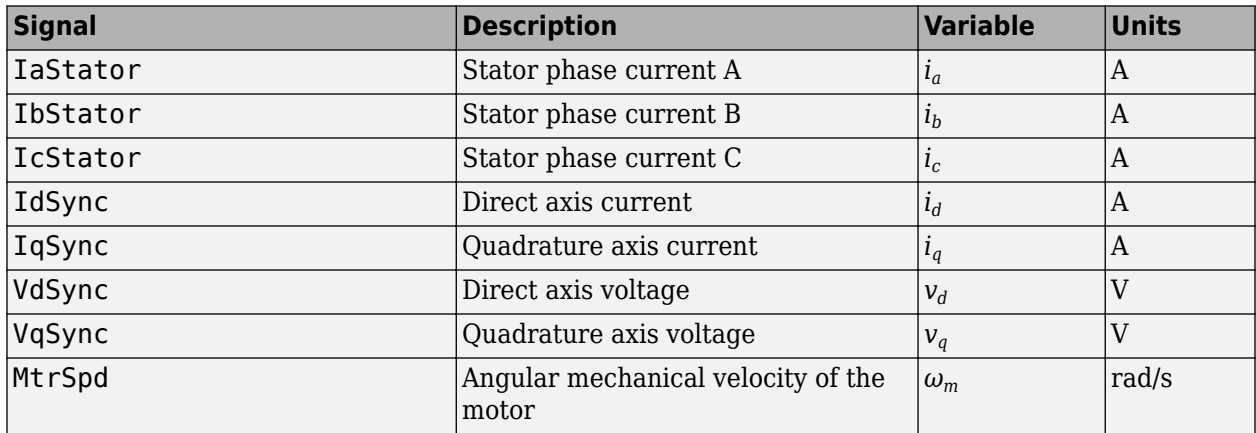

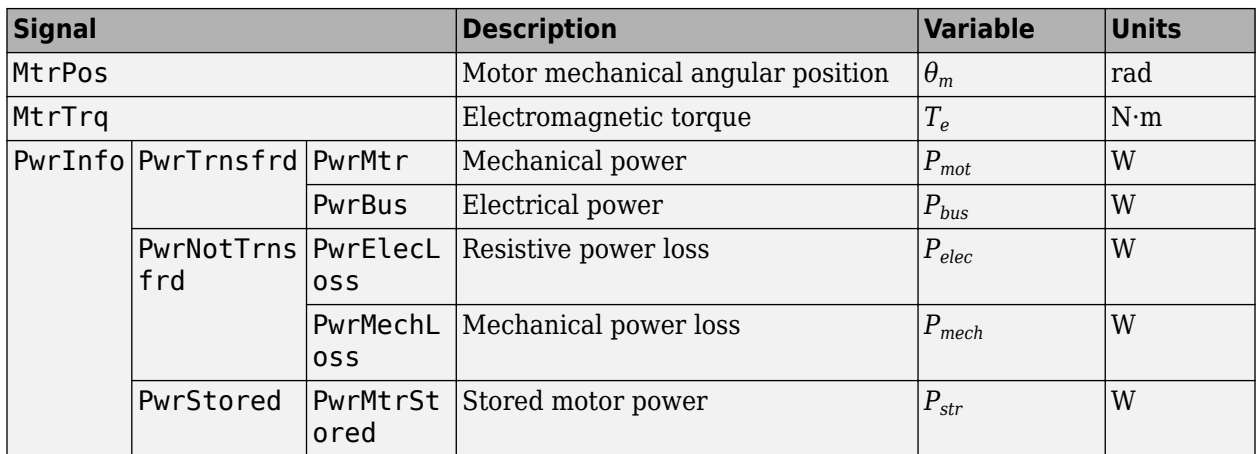

### **PhaseCurr — Phase a, b, c current**

1-by-3 array

Phase a, b, c current,  $i_a$ ,  $i_b$ , and  $i_c$ , in A.

### **MtrTrq — Motor torque**

scalar

Motor torque,  $T_{mtr}$ , in N·m.

#### **Dependencies**

To create this port, select Speed for the **Mechanical input configuration** parameter.

### **MtrSpd — Motor speed**

scalar

Angular speed of the motor,  $\omega_{mtr}$ , in rad/s.

### **Dependencies**

To create this port, select To rque for the **Mechanical input configuration** parameter.

### **Parameters**

#### **Block Options**

**Mechanical input configuration - Select port configuration** 

Torque (default) | Speed

This table summarizes the port configurations.

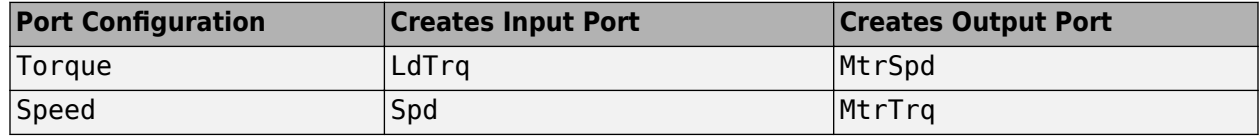

**Simulation type — Select simulation type**

Continuous (default) | Discrete

By default, the block uses a continuous sample time during simulation. If you want to generate code for single-precision targets, considering setting the parameter to Discrete.

#### **Dependencies**

Setting **Simulation type** to Discrete creates the **Sample Time, Ts** parameter.

### **Sample Time (Ts) — Sample time for discrete integration**

scalar

Integration sample time for discrete simulation, in s.

#### **Dependencies**

Setting **Simulation type** to Discrete creates the **Sample Time, Ts** parameter.

#### **Parameters**

**Number of pole pairs (P) — Pole pairs** scalar

Motor pole pairs, *P*.

**Stator phase resistance per phase (Rs) — Resistance** scalar

Stator phase resistance per phase, *R<sup>s</sup>* , in ohm.

#### **Stator d-axis and q-axis inductance (Ldq) — Inductance** vector

Stator d-axis and q-axis inductance,  $L_d$ ,  $L_q$ , in H.

**Permanent flux linkage constant (lambda\_pm) — Flux** scalar

Permanent flux linkage constant, *λpm*, in Wb.

**Back-emf constant (Ke) — Back electromotive force** scalar

Back electromotive force, EMF, *K<sup>e</sup>* , in Vpk\_LL/krpm. Vpk\_LL is the peak voltage line-to-line measurement.

To calculate the permanent flux linkage constant, the block implements this equation.

$$
\lambda_{pm} = \frac{1}{\sqrt{3}} \cdot \frac{K_e}{1000P} \cdot \frac{60}{2\pi}
$$

**Physical inertia, viscous damping, and static friction (mechanical) — Inertia, damping, friction**

vector

Mechanical properties of the motor:

```
• Inertia, J, in kgm^2
```
- Viscous damping, *F*, in N·m/(rad/s)
- Static friction,  $T_f$ , in N·m

### **Dependencies**

To enable this parameter, select the Torque configuration parameter.

### **Initial Values**

**Initial d-axis and q-axis current (idq0) — Current** vector

Initial q- and d-axis currents,  $i_q$ ,  $i_d$ , in A.

**Initial mechanical position (theta\_init) — Angle** scalar

Initial motor angular position,  $\theta_{m0}$ , in rad.

**Initial mechanical speed (omega\_init) — Speed** scalar

Initial angular velocity of the motor,  $\omega_{m0}$ , in rad/s.

### **Dependencies**

To enable this parameter, select the Torque configuration parameter.

### **References**

[1] Kundur, P. *Power System Stability and Control*. New York, NY: McGraw Hill, 1993.

[2] Anderson, P. M. *Analysis of Faulted Power Systems*. Hoboken, NJ: Wiley-IEEE Press, 1995.

# **Extended Capabilities**

### **C/C++ Code Generation**

Generate C and C++ code using Simulink® Coder<sup>™</sup>.

### **See Also**

[Flux-Based PMSM](#page-512-0) | [Induction Motor](#page-536-0) | [Interior PM Controller](#page-486-0) | [Mapped Motor](#page-610-0) | [Surface Mount PMSM](#page-568-0)

### **Introduced in R2017a**

# <span id="page-486-0"></span>**Interior PM Controller**

Torque-based, field-oriented controller for an internal permanent magnet synchronous motor<br>
Library: Powertrain Blockset / Propulsion / Electric Motor Controllers Powertrain Blockset / Propulsion / Electric Motor Controllers

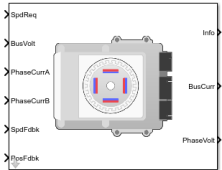

# **Description**

The Interior PM Controller block implements a torque-based, field-oriented controller for an internal permanent magnet synchronous motor (PMSM) with an optional outer-loop speed controller. The internal torque control implements strategies for achieving maximum torque per ampere (MTPA) and weakening the magnetic flux. You can specify either the speed or torque control type.

The Interior PM Controller implements equations for speed control, torque determination, regulators, transforms, and motors.

The figure illustrates the information flow in the block.

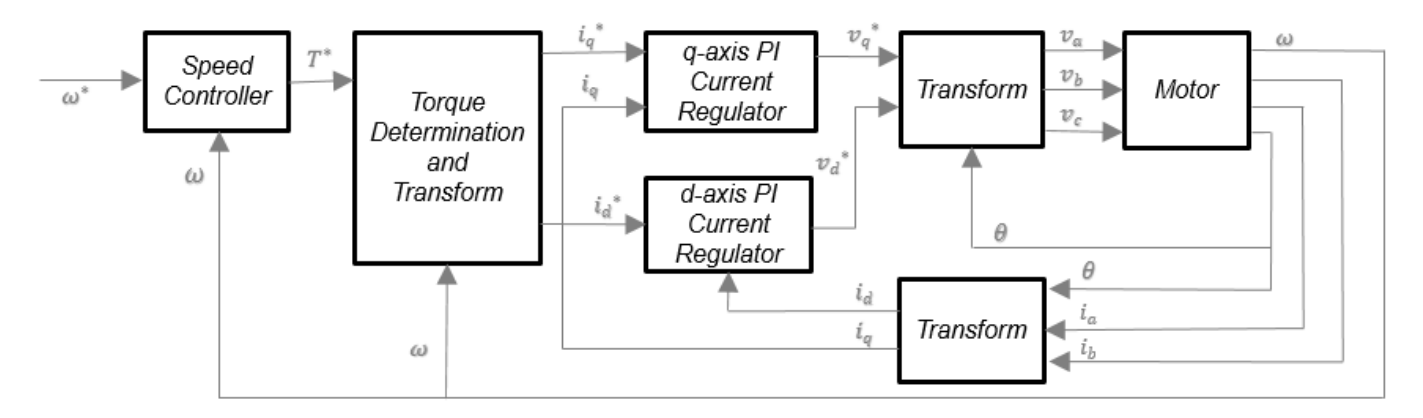

The block implements equations that use these variables.

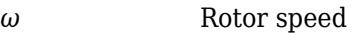

- *ω\** Rotor speed command
- *T\** Torque command
- $i_d$ d-axis current
- *i\*d* d-axis current command
- *iq* q-axis current
- *i\*q* q-axis current command

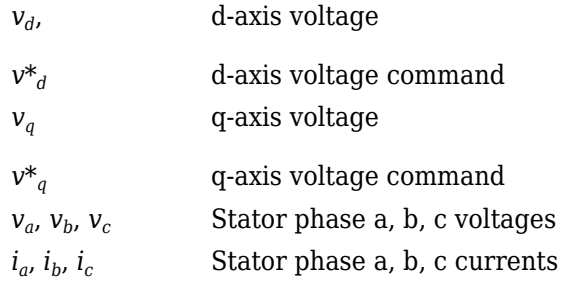

### **Speed Controller**

To implement the speed controller, select the **Control Type** parameter Speed Control. If you select the **Control Type** parameter Torque Control, the block does not implement the speed controller.

The speed controller determines the torque command by implementing a state filter, and calculating the feedforward and feedback commands. If you do not implement the speed controller, input a torque command to the Interior PM Controller block.

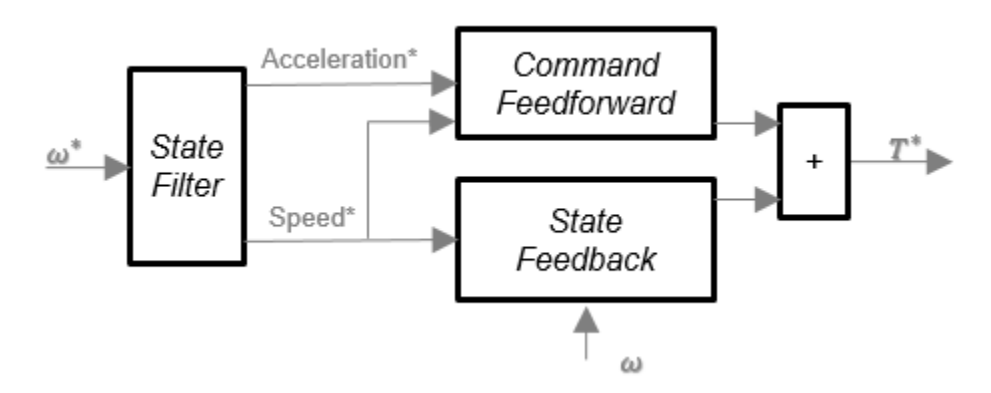

### **State Filter**

The state filter is a low-pass filter that generates the acceleration command based on the speed command. On the **Speed Controller** tab:

- To make the speed-command lag time negligible, specify a **Bandwidth of the state filter** parameter.
- To calculate a **Speed time constant, Ksf** gain based on the state filter bandwidth, select **Calculate Speed Regulator Gains**.

The discrete form of characteristic equation is given by:

 $z + K_{sf}T_{sm} - 1$ 

The filter calculates the gain using this equation.

$$
K_{sf} = \frac{1 - \exp(-T_{sm}2nEV_{sf})}{T_{sm}}
$$

The equations use these variables.

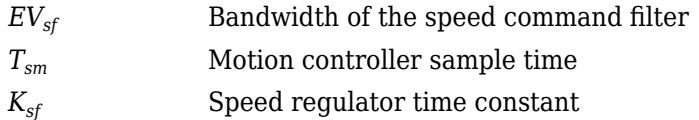

### **State Feedback**

To generate the state feedback torque, the block uses the filtered speed error signal from the state filter. The feedback torque calculation also requires gains for speed regulator.

On the **Speed Controller** tab, select **Calculate Speed Regulator Gains** to calculate:

- **Proportional gain, ba**
- **Angular gain, Ksa**
- **Rotational gain, Kisa**

For the gain calculations, the block uses the inertia from the **Physical inertia, viscous damping, static friction** parameter value on the **Motor Parameters** tab.

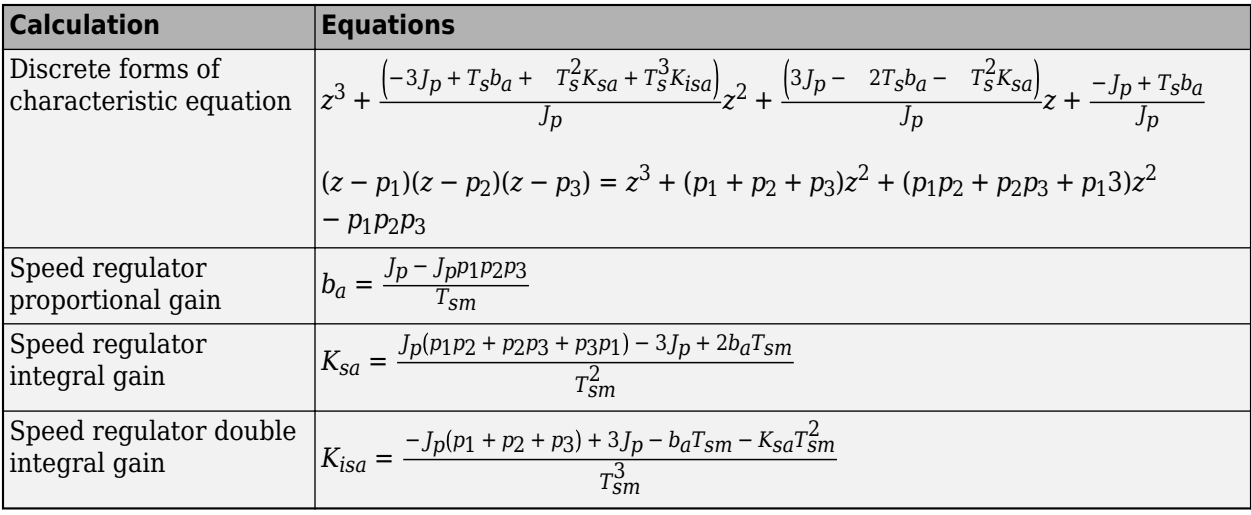

The gains for the state feedback are calculated using these equations.

The equations use these variables.

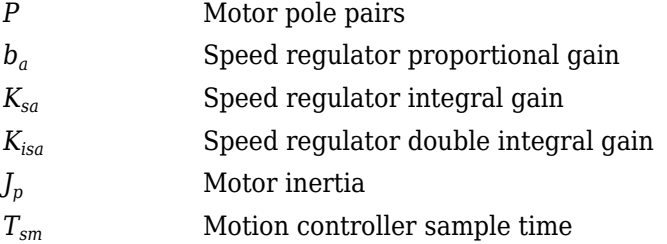

### **Command Feedforward**

To generate the state feedforward torque, the block uses the filtered speed and acceleration from the state filter. Also, the feedforward torque calculation uses the inertia, viscous damping, and static friction. To achieve zero tracking error, the torque command is the sum of the feedforward and feedback torque commands.

Selecting **Calculate Speed Regulator Gains** on the **Speed Controller** tab updates the inertia, viscous damping, and static friction with the **Physical inertia, viscous damping, static friction** parameter values on the **Motor Parameters** tab.

The feedforward torque command uses this equation.

$$
T_{cmd\_ff} = J_p\dot{\omega}_m + F_v\omega_m + F_s\frac{\omega_m}{|\omega_m|}
$$

where:

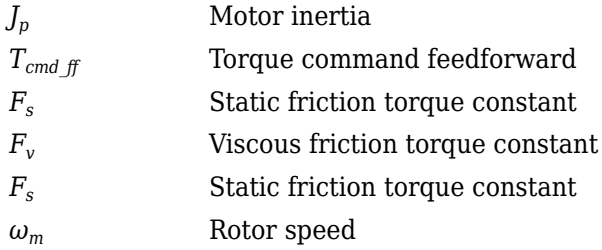

### **Torque Determination**

The block uses a maximum torque per ampere (MTPA) trajectory to calculate the base speed and the current commands. The available bus voltage determines the base speed. The direct (d) and quadrature (q) permanent magnet (PM) determines the induced voltage.

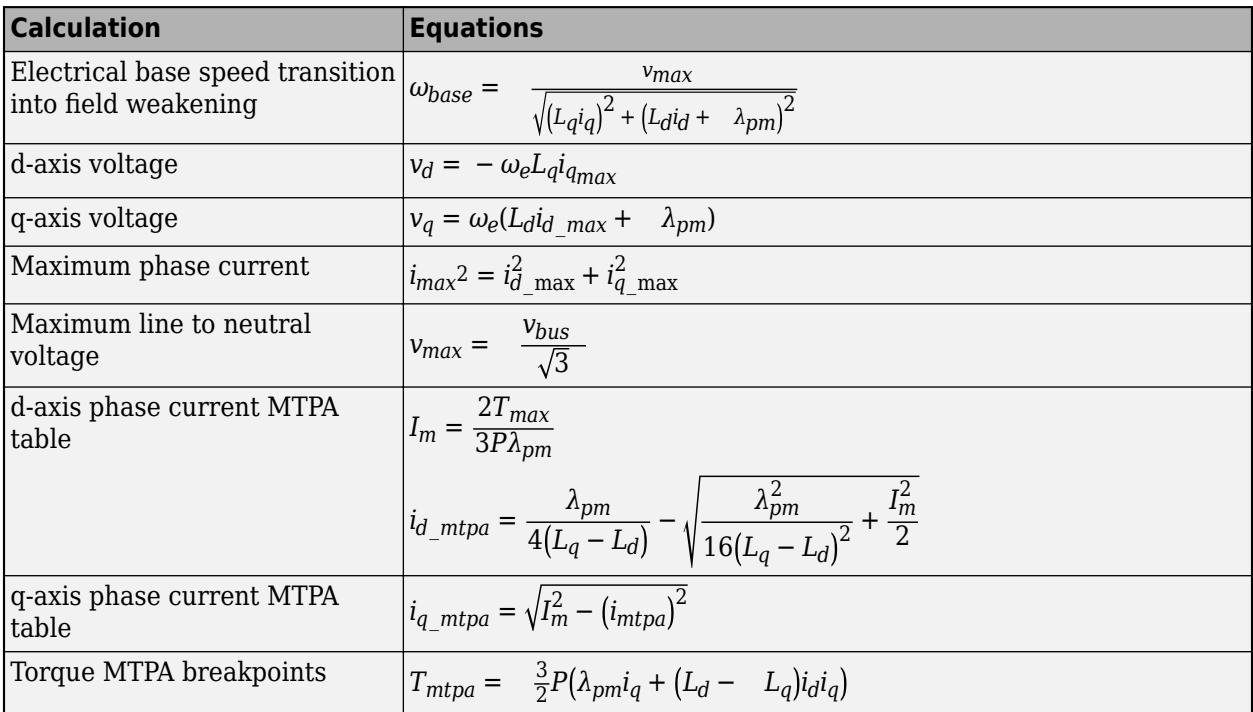

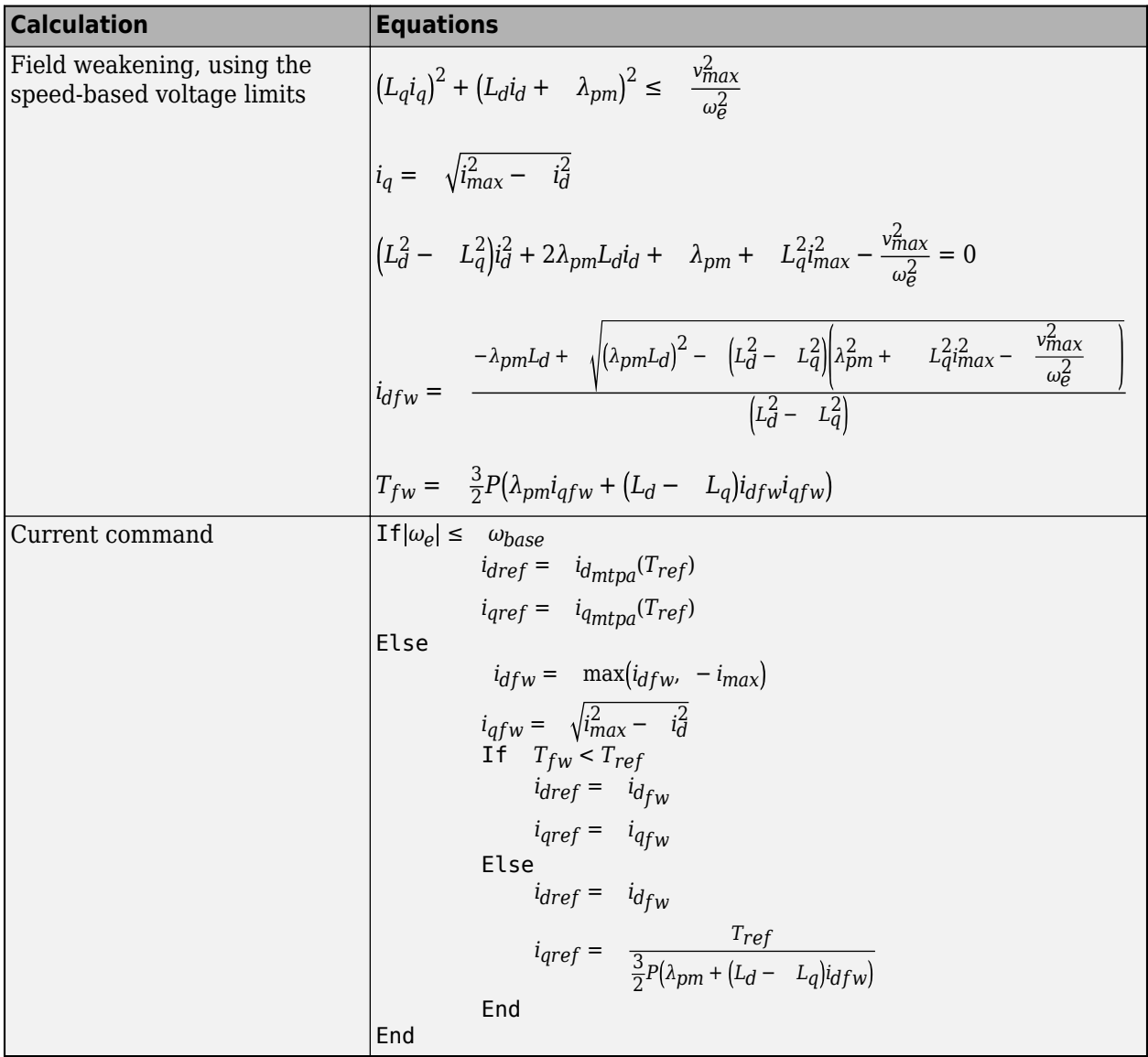

The equations use these variables.

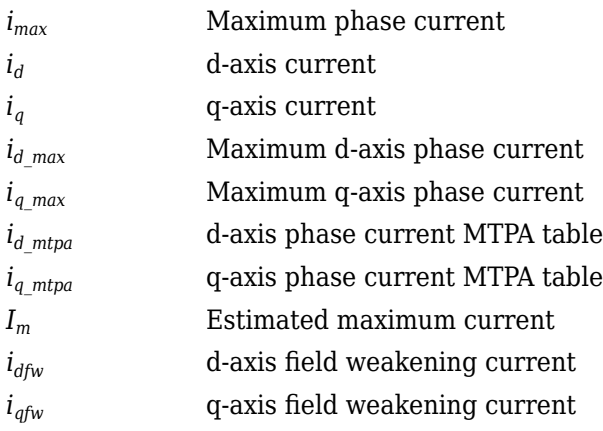

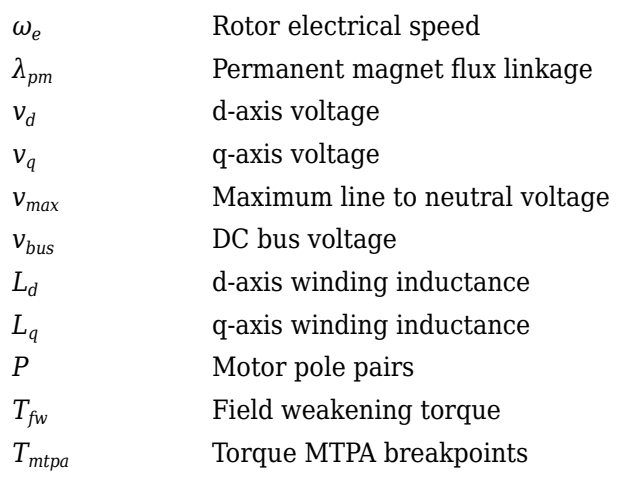

### **Current Regulators**

The block regulates the current with an anti-windup feature. Classic proportional-integrator (PI) current regulators do not consider the d-axis and q-axis coupling or the back-electromagnetic force (EMF) coupling. As a result, transient performance deteriorates. To account for the coupling, the block implements the complex vector current regulator (CVCR) in the scalar format of the rotor reference frame. The CVCR decouples:

- d-axis and q-axis current cross-coupling
- Back-EMF cross-coupling

The current frequency response is a first-order system, with a bandwidth of *EVcurrent*.

The block implements these equations.

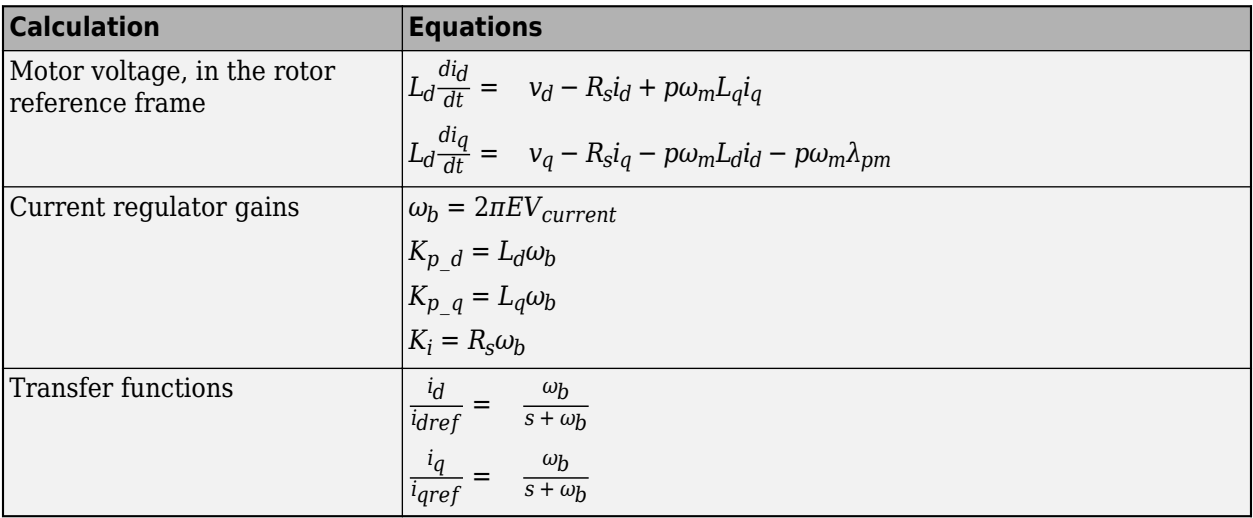

The equations use these variables.

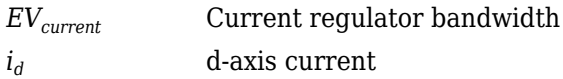

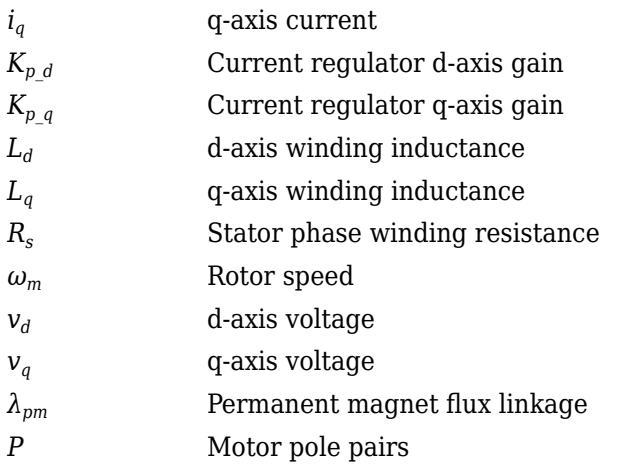

### **Transforms**

To calculate the voltages and currents in balanced three-phase (*a*, *b*) quantities, quadrature twophase (*α*, *β*) quantities, and rotating (*d*, *q*) reference frames, the block uses the Clarke and Park Transforms.

In the transform equations.

$$
\omega_e = P\omega_m
$$

$$
\frac{d\theta_e}{dt} = \omega_e
$$

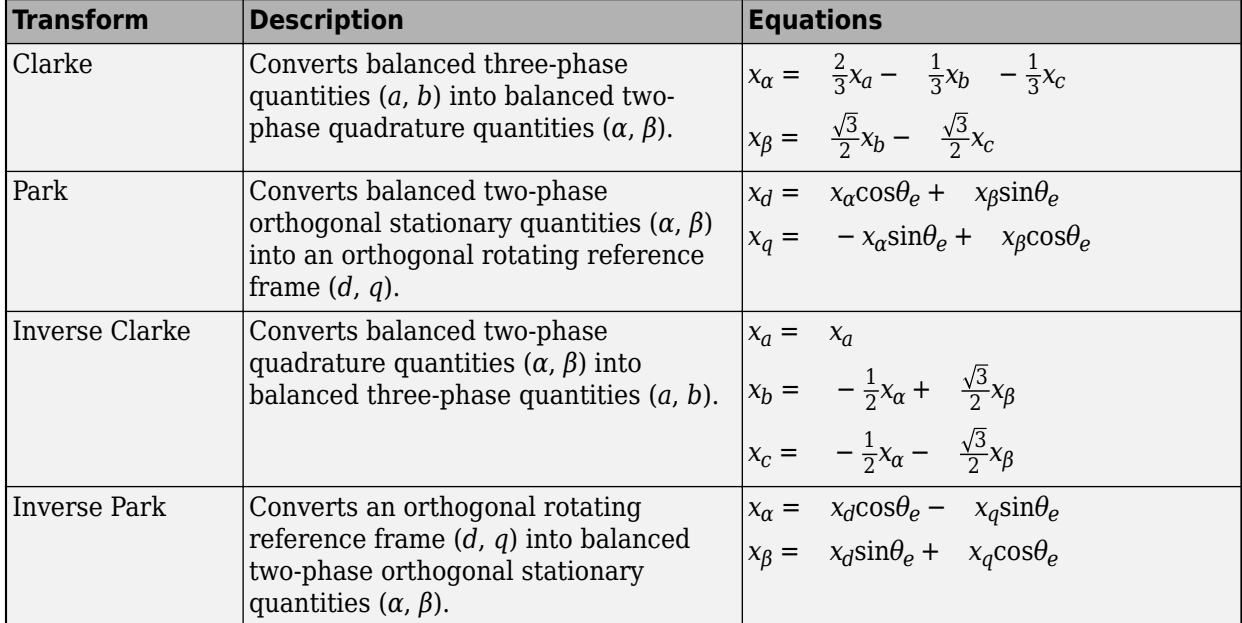

The transforms use these variables.

*ω<sup>m</sup>* Rotor speed

*P* Motor pole pairs

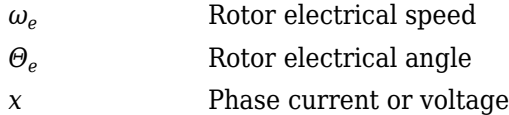

### **Motor**

The block uses the phase currents and phase voltages to estimate the DC bus current. Positive current indicates battery discharge. Negative current indicates battery charge. The block uses these equations.

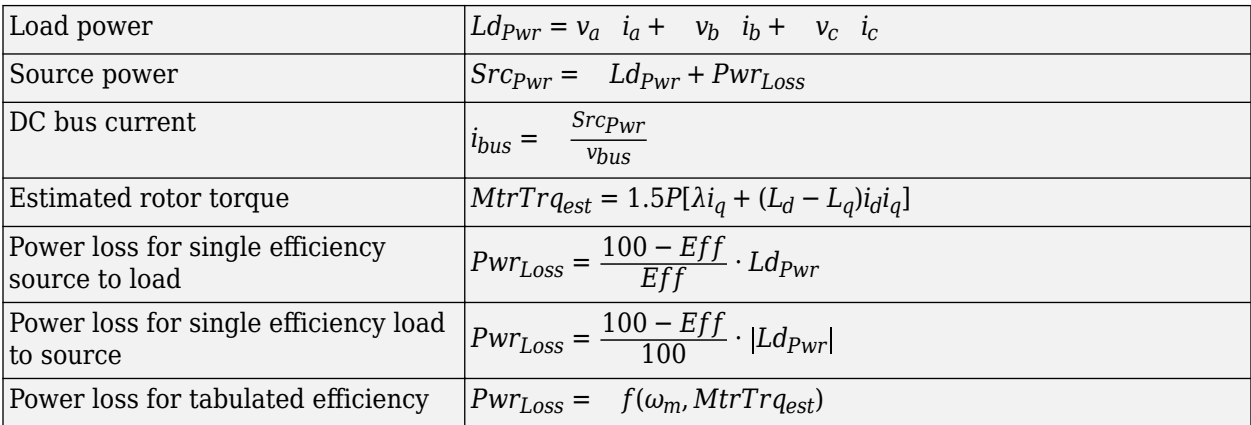

The equations use these variables.

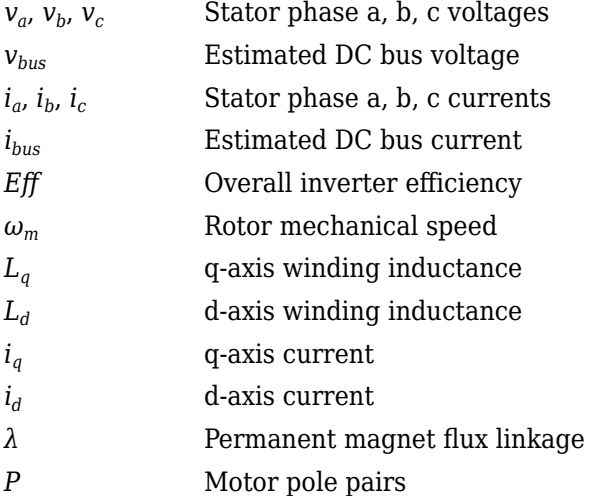

### **Electrical Losses**

To specify the electrical losses, on the **Electrical Losses** tab, for **Parameterize losses by**, select one of these options.

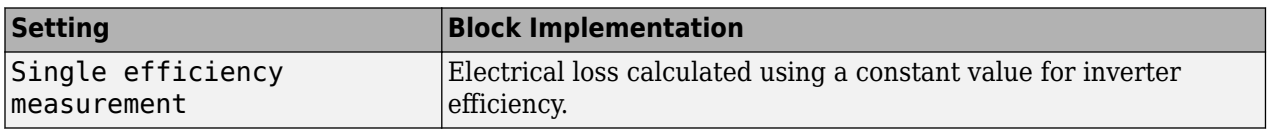

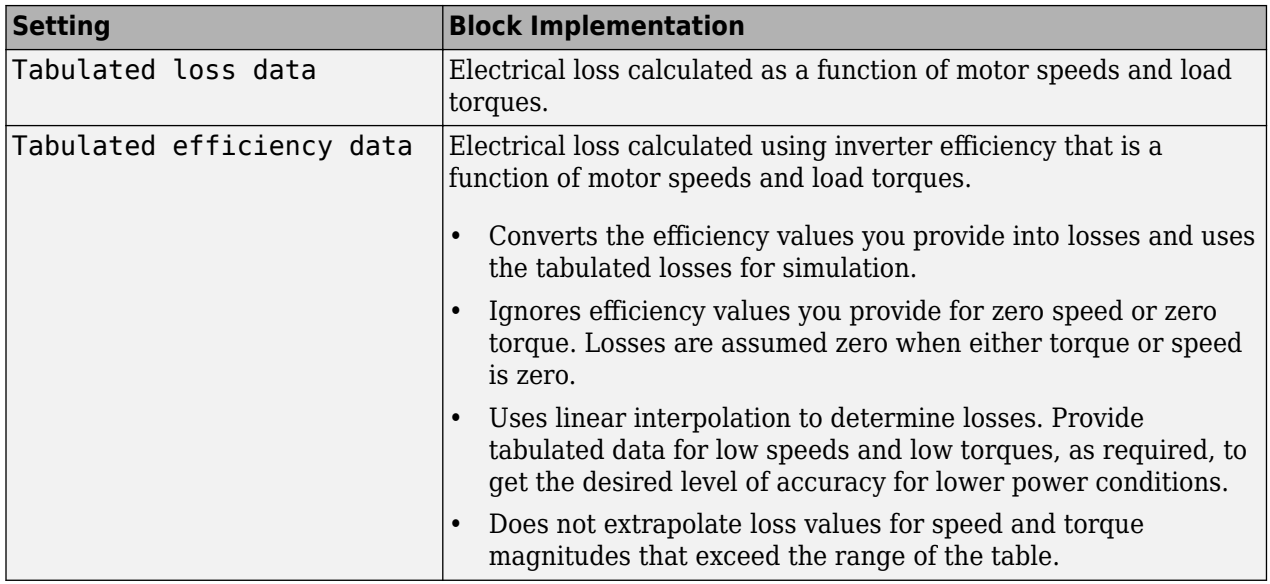

For best practice, use Tabulated loss data instead of Tabulated efficiency data:

- Efficiency becomes ill defined for zero speed or zero torque.
- You can account for fixed losses that are still present for zero speed or torque.

### **Ports**

### **Input**

### **SpdReq — Rotor speed command**

scalar

Rotor speed command, *ω\*m*, in rad/s.

### **Dependencies**

To create this port, select Speed Control for the **Control Type** parameter.

### **TrqCmd — Torque command**

scalar

Torque command, *T\**, in N·m.

### **Dependencies**

To create this port, select Torque Control for the **Control Type** parameter.

# **BusVolt — DC bus voltage**

scalar

DC bus voltage, *vbus*, in V.

### **PhaseCurrA — Current** scalar

Stator current phase a, *i<sup>a</sup>* , in A.

### **PhaseCurrB — Current**

scalar

Stator current phase b, *i<sup>b</sup>* , in A.

### **SpdFdbk — Rotor speed**

scalar

Rotor speed,  $\omega_m$ , in rad/s.

### **PosFdbk — Rotor electrical angle**

scalar

Rotor electrical angle, *Θm*, in rad.

### **Output**

### **Info — Bus signal**

bus

Bus signal containing these block calculations.

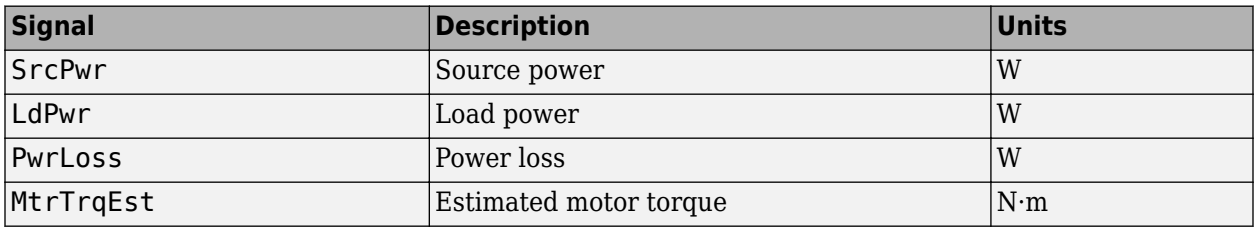

### **BusCurr — Bus current**

scalar

Estimated DC bus current, *ibus*, in A.

### **PhaseVolt — Stator terminal voltages**

array

Stator terminal voltages,  $V_a$ ,  $V_b$ , and  $V_c$ , in V.

### **Parameters**

### **Block Options**

### **Control Type — Select control**

Speed Control (default) | Torque Control

If you select Torque Control, the block does not implement the speed controller.

This table summarizes the port configurations.

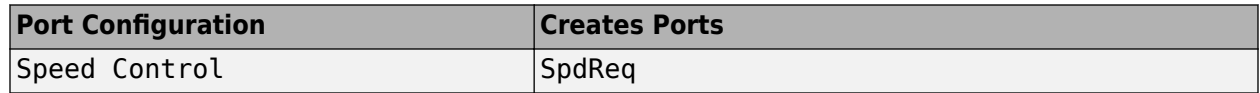

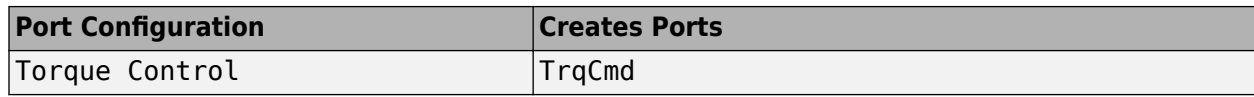

#### **Motor Parameters**

### **Stator resistance, Rs — Resistance**

0.02 (default) | scalar

Stator phase winding resistance, *R<sup>s</sup>* , in ohm.

### **Dependencies**

This table summarizes the parameter dependencies.

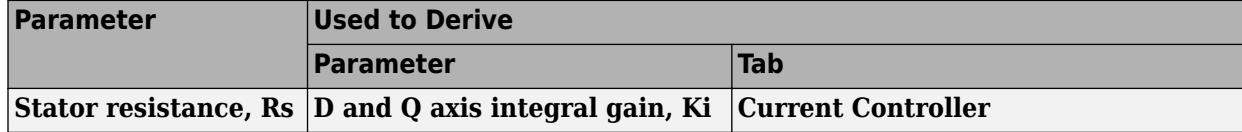

### **D-axis inductance, Ld — Inductance**

1.7e-3 (default) | scalar

D-axis winding inductance, *L<sup>d</sup>* , in H.

### **Dependencies**

This table summarizes the parameter dependencies.

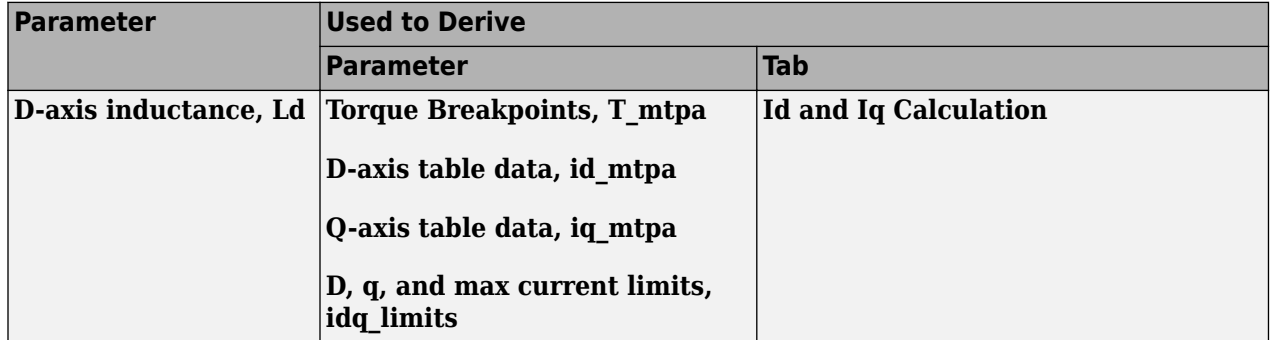

### **Q-axis inductance, Lq — Inductance**

3.2e-3 (default) | scalar

Q-axis winding inductance, *L<sup>q</sup>* , in H.

### **Dependencies**

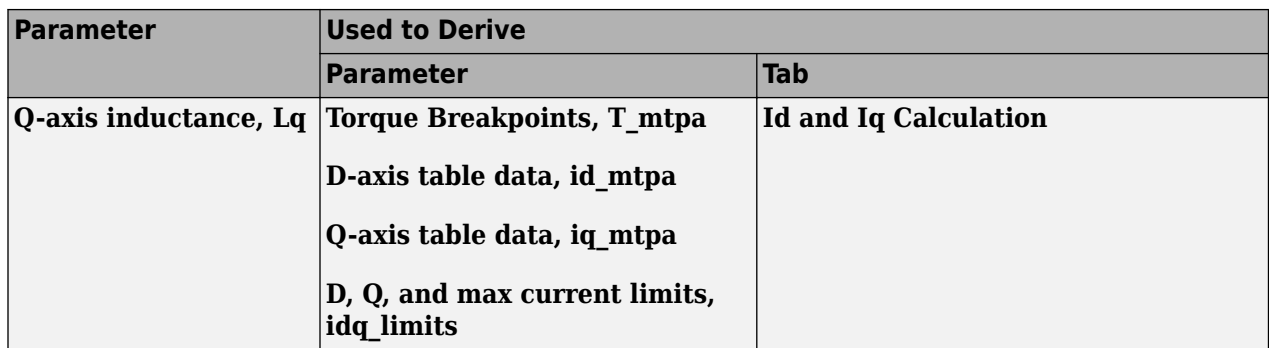

**Permanent magnet flux, lambda\_pm — Flux**

0.2205 (default) | scalar

Permanent magnet flux, *λpm*, in Wb.

### **Dependencies**

This table summarizes the parameter dependencies.

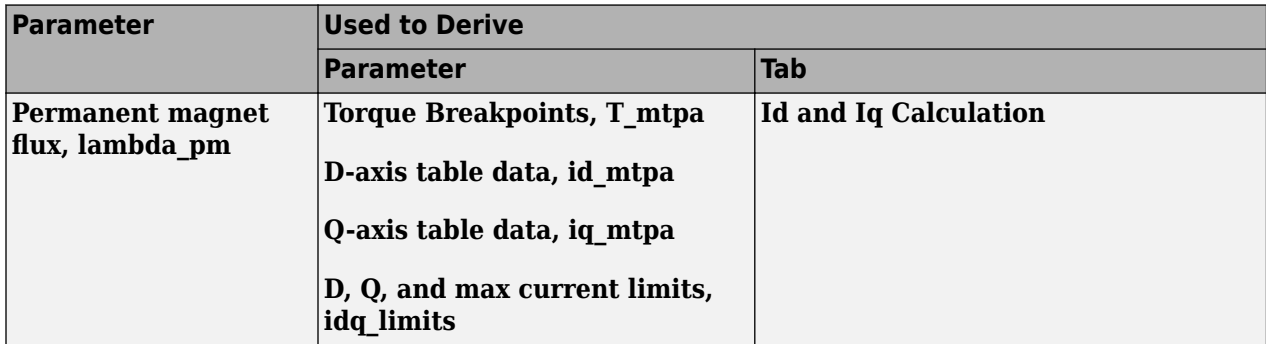

### **Number of pole pairs, PolePairs — Poles**

4 (default) | scalar

Motor pole pairs, *P*.

### **Dependencies**

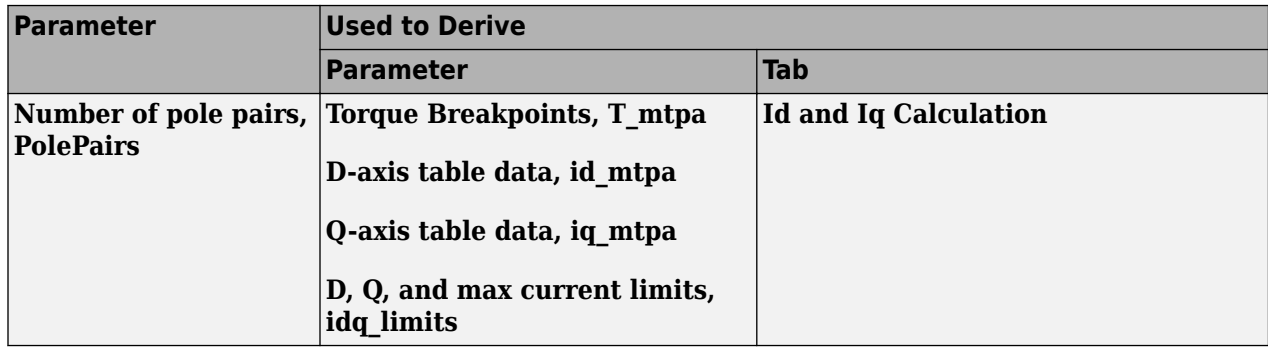

### **Physical inertia, viscous damping, static friction, Mechanical — Inertia, damping, friction**

[0.0027, 4.924e-4, 0] (default) | vector

Mechanical properties of the motor:

- Motor inertia,  $F_v$ , in kgm<sup> $\sim$ </sup>2
- Viscous friction torque constant, *F<sup>v</sup>* , in N·m/(rad/s)
- Static friction torque constant,  $F_s$ , in N·m

#### **Dependencies**

To enable this parameter, set the **Control Type** parameter to Speed Control.

For the gain calculations, the block uses the inertia from the **Physical inertia, viscous damping, static friction** parameter value that is on the **Motor Parameters** tab.

This table summarizes the parameter dependencies.

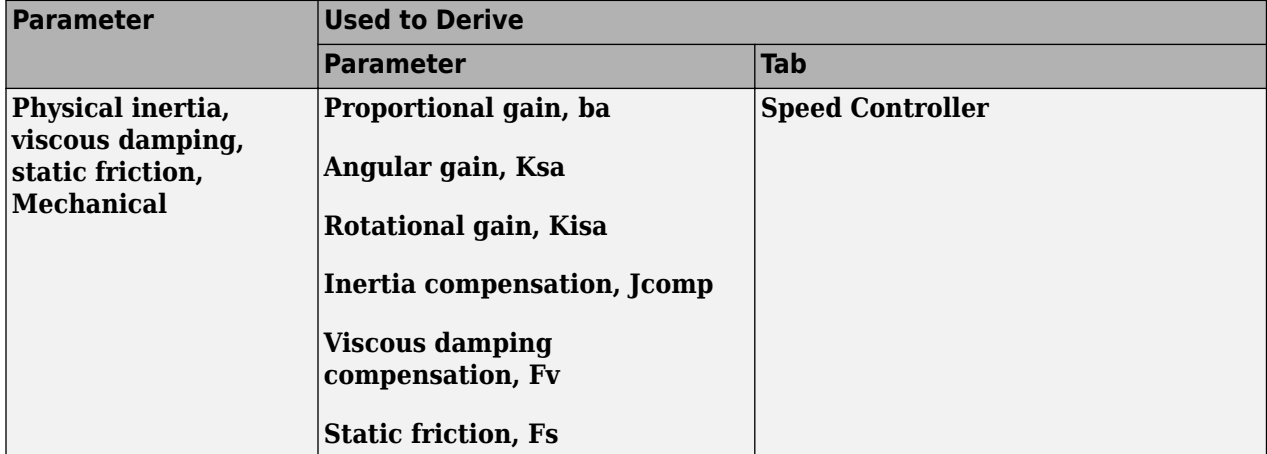

#### **Id and Iq Calculation**

**Maximum torque, T\_max — Torque** 60 (default) | scalar

Maximum torque, in N·m.

#### **Dependencies**

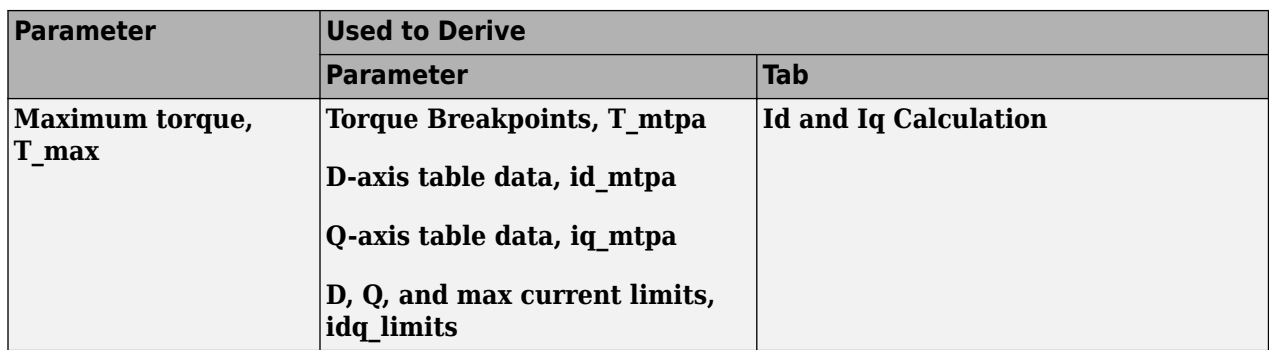

# **MTPA table breakpoints, bp — Number of breakpoints**

10 (default) | scalar

### **Dependencies**

This table summarizes the parameter dependencies.

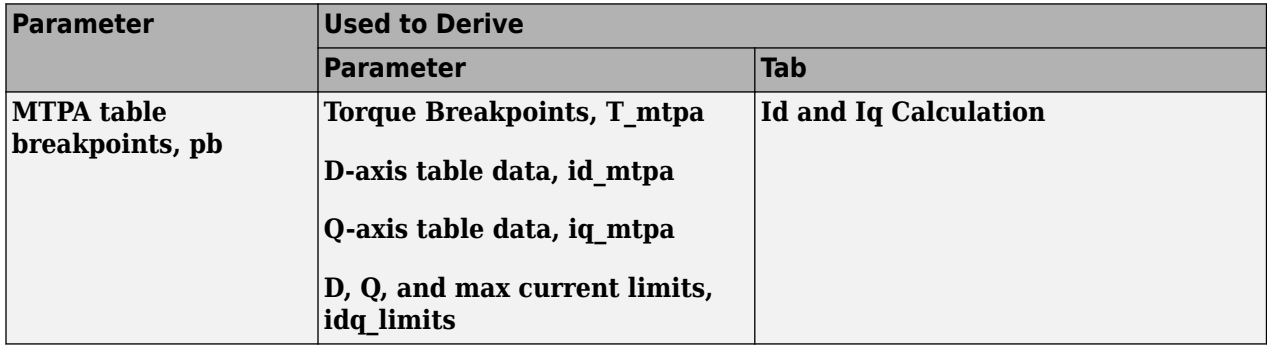

### **Calculate MTPA Table Data — Derive parameters** button

Click to derive parameters.

### **Dependencies**

On the **Id and Iq Calculation** tab, when you select **Calculate MPTA Table data**, the block calculates derived parameters. The table summarizes the derived parameter dependencies on other block parameters.

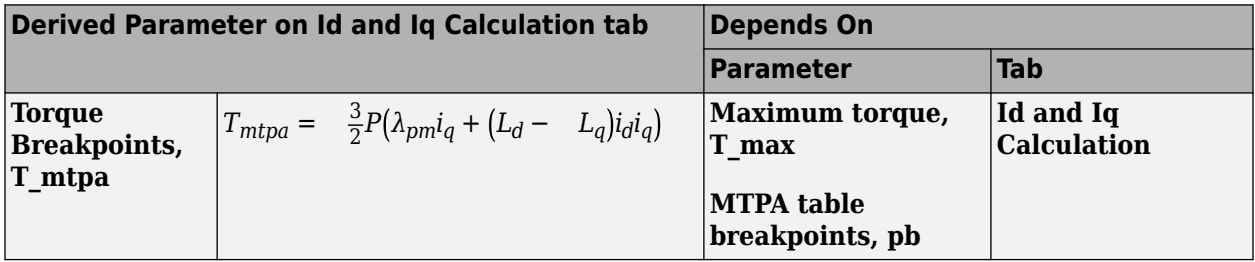

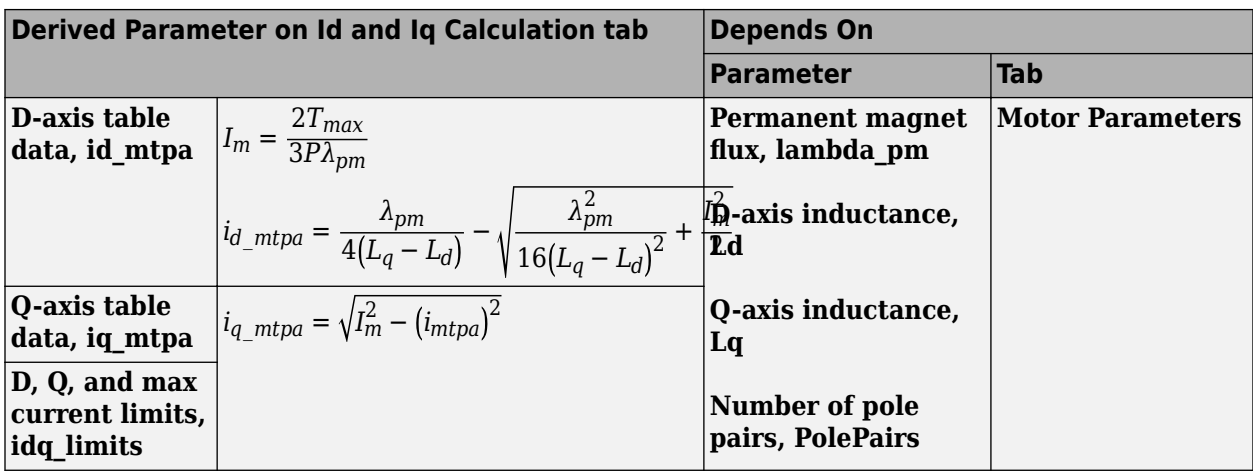

The equations use these variables.

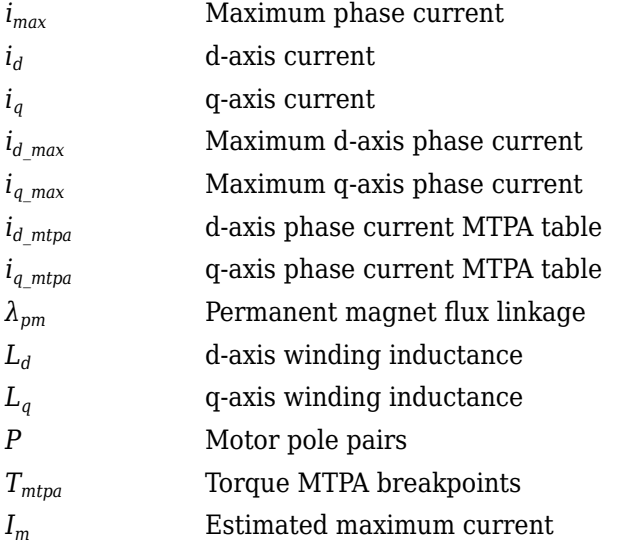

### **Torque Breakpoints, T\_mtpa — Derived**

```
[0 6.41323967543524 12.8472271930531 19.3221671098192 25.8572437875407
32.4702594835269 39.177408529382 45.9931820911486 52.930379967864
60.0001984561834] (default) | vector
```
Derived torque breakpoints, in N·m.

### **Dependencies**

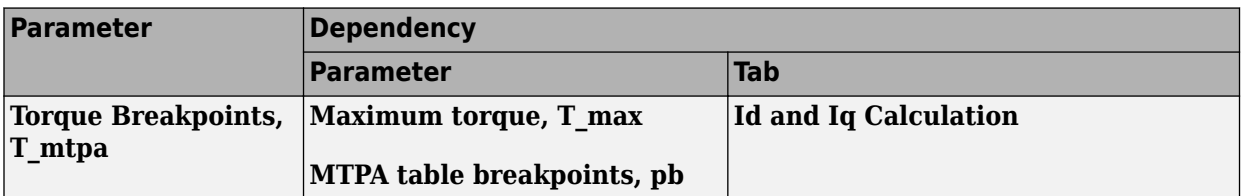

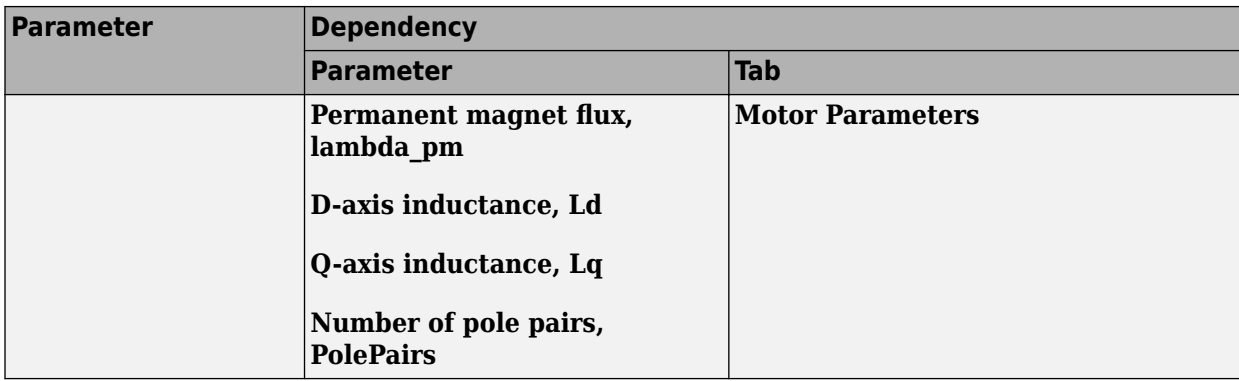

### **D-axis table data, id\_mtpa — Derived**

```
[0 -0.159333276810563 -0.633258709677809 -1.41005695027301 -2.47173666500257
-3.79592548539108 -5.35786489234899 -7.13217478652462 -9.09420364751938
-11.2209236729158] (default) | vector
```
Derived d-axis table data, in A.

#### **Dependencies**

This table summarizes the parameter dependencies.

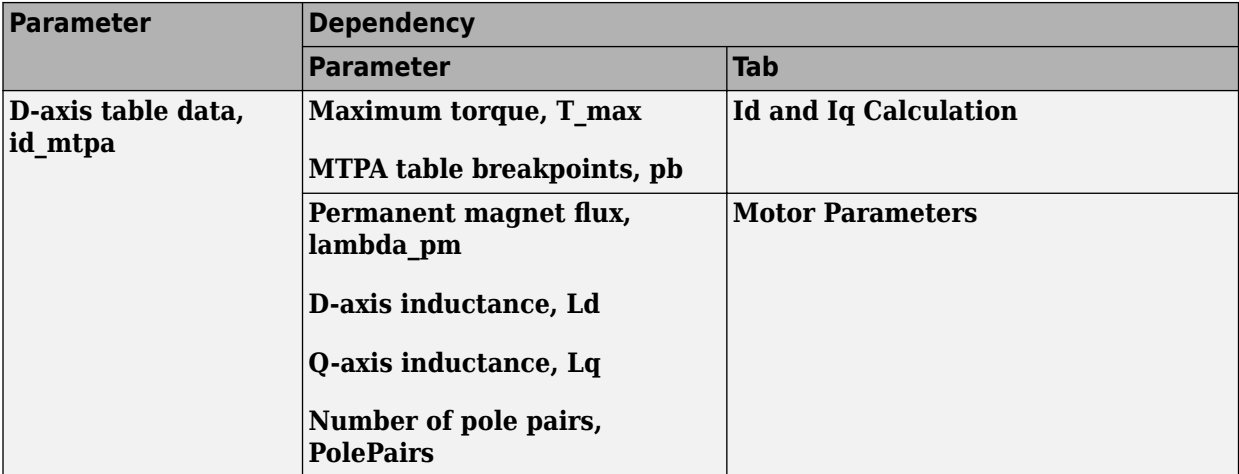

### **Q-axis table data, iq\_mtpa — Derived**

```
[0 4.84224935172196 9.66902512748937 14.4660510262181 19.2212063070062
23.9250934510846 28.5711892538614 33.1556572971289 37.6769488702032
42.1353166357157] (default) | vector
```
Derived q-axis table data, in A.

### **Dependencies**

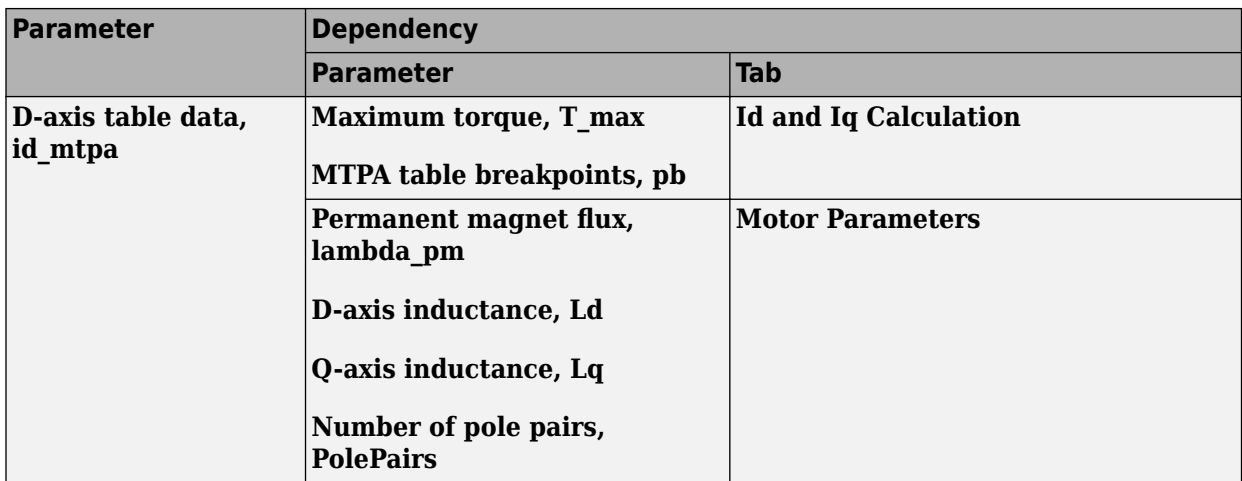

### **D, Q, and max current limits, idq\_limits — Derived**

[-11.2210468862948 42.1352838229553 43.6038305205566] (default) | array

Derived d, q, and maximum current limits, in A.

#### **Dependencies**

This table summarizes the parameter dependencies.

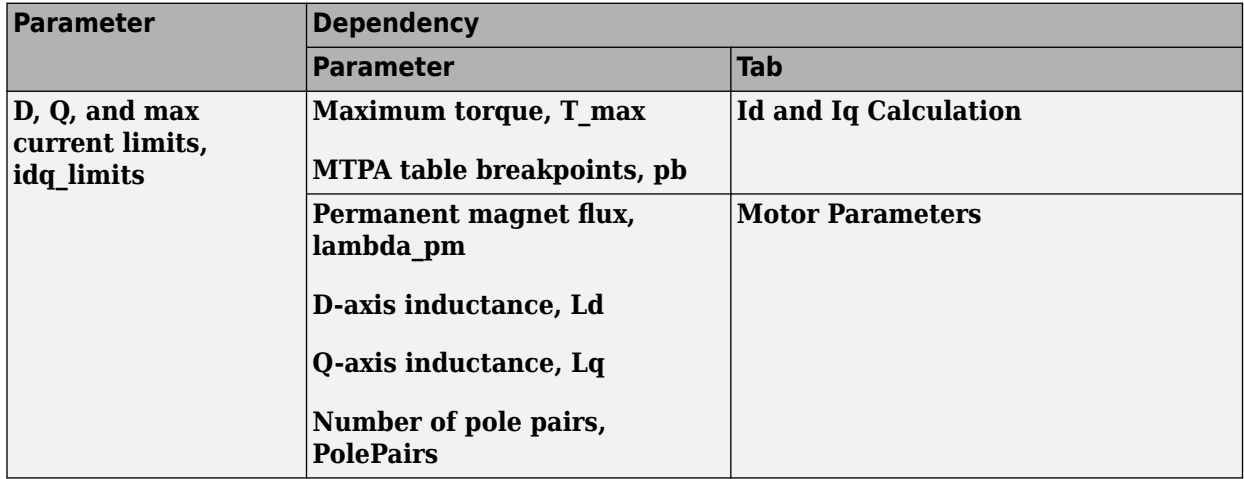

### **Current Controller**

**Bandwidth of the current regulator, EV\_current — Bandwidth** 200 (default) | scalar

Derived current regulator bandwidth, in Hz.

#### **Dependencies**

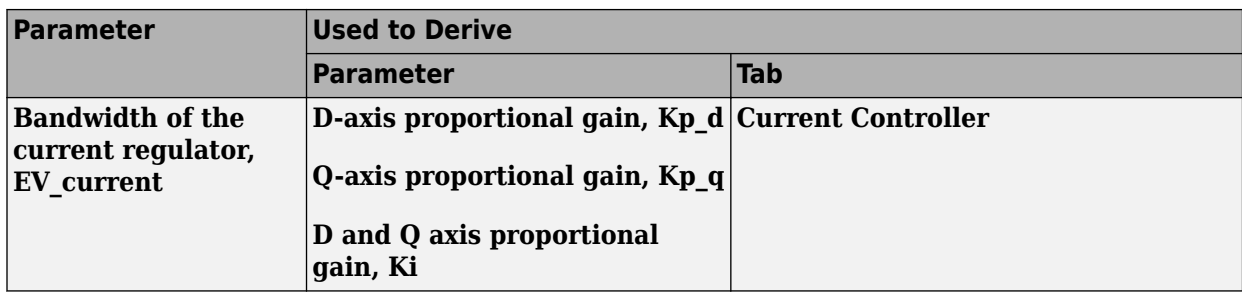

### **Sample time for the torque control, Tst — Time** 5e-5 (default) | scalar

Derived torque control sample time, in s.

### **Dependencies**

This table summarizes the parameter dependencies.

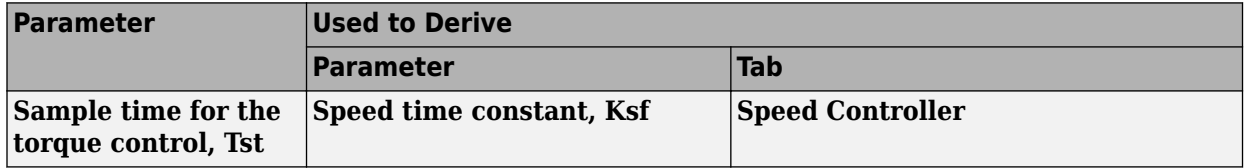

### **Calculate Current Regulator Gains — Derive parameters**

button

Click to derive parameters.

### **Dependencies**

On the **Current Controller** tab, when you select **Calculate Current Regulator Gains**, the block calculates derived parameters. The table summarizes the derived parameter dependencies on other block parameters.

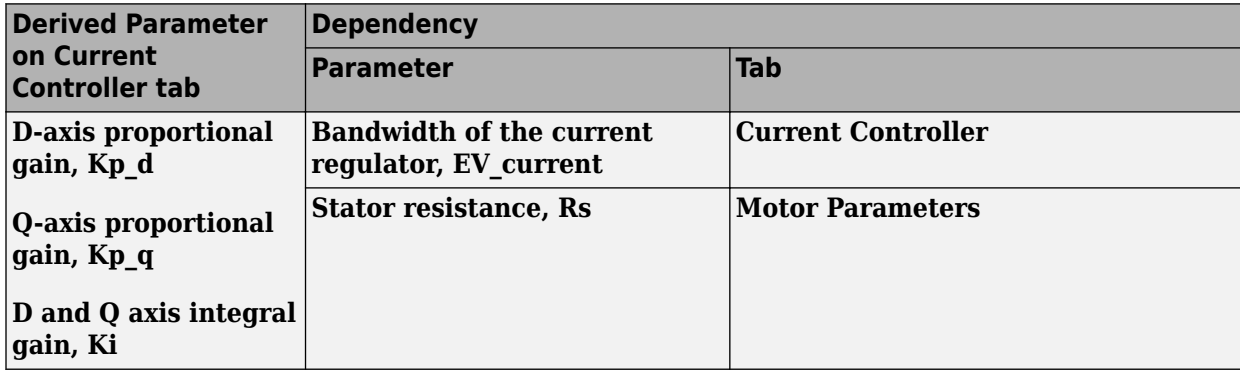

### **D-axis proportional gain, Kp\_d — Derived**

2.1363 (default) | scalar

Derived d-axis proportional gain, in V/A.

### **Dependencies**
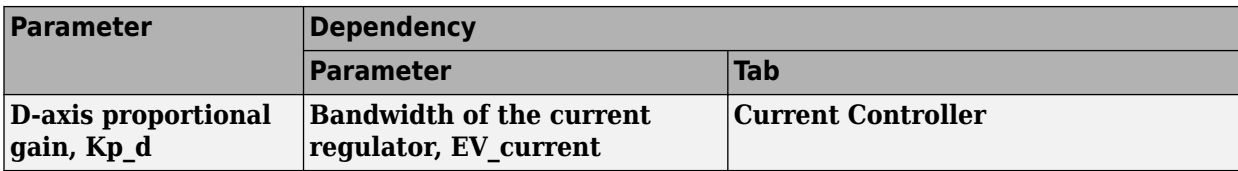

## **Q-axis proportional gain, Kp\_q — Derived**

4.0212 (default) | scalar

Derived q-axis proportional gain, in V/A.

#### **Dependencies**

This table summarizes the parameter dependencies.

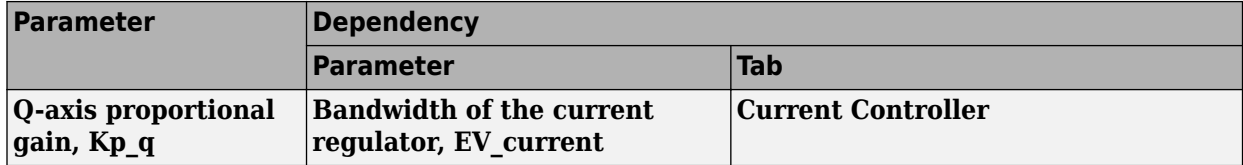

# **D and Q axis integral gain, Ki — Derived**

25.1327 (default) | scalar

Derived d- and q- axis integral gains, in V/A·s.

#### **Dependencies**

This table summarizes the parameter dependencies.

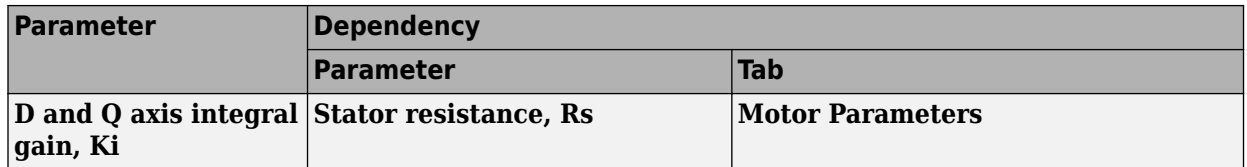

#### **Speed Controller**

# **Bandwidth of the motion controller, EV\_motion — Bandwidth**

[20, 4, 0.8] (default) | vector

Motion controller bandwidth, in Hz. Set the first element of the vector to the desired cutoff frequency. Set the second and third elements of the vector to the higher-order cut off frequencies. You can set the value of the next element to 1/5 the value of the previous element. For example, if the desired cutoff frequency is 20 Hz, specify [20 4 0.8].

## **Dependencies**

The parameter is enabled when the **Control Type** parameter is set to Speed Control.

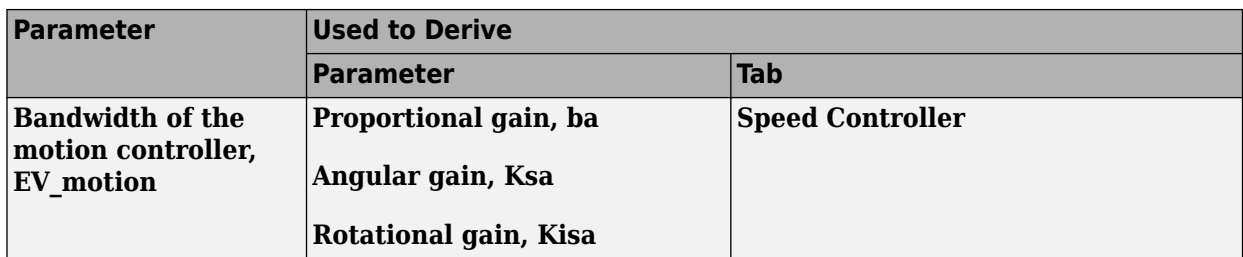

# **Bandwidth of the state filter, EV\_sf — Bandwidth**

200 (default) | scalar

State filter bandwidth, in Hz.

## **Dependencies**

The parameter is enabled when the **Control Type** parameter is set to Speed Control.

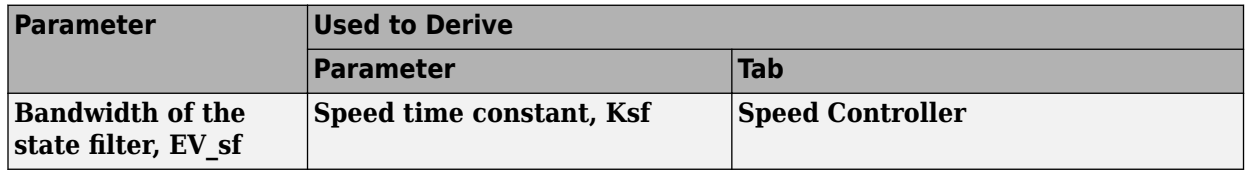

# **Calculate Speed Regulator Gains — Derive parameters**

button

Click to derive parameters.

## **Dependencies**

On the **Speed Controller** tab, when you select **Calculate Speed Regulator Gains**, the block calculates derived parameters. The table summarizes the derived parameters that depend on other block parameters.

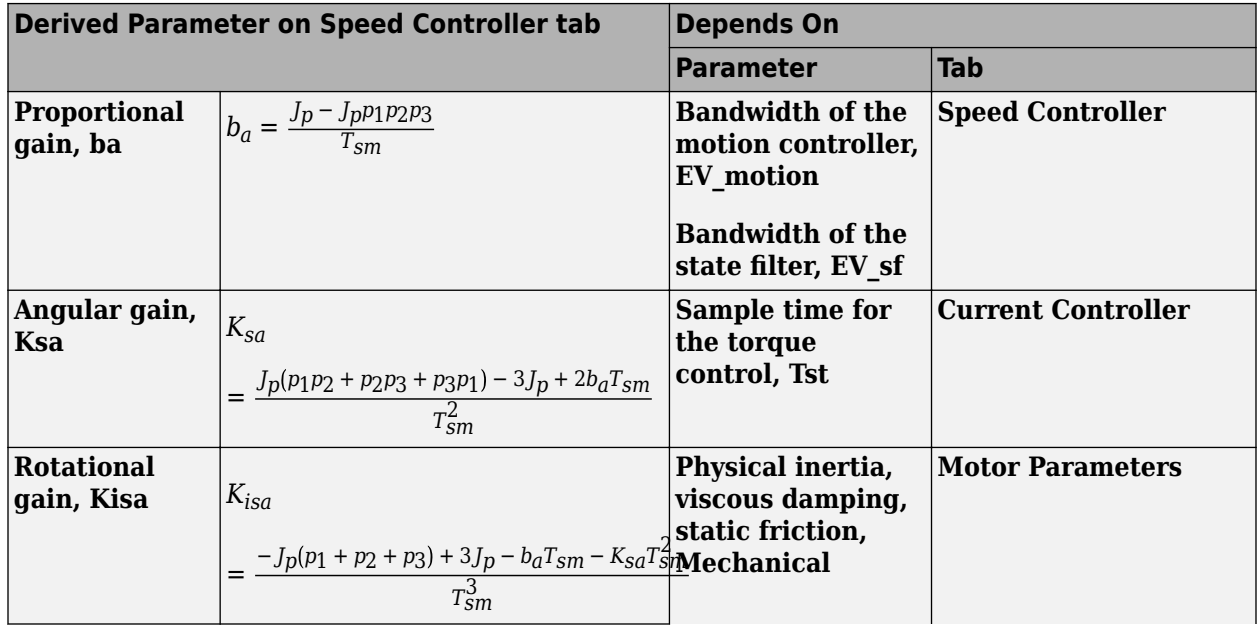

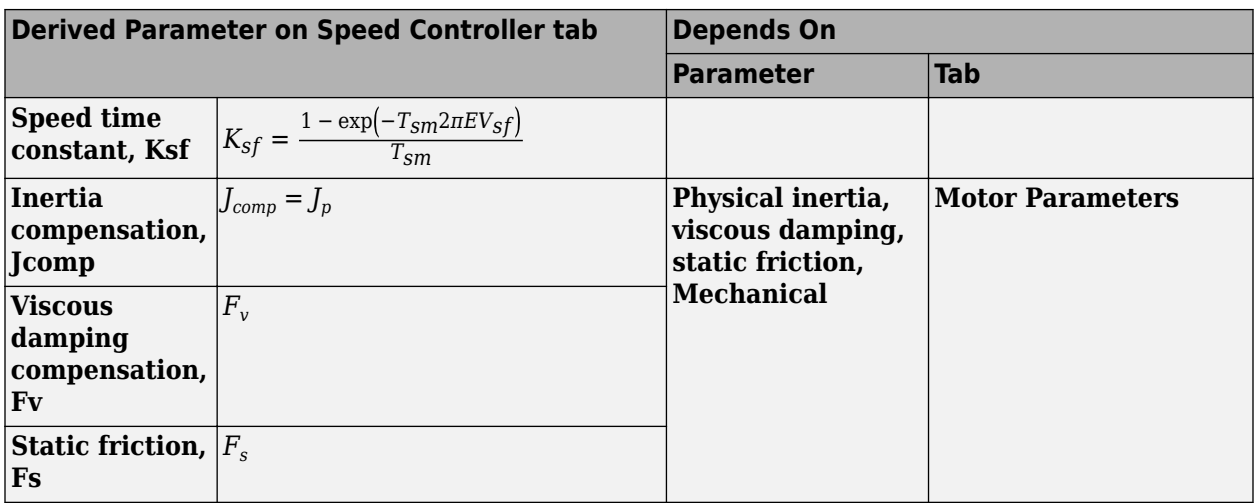

The equations use these variables.

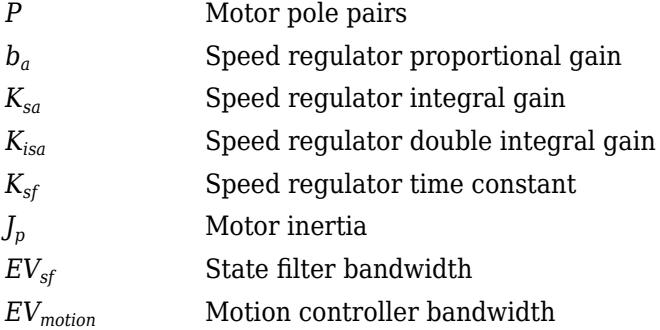

# **Proportional gain, ba — Derived**

3.7477 (default) | scalar

Derived proportional gain, in N·m/(rad/s).

## **Dependencies**

This table summarizes the parameter dependencies.

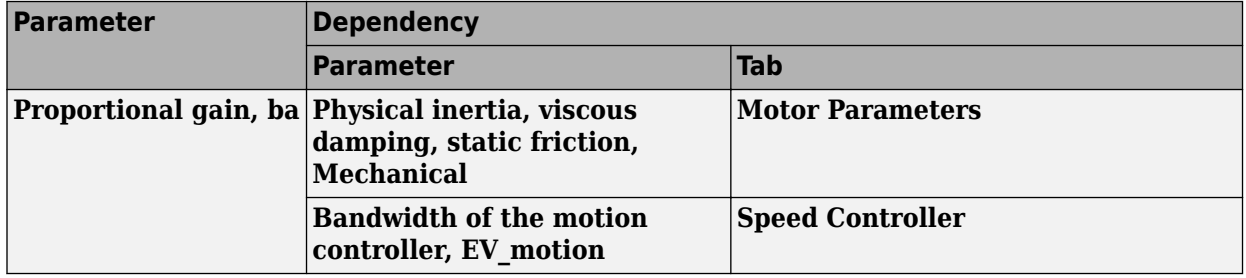

# **Angular gain, Ksa — Derived**

94.0877 (default) | scalar

Derived angular gain, in N·m/rad.

#### **Dependencies**

This table summarizes the parameter dependencies.

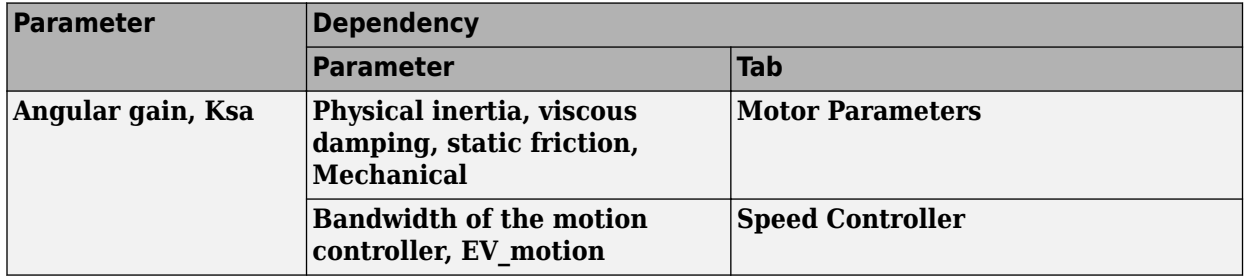

# **Rotational gain, Kisa — Derived**

381.7822 (default) | scalar

Derived rotational gain, in N·m/(rad\*s).

#### **Dependencies**

This table summarizes the parameter dependencies.

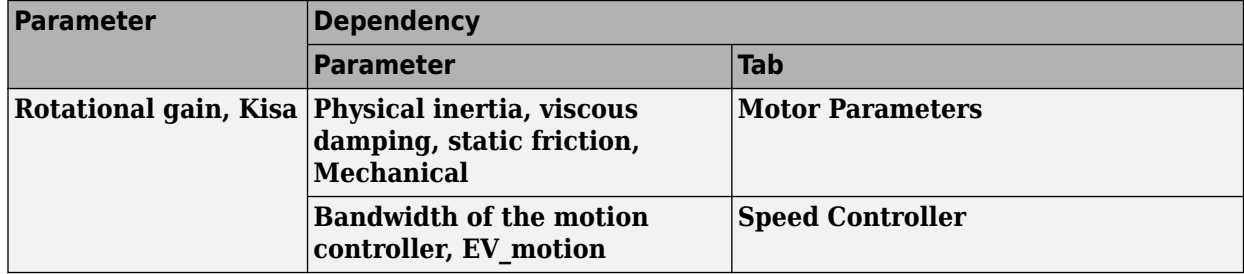

#### **Speed time constant, Ksf — Derived**

1217.9727 (default) | scalar

Derived speed time constant, in 1/s.

#### **Dependencies**

This table summarizes the parameter dependencies.

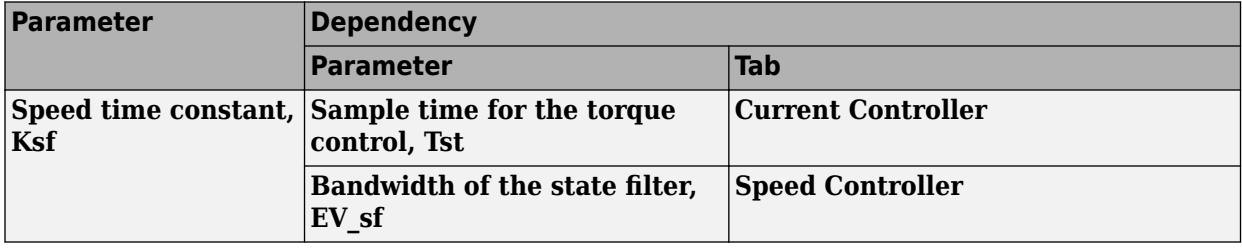

## **Inertia compensation, Jcomp — Derived**

0.025 (default) | scalar

Derived inertia compensation, in  $kg·m^2$ .

### **Dependencies**

This table summarizes the parameter dependencies.

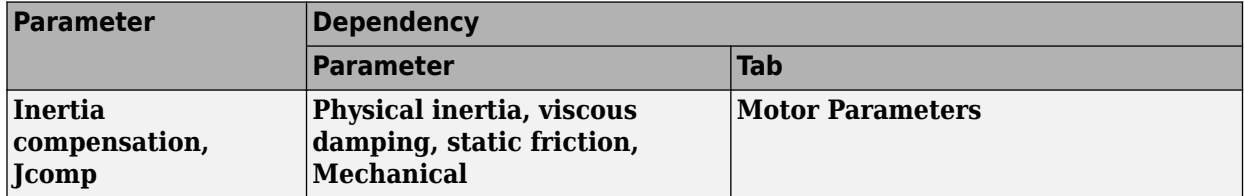

# **Viscous damping compensation, Fv — Derived**

0 (default) | scalar

#### **Dependencies**

This table summarizes the parameter dependencies.

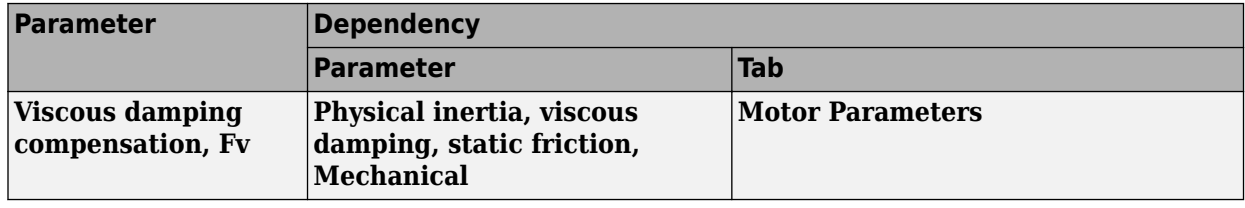

# **Static friction, Fs — Derived**

0 (default) | scalar

Derived static friction, in N·m/(rad/s).

## **Dependencies**

This table summarizes the parameter dependencies.

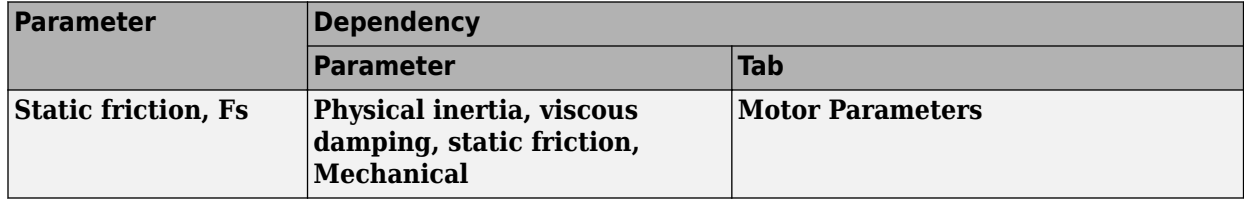

#### **Electrical Losses**

## **Parameterize losses by — Select type**

Single efficiency measurement (default) | Tabulated loss data | Tabulated efficiency data

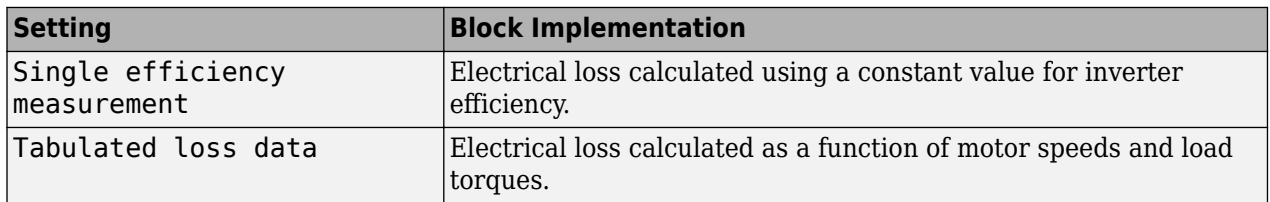

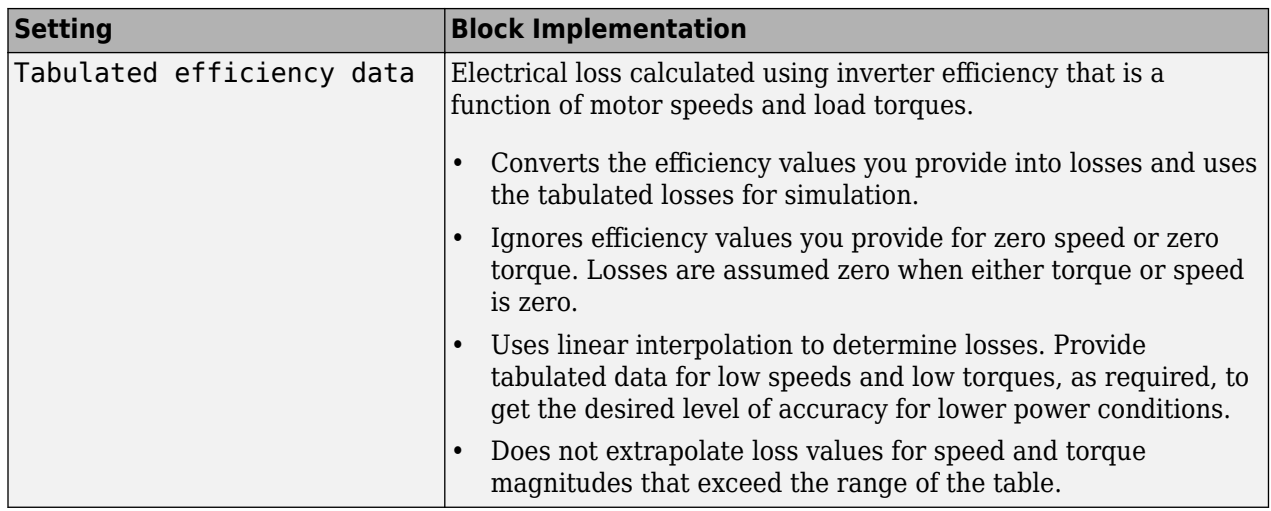

For best practice, use Tabulated loss data instead of Tabulated efficiency data:

- Efficiency becomes ill defined for zero speed or zero torque.
- You can account for fixed losses that are still present for zero speed or torque.

## **Overall inverter efficiency, eff — Constant**

98 (default) | scalar

Overall inverter efficiency, *Eff*, in %.

#### **Dependencies**

To enable this parameter, for **Parameterize losses by**, select Tabulated loss data.

**Vector of speeds (w) for tabulated loss, w\_loss\_bp — Breakpoints** [0 200 400 600 800 1000] (default) | 1-by-M vector

Speed breakpoints for lookup table when calculating losses, in rad/s.

#### **Dependencies**

To enable this parameter, for **Parameterize losses by**, select Tabulated loss data.

**Vector of torques (T) for tabulated loss, T\_loss\_bp — Breakpoints** [0 25 50 75 100] (default) | 1-by-N vector

Torque breakpoints for lookup table when calculating losses, in N·m.

#### **Dependencies**

To enable this parameter, for **Parameterize losses by**, select Tabulated loss data.

#### **Corresponding losses, losses\_table — Table**

[100 100 100 100 100;100 150 200 250 300;100 200 300 400 500;100 250 400 550 700;100 300 500 700 900;100 350 600 850 1100] (default) | M-by-N array

Array of values for electrical losses as a function of M speeds and N torques, in W. Each value specifies the losses for a specific combination of speed and torque. The matrix size must match the dimensions defined by the speed and torque vectors.

#### **Dependencies**

To enable this parameter, for **Parameterize losses by**, select Tabulated loss data.

**Vector of speeds (w) for tabulated efficiency, w\_eff\_bp — Breakpoints** [200 400 600 800 1000] (default) | 1-by-M vector

Speed breakpoints for lookup table when calculating efficiency, in rad/s.

#### **Dependencies**

To enable this parameter, for **Parameterize losses by**, select Tabulated efficiency data.

**Vector of torques (T) for tabulated efficiency, T\_eff\_bp — Breakpoints** [25 50 75 100] (default) | 1-by-N vector

Torque breakpoints for lookup table when calculating efficiency, in N·m.

#### **Dependencies**

To enable this parameter, for **Parameterize losses by**, select Tabulated efficiency data.

# **Corresponding efficiency, efficiency\_table — Table**

[96.2 98.1 98.7 99;98.1 99 99.4 99.5;98.7 99.4 99.6 99.7;99 99.5 99.7 99.8;99.2 99.6 99.7 99.8] (default) | M-by-N array

Array of efficiency as a function of M speeds and N torque, in %. Each value specifies the efficiency for a specific combination of speed and torque. The matrix size must match the dimensions defined by the speed and torque vectors.

The block ignores efficiency values for zero speed or zero torque. Losses are zero when either torque or speed is zero. The block uses linear interpolation.

To get the desired level of accuracy for lower power conditions, you can provide tabulated data for low speeds and low torques.

#### **Dependencies**

To enable this parameter, for **Parameterize losses by**, select Tabulated efficiency data.

# **References**

- [1] Lorenz, Robert D., Thomas Lipo, and Donald W. Novotny. "Motion control with induction motors." *Proceedings of the IEEE*, Vol. 82, Issue 8, August 1994, pp. 1215–1240.
- [2] Morimoto, Shigeo, Masayuka Sanada, and Yoji Takeda. "Wide-speed operation of interior permanent magnet synchronous motors with high-performance current regulator." *IEEE Transactions on Industry Applications*, Vol. 30, Issue 4, July/August 1994, pp. 920–926.
- [3] Li, Muyang. "Flux-Weakening Control for Permanent-Magnet Synchronous Motors Based on Z-Source Inverters." Master's Thesis, Marquette University, e-Publications@Marquette, Fall 2014.
- [4] Briz, Fernando, Michael W. Degner, and Robert D. Lorenz. "Analysis and design of current regulators using complex vectors." *IEEE Transactions on Industry Applications*, Vol. 36, Issue 3, May/June 2000, pp. 817–825.

[5] Briz, Fernando, et al. "Current and flux regulation in field-weakening operation [of induction motors]."*IEEE Transactions on Industry Applications*, Vol. 37, Issue 1, Jan/Feb 2001, pp. 42– 50.

# **Extended Capabilities**

# **C/C++ Code Generation**

Generate C and C++ code using Simulink® Coder™.

# **See Also**

[Flux-Based PM Controller](#page-523-0) | [IM Controller](#page-544-0) | [Interior PMSM](#page-479-0) | [Surface Mount PM Controller](#page-576-0)

# **Introduced in R2017a**

# <span id="page-512-0"></span>**Flux-Based PMSM**

Flux-based permanent magnet synchronous motor **Library:** Powertrain Blockset / Propulsion / Electric Motors

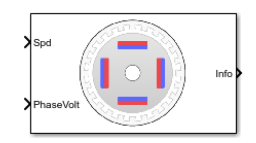

# **Description**

The Flux-Based PMSM block implements a flux-based three-phase permanent magnet synchronous motor (PMSM) with a tabular-based electromotive force. The block uses the three-phase input voltages to regulate the individual phase currents, allowing control of the motor torque or speed.

Flux-based motor models take into account magnetic saturation and iron losses. To calculate the magnetic saturation and iron loss, the Flux-Based PMSM block uses the inverse of the flux linkages. To obtain the block parameters, you can use finite-element analysis (FEA) or measure phase voltages using a dynamometer.

By default, the block sets the **Simulation Type** parameter to Continuous to use a continuous sample time during simulation. If you want to generate code for fixed-step double- and singleprecision targets, considering setting the parameter to Discrete. Then specify a **Sample Time, Ts** parameter.

To enable power loss calculations suitable for code generation targets that limit memory, select **Enable memory optimized 2D LUT**.

# **Three-Phase Sinusoidal Model Electrical System**

The block implements equations that are expressed in a stationary rotor reference (dq) frame. The *d*axis aligns with the *a*-axis. All quantities in the rotor reference frame are referred to the stator.

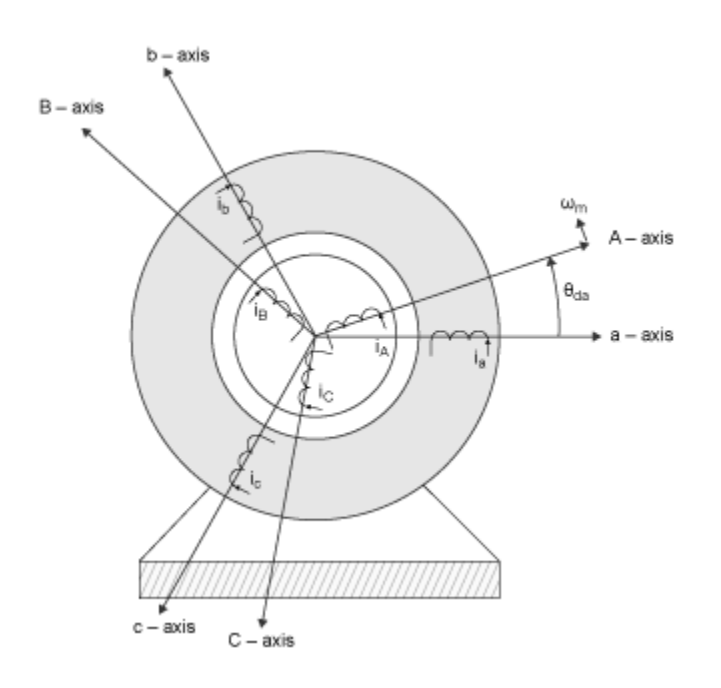

The block uses these equations.

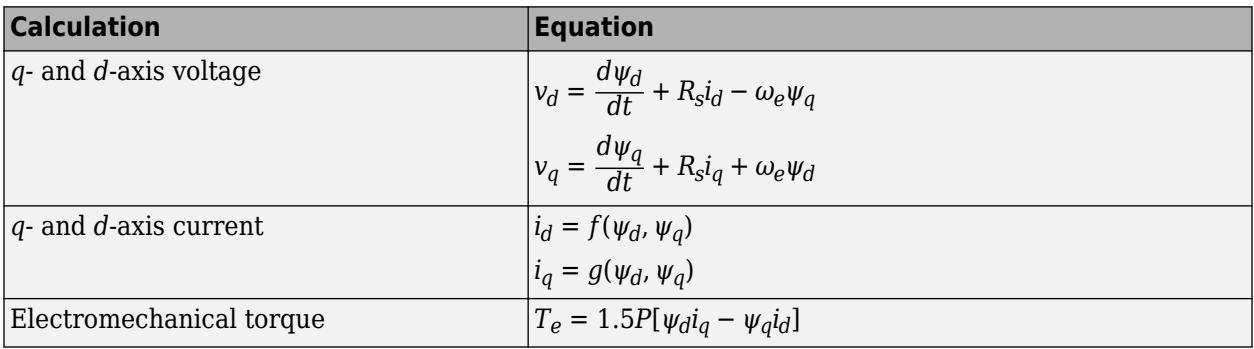

The equations use these variables.

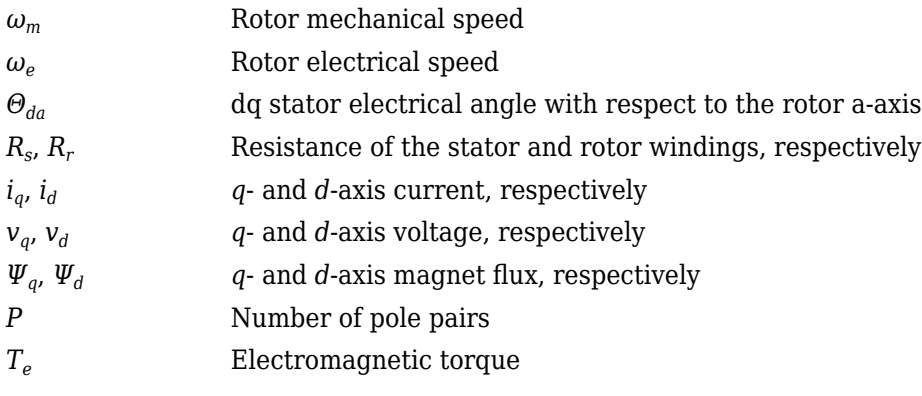

# **Transforms**

To calculate the voltages and currents in balanced three-phase (*a*, *b*) quantities, quadrature twophase (*α*, *β*) quantities, and rotating (*d*, *q*) reference frames, the block uses the Clarke and Park Transforms.

In the transform equations.

$$
\omega_e = P\omega_m
$$

$$
\frac{d\theta_e}{dt} = \omega_e
$$

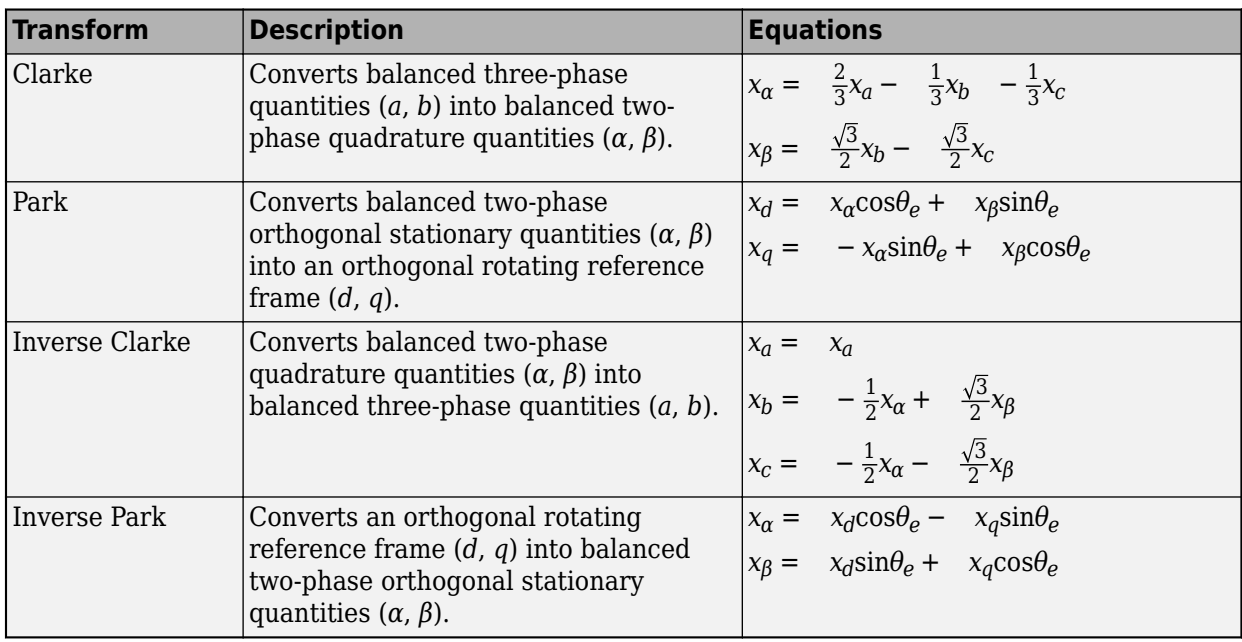

The transforms use these variables.

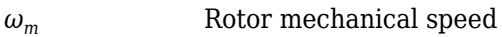

*P* Motor pole pairs

*ω<sup>e</sup>* Rotor electrical speed

- *Θ<sup>e</sup>* Rotor electrical angle
- *x* Phase current or voltage

# **Mechanical System**

The rotor angular velocity is given by:

$$
\frac{d}{dt}\omega_m = \frac{1}{J}(T_e - T_f - F\omega_m - T_m)
$$

$$
\frac{d\theta_m}{dt} = \omega_m
$$

The equations use these variables.

*J* Combined inertia of rotor and load *F* Combined viscous friction of rotor and load *θ<sup>m</sup>* Rotor mechanical angular position *T<sup>m</sup>* Rotor shaft torque *T<sup>e</sup>* Electromagnetic torque *T<sup>f</sup>* Combined rotor and load friction torque  $\omega_m$  Rotor mechanical speed

# **Power Accounting**

For the power accounting, the block implements these equations.

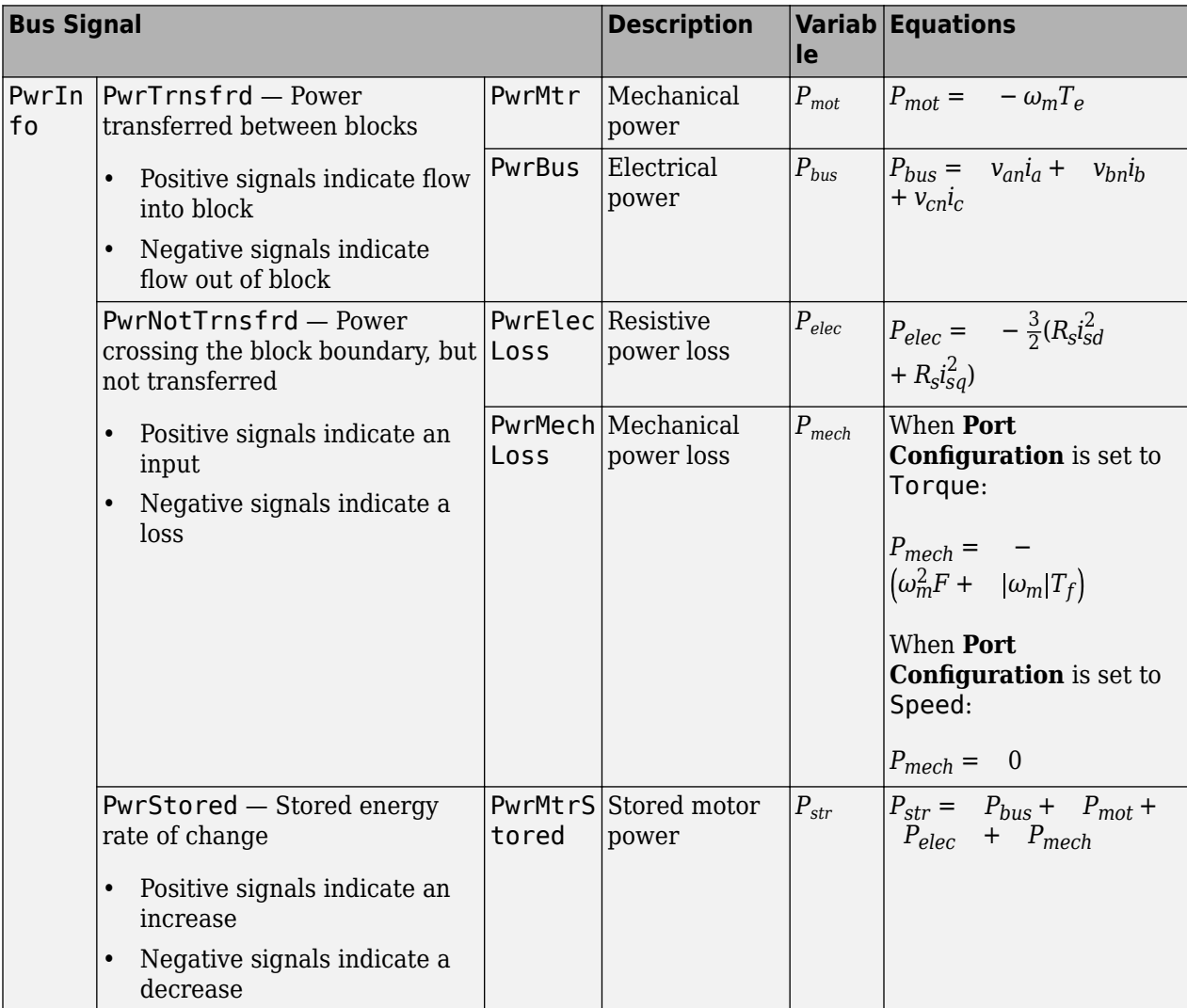

The equations use these variables.

*R<sup>s</sup>* Stator resistance

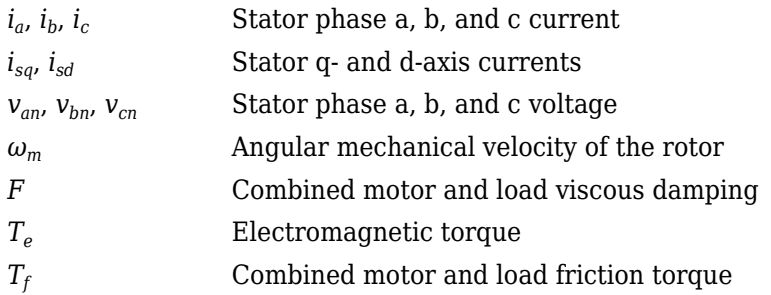

#### **Lookup Table Memory Optimization**

The data for the **Corresponding d-axis current, id** and **Corresponding q-axis current, iq** lookup tables are functions of the *d*- and *q*-axis flux.

To enable current calculations suitable for code generation targets that limit memory, select **Enable memory optimized 2D LUT**. The block uses linear interpolation to optimize the current lookup table values for code generation. This table summarizes the optimization implementation.

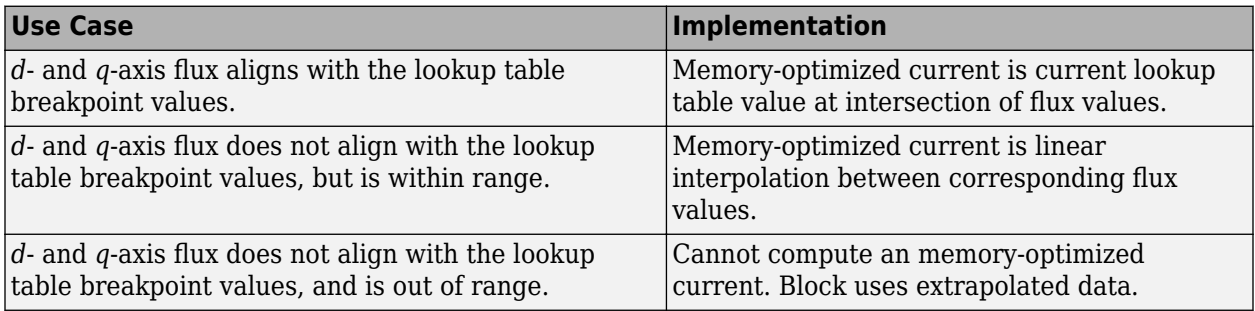

#### **Extrapolation**

The lookup tables optimized for code generation do not support extrapolation for data that is out of range. However, you can include pre-calculated extrapolation values in the power loss lookup table by selecting **Specify Extrapolation**.

The block uses the endpoint parameters to resize the table data.

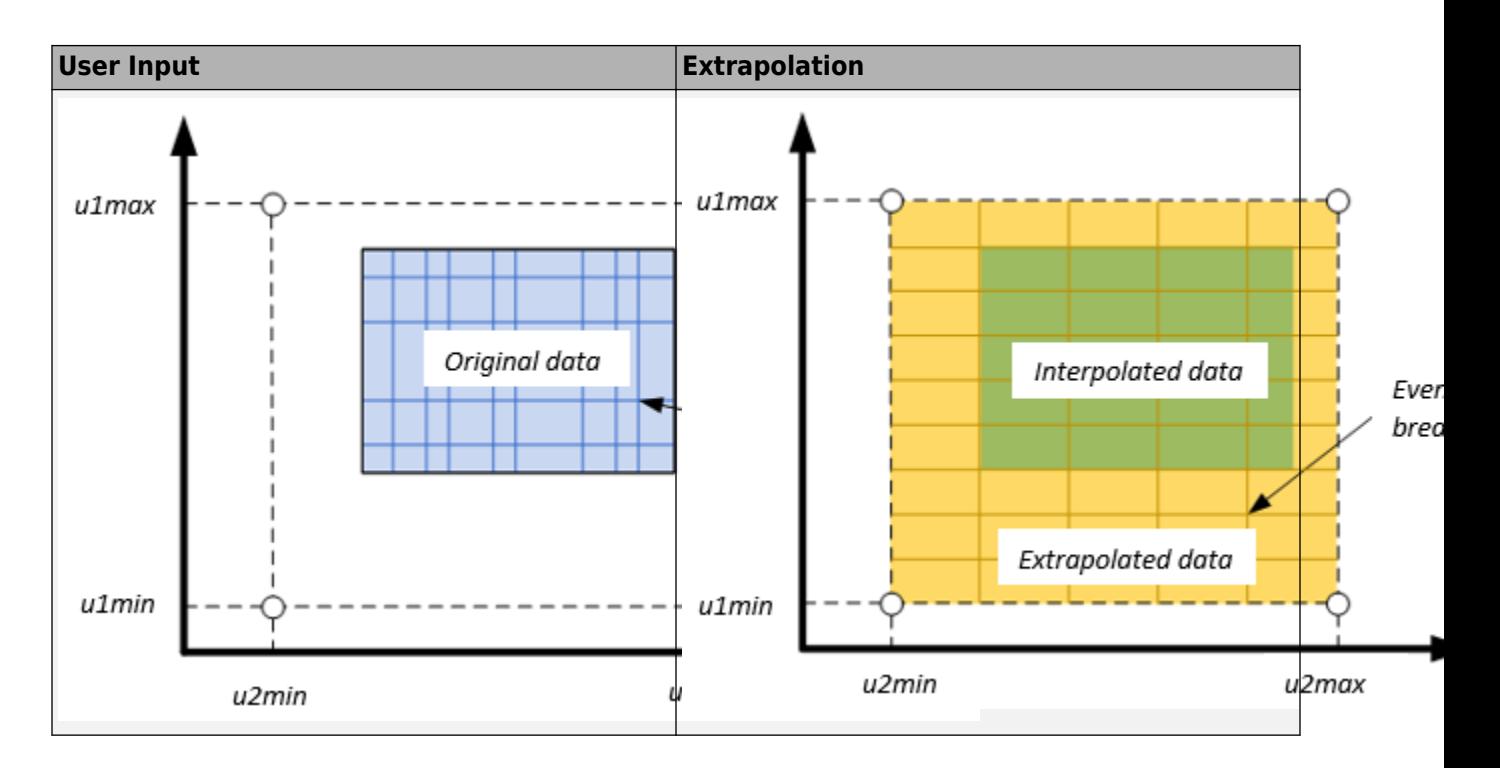

# **Ports**

## **Input**

# **LdTrq — Rotor shaft torque**

scalar

Rotor shaft input torque,  $T_m$ , in N·m.

## **Dependencies**

To create this port, select Torque for the **Port Configuration** parameter.

## **Spd — Rotor shaft speed**

scalar

Angular velocity of the rotor,  $\omega_{\rm m}$ , in rad/s.

## **Dependencies**

To create this port, select Speed for the Port Configuration parameter.

## **PhaseVolt — Stator terminal voltages**

1-by-3 array

Stator terminal voltages,  $V_a$ ,  $V_b$ , and  $V_c$ , in V.

## **Dependencies**

To create this port, select Speed or Torque for the **Port Configuration** parameter.

## **Output**

## **Info — Bus signal**

bus

The bus signal contains these block calculations.

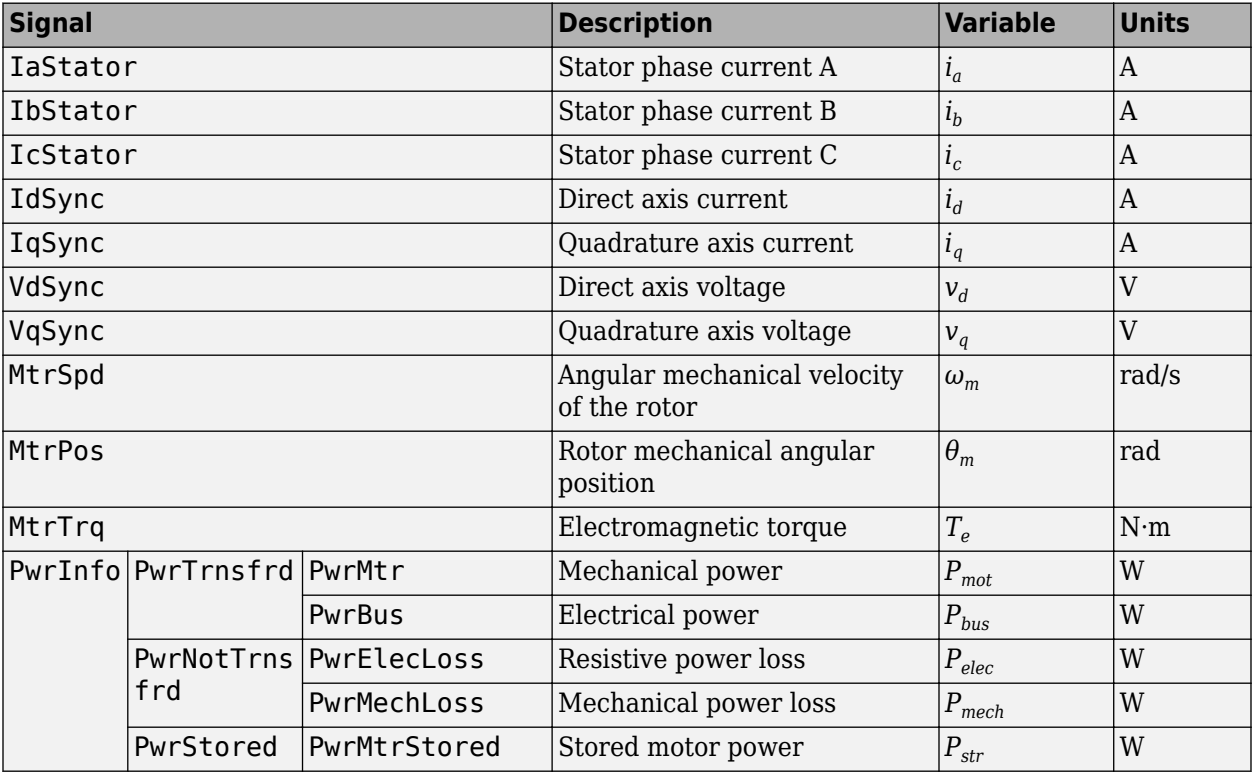

#### **PhaseCurr — Phase a, b, c current**

1-by-3 array

Phase a, b, c current,  $i_a$ ,  $i_b$ , and  $i_c$ , in A.

## **MtrTrq — Motor torque**

scalar

Motor torque,  $T_{mtr}$ , in N·m.

## **Dependencies**

To create this port, select Speed for the **Port configuration** parameter.

## **MtrSpd — Motor speed**

scalar

Angular speed of the motor,  $\omega_{mtr}$ , in rad/s.

#### **Dependencies**

To create this port, select Torque for the **Port configuration** parameter.

# **Parameters**

### **Block Options**

## **Simulation Type — Select simulation type**

Continuous (default) | Discrete

By default, the block uses a continuous sample time during simulation. If you want to generate code for single-precision targets, considering setting the parameter to Discrete.

## **Dependencies**

Setting **Simulation Type** to Discrete creates the **Sample Time, Ts** parameter.

#### **Sample Time, Ts — Sample time for discrete integration** 0.001 (default) | scalar

Integration sample time for discrete simulation, in s.

#### **Dependencies**

Setting **Simulation Type** to Discrete creates the **Sample Time, Ts** parameter.

# **Port Configuration — Select port configuration**

Torque (default) | Speed

This table summarizes the port configurations.

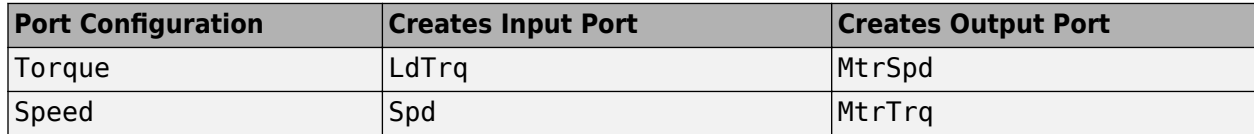

## **Enable memory optimized 2D LUT — Selection**

off (default) | on

Enable generation of optimized lookup tables, suitable code generation targets that limit memory.

**Vector of d-axis flux, flux\_d — Flux breakpoints** 1-by-M vector

*d*-axis flux, *Ψ<sup>d</sup>* , breakpoints, in Wb.

**Resample storage size for flux\_d, n1 — Flux bit size** 2 (default) | 4 | 8 | 16 | 32 | 64 | 128 | 256

Flux breakpoint storage size, *n1*, dimensionless. The block resamples the **Corresponding d-axis current, id** and **Corresponding q-axis current, iq** data based on the storage size.

## **Dependencies**

To create this parameter, select **Enable memory optimized 2D LUT**.

**Vector of q-axis flux, flux\_q — Flux breakpoints** 1-by-N vector

*q*-axis flux, *Ψ<sup>q</sup>* , breakpoints, in Wb.

# **Resample storage size for flux\_q, n2 — Flux bit size**

2 (default) | 4 | 8 | 16 | 32 | 64 | 128 | 256

Flux breakpoint storage size, *n2*, dimensionless. The block resamples the **Corresponding d-axis current, id** and **Corresponding q-axis current, iq** data based on the storage size.

#### **Dependencies**

To create this parameter, select **Enable memory optimized 2D LUT**.

#### **Corresponding d-axis current, id — 2D lookup table**

M-by-N array

Array of values for *d*-axis current, *i<sub>d</sub>,* as a function of M *d*-fluxes, Ψ<sub>*d*</sub>, and N *q*-fluxes, Ψ<sub>*q*</sub>, in A. Each value specifies the current for a specific combination of *d*- and *q*-axis flux. The array size must match the dimensions defined by the flux vectors.

If you set **Enable memory optimized 2D LUT**, the block converts the data to single precision.

# **Corresponding q-axis current, iq — 2D lookup table**

M-by-N array

Array of values for *q*-axis current, *i<sup>d</sup>* , as a function of M *d*-fluxes, *Ψ<sup>d</sup>* , and N *q*-fluxes, *Ψ<sup>q</sup>* , in A. Each value specifies the current for a specific combination of *d*- and *q*-axis flux. The array size must match the dimensions defined by the flux vectors.

If you set **Enable memory optimized 2D LUT**, the block converts the data to single precision.

#### **flux\_d max endpoint, u1max — Flux breakpoint**

0.22457 (default) | scalar

Flux breakpoint maximum extrapolation endpoint, *u1max*, in Wb.

#### **Dependencies**

To create this parameter, select **Enable memory optimized 2D LUT** and **Specify Extrapolation**.

#### **flux\_d min endpoint, u1min — Flux breakpoint**

```
-0.22607 (default) | scalar
```
Flux breakpoint minimum extrapolation endpoint, *u1min*, in Wb.

#### **Dependencies**

To create this parameter, select **Enable memory optimized 2D LUT** and **Specify Extrapolation**.

#### **flux\_q max endpoint, u2max — Flux breakpoint**

0.42959 (default) | scalar

Flux breakpoint maximum extrapolation endpoint, *u2max*, in Wb.

#### **Dependencies**

To create this parameter, select **Enable memory optimized 2D LUT** and **Specify Extrapolation**.

# **flux\_q min endpoint, u2min — Flux breakpoint**

-0.4296 (default) | scalar

Flux breakpoint minimum extrapolation endpoint, *u2min*, in Wb.

#### **Dependencies**

To create this parameter, select **Enable memory optimized 2D LUT** and **Specify Extrapolation**.

**Stator phase resistance, Rs — Resistance** 0.02 (default) | scalar

Stator phase resistance, *R<sup>s</sup>* , in ohm.

**Number of pole pairs, P — Pole pairs** 4 (default) | scalar

Motor pole pairs, *P*.

# **Initial flux, fluxdq0 — Flux**

[0 0] (default) | vector

Initial *d*- and *q*-axis flux,  $\Psi_{q0}$  and  $\Psi_{d0}$ , in Wb.

**Initial mechanical position, theta\_init — Angle** 0 (default) | scalar

Initial rotor angular position,  $\theta_{m0}$ , in rad.

# **Initial mechanical speed, omega\_init — Speed**

0 (default) | scalar

Initial angular velocity of the rotor,  $\omega_{m0}$ , in rad/s.

#### **Dependencies**

To enable this parameter, select the Torque configuration parameter.

# **Physical inertia, viscous damping, and static friction, mechanical — Inertia, damping, friction**

[0.0027, 4.924e-4, 0] (default) | vector

Mechanical properties of the rotor:

- Inertia, *J*, in kgm<sup> $\sim$ </sup>2
- Viscous damping, *F*, in N·m/(rad/s)
- Static friction,  $T_f$ , in N·m

#### **Dependencies**

To enable this parameter, select the Torque configuration parameter.

# **References**

[1] Hu, Dakai, Yazan Alsmadi, and Longya Xu. "High fidelity nonlinear IPM modeling based on measured stator winding flux linkage." *IEEE Transactions on Industry Applications*, Vol. 51, No. 4, July/August 2015.

- [2] Chen, Xiao, Jiabin Wang, Bhaskar Sen, Panagiotis Lasari, Tianfu Sun. "A High-Fidelity and Computationally Efficient Model for Interior Permanent-Magnet Machines Considering the Magnetic Saturation, Spatial Harmonics, and Iron Loss Effect.ތ *IEEE Transactions on Industrial Electronics*, Vol. 62, No. 7, July 2015.
- [3] Ottosson, J., M. Alakula. "A compact field weakening controller implementation." *International Symposium on Power Electronics, Electrical Drives, Automation and Motion*, July, 2006.

# **Extended Capabilities**

# **C/C++ Code Generation**

Generate C and C++ code using Simulink® Coder™.

# **See Also**

[Flux-Based PM Controller](#page-523-0) | [Induction Motor](#page-536-0) | [Interior PMSM](#page-479-0) | [Mapped Motor](#page-610-0) | [Surface Mount PMSM](#page-568-0)

# **Topics**

"Generate Parameters for Flux-Based Blocks"

# **Introduced in R2017b**

# <span id="page-523-0"></span>**Flux-Based PM Controller**

Controller for a flux-based permanent magnet synchronous motor **Library:** Powertrain Blockset / Propulsion / Electric Motor Controllers

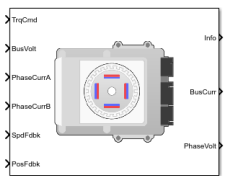

# **Description**

The Flux Based PM Controller block implements a flux-based, field-oriented controller for an interior permanent magnet synchronous motor (PMSM) with an optional outer-loop speed controller. The internal torque control implements strategies for achieving maximum torque per ampere (MTPA) and weakening the magnetic flux. You can specify either the speed or torque control type.

The Flux Based PM Controller implements equations for speed control, torque determination, regulators, transforms, and motors.

The figure illustrates the information flow in the block.

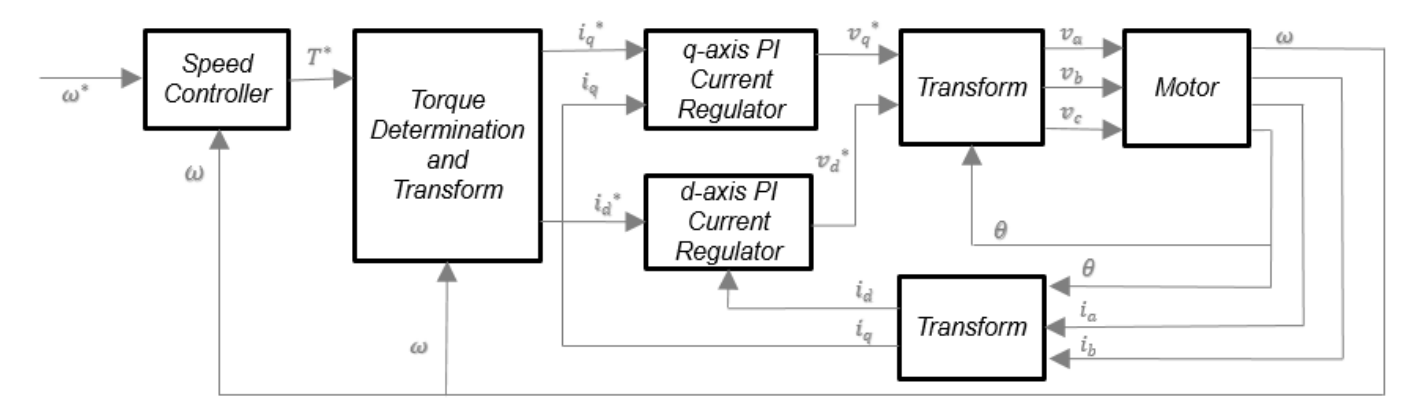

The block implements equations using these variables.

- *ω* Rotor speed
- *ω\** Rotor speed command
- *T\** Torque command
- *id d*-axis current
- $i^*$ <sup>*d*</sup> *d*-axis current command
- *iq q*-axis current
- *i\*q q*-axis current command

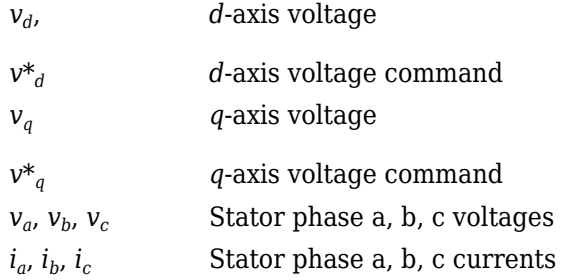

#### **Speed Controller**

To implement the speed controller, select the **Control Type** parameter Speed Control. If you select the **Control Type** parameter Torque Control, the block does not implement the speed controller.

The speed controller determines the torque command by implementing a state filter, and calculating the feedforward and feedback commands. If you do not implement the speed controller, input a torque command to the Flux Based PM Controller block.

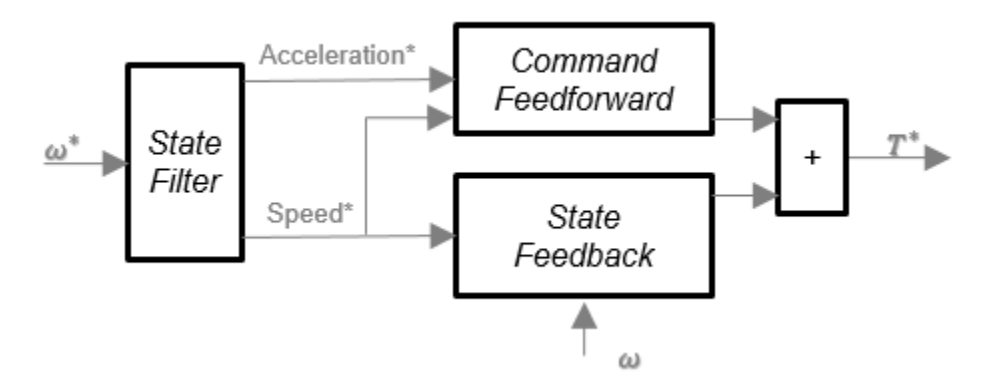

#### **State Filter**

The state filter is a low-pass filter that generates the acceleration command based on the speed command. The discrete form of characteristic equation is given by:

$$
z + K_{sf}T_{sm} - 1
$$

The filter calculates the gain using this equation.

$$
K_{sf} = \frac{1 - \exp(-T_{sm}2nEV_{sf})}{T_{sm}}
$$

The equations use these variables.

*EVsf* Bandwidth of the speed command filter *Tsm* Motion controller sample time

*K*<sub>sf</sub> Speed regulator time constant

#### **State Feedback**

To generate the state feedback torque, the block uses the filtered speed error signal from the state filter. To filter the speed, the block uses a proportional integral (PI) controller.

$$
T_{cmd}=Kp_{\omega}(\omega_{m}^{*}-\omega_{m})+Ki_{\omega}\frac{zT_{sm}}{z-1}(\omega_{m}^{*}-\omega_{m})
$$

The equations use these variables.

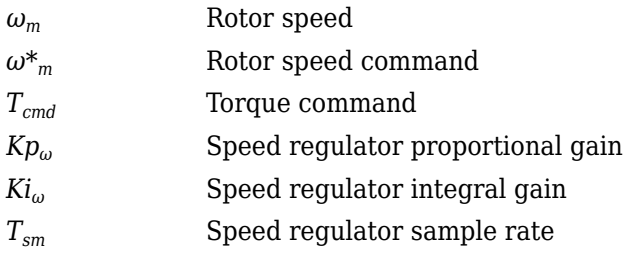

#### **Command Feedforward**

To generate the state feedforward torque, the block uses the filtered speed and acceleration from the state filter. Also, the feedforward torque calculation uses the inertia, viscous damping, and static friction. To achieve zero tracking error, the torque command is the sum of the feedforward and feedback torque commands.

The feedforward torque command uses this equation.

$$
T_{cmd\_ff} = J_p\dot{\omega}_m + F_v\omega_m + F_s\frac{\omega_m}{|\omega_m|}
$$

where:

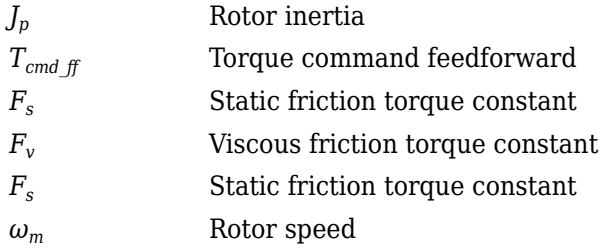

## **Current Command**

The block uses lookup tables to determine the *d*-axis and *q*-axis current commands. The lookup tables are functions of mechanical speed and torque. To determine the lookup tables, you can use an external finite element analysis (FEA) models or dynamometer test results.

$$
i_{dref} = f(|\omega_m|, |T_{ref}|)
$$
  

$$
i_{qref} = sign(T_{ref}) * f(|\omega_m|, |T_{ref}|)
$$

The equations use these variables.

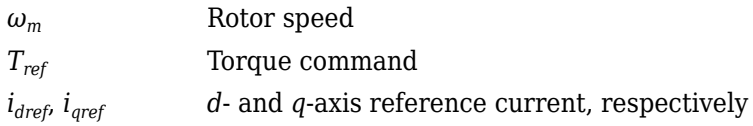

#### **Voltage Command**

The block uses these equations to calculate the voltage in the motor reference frame.

$$
v_d = \frac{d\psi_d}{dt} + R_s i_d - \omega_e \psi_q
$$
  
\n
$$
v_q = \frac{d\psi_q}{dt} + R_s i_q + \omega_e \psi_d
$$
  
\n
$$
\frac{d\psi_d}{dt} + R_s i_d = K p_d (i_d^* - i_d) + K i_d \frac{zT_{st}}{z - 1} (i_d^* - i_d)
$$
  
\n
$$
\frac{d\psi_q}{dt} + R_s i_q = K p_q (i_q^* - i_q) + K i_q \frac{zT_{st}}{z - 1} (i_q^* - i_q)
$$
  
\n
$$
v_d = K p_i (i_d^* - i_d) + K i_d \frac{zT_{st}}{z - 1} (i_d^* - i_d) + \omega_e \psi_q
$$
  
\n
$$
v_q = K p_i (i_q^* - i_q) + K i_q \frac{zT_{st}}{z - 1} (i_q^* - i_q) - \omega_e \psi_d
$$
  
\n
$$
\psi_q = f(i_d, i_q)
$$
  
\n
$$
\psi_d = f(i_d, i_q)
$$

The equations use these variables.

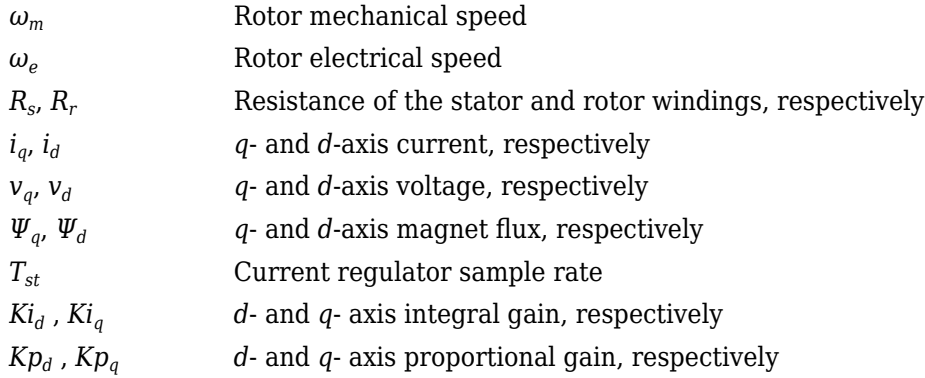

#### **Transforms**

To calculate the voltages and currents in balanced three-phase (*a*, *b*) quantities, quadrature twophase (*α*, *β*) quantities, and rotating (*d*, *q*) reference frames, the block uses the Clarke and Park Transforms.

In the transform equations.

$$
\omega_e = P\omega_m
$$

$$
\frac{d\theta_e}{dt} = \omega_e
$$

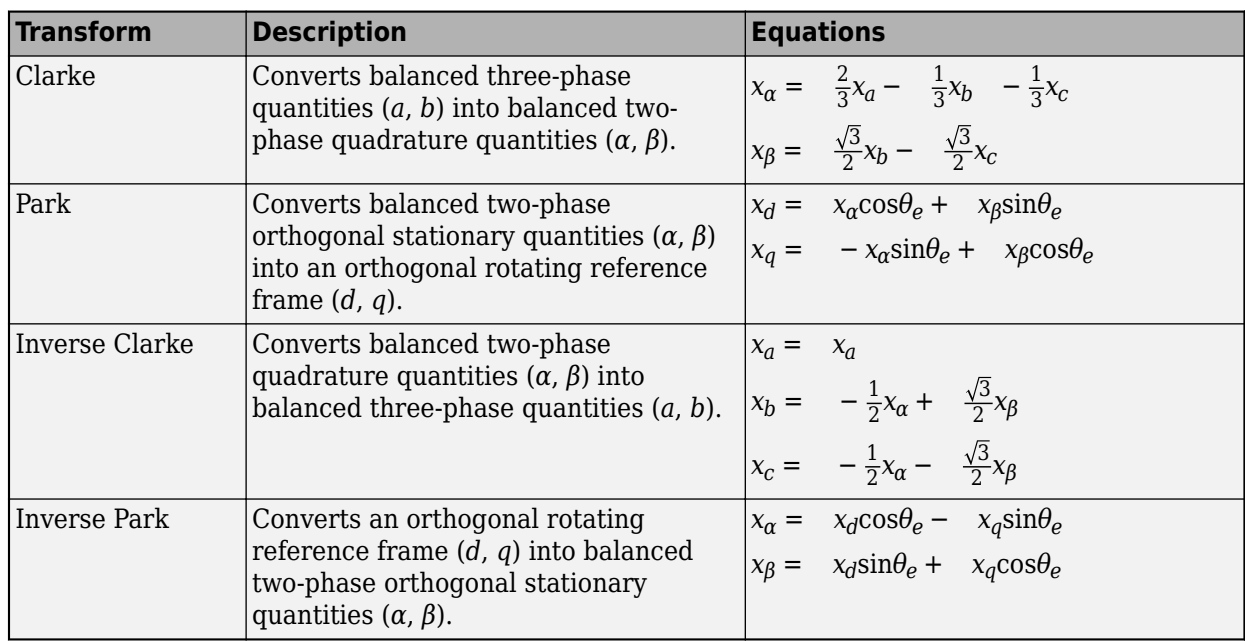

The transforms use these variables.

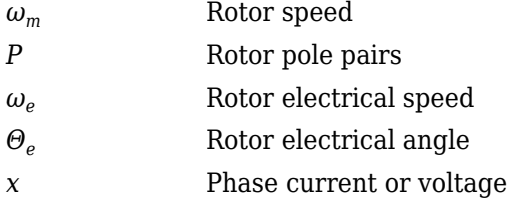

## **Motor**

The block uses the phase currents and phase voltages to estimate the DC bus current. Positive current indicates battery discharge. Negative current indicates battery charge.

The block uses these equations.

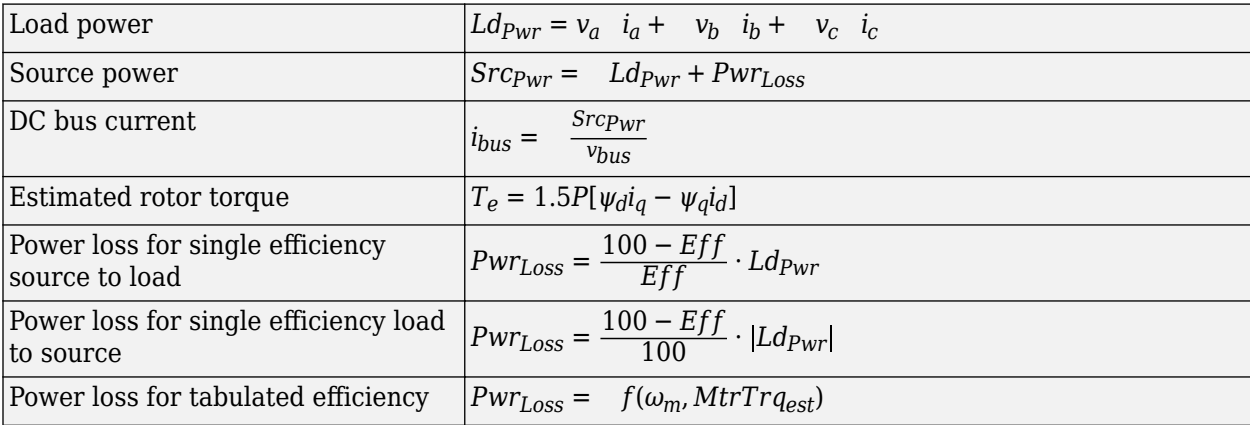

The equations use these variables.

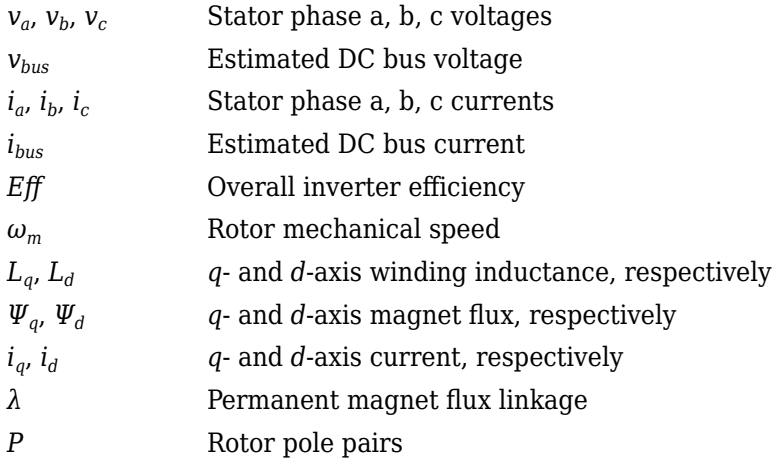

# **Electrical Losses**

To specify the electrical losses, on the **Electrical Losses** tab, for **Parameterize losses by**, select one of these options.

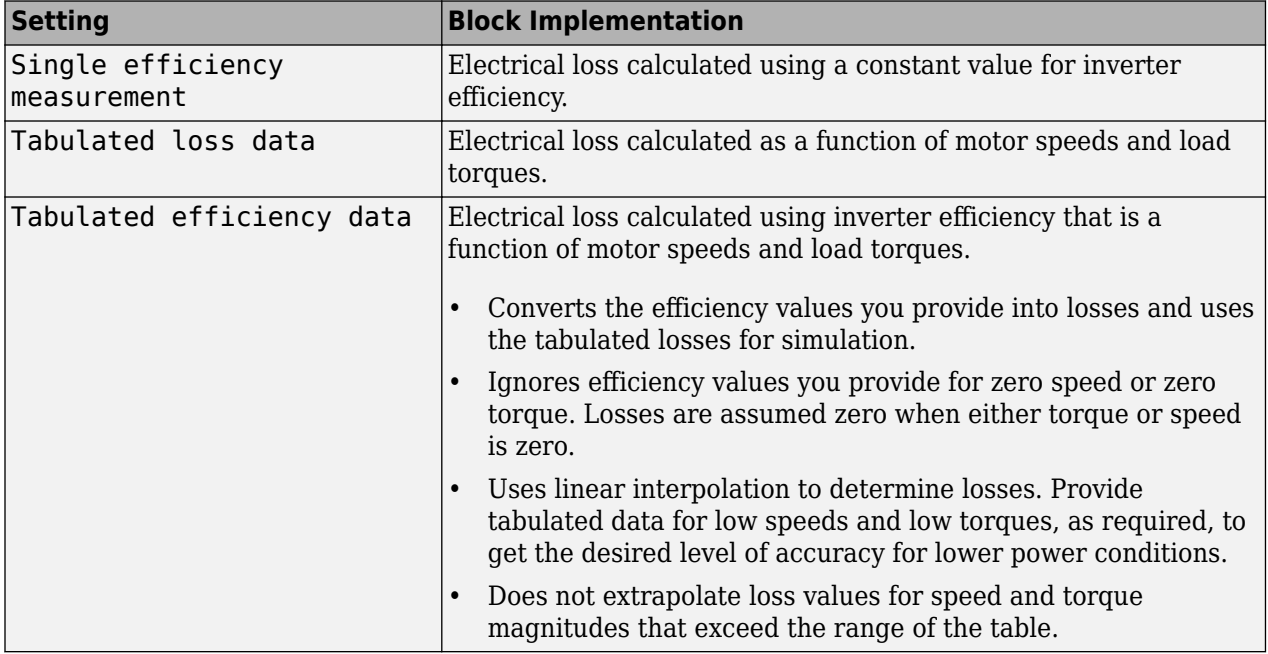

For best practice, use Tabulated loss data instead of Tabulated efficiency data:

- Efficiency becomes ill defined for zero speed or zero torque.
- You can account for fixed losses that are still present for zero speed or torque.

# **Ports**

# **Input**

**SpdReq — Rotor speed command** scalar

Rotor speed command, *ω\*m*, in rad/s.

#### **Dependencies**

To create this port, select Speed Control for the **Control Type** parameter.

# **TrqCmd — Torque command**

scalar

Torque command, *T\**, in N·m.

#### **Dependencies**

To create this port, select Torque Control for the **Control Type** parameter.

**BusVolt — DC bus voltage** scalar

DC bus voltage, *vbus*, in V.

#### **PhaseCurrA — Current** scalar

Stator current phase a, *i<sup>a</sup>* , in A.

**PhaseCurrB — Current** scalar

Stator current phase b, *i<sup>b</sup>* , in A.

#### **SpdFdbk — Rotor speed** scalar

Rotor speed,  $\omega_m$ , in rad/s.

# **PosFdbk — Rotor electrical angle**

scalar

Rotor electrical angle, *Θm*, in rad.

## **Output**

# **Info — Bus signal**

bus

Bus signal containing these block calculations.

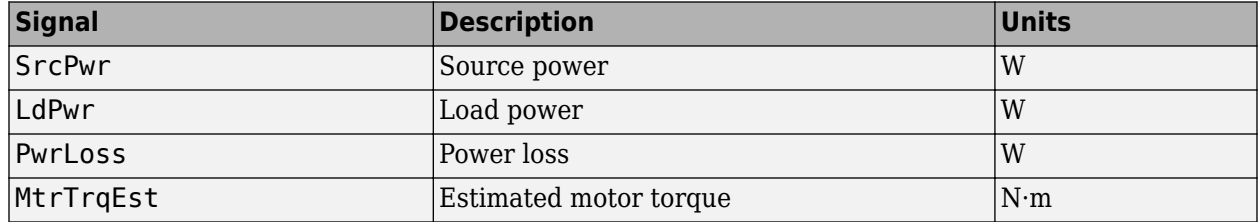

**BusCurr — Bus current** scalar

Estimated DC bus current, *ibus*, in A.

#### **PhaseVolt — Stator terminal voltages** array

Stator terminal voltages,  $V_a$ ,  $V_b$ , and  $V_c$ , in V.

# **Parameters**

**Block Options**

#### **Control Type — Select control**

Torque Control (default) | Speed Control

If you select Torque Control, the block does not implement the speed controller.

This table summarizes the port configurations.

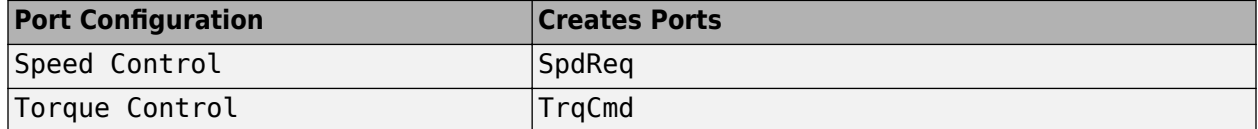

#### **Motor Parameters**

**Number of pole pairs, PolePairs — Poles** 4 (default) | scalar

Motor pole pairs, *P*.

#### **Vector of d-axis current breakpoints, id\_index — Current** vector

*d*-axis current, *id\_index*, in A.

#### **Vector of q-axis current breakpoints, iq\_index — current** vector

*q*-axis current, *iq\_index*, in A.

# **Corresponding d-axis flux, lambda\_d — Flux**

vector

 $d$ -axis flux,  $\lambda_d$ , in Wb.

# **Corresponding q-axis flux, lambda\_q — Flux**

vector

*q*-axis flux, *λ<sup>q</sup>* , in Wb.

#### **Current Controller**

**Sample time for the torque control, Tst — Time** 1e-4 (default) | scalar

Torque control sample time, *Tst*, in s.

**D-axis proportional gain, Kp\_d — Gain** 2.4056 (default) | scalar

*d*-axis proportional gain, *Kp<sup>d</sup>* , in V/A.

**Q-axis proportional gain, Kp\_q — Gain** 2.4056 (default) | scalar

*q*-axis proportional gain, *Kp<sup>q</sup>* , in V/A.

**D-axis integral gain, Ki\_d — Gain** 192.45 (default) | scalar

*d*-axis integral gain, *Ki<sup>d</sup>* , in V/A·s.

**Q-axis integral gain, Ki\_q — Gain** 192.45 (default) | scalar

*q*- axis integral gain, *Ki<sup>q</sup>* , in V/A·s.

**Vector of speed breakpoints, wpb — Breakpoints** vector

Speed breakpoints,  $\omega_{bp}$ , in rad/s.

**Vector of torque breakpoints, tpb — Breakpoints** vector

Torque breakpoints,  $T_{bp}$ , in N·m.

**Corresponding d-axis current reference, id\_ref — Current** vector

*d*-axis reference current, *idref*, in A.

# **Corresponding q-axis current reference, iq\_ref — Current**

vector

*q*-axis reference current, *iqref*, in A.

#### **Speed Controller**

**Speed time constant, Ksf — Time** .1 (default) | scalar

Speed regulator time constant, *Ksf*, in 1/s.

## **Dependencies**

To enable this parameter, for the **Control Type** parameter, select Speed Control.

**Proportional gain, Kp\_w — Gain** 0.40475 (default) | scalar

Proportional gain, *Kpω*, in N·m/(rad/s).

#### **Dependencies**

To enable this parameter, for the **Control Type** parameter, select Speed Control.

**Integral gain, Ki\_w — Gain** 10.1615 (default) | scalar

Integral gain, *Kiω* N·m/rad.

#### **Dependencies**

To enable this parameter, for the **Control Type** parameter, select Speed Control.

**Inertia compensation, Jcomp — Inertia** 0.0027 (default) | scalar

Inertia compensation, in kg·m^2.

#### **Dependencies**

To enable this parameter, for the **Control Type** parameter, select Speed Control.

# **Static friction, Fs — Friction**

0 (default) | scalar

Static friction, in N·m.

#### **Dependencies**

To enable this parameter, for the **Control Type** parameter, select Speed Control.

#### **Viscous damping compensation, Fv — Dampint**

0.0004924 (default) | scalar

Viscous damping compensation, in N·m/(rad/s).

#### **Dependencies**

To enable this parameter, for the **Control Type** parameter, select Speed Control.

#### **Electrical Losses**

#### **Parameterize losses by — Select type**

Single efficiency measurement (default) | Tabulated loss data | Tabulated efficiency data

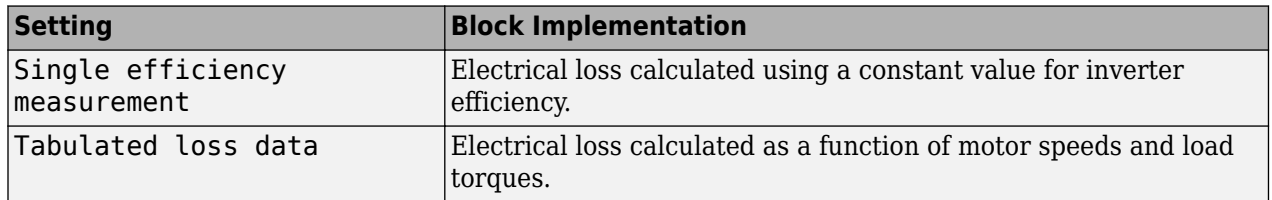

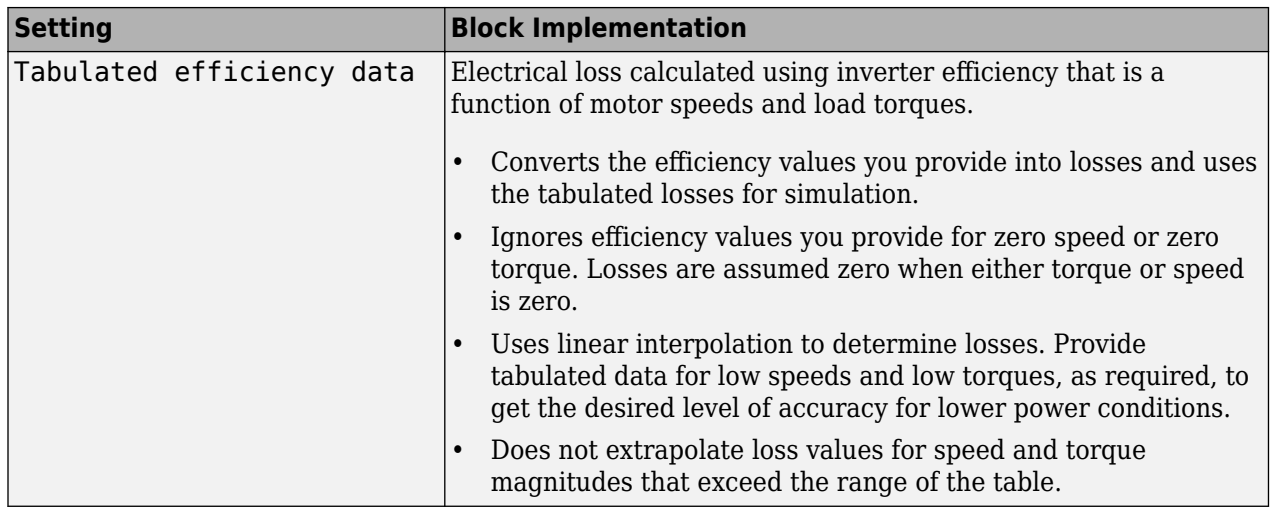

For best practice, use Tabulated loss data instead of Tabulated efficiency data:

- Efficiency becomes ill defined for zero speed or zero torque.
- You can account for fixed losses that are still present for zero speed or torque.

## **Overall inverter efficiency, eff — Constant**

98 (default) | scalar

Overall inverter efficiency, *Eff*, in %.

#### **Dependencies**

To enable this parameter, for **Parameterize losses by**, select Tabulated loss data.

**Vector of speeds (w) for tabulated loss, w\_loss\_bp — Breakpoints** [0 200 400 600 800 1000] (default) | 1-by-M vector

Speed breakpoints for lookup table when calculating losses, in rad/s.

#### **Dependencies**

To enable this parameter, for **Parameterize losses by**, select Tabulated loss data.

**Vector of torques (T) for tabulated loss, T\_loss\_bp — Breakpoints** [0 25 50 75 100] (default) | 1-by-N vector

Torque breakpoints for lookup table when calculating losses, in N·m.

#### **Dependencies**

To enable this parameter, for **Parameterize losses by**, select Tabulated loss data.

#### **Corresponding losses, losses\_table — Table**

[100 100 100 100 100;100 150 200 250 300;100 200 300 400 500;100 250 400 550 700;100 300 500 700 900;100 350 600 850 1100] (default) | M-by-N array

Array of values for electrical losses as a function of M speeds and N torques, in W. Each value specifies the losses for a specific combination of speed and torque. The matrix size must match the dimensions defined by the speed and torque vectors.

#### **Dependencies**

To enable this parameter, for **Parameterize losses by**, select Tabulated loss data.

**Vector of speeds (w) for tabulated efficiency, w\_eff\_bp — Breakpoints** [200 400 600 800 1000] (default) | 1-by-M vector

Speed breakpoints for lookup table when calculating efficiency, in rad/s.

#### **Dependencies**

To enable this parameter, for **Parameterize losses by**, select Tabulated efficiency data.

**Vector of torques (T) for tabulated efficiency, T\_eff\_bp — Breakpoints** [25 50 75 100] (default) | 1-by-N vector

Torque breakpoints for lookup table when calculating efficiency, in N·m.

#### **Dependencies**

To enable this parameter, for **Parameterize losses by**, select Tabulated efficiency data.

#### **Corresponding efficiency, efficiency\_table — Table**

[96.2 98.1 98.7 99;98.1 99 99.4 99.5;98.7 99.4 99.6 99.7;99 99.5 99.7 99.8;99.2 99.6 99.7 99.8] (default) | M-by-N array

Array of efficiency as a function of M speeds and N torque, in %. Each value specifies the efficiency for a specific combination of speed and torque. The matrix size must match the dimensions defined by the speed and torque vectors.

The block ignores efficiency values for zero speed or zero torque. Losses are zero when either torque or speed is zero. The block uses linear interpolation.

To get the desired level of accuracy for lower power conditions, you can provide tabulated data for low speeds and low torques.

## **Dependencies**

To enable this parameter, for **Parameterize losses by**, select Tabulated efficiency data.

# **References**

- [1] Hu, Dakai, Yazan Alsmadi, and Longya Xu. "High fidelity nonlinear IPM modeling based on measured stator winding flux linkage." *IEEE Transactions on Industry Applications*, Vol. 51, No. 4, July/August 2015.
- [2] Chen, Xiao, Jiabin Wang, Bhaskar Sen, Panagiotis Lasari, Tianfu Sun. "A High-Fidelity and Computationally Efficient Model for Interior Permanent-Magnet Machines Considering the Magnetic Saturation, Spatial Harmonics, and Iron Loss Effect.ތ *IEEE Transactions on Industrial Electronics*, Vol. 62, No. 7, July 2015.
- [3] Ottosson, J., M. Alakula. "A compact field weakening controller implementation." *International Symposium on Power Electronics, Electrical Drives, Automation and Motion*, July, 2006.

# **Extended Capabilities**

# **C/C++ Code Generation**

Generate C and C++ code using Simulink® Coder™.

# **See Also**

[Flux-Based PMSM](#page-512-0) | [IM Controller](#page-544-0) | [Interior PM Controller](#page-486-0) | [Surface Mount PM Controller](#page-576-0)

# **Topics**

"Generate Parameters for Flux-Based Blocks"

# **Introduced in R2017b**

# <span id="page-536-0"></span>**Induction Motor**

Three-phase induction motor **Library:** Powertrain Blockset / Propulsion / Electric Motors

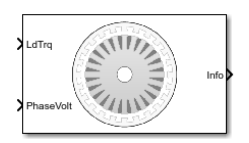

# **Description**

The Induction Motor block implements a three-phase induction motor. The block uses the three-phase input voltages to regulate the individual phase currents, allowing control of the motor torque or speed.

By default, the block sets the **Simulation Type** parameter to Continuous to use a continuous sample time during simulation. If you want to generate code for fixed-step double- and singleprecision targets, considering setting the parameter to Discrete. Then specify a **Sample Time, Ts** parameter.

# **Three-Phase Sinusoidal Model Electrical System**

The block implements equations that are expressed in a stationary rotor reference (qd) frame. The daxis aligns with the a-axis. All quantities in the rotor reference frame are referred to the stator.

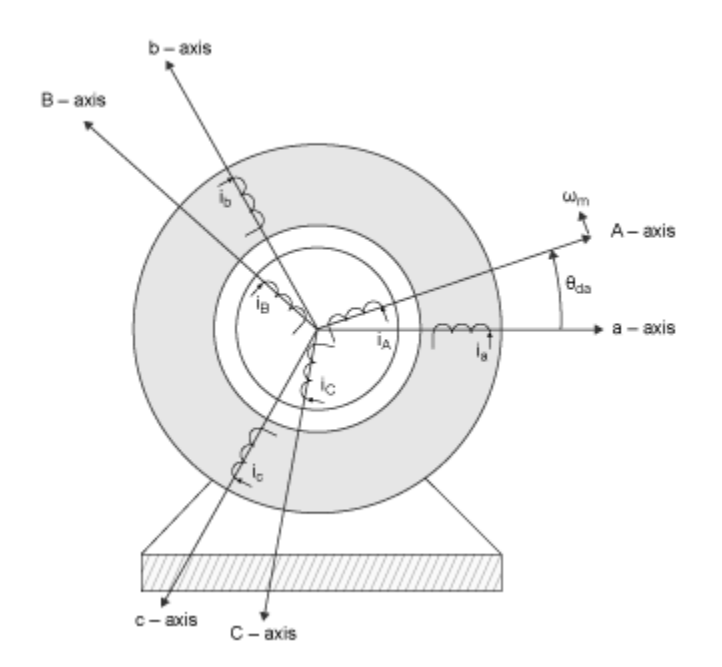

The block uses these equations to calculate the electrical speed (*ωem*) and slip speed (*ωslip*).

$$
\omega_{em} = P\omega_m
$$
  

$$
\omega_{slip} = \omega_{syn} - \omega_{em}
$$

To calculate the dq rotor electrical speed with respect to the rotor A-axis (*dA*), the block uses the difference between the stator a-axis (*da*) speed and slip speed:

 $\omega_{dA} = \omega_{da} - \omega_{em}$ 

To simplify the equations for the flux, voltage, and current transformations, the block uses a stationary reference frame:

 $\omega_{da} = 0$ 

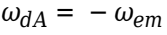

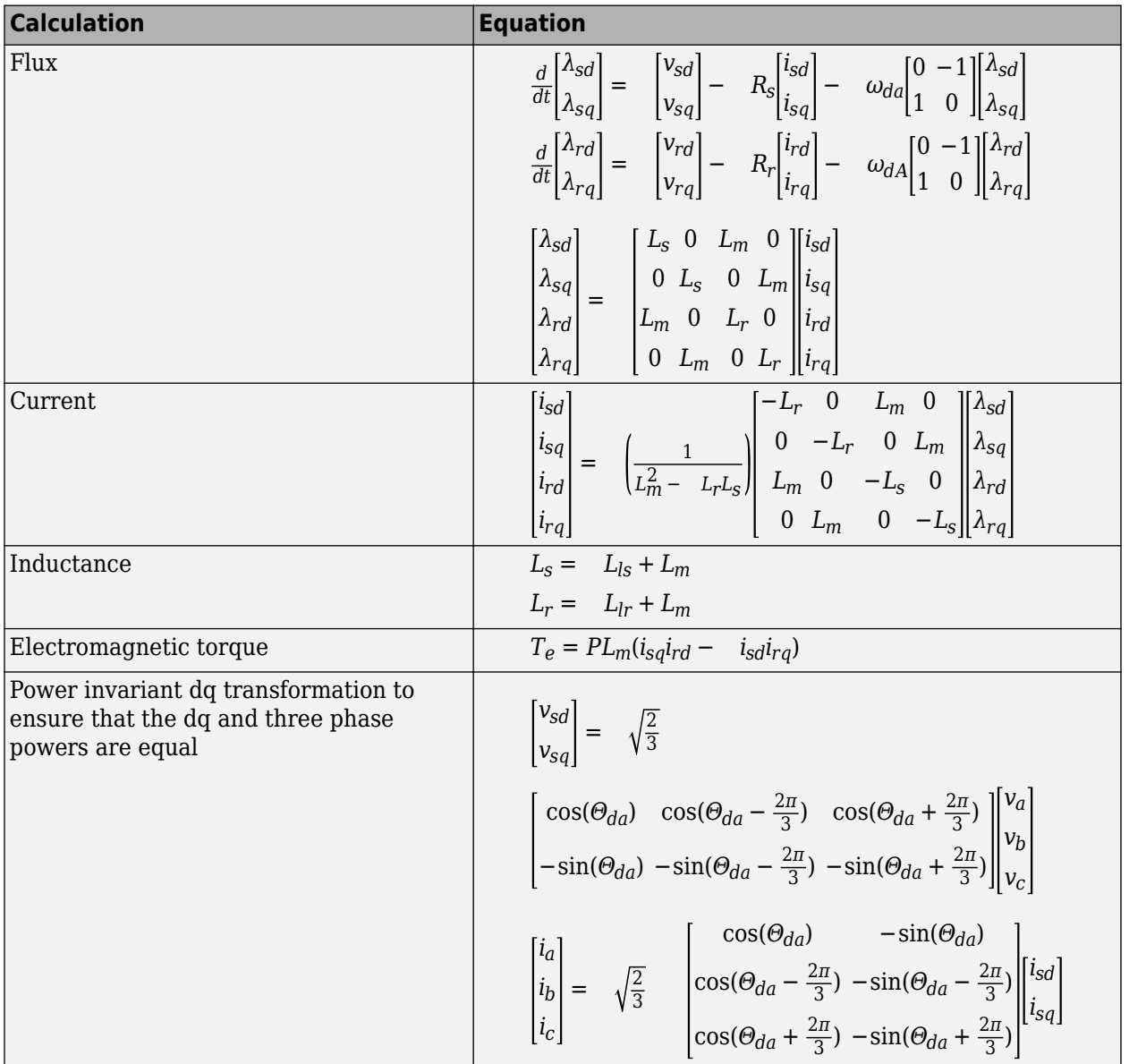

The equations use these variables.

 $\omega_m$  Angular velocity of the rotor

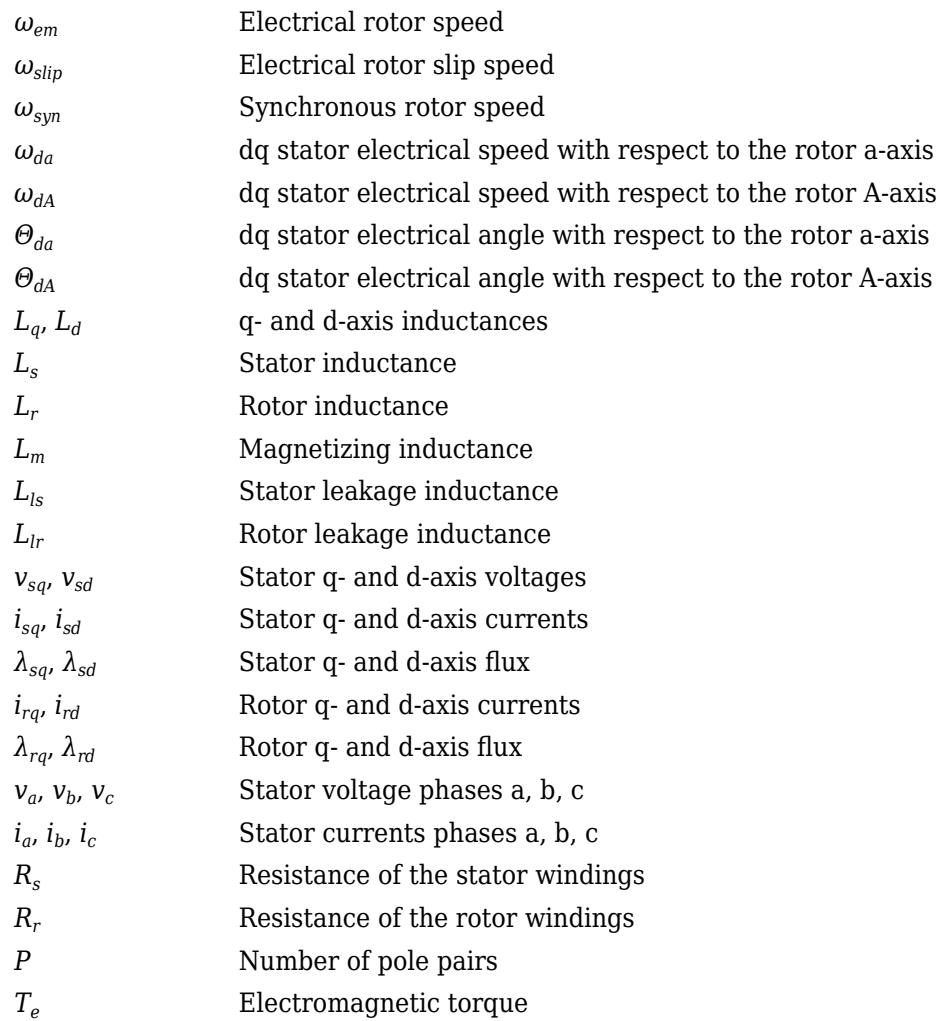

# **Mechanical System**

The motor angular velocity is given by:

$$
\frac{d}{dt}\omega_m = \frac{1}{J}(T_e - T_f - F\omega_m - T_m)
$$

$$
\frac{d\theta_m}{dt} = \omega_m
$$

The equations use these variables.

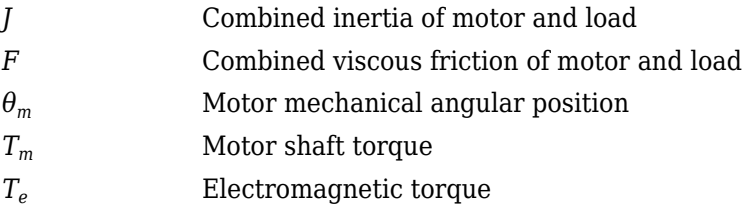

*T<sub>f</sub>* Motor shaft static friction torque

# $\omega_m$  Angular mechanical velocity of the motor

# **Power Accounting**

For the power accounting, the block implements these equations.

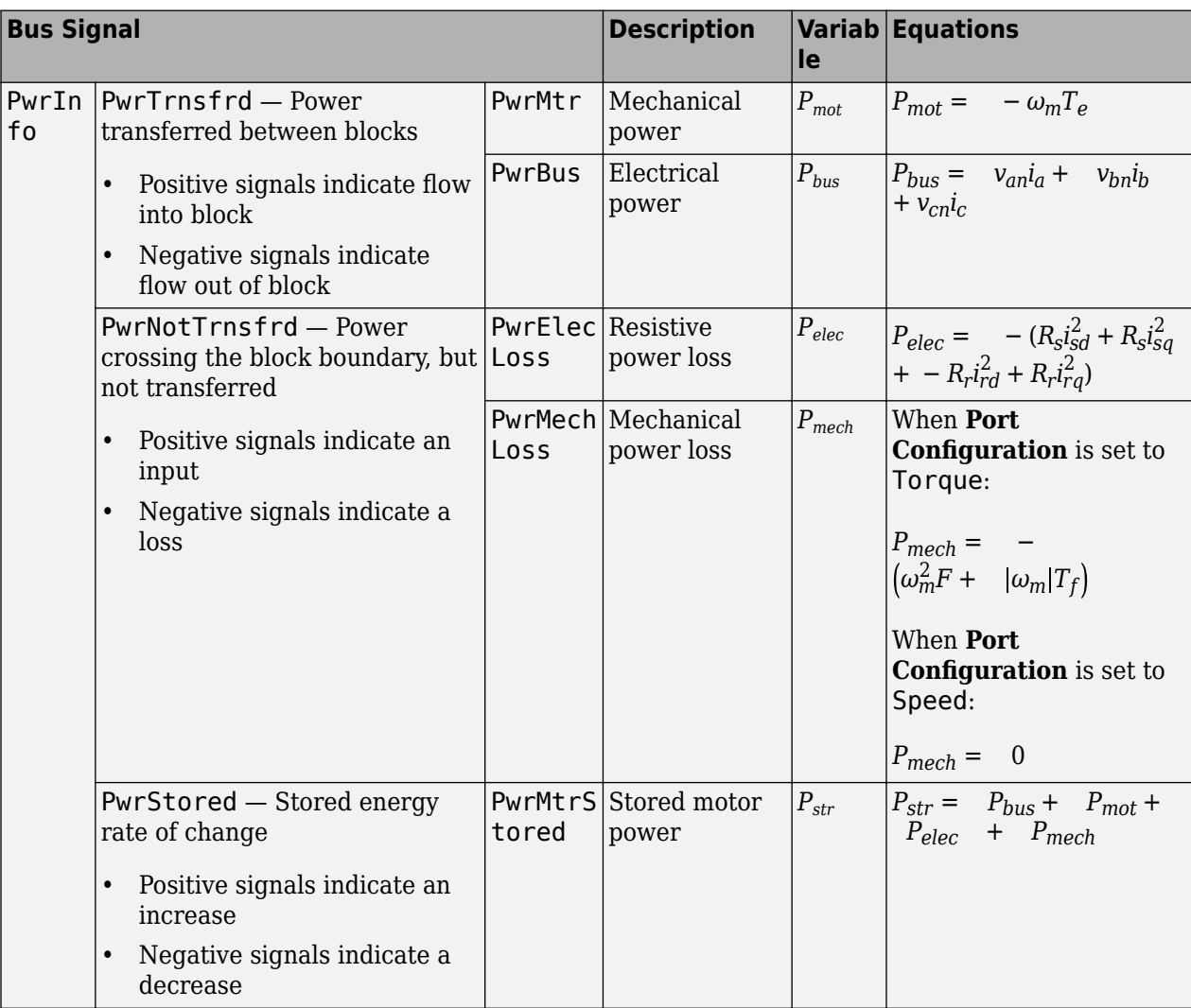

The equations use these variables.

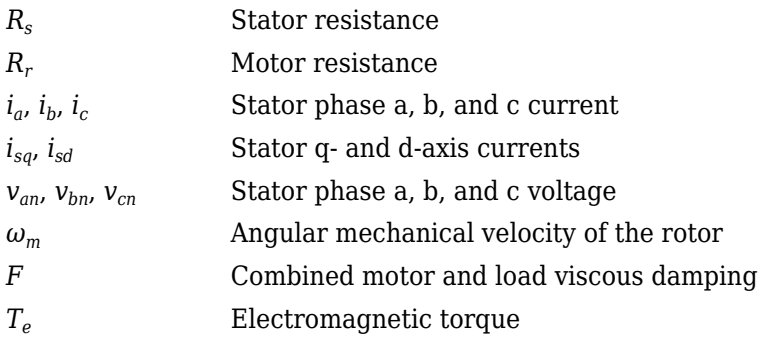
*T<sup>f</sup>* Combined motor and load friction torque

# **Ports**

# **Input**

#### **LdTrq — Rotor shaft torque** scalar

Rotor shaft input torque,  $T_m$ , in N·m.

### **Dependencies**

To create this port, select Torque for the **Port configuration** parameter.

# **Spd — Rotor shaft speed**

scalar

Angular velocity of the rotor,  $\omega_m$ , in rad/s.

### **Dependencies**

To create this port, select Speed for the **Port configuration** parameter.

# **PhaseVolt — Stator terminal voltages**

1-by-3 array

Stator terminal voltages,  $V_a$ ,  $V_b$ , and  $V_c$ , in V.

# **Output**

# **Info — Bus signal**

bus

The bus signal contains these block calculations.

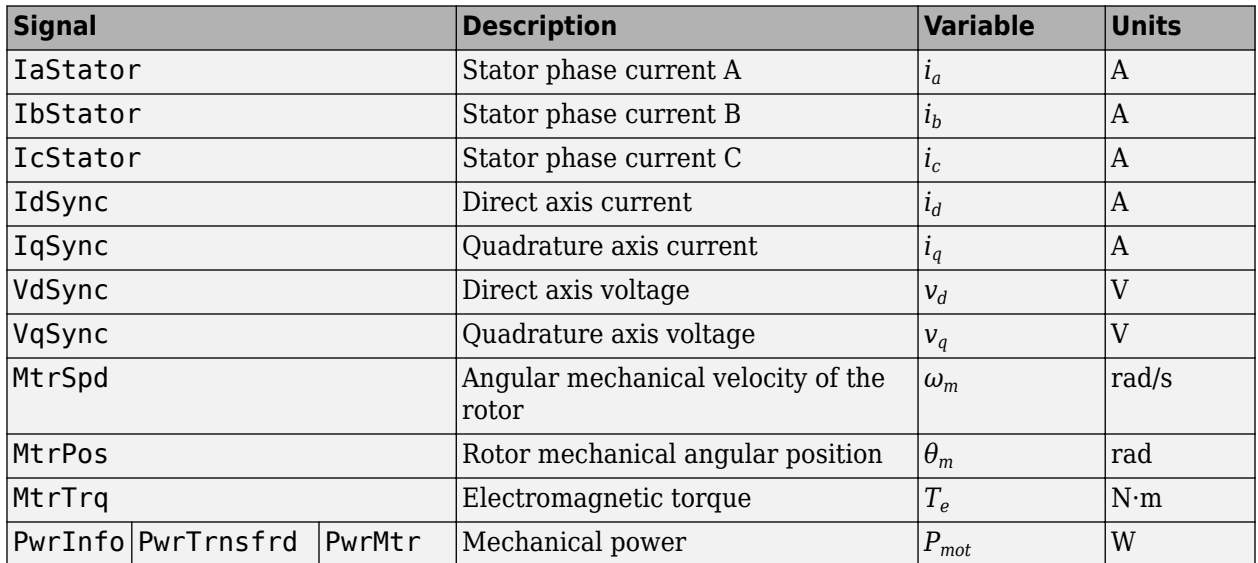

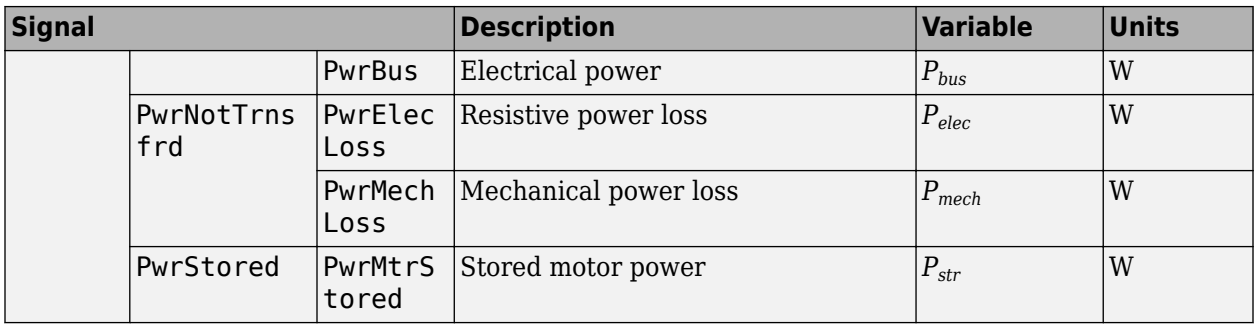

### **PhaseCurr — Phase a, b, c current**

1-by-3 array

Phase a, b, c current,  $i_a$ ,  $i_b$ , and  $i_c$ , in A.

# **MtrTrq — Motor torque**

scalar

Motor torque,  $T_{mtr}$ , in N·m.

#### **Dependencies**

To create this port, select Speed for the **Port configuration** parameter.

#### **MtrSpd — Motor speed**

scalar

Angular speed of the motor, *ωmtr*, in rad/s.

#### **Dependencies**

To create this port, select Torque for the **Port configuration** parameter.

# **Parameters**

#### **Block Options**

**Simulation Type — Select simulation type** Continuous (default) | Discrete

By default, the block uses a continuous sample time during simulation. If you want to generate code for single-precision targets, considering setting the parameter to Discrete.

#### **Dependencies**

Setting **Simulation Type** to Discrete creates the **Sample Time, Ts** parameter.

# **Sample Time, Ts — Sample time for discrete integration**

0.001 (default) | scalar

Integration sample time for discrete simulation, in s.

#### **Dependencies**

Setting **Simulation Type** to Discrete creates the **Sample Time, Ts** parameter.

### **Port configuration — Select port configuration**

Torque (default) | Speed

This table summarizes the port configurations.

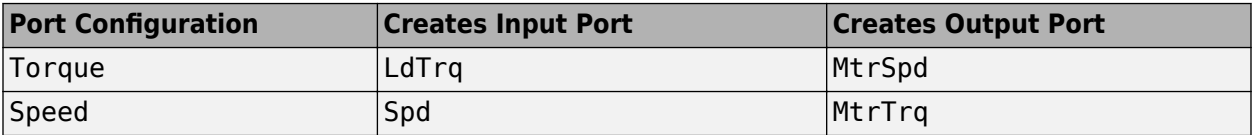

**Stator resistance and leakage inductance, Zs — Resistance and inductance** [1.77 0.0139] (default) | vector

Stator resistance,  $R_S$ , in ohms and leakage inductance,  $L_{ls}$ , in H.

#### **Rotor resistance and leakage inductance, Zr — Resistance and inductance** [1.34 0.0121] (default) | vector

Rotor resistance, *R<sup>r</sup>* , in ohms and leakage inductance, *Llr*, in H.

#### **Magnetizing inductance, Lm — Inductance**

0.3687 (default) | scalar

Magnetizing inductance, *Lm*, in H.

#### **Number of pole pairs, P — Pole pairs** 2 (default) | scalar

Motor pole pairs, *P*.

#### **Initial mechanical position, theta\_init — Angular position** 0 (default) | scalar

Initial rotor angular position,  $\theta_{m0}$ , in rad.

**Initial mechanical speed, omega\_init — Angular speed** 0 (default) | scalar

Initial angular velocity of the rotor,  $\omega_{m0}$ , in rad/s.

#### **Dependencies**

To enable this parameter, select Torque for the **Port configuration**.

#### **Physical inertia, viscous damping, static friction, mechanical — Inertia, damping, friction** [0.001 0 0] (default) | vector

Mechanical properties of the rotor:

- Inertia,  $J$ , in kg·m<sup> $\sim$ </sup>2
- Viscous damping, *F*, in N·m/(rad/s)
- Static friction,  $T_f$ , in N·m

#### **Dependencies**

To enable this parameter, select Torque for the **Port configuration**.

# **References**

[1] Mohan, Ned. *Advanced Electric Drives: Analysis, Control and Modeling Using Simulink*. Minneapolis, MN: MNPERE, 2001.

# **Extended Capabilities**

# **C/C++ Code Generation**

Generate C and C++ code using Simulink® Coder<sup>™</sup>.

# **See Also**

[Flux-Based PMSM](#page-512-0) | [IM Controller](#page-544-0) | [Interior PMSM](#page-479-0) | [Mapped Motor](#page-610-0) | [Surface Mount PMSM](#page-568-0)

# **Introduced in R2017a**

# <span id="page-544-0"></span>**IM Controller**

Internal torque-based, field-oriented controller for an induction motor with an optional outer-loop speed controller<br>Library:

Powertrain Blockset / Propulsion / Electric Motor Controllers

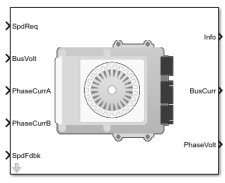

# **Description**

The IM Controller block implements an internal torque-based, field-oriented controller for an induction motor (IM) with an optional outer-loop speed controller. The torque control implements a strategy to control the motor flux. You can specify either speed or torque control.

The IM Controller implements equations for speed control, torque determination, regulators, transforms, and motors.

The figure illustrates the information flow in the block.

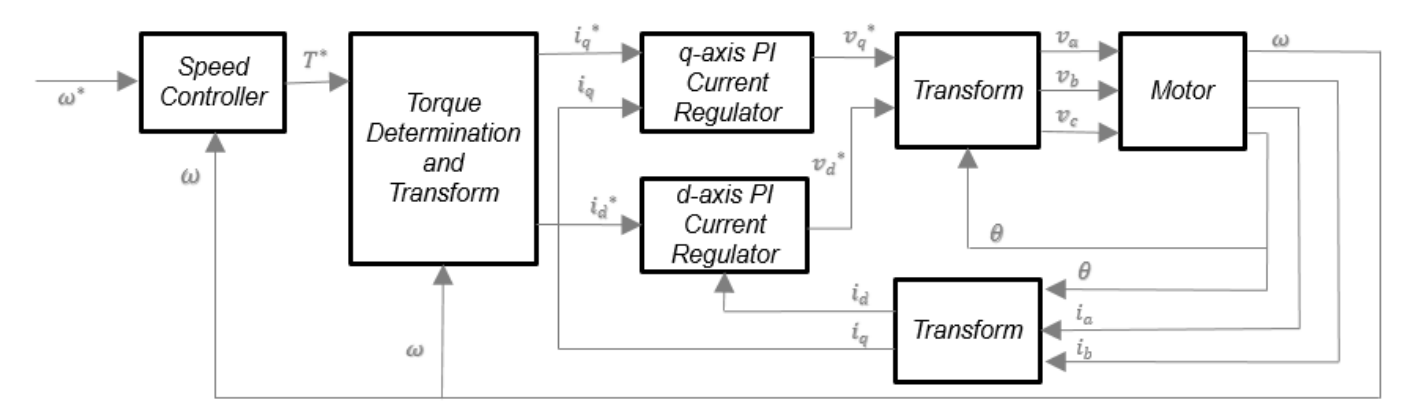

The block implements equations that use these variables.

- *ω* Rotor speed
- *ω\** Rotor speed command
- *T\** Torque command
- $i_d$ d-axis current
- *i\*d* d-axis current command
- *iq* q-axis current
- *i\*q* q-axis current command

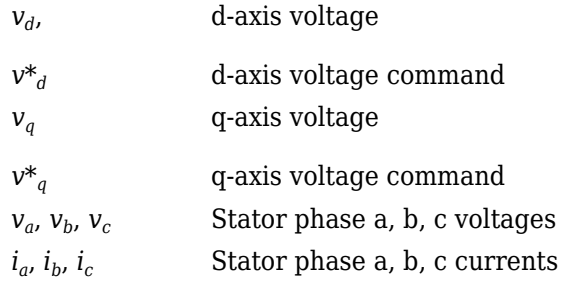

# **Speed Controller**

To implement the speed controller, select the **Control Type** parameter Speed Control. If you select the **Control Type** parameter Torque Control, the block does not implement the speed controller.

The speed controller determines the torque command by implementing a state filter, and calculating the feedforward and feedback commands. If you do not implement the speed controller, input a torque command to the IM Controller block.

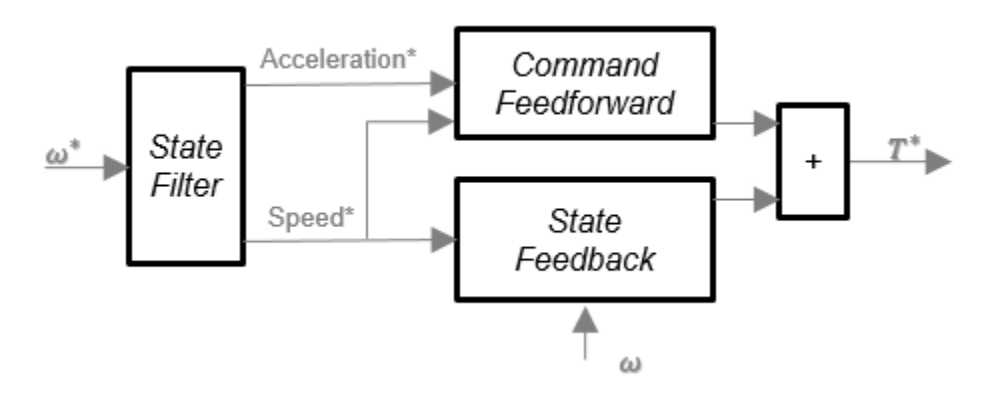

#### **State Filter**

The state filter is a low-pass filter that generates the acceleration command based on the speed command. On the **Speed Controller** tab:

- To make the speed-command lag time negligible, specify a **Bandwidth of the state filter** parameter.
- To calculate a **Speed time constant, Ksf** gain based on the state filter bandwidth, select **Calculate Speed Regulator Gains**.

The discrete form of characteristic equation is given by:

 $z + K_{sf}T_{sm} - 1$ 

The filter calculates the gain using this equation.

$$
K_{sf} = \frac{1 - \exp(-T_{sm}2nEV_{sf})}{T_{sm}}
$$

The equation uses these variables.

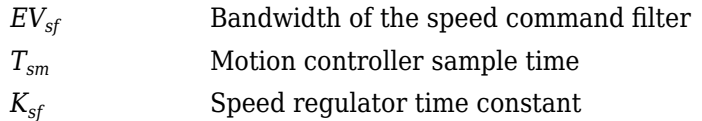

### **State Feedback**

To generate the state feedback torque, the block uses the filtered speed error signal from the state filter. The feedback torque calculation also requires gains for speed regulator.

On the **Speed Controller** tab, select **Calculate Speed Regulator Gains** to compute:

- **Proportional gain, ba**
- **Angular gain, Ksa**
- **Rotational gain, Kisa**

For the gain calculations, the block uses the inertia from the **Physical inertia, viscous damping, static friction** parameter value on the **Motor Parameter** tab.

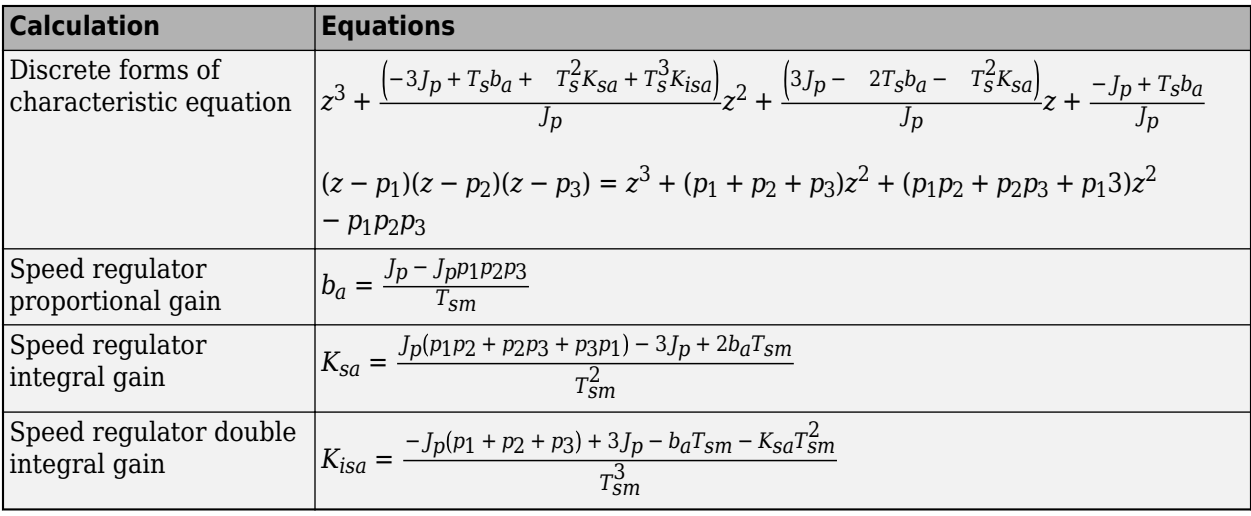

The gains for the state feedback are calculated using these equations.

The equations use these variables.

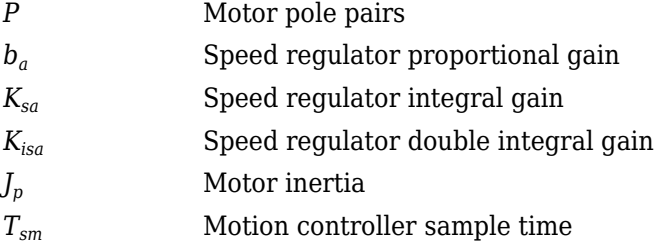

#### **Command Feedforward**

To generate the state feedforward torque, the block uses the filtered speed and acceleration from the state filter. Also, the feedforward torque calculation uses the inertia, viscous damping, and static friction. To achieve zero tracking error, the torque command is the sum of the feedforward and feedback torque commands.

Selecting **Calculate Speed Regulator Gains** on the **Speed Controller** tab updates the inertia, viscous damping, and static friction with the **Physical inertia, viscous damping, static friction** parameter values on the **Motor Parameter** tab.

The feedforward torque command uses this equation.

$$
T_{cmd\_ff} = J_p\dot{\omega}_m + F_v\omega_m + F_s\frac{\omega_m}{|\omega_m|}
$$

The equation uses these variables.

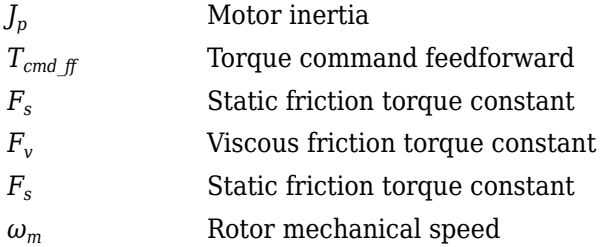

### **Torque Determination**

The block uses a quadrature current to determine the base speed and the current commands. The motor ratings determine the rated electrical speed.

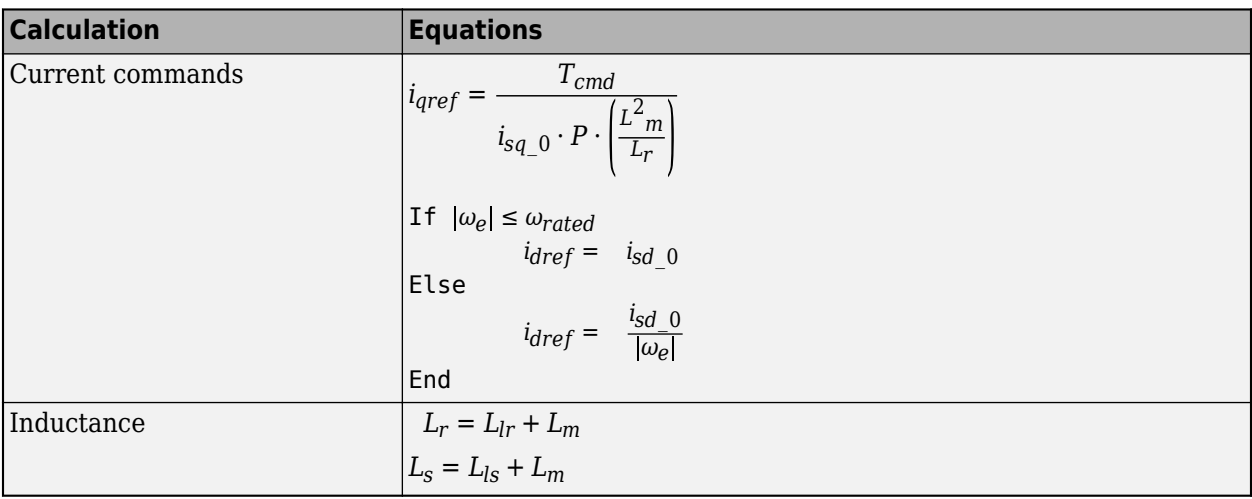

The equations use these variables.

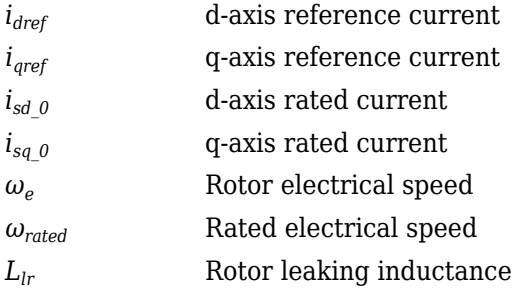

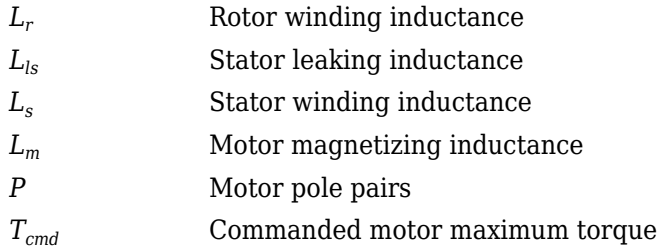

### **Current Regulators**

The block regulates the current with an anti-windup feature. Classic proportional-integrator (PI) current regulators do not consider the d-axis and q-axis coupling or the back-electromagnetic force (EMF) coupling. As a result, transient performance deteriorates. To account for the coupling, the block implements the complex vector current regulator (CVCR) in the scalar format of the rotor reference frame. The CVCR decouples:

- d-axis and q-axis current cross-coupling
- Back-EMF cross-coupling

The current frequency response is a first-order system, with a bandwidth of *EVcurrent*.

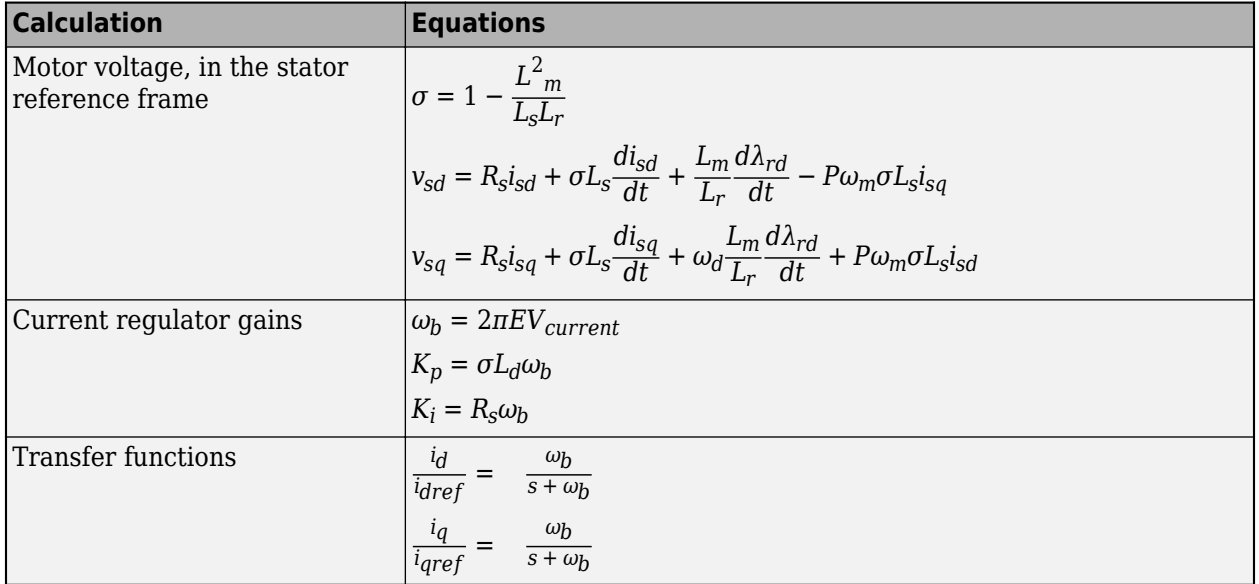

The block implements these equations.

The equations use these variables.

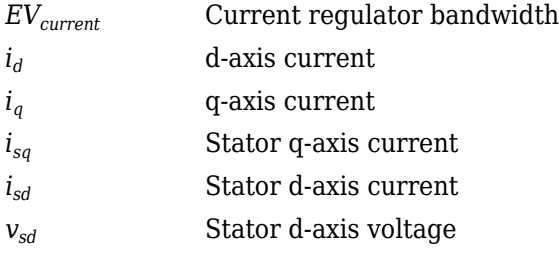

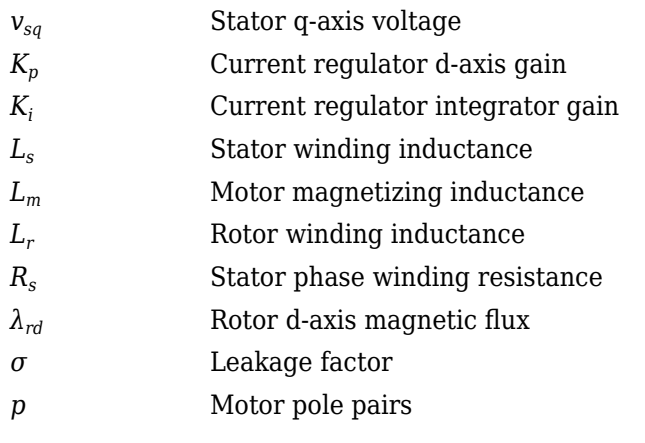

### **Transforms**

To calculate the voltages and currents in balanced three-phase (*a*, *b*) quantities, quadrature twophase (*α*, *β*) quantities, and rotating (*d*, *q*) reference frames, the block uses the Clarke and Park Transforms.

In the transform equations.

$$
\omega_e = P\omega_m
$$

$$
\frac{d\theta_e}{dt} = \omega_e
$$

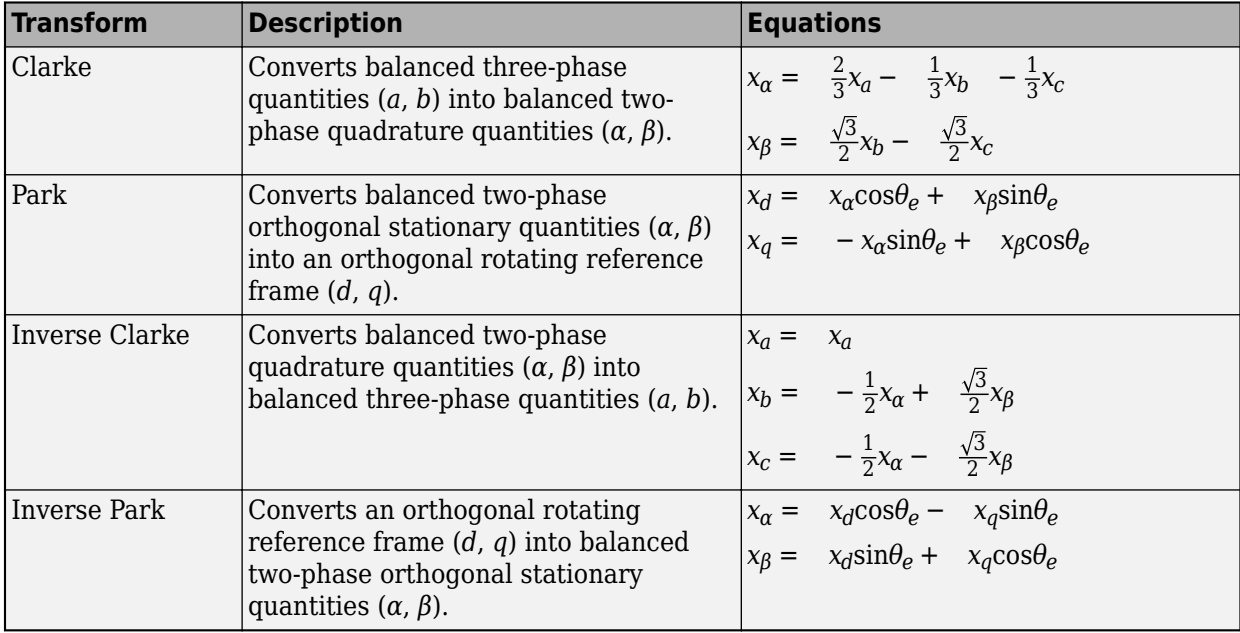

The transforms use these variables.

- *ω<sup>m</sup>* Rotor mechanical speed
- *P* Motor pole pairs
- *ω<sup>e</sup>* Rotor electrical speed
- *Θ<sup>e</sup>* Rotor electrical angle
- *x* Phase current or voltage

### **Motor**

The block uses the phase currents and phase voltages to estimate the DC bus current. Positive current indicates battery discharge. Negative current indicates battery charge. The block uses these equations.

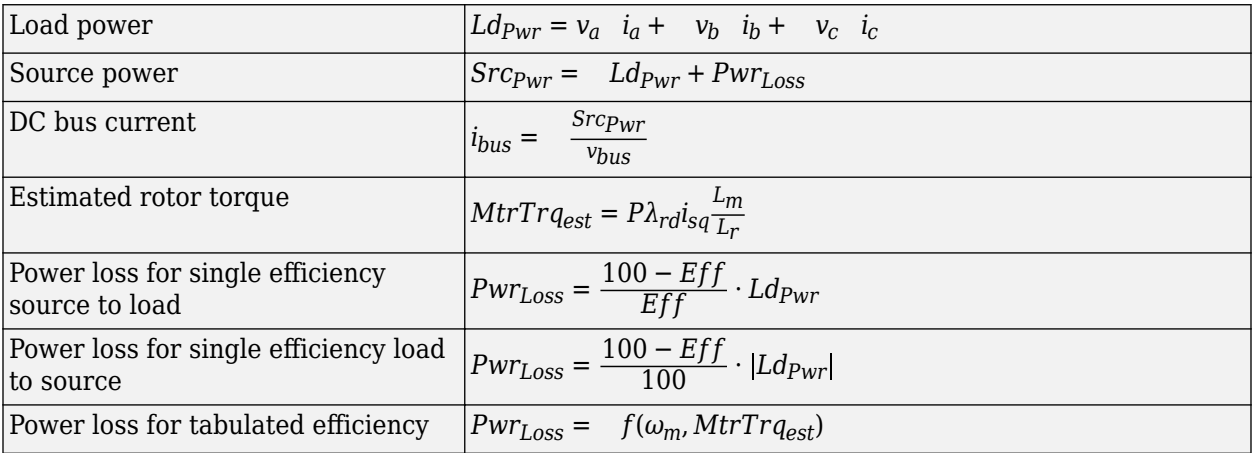

The equations use these variables.

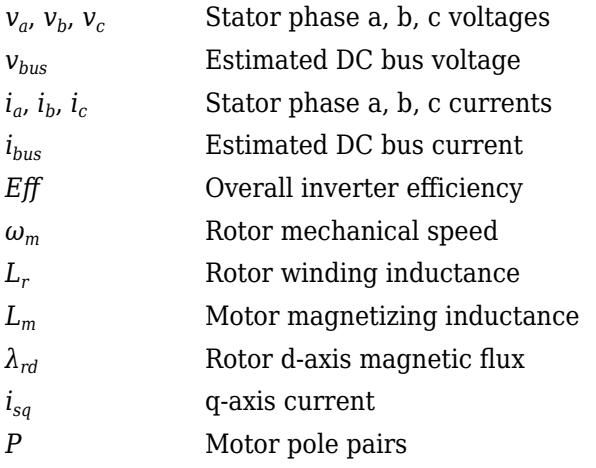

# **Electrical Losses**

To specify the electrical losses, on the **Electrical Losses** tab, for **Parameterize losses by**, select one of these options.

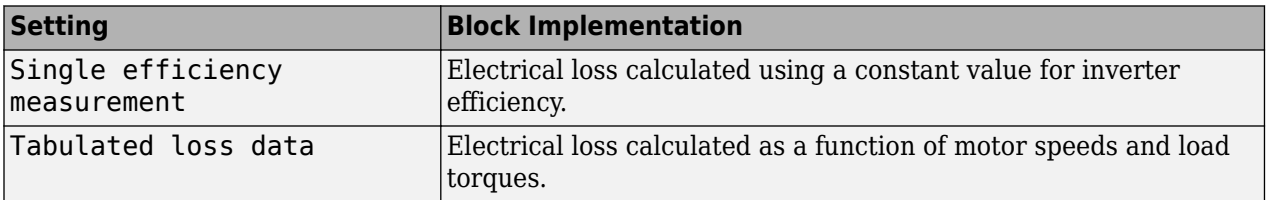

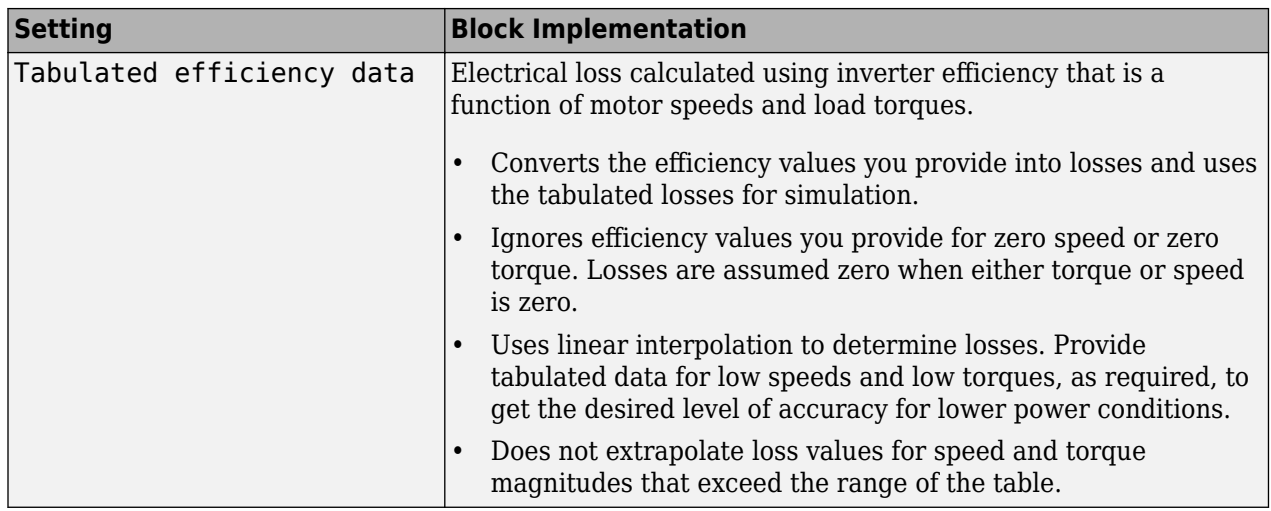

For best practice, use Tabulated loss data instead of Tabulated efficiency data:

- Efficiency becomes ill defined for zero speed or zero torque.
- You can account for fixed losses that are still present for zero speed or torque.

# **Ports**

### **Input**

# **SpdReq — Rotor mechanical speed command**

scalar

Rotor mechanical speed command, *ω\*m*, in rad/s.

#### **Dependencies**

To create this port, select Speed Control for the **Control Type** parameter.

# **TrqCmd — Torque command**

scalar

Torque command, *T\**, in N·m.

#### **Dependencies**

To create this port, select Torque Control for the **Control Type** parameter.

# **BusVolt — DC bus voltage**

scalar

# DC bus voltage *vbus*, in V.

### **PhaseCurrA — Current** scalar

Stator current phase a, *i<sup>a</sup>* , in A.

#### **PhaseCurrB — Current** scalar

Stator current phase b, *i<sup>b</sup>* , in A.

#### **SpdFdbk — Rotor mechanical speed** scalar

Rotor mechanical speed,  $\omega_m$ , in rad/s.

### **Output**

#### **Info — Bus signal**

bus

Bus signal containing these block calculations.

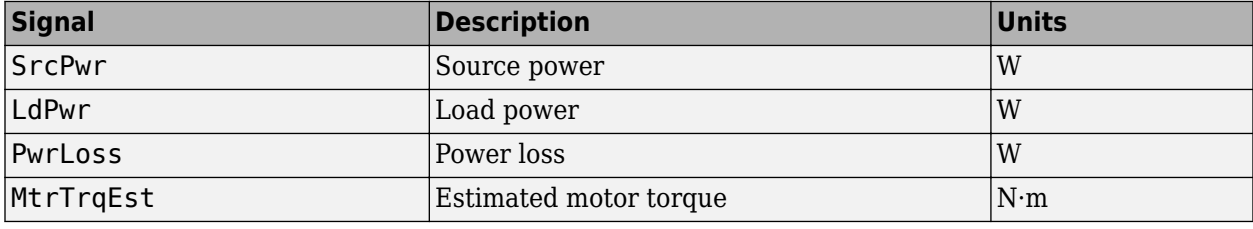

#### **BusCurr — Bus current**

scalar

Estimated DC bus current, *ibus*, in A.

#### **PhaseVolt — Stator terminal voltages**

array

Stator terminal voltages,  $V_a$ ,  $V_b$ , and  $V_c$ , in V.

# **Parameters**

#### **Block Options**

# **Control Type — Select control**

Speed Control (default) | Torque Control

If you select Torque Control, the block does not implement the speed controller.

This table summarizes the port configurations.

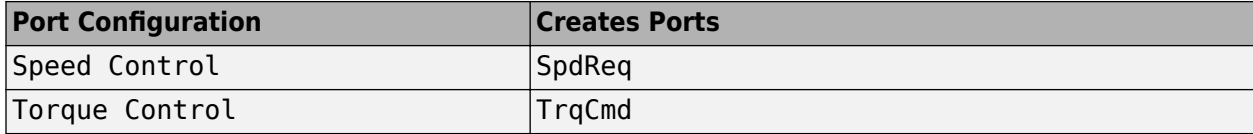

### **Motor**

#### **Stator resistance, Rs — Resistance**

1.77 (default) | scalar

Stator phase winding resistance, *R<sup>s</sup>* , in ohm.

#### **Dependencies**

This table summarizes the parameter dependencies.

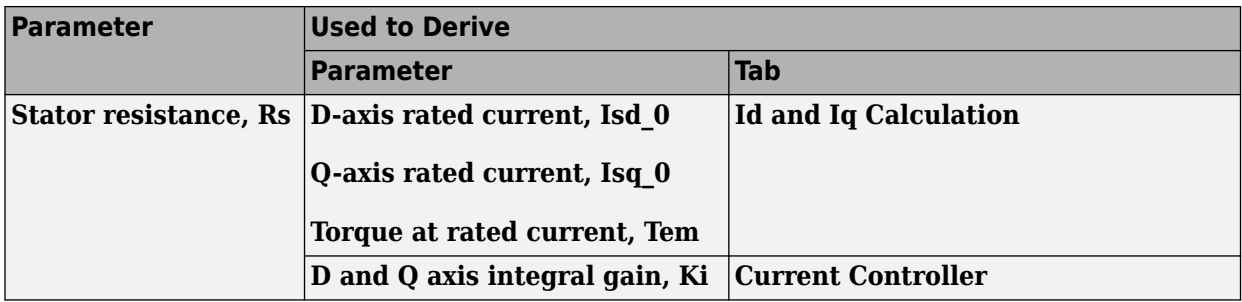

# **Stator leakage inductance, Lls — Inductance**

0.0139 (default) | scalar

Stator leakage inductance, *Lls*, in H.

#### **Dependencies**

This table summarizes the parameter dependencies.

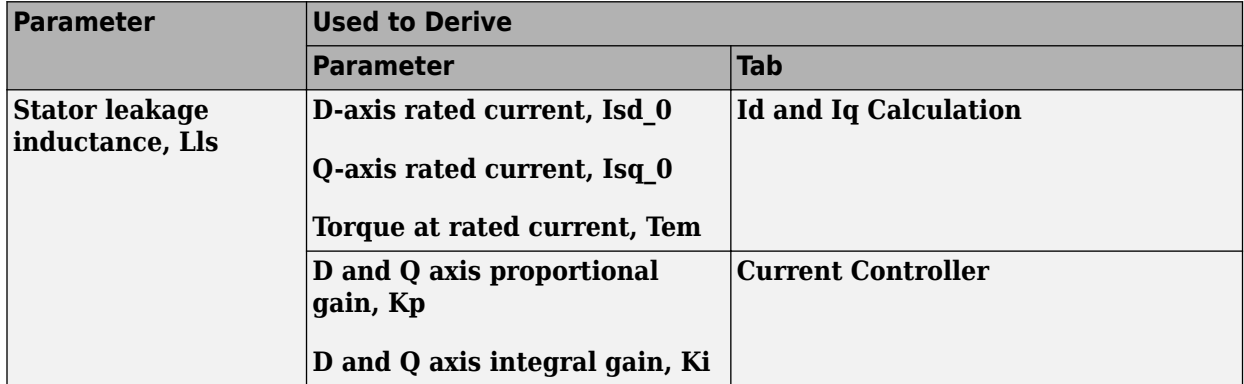

#### **Rotor resistance, Rr — Resistance**

1.34 (default) | scalar

Rotor resistance, *R<sup>r</sup>* , in ohm.

#### **Dependencies**

This table summarizes the parameter dependencies.

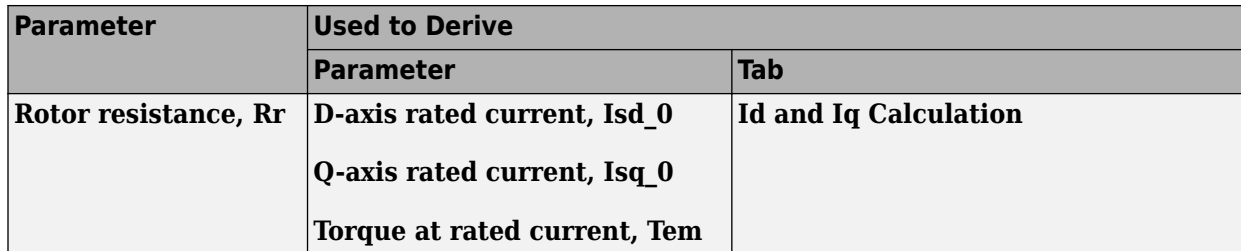

**Rotor leakage inductance, Llr — Inductance**

0.0121 (default) | scalar

Rotor leakage inductance, *Llr*, in H.

#### **Dependencies**

This table summarizes the parameter dependencies.

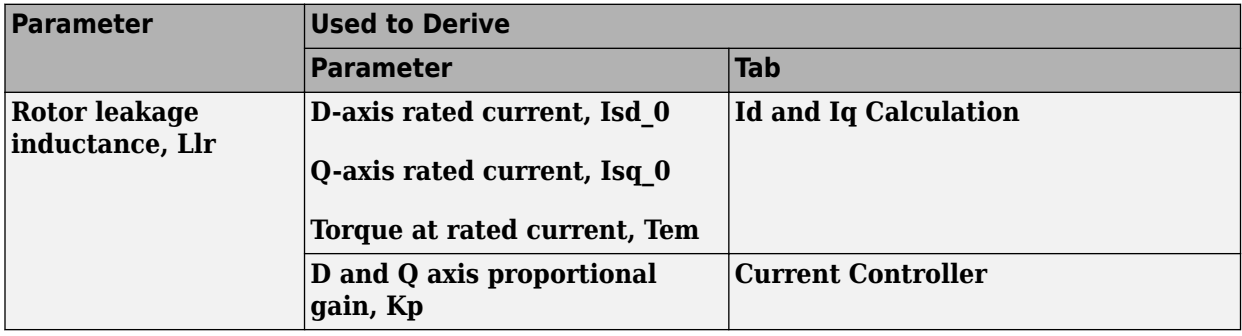

### **Rotor magnetizing inductance, Lm — Inductance**

0.3687 (default) | scalar

Rotor magnetizing inductance, *Lm*, in H.

#### **Dependencies**

This table summarizes the parameter dependencies.

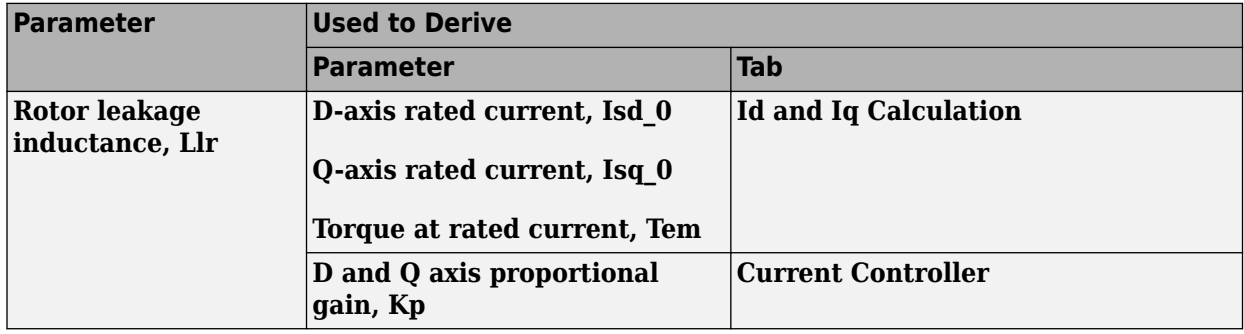

# **Number of pole pairs, PolePairs — Poles**

2 (default) | scalar

Motor pole pairs, *P*.

#### **Dependencies**

This table summarizes the parameter dependencies.

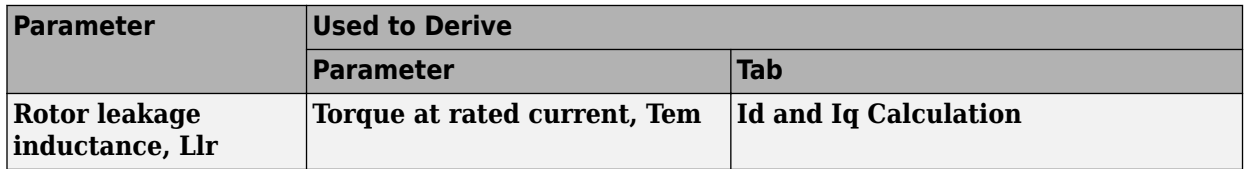

# **Physical inertia, viscous damping, static friction, Mechanical — Mechanical properties of motor**

[0.025, 0, 0] (default) | vector

Mechanical properties of the motor:

- Motor inertia,  $F_v$ , in kgm<sup> $\sim$ </sup>2
- Viscous friction torque constant,  $F_v$ , in N·m/(rad/s)
- Static friction torque constant,  $F_s$ , in N·m

#### **Dependencies**

To enable this parameter, set the **Control Type** parameter to Speed Control.

For the gain calculations, the block uses the inertia from the **Physical inertia, viscous damping, static friction** parameter value that is on the **Motor Parameters** tab.

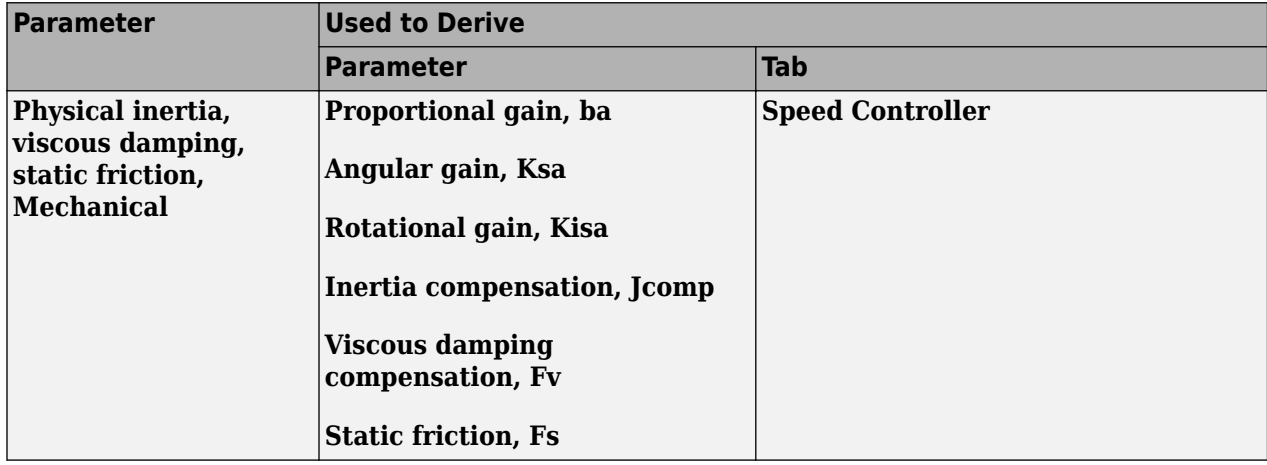

#### **Id and Iq Calculation**

```
Rated synchronous speed, Frate — Motor frequency
60 (default) | scalar
```
Motor-rated electrical frequency, *Frate*, in Hz.

#### **Dependencies**

This table summarizes the parameter dependencies.

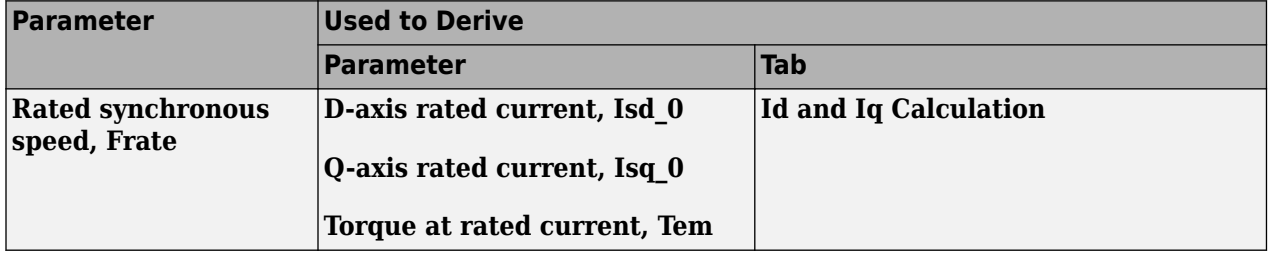

# **Rated line to line voltage RMS, Vrate — Motor voltage**

460 (default) | scalar

Motor-rated line-to-line voltage, *Vrate*, in V.

#### **Dependencies**

This table summarizes the parameter dependencies.

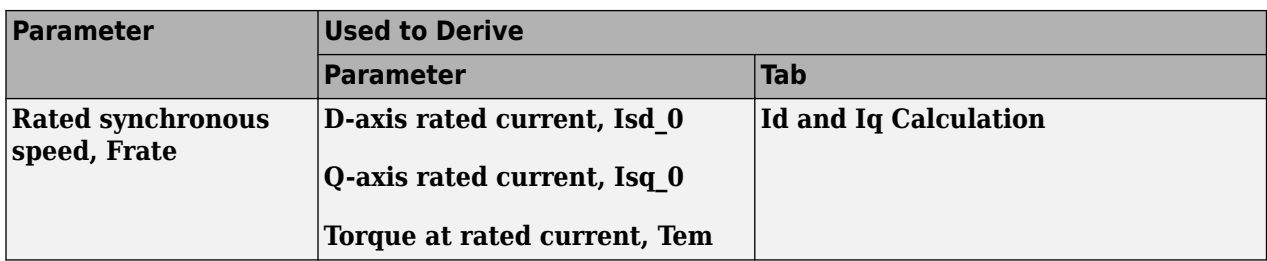

### **Rated slip, Srate — Motor slip speed**

0.0172 (default) | scalar

Motor-rated slip speed, *Srate*, dimensionless.

#### **Dependencies**

This table summarizes the parameter dependencies.

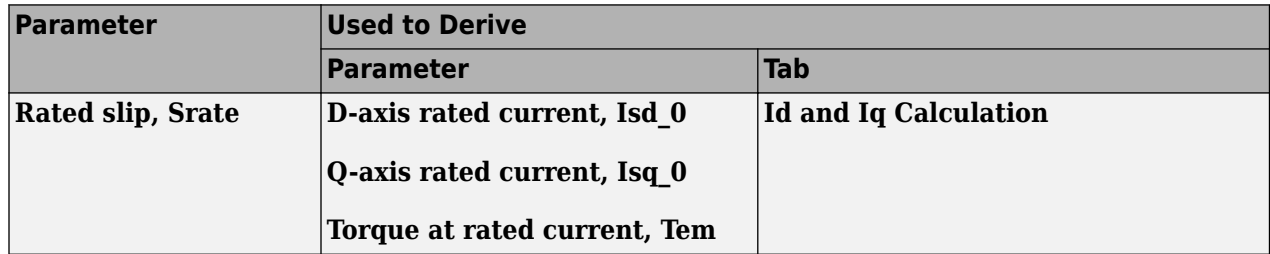

# **Calculate Rated Stator Flux Current — Derive parameters**

button

Click to derive parameters.

#### **Dependencies**

On the **Id and Iq Calculation** tab, when you select **Calculate Rated Stator Flux Current**, the block calculates derived parameters. The table summarizes the derived parameters that depend on other block parameters.

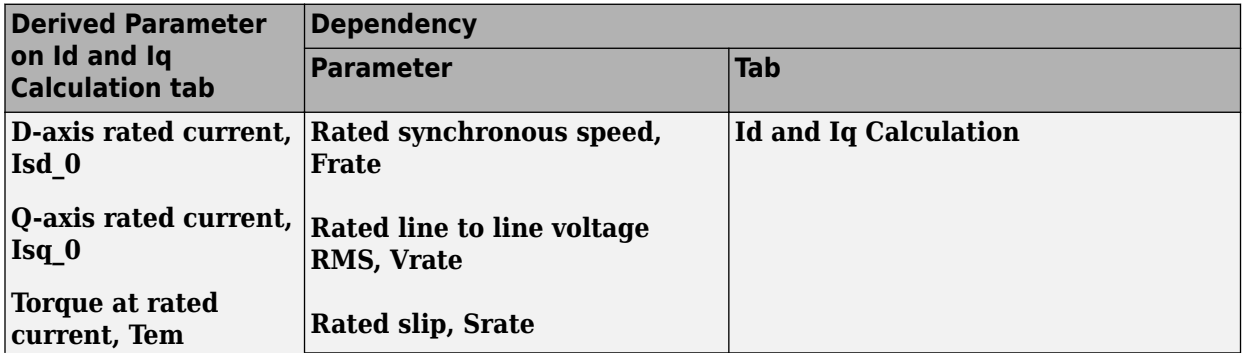

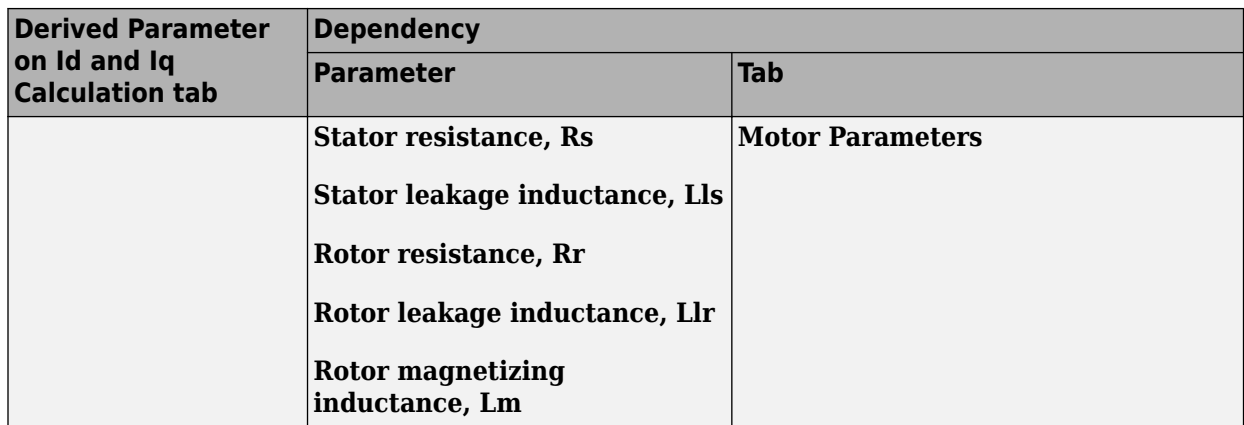

### **D-axis rated current, Isd\_0 — Derived**

3.1004 (default) | scalar

Derived d-axis rated current, in A.

#### **Dependencies**

On the **Id and Iq Calculation** tab, when you select **Calculate Rated Stator Flux Current**, the block calculates derived parameters. The table summarizes the derived parameters that depend on other block parameters.

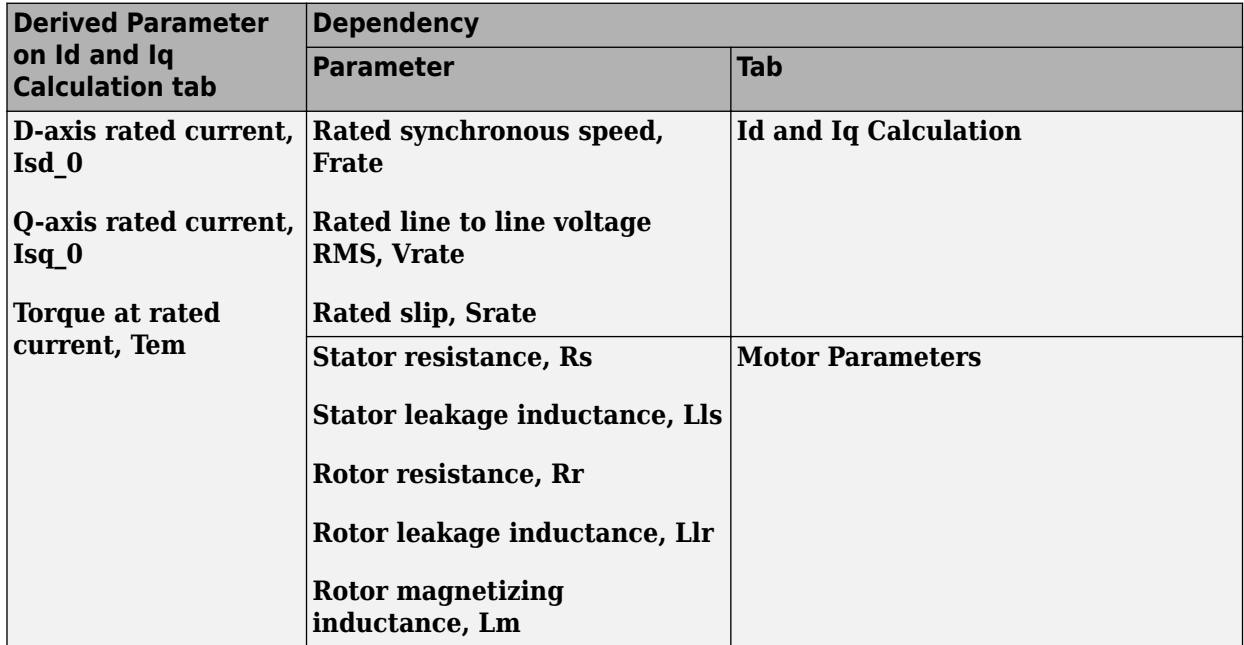

#### **Q-axis rated current, Isq\_0 — Derived**

5.7131 (default) | scalar

Derived q-axis rated current, in A.

#### **Dependencies**

On the **Id and Iq Calculation** tab, when you select **Calculate Rated Stator Flux Current**, the block calculates derived parameters. The table summarizes the derived parameters that depend on other block parameters.

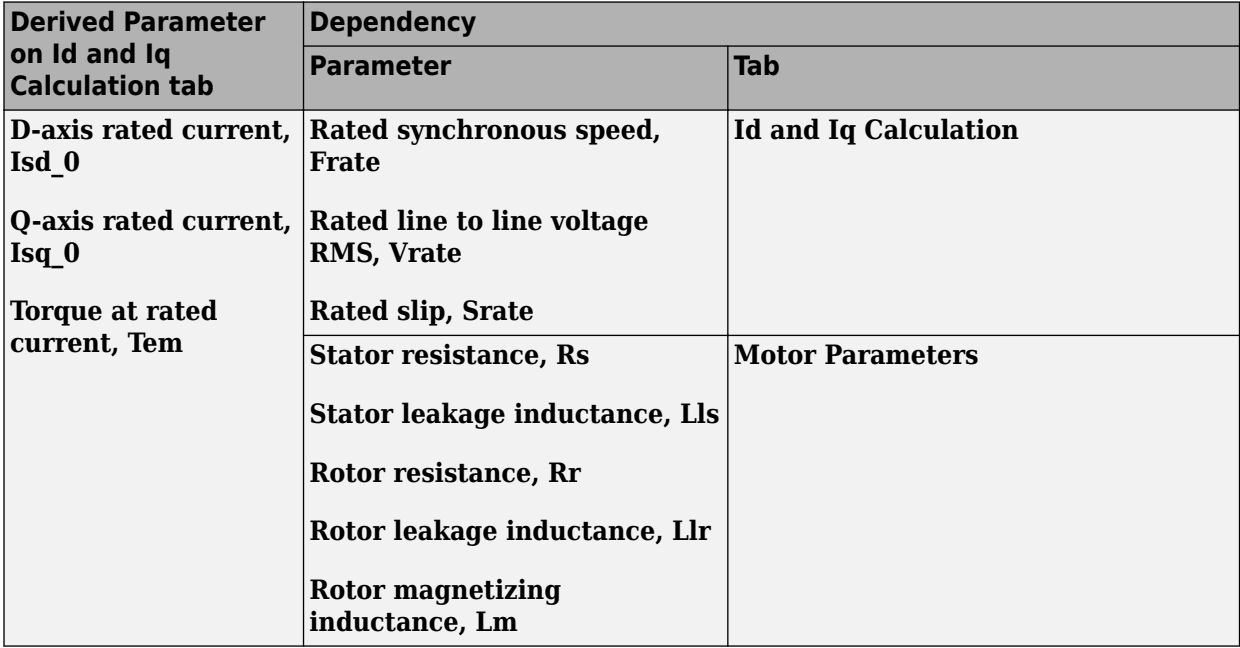

**Torque at rated current, Tem — Derived**

12.6467 (default) | scalar

Torque at rated current, in N·m.

#### **Dependencies**

On the **Id and Iq Calculation** tab, when you select **Calculate Rated Stator Flux Current**, the block calculates derived parameters. The table summarizes the derived parameters that depend on other block parameters.

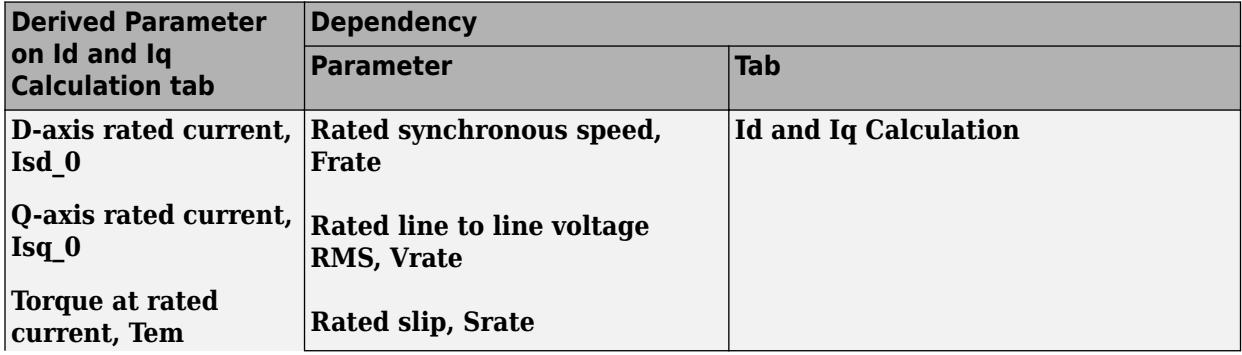

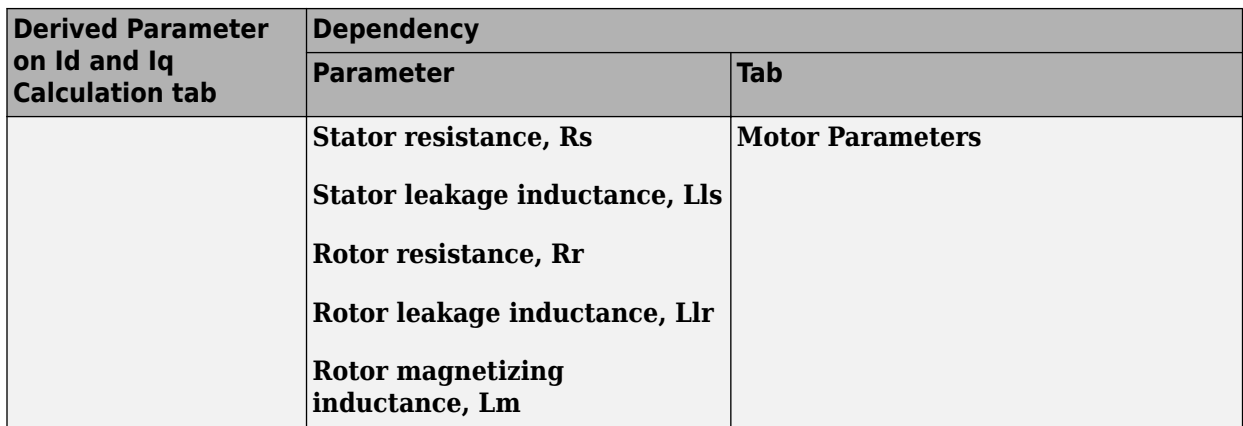

#### **Current Controller**

**Bandwidth of the current regulator, EV\_current — Bandwidth** 200 (default) | scalar

Current regulator bandwidth, in Hz.

#### **Dependencies**

This table summarizes the parameter dependencies.

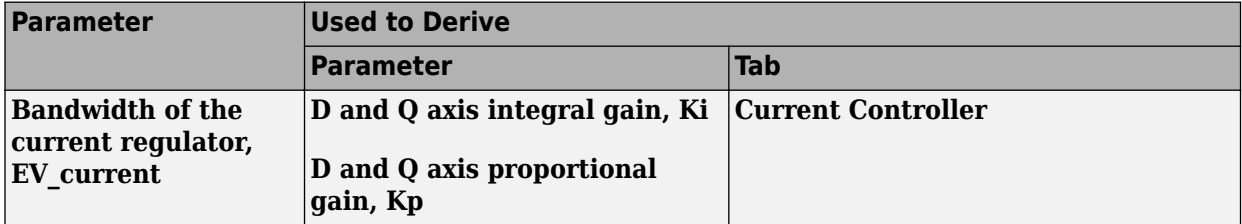

#### **Sample time for the torque control, Tst — Time**

5e-5 (default) | scalar

Torque control sample time, in s.

#### **Dependencies**

This table summarizes the parameter dependencies.

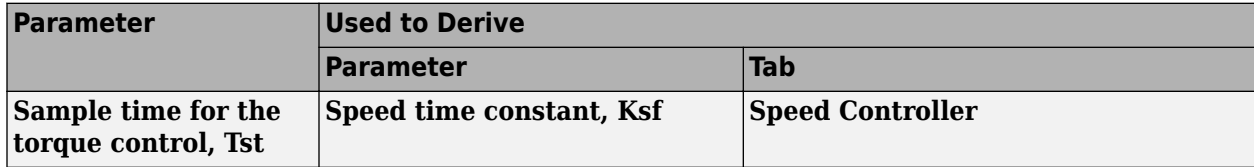

# **Calculate Current Regulator Gains — Derive parameters**

button

Click to derive parameters.

#### **Dependencies**

On the **Current Controller** tab, when you select **Calculate Current Regulator Gains**, the block calculates derived parameters. The table summarizes the derived parameters that depend on other block parameters.

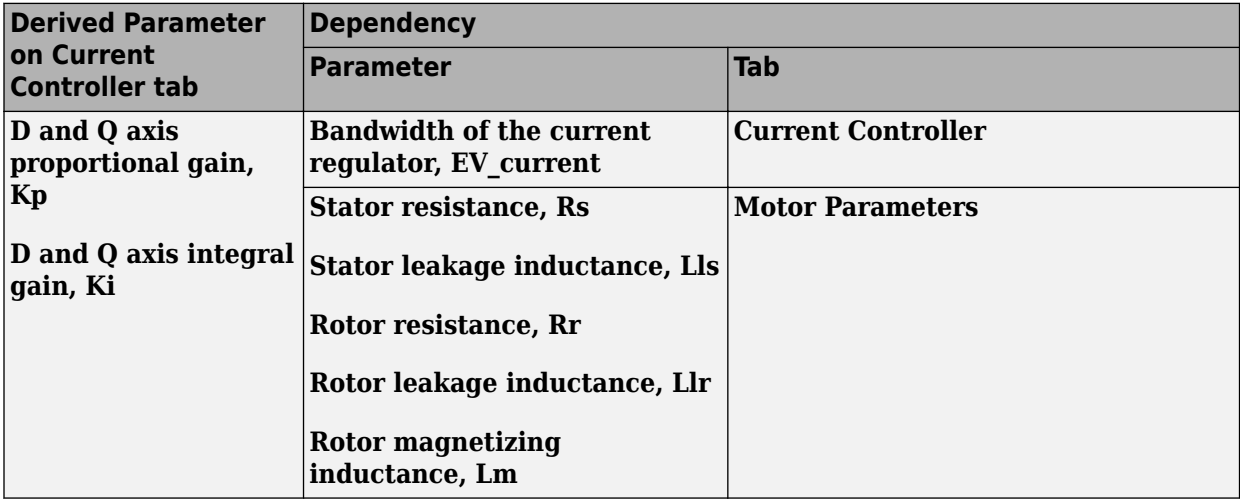

# **D and Q axis proportional gain, Kp — Derived**

32.1894 (default) | scalar

Derived proportional gain, in V/A.

#### **Dependencies**

On the **Current Controller** tab, when you select **Calculate Current Regulator Gains**, the block calculates derived parameters. The table summarizes the derived parameters that depend on other block parameters.

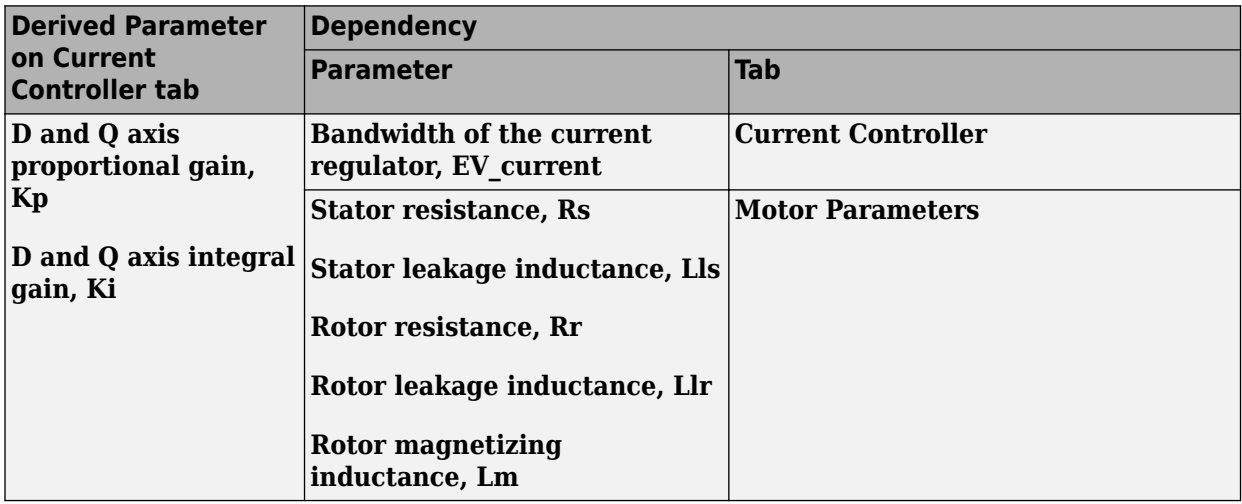

**D and Q axis integral gain, Ki — Derived**

2224.2476 (default) | scalar

Derived integral gain, in V/A\*s.

#### **Dependencies**

On the **Current Controller** tab, when you select **Calculate Current Regulator Gains**, the block calculates derived parameters. The table summarizes the derived parameters that depend on other block parameters.

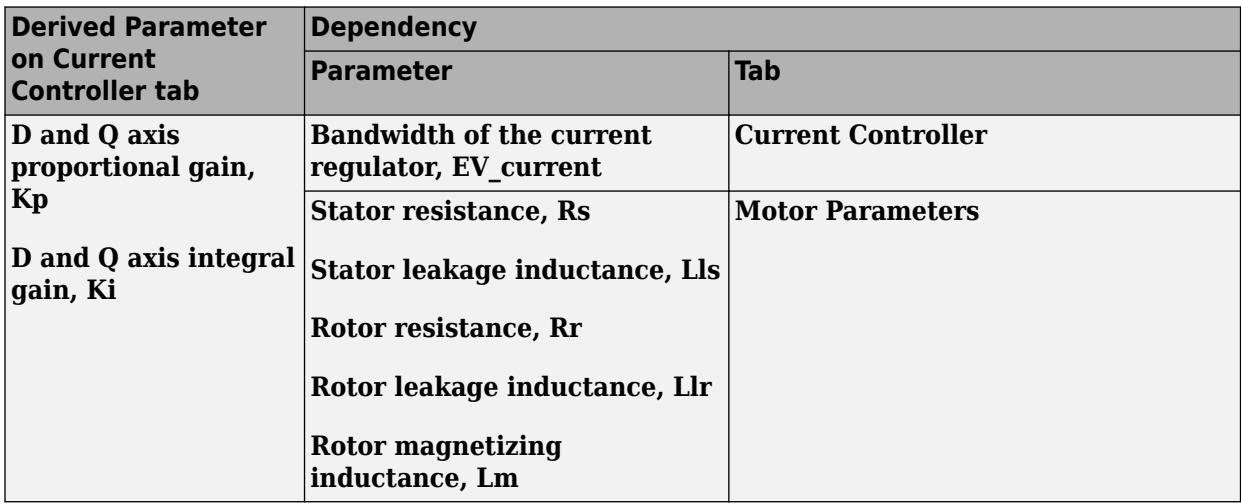

#### **Speed Controller**

#### **Bandwidth of the motion controller, EV\_motion — Bandwidth** [20, 4, 0.8] (default) | vector

Motion controller bandwidth, in Hz. Set the first element of the vector to the desired cutoff frequency. Set the second and third elements of the vector to the higher-order cut off frequencies. You can set the value of the next element to 1/5 the value of the previous element. For example, if the desired cutoff frequency is 20 Hz, specify [20 4 0.8].

#### **Dependencies**

The parameter is enabled when the **Control Type** parameter is set to Speed Control.

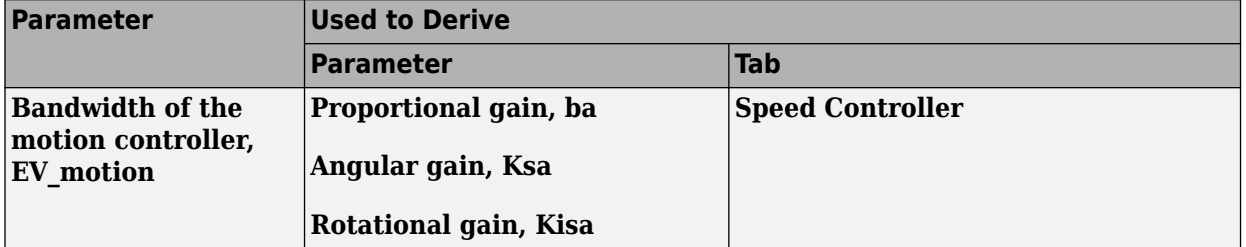

# **Bandwidth of the state filter, EV\_sf — Bandwidth**

200 (default) | scalar

State filter bandwidth, in Hz.

#### **Dependencies**

The parameter is enabled when the **Control Type** parameter is set to Speed Control.

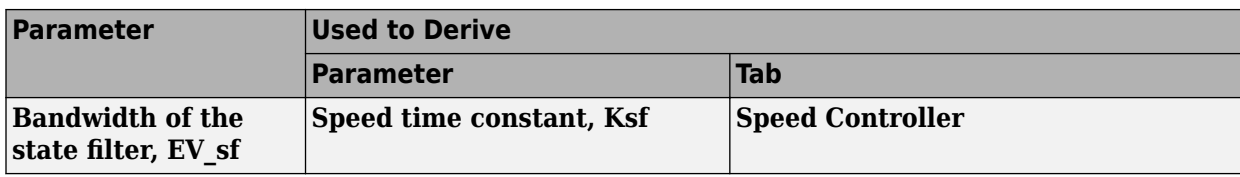

**Calculate Speed Regulator Gains — Derive parameters**

button

Click to derive parameters.

#### **Dependencies**

On the **Speed Controller** tab, when you select **Calculate Speed Regulator Gains**, the block calculates derived parameters. The table summarizes the derived parameters that depend on other block parameters.

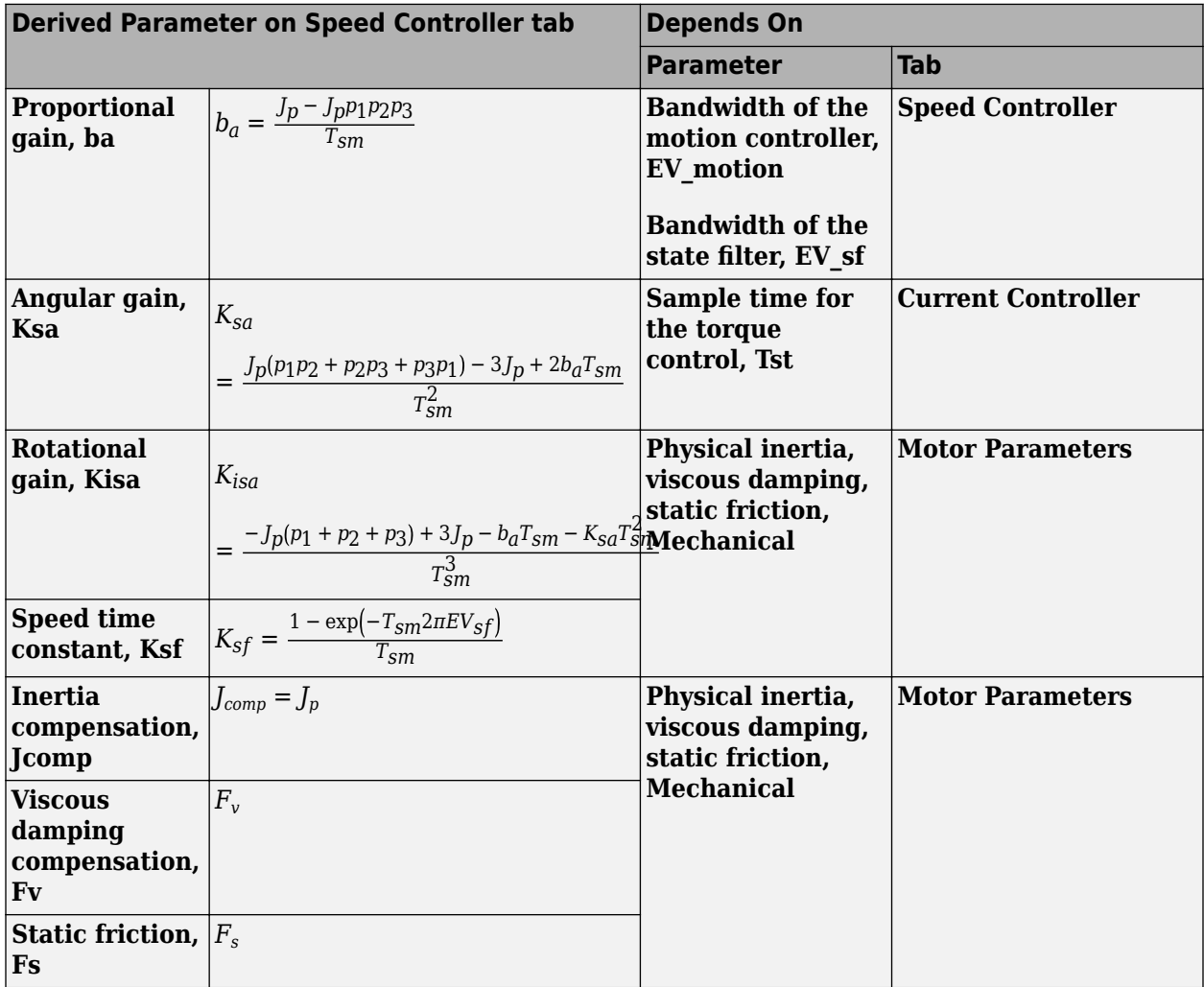

The equations use these variables.

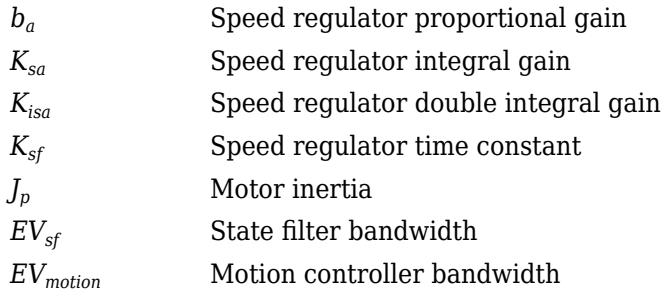

# **Proportional gain, ba — Derived**

3.7477 (default) | scalar

Derived proportional gain, in N·m/(rad/s).

#### **Dependencies**

This table summarizes the parameter dependencies.

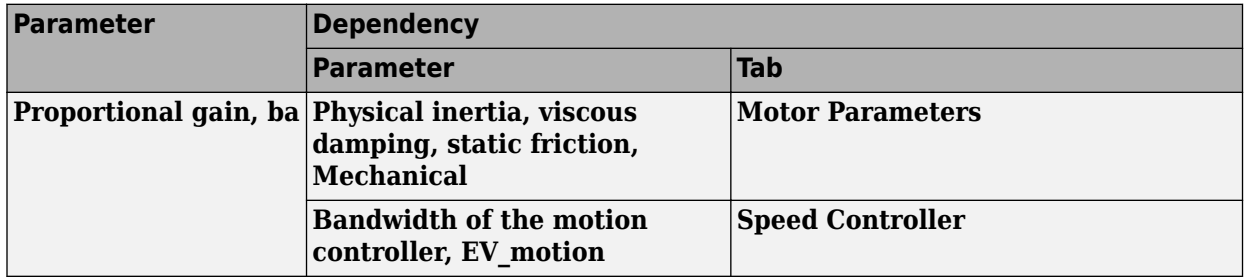

#### **Angular gain, Ksa — Derived**

94.0877 (default) | scalar

Derived angular gain, in N·m/rad.

#### **Dependencies**

This table summarizes the parameter dependencies.

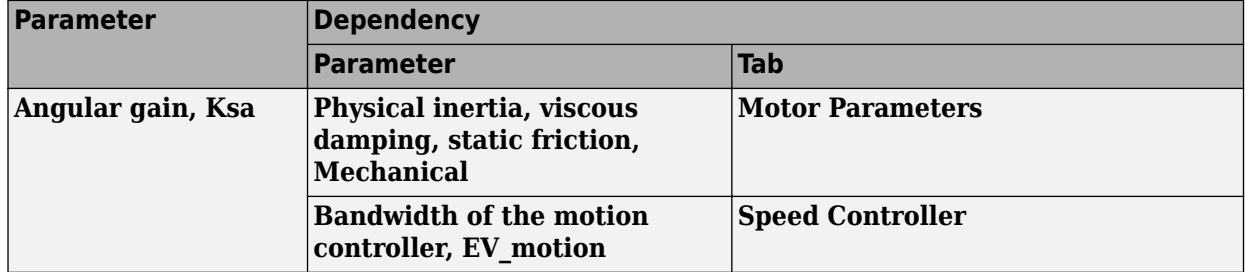

### **Rotational gain, Kisa — Derived**

381.7822 (default) | scalar

Derived rotational gain, in N·m/(rad\*s).

#### **Dependencies**

This table summarizes the parameter dependencies.

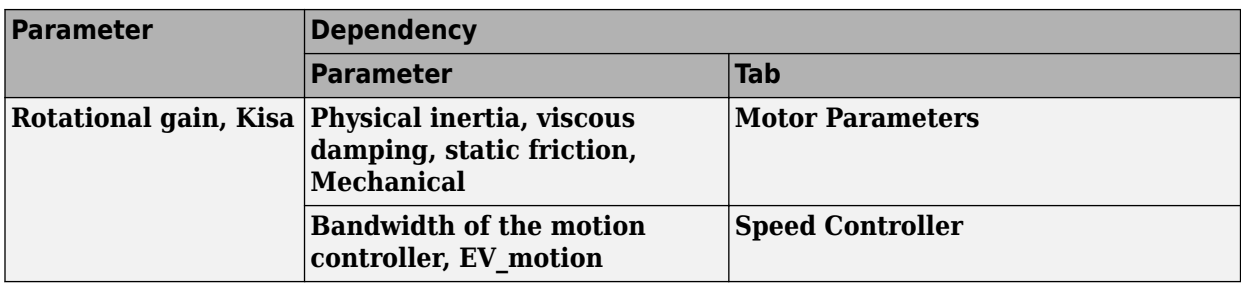

#### **Speed time constant, Ksf — Derived**

1217.9727 (default) | scalar

#### Derived speed time constant, in 1/s.

#### **Dependencies**

This table summarizes the parameter dependencies.

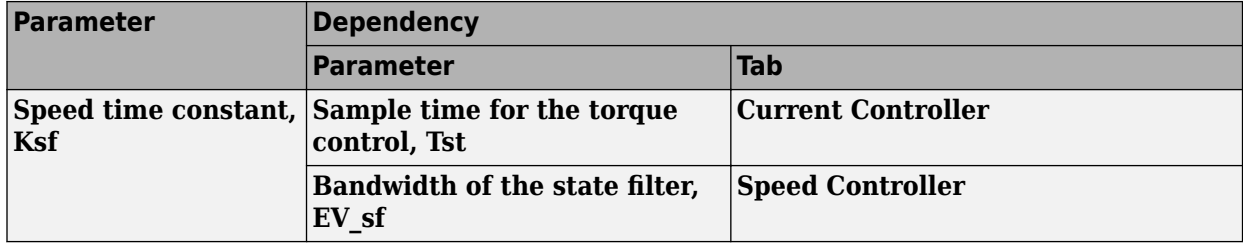

#### **Inertia compensation, Jcomp — Derived**

0.025 (default) | scalar

Derived inertia compensation, in kg·m^2.

#### **Dependencies**

This table summarizes the parameter dependencies.

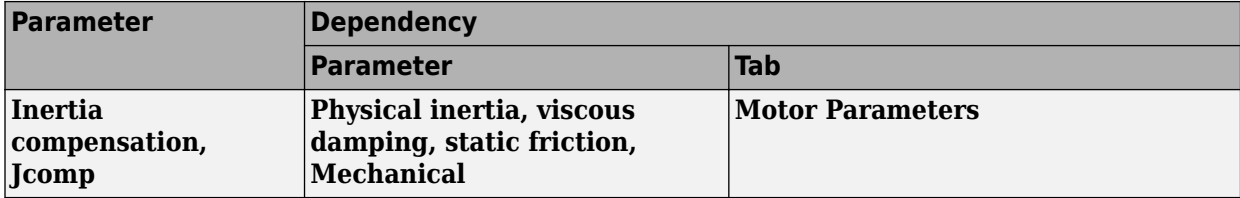

#### **Viscous damping compensation, Fv — Derived** 0 (default) | scalar

# **Dependencies**

This table summarizes the parameter dependencies.

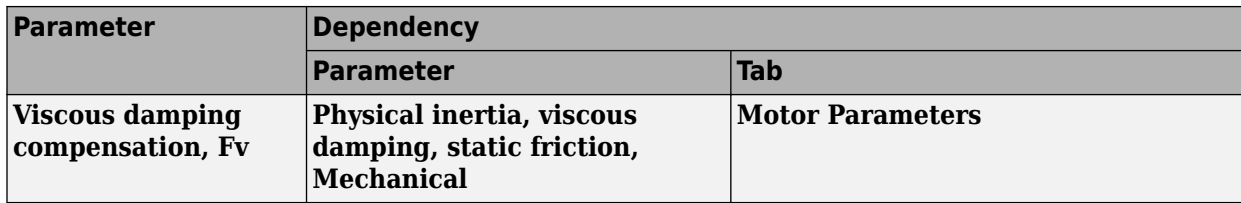

# **Static friction, Fs — Derived**

0 (default) | scalar

Derived static friction, in N·m/(rad/s).

#### **Dependencies**

This table summarizes the parameter dependencies.

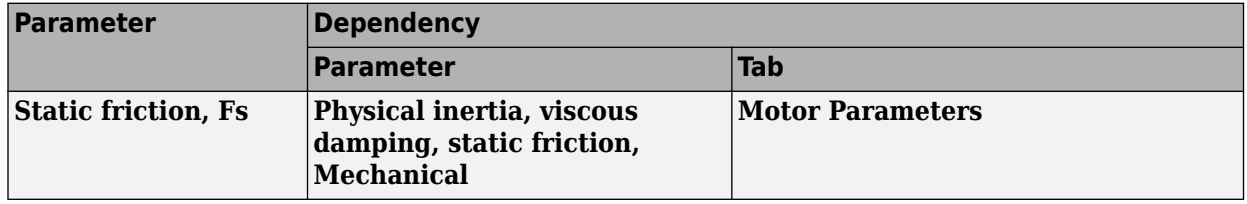

#### **Electrical Losses**

#### **Parameterize losses by — Select type**

Single efficiency measurement (default) | Tabulated loss data | Tabulated efficiency data

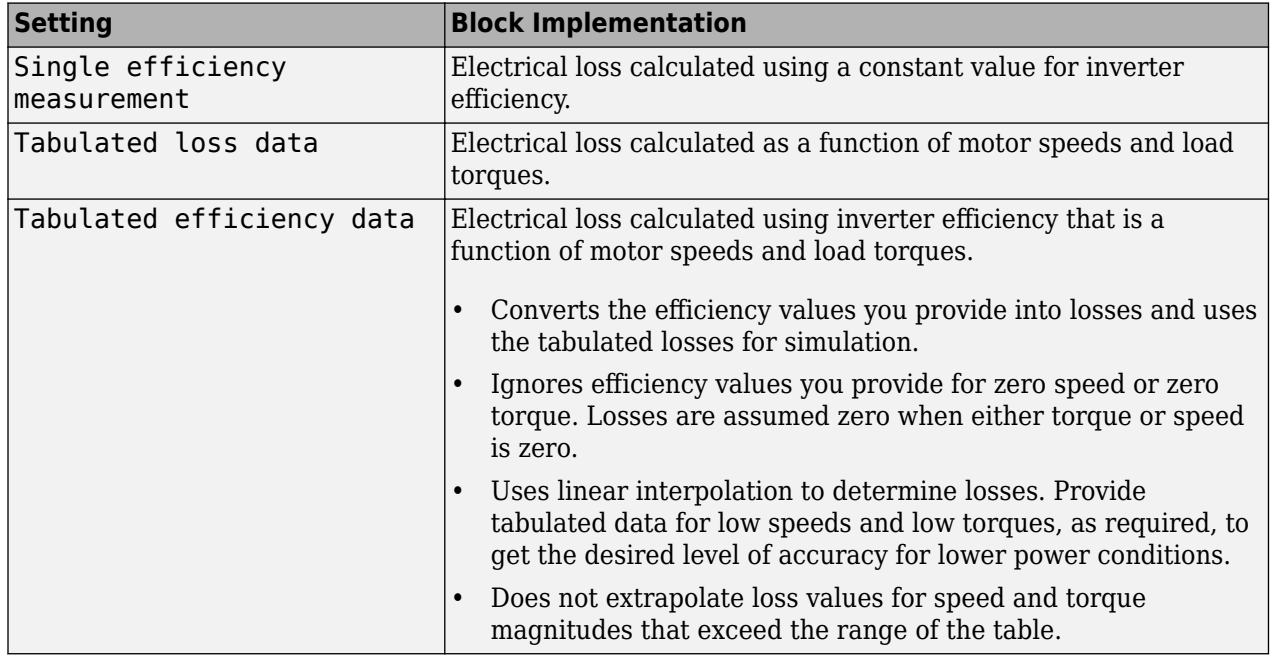

For best practice, use Tabulated loss data instead of Tabulated efficiency data:

• Efficiency becomes ill defined for zero speed or zero torque.

• You can account for fixed losses that are still present for zero speed or torque.

# **Overall inverter efficiency, eff — Constant**

98 (default) | scalar

Overall inverter efficiency, *Eff*, in %.

#### **Dependencies**

To enable this parameter, for **Parameterize losses by**, select Tabulated loss data.

**Vector of speeds (w) for tabulated loss, w\_loss\_bp — Breakpoints** [0 200 400 600 800 1000] (default) | 1-by-M vector

Speed breakpoints for lookup table when calculating losses, in rad/s.

#### **Dependencies**

To enable this parameter, for **Parameterize losses by**, select Tabulated loss data.

**Vector of torques (T) for tabulated loss, T\_loss\_bp — Breakpoints** [0 25 50 75 100] (default) | 1-by-N vector

Torque breakpoints for lookup table when calculating losses, in N·m.

#### **Dependencies**

To enable this parameter, for **Parameterize losses by**, select Tabulated loss data.

#### **Corresponding losses, losses\_table — Table**

[100 100 100 100 100;100 150 200 250 300;100 200 300 400 500;100 250 400 550 700;100 300 500 700 900;100 350 600 850 1100] (default) | M-by-N array

Array of values for electrical losses as a function of M speeds and N torques, in W. Each value specifies the losses for a specific combination of speed and torque. The matrix size must match the dimensions defined by the speed and torque vectors.

#### **Dependencies**

To enable this parameter, for **Parameterize losses by**, select Tabulated loss data.

**Vector of speeds (w) for tabulated efficiency, w\_eff\_bp — Breakpoints** [200 400 600 800 1000] (default) | 1-by-M vector

Speed breakpoints for lookup table when calculating efficiency, in rad/s.

#### **Dependencies**

To enable this parameter, for **Parameterize losses by**, select Tabulated efficiency data.

**Vector of torques (T) for tabulated efficiency, T\_eff\_bp — Breakpoints** [25 50 75 100] (default) | 1-by-N vector

Torque breakpoints for lookup table when calculating efficiency, in  $N \cdot m$ .

#### **Dependencies**

To enable this parameter, for **Parameterize losses by**, select Tabulated efficiency data.

### **Corresponding efficiency, efficiency\_table — Table**

[96.2 98.1 98.7 99;98.1 99 99.4 99.5;98.7 99.4 99.6 99.7;99 99.5 99.7 99.8;99.2 99.6 99.7 99.8] (default) | M-by-N array

Array of efficiency as a function of M speeds and N torque, in %. Each value specifies the efficiency for a specific combination of speed and torque. The matrix size must match the dimensions defined by the speed and torque vectors.

The block ignores efficiency values for zero speed or zero torque. Losses are zero when either torque or speed is zero. The block uses linear interpolation.

To get the desired level of accuracy for lower power conditions, you can provide tabulated data for low speeds and low torques.

#### **Dependencies**

To enable this parameter, for **Parameterize losses by**, select Tabulated efficiency data.

# **References**

- [1] Lorenz, Robert D., Thomas Lipo, and Donald W. Novotny. "Motion control with induction motors." *Proceedings of the IEEE*, Vol. 82, Issue 8, August 1994, pp. 1215–1240.
- [2] Shigeo Morimoto, Masayuka Sanada, Yoji Takeda. "Wide-speed operation of interior permanent magnet synchronous motors with high-performance current regulator." *IEEE Transactions on Industry Applications*, Vol. 30, Issue 4, July/August 1994, pp. 920–926.
- [3] Muyang Li. "Flux-Weakening Control for Permanent-Magnet Synchronous Motors Based on Z-Source Inverters." Master's Thesis, Marquette University, e-Publications@Marquette, Fall 2014.
- [4] Briz, Fernando, Michael W. Degner, and Robert D. Lorenz. "Analysis and design of current regulators using complex vectors." *IEEE Transactions on Industry Applications*, Vol. 36, Issue 3, May/June 2000, pp. 817–825.
- [5] Briz, Fernando, et al. "Current and flux regulation in field-weakening operation [of induction motors]."*IEEE Transactions on Industry Applications*, Vol. 37, Issue 1, Jan/Feb 2001, pp. 42– 50.

# **Extended Capabilities**

#### **C/C++ Code Generation**

Generate C and  $C++$  code using Simulink® Coder<sup>™</sup>.

# **See Also**

[Flux-Based PM Controller](#page-523-0) | [Induction Motor](#page-536-0) | [Interior PM Controller](#page-486-0) | [Surface Mount PM Controller](#page-576-0)

**Introduced in R2017a**

# <span id="page-568-0"></span>**Surface Mount PMSM**

Three-phase exterior permanent magnet synchronous motor with sinusoidal back electromotive force **Library:** Powertrain Blockset / Propulsion / Electric Motors

Motor Control Blockset / Electrical Systems / Motors

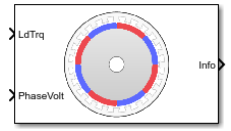

# **Description**

The Surface Mount PMSM block implements a three-phase exterior permanent magnet synchronous motor (PMSM) with sinusoidal back electromotive force. The block uses the three-phase input voltages to regulate the individual phase currents, allowing control of the motor torque or speed.

By default, the block sets the **Simulation type** parameter to Continuous to use a continuous sample time during simulation. If you want to generate code for fixed-step double- and singleprecision targets, considering setting the parameter to Discrete. Then specify a **Sample Time, Ts** parameter.

On the **Parameters** tab, if you select Back-emf or Torque constant, the block implements one of these equations to calculate the permanent flux linkage constant.

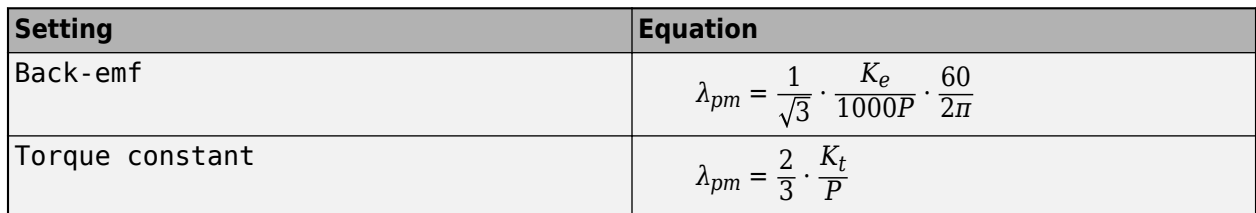

# **Motor Construction**

This figure shows the motor construction with a single pole pair on the motor.

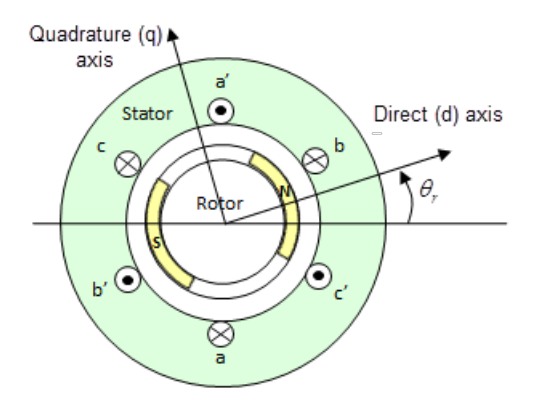

The motor magnetic field due to the permanent magnets creates a sinusoidal rate of change of flux with motor angle.

For the axes convention, the *a*-phase and permanent magnet fluxes are aligned when motor angle  $\theta_r$ is zero.

#### **Three-Phase Sinusoidal Model Electrical System**

The block implements these equations, expressed in the motor flux reference frame (dq frame). All quantities in the motor reference frame are referred to the stator.

$$
\omega_e = P\omega_m
$$
\n
$$
\frac{d}{dt}\dot{i}_d = \frac{1}{L_d}v_d - \frac{R}{L_d}\dot{i}_d + \frac{L_q}{L_d}P\omega_m\dot{i}_q
$$
\n
$$
\frac{d}{dt}\dot{i}_q = \frac{1}{L_q}v_q - \frac{R}{L_q}\dot{i}_q - \frac{L_d}{L_q}P\omega_m\dot{i}_d - \frac{\lambda_{pm}P\omega_m}{L_q}
$$
\n
$$
T_e = 1.5P[\lambda_{pm}\dot{i}_q + (L_d - L_q)\dot{i}_d\dot{i}_q]
$$

The  $L_q$  and  $L_d$  inductances represent the relation between the phase inductance and the motor position due to the saliency of the motor magnets. For the surface mount PMSM, *L<sup>d</sup>* = *Lq*.

The equations use these variables.

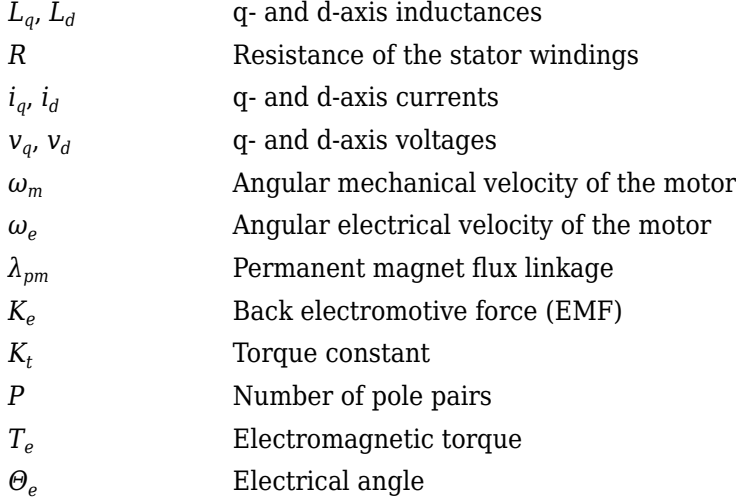

#### **Mechanical System**

The motor angular velocity is given by:

$$
\frac{d}{dt}\omega_m = \frac{1}{J}(T_e - T_f - F\omega_m - T_m)
$$

$$
\frac{d\theta_m}{dt} = \omega_m
$$

The equations use these variables.

*J* Combined inertia of motor and load *F* Combined viscous friction of motor and load

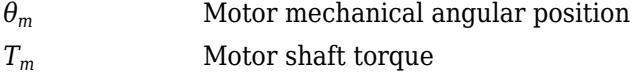

- *T<sup>e</sup>* Electromagnetic torque
- $T_f$  Motor shaft static friction torque
- $\omega_m$  Angular mechanical velocity of the motor

# **Power Accounting**

For the power accounting, the block implements these equations.

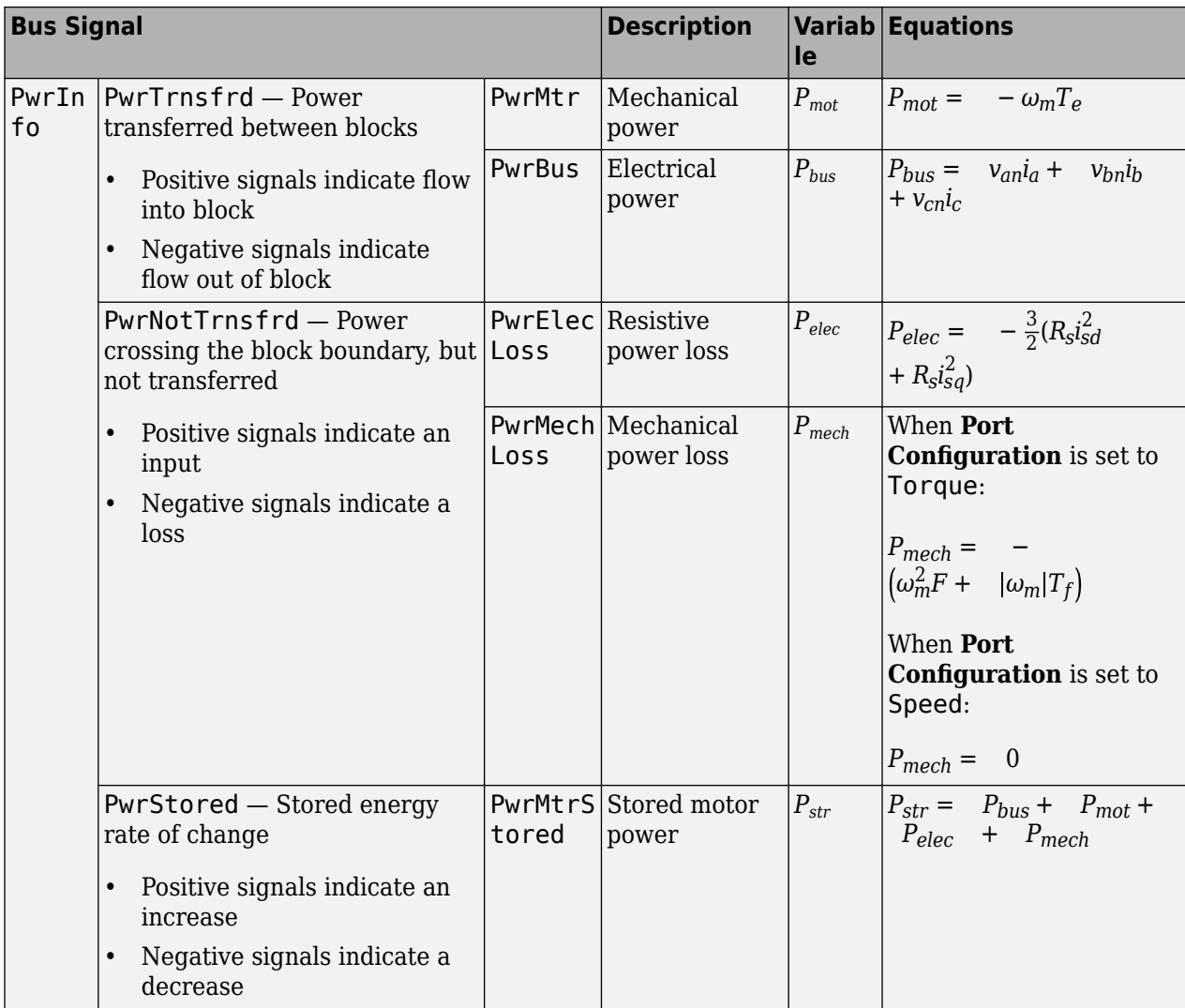

The equations use these variables.

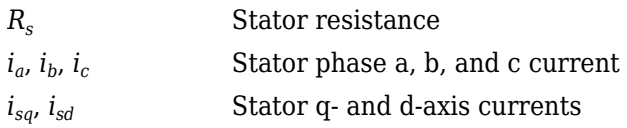

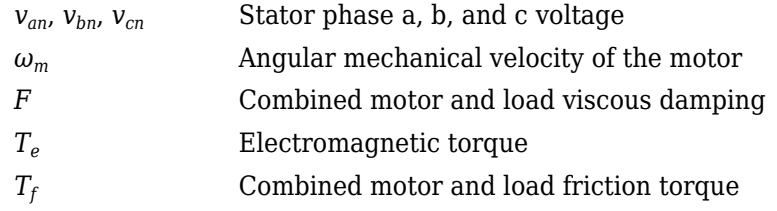

# **Ports**

**Input**

# **LdTrq — Motor shaft torque**

scalar

Motor shaft input torque,  $T_m$ , in N·m.

### **Dependencies**

To create this port, select Torque for the **Port Configuration** parameter.

# **Spd — Motor shaft speed**

scalar

Angular velocity of the motor,  $\omega_m$ , in rad/s.

#### **Dependencies**

To create this port, select Speed for the **Port Configuration** parameter.

# **PhaseVolt — Stator terminal voltages**

1-by-3 array

Stator terminal voltages,  $V_a$ ,  $V_b$ , and  $V_c$ , in V.

#### **Output**

#### **Info — Bus signal**

bus

The bus signal contains these block calculations.

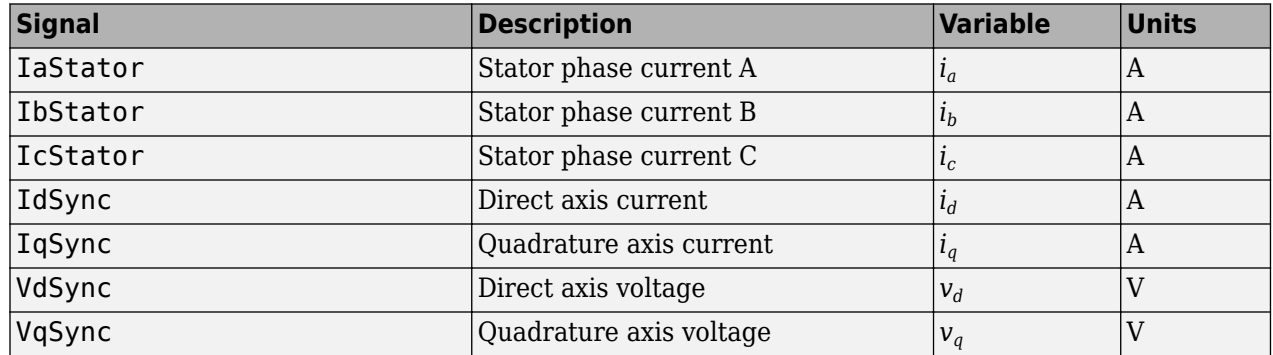

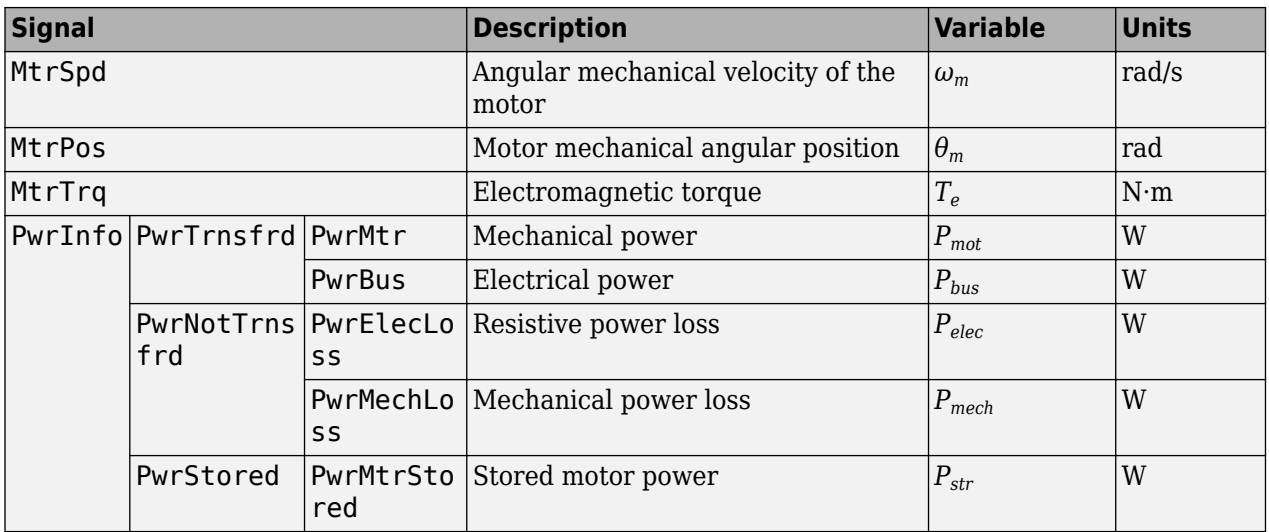

#### **PhaseCurr — Phase a, b, c current**

1-by-3 array

Phase a, b, c current,  $i_a$ ,  $i_b$ , and  $i_c$ , in A.

#### **MtrTrq — Motor torque**

scalar

Motor torque,  $T_{mtr}$ , in N·m.

#### **Dependencies**

To create this port, select Speed for the **Mechanical input configuration** parameter.

#### **MtrSpd — Motor speed**

scalar

Angular speed of the motor,  $\omega_{mtr}$ , in rad/s.

#### **Dependencies**

To create this port, select Torque for the **Mechanical input configuration** parameter.

# **Parameters**

#### **Block Options**

#### **Mechanical input configuration - Select port configuration** Torque (default) | Speed

This table summarizes the port configurations.

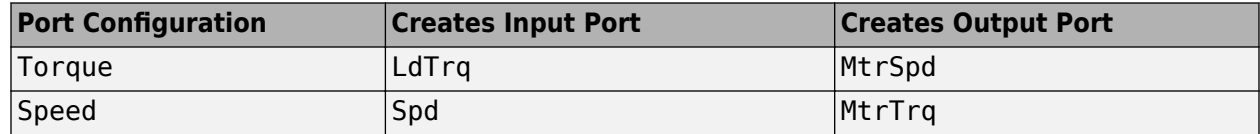

### **Simulation type — Select simulation type**

Continuous (default) | Discrete

By default, the block uses a continuous sample time during simulation. If you want to generate code for single-precision targets, considering setting the parameter to Discrete.

#### **Dependencies**

Setting **Simulation type** to Discrete creates the **Sample Time, Ts** parameter.

#### **Sample Time (Ts) — Sample time for discrete integration** scalar

Integration sample time for discrete simulation, in s.

#### **Dependencies**

Setting **Simulation type** to Discrete creates the **Sample Time, Ts** parameter.

#### **Parameters**

**Number of pole pairs (P) — Pole pairs** scalar

Motor pole pairs, *P*.

**Stator phase resistance per phase (Rs) — Resistance** scalar

Stator phase resistance per phase, *R<sup>s</sup>* , in ohm.

#### **Stator d-axis inductance (Ldq\_) — Inductance** scalar

Stator inductance,  $L_{da}$ , in H.

#### **Permanent flux linkage constant (lambda\_pm) — Flux** scalar

Permanent flux linkage constant, *λpm*, in Wb.

# **Back-emf constant (Ke) — Back electromotive force**

scalar

Back electromotive force, EMF, *K<sup>e</sup>* , in peak Vpk\_LL/krpm. Vpk\_LL is the peak voltage line-to-line measurement.

To calculate the permanent flux linkage constant, the block implements this equation.

$$
\lambda_{pm} = \frac{1}{\sqrt{3}} \cdot \frac{K_e}{1000P} \cdot \frac{60}{2\pi}
$$

**Torque constant (Kt) — Torque constant** scalar

Torque constant,  $K_t$ , in N·m/A.

To calculate the permanent flux linkage constant, the block implements this equation.

$$
\lambda_{pm} = \frac{2}{3} \cdot \frac{K_t}{P}
$$

**Physical inertia, viscous damping, and static friction (mechanical) — Inertia, damping, friction**

vector

Mechanical properties of the motor:

- Inertia,  $J$ , in kgm $^2$
- Viscous damping, *F*, in N·m/(rad/s)
- Static friction,  $T_f$ , in N·m

#### **Dependencies**

To enable this parameter, select the Torque configuration parameter.

#### **Initial Values**

#### **Initial d-axis and q-axis current (idq0) — Current** vector

Initial q- and d-axis currents,  $i_{q}$ ,  $i_{d}$ , in A.

#### **Initial mechanical position (theta\_init) — Angle** scalar

Initial motor angular position,  $\theta_{m0}$ , in rad.

#### **Initial mechanical speed (omega\_init) — Speed** scalar

Initial angular velocity of the motor,  $\omega_{m0}$ , in rad/s.

#### **Dependencies**

To enable this parameter, select the Torque configuration parameter.

# **References**

[1] Kundur, P. *Power System Stability and Control.* New York, NY: McGraw Hill, 1993.

[2] Anderson, P. M. *Analysis of Faulted Power Systems.* Hoboken, NJ: Wiley-IEEE Press, 1995.

# **Extended Capabilities**

#### **C/C++ Code Generation**

Generate C and C++ code using Simulink® Coder<sup>™</sup>.

# **See Also**

[Flux-Based PMSM](#page-512-0) | [Induction Motor](#page-536-0) | [Interior PMSM](#page-479-0) | [Mapped Motor](#page-610-0) | [Surface Mount PM Controller](#page-576-0)

**Introduced in R2017a**
# **Surface Mount PM Controller**

Torque-based, field-oriented controller for a surface mount permanent magnet synchronous motor<br>
Library: Powertrain Blockset / Propulsion / Electric Motors Powertrain Blockset / Propulsion / Electric Motors Motor Control Blockset / Electrical Systems / Motors

### **Description**

The Surface Mount PM Controller block implements a torque-based, field-oriented controller for a surface mount permanent magnet synchronous motor (PMSM) with an optional outer-loop speed controller. The torque control utilizes quadrature current and does not weaken the magnetic flux. You can specify either speed or torque control.

The Surface Mount PM Controller implements equations for speed control, torque determination, regulators, transforms, and motors.

The figure illustrates the information flow in the block.

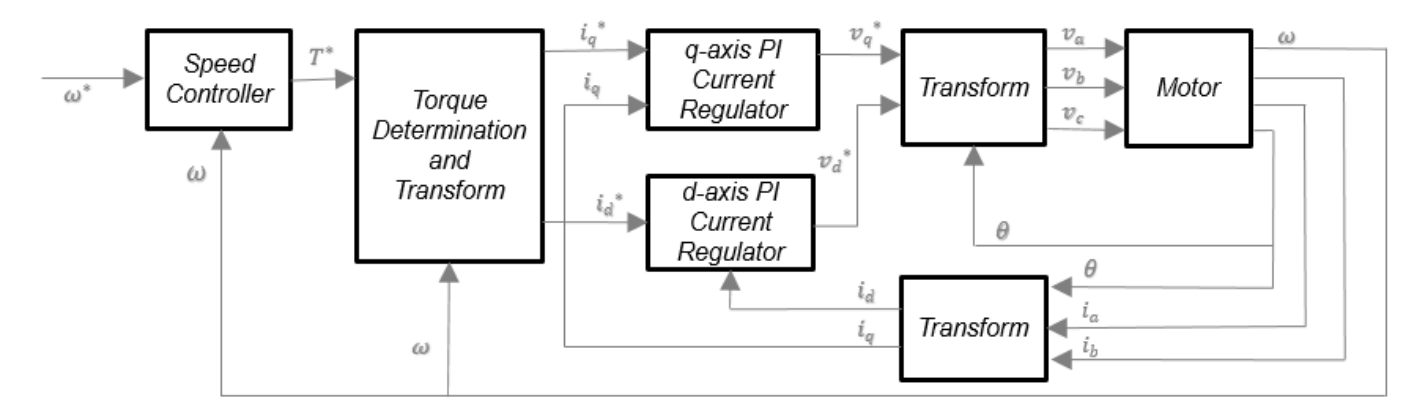

The block implements equations that use these variables.

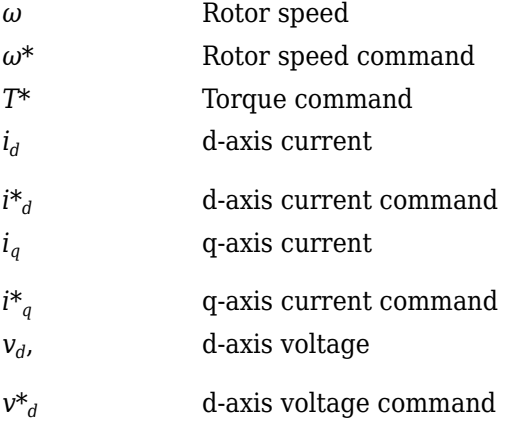

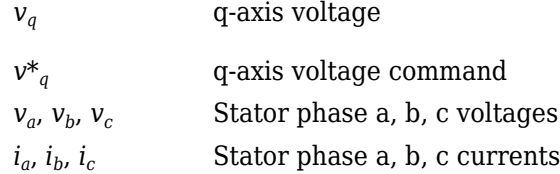

#### **Speed Controller**

To implement the speed controller, select the **Control Type** parameter Speed Control. If you select the **Control Type** parameter Torque Control, the block does not implement the speed controller.

The speed controller determines the torque command by implementing a state filter, and calculating the feedforward and feedback commands. If you do not implement the speed controller, input a torque command to the Surface Mount PM Controller block.

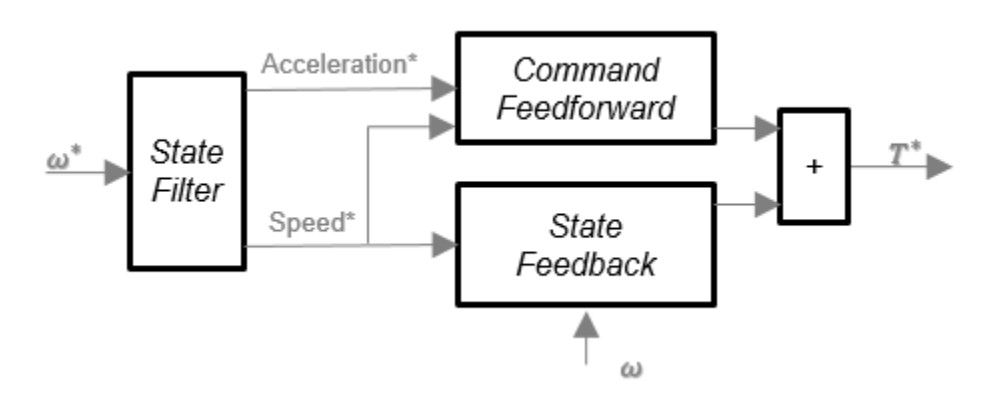

#### **State Filter**

The state filter is a low-pass filter that generates the acceleration command based on the speed command. On the **Speed Controller** tab:

- To make the speed-command lag time negligible, specify a **Bandwidth of the state filter** parameter.
- To calculate a **Speed time constant, Ksf** gain based on the state filter bandwidth, select **Calculate Speed Regulator Gains**.

The discrete form of characteristic equation is given by:

$$
z+K_{sf}T_{sm}-1
$$

The filter calculates the gain using this equation.

$$
K_{sf} = \frac{1 - \exp(-T_{sm}2\pi EV_{sf})}{T_{sm}}
$$

The equations use these variables.

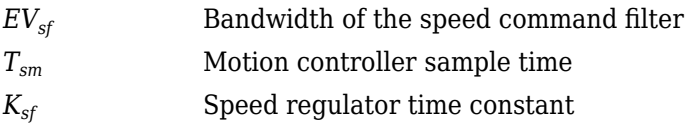

#### **State Feedback**

To generate the state feedback torque, the block uses the filtered speed error signal from the state filter. The feedback torque calculation also requires gains for speed regulator.

On the **Speed Controller** tab, select **Calculate Speed Regulator Gains** to calculate:

- **Proportional gain, ba**
- **Angular gain, Ksa**
- **Rotational gain, Kisa**

For the gain calculations, the block uses the inertia from the **Physical inertia, viscous damping, static friction** parameter value on the **Motor Parameters** tab.

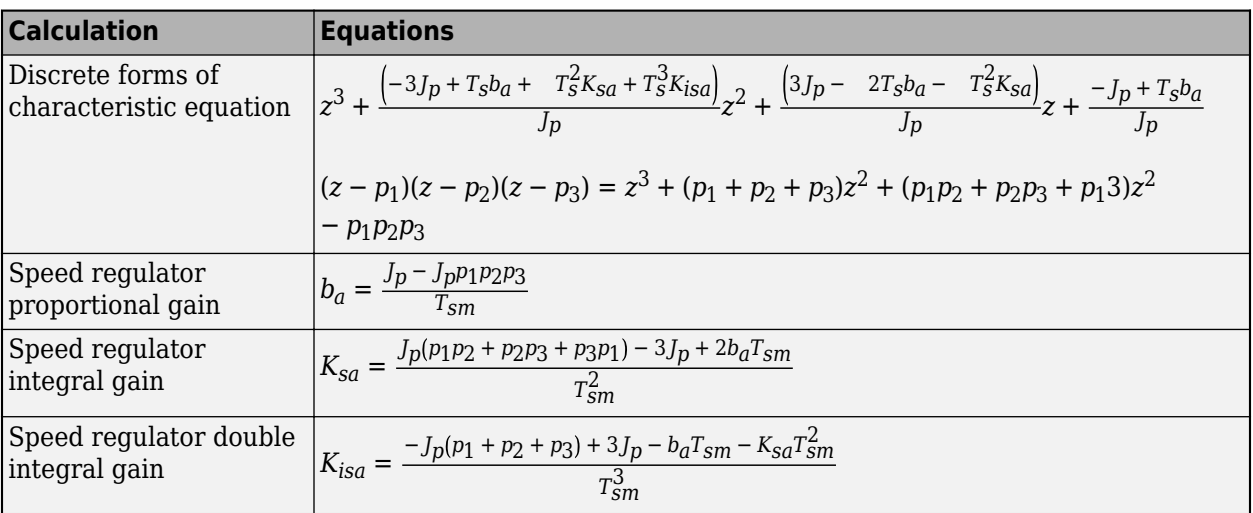

The gains for the state feedback are calculated using these equations.

The equations use these variables.

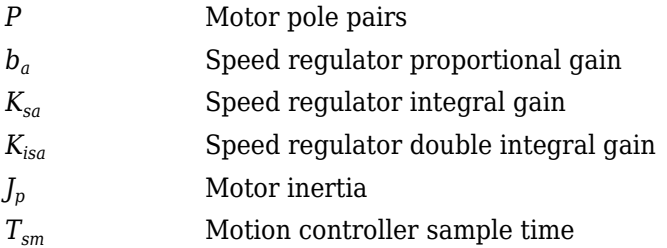

#### **Command Feedforward**

To generate the state feedforward torque, the block uses the filtered speed and acceleration from the state filter. Also, the feedforward torque calculation uses the inertia, viscous damping, and static friction. To achieve zero tracking error, the torque command is the sum of the feedforward and feedback torque commands.

Selecting **Calculate Speed Regulator Gains** on the **Speed Controller** tab updates the inertia, viscous damping, and static friction with the **Physical inertia, viscous damping, static friction** parameter values on the **Motor Parameters** tab.

The feedforward torque command uses this equation.

$$
T_{cmd\_ff} = J_p\dot{\omega}_m + F_v\omega_m + F_s\frac{\omega_m}{|\omega_m|}
$$

The equation uses these variables.

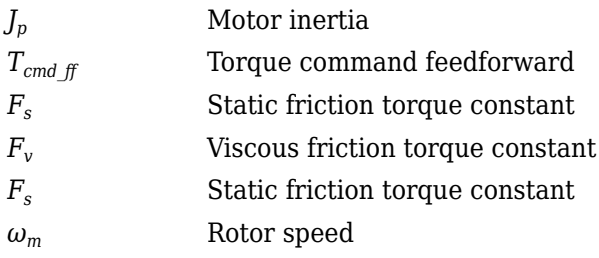

#### **Torque Determination**

The block uses a quadrature current to determine the base speed and the current commands. The available bus voltage determines the base speed. The direct (d) and quadrature (q) permanent magnet (PM) determines the induced voltage.

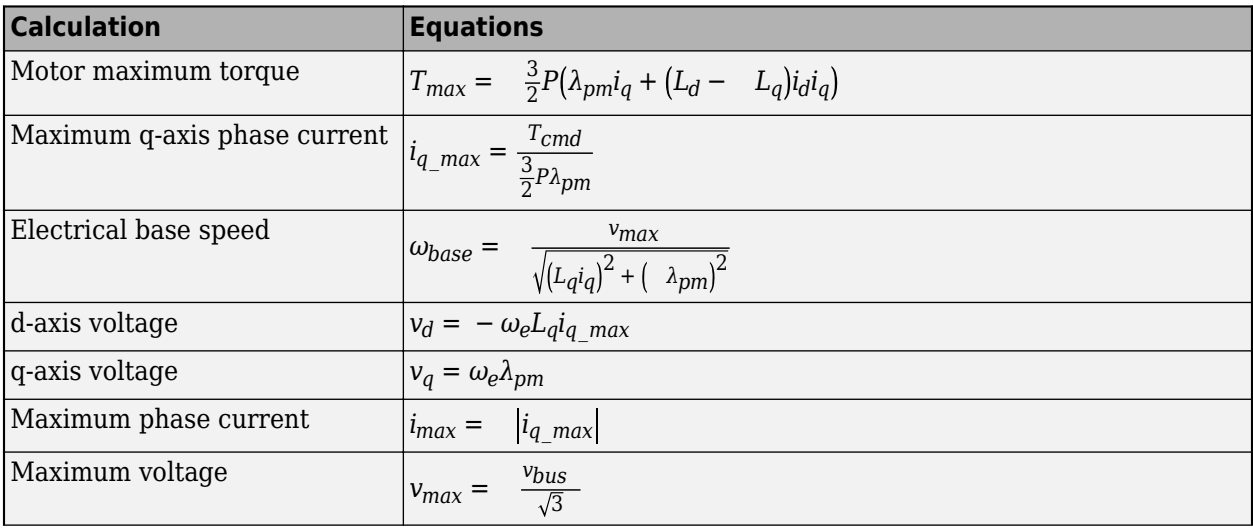

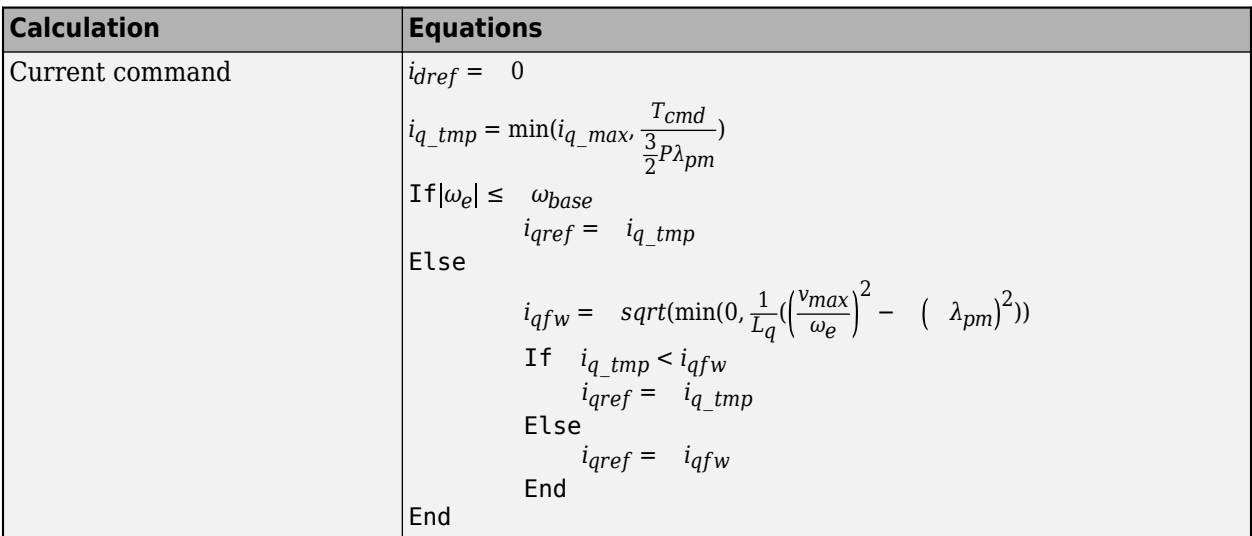

The equations use these variables.

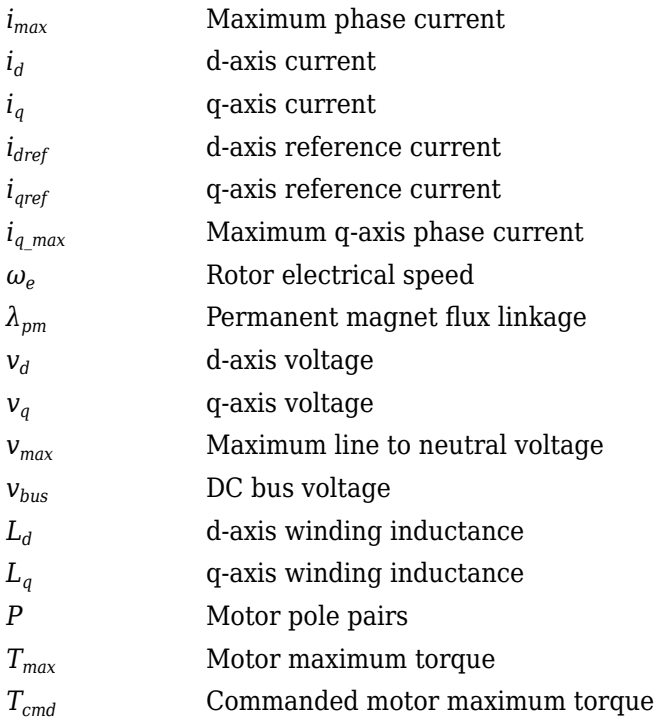

#### **Current Regulators**

The block regulates the current with an anti-windup feature. Classic proportional-integrator (PI) current regulators do not consider the d-axis and q-axis coupling or the back-electromagnetic force (EMF) coupling. As a result, transient performance deteriorates. To account for the coupling, the block implements the complex vector current regulator (CVCR) in the scalar format of the rotor reference frame. The CVCR decouples:

• d-axis and q-axis current cross-coupling

• back-EMF cross-coupling

The current frequency response is a first-order system, with a bandwidth of *EVcurrent*.

The block implements these equations.

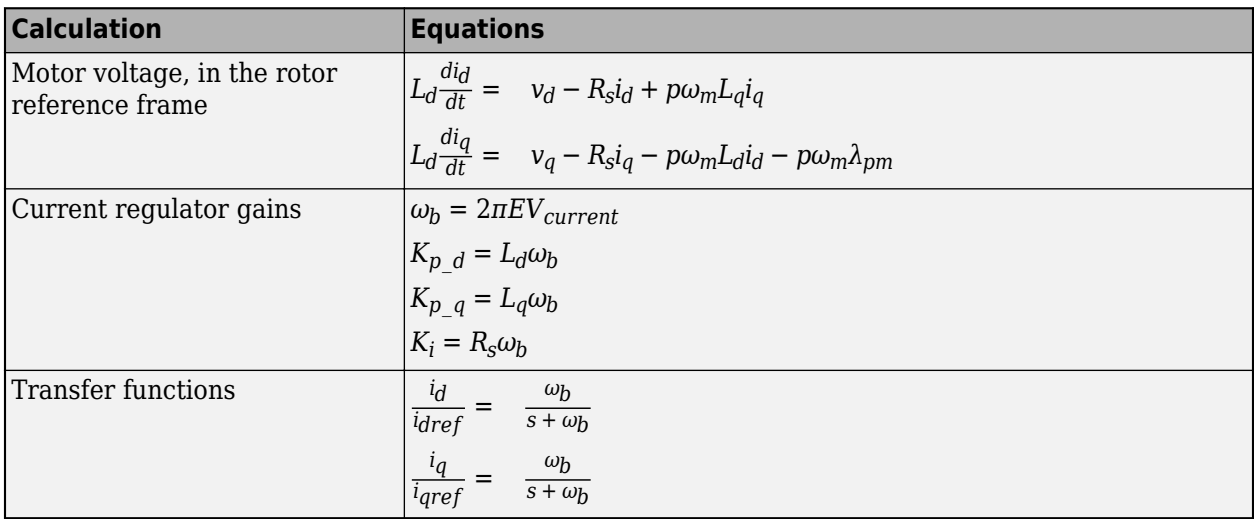

The equations use these variables.

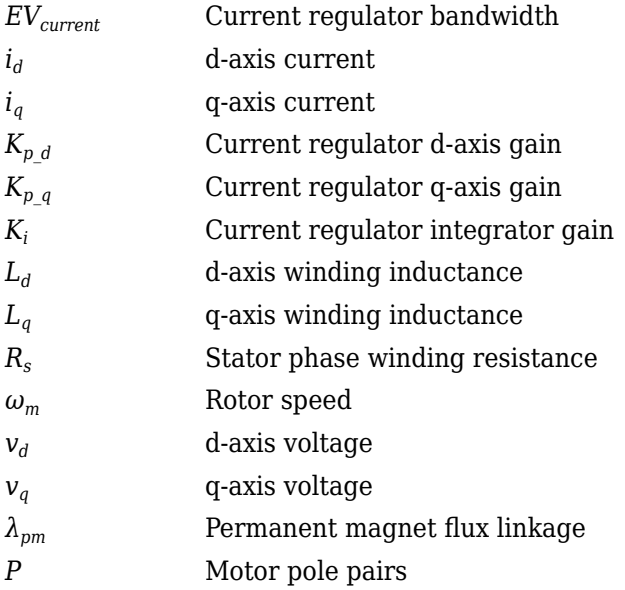

#### **Transforms**

To calculate the voltages and currents in balanced three-phase (*a*, *b*) quantities, quadrature twophase (*α*, *β*) quantities, and rotating (*d*, *q*) reference frames, the block uses the Clarke and Park Transforms.

In the transform equations.

$$
\omega_e = P\omega_m
$$

$$
\frac{d\theta_e}{dt} = \omega_e
$$

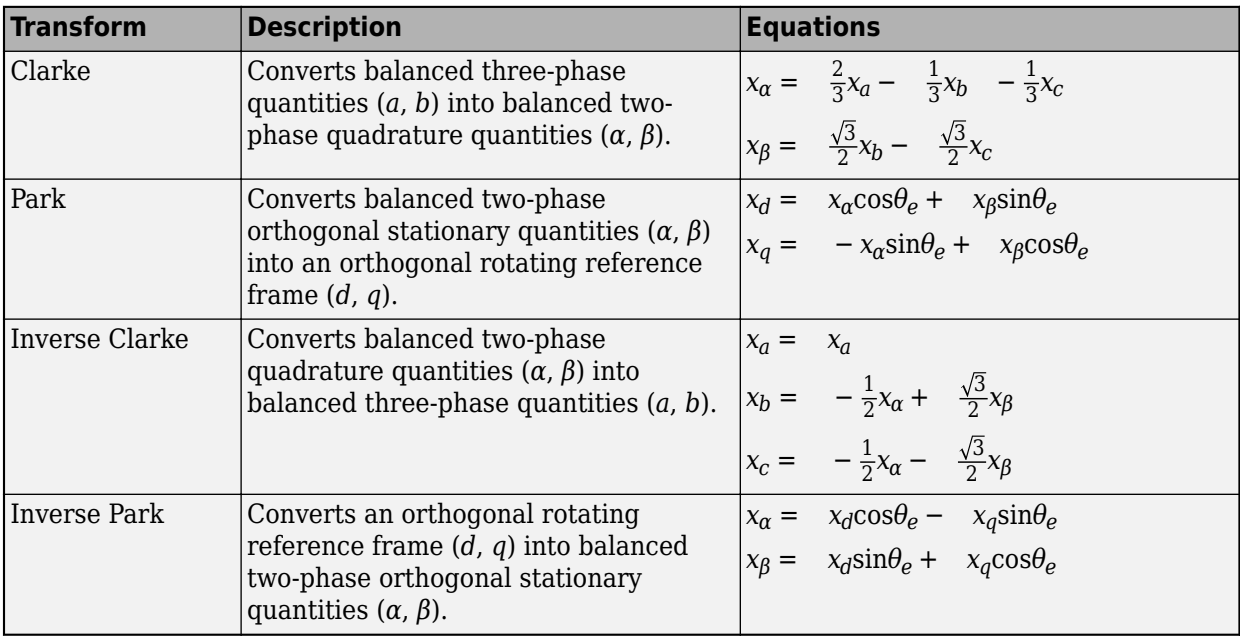

The transforms use these variables.

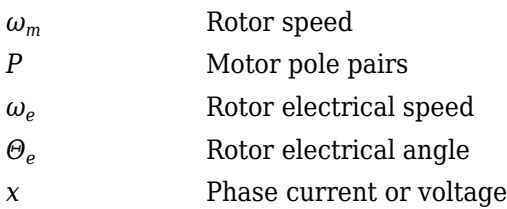

#### **Motor**

The block uses the phase currents and phase voltages to estimate the DC bus current. Positive current indicates battery discharge. Negative current indicates battery charge. The block uses these equations.

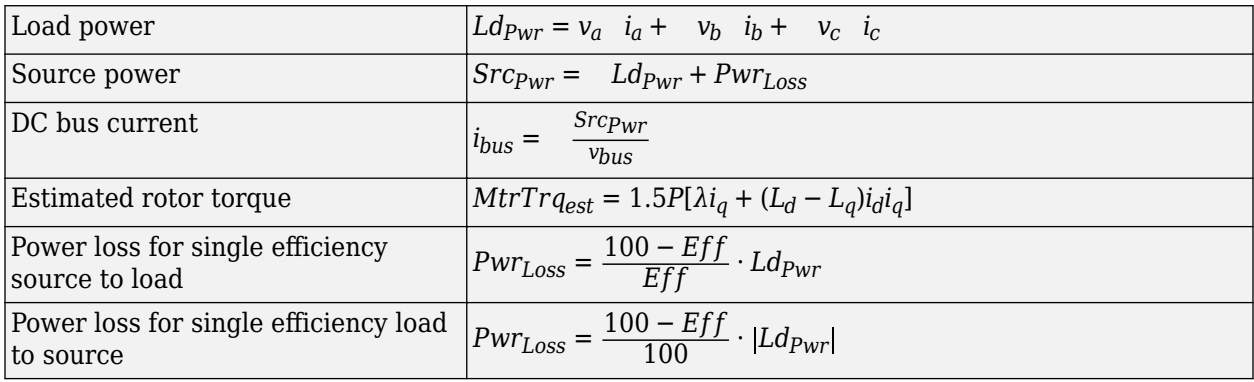

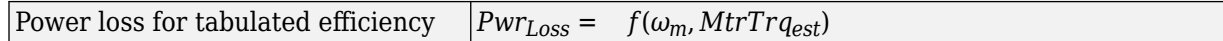

The equations use these variables.

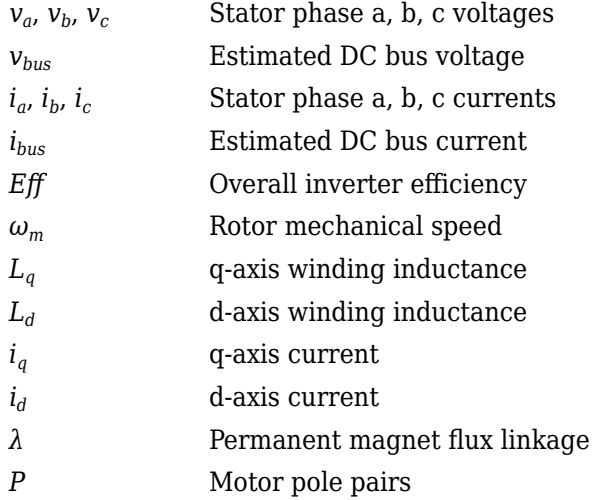

#### **Electrical Losses**

To specify the electrical losses, on the **Electrical Losses** tab, for **Parameterize losses by**, select one of these options.

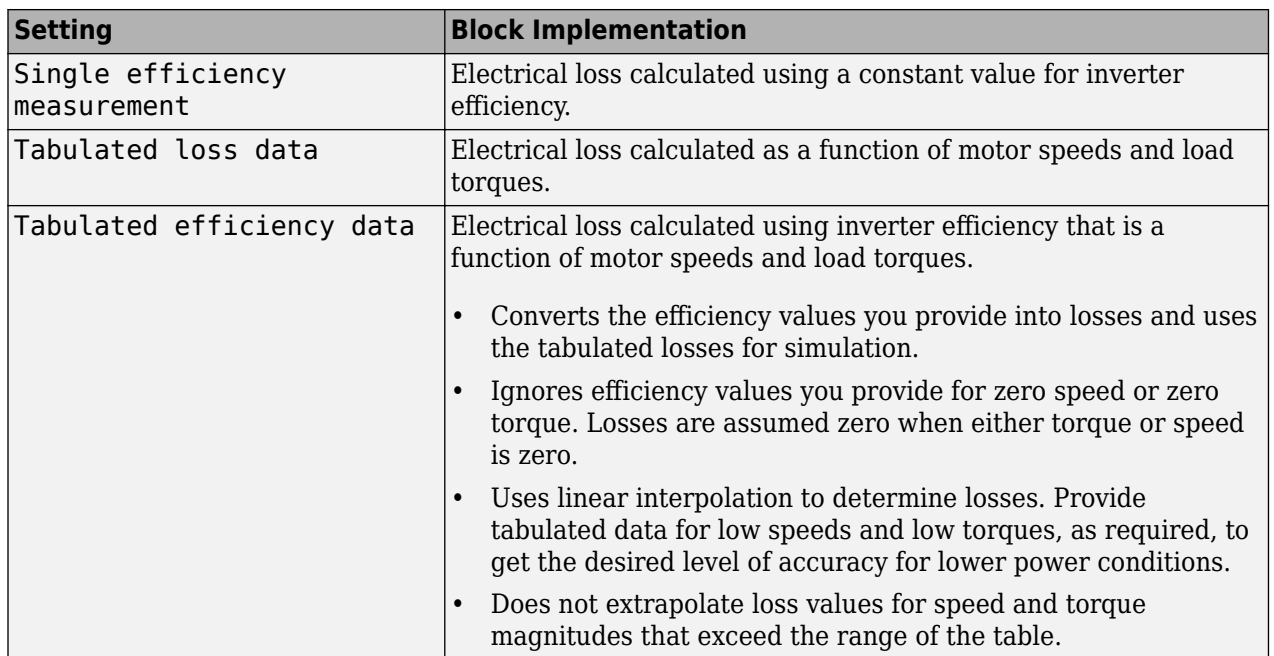

For best practice, use Tabulated loss data instead of Tabulated efficiency data:

- Efficiency becomes ill defined for zero speed or zero torque.
- You can account for fixed losses that are still present for zero speed or torque.

### **Ports**

#### **Input**

**SpdReq — Rotor speed command** scalar

Rotor speed command, *ω\*m*, in rad/s.

#### **Dependencies**

To create this port, select Speed Control for the **Control Type** parameter.

#### **TrqCmd — Torque command** scalar

Torque command, *T\**, in N·m.

#### **Dependencies**

To create this port, select Torque Control for the **Control Type** parameter.

### **BusVolt — DC bus voltage**

scalar

DC bus voltage *vbus*, in V.

### **PhaseCurrA — Current**

scalar

Stator current phase a, *i<sup>a</sup>* , in A.

#### **PhaseCurrB — Current**

scalar

Stator current phase b, *i<sup>b</sup>* , in A.

#### **SpdFdbk — Rotor speed** scalar

Rotor speed,  $\omega_m$ , in rad/s.

## **PosFdbk — Rotor electrical angle**

scalar

Rotor electrical angle, *Θm*, in rad.

#### **Output**

**Info — Bus signal** bus

Bus signal containing these block calculations.

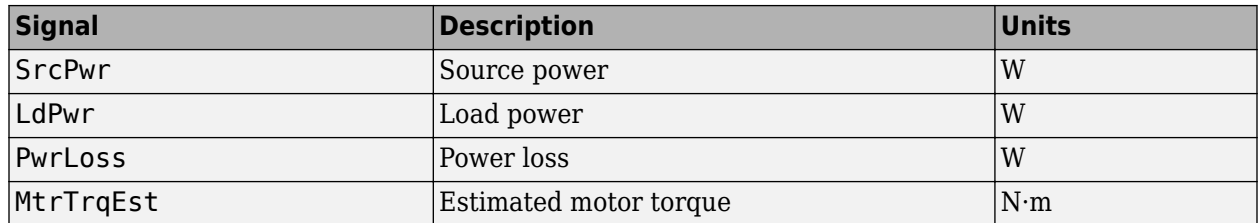

#### **BusCurr — Bus current**

scalar

Estimated DC bus current, *ibus*, in A.

#### **PhaseVolt — Stator terminal voltages**

array

Stator terminal voltages,  $V_a$ ,  $V_b$ , and  $V_c$ , in V.

### **Parameters**

#### **Configuration**

#### **Control Type — Select control**

Speed Control (default) | Torque Control

If you select Torque Control, the block does not implement the speed controller.

This table summarizes the port configurations.

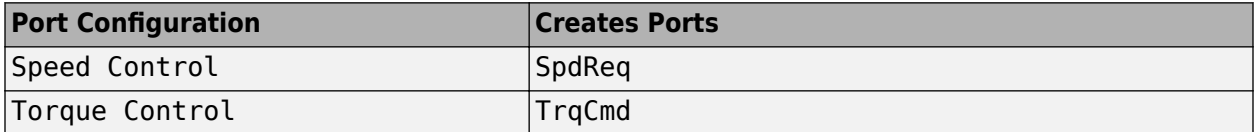

#### **Motor Parameters**

**Stator resistance, Rs — Resistance** 0.02 (default) | scalar

Stator phase winding resistance, *R<sup>s</sup>* , in ohm.

#### **Dependencies**

This table summarizes the parameter dependencies.

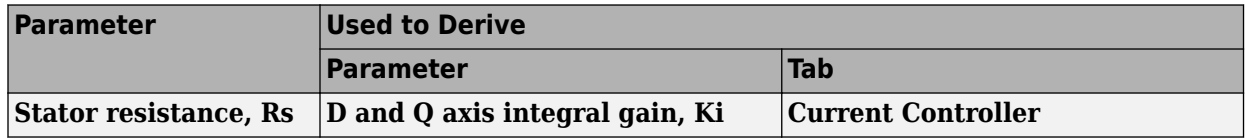

#### **DQ axis inductance, Ldq — Inductance**

1.7e-3 (default) | scalar

D-axis winding inductance, *Ldq*, in H.

#### **Dependencies**

This table summarizes the parameter dependencies.

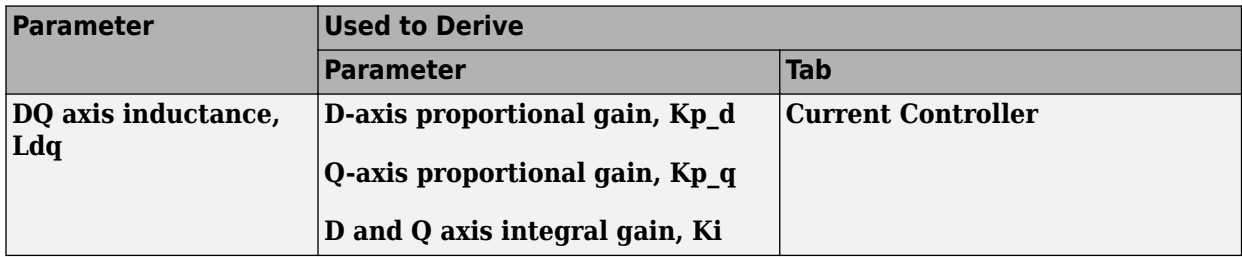

#### **Permanent magnet flux, lambda\_pm — Flux**

0.2205 (default) | scalar

Permanent magnet flux, *λpm*, in Wb.

#### **Number of pole pairs, PolePairs — Poles**

4 (default) | scalar

Motor pole pairs, *P*.

#### **Physical inertia, viscous damping, static friction, Mechanical — Inertia, damping, friction**

[0.0027, 4.924e-4, 0] (default) | vector

Mechanical properties of the motor:

- Motor inertia,  $F_v$ , in kgm<sup> $\sim$ </sup>2
- Viscous friction torque constant,  $F_v$ , in N·m/(rad/s)
- Static friction torque constant,  $F_s$ , in N·m

#### **Dependencies**

To enable this parameter, set the **Control Type** parameter to Speed Control.

For the gain calculations, the block uses the inertia from the **Physical inertia, viscous damping, static friction** parameter value that is on the **Motor Parameters** tab.

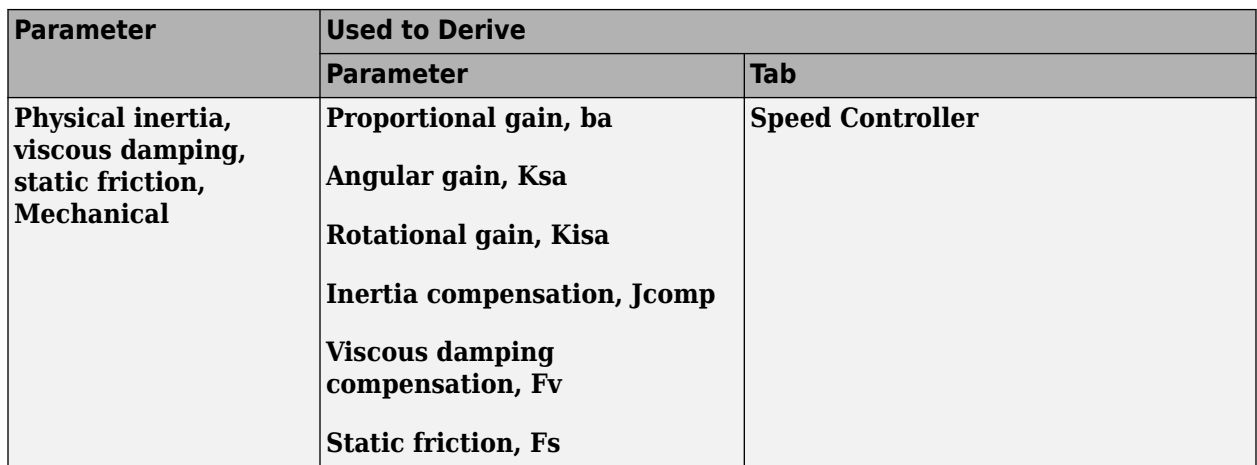

#### **Id and Iq Calculation**

**Maximum torque, T\_max — Torque** 60 (default) | scalar

Maximum torque, in N·m.

#### **Current Controller**

### **Bandwidth of the current regulator, EV\_current — Bandwidth**

200 (default) | scalar

Current regulator bandwidth, in Hz.

#### **Dependencies**

This table summarizes the parameter dependencies.

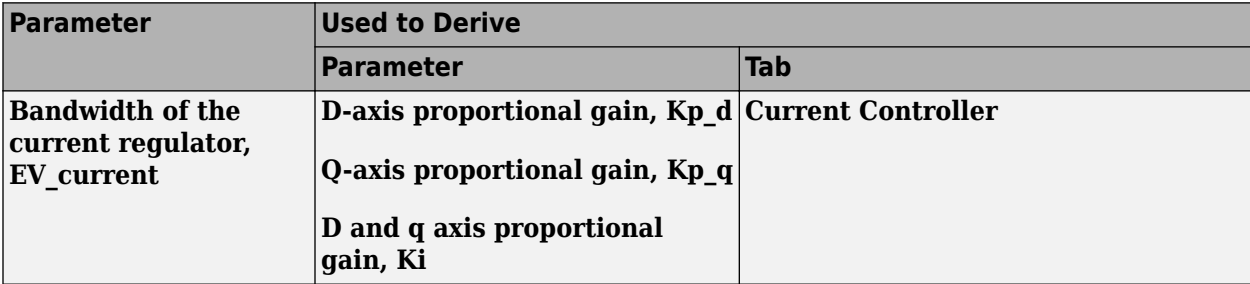

**Sample time for the torque control, Tst — Time** 5e-5 (default) | scalar

Torque control sample time, in s.

#### **Dependencies**

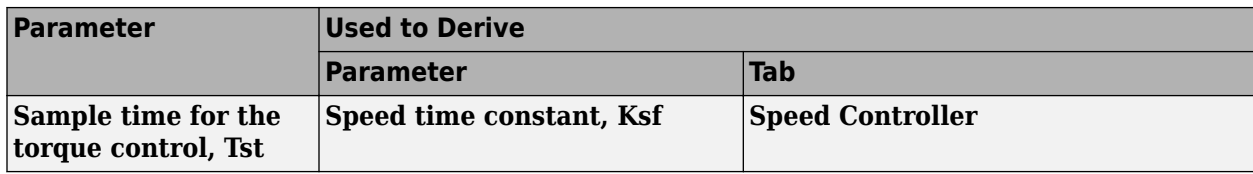

### **Calculate Current Regulator Gains — Derive parameters**

button

Click to derive parameters.

#### **Dependencies**

On the **Current Controller** tab, when you select **Calculate Current Regulator Gains**, the block calculates derived parameters. The table summarizes the derived parameters that depend on other block parameters.

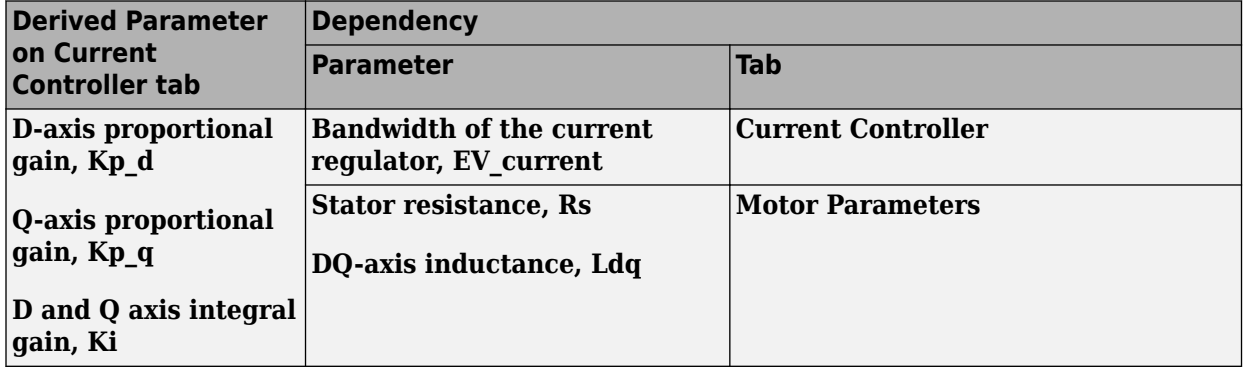

#### **D-axis proportional gain, Kp\_d — Derived**

0.47149 (default) | scalar

Derived d-axis proportional gain, in V/A.

#### **Dependencies**

This table summarizes the parameter dependencies.

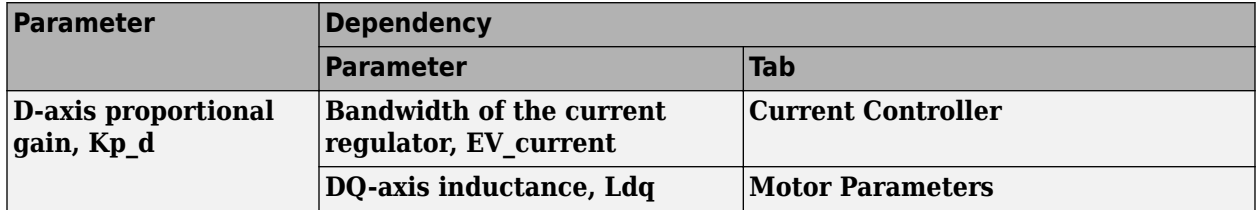

#### **Q-axis proportional gain, Kp\_q — Derived**

0.52125 (default) | scalar

Derived q-axis proportional gain, in V/A.

#### **Dependencies**

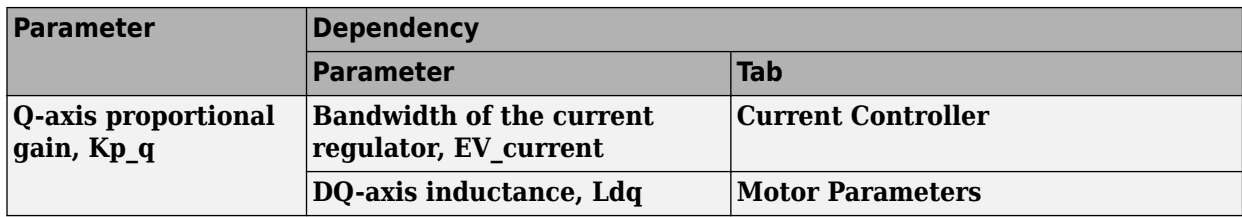

#### **D and Q axis integral gain, Ki — Derived**

251.3274 (default) | scalar

Derived axis integral gain, in V/A\*s.

#### **Dependencies**

This table summarizes the parameter dependencies.

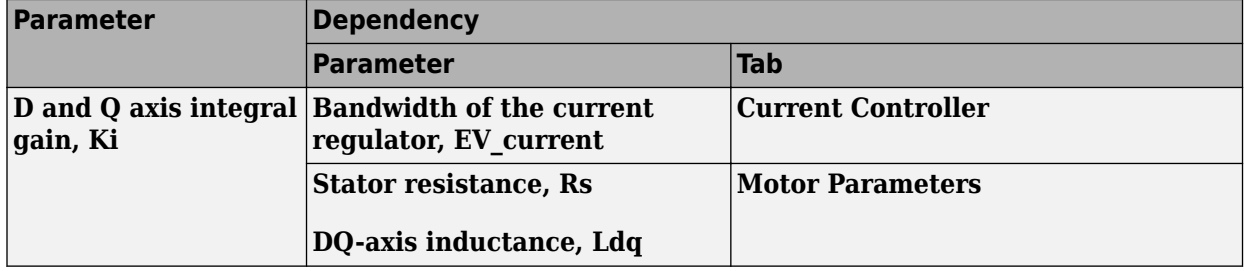

#### **Speed Controller**

#### **Bandwidth of the motion controller, EV\_motion — Bandwidth**

[20, 4, 0.8] (default) | vector

Motion controller bandwidth, in Hz. Set the first element of the vector to the desired cutoff frequency. Set the second and third elements of the vector to the higher-order cut off frequencies. You can set the value of the next element to 1/5 the value of the previous element. For example, if the desired cutoff frequency is 20 Hz, specify [20 4 0.8].

#### **Dependencies**

The parameter is enabled when the **Control Type** parameter is set to Speed Control.

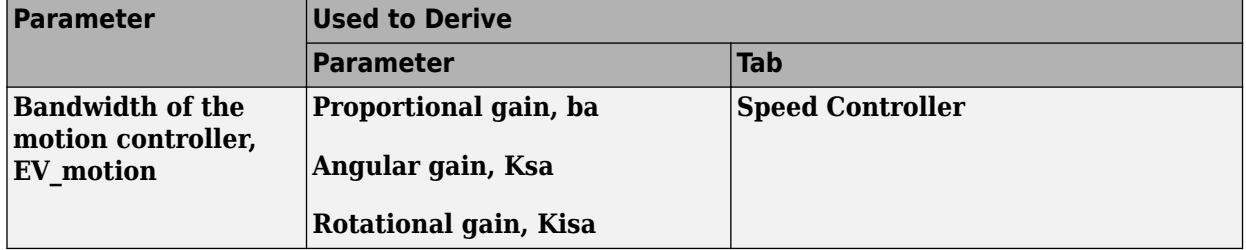

#### **Bandwidth of the state filter, EV\_sf — Bandwidth**

200 (default) | scalar

State filter bandwidth, in Hz.

#### **Dependencies**

The parameter is enabled when the **Control Type** parameter is set to Speed Control.

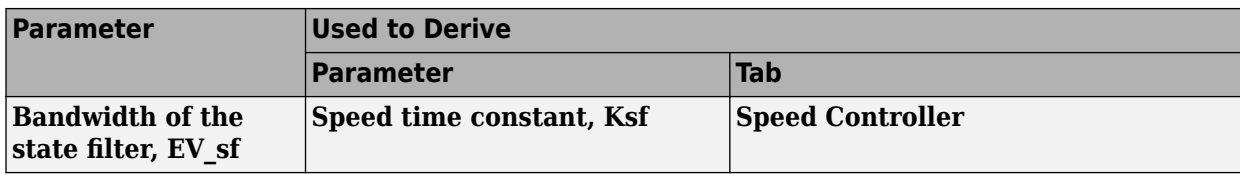

### **Calculate Speed Regulator Gains — Derive parameters**

button

Click to derive parameters.

#### **Dependencies**

On the **Speed Controller** tab, when you select **Calculate Speed Regulator Gains**, the block calculates derived parameters. The table summarizes the derived parameters that depend on other block parameters.

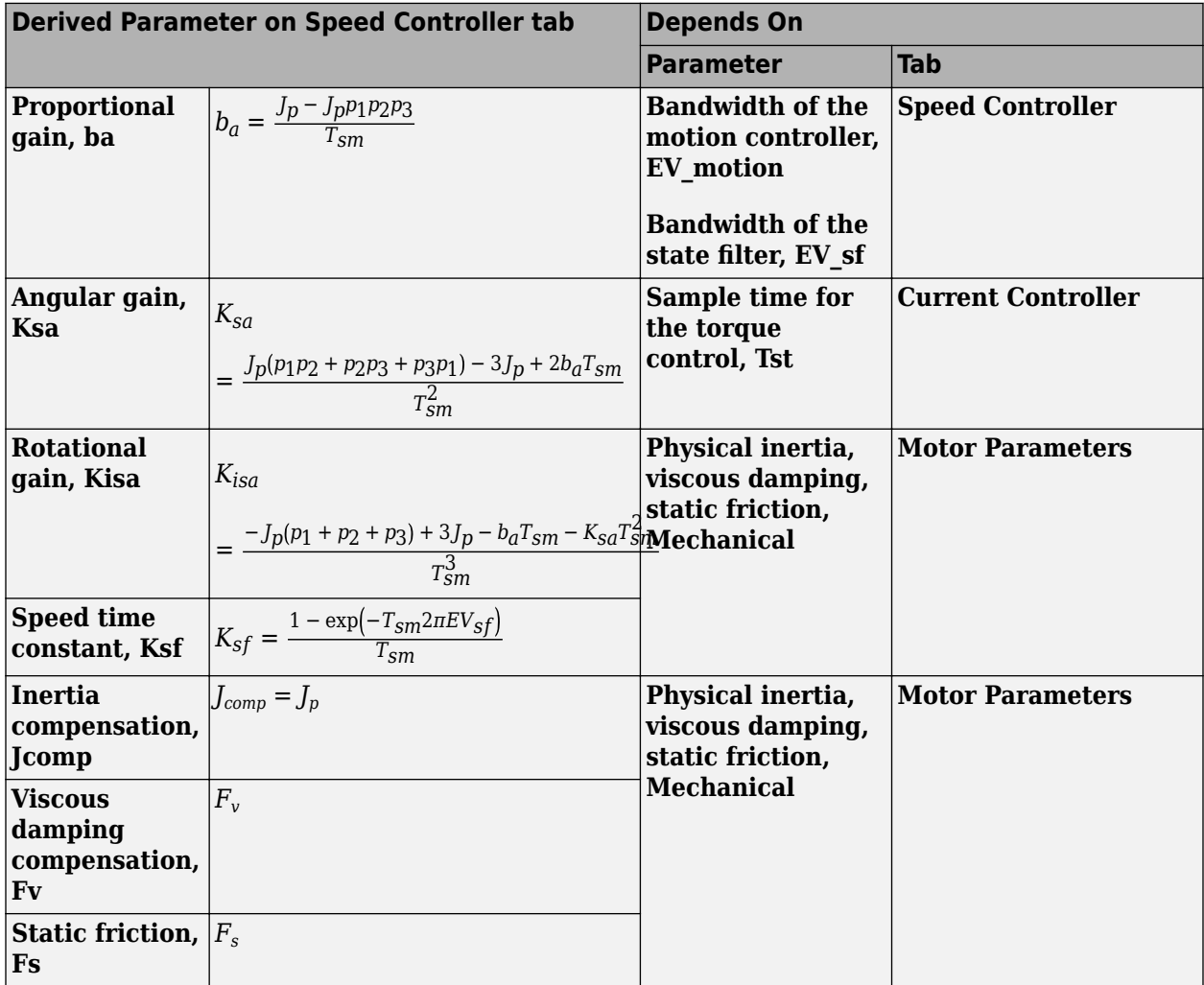

The equations use these variables.

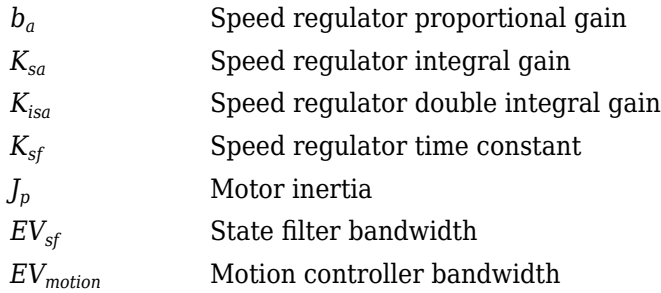

#### **Proportional gain, ba — Derived**

3.7477 (default) | scalar

Derived proportional gain, in N·m/(rad/s).

#### **Dependencies**

This table summarizes the parameter dependencies.

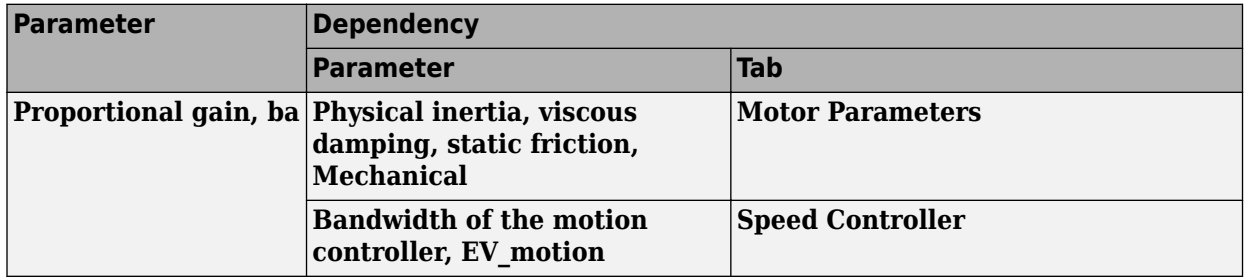

#### **Angular gain, Ksa — Derived**

94.0877 (default) | scalar

Derived angular gain, in N·m/rad.

#### **Dependencies**

This table summarizes the parameter dependencies.

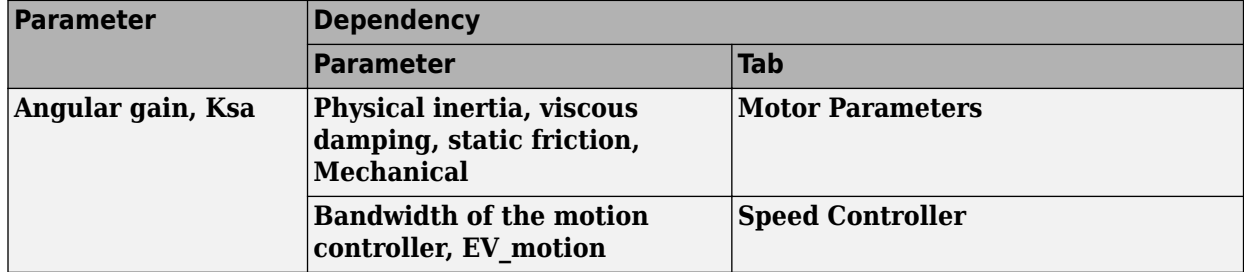

#### **Rotational gain, Kisa — Derived**

381.7822 (default) | scalar

Derived rotational gain, in N·m/(rad\*s).

#### **Dependencies**

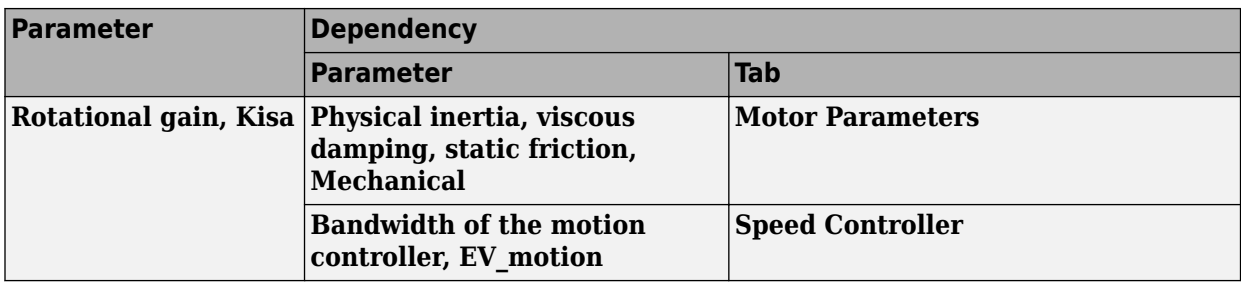

#### **Speed time constant, Ksf — Derived**

1217.9727 (default) | scalar

#### Derived speed time constant, in 1/s.

#### **Dependencies**

This table summarizes the parameter dependencies.

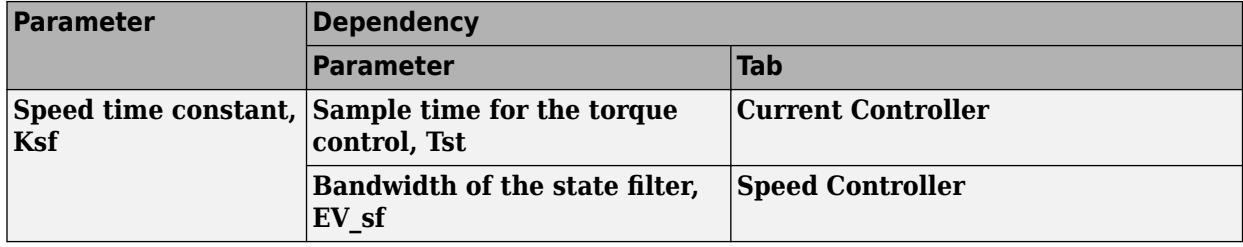

#### **Inertia compensation, Jcomp — Derived**

0.025 (default) | scalar

Derived inertia compensation, in kg·m^2.

#### **Dependencies**

This table summarizes the parameter dependencies.

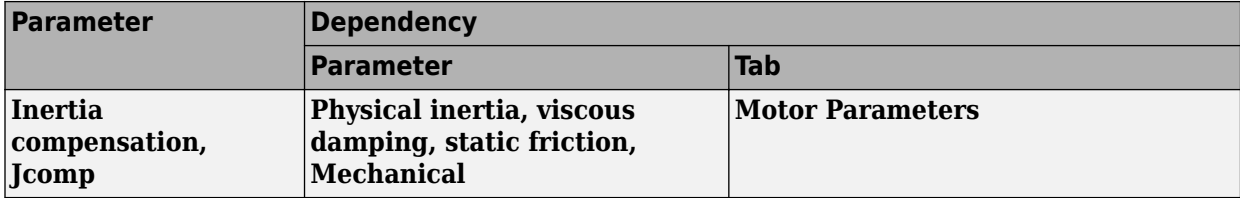

#### **Viscous damping compensation, Fv — Derived** 0 (default) | scalar

#### **Dependencies**

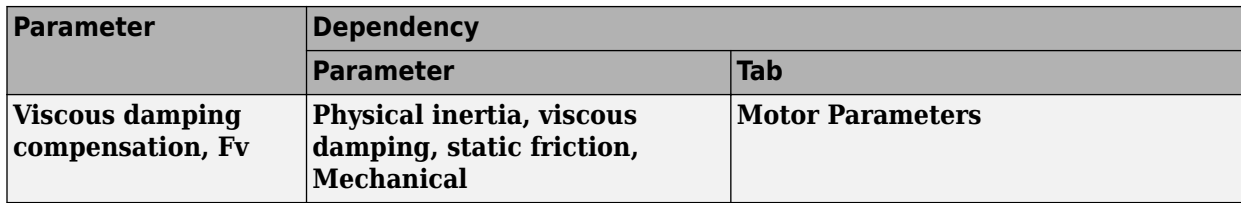

#### **Static friction, Fs — Derived**

0 (default) | scalar

Derived static friction, in N·m/(rad/s).

#### **Dependencies**

This table summarizes the parameter dependencies.

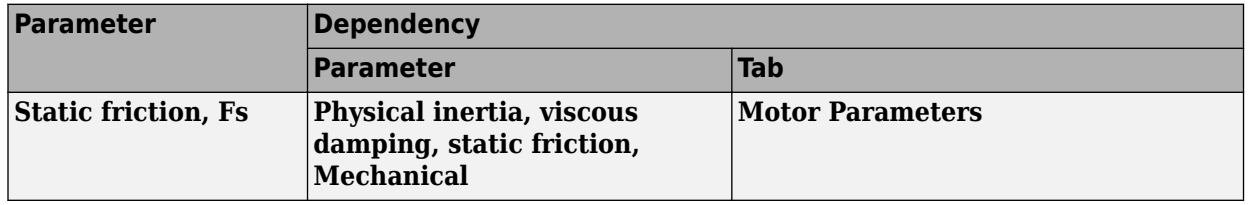

#### **Electrical Losses**

#### **Parameterize losses by — Select type**

Single efficiency measurement (default) | Tabulated loss data | Tabulated efficiency data

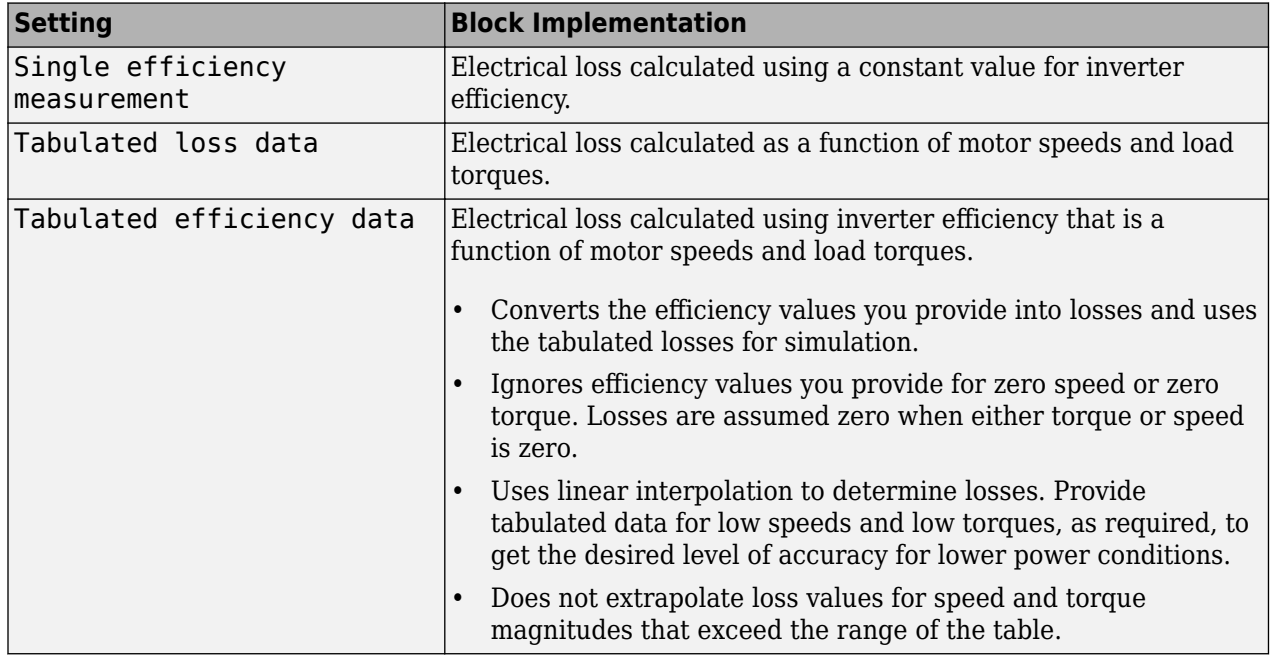

For best practice, use Tabulated loss data instead of Tabulated efficiency data:

• Efficiency becomes ill defined for zero speed or zero torque.

• You can account for fixed losses that are still present for zero speed or torque.

#### **Overall inverter efficiency, eff — Constant**

98 (default) | scalar

Overall inverter efficiency, *Eff*, in %.

#### **Dependencies**

To enable this parameter, for **Parameterize losses by**, select Tabulated loss data.

**Vector of speeds (w) for tabulated loss, w\_loss\_bp — Breakpoints** [0 200 400 600 800 1000] (default) | 1-by-M vector

Speed breakpoints for lookup table when calculating losses, in rad/s.

#### **Dependencies**

To enable this parameter, for **Parameterize losses by**, select Tabulated loss data.

**Vector of torques (T) for tabulated loss, T\_loss\_bp — Breakpoints** [0 25 50 75 100] (default) | 1-by-N vector

Torque breakpoints for lookup table when calculating losses, in N·m.

#### **Dependencies**

To enable this parameter, for **Parameterize losses by**, select Tabulated loss data.

#### **Corresponding losses, losses\_table — Table**

[100 100 100 100 100;100 150 200 250 300;100 200 300 400 500;100 250 400 550 700;100 300 500 700 900;100 350 600 850 1100] (default) | M-by-N array

Array of values for electrical losses as a function of M speeds and N torques, in W. Each value specifies the losses for a specific combination of speed and torque. The matrix size must match the dimensions defined by the speed and torque vectors.

#### **Dependencies**

To enable this parameter, for **Parameterize losses by**, select Tabulated loss data.

**Vector of speeds (w) for tabulated efficiency, w\_eff\_bp — Breakpoints** [200 400 600 800 1000] (default) | 1-by-M vector

Speed breakpoints for lookup table when calculating efficiency, in rad/s.

#### **Dependencies**

To enable this parameter, for **Parameterize losses by**, select Tabulated efficiency data.

**Vector of torques (T) for tabulated efficiency, T\_eff\_bp — Breakpoints** [25 50 75 100] (default) | 1-by-N vector

Torque breakpoints for lookup table when calculating efficiency, in N·m.

#### **Dependencies**

To enable this parameter, for **Parameterize losses by**, select Tabulated efficiency data.

#### **Corresponding efficiency, efficiency\_table — Table**

[96.2 98.1 98.7 99;98.1 99 99.4 99.5;98.7 99.4 99.6 99.7;99 99.5 99.7 99.8;99.2 99.6 99.7 99.8] (default) | M-by-N array

Array of efficiency as a function of M speeds and N torque, in %. Each value specifies the efficiency for a specific combination of speed and torque. The matrix size must match the dimensions defined by the speed and torque vectors.

The block ignores efficiency values for zero speed or zero torque. Losses are zero when either torque or speed is zero. The block uses linear interpolation.

To get the desired level of accuracy for lower power conditions, you can provide tabulated data for low speeds and low torques.

#### **Dependencies**

To enable this parameter, for **Parameterize losses by**, select Tabulated efficiency data.

### **References**

- [1] Lorenz, Robert D., Thomas Lipo, and Donald W. Novotny. "Motion control with induction motors." *Proceedings of the IEEE*, Vol. 82, Issue 8, August 1994, pp. 1215–1240.
- [2] Shigeo Morimoto, Masayuka Sanada, Yoji Takeda. "Wide-speed operation of interior permanent magnet synchronous motors with high-performance current regulator." *IEEE Transactions on Industry Applications*, Vol. 30, Issue 4, July/August 1994, pp. 920–926.
- [3] Muyang Li. "Flux-Weakening Control for Permanent-Magnet Synchronous Motors Based on Z-Source Inverters." Master's Thesis, Marquette University, e-Publications@Marquette, Fall 2014.
- [4] Briz, Fernando, Michael W. Degner, and Robert D. Lorenz. "Analysis and design of current regulators using complex vectors." *IEEE Transactions on Industry Applications*, Vol. 36, Issue 3, May/June 2000, pp. 817–825.
- [5] Briz, Fernando, et al. "Current and flux regulation in field-weakening operation [of induction motors]."*IEEE Transactions on Industry Applications*, Vol. 37, Issue 1, Jan/Feb 2001, pp. 42– 50.

### **Extended Capabilities**

#### **C/C++ Code Generation** Generate C and  $C++$  code using Simulink® Coder<sup>™</sup>.

### **See Also**

[Flux-Based PM Controller](#page-523-0) | [IM Controller](#page-544-0) | [Interior PM Controller](#page-486-0) | [Surface Mount PMSM](#page-568-0)

**Introduced in R2017a**

# **Three-Phase Voltage Source Inverter**

Three-phase voltage source inverter

**Library:** Powertrain Blockset / Propulsion / Electric Motors and Inverters

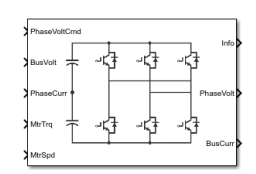

### **Description**

The Three-Phase Voltage Source Inverter block implements a three-phase voltage source inverter that generates neutral voltage commands for a balanced three-phase load. Configure the voltage switching function for continuous vector modulation or inverter switch input signals. You can incorporate the block into a closed-loop model to simulate a power inverter. The block controls the ideal switch states.

To enable power loss calculations suitable for code generation targets that limit memory, select **Enable memory optimized 2D LUT**. Click **Calibrate Maps** to virtually calibrate an inverter power loss lookup table as a function of motor torque and motor speed.

If you select **Input inverter temperature**, click **Calibrate Maps** to virtually calibrate the power loss table as a function of motor torque, motor speed, and inverter temperature. You cannot enable memory optimization for the 3D power loss lookup table.

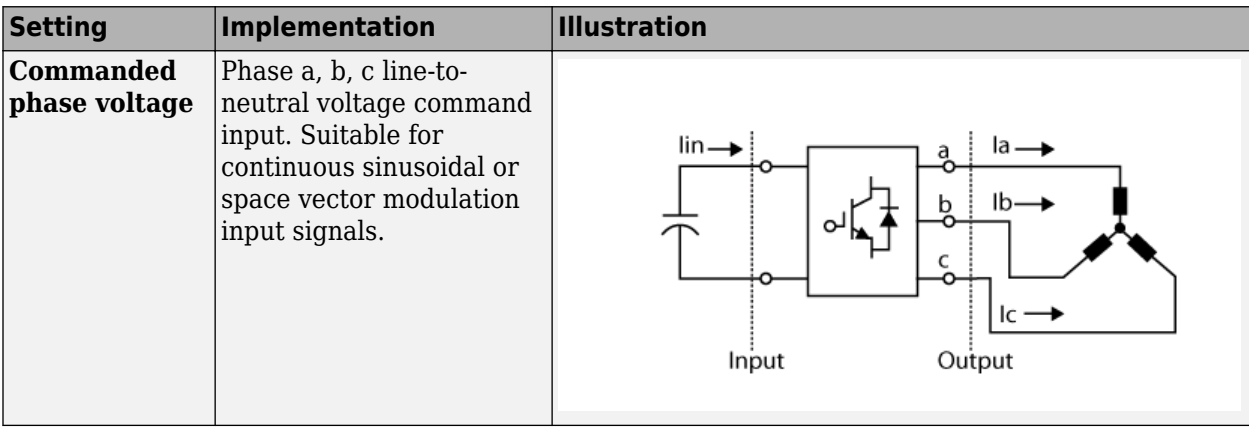

Use the **Switching voltage function** parameter to set the switching voltage function.

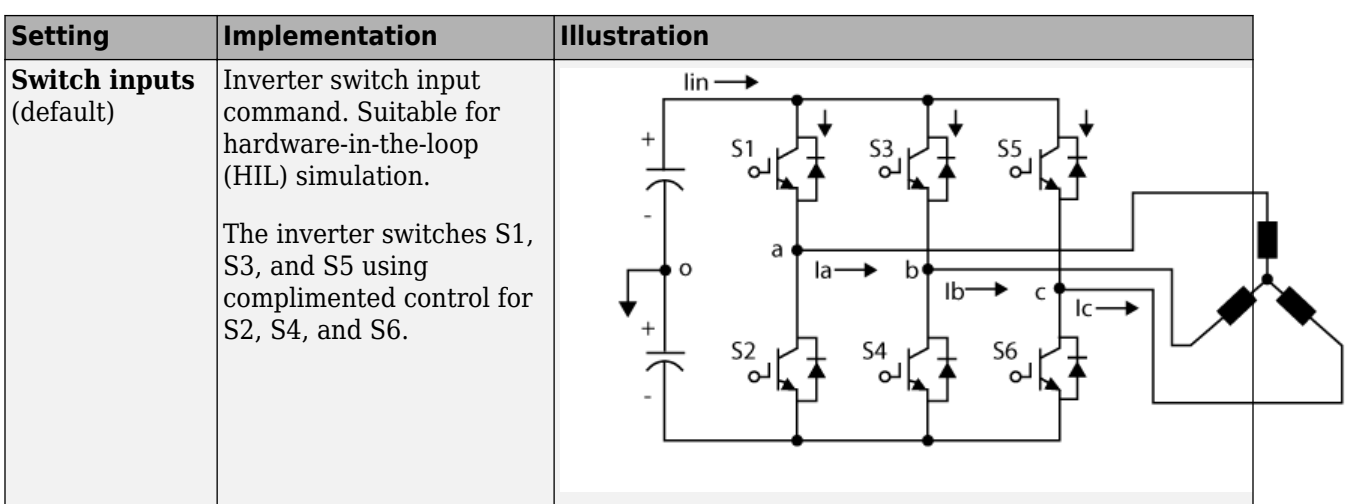

#### **Virtual Calibration**

If you have Model-Based Calibration Toolbox, click **Calibrate Maps** to virtually calibrate the lookup tables using measured data. The dialog box steps through these tasks.

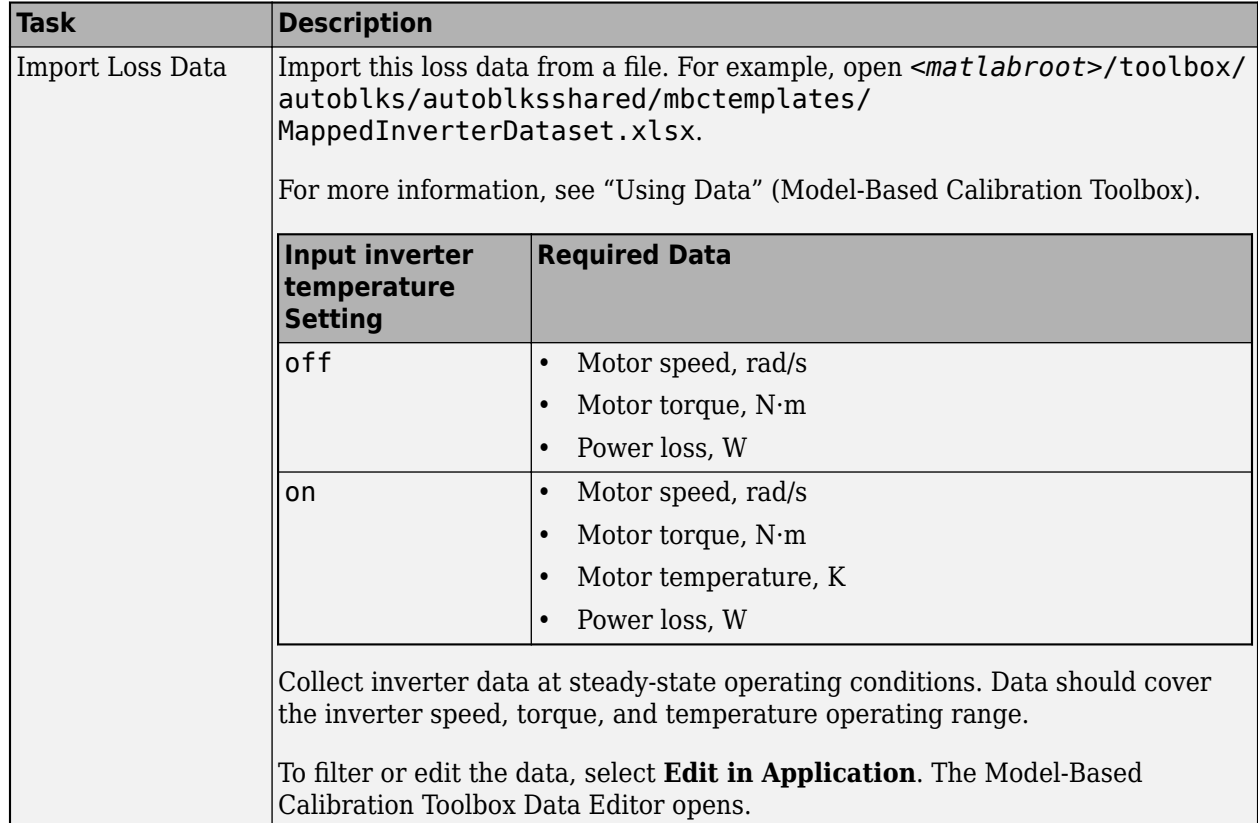

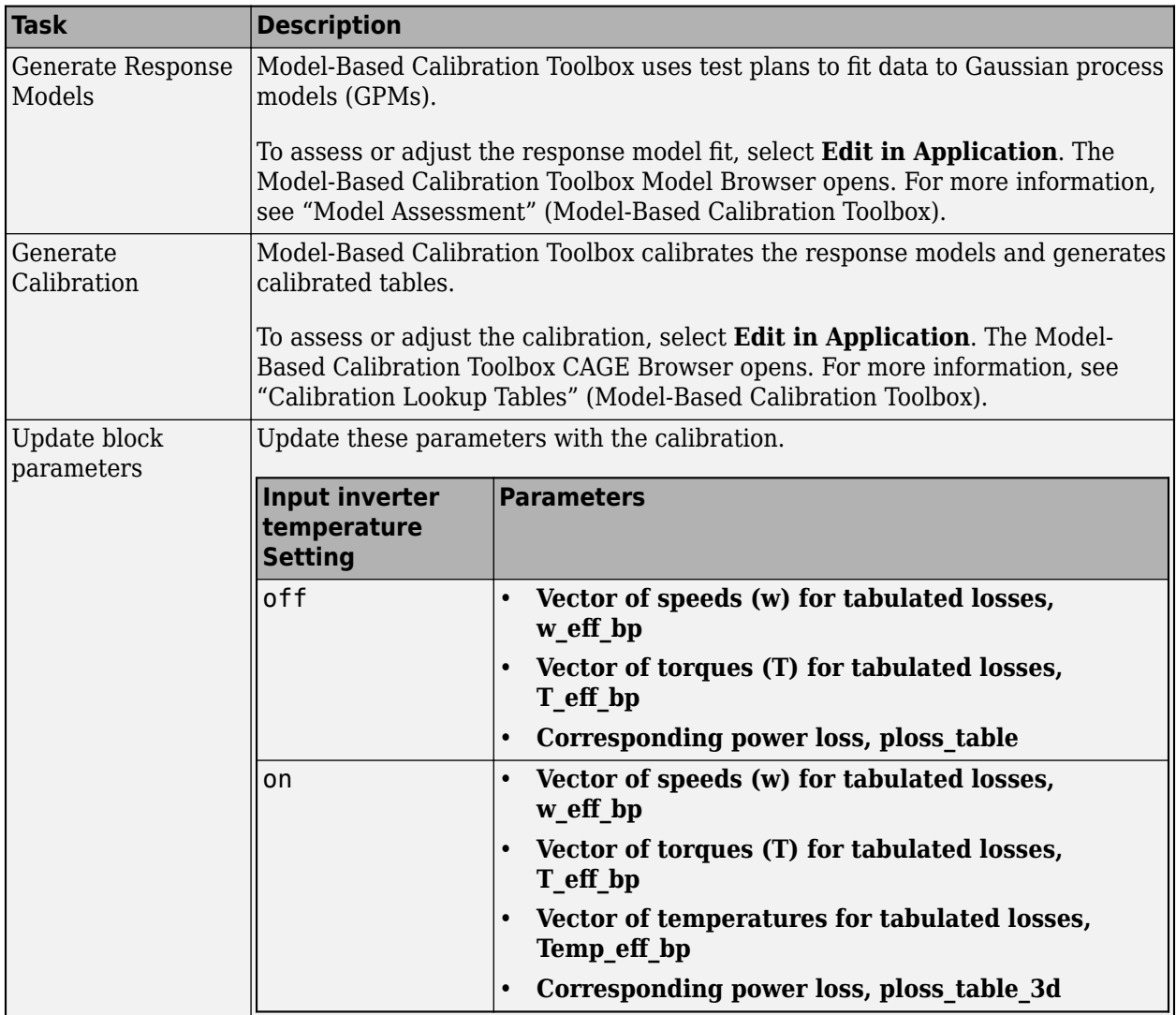

### **Switching Function**

For the switch voltage, the block implementation depends on the **Switching voltage function** setting.

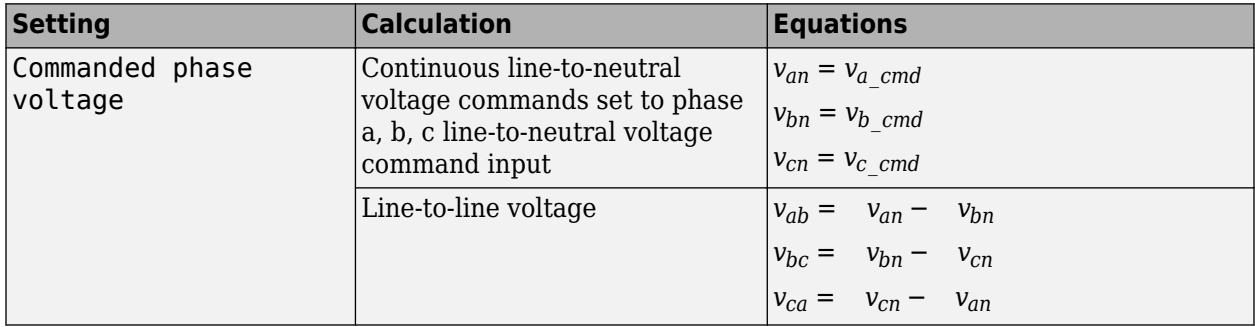

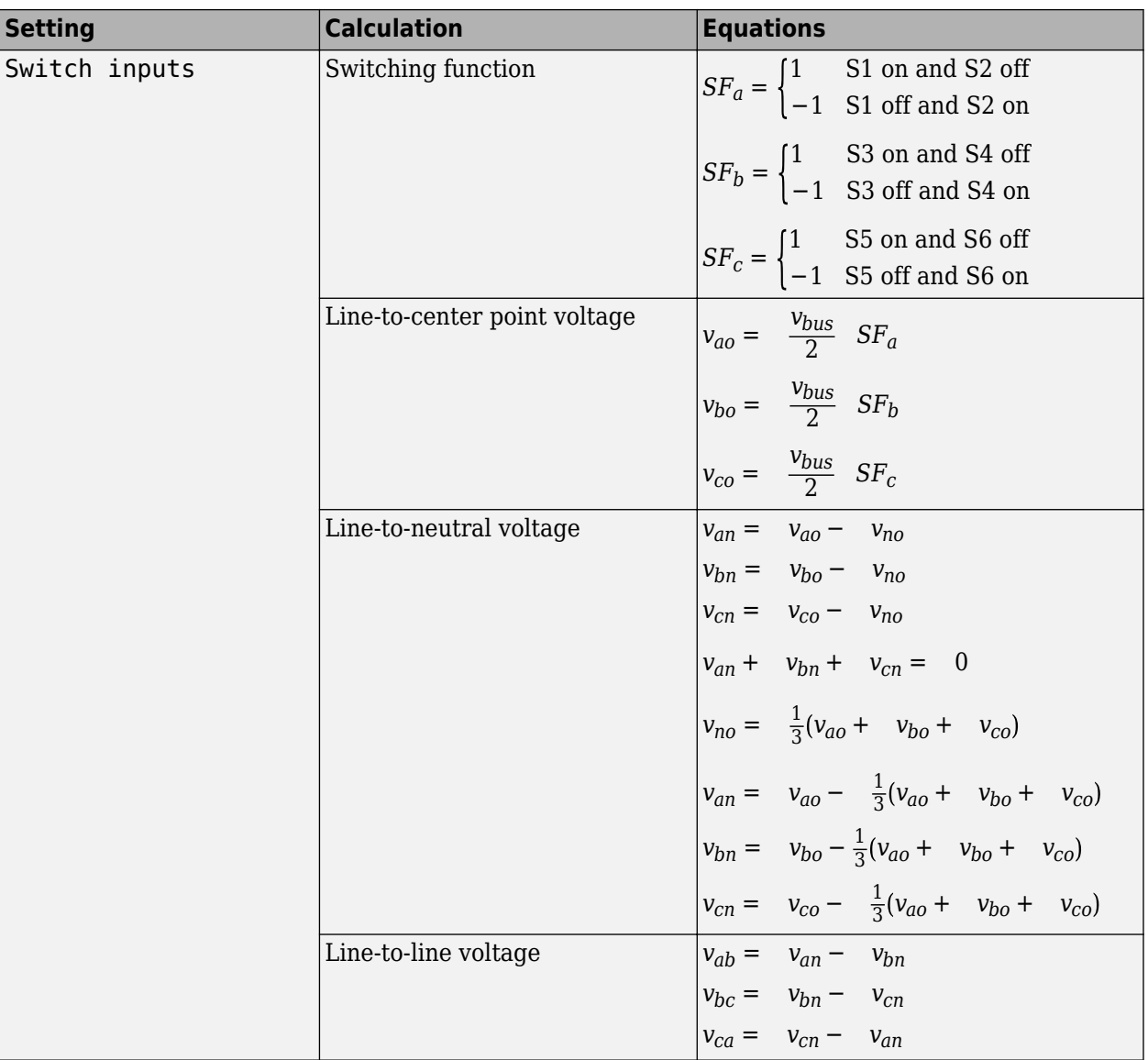

The equations use these variables.

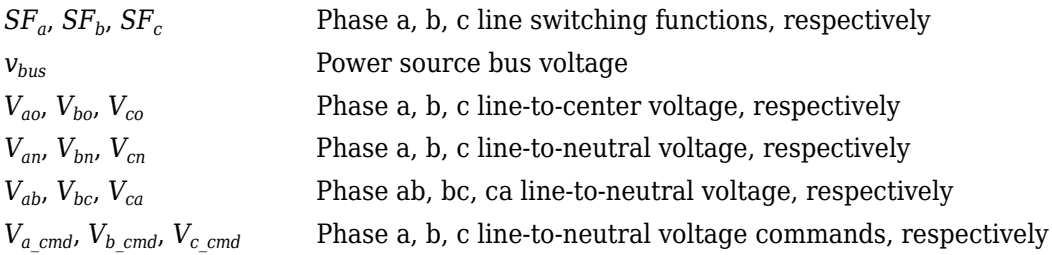

### **Current and Power Loss**

For the line-to-center, line-to-neutral, and line-to-line voltage, the block implements these equations.

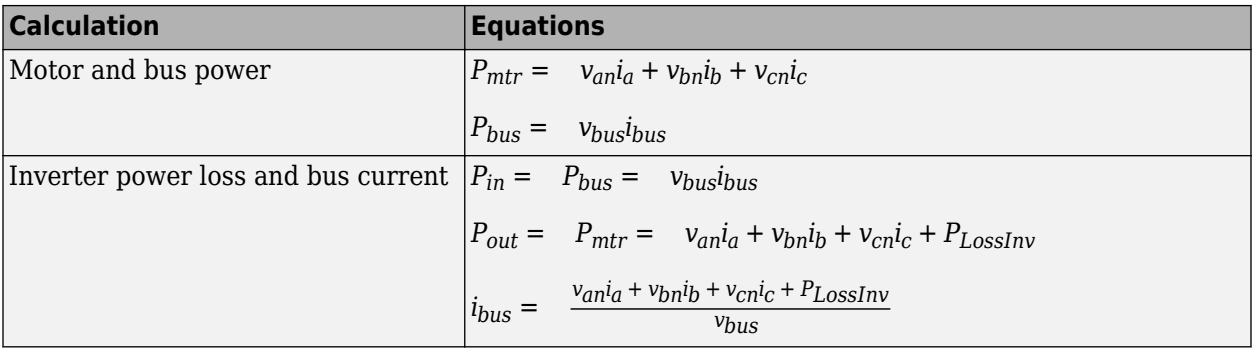

The equations use these variables.

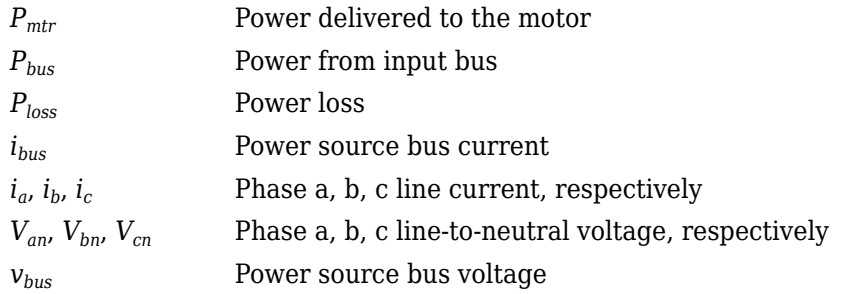

### **Power Accounting**

For the power accounting, the block implements these equations.

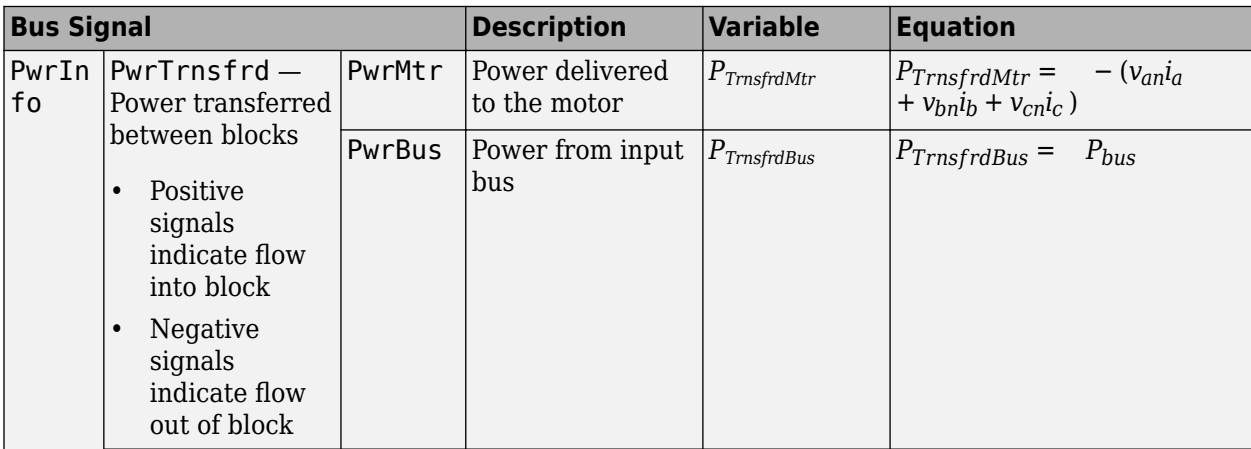

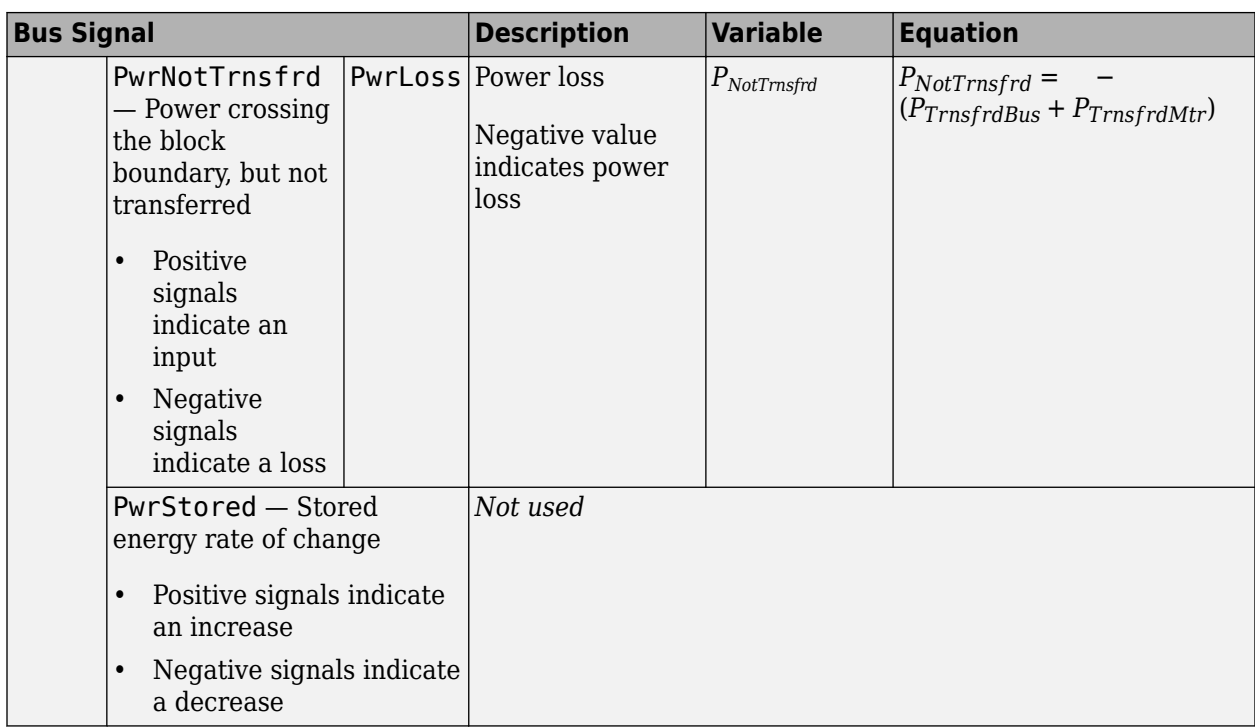

#### **Lookup Table Memory Optimization**

The inverter power loss table parameter **Corresponding power loss, ploss\_table** data is a function of motor torque and motor speed at different battery voltages. Positive current indicates battery discharge. Negative current indicates battery charge.

To enable power loss calculations suitable for code generation targets that limit memory, select **Enable memory optimized 2D LUT**. The block uses linear interpolation to optimize the inverter power loss lookup table values for code generation. This table summarizes the optimization implementation.

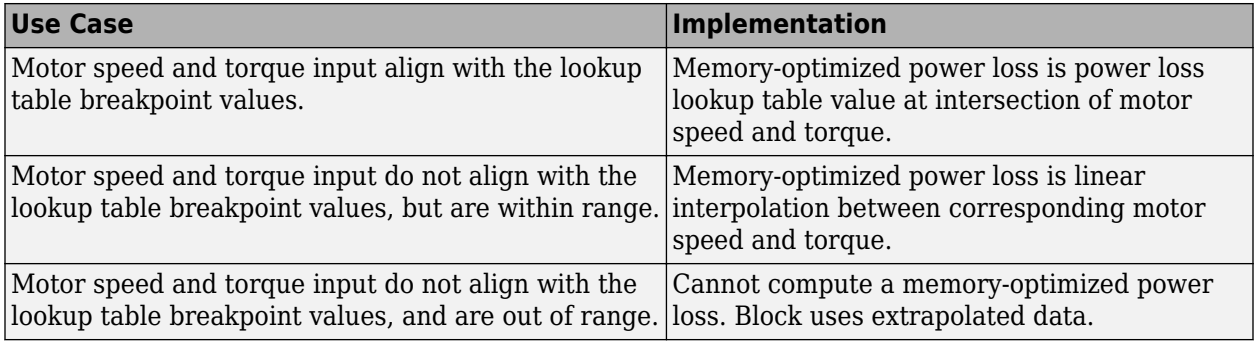

#### **Extrapolation**

The lookup tables optimized for code generation do not support extrapolation for data that is out of range. However, you can include pre-calculated extrapolation values in the power loss lookup table by selecting **Specify Extrapolation**.

The block uses the endpoint parameters to resize the table data.

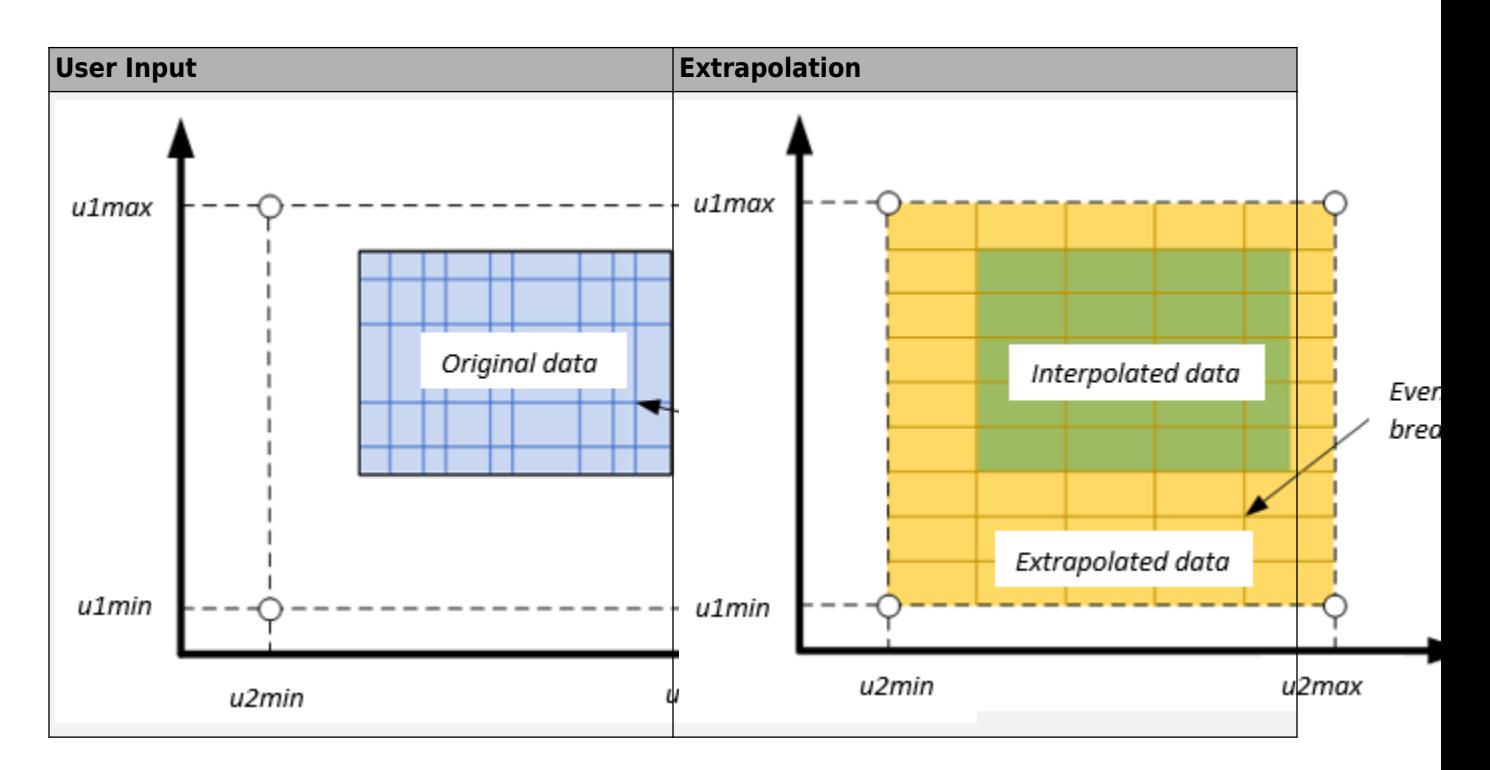

### **Ports**

#### **Input**

#### **PhaseVoltCmd — Phase a, b, c line-to-neutral voltage command**

1-by-3 array

Phase a, b, c line-to-neutral voltage command,  $V_{a\_cmd}$ ,  $V_{b\_cmd}$ , and  $V_{c\_cmd}$ , in V.

#### **Dependencies**

To create this port, set **Switching voltage function** to Commanded phase voltage.

#### **SwitchCmd — Switch commands**

1-by-3 array

Switch commands,  $S_a$ ,  $S_b$ , and  $S_c$ , dimensionless.

#### **Dependencies**

To create this port, set **Switching voltage function** to Switch inputs.

#### **BusVolt — Power source bus voltage**

bus

Power source bus voltage, *Vbus*, in V.

#### **PhaseCurr — Phase a, b, c current** 1-by-3 array

Phase a, b, c current,  $i_a$ ,  $i_b$ , and  $i_c$ , in A.

#### **MtrTrq — Motor torque**

scalar

Motor torque,  $T_{mtr}$ , in N·m.

#### **MtrSpd — Motor speed**

scalar

Angular speed of the motor,  $\omega_{\text{mtr}}$ , in rad/s.

### **InvrtrTemp — Inverter operating temperature**

scalar

Inverter operating temperature, *TempInvrtr*, in K.

#### **Dependencies**

To create this port, select **Input inverter temperature**.

#### **Output**

#### **Info — Bus signal**

bus

The bus signal contains these block calculations.

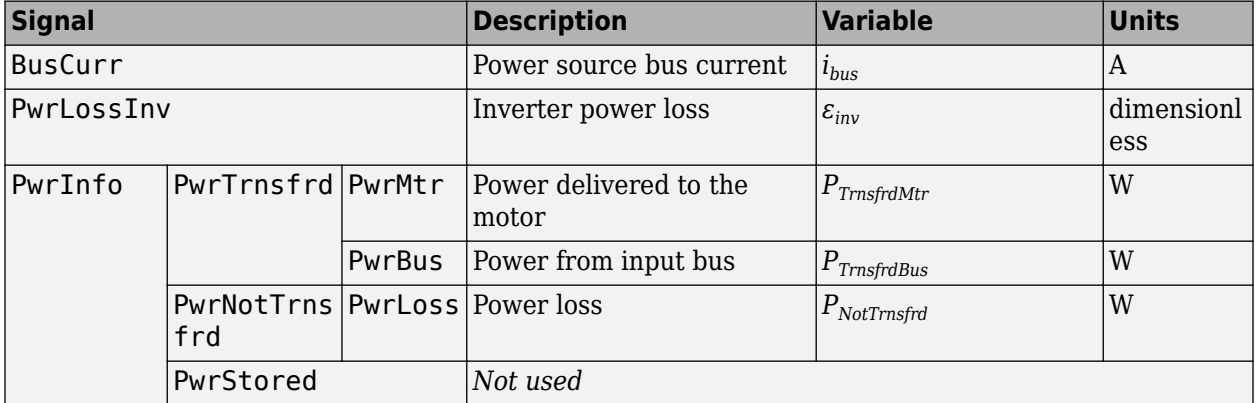

#### **PhaseVolt — Phase a, b, c line-to-neutral voltage**

1-by-3 array

Phase a, b, c line-to-neutral voltage,  $V_{an}$ ,  $V_{bn}$ , and  $V_{cn}$ , in V.

#### **BusCurr — Power source bus current**

scalar

Power source bus current, *ibus*, in A.

### **Parameters**

#### **Block Options**

**Input inverter temperature — Create input port** off (default) | on

Select this parameter to create the InvrtrTemp input port.

The block enables you to specify inverter power loss lookup tables that are functions of motor torque,  $T<sub>mtr</sub>$ , and motor speed,  $\omega<sub>mtr</sub>$ . If you select **Input inverter temperature**, the tables are also a function of the inverter temperature, *TempInvrtr*.

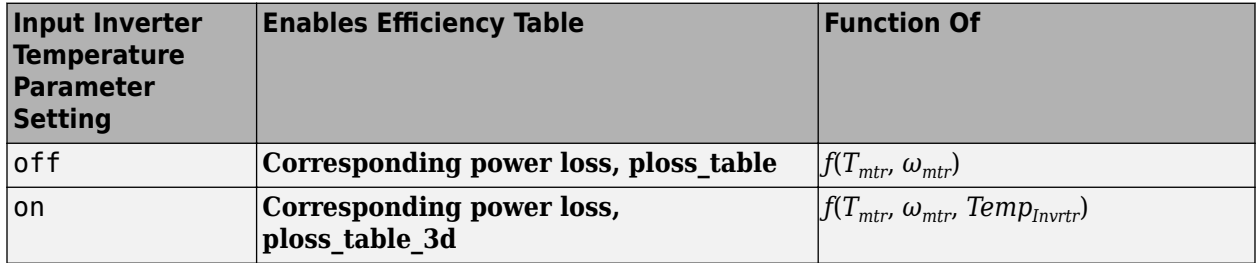

#### **Dependencies**

If you select **Input inverter temperature** to specify a 3D power loss lookup table as a function of motor torque, motor speed, and inverter temperature, you cannot select **Enable memory optimized 2D LUT** to enable a memory optimization.

#### **Enable memory optimized 2D LUT — Selection**

off (default) | on

Enable generation of memory-optimized lookup tables, suitable code generation targets that limit memory.

#### **Dependencies**

If you select **Enable memory optimized 2D LUT**, you cannot select **Input inverter temperature**.

#### **Calibrate Maps — Calibrate tables with measured data**

selection

If you have Model-Based Calibration Toolbox, click **Calibrate Maps** to virtually calibrate the lookup tables using measured data. The dialog box steps through these tasks.

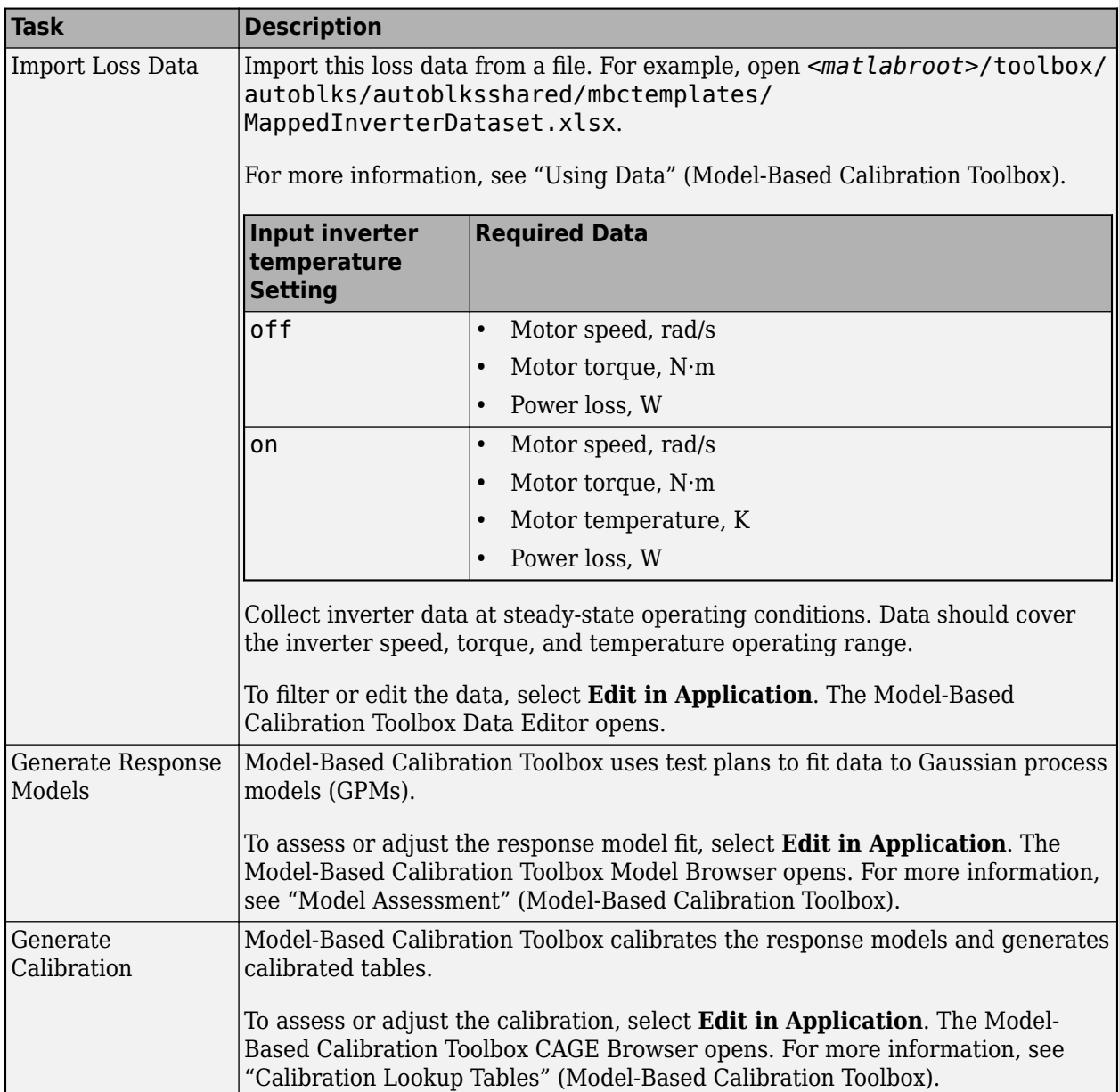

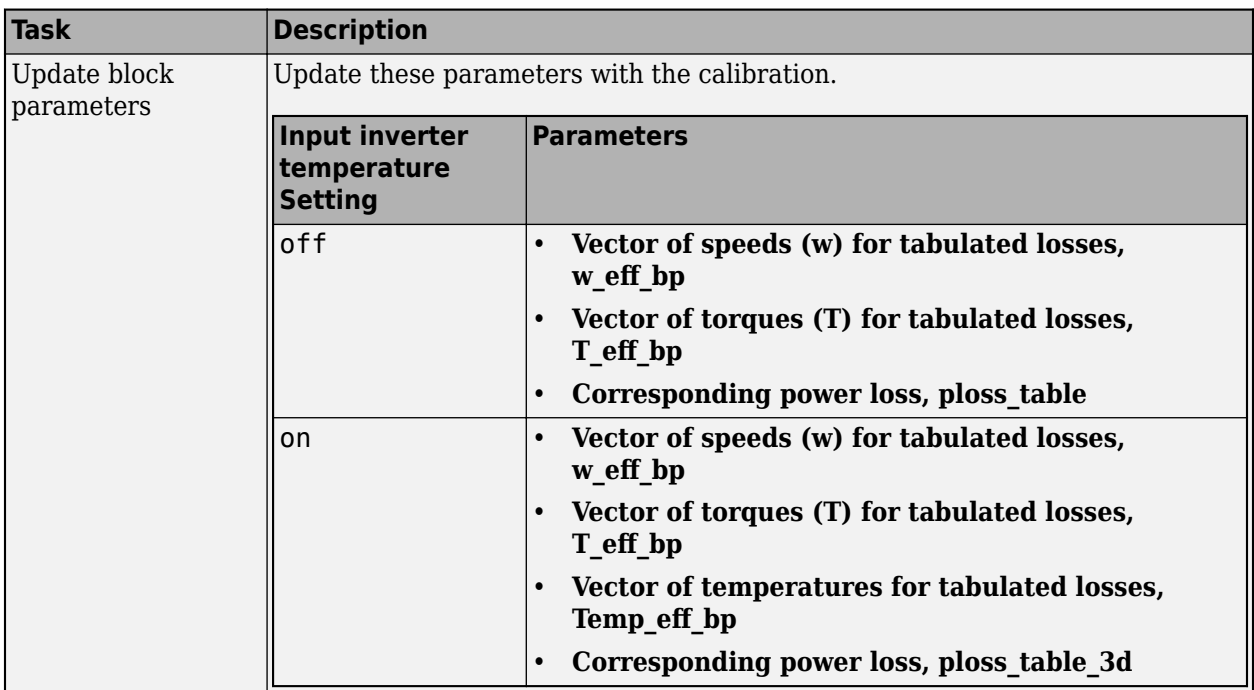

#### **Electrical Model**

#### **Switching voltage function — Selection**

Commanded phase voltage (default) | Switch inputs

Use the **Switching voltage function** parameter to set the switching voltage function.

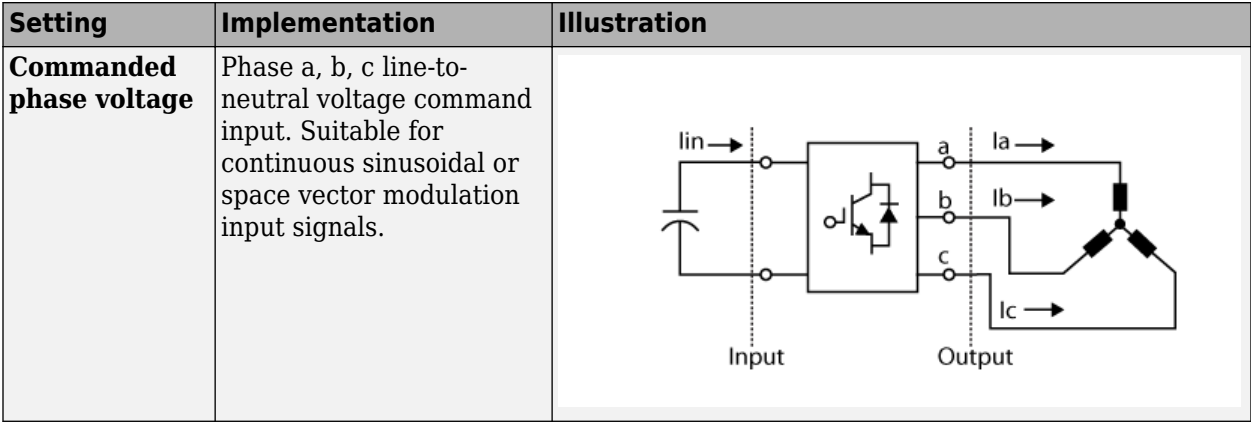

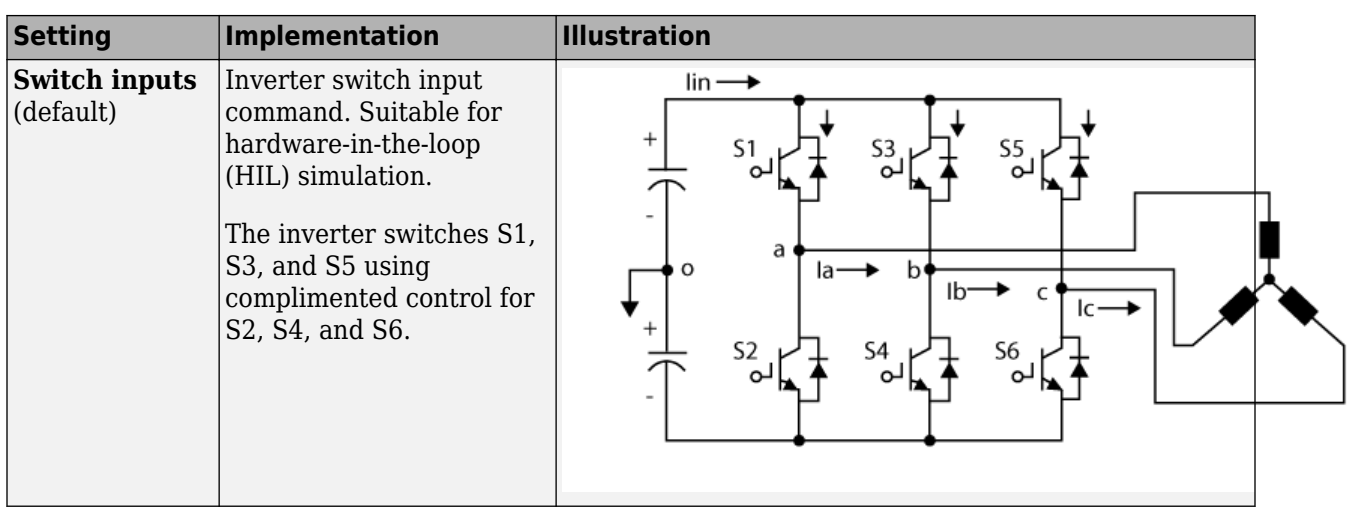

**Vector of speeds (w) for tabulated losses, w\_eff\_bp — Speed breakpoints** [-1000 -500 0 500 1000] (default) | 1-by-M vector

Vector of motor speed, *ωmtr*, breakpoints for power loss, in rad/s. If you set **Enable memory optimized 2D LUT**, the block converts the data to single precision.

#### **Resample storage size for w\_eff\_bp, n1 — Speed bit size**

128 (default) | 2 | 4 | 8 | 16 | 32 | 64 | 256

Speed breakpoint storage size, *n1*, dimensionless. The block resamples the **Corresponding power loss, ploss table** data based on the storage size.

#### **Dependencies**

To create this parameter, select **Enable memory optimized 2D LUT**.

**Vector of torques (T) for tabulated losses, T\_eff\_bp — Torque breakpoints** [-200 -100 0 100 200] (default) | 1-by-N vector

Vector of motor torque, *Tmtr*, breakpoints for power loss, in N·m. If you set **Enable memory optimized 2D LUT**, the block converts the data to single precision.

**Resample storage size for T\_eff\_bp, n2 — Torque bit size** 128 (default) | 2 | 4 | 8 | 16 | 32 | 64 | 256

Torque breakpoint storage size, *n2*, dimensionless. The block resamples the **Corresponding power** loss, ploss\_table data based on the storage size.

#### **Dependencies**

To create this parameter, select **Enable memory optimized 2D LUT**.

#### **Vector of temperatures for tabulated losses, Temp\_eff\_bp — Temperature breakpoints**

[213.15 293.15 373.15] (default) | 1-by-L vector

Vector of inverter temperature, *TempInvrtr*, breakpoints for power loss, in K.

#### **Dependencies**

To create this parameter, select **Input inverter temperature**.

#### **Corresponding power loss, ploss\_table — 2D lookup table**

[1 0.999 0.989 0.997 0.996;0.995 0.994 0.993 0.992 0.991;0.990 0.989 0.988 0.987 0.986;0.985 0.984 0.983 0.982 0.981;0.980 0.979 0.978 0.977 0.976] (default) | M-by-N array

Array of values for power loss as a function of M motor speeds, *ωmtr*, and N motor torques, *Tmtr*, in W. Each value specifies the power loss for a specific combination of motor speed and motor torque. The array size must match the dimensions defined by the speed and torque vectors.

If you have Model-Based Calibration Toolbox, click **Calibrate Maps** to virtually calibrate the lookup table using measured data.

If you set **Enable memory optimized 2D LUT**, the block converts the data to single precision.

#### **Dependencies**

To create this parameter, clear **Input inverter temperature**.

#### **Corresponding power loss, ploss\_table\_3d — 3D lookup table**

M-by-N-by-L array

Array of values for power loss as a function of M motor speeds, *ωmtr*, N motor torques, *Tmtr*, and L motor temperatures, *TempInvrtr*, in W. Each value specifies the power loss for a specific combination of motor speed, motor torque, and temperature. The array size must match the dimensions defined by the speed, torque, and temperature vectors.

If you have Model-Based Calibration Toolbox, click **Calibrate Maps** to virtually calibrate the lookup table using measured data.

#### **Dependencies**

To create this parameter, select **Input inverter temperature**.

#### **Specify Extraction**

**w\_eff\_bp max endpoint, u1max — Speed breakpoint**

1000 (default) | scalar

Speed breakpoint maximum extrapolation endpoint, *u1max*, in rad/s.

#### **Dependencies**

To create this parameter, select **Enable memory optimized 2D LUT** and **Specify Extrapolation**.

### **w\_eff\_bp min endpoint, u1min — Speed breakpoint**

-1000 (default) | scalar

Speed breakpoint minimum extrapolation endpoint, *u1min*, in rad/s.

#### **Dependencies**

To create this parameter, select **Enable memory optimized 2D LUT** and **Specify Extrapolation**.

#### **T\_eff\_bp max endpoint, u2max — Torque breakpoint**

200 (default) | scalar

Torque breakpoint maximum extrapolation endpoint, *u2max*, in rad/s.

#### **Dependencies**

To create this parameter, select **Enable memory optimized 2D LUT** and **Specify Extrapolation**.

#### **T\_eff\_bp min endpoint, u2min — Torque breakpoint**

-200 (default) | scalar

Torque breakpoint minimum extrapolation endpoint, *u2min*, in rad/s.

#### **Dependencies**

To create this parameter, select **Enable memory optimized 2D LUT** and **Specify Extrapolation**.

### **References**

- [1] Lee, Byoung-Kuk and Mehrdad Ehsami. "A simplified functional simulation model for three-phase voltage-source inverter using switching function concept." *IEEE Transactions on Industrial Electronics*, Vol. 48, No. 2, pp. 309-321, April 2001.
- [2] Ziogas, Phoivas D., Eduardo P. Wiechmann, and Victor R. Stefanovic. "A Computer-Aided Analysis and Design Approach for Static Voltage Source Inverters." *IEEE Transactions on Industrial Electronics. Transactions on Industry Applications*, Vol. IA-21, No. 5, September/October 1985.

### **Extended Capabilities**

#### **C/C++ Code Generation**

Generate C and C++ code using Simulink® Coder<sup>™</sup>.

### **See Also**

[Flux-Based PM Controller](#page-523-0) | [Induction Motor](#page-536-0) | [Interior PMSM](#page-479-0) | [Surface Mount PMSM](#page-568-0)

#### **Introduced in R2019a**

# **Mapped Motor**

Mapped motor and drive electronics operating in torque-control mode **Library:** Powertrain Blockset / Propulsion / Electric Motors Vehicle Dynamics Blockset / Powertrain / Propulsion

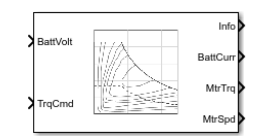

### **Description**

The Mapped Motor block implements a mapped motor and drive electronics operating in torquecontrol mode. The output torque tracks the torque reference demand and includes a motor-response and drive-response time constant. Use the block for fast system-level simulations when you do not know detailed motor parameters, for example, for motor power and torque tradeoff studies. The block assumes that the speed fluctuations due to mechanical load do not affect the motor torque tracking.

You can specify:

- Port configuration Input torque or speed.
- Electrical torque range Torque speed envelope or maximum motor power and torque.
- Electrical loss Single operating point, measured efficiency, or measured loss. If you have Model-Based Calibration Toolbox, you can virtually calibrate the measured loss tables.

#### **Electrical Torque**

To specify the range of torque and speed that the block allows, on the **Electrical Torque** tab, for **Parametrized by**, select one of these options.

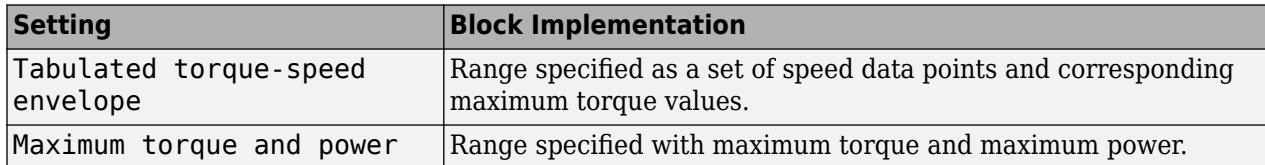

For either method, the block implements an envelope similar to this.

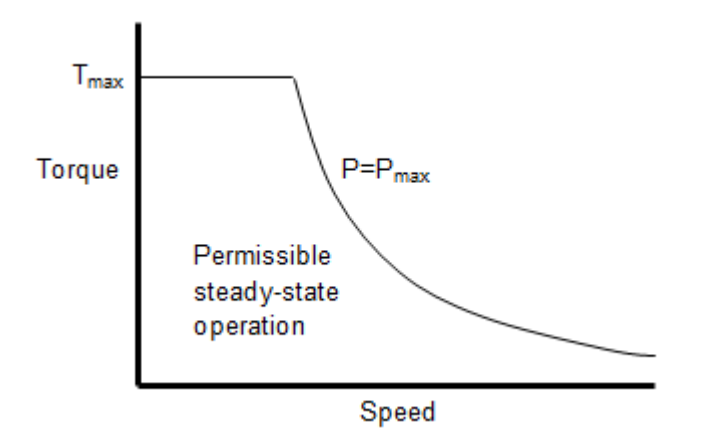

#### **Electrical Losses**

To specify the electrical losses, on the **Electrical Losses** tab, for **Parameterize losses by**, select one of these options.

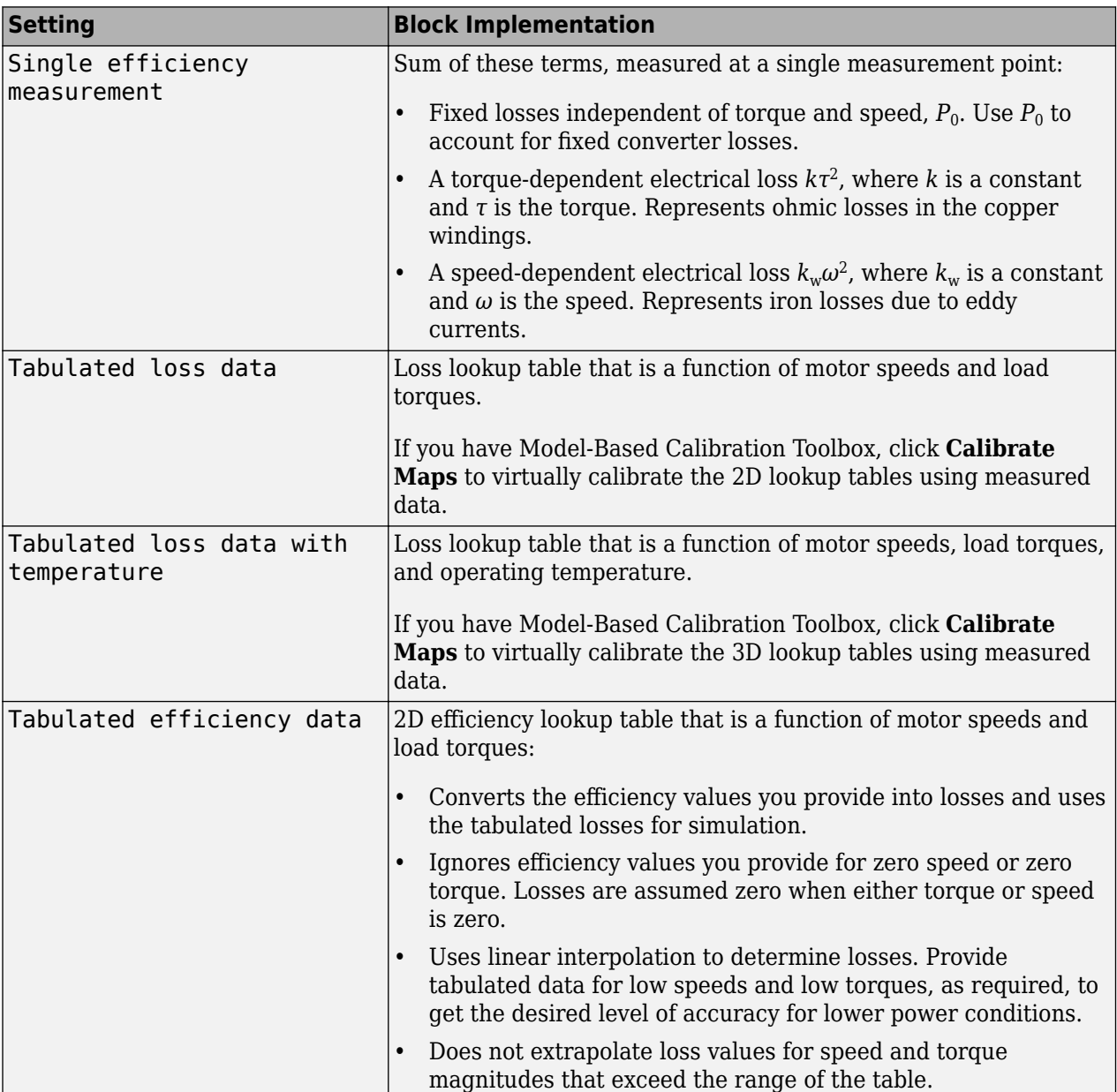
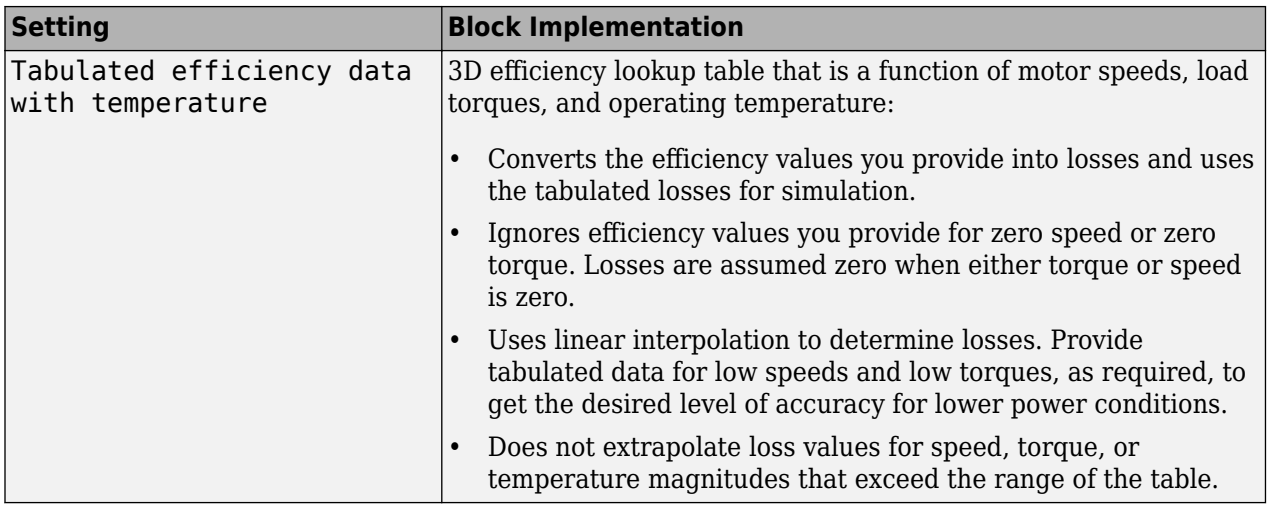

For best practice, use Tabulated loss data instead of Tabulated efficiency data:

- Efficiency becomes ill defined for zero speed or zero torque.
- You can account for fixed losses that are still present for zero speed or torque.

**Note** Due to system losses, the motor can draw a current when the motor torque is zero.

### **Virtual Calibration**

If you have Model-Based Calibration Toolbox, you can virtually calibrate the measured loss lookup tables.

- **1** On the **Electrical Losses** tab, set **Parameterize losses by** to either:
	- Tabulated loss data
	- Tabulated loss data with temperature
- **2** Click **Calibrate Maps**.

The dialog box steps through these tasks.

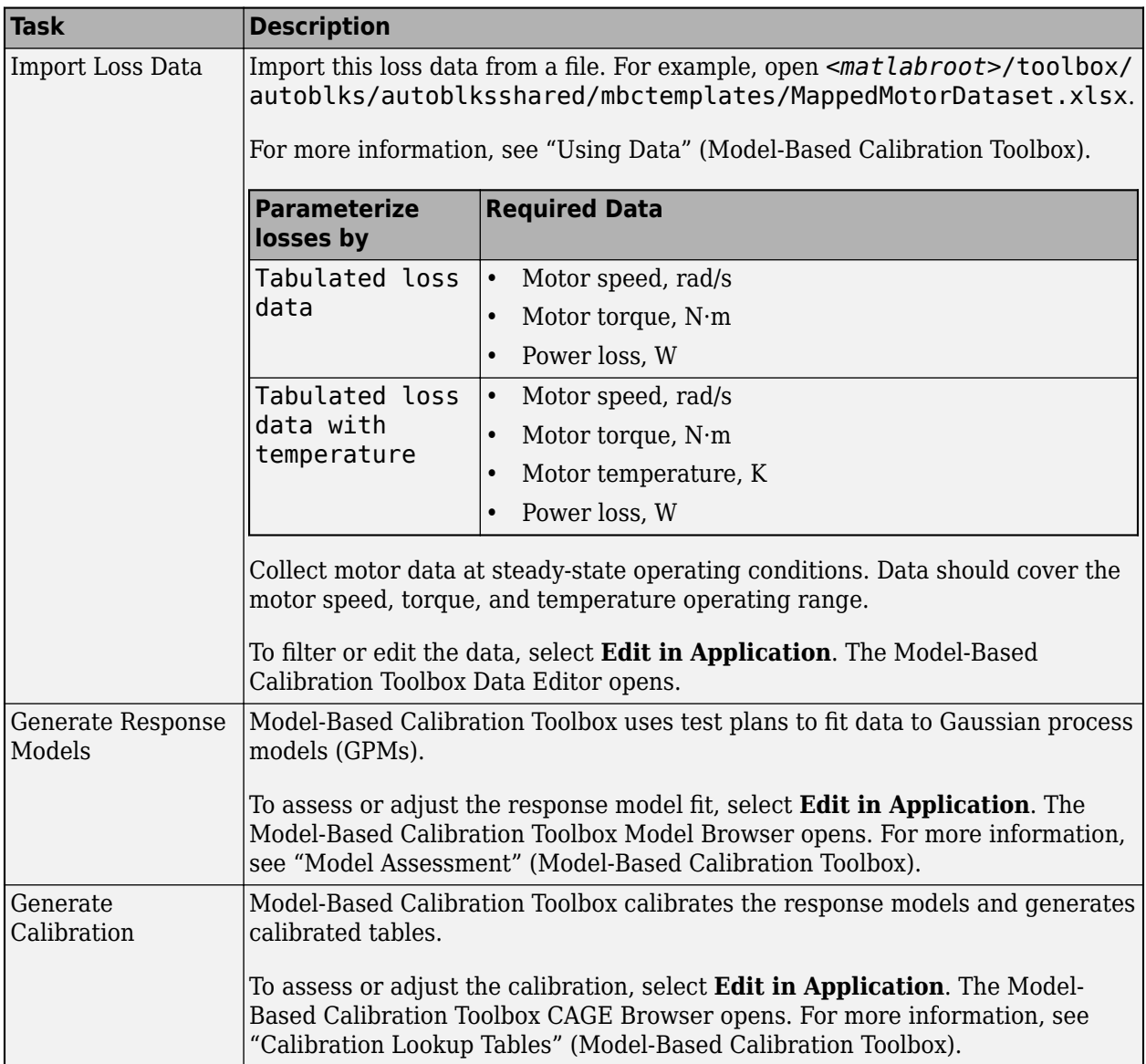

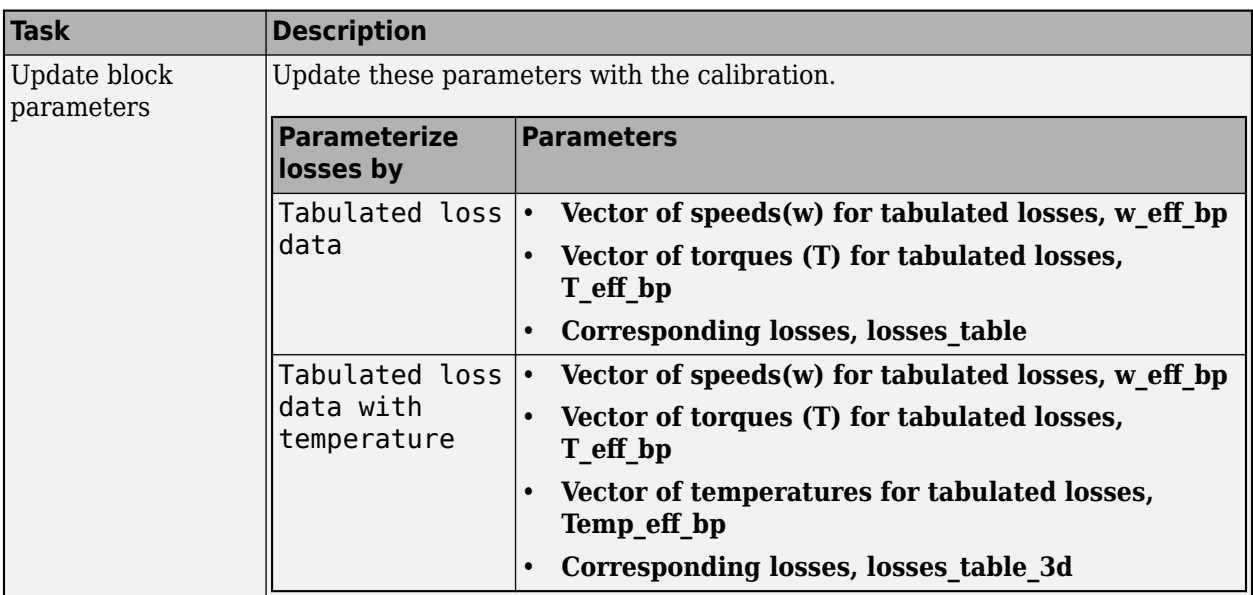

### **Battery Current**

The block calculates the battery current using the mechanical power, power loss, and battery voltage. Positive current indicates battery discharge. Negative current indicates battery charge.

*BattAmp* = *MechPwr* + *PwrLoss BattVolt*

The equation uses these variables.

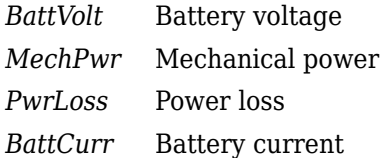

### **Power Accounting**

For the power accounting, the block implements these equations.

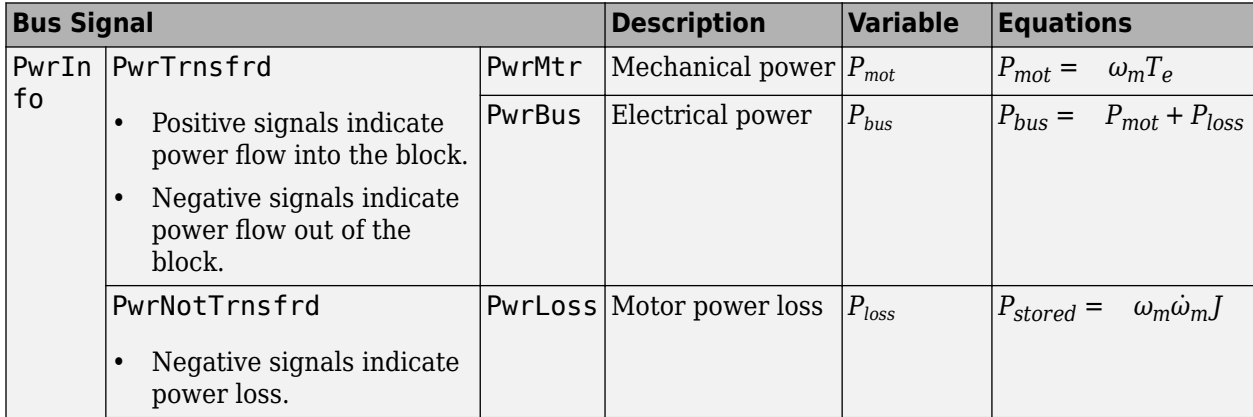

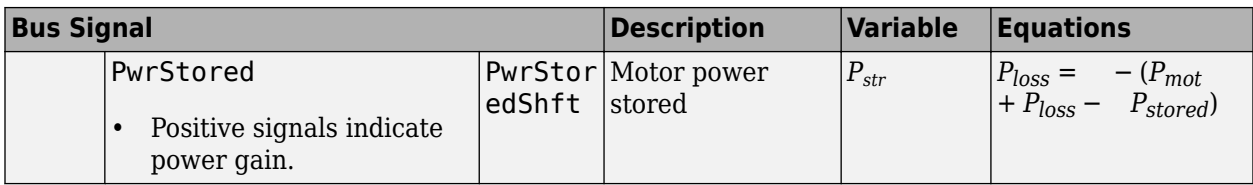

The equations use these variables.

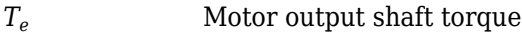

*ω* Motor shaft speed

*J* Motor inertia

### **Ports**

**Input**

### **BattVolt — Battery voltage**

scalar

Battery voltage, *BattVolt*, in V.

### **TrqCmd — Commanded motor torque**

scalar

Commanded motor torque, *Trqcmd*, in N·m.

### **Dependencies**

To create this input port, for the **Port configuration**, select Torque.

### **MtrSpd — Motor output shaft speed**

scalar

Motor shaft speed, *Mtrspd*, in rad/s.

### **Dependencies**

To create this input port, for the **Port configuration**, select Speed.

### **Output**

### **Info — Bus signal**

bus

The bus signal contains these block calculations.

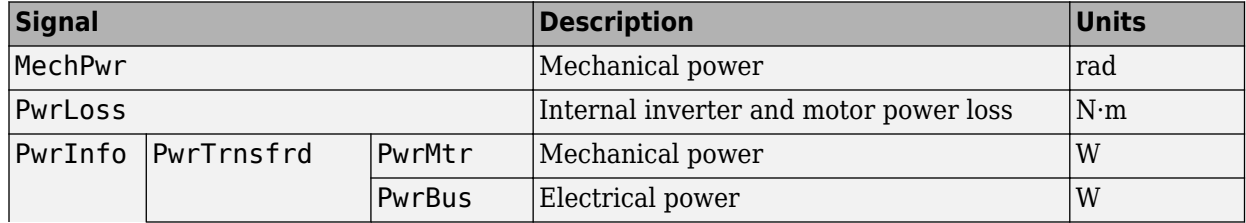

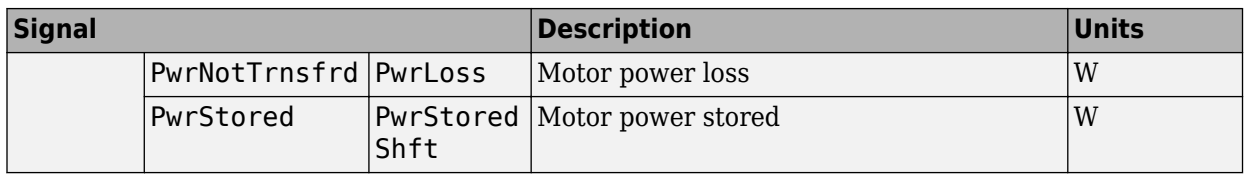

### **BattCurr — Battery current**

scalar

Battery current draw or demand, *Ibatt*, in A.

### **MtrTrq — Motor torque**

scalar

Motor output shaft torque, *Mtrtrq*, in N·m.

### **MtrSpd — Motor shaft speed**

scalar

Motor shaft speed, *Mtrspd*, in rad/s.

### **Dependencies**

To create this output port, for the **Port configuration**, select Torque.

### **Parameters**

### **Block Options**

### **Port configuration — Select port configuration**

Torque (default) | Speed

This table summarizes the port configurations.

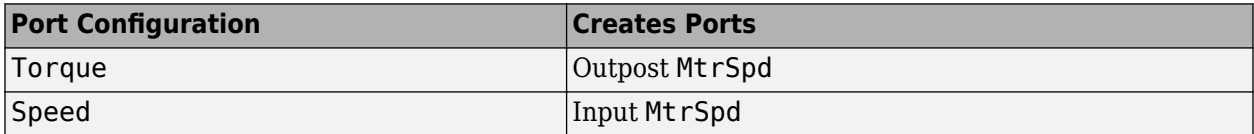

### **Calibrate Maps — Calibrate tables with measured data**

selection

If you have Model-Based Calibration Toolbox, you can virtually calibrate the measured loss lookup tables.

- **1** On the **Electrical Losses** tab, set **Parameterize losses by** to either:
	- Tabulated loss data
	- Tabulated loss data with temperature
- **2** Click **Calibrate Maps**.

The dialog box steps through these tasks.

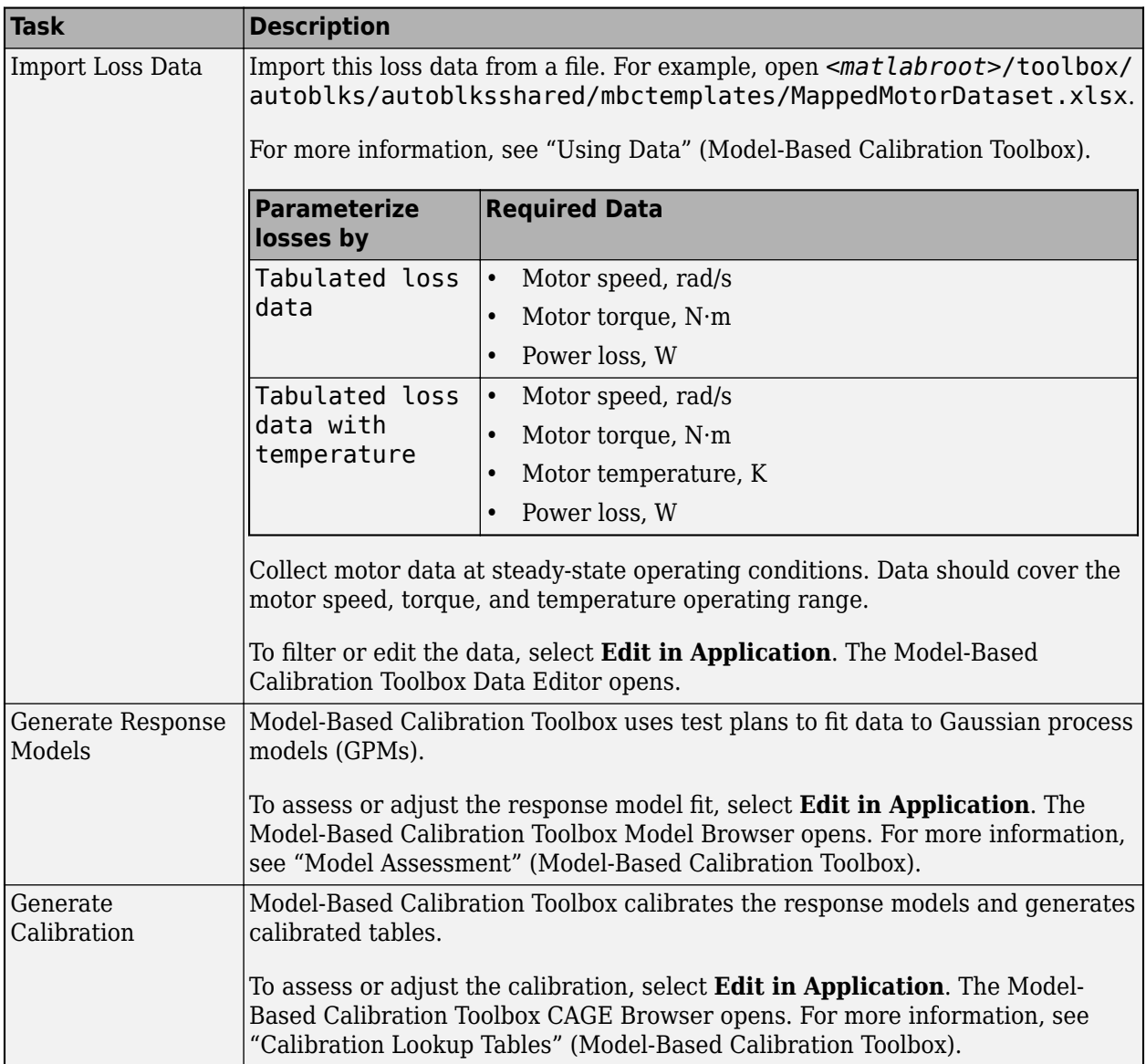

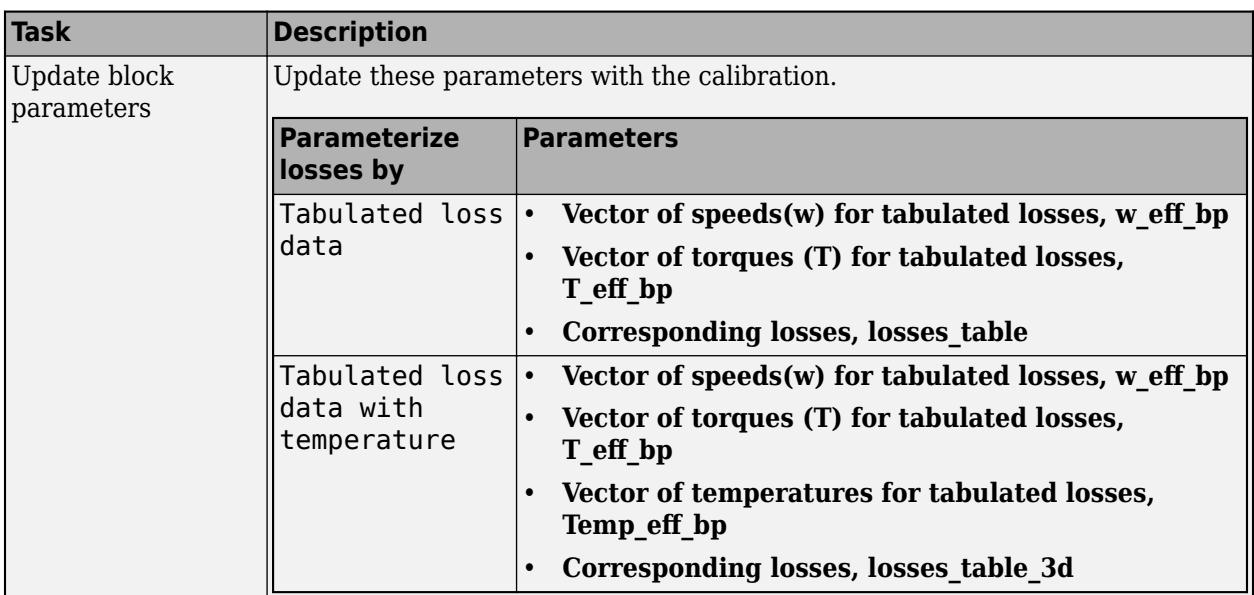

### **Electrical Torque**

### **Parameterized by — Select type**

Tabulated torque-speed envelope (default) | Maximum torque and power

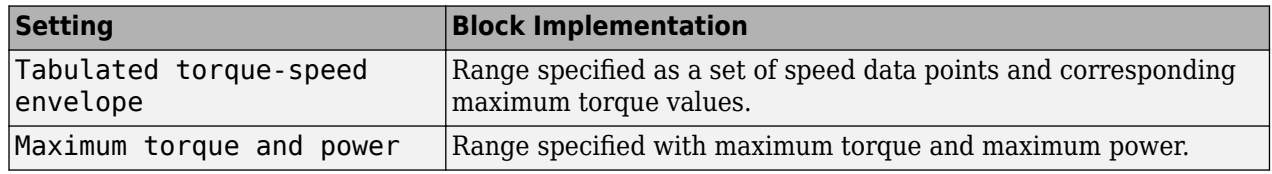

For either method, the block implements an envelope similar to this.

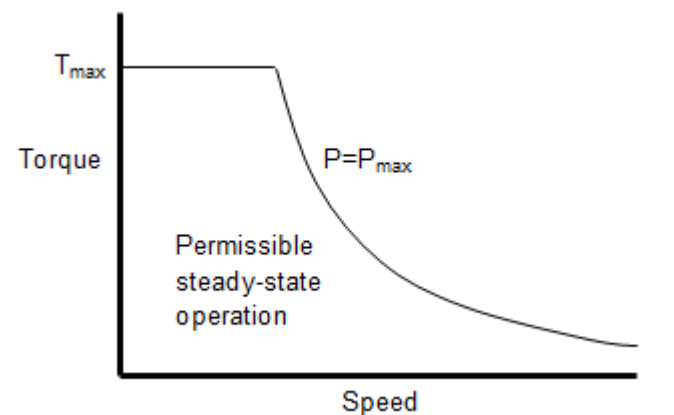

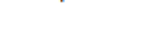

### **Vector of rotational speeds, w\_t — Rotational speeds** [0 375 750 800] (default) | vector

Rotational speeds for permissible steady-state operation, in rad/s. To avoid poor performance due to an infinite slope in the torque-speed curve, specify a vector of rotational speeds that does not contain duplicate consecutive values.

To create this parameter, for the **Parameterized by** parameter, select Tabulated torque-speed envelope.

```
Vector of maximum torque values, T_t — Torque
```
[0.09 0.08 0.07 0] (default) | vector

Maximum torque values for permissible steady state, in N·m.

### **Dependencies**

To create this parameter, for the **Parameterized by** parameter, select Tabulated torque-speed envelope.

### **Maximum torque, torque\_max — Torque**

.1 (default) | scalar

The maximum permissible motor torque, in N·m.

### **Dependencies**

To create this parameter, for the **Parameterized by** parameter, select Maximum torque and power.

### **Maximum power, power\_max — Power**

```
30 (default) | scalar
```
The maximum permissible motor power, in W.

### **Dependencies**

To create this parameter, for the **Parameterized by** parameter, select Maximum torque and power.

### **Torque control time constant, Tc — Time constant**

0.02 (default) | scalar

Time constant with which the motor driver tracks a torque demand, in s.

### **Electrical Losses**

### **Parameterize losses by — Select type**

```
Single efficiency measurement (default) | Tabulated loss data | Tabulated
efficiency data
```
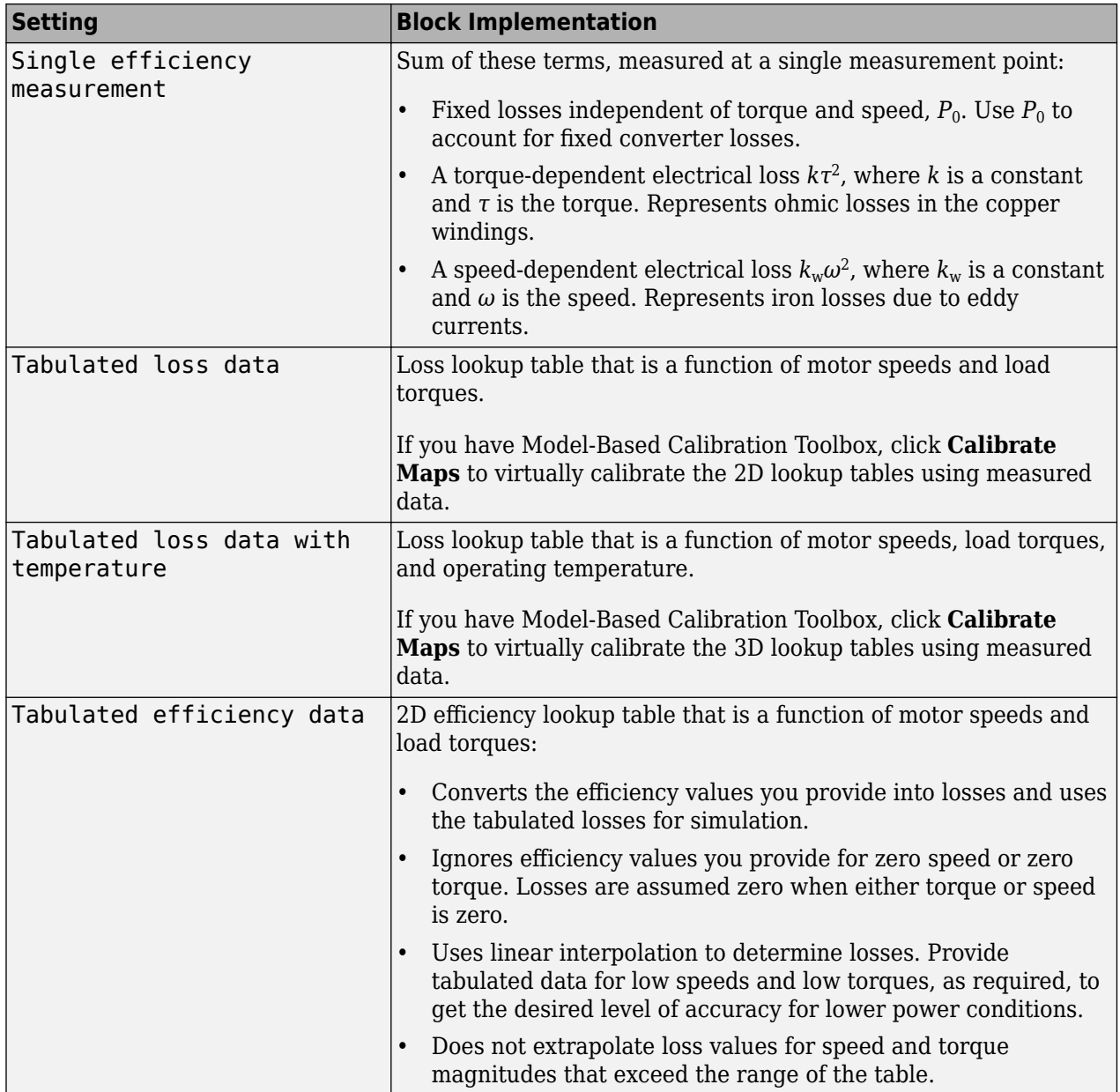

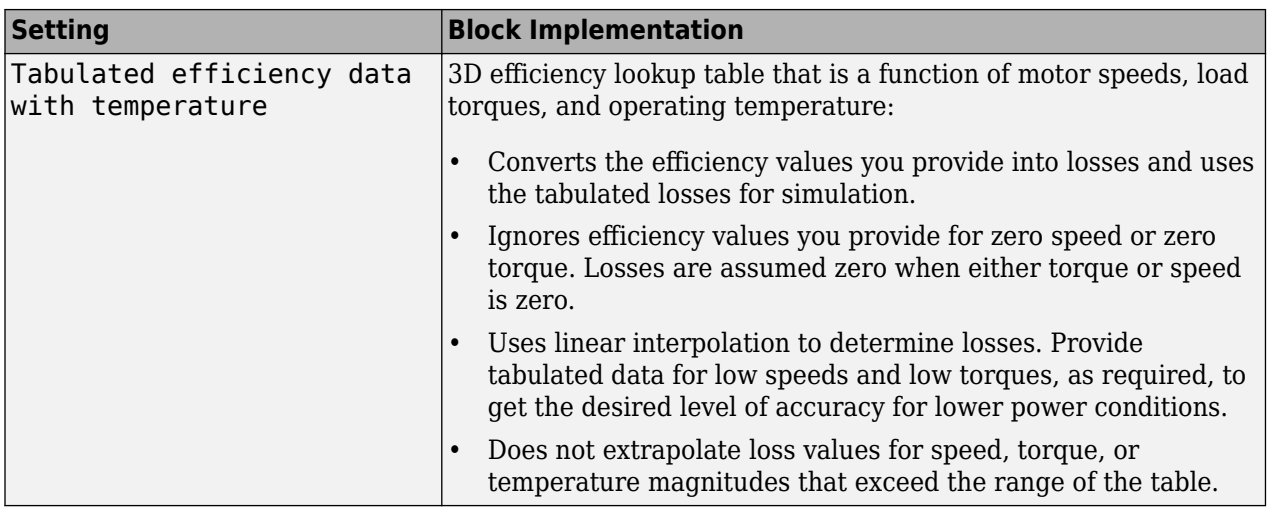

For best practice, use Tabulated loss data instead of Tabulated efficiency data:

- Efficiency becomes ill defined for zero speed or zero torque.
- You can account for fixed losses that are still present for zero speed or torque.

**Note** Due to system losses, the motor can draw a current when the motor torque is zero.

### **Motor and drive overall efficiency, eff — Efficienc\**

100 (default) | scalar

The block defines overall efficiency as:

$$
\eta = 100 \frac{\tau_0 \omega_0}{\tau_0 \omega_0 + P_0 + k \tau_0^2 + k_w \omega_0^2}
$$

The equation uses these variables.

- *τ<sup>0</sup>* Torque at which efficiency is measured
- $\omega_0$  Speed at which efficiency is measured
- *P<sup>0</sup>* Fixed losses independent of torque or speed
- $k\tau_0^2$  Torque-dependent electrical losses
- $k_w \omega^2$  Speed-dependent iron losses

At initialization, the block solves the efficiency equation for *k*. The block neglects losses associated with the rotor damping.

### **Dependencies**

To create this parameter, for the **Parameterize losses by** parameter, select Single efficiency measurement.

**Speed at which efficiency is measured, w\_eff — Speed** 375 (default) | scalar

Speed at which efficiency is measured, in rad/s.

To create this parameter, for the **Parameterize losses by** parameter, select Single efficiency measurement.

### **Torque at which efficiency is measured, T\_eff — Torque**

0.08 (default) | scalar

Torque at which efficiency is measured, in N·m.

### **Dependencies**

To create this parameter, for the **Parameterize losses by** parameter, select Single efficiency measurement.

### **Iron losses, Piron — Power**

0 (default) | scalar

Iron losses at the speed and torque at which efficiency is defined, in W.

#### **Dependencies**

To create this parameter, for the **Parameterize losses by** parameter, select Single efficiency measurement.

### **Fixed losses independent of torque and speed, Pbase — Power**

0 (default) | scalar

Fixed electrical loss associated with the driver when the motor current and torque are zero, in W.

#### **Dependencies**

To create this parameter, for the **Parameterize losses by** parameter, select Single efficiency measurement.

### **Vector of speeds (w) for tabulated losses, w\_eff\_bp — Breakpoints** [-8000 -4000 0 4000 8000] (default) | 1-by-M vector

Speed breakpoints for lookup table when calculating losses, in rad/s. Array dimensions are 1 by the number of speed breakpoints, M.

#### **Dependencies**

To create this parameter, for the **Parameterize losses by** parameter, select one of these:

- Tabulated loss data
- Tabulated loss data with temperature
- Tabulated efficiency data
- Tabulated efficiency data with temperature

**Vector of torques (T) for tabulated losses, T\_eff\_bp — Breakpoints** [0 0.03 0.06 0.09] (default) | 1-by-N vector

Torque breakpoints for lookup table when calculating losses, in N·m. Array dimensions are 1 by the number of torque breakpoints, N.

To create this parameter, for the **Parameterize losses by** parameter, select one of these:

- Tabulated loss data
- Tabulated loss data with temperature
- Tabulated efficiency data
- Tabulated efficiency data with temperature

**Vector of temperatures for tabulated losses, Temp\_eff\_bp — Breakpoints** [233.15 293.15 373.15] (default) | 1-by-L vector

Temperature breakpoints for lookup table when calculating losses, in K. Array dimensions are 1 by the number of temperature breakpoints, L.

### **Dependencies**

To create this parameter, for the **Parameterize losses by** parameter, select one of these:

- Tabulated loss data with temperature
- Tabulated efficiency data with temperature

### **Corresponding losses, losses\_table — 2D lookup table**

M-by-N matrix

Array of values for electrical losses as a function of speed and torque, in W. Each value specifies the losses for a specific combination of speed and torque. The array dimensions must match the speed, M, and torque, N, breakpoint vector dimensions.

### **Dependencies**

To create this parameter, for the **Parameterize losses by** parameter, select Tabulated loss data.

### **Corresponding losses, losses\_table\_3d — 3D lookup table**

M-by-N-by-L array

Array of values for electrical losses as a function of speed, torque, and temperature, in W. Each value specifies the losses for a specific combination of speed, torque, and temperature. The array dimensions must match the speed, M, torque, N, and temperature, L, breakpoint vector dimensions.

### **Dependencies**

To create this parameter, for the **Parameterize losses by** parameter, select Tabulated loss data with temperature.

### **Corresponding efficiency, efficiency\_table — 2D lookup table**

M-by-N matrix

Array of efficiency as a function of speed and torque, in %. Each value specifies the losses for a specific combination of speed and torque. The array dimensions must match the speed, M, and torque, N, breakpoint vector dimensions.

The block ignores efficiency values for zero speed or zero torque. Losses are zero when either torque or speed is zero. The block uses linear interpolation.

To get the desired level of accuracy for lower power conditions, you can provide tabulated data for low speeds and low torques.

#### **Dependencies**

To create this parameter, for the **Parameterize losses by** parameter, select Tabulated efficiency data.

### **Corresponding efficiency, efficiency\_table\_3d — 3D lookup table**

M-by-N-by-L array

Array of efficiency as a function of speed and torque, in %. Each value specifies the losses for a specific combination of speed and torque. The array dimensions must match the speed, M, torque, N, and temperature, L, breakpoint vector dimensions.

The block ignores efficiency values for zero speed or zero torque. Losses are zero when either torque or speed is zero. The block uses linear interpolation.

To get the desired level of accuracy for lower power conditions, you can provide tabulated data for low speeds and low torques.

#### **Dependencies**

To create this parameter, for the **Parameterize losses by** parameter, select Tabulated efficiency data.

### **Mechanical**

### **Rotor inertia, J — Inertia**

5e-6 (default) | scalar

Rotor resistance to change in motor motion, in  $kg*m^2$ . The value can be zero.

#### **Dependencies**

To create this parameter, for the **Port configuration** parameter, select Torque.

### **Rotor damping, b — Damping**

1e-5 (default) | scalar

Rotor damping, in N·m/(rad/s). The value can be zero.

### **Dependencies**

To create this parameter, for the **Port configuration** parameter, select Torque.

### **Initial rotor speed, omega\_o — Speed**

0 (default) | scalar

Rotor speed at the start of the simulation, in rad/s.

#### **Dependencies**

To create this parameter, for the **Port configuration** parameter, select Torque.

### **Extended Capabilities**

### **C/C++ Code Generation**

Generate C and C++ code using Simulink® Coder™.

### **See Also**

[Flux-Based PMSM](#page-512-0) | [Induction Motor](#page-536-0) | [Interior PMSM](#page-479-0) | [Surface Mount PMSM](#page-568-0)

### **Introduced in R2017a**

# **Scenario Creation Blocks**

## **Drive Cycle Source**

Standard or specified longitudinal drive cycle

**Library:** Powertrain Blockset / Vehicle Scenario Builder Vehicle Dynamics Blockset / Vehicle Scenarios / Drive Cycle and Maneuvers

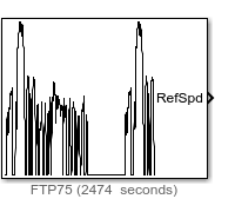

### **Description**

The Drive Cycle Source block generates a standard or user-specified longitudinal drive cycle. The block output is the specified vehicle longitudinal speed, which you can use to:

- Predict the engine torque and fuel consumption that a vehicle requires to achieve desired speed and acceleration for a given gear shift reference.
- Produce realistic velocity and shift references for closed loop acceleration and braking commands for vehicle control and plant models.
- Study, tune, and optimize vehicle control, system performance, and system robustness over multiple drive cycles.
- Identify the faults within tolerances specified by standardized tests, including:
	- EPA dynamometer driving schedules<sup>1</sup>
	- Worldwide Harmonised Light Vehicle Test Procedure (WLTP) laboratory tests<sup>2</sup>

For the drive cycles, you can use:

- Drive cycles from predefined sources. By default, the block includes the FTP–75 drive cycle. To install additional drive cycles from a support package, see "Install Drive Cycle Data". The support package has drive cycles that include the gear shift schedules, for example JC08 and CUEDC.
- Workspace variables.
- .mat, .xls, .xlsx, or .txt files.
- Wide open throttle (WOT) parameters, including initial and nominal reference speed, deceleration start time, and final reference speed.

To achieve the goals listed in the table, use the specified Drive Cycle Source block parameter options.

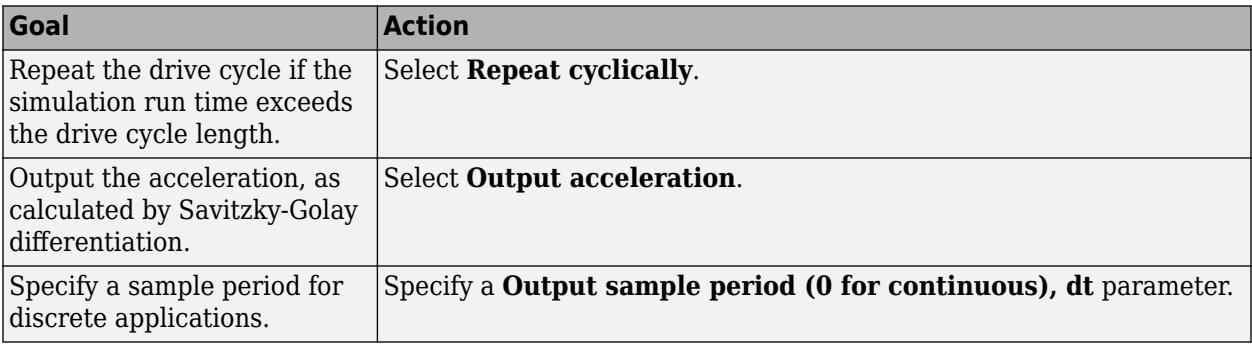

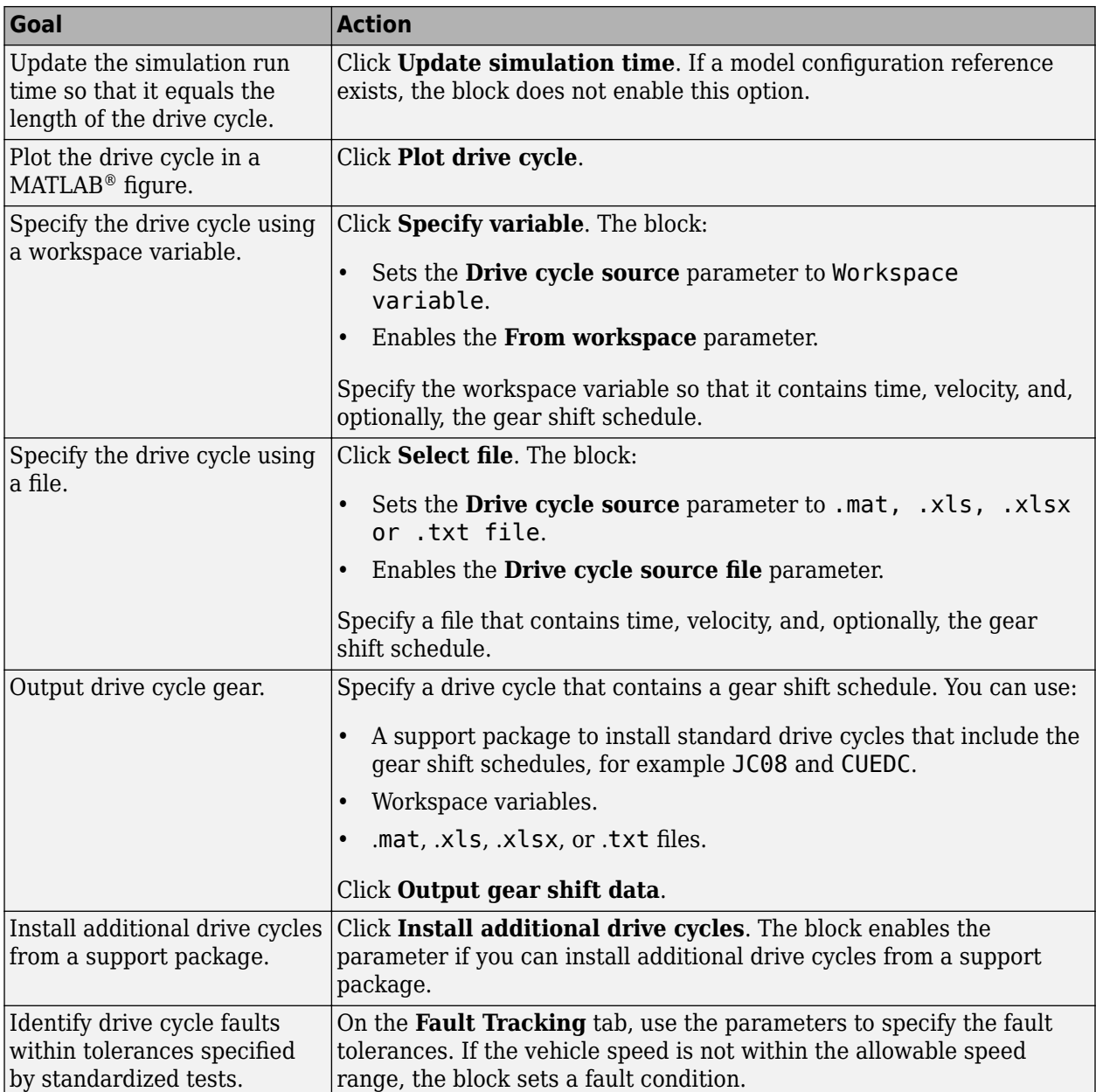

### **Fault and Failure Tracking**

On the **Fault Tracking** tab, use the parameters to specify the fault tolerances. If the vehicle speed or time is not within the allowable range, the block sets a fault condition.

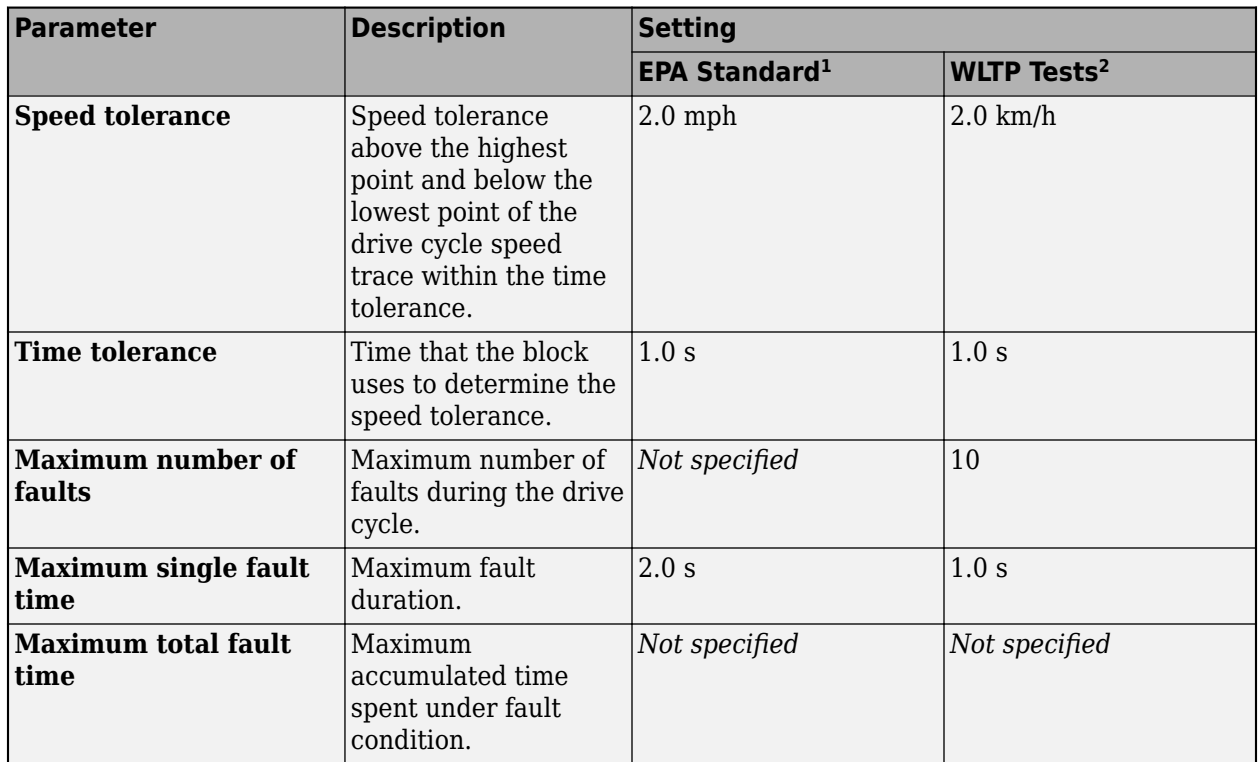

These figures illustrate how the block uses the velocity and time tolerances to determine the allowable speed range.

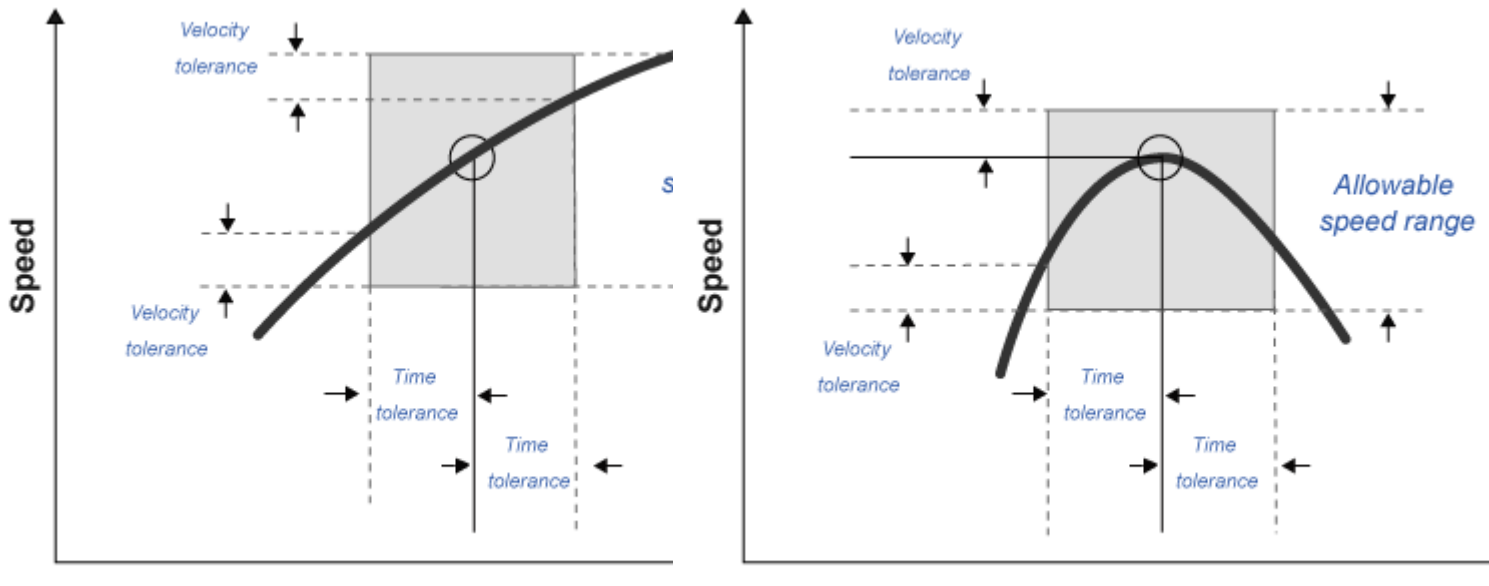

**Time** 

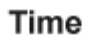

### **Ports**

### **Input**

### **VelFdbk — Vehicle longitudinal speed** scalar

Longitudinal vehicle speed.

### **Dependencies**

To enable this port, on the **Fault Tracking** tab, select **Enable fault tracking**. Set the **Velocity feedback units, inUnit** parameter to the VelFdbk input port signal units.

### **Output**

### **Info — Bus signal**

bus

Bus signal containing these block calculations.

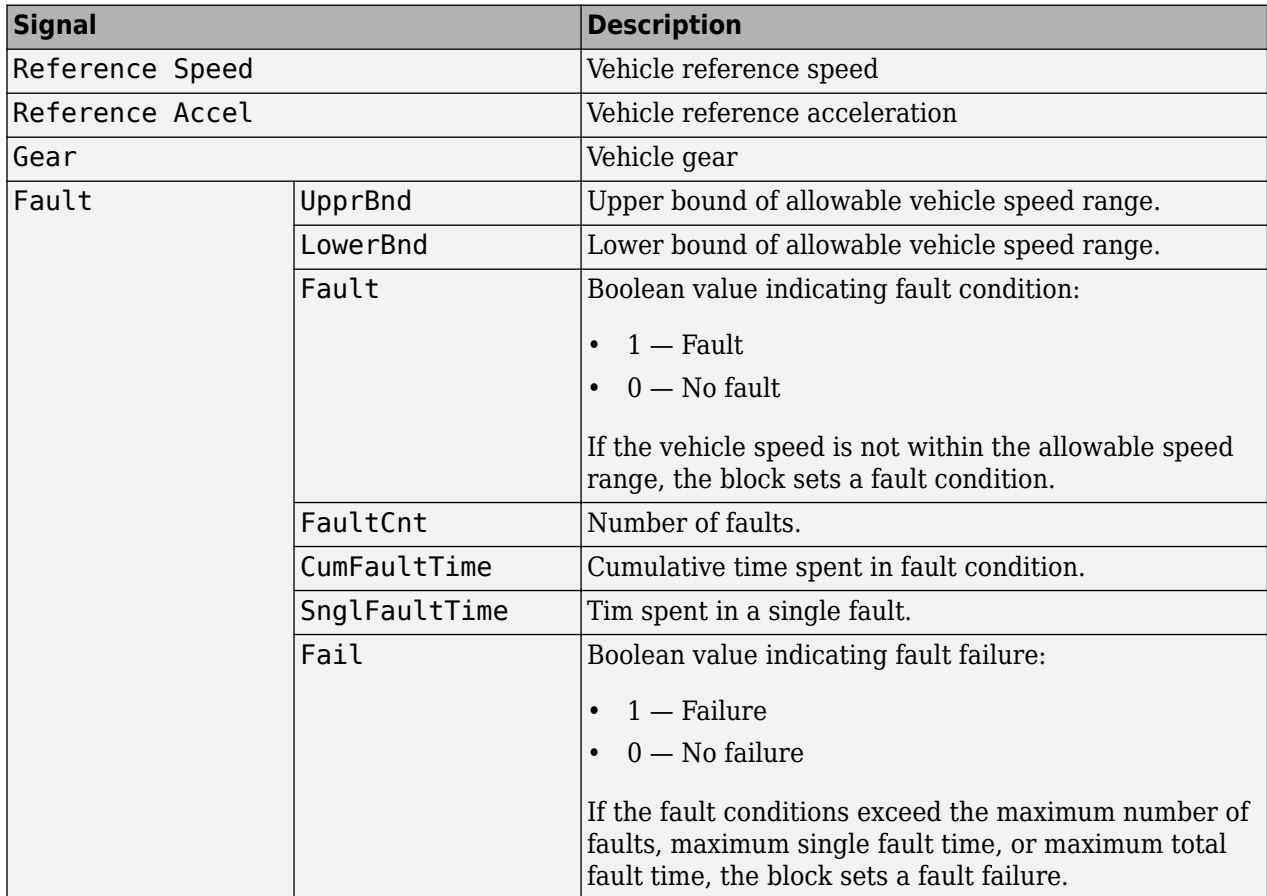

### **Dependencies**

To enable this port, on the **Fault Tracking** tab, select **Enable fault tracking**.

### **RefSpd — Vehicle reference speed**

scalar

Vehicle reference speed, in units that you specify. To specify the units, use the **Output velocity units** parameter.

### **RefAcc — Vehicle reference acceleration**

scalar

To calculate the acceleration, the block implements Savitzky-Golay differentiation using a secondorder polynomial with a three-sample point filter.

### **Dependencies**

To create the output acceleration port, select **Output acceleration**. Selecting **Output acceleration** enables the **Output acceleration units** parameter.

### **Gear — Vehicle gear**

scalar

### **Dependencies**

To enable this port:

- **1** Specify a drive cycle that contains a gear shift schedule. You can use:
	- A support package to install standard drive cycles that include the gear shift schedules, for example JC08 and CUEDC.
	- Workspace variables.
	- .mat, .xls, .xlsx, or .txt files.
- **2** Select **Output gear shift** data.

### **Parameters**

### **Cycle Setup**

### **Setup**

### **Drive cycle source — Select the drive cycle source**

```
FTP75 (default) | Wide Open Throttle (WOT) | Workspace variable | .mat, .xls, .xlsx
or .txt file
```
- FTP75 Load the FTP75 drive cycle from a .mat file into a 1-D Lookup Table block. The FTP75 represents a city drive cycle that you can use to determine tailpipe emissions and fuel economy of passenger cars. To install additional drive cycles from a support package, see "Install Drive Cycle Data".
- Wide Open Throttle (WOT) Use WOT parameters to specify a drive cycle for performance testing.
- Workspace variable Specify time, speed, and, optionally, gear data as a structure, 2-D array, or time series object.
- .mat, .xls, .xlsx or .txt file Specify a file that contains time, speed and, optionally, gear data in column format.

Once you have installed additional cycles, you can use set\_param to set the drive cycle. For example, to use drive cycle US06:

set\_param([gcs '/Drive Cycle Source'],'cycleVar','US06')

### **Dependencies**

The table summarizes the parameter dependencies.

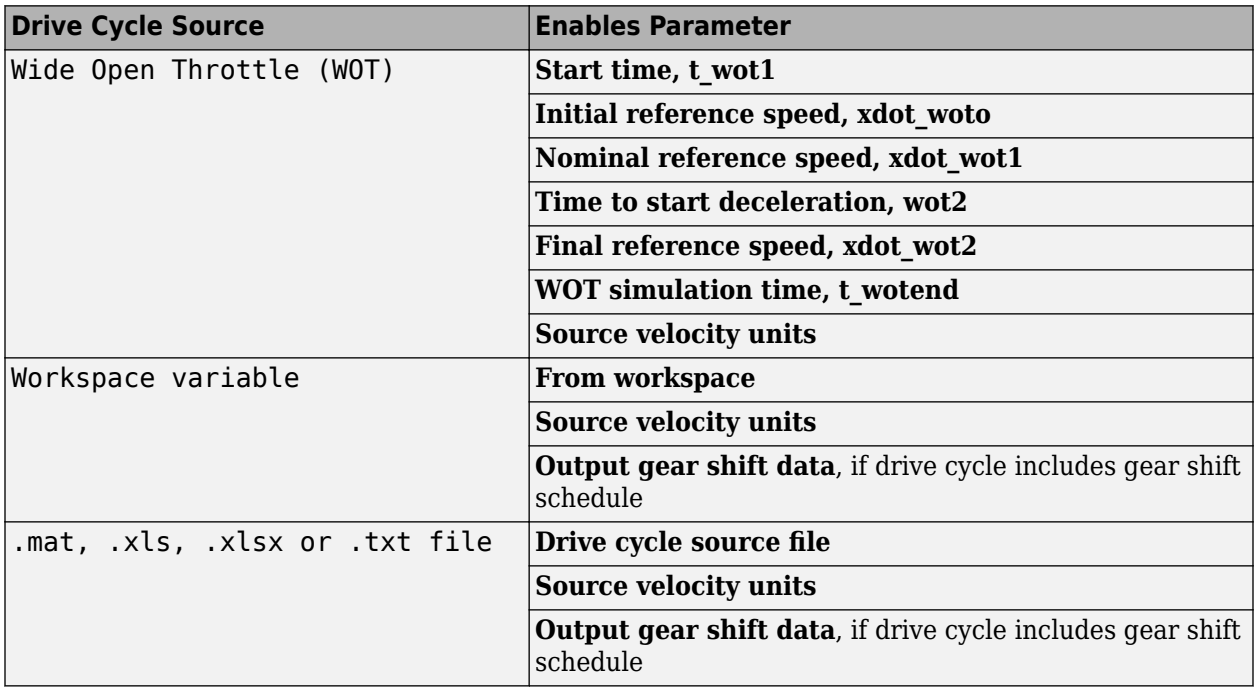

### **From workspace — Workspace**

variable

Monotonically increasing time, velocity, and, optionally, gear data, specified by a structure, 2-D array, or time series object. Enter units for velocity in the **Source velocity units** parameter field.

A valid point must exist for each corresponding time value. You cannot specify inf, empty, or NaN.

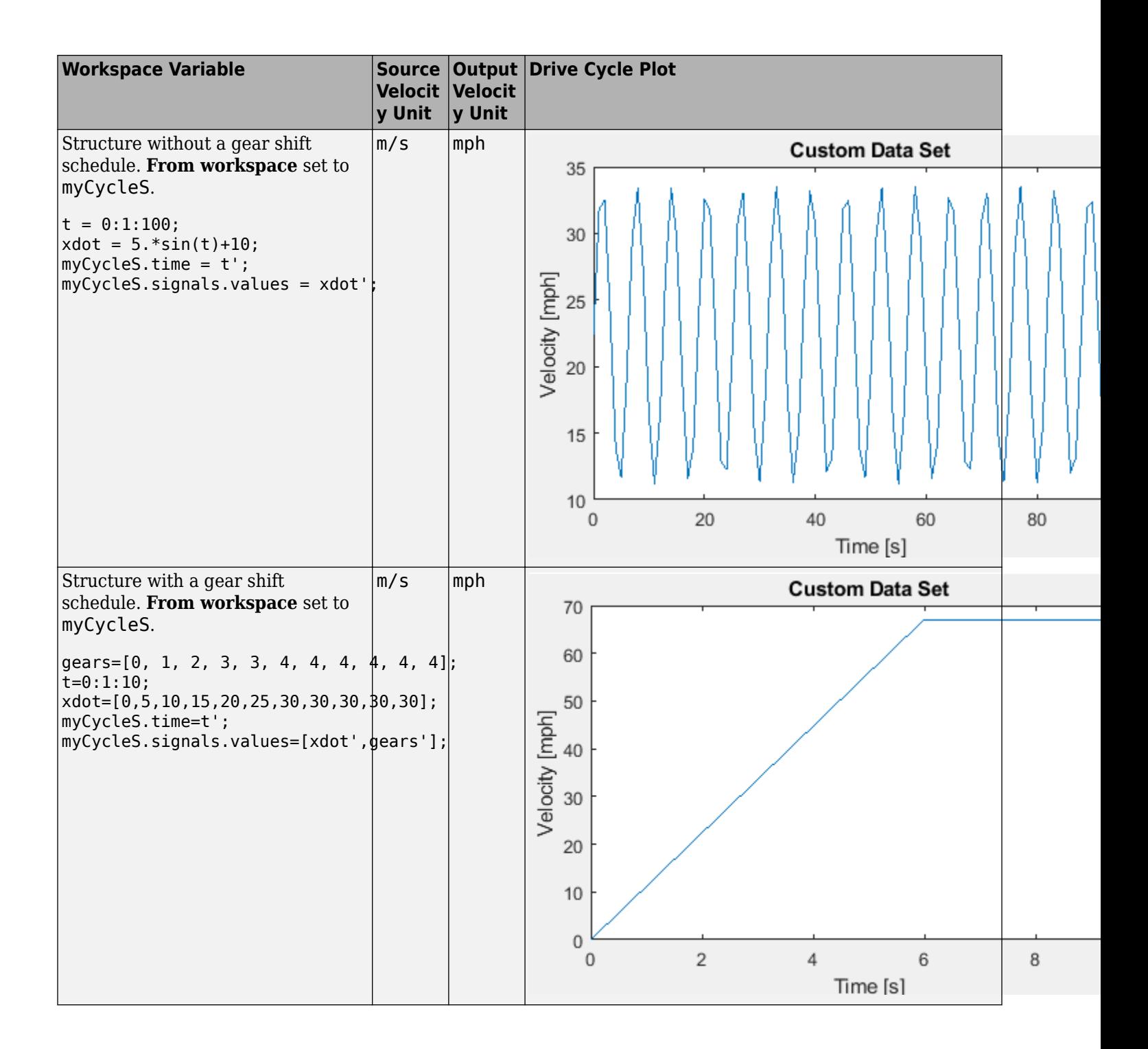

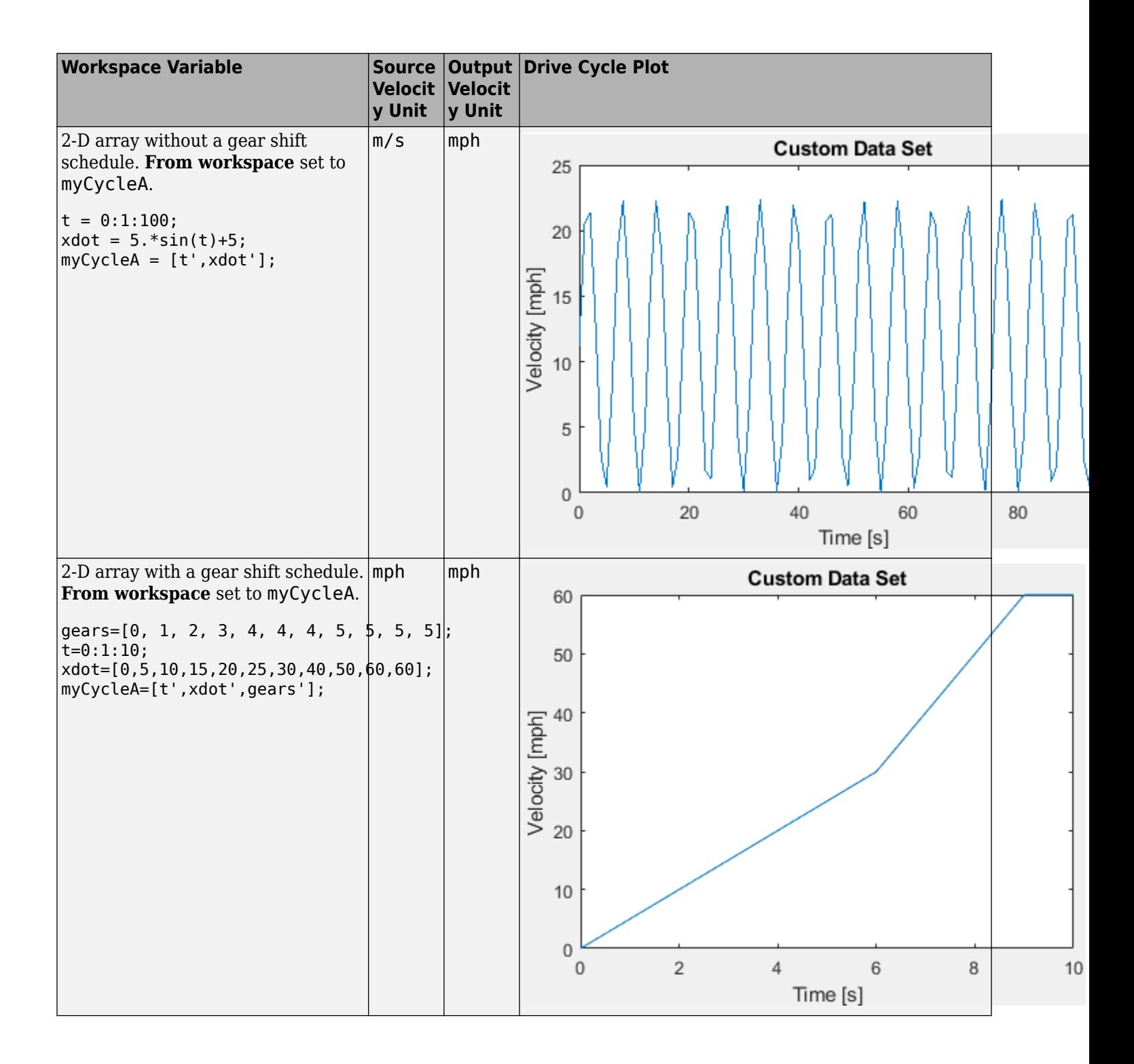

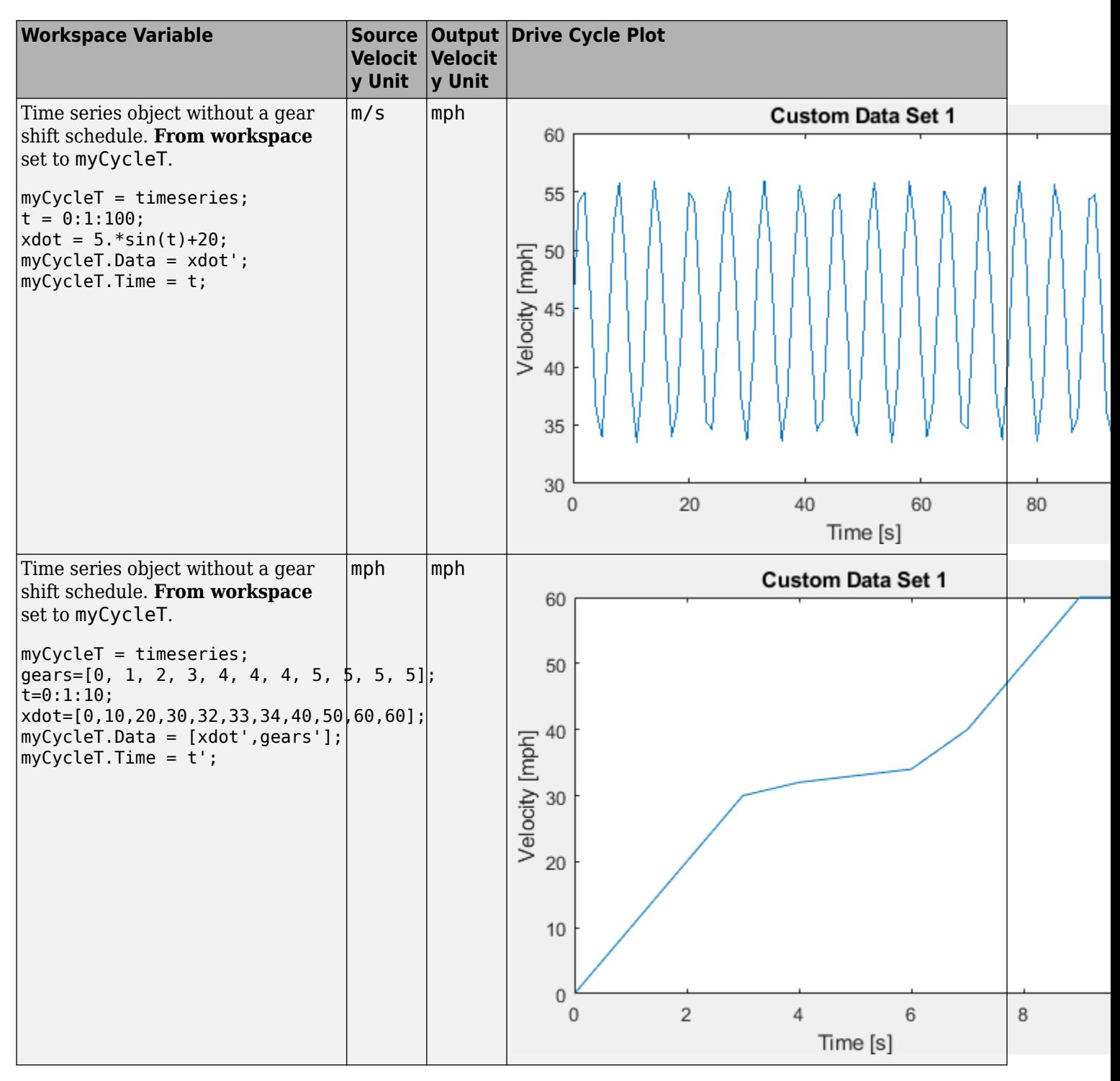

To enable this parameter, select Workspace variable from **Drive cycle source**.

```
Drive cycle source file — File name
```
.mat, .xls, .xlsx or .txt

File containing monotonically increasing time, velocity, and, optionally, gear in column or commaseparated format. The block ignores units in the file. Enter units for velocity in the **Source velocity units** parameter field.

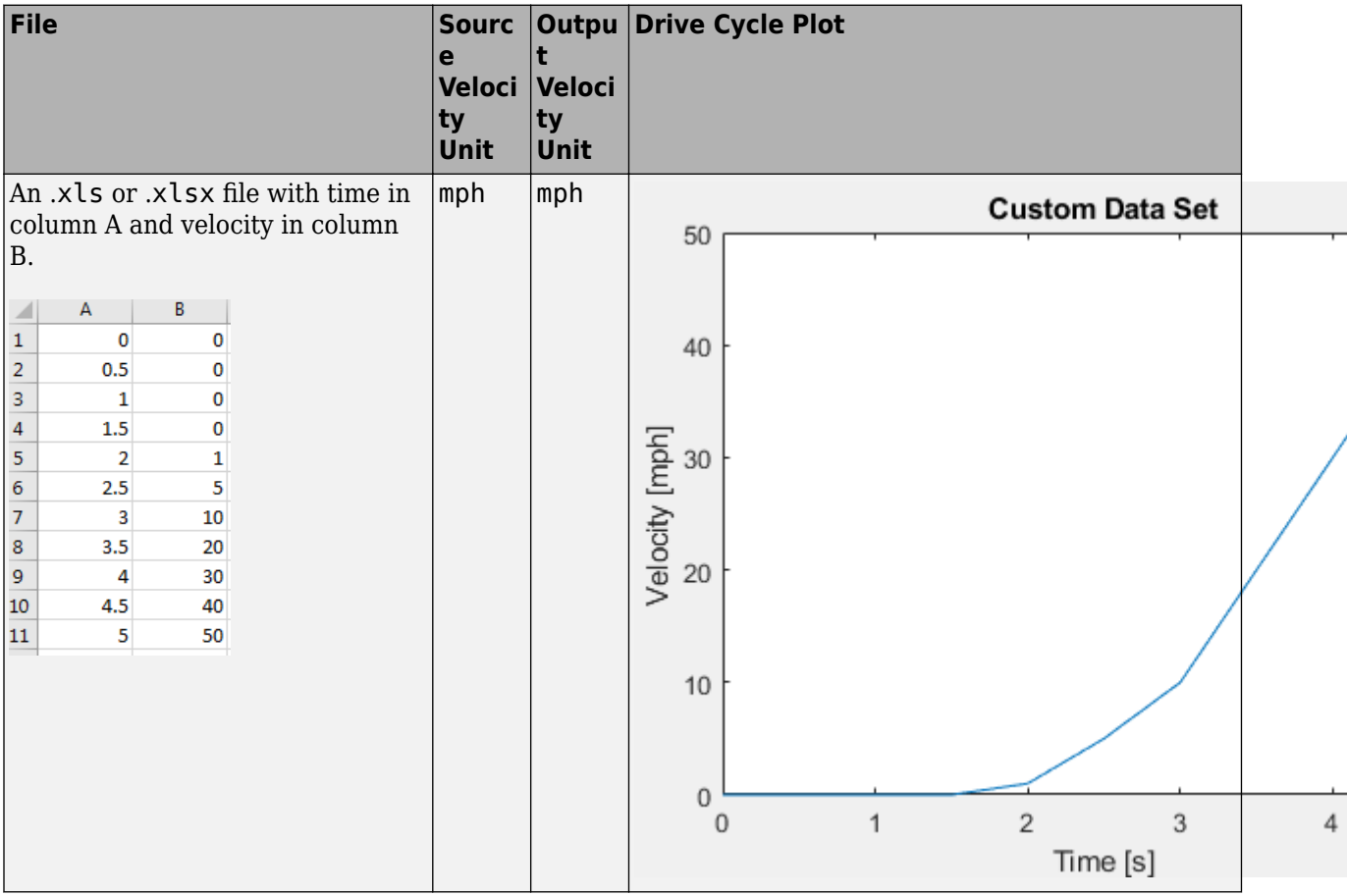

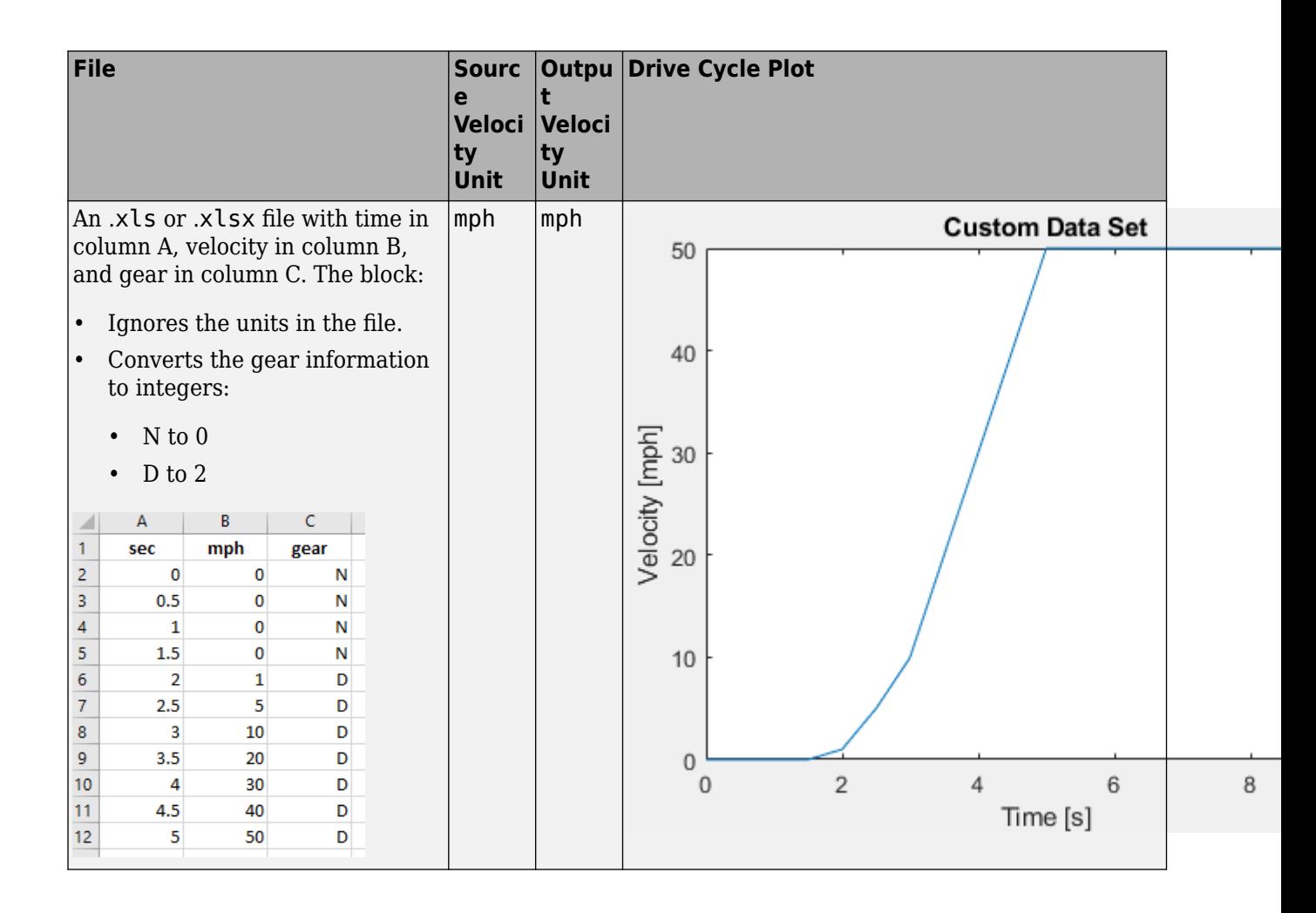

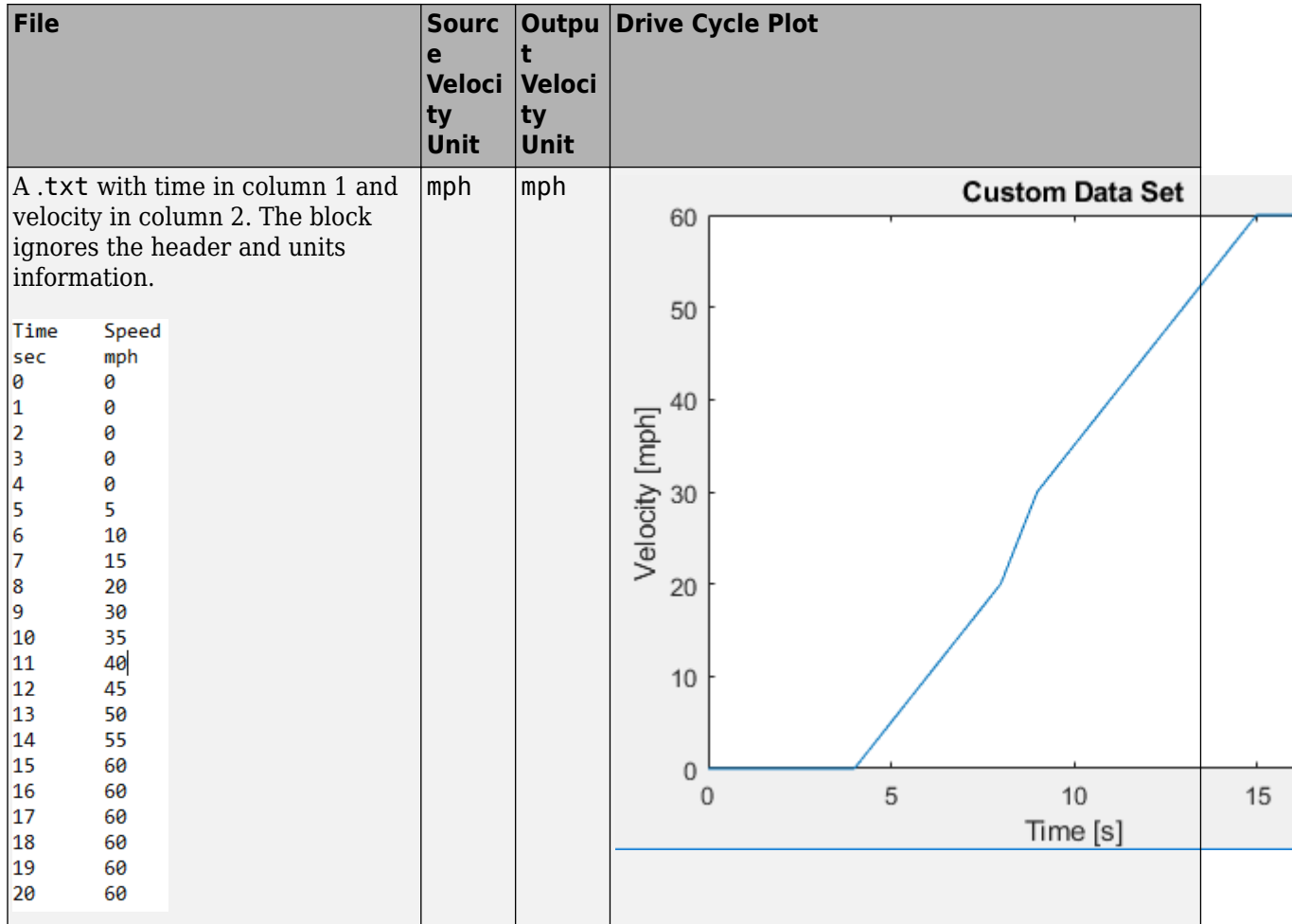

If you provide the gear schedule using **P**, **R**, **N**, **D**, **L**, **OD**, the block maps the gears to integers.

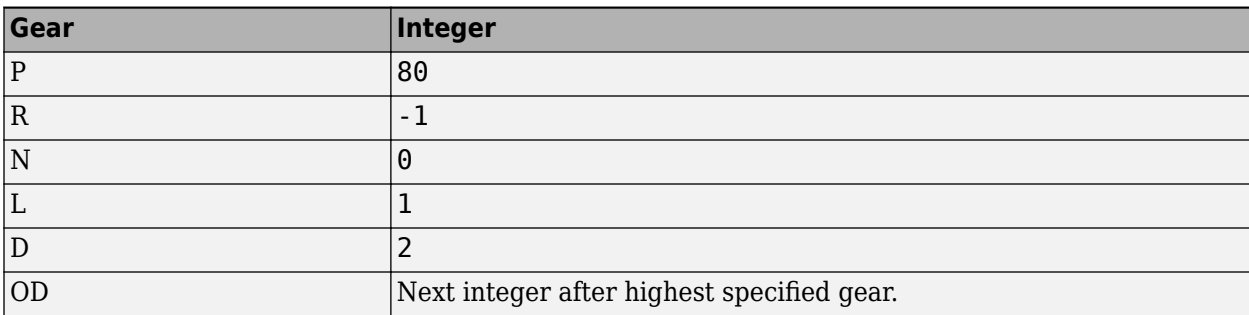

For example, the block converts the gear schedule P P N L D 3 4 5 6 5 4 5 6 7 0D 7 to 80 80 0 1 2 3 4 5 6 5 4 5 6 7 8 7.

### **Dependencies**

To enable this parameter, select .mat, .xls, .xlsx or .txt file from **Drive cycle source**.

### **Repeat cyclically — Repeat drive cycle**

off (default) | on

Repeat the drive cycle if the simulation run time exceeds the length of the drive cycle.

### **Output acceleration — Output the acceleration**

off (default)

To calculate the acceleration, the block implements Savitzky-Golay differentiation using a secondorder polynomial with a three-sample point filter.

#### **Dependencies**

To create the output acceleration port, select **Output acceleration**. Selecting **Output acceleration** enables the **Output acceleration units** parameter.

### **Output gear shift data — Output the gear**

off (default) | on

### **Dependencies**

- Specify a drive cycle that contains a gear shift schedule. You can use:
	- A support package to install standard drive cycles that include the gear shift schedules, for example JC08 and CUEDC.
	- Workspace variables.
	- .mat, .xls, .xlsx, or .txt files.
- Clicking this parameter creates input port **Gear**.

### **WOT**

### **Start time, t\_wot1 — Drive cycle start time**

5 (default) | scalar

Drive cycle start time, in s. For example, this plot shows a drive cycle with a start time of 10 s.

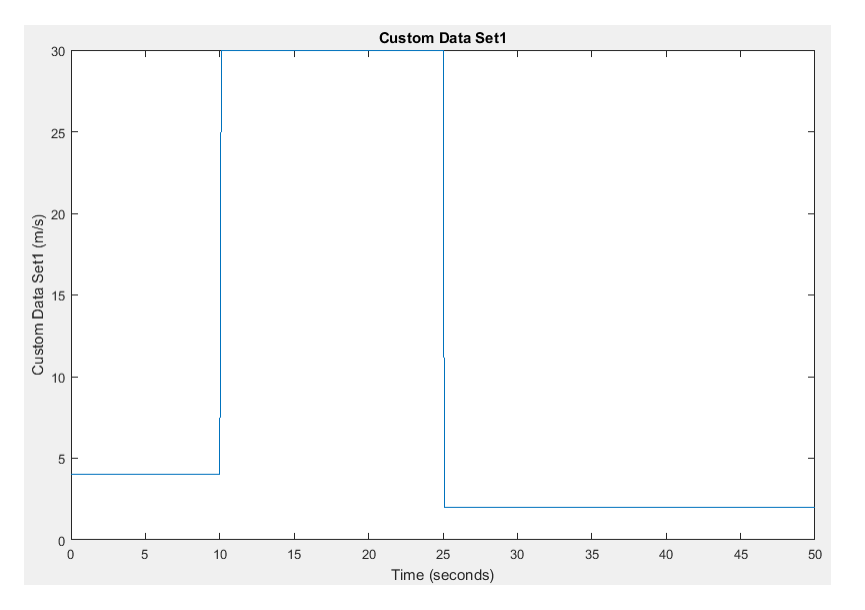

### **Dependencies**

To enable this parameter, select the **Drive cycle source** parameter Wide Open Throttle (WOT).

### **Initial reference speed, xdot\_woto — Speed**

0 (default) | scalar

Initial reference speed, in units that you specify with the **Source velocity units** parameter. For example, this plot shows a drive cycle with an initial reference speed of 4 m/s.

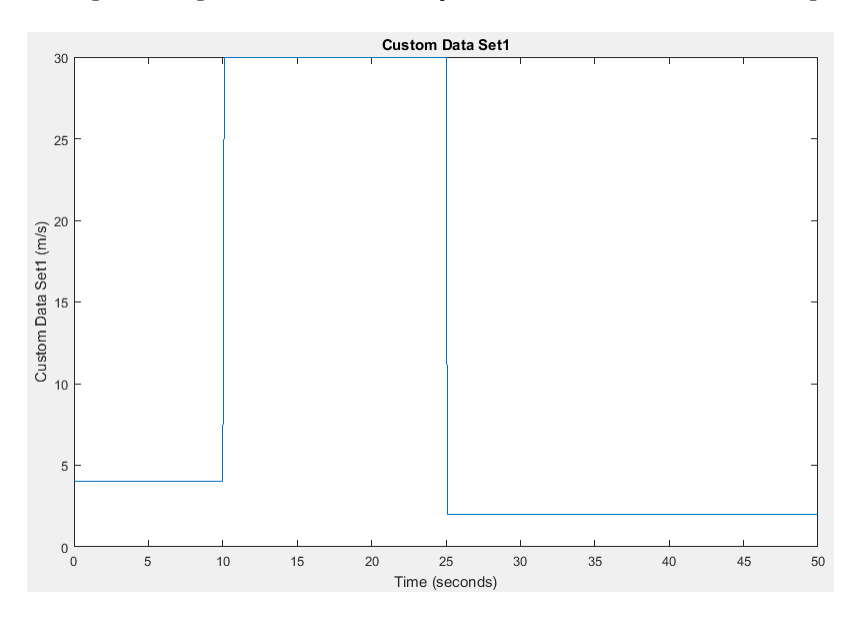

### **Dependencies**

To enable this parameter, select the **Drive cycle source** parameter Wide Open Throttle (WOT).

### **Nominal reference speed, xdot\_wot1 — Speed**

30 (default) | scalar

Nominal reference speed, in units that you specify with the **Source velocity units** parameter. For example, this plot shows a drive cycle with a nominal reference speed of 30 m/s.

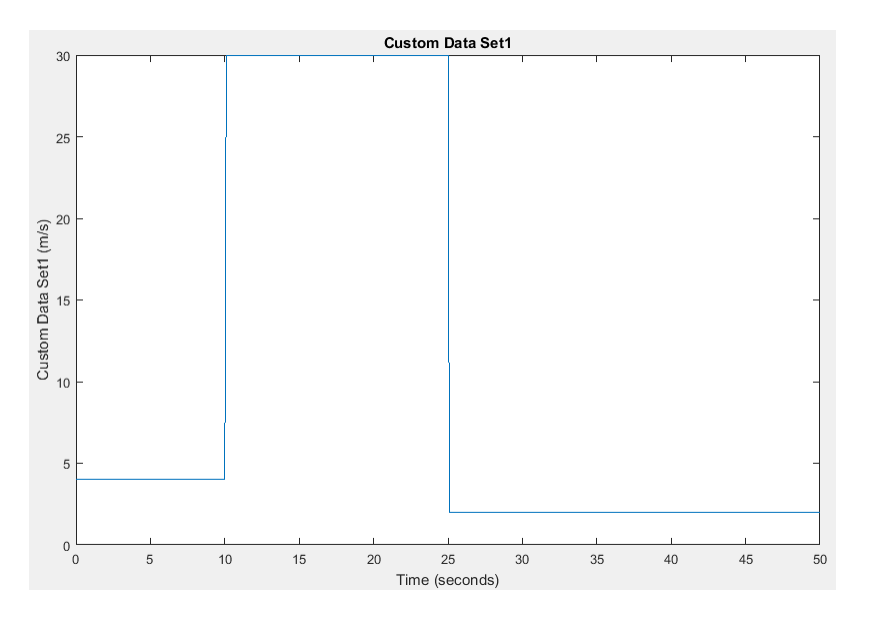

To enable this parameter, select the **Drive cycle source** parameter Wide Open Throttle (WOT).

### **Time to start deceleration, wot2 — Time**

20 (default) | scalar

Time to start vehicle deceleration, in s. For example, this plot shows a drive cycle with vehicle deceleration starting at 25 s.

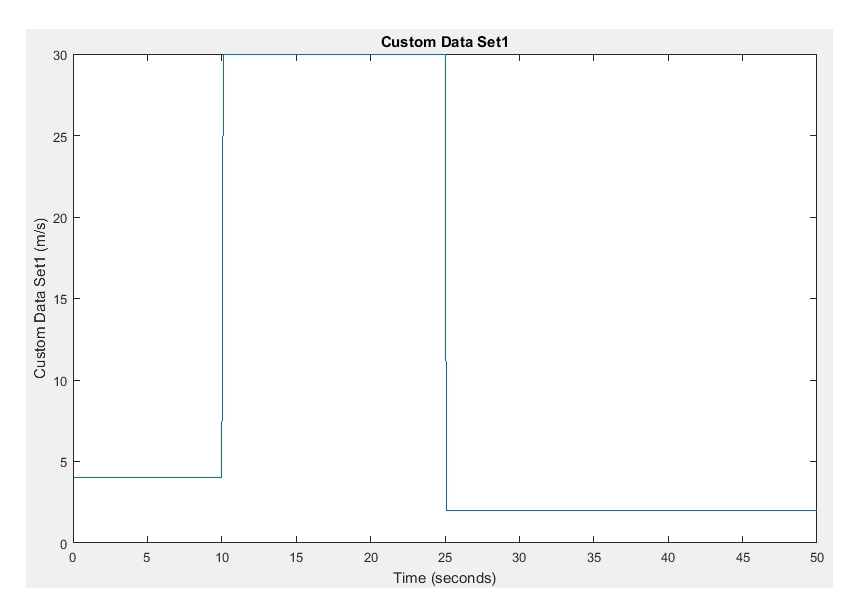

### **Dependencies**

To enable this parameter, select the **Drive cycle source** parameter Wide Open Throttle (WOT).

### **Final reference speed, xdot\_wot2 — Speed**

0 (default) | scalar

Final reference speed, in units that you specify with the **Source velocity units** parameter. For example, this plot shows a drive cycle with a final reference speed of 2 m/s.

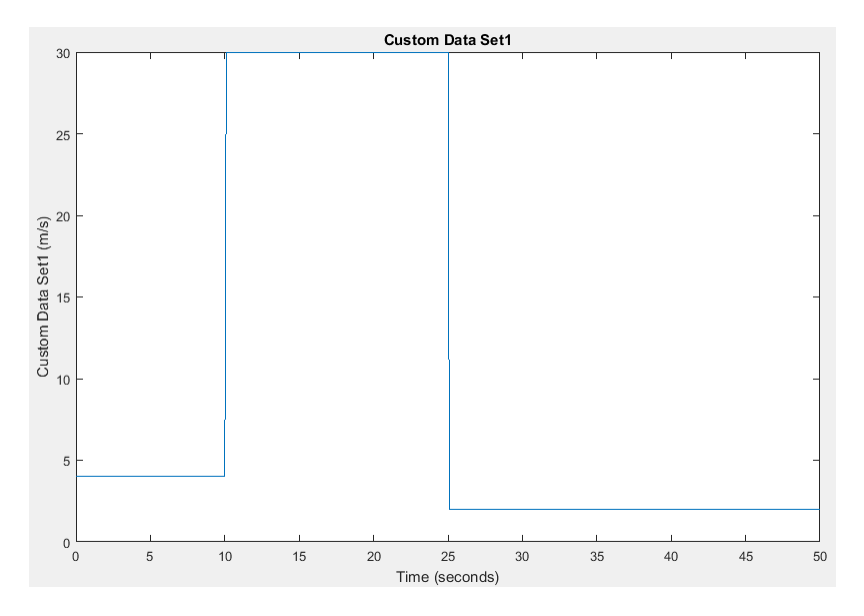

To enable this parameter, select the **Drive cycle source** parameter Wide Open Throttle (WOT).

### **WOT simulation time, t\_wotend — Time**

30 (default) | scalar

Drive cycle WOT simulation time, in s. For example, this plot shows a drive cycle with a simulation time of 50 s.

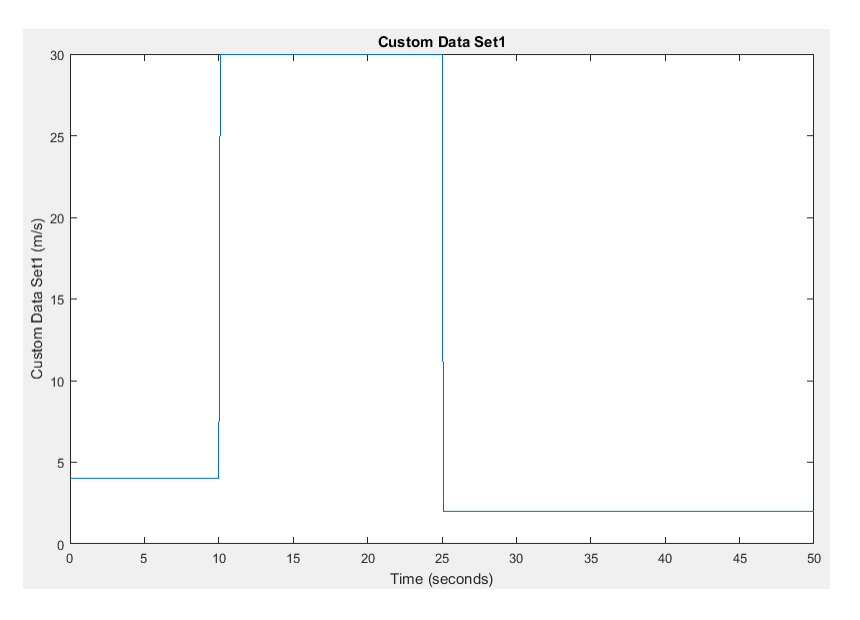

### **Dependencies**

To enable this parameter, select the **Drive cycle source** parameter Wide Open Throttle (WOT).

### **Units and Sample Period**

**Source velocity units — Specify velocity units** m/s (default)

Input velocity units.

### **Dependencies**

To enable this parameter, select the **Drive cycle source** parameter Wide Open Throttle (WOT), Workspace variable, or .mat, .xls, .xlsx or .txt file.

### **Output velocity units — Specify velocity units**

m/s (default)

Output velocity units.

**Output acceleration units — Specify acceleration units**

m/s^2 (default)

Specify the output acceleration units.

#### **Dependencies**

To enable this parameter, select **Output acceleration**.

### **Output sample period (0) for continuous — Sample rate**

0 (default) | scalar

Sample rate. Set to 0 for continuous sample period. For a discrete period, specify a non-zero rate.

### **Fault Tracking**

**Fault Settings**

### **Enable fault tracking — Enable fault tracking**

off (default) | on

Select this parameter to enable drive cycle fault tracking. Use the parameters to specify the fault tolerances. If the vehicle speed is not within the allowable speed range, the block sets a fault condition.

### **Dependencies**

Selecting this parameter enables these parameters:

- **Speed tolerance, velBnd**
- **Speed tolerance units, velBndUnit**
- **Velocity feedback units, inUnit**
- **Time tolerance, timeBnd**

### **Speed tolerance, velBnd — Drive cycle speed tolerance**

2.0 (default) | scalar

The speed tolerance above the highest point and below the lowest point of the drive cycle speed trace within the time tolerance. If the vehicle speed is not within the allowable speed range, the block sets a fault condition. For the tolerances specified by the standardized tests, use these settings:

- EPA dynamometer driving schedules 2.0
- WLTP tests  $-2.0$

These figures illustrate how the block uses the velocity and time tolerances to determine the allowable speed range.

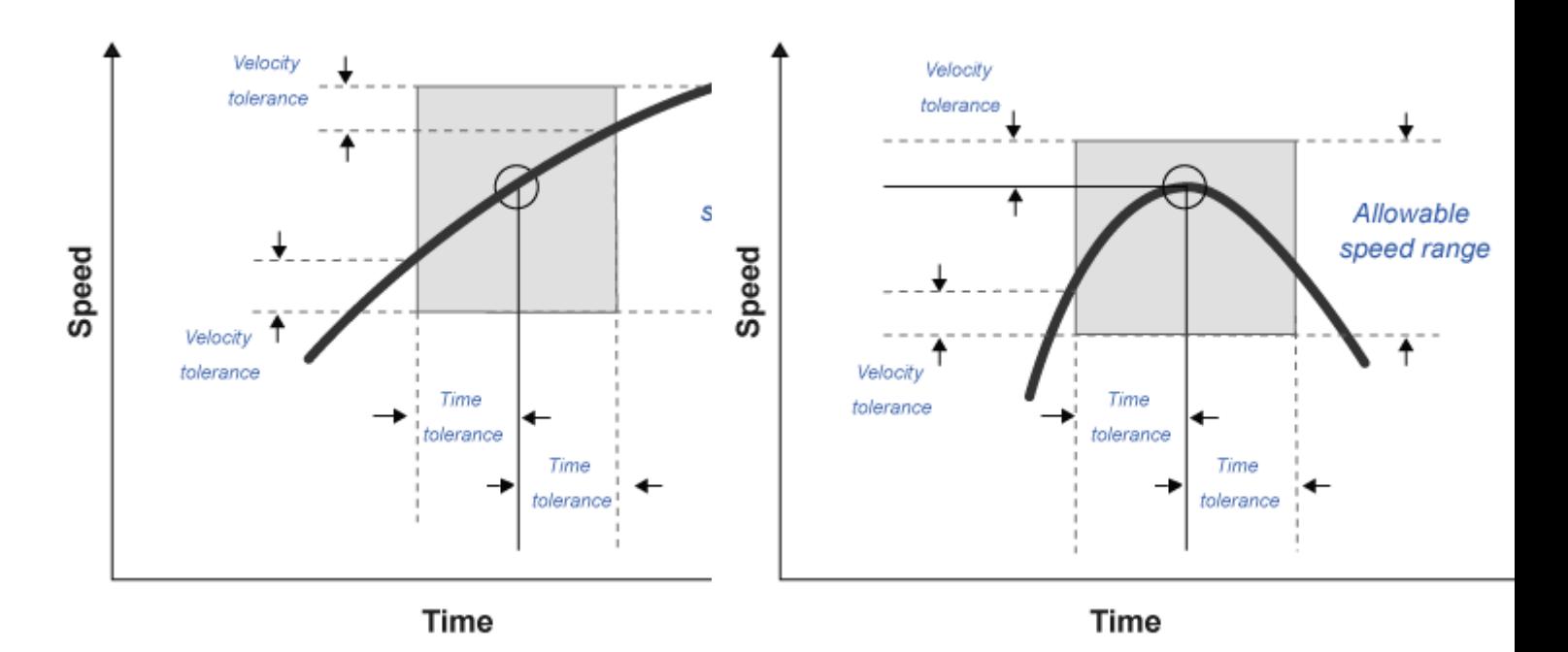

### **Dependencies**

To enable this parameter, on the **Fault Tracking** tab, select **Enable fault tracking**.

### **Speed tolerance units, velBndUnit — Set units**

mph (default)

Speed tolerance units. For the units specified by the standardized tests, use these units:

- EPA dynamometer driving schedules m/s
- WLTP tests km/h

### **Dependencies**

To enable this parameter, on the **Fault Tracking** tab, select **Enable fault tracking**.

### **Velocity feedback units, inUnit — Set velocity feedback units** m/s (default)

Velocity feedback units. Set the value to the VelFdbk input port signal units.

### **Dependencies**

To enable this parameter, on the **Fault Tracking** tab, select **Enable fault tracking**.

### **Time tolerance, timeBnd — Time tolerance**

1.0 (default) | scalar

Time that the block uses to determine the speed tolerance. If the vehicle speed is not within the allowable speed range, the block sets a fault condition. For the time tolerances specified by the standardized tests, use these settings:

- EPA dynamometer driving schedules  $-1.0$
- WLTP tests  $-1.0$

These figures illustrate how the block uses the velocity and time tolerances to determine the allowable speed range.

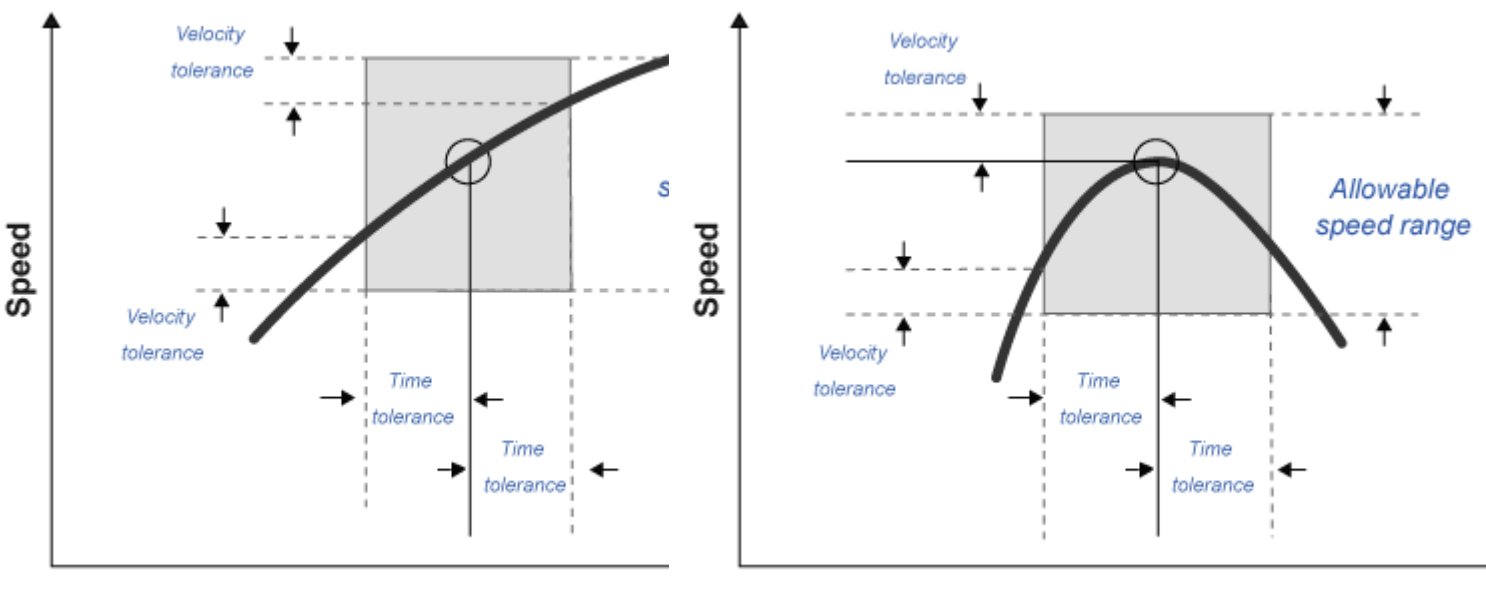

**Time** 

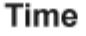

### **Dependencies**

To enable this parameter, on the **Fault Tracking** tab, select **Enable fault tracking**.

### **Failure Settings**

### **Enable failure tracking — Enable failure tracking**

off (default) | on

Select this parameter to enable drive cycle failure tracking.

### **Dependencies**

To enable this parameter, select **Enable fault tracking**. Selecting **Enable failure tracking** parameter enables these parameters:

- **Stop simulation when trace fails, stopSim**
- **Maximum number of faults, maxFaultCnt**
- **Maximum single fault time, maxFaultTime**
- **Maximum total fault time, maxTotFaultTime**

### **Maximum number of faults, maxFaultCnt — Maximum number of faults** 10 (default) | scalar

Maximum number of faults during the drive cycle. For the number specified by the standardized tests, use these settings:

- EPA dynamometer driving schedules *Not specified*
- WLTP tests 10

If the number of faults exceeds the maximum number of faults, the block sets a fault failure.

### **Dependencies**

To enable this parameter, on the **Fault Tracking** tab, select **Enable failure tracking**.

**Maximum single fault time, maxFaultTime — Maximum duration of single fault** 2.0 (default) | scalar

Maximum duration of single fault, in s. For the time specified by the standardized tests, use these settings:

- EPA dynamometer driving schedules 2.0
- WLTP tests  $-1.0$

If the fault duration exceeds the maximum single fault time, the block sets a fault failure.

### **Dependencies**

To enable this parameter, on the **Fault Tracking** tab, select **Enable failure tracking**.

### **Maximum total fault time, maxTotFaultTime — Maximum total fault time** 15.0 (default) | scalar

Maximum accumulated time spent under fault condition, in s.

If the accumulated time spent under fault condition exceeds the maximum total fault time, the block sets a fault failure.

### **Dependencies**

To enable this parameter, on the **Fault Tracking** tab, select **Enable failure tracking**.

### **Simulation Trace**

### **Display simulation trace — Display velocity trace**

off (default) | on

Select this parameter to display a velocity trace window. Selecting this parameter can slow the simulation time.

### **Dependencies**

Selecting this parameter enables these parameters:

- **Simulation trace update rate, dtTrace**
- **Simulation trace display window, traceWindow**

### **Simulation trace update rate, dtTrace — Trace update rate**

1 (default) | scalar

Simulation trace update rate, in s. Set to 0 for continuous sample period. For a discrete period, specify a non-zero rate.

### **Dependencies**

To enable this parameter, on the **Fault Tracking** tab, select **Display simulation trace**.

**Simulation trace display window, traceWindow — Trace window update rate** 10 (default) | scalar

Simulation trace window update rate, in s.

### **Dependencies**

To enable this parameter, on the **Fault Tracking** tab, select **Display simulation trace**.

### **References**

- [1] Environmental Protection Agency (EPA). *EPA urban dynamometer driving schedule*. 40 CFR 86.115-78, July 1, 2001.
- [2] European Union Commission. "Speed trace tolerances". *European Union Commission Regulation*. 32017R1151, Sec 1.2.6.6, June 1, 2017.

### **Extended Capabilities**

### **C/C++ Code Generation**

Generate C and C++ code using Simulink® Coder<sup>™</sup>.

### **See Also**

[Longitudinal Driver](#page-648-0)

### **Topics**

"Install Drive Cycle Data" "Track Drive Cycle Errors" "Time Series Objects and Collections" (MATLAB)

### **Introduced in R2017a**
# **Longitudinal Driver**

Longitudinal speed-tracking controller<br>
Library: Powertrain Blockse

Powertrain Blockset / Vehicle Scenario Builder Vehicle Dynamics Blockset / Vehicle Scenarios / Driver

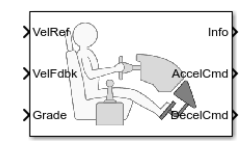

# **Description**

The Longitudinal Driver block implements a longitudinal speed-tracking controller. Based on reference and feedback velocities, the block generates normalized acceleration and braking commands that can vary from 0 through 1. You can use the block to model the dynamic response of a driver or to generate the commands necessary to track a longitudinal drive cycle.

### **Configurations**

#### **External Actions**

Use the **External Actions** parameters to create input ports for signals that can disable, hold, or override the closed-loop acceleration or deceleration commands. The block uses this priority order for the input commands: disable (highest), hold, override.

This table summarizes the external action parameters.

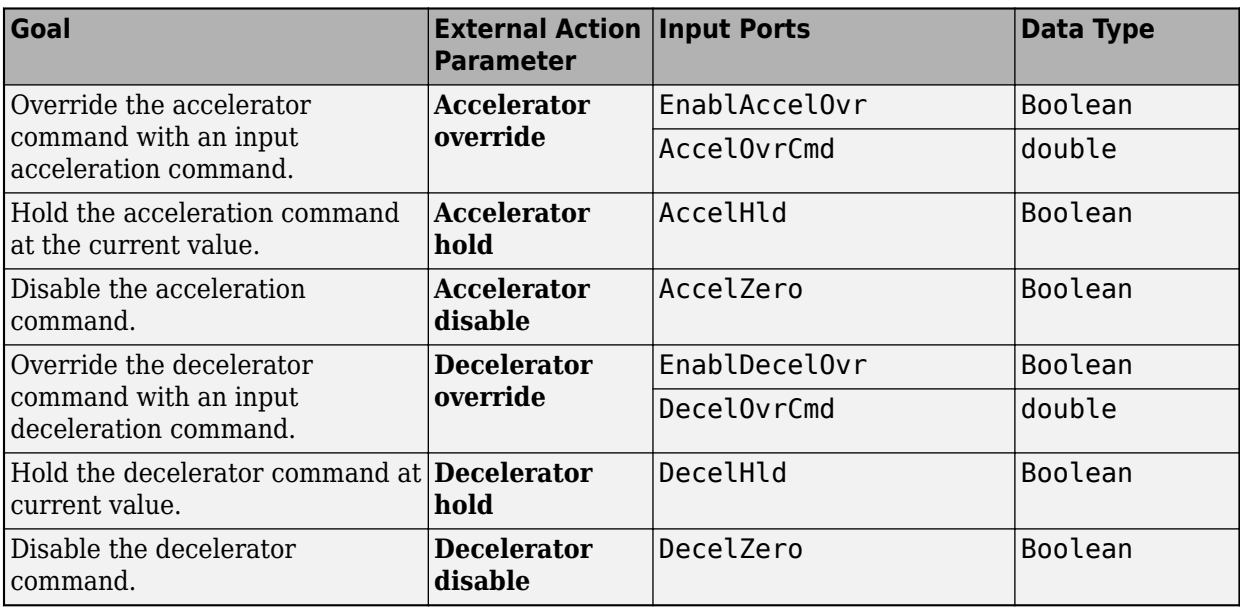

#### **Controller**

Use the **Control type, cntrlType** parameter to specify one of these control options.

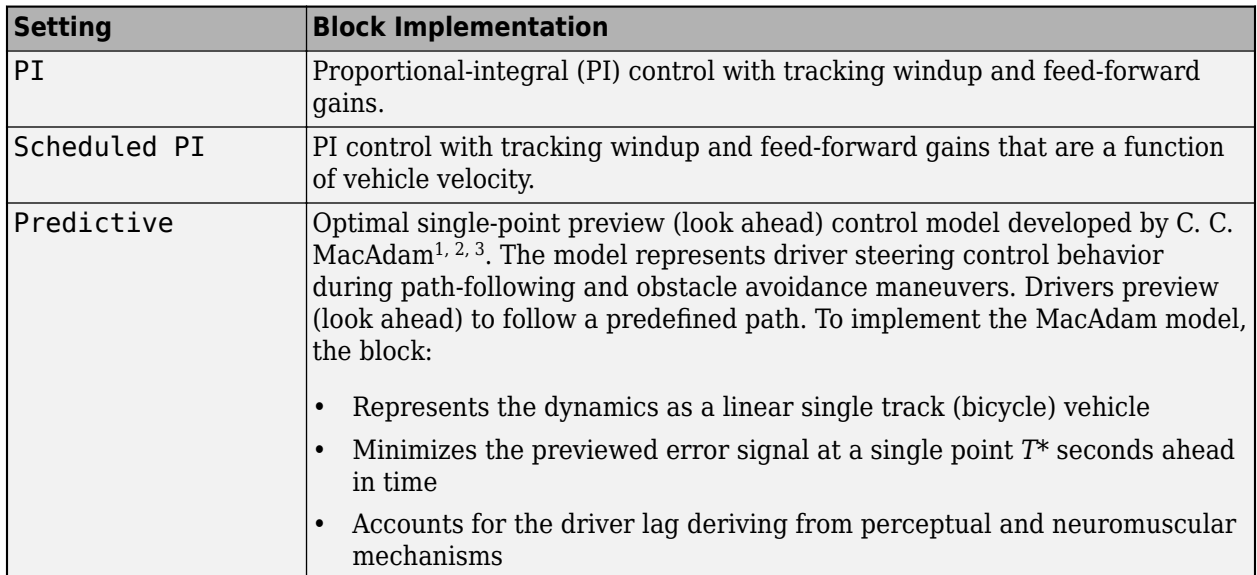

# **Shift**

Use the **Shift type, shftType** parameter to specify one of these shift options.

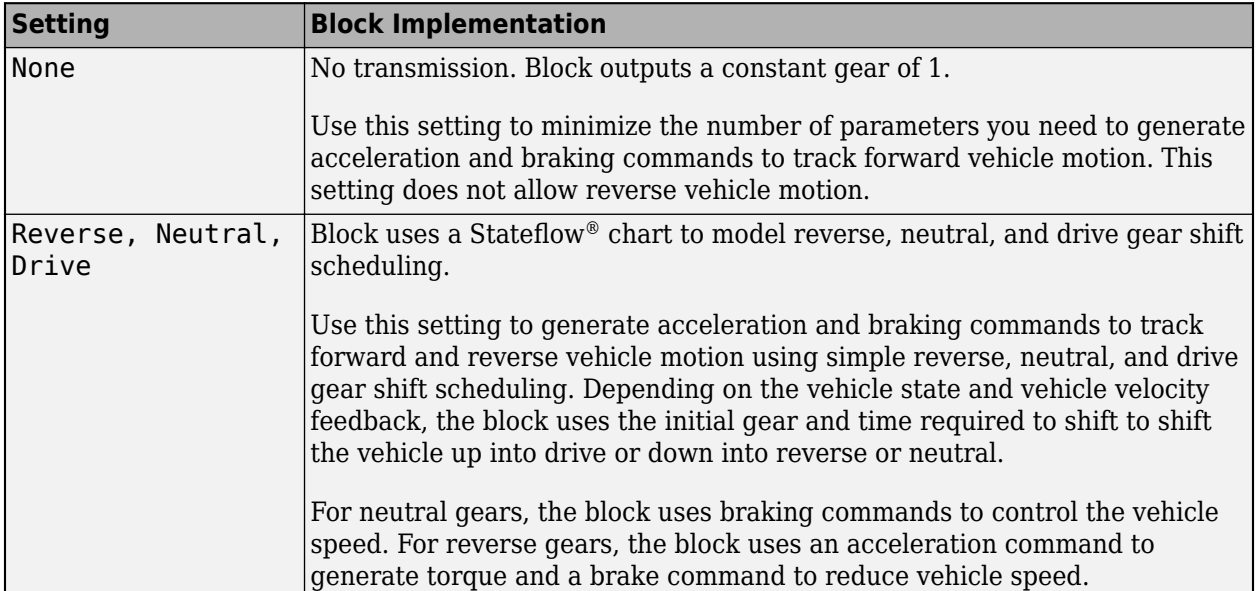

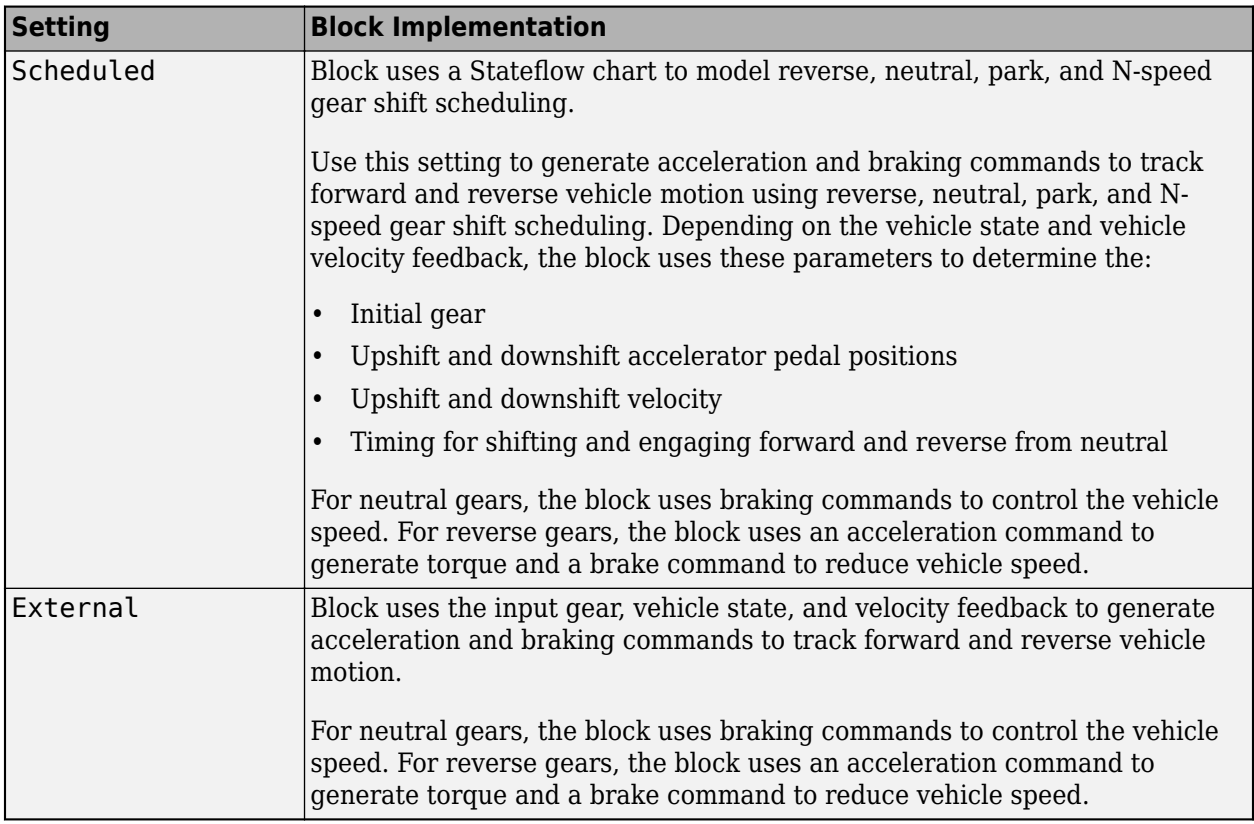

#### **Gear Signal**

Use the **Output gear signal** parameter to create the GearCmd output port. The GearCmd signal contains the integer value of the commanded vehicle gear.

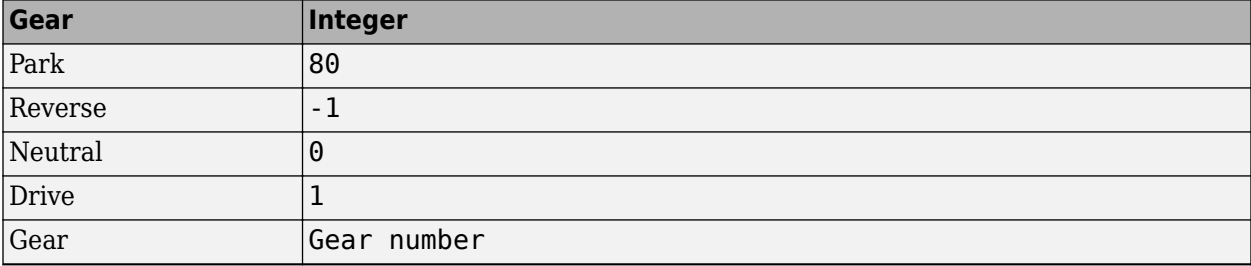

#### **Controller: PI Speed-Tracking**

If you set the control type to PI or Scheduled PI, the block implements proportional-integral (PI) control with tracking windup and feed-forward gains. For the Scheduled PI configuration, the block uses feed forward gains that are a function of vehicle velocity.

To calculate the speed control output, the block uses these equations.

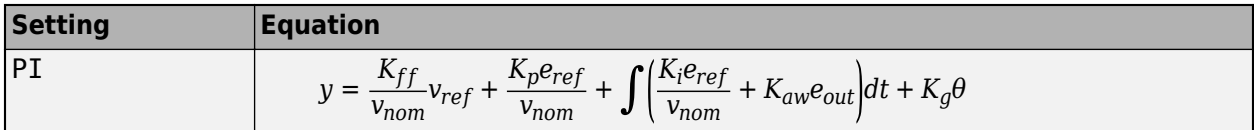

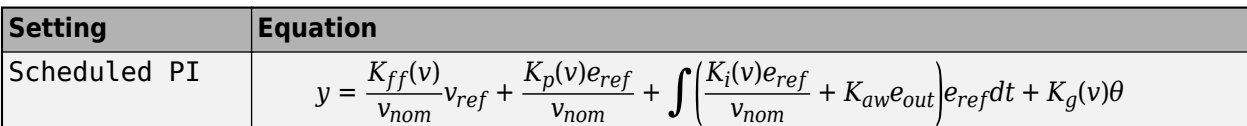

where:

 $e_{ref} = v_{ref} - v$  $e_{out} = y_{sat} - y$  $y_{\text{sat}} =$ −1 *y* < − 1 *y* −1 ≤ *y* ≤ 1 1 1 < *y*

The velocity error low-pass filter uses this transfer function.

$$
H(s)=\frac{1}{\tau_{err}s+1} \ \ \text{for} \ \ \tau_{err}>0
$$

To calculate the acceleration and braking commands, the block uses these equations.

$$
y_{acc} = \begin{cases} 0 & y_{sat} < 0 \\ y_{sat} & 0 \le y_{sat} \le 1 \\ 1 & 1 < y_{sat} \end{cases}
$$

$$
y_{dec} = \begin{cases} 0 & y_{sat} > 0 \\ -y_{sat} - 1 \le y_{sat} \le 0 \\ 1 & y_{sat} < -1 \end{cases}
$$

The equations use these variables.

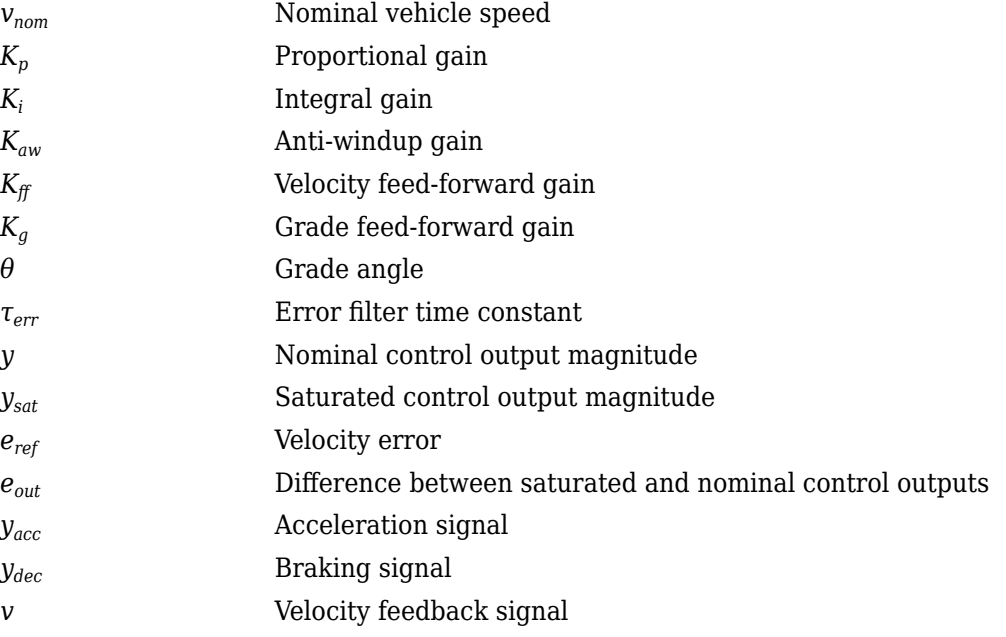

#### *v<sub>ref</sub>* Reference velocity signal

#### **Controller: Predictive Speed-Tracking**

If you set the **Control type, cntrlType** parameter to Predictive, the block implements an optimal single-point preview (look ahead) control model developed by C. C. MacAdam<sup>1, 2, 3</sup>. The model represents driver steering control behavior during path-following and obstacle avoidance maneuvers. Drivers preview (look ahead) to follow a predefined path. To implement the MacAdam model, the block:

- Represents the dynamics as a linear single track (bicycle) vehicle
- Minimizes the previewed error signal at a single point T\* seconds ahead in time
- Accounts for the driver lag deriving from perceptual and neuromuscular mechanisms

#### **Vehicle Dynamics**

For longitudinal motion, the block implements these linear dynamics.

$$
x_1 = v
$$
  

$$
\dot{x}_1 = x_2 = \frac{K_{pt}}{m} - g\sin(\gamma) + F_r x_1
$$

In matrix notation:

 $\dot{x}$  = *Fx* +  $g\overline{u}$ 

where:

$$
x = \begin{bmatrix} x_1 \\ x_2 \end{bmatrix}
$$
  
\n
$$
F = \begin{bmatrix} 0 & 1 \\ \frac{F_r}{m} & 0 \end{bmatrix}
$$
  
\n
$$
g = \begin{bmatrix} 0 \\ \frac{K_{pt}}{m} \end{bmatrix}
$$
  
\n
$$
\bar{u} = u - \frac{m^2}{K_{pt}} g \sin(\gamma)
$$

The block uses this equation for the rolling resistance.

$$
F_r = -\left[\tanh(x_1)(\frac{a_r}{x_1} + c_r x_1) + b_r\right]
$$

The single-point model assumes a minimum previewed error signal at a single point *T\** seconds ahead in time. *a\** is the driver ability to predict the future vehicle response based on the current steering control input. *b\** is the driver ability to predict the future vehicle response based on the current vehicle state. The block uses these equations.

$$
a^* = (T^*)m^T \bigg[ I + \sum_{n=1}^{\infty} \frac{F^n (T^*)^n}{(n+1)!} \bigg] ge
$$
  

$$
b^* = m^T \bigg[ I + \sum_{n=1}^{\infty} \frac{F^n (T^*)^n}{n!} \bigg]
$$

where:

$$
m^T = [1 \ 1]
$$

The equations use these variables.

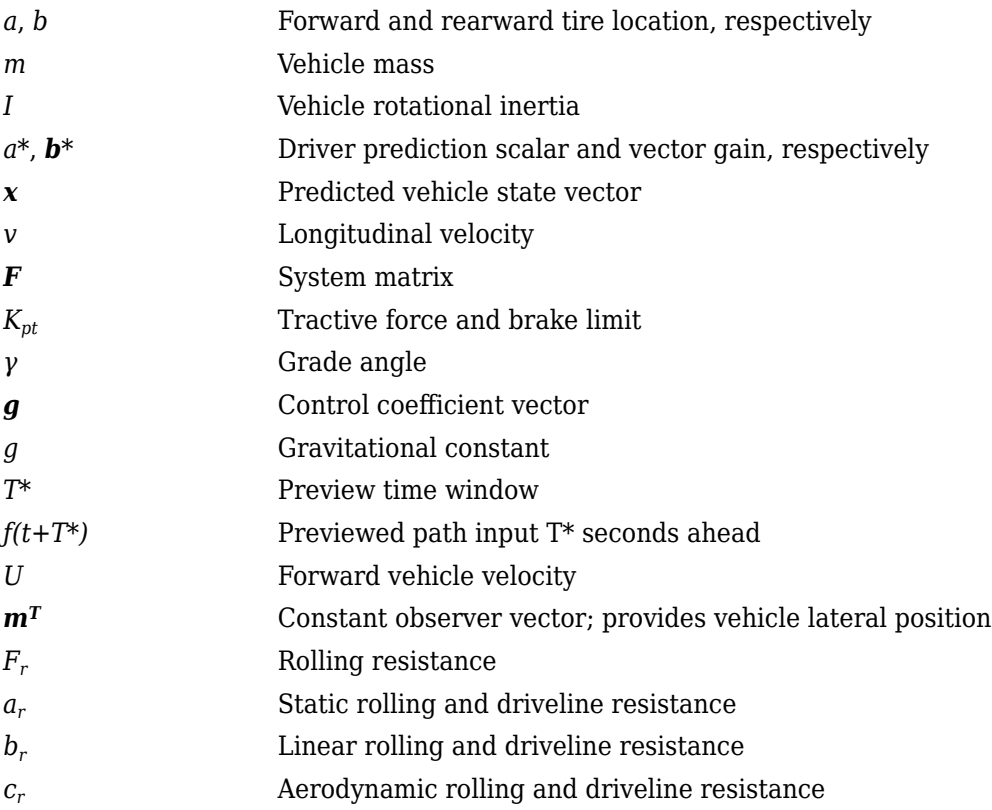

#### **Optimization**

The single-point model implemented by the block finds the steering command that minimizes a local performance index, *J*, over the current preview interval, (*t*, *t+T*).

$$
J = \frac{1}{T} \int_{0}^{t+T} [f(\eta) - y(\eta)]^2 d\eta
$$
  
minimize J with respect to the  

$$
\frac{dJ}{du} = 0
$$

To minimize *J* with respect to the steering command, this condition must be met.

$$
\frac{dJ}{du}=0
$$

You can express the optimal control solution in terms of a current non-optimal and corresponding nonzero preview output error  $T^*$  seconds ahead<sup>1, 2, 3</sup>.

$$
u^o(t)=u(t)+\frac{e(t+T^*)}{a^*}
$$

The block uses the preview distance and vehicle longitudinal velocity to determine the preview time window.

$$
T^*=\frac{L}{U}
$$

The equations use these variables.

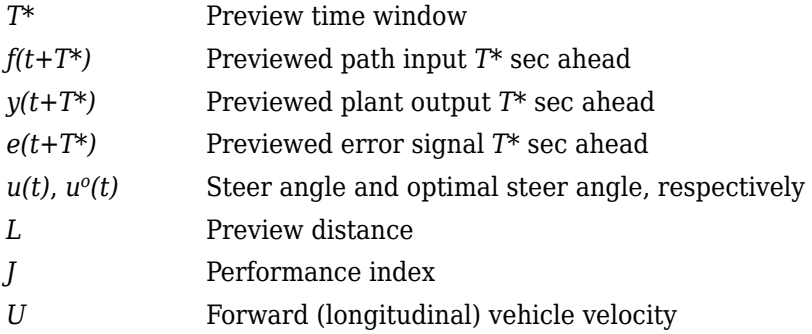

#### **Driver Lag**

The single-point model implemented by the block introduces a driver lag. The driver lag accounts for the delay when the driver is tracking tasks. Specifically, it is the transport delay deriving from perceptual and neuromuscular mechanisms. To calculate the driver transport delay, the block implements this equation.

 $H(s) = e^{-s\tau}$ 

The equations use these variables.

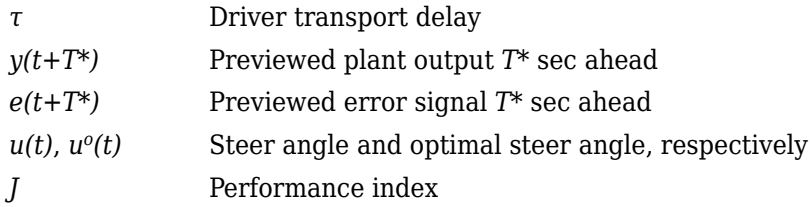

# **Ports**

### **Input**

### **VelRef — Reference vehicle velocity**

scalar

Reference velocity, *vref*, in m/s.

#### **EnblAccelOvr — Enable acceleration command override** scalar

Enable acceleration command override.

To enable this port, select **Acceleration override**.

Data Types: Boolean

**AccelOvrCmd — Acceleration override command** scalar

Acceleration override command, normalized from 0 through 1.

#### **Dependencies**

To enable this port, select **Acceleration override**.

Data Types: double

# **AccelHld — Acceleration hold**

scalar

Boolean signal that holds the acceleration command at the current value.

#### **Dependencies**

To enable this port, select **Acceleration hold**.

Data Types: Boolean

**AccelZero — Disable acceleration command** scalar

Disable acceleration command.

#### **Dependencies**

To enable this port, select **Acceleration disable**.

Data Types: Boolean

# **EnblDecelOvr — Enable deceleration command override**

scalar

Enable deceleration command override.

#### **Dependencies**

To enable this port, select **Deceleration override**.

Data Types: Boolean

# **DecelOvrCmd — Deceleration override command**

scalar

Deceleration override command, normalized from 0 through 1.

#### **Dependencies**

#### To enable this port, select **Deceleration override**.

Data Types: double

### **DecelHld — Deceleration hold**

scalar

Boolean signal that holds the deceleration command at the current value.

#### **Dependencies**

To enable this port, select **Deceleration hold**.

Data Types: Boolean

#### **DecelZero — Disable deceleration command**

scalar

Disable deceleration command.

#### **Dependencies**

#### To enable this port, select **Deceleration disable**.

Data Types: Boolean

#### **ExtGear — Gear**

scalar

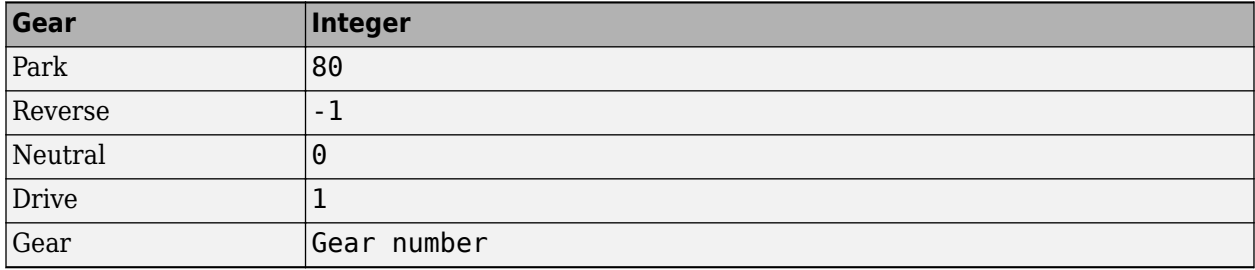

#### **Dependencies**

To enable this port, set **Shift type, shftType** to External.

#### **VelFdbk — Longitudinal vehicle velocity**

scalar

Longitudinal vehicle velocity, *U*, in the vehicle-fixed frame, in m/s.

#### **Grade — Road grade angle**

scalar

Road grade angle, *θ* or *γ*, in deg.

#### **Output**

**Info — Bus signal** bus

Bus signal containing these block calculations.

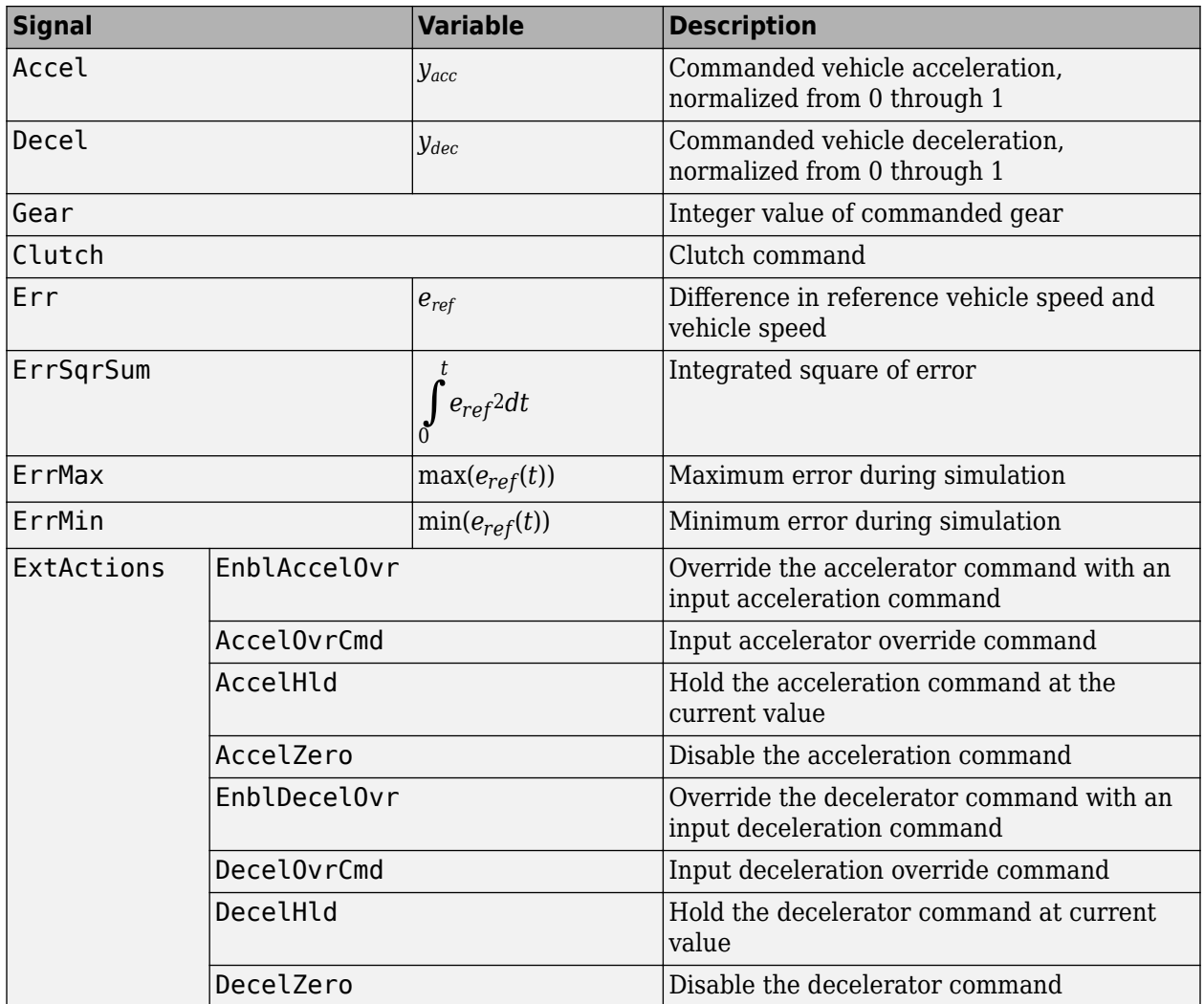

# **AccelCmd — Commanded vehicle acceleration**

scalar

Commanded vehicle acceleration, *yacc*, normalized from 0 through 1.

# **DecelCmd — Commanded vehicle deceleration**

scalar

Commanded vehicle deceleration, *ydec*, normalized from 0 through 1.

#### **GearCmd — Commanded vehicle gear**

scalar

Integer value of commanded vehicle gear.

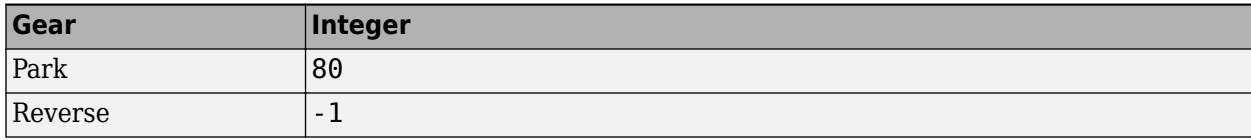

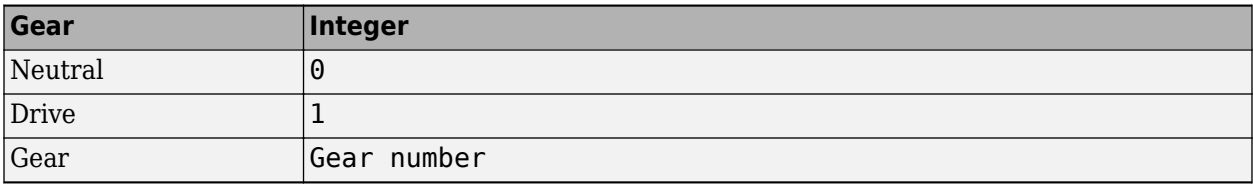

To enable this port, select **Output gear signal**.

# **Parameters**

#### **External Actions**

# **Accelerator override — Override acceleration command**

off (default) | on

Select to override the acceleration command with an input acceleration command.

#### **Dependencies**

Selecting this parameter creates the EnblAccelOvr and AccelOvrCmd input ports.

#### **Accelerator hold — Hold acceleration command**

off (default) | on

Select to hold the acceleration command.

#### **Dependencies**

Selecting this parameter creates the AccelHld input port.

# **Accelerator disable — Disable acceleration command**

off (default) | on

Select to disable the acceleration command.

#### **Dependencies**

Selecting this parameter creates the AccelZero input port.

# **Decelerator override — Override deceleration command**

off (default) | on

Select to override the deceleration command with an input deceleration command.

#### **Dependencies**

Selecting this parameter creates the EnblDecelOvr and DecelOvrCmd input ports.

# **Decelerator hold — Hold deceleration command**

off (default) | on

Select to hold the deceleration command.

Selecting this parameter creates the DecelHld input port.

### **Decelerator disable — Disable deceleration command**

off (default) | on

Select to disable the deceleration command.

#### **Dependencies**

Selecting this parameter creates the DecelZero input port.

#### **Configuration**

#### **Control type, cntrlType — Longitudinal control**

PI (default) | Scheduled PI | Predictive

Type of longitudinal control.

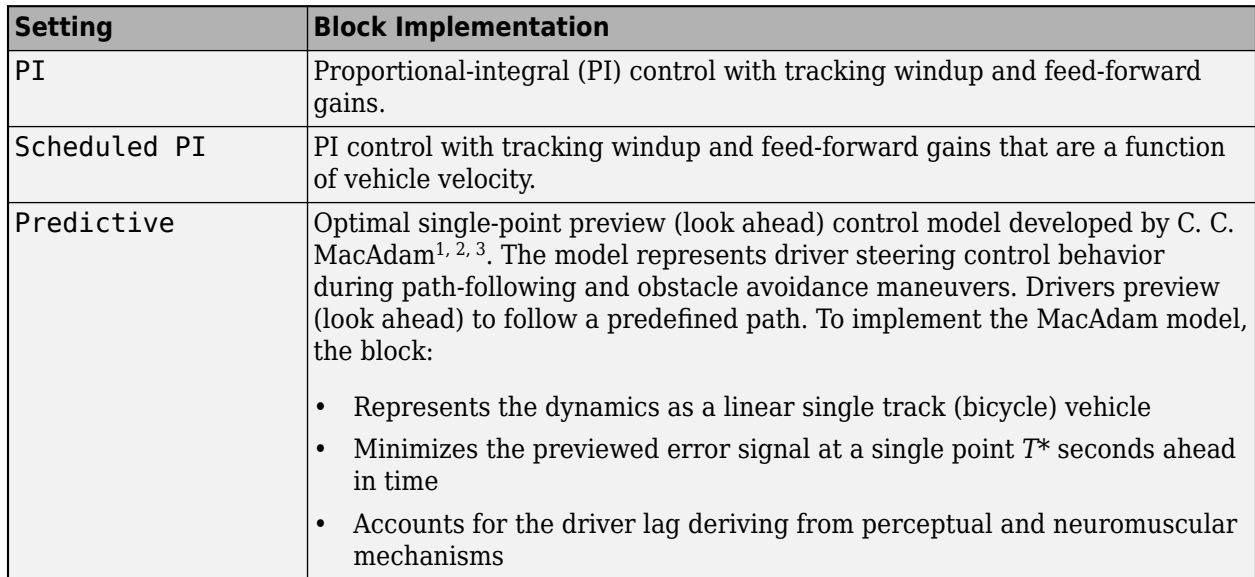

#### **Shift type, shftType — Shift type**

None (default) | Reverse, Neutral, Drive | Scheduled | External

Shift type.

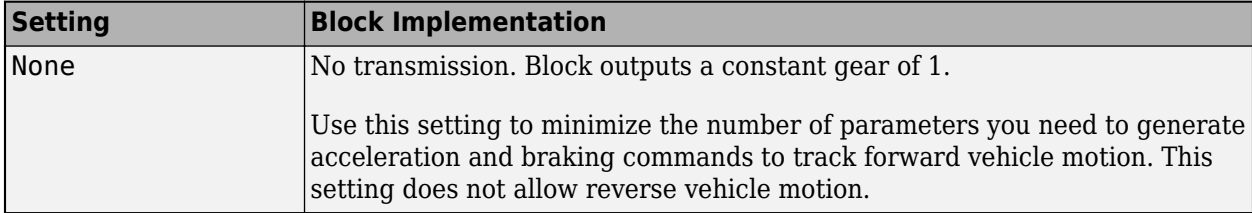

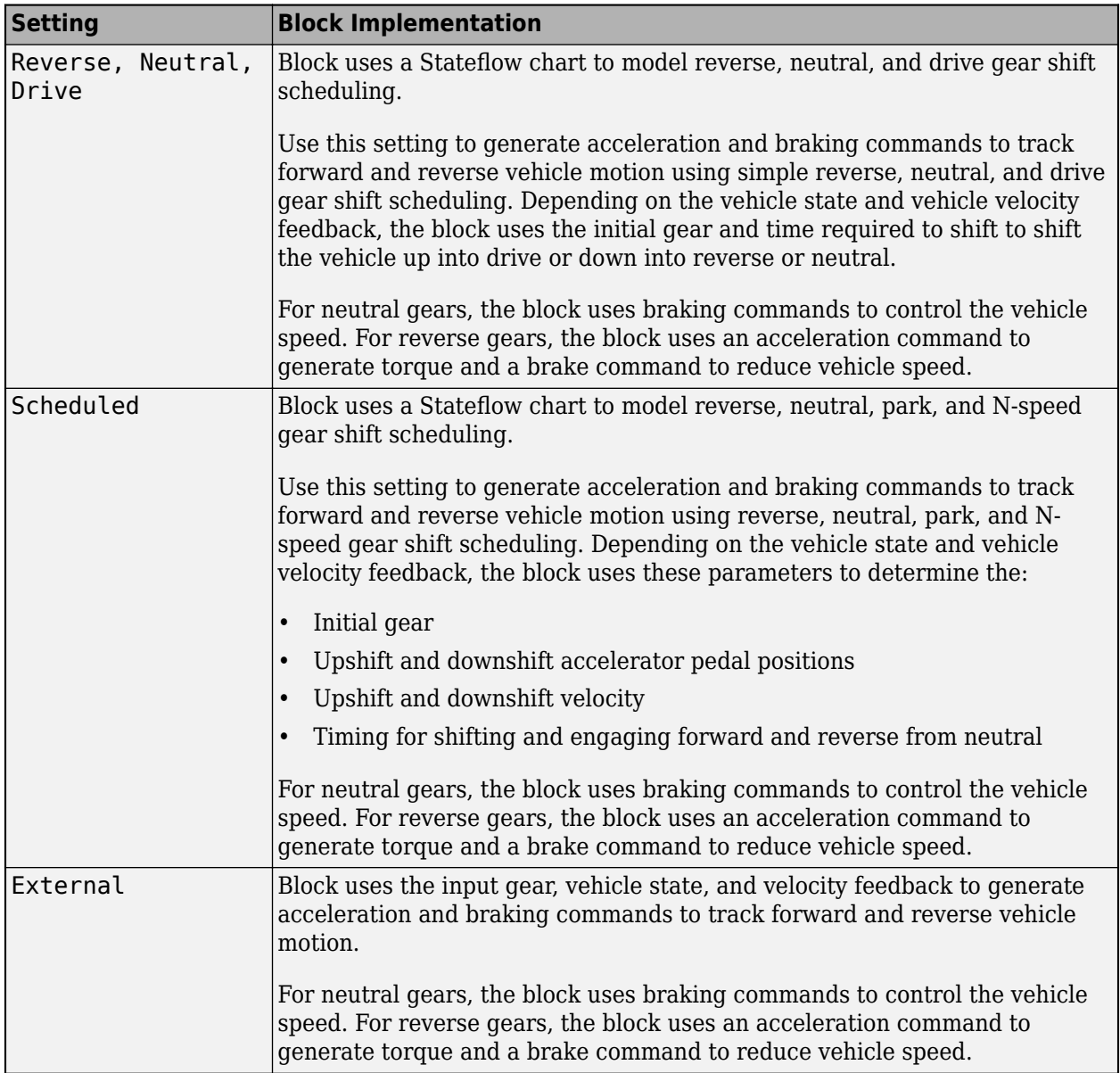

**Reference and feedback units, velUnits — Velocity units**

m/s (default)

Vehicle velocity reference and feedback units.

#### **Dependencies**

If you set **Control type, cntrlType** control type to Scheduled or Scheduled PI, the block uses the **Reference and feedback units, velUnits** for the **Nominal speed, vnom** parameter dimension.

If you set **Shift Type, shftType** to Scheduled, the block uses the **Longitudinal velocity units, velUnits** for these parameter dimensions:

• **Upshift velocity data table, upShftTbl**

### • **Downshift velocity data table, dwnShftTbl**

**Output gear signal — Create GearCmd output port** off (default) | on

Specify to create output port GearCmd.

#### **Control**

#### **Longitudinal**

**Proportional gain, Kp — Gain** 10 (default) | scalar

Proportional gain, *K<sup>p</sup>* , dimensionless.

#### **Dependencies**

To create this parameter, set **Control type** to PI.

**Integral gain, Ki — Gain** 5 (default) | scalar

Proportional gain, *K<sup>i</sup>* , dimensionless.

#### **Dependencies**

To create this parameter, set **Control type** to PI.

**Velocity feed-forward, Kff — Gain** .1 (default) | scalar

Velocity feed-forward gain, *Kff*, dimensionless.

#### **Dependencies**

To create this parameter, set **Control type** to PI.

**Grade feed-forward, Kg — Gain** 0 (default) | scalar

Grade feed-forward gain, *K<sup>g</sup>* , in 1/deg.

#### **Dependencies**

To create this parameter, set **Control type** to PI.

**Velocity gain breakpoints, VehVelVec — Breakpoints** [0 100] (default) | vector

Velocity gain breakpoints, *VehVelVec*, dimensionless.

#### **Dependencies**

To create this parameter, set **Control type** to Scheduled PI.

**Velocity feed-forward gain values, KffVec — Gain** [.1 .1] (default) | vector

Velocity feed-forward gain values, *KffVec*, as a function of vehicle velocity, dimensionless.

#### **Dependencies**

To create this parameter, set **Control type** to Scheduled PI.

**Proportional gain values, KpVec — Gain**

[10 10] (default) | vector

Proportional gain values, *KpVec*, as a function of vehicle velocity, dimensionless.

#### **Dependencies**

To create this parameter, set **Control type** to Scheduled PI.

**Integral gain values, KiVec — Gain** [5 5] (default) | vector

Integral gain values, *KiVec*, as a function of vehicle velocity, dimensionless.

#### **Dependencies**

To create this parameter, set **Control type** to Scheduled PI.

**Grade feed-forward values, KgVec — Grade gain**

[0 0] (default) | vector

Grade feed-forward values, *KgVec*, as a function of vehicle velocity, in 1/deg.

#### **Dependencies**

To create this parameter, set **Control type** to Scheduled PI.

#### **Nominal speed, vnom — Nominal vehicle speed**

5 (default) | scalar

Nominal vehicle speed, *vnom*, in units specified by the **Reference and feedback units, velUnits** parameter. The block uses the nominal speed to normalize the controller gains.

#### **Dependencies**

To create this parameter, set **Control type** to PI or Scheduled PI.

**Anti-windup, Kaw — Gain** 1 (default) | scalar

Anti-windup gain, *Kaw*, dimensionless.

#### **Dependencies**

To create this parameter, set **Control type** to PI or Scheduled PI.

**Error filter time constant, tauerr — Filter** .01 (default) | scalar

Error filter time constant, *τerr*, in s. To disable the filter, enter 0.

To create this parameter, set **Control type** to PI or Scheduled PI.

#### **Predictive**

Vehicle mass,  $m -$  Mass 1500 (default) | scalar

Vehicle mass, *m*, in kg.

#### **Dependencies**

To create this parameter, set **Longitudinal control type, cntrlType** to Predictive.

```
Effective vehicle total tractive force, Kp — Tractive force
3000 (default) | scalar
```
Effective vehicle total tractive force,  $K_p$ , in N.

#### **Dependencies**

To create this parameter, set **Longitudinal control type, cntrlType** to Predictive.

# **Driver response time, tau — Tau**

.1 (default) | scalar

Driver response time, *τ*, in s.

#### **Dependencies**

To create this parameter, set **Longitudinal control type, cntrlType** to Predictive.

#### **Preview distance, L — Distance**

2 (default) | scalar

Driver preview distance, *L*, in m.

#### **Dependencies**

To create this parameter, set **Longitudinal control type, cntrlType** to Predictive.

# **Rolling resistance coefficient, aR — Resistance**

200 (default) | scalar

Static rolling and driveline resistance coefficient,  $a_R$ , in N. Block uses the parameter to estimate the constant acceleration or braking effort.

#### **Dependencies**

To create this parameter, set **Longitudinal control type, cntrlType** to Predictive.

**Rolling and driveline resistance coefficient, bR — Resistance** 2.5 (default) | scalar

Rolling and driveline resistance coefficient, *bR*, in N·s/m. Block uses the parameter to estimate the linear velocity-dependent acceleration or braking effort.

To create this parameter, set **Longitudinal control type, cntrlType** to Predictive.

#### **Aerodynamic drag coefficient, cR — Drag**

.5 (default) | scalar

Aerodynamic drag coefficient,  $c_R$ , in N·s<sup> $\sim$ </sup>2/m $\sim$ 2. Block uses the parameter to estimate the quadratic velocity-dependent acceleration or braking effort.

#### **Dependencies**

To create this parameter, set **Longitudinal control type, cntrlType** to Predictive.

#### **Gravitational constant, g — Gravitational constant**

9.81 (default) | scalar

Gravitational constant, q, in  $m/s^2$ .

#### **Dependencies**

To create this parameter, set **Longitudinal control type, cntrlType** to Predictive.

#### **Shift**

**Reverse, Neutral, Drive**

#### **Initial gear, GearInit — Initial gear**

0 (default) | scalar

Integer value of the initial gear. The block uses the initial gear to generate acceleration and braking commands to track forward and reverse vehicle motion.

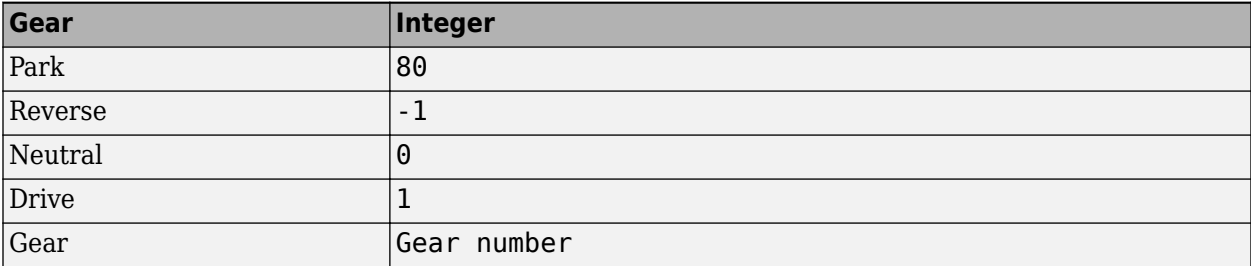

#### **Dependencies**

To create this parameter, set **Shift type, shftType** to Reverse, Neutral, Drive or Scheduled. If you specify Reverse, Neutral, Drive, the **Initial Gear, GearInit** parameter value can be only -1, 0, or 1.

# **Time required to shift, tShift — Time**

.1 (default) | scalar

Time required to shift, *tShift*, in s. The block uses the time required to shift to generate acceleration and braking commands to track forward and reverse vehicle motion using reverse, neutral, and drive gear shift scheduling.

To create this parameter, set **Shift type, shftType** to Reverse, Neutral, Drive.

#### **Scheduled**

#### **Initial gear, GearInit — Initial gear**

0 (default) | scalar

Integer value of the initial gear. The block uses the initial gear to generate acceleration and braking commands to track forward and reverse vehicle motion.

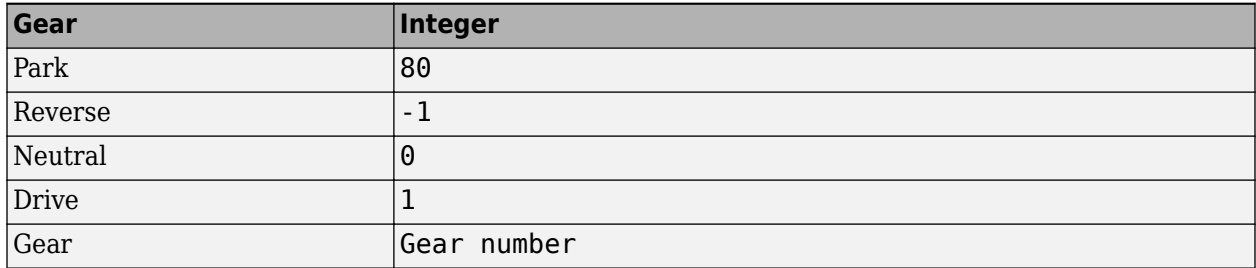

#### **Dependencies**

To create this parameter, set **Shift type, shftType** to Reverse, Neutral, Drive or Scheduled. If you specify Reverse, Neutral, Drive, the **Initial Gear, GearInit** parameter value can be only -1, 0, or 1.

#### **Up and down shift accelerator pedal positions, pdlVec — Pedal position breakpoints**

[0.1 0.4 0.5 0.9] (default) | [1-by-m] vector

Pedal position breakpoints for lookup tables when calculating upshift and downshift velocities, dimensionless. Vector dimensions are 1 by the number of pedal position breakpoints, m.

#### **Dependencies**

To create this parameter, set **Shift type, shftType** to Scheduled.

# **Upshift velocity data table, upShftTbl — Table**

[m-by-n] array

Upshift velocity data as a function of pedal position and gear, in units specified by the **Reference and feedback units, velUnits** parameter. Upshift velocities indicate the vehicle velocity at which the gear should increase by 1.

The array dimensions are m pedal positions by n gears. The first column of data, when n equals 1, is the upshift velocity for the neutral gear.

#### **Dependencies**

To create this parameter, set **Shift type, shftType** to Scheduled.

```
Downshift velocity data table, dwnShftTbl — Table
[m-by-n] array
```
Downshift velocity data as a function of pedal position and gear, in units specified by the **Reference and feedback units, velUnits** parameter. Downshift velocities indicate the vehicle velocity at which the gear should decrease by 1.

The array dimensions are m pedal positions by n gears. The first column of data, when n equals 1, is the downshift velocity for the neutral gear.

#### **Dependencies**

To create this parameter, set **Shift type, shftType** to Scheduled.

**Time required to shift, tClutch — Time** .5 (default) | scalar

Time required to shift, *tClutch*, in s.

#### **Dependencies**

To create this parameter, set **Shift type, shftType** to Scheduled.

**Time required to engage reverse from neutral, tRev — Time** .5 (default) | scalar

Time required to engage reverse from neutral, *tRev*, in s.

#### **Dependencies**

To create this parameter, set **Shift type, shftType** to Scheduled.

**Time required to engage park from neutral, tPark — Time** 120 (default) | scalar

Time required to engage park from neutral, *tPark*, in s.

#### **Dependencies**

To create this parameter, set **Shift type, shftType** to Scheduled.

# **References**

- [1] MacAdam, C. C. "An Optimal Preview Control for Linear Systems". *Journal of Dynamic Systems, Measurement, and Control*. Vol. 102, Number 3, Sept. 1980.
- [2] MacAdam, C. C. "Application of an Optimal Preview Control for Simulation of Closed-Loop Automobile Driving ". *IEEE Transactions on Systems, Man, and Cybernetics*. Vol. 11, Issue 6, June 1981.
- [3] MacAdam, C. C. *Development of Driver/Vehicle Steering Interaction Models for Dynamic Analysis*. Final Technical Report UMTRI-88-53. Ann Arbor, Michigan: The University of Michigan Transportation Research Institute, Dec. 1988.

# **Extended Capabilities**

#### **C/C++ Code Generation**

Generate C and C++ code using Simulink® Coder<sup>™</sup>.

# **See Also**

[Drive Cycle Source](#page-627-0) | [Vehicle Body Total Road Load](#page-140-0)

# **Introduced in R2017a**

# **Transmission Blocks**

# <span id="page-669-0"></span>**Automated Manual Transmission**

Ideal automated manual transmission

**Library:** Powertrain Blockset / Transmission / Transmission Systems

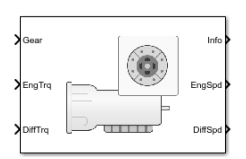

# **Description**

The Automated Manual Transmission block implements an ideal automated transmission (AMT). An AMT is a manual transmission with additional actuators and an electronic control unit (ECU) to regulate clutch and gear selection based on commands from a controller. The number of gears is specified via an integer vector with corresponding gear ratios, inertias, viscous damping, and efficiency factors. The clutch and synchronization engagement rates are linear and adjustable.

Use the block for:

- Power and torque capacity sizing
- Determining gear ratio impact on fuel economy and performance

To determine the rotational drive shaft speed and reaction torque, the Automated Manual Transmission block calculates:

- Clutch lock-up and clutch friction
- Locked rotational dynamics
- Unlocked rotational dynamics

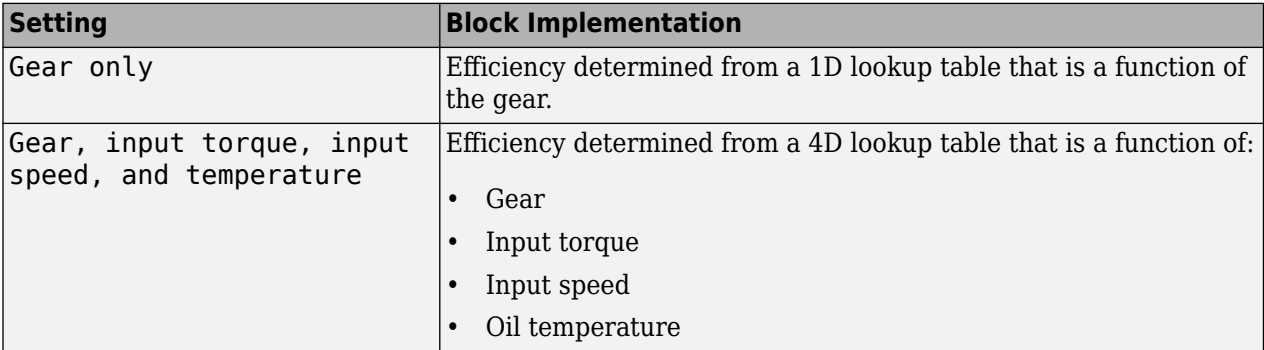

To specify the block efficiency calculation, for **Efficiency factors**, select either of these options.

# **Clutch Control**

The AMT delivers drive shaft torque continuously by controlling the pressure signals from the clutch. If you select **Control type** parameter Ideal integrated controller, the block generates idealized clutch pressure signals. To use your own clutch control signals, select **Control type** parameter External control.

# **Clutch Lock-Up and Clutch Friction**

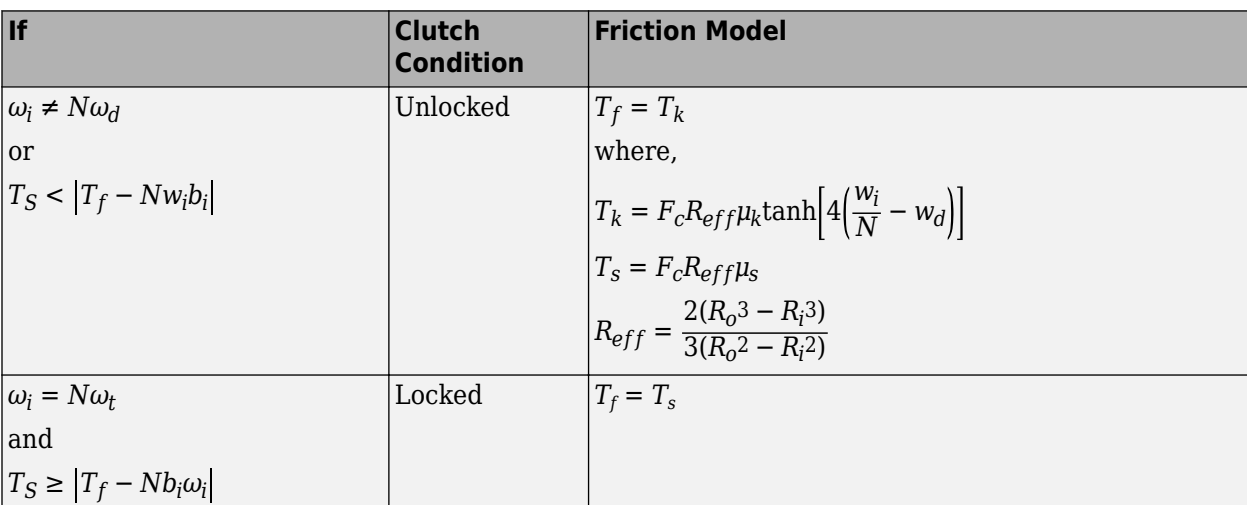

Based on the clutch lock-up condition, the block implements one of these friction models.

The equations use these variables.

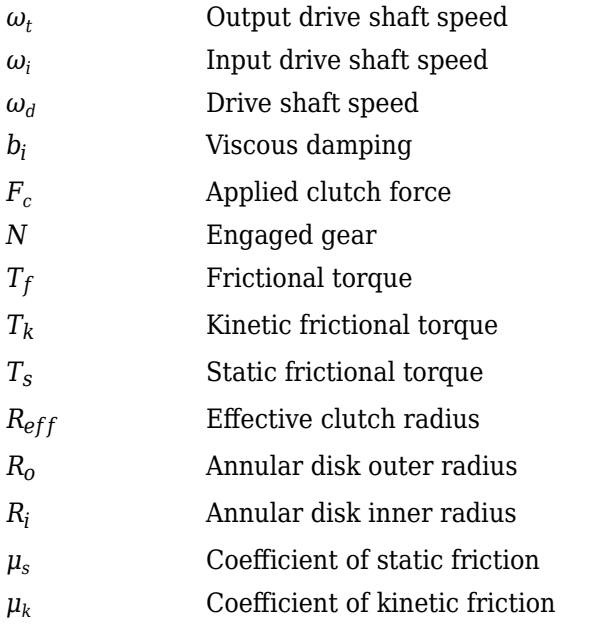

# **Locked Rotational Dynamics**

To model the rotational dynamics when the clutch is locked, the block implements these equations.

$$
\dot{\omega}_d J_N = \eta_N T_d - \frac{\omega_i}{N} b_N + N T_i
$$
  

$$
\omega_i = N \omega_d
$$

The block determines the input torque, *T<sup>i</sup>* , through differentiation.

The equations use these variables.

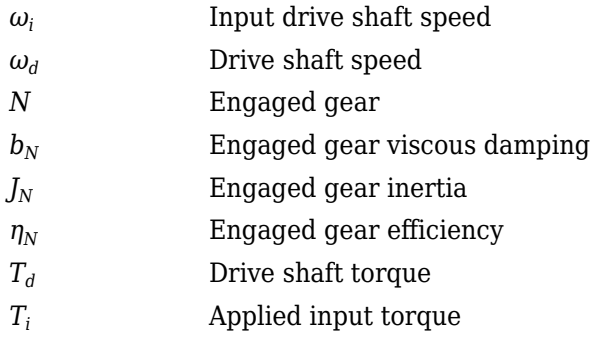

# **Unlocked Rotational Dynamics**

To model the rotational dynamics when the clutch is unlocked, the block implements this equation.

 $\dot{\omega}_d J_N = NT_f - \omega_d b_N + T_d$ 

where:

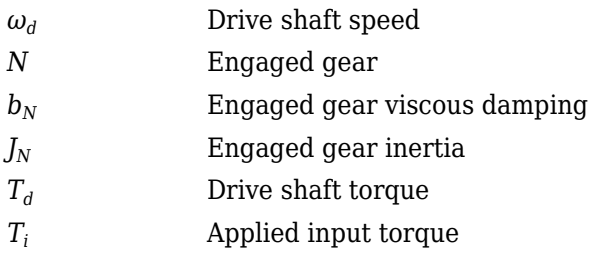

# **Power Accounting**

For the power accounting, the block implements these equations.

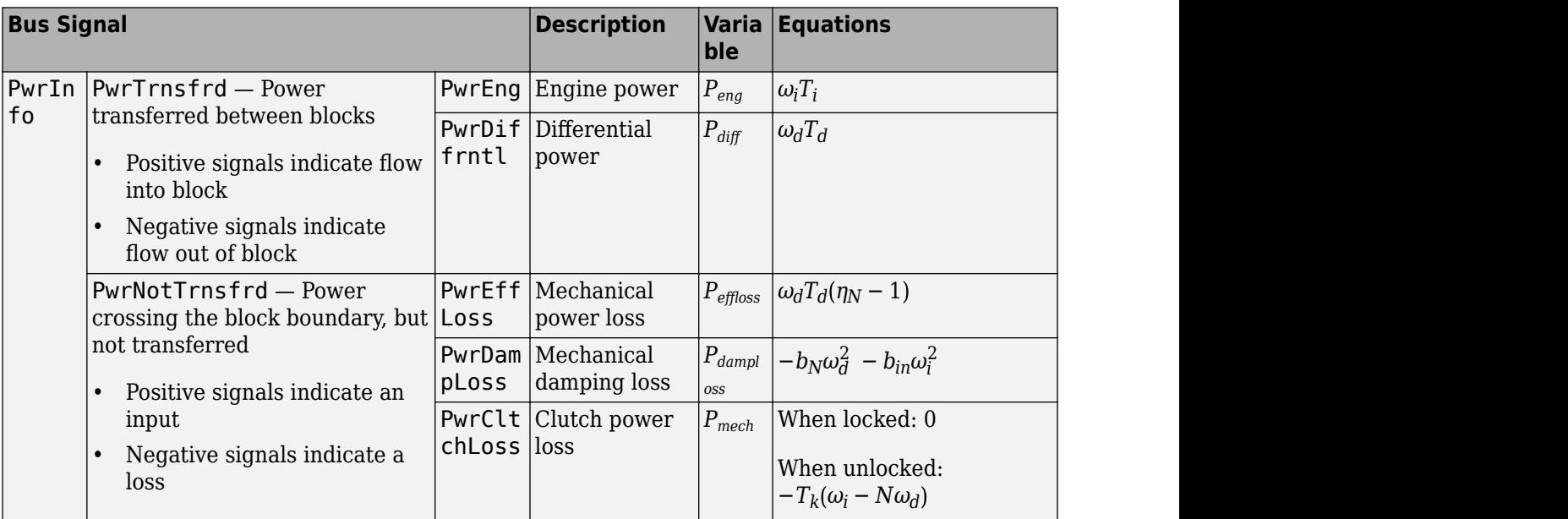

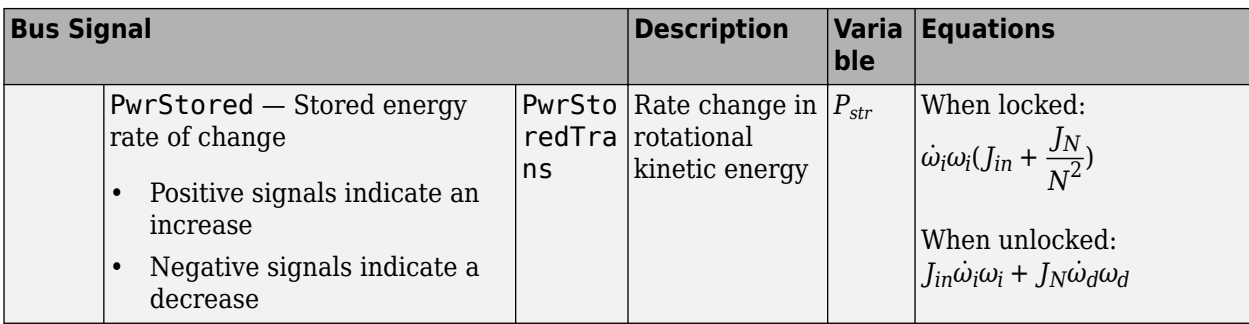

The equations use these variables.

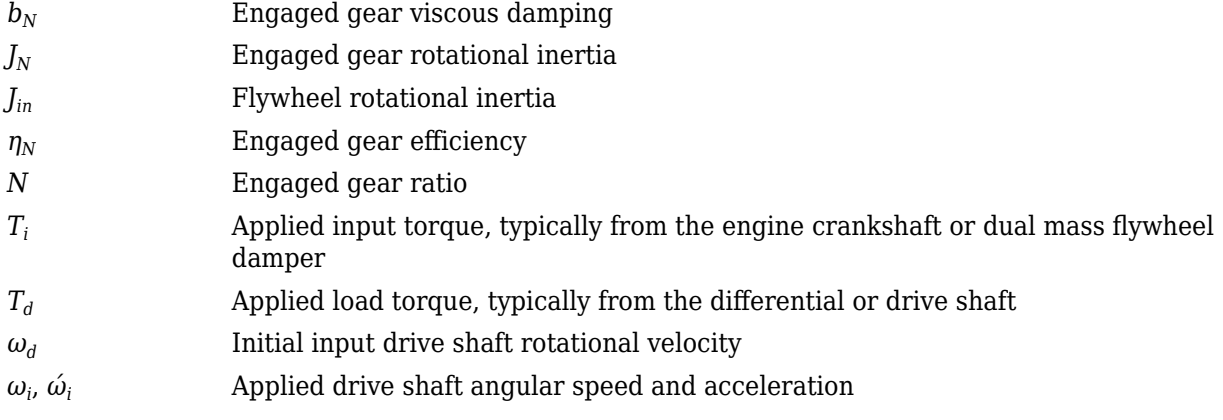

# **Ports**

#### **Input**

#### **Gear — Gear number to engage**

scalar

Integer value of gear number to engage.

#### **CltchCmd — Clutch command**

scalar

Clutch pressure command.

#### **Dependencies**

To create this port, select **Control type** parameter External control.

# **EngTrq — Applied input torque**

scalar

Applied input torque, *T<sup>i</sup>* , typically from the engine crankshaft or dual mass flywheel damper, in N·m.

# **DiffTrq — Applied load torque**

scalar

Applied load torque*, T<sub>d</sub>,* typically from the differential or driveshaft, in N·m.

# **Temp — Oil temperature**

scalar

Oil temperature, in K. To determine the efficiency, the block uses a 4D lookup table that is a function of:

- Gear
- Input torque
- Input speed
- Oil temperature

#### **Dependencies**

To create this port, set **Efficiency factors** to Gear, input torque, input speed, and temperature.

### **Output**

### **Info — Bus signal**

bus

Bus signal contains these block calculations.

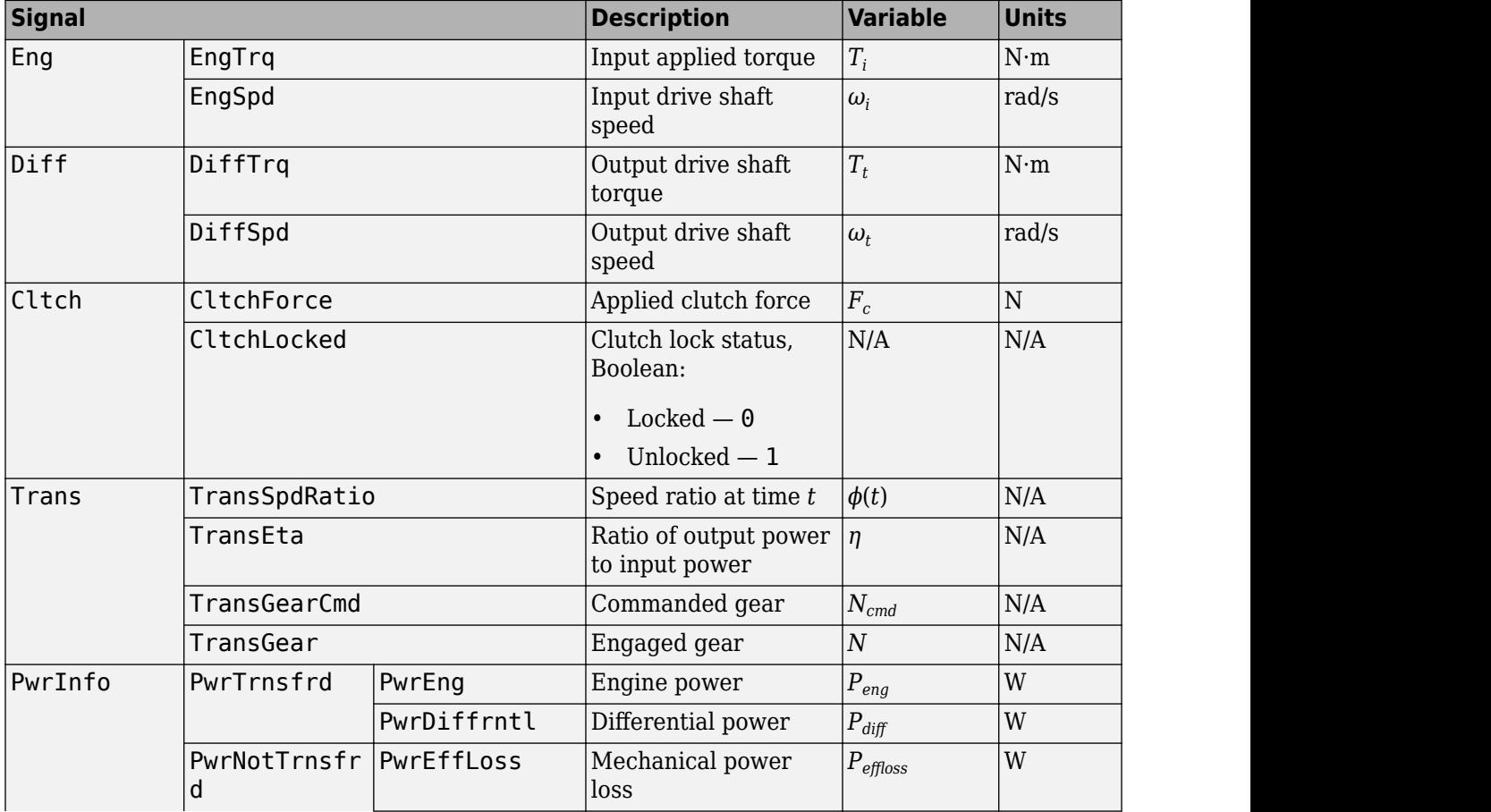

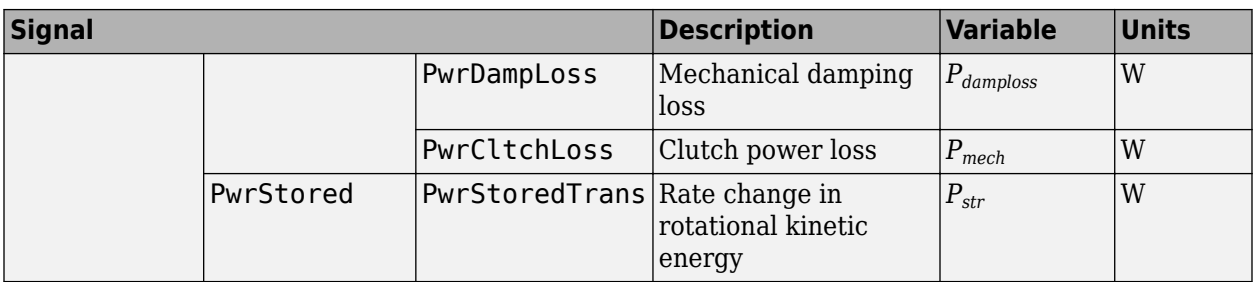

# **EngSpd — Angular speed**

scalar

Applied drive shaft angular speed input,  $\omega_i$ , in rad/s.

### **DiffSpd — Angular speed**

scalar

Drive shaft angular speed output, *ω<sup>d</sup>* , in rad/s.

# **Parameters**

#### **Control type — Specify control type**

Ideal integrated controller (default) | External control

The AMT delivers drive shaft torque continuously by controlling the pressure signals from the clutch. If you select **Control type** parameter Ideal integrated controller, the block generates idealized clutch pressure signals. To use your own clutch control signals, select **Control type** parameter External control.

#### **Dependencies**

This table summarizes the port configurations.

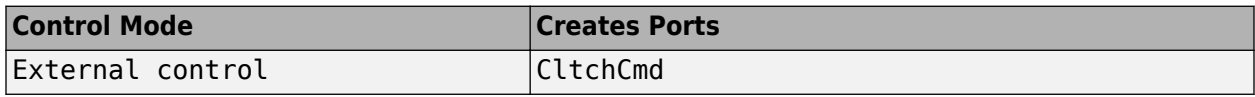

#### **Efficiency factors — Specify efficienc\ calculation**

Gear only (default) | Gear, input torque, input speed, and temperature

To specify the block efficiency calculation, for **Efficiency factors**, select either of these options.

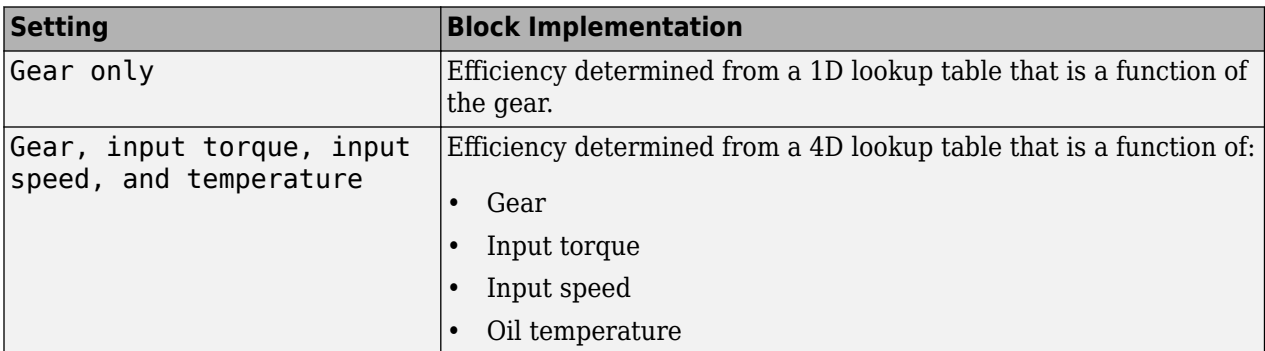

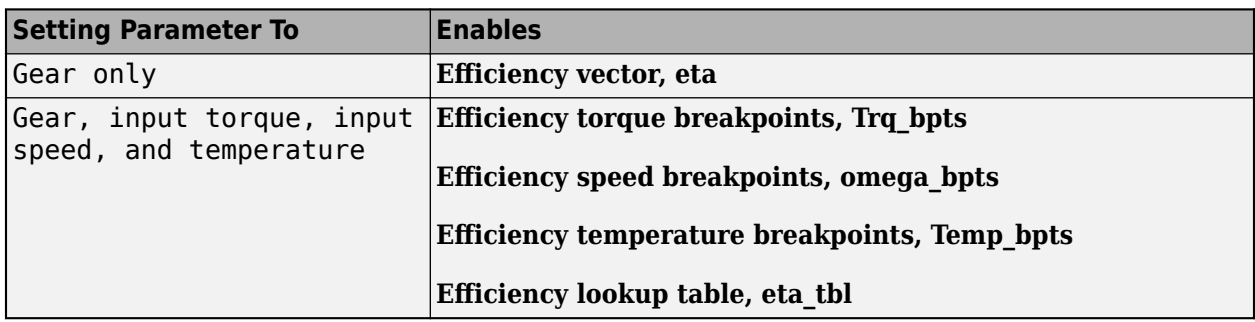

#### **Transmission**

# **Input shaft inertia, Jin — Inertia**

.01 (default) | scalar

Input shaft inertia, in  $kg·m^2$ .

# **Input shaft damping, bin — Damping**

.001 (default) | scalar

Input shaft damping, in N·m·s/rad.

# **Initial input velocity, omegain\_o — Angular velocity**

0 (default) | scalar

Angular velocity, in rad/s.

# **Gear number vector, G — Specify number of transmission speeds**

 $[-1, 0, 1, 2, 3, 4, 5]$  (default) | vector

Vector of integer gear commands used to specify the number of transmission speeds. Neutral gear is 0. For example, you can set these parameter values.

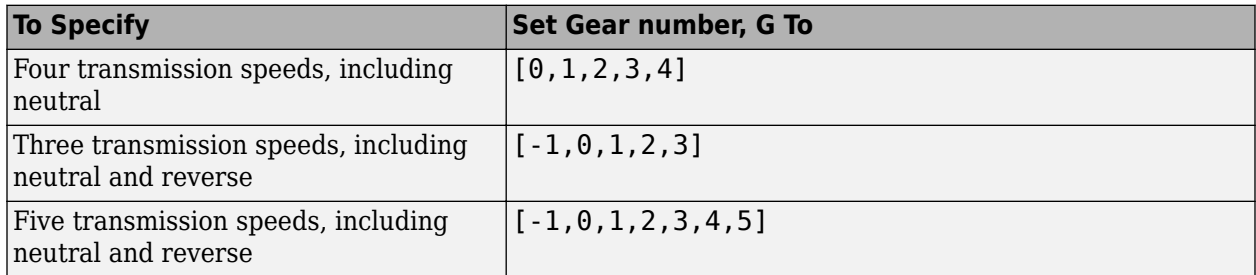

Vector dimensions for the **Gear number vector**, **Gear ratio vector**, **Transmission inertia vector**, **Transmission damping vector, and <b>Efficiency vector** parameters must be equal.

# **Efficiency torque breakpoints, Trq\_bpts — Breakpoints**

[25, 50, 75, 100, 150, 200, 250] (default) | vector

Torque breakpoints for efficiency table, in N·m.

To enable this parameter, set **Efficiency factors** to Gear, input torque, input speed, and temperature.

#### **Efficiency speed breakpoints, omega\_bpts — Breakpoints**

[52.4 78.5 105 131 157 183 209 262 314 419 524] (default) | vector

Speed breakpoints for efficiency table, rad/s.

#### **Dependencies**

To enable this parameter, set **Efficiency factors** to Gear, input torque, input speed, and temperature.

#### **Efficiency temperature breakpoints, Temp\_bpts — Breakpoints**

[313 358] (default) | vector

Temperature breakpoints for efficiency table, in K.

#### **Dependencies**

To enable this parameter, set **Efficiency factors** to Gear, input torque, input speed, and temperature.

#### **Gear ratio vector, N — Ratio of input speed to output speed**

[-4.47, 1, 4.47, 2.47, 1.47, 1, 0.8] (default) | vector

Vector of gear ratios (that is, input speed to output speed) with indices corresponding to the ratios specified in **Gear number, G**. For neutral, set the gear ratio to 1. For example, you can set these parameter values.

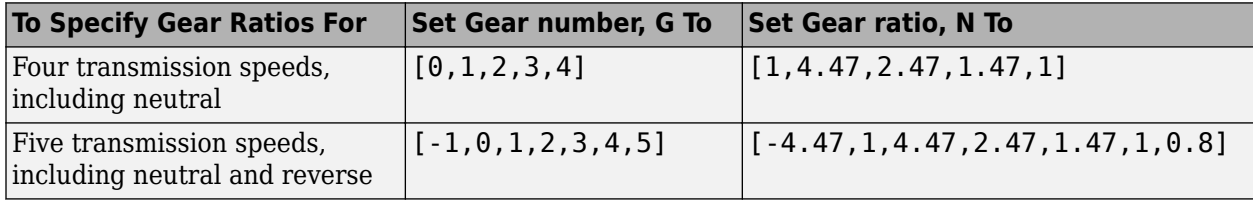

Vector dimensions for the **Gear number vector**, **Gear ratio vector**, **Transmission inertia vector**, **Transmission damping vector, and <b>Efficiency vector** parameters must be equal.

**Transmission inertia vector, Jout — Gear rotational inertia**

[0.128 0.01 0.128 0.1 0.062 0.028 0.01] (default) | vector

Vector of gear rotational inertias, with indices corresponding to the inertias specified in **Gear number, G**, in kg·m<sup> $\sim$ </sup>2. For example, you can set these parameter values.

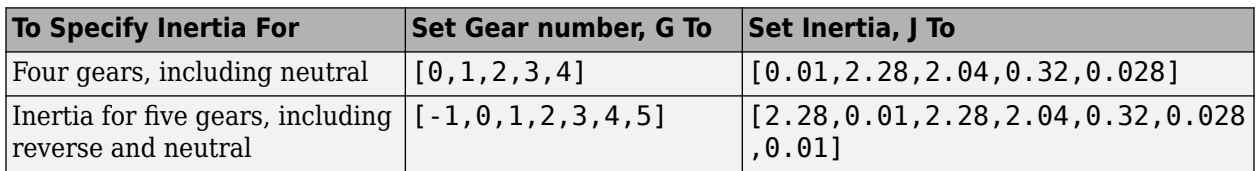

Vector dimensions for the **Gear number vector**, **Gear ratio vector**, **Transmission inertia vector**, **Transmission damping vector, and <b>Efficiency vector** parameters must be equal.

# **Transmission damping vector, bout — Gear viscous damping coefficient**

[.003 .001 .003 .0025 .002 .001 .001] (default) | vector

Vector of gear viscous damping coefficients, with indices corresponding to the coefficients specified in **Gear number, G**, in N·m·s/rad. For example, you can set these parameter values.

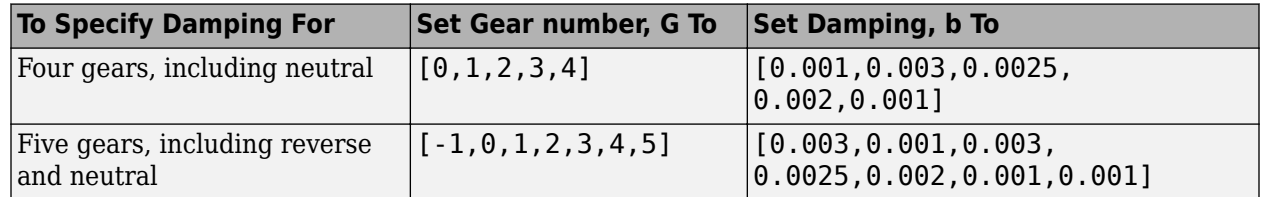

Vector dimensions for the **Gear number vector**, **Gear ratio vector**, **Transmission inertia vector**, **Transmission damping vector, and <b>Efficiency vector** parameters must be equal.

#### **Efficiency vector, eta — Gear efficienc\**

[0.9, 0.9, 0.9, 0.9, 0.9, 0.95, 0.95] (default) | vector

Vector of gear mechanical efficiency, with indices corresponding to the efficiencies specified in **Gear number, G**. For example, you can set these parameter values.

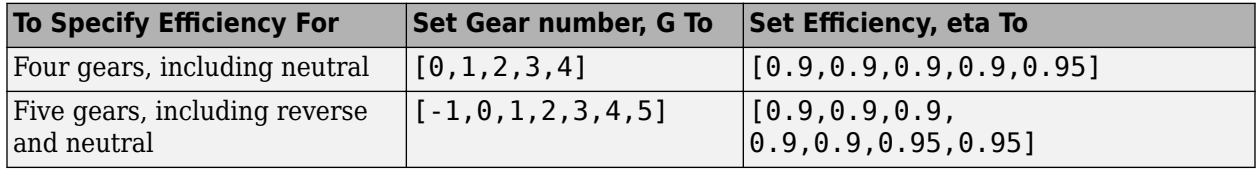

Vector dimensions for the **Gear number vector**, **Gear ratio vector**, **Transmission inertia vector**, **Transmission damping vector, and <b>Efficiency vector** parameters must be equal.

#### **Dependencies**

To enable this parameter, set **Efficiency factors** to Gear only.

# **Efficiency lookup table, eta\_tbl — Gear efficienc\**

array

Table of gear mechanical efficiency,  $η_N$  as a function of gear, input torque, input speed, and temperature.

#### **Dependencies**

To enable this parameter, set **Efficiency factors** to Gear, input torque, input speed, and temperature.

# **Initial output velocity, omegaout\_o — Transmission**

0 (default) | scalar

Transmission initial output rotational velocity, *ωto*, in rad/s. If you select **Clutch initially locked**, the block ignores the **Initial output velocity, omega\_o** parameter value.

# **Initial gear, G\_o — Engaged gear**

0 (default) | scalar

Initial gear to engage, *G<sup>o</sup>* .

#### **Clutch and Synchronizer**

**Clutch pressure time constant, tauc — Time** .02 (default) | scalar

Pressure input filter time constant, *τ<sup>c</sup>* , in s.

#### **Synchronization time, ts — Time**

.25 (default) | scalar

Time required for gear selection and synchronization, *t<sup>s</sup>* , in s.

**Clutch time, tc — Time** .5 (default) | scalar

Time required to engage and disengage the clutch during shift events, *t<sup>c</sup>* , in s.

#### **Dependencies**

To create this parameter, select **Control type** parameter Ideal integrated controller.

#### **Effective clutch radius, R — Radius**

.2 (default) | scalar

The effective radius,  $R_{eff}$ , used with the applied clutch friction force to determine the friction force, in m. The effective radius is defined as:

$$
R_{eff}=\frac{2(R_o{}^3-R_i{}^3)}{3(R_o{}^2-R_i{}^2)}
$$

The equation uses these variables.

*R<sup>o</sup>* Annular disk outer radius

*R<sup>i</sup>* Annular disk inner radius

#### **Clutch force gain, K\_c — Force**

5e3 (default) | scalar

Open loop lock-up clutch gain, *K<sup>c</sup>* , in N.

**Clutch static friction coefficient, mus — Coefficient**

0.6 (default) | scalar

Dimensionless clutch disc coefficient of static friction, *μ<sup>s</sup>* .

**Clutch kinematic friction coefficient, muk — Coefficient**

0.4 (default) | scalar

Dimensionless clutch disc coefficient of kinetic friction, *μ<sup>k</sup>* .

**Clutch initially locked — Select to initially lock clutch** off (default) | on

Select to lock clutch initially.

To create this parameter, select **Control type** parameter Ideal integrated controller.

# **Synchronizer initially locked — Select to initially lock synchronizer**

off (default) | on

Select to initially lock synchronizer.

# **Extended Capabilities**

# **C/C++ Code Generation**

Generate C and C++ code using Simulink® Coder™.

# **See Also**

[AMT Controller](#page-680-0) | [Continuously Variable Transmission](#page-682-0) | [Dual Clutch Transmission](#page-700-0) | [Ideal Fixed Gear](#page-713-0) [Transmission](#page-713-0)

# **Introduced in R2017a**

# <span id="page-680-0"></span>**AMT Controller**

Automated manual transmission controller with clutch open, close, and synchronization timing **Library:** Powertrain Blockset / Transmission / Transmission **Controllers** 

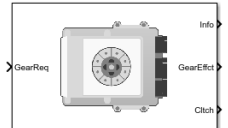

# **Description**

The AMT Controller block implements an automated manual transmission (AMT) controller. You can specify the clutch open, close, and synchronization timing parameters. The block determines the clutch commands using integrator-based timers and latching logic that is based on the specified timing parameters and gear request.

# **Ports**

#### **Inputs**

**GearReq — Gear number to engage** scalar

Gear number request, *Greq*.

#### **Output**

#### **Info — Bus signal**

bus

Bus signal containing these block calculations.

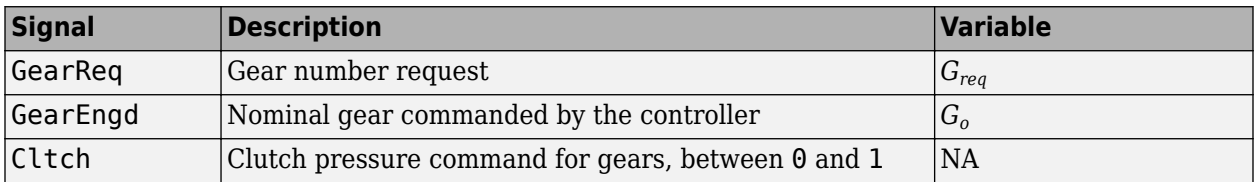

#### **GearEffct — Effective gear for shifting**

scalar

Effective gear for shifting. The block uses this signal for the smooth application of inertial, efficiency, gear ratio, and damping parameters.

#### **Cltch — Command for clutch pressure**

scalar

Clutch pressure command, between 0 and 1.

# **Parameters**

**Initial gear, G\_o — Engaged gear** 0 (default) | scalar

Initial gear to engage, *G<sup>o</sup>* .

**Clutch actuation time, tc — Time** .1 (default) | scalar

Time required to engage and disengage the clutch during shift events, *t<sup>c</sup>* , in s.

**Synchronizer time, ts — Time** .01 (default) | scalar

Time required for gear selection and synchronization, *t<sup>s</sup>* , in s.

**Sample period, dt — Time** -1 (default) | scalar

Sample period, *dt*, in s.

**Clutch initially locked — Select to initially lock clutch** off (default) | on

Selecting this parameter initially locks the clutch.

**Synchronizer initially locked — Select to initially lock synchronizer** off (default) | on

Selecting this parameter initially locks the synchronizer.

# **Extended Capabilities**

**C/C++ Code Generation** Generate C and C++ code using Simulink® Coder™.

**See Also**

[Automated Manual Transmission](#page-669-0)

**Introduced in R2017a**

# <span id="page-682-0"></span>**Continuously Variable Transmission**

Push belt continuously variable transmission with independent radii control **Library:** Powertrain Blockset / Transmission / Transmission Systems

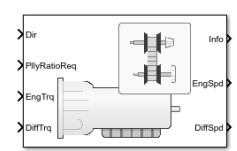

# **Description**

The Continuously Variable Transmission block implements a push belt continuously variable transmission (CVT) with independent radii control. Use the block for control system design, powertrain matching, and fuel economy studies. You can configure the block for internal or external control:

- Internal Input direction and pulley ratio requests
- External Input direction and pulley displacement requests

The table summarizes the pulley kinematic, speed reduction, and dynamic calculations made by the Continuously Variable Transmission block.

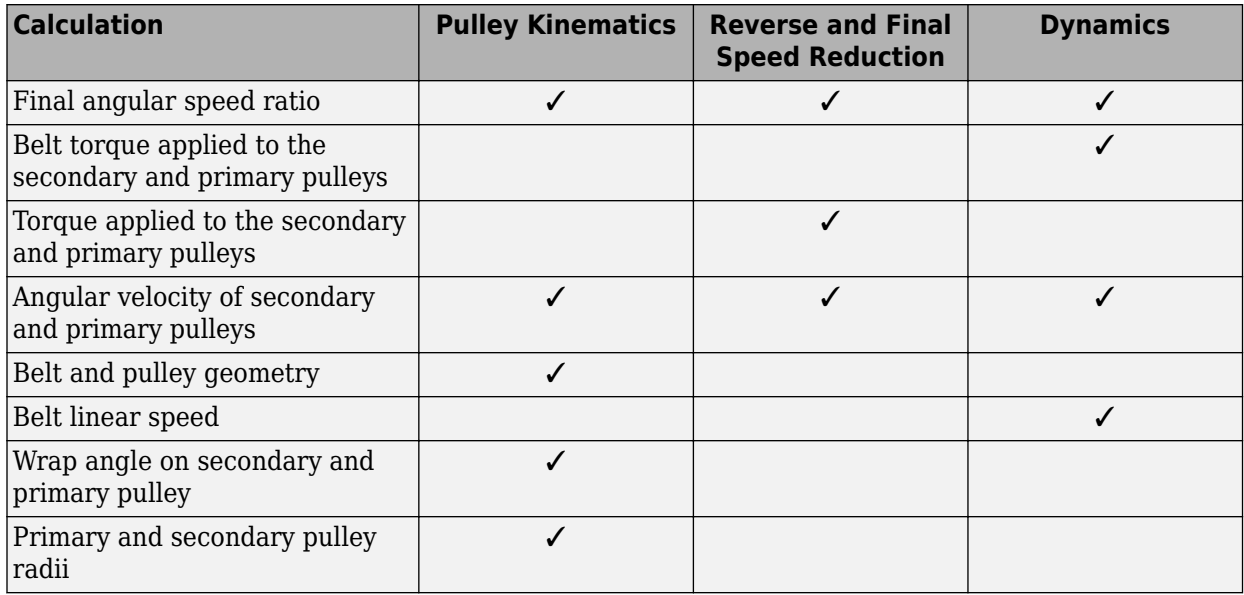

The figure shows the CVT variator with two configurations. In the first configuration, which illustrates speed reduction, the variator is set to decrease the primary pulley radius and increase the secondary pulley radius. In the second configuration, which illustrates overdrive, the variator is set to increase the primary pulley radius and decrease the secondary pulley radius.

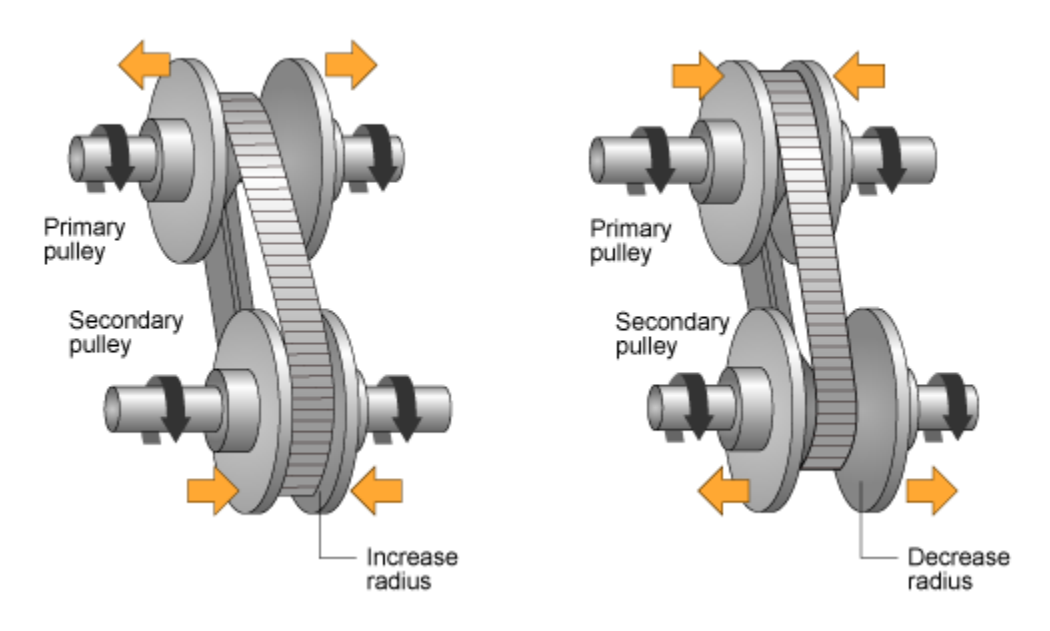

# **Pulley Kinematics**

Using the physical dimensions of the system, the block calculates the primary and secondary variator positions that meet the pulley ratio request.

The figure and equations summarize the geometric dependencies.

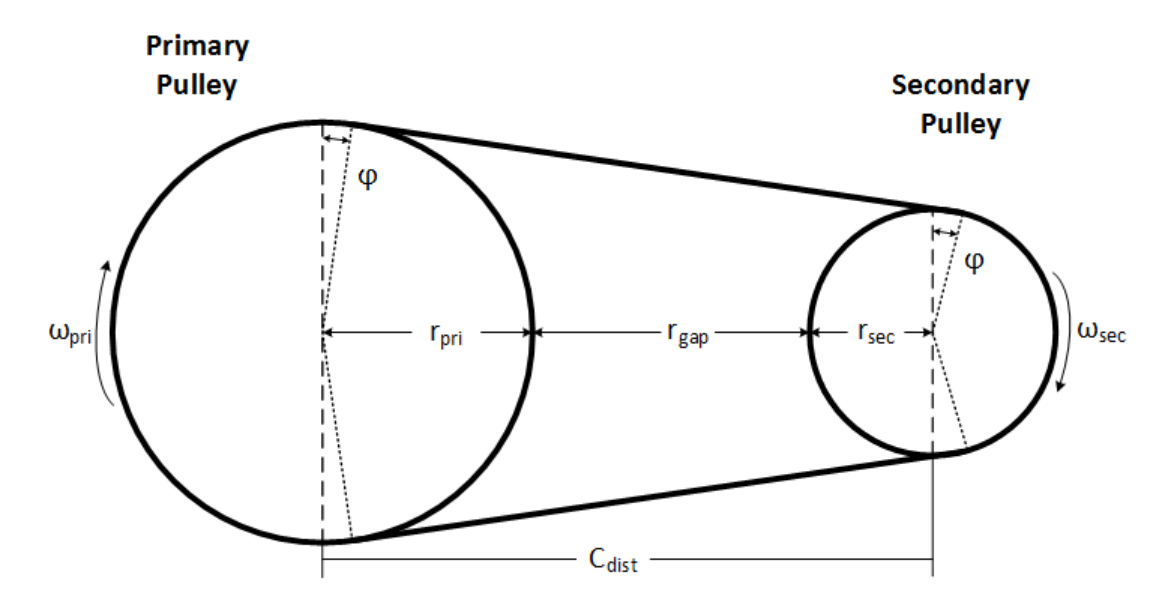
$C_{dist} = rp_{max} + r_{gap} + r_{sec}$  *max*  $L_0 = f(r p_{max}, rs_{max}, rp_{min}, rs_{min}, C_{dist})$ *ratio*<sub>*command* =  $f(ratio_{request}, ratio_{max}, ratio_{min})$ </sub>  $r_{pri} = f(r_0, ratio_{command}, C_{dist})$  $r_{\text{sec}} = f(r_0, ratio_{command}, C_{dist})$  $x_{pri} = f(r_0, r_{pri}, \theta_{wedge})$  $x_{\text{sec}} = f(r_0, r_{\text{sec}}, \theta_{\text{wedge}})$ 

The equations use these variables.

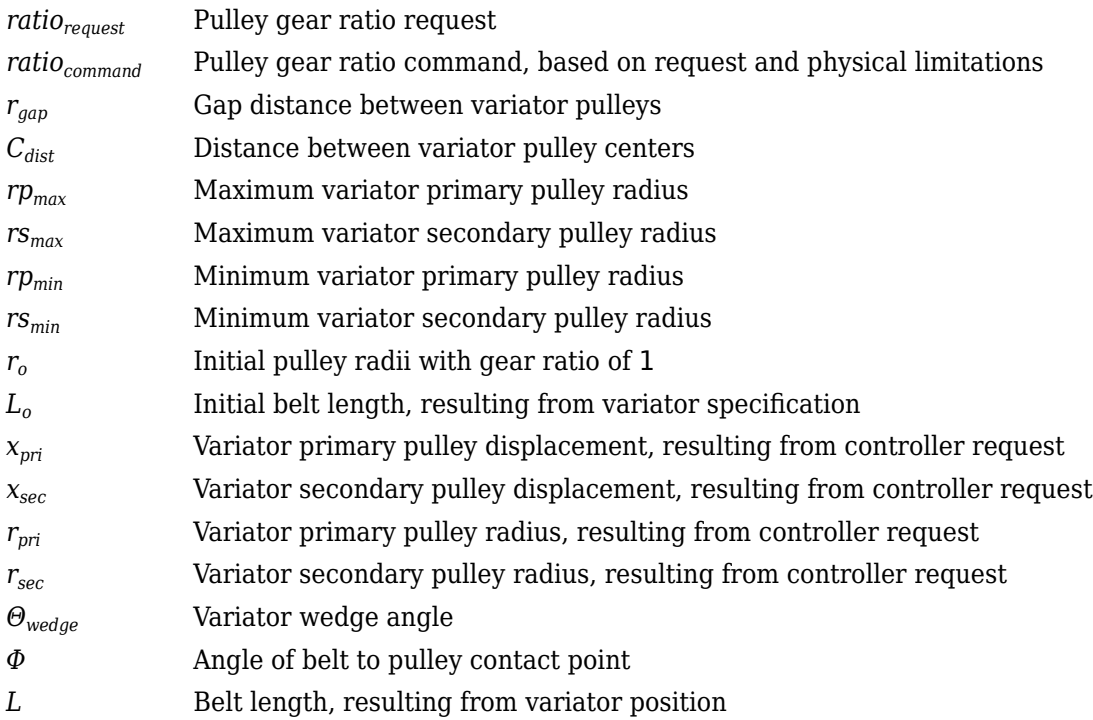

# **Reverse and Final Speed Reduction**

The CVT input shaft connects to a planetary gear set that drives the primary pulley. The shift direction determines the input gear inertia, efficiency, and gear ratio. The shift direction is the filtered commanded direction:

$$
\frac{Dir_{shift}}{Dir}(s) = \frac{1}{\tau_s s + 1}
$$

For forward motion  $(Dir_{shift} = 1)$ :

$$
N_i = 1
$$
  

$$
\eta_i = \eta_{fwd}
$$
  

$$
J_i = J_{fwd}
$$

For reverse motion  $(Dir_{shift} = -1)$ :

$$
N_i = -N_{rev}
$$
  

$$
\eta_i = \eta_{rev}
$$
  

$$
J_i = J_{rev}
$$

The gear ratio and efficiency determine the input drive shaft speed and torque applied to the primary pulley:

$$
T_{app\_pri} = \eta_i N_i T_i
$$

The block reduces the secondary pulley speed and applied torque using a fixed gear ratio.

$$
T_{app\_sec} = \frac{T_o}{\eta_o N_o}
$$

$$
\omega_o = \frac{\omega_{sec}}{N_o}
$$

The final gear ratio, without slip, is given by:

$$
N_{final} = \frac{\omega_i}{\omega_o} = N_i N_o \frac{r_{sec}}{r_{pri}}
$$

The equations use these variables.

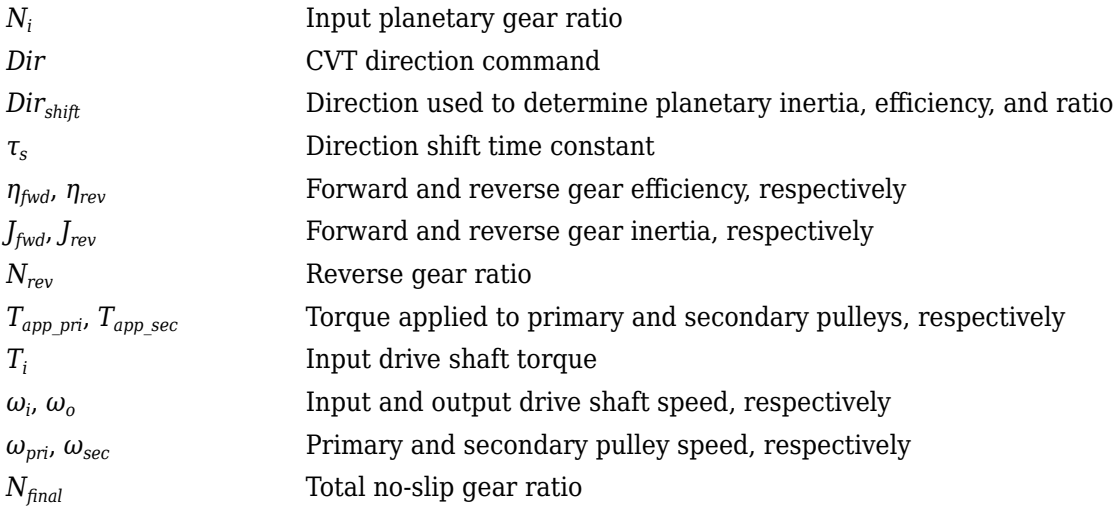

# **Dynamics**

The maximum torque that the CVT can transmit depends on the friction between the pulleys and belt. According to *Prediction of Friction Drive Limit of Metal V-Belt*, the torque friction is defined as:

$$
T_{fric}(r_p,\mu)=\frac{2\mu F_{ax}r_p}{\cos(\vartheta_{wedge})}
$$

Without macro slip, the tangential acceleration of the pulley is assumed to be equal to the belt acceleration. Once the torque reaches the static friction limit, the belt begins to slip, and the pulley and belt acceleration are independent. During slip, the torque transmitted by the belt is a function of the kinetic friction factor. During the transition from slip to non-slip conditions, the belt and tangential pulley velocities are equal.

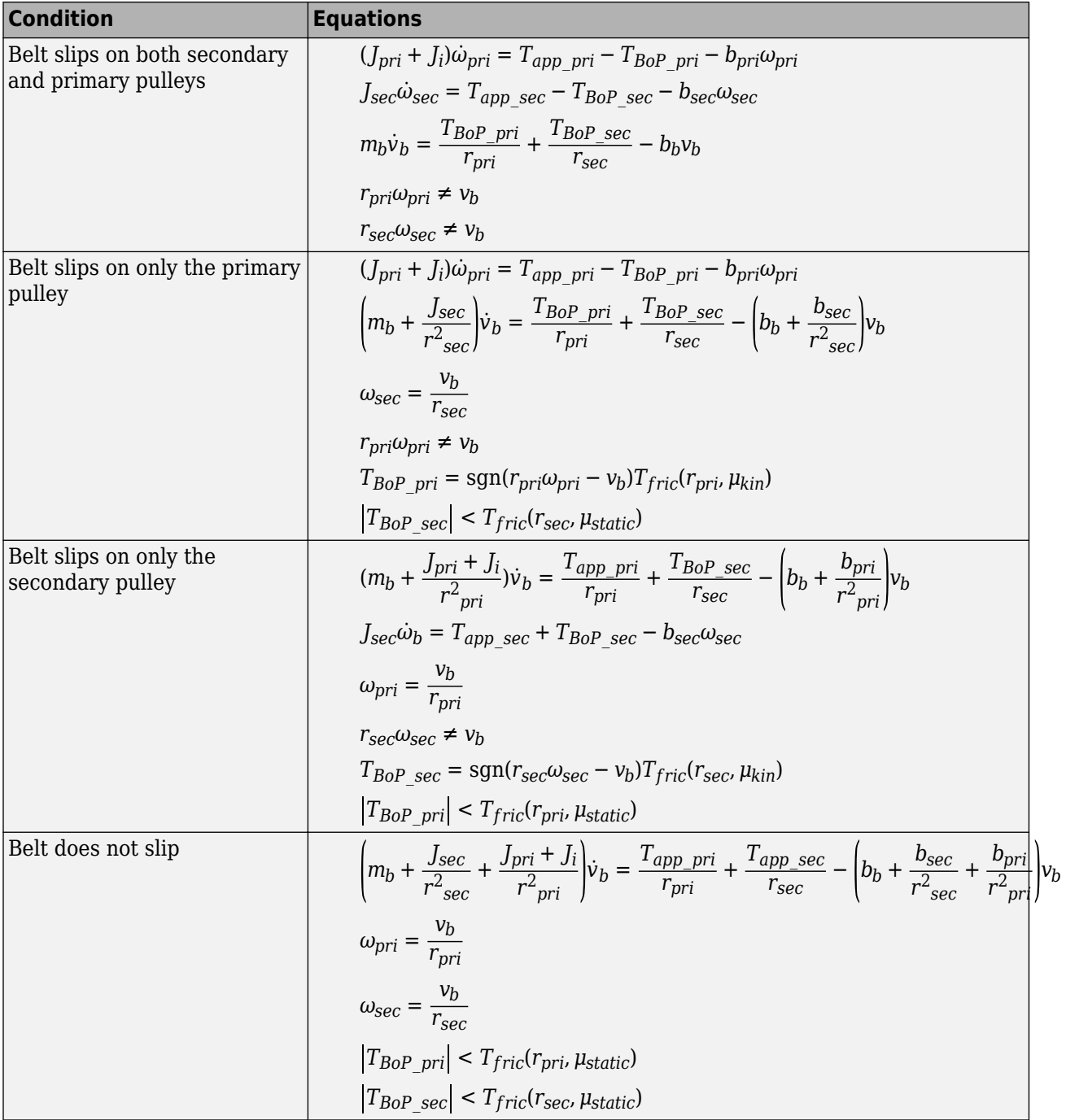

The block implements these equations for four different slip conditions.

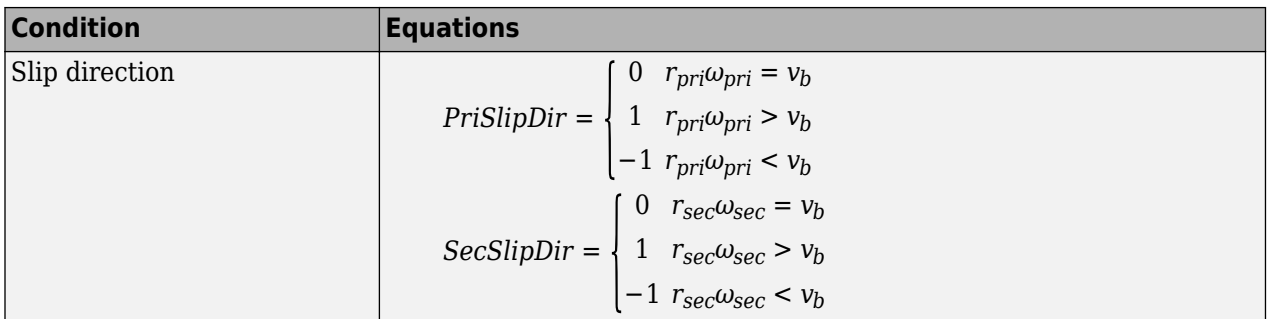

The equations use these variables.

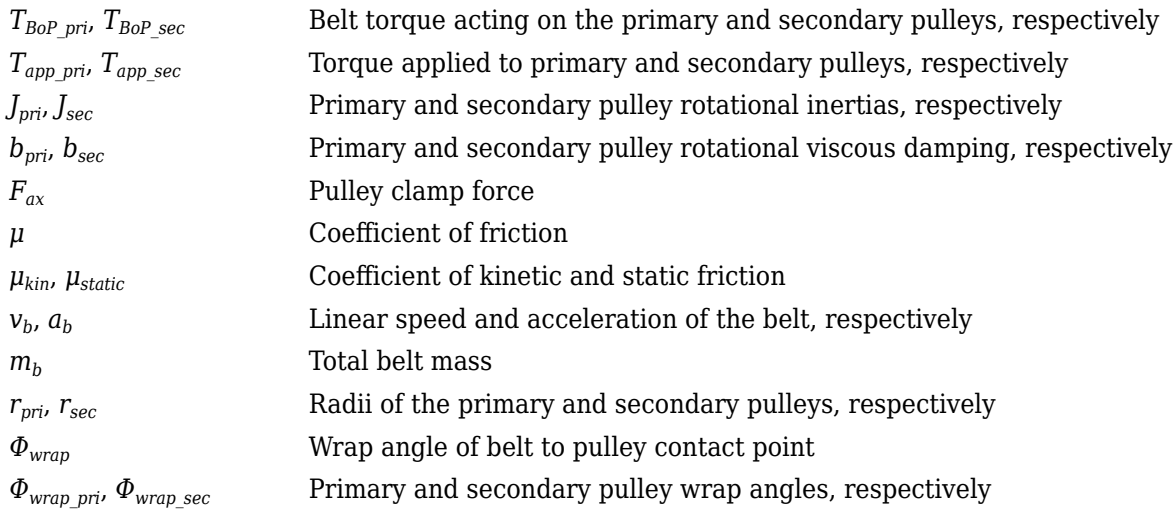

# **Power Accounting**

For the power accounting, the block implements these equations.

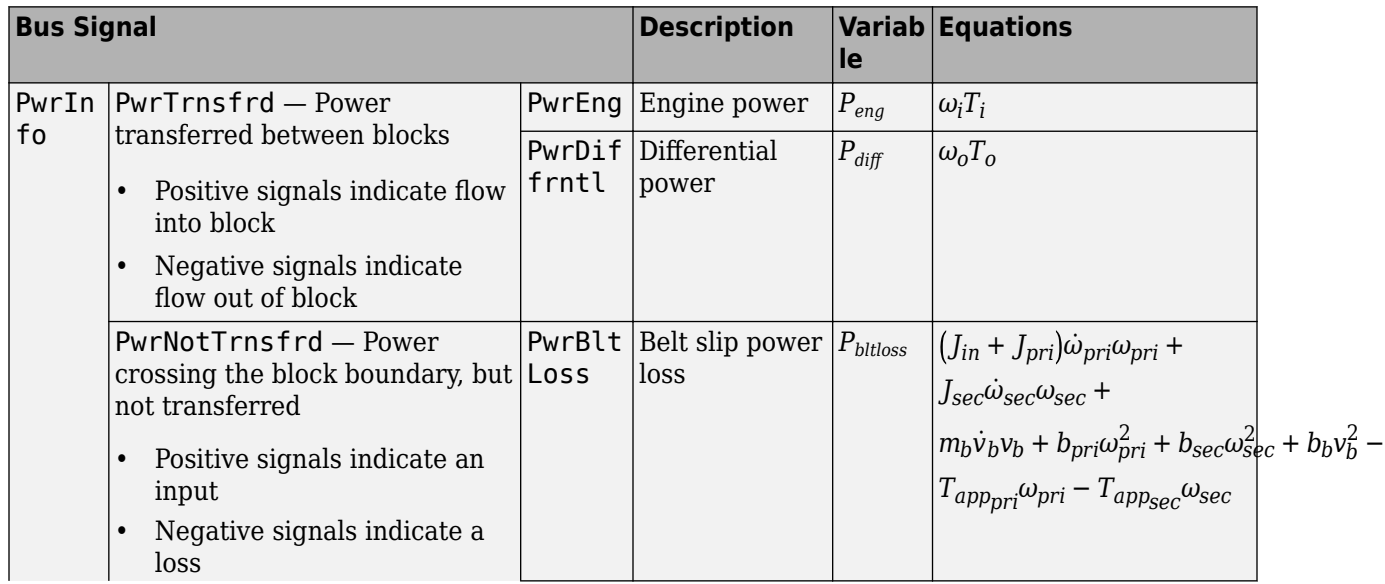

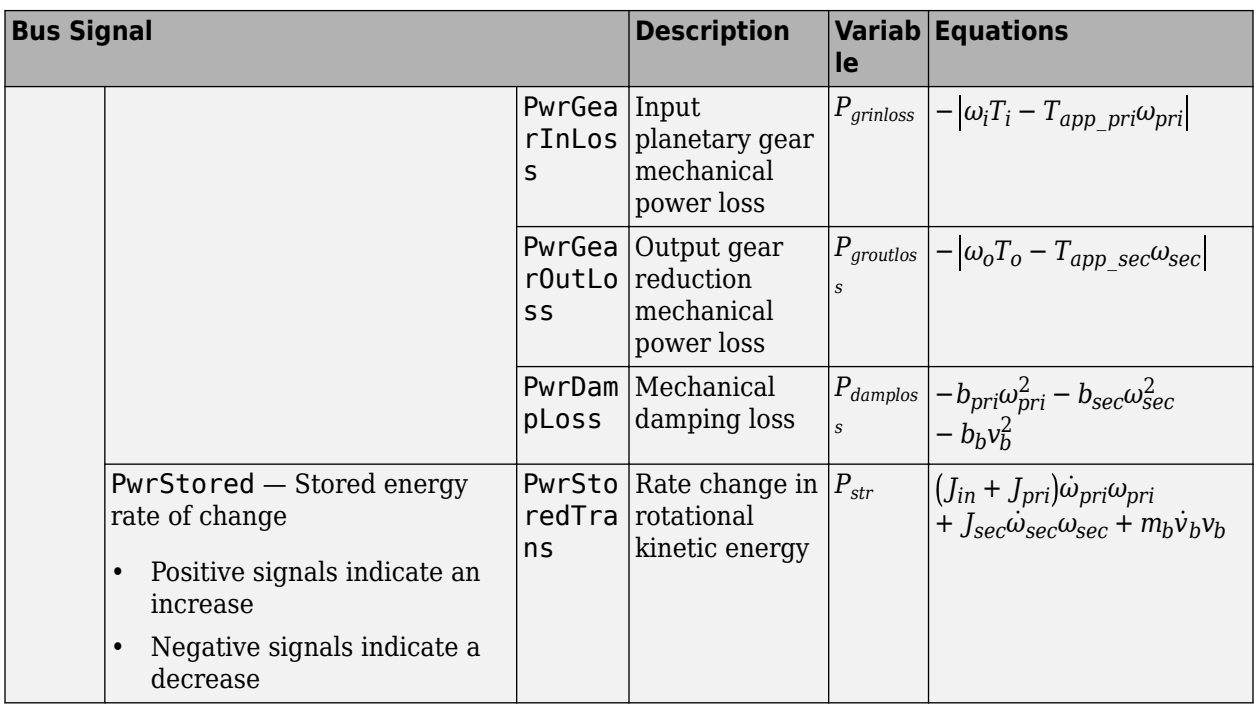

The equations use these variables.

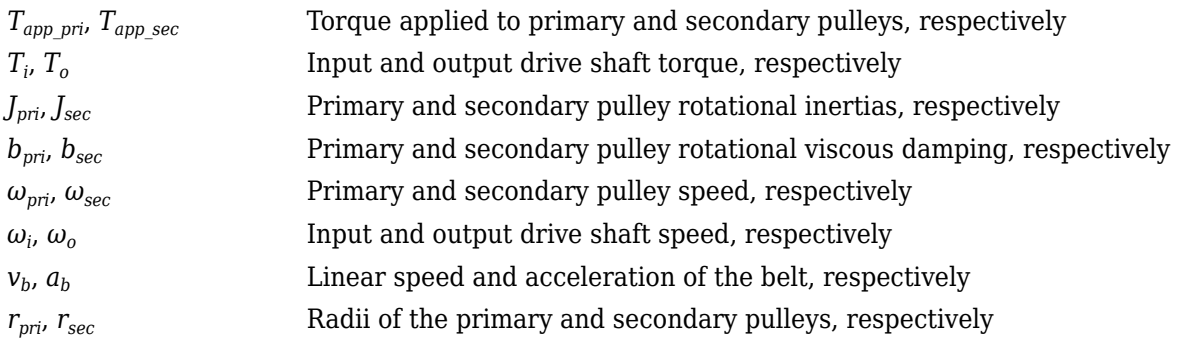

# **Ports**

# **Inputs**

# **Dir — Direction request**

scalar

Direction request, *Dirreq*, controlling the direction. The block filters the request to determine the direction, forward or reverse. *Dir* equals 1 for forward motion. *Dir* equals -1 for reverse.

$$
Dir = \begin{cases} 1 & \text{when } Dir_{req} \ge 0 \\ -1 & \text{when } Dir_{req} < 0 \end{cases}
$$

**PllyRatioReq — Pulley ratio request** scalar

CVT pulley ratio request, *ratiorequest*.

# **Dependencies**

To create this port, for the **Control mode** parameter, select Ideal integrated controller.

# **PriDisp — Primary pulley displacement**

scalar

Variator primary pulley displacement, *xpri*, in m.

# **Dependencies**

To create this port, for the **Control mode** parameter, select External control.

#### **SecDisp — Secondary pulley displacement** scalar

Variator secondary pulley displacement, *xsec*, in m.

# **Dependencies**

To create this port, for the **Control mode** parameter, select External control.

# **EngTrq — Input drive shaft torque**

scalar

External torque applied to the input drive shaft,  $T_i$ , in N·m.

# **DiffTrq — Output drive shaft torque**

scalar

External torque applied to the output drive shaft, *T<sup>o</sup>* , in N·m.

# **Output**

# **Info — Bus signal**

bus

Bus signal containing these block calculations.

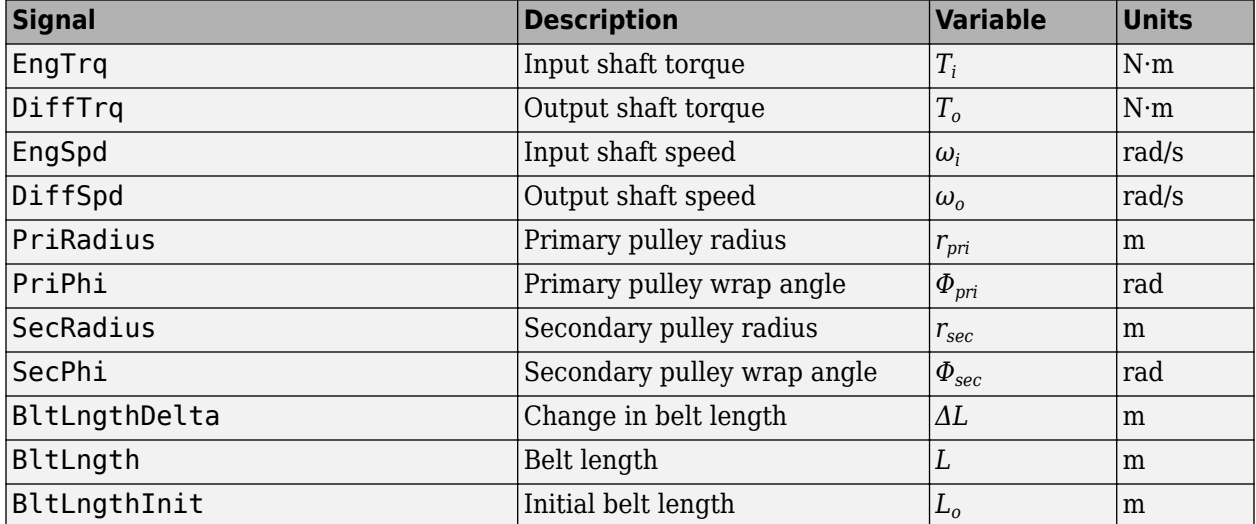

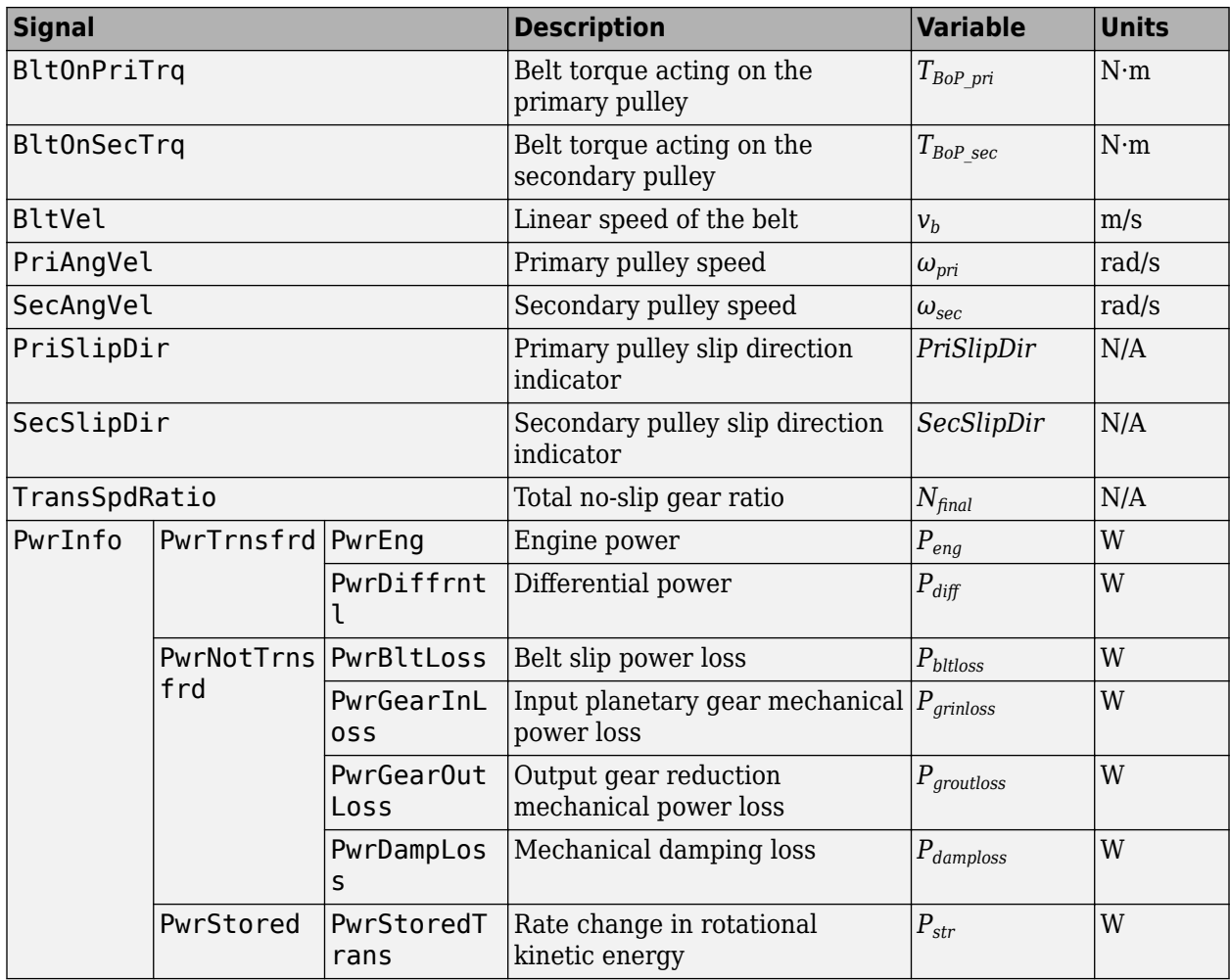

# **EngSpd — Input drive shaft speed**

scalar

Input drive shaft angular speed, *ω<sup>i</sup>* , in rad/sec.

# **DiffSpd — Output drive shaft speed**

scalar

Output drive shaft angular speed, *ω<sup>o</sup>* , in rad/sec.

# **Parameters**

# **Control mode — External or internal**

Ideal integrated controller (default) | External control

Specify the control method, either internal or external.

# **Dependencies**

This table summarizes the port and input model configurations.

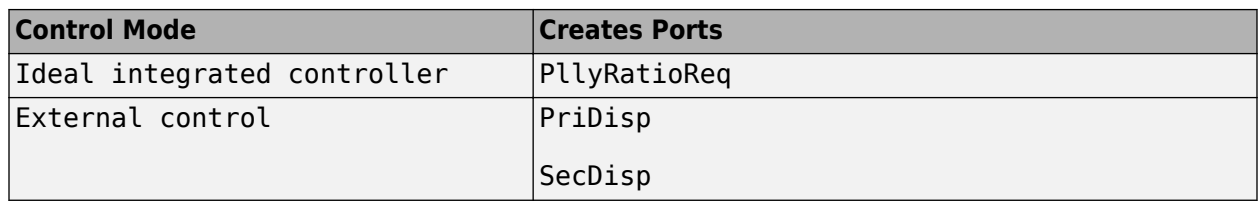

#### **Kinematics**

**Maximum variator primary pulley radius, rp\_max — Radius** .08 (default) | scalar

Maximum variator primary pulley radius, *rpmax*, in m.

**Maximum variator secondary pulley radius, rs\_max — Radius** .07 (default) | scalar

Maximum variator secondary pulley radius, *rsmax*, in m.

**Minimum variator primary pulley radius, rp\_min — Radius** .03 (default) | scalar

Minimum variator primary pulley radius, *rpmin*, in m.

```
Minimum variator secondary pulley radius, rs_min — Radius
.03 (default) | scalar
```
Minimum variator secondary pulley radius, *rsmin*, in m.

**Gap distance between variator pulleys, rgap — Specify crown wheel connection** .025 (default) | scalar

The gap between the secondary and primary pulleys, *rgap*, in m. The figure shows the pulley geometry.

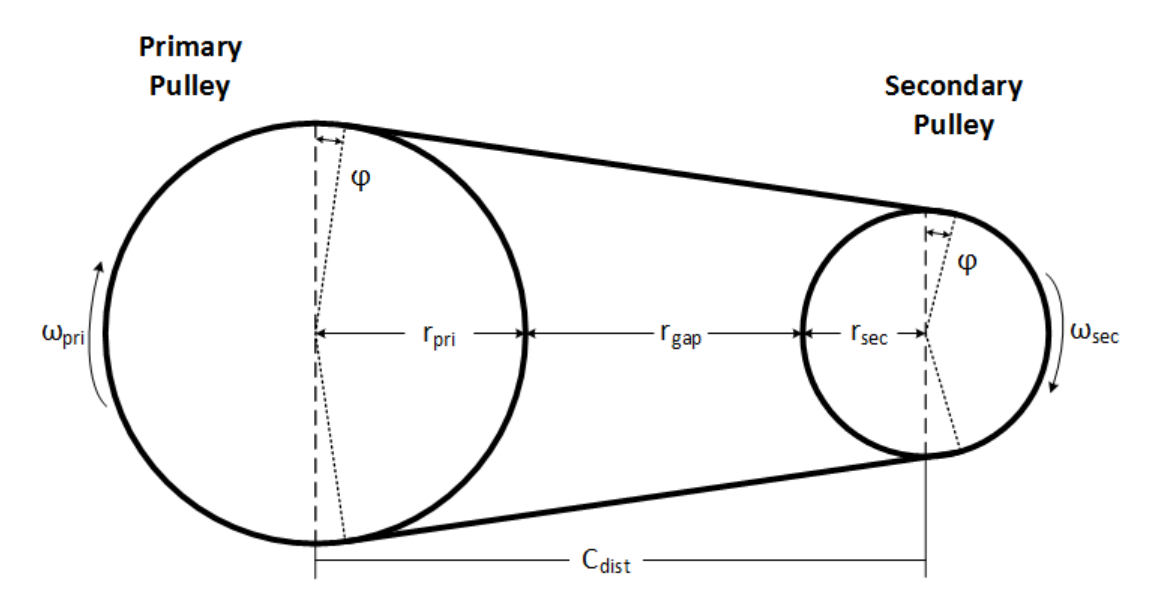

**Variator wedge angle, thetawedge — Specify crown wheel connection** 11 (default) | scalar

Variator wedge angle, *Θwedge*, in deg.

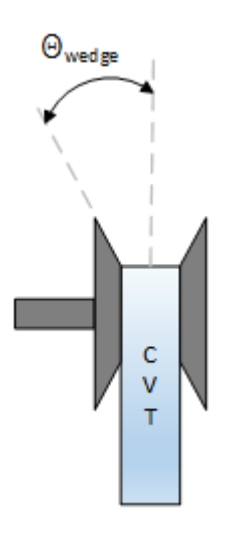

#### **Dynamics**

**Primary pulley inertia, J\_pri — Inertia** 0.1 (default) | scalar

Primary pulley inertia,  $J_{pri}$ , in kg·m<sup>2</sup>.

**Secondary pulley inertia, J\_sec — Inertia** 0.1 (default) | scalar

Secondary pulley inertia,  $J_{sec}$ , in kg·m<sup> $\sim$ </sup>2.

**Primary pulley damping coefficient, b\_pri — Damping** 0.001 (default) | scalar

Primary pulley damping coefficient, *bpri*, in N·m·s/rad.

**Secondary pulley damping coefficient, b\_sec — Damping** 0.001 (default) | scalar

Secondary pulley damping coefficient, *bsec*, in N·m·s/rad.

**Belt damping coefficient, b\_b — Damping** 0.0025 (default) | scalar

Belt damping coefficient, *b<sup>b</sup>* , in kg/s.

# **Static friction coefficient, mu\_static — Friction**

0.3 (default) | scalar

Static friction coefficient between the belt and primary pulley, *μstatic*, dimensionless.

**Kinetic friction coefficient, mu\_kin — Friction**

0.2 (default) | scalar

Kinetic friction coefficient between the belt and primary pulley, *μkin*, dimensionless.

# **Belt mass, m\_b — Mass**

3 (default) | scalar

Belt mass,  $m_b$ , in kg.

**Pulley clamp force, F\_ax — Pulley clamp force** 5000 (default) | scalar

Pulley clamp force, *Fax*, in N.

**Reverse and Output Ratio**

**Forward inertia, J\_fwd — Inertia** 0.1 (default) | scalar

Forward inertia,  $J_{fwd}$ , in kg·m<sup> $\sim$ </sup>2.

**Reverse inertia, J\_rev — Inertia** 0.1 (default) | scalar

Reverse inertia,  $J_{rev}$ , in kg·m<sup> $\sim$ </sup>2.

**Forward efficiency, eta\_fwd — Efficienc\** 0.95 (default) | scalar

Forward efficiency, *ηfwd*, dimensionless.

**Reverse efficiency, eta\_rev — Efficienc\** 0.95 (default) | scalar

Reverse efficiency, *ηrev*, dimensionless.

**Reverse gear ratio, N\_rev — Ratio** 2 (default) | scalar

Reverse gear ratio, *Nrev*, dimensionless.

**Shift time constant, tau\_s — Constant** .01 (default) | scalar

Shift time constant,  $\tau_s$ , in s.

**Output gear ratio, N\_o — Ratio** 2 (default) | scalar

Output gear ratio, *N<sup>o</sup>* , dimensionless.

**Output gear efficiency, eta\_o — Efficienc\** 0.98 (default) | scalar

Output gear efficiency, *η<sup>o</sup>* , dimensionless.

# **References**

[1] Ambekar, Ashok G. *Mechanism and Machine Theory*. New Delhi: Prentice-Hall of India, 2007.

- [2] Bonsen, B. *Efficiency optimization of the push-belt CVT by variator slip control*. Ph.D. Thesis. Eindhoven University of Technology, 2006.
- [3] *CVT How Does It Work*. CVT New Zealand 2010 Ltd, 10 Feb. 2011. Web. 25 Apr. 2016.
- [4] Klaassen, T. W. G. L. *The Empact CVT: Dynamics and Control of an Electromechanically Actuated CVT*. Ph.D. Thesis. Eindhoven University of Technology, 2007.
- [5] Sakagami, K. *Prediction of Friction Drive Limit of Metal V-Belt*. Warrendale, PA: SAE International Journal of Engines 8(3):1408-1416, 2015.

# **Extended Capabilities**

#### **C/C++ Code Generation**

Generate C and C++ code using Simulink® Coder<sup>™</sup>.

# **See Also**

[CVT Controller](#page-695-0)

# **Introduced in R2017a**

# <span id="page-695-0"></span>**CVT Controller**

Continuously variable transmission controller **Library:** Powertrain Blockset / Transmission / Transmission Controllers

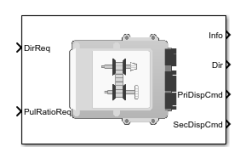

# **Description**

The CVT Controller block implements a push belt continuously variable transmission (CVT) controller. The block uses standard pulley and geometric equations to calculate the kinematic setpoints for the CVT variator. You can use the block to control a CVT.

# **Pulley Kinematics**

Using the physical dimensions of the system, the block calculates the primary and secondary variator positions that meet the pulley ratio request.

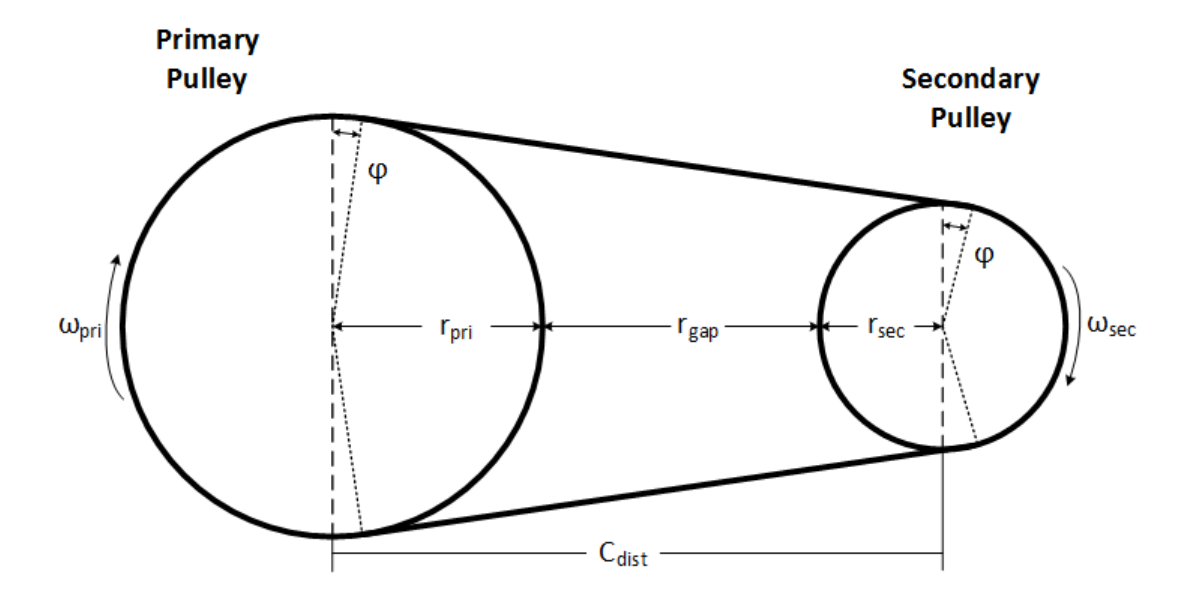

The figure and equations summarize the geometric dependencies.

 $C_{dist} = rp_{max} + r_{gap} + r_{sec}$  *max*  $L_0 = f(rp_{max}, rs_{max}, rp_{min}, rs_{min}, C_{dist})$ *ratio*<sub>*command* =  $f(ratio_{request}, ratio_{max}, ratio_{min})$ </sub>  $r_{pri} = f(r_0, ratio_{command}, C_{dist})$  $r_{sec} = f(r_0, ratio_{command}, C_{dist})$  $x_{pri} = f(r_0, r_{pri}, \theta_{wedge})$  $x_{\text{sec}} = f(r_0, r_{\text{sec}}, \theta_{\text{wedge}})$ 

The equations use these variables.

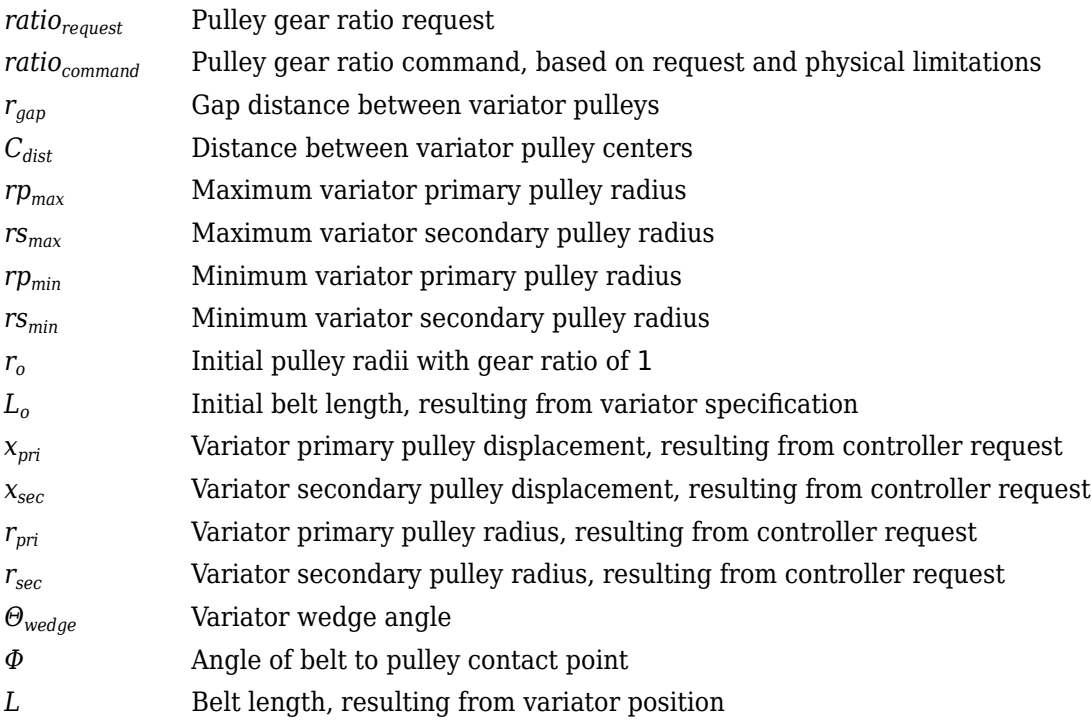

# **Ports**

**Inputs**

# **DirReq — Direction request**

scalar

Direction request, *Dirreq*, controlling the direction, either forward or reverse. *Dir* equals 1 for forward motion. *Dir* equals -1 for reverse.

$$
Dir = \begin{cases} 1 & \text{when } Dir_{req} \ge 0 \\ -1 & \text{when } Dir_{req} < 0 \end{cases}
$$

# **PllyRatioReq — Pulley ratio request**

scalar

CVT pulley ratio request, *ratiorequest*.

# **Output**

**Info — Bus signal** bus

Bus signal containing these block calculations.

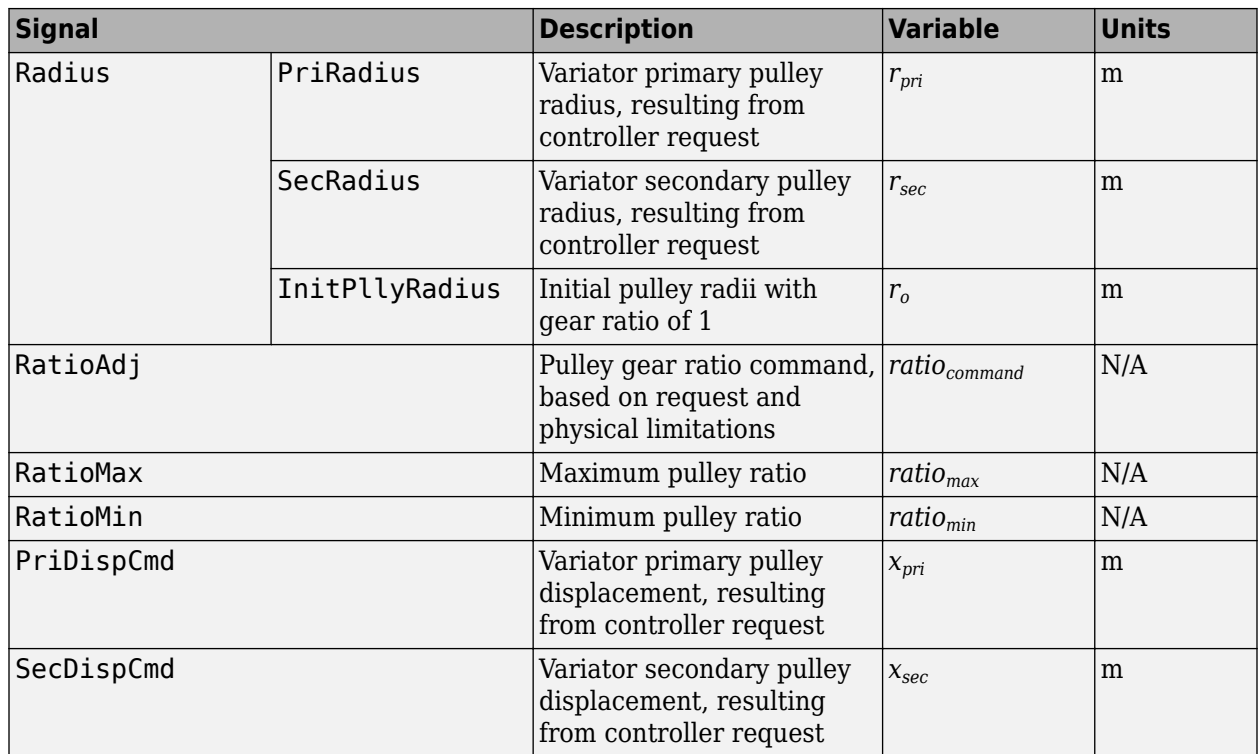

# **Dir — Direction request**

scalar

Direction request, *Dirreq*, controlling the direction, either forward or reverse. *Dir* equals 1 for forward motion. *Dir* equals -1 for reverse.

$$
Dir = \begin{cases} 1 & \text{when } Dir_{req} \ge 0 \\ -1 & \text{when } Dir_{req} < 0 \end{cases}
$$

# **PriDispCmd — Primary pulley displacement**

scalar

Variator primary pulley displacement, *xpri*, in m.

#### **SecDispCmd — Secondary pulley displacement** scalar

Variator secondary pulley displacement, *xsec*, in m.

# **Parameters**

# **Kinematics**

**Maximum variator primary pulley radius, rp\_max — Radius** .08 (default) | scalar

Maximum variator primary pulley radius, *rpmax*, in m.

# **Maximum variator secondary pulley radius, rs\_max — Radius**

.07 (default) | scalar

Maximum variator secondary pulley radius, *rsmax*, in m.

**Minimum variator primary pulley radius, rp\_min — Radius**

.03 (default) | scalar

Minimum variator primary pulley radius, *rpmin*, in m.

**Minimum variator secondary pulley radius, rs\_min — Radius** .03 (default) | scalar

Minimum variator secondary pulley radius, *rsmin*, in m.

**Gap distance between variator pulleys, rgap — Specify crown wheel connection** .025 (default) | scalar

The gap between the secondary and primary pulleys, *rgap*, in m. The figure shows the pulley geometry.

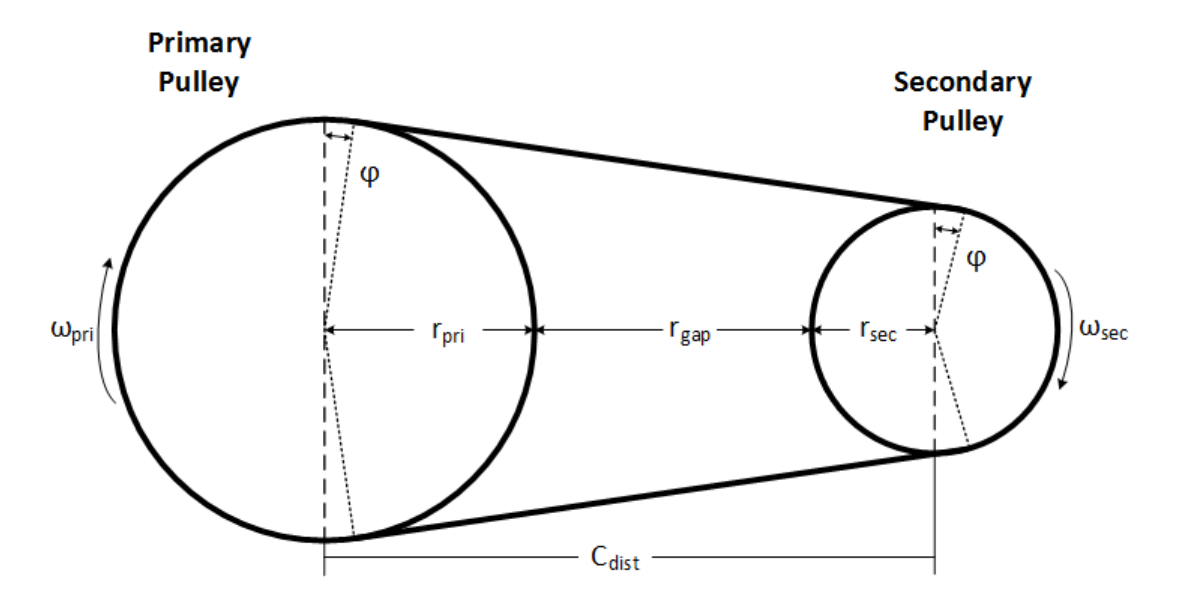

**Variator wedge angle, thetawedge — Specify crown wheel connection** 11 (default) | scalar

Variator wedge angle, *Θwedge*, in deg.

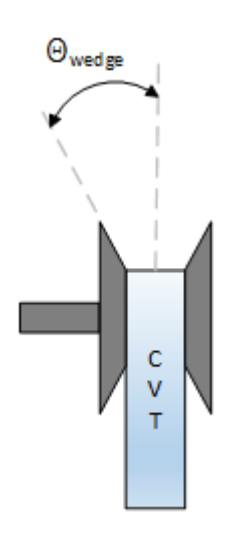

# **References**

- [1] Ambekar, Ashok G. *Mechanism and Machine Theory*. New Delhi: Prentice-Hall of India, 2007.
- [2] Bonsen, B. *Efficiency optimization of the push-belt CVT by variator slip control*. Ph.D. Thesis. Eindhoven University of Technology, 2006.
- [3] *CVT How Does It Work*. CVT New Zealand 2010 Ltd. February 10, 2011. Accessed April 25, 2016.
- [4] Klaassen, T. W. G. L. *The Empact CVT: Dynamics and Control of an Electromechanically Actuated CVT*. Ph.D. Thesis. Eindhoven University of Technology, 2007.

# **Extended Capabilities**

# **C/C++ Code Generation**

Generate C and C++ code using Simulink® Coder<sup>™</sup>.

# **See Also**

[Continuously Variable Transmission](#page-682-0)

# **Introduced in R2017a**

# <span id="page-700-0"></span>**Dual Clutch Transmission**

Dual clutch transmission that applies torque to the drive shaft **Library:** Powertrain Blockset / Transmission / Transmission Systems

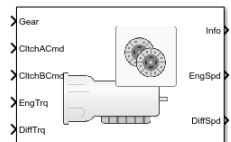

# **Description**

The Dual Clutch Transmission block implements a dual clutch transmission (DCT). In a DCT, two clutches apply mechanical torque to the drive shaft. Odd gears engage one clutch, while even gears engage the secondary clutch. The number of gears is specified via an integer vector with corresponding gear ratios, inertias, viscous damping, and efficiency factors. The clutch and synchronization engagement rates are linear and adjustable. You can provide external clutch signals or configure the block to generate idealized internal clutch signals. The block implements the transmission model with minimal parameterization or computational cost.

Use the block to model a simplified automated manual transmission (AMT) for:

- Power and torque capacity sizing
- Determining gear ratio impact on fuel economy and performance

To determine the rotational drive shaft speed and reaction torque, the Dual Clutch Transmission block calculates:

- Clutch lock-up and clutch friction
- Locked rotational dynamics
- Unlocked rotational dynamics

To specify the block efficiency calculation, for **Efficiency factors**, select either of these options.

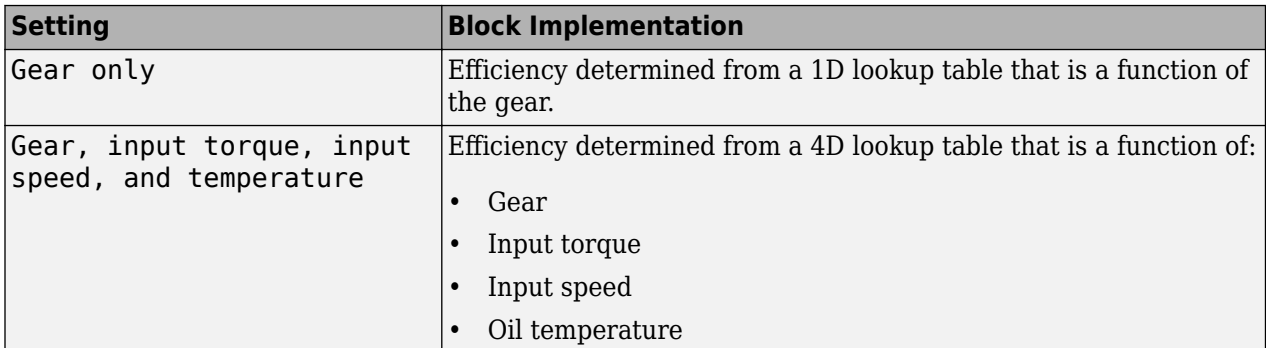

# **Clutch Control**

The DCT delivers drive shaft torque continuously by controlling the pressure signals from both clutches. If you select **Control mode** parameter Ideal integrated controller, the block generates idealized clutch pressure signals. The block uses the maximum pressure from each clutch

to approximate the single-clutch commands that result in equivalent drive shaft torque. To use your own clutch control signals, select **Control mode** parameter External control.

# **Clutch Lock-Up and Clutch Friction**

Based on the clutch lock-up condition, the block implements one of these friction models.

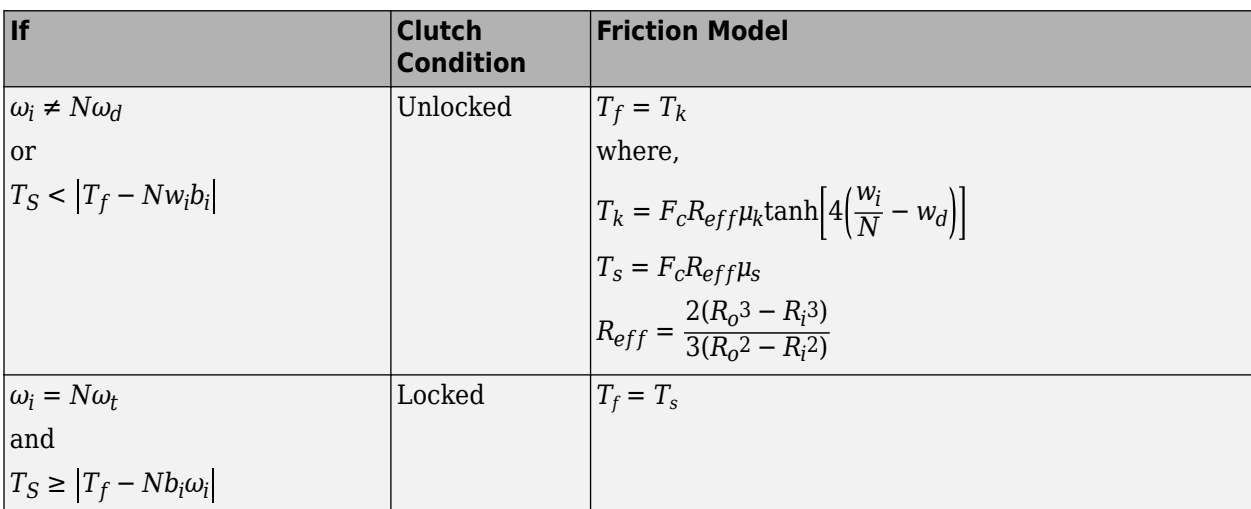

The equations use these variables.

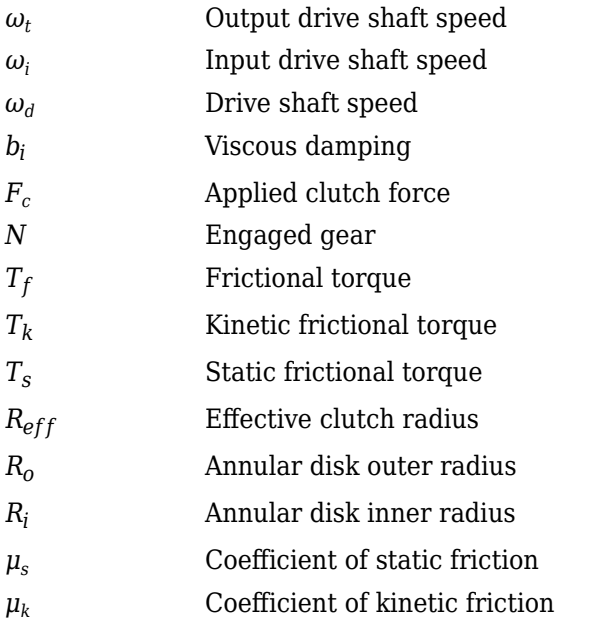

# **Locked Rotational Dynamics**

To model the rotational dynamics when the clutch is locked, the block implements these equations.

$$
\dot{\omega}_d J_N = \eta_N T_d - \frac{\omega_i}{N} b_N + N T_i
$$
  

$$
\omega_i = N \omega_d
$$

The block determines the input torque, *T<sup>i</sup>* , through differentiation.

The equations use these variables.

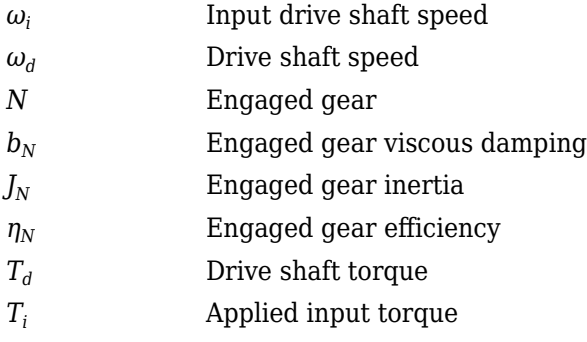

#### **Unlocked Rotational Dynamics**

To model the rotational dynamics when the clutch is unlocked, the block implements this equation.

$$
\dot{\omega}_d J_N = NT_f - \omega_d b_N + T_d
$$

where:

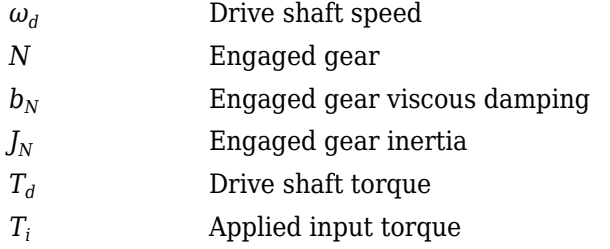

# **Power Accounting**

For the power accounting, the block implements these equations.

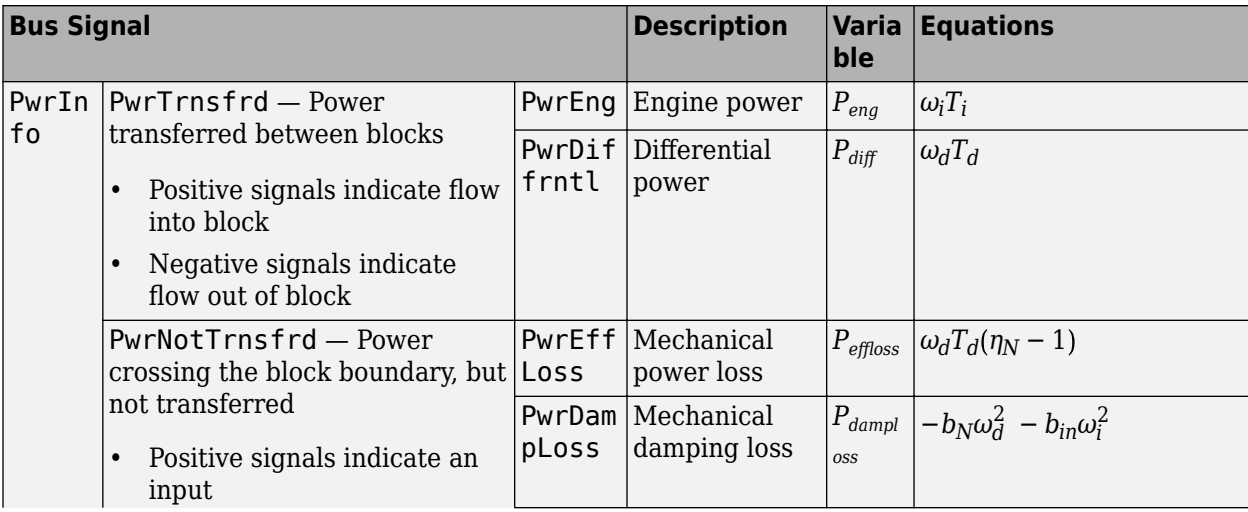

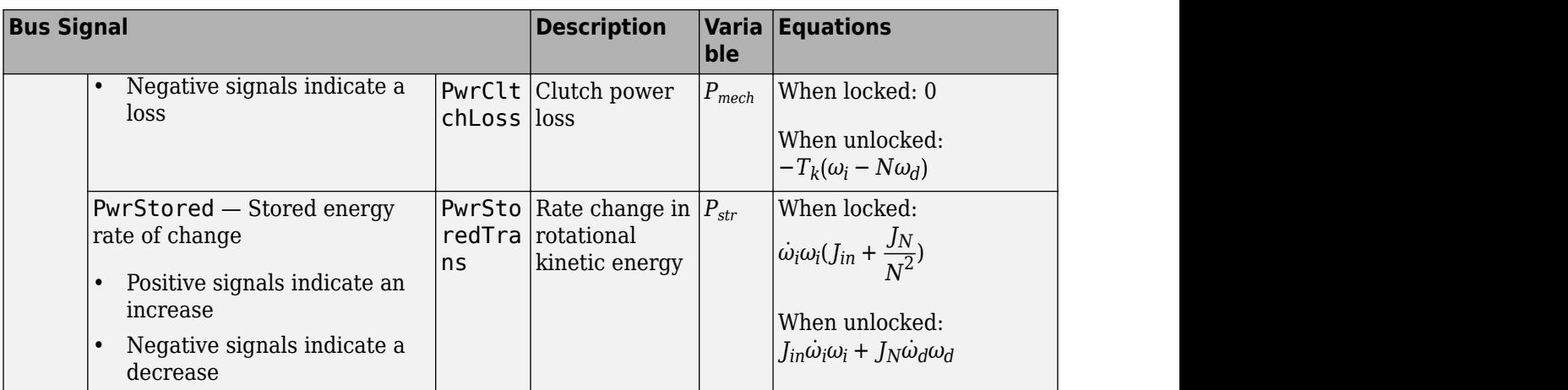

The equations use these variables.

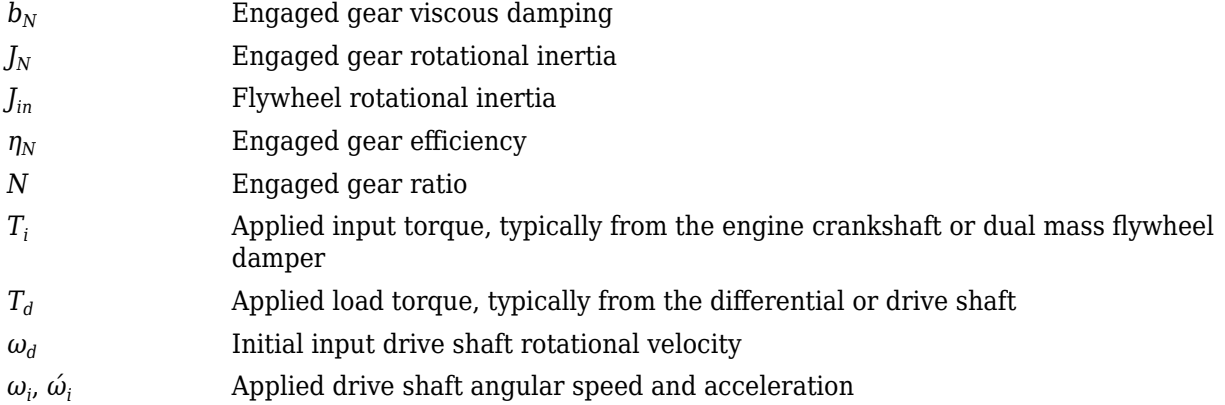

# **Ports**

# **Inputs**

# **Gear — Gear number to engage**

scalar

Integer value of gear number to engage.

# **CltchACmd — Command for odd-numbered gears**

scalar

Clutch pressure command for odd-numbered gears, between 0 and 1.

# **Dependencies**

To create this port, select **Control mode** parameter External control.

#### **CltchBCmd — Command for even-numbered gears** scalar

Clutch pressure command for even-numbered gears, between 0 and 1.

# **Dependencies**

To create this port, select **Control mode** parameter External control.

# **EngTrq — Applied torque**

scalar

Applied input torque, *T<sup>i</sup>* , typically from the engine crankshaft or dual mass flywheel damper, in N·m.

# **DiffTrq — Applied torque**

scalar

Applied load torque,  $T_d$ , typically from the drive shaft, in N·m.

# **Temp — Oil temperature**

scalar

Oil temperature, in K. To determine the efficiency, the block uses a 4D lookup table that is a function of:

- Gear
- Input torque
- Input speed
- Oil temperature

#### **Dependencies**

To create this port, set **Efficiency factors** to Gear, input torque, input speed, and temperature.

# **Output**

# **Info — Bus signal**

bus

Bus signal containing these block calculations.

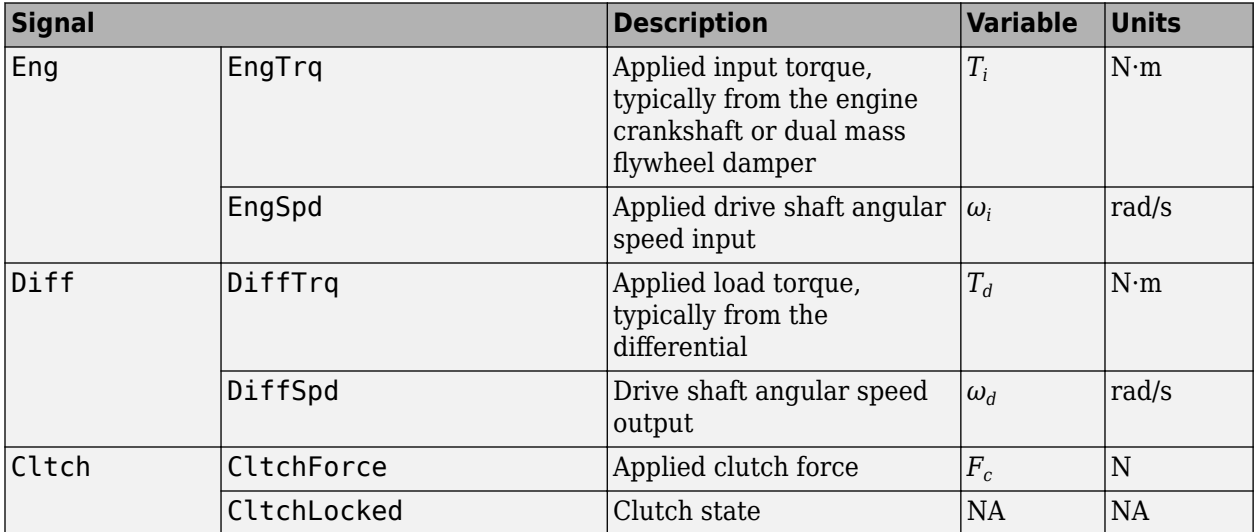

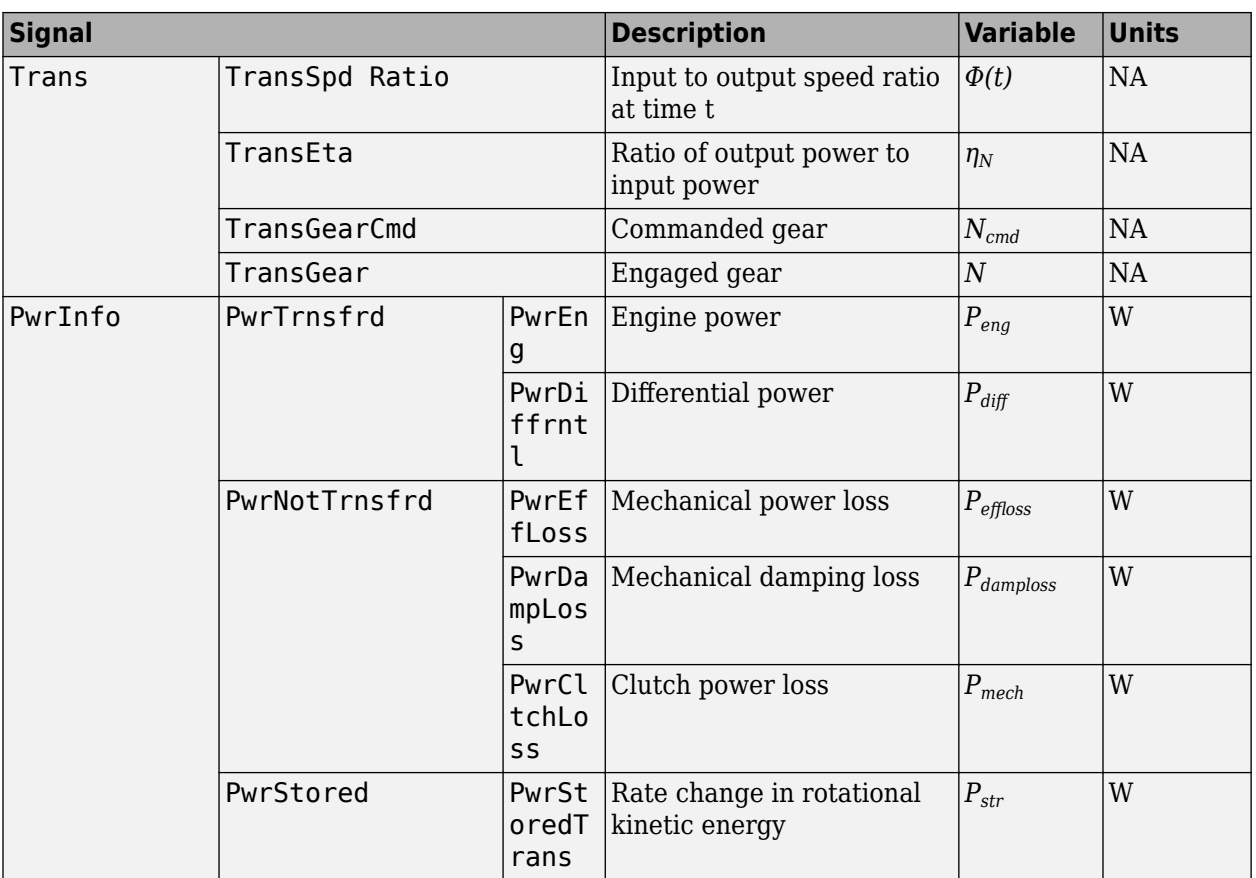

# **EngSpd — Angular speed**

scalar

Drive shaft angular speed,  $\omega_d$ , in rad/s.

# **DiffSpd — Angular speed**

scalar

Drive shaft angular speed,  $\omega_d$ , in rad/s.

# **Parameters**

# **Control mode — Specify control mode**

External control (default) | Ideal integrated controller

The DCT delivers drive shaft torque continuously by controlling the pressure signals from both clutches. If you select **Control mode** parameter Ideal integrated controller, the block generates idealized clutch pressure signals. The block uses the maximum pressure from each clutch to approximate the single-clutch commands that result in equivalent drive shaft torque. To use your own clutch control signals, select **Control mode** parameter External control.

# **Dependencies**

This table summarizes the port configurations.

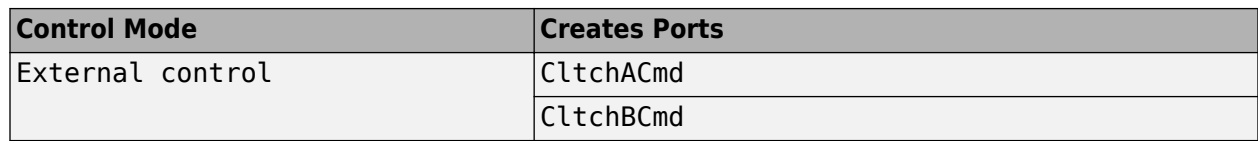

# **Efficiency factors — Specify efficienc\ calculation**

Gear only (default) | Gear, input torque, input speed, and temperature

To specify the block efficiency calculation, for **Efficiency factors**, select either of these options.

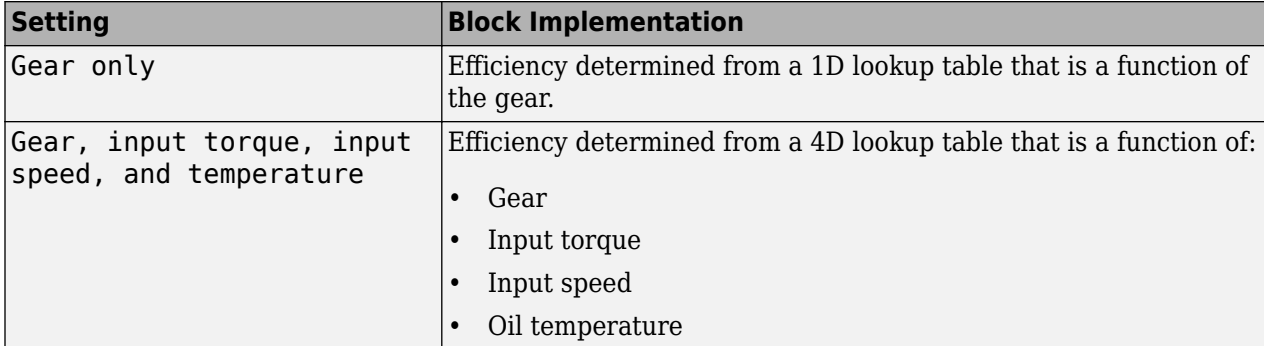

#### **Dependencies**

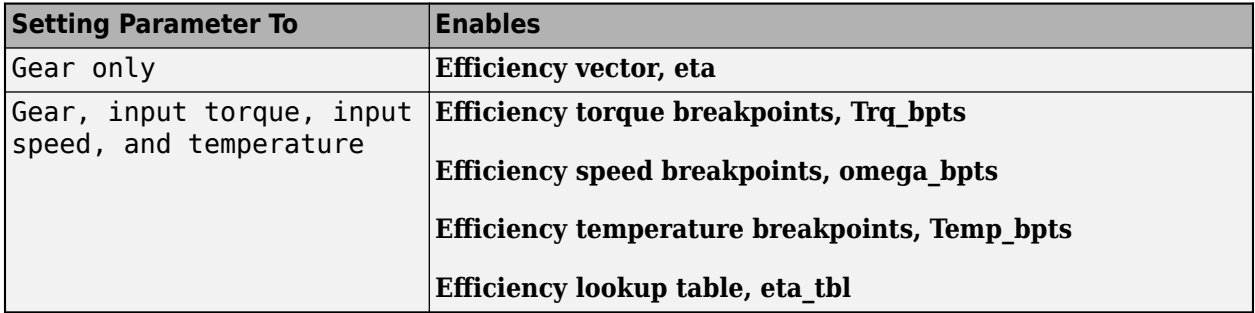

#### **Transmission**

**Input shaft inertia, Jin — Inertia**

0.1 (default) | scalar

Input shaft inertia, in kg·m<sup> $\sim$ 2.</sup>

**Input shaft damping, bin — Damping**

0.001 (default) | scalar

Input shaft damping, in N·m·s/rad.

**Initial input velocity, omegain\_o — Angular velocity** 0 (default) | scalar

Angular velocity, in rad/s.

**Efficiency torque breakpoints, Trq\_bpts — Breakpoints** [25 50 75 100 150 200 250] (default) | vector

Torque breakpoints for efficiency table, in N·m.

# **Dependencies**

To enable this parameter, set **Efficiency factors** to Gear, input torque, input speed, and temperature.

#### **Efficiency speed breakpoints, omega\_bpts — Breakpoints**

[52.4 78.5 105 131 157 183 209 262 314 419 524] (default) | vector

Speed breakpoints for efficiency table, in rad/s.

#### **Dependencies**

To enable this parameter, set **Efficiency factors** to Gear, input torque, input speed, and temperature.

# **Efficiency temperature breakpoints, Temp\_bpts — Breakpoints**

[313 358] (default) | vector

Temperature breakpoints for efficiency table, in K.

#### **Dependencies**

To enable this parameter, set **Efficiency factors** to Gear, input torque, input speed, and temperature.

#### **Gear number vector, G — Specify number of transmission speeds**

 $[-1, 0, 1, 2, 3, 4, 5, 6, 7, 8]$  (default) | vector

Vector of integers used to specify the number of transmission speeds. Neutral gear is 0. For example, you can set these parameter values.

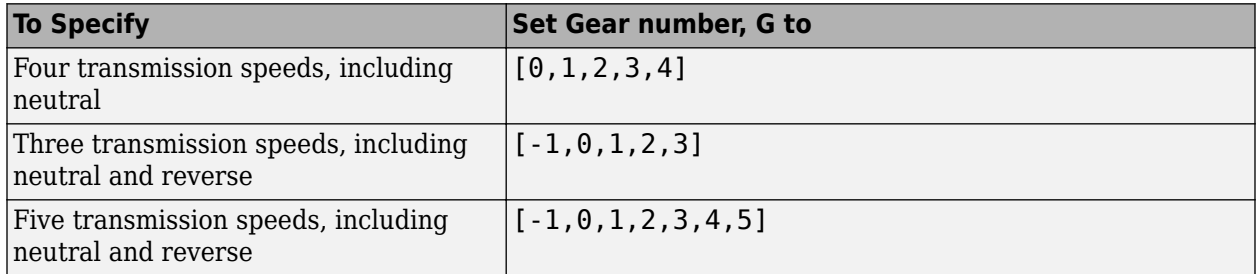

Vector dimensions for the **Gear number vector**, **Gear ratio vector**, **Transmission inertia vector**, **Damping vector**, and **Efficiency vector** parameters must be equal.

# **Gear ratio vector, N — Ratio of input speed to output speed**

 $[-4.70, 4.70, 4.700, 3.130, 2.100, 1.670, 1.290, 1.000, 0.840, 0.670]$  (default) vector

Vector of gear ratios (that is, input speed to output speed) with indices corresponding to the ratios specified in **Gear number, G**. For neutral, set the gear ratio to 1. For example, you can set these parameter values.

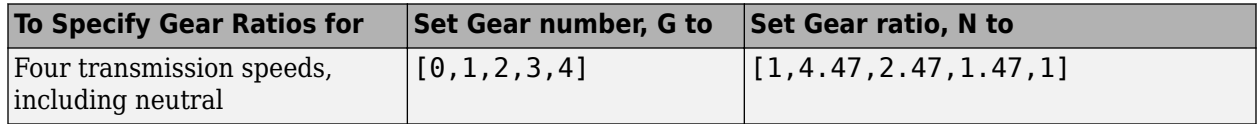

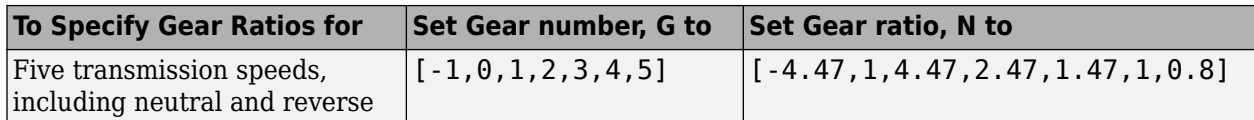

Vector dimensions for the **Gear number vector**, **Gear ratio vector**, **Transmission inertia vector**, **Damping vector, and Efficiency vector** parameters must be equal.

#### **Transmission inertia vector, Jout — Gear rotational inertia**

[0.08 0.08 0.08 0.04 0.02 0.01 0.01 0.01 0.01 0.01] (default) | vector

Vector of gear rotational inertias, with indices corresponding to the inertias specified in **Gear number, G**, in kg·m<sup> $\sim$ </sup>2. For example, you can set these parameter values.

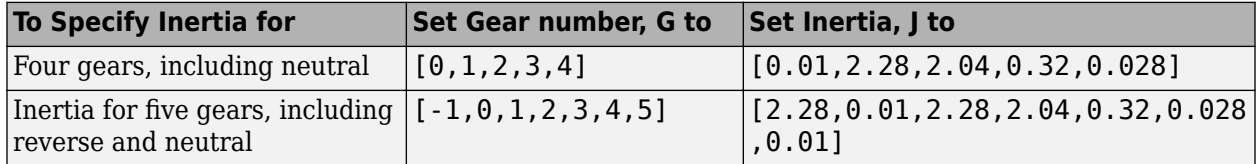

Vector dimensions for the **Gear number vector**, **Gear ratio vector**, **Transmission inertia vector**, **Damping vector, and Efficiency vector** parameters must be equal.

# **Damping vector, bout — Gear viscous damping coefficient**

[.003 .001 .003 .0025 .002 .001 .001 .001 .001 .001] (default) | vector

Vector of gear viscous damping coefficients, with indices corresponding to the coefficients specified in **Gear number, G**, in N·m·s/rad. For example, you can set these parameter values.

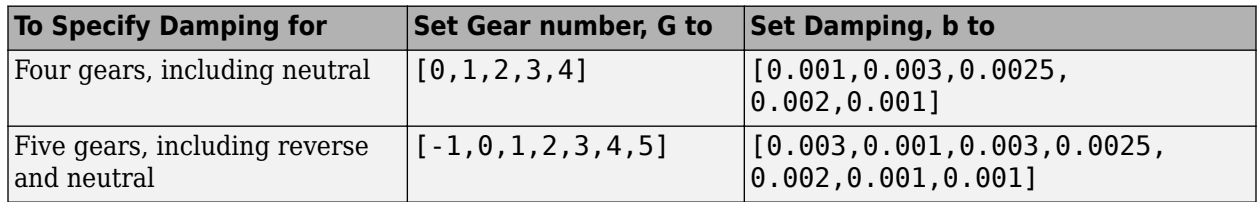

Vector dimensions for the **Gear number vector**, **Gear ratio vector**, **Transmission inertia vector**, **Damping vector, and Efficiency vector** parameters must be equal.

# **Efficiency vector, eta — Gear efficienc\**

 $[0.930, 0.930, 0.930, 0.940, 0.947, 0.948, 0.946, 0.943, 0.940, 0.935]$  (default) | vector

Vector of gear mechanical efficiency, with indices corresponding to the efficiencies specified in **Gear number, G**. For example, you can set these parameter values.

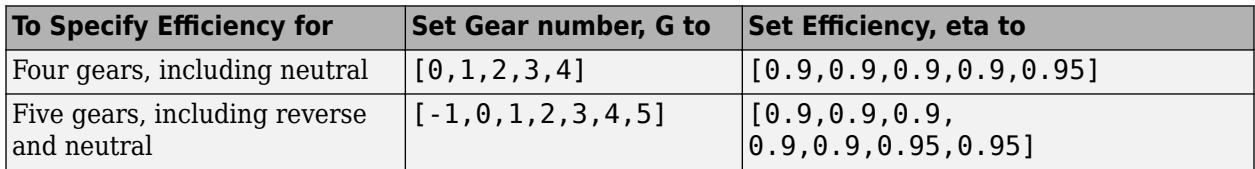

Vector dimensions for the **Gear number vector**, **Gear ratio vector**, **Transmission inertia vector**, **Damping vector**, and **Efficiency vector** parameters must be equal.

#### **Dependencies**

To enable this parameter, set **Efficiency factors** to Gear only.

# **Efficiency lookup table, eta\_tbl — Gear efficienc\**

array

Table of gear mechanical efficiency,  $η_N$  as a function of gear, input torque, input speed, and temperature.

#### **Dependencies**

To enable this parameter, set **Efficiency factors** to Gear, input torque, input speed, and temperature.

# **Initial output velocity, omegaout\_o — Transmission**

```
0 (default) | scalar
```
Transmission initial output rotational velocity, *ωto*, in rad/s. If you select **Clutch initially locked**, the block ignores the **Initial output velocity, omega\_o** parameter value.

#### **Initial gear, G\_o — Engaged gear** 0 (default) | scalar

Initial gear to engage, *G<sup>o</sup>* .

#### **Clutch and Synchronizer**

```
Clutch pressure time constant, tauc — Time
.02 (default) | scalar
```
Time required to engage and disengage the clutch during shift events, *t<sup>c</sup>* , in s.

# **Synchronization time, ts — Time**

.2 (default) | scalar

Time required for gear selection and synchronization, *t<sup>s</sup>* , in s.

**Clutch time, tc — Time** .5 (default) | scalar

Time required to engage clutch, *t<sup>c</sup>* , in s.

# **Dependencies**

To create this parameter, select **Control mode** parameter Ideal integrated controller.

# **Effective clutch radius, R — Radius**

.25 (default) | scalar

The effective radius,  $R_{eff}$ , used with the applied clutch friction force to determine the friction force, in m. The effective radius is defined as:

$$
R_{eff}=\frac{2(R_{0}3-R_{i}3)}{3(R_{0}2-R_{i}2)}
$$

The equation uses these variables.

*R<sup>o</sup>* Annular disk outer radius

*R<sup>i</sup>* Annular disk inner radius

# **Clutch force gain, K\_c — Force**

5e4 (default) | scalar

Open loop lock-up clutch gain, *K<sup>c</sup>* , in N.

**Clutch static friction coefficient, mus — Coefficient** 0.3 (default) | scalar

Dimensionless clutch disc coefficient of static friction, *μ<sup>s</sup>* .

**Clutch kinematic friction coefficient, muk — Coefficient** 0.25 (default) | scalar

Dimensionless clutch disc coefficient of kinetic friction, *μ<sup>k</sup>* .

**Clutch initially locked — Select to initially lock clutch** off (default) | on

Selecting this parameter initially locks the clutch.

#### **Dependencies**

To create this parameter, select **Control mode** parameter Ideal integrated controller.

# **Synchronizer initially locked — Select to initially lock synchronizer** off (default) | on

Selecting this parameter initially locks the synchronizer.

# **Extended Capabilities**

**C/C++ Code Generation** Generate C and C++ code using Simulink® Coder<sup>™</sup>.

# **See Also**

[Automated Manual Transmission](#page-669-0) | [DCT Controller](#page-711-0)

**Introduced in R2017a**

# <span id="page-711-0"></span>**DCT Controller**

Dual clutch transmission controller **Library:** Powertrain Blockset / Transmission / Transmission Controllers

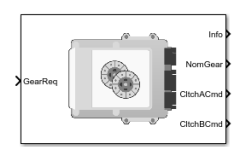

# **Description**

The DCT Controller block implements a dual clutch transmission (DCT) controller. You can specify the clutch open, close, and synchronization timing parameters. The block determines the clutch commands using integrator-based timers and latching logic that is based on the specified timing parameters and gear request.

# **Ports**

# **Inputs**

**GearReq — Gear number to engage**

scalar

Gear number request, *Greq*.

# **Output**

# **Info — Bus signal**

bus

Bus signal containing these block calculations.

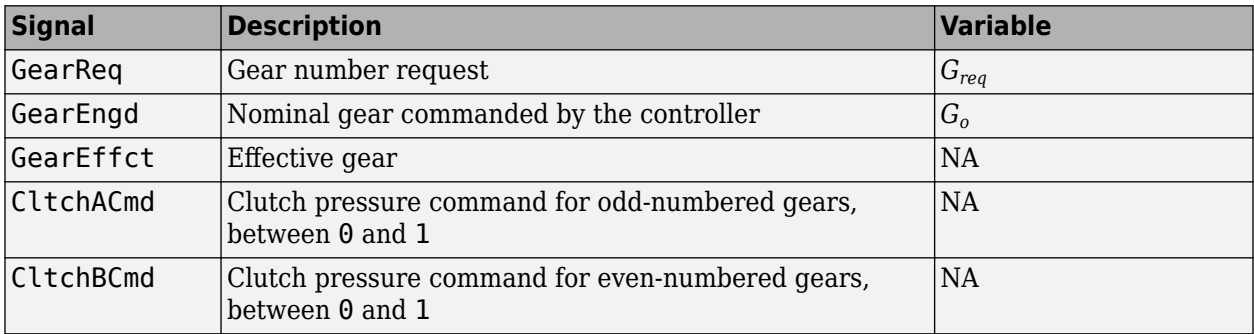

# **NomGear — Nominal gear for shifting**

scalar

Nominal gear for shifting. The Dual Clutch Transmission block uses this signal for the smooth application of inertial, efficiency, gear ratio, and damping parameters.

# **CltchACmd — Command for odd-numbered gears**

scalar

Clutch pressure command for odd-numbered gears, between 0 and 1.

**CltchBCmd — Command for even-numbered gears**

scalar

Clutch pressure command for even-numbered gears, between 0 and 1.

# **Parameters**

**Initial gear, G\_o — Engaged gear** 0 (default) | scalar

Initial gear to engage, *G<sup>o</sup>* .

**Clutch actuation time, tc — Time** .1 (default) | scalar

Time required to engage and disengage the clutch during shift events, *t<sup>c</sup>* , in s.

**Synchronizer time, ts — Time** .01 (default) | scalar

Time required for gear selection and synchronization, *t<sup>s</sup>* , in s.

**Sample period, dt — Time** -1 (default) | scalar

Sample period, *dt*, in s.

**Clutch initially locked — Select to initially lock clutch** off (default) | on

Selecting this parameter initially locks the clutch.

**Synchronizer initially locked — Select to initially lock synchronizer** off (default) | on

Selecting this parameter initially locks the synchronizer.

# **Extended Capabilities**

**C/C++ Code Generation** Generate C and C++ code using Simulink® Coder<sup>™</sup>.

**See Also** [AMT Controller](#page-680-0) | [Dual Clutch Transmission](#page-700-0)

**Introduced in R2017a**

# **Ideal Fixed Gear Transmission**

Ideal fixed gear transmission without clutch or synchronization **Library:** Powertrain Blockset / Transmission / Transmission Systems Vehicle Dynamics Blockset / Powertrain / Transmission

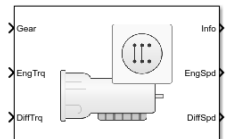

# **Description**

The Ideal Fixed Gear Transmission implements an idealized fixed-gear transmission without a clutch or synchronization. Use the block to model the overall gear ratio and power loss when you do not need a detailed transmission model, for example, in component-sizing, fuel economy, and emission studies. The block implements a transmission model with minimal parameterization or computational cost.

To specify the block efficiency calculation, for **Efficiency factors**, select either of these options.

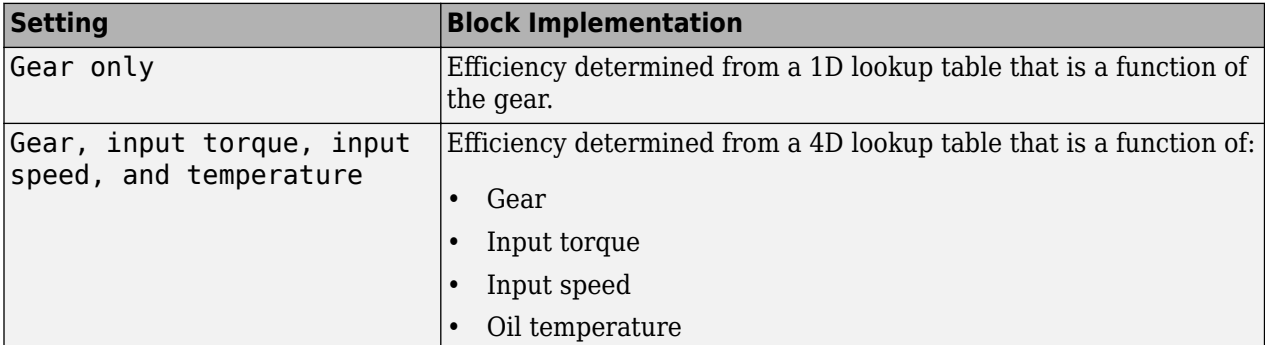

The block uses this equation to determine the transmission dynamics:

$$
\dot{\omega}_i \frac{J_N}{N^2} = \eta_N \left(\frac{T_o}{N} + T_i\right) - \frac{\omega_i}{N^2} b_N
$$
  

$$
\omega_i = N \omega_o
$$

The block filters the gear command signal:

$$
\frac{G}{G_{cmd}}(s) = \frac{1}{\tau_s s + 1}
$$

# **Neutral Gear**

When **Initial gear number, G o** is equal to 0, the initial gear is neutral. The block uses these parameters to decouple the input flywheel from the downstream gearing.

- **Initial input velocity, omega\_o**
- **Initial neutral input velocity, omegainN\_o**

The block uses these equations for the neutral gear speed and flywheel.

$$
\dot{\omega}_{neutral} \frac{J_N}{N^2} = \eta_N \frac{T_o}{N} - \frac{\omega_{neutral}}{N^2} b_N
$$
  

$$
\omega_{neutral} = N \omega_o
$$
  

$$
\dot{\omega}_1 J_F = \eta_{\text{Q}N} = 0 T_i - b_{\text{Q}N} = 0 \omega_i
$$
  

$$
J_F = J_{\text{Q}N} = 1 - J_{\text{Q}N} = 0
$$

# **Power Accounting**

For the power accounting, the block implements these equations.

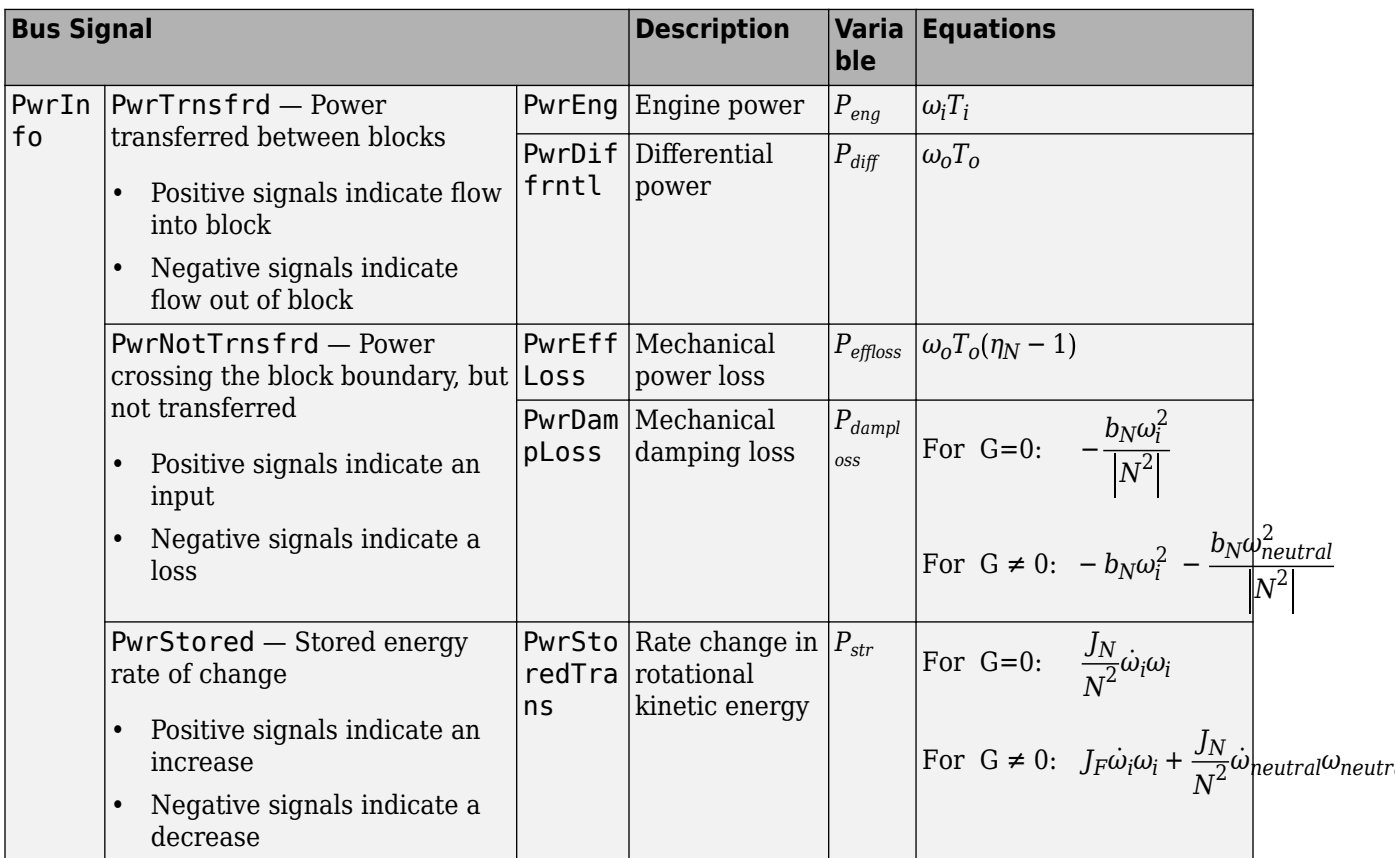

The equations use these variables.

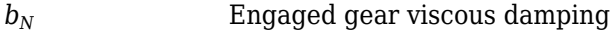

- *J<sup>N</sup>* Engaged gear rotational inertia
- $J_F$  Flywheel rotational inertia
- *η*<sub>*N*</sub> Engaged gear efficiency
- *G* Engaged gear number
- *Gcmd* Gear number to engage
- *N* Engaged gear ratio

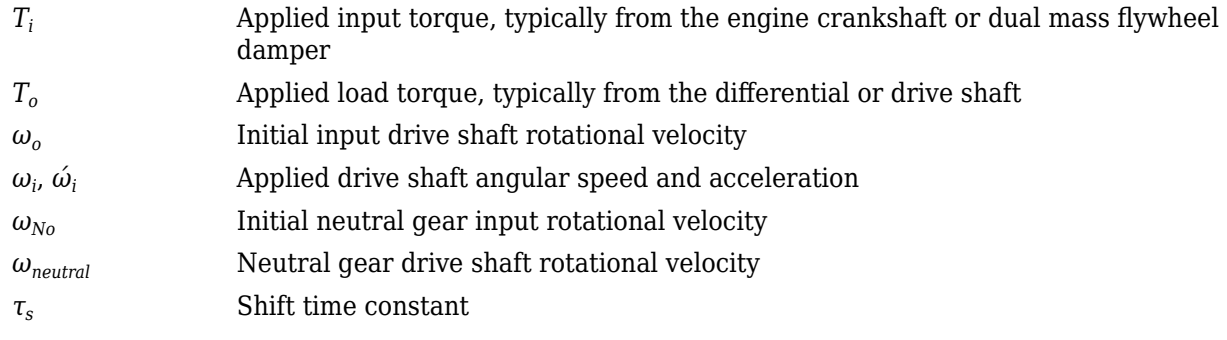

# **Ports**

# **Inputs**

**Gear — Gear number to engage** scalar

Integer value of gear number to engage, *Gcmd*.

# **EngTrq — Applied input torque**

scalar

Applied input torque,  $T_i$ , typically from the engine crankshaft or dual mass flywheel damper, in N·m.

# **DiffTrq — Applied load torque**

scalar

Applied load torque, *T<sup>o</sup>* , typically from the differential, in N·m.

# **Temp — Oil temperature**

scalar

Oil temperature, in K. To determine the efficiency, the block uses a 4D lookup table that is a function of:

- Gear
- Input torque
- Input speed
- Oil temperature

# **Dependencies**

To enable this port, set **Efficiency factors** to Gear, input torque, input speed, and temperature.

# **Output**

**Info — Bus signal** bus

Bus signal containing these block calculations.

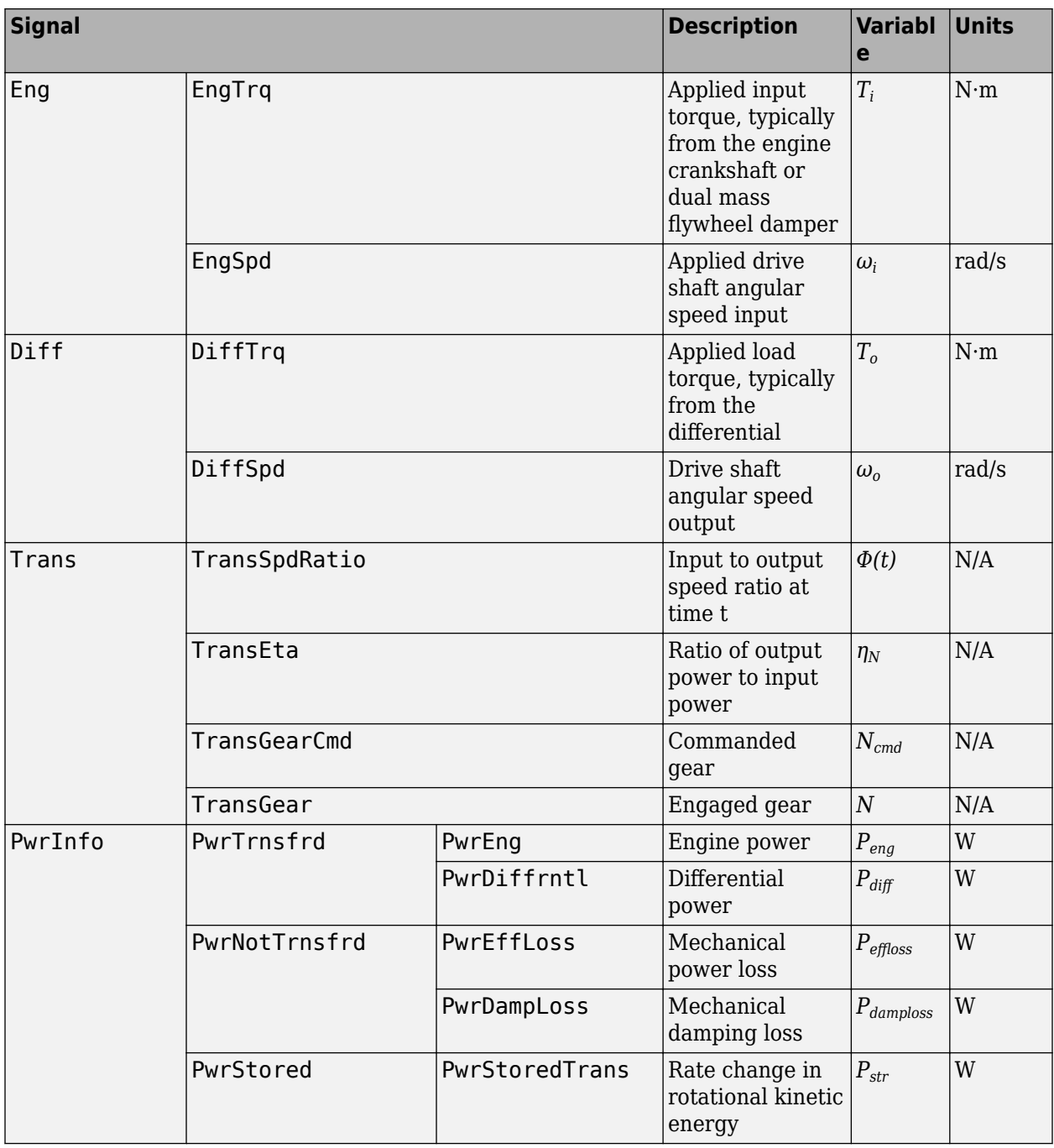

# **EngSpd — Angular speed**

scalar

Applied drive shaft angular speed input,  $\omega_i$ , in rad/s.

# **DiffSpd — Angular speed**

scalar

Drive shaft angular speed output, *ω<sup>o</sup>* , in rad/s.

# **Parameters**

# **Efficiency factors — Specify efficienc\ calculation**

Gear only (default) | Gear, input torque, input speed, and temperature

# To specify the block efficiency calculation, for **Efficiency factors**, select either of these options.

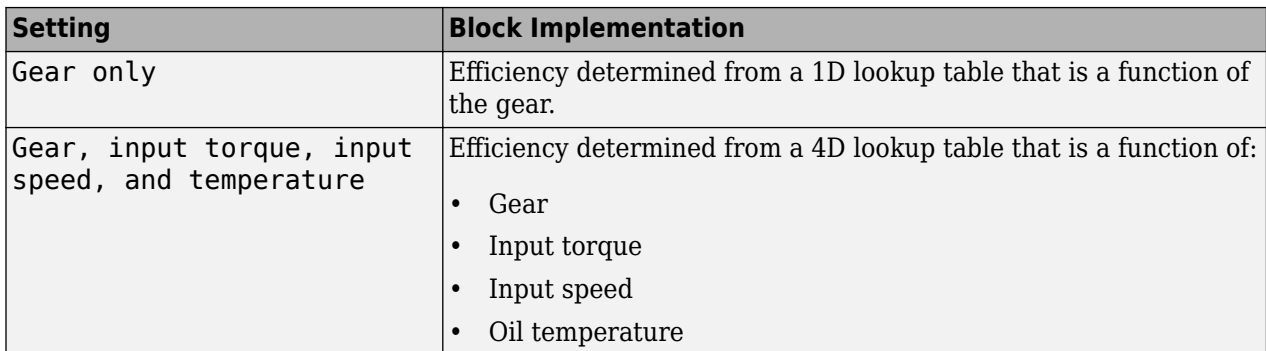

#### **Dependencies**

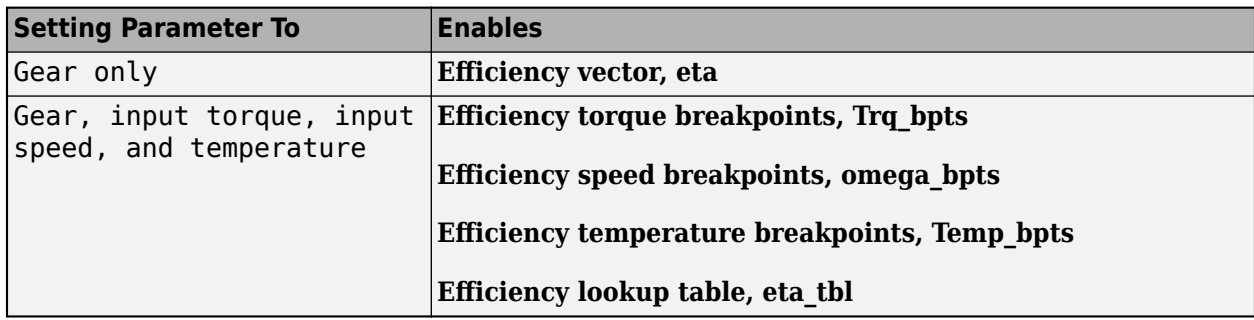

# **Gear property interpolation method — Interpolation**

Nearest (default) | Linear | Flat | Cubic spline

Method that the block uses to switch the gear ratio during gear shifting.

# **Transmission**

# **Gear number vector, G — Specify number of transmission speeds**

[-1,0,1,2,3,4,5] (default) | vector

Vector of integer gear commands used to specify the number of transmission speeds. Neutral gear is 0. For example, you can set these parameter values.

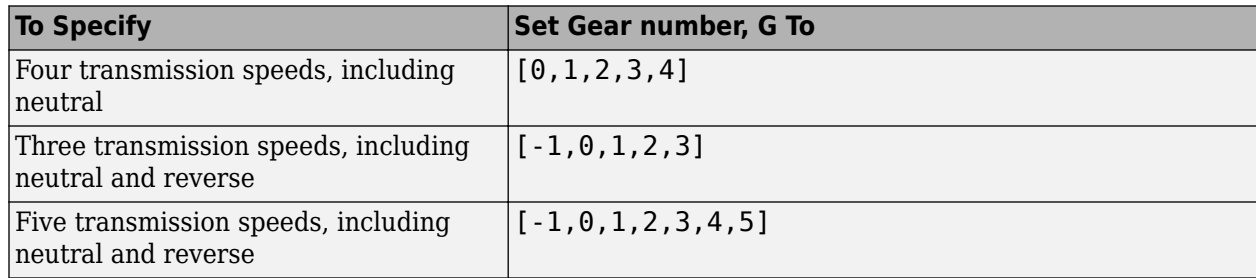

Vector dimensions for the **Gear number vector**, **Gear ratio vector**, **Inertia vector**, **Damping vector**, and **Efficiency vector** parameters must be equal.

#### **Efficiency torque breakpoints, Trq\_bpts — Breakpoints**

[25,50,75,100,150,200,250] (default) | vector

Torque breakpoints for efficiency table.

#### **Dependencies**

To enable this parameter, set **Efficiency factors** to Gear, input torque, input speed, and temperature.

#### **Efficiency speed breakpoints, omega\_bpts — Breakpoints**

[52.4 78.5 105 131 157 183 209 262 314 419 524] (default) | vector

Speed breakpoints for efficiency table.

#### **Dependencies**

To enable this parameter, set **Efficiency factors** to Gear, input torque, input speed, and temperature.

#### **Efficiency temperature breakpoints, Temp\_bpts — Breakpoints**

[313 358] (default) | vector

Temperature breakpoints for efficiency table.

#### **Dependencies**

To enable this parameter, set **Efficiency factors** to Gear, input torque, input speed, and temperature.

#### **Gear ratio vector, N — Ratio of input speed to output speed**

[-4.47,4.47,4.47,2.47,1.47,1,0.8] (default) | vector

Vector of gear ratios (that is, input speed to output speed) with indices corresponding to the ratios specified in **Gear number, G**. For neutral, set the gear ratio to 1. For example, you can set these parameter values.

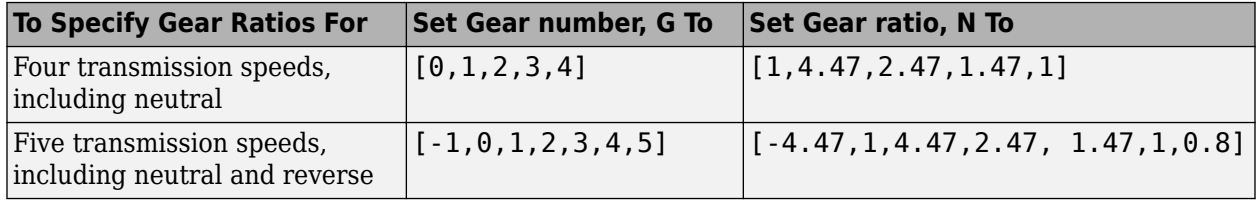

Vector dimensions for the **Gear number vector**, **Gear ratio vector**, **Inertia vector**, **Damping vector**, and **Efficiency vector** parameters must be equal.

#### **Inertia vector, Jout — Gear rotational inertia**

[0.128 0.01 0.128 0.1 0.062 0.028 0.01] (default) | vector

Vector of gear rotational inertias, *JN*, with indices corresponding to the inertias specified in **Gear number, G**, in kg\*m<sup>2</sup>. For example, you can set these parameter values.

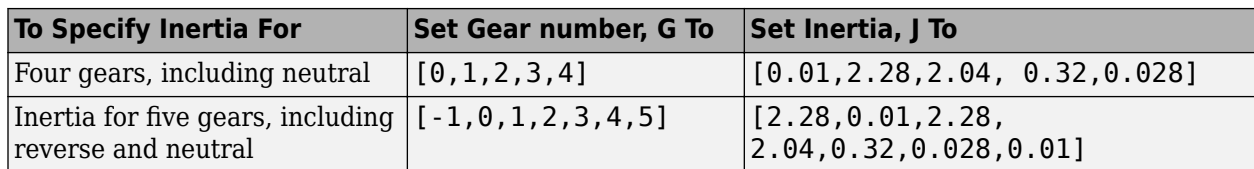

Vector dimensions for the **Gear number vector**, **Gear ratio vector**, **Inertia vector**, **Damping vector**, and **Efficiency vector** parameters must be equal.

# **Damping vector, bout — Gear viscous damping coefficient**

[.003 .001 .003 .0025 .002 .001 .001] (default) | vector

Vector of gear viscous damping coefficients,  $b_N$ , with indices corresponding to the coefficients specified in **Gear number, G**, in N·m·s/rad. For example, you can set these parameter values.

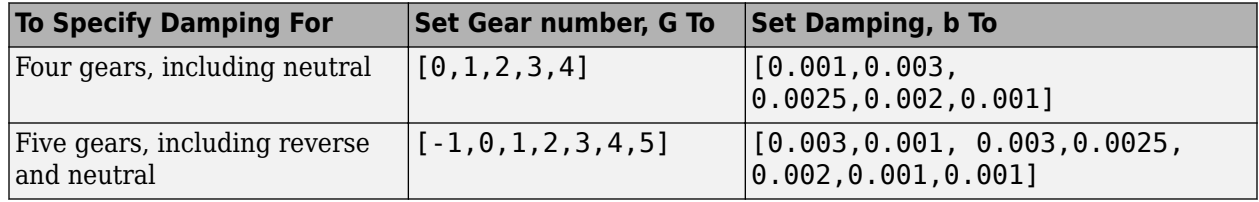

Vector dimensions for the **Gear number vector**, **Gear ratio vector**, **Inertia vector**, **Damping vector**, and **Efficiency vector** parameters must be equal.

# **Efficiency vector, eta — Gear efficienc\**

[0.9,0.9,0.9,0.9,0.9,0.95,0.95] (default) | vector

Vector of gear mechanical efficiency, *ηN*, with indices corresponding to the efficiencies specified in **Gear number, G**. For example, you can set these parameter values.

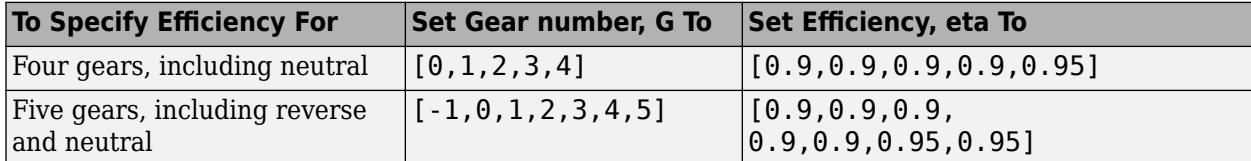

Vector dimensions for the **Gear number vector**, **Gear ratio vector**, **Inertia vector**, **Damping vector**, and **Efficiency vector** parameters must be equal.

# **Dependencies**

To enable this parameter, set **Efficiency factors** to Gear only.

# **Efficiency lookup table, eta\_tbl — Gear efficienc\**

array

Table of gear mechanical efficiency,  $\eta_N$  as a function of gear, input torque, input speed, and temperature.

#### **Dependencies**

To enable this parameter, set **Efficiency factors** to Gear, input torque, input speed, and temperature.
### **Initial gear number, G\_o — Gear**

0 (default) | scalar

Initial gear number, *G<sup>o</sup>* , dimensionless.

### **Initial output velocity, omega\_o — Output speed**

0 (default) | scalar

Transmission initial output rotational velocity,  $\omega_o$ , in rad/s.

**Initial neutral input velocity, omegainN\_o — Neutral gear input speed** 0 (default) | scalar

Initial neutral gear input rotational velocity,  $\omega_{No}$ , in rad/s.

### **Shift time constant, tau\_s — Time**

.01 (default) | scalar

Shift time constant,  $\tau_s$ , in s.

## **Extended Capabilities**

**C/C++ Code Generation** Generate C and C++ code using Simulink® Coder<sup>™</sup>.

### **See Also**

[Automated Manual Transmission](#page-669-0) | [Continuously Variable Transmission](#page-682-0) | [Dual Clutch Transmission](#page-700-0)

# **Torque Converter**

Three-part torque converter consisting of an impeller, turbine, and stator **Library:** Powertrain Blockset / Transmission / Torque Converters

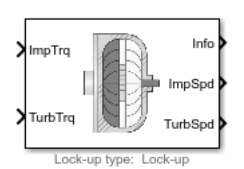

# **Description**

The Torque Converter block implements a three-part torque converter consisting of an impeller, turbine, and stator with an optional clutch lock-up capability. The block can simulate driving (power flowing from impeller to turbine) and coasting (power flowing from turbine to impeller).

You can specify torque converter characteristics:

- Speed ratio Ratio of turbine angular speed to impeller angular speed
- Torque ratio Ratio of turbine torque to impeller torque
- Capacity factor parameterization Function of input speed or input torque

Optional clutch lock-up configurations include:

- No lock-up Model fluid-coupling only
- Lock-up Model automatic clutch engagement
- External lock-up Model clutch pressure as input from an external signal

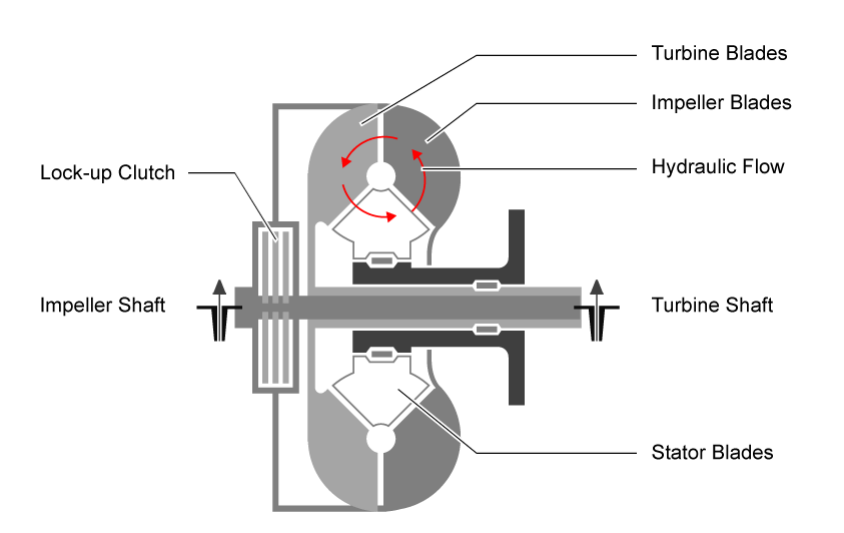

#### **Dynamics**

#### **Clutch Lock-Up Condition and Clutch Friction**

Based on the clutch lock-up condition, the block implements these friction models.

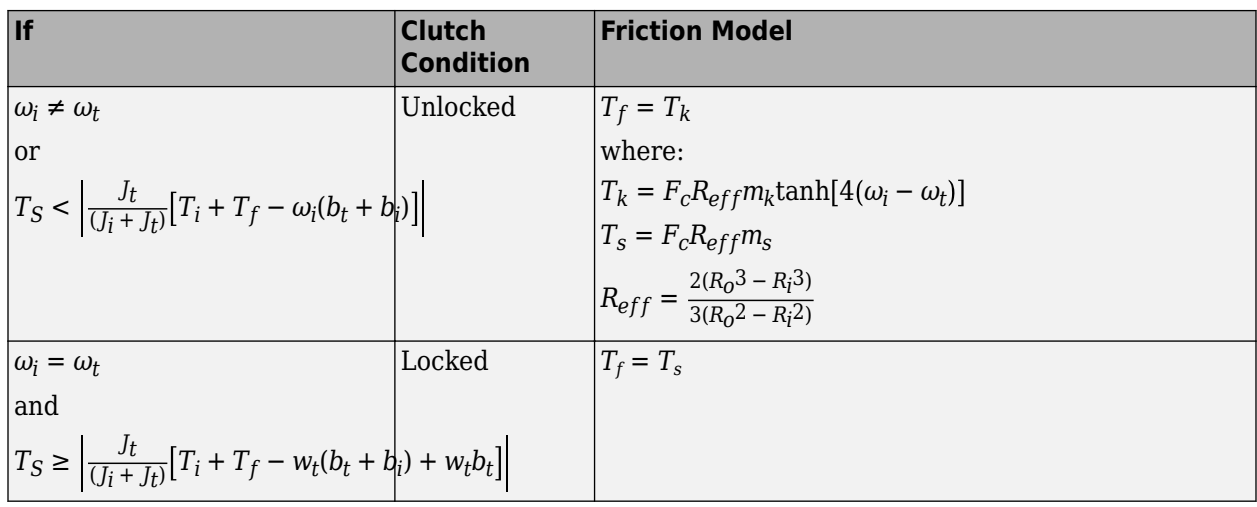

#### **Locked Rotational Dynamics**

To model the rotational dynamics if the clutch is locked, the block implements equations.

 $\dot{\omega}(J_i + J_t) = T_i - \omega(b_i + b_t) + T_{ext}$  $\omega = \omega_i = \omega_t$ 

The rotational velocity represents both the impeller and turbine rotational velocities.

#### **Unlocked Rotational Dynamics**

To model the rotational dynamics if the clutch is unlocked, the block implements equations.

$$
\dot{\omega}_i J_i = T_i - \omega_i b_i - T_f - T_p
$$
  
\n
$$
\dot{\omega}_t J_t = T_{ext} - \omega_t b_t + T_f + T_t
$$
  
\n
$$
T_p = \omega_i^2 \psi(\phi)
$$
  
\n
$$
T_t = T_p \zeta(\phi)
$$

To approximate the torque multiplication lag between the impeller and turbine, you can specify the parameter **Fluid torque response time constant (set to 0 to disable), tauc [s]**.

#### **Power Accounting**

For the power accounting, the block implements these equations.

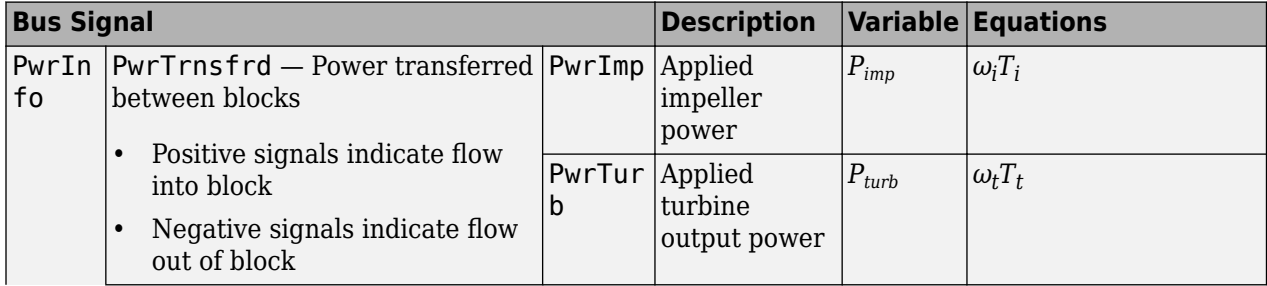

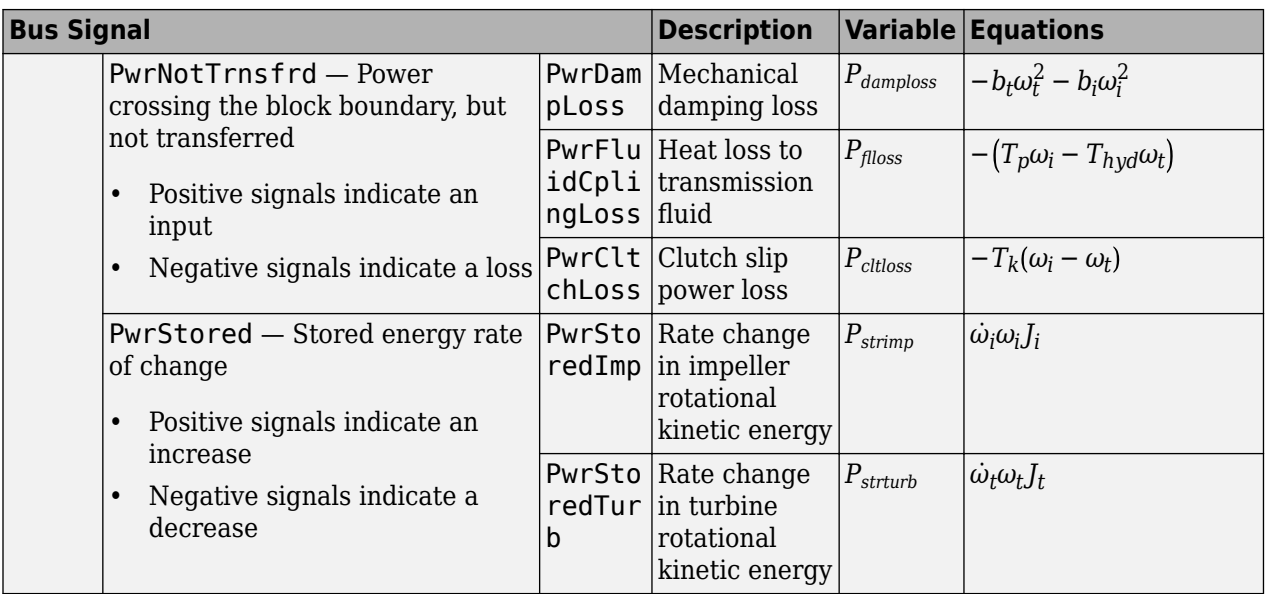

The block implements equations that use these variables.

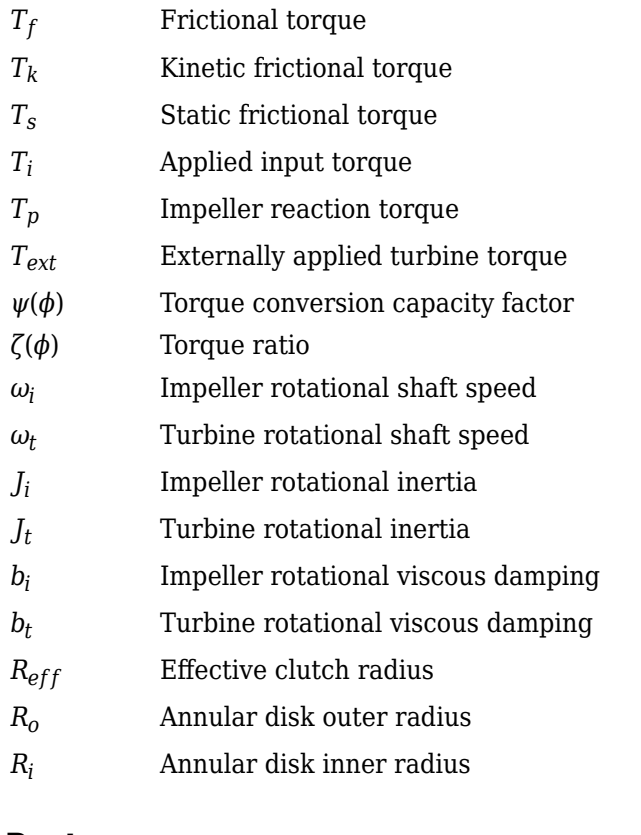

# **Ports**

### **Inputs**

#### **ImpTrq — Applied impeller torque** scalar

Applied input torque, typically from the engine crankshaft or dual mass flywheel, in N·m.

#### **TurbTrq — Applied turbine torque**

scalar

Applied turbine torque, typically from the transmission, in N·m.

### **Clutch Force — Applied clutch force**

scalar

Applied clutch force, typically from a hydraulic actuator, in N.

#### **Dependencies**

To create this port, select External lock-up input for the Lock-up clutch configuration parameter.

#### **Output**

#### **Info — Bus signal**

bus

Bus signal containing these block calculations.

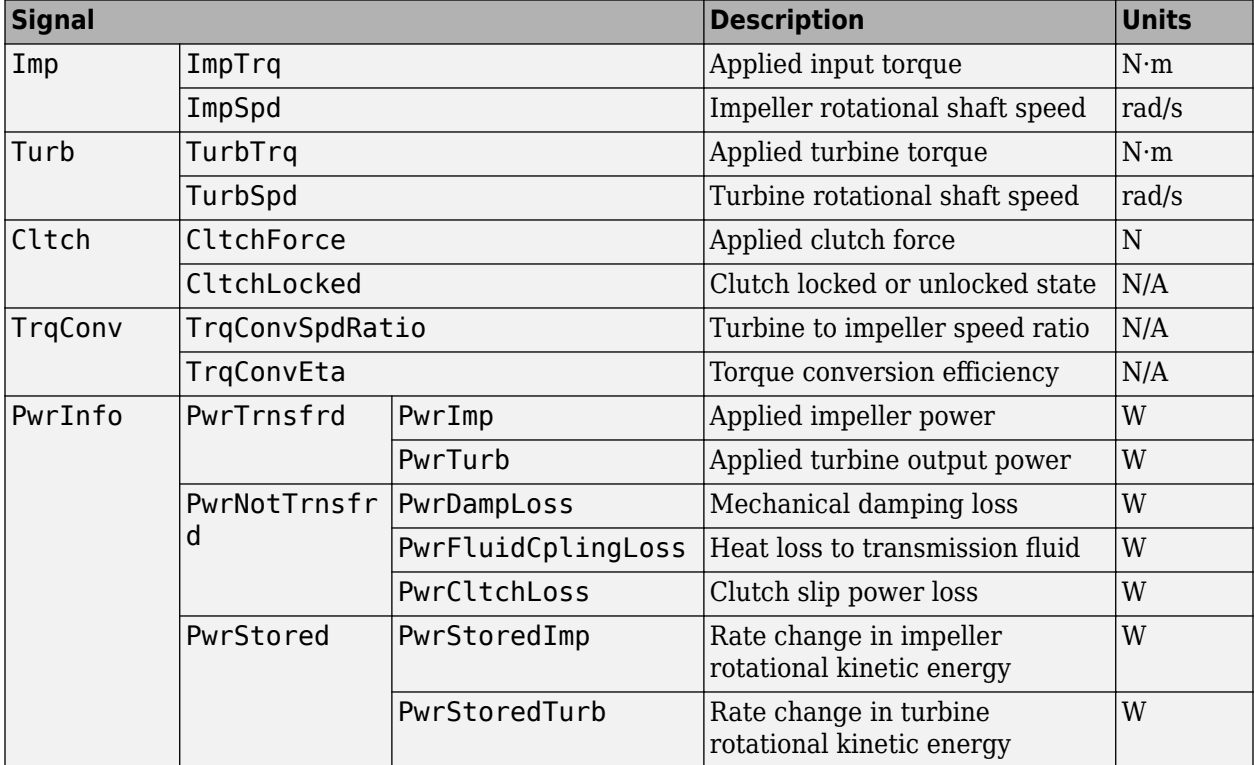

#### **ImpSpd — Impeller speed** scalar

Impeller rotational shaft speed, *ω<sup>i</sup>* , in rad/s.

#### **TrbSpd — Turbine speed**

scalar

Turbine rotational shaft speed, *ω<sup>t</sup>* , in rad/s.

### **Parameters**

#### **Configuration**

#### Lock-up clutch configuration - Select lock-up clutch configuration

Lock-up (default) | No lock-up | External lock-up input

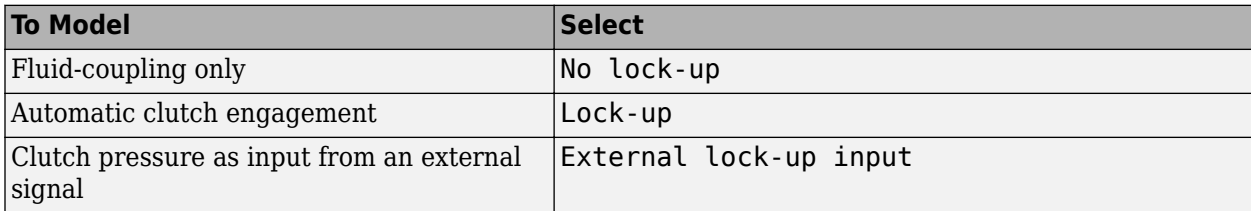

#### **Dependencies**

To enable the **Clutch** parameters, select Lock-up or External lock-up input for the **Lock-up clutch configuration** parameter.

#### **Torque Converter**

**Impeller shaft inertia, Ji — Inertia**

.1 (default) | scalar

Impeller shaft inertia, in  $kq·m^2$ .

# **Impeller shaft viscous damping, bi — Viscous damping coefficient**

.001 (default) | scalar

Impeller shaft viscous damping, in N·m·s/rad.

# **Turbine shaft inertia, Jt — Inertia**

```
.1 (default) | scalar
```
Turbine shaft inertia, in kg·m^2.

**Turbine shaft viscous damping, bt — Viscous damping coefficient** .001 (default) | scalar

Turbine shaft viscous damping, in N·m·s/rad.

**Initial impeller shaft velocity, omegai\_o — Angular velocity** 0 (default) | scalar

Initial impeller shaft velocity, in rad/s.

**Initial turbine shaft velocity, omegat\_o — Angular velocity** 0 (default) | scalar

Initial turbine shaft velocity, in rad/s.

#### **Speed ratio vector, phi — Ratio**

[ 0 0.50 0.60 0.70 0.80 0.87 0.92 0.94 0.96 0.97] (default) | vector

Vector of turbine speed to impeller speed ratios. Breakpoints for the capacity and torque multiplication vectors.

#### **Capacity factor parameterization — Select factor ratio type**

Input speed / sqrt(input torque) (default) | Absorbed torque / input speed^2

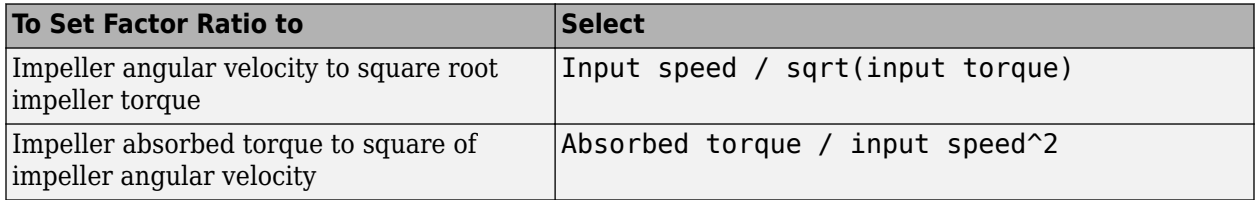

#### **Capacity vector, psi — Vector**

[12.2938 12.8588 13.1452 13.6285 14.6163 16.2675 19.3503 22.1046 29.9986 50.00] (default) | vector

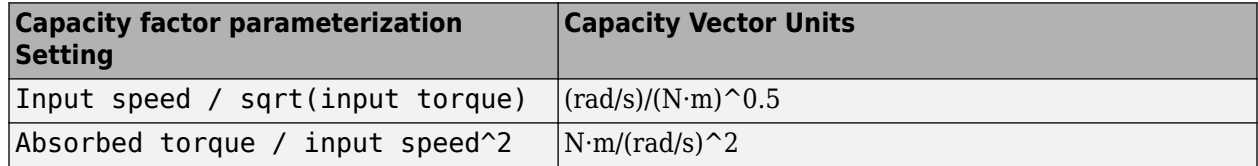

#### **Torque ratio vector, zeta — Vector**

```
[2.2320 1.5462 1.4058 1.2746 1.1528 1.0732 1.0192 0.9983 0.9983 0.9983]
(default) | vector
```
Vector of turbine torque to impeller speed ratios.

#### **Fluid torque response time constant (set to 0 to disable), tauTC — Time constant**

.02 (default) | scalar

To account for the delay in torque calculations due to changing input torque, specify the fluid torque transfer time constant, in s.

#### **Interpolation method — Select interpolation method**

Linear (default) | Flat | Nearest

Interpolates the torque ratio and capacity factor functions between the discrete relative velocity values.

#### **Clutch**

#### **Clutch force equivalent net radius, Reff — Effective radius**

.3 (default) | scalar

The effective radius,  $R_{eff}$ , used with the applied clutch friction force to determine the friction force, in m. The effective radius is defined as:

$$
R_{eff}=\frac{2(R_{0}3-R_{i}3)}{3(R_{0}2-R_{i}2)}
$$

The equation uses these variables.

*R<sup>o</sup>* Annular disk outer radius

*R<sup>i</sup>* Annular disk inner radius

#### **Dependencies**

To enable the **Clutch** parameters, select Lock-up or External lock-up input for the **Lock-up clutch configuration** parameter.

#### **Static friction coefficient, mus — Coefficient**

1.2 (default) | scalar

Dimensionless clutch disc coefficient of static friction.

#### **Dependencies**

To enable the **Clutch** parameters, select Lock-up or External lock-up input for the **Lock-up clutch configuration** parameter.

#### **Kinetic friction coefficient, muk — Coefficient**

1 (default) | scalar

Dimensionless clutch disc coefficient of kinetic friction.

To enable the **Clutch** parameters, select Lock-up or External lock-up input for the **Lock-up clutch configuration** parameter.

**Initially lock clutch — Select to initially lock clutch**

off (default) | on

#### **Dependencies**

To enable this parameter, select Lock-up or External lock-up input for the **Lock-up clutch configuration** parameter.

#### **Lock-up speed ratio threshold, philu — Threshold**

.85 (default) | scalar

Set speed ratio threshold that engages clutch lock-up.

#### **Dependencies**

To enable this parameter, select Lock-up for the **Lock-up clutch configuration** parameter.

#### **Minimum lock-up engagement speed, omegal — Angular velocity** 900\*pi/30 (default) | scalar

Set the minimum impeller speed that engages clutch lock-up, in rad/s.

#### **Dependencies**

To enable this parameter, select Lock-up for the **Lock-up clutch configuration** parameter.

**Lock-up disengagement speed, omegau — Angular velocity** 800\*pi/30 (default) | scalar

Set the minimum impeller speed that disengages clutch lock-up, in rad/s.

#### **Dependencies**

To enable this parameter, select Lock-up for the Lock-up clutch configuration parameter.

**Lock-up clutch force gain, K\_c — Gain** 5000 (default) | scalar

Open loop clutch lock-up force gain, in N.

#### **Dependencies**

To enable this parameter, select Lock-up for the **Lock-up clutch configuration** parameter.

```
Lock-up clutch time constant, tauC — Time constant
.0500 (default) | scalar
```
Open loop clutch lock-up time constant, in s.

#### **Dependencies**

To enable this parameter, select Lock-up for the Lock-up clutch configuration parameter.

### **Extended Capabilities**

**C/C++ Code Generation** Generate C and C++ code using Simulink® Coder<sup>™</sup>.

**See Also** [CI Core Engine](#page-244-0) | [SI Core Engine](#page-368-0)

# **Functions**

# <span id="page-731-0"></span>**mdf**

Access information contained in MDF-file

# **Syntax**

 $mdfObj = mdf(mdffilelName)$ 

# **Description**

mdfObj = mdf(mdfFileName) identifies a measurement data format (MDF) file and returns an MDF-file object, which you can use to access information and data contained in the file. You can specify a full or partial path to the file.

# **Examples**

### **Create MDF-File Object for Specified MDF-File**

Create an MDF object for a given file, and view the object display.

```
mdfObj = mdf('MDFFile.mf4')
```

```
MDF with properties:
   File Details
               Name: 'MDFFile.mf4'
 Path: 'c:\temp\MDFFile.mf4'
 Author: 'HOK'
 Department: 'Research'
 Project: 'MDF'
 Subject: 'CAN bus'
 Comment: 'This file contains CAN messages'
 Version: '4.10'
            DataSize: 32100
     InitialTimestamp: 2016-02-27 12:09:02
   Creator Details
    ProgramIdentifier: 'mmddff.04'
             Creator: [1×1 struct]
   File Contents
          Attachment: [1×1 struct]
        ChannelNames: {6×1 cell}
        ChannelGroup: [1×6 struct]
```
# **Input Arguments**

#### **mdfFileName — 0DF-file name**

char vector | string

MDF-file name, specified as a character vector or string, including the necessary full or relative path.

Example: 'MDFFile.mf4' Data Types: char | string

### **Output Arguments**

#### **mdfObj — 0DF-file**

MDF-file object

MDF-file, returned as an MDF-file object. The object provides access to the MDF-file information contained in the following properties.

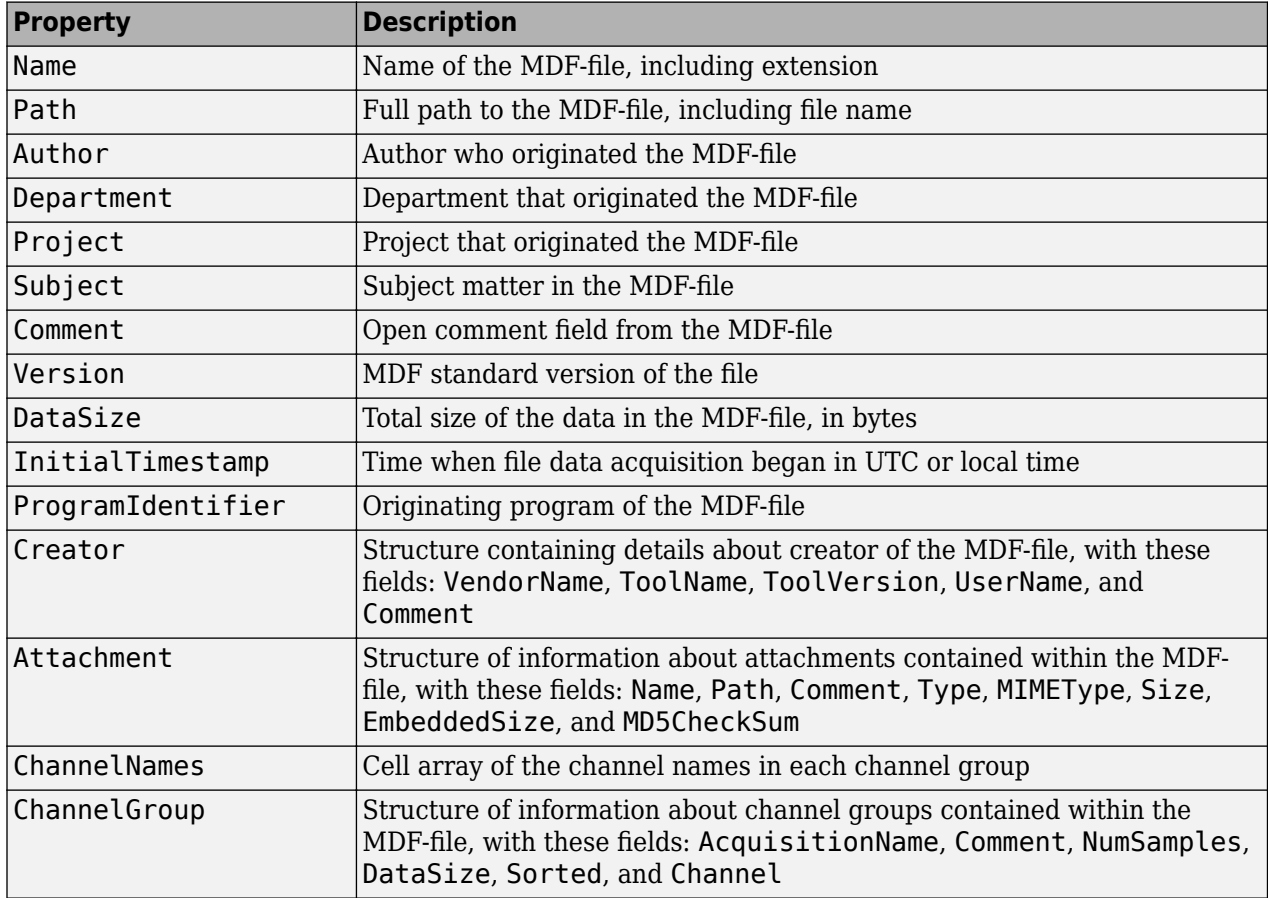

### **See Also**

**Functions** [read](#page-733-0) | [saveAttachment](#page-738-0)

# <span id="page-733-0"></span>**read**

Read channel data from MDF-file

# **Syntax**

```
data = read(mdf0bi)data = read(mdfObj,chanGroupIndex,chanName)
data = read(mdfObj,chanGroupIndex,chanName,startPosition)
data = read(mdf0bj,chanGroupIndex,chanName,startPosition,endPosition)
data = read(mdfObj,chanGroupIndex,chanName,startPosition,
endPosition,'OutputFormat',fmtType)
[data,time] = read(mdf0bj,chanGroupIndex,chanName,startPosition,
endPosition,'OutputFormat','Vector')
```
## **Description**

data = read(mdfObj) reads all data for all channels from the MDF-file identified by the MDF-file object mdfObj, and assigns the output to data. If the file data is one channel group, the output is a timetable; multiple channel groups are returned as a cell array of timetables, where the cell array index corresponds to the channel group number.

data = read(mdf0bj,chanGroupIndex,chanName) reads all data for the specified channel from the MDF-file identified by the MDF-file object mdfObj.

data = read(mdf0bj,chanGroupIndex,chanName,startPosition) reads data from the position specified by startPosition.

data = read(mdfObj,chanGroupIndex,chanName,startPosition,endPosition) reads data for the range specified from startPosition to endPosition.

```
data = read(mdfObj,chanGroupIndex,chanName,startPosition,
endPosition, 'OutputFormat', fmtType) returns data with the specified output format.
```

```
[data,time] = read(mdf0bj,chanGroupIndex,chanName,startPosition,
endPosition, 'OutputFormat', 'Vector') returns two vectors of channel data and
corresponding timestamps.
```
# **Examples**

#### **Read All Data from MDF-File**

Read all available data from the MDF-file.

 $mdfObj = mdf('MDFFile.mf4');$  $data = read(mdfObj);$ 

#### **Read All Data from Multiple Channels**

Read all available data from the MDF-file for specified channels.

```
mdfObj = mdf('MDFFile.mf4');data = read(mdfObj,1,{'Channel1','Channel2'});
```
#### **Read Range of Data from Specified Index Values**

Read a range of data from the MDF-file using indexing for startPosition and endPosition to specify the data range.

```
mdfObj = mdf('MDFFile.mf4');data = read(mdfObj,1,{'Channel1','Channel2'},1,10);
```
#### **Read Range of Data from Specified Time Values**

Read a range of data from the MDF-file using time values for startPosition and endPosition to specify the data range.

```
mdfObj = mdf('MDFFile.mf4');data = read(mdf0bj,1,{'Channel1','Channel2'},seconds(5.5),seconds(7.3));
```
#### **Read All Data in Vector Format**

Read all available data from the MDF-file, returning data and time vectors.

```
mdfObj = mdf('MDFFile.mf4');[data,time] = read(mdf0bj,1,'Channel1','OutputFormat','Vector');
```
#### **Read All Data in Time Series Format**

Read all available data from the MDF-file, returning time series data.

```
mdfObj = mdf('MDFFile.mf4');data = read(mdfObj,1,'Channel1','OutputFormat','TimeSeries');
```
#### **Read Data from Channel List Entry**

Read data from a channel identified by the [channelList](#page-755-0) function.

Get list of channels and display their names and group numbers.

```
mdfObj = mdf('File05.mf4');children = channelList(mdf0bi);
chlist(:,1:2)
  4×2 table
```
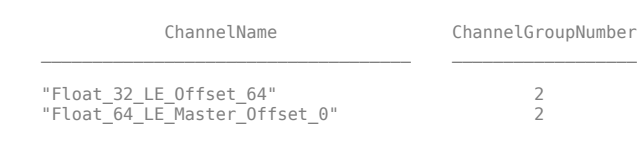

Read data from the first channel in the list.

 $data = read(mdfObj,chlist{1,2},chlist{1,1})$ ;  $data(1:5,:)$ 

5×1 timetable

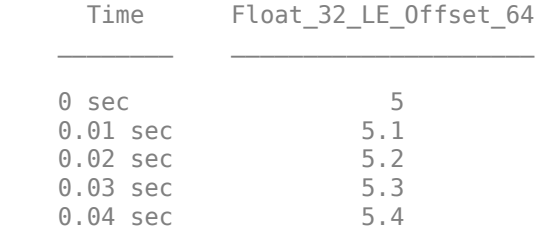

# **Input Arguments**

#### **mdfObj — 0DF-file**

MDF-file object

MDF-file, specified as an MDF-file object.

Example: mdf('MDFFile.mf4')

#### **chanGroupIndex — Index of the channel group**

numeric value

Index of channel group, specified as a numeric value that identifies the channel group from which to read.

Example: 1

Data Types: single | double | int8 | int16 | int32 | int64 | uint8 | uint16 | uint32 | uint64

#### **chanName — Name of channel**

char vector | string

Name of channel, specified as a character vector, string, or array. chanName identifies the name of a channel in the channel group. Use a cell array of character vectors or array of string to identify multiple channels.

Example: 'Channel1'

Data Types: char | string | cell

#### **startPosition — First position of channel data**

numeric value | duration

First position of channel data, specified as a numeric value or duration. The startPosition option specifies the first position from which to read channel data. Provide a numeric value to specify an index position; use a duration to specify a time position. If only startPosition is provided without the endPosition option, the data value at that location is returned. When used with endPosition

to specify a range, the function returns data from the startPosition (inclusive) to the endPosition (noninclusive).

Example: 1

```
Data Types: single | double | int8 | int16 | int32 | int64 | uint8 | uint16 | uint32 | uint64 |
duration
```
#### **endPosition — Last position of channel data range**

numeric value | duration

Last position of channel data range, specified as a numeric value or duration. The endPosition option specifies the last position for reading a range of channel data. Provide both the startPosition and endPosition to specify retrieval of a range of data. The function returns up to but not including endPosition when reading a range. Provide a numeric value to specify an index position; use a duration to specify a time position.

Example: 1000

```
Data Types: single | double | int8 | int16 | int32 | int64 | uint8 | uint16 | uint32 | uint64 |
duration
```
#### **fmtType — Format for output data**

'Timetable' (default) | 'Vector' | 'TimeSeries'

Format for output data, specified as a character vector or string. This option formats the output according to the following table.

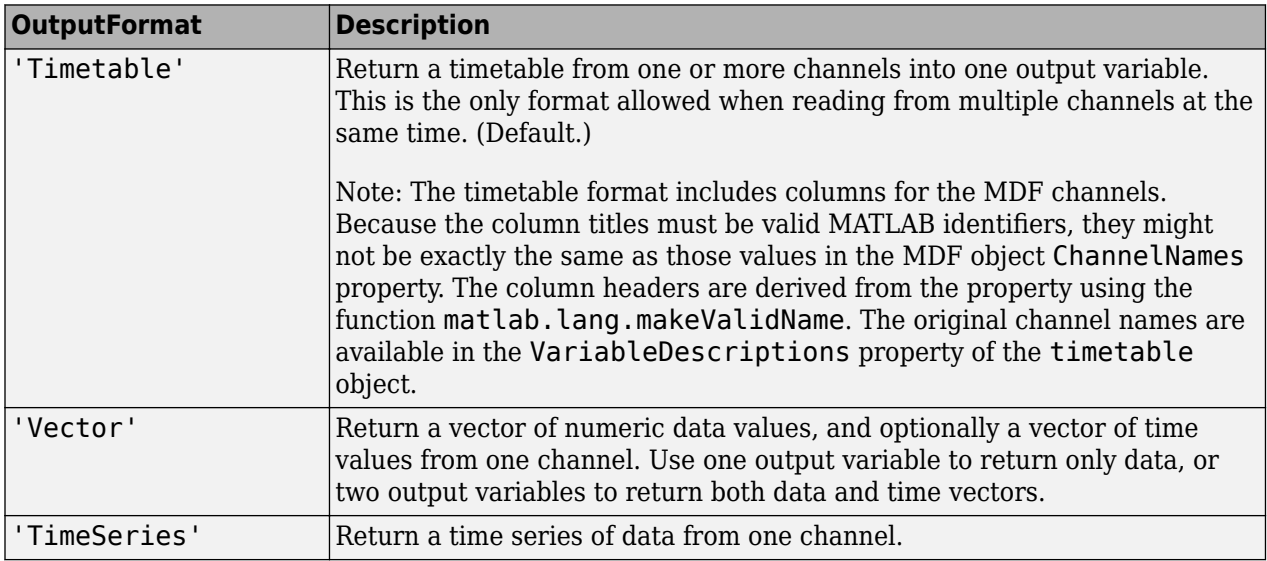

Example: 'Vector'

Data Types: char | string

### **Output Arguments**

#### **data — Channel data**

timetable (default) | double | time series | cell array

Channel data, returned as vector of doubles, a time series, a timetable, or cell array of timetables, according to the 'OutputFormat' option setting and the number of channel groups.

#### **time — Channel data times**

double

Channel data times, returned as a vector of double elements. The time vector is returned only when the 'OutputFormat' is set to 'Vector'.

### **See Also**

**Functions**

[mdf](#page-731-0) | [saveAttachment](#page-738-0)

#### **Topics**

"Time Series" (MATLAB) "Represent Dates and Times in MATLAB" (MATLAB) "Tables" (MATLAB)

# <span id="page-738-0"></span>**saveAttachment**

Save attachment from MDF-file

### **Syntax**

```
saveAttachment(mdfObj,AttachmentName)
saveAttachment(mdfObj,AttachmentName,DestFile)
```
### **Description**

saveAttachment(mdfObj,AttachmentName) saves the specified attachment from the MDF-file to the current MATLAB working folder. The attachment is saved with its existing name.

saveAttachment(mdfObj,AttachmentName,DestFile) saves the specified attachment from the MDF-file to the given destination. You can specify relative or absolute paths to place the attachment in a specific folder.

### **Examples**

#### **Save Attachment with Original Name**

Save an MDF-file attachment with its original name in the current folder.

```
mdfObi = mdf('MDFFile.mf4'):
saveAttachment(mdfObj,'AttachmentName.ext')
```
#### **Save Attachment with New Name**

Save an MDF-file attachment with a new name in the current folder.

```
mdfObj = mdf('MDFFile.mf4');saveAttachment(mdfObj,'AttachmentName.ext','MyFile.ext')
```
#### **Save Attachment in Parent Folder**

Save an MDF-file attachment in a folder specified with a relative path name, in this case in the parent of the current folder.

```
mdfObj = mdf('MDFFile.mf4');saveAttachment(mdfObj,'AttachmentName.ext','..\MyFile.ext')
```
#### **Save Attachment in Specified Folder**

This example saves an MDF-file attachment using an absolute path name.

```
mdfObj = mdf('MDFFile.mf4');saveAttachment(mdfObj,'AttachmentName.ext','C:\MyDir\MyFile.ext')
```
### **Input Arguments**

### **mdfObj — 0DF-file**

MDF-file object

MDF-file, specified as an MDF-file object.

Example: mdf('MDFFile.mf4')

#### **AttachmentName — 0DF-file attachment name**

char vector | string

MDF-file attachment name, specified as a character vector or string. The name of the attachment is available in the Name field of the MDF-file object Attachment property.

Example: 'file1.dbc'

Data Types: char | string

#### **DestFile — Destination file name for the saved attachment**

existing attachment name (default) | char vector | string

Destination file name for the saved attachment, specified as a character vector or string. The specified destination can include an absolute or relative path, otherwise the attachment is saved in the current folder.

Example: 'MyFile.ext' Data Types: char | string

### **See Also**

**Functions** [mdf](#page-731-0) | [read](#page-733-0)

# <span id="page-740-0"></span>**mdfDatastore**

Datastore for collection of MDF-files

# **Description**

Use the MDF datastore object to access data from a collection of MDF-files.

# **Creation**

# **Syntax**

mdfds = mdfDatastore(location) mdfds = mdfDatastore(\_\_,'Name1',Value1,'Name2',Value2,...)

### **Description**

mdfds = mdfDatastore(location) creates an MDFDatastore based on an MDF-file or a collection of files in the folder specified by location. All files in the folder with extensions .mdf, .dat, or .mf4 are included.

mdfds = mdfDatastore( , 'Name1', Value1, 'Name2', Value2,...) specifies function options and properties of mdfds using optional name-value pairs.

**Note** This function is supported only on 64-bit Windows® operating systems.

#### **Input Arguments**

**location — Location of MDF datastore files**

character vector | cell array | DsFileSet object

Location of MDF datastore files, specified as a character vector, cell array of character vectors, or matlab.io.datastore.DsFileSet object identifying either files or folders. The path can be relative or absolute, and can contain the wildcard character \*. If location specifies a folder, by default the datastore includes all files in that folder with the extensions .mdf, .dat, or .mf4.

Example: 'CANape.MF4'

Data Types: char | cell | DsFileSet

#### **Name-Value Pair Arguments**

Specify optional comma-separated pairs of Name,Value arguments to set file information or object ["Properties" on page 8-12.](#page-741-0) Allowed options are IncludeSubfolders, FileExtensions, and the properties ReadSize, SelectedChannelGroupNumber, and SelectedChannelNames.

Example: 'SelectedChannelNames','Counter\_B4'

#### <span id="page-741-0"></span>**IncludeSubfolders — Include files in subfolders**

false (default) | true

Include files in subfolders, specified as a logical. Specify true to include files in each folder and recursively in subfolders.

Example: 'IncludeSubfolders',true

Data Types: logical

**FileExtensions**  $-$  Custom extensions for filenames to include in MDF datastore {'.mdf','.dat','.mf4'} (default) | char | cell

Custom extensions for filenames to include in the MDF datastore, specified as a character vector or cell array of character vectors. By default, the supported extensions include .mdf, .dat, and .mf4. If your files have custom or nonstandard extensions, use this Name-Value setting to include files with those extensions.

```
Example: 'FileExtensions',{'.myformat1','.myformat2'}
Data Types: char | cell
```
### **Properties**

#### **ChannelGroups — All channel groups present in first 0DF-file (read-only)** table

All channel groups present in first MDF-file, returned as a table.

Data Types: table

### **Channels — All channels present in first 0DF-file (read-only)**

table

All channels present in first MDF-file, returned as a table.

Those channels targeted for reading must have the same name and belong to the same channel group in each file of the MDF datastore

Data Types: table

#### **Files — Files included in datastore**

char | string | cell

Files included in the datastore, specified as a character vector, string, or cell array.

Example: { 'file1.mf4', 'file2.mf4'}

Data Types: char | string | cell

#### **ReadSize — Size of data returned by read**

'file' (default) | numeric | duration

Size of data returned by the read function, specified as 'file', a numeric value, or a duration. A character vector value of 'file' causes the entire file to be read; a numeric double value specifies the number of records to read; and a duration value specifies a time range to read.

If you later change the ReadSize property value type, the datastore resets.

Example: 50

Data Types: double | char | duration

#### **SelectedChannelGroupNumber — Channel group to read**

numeric scalar

Channel group to read, specified as a numeric scalar value.

Example: 1

Data Types: single | double | int8 | int16 | int32 | int64 | uint8 | uint16 | uint32 | uint64

#### **SelectedChannelNames — Names of channels to read**

char | string | cell

Names of channels to read, specified as a character vector, string, or cell array.

Those channels targeted for reading must have the same name and belong to the same channel group in each file of the MDF datastore.

Example: 'Counter\_B4' Data Types: char | string | cell

### **Object Functions**

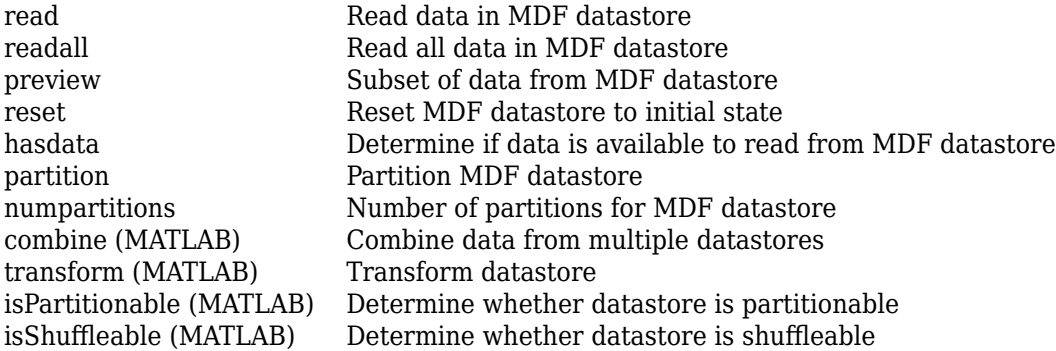

### **Examples**

#### **Create an MDF Datastore**

Create an MDF datastore from the sample file CANape.MF4, and read it into a timetable.

```
mdfds = mdfDatastore(fullfile(matlabroot,'examples','vnt','CANape.MF4'));
while hasdata(mdfds)
   m = read(mdfds);end
```
### **See Also**

# <span id="page-743-0"></span>**hasdata (MDFDatastore)**

Determine if data is available to read from MDF datastore

# **Syntax**

 $tf = hasdata(mdfds)$ 

### **Description**

 $tf =$  hasdata(mdfds) returns logical 1 (true) if there is data available to read from the MDF datastore specified by mdfds. Otherwise, it returns logical  $\theta$  (false).

### **Examples**

#### **Check MDF Datastore for Readable Data**

Use hasdata in a loop to control read iterations.

```
mdfds = mdfDatastore(fullfile(matlabroot,'examples','vnt','CANape.MF4'));
while hasdata(mdfds)
   m = read(mdfds);end
```
# **Input Arguments**

**mdfds — MDF datastore** MDF datastore object

MDF datastore, specified as an MDF datastore object.

```
Example: mdfds = mdfDatastore('CANape.MF4')
```
### **Output Arguments**

#### **tf — Indicator of data to read**

1 | 0

Indicator of data to read, returned as a logical  $1$  (true) or  $0$  (false).

### **See Also**

```
Functions
mdfDatastore | read | readall | reset
```
# <span id="page-744-0"></span>**numpartitions (MDFDatastore)**

Number of partitions for MDF datastore

## **Syntax**

 $N = numpartitions(mdfds)$  $N = numpartitions(mdfds,pool)$ 

# **Description**

 $N =$  numpartitions (mdfds) returns the recommended number of partitions for the MDF datastore mdfds. Use the result as an input to the partition function.

N = numpartitions(mdfds,pool) returns a reasonable number of partitions to parallelize mdfds over the parallel pool, pool, based on the number of files in the datastore and the number of workers in the pool.

# **Examples**

#### **Find Recommended Number of Partitions for MDF Datastore**

Determine the number of partitions you should use for your MDF datastore.

```
mdfds = mdfDatastore(fullfile(matlabroot,'examples','vnt','CANape.MF4'));
N = numpartitions(mdfds);
```
# **Input Arguments**

#### **mdfds — MDF datastore**

MDF datastore object

MDF datastore, specified as an MDF datastore object.

Example: mdfds = mdfDatastore('CANape.MF4')

**pool — Parallel pool** parallel pool object

Parallel pool specified as a parallel pool object.

Example: gcp

# **Output Arguments**

### **N — Number of partitions**

double

Number of partitions, returned as a double. This number is the calculated recommendation for the number of partitions for your MDF datastore. Use this when partitioning your datastore with the partition function.

# **See Also**

**Functions** [mdfDatastore](#page-740-0) | [partition](#page-746-0) | [read](#page-750-0) | [reset](#page-754-0)

# <span id="page-746-0"></span>**partition (MDFDatastore)**

Partition MDF datastore

# **Syntax**

 $subds = partition(mdfds,N,index)$ 

subds = partition(mdfds,'Files',index) subds = partition(mdfds, 'Files', filename)

# **Description**

subds =  $partition(mdfds, N, index)$  partitions the MDF datastore mdfds into the number of parts specified by N, and returns the partition corresponding to the index index.

subds = partition(mdfds, 'Files', index) partitions the MDF datastore by files and returns the partition corresponding to the file of index index in the Files property.

subds = partition(mdfds, 'Files', filename) partitions the datastore by files and returns the partition corresponding to the specified filename.

# **Examples**

#### **Partition an MDF Datastore into Default Parts**

Partition an MDF datastore from the sample file CANape.MF4, and return the first part.

```
mdfds = mdfDatastore(fullfile(matlabroot,'examples','vnt','CANape.MF4'));
N = numpartitions (mdfds);
subds1 = partition(mdfds,N,1);
```
#### **Partition an MDF Datastore by Its Files**

Partition an MDF datastore according to its files, and return partitions by index and file name.

```
cd c:\temp
mdfds = mdfDatastore({'CANape1.MF4','CANape2.MF4','CANape3.MF4'});
mdfds.Files 
ans = 3×1 cell array
     'c:\temp\CANape1.MF4'
     'c:\temp\CANape2.MF4'
     'c:\temp\CANape3.MF4'
```

```
subds2 = partition(mdfds, 'files', 2);subds3 = partition(mdfds,'files','c:\temp\CANape3.MF4');
```
### **Input Arguments**

**mdfds — MDF datastore** MDF datastore object

MDF datastore, specified as an MDF datastore object.

Example: mdfds = mdfDatastore('CANape.MF4')

#### **N — Number of partitions**

positive integer

Number of partitions, specified as a double of positive integer value. Use the numpartitions function for the recommended number or partitions.

Example: numpartitions(mdfds)

Data Types: double

**index — Index** positive integer

Index, specified as a double of positive integer value. When using the 'files' partition scheme, this value corresponds to the index of the MDF datastore object Files property.

Example: 1

Data Types: double

**filename — File name** character vector

File name, specified as a character vector. The argument can specify a relative or absolute path.

Example: 'CANape.MF4' Data Types: char

### **Output Arguments**

#### **subds — MDF datastore partition**

MDF datastore object

MDF datastore partition, returned as an MDF datastore object. This output datastore is of the same type as the input datastore mdfds.

### **See Also**

**Functions** [mdfDatastore](#page-740-0) | [numpartitions](#page-744-0) | [read](#page-750-0) | [reset](#page-754-0)

# <span id="page-748-0"></span>**preview (MDFDatastore)**

Subset of data from MDF datastore

# **Syntax**

 $data = preview(mdfds)$ 

### **Description**

data = preview(mdfds) returns a subset of data from MDF datastore mdfds without changing the current position in the datastore.

### **Examples**

#### **Examine Preview of MDF Datastore**

```
mdfds = mdfDatastore(fullfile(matlabroot,'examples','vnt','CANape.MF4'));
data = preview(mdfds)
```
 $data2 =$ 

#### 10×74 timetable

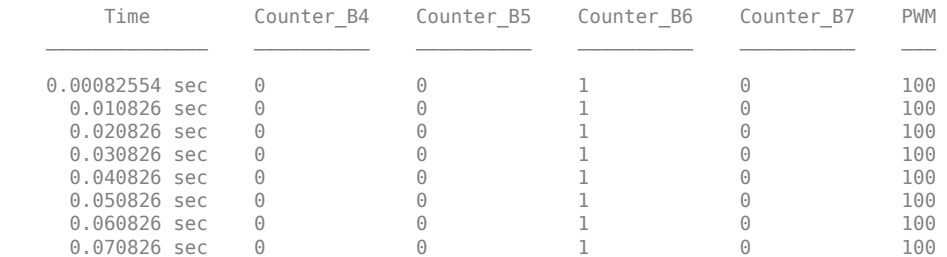

### **Input Arguments**

#### **mdfds — MDF datastore**

MDF datastore object

MDF datastore, specified as an MDF datastore object.

Example: mdfds = mdfDatastore('CANape.MF4')

### **Output Arguments**

# **data — Subset of data**

timetable

Subset of data, returned as a timetable of MDF records.

# **See Also**

**Functions** [hasdata](#page-743-0) | [mdfDatastore](#page-740-0) | [read](#page-750-0)

# <span id="page-750-0"></span>**read (MDFDatastore)**

Read data in MDF datastore

### **Syntax**

 $data = read(mdfds)$  $[data,info] = read(mdfds)$ 

# **Description**

data = read(mdfds) returns data from the MDF datastore mdfds into the timetable data.

The read function returns a subset of data from the datastore. The size of the subset is determined by the ReadSize property of the datastore object. On the first call, read starts reading from the beginning of the datastore, and subsequent calls continue reading from the endpoint of the previous call. Use reset to read from the beginning again.

[data, info] = read(mdfds) also returns to the output argument info information, including metadata, about the extracted data.

### **Examples**

#### **Read Datastore by Files**

Read data from an MDF datastore one file at a time.

```
mdfds = mdfDatastore({'CANape1.MF4','CANape2.MF4','CANape3.MF4'});
mdfds.ReadSize = 'file';
data = read(mdfds);
```
Read the second file and view information about the data.

```
[data2,info2] = read(mdfds);info2 
   struct with fields:
               Filename: 'CANape2.MF4'
               FileSize: 57592
     MDFFileProperties: [1×1 struct]
```
### **Input Arguments**

**mdfds — MDF datastore** MDF datastore object

MDF datastore, specified as an MDF datastore object.

```
Example: mdfds = mdfDatastore('CANape.MF4')
```
## **Output Arguments**

#### **data — Output data** timetable

Output data, returned as a timetable of MDF records.

#### **info — Information about data**

structure array

Information about data, returned as a structure array with the following fields

Filename FileSize MDFFileProperties

# **See Also**

**Functions** [hasdata](#page-743-0) | [mdfDatastore](#page-740-0) | [preview](#page-748-0) | [readall](#page-752-0) | [reset](#page-754-0)

# <span id="page-752-0"></span>**readall (MDFDatastore)**

Read all data in MDF datastore

# **Syntax**

 $data = readall(mdfds)$ 

# **Description**

data = readall(mdfds) reads all the data in the datastore specified by mdfds and returns it to timetable data.

After the readall function returns all the data, it resets mdfds to point to the beginning of the datastore.

If all the data in the datastore does not fit in memory, then readall returns an error.

# **Examples**

#### **Read All Data in Datastore**

Read all the data from a multiple file MDF datastore into a timetable.

```
mdfds = mdfDatastore({'CANape1.MF4','CANape2.MF4','CANape3.MF4'});
data = readall(mdfds);
```
### **Input Arguments**

**mdfds — MDF datastore** MDF datastore object

MDF datastore, specified as an MDF datastore object.

```
Example: mdfds = mdfDatastore('CANape.MF4')
```
### **Output Arguments**

**data — Output data** timetable

Output data, returned as a timetable of MDF records.

# **See Also**

```
Functions
hasdata | mdfDatastore | preview | read | reset
```
# <span id="page-754-0"></span>**reset (MDFDatastore)**

Reset MDF datastore to initial state

# **Syntax**

reset(mdfds)

# **Description**

reset(mdfds) resets the MDF datastore specified by mdfds to its initial read state, where no data has been read from it. Resetting allows your to reread from the same datastore.

## **Examples**

#### **Reset MDF Datastore**

Reset an MDF datastore so that you can read from it again.

```
mdfds = mdfDatastore(fullfile(matlabroot,'examples','vnt','CANape.MF4'));
data = read(mdfds);reset(mdfds);
data = read(mdfds);
```
# **Input Arguments**

#### **mdfds — MDF datastore** MDF datastore object

MDF datastore, specified as an MDF datastore object.

```
Example: mdfds = mdfDatastore('CANape.MF4')
```
### **See Also**

**Functions** [hasdata](#page-743-0) | [mdfDatastore](#page-740-0) | [read](#page-750-0)

# <span id="page-755-0"></span>**channelList**

Information on available MDF groups and channels

## **Syntax**

```
chans = channelList(mdfobj)
channelList(mdfObj,chanName)
channelList(mdfObj,chanName,'ExactMatch',true)
```
# **Description**

chans = channelList(mdfobj) returns a table of information about channels and groups in the specified MDF-file.

channelList(mdfObj,chanName) searches the MDF-file to generate a list of channels matching the specified channel name. The search by default is case-insensitive and identifies partial matches. A table is returned containing information about the matched channels and the containing channel groups. If no matches are found, an empty table is returned.

channelList(mdfObj,chanName,'ExactMatch',true) searches the channels for an exact match, including case sensitivity. This is useful if a channel name is a substring of other channel names.

# **Examples**

#### **View Available MDF Channels**

View all available MDF channels.

```
mdfObj = mdf('File@1.mf4');{\tt chans = channelList(mdfObj)}chans =
   4×9 table
                    ChannelName ChannelGroupNumber ChannelGroupNumSamples
\mathcal{L}_\text{max} , and the set of the set of the set of the set of the set of the set of the set of the set of the set of the set of the set of the set of the set of the set of the set of the set of the set of the set of the
      "Float_32_LE_Offset_64" 2 10000
     \sqrt[4]{10000} "Float \sqrt[4]{10000} 10000<br>
"Sigend Int16 LE Offset 32" 1 1 10000
     {\tt "Sigend\_Intl\overline{6}\_LE\_0f\overline{f}set\_32}^{\overline{u}} \hspace{1.5cm} 1 \hspace{1.5cm} 10000 \hspace{1.5cm} 10000"Unsigend_UInt32_LE_Master_Offset_0"
```
### **View Specific MDF Channels**

Filter on channel names.

```
chans = channelList(mdfObj,'Float')
```
chans =
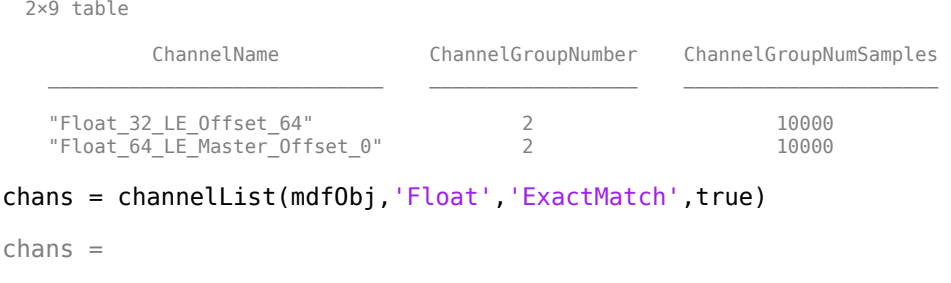

0×9 empty table

### **Input Arguments**

#### **mdfObj — 0DF-file**

MDF-file object

MDF-file, specified as an MDF-file object.

Example: mdf('File01.mf4')

#### **chanName — Name of channel**

char vector | string

Name of channel, specified as a character vector or string. By default, case-insensitive and partial matches are returned.

Example: 'Channel1' Data Types: char | string

### **Output Arguments**

#### **chans — Information on available MDF channels**

table

Information on available MDF channels, returned as a table. To access specific elements, you can index into the table.

### **See Also**

**Functions** [mdf](#page-731-0)

**Introduced in R2018b**

# **mdfVisualize**

View channel data from MDF-file

# **Syntax**

mdfVisualize(mdfFileName)

### **Description**

mdfVisualize(mdfFileName) opens an MDF-file in the Simulation Data Inspector for viewing and interacting with channel data. mdfFileName is the name of the MDF-file, specified as a full or partial path.

**Note** This function is supported only on 64-bit Windows operating systems.

### **Examples**

#### **View MDF Data**

View the data from a specified MDF-file in the Simulation Data Inspector.

```
mdfVisualize('File01.mf4')
```
### **Input Arguments**

#### **mdfFileName — 0DF-file name**

char vector | string

MDF-file name, specified as a character vector or string, including the necessary full or relative path.

Example: 'MDFFile.mf4' Data Types: char | string

## **See Also**

**Functions** [mdf](#page-731-0) | [read](#page-733-0)

**Topics** "View and Analyze Simulation Results" (Simulink)

# <span id="page-758-0"></span>**autoblks.pwr.PlantInfo**

Analyze powertrain power and energy

# **Description**

To assess powertrain efficiencies, use the autoblks.pwr.PlantInfo object to evaluate and report power and energy for component-level blocks and system-level reference applications.

# **Creation**

# **Syntax**

VehPwrAnalysis = autoblks.pwr.PlantInfo(SysName)

### **Description**

MATLAB creates an autoblks.pwr.PlantInfo object for the system that you specify. VehPwrAnalysis = autoblks.pwr.PlantInfo(SysName) where SysName is the name of the model or subsystem that you want to analyze.

#### **Input Arguments**

#### **SysName — Model name** character vector

Model that you want to analyze.

Example: 'SiCiPtReferenceApplication'

Data Types: char

### **Properties**

**AvgEff — Average efficienc\**

double

This property is read-only.

Average efficiency, dimensionless.

### **Eff — Time series of efficienc\**

time series

This property is read-only.

Efficiency, *η*, dimensionless. To calculate the efficiency, the Eff property implements this equation.

$$
\eta = \left| \frac{\sum P_{output} - \sum P_{store}(P_{store} > 0)}{\sum P_{input} - \sum P_{store}(P_{store} < 0)} \right|
$$

The equation uses these variables.

*P*<sub>*store</sub> Stored power*</sub> *P*<sub>input</sub>, *P*<sub>output</sub> Input and output power logged by Power Accounting Bus Creator block

#### **EnrgyBalanceAbsTol — Energy balance absolute tolerance**

0.0100 (default)

Energy balance absolute tolerance, *EnrgyBalAbsTol*.

To determine if the system conserves energy, the isEnrgyBalanced method checks the energy conservation at each time step.

$$
E_{Err} = \sum E_{trans} + \sum E_{nottrans} - \sum E_{store}
$$

Blocks change the input energy plus released stored energy to output energy plus stored energy. For example, a mapped engine block uses fuel (not transferred energy) to produce torque (transferred energy) and heat loss (not transferred energy). The total modified energy represents the average between the input fuel energy and the energy exiting the system (torque and heat loss). To calculate the total energy modified by the block, the method uses the integral of the average transferred, not transferred, and stored power.

$$
E_{total} = \frac{1}{2} \left( \int_{0}^{t_{end}} \left( \sum |P_{trans}| + \sum |P_{nottrans}| + \sum |P_{store}| \right) dt \right)_{t = t_{end}}
$$

If the energy conservation error is within an error tolerance, the method returns true. Specifically, if either condition is met, the method returns true.

#### **Condition**

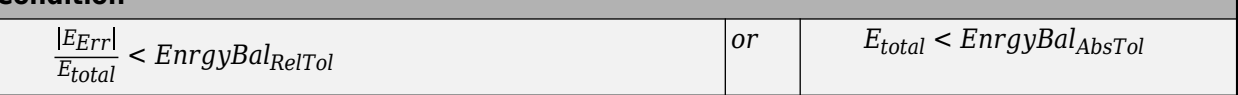

The equations use these variables.

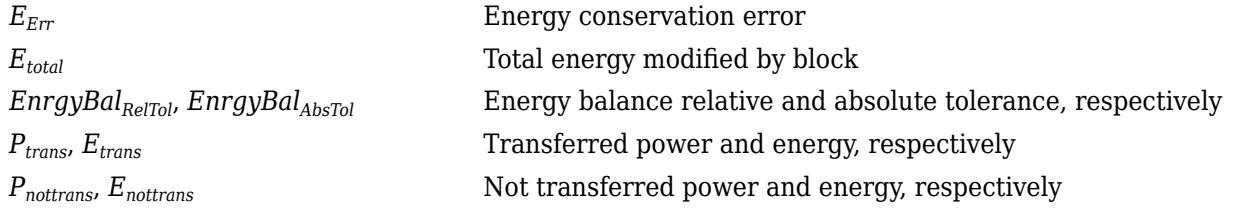

*P*<sub>*store</sub>*, *E*<sub>*store*</sub> Stored power and energy, respectively</sub> *P*<sub>input</sub>, *P*<sub>output</sub> Input and output power logged by Power Accounting Bus Creator block

Data Types: double

#### **EnrgyBalanceRelTol — Energy balance relative tolerance**

0.0100 (default)

Energy balance relative tolerance, *EnrgyBalRelTol*.

To determine if the system conserves energy, the isEnrgyBalanced method checks the energy conservation at each time step.

$$
E_{Err} = \sum E_{trans} + \sum E_{nottrans} - \sum E_{store}
$$

Blocks change the input energy plus released stored energy to output energy plus stored energy. For example, a mapped engine block uses fuel (not transferred energy) to produce torque (transferred energy) and heat loss (not transferred energy). The total modified energy represents the average between the input fuel energy and the energy exiting the system (torque and heat loss). To calculate the total energy modified by the block, the method uses the integral of the average transferred, not transferred, and stored power.

$$
E_{total} = \frac{1}{2} \left( \int_{0}^{t_{end}} \left( \sum |P_{trans}| + \sum |P_{nottrans}| + \sum |P_{store}| \right) dt \right)_{t = t_{end}}
$$

If the energy conservation error is within an error tolerance, the method returns true. Specifically, if either condition is met, the method returns true.

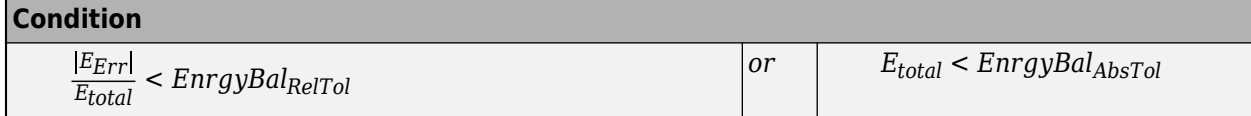

The equations use these variables.

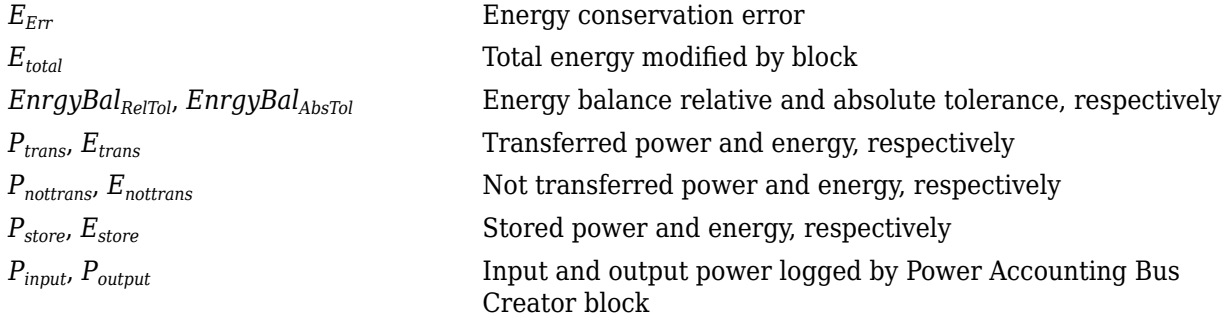

#### **EnrgyUnits — Energy units**

MJ (default) | J

#### Energy units.

Example: VehPwrAnalysis.EnrgyUnits = 'MJ';

Data Types: char

#### **PwrUnits — Power units**

kW (default) | W

#### Power units.

Example: VehPwrAnalysis.PwrUnits = 'kW';

Data Types: char

### **Object Methods**

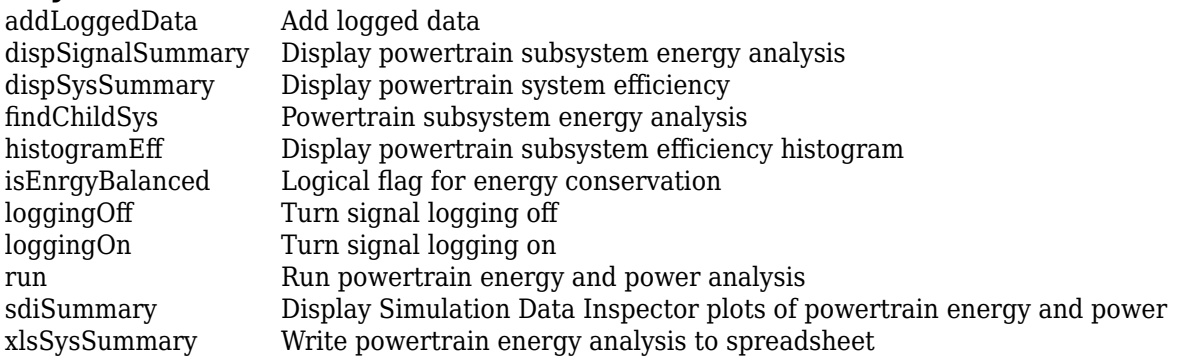

### **Examples**

### **Create PlantInfo Object for Powertrain Energy Analysis**

Analyze the power and energy in the conventional vehicle reference application. To create a PlantInfo object, see "step 2" on page 8-32.

**1** Open the conventional vehicle reference application. By default, the application has a mapped 1.5 L spark-ignition (SI) engine and a dual clutch transmission. Project files open in a writable location.

[autoblkConVehStart](matlab:autoblkConVehStart) 

**2** Set the system name to SiCiPtReferenceApplication.

Create the autoblks.pwr.PlantInfo object.

Use the PwrUnits and EnrgyUnits properties to specify the units.

```
SysName = 'SiCiPtReferenceApplication';
VehPwrAnalysis = autoblks.pwr.PlantInfo(SysName);
VehPwrAnalysis.PwrUnits = 'kW';
VehPwrAnalysis.EnrgyUnits = 'MJ';
```
**3** Use the run method to turn on logging, run simulation, and add logged data to the object.

run(VehPwrAnalysis);

**4** Use the dispSysSummary method to display the results.

dispSysSummary(VehPwrAnalysis);

**5** Use the xlsSysSummary method to write the results to a spreadsheet.

```
xlsSysSummary(VehPwrAnalysis,'EnergySummary.xlsx');
```
**6** Use the findChildSys method to retrieve the autoblks.pwr.PlantInfo object for the Engine subsystem.

To display the results, use the dispSignalSummary method.

Use the histogramEff method to display a histogram of the time spent at each engine plant efficiency.

```
EngSysName = 'SiCiPtReferenceApplication/Passenger Car/Engine';
EngPwrAnalysis = findChildSys(VehPwrAnalysis,EngSysName);
dispSignalSummary(EngPwrAnalysis);
histogramEff(EngPwrAnalysis);
```
**7** Use the findChildSys method to retrieve the autoblks.pwr.PlantInfo object for the Drivetrain subsystem.

To display the results, use the dispSignalSummary method.

```
DrvtrnSysName = 'SiCiPtReferenceApplication/Passenger Car/Drivetrain';
DrvtrnPwrAnalysis = findChildSys(VehPwrAnalysis,DrvtrnSysName);
dispSignalSummary(DrvtrnPwrAnalysis);
```
**8** To plot the results, use the sdiSummary method.

sdiSummary(VehPwrAnalysis,{EngSysName,DrvtrnSysName})

### **See Also**

[Power Accounting Bus Creator](#page-187-0)

#### **Topics**

"Conventional Vehicle Powertrain Efficiency" "Analyze Power and Energy"

# <span id="page-763-0"></span>**dispSignalSummary**

Display powertrain subsystem energy analysis

# **Syntax**

dispSignalSummary(SubSystem)

# **Description**

The dispSignalSummary(SubSystem) method displays the subsystem energy for the autoblks.pwr.PlantInfo object. Use the [autoblks.pwr.PlantInfo](#page-758-0) object to evaluate and report power an energy for component-level blocks and system-level models.

After you use the findChildSys method to retrieve the autoblks.pwr.PlantInfo object for the subsystem that you want to analyze, use the dispSignalSummary(SubSystem) method to display the results.

# **Examples**

### **Use dispSignalSummary Method to Display Subsystem Results**

Analyze the power and energy in the conventional vehicle reference application. To use the dispSignalSummary method to display the engine and drivetrain subsystem results, see "step 6" on page 8-34 and ["step 7" on page 8-35](#page-764-0).

**1** Open the conventional vehicle reference application. By default, the application has a mapped 1.5 L spark-ignition (SI) engine and a dual clutch transmission. Project files open in a writable location.

[autoblkConVehStart](matlab:autoblkConVehStart) 

**2** Set the system name to SiCiPtReferenceApplication.

Create the autoblks.pwr.PlantInfo object.

Use the PwrUnits and EnrgyUnits properties to specify the units.

```
SysName = 'SiCiPtReferenceApplication';
VehPwrAnalysis = autoblks.pwr.PlantInfo(SysName);
VehPwrAnalysis.PwrUnits = 'kW';
VehPwrAnalysis.EnrgyUnits = 'MJ';
```
**3** Use the run method to turn on logging, run simulation, and add logged data to the object.

run(VehPwrAnalysis);

**4** Use the dispSysSummary method to display the results.

```
dispSysSummary(VehPwrAnalysis);
```
**5** Use the xlsSysSummary method to write the results to a spreadsheet.

xlsSysSummary(VehPwrAnalysis,'EnergySummary.xlsx');

**6** Use the findChildSys method to retrieve the autoblks.pwr.PlantInfo object for the Engine subsystem.

<span id="page-764-0"></span>To display the results, use the dispSignalSummary method.

Use the histogramEff method to display a histogram of the time spent at each engine plant efficiency.

```
EngSysName = 'SiCiPtReferenceApplication/Passenger Car/Engine';
EngPwrAnalysis = findChildSys(VehPwrAnalysis,EngSysName);
dispSignalSummary(EngPwrAnalysis);
histogramEff(EngPwrAnalysis);
```
**7** Use the findChildSys method to retrieve the autoblks.pwr.PlantInfo object for the Drivetrain subsystem.

To display the results, use the dispSignalSummary method.

```
DrvtrnSysName = 'SiCiPtReferenceApplication/Passenger Car/Drivetrain';
DrvtrnPwrAnalysis = findChildSys(VehPwrAnalysis,DrvtrnSysName);
dispSignalSummary(DrvtrnPwrAnalysis);
```
**8** To plot the results, use the sdiSummary method.

sdiSummary(VehPwrAnalysis,{EngSysName,DrvtrnSysName})

### **Input Arguments**

#### **SubSystem — Subsystem name**

character vector

#### Subsystem that you want to analyze.

Example: 'SiCiPtReferenceApplication/Passenger Car/Engine'

Example: 'SiCiPtReferenceApplication/Passenger Car/Drivetrain'

Data Types: char

### **See Also**

[autoblks.pwr.PlantInfo](#page-758-0)

#### **Topics**

"Analyze Power and Energy"

# <span id="page-765-0"></span>**dispSysSummary**

Display powertrain system efficiency

# **Syntax**

```
dispSysSummary(PlantInfoObj)
```
# **Description**

After you use the run method to analyze the powertrain power and energy, use the dispSysSummary(PlantInfoObj) method to display the system efficiency for the autoblks.pwr.PlantInfo object.

Use instances of the [autoblks.pwr.PlantInfo](#page-758-0) object to evaluate and report power an energy for component-level blocks and system-level models.

# **Examples**

### **Use dispSysSummary Method to Display Energy Analysis Results**

Analyze the power and energy in the conventional vehicle reference application. To use the dispSysSummary method to display the results, see "step 4" on page 8-36.

**1** Open the conventional vehicle reference application. By default, the application has a mapped 1.5 L spark-ignition (SI) engine and a dual clutch transmission. Project files open in a writable location.

[autoblkConVehStart](matlab:autoblkConVehStart) 

**2** Set the system name to SiCiPtReferenceApplication.

Create the autoblks.pwr.PlantInfo object.

Use the PwrUnits and EnrgyUnits properties to specify the units.

```
SysName = 'SiCiPtReferenceApplication';
VehPwrAnalysis = autoblks.pwr.PlantInfo(SysName);
VehPwrAnalysis.PwrUnits = 'kW';
VehPwrAnalysis.EnrgyUnits = 'MJ';
```
**3** Use the run method to turn on logging, run simulation, and add logged data to the object. run(VehPwrAnalysis);

```
4 Use the dispSysSummary method to display the results.
```
dispSysSummary(VehPwrAnalysis);

**5** Use the xlsSysSummary method to write the results to a spreadsheet.

```
xlsSysSummary(VehPwrAnalysis,'EnergySummary.xlsx');
```
**6** Use the findChildSys method to retrieve the autoblks.pwr.PlantInfo object for the Engine subsystem.

To display the results, use the dispSignalSummary method.

Use the histogramEff method to display a histogram of the time spent at each engine plant efficiency.

```
EngSysName = 'SiCiPtReferenceApplication/Passenger Car/Engine';
EngPwrAnalysis = findChildSys(VehPwrAnalysis,EngSysName);
dispSignalSummary(EngPwrAnalysis);
histogramEff(EngPwrAnalysis);
```
**7** Use the findChildSys method to retrieve the autoblks.pwr.PlantInfo object for the Drivetrain subsystem.

To display the results, use the dispSignalSummary method.

```
DrvtrnSysName = 'SiCiPtReferenceApplication/Passenger Car/Drivetrain';
    DrvtrnPwrAnalysis = findChildSys(VehPwrAnalysis,DrvtrnSysName);
    dispSignalSummary(DrvtrnPwrAnalysis);
8 To plot the results, use the sdiSummary method.
```
sdiSummary(VehPwrAnalysis,{EngSysName,DrvtrnSysName})

### **Input Arguments**

#### **PlantInfoObj — Instance of PlantInfo object**

autoblks.pwr.PlantInfo object

autoblks.pwr.PlantInfo object for the system that you want to analyze.

### **See Also**

[autoblks.pwr.PlantInfo](#page-758-0)

#### **Topics**

"Analyze Power and Energy"

# <span id="page-767-0"></span>**findChildS\s**

Powertrain subsystem energy analysis

# **Syntax**

findChildSys(PlantInfoObj,SubSystem)

# **Description**

The findChildSys(PlantInfoObj,SubSystem) method finds and returns an autoblks.pwr.PlantInfo object for the subsystem. Use the [autoblks.pwr.PlantInfo](#page-758-0) object to evaluate and report power an energy for component-level blocks and system-level reference applications.

After you use the run method to analyze the powertrain power and energy, use the findChildSys method to evaluate specific subsystems.

# **Examples**

### **Use findChildSys Method to Analyze Subsystems**

Analyze the power and energy in the conventional vehicle reference application. To use the findChildSys method to analyze the engine and drivetrain subsystems, see "step 6" on page 8-38 and ["step 7" on page 8-39](#page-768-0).

**1** Open the conventional vehicle reference application. By default, the application has a mapped 1.5 L spark-ignition (SI) engine and a dual clutch transmission. Project files open in a writable location.

[autoblkConVehStart](matlab:autoblkConVehStart) 

**2** Set the system name to SiCiPtReferenceApplication.

Create the autoblks.pwr.PlantInfo object.

Use the PwrUnits and EnrgyUnits properties to specify the units.

```
SysName = 'SiCiPtReferenceApplication';
VehPwrAnalysis = autoblks.pwr.PlantInfo(SysName);
VehPwrAnalysis.PwrUnits = 'kW';
VehPwrAnalysis.EnrgyUnits = 'MJ';
```
**3** Use the run method to turn on logging, run simulation, and add logged data to the object.

run(VehPwrAnalysis);

**4** Use the dispSysSummary method to display the results.

```
dispSysSummary(VehPwrAnalysis);
```
**5** Use the xlsSysSummary method to write the results to a spreadsheet.

xlsSysSummary(VehPwrAnalysis,'EnergySummary.xlsx');

**6** Use the findChildSys method to retrieve the autoblks.pwr.PlantInfo object for the Engine subsystem.

<span id="page-768-0"></span>To display the results, use the dispSignalSummary method.

Use the histogramEff method to display a histogram of the time spent at each engine plant efficiency.

```
EngSysName = 'SiCiPtReferenceApplication/Passenger Car/Engine';
EngPwrAnalysis = findChildSys(VehPwrAnalysis,EngSysName);
dispSignalSummary(EngPwrAnalysis);
histogramEff(EngPwrAnalysis);
```
**7** Use the findChildSys method to retrieve the autoblks.pwr.PlantInfo object for the Drivetrain subsystem.

To display the results, use the dispSignalSummary method.

```
DrvtrnSysName = 'SiCiPtReferenceApplication/Passenger Car/Drivetrain';
DrvtrnPwrAnalysis = findChildSys(VehPwrAnalysis,DrvtrnSysName);
dispSignalSummary(DrvtrnPwrAnalysis);
```
**8** To plot the results, use the sdiSummary method.

sdiSummary(VehPwrAnalysis,{EngSysName,DrvtrnSysName})

### **Input Arguments**

#### **PlantInfoObj — Instance of PlantInfo object**

autoblks.pwr.PlantInfo object

autoblks.pwr.PlantInfo object for the system that you want to analyze.

#### **SubSystem — Subsystem name**

character vector

#### Subsystem that you want to analyze.

Example: 'SiCiPtReferenceApplication/Passenger Car/Engine'

Example: 'SiCiPtReferenceApplication/Passenger Car/Drivetrain'

Data Types: char

### **See Also**

[autoblks.pwr.PlantInfo](#page-758-0)

**Topics** "Analyze Power and Energy"

# <span id="page-769-0"></span>**histogramEff**

Display powertrain subsystem efficiency histogram

# **Syntax**

histogramEff(SubSystem)

## **Description**

The histogramEff(SubSystem) method displays a histogram of the powertrain subsystem efficiency for the autoblks.pwr.PlantInfo object. Use instances of the [autoblks.pwr.PlantInfo](#page-758-0) object to evaluate and report power an energy for component-level blocks and system-level models.

After you use the findChildSys method to analyze the powertrain subsystem power and energy, use the histogramEff method to display a histogram of the efficiency.

# **Examples**

### **Use histogramEff Method to Display Results**

Analyze the power and energy in the conventional vehicle reference application. To use the histogramEff method to display a histogram of the time spent at each engine plant efficiency, see "step 6" on page 8-40.

**1** Open the conventional vehicle reference application. By default, the application has a mapped 1.5 L spark-ignition (SI) engine and a dual clutch transmission. Project files open in a writable location.

[autoblkConVehStart](matlab:autoblkConVehStart) 

**2** Set the system name to SiCiPtReferenceApplication.

Create the autoblks.pwr.PlantInfo object.

Use the PwrUnits and EnrgyUnits properties to specify the units.

```
SysName = 'SiCiPtReferenceApplication';
VehPwrAnalysis = autoblks.pwr.PlantInfo(SysName);
VehPwrAnalysis.PwrUnits = 'kW';
VehPwrAnalysis.EnrgyUnits = 'MJ';
```
**3** Use the run method to turn on logging, run simulation, and add logged data to the object.

run(VehPwrAnalysis);

**4** Use the dispSysSummary method to display the results.

```
dispSysSummary(VehPwrAnalysis);
```
**5** Use the xlsSysSummary method to write the results to a spreadsheet.

xlsSysSummary(VehPwrAnalysis,'EnergySummary.xlsx');

**6** Use the findChildSys method to retrieve the autoblks.pwr.PlantInfo object for the Engine subsystem.

To display the results, use the dispSignalSummary method.

Use the histogramEff method to display a histogram of the time spent at each engine plant efficiency.

```
EngSysName = 'SiCiPtReferenceApplication/Passenger Car/Engine';
EngPwrAnalysis = findChildSys(VehPwrAnalysis,EngSysName);
dispSignalSummary(EngPwrAnalysis);
histogramEff(EngPwrAnalysis);
```
**7** Use the findChildSys method to retrieve the autoblks.pwr.PlantInfo object for the Drivetrain subsystem.

To display the results, use the dispSignalSummary method.

```
DrvtrnSysName = 'SiCiPtReferenceApplication/Passenger Car/Drivetrain';
DrvtrnPwrAnalysis = findChildSys(VehPwrAnalysis,DrvtrnSysName);
dispSignalSummary(DrvtrnPwrAnalysis);
```
**8** To plot the results, use the sdiSummary method.

sdiSummary(VehPwrAnalysis,{EngSysName,DrvtrnSysName})

### **Input Arguments**

#### **SubSystem — Subsystem name**

character vector

#### Subsystem that you want to analyze.

Example: 'SiCiPtReferenceApplication/Passenger Car/Engine'

Example: 'SiCiPtReferenceApplication/Passenger Car/Drivetrain'

Data Types: char

### **See Also**

[autoblks.pwr.PlantInfo](#page-758-0)

#### **Topics**

"Analyze Power and Energy"

# <span id="page-771-0"></span>**run**

Run powertrain energy and power analysis

# **Syntax**

run(PlantInfoObj)

# **Description**

Use the run(PlantInfoObj) method to turn signal logging on, run a powertrain energy and power analysis, and add data to the autoblks.pwr.PlantInfo object. Use instances of the [autoblks.pwr.PlantInfo](#page-758-0) object to evaluate and report power an energy for component-level blocks and system-level models.

# **Examples**

### **Use run Method for Powertrain Energy Analysis**

Analyze the power and energy in the conventional vehicle reference application. To use the run method for the analysis, see "step 3" on page 8-42.

**1** Open the conventional vehicle reference application. By default, the application has a mapped 1.5 L spark-ignition (SI) engine and a dual clutch transmission. Project files open in a writable location.

[autoblkConVehStart](matlab:autoblkConVehStart) 

**2** Set the system name to SiCiPtReferenceApplication.

Create the autoblks.pwr.PlantInfo object.

Use the PwrUnits and EnrgyUnits properties to specify the units.

```
SysName = 'SiCiPtReferenceApplication';
VehPwrAnalysis = autoblks.pwr.PlantInfo(SysName);
VehPwrAnalysis.PwrUnits = 'kW';
VehPwrAnalysis.EnrgyUnits = 'MJ';
```
- **3** Use the run method to turn on logging, run simulation, and add logged data to the object. run(VehPwrAnalysis);
- **4** Use the dispSysSummary method to display the results.
- dispSysSummary(VehPwrAnalysis);
- **5** Use the xlsSysSummary method to write the results to a spreadsheet.

```
xlsSysSummary(VehPwrAnalysis,'EnergySummary.xlsx');
```
**6** Use the findChildSys method to retrieve the autoblks.pwr.PlantInfo object for the Engine subsystem.

To display the results, use the dispSignalSummary method.

Use the histogramEff method to display a histogram of the time spent at each engine plant efficiency.

```
EngSysName = 'SiCiPtReferenceApplication/Passenger Car/Engine';
EngPwrAnalysis = findChildSys(VehPwrAnalysis,EngSysName);
dispSignalSummary(EngPwrAnalysis);
histogramEff(EngPwrAnalysis);
```
**7** Use the findChildSys method to retrieve the autoblks.pwr.PlantInfo object for the Drivetrain subsystem.

To display the results, use the dispSignalSummary method.

```
DrvtrnSysName = 'SiCiPtReferenceApplication/Passenger Car/Drivetrain';
DrvtrnPwrAnalysis = findChildSys(VehPwrAnalysis,DrvtrnSysName);
dispSignalSummary(DrvtrnPwrAnalysis);
```
**8** To plot the results, use the sdiSummary method.

sdiSummary(VehPwrAnalysis,{EngSysName,DrvtrnSysName})

### **Input Arguments**

**PlantInfoObj — Instance of PlantInfo object**

autoblks.pwr.PlantInfo object

autoblks.pwr.PlantInfo object for the system that you want to analyze.

### **See Also**

[autoblks.pwr.PlantInfo](#page-758-0)

#### **Topics**

"Analyze Power and Energy"

# <span id="page-773-0"></span>**sdiSummary**

Display Simulation Data Inspector plots of powertrain energy and power

# **Syntax**

```
sdiSummary(PlantInfoObj,blocknames)
```
# **Description**

The sdiSummary(PlantInfoObj,blocknames) method plots the powertrain energy and power analysis results for the autoblks.pwr.PlantInfo object.

Use instances of the [autoblks.pwr.PlantInfo](#page-758-0) object to evaluate and report power an energy for component-level blocks and system-level models.

# **Examples**

### **Use sdiSummary Method to Plot Results**

Analyze the power and energy in the conventional vehicle reference application. To use the sdiSummary method to display the Simulation Data Inspector plots of the engine and drivetrain results, see ["step 8" on page 8-45](#page-774-0).

**1** Open the conventional vehicle reference application. By default, the application has a mapped 1.5 L spark-ignition (SI) engine and a dual clutch transmission. Project files open in a writable location.

[autoblkConVehStart](matlab:autoblkConVehStart) 

**2** Set the system name to SiCiPtReferenceApplication.

Create the autoblks.pwr.PlantInfo object.

Use the PwrUnits and EnrgyUnits properties to specify the units.

```
SysName = 'SiCiPtReferenceApplication';
VehPwrAnalysis = autoblks.pwr.PlantInfo(SysName);
VehPwrAnalysis.PwrUnits = 'kW';
VehPwrAnalysis.EnrgyUnits = 'MJ';
```
**3** Use the run method to turn on logging, run simulation, and add logged data to the object.

```
run(VehPwrAnalysis);
```
**4** Use the dispSysSummary method to display the results.

dispSysSummary(VehPwrAnalysis);

**5** Use the xlsSysSummary method to write the results to a spreadsheet.

```
xlsSysSummary(VehPwrAnalysis,'EnergySummary.xlsx');
```
**6** Use the findChildSys method to retrieve the autoblks.pwr.PlantInfo object for the Engine subsystem.

To display the results, use the dispSignalSummary method.

<span id="page-774-0"></span>Use the histogramEff method to display a histogram of the time spent at each engine plant efficiency.

```
EngSysName = 'SiCiPtReferenceApplication/Passenger Car/Engine';
EngPwrAnalysis = findChildSys(VehPwrAnalysis,EngSysName);
dispSignalSummary(EngPwrAnalysis);
histogramEff(EngPwrAnalysis);
```
**7** Use the findChildSys method to retrieve the autoblks.pwr.PlantInfo object for the Drivetrain subsystem.

To display the results, use the dispSignalSummary method.

```
DrvtrnSysName = 'SiCiPtReferenceApplication/Passenger Car/Drivetrain';
    DrvtrnPwrAnalysis = findChildSys(VehPwrAnalysis,DrvtrnSysName);
    dispSignalSummary(DrvtrnPwrAnalysis);
8 To plot the results, use the sdiSummary method.
```
sdiSummary(VehPwrAnalysis,{EngSysName,DrvtrnSysName})

### **Input Arguments**

#### **PlantInfoObj — Instance of PlantInfo object**

autoblks.pwr.PlantInfo object

autoblks.pwr.PlantInfo object for the system that you want to analyze.

#### **blocknames — Block or name**

character vector | string | 'all'

Block or subsystem names, specified as a character vector or a string, separated by a comma.

Example: 'SiCiPtReferenceApplication/Passenger Car/Engine'

```
Example: 'SiCiPtReferenceApplication/Passenger Car/
Engine','SiCiPtReferenceApplication/Passenger Car/Drivetrain'
```
Data Types: char | string

### **See Also**

[autoblks.pwr.PlantInfo](#page-758-0)

#### **Topics**

"Analyze Power and Energy" Simulation Data Inspector

# <span id="page-775-0"></span>**xlsSysSummary**

Write powertrain energy analysis to spreadsheet

# **Syntax**

xlsSysSummary(PlantInfoObj,filename,sheet)

## **Description**

The xlsSysSummary(PlantInfoObj, filename, sheet) method exports the system energy and efficiency for the autoblks.pwr.PlantInfo object. Use the [autoblks.pwr.PlantInfo](#page-758-0) object to evaluate and report power an energy for component-level blocks and system-level models.

After you use the run method to analyze the powertrain power and energy, use the xlsSysSummary method to write the results to a spreadsheet.

## **Examples**

#### **Use xlsSysSummary Method to Write Results to Spreadsheet**

Analyze the power and energy in the conventional vehicle reference application. To use the xlsSysSummary method to write the results to a spreadsheet, see "step 5" on page 8-46.

**1** Open the conventional vehicle reference application. By default, the application has a mapped 1.5 L spark-ignition (SI) engine and a dual clutch transmission. Project files open in a writable location.

[autoblkConVehStart](matlab:autoblkConVehStart) 

**2** Set the system name to SiCiPtReferenceApplication.

Create the autoblks.pwr.PlantInfo object.

Use the PwrUnits and EnrgyUnits properties to specify the units.

```
SysName = 'SiCiPtReferenceApplication';
VehPwrAnalysis = autoblks.pwr.PlantInfo(SysName);
VehPwrAnalysis.PwrUnits = 'kW';
VehPwrAnalysis.EnrgyUnits = 'MJ';
```
**3** Use the run method to turn on logging, run simulation, and add logged data to the object.

```
run(VehPwrAnalysis);
```
**4** Use the dispSysSummary method to display the results.

dispSysSummary(VehPwrAnalysis);

**5** Use the xlsSysSummary method to write the results to a spreadsheet.

```
xlsSysSummary(VehPwrAnalysis,'EnergySummary.xlsx');
```
**6** Use the findChildSys method to retrieve the autoblks.pwr.PlantInfo object for the Engine subsystem.

To display the results, use the dispSignalSummary method.

Use the histogramEff method to display a histogram of the time spent at each engine plant efficiency.

```
EngSysName = 'SiCiPtReferenceApplication/Passenger Car/Engine';
EngPwrAnalysis = findChildSys(VehPwrAnalysis,EngSysName);
dispSignalSummary(EngPwrAnalysis);
histogramEff(EngPwrAnalysis);
```
**7** Use the findChildSys method to retrieve the autoblks.pwr.PlantInfo object for the Drivetrain subsystem.

To display the results, use the dispSignalSummary method.

```
DrvtrnSysName = 'SiCiPtReferenceApplication/Passenger Car/Drivetrain';
DrvtrnPwrAnalysis = findChildSys(VehPwrAnalysis,DrvtrnSysName);
dispSignalSummary(DrvtrnPwrAnalysis);
```
**8** To plot the results, use the sdiSummary method.

sdiSummary(VehPwrAnalysis,{EngSysName,DrvtrnSysName})

### **Input Arguments**

#### **PlantInfoObj — Instance of PlantInfo object**

autoblks.pwr.PlantInfo object

autoblks.pwr.PlantInfo object for the system that you want to analyze.

#### **filename — File name**

character vector | string

File name, specified as a character vector or a string.

If filename does not exist, xlsSysSummary creates a file, determining the format based on the specified extension. To create a file compatible with  $\text{Excel}^{\otimes}$  97-2003 software, specify an extension of .xls. To create files in Excel 2007 formats, specify an extension of .xlsx, .xlsb, or .xlsm. If you do not specify an extension, xlsSysSummary uses the default, .xls.

Example: 'myFile.xlsx' or "myFile.xlsx"

Example: 'C:\myFolder\myFile.xlsx'

Example: 'myFile.csv'

Data Types: char | string

#### **sheet — Worksheet name**

character vector | string | positive integer

Worksheet name, specified as one of the following:

- Character vector or string that contains the worksheet name. The name cannot contain a colon (:). To determine the names of the sheets in a spreadsheet file, use xlsfinfo.
- Positive integer that indicates the worksheet index.

If sheet does not exist, xlswrite adds a sheet at the end of the worksheet collection. If sheet is an index larger than the number of worksheets, xlswrite appends empty sheets until the number of worksheets in the workbook equals sheet. In either case, xlswrite generates a warning indicating that it has added a worksheet.

Data Types: char | string | single | double | int8 | int16 | int32 | int64 | uint8 | uint16 |  $u$ int $32$  | uint $64$ 

# **See Also**

[autoblks.pwr.PlantInfo](#page-758-0) | xlswrite

**Topics** "Analyze Power and Energy"

# <span id="page-778-0"></span>**addLoggedData**

Add logged data

# **Syntax**

addLoggedData(PlantInfoObj,logsout)

# **Description**

addLoggedData(PlantInfoObj,logsout) adds logged signal data to the autoblks.pwr.PlantInfo object specified by the Simulink.SimulationData.Dataset signal data object.

If the data logged for the system does not conserve energy, the method returns a warning.

If the Simulink.SimulationData.Dataset object does not include data for the Power Accounting Bus Creator blocks in the system, the method returns an error.

# **Input Arguments**

**PlantInfoObj — Instance of PlantInfo object**

autoblks.pwr.PlantInfo object

autoblks.pwr.PlantInfo object for the system that you want to analyze.

### **logsout — Dataset object for signals**

Simulink.SimulationData.Dataset object

Simulink.SimulationData.Dataset object for signals that you want to log.

### **See Also**

[Power Accounting Bus Creator](#page-187-0) | [autoblks.pwr.PlantInfo](#page-758-0)

### **Topics**

"Analyze Power and Energy"

# <span id="page-779-0"></span>**isEnrgyBalanced**

Logical flag for energy conservation

## **Syntax**

```
flag=isEnrgyBalanced(PlantInfoObj)
```
## **Description**

flag=isEnrgyBalanced(PlantInfoObj) returns logical 1 (true) if the system conserves energy. Otherwise, it returns logical 0 (false).

### **Input Arguments**

**PlantInfoObj — Instance of PlantInfo object** autoblks.pwr.PlantInfo object

autoblks.pwr.PlantInfo object for the system that you want to analyze.

## **Output Arguments**

### **flag — Indicator of energy conservation**

 $1$  (true)  $\theta$  (false)

Indicator of energy conservation, returned as a logical 1 (true) or 0 (false).

Data Types: logical

## **Algorithms**

To determine if the system conserves energy, the isEnrgyBalanced method checks the energy conservation at each time step.

$$
E_{Err} = \sum E_{trans} + \sum E_{nottrans} - \sum E_{store}
$$

Blocks change the input energy plus released stored energy to output energy plus stored energy. For example, a mapped engine block uses fuel (not transferred energy) to produce torque (transferred energy) and heat loss (not transferred energy). The total modified energy represents the average between the input fuel energy and the energy exiting the system (torque and heat loss). To calculate the total energy modified by the block, the method uses the integral of the average transferred, not transferred, and stored power.

$$
E_{total} = \frac{1}{2} \left( \int_{0}^{t_{end}} \left( \sum |P_{trans}| + \sum |P_{nottrans}| + \sum |P_{store}| \right) dt \right)_{t = t_{end}}
$$

If the energy conservation error is within an error tolerance, the method returns true. Specifically, if either condition is met, the method returns true.

#### **Condition** *EErr Etotal* < *EnrgyBalRelTol*  $\vert$  *E*<sub>total</sub> < *EnrgyBal*<sub>*AbsTol*</sub>

The equations use these variables.

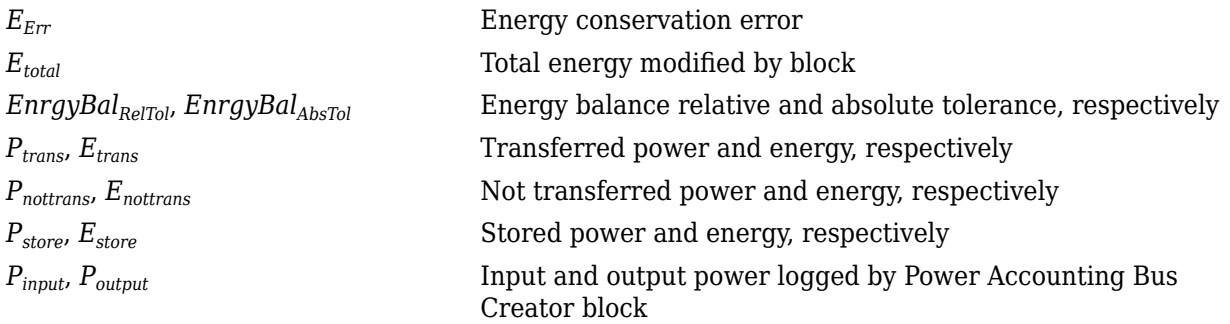

## **See Also**

[Power Accounting Bus Creator](#page-187-0) | [autoblks.pwr.PlantInfo](#page-758-0)

#### **Topics**

"Analyze Power and Energy"

# <span id="page-781-0"></span>**loggingOff**

Turn signal logging off

# **Syntax**

loggingOff(PlantInfoObj)

# **Description**

loggingOff(PlantInfoObj) turns signal logging off for all Power Accounting Bus Creator blocks in the autoblks.pwr.PlantInfo system object.

# **Input Arguments**

**PlantInfoObj — Instance of PlantInfo object** autoblks.pwr.PlantInfo object

autoblks.pwr.PlantInfo object for the system that you want to analyze.

### **See Also**

[Power Accounting Bus Creator](#page-187-0) | [autoblks.pwr.PlantInfo](#page-758-0)

### **Topics**

"Analyze Power and Energy"

# <span id="page-782-0"></span>**loggingOn**

Turn signal logging on

# **Syntax**

loggingOn(PlantInfoObj)

# **Description**

loggingOn(PlantInfoObj) turns signal logging on for all Power Accounting Bus Creator blocks in the autoblks.pwr.PlantInfo system object.

# **Input Arguments**

**PlantInfoObj — Instance of PlantInfo object** autoblks.pwr.PlantInfo object

autoblks.pwr.PlantInfo object for the system that you want to analyze.

### **See Also**

[Power Accounting Bus Creator](#page-187-0) | [autoblks.pwr.PlantInfo](#page-758-0)

### **Topics**

"Analyze Power and Energy"

# <span id="page-783-0"></span>**Battery.PulseSequence**

Define a single pulse sequence

# **Description**

Use the Battery.PulseSequence object to define a single experimental pulse sequence at a specific temperature and pulse current magnitude.

You can place multiple experimental pulse sequences into an array of Battery.PulseSequence objects. To do so, create a Battery.PulseSequence object for each experimental pulse sequence instance.

To use the Battery. PulseSequence object and methods, you need these products:

- Powertrain Blockset
- Curve Fitting Toolbox™
- Optimization Toolbox™
- Parallel Computing Toolbox™
- Simulink Design Optimization

# **Creation**

### **Syntax**

psObj = Battery.PulseSequence

#### **Description**

MATLAB creates a  $psObj = Battery$ . PulseSequence object that defines a pulse sequence.

### **Properties**

#### **Data — Raw data**

m-by-5 array

An m-by-5 array of pulse sequence data. Use the [addData](#page-786-0) object function to add the data. addData computes the charge and state of charge (SOC), using the assumption that the experimental test ranges is 0% to 100% SOC.

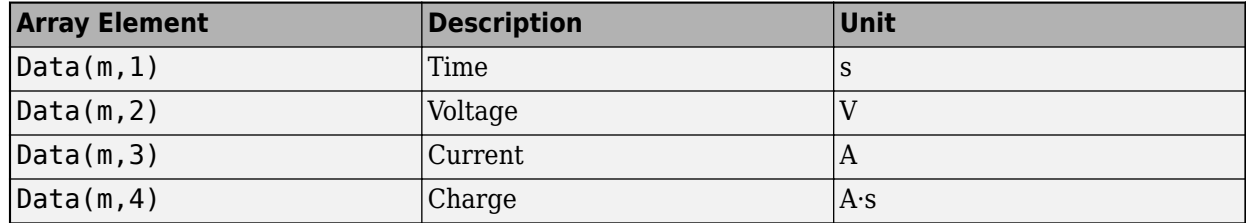

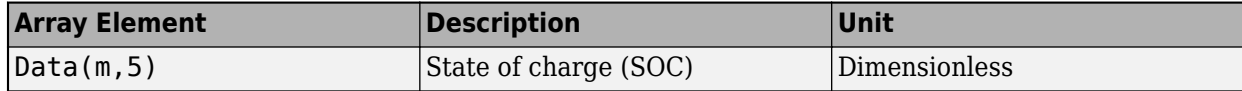

Data Types: double

#### **ModelName — Name of model**

character vector

#### Name of the model to use for simulation

Example: 'BatteryEstim3RC\_PTBS'

Data Types: char

#### **MetaData — Battery.MetaData object properties**

0-by-1 array

Battery.MetaData object properties containing metadata for the data.

Data Types: function\_handle

#### **Capacity — Pulse sequence capacity**

scalar

Capacity observed as the difference between lowest and highest energy, in A·s. Calculated by the addData method, but can be overwritten.

Example:  $0.0$ 

Data Types: double

#### **Parameters — Battery.Parameters object properties**

0-by-1 array

Battery. Parameters object containing the most recently determined battery equivalent circuit parameters.

Data Types: function handle

#### **ParametersHistory — Battery.ParametersHistory object properties**

0-by-1 array

Battery.ParametersHistory object array containing the history of the battery equivalent circuit parameters through different estimation steps. The last element is the most recent parameter set.

Data Types: function handle

### **Object Functions**

[estimateParameters](#page-801-0) Estimate parameters

[addData](#page-786-0) Import pulse sequence experimental data [createPulses](#page-791-0) Identify pulses and create pulse objects from experimental data [estimateInitialEmR0](#page-794-0) Estimate open circuit voltage and series resistance [estimateInitialEmRx](#page-796-0) Estimate open circuit voltage and RC pair resistance [estimateInitialTau](#page-799-0) Estimate RC pair time constant [getSocIdxForPulses](#page-804-0) Return state of charge index for pulses [loadDataFromMatFile](#page-788-0) Load pulse data from a MAT-file

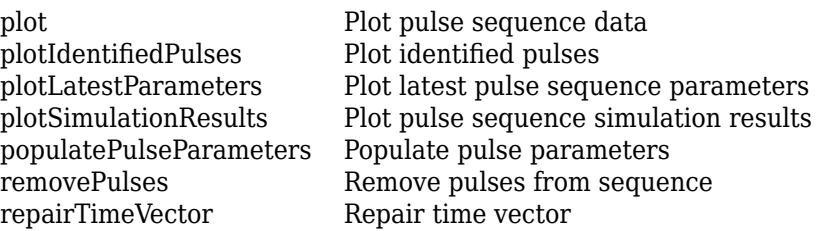

### **Examples**

#### **Add File Data to Battery.PulseSequence Object**

This example shows how to add data to a Battery.PulseSequence object.

Create a pulse sequence object.

psObj = Battery.PulseSequence; disp(psObj)

Load data from a file.

FileName = 'Synthetic LiPo PulseDischarge.mat';  $[time, voltage, current] = Battery.loadDataFromMatFile(FileName);$ 

Add the data to the pulse sequence.

addData(psObj,time,voltage,current);

### **See Also**

[Battery.MetaData](#page-825-0) | [Battery.Parameters](#page-820-0) | [Battery.Pulse](#page-812-0) | sdo.OptimizeOptions

#### **Topics**

"Generate Parameter Data for Datasheet Battery Block" "Generate Parameter Data for Equivalent Circuit Battery Block"

#### **Introduced in R2016b**

# <span id="page-786-0"></span>**addData**

Import pulse sequence experimental data

# **Syntax**

addData(psObj,Time,Voltage,Current)

# **Description**

addData(psObj,Time,Voltage,Current) adds the pulse sequence experimental data to the Battery. PulseSequence object. The Time, Voltage, and Current input arrays must have equal lengths. addData computes the charge and state of charge (SOC), using the assumption that the experimental test range is 0% to 100% SOC.

# **Examples**

### **Add Data to Battery.PulseSequence Object**

This example shows how to add data to a Battery.PulseSequence object.

Create a pulse sequence object.

psObj = Battery.PulseSequence; disp(psObj)

Load data from a file.

FileName = 'Synthetic\_LiPo\_PulseDischarge.mat';  $[time, voltage, current] = Battery.loadDataFromMatFile(FileName);$ 

Add the data to the pulse sequence.

addData(psObj,time,voltage,current);

## **Input Arguments**

**psObj — Instance of Battery.PulseSequence class** Battery.PulseSequence object

Battery.PulseSequence object for the pulse sequence that you want to analyze.

**Time — Time** m-by-1 array

m-by-1 array of time data, in s.

Data Types: double

**Voltage — Voltage** m-by-1 array

#### m-by-1 array of voltage data, in V.

Data Types: double

## **Current — Current**

m-by-1 array

m-by-1 array of current data, in A.

Data Types: double

### **See Also**

[Battery.PulseSequence](#page-783-0)

#### **Topics**

"Generate Parameter Data for Datasheet Battery Block" "Generate Parameter Data for Equivalent Circuit Battery Block"

### **Introduced in R2016b**

# <span id="page-788-0"></span>**loadDataFromMatFile**

Load pulse data from a MAT-file

# **Syntax**

```
[Time,Voltage,Current] = loadDataFromMatFile(FileName)
[Time,Voltage,Current] = loadDataFromMatFile(FileName,Name,Value)
```
## **Description**

```
[Time,Voltage,Current] = loadDataFromMatFile(FileName) function loads pulse data from
a MAT-file.
```
[Time,Voltage,Current] = loadDataFromMatFile(FileName,Name,Value) function loads pulse data from a MAT-file with additional options specified by one or more Name, Value pair arguments.

## **Examples**

### **Load File Data to Battery.PulseSequence Object**

This example shows how to add data to a Battery.PulseSequence object.

Create a pulse sequence object.

```
psObj = Battery.PulseSequence;
disp(psObj);
```
Load data from a file.

```
FileName = 'Synthetic LiPo PulseDischarge.mat';
[time, voltage, current] = Battery.loadDataFromMatFile(FileName);
```
Add the data to the pulse sequence.

addData(psObj,time,voltage,current);

## **Input Arguments**

**FileName — Path or file name** untitled.mat (default) | path, or MAT-file name

Path or file name of the MAT-file that contains the pulse sequence data.

Example: 'Synthetic\_LiPo\_PulseDischarge.mat'

Data Types: char

#### **Name-Value Pair Arguments**

Specify optional comma-separated pairs of Name, Value arguments. Name is the argument name and Value is the corresponding value. Name must appear inside quotes. You can specify several name and value pair arguments in any order as Name1, Value1, ..., NameN, ValueN.

Example: Battery.loadDataFromMatFile(FileName,'TimeVariable','*myTimeVariable*')

#### **TimeVariable — Time variable in 0\$T-file**

time (default) | character vector

Use this value to specify the time variable to search for in the MAT-file. If unspecified, the method searches for variables containing 'time'.

Example: Battery.loadDataFromMatFile(FileName,'TimeVariable','*myTimeVariable*')

Data Types: char

#### **VoltageVariable** — Voltage variable in MAT-file

volt (default) | character vector

Use this value to specify the voltage variable to search for in the MAT-file. If unspecified, the method searches for variables containing 'voltage'.

Example: Battery.loadDataFromMatFile(FileName,'VoltageVariable','*myVoltageVariable*')

Data Types: char

#### **CurrentVariable** — Current variable in MAT-file

current (default) | character vector

Use this value to specify the current variable to search for in the MAT-file. If unspecified, the method searches for variables containing 'current'.

```
Example:
Battery.loadDataFromMatFile(FileName,'CurrentVariable','myCurrentVariable')
```
Data Types: char

### **Output Arguments**

**Time — Time** m-by-1 array

m-by-1 array of time data, in s.

Data Types: double

**Voltage — Voltage** m-by-1 array

m-by-1 array of voltage data, in V.

Data Types: double

**Current — Current** m-by-1 array

#### m-by-1 array of current data, in A.

Data Types: double

# **See Also**

[Battery.PulseSequence](#page-783-0)

### **Topics**

"Generate Parameter Data for Datasheet Battery Block" "Generate Parameter Data for Equivalent Circuit Battery Block"

#### **Introduced in R2016b**

# <span id="page-791-0"></span>**createPulses**

Identify pulses and create pulse objects from experimental data

### **Syntax**

```
createPulses(psObj)
createPulses(psObj,Name,Value)
```
## **Description**

createPulses(psObj) identifies the location of pulse events. Creates separate pulse objects from the Battery.PulseSequence object experimental data.

createPulses(psObj,Name,Value) identifies the location of pulse events. Creates separate pulse objects from the Battery.PulseSequence object experimental data with additional options specified by one or more Name, Value pair arguments.

## **Examples**

#### **Create Pulse Objects from Data**

This example shows how to create pulse objects from data.

Create a pulse sequence object.

```
psObj = Battery.PulseSequence;
disp(psObj)
```
Load data from a file.

```
FileName = 'Synthetic LiPo PulseDischarge.mat';
[time, voltage, current] = Battery.loadDataFromMatFile(FileName);
```
Add the data to the pulse sequence.

addData(psObj,time,voltage,current);

Create pulse objects from data.

```
createPulses(psObj,...
     'CurrentOnThreshold',0.1,...
     'NumRCBranches',3,...
     'RCBranchesUse2TimeConstants',false,...
     'PreBufferSamples',10,...
     'PostBufferSamples',15);
```
### **Input Arguments**

```
psObj — Instance of Battery.PulseSequence class
Battery.PulseSequence object
```
Battery.PulseSequence object for the pulse sequence that you want to analyze.

#### **Name-Value Pair Arguments**

Specify optional comma-separated pairs of Name, Value arguments. Name is the argument name and Value is the corresponding value. Name must appear inside quotes. You can specify several name and value pair arguments in any order as Name1, Value1, ..., NameN, ValueN.

Example: createPulses(psObj,'CurrentOnThreshold',0.1)

### **CurrentOnThreshold — Minimum current magnitude**

0.025 (default) | scalar

Use this value to specify the minimum current magnitude for identifying the pulse locations, in A. The createPulses function considers values below the CurrentOnThrehsold as relaxation or measurement noise.

Example: createPulses(psObj,'CurrentOnThreshold',0.1)

Data Types: double

### **NumRCBranches — Number of RC branches**

3 (default) | scalar

Use this value to specify the number of RC branches. To change the number of branches after an estimation, you must rerun createPulses along with any estimation steps. Rerunning ensures that the estimation parameters are the right size.

Example: createPulses(psObj,'NumRCBranches',4)

Data Types: uint32

### **RCBranchesUse2TimeConstants — Use load and relaxation time constants** false

The createPulses function does not support using separate time constants for load and relaxation when it estimates each RC branch. If you set the value to true, the createPulses function might produce an error.

Example: createPulses(psObj,'RCBranchesUse2TimeConstants',false)

Data Types: logical

### **PreBufferSamples — Pulses to retain before pulse estimation**

10 (default) | scalar

Use this value to specify the number of pulses to retain before pulse estimation. The buffer allows the estimation to focus on matching the measured data before the pulse begins.

Example: createPulses(psObj,'PreBufferSamples',5)

Data Types: uint32

#### **PostBufferSamples — Pulses to retain for next estimation**

15 (default) | scalar

Use this value to specify the number of pulses to retain before the next pulse estimation. The buffer allows the estimation to focus on matching the transition when the next pulse begins. Typically, the end transition of one pulse and the starting transition at the next pulse are at the same state of

charge (SOC). Therefore, both transitions help determine the parameter values at that SOC breakpoint.

Example: createPulses(psObj,'PostBufferSamples',14)

Data Types: uint32

### **PulseRequires2Samples — Pulse requires two consecutive samples under current**

false (default)

Use this value to specify that there must be two consecutive samples under current to define a pulse. Set to true if occasional noise spikes in the current measurement trigger a false pulse detection. By default, the value is false, indicating that a single sample above the threshold detects a pulse event.

Example: createPulses(psObj,'PulseRequires2Samples',true)

Data Types: logical

### **See Also**

[Battery.PulseSequence](#page-783-0)

### **Topics**

"Generate Parameter Data for Datasheet Battery Block" "Generate Parameter Data for Equivalent Circuit Battery Block"

# **estimateInitialEmR0**

Estimate open circuit voltage and series resistance

## **Syntax**

```
estimateInitialEmR0(psObj)
estimateInitialEmR0(psObj,Name,Value)
```
## **Description**

estimateInitialEmR0(psObj) estimates the open circuit voltage, *Em*, and series resistance, *Ro*, for the Battery. PulseSequence object data. For the estimation, the method uses data points around each pulse transition. The method uses estimated values to determine the minimum and maximum constraint values. The method stores the results in an Battery. Parameters object.

estimateInitialEmR0(psObj,Name,Value) estimates the open circuit voltage, *Em*, and series resistance, *Ro*, for the Battery. PulseSequence object data with additional options specified by one or more Name, Value pair arguments.

## **Input Arguments**

### **psObj — Instance of Battery.PulseSequence class**

Battery.PulseSequence object

Battery.PulseSequence object for the pulse sequence that you want to analyze.

### **Name-Value Pair Arguments**

Specify optional comma-separated pairs of Name, Value arguments. Name is the argument name and Value is the corresponding value. Name must appear inside quotes. You can specify several name and value pair arguments in any order as Name1, Value1, ..., NameN, ValueN.

```
Example:
estimateInitialEmR0(psObj,'SetEmConstraints',false,'EstimateEm',true,'Estimat
eR0',true)
```
### **SetEmConstraints — Use open circuit voltage constraints**

true (default)

Use this value to specify if the method constrains the open circuit voltage, *Eo*, to within maximum or minimum values. To determine the maximum and minimum voltage, the method uses the voltage at the end of relaxation as a constraint for future estimation steps.

If the pulse is a discharge pulse, the voltage rises during relaxation. The final relaxation voltage is set to the minimum constraint for Eo at the corresponding state of charge (SOC).

If the pulse is a charge pulse, the voltage falls during relaxation. The final relaxation voltage is set to the maximum constraint at the corresponding SOC.

Example: estimateInitialEmR0(psObj,'SetEmConstraints',false)

Data Types: logical

### **EstimateEm — Estimate open circuit voltage**

true (default) | false

Use this value to specify if the method estimates the open circuit voltage, *Em*. Use the default setting, true, unless you have already defined the *Em* values from outside analysis.

Example: eestimateInitialEmR0(psObj,'EstimateEm',false)

Data Types: logical

### **EstimateR0 — Estimate series resistance**

true (default) | false

Use this value to specify if the method estimates the series resistance, *R0*. Use the default setting, true, unless you have already defined the *R0* values from outside analysis.

Example: estimateInitialEmR0(ps0bj, 'EstimateR0', false)

Data Types: logical

### **See Also**

[Battery.PulseSequence](#page-783-0)

### **Topics**

"Generate Parameter Data for Datasheet Battery Block" "Generate Parameter Data for Equivalent Circuit Battery Block"

# **estimateInitialEmRx**

Estimate open circuit voltage and RC pair resistance

## **Syntax**

```
estimateInitialEmRx(psObj)
estimateInitialEmRx(psObj,Name,Value)
```
## **Description**

estimateInitialEmRx(psObj) estimates the open circuit voltage, *Em*, and RC pair resistance, *Ex*, for the Battery. PulseSequence object data. For the estimation, the method solves a linear system of equations throughout the pulse sequence. The method stores the results in a Battery.Parameters object.

estimateInitialEmRx(psObj,Name,Value) estimates the open circuit voltage, *Em*, and RC pair resistance, *Ex*, for the Battery. PulseSequence object data with additional options specified by one or more Name, Value pair arguments.

## **Input Arguments**

### **psObj — Instance of Battery.PulseSequence class**

Battery.PulseSequence object

Battery.PulseSequence object for the pulse sequence that you want to analyze.

### **Name-Value Pair Arguments**

Specify optional comma-separated pairs of Name, Value arguments. Name is the argument name and Value is the corresponding value. Name must appear inside quotes. You can specify several name and value pair arguments in any order as Name1, Value1, ..., NameN, ValueN.

```
Example:
estimateInitialEmRx(psObj,'IgnoreRelaxation',false,'ShowPlots',true,'ShowBefo
rePlots',true,'PlotDelay',0.5,'EstimateEm',true)
```
### **EstimateEm — Estimate voltage**

```
true (default) | false
```
Use this value to specify if the method estimates the open circuit voltage, *Em*.

```
Example: estimateInitialEmRx(psObj,'EstimateEm',false)
```
Data Types: logical

### **RetainEm — Retain voltage estimate**

true (default) | false

Use this value to specify if the method retains the open circuit voltage, *Em*, estimate. Set to true if you want the method to use an external open circuit voltage to state of charge (SOC) relationship. If EstimateEm is false, this option does not apply.

Example: estimateInitialEmRx(psObj,'RetainEm',false) Data Types: logical

#### **EstimateR0 — Estimate series resistance**

true (default) | false

Use this value to specify if the method estimates the series resistance, *Ro*.

Example: estimateInitialEmRx(psObj,'EstimateR0',false)

Data Types: logical

#### **RetainR0 — Retain series resistance**

true (default) | false

Use this value to specify if the method retains the identified series resistance, *Ro*, estimate. Set to true if you want the method to use an existing series resistance to state of charge (SOC) relationship. If EstimateEm is false, this option does not apply.

Example: estimateInitialEmRx(psObj,'RetainR0',false)

Data Types: logical

#### **ShowPlots — Show estimation plots**

false (default) | true

Use this value to specify if the method shows plots during each estimation step.

Example: estimateInitialEmRx(psObj,'ShowPlots',true)

Data Types: logical

#### **ShowBeforePlots — Show before estimation plots**

false (default) | true

Use this value to specify if the method shows before plots during each estimation step. If ShowPlots is false, this option does not apply.

Example: estimateInitialEmRx(ps0bj, 'ShowBeforePlots', true)

Data Types: logical

**PlotDelay — Plot delay** 0.0 (default) | scalar

Use this value to specify the time delay after showing the plots, in s.

Example: estimateInitialEmRx(psObj,'PlotDelay',0.1)

Data Types: double

#### **IgnoreRelaxation — Estimate series resistance**

false (default) | true

Use this value to specify if the method completely ignores the relaxation and fits only the main pulse.

Example: estimateInitialEmRx(psObj, 'IgnoreRelaxation', true) Data Types: logical

## **See Also**

[Battery.PulseSequence](#page-783-0)

### **Topics**

"Generate Parameter Data for Datasheet Battery Block"

"Generate Parameter Data for Equivalent Circuit Battery Block"

# **estimateInitialTau**

Estimate RC pair time constant

## **Syntax**

```
estimateInitialTau(psObj)
estimateInitialTau(psObj,Name,Value)
```
## **Description**

estimateInitialTau(psObj) estimates the RC pair time constant, *Tau* for the Battery. PulseSequence object data. For the estimation, the method fits the relaxation curve for each pulse. The method stores the results in an Battery.Parameters object.

estimateInitialTau(psObj,Name,Value) estimates the RC pair time constant, *Tau* for the Battery.PulseSequence object data with additional options specified by one or more Name, Value pair arguments.

### **Input Arguments**

### **psObj — Instance of Battery.PulseSequence class**

Battery.PulseSequence object

Battery.PulseSequence object for the pulse sequence that you want to analyze.

### **Name-Value Pair Arguments**

Specify optional comma-separated pairs of Name, Value arguments. Name is the argument name and Value is the corresponding value. Name must appear inside quotes. You can specify several name and value pair arguments in any order as Name1, Value1, ..., NameN, ValueN.

```
Example:
estimateInitialTau(psObj,'UpdateEndingEm',false,'ShowPlots',true,'ReusePlotFi
gure',true,'UseLoadData',false,'PlotDelay',0.5)
```
### **ShowPlots — Show estimation plots**

```
false (default) | true
```
Use this value to specify if the method shows plots during each estimation step.

Example: estimateInitialTau(psObj,'ShowPlots',true)

Data Types: logical

**PlotDelay — Plot delay** 0.0 (default) | scalar

### Use this value to specify the time delay after showing the plots, in s.

```
Example: estimateInitialTau(psObj,'PlotDelay',0.5)
Data Types: double
```
### **ReusePlotFigure — Reuse plots**

true (default) | false

Use this value to specify if the method reuses the same plot figure. If false, the estimation plots are in separate figure windows. If ShowPlots is false, the option does not apply.

Example: estimateInitialTau(psObj,'ReusePlotFigure',true)

Data Types: logical

#### **UpdateEndingEm — Update voltage estimate**

false (default) | true

Use this value to specify if the method updates the open circuit voltage estimate at the end of the relaxation, based on the curve fits.

Example: estimateInitialTau(ps0bj, 'UpdateEndingEm', true)

Data Types: logical

### **UseLoadData — Plot delay**

false (default) | true

Use this value to specify if the method uses the pulse load data, instead of pulse relaxation data, to estimate the time constant, *Tau*. By default, the setting is false, and the method uses the pulse relaxation to estimate the time constant.

Example: estimateInitialTau(ps0bj, 'UseLoadData', true)

Data Types: logical

### **See Also**

[Battery.PulseSequence](#page-783-0)

#### **Topics**

"Generate Parameter Data for Datasheet Battery Block" "Generate Parameter Data for Equivalent Circuit Battery Block"

## **estimateParameters**

Estimate parameters

## **Syntax**

estimateParameters(psObj) estimateParameters(psObj,Name,Value)

## **Description**

estimateParameters(psObj) estimates the parameters in the Battery.Parameters object. The method stores the results in an Battery.Parameters object.

estimateParameters(psObj, Name, Value) estimates the parameters in the Battery. Parameters object data with additional options specified by one or more Name, Value pair arguments.

To use the Battery.PulseSequence object and methods, you need these products:

- Powertrain Blockset
- Curve Fitting Toolbox
- Optimization Toolbox
- Parallel Computing Toolbox
- Simulink Design Optimization

## **Input Arguments**

#### **psObj — Instance of Battery.PulseSequence class**

Battery.PulseSequence object

Battery.PulseSequence object for the pulse sequence that you want to analyze.

#### **Name-Value Pair Arguments**

Specify optional comma-separated pairs of Name, Value arguments. Name is the argument name and Value is the corresponding value. Name must appear inside quotes. You can specify several name and value pair arguments in any order as Name1, Value1, ..., NameN, ValueN.

```
Example:
estimateParameters(psObj,'CarryParamToNextPulse',true,'ShowPlots',true,'Estim
ateEm',true,'RetainEm',true,'EstimateR0',true,'RetainR0',true)
```
#### **CarryParamsToNextPulse — Use results for next SOC**

false (default) | true

Use this value to specify if the method uses the identified current pulse final state of charge (SOC) parameter values as the initial estimate for the parameter values at the next SOC.

```
Example: estimateParameters(psObj, 'CarryParamsToNextPulse',true)
```
Data Types: logical

**EstimateEm — Estimate voltage**

true (default) | false

Use this value to specify if the method estimates the open circuit voltage, *Em*.

Example: estimateParameters(psObj,'EstimateEm',false)

Data Types: logical

**RetainEm — Retain voltage estimate**

true (default) | false

Use this value to specify if the method retains the identified open circuit voltage, *Em*, estimate. If EstimateEm is false, this option does to apply.

Example: estimateParameters(psObj,'RetainEm',false)

Data Types: logical

**EstimateR0 — Estimate series resistance** true (default) | false

Use this value to specify if the method estimates the series resistance, *R0*.

Example: estimateParameters(psObj,'EstimateR0',false)

Data Types: logical

#### **RetainR0 — Retain series resistance**

true (default) | false

Use this value to specify if the method retains the series resistance, *Ro*, estimate. If EstimateR0 is false, this option does to apply.

Example: estimateParameters(psObj,'RetainR0',false)

Data Types: logical

**RelConstrRx — Rx deviation**

inf (default) | scalar

Use this value to specify the RC pair resistance, *Rx*, deviation from previous pulse values, in percentage.

Example: estimateParameters(psObj,'RelConstrRx',100)

Data Types: double

### **RelConstrTx — Tx deviation**

inf (default) | scalar

Use this value to specify the time constant deviation from previous pulse values, in percentage.

Example: estimateParameters(psObj,'RelConstrTx',100)

Data Types: double

#### **SDOOptimizeOptions — Specify optimization options**

'Method' is lsqnonlin and 'UseParallel' is true (default)

Use this value to specify the sdo.OptimizeOptions object options. For example:

```
SDOOptimizeOptions = solo.OptimizeOptions( \dots 'OptimizedModel',psObj.ModelName,...
     'Method','lsqnonlin',...
     'UseParallel','always')
```
### **ShowPlots — Show estimation plots**

false (default) | true

Use this value to specify if the method shows plots during each estimation step.

Example: estimateParameters(psObj,'ShowPlots',true)

Data Types: logical

### **ReusePlotFigure — Reuse plots**

true (default) | false

Use this value to specify if the method reuses the same plot figure. If false, the estimation plots are in separate figure windows. If ShowPlots is false, the option does not apply.

Example: estimateParameters(psObj,'ReusePlotFigure',true)

Data Types: logical

#### **PlotDelay — Plot delay** 5.0 (default) | scalar

Use this value to specify the time delay after showing the plots, in s.

Example: estimateParameters(psObj, 'PlotDelay', 0.1)

Data Types: double

#### **PulseNumbers — Pulse numbers**

1 (default) | scalar

Use this value to specify the pulse numbers to estimate. The default value, 1, is set to estimate all the pulses.

Data Types: uint32

### **See Also**

[Battery.PulseSequence](#page-783-0) | sdo.OptimizeOptions

#### **Topics**

"Generate Parameter Data for Datasheet Battery Block" "Generate Parameter Data for Equivalent Circuit Battery Block"

# **getSocIdxForPulses**

Return state of charge index for pulses

## **Syntax**

idx=getSocIdxForPulses(psObj,pulseList)

## **Description**

idx=getSocIdxForPulses(psObj,pulseList) returns the row vector index of the state of charge (SOC) lookup table breakpoints.

## **Input Arguments**

**psObj — Instance of Battery.PulseSequence class** Battery.PulseSequence object

Battery.PulseSequence object for the pulse sequence that you want to analyze.

**pulseList — Index of pulses** 1:NumPulses (default)

Index of pulses. For example, 1:10. Data Types: int16

## **Output Arguments**

### **idx — Indices into SOC lookup table**

1-by-NumPulses array

Indices into SOC lookup table.

Data Types: int16

## **See Also**

[Battery.PulseSequence](#page-783-0)

### **Topics**

"Generate Parameter Data for Datasheet Battery Block" "Generate Parameter Data for Equivalent Circuit Battery Block"

# **plot**

Plot pulse sequence data

## **Syntax**

plot handle =  $plot(psObj)$ 

## **Description**

plot handle = plot(psObj) plots the data from a Battery.PulseSequence object.

## **Input Arguments**

**psObj — Instance of Battery.PulseSequence class** Battery.PulseSequence object

Battery.PulseSequence object for the pulse sequence that you want to analyze.

## **Output Arguments**

**plot\_handle — Plot handle** object handle

Handles to plot objects. Data Types: function handle

## **See Also**

[Battery.PulseSequence](#page-783-0)

### **Topics**

"Generate Parameter Data for Datasheet Battery Block" "Generate Parameter Data for Equivalent Circuit Battery Block"

# **plot,dentifiedPulses**

Plot identified pulses

## **Syntax**

plot\_handle = plotIdentifiedPulses(psObj)

## **Description**

plot handle = plotIdentifiedPulses(psObj) plots identified pulses from a Battery.PulseSequence object.

## **Input Arguments**

**psObj — Instance of Battery.PulseSequence class** Battery.PulseSequence object

Battery.PulseSequence object for the pulse sequence that you want to analyze.

## **Output Arguments**

**plot\_handle — Plot handle** object handle

Handles to plot objects. Data Types: function handle

### **See Also**

[Battery.PulseSequence](#page-783-0)

### **Topics**

"Generate Parameter Data for Datasheet Battery Block" "Generate Parameter Data for Equivalent Circuit Battery Block"

# **plotLatestParameters**

Plot latest pulse sequence parameters

## **Syntax**

plot handle = plotLatestParameters(psObj)

## **Description**

plot handle = plotLatestParameters(psObj) plots the latest pulse sequence parameters from a Battery.PulseSequence object.

## **Input Arguments**

**psObj — Instance of Battery.PulseSequence class** Battery.PulseSequence object

Battery.PulseSequence object for the pulse sequence that you want to analyze.

## **Output Arguments**

**plot\_handle — Plot handle** object handle

Handles to plot objects. Data Types: function\_handle

### **See Also**

[Battery.PulseSequence](#page-783-0)

### **Topics**

"Generate Parameter Data for Datasheet Battery Block" "Generate Parameter Data for Equivalent Circuit Battery Block"

# **plotSimulationResults**

Plot pulse sequence simulation results

## **Syntax**

```
plot_handle=plotSimulationResults(psObj)
plot_handle=plotSimulationResults(psObj,param)
```
## **Description**

plot\_handle=plotSimulationResults(psObj) plots the simulation results of the pulse sequence based on the current parameter values.

plot handle=plotSimulationResults(psObj,param) plots the simulation results of the pulse sequence based on the parameter values specified by the Battery.Parameter object.

## **Input Arguments**

**psObj — Instance of Battery.PulseSequence class** Battery.PulseSequence object

Battery.PulseSequence object for the pulse sequence that you want to analyze.

**param — Instance of Battery.Parameter class** Battery.Parameter object

Battery.Parameter object for the parameters that you want to analyze.

## **Output Arguments**

**plot\_handle — Plot handle** object handle

Handles to plot objects.

Data Types: function handle

### **See Also**

[Battery.PulseSequence](#page-783-0)

### **Topics**

"Generate Parameter Data for Datasheet Battery Block" "Generate Parameter Data for Equivalent Circuit Battery Block"

# **populatePulseParameters**

Populate pulse parameters

## **Syntax**

populatePulseParameters(psObj)

## **Description**

populatePulseParameters(psObj) populates parameters in the Battery.PulseSequence object based on the series of pulse objects. If the pulse objects are new, updated, or filtered, populatePulseParameters updates the identified pulse indices, SOC breakpoints, and parameters objects in Battery.PulseSequence.

## **Input Arguments**

### **psObj — Instance of Battery.PulseSequence class**

Battery.PulseSequence object

Battery.PulseSequence object for the pulse sequence that you want to analyze.

## **See Also**

[Battery.PulseSequence](#page-783-0)

### **Topics**

"Generate Parameter Data for Datasheet Battery Block" "Generate Parameter Data for Equivalent Circuit Battery Block"

# **removePulses**

Remove pulses from sequence

## **Syntax**

removePulses(psObj,idxRemove)

## **Description**

removePulses(psObj,idxRemove) removes pulses from sequence specified by the Battery.PulseSequence object.

## **Input Arguments**

**psObj — Instance of Battery.PulseSequence class** Battery.PulseSequence object

Battery.PulseSequence object for the pulse sequence that you want to analyze.

## **idxRemove — Index of pulse objects to remove**

1:NumPulses (default)

Index of pulse objects to remove. For example, 1:10.

Data Types: int16

### **See Also**

[Battery.PulseSequence](#page-783-0)

### **Topics**

"Generate Parameter Data for Datasheet Battery Block" "Generate Parameter Data for Equivalent Circuit Battery Block"

# **repairTimeVector**

Repair time vector

## **Syntax**

```
repairTimeVector(psObj)
repairTimeVector(psObj,MinDeltaT)
```
## **Description**

repairTimeVector(psObj) repairs common problems with the experimental time vector on the Battery.PulseSequence object.

repairTimeVector(psObj,MinDeltaT) repairs common problems with the experimental time vector on the Battery.PulseSequence object using a minimum time difference.

## **Input Arguments**

### **psObj — Instance of Battery.PulseSequence class**

Battery.PulseSequence object

Battery.PulseSequence object for the pulse sequence that you want to analyze.

## **MinDeltaT — Minimum time difference**

scalar

Index of pulse objects to remove. For example, 1:10.

Data Types: double

## **See Also**

[Battery.PulseSequence](#page-783-0)

### **Topics**

"Generate Parameter Data for Datasheet Battery Block" "Generate Parameter Data for Equivalent Circuit Battery Block"

# <span id="page-812-0"></span>**Battery.Pulse**

Define a single pulse event

# **Description**

Use the Battery.Pulse object to define a single experimental pulse event. To create a pulse object, use the Battery.PulseSequence object function createPulses.

To use the Battery.Pulse object and methods, you need these products:

- Powertrain Blockset
- Curve Fitting Toolbox
- Optimization Toolbox
- Parallel Computing Toolbox
- Simulink Design Optimization

# **Creation**

## **Syntax**

pulseObj = Battery.Pulse(Battery.PulseSequence)

### **Description**

MATLAB creates a pulseObj = Battery. Pulse(Battery. PulseSequence) object that defines a single pulse event.

## **Properties**

### **Data — Raw data**

1-by-5 array

An 1-by-5 array of pulse event data.

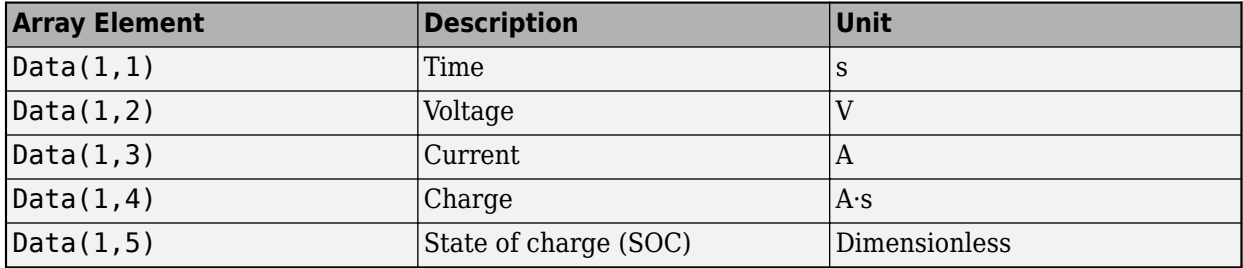

Data Types: double

### **InitialCapVoltage — Initial capacitor voltage**

array

Initial voltage of each capacitor during a pulse event, in V. Property set by the Battery.PulseSequence object function estimateParameters, based on the simulated end voltage or a prior pulse.

Data Types: double

### **InitialChargeDeficit — Initial charge deficit**

0.0 (default) | scalar

Initial charge deficit at start of pulse event, in A·s. Property set by the Battery.PulseSequence object function createPulses when the function creates the series of Battery.Pulse objects.

Example:  $0.0$ 

Data Types: double

### **idxLoad — Indices to load data**

[10] (default)

Indices to load data where the pulse event load begins and ends. Property set by the Battery.PulseSequence object function createPulses when the function creates the series of Battery.Pulse objects.

Data Types: int16

#### **idxRelax — Indices to relaxation data**

[10] (default)

Indices to relaxation data where the pulse event relaxation begins and ends. Property set by the Battery.PulseSequence object function createPulses when the function creates the series of Battery.Pulse objects.

Data Types: int16

#### **idxPulseSequence — Index to first pulse event data**

[] (default)

Index to first pulse event data point in the Battery. PulseSequence object data. Property set by the Battery.PulseSequence object function createPulses when the function creates the series of Battery.Pulse objects.

Data Types: int16

### **IsDischarge — Discharge pulse**

true (default)

Use this value to specify if pulse is a discharge pulse event. Property set by the Battery.PulseSequence object function createPulses when the function creates the series of Battery.Pulse objects.

Data Types: logical

#### **Parameters — Battery.Parameters object properties**

0-by-1 array

Battery. Parameters object containing the most recently determined battery equivalent circuit parameters. Property set by the Battery.PulseSequence object function createPulses when the function creates the series of Battery. Pulse objects.

Data Types: function\_handle

# **ParametersHistory — Battery.ParametersHistory object properties**

0-by-1 array

Battery.ParametersHistory object array containing the history of the battery equivalent circuit parameters through different estimation steps. The last element is the most recent parameter set.

Data Types: function handle

## **Object Functions**

[plot](#page-815-0) Plot pulse event data [getLoadData](#page-816-0) Retrieve experimental data during load phase of pulse [getRelaxationData](#page-817-0) Retrieve experimental data during relaxation phase of pulse [getTransitionData](#page-818-0) Retrieve experimental data during transition phase of pulse

## **Examples**

### **Create Battery.Pulse Object**

This example shows how to create a Battery.Pulse object.

pulseObj = Battery.Pulse(psObj);

### **See Also**

[Battery.MetaData](#page-825-0) | [Battery.Parameters](#page-820-0) | [Battery.PulseSequence](#page-783-0) | sdo.OptimizeOptions

### **Topics**

"Generate Parameter Data for Datasheet Battery Block" "Generate Parameter Data for Equivalent Circuit Battery Block"

# <span id="page-815-0"></span>**plot**

Plot pulse event data

## **Syntax**

plot\_handle=plot(pulseObj)

## **Description**

plot handle=plot(pulseObj) plots the data from a Battery.Pulse object.

## **Input Arguments**

**pulseObj — Instance of Battery.Pulse class** Battery.Pulse object

Battery.Pulse object for the pulse event that you want to analyze.

## **Output Arguments**

**plot\_handle — Plot handle** object handle

Handles to plot objects. Data Types: function handle

# **See Also**

[Battery.Pulse](#page-812-0)

**Topics** "Generate Parameter Data for Datasheet Battery Block" "Generate Parameter Data for Equivalent Circuit Battery Block"

# <span id="page-816-0"></span>**getLoadData**

Retrieve experimental data during load phase of pulse

## **Syntax**

```
LoadData = plot(pulseObj,Buffer)
```
## **Description**

LoadData =  $plot(pulseObj,Buffer)$  retrieves the experimental data from a Battery. Pulse object during the load phase of a pulse.

## **Input Arguments**

### **pulseObj — Instance of Battery.Pulse class**

Battery.Pulse object

Battery.Pulse object for the pulse event that you want to analyze.

### **Buffer — Number of samples**

vector

Number of buffer samples before and after the load data, in the form [BeforeBufferSize,AfterBufferSize]. Use the buffer to ensure that the estimation has sufficient data before and after a transition.

## **Output Arguments**

**LoadData — Load data** array

Load data during pulse event.

Data Types: double

## **See Also**

[Battery.Pulse](#page-812-0)

### **Topics**

"Generate Parameter Data for Datasheet Battery Block" "Generate Parameter Data for Equivalent Circuit Battery Block"

# <span id="page-817-0"></span>**getRelaxationData**

Retrieve experimental data during relaxation phase of pulse

## **Syntax**

 $RelaxationData = plot(pulseObj,Buffer)$ 

## **Description**

RelaxationData =  $plot(pulseObj,Buffer)$  retrieves the experimental data from a Battery.Pulse object during the relaxation phase of a pulse.

## **Input Arguments**

### **pulseObj — Instance of Battery.Pulse class**

Battery.Pulse object

Battery.Pulse object for the pulse event that you want to analyze.

### **Buffer — Number of samples**

vector

Number of buffer samples before and after the load data, in the form [BeforeBufferSize,AfterBufferSize]. Use the buffer to ensure that the estimation has sufficient data before and after a transition.

## **Output Arguments**

### **RelaxationData — Relaxation data**

array

Relaxation data during pulse event.

Data Types: double

## **See Also**

[Battery.Pulse](#page-812-0)

### **Topics**

"Generate Parameter Data for Datasheet Battery Block" "Generate Parameter Data for Equivalent Circuit Battery Block"

# <span id="page-818-0"></span>**getTransitionData**

Retrieve experimental data during transition phase of pulse

### **Syntax**

[TransitionDataBefore,TransitionDataAfter]=plot(pulseObj,idx) [TransitionDataBefore,TransitionDataAfter]=plot(pulseObj,idx,Buffer)

## **Description**

[TransitionDataBefore,TransitionDataAfter]=plot(pulseObj,idx) retrieves the transition data from a Battery. Pulse object during the transition phase of a pulse.

[TransitionDataBefore,TransitionDataAfter]=plot(pulseObj,idx,Buffer) retrieves buffered experimental data from a Battery.Pulse object during the transition phase of a pulse.

## **Input Arguments**

### **pulseObj — Instance of Battery.Pulse class**

Battery.Pulse object

Battery.Pulse object for the pulse event that you want to analyze.

## **idx — Transition data index**

scalar

### Index of transition data.

Data Types: int16

### **Buffer — Number of samples**

vector

Number of buffer samples before and after the load data, in the form [BeforeBufferSize,AfterBufferSize]. Use the buffer to ensure that the estimation has sufficient data before and after a transition.

### **Output Arguments**

### **TransitionDataBefore — Data before transition**

array

Data before transition during pulse event.

Data Types: double

### **TransitionDataAfter — Data after transition**

array

Data after transition during pulse event.

Data Types: double

**See Also**

[Battery.Pulse](#page-812-0)

**Topics**

"Generate Parameter Data for Datasheet Battery Block" "Generate Parameter Data for Equivalent Circuit Battery Block"

# <span id="page-820-0"></span>**Battery.Parameters**

Define battery equivalent circuit parameters

# **Description**

Use the Battery.Parameters object to define the battery equivalent circuit parameters. Battery.Parameters objects are contained in the Battery.PulseSequence and Battery.Pulse objects. The pulse sequence estimation sets some of the Battery.Parameters properties. You can override the properties by manually setting the properties. The number of pulses, *N*, in the dataset determines the length of each array.

# **Creation**

## **Syntax**

paramObj = Battery.Parameters

### **Description**

MATLAB creates a paramObj = Battery. Parameters object that defines the battery equivalent circuit parameters.

## **Properties**

### **SOC — State of charge breakpoints**

1-by-11 array (default)

A 1-by-N array of the state of charge (SOC) breakpoints.

Data Types: double

## **Em — Open circuit voltage**

1-by-11 array (default)

A 1-by-N array of the open circuit voltage, in V.

Data Types: double

## **EmMin — Minimum open circuit voltage**

1-by-11 array (default)

A 1-by-N array of the minimum open circuit voltage, in V.

Data Types: double

**EmMax — Maximum open circuit voltage** 1-by-11 array (default)

A 1-by-N array of the maximum open circuit voltage, in V.

Data Types: double

**R0 — Terminal resistance**

1-by-11 array (default)

### A 1-by-N array of the terminal resistance, in Ohms.

Data Types: double

**R0Min — Minimum terminal resistance**

1-by-11 array (default)

A 1-by-N array of the minimum terminal resistance, in Ohms.

Data Types: double

**R0Max — Maximum terminal resistance**

1-by-11 array (default)

A 1-by-N array of the maximum terminal resistance, in Ohms.

Data Types: double

**Rx — RC pair resistance** 3-by-11 array (default)

A 3-by-N array of the RC pair resistance, in Ohms.

Data Types: double

**RxMin — Minimum RC pair resistance**

3-by-11 array (default)

A 3-by-N array of the minimum RC pair resistance, in Ohms.

Data Types: double

#### **RxMax — Maximum RC pair resistance**

3-by-11 array (default)

A 3-by-N array of the maximum RC pair resistance, in Ohms.

Data Types: double

**Tx — RC pair time constant**

3-by-11 array (default)

A 3-by-N array of the RC pair time constant, in s.

Data Types: double

**TxMin — Minimum RC pair time constant**

3-by-11 array (default)

A 3-by-N array of the minimum RC pair time constant, in s.

Data Types: double

**TxMax — Maximum RC pair time constant** 3-by-11 array (default)

A 3-by-N array of the maximum RC pair time constant, in s.

Data Types: double

### **Object Functions**

[lookupSocFromVoltage](#page-823-0) Determine SOC from voltage [plot](#page-824-0) **Plot** battery parameter data

### **Examples**

### **Create Battery.Parameters Object**

This example shows how to create a Battery.Parameters object.

Create a Battery.Parameters object.

paramObj=Battery.Parameters;

### **See Also**

[Battery.MetaData](#page-825-0) | [Battery.Pulse](#page-812-0) | [Battery.PulseSequence](#page-783-0) | sdo.OptimizeOptions

### **Topics**

"Generate Parameter Data for Datasheet Battery Block" "Generate Parameter Data for Equivalent Circuit Battery Block"

# <span id="page-823-0"></span>**lookupSocFromVoltage**

Determine SOC from voltage

## **Syntax**

SOC=lookupSocFromVoltage(paramObj,Voltage)

## **Description**

SOC=lookupSocFromVoltage(paramObj,Voltage) calculates the state of charge (SOC) from the voltage for a given open-circuit voltage. Use lookupSocFromVoltage after you know the opencircuit voltage, *Em*, value.

## **Input Arguments**

#### **paramObj — Instance of Battery.Parameters class** Battery.Parameters object

Battery.Parameters object for the battery that you want to analyze.

## **Voltage — Open circuit voltage**

scalar

# Open circuit voltage, in V.

Data Types: char

## **Output Arguments**

### **SOC — State of charge** scalar

### State of charge.

Data Types: double

## **See Also**

[Battery.Parameters](#page-820-0)

### **Topics**

"Generate Parameter Data for Datasheet Battery Block" "Generate Parameter Data for Equivalent Circuit Battery Block"

# <span id="page-824-0"></span>**plot**

Plot battery parameter data

## **Syntax**

```
plot_handle=plot(paramObj)
plot_handle=plot(paramObj,LegendNames)
```
## **Description**

plot handle=plot(paramObj) plots the data from a Battery.Parameters object.

plot handle=plot(paramObj,LegendNames) plots the data from a Battery.Parameters object with the legend names.

## **Input Arguments**

**paramObj — Instance of Battery.Pulse class** Battery.Parameters object

Battery.Parameters object for the battery that you want to analyze.

#### **LegendNames — Plot legends** character vector

Name of plot legends.

Data Types: char

## **Output Arguments**

## **plot\_handle — Plot handle**

object handle

Handles to plot objects.

Data Types: function\_handle

## **See Also**

[Battery.Parameters](#page-820-0)

### **Topics**

"Generate Parameter Data for Datasheet Battery Block" "Generate Parameter Data for Equivalent Circuit Battery Block"

# <span id="page-825-0"></span>**Battery.MetaData**

Define battery metadata

# **Description**

Use the Battery.MetaData object to define the battery metadata. A Battery.PulseSequence object contains the Battery.MetaData object. You must specify the metadata values.

## **Creation**

## **Syntax**

batmetaObj = Battery.MetaData

### **Description**

MATLAB creates a batmetaObj = Battery.MetaData object that defines the battery metadata.

## **Properties**

**BatteryId** - Battery identification character vector

Battery identification name.

Data Types: double

**RatingAh — Battery rating** character vector

Battery rating.

Data Types: char

**Name — Dataset name** character vector

Dataset name.

Data Types: char

**Date — Dataset date** character vector

Dataset date.

Data Types: char

**Source — Dataset source** character vector

Dataset source.

Data Types: char

**TestType — Experimental data type** character vector

Test time, for example charge or discharge.

Data Types: char

**TestCurrent — Test current** scalar

Test current, in A.

Data Types: double

**TestTemperature — Test temperature** scalar

Test temperature, in C. Data Types: double

### **Examples**

### **Create Battery.MetaData Object and Set Properties**

This example shows how to create a Battery. MetaData object and set properties.

Create a Battery.MetaData object.

batmetaObj=Battery.MetaData;

Set Battery.MetaData properties.

```
batmetaObj.BatteryId='myBatteryId';
batmetaObj.RatingAh='myRatingAh';
batmetaObj.Name='myName';
batmetaObj.Date='myDate';
batmetaObj.Source='mySource';
batmetaObj.TestType='Charge';
batmetaObj.TestCurrent=300;
batmetaObj.TestCurrent=120;
```
Display Battery.MetaData properties.

disp(batmetaObj)

### **See Also**

[Battery.Parameters](#page-820-0) | [Battery.Pulse](#page-812-0) | [Battery.PulseSequence](#page-783-0)

#### **Topics**

"Generate Parameter Data for Datasheet Battery Block" "Generate Parameter Data for Equivalent Circuit Battery Block"